# ФГБОУ ВО РГАТУ

DN: cn=ФГБОУ ВО РГАТУ, sn=Шашкова, givenName=Ирина Геннадьевна, c=RU, st=62 Рязанская область, l=ГОРОД РЯЗАНЬ, street=УЛИЦА КОСТЫЧЕВА 1, 1.2.643.3.131.1.1=120C303036323239303030363433, o=ФГБОУ ВО РГАТУ, title=и.о. проректора по развитию и качеству образовательного процесса, 1.2.643.100.1=120D31303236323031303734393938, 1.2.643.100.3=120B3032373935363433363931, email=university@rgatu.ru Дата: 2020.12.31 15:27:20 +03'00'

МИНИСТЕРСТВО СЕЛЬСКОГО ХОЗЯЙСТВА РОССИЙСКОЙ ФЕДЕРАЦИИ ФЕДЕРАЛЬНОЕ ГОСУДАРСТВЕННОЕ БЮДЖЕТНОЕ ОБРАЗОВАТЕЛЬНОЕ УЧРЕЖДЕНИЕ ВЫСШЕГО ОБРАЗОВАНИЯ «РЯЗАНСКИЙ ГОСУДАРСТВЕННЫЙ АГРОТЕХНОЛОГИЧЕСКИЙ УНИВЕРСИТЕТ ИМЕНИ П.А. КОСТЫЧЕВА»

# ЛОГИКА И МЕТОДОЛОГИЯ **НАУКИ**

МЕТОДИЧЕСКОЕ ПОСОБИЕ

для студентов-магистрантов очной и заочной форм обучения направления подготовки: 35.04.06 «Агроинженерия»

РЯЗАНЬ 2015

УДК 631.3.004.67

Методическое пособие предназначено для студентов-магистрантов очной и заочной форм обучения направления подготовки: 35.04.06 «Агроинженерия»

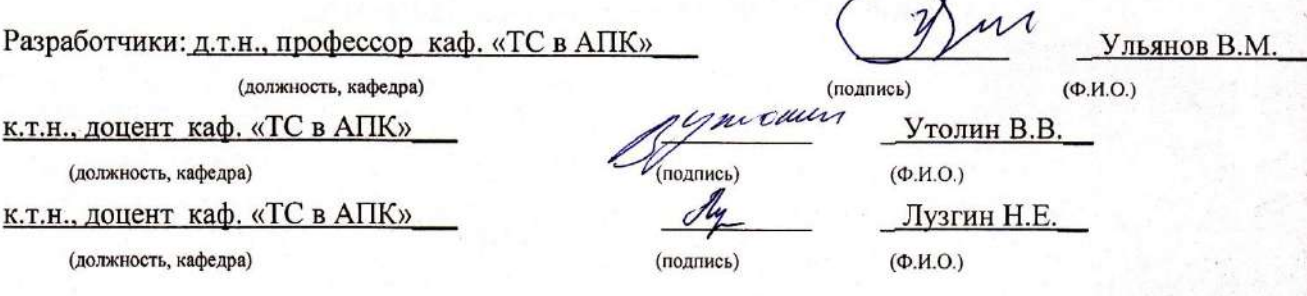

рассмотрено и утверждено на заседании кафедры «ТС в АПК»  $\frac{21}{10}$  10 2015 г., протокол №  $\mathcal{Z}$ 

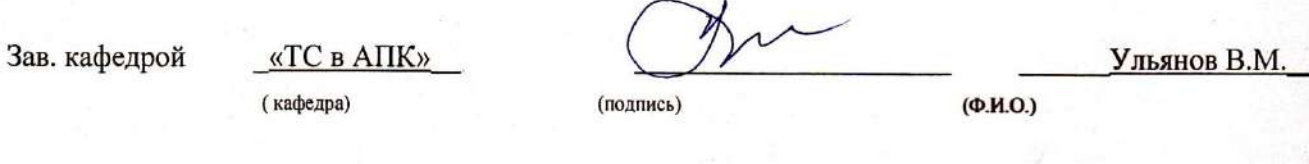

Методическое пособие одобрено учебно-методической комиссией инженерного факультета

«21» 10 2015г., протокол № 35

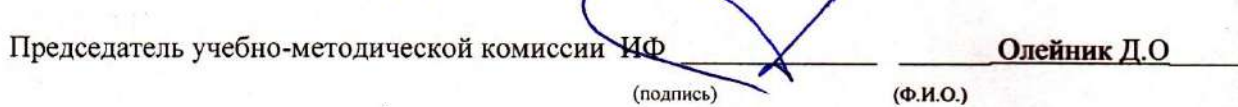

Многоуважаемый студент!!

Данное методическое пособие предназначено для тех, кто изучает курс логики и методологии научных исследований. Введение подобной формы обусловлено:

1) необходимостью понятного и доступного и непротиворечивого изложения значительного объема материала в границах учебных занятий;

2) недостаточностью приемлемой учебной литературы по предмету. Текст тезис-конспекта объединяет систематически изложенный материал наиболее известных авторов учебников и учебных пособий по логике.

3) необходимостью оптимально использовать рабочее время студентов на лекции.

На зачете/экзамене тезисное изложение любого вопроса не может считаться исчерпывающим. Оно требует от студента проведения значительной теоретической и практической интеллектуальной работы, где сами тезисы выступают лишь в качестве матрицы, ориентиров освоения предмета и основных принципов науки логики и методологии научных исследований.

### Практическое занятие 1

### **ГИПОТЕЗА**

Гипотеза — это мысль, для которой имеют место основания, не являющиеся достаточными. Гипотеза возникает как результат умозаключений, дающих лишь вероятный вывод, или как достоверный вывод из вероятных посылок.

### Задания

I. Сформулируйте выдвигаемую в следующих отрывках гипотезу и выясните тип умозаключений, которые привели к ее возникновению.

1) «Взаимное соотношение магнитных силовых линий и электрической оси активности стало известным еще со времен Эрстеда и Ампера. Это при наличии тех соображений, которые я стремился развить, позволяет нам высказать догадку или суждение с некоторой определенной степенью вероятности касательно природы линий магнитной силы. Я склоняюсь к мысли, что они физически существуют соответственно их аналогу, электрическим линиям, и, принимая это во внимание, я далее ставлю вопрос, вероятно ли предположение, что они характеризуются динамическими условиями аналогично тому, что имеет место в отношении электрической оси, с которой они столь тесно и, быть может, неизбежно связаны, причем в данном случае возникла бы идея о магнитных токах; или они образованы некоторым состоянием напряжения вокруг электрической оси и могут быть рассматриваемы поэтому как статические по своей природе (М. Фарадей. Экспериментальные исследования).

2) «Совершенно своеобразное и поразительное по своим результатам применение метода умозаключения от акустических отношений к оптическим дал в 1842 г. Х. Допплер. Ему пришла в голову мысль, что ощущение волнообразного движения должно зависеть не только от длины его волны, но также и от движения воспринимающего органа и самого источника волнообразного лвижейия. это обстоятельство должно иметь одинаковое значение как для звука, так и для света» (Ф. Розенбергер. История физики, ч. III, вып. 2).

3) Обратив внимание на то, что 4=2+2; 6=3+3; 8= 5+3; 10=5+5; 12=7+5; 14=7+7, Гольдбах высказал предположение о том, что любое четное число можно представить в виде суммы двух простых чисел

4) «Почти все реки Уссурийского края имеют течение довольно прямое до тех пор, пока текут по продольным межскладчатым долинам. Но как только они выходят из гор на низины, начинают делать меандры (излучины — А. У.). Тем более это удивительно, что состав берегов всюду один и тот же: под дерном лежит небольшой слой чернозема, ниже — супесок, а еще ниже толщи ила вперемежку с галькой. Я думаю, это можно объяснить так: пока река течет в горах, она может уклоняться в стороны только до известных пределов. Благодаря крутому падению тальвега вода в реке движется быстро, смывает все, что попадается ей на пути, и выпрямляет течение. Река действует в одно и то же время и как пила и как напильник. Совсем иное дело на равнине. Здесь быстрота течения значительно уменьшается, глубина становится ровнее, берега однообразнее. При этих условиях немного нужно, чтобы заставить реку изменить направление, например', случайное скопление в одном месте глины или гальки, тогда как рядом находятся рыхлые пески» (В. К. Арсеньев. В дебрях Уссурийского края).

5) «В 1784 году академик П. Б. Иноходцев, составлявший в Курской губернии карту генерального межевания, обратил внимание на то, что магнитная стрелка в некоторых местах ведет себя «ненормально». Он даже написал об этом, но его открытие в общем прошло незамеченным. Вторично и на этот раз основательно Курская магнитная аномалия была открыта только через 90 лет приватдоцентом Казанского университета И. Н. Смирновым, который проводил магнитную съемку в Европейской части России.

О каких «ненормальностях» магнитной стрелки шла речь?

Как известно, земной шар представляет собой огромный магнит, полюсы которого не совпадают с северным и южным географическими полюсами земли. Земной магнетизм (геомагнетизм) обусловливает существование вокруг земного шара магнитного поля, аналогичного полю, которое существует вокруг любого магнита.

Наденем свободно вращающуюся магнитную стрелку на горизонтальный стержень и совершим вдоль какого-нибудь меридиана воображаемое путешествие от северного магнитного полюса к экватору. Первоначально в точке магнитного полюса стрелка будет стоять строго вертикально, под прямым углом к плоскости горизонта.

Но по мере удаления от полюса острие стрелки будет постепенно подниматься, угол с плоскостью горизонта — становиться все меньше и меньше, и когда мы очутимся на экваторе, стрелка займет горизонтальное положение (угол, который на полюсе составляет 90°, здесь будет равен нулю).

Угол, о котором мы говорим, называется магнитным наклонением, и постепенное равномерное уменьшение этого угла при движении от полюса к экватору — явление нормальное.

Теперь представим себе, что наше воображаемое путешествие мы совершаем по одному из меридианов, проходящему через Курскую область. И вот, когда мы попадем в эту область, мы заметим, что во многих местах магнитная стрелка ведет себя странно. Так, в одной из деревень (это было впервые обнаружено в 1898 году) по одну сторону кладбища магнитное наклонение составляет 70 градусов, а по другую его сторону на расстоянии всего 400 метров — 82 градуса. Нормальная же величина наклонения равнялась бы для этих мест 63 градусам 50 минутам. Вот какие резкие магнитные аномалии имеют место в Курской области!

Открытие Смирнова не было забыто, как это случилось с его незадачливым предшественником. Однако понадобилось еще целое десятилетие, прежде чем на курских полях начали производить магнитные съемки. Были проведены магнитные наблюдения в различных местах Курской губернии, но полученные результаты оказались противоречивыми и неясными.

Первый, кто всерьез занялся изучением курских магнитных аномалий, был профессор Московского университета Эрнест Егорович Лейст. Это было в 1894 году. Данные предшественников и собственные исследования привели его к выводу: причина курских аномалий — наличие железных руд» («Знание — сила», 1957, № 11).

6) «Общеизвестно, что отделенные от организма ткани про-должают некоторое время оставаться живыми, если условия их хранения (температурные и другие) не убивают их сразу. Но раз ткань, отделенная от организма и сохраненная на холоде, продолжает жить, то приходится допустить, что она биохимически перестраивается и в ней образуются какие-то вещества, которые стимулируют, при неблагоприятных условиях среды, жизненные процессы в этой ткани. Эти вещества впоследствии назвал *биогенными стимуляторами,* по происхождению их из живой ткани» (В. П. Филатов. Мои пути в науке).

7) Известно, что еще задолго до путешествий Дежнева и Беринга на венецианских картах изображался пролив между Азией и Америкой. Откуда венецианские картографы об этом узнали?

«Над этим Еопросом долгое время думали многие историки и географы. Было написано немало книг, в которых высказывались самые разнообразные предположения. Убедительнее всего об этом писал известный советский ученый Лев Семенович Берг.

Как известно, в начале XVI столетия Магеллан совершил свое первое кругосветное плавание и открыл пролив, соединяющий Атлантический океан с Тихим. Это было важное открытие, подтверждающее шарообразность Земли.

После этого некоторые мореплаватели и ученые стали высказывать предположение, что, если на юге американского материка есть пролив, подобный ему пролив должен быть и на севере. Их доводы напоминали гипотезу древних греков и римлян о большой суше в Южном полушарии, которая должна уравновешивать огромные материковые массы Северного полушария». (С. В. Узин. Загадки материков и океанов).

II. Выясните, какие из гипотез предыдущего упражнения 1) *устанавливают* новые *факты,* 2) *обобщают* факты и 3) *объясняют* факты.

#### *Ответы к заданиям*

 I. 1) Магнитные силовые линии существуют реально. Гипотеза возникла на основании аналогии. 2) Восприятие света, как и звука, зависит от движения источника волн и воспринимающего органа. Гипотеза возникла на основании аналогии. 3) Любое четное число представимо в виде суммы двух простых чисел. Вывод сделан на основании неполной индукции. 4) Причиной различия в направлении течения уссурийских рек в горах и на равнине является разница в скорости движения воды. Вывод сделан на основе методов различия и сходства. 5) В Курской губернии имеются крупные залежи железных руд. Гипотеза возникла на основе условно-категорического умозаключения от утверждения следствия к утверждению основания. 6) Существуют особые вещества, стимулирующие жизненные процессы,— биогенные стимуляторы. Вывод от утверждения следствия к утверждению основания. 7) Здесь две гипотезы, точнее гипотеза о гипотезе. Берг высказывает гипотезу о том, как возникла гипотеза венецианцев на основе аналогии с гипотезами древних греков и римлян о южном материке. Согласно гипотезе Берга, гипотеза о существовании северного пролива возникла на основе аналогии с южным — Магеллановым проливом.

II. Гипотезы о существовании фактов — 1), 2), 5), 6), 7); обобщающая гипотеза — 3); объясняющие гипотезы — 4), 5), 6), 7).

### ВЕРОЯТНОСТЬ ГИПОТЕЗЫ

**Вероятность гипотезы** определяется вероятностью вывода, который является ее основанием. Чем больше оснований, тем более вероятна гипотеза. Гипотеза тем менее вероятна, чем больше оснований у противоречащей ей гипотезы. Чем больше дополнительных предположений требуется, чтобы привести гипотезу в соответствие с фактами (и чем меньше они сами по себе вероятны), тем менее вероятна гипотеза.

#### *Задания*

I. Какая из следующих гипотез более вероятна и почему?

- 1) *а.* На Марсе есть жизнь.
	- *b.* На Луне есть жизнь.

2) Иванов и Петров учились в 1955—1960 годах в Московском университете им.М. В. Ломоносова.

- *a.* Они знали друг друга.
- *b.* Они не знали друг друга.
- 3) Иванов и Петров слушали в течение нескольких лет лекции на одном и том же потоке.
	- *a.* Они знали друг друга.

*b.* Они не знали друг друга.

4) Сравните вероятность соответствующих гипотез в примерах 2) и 3).

II. Как изменение фактов меняет вероятность гипотезы?

1) «Управляющий популярного ресторана, открытого допоздна, возвратился в свой загородный дом, как обычно, значительно позже полуночи. Когда он остановил автомобиль, чтобы открыть дверь своего гаража, он был остановлен и ограблен двумя субъектами в масках. Полиция, обследовавшая место происшествия, в палисаднике дома жертвы нашла темно-серую тряпку. Эта тряпка могла быть использована одним из грабителей в качестве маски. Полиция допросила в близлежащем городе несколько лиц. Один из допрошенных имел пальто с большой дырой в подкладке, но в остальном находившееся в хорошем состоянии. Тряпка, найденная в палисаднике, была из того же материала, что. и подкладка, и в точности соответствовала дыре. Обладатель этого пальто был арестован и обвинен в участии в ограблении» (Д. Пойа. Математика и правдоподобные рассуждения, М., 1957).

2) Те же факты, только дыра на подкладке больших размеров, чем найденная на месте преступления тряпка.

3) Те же факты, только дыра на подкладке меньших размеров, чем тряпка, найденная на месте преступления.

4) Те же факты, что и в случае 1), но материал подкладки отличается от материала тряпки, найденной на месте преступления.

5) Кроме перечисленных в случае 1) фактов, известно, что накануне описанного преступления арестованный долго не мог найти свое пальто, а потом обнаружил на том же месте, на котором ранее безуспешно искал его.

6) Кроме перечисленных фактов, на тряпке обнаружены отпечатки пальцев обвиняемого.

7) Кроме перечисленных фактов, на тряпке обнаружены следы пальцев, отпечатки которых не совпадают с отпечатками пальцев обвиняемого.

# *Ответы к заданиям*

I. 1) Обе гипотезы основаны на аналогии. Первая гипотеза более вероятна, так как общие для Земли и Марса признаки более многочисленны и существенны,

чем для Земли и Луны. 2) Вторая гипотеза более вероятна: число студентов МГУ, не знающих друг друга, больше, чем число знающих. Следовательно, вторая гипотеза основана на более вероятной предпосылке, вывод из которой поэтому будет более вероятным. 3) Те же соображения, что и в предыдущем примере, говорят в пользу гипотезы **а**.

II. Гипотеза о том, что обвиняемый — преступник, в случае 2) имеет меньшую вероятность, чем 1), так как в случае 2) требуется дополнительное предположение о том, что обвиняемый увеличил дыру на подкладке.

Гипотеза 3) гораздо менее вероятна, чем 2), так как требует большее число маловероятных допущений.

Гипотеза 4) менее вероятна, чем 1), так как требует предположения о том, что обвиняемый или сменил подкладку, сделав такую же дыру, или использовал для маски уже имевшуюся заплату.

Гипотеза 5) менее вероятна, чем 1), так как в этом случае имеются основания для противоречащей гипотезы: кто-то сознательно подстроил улики, чтобы владелец пальто был обвинен.

В случае 6) вероятность гипотезы увеличивается, так как появляется новое основание.

В случае 7) вероятность гипотезы уменьшается, так как появляется основание для противоречащей гипотезы.

# **Практическое занятие 2**

### **Расчет погрешности измерения.**

# **Обработка результатов измерений диаметра детали при малом числе наблюдений.**

Представлены результаты измерений размеров в двух плоскостях в порядке возрастания их значе-

ний, мм:

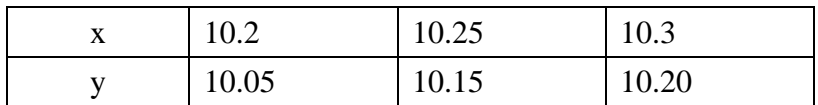

Количество замеров в каждой плоскости  $k1 = 3$ ;  $k2 = 3$ .

Среднее арифметическое значение наблюдений, мм:

$$
\overline{x} = \frac{\sum_{i=1}^{k_1} x_i}{k_1} = \frac{10.2 + 10.25 + 10.3}{3} = 10.25 ; \qquad \overline{y} = \frac{\sum_{i=1}^{k_2} y_i}{k_2} = \frac{10.05 + 10.15 + 10.2}{3} = 10.133
$$

Ошибка отдельного наблюдения, мм:

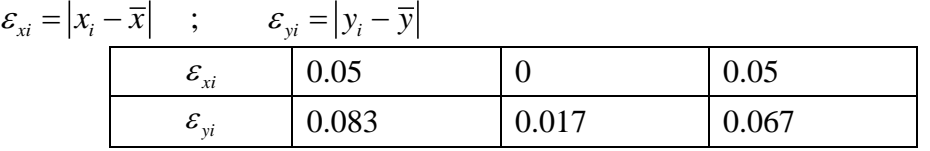

Среднеквадратическое отклонение результатов:

$$
S_x = \sqrt{\sum_{i=1}^{k1} (\varepsilon_{xi})^2 \over k1 - 1} \quad ; \qquad S_y = \sqrt{\sum_{i=1}^{k2} (\varepsilon_{yi})^2 \over k2 - 1}
$$

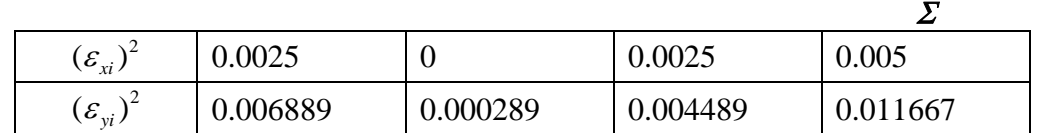

$$
S_x = \sqrt{\frac{0.005}{3 - 1}} = 0.05
$$
;  $S_y = \sqrt{\frac{0.011667}{3 - 1}} = 0.076$ 

Допустимая ошибка наблюдений:

 $\varepsilon_x = \beta \cdot S_x$  ;  $\varepsilon_y = \beta \cdot S_y$ ,

где  $\beta$  – критерий анормальности (при трех наблюдениях  $\beta$  = 1,15).  $\varepsilon_x = 1.15 \cdot 0.05 = 0.058$  ;  $\varepsilon_y = 1.15 \cdot 0.076 = 0.087$ 

Если значения ошибки отдельного наблюдения больше допустимой ошибки наблюдений, то такие наблюдения исключаются, а обработка замеров повторяется.

В нашем случае все  $\varepsilon_{x_i} < \varepsilon_{x_i}$ и все  $\varepsilon_{y_i} < \varepsilon_{y}$ , поэтому исключать отдельные замеры не требуется. Ошибка среднего арифметического:

$$
S_{0x} = \frac{S_x}{\sqrt{k1}} = \frac{0.05}{\sqrt{3}} = 0.029 \quad ; \qquad S_{0y} = \frac{S_y}{\sqrt{k2}} = \frac{0.076}{\sqrt{3}} = 0.044
$$
  
TPоим доверительные интервалы. Уровень значимости ошибки  $\alpha = 0.05$ .  
раницы доверительного интервала, MM:  

$$
X1 = \overline{x} - T1 \cdot S_{0x} \quad , \qquad X2 = \overline{x} + T1 \cdot S_{0x} \quad ; \qquad Y1 = \overline{y} - T2 \cdot S_{0y} \quad , \qquad Y2 = \overline{y} + T2 \cdot S_{0y}
$$

Строим доверительные интервалы. Уровень значимости ошибки  $\alpha = 0.05$ .

Границы доверительного интервала, мм:

T1, T2 – критические точки распределения Стьюдента с (k-1=2) степенями свободы и заданным уровнем значимости  $\alpha = 0.05$  (находятся по таблице критических точек Стьюдента для двусторонней критической области).

$$
T1 = T2 = t(0.05, 2) = 4.303.
$$

С доверительной вероятностью  $1-\alpha = 0.95$  выполняется:  $X1 < x \leq X2$ ;  $Y1 < y \leq Y2$ 

 $10.126 < x \le 10.374$ ;  $9.944 < y \le 10.323$ 

# Практическое занятие 3

#### Корреляционный анализ

Корреля́ция (от лат. correlatio — соотношение, взаимосвязь), корреляционная зависимость статистическая взаимосвязь двух или нескольких случайных величин. При этом изменения значений одной или нескольких из этих величин сопутствуют систематическому изменению значений другой или других величин. Математической мерой корреляции двух случайных величин служит корреляционное отношение, либо коэффициент корреляции  ${\bf R}$ (или  ${\bf r}$ ).

Отрицательная корреляция — корреляция, при которой увеличение одной переменной связано с уменьшением другой. При этом коэффициент корреляции будет отрицательным. Положительная корреляция в таких условиях - это такая связь, при которой увеличение одной переменной связано с увеличением другой переменной. Возможна также ситуация отсутствия статистической взаимосвязи — например, для независимых случайных величин.

На практике, как правило, мы имеем дело с выборкой – конечным числом наблюдений. Поэтому истинный коэффициент корреляции не известен, а вычисляют его оценку - выборочный коэффициент корреляции, - которую затем подвергают статистической проверке на значимость.

Выборочный коэффициент корреляции Пирсона:

$$
\hat{r}_{yx} \frac{\sum_{i=1}^{n} (x_i - \overline{x})(y_i - \overline{y})}{\sqrt{\sum_{i=1}^{n} (x_i - \overline{x})^2 \sum_{i=1}^{n} (y_i - \overline{y})^2}}, \qquad \overline{x} = \frac{1}{n} \sum_{i=1}^{n} x_i, \qquad \overline{y} = \frac{1}{n} \sum_{i=1}^{n} y_i
$$
\n(1)

Коэффициент  $\hat{r}_{vx}$  по модулю не превосходит единицу:  $|\hat{r}_{vx}| < 1$ . Близкие к единице (по модулю) значения выборочного коэффициента  $\hat{r}_{yx}$  показывают, что между случайными величинами  $X$ и  $Y$  есть зависимость (в этом случае говорят, что коэффициент корреляции  $\hat{r}_{vr}$  - значим).

Зная выборочное значение коэффициента корреляции  $\hat{r}_{vx}$ , можно проверить гипотезу о незначимости  $r_{vx}H_o$ :  $r_{vx} = 0$  (наблюдаемые случайные величины X и V некоррелированны).

С этой целью вводится величина, зависящая от  $\hat{r}_{yx}$ :

$$
t_r = \frac{\left|\hat{\boldsymbol{r}}_{yx}\right| \sqrt{n-2}}{\sqrt{1-\hat{r}_{yx}^2}}
$$
\n<sup>(2)</sup>

Величина  $t_r$  называется t-критерием коэффициента корреляции. Найденное значение  $|t_r|$ сравнивается с табличным значением t-критерия с параметрами  $\alpha$  и n-2, где  $\alpha$  - уровень значимости, n-2 число степеней свободы распределения Стьюдента (n - объем выборки).

Если  $|t_r|$  < T<sub>r</sub> = t(α,n-2), то гипотеза H<sub>0</sub>:  $r_{vr} = 0$  принимается с вероятностью 1-α правильности решения.

Если  $\hat{r}_{vr} > 0$  и  $|t_r| > T_r(\alpha, n-2)$  то гипотеза  $H_1: r_{vr} \neq 0$  принимается с вероятностью ошибки α, то есть делается вывод о существовании корреляции между переменными Х и У.

 $T_r(\alpha, n-2)$  – критическая точка распределения Стьюдента с n-2 степенями свободы и заданным уровнем значимости α (находится по таблице критических точек распределения Стьюдента для двусторонней критической области).

| Голы                        | 1926                                       | 1927    | 1928 | 1929 | 1930 | 1931 | 1932 | 1933 | 1934 | 1935 | 1936 | 1937 |
|-----------------------------|--------------------------------------------|---------|------|------|------|------|------|------|------|------|------|------|
| Пшеница,<br>(ц)             | 20,1                                       | 23.6    | 26.3 | 19.9 | 16.7 | 23.2 | 31.4 | 33.5 | 28.2 | 35.3 | 29.3 | 30.5 |
| Картофель,<br>$(\text{II})$ | 7 <sub>0</sub><br>$\overline{\phantom{a}}$ | $\cdot$ | 7,4  | 6,1  | 6,0  | 7,3  | 9,4  | 9,2  | 8.8  | 10.4 | 8,0  | 9.7  |

Пример 1. Найти коэффициент корреляции между урожайностью пшеницы и картофеля на соседних полях по следующим данным:

Проверить значимость полученного результата при α = 0,10.

### Решение.

Количество пар измерений  $n = 12$ .

Для вычисления табличным способом выборочного коэффициента корреляции Пирсона  $\hat{r}_{yx}$  по формуле (1) вводятся вспомогательные строки и столбцы:

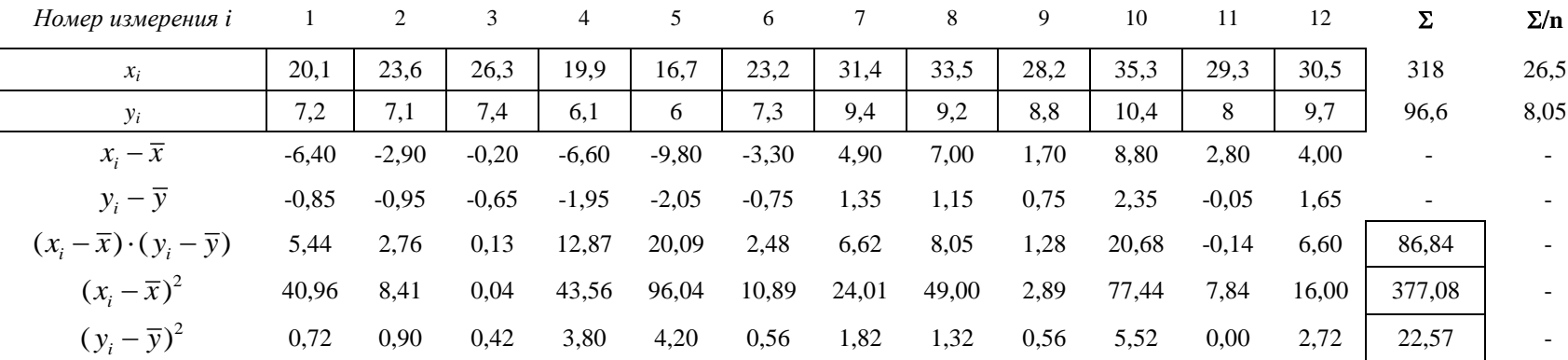

Выборочный коэффициент корреляции:  $\hat{r}_{yx} = \frac{86,84}{\sqrt{377,08 \cdot 22,57}} = 0,94$ 

Рассчетное значение t-критерия по формуле (2):  $t_r = \frac{0.94 \cdot \sqrt{12-2}}{\sqrt{1-0.94^2}} = 8.71$ . Табличное значение t-критерия:  $T_r(\alpha, n-2) = T_r(0.10, 8) = 1.86$ 

 $|t_r| > T_r$ . Вывод: коэффициент корреляции значим на уровне  $\alpha = 0.10$ .

# Практическое занятие 4 Проверка условия воспроизводимости опытов

Лля анализа опытных данных, особенно при проведении экстремальных экспериментов. обязательна проверка однородности (равноточности) дисперсий. Проверку удобнее проводить с помощью критерия Кохрена (G-критерий). Условие однородности опытов предполагает примерно одинаковое влияние ошибок и случайных прмех по всем точкам в матрице планирования. Другими словами, дисперсии парралельных опытов (повторностей) должны быть сравнимы между собой. Критерий Кохрена применяется в случае, когда число повторностей опытов одинаково во всех строках матрицы опытов и представляет собой отношение максимальной из построчных дисперсии к сумме всех дисперсий

$$
G = \frac{\sigma_{i \max}^2}{\sum_{i=1}^{n} \sigma_i^2}
$$
 (1)

где n - число строк плана (количество опытов).

Построчные дисперсии вычисляются по формуле

$$
\sigma_i^2 = \frac{\sum_{k=1}^{m} (y_{ik} - \overline{y}_i)^2}{m - 1}
$$
 (2)

где m - число параллельных опытов (повторностей);

 $y_{ik}$  – значение зависимой переменной (результата измерений) в  $k$ -й повторности *i*-го опыта;

 $\overline{y}_i$  – среднее значение зависимой переменной в *i*-й строке матрицы планирования.

Вычисленное значение G-критерия сравнивается с табличным. Табличное значение критерия Кохрена  $G_{ra6}$  находится по числу степеней свободы  $v = m-1$  и величине *n* – числа опы-**TOB** 

Если  $G < G_{\text{ra6}}$ , то дисперсии однородны.

Если  $G > G_{\text{rad}}$ , то либо повысить точность замеров, либо улучшить стабильность процесса путем установления меньших интервалов варьирования факторов, или увеличить повторность в экспериментах.

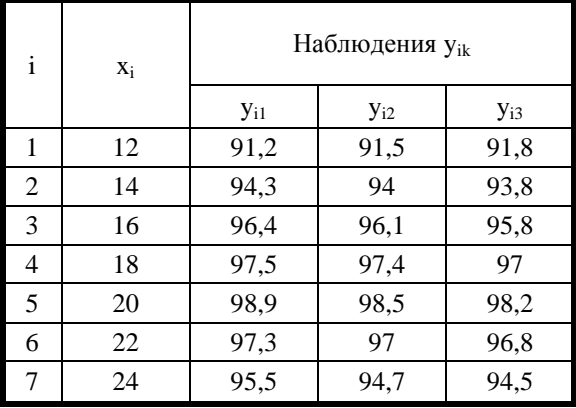

Сделать вывод об однородности опытов при помощи G-критерия Кохрена

Пример. В результате проведения опытов известны исходные значения уровней факторов и получены данные величины отклика.

Количество факторов: 1

Количество уровней фактора в опыте:  $n = 7$ 

Количество повторностей каждого опыта: m = 3

Результаты эксперимента сведены в таблицу Решение.

Добавим вспомогательные строки и столбцы

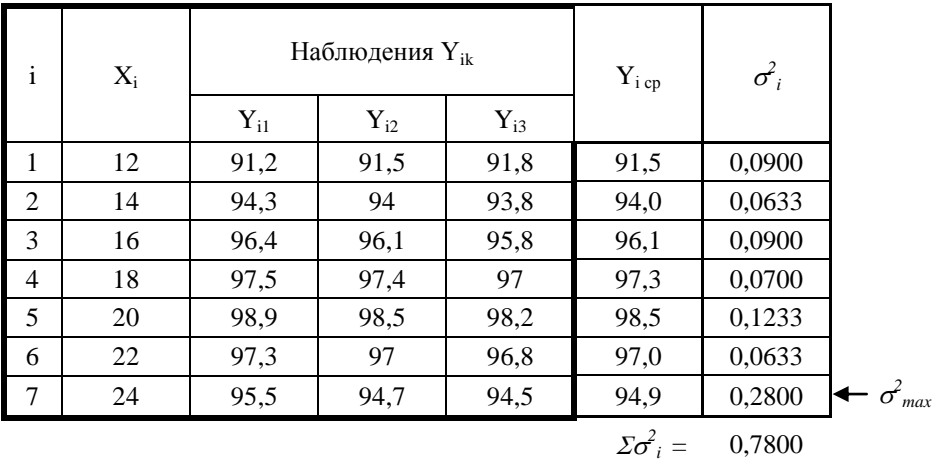

По формуле (1) вычисляем коэффициент:

 $G = 0.28 / 0.78 = 0.359$ 

Находим табличное критическое значение при  $n = 7$ ;  $v = 3-1 = 2$ .

 $G_{\text{ra6}} = 0,5612$ 

 $G < G_{\text{rafo}}$ 

Вывод: дисперсии однородны.

## Практическое занятие 5 Простая линейная регрессия.

Пример. Результаты наблюдений зависимой переменной (у) и фактора (х) следующие:

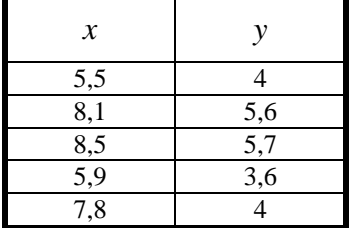

Построение диаграммы рассеяния исходных данных

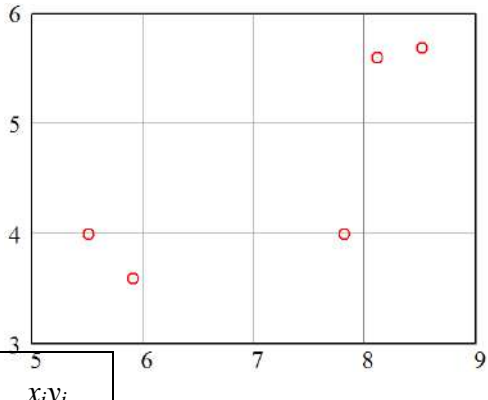

Введем вспомогательные строки и столбцы:

| i | $x_i$ | $y_i$ | $x_i^2$ | $y_i^2$ | $x_iy_i$ |
|---|-------|-------|---------|---------|----------|
|   | 5,5   |       | 30,25   | 16      | 22       |
| 2 | 8,1   | 5,6   | 65,61   | 31,36   | 45,36    |
| 3 | 8,5   | 5,7   | 72,25   | 32,49   | 48,45    |
|   | 5,9   | 3,6   | 34,81   | 12,96   | 21,24    |
| 5 | 7,8   | 4     | 60,84   | 16      | 31,2     |
| Σ | 35,8  | 22,9  | 263,76  | 108,81  | 168,25   |

Вычислим средние значения факторной и результативной переменных:

$$
\overline{x} = \frac{\sum_{i=1}^{n} x_i}{n} = \frac{35,8}{5} = 7,16
$$
\n
$$
\overline{y} = \frac{\sum_{i=1}^{n} y_i}{n} = \frac{22,9}{5} = 4,58
$$

Оценки параметров линейной регрессии  $y = a_0 + a_1 \cdot x$  определяются:

$$
\hat{a}_1 = \frac{n \cdot \sum x_i y_i - (\sum x_i) \cdot (\sum y_i)}{n \cdot \sum x_i^2 - (\sum x_i)^2}
$$
\n
$$
\hat{a}_0 = \overline{y} - \hat{a}_1 \cdot \overline{x}
$$
\n
$$
\hat{a}_1 = \frac{5 \cdot 168, 25 - 35, 8 \cdot 22, 9}{5 \cdot 263, 76 - 35, 8^2} = 0,577
$$
\n
$$
\hat{a}_0 = 4,58 - 0,577 \cdot 7,16 = 0,449
$$

Таким образом, уравнение регрессии Ү на х имеет вид:

 $\hat{y} = 0,449 + 0,577 \cdot x$ 

Диаграмма рассеяния исходных данных и прямая регрессии Y на х показаны на рисунке:

Для регрессии Ү на х вычислим остатки  $e_i = y_i - (\hat{a}_0 + \hat{a}_1 \cdot x_i)$  $e_1 = 4 - (0,449 + 0,577 \cdot 5,5) = 0,378$  $e_2 = 5, 6 - (0,449 + 0,577 \cdot 8,1) = 0,477$  $e_3 = 5,7 - (0,449 + 0,577 \cdot 8,5) = 0,347$  $e_4 = 3,6 - (0,449 + 0,577 \cdot 5,9) = -0,253$ 

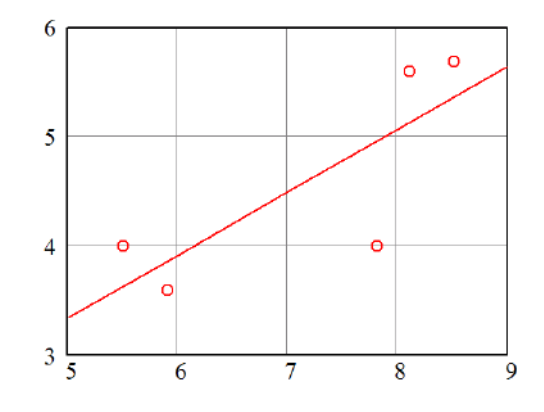

 $e_5 = 4 - (0,449 + 0,577 \cdot 7,8) = -0,95$ 

Остаточная сумма квадратов  $Q_e = \sum_{i=1}^{n} e_i^2$  $Q_{e} = 0.378^{2} + 0.477^{2} + 0.347^{2} + (-0.253)^{2} + (-0.95)^{2} \approx 1.456$ 

Оценка дисперсии ошибок наблюдений  $S^2 = \frac{Q_e}{n-k}$ , где  $k$  – число оцениваемых параметров (для простой линейной регрессии  $k = 2$ ).

$$
S^2 = \frac{1,456}{5-2} = 0,485
$$

Коэффициент детерминации

$$
R^{2} = 1 - \frac{Q_{e}}{\sum (y_{i} - \overline{y})^{2}} = 1 - \frac{Q_{e}}{\sum y_{i}^{2} - n \cdot (\overline{y})^{2}} = 1 - \frac{1,456}{108,81 - 5 \cdot 4,58^{2}} = 0,629
$$

# Практическое занятие 6

# Планирование эксперимента. Обработка и анализ экспериментальных ланных.

Построение экспериментальной модели обезвоживания картофельной мезги в шнековом прессе.

Анализ априорной информации и предварительные эксперименты показали, что конечная влажность отжатой мезги (W, %) нелинейно зависит от таких факторов, как начальная влажность исходного материала ( $W_{\mu}$ , %), ширина выходного окна (с, мм) и частота вращения шнека (п, об/мин). Поэтому, для математического описания процесса отжима влаги из мезги принимаем уравнение второго порядка следующего вида:

$$
y = b_0 + \sum_{i=1}^{k} b_i x_i + \sum_{i < j}^{k} b_{ij} x_i x_j + \sum_{i=1}^{k} b_{ii} x_i^2 \tag{1}
$$

где у – среднее значение отклика (критерий оптимизации);  $b_0$ ,  $b_i$ ,  $b_{ii}$ ,  $b_{ii}$  – коэффициенты уравнения регрессии;  $x_i$ ,  $x_i$  – независимые переменные (факторы); k - число независимых переменных.

Раскроем операторы суммирования при  $k = 3$ . Уравнение примет вид:

$$
y = b_0 + b_1 x_1 + b_2 x_2 + b_3 x_3 + b_{12} x_1 x_2 + b_{13} x_1 x_3 + b_{23} x_2 x_3 + b_{11} x_1^2 + b_{22} x_2^2 + b_{33} x_3^2 \tag{1*}
$$

С целью получения математической модели процесса был использован трехуровневый план Бокса-Бенкина. Опыты при реализации плана проводились с трехкратной повторностью. Уровни варьирования факторов и матрица плана представлены в таблицах 1 и 2.

Таблица 1

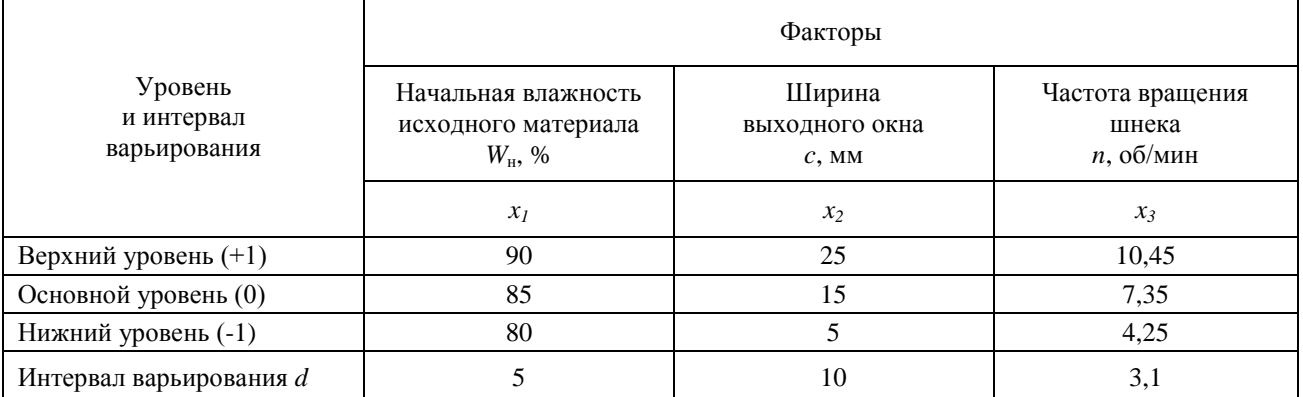

Кодирование факторов (приведение натуральных значений к уровням  $+1$ , 0,  $-1$ ) производится по формуле:

$$
X_i = \frac{x_i - x_i^{(0)}}{d_i} \tag{2}
$$

где *Xi* кодированное значение *i*-го фактора; *i x* натуральное значение *i*-го фактора;  $x_i^{(0)}$  $x_i^{(0)}$  – натуральное значение *i*-го фактора на основном (нулевом) уровне;  $\overline{d}_i$  — интервал варьирования  $i$ -го фактора в натуральном значении. Таблица 2

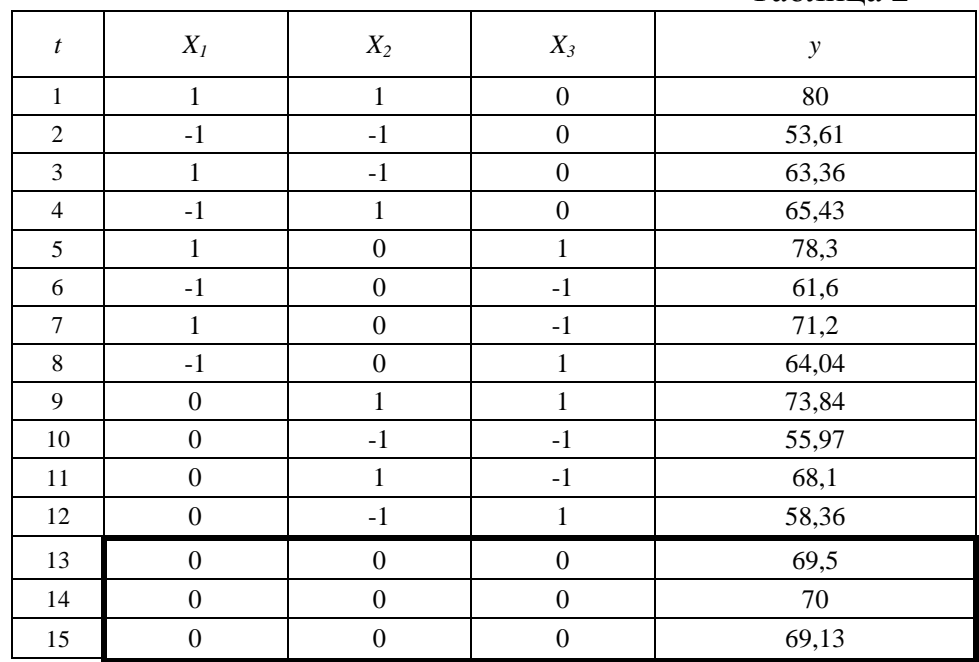

Среднее значение отклика в нулевых точках плана (*t* = {13,14,15}):

$$
\overline{y}_0 = \frac{\sum_{t=1}^{N_0} y_{0t}}{N_0}
$$
\n(3)

где  $y_{0t}$  – значение отклика в нулевых точках плана;  $N_0$  – количество нулевых точек.

 $\overline{y}_0 = \frac{69,5 + 70 + 69,13}{3} = 69,543$ 

Расчет коэффициентов регрессии производится по формулам:

$$
b_0 = \overline{y}_0 \tag{4a}
$$

$$
b_i = A \cdot \sum_{t=1}^{N} X_{it} \cdot y_t \tag{46}
$$

$$
b_{ij} = D \cdot \sum_{t=1}^{N} x_{it} \cdot x_{jt} \cdot y_t \tag{4B}
$$

$$
b_{ii} = B \cdot \sum_{t=1}^{N} X_{it}^{2} \cdot y_{t} + \left[ C \cdot \sum_{g=1}^{k} \sum_{t=1}^{N} X_{gt}^{2} \cdot y_{t} - \frac{\overline{y}_{0}}{\rho} \right]
$$
(4r)

где *A*, *B*, *C*, *D*,  $\rho$  – коэффициенты,  $A = \frac{1}{8}$ ;  $B = \frac{1}{4}$ ;  $C = -\frac{1}{16}$ ;  $D = \frac{1}{4}$ ;  $\rho = 2$ .

Для упрощения вычислений строится вспомогательная таблица.

Таблина 3

| t                 | $X_{1t} \cdot y_t$ | $X_{2t} \cdot y_t$ | $X_{3t} \cdot y_t$ | $X_{1t} \cdot X_{2t} \cdot y_t$ | $X_{1t} \cdot X_{3t} \cdot y_t$ | $X_{2t} \cdot X_{3t} \cdot y_t$ | $X^2_{1t} \cdot y_t$ | $X_{2t}^2 \cdot y_t$ | $X_{2t}^2 \cdot y_t$ |  |  |
|-------------------|--------------------|--------------------|--------------------|---------------------------------|---------------------------------|---------------------------------|----------------------|----------------------|----------------------|--|--|
| $\mathbf{1}$      | 80                 | 80                 | $\mathbf{0}$       | 80                              | $\overline{0}$                  | $\mathbf{0}$                    | 80                   | 80                   | $\mathbf{0}$         |  |  |
| $\overline{2}$    | $-53,61$           | $-53,61$           | $\mathbf{0}$       | 53,61                           | $\theta$                        | $\mathbf{0}$                    | 53,61                | 53,61                | $\mathbf{0}$         |  |  |
| 3                 | 63,36              | $-63,36$           | $\Omega$           | $-63,36$                        | $\boldsymbol{0}$                | $\Omega$                        | 63,36                | 63,36                | $\mathbf{0}$         |  |  |
| $\overline{4}$    | $-65,43$           | 65,43              | $\Omega$           | $-65,43$                        | $\overline{0}$                  | $\theta$                        | 65,43                | 65,43                | $\mathbf{0}$         |  |  |
| 5                 | 78,3               | $\mathbf{0}$       | 78,3               | $\boldsymbol{0}$                | 78,3                            | $\boldsymbol{0}$                | 78,3                 | $\boldsymbol{0}$     | 78,3                 |  |  |
| 6                 | $-61,6$            | $\Omega$           | $-61,6$            | $\boldsymbol{0}$                | 61,6                            | $\mathbf{0}$                    | 61,6                 | $\overline{0}$       | 61,6                 |  |  |
| 7                 | 71,2               | $\Omega$           | $-71,2$            | $\mathbf{0}$                    | $-71,2$                         | $\mathbf{0}$                    | 71,2                 | $\overline{0}$       | 71,2                 |  |  |
| 8                 | $-64,04$           | $\Omega$           | 64,04              | $\overline{0}$                  | $-64,04$                        | $\mathbf{0}$                    | 64,04                | $\boldsymbol{0}$     | 64,04                |  |  |
| 9                 | $\overline{0}$     | 73,84              | 73,84              | $\mathbf{0}$                    | $\overline{0}$                  | 73,84                           | $\overline{0}$       | 73,84                | 73,84                |  |  |
| 10                | $\mathbf{0}$       | $-55,97$           | $-55,97$           | $\boldsymbol{0}$                | $\mathbf{0}$                    | 55,97                           | $\overline{0}$       | 55,97                | 55,97                |  |  |
| 11                | $\mathbf{0}$       | 68,1               | $-68,1$            | $\boldsymbol{0}$                | $\overline{0}$                  | $-68,1$                         | $\overline{0}$       | 68,1                 | 68,1                 |  |  |
| 12                | $\mathbf{0}$       | $-58,36$           | 58,36              | $\boldsymbol{0}$                | $\overline{0}$                  | $-58,36$                        | $\overline{0}$       | 58,36                | 58,36                |  |  |
| 13                | $\Omega$           | $\Omega$           | $\theta$           | $\boldsymbol{0}$                | $\overline{0}$                  | $\boldsymbol{0}$                | $\overline{0}$       | $\overline{0}$       | $\Omega$             |  |  |
| 14                | $\Omega$           | $\Omega$           | $\Omega$           | $\theta$                        | $\overline{0}$                  | $\theta$                        | $\Omega$             | $\theta$             | $\Omega$             |  |  |
| 15                | $\mathbf{0}$       | $\overline{0}$     | $\mathbf{0}$       | $\overline{0}$                  | $\mathbf{0}$                    | $\overline{0}$                  | $\overline{0}$       | $\mathbf{0}$         | $\mathbf{0}$         |  |  |
| $\varSigma_{\!t}$ | 48,18              | 56,07              | 17,67              | 4,82                            | 4,66                            | 3,35                            | 537,54               | 518,67               | 531,41               |  |  |

Свободный член уравнения  $b_0 = 69,543$ 

Коэффициенты линейных членов уравнения:

$$
b_1 = \frac{48,18}{8} = 6,023;
$$
  $b_2 = \frac{56,07}{8} = 7,009;$   $b_3 = \frac{17,67}{8} = 2,209$ 

Коэффициенты членов уравнения, содержащих взаимодействия:

$$
b_{12} = \frac{4,82}{4} = 1,205;
$$
  $b_{13} = \frac{4,66}{4} = 1,165;$   $b_{23} = \frac{3,35}{4} = 0,838$ 

В формуле (4г) для вычисления коэффициентов квадратичных членов уравнения выражение в квадратных скобках является константой по *i*.

$$
C \cdot \sum_{g=1}^{k} \sum_{t=1}^{N} X_{gt}^{2} \cdot y_{t} - \frac{\overline{y}_{0}}{\rho} = -\frac{537,54 + 518,67 + 531,41}{16} - \frac{69,543}{2} = -134
$$

Коэффициенты квадратичных членов уравнения:

$$
b_{11} = \frac{537,54}{4} - 134 = 0,387; \quad b_{22} = \frac{518,67}{4} - 134 = -4,330; \quad b_{33} = \frac{531,41}{4} - 134 = -1,145
$$

Модель регрессии принимает следующий вид (в кодированных значениях факторов):

$$
y = 69,543 + 6,023 \cdot X_1 + 7,009 \cdot X_2 + 2,209 \cdot X_3 ++ 1,205 \cdot X_1 \cdot X_2 + 1,165 \cdot X_1 \cdot X_3 + 0,838 \cdot X_2 \cdot X_3 ++ 0,387 \cdot X_1^2 - 4,330 \cdot X_2^2 - 1,145 \cdot X_3^2
$$
 (5)

По полученному уравнению вычисляются значения зависимой переменной в каждой точке плана  $y_t$ . Результаты сводятся в таблицу. Для расчета дисперсий вводятся вспомогательные столбцы.

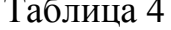

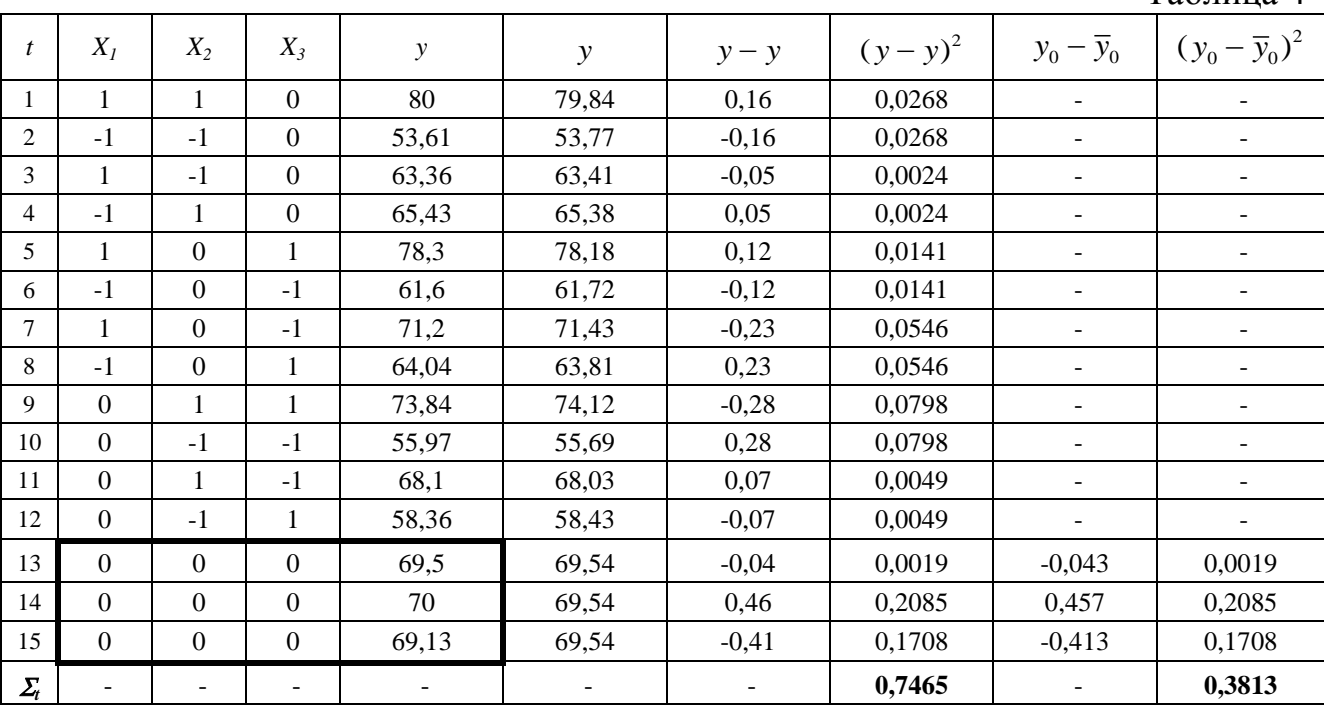

Значение дисперсии воспроизводимости определяется по нулевым точкам плана эксперимента ( $t = \{13, 14, 15\}$ ):

$$
S_{\tilde{a}\tilde{m}\tilde{o}}^2 = S_y^2 = \frac{\sum_{t=1}^{N_0} (y_{0t} - \overline{y}_0)^2}{N_0 - 1}
$$
 (6)

где  $y_{0t}$  – значение отклика в нулевых точках плана;  $\bar{y}_0$  – среднее значение отклика в нулевых точках плана;  $N_0$  – количество нулевых точек.

$$
S_{\hat{\alpha}\hat{\pi}\hat{\sigma}}^2 = \frac{0,3813}{2} = 0,191
$$

Определение значимости коэффициентов регрессии.

Коэффициент значим, если его абсолютная величина больше доверительного интервала  $\Delta b$ .

Доверительные интервалы для коэффициентов определяются по tкритерию Стьюдента с 2-мя степенями свободы при уровне значимости 0,05:

$$
\Delta b = \pm t_{\hat{e}\hat{\delta}} \cdot \sqrt{S_b^2} \tag{7}
$$

где  $S_h^2$  – дисперсии коэффициентов;  $t_{\text{kp}}$  – табличное значение критерия Стьюдента,  $t(0.05, 2) = 4,303$ .

Дисперсии коэффициентов вычисляются по формулам:

$$
S_{b_0}^2 = \frac{1}{N_0} \cdot S_{\hat{a}\hat{m}\hat{\sigma}}^2 \tag{8a}
$$

$$
S_{b_i}^2 = A \cdot S_{\hat{a}\hat{m}\hat{\sigma}}^2 \tag{86}
$$

$$
S_{b_{ij}}^2 = D \cdot S_{\hat{a}\hat{m}\hat{\sigma}}^2 \tag{8B}
$$

 $Ta6 \pi \mu \mu \sigma 5$ 

$$
S_{b_{ii}}^2 = (B + \frac{1}{\rho^2 \cdot N_0}) \cdot S_{\hat{a} \hat{m} \hat{\sigma}}^2 \tag{8r}
$$

$$
S_{b_0}^2 = \frac{0,191}{3} = 0,064; \quad S_{b_i}^2 = \frac{0,191}{8} = 0,024; \quad S_{bij}^2 = \frac{0,191}{4} = 0,048; S_{b_{ii}}^2 = 0,191 \cdot \left(\frac{1}{4} + \frac{1}{2^2 \cdot 3}\right) = 0,064
$$

Численные значения коэффициентов регрессии и их вычисленные доверительные интервалы сводятся в таблицу.

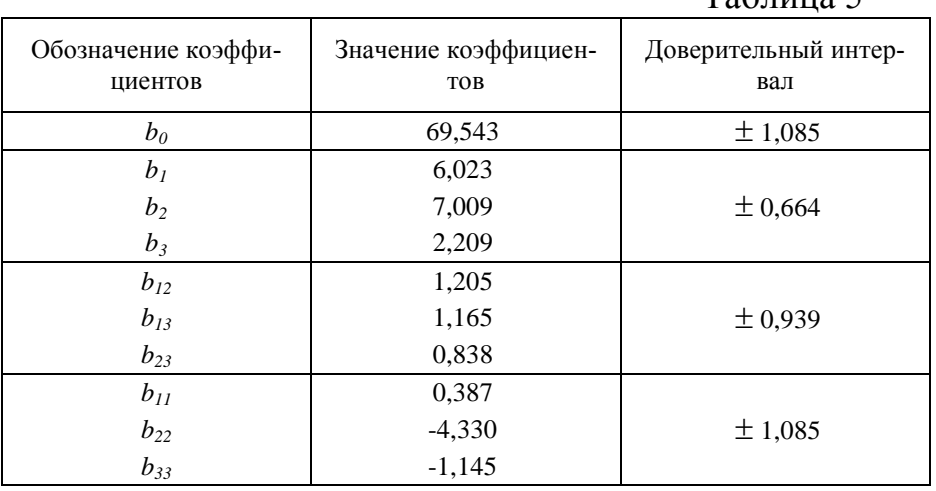

В соответствии с полученными данными незначимыми оказались коэффициенты  $b_{23}$  и  $b_{11}$ , т.к. их числовые значения меньше доверительных интервалов. Если окажется, что какой-либо коэффициент регрессии статистически незначим, то его вовсе не следует удалять из модели, так как модель может оказаться неадекватной. Поэтому с целью исключения пересчета всех коэффициентов уравнения, включим в модель все коэффициенты.

Проверка полученной математической модели на адекватность экспериментальным данным.

Дисперсия адекватности определяется:

\n
$$
S_{\hat{a}\hat{a}}^{2} = \frac{S_{\hat{r}\hat{n}\hat{o}}^{2} \cdot \varphi_{\hat{r}\hat{n}\hat{o}} - S_{\hat{a}\hat{m}\hat{a}}^{2} \cdot \varphi_{\hat{a}\hat{m}\hat{a}}}{\varphi_{\hat{a}\hat{a}}}
$$
\n(9)

где  $S_{\dot{a}\dot{a}}^2$  – дисперсия адекватности;  $S_{\dot{r}\dot{a}\dot{o}}^2$  – остаточная дисперсия;  $\varphi_{\hat{i}\hat{m}}$ ,  $\varphi_{\hat{m}\hat{m}\hat{m}}$ ,  $\varphi_{\hat{m}\hat{n}}$  – числа степеней свободы соответственно для остаточной дисперсии, дисперсии воспроизводимости и дисперсии адекватности, дисперсии, дисперсии воспроизводимости и дисперсии адекватности,<br>  $\varphi_{\hat{i}\hat{n}\hat{o}} = N - l = 5$ ;  $\varphi_{\hat{\alpha}\hat{m}\hat{o}} = 2$ ;  $\varphi_{\hat{a}\hat{a}} = 3$  (*l* – число коэффициентов в уравнении регрессии,  $l = 10$ ).

Остаточная дисперсия определяется по формуле:

$$
S_{\hat{r}\hat{n}\hat{o}}^2 = \frac{\sum_{t=1}^N (\bar{y}_t - \hat{y}_t)^2}{\varphi_{\hat{r}\hat{n}\hat{o}}} \tag{10}
$$

С помощью таблицы () вычисляем:  $S_{\hat{i}\hat{m}}^2 = \frac{0,7465}{5} = 0,149$  $S^2_{\hat{i}\hat{n}\hat{o}} = \frac{0,7465}{5} = 0,$ 

дисперсия адекватности:  $S_{\dot{a}\dot{a}}^2 = \frac{0.149 \cdot 5 - 0.191 \cdot 2}{2} = 0.122$ 3  $S^2_{\aa\aa}$  $\frac{5}{5}$  - 5 - 0,191 · 2  $=\frac{0,149\cdot 5-0,191\cdot 2}{2}=0,12$ 

Находим экспериментальное (определяемое) значение критерия Фишера по формуле:

$$
F_{\hat{I}\hat{I}} = \frac{S_{\hat{a}\hat{a}}^2}{S_{\hat{a}\hat{m}\hat{b}}^2}
$$
 (11)

 $\frac{0,122}{0,121} = 0,639$  $F_{\hat{I}\hat{I}} = \frac{0,122}{0,191} = 0,$ 

Находим табличное значение критерия Фишера при уровне значимости Находим табличное значение критерия Фишера при ур<br>0,05 и числах степеней свободы  $\varphi_1 = \varphi_{\alpha a} = 3$ ,  $\varphi_2 = \varphi_{\alpha m \delta} = 2$ :

$$
F_{ma\tilde{a}n}=19,2.
$$

Так как *FОП < Fтабл* (0,639 < 19,2), можно сделать заключение об адекватности полученного уравнения экспериментальным данным.

Для использования полученного уравнения регрессии в качестве расчетной формулы и интерпретации результатов опытов необходимо их преобразовать к именованным (натуральным) величинам.

Раскодирование уравнения производится по формуле (3). Все *X<sup>i</sup>* в уравнении (5) заменяются правыми частями формулы (3) с соответствующими значениями  $x_i^{(0)}$  $x_i^{(0)}$  и  $d_i$ .

После преобразований получено следующее уравнение зависимости влажности отжатой плотной фракции *W*,% от начальной влажности исходного материала  $W_{\text{H}}$ ,% (фактор  $x_1$ ), ширины выходного окна *c*, мм (фактор  $x_2$ ) и частоты вращения шнека *n*, об/мин (фактор *x*3) в натуральных величинах:

$$
W(x_1, x_2, x_3) = 127,76 - 2,342 \cdot x_1 - 0,274 \cdot x_2 - 4,33 \cdot x_3 + 0,024 \cdot x_1 \cdot x_2 + 0,075 \cdot x_1 \cdot x_3 + 0,027 \cdot x_2 \cdot x_3 + 0,015 \cdot x_1^2 - 0,043 \cdot x_2^2 - 0,119 \cdot x_3^2
$$
\n(12)

Задание. Построение экспериментальной модели обезвоживания картофельной мезги в шнековом прессе.

Построить регрессионную модель зависимости удельного расхода энергии  $(\hat{e} \hat{A} \hat{o} + \hat{e} \hat{o})$  от начальной влажности исходного материала  $(W_{H}$ , %), ширины выходного окна (с, мм) и частоты вращения шнека (п, об/мин). Уровни и интервалы варьирования факторов взять из приведенного выше примера.

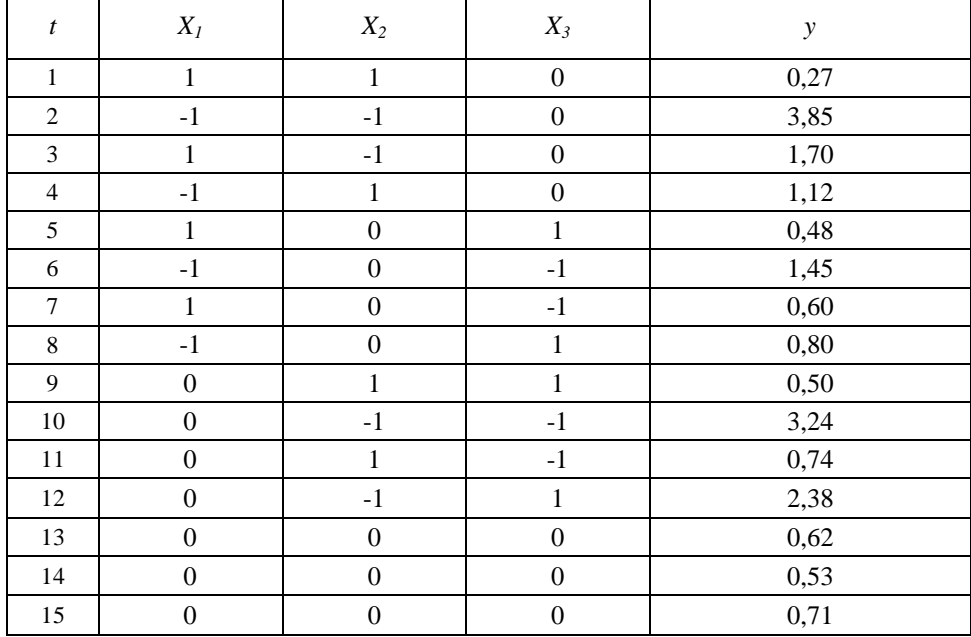

### Практическое занятие 7

# Планирование эксперимента. Обработка и анализ экспериментальных данных с применением ЭВМ

Построим регрессионную модель по экспериментальным данным примера из предыдущей практической работы методом наименьших квадратов (МНК) с применением компьютерной программы MathCAD. В целях наглядности и для представления последовательности операций листинг программы снабжен текстовыми комментариями, которые в процессе выполнения индивидуального задания студент может опустить, используя лишь синтаксис MathCAD.

MathCAD-листинг 1

 $ODICIM$ unionalitie crnov u crophitop Marnuti uautuserce c 1

Orldiny := 1 - Hyмерatund ctpok a ctoiologos marpan<sup>1</sup> Hauhiaetica c 1

\nMarputia ypobheñ paphipobanus ĵaxropos F :=

\n
$$
\begin{pmatrix}\n90 & 25 & 10.45 \\
85 & 15 & 7.35 \\
80 & 5 & 4.25\n\end{pmatrix}
$$
\n
$$
F1 := F^{(1)} \quad F2 := F^{(2)} \quad F3 := F^{(3)}
$$
\nInterpeanti rapbupoBarius ĝaxropos A1 := F11 - F12 A2 = F21 - F22 A3 = F31 - F32 A1 = 5 A2 = 10 A3 = 3.1

\nThan 9kcrepenulerata

\n
$$
\begin{pmatrix}\n1 \\
-1 \\
1 \\
1 \\
-1 \\
-1 \\
1 \\
1\n\end{pmatrix}
$$
\n
$$
\begin{pmatrix}\n1 \\
-1 \\
-1 \\
-1 \\
0 \\
1 \\
-1 \\
0\n\end{pmatrix}
$$
\n
$$
\begin{pmatrix}\n1 \\
-1 \\
-1 \\
0 \\
0 \\
1 \\
-1 \\
0\n\end{pmatrix}
$$
\n
$$
X3 :=
$$
\n
$$
\begin{pmatrix}\n1 \\
-1 \\
-1 \\
0 \\
1 \\
-1 \\
1\n\end{pmatrix}
$$
\n
$$
X3 :=
$$
\n
$$
\begin{pmatrix}\n1 \\
-1 \\
-1 \\
0 \\
1 \\
-1 \\
1\n\end{pmatrix}
$$
\n
$$
X3 :=
$$
\n
$$
\begin{pmatrix}\n1 \\
-1 \\
-1 \\
1 \\
-1 \\
1\n\end{pmatrix}
$$
\n
$$
X3 :=
$$
\n
$$
\begin{pmatrix}\n0 \\
0 \\
-1 \\
1 \\
1 \\
-1 \\
-1\n\end{pmatrix}
$$
\n
$$
X3 :=
$$
\n
$$
\begin{pmatrix}\n0 \\
0 \\
-1 \\
1 \\
-1 \\
-1 \\
-1\n\end{pmatrix}
$$
\n
$$
X3 :=
$$
\n
$$
\begin{pmatrix}\n0 \\
0 \\
-1 \\
1 \\
-1 \\
-1\n\end{pmatrix}
$$
\n
$$
X3 :=
$$
\n
$$
\begin{pmatrix}\n1 \\
-1 \\
1 \\
-1 \\
-1 \\
-1\n\end{pmatrix}
$$
\n
$$
X3 :=
$$
\n
$$
\begin{pmatrix}\n1 \\
$$

0)<br> $\frac{15}{2}$   $Y_i$ <br> $T_{\text{eq}} = \frac{i = 13}{3}$  $N0 := 3$ Количество нулевых точкек: Формирование матрицы Х:

Среднее значение отклика

в нулевых точках:

 $\rightarrow \rightarrow$  - $\rightarrow$  .  $\rightarrow$   $X = \text{augment}(L, X1, X2, X3, (X1 \cdot X2), (X1 \cdot X3), (X2 \cdot X3), (X1 \cdot X1), (X2 \cdot X2), (X3 \cdot X3))$ 

Y0среднее :=

 $\begin{bmatrix} 0 \\ 0 \\ 0 \\ 0 \\ 0 \\ 0 \end{bmatrix}$   $\begin{bmatrix} 1 \\ -1 \\ 0 \\ 0 \\ 0 \\ 0 \end{bmatrix}$   $\begin{bmatrix} 1 \\ 1 \\ 0 \\ 0 \\ 0 \\ 0 \end{bmatrix}$ 

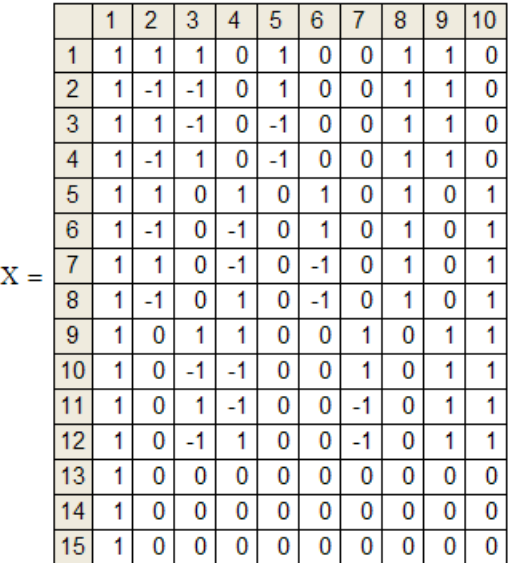

Вектор МНК-оценок параметров регрессии (коэффициентов):

Единичный вектор:

 $L_i = 1$ 

$$
b := (XT \cdot X)-1 \cdot XT \cdot Y
$$
  

$$
b = \frac{4}{5} \frac{1}{1.205}
$$
  

$$
b = \frac{4}{5} \frac{2.209}{1.205}
$$

Количество коэффициентов уравнения регрессии:

$$
m := rows(b) \qquad m = 10
$$

58.36 69.5  $70$ 

 $(69.13)$ 

 $Y0$ среднее = 69.543

Дисперсия воспроизводимости:

$$
S2score = \frac{\sum_{i=13}^{13} (Y_i - Y0cpe =)^2}{N0 - 1}
$$
  $S2score = 0.191$ 

Дисперсии коэффициентов:

$$
S2_1 := \frac{S2\text{bocmp}}{N0} \qquad \qquad S2_2 := \frac{S2\text{bocmp}}{8} \qquad \qquad S2_3 := S2_2 \qquad \qquad S2_4 := S2_2
$$

 $\overline{1}$ 

1.085

1

 $\ddot{\phantom{0}}$ 

$$
S2_5 := \frac{S2\text{bocrp}}{4} \qquad S2_6 := S2_5 \qquad S2_7 := S2_5
$$

$$
S2g \coloneqq \left(\frac{1}{4} + \frac{1}{4 \cdot N0} \right) \cdot S2\text{bocnp} \hspace{1cm} S2g \coloneqq S2g \hspace{1cm} S2_{10} \coloneqq S2g
$$

 $j = 1...m$ 

Критерий Стьюдента с v := 2 степенями свободы при уровне значимости  $\alpha := 0.05$ 

Доверительн для коэффиц

$$
\Delta b := \text{tr} p \cdot \sqrt{S2}
$$

$$
\text{LHE HTPBADH} \qquad \begin{array}{r} 2 & 0.664 \\ 3 & 0.664 \\ \text{LHP-1/} \text{S2} \end{array}
$$
\n
$$
\Delta b = \frac{4 & 0.664}{5 & 0.939}
$$
\n
$$
\begin{array}{r} 6 & 0.939 \\ \hline 6 & 0.939 \\ \hline 8 & 1.085 \\ \hline 9 & 1.085 \\ \hline 10 & 1.085 \end{array}
$$

$$
\text{trap} := \text{qt}\left(1 - \frac{\alpha}{2}, v\right) \qquad \text{trap} = 4.303
$$

Логический вектор проверки значимости коэффициентов:

 $Bool_j := |b_j| > \Delta b_j$  $Bool =$ 

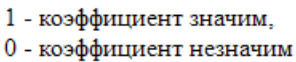

 $y = X \cdot b$ 

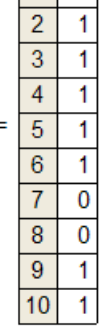

Вектор значений зависимой переменной, предсказанных регрессионной моделью:

Числа степеней свободы:

fBoc $np := 2$ foc $r := n - m$ fa $\pi$  = 3

$$
S2ocr := \frac{\displaystyle\sum_{i\,=\,1}^n\,\,\big(\Upsilon_i - \Upsilon_i\big)^2}{focr}
$$

Остаточная дисперсия:

 $S_{\text{diff}} = \frac{\text{S2ocr-for} - \text{S2socnp-fisocnp}}{}$ Дисперсия адекватности:  $Sa\pi = 0.122$ fал

79.836  $\mathbf{1}$  $\overline{2}$ 53.774  $\overline{3}$ 63.409  $\overline{4}$ 65.381  $\sqrt{5}$ 78.181 61.719  $\sqrt{6}$  $\overline{7}$ 71.434  $y =$  $\overline{8}$ 63.806 74.122  $\overline{9}$ 10 55.687 68.03  $11$  $12$ 58.43 13 69.543 69.543  $14$ 69.543 15

 $S2ocT = 0.149$ 

 $\mathbf{1}$ 

Незначимыми оказались коэффициенты при взаимодействиях X2-X3

и при квадратичном эффекте ${\rm \,X1}^2$ (индексы 7 и 8)

Экспериментальное (определяемое) значение критерия Фишера:

$$
For = \frac{SAT}{S2 \text{bcorp}} \qquad \qquad For = 0.639
$$

Табличное значение критерия Фишера с fад степенями свободы числителя и  $f$ воспр степенями свободы знаменателя при уровне значимости  $\alpha = 0.05$ :

$$
Fra6 := qF(1 - \alpha, fa\pi, fscore)
$$
 Fra6 = 19.164

Проверка модели на адекватность экспериментальным данным:

 $For **Farab** = 1$ 

1 - модель адекватна, 0 - модель неадекватна

k s

Для перехода к уравнению регрессии в именованных величинах достаточно произвести пересчет МНК-оценок, предварительно заменив в плане эксперимента кодированные уровни факторов их натуральными значениями.

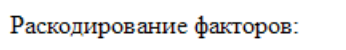

÷.

 $x1_i := X1_i \cdot \Delta 1 + F1_2$   $X1 := x1$  $x2_i := X2_i \cdot \Delta 2 + F2_2$   $X2 := x2$ 

$$
x3_1 := X3_1 \cdot \Delta 3 + F3_2
$$
  $X3 := x3$ 

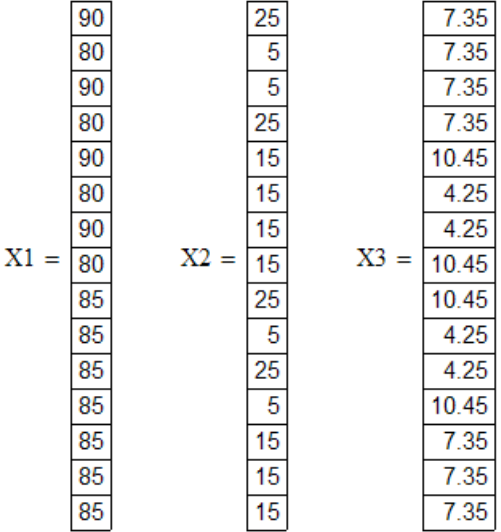

Формирование матрицы X:

$$
X := \text{augment}\left(L, X1, X2, X3, (X1 \cdot X2), (X1 \cdot X3), (X2 \cdot X3), (X1 \cdot X1), (X2 \cdot X2), (X3 \cdot X3)\right)
$$

Вектор МНК-оценок параметров регрессии (коэффициентов):

$$
\mathbf{b}:=\left(x^T\!\cdot\! x\right)^{\!-1}\!\cdot\! x^T\!\cdot\! y
$$

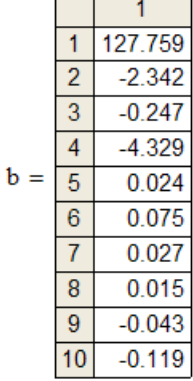

 $\mathbf{L}^{(1)}$ 

### конец листинга

Задание. Исследование процесса вибродуговой наплавки. Построить регрессионную модель зависимости толщины наплавляемого слоя (D, мм) от приведенных в таблице факторов, приняв для описания зависимости уравнение второго порядка.

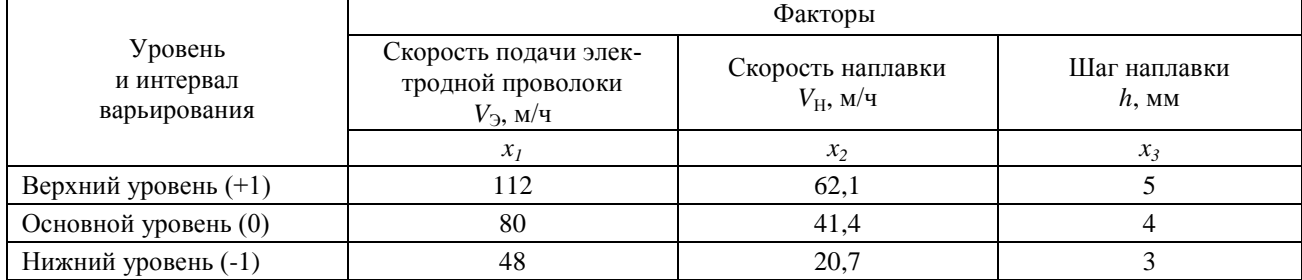

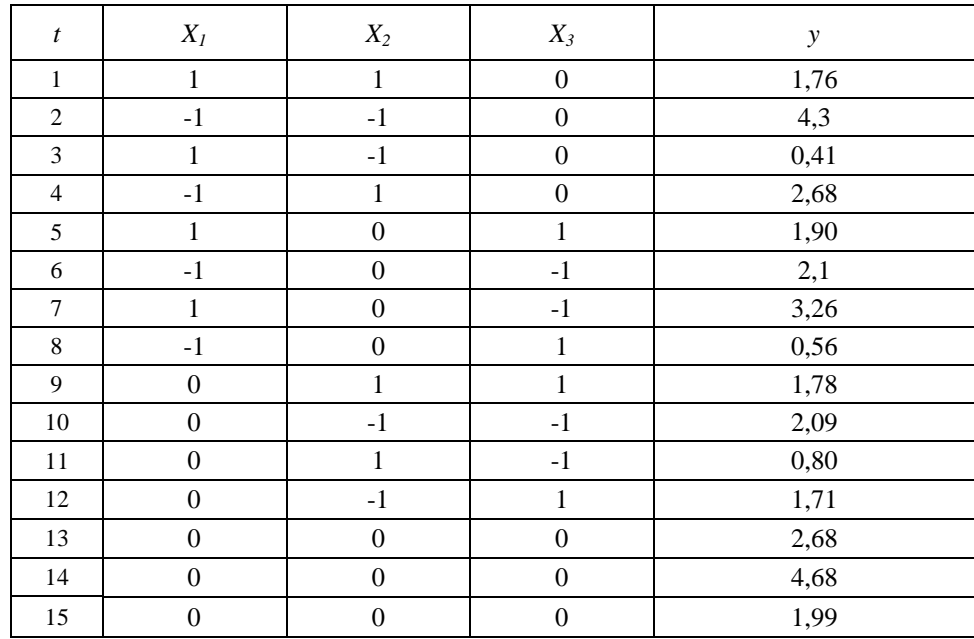

# ЗАКЛЮЧЕНИЕ

В настоящем методическом пособии рассмотрены основные положения концепции аграрной науки и научного обеспечения отрасли АПК, а также исследованы основные проблемы отрасли АПК.

Краткое обобщение основных вопросов курса. Направления дальнейшей работы над углублением и расширением полученных знаний в процессе изучения логики и методологии науки. Практическое использование полученных знаний в учебной, производственной и других видах деятельности.

Материал пособия полезен для студентов, обучающихся в магистратуре по направлению 110800 Агроинженерия, ориентированную как на научную, так и на практическую деятельность.

# **БИБЛИОГРАФИЧЕСКИЙ СПИСОК**

- 1. Афанасьев О.В. Логика. М., 2001.
- 2. Ивлев Ю.В. Логика: учебник. 3-е изд. М.: ТК Велби, изд-во Проспект. 2006.
- 3. Ивин А.А. Логика: Учебник для студентов вузов. М.: Гардарики. 2007.
- 4. Ивлев Ю.В. Логика: Сборник упражнений. Учебн.пособие. М.: Дело, 2004.
- 5. Гетманова А. Д. Логика. ― М., 2005.
- 6. Горский Д. П., Ивин А. А., Никифоров А. Л. Краткий словарь по логике. ― М., 1991.
- 7. Никифоров А. Л. Общедоступная и увлекательная книга по логике. М., 1998.
- 8. Сарычев Е. В. Логика: Курс лекций для вузов. ― М., 1998.
- 9. Фёдоров Б.И. Элементы логической культуры. СПб., 2001.

#### **3.2 Дополнительная литература:**

- 1. Логика. Сборник упражнений и ситуативных заданий. Екатеринбург, 1996.
- 2. Поварнин С. Спор. О теории и практике спора. Вопросы философии. 1990, № 3.
- 3. Практический курс логики для гуманитариев. М., 1994.
- 4. Романов В.В. Логика: курс лекций. Екатеринбург, 1995.
- 5. Сборник упражнений по логике. Мн., 1981.
- 6. Светлов А.В. Практическая логика. СПб, 1995.

# **СОДЕРЖАНИЕ**

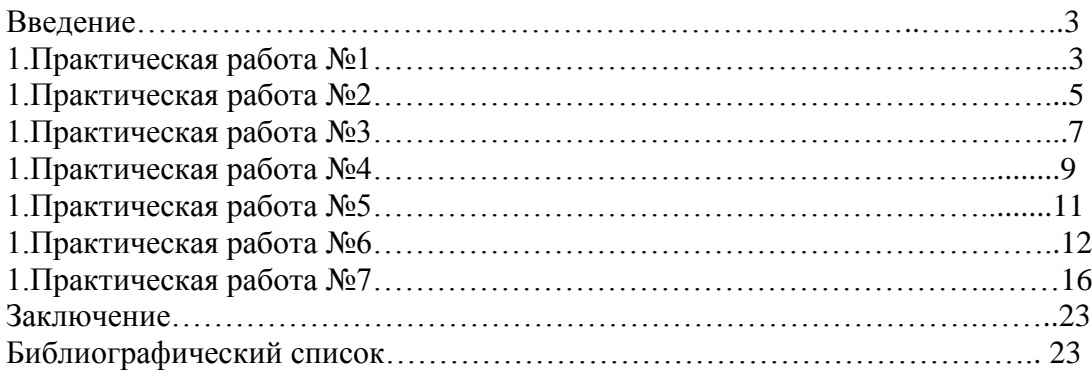

#### **МИНИСТЕРСТВО СЕЛЬСКОГО ХОЗЯЙСТВА РОССИЙСКОЙ ФЕДЕРАЦИИ ФЕДЕРАЛЬНОЕ ГОСУДАРСТВЕННОЕ БЮДЖЕТНОЕ ОБРАЗОВАТЕЛЬНОЕ УЧРЕЖДЕНИЕ ВЫСШЕГО ОБРАЗОВАНИЯ «РЯЗАНСКИЙ ГОСУДАРСТВЕННЫЙ АГРОТЕХНОЛОГИЧЕСКИЙ УНИВЕРСИТЕТ ИМЕНИ П.А.КОСТЫЧЕВА»**

Кафедра гуманитарных дисциплин

# **Методические рекомендации по проведению практических занятий обучающихся по дисциплине**

# **БИЗНЕС-КОММУНИКАЦИИ**

для студентов очной/заочной форм обучения по направлению (специальности) подготовки: 35.04.06 Агроинженерия Уровень: магистратура

Рязань 2015

Методические рекомендации по проведению практических занятий по дисциплине «Бизнес-коммуникации» для студентов очной и заочной форм обучения по направлению подготовки 35.04.06 Агроинженерия разработаны доцентом С.А. Мартыновой.

Методические рекомендации обсуждены на заседании кафедры.

 $\frac{g}{g}$  >  $\frac{40}{9}$  20/5  $\overline{r}$ , протокол № 9

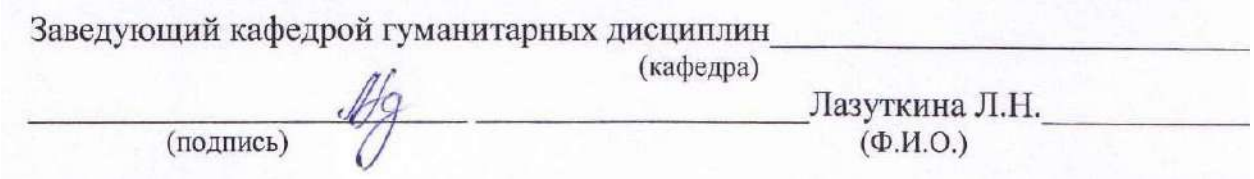

Методические рекомендации утверждены учебно-методической комиссией инженерного факультета.

 $\underbrace{1}_{\aleph}$  10 2015 г., протокол №  $2a$ Председатель учебно-методической комиссии 

# **СОДЕРЖАНИЕ**

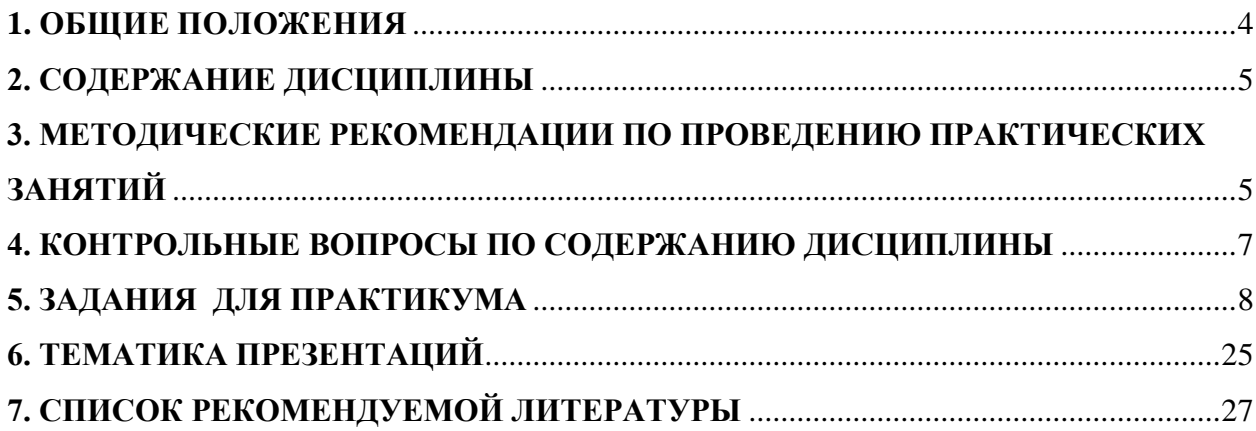

### 1. ОБЩИЕ ПОЛОЖЕНИЯ

#### 1. Пели и залачи лиспиплины:

Основной целью курса «Бизнес-коммуникации» является совершенствование навыков грамотного письма и говорения в профессиональном общении, развитие языковой и речевой компетенции студентов для эффективной коммуникации в устной и письменной формах общения. У студентов формируются представления о понятийном аппарате данной дисциплины: принципах и закономерностях формирования коммуникативной политики коммерческих и некоммерческих структур современного общества; изучаются особенности инструментов коммуникации, эффективность их применения на практике. Необходимость введения дисциплины «Бизнес-коммуникации» обусловлена потребностью рынка труда в выпускниках, умеющих демонстрировать высокую культуру общения в целом и культуру делового общения в частности.

Данная цель обуславливает постановку следующих задач:

изучение теоретических основ леловой коммуникации.  $\equiv$ 

освоение коммуникативного категориального аппарата, общих закономерностей, сходств и различий видов, уровней, форм коммуникации, являющихся необходимым условием успешной деятельности современного специалиста;

освоение навыков правильного общения и взаимодействия; понимание возможностей  $\frac{1}{2}$ практического приложения деловой коммуникации, ее взаимосвязи с жизненной средой и речевым поведением

воспитать толерантность и уважение к духовным ценностям разных стран и народов;  $\equiv$ 

повышение уровня коммуникативной грамотности;  $\equiv$ 

изучение принципов и эффективных методов речевого взаимодействия.

#### 2 В результате изучения дисциплины обучающийся должен:

Знать

основы коммуникационного процесса в компании

основы речевой, логической и психологической и невербальной культуры делового об- $\overline{\phantom{a}}$ шения:

документационное обеспечение делового общения;  $\overline{\phantom{a}}$ 

принципы и закономерности ведения деловых переговоров, встреч, совещаний, теле- $\frac{1}{2}$ фонного делового общения;

особенности ведения переговоров с зарубежными деловыми партнерами;

основы межличностной коммуникации на госуларственном языке Российской Фелера- $\overline{a}$ ции и иностранном языке:

модели речевого взаимодействия людей в обществе;

теоретические аспекты ораторского искусства, публичной речи;

технологии логически верного построения устной / письменной речи в профессиональной сфере / в различных областях как научного, так и прикладного знания

Уметь

применять полученные навыки для подготовки и проведения деловых переговоров и встреч:

грамотно вести прием посетителей и телефонные переговоры;

уметь анализировать проведенную деловую встречу и разговор с целью критической оценки своего поведения и учета совершенных ошибок;

вести диалог и управлять его ходом;  $\equiv$ 

активно использовать различные формы, виды устной коммуникации на государствен- $\frac{1}{2}$ ном языке Российской Федерации и иностранном языке в учебной и профессиональной деятельности

достигать в процессе коммуникации поставленной цели;

применять формально-логическое мышление для решения профессиональных задач Иметь навыки (владеть)

использовать знания в области проведения деловых переговоров для реализации профессиональных навыков.

навыками коммуникации в родной среде;

коммуникативными навыками в разных сферах употребления государственного языка Российской Федерации и иностранного языка;

основными риторическими приёмами и навыками, необходимыми для произнесения публичной речи.

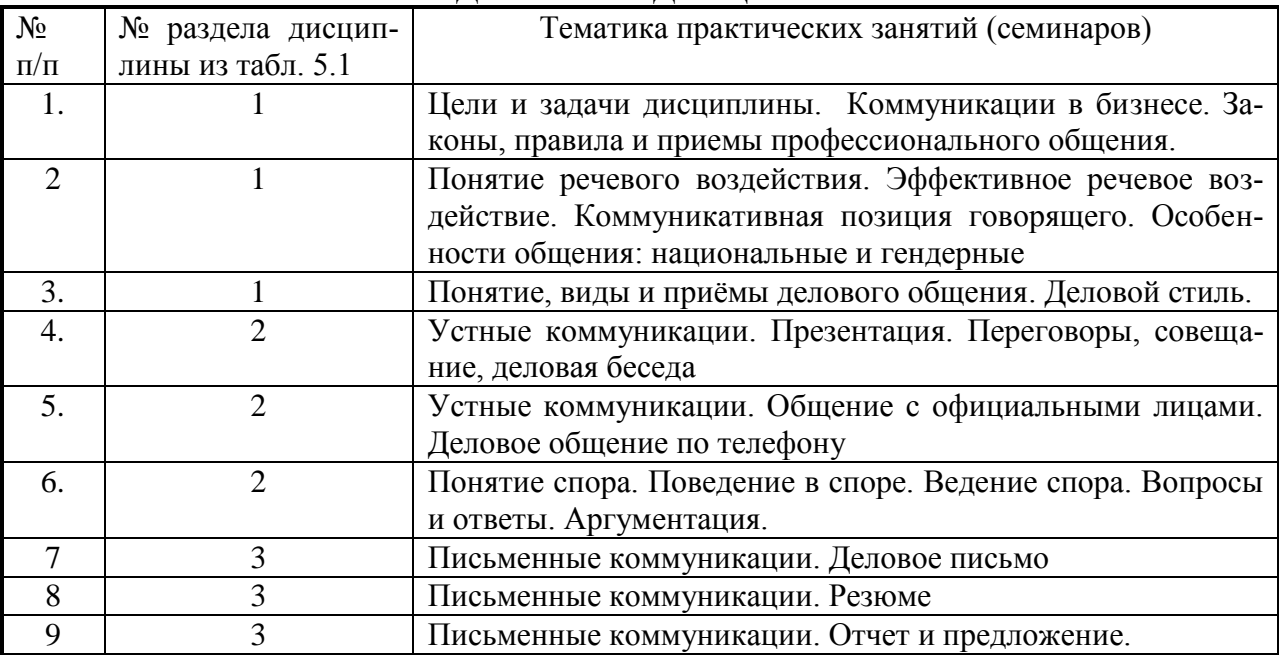

# **2. СОДЕРЖАНИЕ ДИСЦИПЛИНЫ**

### **3. МЕТОДИЧЕСКИЕ РЕКОМЕНДАЦИИ ПО ПРОВЕДЕНИЮ ПРАКТИЧЕСКИХ ЗАНЯТИЙ**

Одним из основных видов аудиторной работы обучающихся являются практические занятия. Практические занятия – это метод репродуктивного обучения, обеспечивающий связь теории и практики, содействующий выработке у студентов умений и навыков применения знаний, полученных на лекции и в ходе самостоятельной работы.

Проводимые под руководством преподавателя, практические занятия направлены на углубление научно-теоретических знаний и овладение определенными методами работы по дисциплине. Они также позволяют осуществлять контроль преподавателем подготовленности студентов, закрепления изученного материала, развития навыков подготовки сообщений, приобретения опыта устных публичных выступлений, ведения дискуссии, аргументации и защиты выдвигаемых положений.

Практические занятия представляют собой, как правило, занятия по решению различных прикладных заданий, образцы которых были даны на лекциях. В итоге у каждого обучающегося должен быть выработан определенный профессиональный подход к решению каждого задания и интуиция. Отбирая систему упражнений и заданий для практического занятия, преподаватель должен стремиться к тому, чтобы это давало целостное представление о предмете и методах изучаемой науки, причем методическая функция выступает здесь в качестве ведущей.

Практическое занятие предполагает свободный, дискуссионный обмен мнениями по избранной тематике. Он начинается со вступительного слова преподавателя, формулирующего цель занятия и характеризующего его основную проблематику. Затем, как правило, заслушивается сообщение студента. Обсуждение сообщения совмещается с рассмотрением намеченных вопросов. Поощряется выдвижение и обсуждение альтернативных мнений. В заключительном слове преподаватель подводит итоги обсуждения и объявляет оценки выступавшим студентам.

При подготовке к практическим занятиям студенты имеют возможность воспользоваться консультациями преподавателя. Примерная тематика сообщений, вопросов для обсуждения приведена в настоящих рекомендациях. Кроме указанных тем студенты вправе по согласованию с преподавателем выбирать и другие интересующие их темы.

Качество учебной работы студентов преподаватель оценивает, выставляя в рабочий журнал текущие оценки, при этом студент имеет право ознакомиться с ними.

### **Тема 1. Цели и задачи дисциплины. Коммуникации в бизнесе. Законы, правила и приемы профессионального общения.**

- 1. Цели и задачи дисциплины.
- 2. Коммуникации в бизнесе.
- 3. Законы, правила и приемы профессионального общения.
- 4. Коммуникация и ее компоненты.
- 5. Виды коммуникаций.
- 6. Устные и письменные коммуникации

### **Тема 2. Понятие речевого воздействия. Эффективное речевое воздействие. Коммуникативная позиция говорящего. Особенности общения: национальные и гендерные**

- 1. Эффективное общение: что это значит?
- 2. Коммуникации с точки зрения обратной связи
- 3. Внешние и внутренние, горизонтальные и вертикальные коммуникации
- 4. Особенности общения: национальные и гендерные
- 5. Коммуникативная позиция говорящего

### **Тема 3. Понятие, виды и приѐмы делового общения. Деловой стиль.**

- 1. Роль коммуникаций в деловых отношениях
- 2. Виды делового общения.
- 3. Средства коммуникаций
- 4. Барьеры коммуникации
- 5. Типы собеседников
- 6. Речевой этикет в деловой сфере
- 7. Обратная связь.
- 8. Установление контакта

### **Тема 4. Устные коммуникации. Презентация. Переговоры, совещание, деловая бесе-**

**да**

- 1. Презентация.
- 2. Работа над содержанием презентации
- 3. Создание текста.
- 4. Подготовка к выступлению
- 5. Секреты эффективного выступления
- 6. Как оживить выступление?
- 7. Визуальное сопровождение презентаций
- 8. Переговоры.
- 9. Принципы поведения на переговорах. Качества, необходимые переговорщику.
- 10. Подготовка к переговорам.
- 11. Процесс переговоров
- 12. Способы взаимодействия в переговорах.
- 13. Невербальные аспекты общения.
- 14. Совещание.
- 15. Виды совещаний.
- 16. Обязанности сотрудника, ведущего совещание
- 17. Стандартный ход совещания
- 18. Методы выработки и принятия решений

### **Тема 5. Устные коммуникации. Общение с официальными лицами. Деловое общение по телефону**

- 1. Принципы делового телефонного общения
- 2. Организация и планирование телефонных звонков
- 3. Стратегии деловой телефонной беседы: входящий звонок.
- 4. Стратегии деловой телефонной беседы: исходящий звонок
- 5. Рекомендации по ведению телефонных разговоров
- 6. Пример телефонограммы
- 7. Работа с возражениями
- 8. Деловая беседа
- 9. Ориентация.
- 10. Оценка вариантов и поиск решения.
- 11. Результат
- 12. Стандартные фразы, помогающие вести деловую беседу.

### **ТЕМА 6. Понятие спора. Поведение в споре. Ведение спора. Вопросы и ответы. Аргументация.**

- 1. Понятие спора.
- 2. Поведение в споре.
- 3. Ведение спора.
- 4. Вопросы и ответы.
- 5. Аргументация. Искусство аргументации.
- 6. Эстетическая сторона речи: изобразительность и выразительность.
- 7.

### **Тема 7. Письменные коммуникации. Деловое письмо**

- 1. Виды деловых писем.
- 2. Структура делового письма
- 3. Язык письма и принципы составления деловых писем
- 4. Особенности письменной деловой речи: официально-деловой стиль.
- 5. Примеры деловых писем.
- 6. Нормативно-правовая регламентация формы деловых текстов

### **Тема 8. Письменные коммуникации. Резюме**

- 1. Содержание резюме.
- 2. Виды резюме.
- 3. Примеры резюме

### **Тема 9. Письменные коммуникации. Отчет и предложение.**

- 1. Отчеты, предложения и их разновидности.
- 2. Структура отчета и предложения.
- 3. Структурирование текста. Виды заголовков и правила составления перечней.

### **4. КОНТРОЛЬНЫЕ ВОПРОСЫ ПО СОДЕРЖАНИЮ ДИСЦИПЛИНЫ**

- 1. Понятие коммуникации и виды коммуникаций.
- 2. Характеристика коммуникационного процесса.
- 3. Понятие и виды делового общения.
- 4. Краткая характеристика каждого вида делового общения: переговоры, совещание, деловая встреча, телефонный разговор и т.д.
- 5. Определение решения. Подходы к принятию решений. Организационные решения. Среда принятия решения.
- **6.** Классификация управленческих решений. Процесс принятия управленческих решений.
- **7.** Особенности документирования управленческой деятельности.
- **8.** Понятие документооборота, организация документооборота на предприятии.
- **9.** Лидерство в организациях. Стили лидерства.
- **10.** Факторы, повышающие эффективность рабочих групп.
- **11.** Особенности управления конфликтами в организациях.
- 12. Роль информации в деловом общении.
- 13. Российский и зарубежный опыт ведения деловых переговоров.
- 14. Понятия речевой культуры делового общения.
- 15. Мотивация речи.
- 16. Риторический инструментарий речи.
- 17. Основные требования, предъявляемые к деловой речи.
- 18. Характеристика видов речи: монолог, диалог, презентация, интервью.
- 19. Отличительные особенности письменной деловой речи.
- 20. Понятия логической культуры речи.
- 21. Особенности применения законов логики в деловой речи.
- 22. Понятие аргумент, умозаключение.
- 23. Искусство рассуждать и убеждать.
- 24. Сочетание логики и аргументации.
- 25. Способы опровержения доводов оппонента.
- 26. Психологические типы собеседников.
- 27. Определение психологического состояния собеседника по его манере говорить.
- 28. Позиция слушателя и говорящего.
- 29. Использование техники постановки вопросов при деловом общении.
- 30. Искусство отвечать на поставленные вопросы.
- 31. Правила поведения в конфликтных ситуациях.
- 32. Понятие невербальной культуры делового разговора.
- 33. Мимика, жесты, телодвижения как показатель внутреннего состояния собеседника.
- 34. Невербальные средства повышения делового статуса.
- 35. Национальные особенности невербального общения.
- 36. Этика личности и корпоративная этика.
- 37. Понятие протокольного мероприятия.
- 38. Протокольная служба и порядок ведения протокольных мероприятий.
- 39. Подготовка к проведению деловой беседы.
- 40. Проведение деловой беседы.
- 41. Подготовка и проведение делового совещания.
- 42. Роль руководителя и рядового участника делового совещания.
- 43. Виды переговоров и особенности их проведения.
- 44. Необходимые требования к успешному проведению деловых переговоров.
- 45. Процедура приема посетителей.
- 46. Правила ведения делового телефонного разговора.
- 47. Анализ процесса и результата проведенной деловой встречи.
- 48. Функции и основные принципы формирования корпоративной культуры в организациях.
- 49. Влияние корпоративной культуры на имидж и репутацию компании.
- 50. Особенности переговорного процесса с зарубежными компаниями.

### **5. ЗАДАНИЯ ДЛЯ ПРАКТИКУМА**

**Задание** 1. Ознакомьтесь с описываемыми ниже ситуациями и определите коммуникативную роль, которую выполняет в них менеджер.

1. Произошел срыв поставок сырья, который может иметь решающее значение для выживания фирмы. Директор фирмы собрал сотрудников на совещание с целью обсуждения возможных вариантов разрешения проблемы.

2. Руководитель компьютерной фирмы выступил на научной конференции, посвященной новым информационным технологиям, с докладом о разработке новых компьютерных систем распознавания речи.

3. Менеджер провел презентацию услуг фармакологической фирмы перед представителями аптек.

4. Руководитель на дне рождения одного из сотрудников произнес небольшую речь, в которой поздравил его и сказал о его прекрасных деловых качествах.

5. Руководитель выступил с отчетом о деятельности акционерного общества перед собранием акционеров.

6. Руководитель торгового отдела проводит беседу с новыми сотрудниками, в которой он объясняет им их цели и распорядок работы.

7. Руководитель ознакомился с отчетами, которые по его просьбе были подготовлены начальниками отделов.

**Задание** 2. Коммуникативный акт обладает очень общей структурой и реализуется в самых разных условиях. Ознакомьтесь с приведенными ниже ситуациями и выделите в них пять компонентов коммуникативного акта.

1. Менеджер отправляет своим партнерам прайс-лист с сопроводительным письмом на услуги фирмы, в которой он работает, по электронной почте.

2. Менеджер по продажам звонит в другую организацию, чтобы рассказать об услугах, которые может предложить его фирма.

3. По распоряжению директора секретарь отправляет по факсу проект коммерческого договора потенциальным поставщикам.

**Задание** 3. Рассмотрите приведенные ниже ситуации и определите виды коммуникаций, которые в них используются (внут-ренние/внешние, устные/письменные, диалогические/монологи-ческйе, вертикальные/горизонтальные).

1. Директор по маркетингу выступает перед журналистами на прессконференции с отчетом о результатах деятельности предприятия.

2. Две организации проводят переговоры по поводу возможного сотрудничества.

3. В фирме издан и доведен до сотрудников приказ о порядке работы в период новогодних праздников.

4. В популярном журнале опубликована статья, подписанная генеральным директором фирмы.

5. Менеджер по работе с корпоративными клиентами передает в производственный отдел письменный заказ одного из своих клиентов.

**Задание** 4. С какими трудностями общения и передачи информации вы можете столкнуться в приведенных ниже ситуациях? Если это специально не оговорено, какие средства коммуникации вы выберете? Каким образом вы постараетесь их преодолеть, чтобы достичь стоящих перед вами целей?

1. Вам необходимо договориться о встрече с потенциальным клиентом или партнером. В вашем распоряжении имеется а) только телефон, б) только электронная почта. Как вы поступите?

2. Вы — представитель благотворительного фонда. Вы подготовили и должны отправить письмо потенциальному спонсору одной из программ, реализуемых вашей организацией.

**Задание** 5. Ознакомьтесь с приведенными ниже текстами и найдите как можно больше языковых признаков, которые доказывали бы, что первый фрагмент принадлежит к устной, а второй — к письменной речи.

1. Б. Понимаешь, мы не представляем, что это такое. Действительно кажется, даль, Сибирь, глушь какая-то.

А. Ну, глупости. Это очень интересный край. Очень интересный край. Там совершенно изумительная природа. У нас есть великолепное место — Снежная долина. Буквально 23 километра от города. Так там загар зимой вот такой, какой...

Б. Зимой?

А. Да, зимой, на лыжах загораем. Такой, как на юге, даже лучше, потому что горное солнце — это гораздо лучше...

Б. И вообще, сами горы заснеженные, вот...

А. Там не горы это называется, там гор нет; там сопки.

Б. У-ух. Я ни разу не видела сопок.

А. Ну, понимаешь, у них форма очень своеобразная. Нет. У них своеобразная форма. Видишь [показывает] — они конусом, вот так.

Б. Ну, невысокие, так, да?

А. Нет, они высокие не бывают. Но никогда...

Б. Но загорать зимой — это у меня в голове не укладывается.

А. Зимой вот, буквально, идешь по снегу в купальнике и на лыжах. И чувствуешь себя великолепно. Вот когда падаешь в снег — никакого ощущения холода нет. Просто что-то такое.

2. «Человек, использующий обвинительный стиль, пытается найти ошибку или того, кого за нее винить. Здесь тон — обвиняющий или негативный. «Вот это вы сделали неправильно», — типичное обвиняющее выражение. Этот тон пробуждает отрицательные чувства в получателе, и результаты редко бывают позитивными. Обычно этого стиля надо избегать, но он может быть использован, когда ни один из других стилей не помог или когда все факты — налицо.

Второй стиль — директивный. Руководящее лицо указывает другим, в частности подчиненным, как им выполнять свою работу или решать какие-то задачи. Обсуждения сведены к нулю; коммуникация в основном односторонняя. Фраза «делайте это так» является примером директивного тона. Не следует путать этот стиль с более положительным тоном инструктажа, который предполагает наличие обратной связи. Помните об однонаправленности директивного стиля.

В некоторых случаях директивный стиль может быть эффективным. Школьный учитель, уставший от шепота пятиклассников, приказывает: «Тихо!» и восстанавливает свою власть. Команда выполняется, хотя, может быть, принимается со скрипом.

Стиль убеждения использует технику рассмотрения и одобрения информации. Вместо того чтобы приказывать слушателям что-то делать, отправитель представляет им сообщение для оценки и активного принятия. Сообщение может быть направлено на то, чтобы слушатели захотели сделать то, что вы предлагаете, потому что они сами выбрали. Когда собеседник сам делает выбор, вероятно более благоприятное отношение к действиям, более заинтересованное выполнение, чем при обвинительном подходе или директивном стиле. Часто убежденный отправитель сообщения способен сформировать у слушателя потребность представить план действий, который отвечал бы его желаниям. Главная цель — действие». (Приводится по книге: Лэй-хифф Дж. М., Пенроуз Дж. М. Бизнескоммуникации: Стратегии и навыки. — СПб., 2001. — С. 62—63).

**Задание** 6. Многообразные барьеры коммуникации встречаются в любой сфере человеческой деятельности, а потому каждому из нас будет полезно научиться определять их и по возможности преодолевать. Прочитайте приведенные ниже фрагменты и определите, с какими барьерами коммуникации мы в них сталкиваемся. Объясните свою точку зрения.

1. Действенный мел, который уничтожить черви

Содержание: Это лекарство действенный, когда уничтожить тараканы, клопы, мухи, воши и т. д., когда употребите этот мел не можете вредите человеку и скотам.

Способ употребления: провести с этим мело в месте в котором тараканы часто двигаюсь, после задеют этот лекарство, черви сразу пасют (пример Е.В. Рахилиной, орфография и пунктуация оригинала сохранены).

2. « — Я, по-моему, что-то пропустил, — сказал Пух. — Где пропустил? — В истории с лошадью. — Ах, с лошадью. Дело в том, что не было необходимости идти именно по этой улице. Можно было пойти по другой, и Старый учитель это понимал. — А почему другие этого не понимали? — В том-то и вопрос. Почему? — Я ни за что не пошел бы по этой улице, — пропищал Пятачок. — Даже если бы там была не лошадь, а коза. Или собака. Или кто-нибудь еще. — Но почему все-таки другие... — Дорогой мой Пух, вмешалась Сова, приземляясь на письменном столе, — в задачках подобного типа необходимо принимать во внимание физические характеристики, имевшие место в данном случае. — Я же не знал, что они там тоже имели место, — объяснил Пух, потирая ухо. — Под этим подразумевается, — продолжала Сова с некоторым раздражением, — что рассматриваемая нами улица была узкой по ширине, лошадь занимала на ней большое пространство и, сверх того, проявляла симптомы агрессивного поведения... — Что она... проверяла... сверху? — спросил Пух. — Она лягалась! Старый Учитель понимал, что было бы нерационально руководствоваться... — Все понятно, Сова, — сказал я. — Дело в том, что...» (Бенджамен Хофф. Дэ Пятачка).

3. Филлис работает в японской фирме. Она обсуждала с начальником отдела предложение по улучшению условий работы, которое она написала и отдала начальнику месяц назад. Разговор привел Филлис в отчаяние, потому что начальник все время уклонялся от прямого ответа. Вместо того чтобы сконцентрировать на особенностях плана Филлис, касающихся бюджетных проблем, он говорил что-то неопределенное о том, что будут думать другие люди из отдела. Филлис понимала, что это не имеет отношения к делу, начальник мог сам принимать бюджетные решения, независимо от подчиненных. Когда Филлис спросила его, принимает ли он ее предложение, он ответил: «Я подумаю об этом», — и поменял тему разговора.

Позже Филлис услышала от коллеги, что ее план был отвергнут. Она не понимала, почему начальник не мог прямо сказать ей об этом.

Почему начальник вел себя так неопределенно? Он не хотел принимать план Филлис и надеялся, что она поймет его неуверенность как отказ (пример из статьи А. Вежбицкой).

4. Вы не знаете, который час? — Знаю... (Пример Е.В. Паду-чевой).

5. Сергей Ушан, креативный директор РА «Zero Headline Advertising», отвечая на вопрос о самой яркой коммуникативной неудаче, привел следующий пример: «В качестве примера коммуникативного конфликта привожу историю одного так и не состоявшегося веб-проекта, заказчиком которого был давнишний клиент агентства. <...> Предмет обращения изначально не требовал моих компетенций. Отношения с клиентом меж тем развивались в «рабочем порядке» - с нашим эккаунт-менеджером и веб-дизайнером. Но в какой-то момент я, однако, получил от клиента «ябеду» на своих коллег и вынужден был провести служебное расследование. Мне коллеги переслали переписку с клиентом, опираясь на факты которой я подключился к этим отношениям. Из переписки следовало, что клиент просит предусмотреть на сайте «флеш анимацию». Веб-мастер его безуспешно отговаривает, потом по настоянию клиента соглашается, направляет формальный и невинный флеш с якорьком, опускающимся к заголовку в меню, на который навели мышку. Клиент квалифицирует это как продолжающуюся «незатейливость» и направляет указание на сценарий, который содержится в моем ответе.

Цитирую: «Дорогой М.! Наши расчеты на то, что стоимость проекта Вас отвратит от его реализации, не оправдались. Считаю согласование цены необходимым, но недостаточным условием к воплощению проекта «мясорубка». Ибо, зная Вашу ироничность, не могу быть до конца уверен в том, что его надо реализовать именно с той драматургией, о который Вы пишите. Прошу подтвердить, что действительно необходима flash анимация, в которой (в скобках, как мы это понимаем) в соответствии с присланным Вами сценарием надо (далее цитата из письма клиента):

«1. Закрутить винт (было бы изображение вращающегося гребного винта)

2. Рубить винтом веселых рыбок (перемещающиеся (плавающие) рыбы, попадая в орбиту винта, рассекались бы на части: была одна целая рыба — стало не менее двух ее частей)

3. Уносить потоком куски веселых рыбок (ранее отсеченные части рыб исчезают, для того, чтобы уступить место новым целым рыбам и т.д.) С приветом, Б.» (По материалам сайта «AdLife.spb.ru»).

6. Короткий анекдот:

В три часа ночи стук в окно:

- Хозяева, дрова нужны?
- Нет, не нужны, какие дрова, ночь на дворе!

Утром встали — все дрова из сарая исчезли (Пример Е.В. Падучевой).

- 7. Диалог в автобусе:
- Вы сейчас выходите?
- Это не ваше дело.
- Но я выхожу!
- Это ваше дело.
- Так пропустите же меня!
- Это другое дело, так бы и сказали (пример Е.В. Падучевой).

8. После живодерни мантулю в дымогарке на угольке. Моего напарника, мужика-кирюху, трюманули за махаловку и оборотку совком по бестолковке одному животному с блудой, он у него из шаронки царапнул антрацит.

**Задание** 1. Успех в убеждении других людей непосредственно зависит от того, может ли человек придумать доводы (аргументы) в пользу той точки зрения, которую он отстаивает. На протяжении многих веков (еще с античности) для тренировки этого умения используют простое упражнение, которое можно выполнять постоянно: берут произвольный тезис и придумывают по несколько аргументов как в пользу этого положения, так и против него. К выполнению этого задания нужно подходить очень серьезно, независимо от собственного мнения. Все приводимые вами аргументы по возможности должны быть одинаково вескими.

Придумайте по три аргумента в пользу и против каждого приведенного ниже утверждения, а также контраргументы, которые вы можете выдвинуть против доводов противоположной стороны.

- 1. Реклама это бессмысленная трата денег.
- 2. Главное в деловом общении это искусные манипуляции собеседником.
- 3. Любой менеджер должен уметь эффективно общаться.
- 4. Наши достижения непосредственно зависят от того, что мы думаем.
- 5. Дети обязательно должны посещать детский сад.
- 6. При общении мы должны следить за своим невербальным поведением.
- 7. Не следует стыдиться своих недостатков.

8. В деловом общении необходимы свобода и отказ от строгой стандартизации. При желании вы можете выбрать другие тезисы.

**Задание** 2. Умение импровизировать — очень важное для любого оратора качество. Даже если речь подготовлена самым тщательным образом, выступающему нередко приходится в зависимости от ситуации что-то изменять в ней. Кроме того, он должен следить за реакциями аудитории, поддерживать с ней контакт, а это также снижает возможность обращения к написанному тексту. Наконец, нередко возникают ситуации, когда нужно сказать что-то экспромтом, без подготовки.

Для развития умения импровизировать используется такой прием. Нужно выбрать произвольную тему (любой предмет, любое явление действительности, пусть даже такое, о котором вы мало знаете), как можно быстрее собрать в своей памяти всю доступную информацию (вплоть до случайных образных ассоциаций), логично ее расположить и подготовить небольшую речь.

Упражнение выполняется «в уме» и на скорость: чем быстрее вы сможете его сделать, тем лучше.

**Задание** 3. Сравните приведенные ниже фрагменты. Все ли они в одинаковой степени приспособлены для устного произнесения? Если нет, то в чем заключается разница между ними? Другими словами, от чего зависит степень их «приспособленности» к устному произнесению.

Адаптируйте, если это необходимо, приведенные ниже тексты к условиям публичного выступления, заменив в них все выражения и обороты, которые характерны для
письменной и профессиональной речи. Если это нужно, перепишите текст заново, сократите его, добавьте что-то новое.

Чтобы понять, какие элементы текста нужлаются в исправлении, постарайтесь прочитать его вслух. В каких случаях вам трудно понять, о чем вы говорите? Где вы теряете мысль? Кроме того, обратите внимание на длину предложений, повторы, лишние или слишком сложные для восприятия слова и т. д. Естественно, не последнюю роль играет и структура текста (это касается в первую очередь примера 3).

После того как Задание будет выполнено, обратите внимание на изменения текста. Стал его объем больше или меньше? Увеличилось ли количество предложений? Может быть, изменилось что-то еще? Какие выволы на основании этого можно слелать об отличиях устной и письменной речи?

1. «Презентация стала необходимым атрибутом деятельности многих фирм на всех этапах ее развития. Это эффективное средство рекламы производимой продукции или оказываемой организацией услуги, испытанный способ привлечения новых клиентов, метод, позволяющий продвигать товар на потребительском рынке, завоевывать новые рынки сбыта, укреплять имидж фирмы и т. п. Таков значительный, но не исчерпывающий перечень целей презентации. В процессе реализации этого мероприятия офис-менеджер может участвовать в нем как организатор (на стадии подготовки), презентатор (в ходе ее проведения).

Приглашения на презентацию (после определения сроков ее проведения) рассылаются участникам заранее (за 3—4 дня), в них может кратко излагаться и программа мероприятия. При планировании презентации необходимо учитывать, на какую аудиторию она будет рассчитана, какова форма обращения с ее участниками: проактивная — презентатор предвидит результат (решение принято ранее) и принимает все меры, направленные на его обеспечение (напоминает автократическое по стилю проведения совещание); интерактивная презентация (тесное и постоянное взаимодействие ведущего и аудитории); возможность корректировки первоначальных идей. Традиционная структура презентации такова:

встреча участников, при необходимости их регистрация;

пресс-конференция или «открывающая» часть (длится несколько минут); ее основная цель — заинтересовать аудиторию, сделать слушателей максимально восприим-ЧИВЫМИ;

основная часть с доказательным и конкретным изложением ключевых идей (в форме доклада);

заключение (призыв к действию, итоговая аргументация, актуализация и закрепление первоначальных установок)».

(Приводится по книге: Делопроизводство: Образцы, документы, организация и технология работы. — М., 2005. — С. 214.)

2. «Наши убеждения могут формировать и даже определять уровень наших умственных способностей, состояние нашего здоровья, социальные связи, творческие способности и даже степень личного | счастья и жизненного успеха. При этом если убеждения и в самом деле являются столь могучим фактором нашей жизни, каким образом: можно научиться управлять ими так, чтобы они не начали управлять нами? Многие из наших убеждений были получены нами в детстве от наших родителей, учителей, социального окружения и средств массовой информации еще до того, как мы могли осознать оказыва-" емое ими влияние или сделать выбор по своему усмотрению (Приводится по книге: Зарецкая Е.Н. Риторика. Теория и практика речевой коммуникации. — М., 2002 (таблица приводится не полностью)).

Задание Проанализируйте приведенные ниже тексты публичных выступлений: выявите тему, тезис, установку, аргументы и их типы, выделите наиболее важные части, составьте план. Как вы полагаете, насколько эффективно было произнесение этой речи? Соответствует ли она ситуации? Какие средства повышения выразительности и изобразительности используют ораторы?

1. Приводимая ниже речь была произнесена Николаем Герасименко, заместителем председателя Комитета Государственной Думы РФ по охране здоровья, академиком Российской академии медицинских наук, на пресс-конференции «Проблемы присоединения Российской Федерации к Рамочной Конвенции ВОЗ по борьбе против табака», которая была проведена 18 ноября 2004 года Межрегиональным СМИ-клубом.

«Хотел бы поблагодарить всех журналистов за участие в пресс-конференции по очень важной для России проблеме. Обратите внимание: по прогнозу ООН, к 2050 году население мира возрастает с 6,4 млрд до 8,9 млрд. Рост будет происходить, в основном, за счет стран Азии, Африки, Латинской Америки и арабских стран. В основном население Земного шара будет снижаться за счет Восточной Европы, и самое большое снижение — в России. По прогнозу, население России уменьшится со 144,8 до 101 млн человек. Ежегодно, по расчетам ООН, население снижается на 0,6 процента, или на 830 тысяч человек. Этот расчет довольно точный. Если брать 2003 год, по которому есть статистические данные, у нас умерло 2 миллиона 370 тысяч человек, родилось 1 млн 400, то есть население уменьшилось на 970 тысяч. Если раньше иммиграция у нас была больше, чем эмиграция, то есть выезжало меньше, чем приезжало в Россию, то обратный процесс уже пошел. Сейчас эмиграция превышает иммиграцию на 35 тысяч человек. Мы начали терять примерно миллион человек в год, то есть обгоняем те же прогнозы ООН.

Следующая проблема — сверхсмертность. В Европе таких показателей просто нет!

У нас же самая высокая смертность —16,4 процента. И тенденции к снижению сверхсмертности в России пока нет. Умирает больше мужчин в трудоспособном возрасте, и их средняя продолжительность жизни составляет 58,8 лет. По продолжительности жизни (а у нас средняя продолжительность жизни составляет 65 лет) мы находимся на 152-м месте в мире - после Гватемалы и Восточного Тимора.

В России структура смертности значительно отличается от структуры смертности так называемых цивилизованных стран. На первом месте — почти 55 процентов — смертность от сердечнососудистых заболеваний. Примерно 1 млн 200 тысяч человек погибает от сердечно-сосудистых заболеваний. Недавно академик Лео Бокерия заявил, что по сердечно-сосудистым заболеваниям мы стоим на втором месте в мире. У нас сердечнососудистых больных умирает больше — 16,8 млн человек. На втором месте — травмы и несчастные случаи: по этим показателям мы в 3—4 раза превышаем европейские страны. И на третьем месте онкология — примерно 400—500 тысяч смертей в год.

Ученые отмечают, что львиная доля сердечно-сосудистых заболеваний (ишемическая болезнь сердца, гипертония, инсульты, облитерирующие эндоартриты) происходит от курения. Смертность в онкологии - больше всего от рака легких, примерно 47— 49 процентов. Девять из десяти заболевающих раком легких являются курильщиками. Доказано, что курение вызывает быстрое привыкание, наркотическую зависимость. Это не раскрывается производителями табачной продукции, об этом мало знают потребители. Между тем, это давно подтверждается исследованиями Всемирной организации здравоохранения. Курение вызывает летальные исходы, провоцирующие инвалидность, болезни. Риск преждевременной смертности от курения крайне высок. Половина курильщиков умирает в среднем возрасте, потеряв от 10,5, а по некоторым данным, до 20 лет жизни. Многие недооценивают вред курения. По данным социсследований, до 25 процентов россиян просто не знают о вреде табака, о том, что воздействие дыма с канцерогенами и другими вредными веществами наносит ущерб здоровью, прежде всего окружающим. В России самая высокая заболеваемость в Европе от табакокурения и, соответственно, инвалидность и смертность.

В России ежегодно увеличивается потребность в медицинской помощи и, соответственно, растут расходы на здравоохранение, причем, затраты на курильщиков значительно больше. Получается, что некурящие налогоплательщики из своего кармана оплачивают лечение курильщиков — так сказать, лечение их удовольствия.

Необходима серьезная государственная борьба с табакокурением по всем направлениям. Это понимают Правительства подавляющего большинства стран мира. Главными инициаторами борьбы с табакокурением выступают министерства здравоохранения этих стран. Итогом такой общей международной борьбы с табачным ядом, уносящим ежегодно примерно четыре-пять миллионов жизней, явилась разработка и подписание в мае 2003 года Всемирной конвенции ВОЗ по борьбе с табаком.

Конвенцию подписали 168 стран из 192, и ратифицировали уже более 40 стран. Позиция Всемирной организации здравоохранения, сформулировала ее Генеральный директор Гру Харлем Брундтланд: «Существует непреложная реальность, о которой необходимо помнить: табак остается единственным легальным потребительским изделием, который убивает половину своих постоянных потребителей».

В связи с этим определяются четыре направления для снижения ущерба — это эффективные меры по предотвращению появления у молодежи и некурящих этой пагубной привычки; поощрение и поддержка тех, кто собирается бросать курить; прекращение подвергать некурящих, включая нерожденных детей, воздействию табачного дыма и снижение уровня вредных веществ в табачных изделиях.

Основные принципы Конвенции — введение в течение пяти лет жесткого ограничения, вплоть до полного запрета на рекламу табачных изделий; ограничение стимулирования продажи и спонсорства табака; защита граждан от табачного дыма на работе, в общественных местах и транспорте. Предупреждающая информация о вреде курения должна занимать не менее 30 процентов поверхности пачки. В России она занимает четыре процента, даже после принятия закона. Законодательством ужесточено содержание в сигаретах смол до десяти миллиграммов, а никотина — до одного миллиграмма. Повышение возраста продаж до 21 года.

Почему Россия не подписала эту Конвенцию? Не могу ответить на этот вопрос. Министерство здравоохранения, и Министерство иностранных дел России, и представители вашей страны очень тесно работали вместе с нашими организациями. Очевидно, на высоком уровне определенные силы были против Конвенции ВОЗ, хотя в ней ничего революционного нет. Во многих странах уже введены строгие правила в законодательствах. Многие страны бывшего Советского Союза подписали Конвенцию: Казахстан, Украина, Грузия, Молдавия, Кыргызстан, Латвия, Литва, Эстония и Беларусь. Армения уже ратифицировала ее. Не подписали Россия, Таджикистан, Азербайджан, Узбекистан, Туркменистан, Андорра, Македония и Босния и Герцеговина. Необходимо принимать меры, чтобы дети не курили. В России очень много детей курит систематически. Мы все это знаем. Совсем не должно быть рекламы табака.

Мы знаем по опыту других стран, там, где ситуацию регулирует государство, есть реальное ограничение курения. Это резко снижает уровень смертности от сосудистых болезней. Недавно я присутствовал на большом празднике в Москве: известные педиатры, хирурги демонстративно публично курили. Все, кто был рядом — и кто не хотел курить, пассивно получили дозу никотина. Значит, информация о вреде курения недостаточна. Нужно понимать, что курение, табак — это сильнейшая зависимость. И большинство из людей, которые курят сегодня, может быть, не хотели бы курить, хотели бросить, но каждый человек сам делает выбор и принимает свои решения. А государство должно помогать гражданам быть здоровыми. И, конечно, детям, нашему будущему, мы должны передать позитивный опыт».

**Задание** 5. Подготовьте речь, опираясь на одну из описанных ниже ситуаций.

1. Открывается филиал фирмы (банка), и Вам необходимо произнести речь на презентации. Ваша задача — воодушевить сотрудников филиала, внушить им веру в благоприятное будущее и показать гостям, что ваша организация уверена в успехе. О чем вы будете говорить? Будете ли вы приводить примеры? На какие аспекты личности — разум или чувства — вы будете воздействовать?

118

2. Вам необходимо выступить на экономической конференции с докладом, важным с точки зрения связей с общественностью. Ваша задача — дать анализ современного состояния отечественной экономики (развития малого и среднего бизнеса, состояния на мировом рынке нефти и т. д.: тема может быть любой). Доклад должен быть проблемным, привязанным к жизни.

3. Вы — новый начальник отдела, который только приступает к работе. Вам надо подготовить 5—10-минутное выступление перед новыми сотрудниками, в котором вы должны рассказать о себе и своем видении дальнейшей деятельности под вашим руководством. Постарайтесь своей речью расположить к себе слушателей, показать им свои положительные качества, дать понять, что вы требовательный и одновременно внимательный начальник.

4. Вы — представитель фирмы, работающей на рынке коммунальных услуг. Вам предстоит выступить на пресс-конференции, посвященной проблемам городского коммунального хозяйства. Ваша задача — описать перспективы развития рынка или самые серьезные сложности, с которыми вы сталкиваетесь в своей деятельности.

5. Вы — менеджер по продажам (товар, которым вы торгуете, можно выбрать на собственное усмотрение). Подготовьте небольшое выступление перед потенциальными покупателями, цели которого — убедить их в высоком качестве вашего товара и побудить совершить покупку.

**Задание** 1. Ознакомьтесь с приведенными ниже историями, выделите возможные исходы переговоров и ответьте на вопросы: а) Какие из возможных исходов можно считать благоприятными для обеих сторон, основанными на взаимовыгодном компромиссе? Какие из них неблагоприятны? Какие позиции любой из сторон могут завести переговорный процесс в тупик?

б) Выделите в каждом случае пространство для маневров, на которые могут пойти обе стороны. Какова программа-максимум в каждом случае? Какова программаминимум?

в) Как следует действовать в описываемых ситуациях каждой из сторон, чтобы достичь выгодного для себя решения?

1. «На лыжной базе «Эдельвейс» путевка на полный день стоит 18 фунтов, а путевка на половину дня стоит 12 фунтов. Лыжник, купивший утром билет на полный день, днем обнаруживает, что по неожиданно для него сложившимся обстоятельствам, он не может остаться на вторую половину дня. Случайно он встречает человека, который собирается купить билет на полдня. Он предлагает этому человеку купить у него его билет на оставшиеся полдня. Какова будет цена предлагаемого билета?»

2. «В одном из своих совместных приключений три известных разбойника — Попоф, Тотор и Беберт — узнали о существовании клада стоимостью в \$ 1 000 000 в серебре и золоте, который зарыт на острове Акулы. Трое пиратов были опытными переговорниками и тут же в уголке таверны они договорились о том, как будут делить сокровища. Значительным доводом в обсуждении этой проблемы был тот факт, что у Попофа и Тотора были собственные лодки, а у Беберта — нет. Но из-за ужасных погодных условий на острове было необходимо, чтобы в лодке находилось двое. Еще один фактор усложнял дело: лодка Тотора была довольно ветхой. Даже при благоприятных условиях он смог бы совершить лишь один рейс и перевезти лишь половину клада. Вместе с тем, все трое хотели бы сохранить сложившиеся между ними взаимоотношения, чтобы использовать их в будущих совместных приключениях.

К какому же соглашению придут эти трое?»

(Приводится по книге: Мастенбрук В. Переговоры. — Калуга, 1993. - С. 137, 139.)

**Задание** 2. Придумайте иллюстрации-диалоги к пяти типам неконструктивного взаимодействия на переговорах.

**Задание** 3. Ознакомьтесь с описанием поведения политиков во время переговоров. Насколько оно эффективно? Ведет ли оно к положительному исходу переговоров? Почему, по вашему мнению, политик ведет себя неконструктивным образом?

1. Брежнев, как видимо, нервничал — отчасти, вероятно, потому, что не чувствовал себя уверенным во время переговоров, которые впервые вел с высокопоставленными представителями американского правительства, а отчасти из-за злоупотребления табаком и алкоголем, из-за недавних сердечных приступов и того давления, которое на него оказывал высокий пост. Его рука находилась в постоянном движении: он то теребил часы, то постукивал портсигаром по краю пепельницы, то стряхивал пепел со своей вечной сигареты (он так много курил, что его заставили пользоваться закрытой пепельницей, которая открывалась через определенные промежутки времени, — ограничение, от которого ему удалось избавиться только благодаря хитроумным стратегиям). Он не мог оставаться на одном месте: пока переводили его текст, нервно вставал со своего кресла, делал круг по комнате, завязывал вполголоса разговоры со своими сотрудниками или даже уходил из комнаты, ни словом не объясняя свое назначение, и через несколько мгновений возвращался.

Однажды Брежнев принес в конференц-зал, в котором обычно проходили заседания Политбюро, миниатюрную пушку, но она не стреляла. Тогда он решил во что бы то ни стало заставить ее действовать, не желая выслушивать то, что Генри Киссинджер говорил ему. В конце концов пушка с глухим шумом выстрелила. Брежнев гордо сделал круг по комнате, как боксер, который только что отправил противника в нокаут. После этого переговоры в смущенной тишине возобновились. И те, кто уже был знаком с повадками и реакциями Брежнева, понимали, что переговоры будут недолгими.

2. Г-н Филипп Хабиб, признанный в 1982 г. американским общественным мнением «настоящим героем», участвовал в переговорах в самый разгар Ливанской войны. В это время ему было 70 лет, а следовательно, он был человеком с богатым жизненным опытом. Он начинал с установления очень теплой атмосферы, не скупясь на объятия и поцелуи, и вел переговоры с удивительным упорством (переговоры в Ливане продолжались шесть недель!) Он постоянно демонстрировал свое прекрасное чувство юмора, незаметно вынуждал собеседника быть проще и откровеннее.

По мнению Хабиба, миссии доброй воли требуют систематического упорства, а потому нуждаются скорее в терпении участников, чем в их изобретательности и выдумке (Примеры взяты из книги: Белланже Л. Переговоры. — СПб., 2002).

**Задание** 4. Придумайте иллюстрации, которые показывали бы использование недопустимых с точки зрения честного переговорного процесса уловок.

**Задание** 5. Прочитайте описание переговорного процесса, зашедшего в тупик, и попытайтесь объяснить, какие причины привели к неудовлетворительному результату. Насколько поведение каждой из сторон переговоров соответствует принципам конструктивного взаимодействия? Кто, по вашему мнению, должен был пойти на уступки, чтобы исход переговоров был удачным?

В октябре 1982 г. во Франции между пятью профсоюзными организациями Франции и представителями директората предприятий проводились трудные переговоры по страхованию забастовок. Несмотря на то что успехи профсоюзов были значительными, что с удовольствием отмечалось самим директоратом, они окончились переходом сторон к непримиримой оппозиции, когда речь зашла о том, что директорат должен повысить выплаты («существуют моменты, когда нужно сказать нет»). Категорическое «нет» директората, подкрепленное основательными доводами (слабое долевое участие рабочих в системе экономических выплат по статье «увольнение», уменьшение социальных затрат ради борьбы с международной конкуренцией, ухудшение финансового положения предприятий) стало единственной причиной, объясняющей разрыв (Описание случаев взято из книги: Белланже Л. Переговоры. — СПб., 2002).

Задание 6. Какими жестами могли бы сопровождаться приведенные ниже фразы? Все ли из этих жестов будут иллюстраторами? Каким словам и выражениям из этих фраз соответствуют жесты? Попытайтесь произнести эти фразы, сопровождая их жестами, так, как если бы выступали перед аудиторией.

- $1.$ Я никогда не соглашусь с этим!
- $2.$ Теперь перейдем ко второму пункту...
- $\mathfrak{Z}$ . Как вы думаете, что написано в этих бумагах?
- $\overline{4}$ . Посмотрите направо.
- $5<sub>1</sub>$ Что-то я ему не верю...
- Да, это сила! 6.

Вам доверяют тем больше, чем чаще ваши глаза встречаются с глазами слу- $7_{\scriptscriptstyle{\ddots}}$ шателей.

Задание 1. Ознакомьтесь с определениями совещаний и высказываниями о них. Сравните их. Какие признаки акцентирует каждое из них? Какое из них кажется вам наиболее интересным? Составьте свое собственное определение совещания.

«Кроме деловых бесед и коммерческих переговоров, в предпринимательa) ской практике широко распространены особые формы ведения деловых разговоров — совещания, которые представляют собой способ открытого коллективного обсуждения тех или иных вопросов» (Кузин Ф.А. Культура делового общения. — М., 2002);

«Совещание в организации - один из важнейших инструментов коммуни- $\sigma$ ) каций. Оно позволяет как предоставить информацию, так и получить обратную связь о производственном процессе, перспективах, взглядах и настроениях. Но совещания могут стать и мощным дестабилизирующим фактором. Основные враги эффективного совещания - эмоции, неподготовленность, неумение определиться с целью, неумение понять и услышать позицию другого участника, неумение задавать вопросы и уточнять, отсутствие подведения итогов» (Борисова Е.А. Эффективные коммуникации в бизнесе. — СПб.,  $2005$ ).

«Деловое совещание — это общепринятая форма делового общения по об- $B)$ суждению производственных вопросов и проблем, требующих коллективного осмысления и решения» (Основы теории коммуникации. — М., 2003).

Задание 2. Используйте методы мозгового штурма и номинальной группы как инструмент для сбора информации и обсуждения следующих проблем:

1. Основные препятствия для взаимопонимания и конструктивного общения

- $2.$ Цели, которые вынуждают нас прибегать к речи в деловых отношениях.
- 3. Причины неудачных продаж.
- $\overline{4}$ . Причины, которые приводят к невозможности заключить соглашение.

 $5<sub>1</sub>$ Причины, по которым мы слушаем то, что говорят другие люди.

По желанию вы можете выбрать другие темы и проблемы.

Задание 3. Проведите в группе простой эксперимент, который поможет вам лучше понять, к каким результатам приводит использование различных методов поиска решения. Для этого используйте разные варианты работы:

разделитесь на две группы, которые заметно отличаются друг от друга по a) размеру (например, в два раза);

применяйте для работы в группах разные методы (например, в одной группе  $\sigma$ ) — метод мозгового штурма, в другой группе — метод номинальных групп).

Сравните результаты. Различаются ли они для разных групп? Как можно объяснить эти различия?

**Задание** 2. Прочитайте приведенные ниже утверждения и определите, согласны вы с ним или нет. Объясните свое мнение.

1. Умение слушать развивается естественно.

2. Если человек научился говорить, он одновременно научился слушать.

3. Способность слышать в значительной степени определяет способность слу-

шать.

4. Говорение — более важная часть процесса коммуникации,

чем слушание.

5. Слушание требует небольших затрат энергии, оно легче, чем другие виды речевой деятельности.

6. Слушание — это автоматический непроизвольный рефлекс.

7. Люди слушают каждый день. Ежедневная практика устраня-

ет нужду в специальных упражнениях на слушание.

8. Слушание — это только понимание слов говорящего.

9. Успех коммуникации зависит главным образом от оратора.

10. Оратор может контролировать процесс слушания в аудитории.

Если вы согласны хотя бы с одним из этих утверждений, вам необходимо лучше ознакомиться с материалами предыдущей главы и приложения, посвященного слушанию, поскольку все приведенные утверждения — неправильные.

(Приводится по книге: Гойхман О.Я., Надеина Т.М. Основы речевой коммуникации. — М., 1997.)

**Задание** 3. Прочитайте приведенные ниже истории. Определите, какие приемы активного слушания вы могли бы использовать в беседе с человеком, который рассказывает вам об этих событиях (примеры взяты из книги: Г.Х. Бакирова. Тренинг управления персоналом. — СПб., 2004). В каком месте рассказа вы могли бы вмешаться? Какой прием активного слушания был бы уместен именно в этом случае?

1. Екатерина Карпова, девушка 25 лет, имеющая высшее экономическое образование и свободно владеющая английским языком, рассказывает о своих неудачах: «Вначале я работала в фирме «Компас» менеджером. Моим боссом был отставной военный. ;0н постоянно отдавал команды. Все время приходилось слышать: «Выполните немедленно», «Обратите внимание», «Займитесь делом». Он был уверен, что только он мог судить обо всем. Моему боссу никогда не приходило в голову, что со мной, 'как с подчиненной, просто необходимо обсуждать некоторые решения. Я часто проявляла инициативу, которая вызывала у него ^раздражение, неудовольствие. Любую совместную работу мы с боссом выполняли очень быстро, но некачественно. В результате я потеряла к работе интерес и через некоторое время уволилась.

Новую работу я искала довольно долго. Были очень хорошие предложения, но каждый раз не устраивали какие-то детали или люди, с которыми предстояло взаимодействовать. В конце концов я начала работать в компании «Нева». Работа была интересной, она требовала от меня точности, детальной проработки вариантов. Директор «Невы» был знаком с моим прежним начальником. Я точно не знаю, говорили ли они обо мне или нет, но мой новый босс сразу стал с предубеждением относиться к моей активности. Все мои деловые предложения он обращал в шутку, обещал рассмотреть их позже. А когда я по собственной инициативе провела серьезный экономический анализ ситуации, он положил его в огромную кипу бумаг на столе и как будто случайно завел разговор о времени моего очередного отпуска. Мне потребовался еще месяц, чтобы окончательно убедиться в том, что он не ценит мои профессиональные качества, и я уволилась».

2. Виктор Третьяков — отличный работник предприятия, вот что он говорит о себе: «За несколько месяцев я сделал работу, для выполнения которой любому другому сотруднику потребовалось бы не меньше года. Иногда я засиживался за компьютером до трех-четырех часов утра, но мне нравилось находить красивые решения очень сложных задач. Руководители и коллеги привыкли, что меня больше интересует сама работа, а не

материальное возна-граждение за нее. И вот проект блестяще завершен. Меня поблагодарили.

**Задание** 1. Прочитайте приведенные ниже примеры19 и выделите в них главную мысль. В какой части абзаца она сформулирована? Как к ней относятся остальные компоненты абзаца? Есть ли необходимость в исправлении этих текстов?

■ Фирма «МЮЛЛЕР» в течение девяти лет успешно занимается проектированием, монтажом и пуско-наладочными работами систем вентиляции и кондиционирования воздуха для любого вида помещений. Мы специализируемся на поставке основного и вспомогательного оборудования для систем глубокой очистки воздуха для медицинских и иных особо чистых помещений. При этом используется оборудование фирмы МЕССО (Швейцария).

■ Организация «Марина» занимается борьбой с наркоманией. Наша организация регулярно сотрудничает с американским Гагаринским фондом и финской организацией «IRTI HUUMEISTA», работающими в том же направлении. В связи с растущими международными связями и в целях объединения усилий по борьбе с наркоманией мы испытываем растущую потребность в регулярной работе с сайтами родственных организаций и открытии новых e-mail адресов для большей специализации и эффективности нашей работы. По этой причине Координационный совет нашей организации обращается к вам с просьбой о возможности оказания спонсорской поддержки для нашей организации в виде оплаты расходов по подключению нашей организации к сети Интернет и пользованию электронной почтой.

**Задание** 2. Искусство написания делового письма состоит в том, что его автор учитывает особенности ситуации. Каждое деловое письмо в определенном смысле неповторимо, поскольку оно составляется с учетом контекста делового общения, особенностей адресата, содержательной стороны общения и т. д. Ознакомьтесь с ситуациями и подготовьте тексты деловых писем, которые были бы оптимальными для описываемых обстоятельств.

В случае необходимости используйте условные данные.

1. Вы — сотрудник рекламного отдела крупной корпорации, которая занимается выпуском бытовой техники. Было принято решение разместить рекламу своей продукции в популярном цветном журнале. Аудитория журнала — работающие женщины и домохозяйки. Ваша задача — подготовить письмо, в котором будут изложены пожелания, а также заданы вопросы, касающиеся порядка размещения рекламы. Не забудьте «додумать» детали ситуации и сообщить о них. Готов ли рекламный модуль? Есть ли пожелания относительно места размещения рекламы, сроков, в течение которых ваша корпорация хотела бы ее размещать, и т. д.

2. Вы — сотрудник рекламного отдела нового журнала для деловых людей. Вам поручено подготовить письмо для потенциальных рекламодателей — крупных фирм и предприятий, которые занимаются выпуском продукции и предоставлением услуг, необходимых для бизнесменов. Каков будет круг организаций, в которые вы обратитесь? Каково будет содержание письма? Подготовьте его черновик.

3. Ваша организация длительное время сотрудничает с фирмой, которая поставляет канцелярские принадлежности. До настоящего момента сотрудничество протекало без особых препятствий и сложностей. Однако в последний раз часть доставленных канцтоваров оказалась бракованной; кроме того, заказ был выполнен не полностью. Составьте письмо-претензию.

4. В последнее время техника в вашем офисе начала давать сбои, и вам необходимо заказать ее ремонт. Подготовьте гарантийное письмо в фирму, которая занимается такой работой.

5. На адрес вашей организации пришло приглашение принять участие в семинаре по деловым коммуникациям. В программе семинара — технологии проведения бизнес-презентаций, обзор современного оборудования, необходимого для этого, искусство переговоров, техники эффективного ведения деловых бесед. Этот семинар очень заинтересовал руководство, и вам было поручено получить дополнительную информацию об условиях участия, возможности получить дополнительные материалы и т. д., а также выяснить, могут ли организаторы семинара провести тренинги в вашей организации. Подготовьте ответное письмо с запросом самой подробной информации.

Вы — сотрудник фирмы, торгующей электротехническим оборудованием 6. для строительства (импортного и отечественного производства). Напишите письмо с предложением о сотрудничестве потенциальному клиенту.

Залание 3. Определите, какие сочетания из приведенных ниже пар являются правильными с точки зрения официально-делового стиля:

установить цену - договориться о цене маленькая цена - низкая цена

плодотворное сотрудничество — удачное сотрудничество

участвовать — принимать участие

произвести платеж — совершить платеж

издать приказ - выпустить приказ

выдать кредит - выделить кредит

произвести оплату — оплатить

Задание 4. Выберите любой текст (например, главу из данного пособия) и проанализируйте его с точки зрения связности, полагайтесь не столько на свои познания из сферы языка, сколько на языковое чутье, способность видеть плавность переходов от одной мысли к другой. Какие языковые средства используются для выражения связности? Как связность проявляется в строении текста? Содержит ли текст отсылки к тому, что было сказано ранее, или к тому, что будет сказано позже?

Задание 2. Подготовьте предложения, опираясь на описанные ниже ситуации. Не забудьте предложить развернутое обоснование.

Вы — сотрудник крупного предприятия. Вы обращаетесь в его директорат с 1. предложением организовать тренажерный зал для сотрудников.

Будучи руководителем отдела, вы столкнулись с трудностями в мотивации 2. ваших подчиненных. Рассмотрев все возможные способы, вы пришли к выводу, что единственное средство, которое может быть максимально эффективным в сложившейся ситуации, — это премирование сотрудников за высокие результаты (например, высокий уровень продаж или скорость выполнения работы). Подготовьте предложение для руководства, в котором будет обоснована необходимость использования этой меры.

В процессе руководства отделом вы столкнулись с проблемой присутствия 3. сотрудников на рабочих местах. Просьбы и требования не покидать без особой необходимости рабочее место успеха не имели, а потому вы решили обратиться к руководству с предложением ввести контроль за приходом и уходом сотрудников (например, в виде пропускного режима).

 $\overline{4}$ . Вы — руководитель среднего звена российского филиала транснациональной компании. Филиал открылся недавно, а потому значительная часть ваших подчиненных — это иностранные граждане. Поскольку, скорее всего, необходимость в них будет сохраняться достаточно долго, вы понимаете, что имеется потребность в адаптации сотрудников к местным условиям. Подготовьте для руководства предложение, в котором будут описаны меры приобщения сотрудников к местной культуре.

Будучи руководителем среднего звена, вы не можете не замечать ухудшения 5. психологического климата в коллективе, которое началось не так давно и постоянно усиливается. Основная причина этого — неудовлетворенность работников условиями труда (какими именно — выберите самостоятельно). Вы понимаете, что без вмешательства высшего руководства решить проблему вы не можете. Подготовьте текст предложения, в котором будет обоснована необходимость решения этого вопроса.

6. Ведите журнал учета времени на протяжении недели. Ежедневно делайте маленький перерыв каждые 30 минут и записывайте, что вы делали в течение предыдущего получаса. По истечении недели проанализируйте то, как вы используете время: выделите виды деятельности, которым вы уделяете больше всего внимания, и выясните, насколько они продуктивны, способствуют ли достижению стоящих перед вами целей. Подготовьте отчет и рекомендации, а затем направьте их самому себе.

(По материалам книги: Лэйхифф Дж. М., Пенроуз Дж. М. Бизнес-коммуникации.  $-$  CII6., 2002).

Задание 3. Текст воспринимается лучше, если он хорошо структурирован: содержит полглавки, обозначаемые при помоши заголовков, и перечни. Прочитайте привеленные ниже тексты и преобразуйте их с минимальными изменениями содержания таким образом, чтобы для читателя была ясна его структура. Используйте для этого выделения, перечни и рубрикацию, а также трансформации выражений.

«В настоящее время получила распространение точка зрения, что некоторые 1. конфликты могут быть и желательными. В соответствии с этим выделяют два типа конфликта. Конфликт считается функциональным, если он ведет к повышению эффективности организации. Дисфункциональный конфликт приводит к снижению личной удовлетворенности, группового сотрудничества и эффективности организации.

С точки зрения субъектов, вступающих в конфликт, может быть выделено четыре основных типа конфликта: внутриличностный конфликт, межличностный конфликт, конфликт между личностью и группой и межгрупповой конфликт. Хотя первый тип конфликта не соответствует естественному представлению об этом явлении, его потенциальные дисфункциональные последствия аналогичны последствиям других типов конфликта. Он может принимать различные формы. Так, например, ролевой конфликт возникает, когда к одному человеку предъявляются противоречивые требования по поводу того, каким должен быть результат его деятельности (в частности, работы или исполнения семейных обязанностей). Кроме того, внутриличностный конфликт может также возникнуть в результате того, что производственные требования не согласуются с личными потребностями или ценностями. Межличностный конфликт - это, возможно, самый распространенный тип конфликта. Он может проявляться и как столкновение личностей с различными чертами характера, взглядами и ценностями. Конфликт между личностью и группой возникает, если ожидания группы находятся в противоречии с ожиданиями отдельной личности. Причиной его может также стать ситуация, когда отдельная личность занимает позицию, отличающуюся от позиции группы. Еще одна разновидность конфликта — это межгрупповой конфликт. Организации состоят из множества групп, как формальных, так и неформальных. Даже в самых лучших организациях между такими группами могут возникать конфликты. Часто из-за различия целей начинают конфликтовать лруг с лругом функциональные группы внутри организации».

(Приводится с изменениями по книге: Касьянов В.В. Социология для экономистов. — Ростов н/Д, 2004)

«Имеется несколько различных способов приготовления кофе, и большинст- $2<sub>1</sub>$ во людей выбирают тот, который они предпочитают. Начнем с того, что существует растворимый кофе; это, конечно, самый быстрый способ, и огромное количество людей предпочитают именно его. Для тех, кому нравится кофе с молоком, легче всего приготовить его из растворимого кофе. Растворимый кофе легко, без всяких лишних затрат готовится на одного человека. С другой стороны, доказано, что он наиболее вреден для здоровья, к тому же многим известно, что вкус отдельных его сортов исключительно неприятен. Имеется еще фильтр-кофе. Вы можете сделать его при помощи специальной машины, что занимает немного времени, и он не будет очень горячим, когда будет готов. У него есть и еще одно преимущество, которое заключается в том, что вы можете оставить его на долгое время на подогреваемой основе и позднее вернуться за второй чашкой. Кроме того, вы сможете сразу же полготовить его лля нескольких человек. Следующий вариант —

фильтр-кофе, приготовленный в кофейнике. Он не будет очень горячим, потому что ему требуется время, чтобы отстояться; однако он всегда будет горячее, чем фильтр-кофе, приготовленный в машине. Еще одна разновидность кофе, популярность которой постоянно возрастает, — это кофе-эспрессо. Чтобы приготовить его, потребуется аппарат эспрессо, который под давлением пропускает пар через гранулы кофе, а затем этот пар конденсируется в ароматный напиток. Кофе-эспрессо обычно бывает очень горячим и очень крепким. Это общепризнанный лучший черный кофе, а в сочетании с молоком он становится полезным, сохраняя свою крепость. Недостаток состоит лишь в том, что за один раз вы можете приготовить только несколько маленьких чашечек крепкого черного кофе. Есть и еще один нелостаток, и он состоит в том, что машины для приготовления эспрессо трудно мыть».

(С изменениями приводится по книге: Рэй Д. Как писать предложения и отчеты, которые приносят результаты. — Минск, 1997).

Задание 4. Один из важнейших аспектов структурирования отчета и предложения — деление информации на небольшие «порции», которые затем сформируют содержание отдельных пунктов. Это действие всегда должно осуществляться на каком-то одном основании. Данное упражнение направлено на развитие умения находить различные варианты решения этой проблемы.

Рассмотрите приведенные ниже темы и определите, каким образом в каждом случае можно разделить информацию на смысловые блоки. Существует ли только один способ разделения информации или их несколько? Имеют ли какие-то способы деления информации преимущества по сравнению с другими? Если да, чем обусловлены эти преимущества?

Вам нужно описать структуру того учебного заведения, в котором вы учи-1. тесь (или учились). Какие варианты разделения этих сведений на рубрики возможны?

Представьте, что у вас есть вся информация о результатах финансовой деятельности вашей фирмы и вам необходимо структурированно изложить ее в отчете. Какие варианты в этом случае возможны?

3. Для выполнения этого задания можно использовать материалы, которые были собраны вами при выполнении шестого варианта залания 2. Напомним суть этого залания: необходимо на протяжении недели каждые тридцать минут отмечать в специальном журнале то, что вы делали предыдущие полчаса, затем обобщить эту информацию и составить на ее основании отчет о том, насколько продуктивно вы используете время. Какие варианты деления информации в этом случае можно использовать? Какой из них лучше?

Ваша фирма собирается менять офис, и помещение, на котором был оста- $\overline{4}$ . новлен выбор, нуждается в существенном ремонте. Новый офис — это половина этажа в крупном деловом центре. Подумайте, каким образом можно распределить информацию о работах, которые должны быть выполнены. В данном случае возможно не меньше трех вариантов.

Задание. Подготовьте для одного человека три резюме, основанных на разных принципах (профессиональном, функциональном и хронологическом). Сравните их и выявите преимущества и нелостатки.

При выполнении этого упражнения можно взять любого реального или вымышленного человека. Однако будет лучше, если вы подготовите резюме для себя. Оно может отражать как реальную, так и идеальную биографию, то, к чему вы стремитесь, то, о чем вы мечтаете и что можете достичь спустя 10, 20, 30 лет.

#### 5. РОЛЕВАЯ ИГРА

#### Открытие фирмы: набор сотрудников и комплектование штата

Цель игры — проверить коммуникативные навыки участников в жанре саморекламы (составление резюме, саморекомендации), навыки монологической речи.

На роль директора фирмы выбирается наделенный лидерскими задатками, коммуникативно раскрепошенный студент. Он вместе с группой решает, какую фирму они будут открывать (важно, чтобы интересы совпадали). Он же выбирает себе двух помощников — секретаря и двух сотрудников фирмы (главного бухгалтера и менеджера по персоналу). Остальные хотят устроиться в эту фирму на работу.

Заранее дома готовятся резюме, которые обсуждаются принимающей стороной. В резюме указываются реальные биографические данные, требования к оплате труда, пожелания, знания и умения. Каждый из участников должен пройти собеседование, в котором должно проявиться умение рекламировать себя как работника на рынке труда.

Открывает занятие "директор" короткой презентационной речью, в которой рассказывает об открытии новой фирмы, о направлении ее деятельности, о перспективах, о кадровой политике.

Затем слово предоставляется менеджеру по персоналу, который зачитывает согласованный заранее список вакансий с приблизительными ставками.

Затем сидящие за одним столом директор, главный бухгалтер и менеджер по персоналу приглашают желающих поступить в фирму на работу пройти собеседование. Во время собеседования зачитывается резюме. Принимающими оцениваются деловые и коммуникативные качества претендентов, их умение находить способы решения сложных проблем.

После заслушивания всех претендентов комиссия удаляется на совещание (5-10 мин) и принимает решение " приеме на работу из числа прошедших собеседование.

Заключительный этап — подведение итогов. Комиссия объявляет список принятых, комментируя, чем мотивирован выбор.

#### **Искусство переговоров: целенаправленный сбыт**

Цель игры — отработка речевых тактик и стратегий успешного ведения переговоров, совершенствование навыков диалогической речи.

Ведущий и разработчик определяет, в какой последовательности участники будут "проигрывать" ситуацию переговоров, делит аудиторию на небольшие группы по 2-3 человека.

Одновременно за передний стол с обеих сторон садятся по две команды, представляющие фирму-производителя или крупную торгующую фирму (представительство какой-либо компании) и фирму-посредника.

Прежде чем сесть за стол переговоров, стороны должны определить для себя позиции и интересы, преследуемые в ходе переговоров, особенности экономической ситуации, финансовые возможности фирмы. Внимание к деталям — к ценовой политике, допустимым уступкам — должно быть особенно выраженным на первом этапе переговоров.

Первый этап — уточнение позиций и интересов.

Второй этап — обмен мнениями по предмету обсуждения.

Третий этап — отработка тактик и стратегий ведения переговоров.

Четвертый этап — результирующий.

Результатом в данном случае является не только достижение / недостижение договоренности, но и оценка успешности применяемых тактических приемов.

После очередного раунда переговоров оценку участникам дают наблюдатели, в роли которых выступают все остальные участники деловой игры. В ходе свободного обсуждения они высказывают свое мнение об успешности предпринятой попытки достичь соглашения, о коммуникативных навыках участников "переговоров".

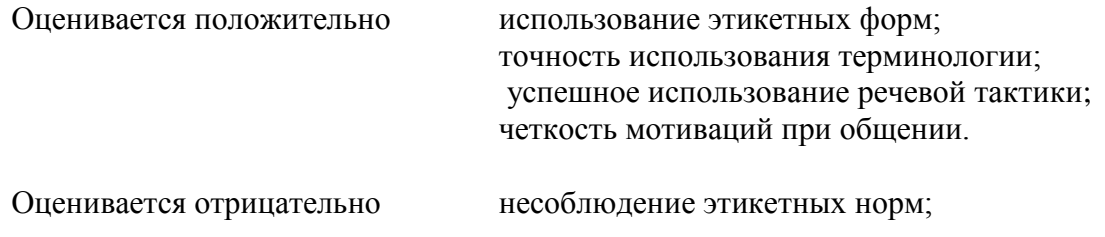

нарушение грамматических норм; нарушение стилистических норм; нечеткость или отсутствие мотивации; некорректное высказывание.

После выступления в роли переговорщиков всех участников подводятся итоги. Их подводит преподаватель, ведущий занятие.

### **6. ТЕМАТИКА ПРЕЗЕНТАЦИЙ**

- 1. Из истории русского делового письма
- 2. Интернациональные особенности русской официально-деловой речи
- 3. Язык и стиль распорядительных документов
- 4. Язык и стиль информационно-справочных документов
- 5. Язык и стиль инструктивно-методических документов
- 6. Язык и стиль коммерческой корреспонденции
- 7. Правила оформления документов
- 8. Д. Карнеги об искусстве публичного выступления
- 9. Язык публичного выступления
- 10. Способы воздействия на аудиторию. Контакт с аудиторией
- 11. Выступление как разновидность ораторской речи
- 12. Содержание и композиция ораторской речи
- 13. Информационное обеспечение выступления
- 14. Коммуникативное состояние говорящего
- 15. Контактоустанавливающие речевые действия
- 16. Диалогизация выступления
- 17. Синтаксические особенности
- 18. Лексические особенности
- 19. Личностный тип общения
- 20. Логика, этика, эстетика речи
- 21. Правила построения ораторской речи
- 22. Этика ораторского выступления
- 23. Эстетические качества речи
- 24. Общая характеристика спора. Дискуссия. Полемика
- 25. Стратегия и тактика спора
- 26. Логические аспекты спора
- 27. Вопросно-ответный комплекс
- 28. Логические уловки в споре
- 29. Социалыно-психологичские аспекты спора
- 30. Реклама, ее виды, речевые способы воздействия
- 31. Этикет делового телефонного разговора
- 32. Этикет деловых переговоров
- 33. Этикет деловой переписки
- 34. Речевой этикет в официально-деловом стиле
- 35. Этикет непосредственного общения
- 36. Этикетные формы обращения
- 37. Невербальные средства общения
- 38. Язык жестов
- 39. Разговорная речь и разговорный стиль
- 40. Условия функционирования разговорной речи
- 41. Особенности устной разговорной речи
- 42. Роль внеязыковых факторов в общении
- 43. Особенности служебно-делового общения
- 44. Коммуникация в организациях
- 45. Требования к речевой коммуникации в деловой среде
- 46. Деловая беседа
- 47. Цели и задачи деловой беседы
- 48. Виды деловых бесед
- 49. Структурная организация беседы
- 50. Деловое совещание
- 51. Факторы успеха в проведении делового совещания
- 52. Виды деловых совещаний
- 53. Дискуссия
- 54. Мозговой штурм
- 55. Особенности телефонной коммуникации
- 56. Понятие типичной коммуникативной ситуации
- 57. Установление (поддержание) деловых контактов
- 58. Актуализация деловых контактов
- 59. Постановка цели деловых контактов
- 60. Решение организационных вопросов
- 61. Отбор и систематизация актуальной информации
- 62. Стратегия и тактика переговоров
- 63. Реализация деловых контактов
- 64. Характеристика переговоров
- 65. Этапы деловых переговоров
- 66. Контроль и оценка деловых контактов
- 67. Анализ типичных ситуаций деловой коммуникации
- 68. Уточнение и корректировка планов и программ
- 69. Технические средства информирования
- 70. Методы передачи сообщений. Телефакс, факс-модем, сканер, электронная почта, телеконференция
- 71. Технические средства обсуждения: телефон, сотовый телефон
- 72. Средства коллективной работы в компьютерных сетях
- 73. Технические средства демонстрации
- 74. Контрольные вопросы
- 75. Особенности общения с аудиторией радио- и телевещания
- 76. Аудитория радио- и телевещания
- 77. Образ выступающего
- 78. Основные принципы организации радио- и телевизионной речи
- 79. Двойственная природа радио- и телевизионной речи: социальная и личностная ориентированность
- 80. Принципы разговорности, диалогизации, интимизации, удобства звукового воспроизводства и слухового восприятия
- 81. Телеинтервью. Фазы и типы телеинтервью
- 82. Тактика речевого поведения интервьюируемого
- 83. Качество речи интервьюируемого
- 84. Правила поведения перед микрофоном и телекамерой
- 85. Поведение на радио и на телевидении
- 86. Дикция и выразительное чтение

### **7. СПИСОК РЕКОМЕНДУЕМОЙ ЛИТЕРАТУРЫ**

### **1.Основная литература**

1. . [Культура речи и деловое общение. \[](http://www.biblio-online.ru/thematic/?id=urait.content.741B5085-6AA7-4F47-8BB5-6F5F2D0393B1&type=c_pub)Электронный ресурс]: Химик В.В. - Отв. ред., Волкова Л.Б. - [М.:Издательство Юрайт](http://www.biblio-online.ru/home/%25D0%25A0%25D1%2583%25D1%2581%25D1%2581%25D0%25BA%25D0%25B8%25D0%25B9+%25D1%258F%25D0%25B7%25D1%258B%25D0%25BA.+%25D0%259A%25D1%2583%25D0%25BB%25D1%258C%25D1%2582%25D1%2583%25D1%2580%25D0%25B0+%25D1%2580%25D0%25B5%25D1%2587%25D0%25B8.+%25D0%2594%25D0%25B5%25D0%25BB%25D0%25BE%25D0%25B2%25D0%25BE%25D0%25B5+%25D0%25BE%25D0%25B1%25D1%2589%25D0%25B5%25D0%25BD%25D0%25B8%25D0%25B5?24&type=f_search&text=false) 2016 – ЭБС «Юрайт»

2. Деловые коммуникации 2-е изд., пер. и доп. Учебник и практикум [Электронный ресурс]: Коноваленко М.Ю. - [М.:Издательство Юрайт](http://www.biblio-online.ru/thematic/?21&id=urait.content.378DC398-7211-4498-89EA-C40088563C0D&type=c_pub) 2015. - ЭБС «Юрайт»

### **2 Дополнительная литература**

- 1. Введенская, Л.А. Русский язык и культура речи для инженеров [Текст] : учебное пособие. - 2-е изд. ; перераб. и доп. - Ростов-на-Дону : Феникс, 2004. - 384 с. - (Высшее образование).
- 2. Деловые коммуникации. Учебник и практикум для прикладного бакалавриата [Электронный ресурс]: Жернакова М.Б., Румянцева И.А. [М.:Издательство Юрайт](http://www.biblio-online.ru/thematic/?17&id=urait.content.2CD29AC8-244F-43AA-A4AE-3D534B22F7D2&type=c_pub) 2016. - ЭБС «Юрайт»
- 3. Основы делопроизводства. Язык служебного документа. Учебник и практикум для академического бакалавриата [Электронный ресурс]: Шувалова Н.Н., Иванова А.Ю. . - Издательство: "Юрайт", 2015. – ЭБС «Юрайт»
- 4. Психология общения. [Электронный ресурс] :Учебник и практикум для академического бакалавриата. Корягина Н.А., Антонова Н.В., Овсянникова С.В. - Учебник и практикум : [М.:Издательство Юрайт](http://www.biblio-online.ru/thematic/?6&id=urait.content.12D0F54B-592B-4FB3-9166-6E97D8E68489&type=c_pub) 2015
- 5. Русский язык в современном обществе: проблемы и перспективы. Материалы научнопрактической конференции [Текст] . - Рязань, 2004. - 82 с. – Шадже, А. Ю.Русский язык в условиях формирования российской нации // Социально-гуманитарные знания. - 2009. - N2. - С. 68-76.
- 6. Русский язык для студентов-нефилологов [Текст] : учебное пособие / М.Ю. Федосюк, Т.А.Ладыженская, О.А. Михайлова, Н.А. Николина. - 8-е изд. - М. : Флинта : Наука, 2003. - 256 с.
- 7. Стилистика русского языка и культура речи. [Электронный ресурс]. Учебник для академического бакалавриата/ Голуб И.Б., Стародубец С.Н. Излательстакадемического бакалавриата/ Голуб И.Б., Стародубец С.Н. - Издательство: [М.:Издательство Юрайт](http://www.biblio-online.ru/thematic/?5&id=urait.content.BE5E3233-1FA2-46F9-A37A-81838698DF3D&type=c_pub) 2016
- **3 Программное обеспечение**\_\_\_\_\_\_не предусмотрено

### **4 Базы данных, информационно-справочные и поисковые системы**

- 1. «Грамотная речь, или учимся говорить по-русски». Режим доступа: [http://cultrechi.narod.ru.](http://cultrechi.narod.ru/)
- **2.** Грамота.Ру. Режим доступа: [http://www.gramota.ru](http://www.gramota.ru/)
- 3. Лингвистические задачи. Режим доступа: [http://www.gramma.ru.](http://www.gramma.ru/)
- 4. Портал «Грамота.ру» Режим доступа: <http://www.gramota.ru/>
- 5. Русский язык и культура речи. Практикум. Словарь 2-е изд., пер. и доп. Учебнопрактическое пособие для академического бакалавриата. Черняк В.Д. - Отв. ред. 2015. - [http://www.biblio-online.ru](http://www.biblio-online.ru/)
- **6.** Словарь сокращений. Режим доступа: [http://www.sokr.ru](http://www.sokr.ru/)
- **7.** Толковый словарь Ожегова. Режим доступа: <http://www.megakm.ru/ojigov>
- 8. Толковый словарь русского языка В.И. Даля. Режим доступа: [http://www.slova.ru](http://www.slova.ru/)
- 9. Центр риторики **-** [http://www.master-ritor.ru.](http://www.master-ritor.ru/)

### **5. Методические рекомендации по организации изучения дисциплины** (по усмотрению разработчика программы).

1. Мартынова С.А. Русский язык, культура речи и деловое общение. Тесты. Часть 3. Деловое общение.– Рязань. – 2015 г. – 15с.

Министерство сельского хозяйства Российской Федерации Федеральное государственное бюджетное образовательное учреждение высшего образования «Рязанский государственный агротехнологический университет имени П.А. Костычева»

# ИНЖЕНЕРНЫЙ ФАКУЛЬТЕТ

Кафедра гуманитарных дисциплин

**Методические рекомендации для практических занятий студентов по дисциплине «Деловой иностранный язык»**  направление подготовки: 35.04.06 Агроинженерия форма обучения: очная, заочная

Рязань, 2018

Методические рекомендации по проведению практических занятий по дисциплине «Деловой иностранный язык» для студентов осчной и заочной форм обучения по направлению подготовки 35.04.06 Агроинженерия.

Разработчики: доцент кафедры гуманитарных дисциплин  $\sum_{(no, n \neq 0)} P_{OMaHOB}$  В. В. (должность, кафедра) (подпись)

Рассмотрены и утверждены на заседании кафедры гуманитарных дисциплин « 31 » августа 2018 г., протокол №2.

Заведующий кафедрой гуманитарных дисциплин Л. Н. Лазуткина

#### **Цели и задачи дисциплины:**

Основной **целью** курса «Деловой иностранный язык» является обучение практическому владению разговорной речью и языком специальности для активного применения иностранного языка в профессиональном общении.

Данная цель обуславливает постановку следующих **задач**:

- формирование умений воспринимать устную речь;
- отработка навыков употребления основных грамматических категорий;
- развитие умений формулировать основную идею прочитанного текста;
- формирование умений делать краткий пересказ;
- развитие умений строить самостоятельное высказывание.

#### **Место учебной дисциплины в структуре образовательной программы**

Учебная дисциплина Б1.Б.03 Деловой иностранный язык (Дел. иностр. яз.) является дисциплиной базовой части, включенной в учебный план согласно ФГОС ВО по направлению 35.04.06 Агроинженерия.

**Область профессиональной деятельности** выпускников, освоивших программу магистратуры, включает:

управленческую деятельность в организациях любой организационно-правовой формы, в которых выпускники работают в качестве исполнителей или руководителей в различных службах аппарата управления;

управленческую деятельность в органах государственного и муниципального управления;

предпринимательскую и организационную деятельность в структурах, в которых выпускники являются предпринимателями, создающими и развивающими собственное дело;

научно-исследовательскую деятельность в научных организациях, связанных с решением управленческих проблем;

научно-исследовательскую и преподавательскую деятельность в образовательных организациях высшего образования и организациях дополнительного профессионального образования.

**Объектами профессиональной деятельности** выпускников, освоивших программу магистратуры, являются:

процессы управления организациями различных организационно-правовых форм; процессы государственного и муниципального управления; научно-исследовательские процессы.

**Виды профессиональной деятельности**, к которым готовятся выпускники, освоившие программу магистратуры:

научно-исследовательская (основная); педагогическая (основная); организационно-управленческая (дополнительная).

Выпускник, освоивший программу магистратуры, в соответствии с видом (видами) профессиональной деятельности, на который (которые) ориентирована программа магистратуры, готов решать следующие **профессиональные задачи**:

научно-исследовательская деятельность:

организация проведения научных исследований: определение заданий для групп и отдельных исполнителей, выбор инструментария исследований, анализ их результатов, сбор, обработка, анализ и систематизация информации по теме исследования, подготовка обзоров и отчетов по теме исследования;

подготовка обзоров, отчетов и научных публикаций.

Процесс изучения дисциплины направлен на формирование следующих компетенций в соответствии с ФГОС ВО по данному направлению подготовки:

**ОПК-1 -** Готовность к коммуникации в устной и письменной формах на русском и иностранном языках для решения задач профессиональной деятельности.

В результате освоения дисциплины студент должен ЗНАТЬ:

- языковые средства (лексические, грамматические, фонетические), на основе которых формируются и совершенствуются базовые умения говорения, аудирования, чтения и письма;

- закономерности построения различных типов текстов.

УМЕТЬ:

- организовать общение в соответствии с социальными нормами и правилами, характерными для официального общения;

- использовать формы речевого общения для выражения различных коммуникативных намерений, а также для формулирования своей точки зрения;

- получить информацию на иностранном языке в профессиональной сфере;

- работать с электронными специальными словарями и энциклопедиями;

- осуществлять перевод с учётом закономерностей построения разных типов текстов. ВЛАДЕТЬ:

- способностью соотносить языковые средства с конкретными ситуациями, условиями и задачами межкультурного речевого общения;

- чтением специальной литературы как способом приобщения к последним мировым научным достижениям в своей профессиональной области, как выражением потребности в профессиональном росте;

- оформлением профессионально-значимых текстов (устных и письменных).

#### **1. STARTING YOUR OWN BUSINESS**

#### **Text 1. How To Start Your Own Business**

Starting your own business is one of the most powerful ways to take control of your life and make extra money month after month. You can start with just a few hours a week. And best of all, you get to choose your hours, pick projects you find exciting, and meet interesting people. With the help of the step-by-step systems you'll find here, you can start getting clients faster and boost your earnings when you want to.

I'll even show you how to build enough steady income that you can quit your day job, if you want to.

I've covered how to make more money elsewhere on this site. Right here, I'm revealing the advanced strategies behind launching a successful business that gives you the freedom to share your skills with the world — and create something people will pay you for, even when you aren't working.

These are the same techniques I've spent over a decade and a million dollars refining. I've gathered over 1,000,000 data points while creating 15 different products that cost anywhere between the price of a latte to over \$12,000… and I've helped over 1,000 students launch their own businesses, too.

You'll learn the systems, strategies, and shortcuts I only dreamed of having when I started out… so you can launch faster and earn more.

Of course, all the business-building knowledge in the world isn't very helpful unless you have the right psychological mindset and tools. That's why I've invited some of the world's leading experts on time management, productivity, and work/life balance to share their best secrets with you.

#### **Text 2. Basic Forms of Ownership**

Forms of business ownership vary by jurisdiction, but several common forms exist:

Sole proprietorship: A sole proprietorship, also known as a sole trader, is owned by one person and operates for their benefit. The owner operates the business alone and may hire employees. A sole proprietor has unlimited liability for all obligations incurred by the business,

whether from operating costs or judgements against the business. All assets of the business belong to a sole proprietor, including, for example, computer infrastructure, any inventory, manufacturing equipment, or retail fixtures, as well as any real property owned by the sole proprietor.

Partnership: A partnership is a business owned by two or more people. In most forms of partnerships, each partner has unlimited liability for the debts incurred by the business. The three most prevalent types of for-profit partnerships are general partnerships, limited partnerships, and limited liability partnerships.

Corporation: The owners of a corporation have limited liability and the business has a separate legal personality from its owners. Corporations can be either government-owned or privately owned. They can organize either for profit or as nonprofit organizations. A privately owned, for-profit corporation is owned by its shareholders, who elect a board of directors to direct the corporation and hire its managerial staff. A privately owned, for-profit corporation can be either privately held by a small group of individuals, or publicly held, with publicly traded shares listed on a stock exchange.

Cooperative: Often referred to as a "co-op", a cooperative is a limited-liability business that can organize as for-profit or not-for-profit. A cooperative differs from a corporation in that it has members, not shareholders, and they share decision-making authority. Cooperatives are typically classified as either consumer cooperatives or worker cooperatives. Cooperatives are fundamental to the ideology of economic democracy.

Limited liability companies (LLC), limited liability partnerships, and other specific types of business organization protect their owners or shareholders from business failure by doing business under a separate legal entity with certain legal protections. In contrast, unincorporated businesses or persons working on their own are usually not so protected.

Franchises: A franchise is a system where entrepreneurs purchase the rights to open and run a business from a larger company. Franchising in the United States is widespread and is a major economic powerhouse. One out of twelve retail businesses in the United States are franchised and 8 million people are employed in a franchised business.

#### **EXERCISES**

Task 1 – Discussion – Starting your own business. Would you like to run your own business? What would the benefits be of running your own business? What problems would you face with running your own business?

Task 2 – Discussion – Choosing a sector. Which of the following sectors would most interest you, if you set up a business?

Hotels and Catering Financial Services Training and Education Retail Tourism and Leisure Publishing and Printing Personal Care Service Manufacturing

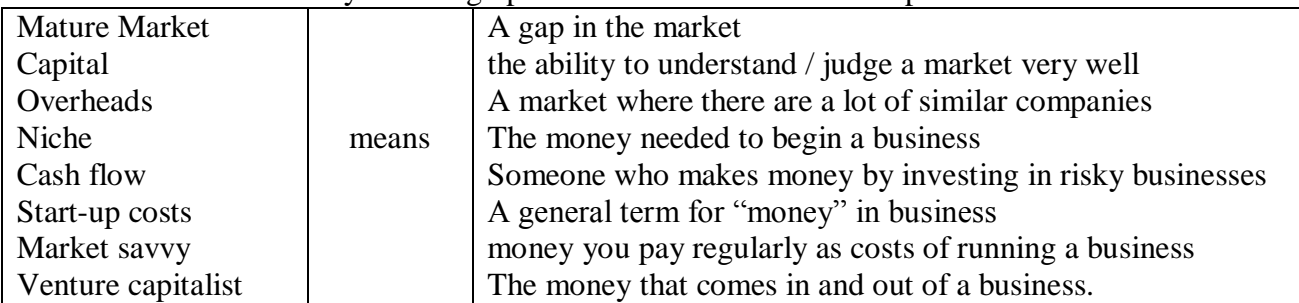

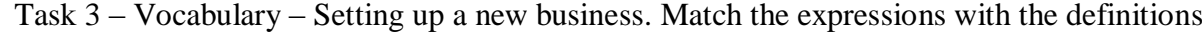

#### **2. LEGAL ASPECTS OF BUSINESS**

#### **TALKING POINTS**

- Just because it's legal, don't assume it's the right thing to do
- Lawyers are advisers not business people so you need to make the business decision
- Given free reign, your lawyer will protect you so much that a deal will not be doable
- It's essential to get the lawyers involved, at the right time, or you will spend needless money
- Lawsuits consume a huge amount of management bandwidth a lot more than you think

 Have boiler plate legal documents like Non-Disclosure Agreements (NDAs) created and on hand.

Contracts will probably be the most interaction you will have with your lawyer.

#### **DISCUSSION**

A business operates within a legal framework that, for the most part, works. This legal framework has a long history and many reams of laws and regulations that will make your head spin. At some point, most companies will have to deal with some sort of legal issue related to their business. Don't be afraid of this. I won't lie. It's scary when someone wants to sue your company but the legal system, for all it faults and issues, does provide a reasonable framework for resolving business disputes.

What follows is meant as an overview to get you exposed to the legal aspects of running a business. As most of you know, I am not a lawyer nor do I play one on TV. So, if you have legal questions, please seek out professional advice.

#### **LEGAL ENTITY**

All businesses are categorized as some sort legal entity that governs the way they are treated under the law. Some structures (like LLC's, C-Corps, S-Corps or LLPs) are considered free standing entities that have special rights (e.g. They can enter into contracts) and the owners have limited liabilities. While others, most notability the sole-proprietorship, the owner assumes all the liability and rewards. The type of entity you pick will depend a lot on your liability profile and whether or not you will have investors. Just remember that the law treats different entities according to criteria that will vary, so make sure to become familiar with you structures particular laws.

#### **COMPLIANCE**

Compliance to local (city and county), state and federal laws will be something that all businesses will need to deal with. Unfortunately, these laws vary enough that it makes sense to call up your local chamber of commerce or local government and have them give you a reference. In general, your biggest compliance headache will be in trying to figure out what taxes you owe, employee rules and safety laws.

In most cases, compliance is left to the business owner and as long as the taxes are paid on time and no one registers a complaint, most government departments will not be knocking at your door. Compliance becomes challenging when the law changes or you assumed you did not have to perform a certain task. In these cases, ignorance of the law is no excuse. So, to cover yourself and your business, ensure that you get "no need to comply" decisions in writing. That way, at least you will have a something in writing as to why you did not comply.

### **CONTRACTS**

Most businesses will enter into a contract with a person or another business at some point in their existence. These contacts are what define how the working relationship will be carried out and who is responsible for what deliverables or payments. Contact language can vary but in general, most contacts will have standard boilerplate provisions such as:

 **Definitions:** All contracts will have a section that will define the terms used in the contact. The most typical terms that will be defined include the parties entering into the contract and what the project is they will be working on.

 **Notice:** This refers to where any communications should be sent or which parties are responsible for the contract.

**Governing Law:** What laws govern the contract. This is usually a county, state or country.

 **Entire Agreement:** Says that no other agreements are required to execute the contact. This is usually done so that it's clear what the contact is and what it depends on.

 **Force Majeure:** Extraordinary event or circumstance beyond the control of the parties such as riots, acts of nature, government collapse, etc. This term says that if these types of events happen, that the parties are not responsible for the consequences.

 **Term and Termination:** How long the contact is good for and what causes the contract to terminate.

 **Payment Schedules or Deliverables:** All payments related to the contract and what tangible thing (be it code, hardware or documents) will be delivered in order to receive payment.

 **Severability:** This means that if a term in the contract is determined to be illegal that does not nullify the entire contact, just that section or provision.

 **Warranties And Indemnities:** Usually deliverables are warranted against defects of craftsmanship or other things. Indemnification says that the seller says that they have the right to sell or transfer the properly and will fight any lawsuit against the receiving party.

 **Default:** What is consider a breaking or breach of the contract. This usually spells out specific instances or events that trigger remedies or ways that a party can collect when the other party triggers a default event.

• **Counterparts:** Means that the contact can be signed in parts and put together as a whole document without everyones signature appearing on the same page.

 **Confidentiality:** Says that certain items, terms or pricing will remain confidential. It sometimes deals with intellectual property disclosure but those types of issues are usually handled via a Non Disclosure Agreement (NDA).

There are many, many more sections of a contract, depending on the type but the ones above are almost always in a contract. Make sure you do a little research before you contact a lawyer since that will save you time and money.

#### **RESOLVING DISPUTES**

The legal system is setup to resolve disputes. These disputes usually revolve around some sort of breach of contract, violation of intellectual property or breaking a law. When you are faced with a legal action, it's best (and I mean it) to seek out counsel to assist you in navigating the nuances of the legal system. Once you have contacted a lawyer, there are a couple of things you should do right away. These include:

 **Remain calm:** Lawsuits happen. Don't freak out just because someone wants to sue you. Relax. Take a deep breath and go find a lawyer.

 **Don't call your adversary:** Whatever you do, don't call your adversary until you have talked to a lawyer. Whatever you say in the heat of passion will be used against you. If you have to vent, go yell at a wall.

 **Gather up all your documents:** Start to collect any and all documents that relate to the matter. Be as detailed as you can be.

 **Keep a Notebook:** Any conversation or phone call or meeting related to the law suit or action you should write down in a dedicated notebook just for the particular matter. This is important since you can use these notes during a trail. Remember to number, date and sign the page.

 **Write down everything you know:** In your notebook, write down as much as you can recall about the matter. Keep a list of questions you need answered and things that may be fuzzy.

 **Read the contract:** Go dig up all the old contracts related to the matter and reread them to ensure you understand what's in them.

 **Discuss with your partners/employees:** When appropriate, disclose as many details about the suit as you can. It's important to be open with partners and employees about legal dealings. In some cases, your partner or employees may hold valuable insights into the matter.

There are a lot of companies who abuse the legal system and these companies make it miserable for everyone else. So, don't fly off the handle and sue people. Rather, a lawsuit should be your absolute last resort if you can't find a equitable solution to your problem.

#### **A NECESSITY THAT'S NOT THAT EVIL**

Having good corporate counsel will make your business better. I know, it feels like a necessary evil but it's really just part of doing business. Just like all your hires, you need to find the right lawyer for your stage of business and work with them like they are part of your team.

#### **THINGS TO PONDER**

1. Look up a lawsuit among two businesses in your market. What is the lawsuit about? What are the major points of contention? Write a couple of paragraphs on how you would approach resolving the conflict.

2. Review one of your companies contracts. List the terms and sections. How many of them seem generic? What are some of the default conditions that could lead to a lawsuit? Write a paragraph on why the contract was written the way it was.

3. Analyze your competitors and figure out which one is likely to sue your company. How would you react? What steps can you take to prevent a lawsuit? Write a paragraph on how you would handle it.

4. Look up all the laws your company has to comply with. How many are there? What are the consequences for failing to follow them?

5. What type of legal entity does your business operate under? What special privileges does that grant it?

#### **3. ADVERTISING**

#### *Conversation Questions*

1. Describe a funny advertisement you saw or heard. What type of advertisement was it (print, television, online, etc.)?

2. Describe a persuasive advertisement you saw or heard. What type of advertisement was it (print, television, online, etc.)?

3. Can you think of any ads that offended people? What was offensive about the ad? Did you think it was shocking?

4. Do you think advertising influences you? How?

5. What are your favorite brands? Do these brands advertise? Do you think you like these brands because of their advertising or because of the product? Is it a combination of both?

6. Do you think children are affected by advertising more than adults?

7. Do you think that the government should regulate how companies advertise to children? How? Do you think the government should restrict advertising in other ways? How? What laws are there in your country to restrict advertising?

8. What would the world be like without advertisements? What would be the positive consequences? What would be the negative consequences?

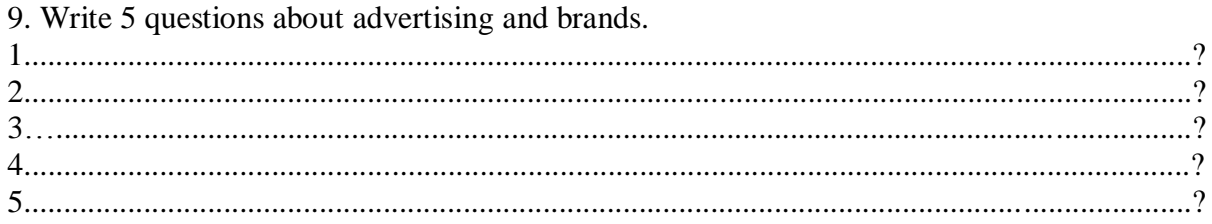

10. Then talk to 5 students & write their responses.

11. Write a short report after you have talked to five people. For example: Many students are fanatics about Apple. They love their cool products. Some students think Coca Cola is annoying. It always has noisy advertising on TV. And its colors are boring. One student thinks Coach is a cool brand because it has a good website........... etc.

#### **4. BUSINESS ETHICS**

#### VOCABULARY

mission statement whistleblower principled underhand fraudulent integrity accountability reputable

1. If you owned your own company, and you found out one of your employees was doing something \_\_\_\_\_\_\_\_\_\_\_\_\_\_\_\_\_\_\_\_\_\_\_ (like taking credit for someone else's work), what would you do?

2. Would you consider working for a company that had been convicted of \_\_\_\_\_\_\_\_\_\_\_\_\_\_\_\_\_\_\_ activities?

3. Do you think it's possible to succeed in business with honesty and principles?

4. If your colleague wasn't pulling their weight, and doing his/her fair share of the work, would you be the \_\_\_\_\_\_\_\_\_\_\_\_\_\_\_\_\_\_\_\_\_\_\_\_\_\_\_ and inform your boss?

5. How important is \_\_\_\_\_\_\_\_\_\_\_\_\_\_\_\_\_\_\_\_\_\_\_\_\_\_\_\_\_ to you in business and in your personal life? Are you answerable to anyone?

6. If you had a company, what would the \_\_\_\_\_\_\_\_\_\_\_\_\_\_\_\_\_\_\_\_\_\_\_\_\_\_\_\_\_\_\_\_\_ and goals be?

7. Would you rather pay more and work with a z operator company that has been recommended, or would you pay less and work with a company you know nothing about?

8. Would you describe yourself as being \_\_\_\_\_\_\_\_\_\_\_\_\_\_\_\_\_\_\_\_\_\_\_\_\_\_\_ and having high moral standards?

#### IDIOMS

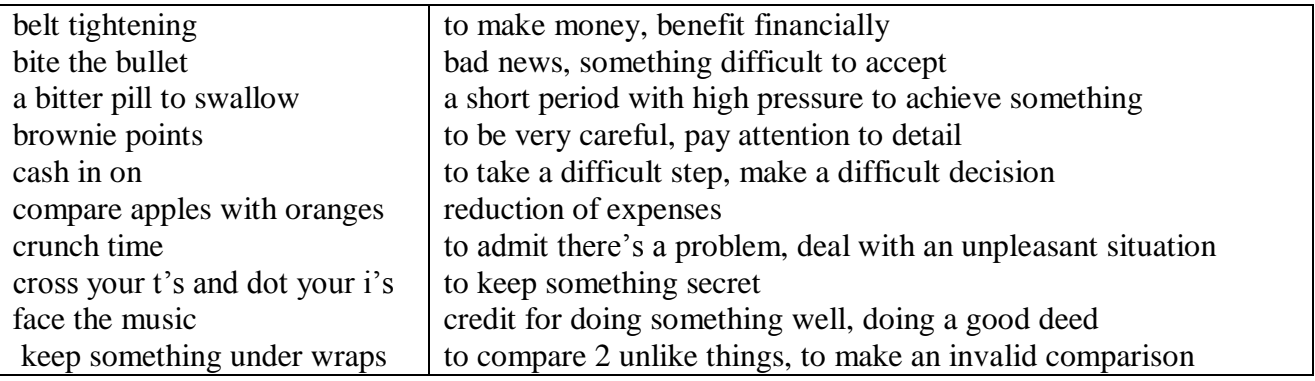

#### THEFT

A good indicator of high levels of corporate, and hence, employee ethics is how well employees protect their company's assets. Employees who are treated with dignity and respect, who take pride in their organization and its ethics, tend to respect the assets of that organization. One of the most evident indicators of the employees' opinion of their organization is their conduct at work.

Employees who have respect for their organization and co-workers will avoid such practices

as

- Padding of labor charges and expense accounts
- Personal long distance phone calls on company accounts
- Untidy work areas, break areas and rest rooms
- Taking office supplies home
- Excessive breaks or sick days

• Improper use of copy machines and computer equipment

There are many forms of theft. In addition to lost supplies and equipment, an employee with little self- or organizational pride can subject that organization to losses in time, production, overhead charges, initiative, professionalism, customer respect, reputation, attitude, spirit and drive.

#### SILENT SABOTEURS

Much time and effort are spent discussing these obvious ethical problems and situations. Sometimes, however, our work relationships, our productivity, job satisfaction, and trust in our colleagues are damaged by the subtle and subversive games that people play.

Ethical scandals in today's businesses quickly make it to the national spotlight. Almost every newspaper highlights some situation or issue reeking of unethical behavior, questionable business practices, or outright law violations. However, Frank Navran writes in a recent issue of Training and Development magazine that those spectacular scandals account for only about 10% of the business losses attributable to poor ethical behavior.

That other 90 % accounts for billions of dollars annually across the U.S. and appear in the way we treat each other when we try to protect our own turf, or get ahead at the expense of others, or do the wrong thing because we believe that is what our company wants us to do. Mr. Navran lists these examples of the "silent saboteurs"

• Scapegoating -- blaming others for missed commitments, bad decisions or poor results.

• Allowing the boss to fail by withholding information and not pointing out risks.

 Budget games -- padding the budget in anticipation of cuts, end-of-year spending sprees to match estimates to actuals. Overpromising to win a customer, gain support for a pet project or avoid a confrontation.

Turf-guarding -- protecting yourself from losing control or power.

 Endless meetings and memos to make sure that you are covered or that you can distance yourself from a bad decision.

 Under delivering on commitments because the other person's priorities are not important to you or because you look good by looking better than someone else.

• Risk aversion -- not doing what is needed to succeed because you fear the consequences of failure more than you value the reward of success.

 Sharp penciling -- fudging on reported results because everyone else does it so you have to do it to stay competitive for pay and promotions.

 I've got a secret -- Not keeping others informed of the situation. This can happen at all levels and in all directions.

 Credit taking -- Taking credit for something that someone else or another group has done. An example of this might be the weekly report. Are group results being reported as individual efforts?

• Lack of recognition -- It is important to let other people or other work groups know that they are doing a good job and that their efforts are appreciated. This could go along with credit taking.

 Attention to detail -- This relates to the little things in our lives and in the business of our customers and suppliers. Let people know that a FAX has been sent. Follow through on commitments.

• Let people know that you need more time or that you do not fully understand. Don't let people hang by not doing all of your job.

 Nursing a Grievance -- Certainly problems and stress occur in our daily work activities. But how do you address them? Do you allow them to linger and cut into your relationships and your productivity or do you try to resolve them?

 Smoke, but No Fire -- There is a vast difference between actions and productivity. Do you know those who make it a point to look busy or talk of all they are doing, yet produce little? Is time wasted in unproductive activities? Are diversions created to mask lack of progress?

 Emergency, or Just Poor Planning -- A sign on a secretary's desk stated, "Lack of Planning on Your Part Does Not Create an Emergency on My Part." Can you identify those who allow a crisis to develop before taking action? The price paid for this habit is loss of trust, support and respect.

 Pushing the Limits -- I was once told that the minimum must be good enough, otherwise it wouldn't be the minimum. Do you know those who live by that code, who do the absolute minimum to get by? They know what the limits are and are always there. They track their attendance and always hit right at the minimum. They push the supervisor on their work ethic until the supervisor is forced to take action.

The cost of these activities is high...in the areas of motivation and morale, productivity, pride, and customer satisfaction, all of those areas that we want to emphasize in a highly ethical company.

#### GUIDELINES

Most of our decisions have some ethical issues or impact, here are some guidelines that should raise sensitivity and improve our decision-making process.

Labeling a decision as an "ethical decision" may disguise the fact that almost every decision holds some ethical issue or impact. Perhaps a better approach would be to develop an ability to judge the ethical implications. What role do my ethics play in this decision? How do I recognize an ethical situation or problem? What are the warning signs that this may be a tougher decision with deeper issues and wider impact? Here are some guidelines. Not all apply every time, but they should raise sensitivity and improve our decision-making process

 Do I put a monetary value on this decision? Would I make this decision differently if cost were not a factor? Am I putting a monetary value on my ethics?

 Do words such as right, fairness, truth, perception, values, or principles appear in my reasoning when I am making my decision?

Do questions of fair treatment arise?

- Do my personal goals or values conflict with my professional ones?
- Could this decision generate strong feelings or other controversy?

 Would this pass the newspaper test? How would I feel if this were to appear in my local newspaper tomorrow?

What does my heart tell me? Do I ponder this decision on the way home?

 Do I offer myself excuses such as everybody does it, or no one will find out, or I did it for TI?

 Does this decision really need to be made by someone else? Did I inherit it because someone else doesn't want to make it?

• How am I going to feel tomorrow if I do this?

If you face a tough decision and you feel as if you need help, there are many places to turn. Your supervisor or manager is generally the best for that is the one who understands your situation the best.

Know what's right. Do what's right.

#### **5. NEGOTIATIONS**

#### Introduction

When we think of negotiations, we tend to focus on the hard negotiating skills connected with bargaining. In fact, many professional negotiators will confirm that the most important skill is effective relationship building. If there is trust and understanding between the two parties, the negotiation will be much more successful, as will the long-term business relationship between them.

Task – The best decisions Which of the following ideas do you agree with? Which do you disagree with and why? Before making a decision you should: Write down the pros and cons Take a long time Have a sleep or rest

Consult a horoscope

What about the following statements in Business……… If a choice has cost you a lot of time and money, you should stick to it! Rely on the past to help you make a decision Reduce all decisions to a question of money Be totally democratic in group-decision making

#### **Negotiations on Service.**

**Mark:** So Richard, I'd like to hear more about how you charge for your service.

**Richard:** Sure Mr. Mark. We offer one-year unlimited data storage for \$2000.

**Mark:** Can you clarify the data rate? Exactly how much data storage can be used, when you say it is unlimited?

**Richard:** We have a fair use policy of 10 TB.

**Mark:** Can you bring down the rates? We won't need that much storage anyway.

**Richard:** We have 7 TB storage for 2 years at the same price. I'm sure this is the best package for you.

**Mark:** I don't know, Mark. Let me sleep on it.

#### **Negotiating an Ad Contract.**

**Mark:** Mr. Smith, can you please give me your best offer?

**Smith :** Sure Mr. Mark. I can give you 15 seconds of airtime for \$2500 if you sign a contract for 100 such ads.

**Mark :** But your price is too high. I am getting a quote for \$2000 from a rival network.

**Smith :** There's a good reason. Their viewership is also 30% smaller than ours. It actually works out to be more expensive.

Mark : Hmmm... Well, I never negotiated the deal with them. Let's do this: give me a rate of \$2000, and I'll sign the contract.

**Smith :** I don't think we can afford it.

**Mark :** Check it up with your boss, Mr. Mark. I am sure he'll give you a go ahead.

#### **Salary Negotiations.**

**Richard:** Mrs. Ivy, you know that I applied for a salary increase last month.

**Ivy:** Yes Richard. I've forwarded your request to the human resources manager.

**Richard:** I hope you will consider the matter. My last two annual performance reviews were good, but I haven't had a salary hike for 2 years.

**Ivy:** I am aware of that, Richard, but the salary issues are handled entirely by HR.

**Richard:** I have to admit this is really disappointing.

Ivy: Richard, the manager responded that it's not our policy to increase salary by 30%. **Richard:** So, can I expect 25%?

**Ivy:** I will talk to the manager again about it Richard, but 10% is standard.

**Richard:** Thank you, Mrs. Ivy. I really want to keep working for the company, but I should be able to afford it.

#### **Negotiating a Delivery Date.**

**Ivy :** Congratulations on winning the order! The deadline for the delivery is 30 days from now.

**Smith :** 30 days? Wow! That's cutting it rather thin. I asked for a 45-day period.

**Ivy :** Come on. You know we can't afford waiting for 45 days for the material. Thirty days is the industry standard.

**Smith :** You're right Mrs. Ivy, but you've asked for a special design modification. That's going to take time. I don't want to disappoint you later.

**Ivy :** Hmm.. How soon do you think you can deliver it?

**Smith :** Well, I like working with you, so I am going to make an extra effort. Let's fix it at 36 days.

**Ivy :** Okay, Mr. Smith. That sounds reasonable.

#### **Negotiations in English**

One of the most important skills anyone can hold in daily life is the ability to negotiate. In general terms, a negotiation is a resolution of conflict. We enter negotiations in order to start or continue a relationship and resolve an issue. Even before we accept our first jobs, or begin our careers, we all learn how to negotiate. For one person it begins with the negotiation of an allowance with a parent. For another it involves negotiating a television schedule with a sibling. Some people are naturally stronger negotiators, and are capable of getting their needs met more easily than others. Without the ability to negotiate, people break off relationships, quit jobs, or deliberately avoid conflict and uncomfortable situations.

In the world of business, negotiating skills are used for a variety of reasons, such as to negotiate a salary or a promotion, to secure a sale, or to form a new partnership. Here are a few examples of different types of negotiations in the business world:

- Manager and Clerk: *Negotiating a promotion*
- Employer and Potential Employee: *Negotiating job benefits*
- Business Partner A and B: *Making decisions about investments*
- Company A and Company B: *Negotiating a merger*
- Customer and Client: *Making a Sale*

#### *The Art of Negotiating*

Negotiating is often referred to as an "art". While some people may be naturally more skillful as negotiators, everyone can learn to negotiate. And, as they often say in business, **everything is negotiable**. Some techniques and skills that aid people in the negotiating process include:

- Aiming high
- Visualizing the end results
- Treating one's opponent with respect and honesty
- Preparing ahead of time
- Exhibiting confidence

#### **► Activity 1**

Read through these notes taken from a training session on negotiations skills.

Key points in negotiations

- Ask probing questions to gather information and facts about a client's needs and expectations.
- Anticipate possible directions in a negotiation. Have alternatives ready.
- Don't <u>rush</u> a decision. Review your techniques to stall for time.

\_\_\_\_\_\_\_\_\_\_\_\_\_\_\_\_\_\_\_\_\_\_\_\_\_\_\_\_\_\_\_\_\_\_\_\_\_\_\_\_\_\_\_\_\_\_\_\_\_\_\_\_\_\_\_

\_\_\_\_\_\_\_\_\_\_\_\_\_\_\_\_\_\_\_\_\_\_\_\_\_\_\_\_\_\_\_\_\_\_\_\_\_\_\_\_\_\_\_\_\_\_\_\_\_\_\_\_\_\_\_

- Carefully read the other party's signals.
- Check your willingness to concede or to compromise.
- Close with terms that are amenable to both sides.

#### **Activity 2**

Look up the underlined words taken from **activity 1** in the dictionary. Write a synonym or short explanation for each.

a probing

trying to find out the truth about something

b to gather

c anticipate

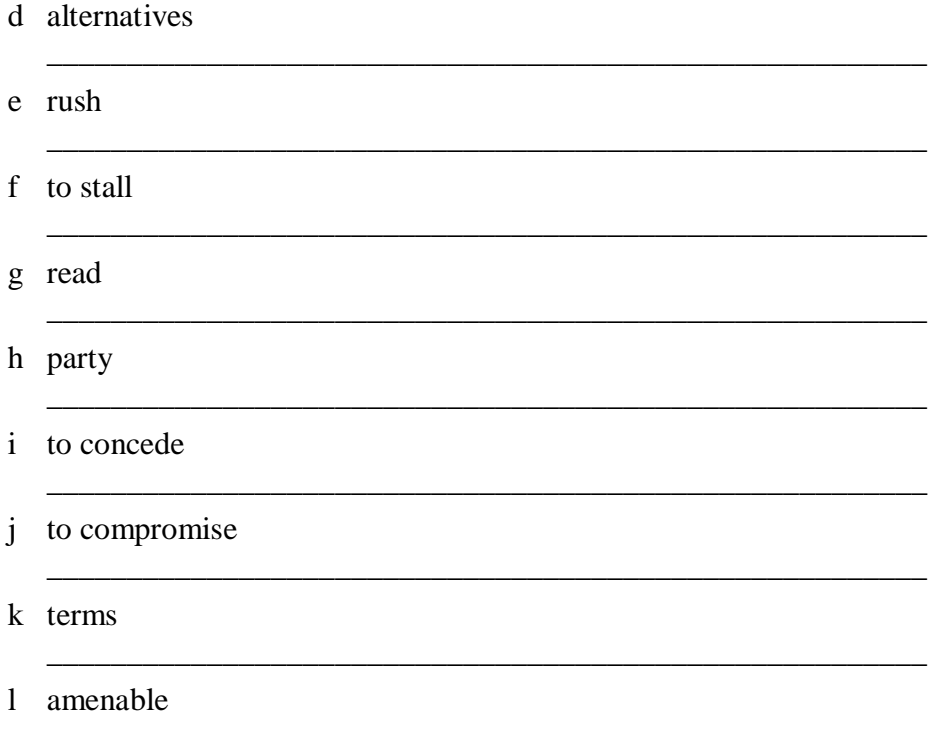

### Activity  $3$

Choose words or phrases from the box to complete more notes on negotiations. Check your answers in the dictionary.

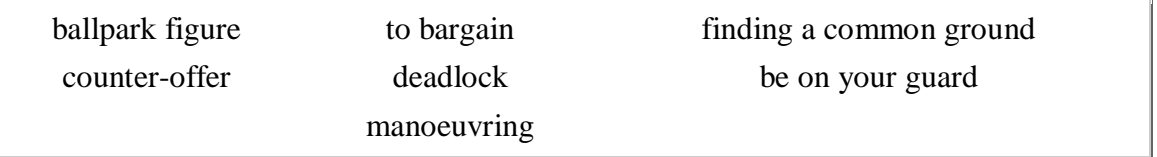

a Negotiators are skilled at finding a common ground to reach a compromise.

b Giving alternatives includes suggesting a

c If you want to get an approximate number or price, then ask for a

d When negotiation comes to a \_\_\_\_\_\_\_\_\_\_\_, then both sides are not willing to concede.

e Clever<br>
<u>means</u> you know the right direction to go in with the other party.

g \_\_\_\_\_\_\_\_\_\_\_ means to reach an amenable price.

## **Министерство сельского хозяйства РФ**

### **ФЕДЕРАЛЬНОЕ ГОСУДАРСТВЕННОЕ БЮДЖЕТНОЕ ОБРАЗОВАТЕЛЬНОЕ УЧРЕЖДЕНИЕ ВЫСШЕГО ОБРАЗОВАНИЯ «РЯЗАНСКИЙ ГОСУДАРСТВЕННЫЙ АГРОТЕХНОЛОГИЧЕСКИЙ УНИВЕРСИТЕТ ИМЕНИ П.А. КОСТЫЧЕВА»**

ИНЖЕНЕРНЫЙ ФАКУЛЬТЕТ

КАФЕДРА ЭКОНОМИКИ И МЕНЕДЖМЕНТА

# **МЕТОДИЧЕСКИЕ УКАЗАНИЯ**

для проведения практических занятий по дисциплине

# **«ЭКОНОМИКА И УПРАВЛЕНИЕ»**

для студентов очной и заочной форм обучения магистратуры

по направлению (специальности) подготовки: 35.04.06 «Агроинженерия»

Уровень: магистратура

Профиль программ подготовки: "Эксплуатация и сервис технических систем", "Проектирование и испытания технических систем", "Электроснабжение, электротехнологии и электрооборудование".

Рязань – 2016 г.

Методические указания разработаны с учетом требований федерального государственного образовательного стандарта высшего образования (ФГОС ВО) по направлению подготовки 35.04.06 «Агроинженерия» (квалификация (степень) «магистр»), утвержденного Министерством образования и науки Российской Федерации 23сентября 2015 года, № 1047.

Разработчик доцент кафедры экономики и менеджмента Сефер Федоскина И.В. Рецензенты:

д.э.н., профессор, зав. кафедрой финансов и маркетинга Шкапенков С.И.

старший преподаватель кафедры финансов и маркетинга Строкова Е.А.

Методические указания рассмотрены и утверждены на заседании кафедры экономики и менеджмента « 31 » августа 2016 г., протокол №1

Заведующий кафедрой экономики и менеджмента *А.А.Козлов* 

### ПРЕДИСЛОВИЕ

В современных условиях центр экономической деятельности перемещается к основному звену экономики - предприятию. На этом уровне создается нужная обществу продукция или оказываются необходимые услуги, решаются вопросы экономного расходования ресурсов, снижения издержек производства, применения высокопроизводительной техники. Все это требует глубоких экономических знаний, опираясь на которые специалист сможет правильно оценить экономическую ситуацию, и, в конечном счете, обеспечить высокую эффективность производства.

Экономика в любом ее проявлении тесным образом связана с управлением. В современных условиях предприятие нуждается в решении задач управления на качественно новом уровне. Необходимость оперативного реагирования на конъюнктуру рынка и быстро меняющуюся экономическую ситуацию требует перестройки внутренней микроэкономики предприятия, постановки управленческого учета, оптимизации процессов управления.

В силу возрастания числа хозяйствующих субъектов базовые знания, навыки и компетенции в сфере экономики и управления необходимы широкому кругу специалистов, занятых в российской экономике.

преподавания дисциплины заключается Цель ввыработке навыков экономического мышления как обязательного элемента мировоззрения специалиста с высшим образованием; а также в изучении механизма рыночной экономики в целом как наиболее удачного способа организации экономической жизни, форм и методов эффективного ведения экономики предприятий в современных рыночных условиях, экономического управления предприятием как направления, обеспечивающего достижение тактических и стратегических целей предприятия, методических OCHOB адаптации производства  $\mathbf{K}$ изменяющейся внешней среде.

*Задачи дисциплины* :

- 1) дать теоретические и методологические основы экономики предприятия, которые позволят сформировать у студентов целостную систему знаний о нормальном, сбалансированном функционировании агропромышленного предприятия;
- 2) подготовить магистрантов к самостоятельному проведению экономической оценки деятельности предприятия и эффективности управления им.
- 3) обучить студентов рассчитывать и оценивать условия и последствия (в том числе экологические) принимаемых организационно-управленческих решений в области технического и энергетического обеспечения высокоточных технологий производства сельскохозяйственной продукции.

Результатом изучения дисциплины является реализация требований, установленных в квалификационной характеристике при подготовке магистров по направлению «Агроинженерия», и глубокое знание вопросов, связанных с эффективной экономикой предприятия и его управлением.

При этом важной составляющей процесса изучения студентами предмета «Экономика и управление» являются практические занятия.

Данные методические указания предназначены для проведения практических занятий по курсу «Экономика и управление».

# **ТЕМА 1. ЭКОНОМИКА КАК СИСТЕМА ОБЩЕСТВЕННОГО ПРОИЗВОДСТВА. ФАКТОРЫ ЭКОНОМИЧЕСКОЙ ДЕЯТЕЛЬНОСТИ И ПРОИЗВОДСТВЕННЫЕ РЕСУРСЫ ПРЕДПРИЯТИЯ**

# *Содержание раздела***.**

Основы экономики как системы общественного производства. Организационноэкономические основы производства. Сущность предприятия. Виды предприятий. Основные организационно-правовые формы. Основные задачи организации, планирования и управления производством. Понятие «производственный процесс». Производственный цикл, его структура и организация во времени. Основные и оборотные фонды предприятия. Трудовые ресурсы, производительность и оплата труда.

# *1.1. Предмет, методы и задачи науки «Экономика и управление».*

*Основные понятия. Объект изучения* **–** экономика как система общественного производства, осуществляющая собственно производство, распределение, обмен и потребление необходимых обществу материальных благ. Экономика с точки зрения общества как относительно обособленная система (выступает в качестве функционирования подсистемы, преобразующей внешние, природные ресурсы в пригодные для потребления блага и доводящие эти блага до потребителей), Экономика как относительно обособленная система (выступает в качестве элементов системы и рассматриваются отдельные предприятия).

*Предприятие как основное звено экономики:* понятие,признаки, классификация, ресурсы и показатели деятельности.

*Процесс производства* (процесс взаимодействия ресурсов между собой, результатом которого является определенная продукция). Информационная модель процесса производства и развития. Схема анализа использования производственных ресурсов.

# **ЗАДАНИЕ 1.**

1. Дать понятие экономики как системы общественного производства.

2. Нарисовать графическую модель экономики как системы общественного производства.

## *Решение***:**

*1. Экономика* - это система общественного производства, осуществляющая собственно производство, распределение, обмен и потребление необходимых обществу материальных благ.

*2.* Экономику можно представить как пересечение двух систем: общества (Q) и ресурсов (R).

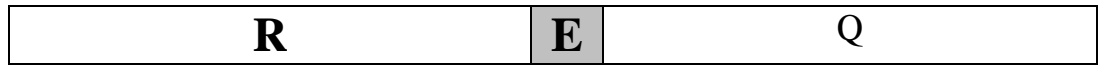

Рис.1. Графическая модель «экономики как системы общественного производства»

# **ЗАДАНИЕ 2.**

- 1. Дать понятие процесса производства.
- 2. Составить схему процесса производства предприятия.

# *Решение***:**

1. Каждая фирма осуществляет преобразование некоторого набора ресурсов в продукцию. В самом общем виде, это - основные фонды, оборотные средства и живой труд.

Итак, с точки зрения отдельной экономической ячейки (предприятия) процесс производства - это взаимодействие живого и овеществленного труда (трех ресурсов) с целью получения продукции, требующейся обществу.

2. Процесс производства продукции для любогопредприятия можно изобразить с помощью следующей схемы (рис.2):

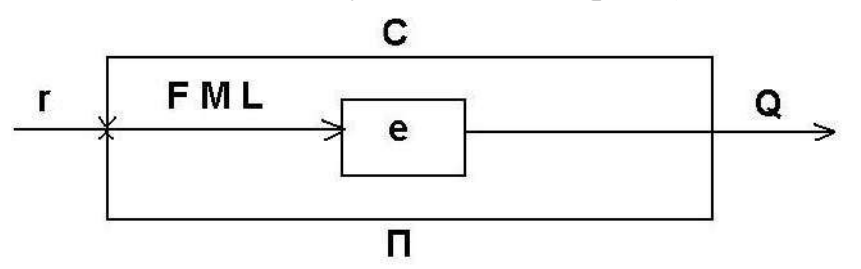

Рис. 2. Процесс производства продукции *Условные обозначения:*

е - элемент экономической системы (экономическая ячейка), т.е. конкретное предприятие.

На входе любой фирмы поступают три вида ресурсов (**г**):

1) основные фонды (**F**);

2) предметы труда - материальные затраты (без амортизации) - (**М**);

3) рабочая сила (численностью работающих) - **(L**).

На выходе - стоимость произведенной продукции **(Q**).

Контур обратной связи (**С**) отражает механизм простого воспроизводства ресурсов, т.е. без изменения количества, качества и структуры.

Контур обратной связи (**П**) характеризует возможность роста производства и его качественного изменения. За счет средств остаточной прибыли возможно расширение поля производства путем привлечения дополнительных ресурсов.

# **ЗАДАНИЕ 3.**

1.Составить информационную модель процесса производства и развития.

2. Выявить и обосновать взаимосвязь показателей матрицы.

# *Решение:*

1. Внутри фирмы происходит преобразование ресурсов в продукцию. Не рассматривая конкретные разновидности производственных процессов, можно в общем виде представить происходящие преобразования с помощью следующих «передаточных функций», отраженных в матрице (табл. 1). В подлежащем и сказуемом матрицы размещены показатели входа и выхода процесса производства, текст матрицы формируется делением каждого элемента подлежащего таблицы на каждый элемент сказуемого.

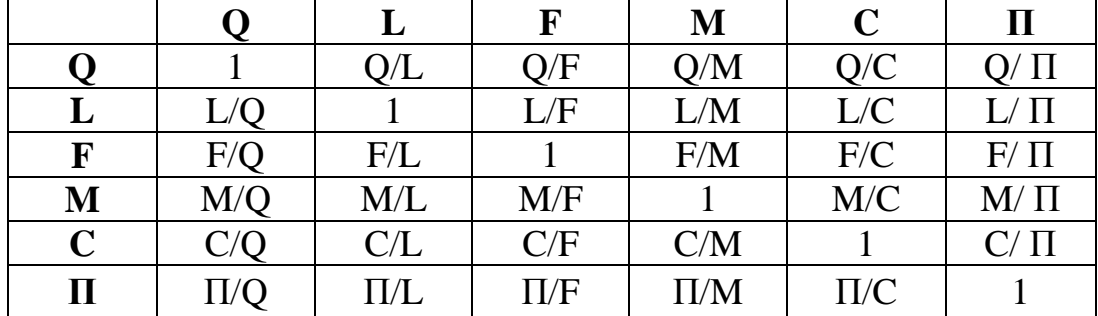

Таблица 1. Информационная модель процесса производства и развития

- 2. Показатели матрицы характеризуют:
- эффективность использования ресурсов (производительность труда Q/L, фондоотдача - Q/F, материалоотдача - Q/M),
- эффективность всего процесса производства (рентабельность  $\Pi/C$ ),
- структуру и взаимодополняемость ресурсов (F/M, F/L и т.п.).

Совокупность этих показателей образует информационную **модель процесса производства,** а совокупность индексов данной системы показателей - информационную **модель развития процесса производства**.

# **ЗАДАНИЕ 4.**

**1.** Составить схему анализа использования производственных ресурсов.

# *Решение.*

Сначала необходимо выяснить что собой представляет тот или иной ресурс, в чем его сущность и специфика, т.е. дать чёткое определение. Затемрассматриваются различные классификации ресурса, что позволяет выяснить основные качественные характеристики и компоненты.
После того, как рассчитали затраты ресурса в определенный момент времени (в статике), следует разобраться в схеме воспроизводства (воссоздания, воспроизведения) ресурса, т.е. изучить его динамическое изменение. Завершают анализ показатели эффективности использования ресурса.

В самом общем виде последовательность исследования может быть представлена следующем образом (рис. 3):

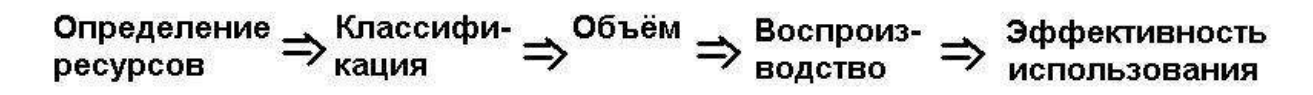

Рис. 3. Последовательность анализа использования производственных ресурсов

#### **ЗАДАНИЕ 5.**

Разработайте производственную и организационную структуры предприятия среднего размера с полным циклом производства от поступления необходимого сырья до изготовления готового товара, оцените их сходство и отраслевые различия.

## **1.2. Факторы экономической деятельности и производственные ресурсы предприятия**

**Основные фонды.** Назначение, состав, структура основных фондов организации. Экономическая сущность и влияние факторов на состав и структуру основных фондов.

**Виды оценок** основных фондов: первоначальная, балансовая, восстановительная и ликвидационная стоимость.

**Амортизация** основных фондов, методы ее определения. Амортизационный фонд и порядок его определения. Физический и моральный износ основных фондов. Понятия и методы его определения.

**Показатели** наличия, состояния и использования основных средств, методика их определения. Фондовооруженность труда и фондообеспеченностьпредприятий. Основные направления улучшения использования основных фондов.

#### **ЗАДАНИЕ 6.**

*Дано:*- балансовая стоимость здания - 15 млн.руб.;

- норма амортизации - 2 %.

*Определить*: годовые амортизационные отчисления - А<sup>r</sup> ; износ через 20 лет эксплуатации; остаточную стоимость через 35 лет эксплуатации -  $F_{\text{ocr}}$ ; нормативный срок службы - Тн.

*Решение:*

- 1)  $A_r = 2\% \cdot 15.000.000 \cdot 100\% = 300.000$  (pv6.)
- 2) Износ через 20 лет эксплуатации:  $300.000 \cdot 20 = 6.000.000$  (руб.)
- 3)  $F_{\text{ocr}} = 15.000.000 300.000 \cdot 35 = 4.500.000 \text{ (py6.)}$
- 4)  $T_H = 100\%$ : Ha = 100% : 2% = 50 (лет)

# **ЗАДАНИЕ 7.**

*Составить:* в виде схемы баланс основных фондов.

*Решение:*

Схематично баланс ОФ можно представить следующим образом:

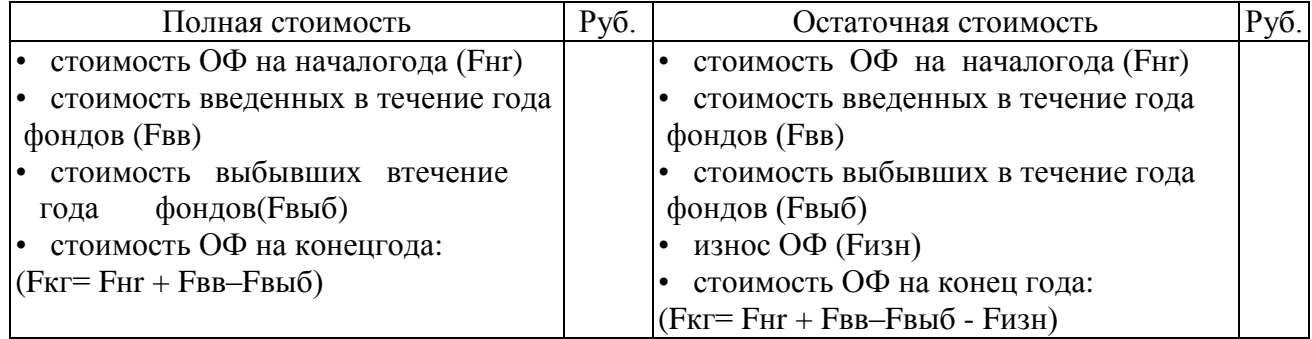

# **ЗАДАНИЕ 8.**

*Исходные данные:*

Полная первоначальная стоимость ОФ фирмы на начало года 40 млн.руб.; Сумма износа ОФ на начало года 10 млн.руб.;

Введено в действие новых ОФ за год 8 млн.руб.;

Выбыло ОФ за год всего 5 млн.руб.,

в т.ч.:- ликвидировано полностью амортизированных ОФ 2 млн.руб.;

- передано другим организациям ОФ:
	- по полной первоначальной стоимости-2 млн.рублей;
	- по остаточной стоимости 1 млн.руб.;

- сумма начисленного за год износа 4 млн.руб.

*Построить:* балансы ОФ по полной и остаточной стоимости*.*

## *Решение:*

1) Построение баланса по полной первоначальной стоимости:

Построение баланса по первоначальной стоимости

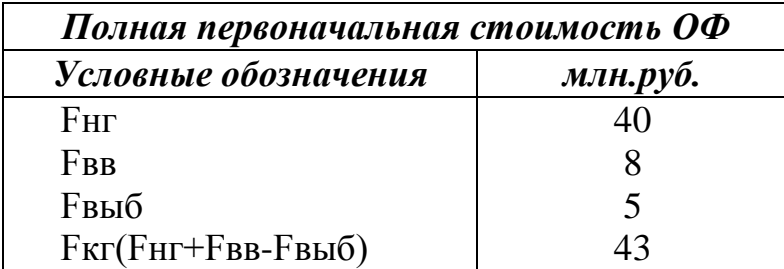

2) Баланс по остаточной стоимости примет следующий вид:

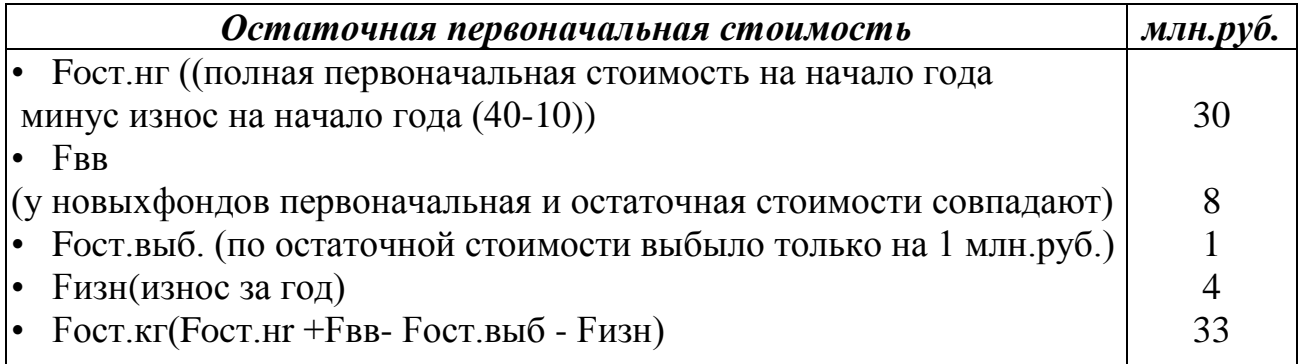

## **ЗАДАНИЕ 9.**

#### *Определить:*

первоначальную стоимость приобретения автомобиля впредприятии, если его оптовая цена 120000 руб., а транспортировкасоставила 5000 руб.

*Решение:*

Первоначальная стоимость автомобиля равна:

С перв.  $= 120000 + 5000 = 125000$  руб.

## **ЗАДАНИЕ 10.**

*Исходные данные:*

Оптовая цена приобретенных основных фондов составила530 тыс. руб.,

расходы по доставке – 14 тыс. руб., расходы по монтажу – 8тыс. руб., стоимость износа– 150 тыс. руб.

*Определить:*

первоначальную иостаточную стоимость основных фондов.

*Решение:*

1. Первоначальная стоимость:  $C_{\text{neph}} = C_{\text{out}} + C_{\text{aocr}} = 530 + 14 + 8 = 552$  тыс. руб.

2. Остаточная стоимость:  $C_{\text{ocr.}} = C_{\text{neps}} - C_{\text{ns}} = 552 - 150 = 402$  тыс. руб.

## **ЗАДАНИЕ 11.**

*Сделать*экономическую оценкуэффективности приобретенияи использования основных средств

**Постановка проблемы:**Непрерывным условием процесса производства является наличие средств производства. На примере сельскохозяйственной организации необходимо сделать несколько заданий.

1. Проанализировать наличие и структуру основных фондов, сделать вывод.

2. Рассчитать показатели обеспеченности и эффективности использования основных фондов.

3. Определить остаточную стоимость основных фондов и выявить наиболее изношенные виды фондов.

4. Рассчитать сумму лизинга на приобретение новой техники.

5. Сделать выводы о степени эффективности использования основных фондов,

а также о целесообразности использования лизинга для обновления необходимой техники.

#### **Исходные данные для расчетов**

Таблица 1– Среднегодовая стоимость основных фондов, тыс. руб.

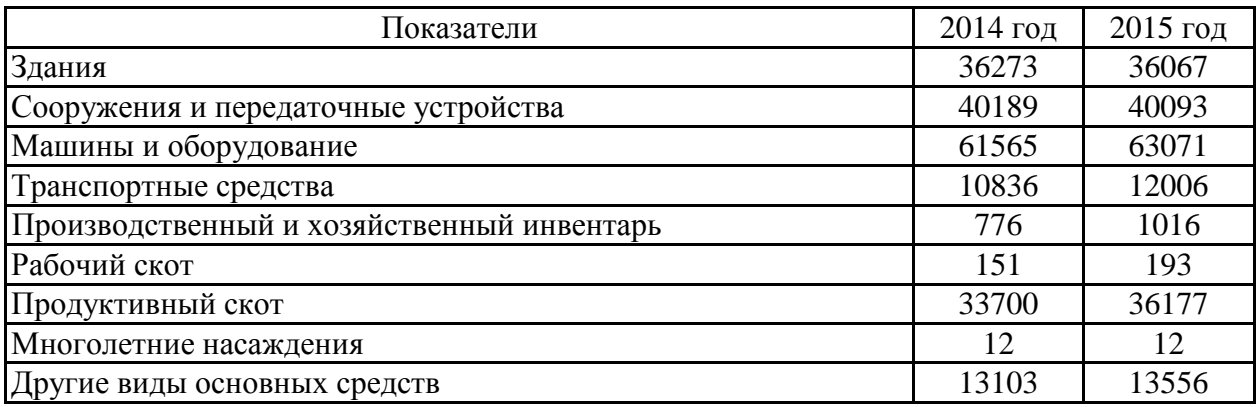

Таблица 2 – Исходные данные для расчета обеспеченности и экономической эффективности использования основных фондов

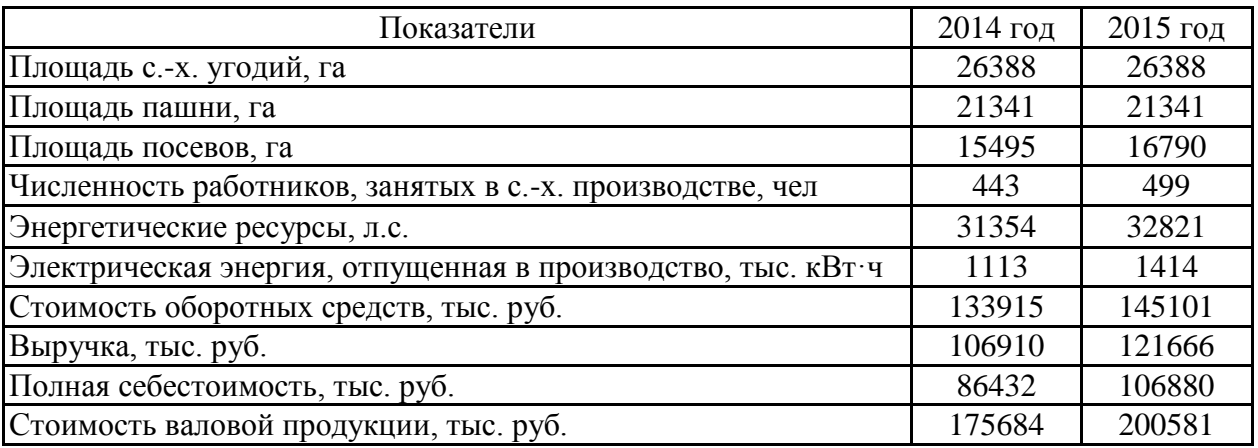

| Вид техники | Балансовая<br>стоимость | Сумма<br>амортизации | Вид техники                    | Балансовая<br>стоимость | Сумма<br>амортизации |
|-------------|-------------------------|----------------------|--------------------------------|-------------------------|----------------------|
| MT3-80      | 545                     | 491                  | $T-130$                        | 983                     | 790                  |
| MT3-80      | 689                     | 327                  | T-150K                         | 1560                    | 650                  |
| MT3-82      | 896                     | 448                  | K-701                          | 1710                    | 724                  |
| ДТ-75М      | 765                     | 324                  | K-744                          | 1948                    | 270                  |
| ДТ-75       | 873                     | 737                  | Комбайн СК-5<br>«Нива»         | 456                     | 426                  |
| ДТ-75       | 598                     | 500                  | Комбайн СК-5<br>«Нива»         | 1235                    | 450                  |
| $T-4A$      | 997                     | 539                  | Комбайн «Дон-<br>$1500 \times$ | 984                     | 340                  |
| $T-4A$      | 1003                    | 240                  | Комбайн «Дон-<br>$1500 \times$ | 368                     | 330                  |
| $T-30A$     | 879                     | 542                  | Комбайн «Дон-<br>$1500 \times$ | 1678                    | 489                  |
| $T-30A$     | 1120                    | 327                  | Комбайн «Дон-<br>$1500 \times$ | 1479                    | 705                  |
| $T-130$     | 1325                    | 678                  | Комбайн<br>«Енисей-1200»       | 742                     | 438                  |

Таблица 3 – Балансовая стоимость и амортизационные отчисления, тыс. руб.

#### **Методические рекомендации:**

Рассчитайте стоимость техники при покупке ее в лизинг по цене: МТЗ-80 - 1980 тыс. руб.; ДТ-75 - 2130 тыс. руб.; Т-ЗОА - 1870 тыс. руб.; Т-130 - 2360 тыс. руб.; комбайн «Нива» - 2660 тыс. руб.; комбайн «Дон» - 2940 тыс. руб.; комбайн «Енисей» - 2879 тыс. руб.

Расчет лизинговых платежей следует проводить по методу аннуитетов, наиболее часто употребляемому в практике ведения лизингового бизнеса.

Для расчетов применяется формула аннуитетов (annuity (англ.) — годовая рента, аннуитет), т.е. ряд последовательных платежей, выплачиваемых через равные промежутки времени. Метод аннуитетов предусматривает, что все платежи одинаковы по всем периодам времени. Формула отражает взаимосвязанное воздействие на величину платежей таких условий лизингового договора, как фиксированная общая сумма, срок контракта, внесение платежей с учетом периодичности или равномерности, с учетом срочности внесения, величина аванса с учетом выкупа имущества по остаточной стоимости.

Расчет лизинговых платежей на основе метода аннуитетов основывается на известной заранее ставке лизингового процента, др. составляющих общей суммы лизингового платежа. Рассмотрим эту методику, допустив некоторые

упрощения, которые существенно не повлияют на логику и формализацию расчетов.

Для расчета суммы лизинговых платежей по методу аннуитетов необходимы следующие исходные данные:

• стоимость передаваемой в лизинг техники, руб.;

• срок договора лизинга, лет (7 лет);

• ставка лизингового процента - 12%;

• периодичность перечисляемых лизингодателю лизинговых платежей ежеквартальная равномерная;

• остаточная стоимость имущества -  $10\%$  от величины первоначальной стоимости руб.;

• авансовый платеж - 7-20% от первоначальной стоимости переданной в лизинг техники, руб.

$$
R = (C - A - C_0) \cdot \frac{\frac{1}{T}}{1 + \left(1 + \frac{1}{T}\right)^{PT}}
$$

где: *R* – сумма текущего лизингового платежа;

*С* – стоимость передаваемого в лизинг имущества;

*А* – авансовый платеж;

*С<sup>о</sup>* – остаточная стоимость имущества;

*Р* – срок договора лизинга;

*I* – лизинговый процент (плата за денежные ресурсы, маржа, прочие платежи);

*Т* – периодичность лизинговых платежей (количество платежей в течение одного года).

Подставим данные условия в формулу.

Чем в большем размере лизингополучатель перечислит лизингодателю авансовый платеж, тем меньше будет величина текущего лизингового платежа и, соответственно, тем меньше будет сумма всех расходов лизингополучателя по лизинговой сделке. Если в договоре лизинга предусмотрена ускоренная или замедленная амортизация имущества, то это обстоятельство отражается через два взаимосогласованных фактора — срок лизинга и величину остаточной стоимости.

Полученную сумму следует считать основной, но не полной. Дело в том, что необходимо учитывать такие элементы лизинговых платежей, как рисковая премия, плата за предусмотренные в лизинговом договоре дополнительные услуги, оказываемые лизингодателем лизингополучателю, плата за страхование лизингового имущества, если оно было застраховано лизингодателем, сумма налогов, выплачиваемых лизингодателем (а они имеют различную базу начисления).

При этом нужно иметь в виду следующие обстоятельства: рисковая премия может быть учтена в ставке лизингового процента. Поскольку лизинговая компания, как правило, учитывает факторы риска в цене на свои услуги, больший риск сопровождается более высокими ставками лизинговых платежей. Следовательно, можно повысить или понизить величину лизингового процента в зависимости от того, как стороны договорятся между собой, и тогда в окончательную сумму всех платежей, перечисленных лизингополучателем лизингодателю, не потребуется вводить еще одно слагаемое.

Дополнительные услуги лизингодателя могут быть непостоянными и оплачиваться неравномерно. Это зависит от объема и стоимости этих услуг и условий заключенного договора лизинга.

Плата за страхование лизингового имущества — величина также не постоянная, т.к. она начисляется на остаточную стоимость техники и, следовательно, должна быть просто прибавлена к основной величине лизингового платежа.

При заключении договора лизинга лизингополучатель должен учитывать, что плата за кредитные ресурсы, привлекаемые лизинговой компанией, суммы страховых платежей, уплачиваемые налоги, которые вошли в состав лизинговых платежей, облагаются налогом на добавленную стоимость. Дополнительные расходы по уплате НДС будут приняты к зачету или возмещению и возвращены лизингополучателю, но определенное отвлечение оборотных средств у лизингополучателя в рамках одного отчетного периода все же может произойти.

При расчете всех платежей, перечисленных лизингополучателем лизингодателю, следует особо выделить определение величины остаточной стоимости. В нашем примере остаточная стоимость имущества составляет 10% от величины первоначальной стоимости имущества. В течение срока договора лизинга указанная сумма в составе ежеквартальных текущих лизинговых платежей не возмещалась лизингодателю. Это означает, что лизинговая компания по сути кредитовала лизингополучателя в указанном объеме (на 28 кварталов) с отсрочкой платежей по погашению задолженности. Конечно же, такого рода услуга носит платный характер. Поэтому при завершении договора лизинга лизингополучатель должен будет вернуть и эти деньги (т.е. тело кредита), и «набежавшие» за 28 кварталов проценты за кредит.

Используем для расчетов всей суммы задолженности по остаточной стоимости формулу наращения с учетом сложных процентов (compoundinterest). Будем считать, что ставка процента за кредит на один квартал равна 3% (т.е. 12% / 4). База для начисления сложных процентов с каждым шагом во времени увеличивается. При этом абсолютная сумма начисляемых процентов возрастает, и процесс увеличения суммы долга происходит с ускорением, т.е. происходит капитализация процентов. Формула наращения для нашей задачи имеет следующий вид:

$$
S = P \bullet (1+I)^{n},
$$

где Р — сумма задолженности лизингополучателя по остаточной стоимости имущества;

S — наращенная сумма задолженности;

I — ставка кредитования;

*п* — срок, число периодов (кварталов) наращения.

Величина  $q = (1 + I)^n$  называется множителем наращения по сложным процентам. Значение этого множителя можно рассчитать с помощью калькулятора или найти в таблицах сложных процентов.

Теперь проведем расчет всей задолженности по остаточной стоимости, которую должен оплатить лизингополучатель, исходя из условий нашей задачи. Чем больше в договоре лизинга предусмотрена величина остаточной стоимости, тем меньше будут текущие лизинговые платежи и, в то же время, тем больше будет сумма всех расходов лизингополучателя по лизинговой сделке.

Когда все суммы, составляющие общую стоимость лизинговой сделки, известны, мы можем осуществить итоговый расчет всех платежей и после этого, соответственно, увеличить полученный результат на величину налога на добавленную стоимость. Общая сумма расходов лизингополучателя строительной организации будет равняться X. Расчет ведется следующим образом:

$$
X = A + R \cdot n + C_0 \cdot (1 + I/T)^{p} \cdot T
$$

После завершения всех расчетов полученный результат целесообразно сравнить с первоначальной стоимостью техники и оценить степень эффективности использования основных фондов, а также целесообразность использования лизинга для обновления необходимой техники.

#### **1.3. Оборотные средства.**

**Оборотные средства предприятия**. Экономическая сущность, состав и структура оборотных средств. Влияние факторов на состав и структуру оборотных средств предприятия.

**Классификация** оборотных средств (готовая продукция на складах предприятия, ожидающая реализации (нормируется); продукция отгруженная, но неоплаченная покупателем («товары в пути»); свободные денежные средства предприятия, числящиеся на расчетном и других счетах в банке; денежные ресурсы и средства в незаконченных расчетах (дебиторская задолженность, задолженность по оплате труда и т.п.).

**Незавершенное производство**(продукция, не законченная производством и подлежащая дальнейшей обработке, - нормируется).

Р**асходы будущих периодов**(затраты на подготовку и освоение новой продукции, производимые в данный период, но подлежащие включению в себестоимость в будущем) - (нормируются).

**Производственные запасы** (нормируемые: сырье, основные материалы, полуфабрикаты; вспомогательные материалы; топливо; тара и тарные материалы; запасные части для ремонта; малоценный и быстроизнашивающийся инструмент и инвентарь).

**Нормирование оборотных средств.** Норматив (или лимит) оборотных средств. Нормирование производственных запасов, незавершенного производства и готовой ПРОдукции. Собственные, заемные и привлеченные оборотные средства.

**Показатели использования оборотных средств**(материалоемкость, материалоотдача: коэффициент использования материалов, коэффициент оборачиваемости оборотных средств: продолжительность одного оборота оборотных средств).

#### **ЗАДАНИЕ 12.**

#### *Исходные данные***:**

Предприятие реализовало за год продукцию на сумму 6000 тыс. руб., а среднегодовой остаток ОС составил 750 тыс. руб.

*Определить*: Длительность одного оборота ОС *Решение:*  $Ko6 = 6000$ : 7500 = 5 (раз)  $\text{to} 6 = 360 : 8 = 45 \text{ (дней)}$ 

## **ЗАДАНИЕ 13.**

## *Определить:*

На основании данных таблицы нормы оборотных средств для отдельных видов материалов:

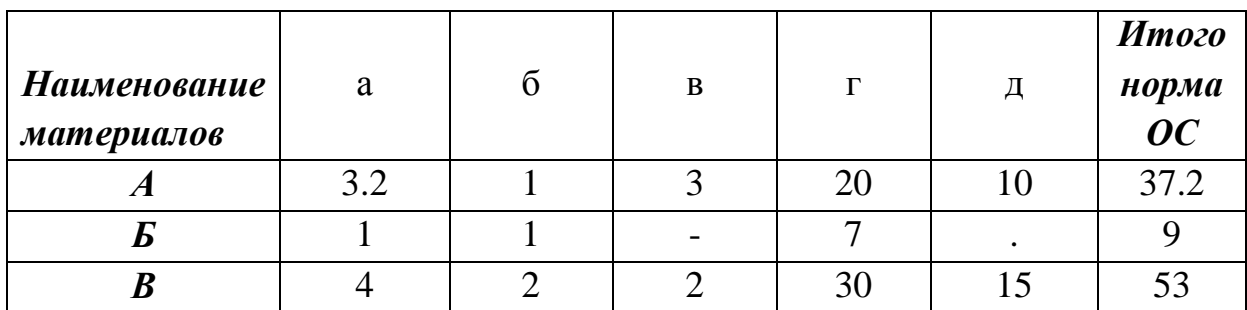

#### *Решение:*

Допустим, что плановый расход в соответствующем квартале составил: материала  $A = 10$  тыс. руб.;  $B = 2$  тыс. руб.;  $B = 6$  тыс. руб.

Тогда, средневзвешенная норма ОС в целом по всем материалам составит:

 $N_{\rm OC} = \frac{0}{\sqrt{2\pi}}$  $\frac{\text{ln}.y + (2 \text{ l.p.} \cdot \text{9/h.}) + (6 \text{ l.p.} \cdot \text{53/h.})}{10 \text{ r.p.} + 2 \text{ r.p.} + 6 \text{ r.p.}}$ 

Однодневный расход материалов равен: *18000 руб.:90 дней = 200руб./дн.*  Норматив ОС составит: *200руб./дн.•39 дней* = *7800 руб.*

## **ЗАДАНИЕ 14.**

*Исходные данные:*

Продолжительность одного оборота оборотных средств 28,4дня.

*Определить:*

количество оборотов оборотных средств.

*Решение:*

Количество оборотов:  $K_{oo} = \frac{\mu}{\epsilon}$  $\frac{\mu_{K}}{t_{\text{o6}}} = \frac{3}{2}$  $\frac{360}{28,4}$  = 12,68 (оборотов)

## **ЗАДАНИЕ 15.**

*Исходные данные:*

Затратыпланируемого периода оборотных средств составили – 284,6 тыс. руб., нормазапаса - 12 дней.

*Определить:*

норматив оборотных средств

*Решение:*

Норматив оборотных средств: Н $_{\text{o6.cp.}} = \frac{3}{2}$  $\frac{m \cdot H_3}{\sqrt{1}} = \frac{2}{\sqrt{1}}$  $\frac{4,6.12}{360}$  = 102,46 тыс. руб.

#### **1.4. Трудовые ресурсы предприятия.**

**Труд -** это целенаправленная деятельность человека, в процессе которой создаются материальные и духовные ценности.

Следует ознакомиться с понятием трудовых ресурсов и экономически активного населения, т.к. трудовые ресурсы наряду с землей и капиталом являются основным ресурсом для ведения производства.

Необходимо изучать, какие категории населения включаются в трудовые ресурсы сельского хозяйства согласно действующему законодательству, их особенности и показатели использования в сельском хозяйстве.

Под **производительностью труда** понимают способность конкретного труда производить в единицу времени определенное количество продукции. Чем больше производится продукции в единицу рабочего времени, или, чем меньше затрачивается времени на производство единицы продукции, тем выше производительность груда.

Производительность труда в сельском хозяйстве характеризуется системой основных и косвенных показателей. Необходимо изучить систему показателей производительности труда и методику их определения. Необходимо изучить факторы производительности труда и ознакомиться с путями ее повышения.

**Организация труда** есть система мероприятий, обеспечивающая рациональное использование рабочей силы, преследует главную цель - обеспечить возможности для достижения в данных условиях производства высшей производительности труда. Организация труда включает: соответствующую расстановку людей в процессе производства, организацию трудовых коллективов, рабочих мест, их обслуживание, создание необходимых условий труда, режима труда и отдыха и другое, с чем подробнее следует ознакомиться в рекомендуемой литературе.

Следует обратить внимание на основные требования, которые должны быть учтены при формировании трудовых коллективов на сельскохозяйственных предприятиях.

Необходимо ознакомиться с **особенностями и видами основных форм организации трудовых коллективов** на сельскохозяйственных предприятиях (производственные бригады, механизированные звенья и отряды, посевные и уборочные транспортные комплексы, рабочие группы и др.).

Следует уяснить сущность нормирования труда, его методы и виды норм (времени, выработки, обслуживания, численности работников). По рекомендуемой литературе необходимо изучить содержание каждого вида норм труда.Заработная плата является основным мотивом к труду, поэтому следует изучить основные функции заработной платы, формы и системы оплаты труда.

## **ЗАДАНИЕ 16**

*Исходные данные*:

В течение месяца в фирму было принято после окончания средней школы 2 человека, переводом с другого предприятия 4 человека, уволен в связи с уходом на пенсию 1 человек, по собственному желанию 5 человек.

*Определить:* 

общий оборот работающих.

*Решение:*

Общий оборот *=2 + 4 + 1+5 =* 12 (чел.).

## **ЗАДАНИЕ 17**

*Исходные данные:*

В одном из предприятий численность работающих в течение года возросла с 1000 человек до 1200 человек, а объем производства продукции за этот же период увеличился с 2 до 3 млн. рублей:

 $L_1 = 1000$  чел., $L_2 = 1200$  чел.,  $Q_1 = 2000$  тыс. руб.,  $Q_2 = 3000$  тыс. руб.

*Определить:*

сколько % прироста объема производства вызвано увеличением производительности труда, а сколько - ростом численности работников , т.е. *∆L. И ∆Q?*

*Peueneue:*  
\n
$$
\Delta L = \frac{1200 - 1000}{1000} \cdot 100\% = 20\%; \qquad \Delta Q = \frac{3000 - 2000}{2000} \cdot 100\% = 50\%
$$
\n
$$
Y_{\text{np}} = 100\% - \frac{20}{50} \cdot 100\% = 60\%
$$

Ha 60% прирост объема производства обусловлен повышением производительности труда, и, следовательно, на 40 % прирост объема производства получен за счет роста численности работающих.

## **ЗАДАНИЕ 18**.

*Исходные данные*: приведены в таблице *Определить:*

- 1. Производительность труда в хозяйстве.
- 2. Сделатьвывод: в чем отличие роста производительности труда от прироста производительности труда? *Решение:*
	- *1.* Определим уровень производительности труда и ее рост в динамике (таб. 1.4.1).

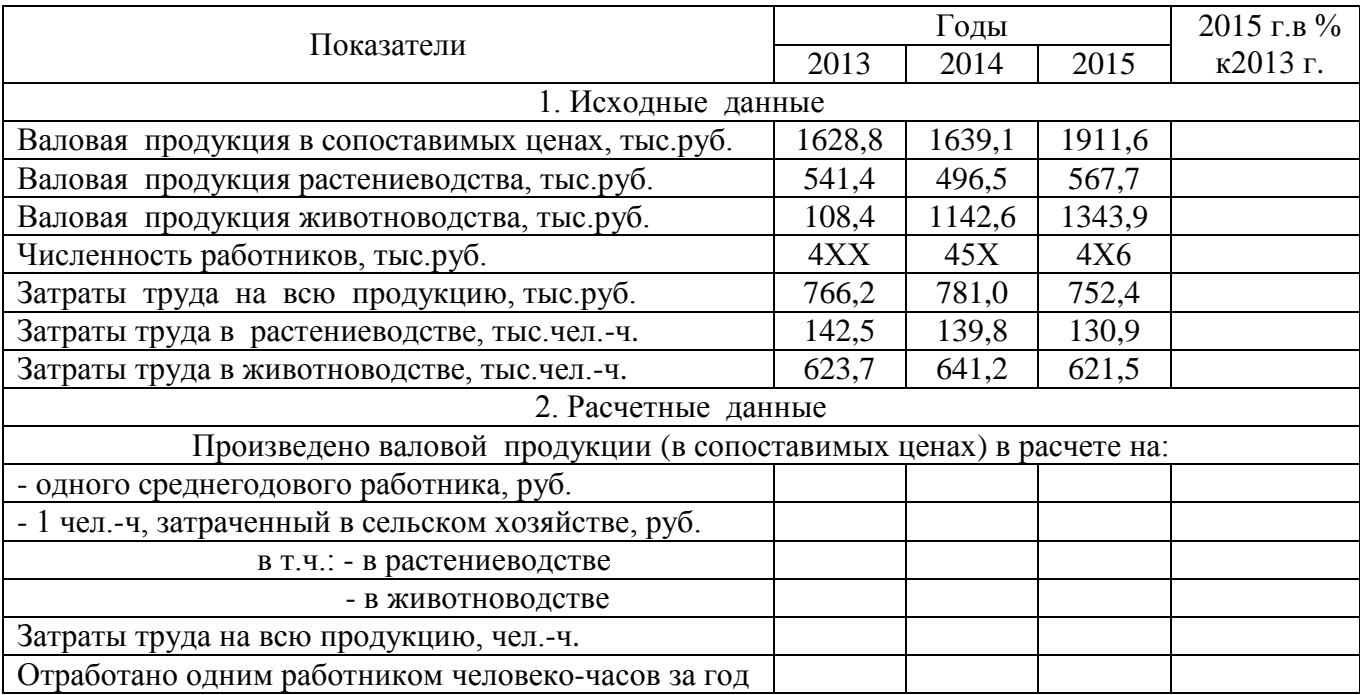

#### Таблица 1.4.1 - Производительность труда в предприятии

*2.* Определение роста и прироста производительности труда.

Отличие роста производительности труда от прироста производительности труда состоит в …

# **2. ЭКОНОМИЧЕСКИЕ ОСНОВЫ ДЕЯТЕЛЬНОСТИ ПРЕДПРИЯТИЯ. МЕТОДИКА ОЦЕНКИ ЭФФЕКТИВНОСТИ И КАЧЕСТВА РАБОТ ПРЕДПРИЯТИЯ.**

#### *Содержание раздела***.**

Издержки производства и себестоимость продукции. Ценообразование. Финансовые результаты деятельности предприятия – доходы и прибыль. Рентабельность производства. Эффективность деятельности предприятия (экономическая, социальная, производственная и технологическая), показатели и основные направления повышения экономической эффективности производства.

# **2.1.Издержки производства и себестоимость сельскохозяйственной продукции**

**Понятие издержек**. Издержки производства как затраты живого и овеществленного труда. Факторы и тенденции изменения соотношения между ними. Стоимостная форма издержек. Затраты постоянного и переменного капитала. Виды издержек. Общественные и индивидуальные издержки. Внешние и внутренние издержки. Вмененные издержки. Понятие и значение предельных издержек.

**Понятие себестоимости продукции**. Виды себестоимости: производственная и полная, фактическая и плановая. Себестоимость в системе экономических показателей.

**Классификация затрат** по экономическому содержанию. Характеристика элементов затрат. Классификация затрат по статьям. Содержание основных затрат по статьям.

**Методика и объекты исчисления себестоимости** основных видов продукции растениеводства, животноводства и переработки сельскохозяйственной продукции.

#### **ЗАДАНИЕ 19.**

#### *Исходная информация:*

В таблице 2.1.1. дана схема типовой группировки затрат по статьям калькуляции.

*Необходимо:*

1. Каждую калькуляционную статью дополнить содержательно.

Например:

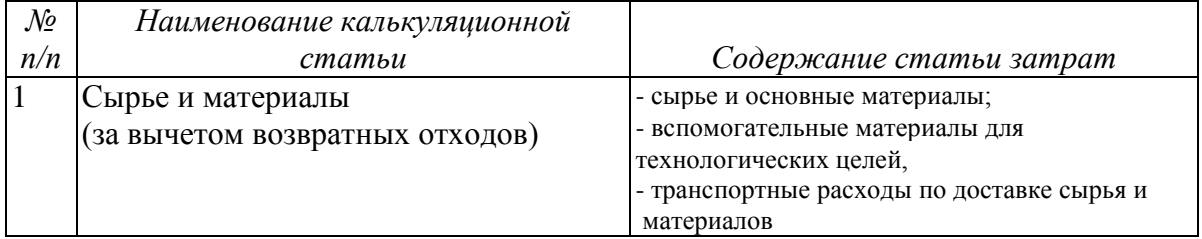

2. Определить, из чего складываются определенные виды себестоимости

Например:

**ТЕХНОЛОГИЧЕСКАЯ СЕБЕСТОИМОСТЬ (сумма п.п. 1-9)**

## *Решение*

# Таблица 2.1.1 Классификация затрат по статьям калькуляции

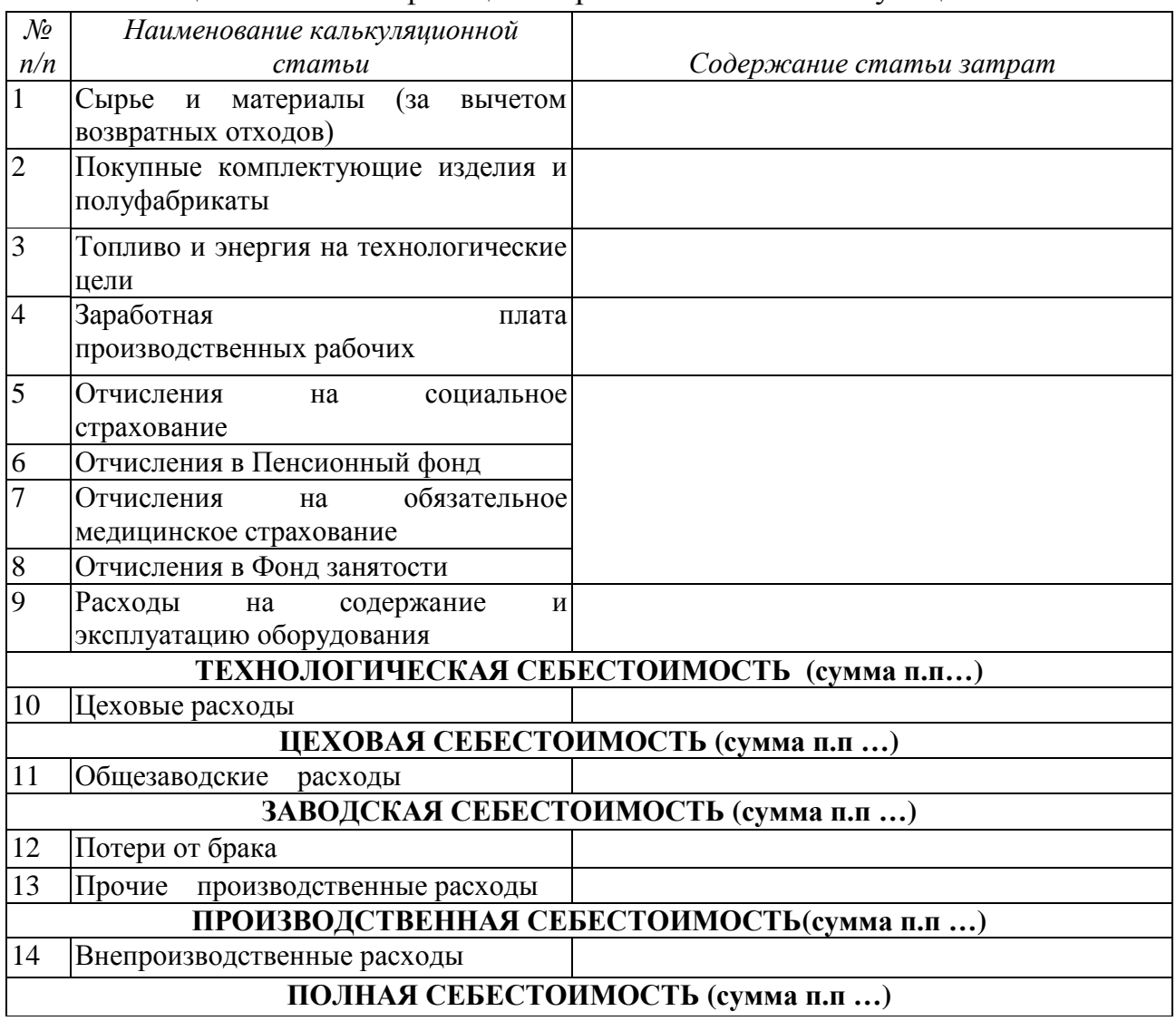

#### *Ответы на вопросы*

## Таблица 2.1.1 Классификация затрат по статьям калькуляции

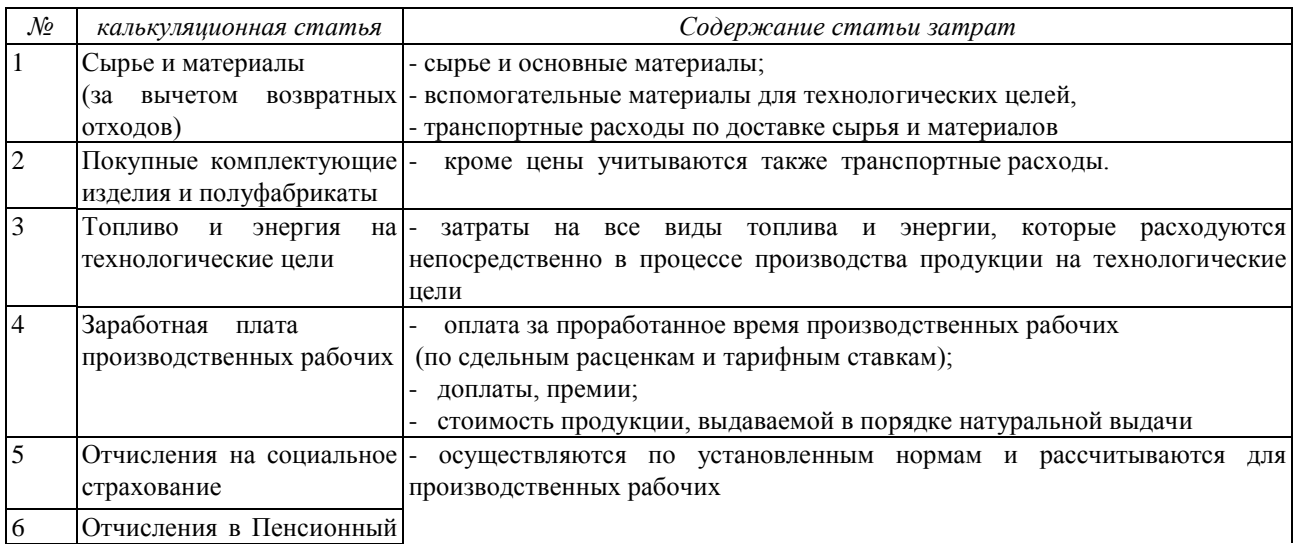

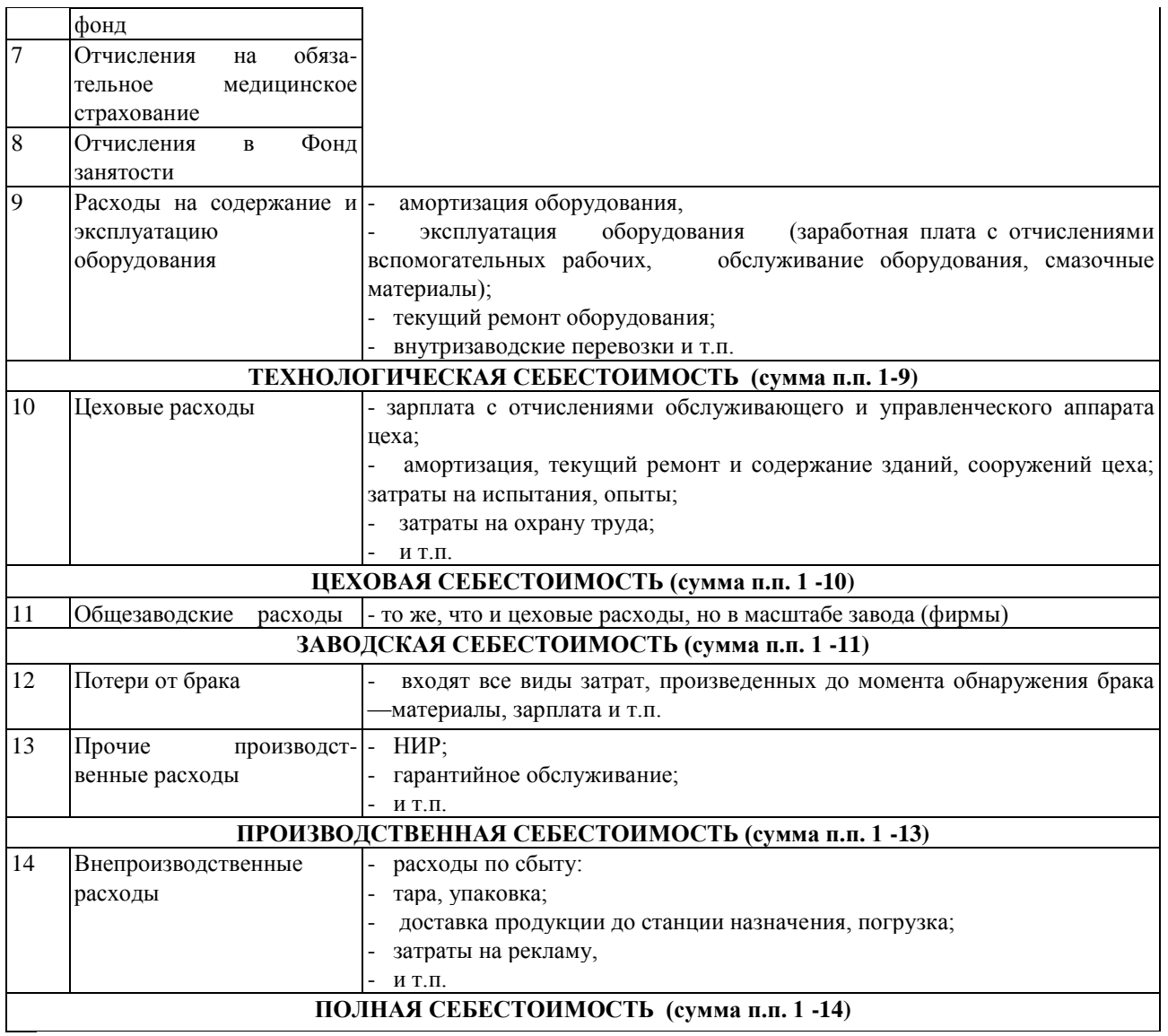

## **ЗАДАНИЕ 20.**

*Нарисуйте:*

графически последовательность формирования затрат по статьям калькуляции *Решение:* ٦.

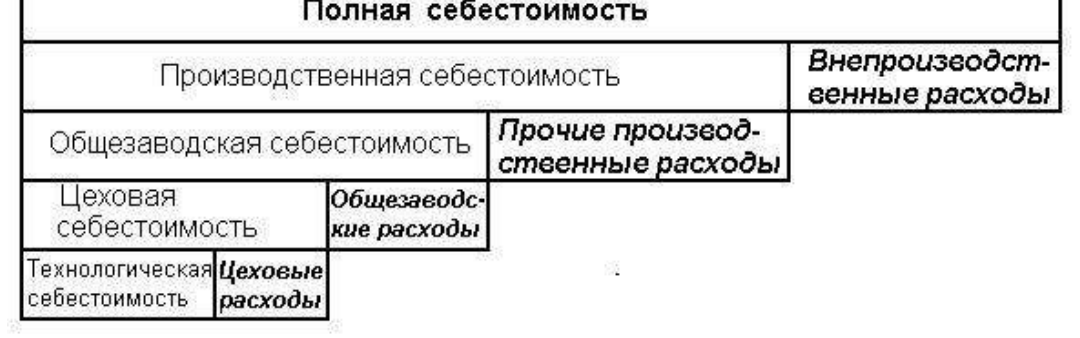

Рис 2.2Последовательность формирования затрат по статьям калькуляции

## **ЗАДАНИЕ 21.**

*Вопрос:* Как можно представить в общем виде процесс установления цены? *Решение:*

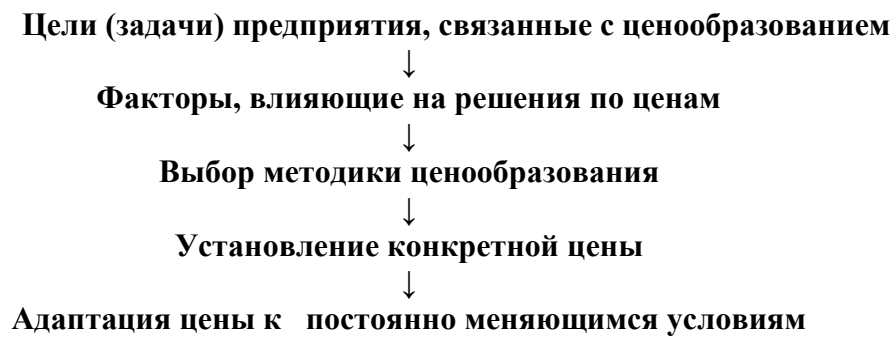

## **ЗАДАНИЕ 22.**

*Определите* относительное и абсолютное изменения себестоимости продукции в связи с изменением объема продукции на основе следующих данных: объем производства по плану составил 100 тыс. изделий; объем производства по отчету — 110 тыс. изделий. Затраты на плановый объем производства следующие:

сырье для производства продукции - 12тыс. руб.

полуфабрикаты для производства продукции – 4тыс. руб.

заработная плата производственных рабочих и отчисления на социальное страхование - 60 тыс. руб.

амортизация оборудования – 12тыс. руб.

заработная плата и отчисления на социальное страхование административного персонала - 10тыс. руб.

расходы по содержанию производственных помещений - 1тыс. руб.

электроэнергия на производственные нужды – 14тыс. руб.

электроэнергия на освещение служебных помещений – 1тыс. руб.

## **ЗАДАНИЕ 23.**

*Исходная информация:*

По отчетным данным установлена экономия материалов за счет снижения норм расхода на 5% и снижения цен на материалы на 2%. Себестоимость товарной продукции по плану составила 112 млн руб., в том числе затраты на материалы — 70 млн руб.

*Определите* влияние указанных факторов на себестоимость продукции.

## **ЗАДАНИЕ 24.**

#### *Исходная информация:*

Себестоимость товарной продукции предприятия в отчетном периоде составила 120 млн руб. В плановом периоде намечено повысить производительность труда на 8% и среднюю заработную плату на 5%. Объем производства продукции возрастет на 10% при неизменной величине постоянных расходов. Удельный вес оплаты труда в себестоимости продукции — 30%, а постоянных расходов — 20%.

*Определите* процент снижения себестоимости и полученную экономию под воздействием указанных факторов.

#### **ЗАДАНИЕ 25.**

*Исходная информация:*

В I квартале произведено 10 тыс. изделий по цене 90 руб. за единицу. Постоянные расходы составляют 180 тыс. руб., удельные переменные расходы  $-60$  руб. Во II квартале планируется увеличить прибыль на  $10\%$ .

*Сколько* для этого необходимо произвести продукции.

#### **2.2. Формирование финансовых результатов деятельности предприятия**

#### **ЗАДАНИЕ 26.**

*Исходные данные*:

Выручка от реализации продукции составила 800 тыс. руб., затраты на производство и реализацию продукции — 680 тыс. руб., прибыль от реализации имущества — 15 тыс. руб., прибыль от внереализационных операций — 14 тыс. руб., убытки от содержания жилого фонда — 45 тыс. руб.

*Определите* балансовую прибыль и рентабельность продукции.

#### **ЗАДАНИЕ 27.**

#### *Исходные данные*:

Годовой объем реализации продукции по плану — 2 5 млн руб., фактически выпущено продукции на сумму 2,7 млн руб. Плановая себестоимость годового выпуска продукции намечалась в размере 2,3 млн руб., фактически она снизилась на 8%.

*Определите* плановую и фактическую прибыль, плановый и фактический уровень рентабельности продукции.

#### **ЗАДАНИЕ 28.**

*Исходные данные*:

В базисном и плановом периодах предприятие имеет следующие показатели (табл. 2.2.1.).

|         | Цена без НДС,   |          | Себестоимость,  |          | Годовой объем, |          |
|---------|-----------------|----------|-----------------|----------|----------------|----------|
| Вид     | руб. за изделие |          | руб. за изделие |          | ШT.            |          |
| изделия | период          |          | период          |          | период         |          |
|         | базисный        | плановый | базисный        | плановый | базисный       | плановый |
|         | 200             | 210      | 180             | 182      | 1000           | 1100     |
| Б       | 280             | 300      | 260             | 265      | 1600           | 1800     |
|         | 350             | 370      | 310             | 300      | 2000           | 2600     |

Таблица 2.2.1 – Исходные данные

*Определите* и проанализируйте:

а) прибыль предприятия в базисном и плановом периодах и ее рост;

- б) рентабельность по отдельным видам изделий, всей реализованной продукции, а также их рост;
- в) прирост прибыли в плановом периоде за счет изменения себестоимости изделий, увеличения объема производства и ассортиментного сдвига.

## **2.3. Оценка эффективности хозяйственной деятельности предприятия**

## **ЗАДАНИЕ 29.**

1. Дайте оценку эффективности производственно-хозяйственной деятельности предприятия на основе данных табл. 2.3.1.

Таблица 2.3.1 - Исходные данные

|                                                | Год      |          |
|------------------------------------------------|----------|----------|
| Показатели                                     | Базисный | Отчетный |
| Произведено и реализовано продукции, тыс. руб. | 300      | 350      |
| Среднегодовая<br>стоимость<br>ОСНОВНЫХ         |          |          |
| производственных фондов, тыс. руб.             | 50       | 60       |
| Средний остаток оборотных средств, тыс. руб.   | 40       | 50       |
| Амортизация, тыс. руб.                         | 10       | 15       |
| Численность рабочих, человек                   | 20       | 22       |
| Прибыль от реализации продукции, тыс. руб.     | 30       | 40       |

*Определите:* 

а) фондоотдачу, фондоемкость, фондовооруженность;

б) производительность труда;

в) показатели использования оборотных средств;

г) себестоимость продукции и ее удельный вес в стоимости реализованной продукции;

д) рентабельность продукции и производства;

е) норму амортизации и удельный вес амортизации в себестоимости продукции.

Охарактеризуйте произошедшие изменения в отчетном году по сравнению с базисным годом.

2. Составьте баланс акционерного общества на момент начала деятельности на основе следующих данных, тыс. руб.:

продано акций 350 приобретено здание 160 приобретено оборудование 80 закуплены, получены, но не оплачены материалы (счет не оплачен) 20

#### **ЗАДАНИЕ 30.**

*Выявить* резервы снижения себестоимости производствасельскохозяйственной продукциина примере двух сельскохозяйственных предприятий, расположенных в одинаковых природно-климатических условиях.Сделать выводы.

*Решение:*

В современных рыночных условиях для эффективного производства при наличии большого числа конкурентов, производящих сельскохозяйственную продукцию, необходимо изыскивать резервы для снижения себестоимости производства продукции.

*Исходные данные для расчетов:*

| Показатели                                                             | 1-е хозяйство | 2-е хозяйство |
|------------------------------------------------------------------------|---------------|---------------|
| Семена и посадочный материал                                           | 8721          | 7089          |
| Минеральные удобрения                                                  | 2911          | 2639          |
| Корма                                                                  | 27081         | 47660         |
| Электроэнергия                                                         | 2336          | 4037          |
| Оплата труда работников                                                | 18235         | 18686         |
| Нефтепродукты                                                          | 15729         | 36051         |
| Налоги и сборы                                                         | 1173          | 3915          |
| Химические средства защиты растений                                    | 1165          | 2078          |
| Оплата за услуги связи                                                 | 22            | 18            |
| Отчисления в фонд государственного социального<br>страхования          | 176           | 602           |
| Прочая с.-х. продукция (навоз, подстилка, яйца для<br>инкубации)       | 1560          | 629           |
| Оплата процентов по полученному кредиту                                | 9018          | 3284          |
| Запасные части, ремонтные и строительные материалы                     | 3779          | 30130         |
| Отчисления в Пенсионный фонд                                           | 2211          | 2570          |
| Амортизационные отчисления на полное восстановление<br>основных фондов | 11765         | 6920          |
| Оплата услуг и работ, выполненных сторонними<br>организациями          | 8259          | 2119          |

Таблица 2.3.2 – Затраты на производство продукции, тыс. руб.

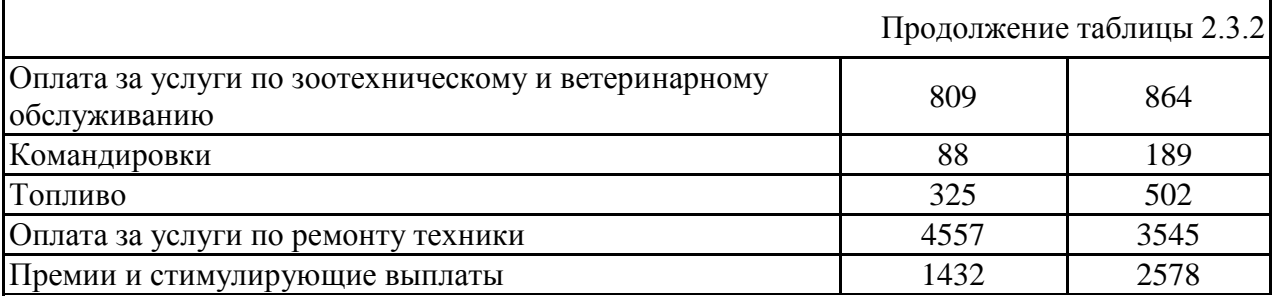

#### Таблица 2.3.3. – Выход продукции и состав затрат на производство зерна

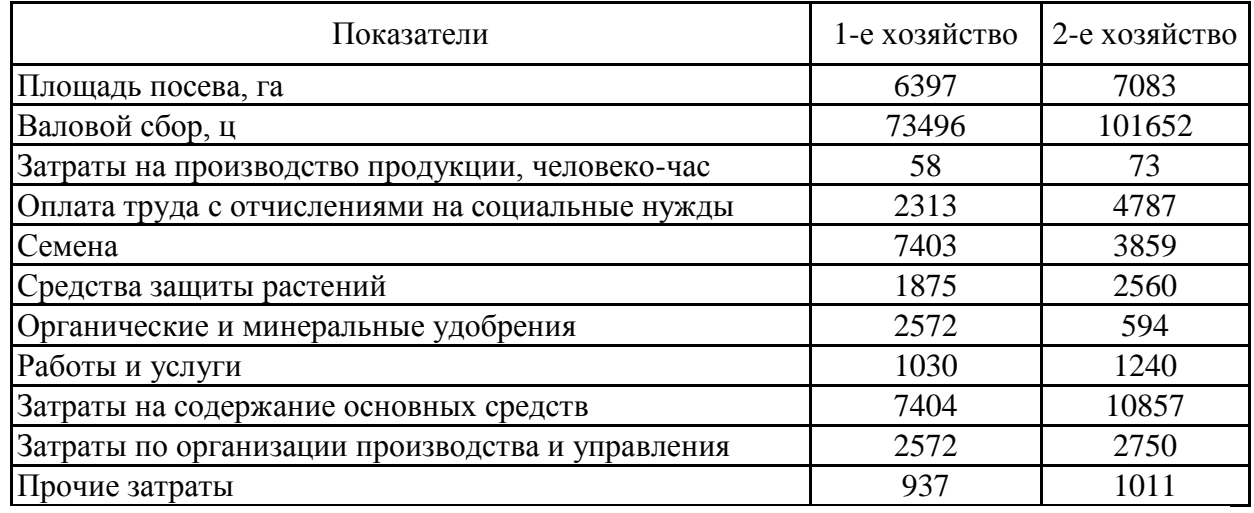

#### **Рекомендации к расчетам:**

Определение размера и причин повышения (снижения) себестоимости продукции производится путем сопоставления затрат в анализируемых хозяйствах на 1 ц и на весь объем продукции.

Таблица 2.3.4 – Расчет отклонений в себестоимости на 1 ц и на весь объем продукции

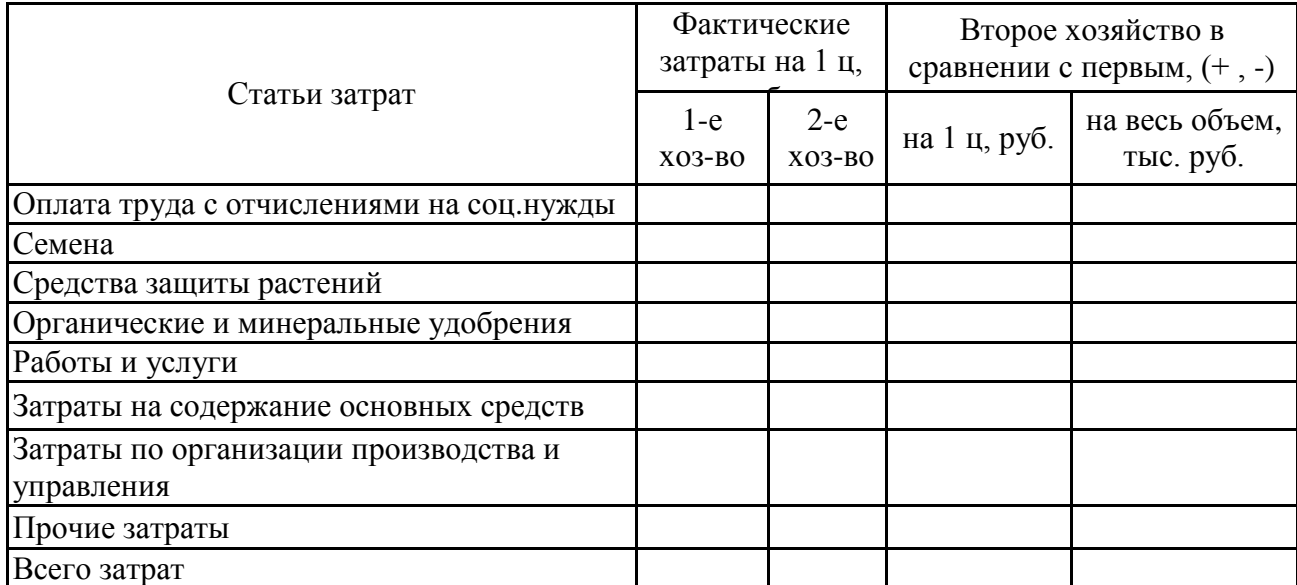

Для выявления резервов снижения себестоимости продукции определяют зависимость себестоимости продукции от основных факторов — урожайности и величины затрат на 1 га площади посева. Чтобы определить степень влияния

этих факторов, необходимо рассчитать возможную себестоимость зерна в сельскохозяйственном предприятии № 2 при урожайности, достигнутой в сельскохозяйственном предприятии № 1, и затратах предприятия № 2. Сравнение расчетной себестоимости с ее фактическим уровнем анализируемого предприятия № 2 покажет влияние величины затрат, а с себестоимостью зерна в хозяйстве № 1 — влияние урожайности.

Таблица 2.3.5 – Зависимость себестоимости зерна от урожайности и затрат на 1 гапосева (удорожание +, снижение -)

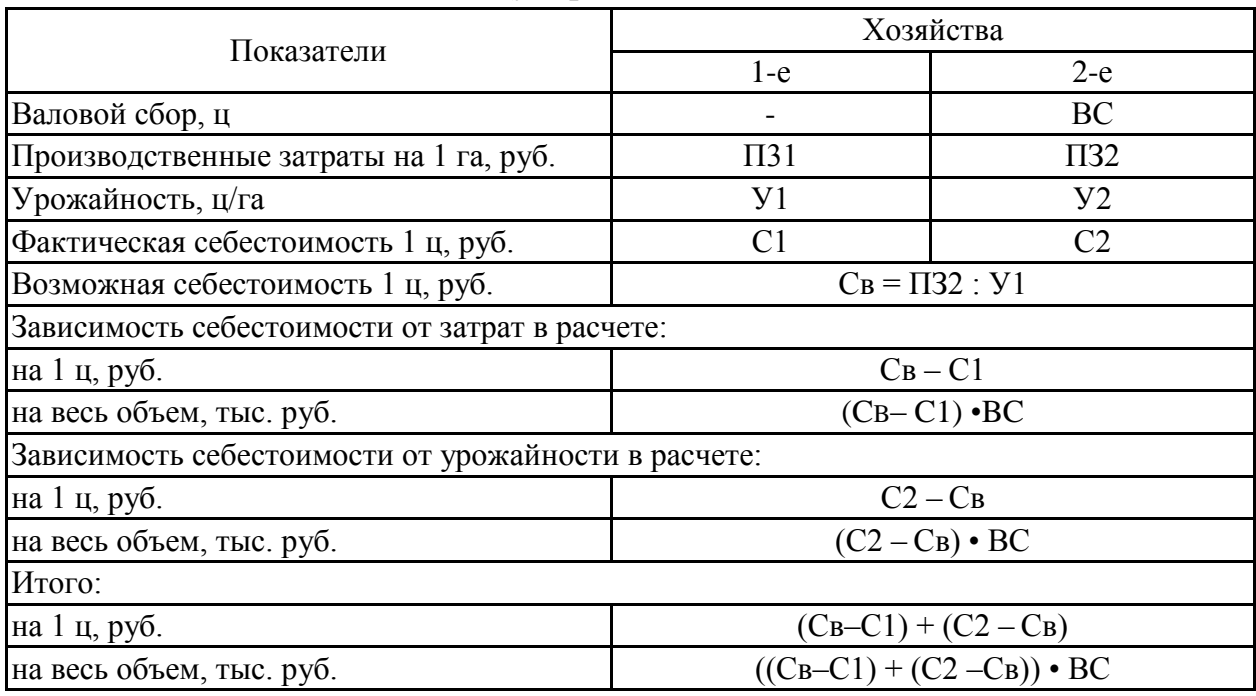

Экономия или перерасход средств в расчете на единицу площади посева в конечном счете влияют на эффективность производства продукции земледелия.

Таблица 2.3.6 – Экономия (перерасход) затрат на производство зерна в хозяйстве 2

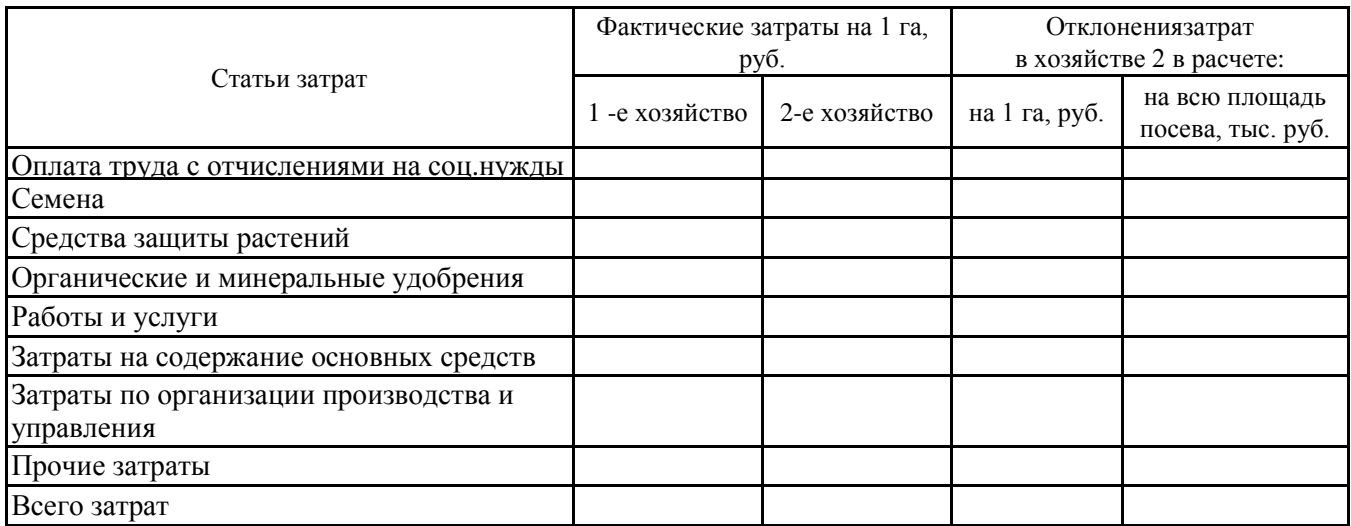

Каждая статья затрат складывается под влиянием количественных и стоимостных факторов: расходы по заработной плате зависят от затрат рабочего времени (человеко-час) и оплаты 1 чел.-ч..; на затраты на семена влияют норма высева и стоимость 1 ц семян и так далее. Главное внимание при определении резервов снижения затрат должно быть уделено выявлению причин перерасхода средств по основным статьям за счет этих факторов.

| Показатели                                                                                                  | Хозяйства                |                 |  |  |
|----------------------------------------------------------------------------------------------------|--------------------------|-----------------|--|--|
|                                                                                                    | $1-e$                    | $2-e$           |  |  |
| Зависимость величины затрат от трудоемкости и размера оплаты, чел.-ч.                                       |                          |                 |  |  |
| Площадь посева, га                                                                                          |                          | $\Pi$           |  |  |
| Затраты труда на 1 га, чел.-ч.                                                                              | 3T1                      | <b>3T2</b>      |  |  |
| Фактические затраты на заработную плату на 1 га, руб.                                                       | OT <sub>1</sub>          | OT <sub>2</sub> |  |  |
| Оплата 1 чел.-ч., руб.                                                                                      | OT1/3T1                  | OT2 / 3T2       |  |  |
| Возможные затраты на заработную плату при затратах<br>труда на 1 га в предприятии № 2 и оплате 1 чел.-ч. в  | ОТв=ОТ1 / 3Т1 - 3Т2      |                 |  |  |
| Возможное снижение расходов от сокращения затрат труда:                                                     |                          |                 |  |  |
| - на 1 га, руб.                                                                                             | $OT1 - OTB$              |                 |  |  |
| - на всю площадь, тыс. руб.                                                                                 | $(OT1-OTB) \cdot \Pi 2$  |                 |  |  |
| Зависимость затрат от оплаты 1 чел.-ч.:                                                                     |                          |                 |  |  |
| - на 1 га, руб.                                                                                             | $OTB - OT2$              |                 |  |  |
| - на всю площадь, тыс. руб.                                                                                 | $(OTB - OT2) \cdot \Pi2$ |                 |  |  |
| Итого:                                                                                                    |                          |                 |  |  |
| - на 1 га, руб.                                                                                             |                          |                 |  |  |
| - на всю площадь, тыс. руб.                                                                                 |                          |                 |  |  |
| Зависимость затрат от нормы высева и стоимости 1 ц семян                                                    |                          |                 |  |  |
| Площадь посева, га                                                                                          |                          | $\Pi2$          |  |  |
| Норма высева на 1 га, ц                                                                                     | HB1                      | HB2             |  |  |
| Фактические затраты на семена в расчете на 1 га, руб.                                                       | 3C1                      | 3C2             |  |  |
| Стоимость 1 ц семян, руб.                                                                                   | 3C1 / HB1                | 3C2 / HB2       |  |  |
| Возможные затраты на семена при количестве их на 1<br>га в хозяйстве № 2 и стоимости 1 ц в предприятии № 1, | ЗСв=ЗС1 / НВ1• НВ2       |                 |  |  |
| Зависимость материальных затрат от нормы высева:                                                            |                          |                 |  |  |
| - на 1 га, руб.                                                                                             | $3C1 - 3C_B$             |                 |  |  |
| - на всю площадь, тыс. руб.                                                                                 | $(3C1 - 3C_B)$ • $\Pi$ 2 |                 |  |  |
| Зависимость затрат от стоимости 1 ц семян:                                                                  |                          |                 |  |  |
| - на 1 га, руб.                                                                                             | $3C_B - 3C2$             |                 |  |  |
| - на всю площадь, тыс. руб.                                                                                 |                          |                 |  |  |
| Итого:                                                                                                    |                          |                 |  |  |
| - на 1 га, руб.                                                                                             |                          |                 |  |  |
| - на всю площадь, тыс. руб.                                                                                 |                          |                 |  |  |

Таблица 2.3.7 – Отклонения затрат за счет количественных и стоимостных факторов

## **ЗАДАНИЕ 31.**

*Ответьте* на вопросы:

## **1. Какие изменения явились следствием увеличения нормы отчислений в государственные внебюджетные социальные фонды?**

1 снижение себестоимости продукции.

2. снижение цен.

3. рост прибыли предприятия.

4. увеличение себестоимости продукции.

## **2.Какие изменения явились следствием увеличения затрат предприятия на оплату труда?**

1. снижение себестоимости продукции.

2. уменьшение отчислений в государственные внебюджетные социальные фонды.

3. увеличение отчислений в государственные внебюджетные социальны фонды.

4. увеличение себестоимости продукции.

## **ЗАДАНИЕ 32.**

*Определите:*

1. Рентабельность изделия, если его отпускная цена - 12 руб., а полная себестоимость -10 руб.

2. Цену продукции, если ее себестоимость 10 руб., а рентабельность составляет 30% (укажите номер правильного варианта ответа):

1. 12руб.; 2. 11руб.; 3. 15 руб.; 4. 13 руб.

3. Себестоимость продукции, если ее цена 14 рублей, а рентабельность составляет 40% (укажите номер правильного ответа):

1. 12 руб.; 2. 8.4 руб.; 3. 9 руб.; 4. 10 руб.

#### **3. Основы управления напредприятиях АПК.**

*Содержание раздела.*

Сущность системы управления; законы и закономерности управления;принципы управления производством; цели и стратегия управления; органыуправления АПК; экономические методы управления; административныеметоды управления; социальнопсихологические методы управления; сущность и содержание общих функций правления; сущность и содержаниеконкретных функций управления; эффективность управления производством и методы ее оценки; стили управления; регламентация функций управления, порядок документального оформления; классификация и характеристика организационноправовых форм хозяйствования как объектов управления; система методов управления в менеджменте.

**Управление** - это процесс воздействия на коллективы людей и отдельных работников с целью решения определенных задач. Следует уяснить особенности управления, его принципы и функции. Цели управления достигаются путем выполнения руководителями и специалистами определенных управленческих функций, а функции управления делятся на общие и конкретные. Следует изучить виды и содержание функций управления.

Важную роль в организации (предприятия) играет структура управления совокупность звеньев и отдельных работников управления, порядок их соподчиненности и взаимосвязи по вертикали и горизонтали (на звенья).

Следует изучить по рекомендованной литературе сущность этих элементов структуры управления; виды соподчинения и их сущность, а также типы структур управления по ступеням, организационным признакам и формам соподчиненности.

**Методы управления** являются организационно-хозяйственным инструментом в руках производителей и специалистов. Методы управления делятся на экономические, организационно-распорядительные (административные) и социально-психологические. Используя рекомендованную литературу, следует изучить содержание этих методов.

Выбор методов управления зависит от цели бизнеса, формы собственности предприятия, уровня подготовки кадров и так далее.

Кадры управления являются важными и наиболее активным элементом системы управления, выделяют руководителей, специалистов и вспомогательный персонал. Такая классификация кадров управления на предприятии является основной, поэтому следует выявить отличительные особенности роли руководителей и специалистов в управлении. С работой управленческого персонала необходимо ознакомиться по рекомендованной литературе.

**Управленческие решения** - это результаты деятельности руководителей, специалистов предприятия и его подразделений. Виды управленческих решений, их сущность и содержание необходимо изучить более подробно.

#### **ЗАДАНИЕ 33.**

Вопрос Ответ 1. Укажите направления деятельности, которые входят в состав первоочередных задач управления предприятием 2. К общим функциям управления относят:

*Дайте* правильный ответ (ответы):

*Варианты ответа:*

1. 1. установление цен на готовую продукцию;

2. проведение маркетинговых исследований;

3. выполнение государственного плана;

4. разработка стратегии развития и тактики деятельности

5. планирование

6. административное управление;

7.организация;

8. управление бригадой;

9. контроль

## **ЗАДАНИЕ 34.**

*Установите* соответствие:

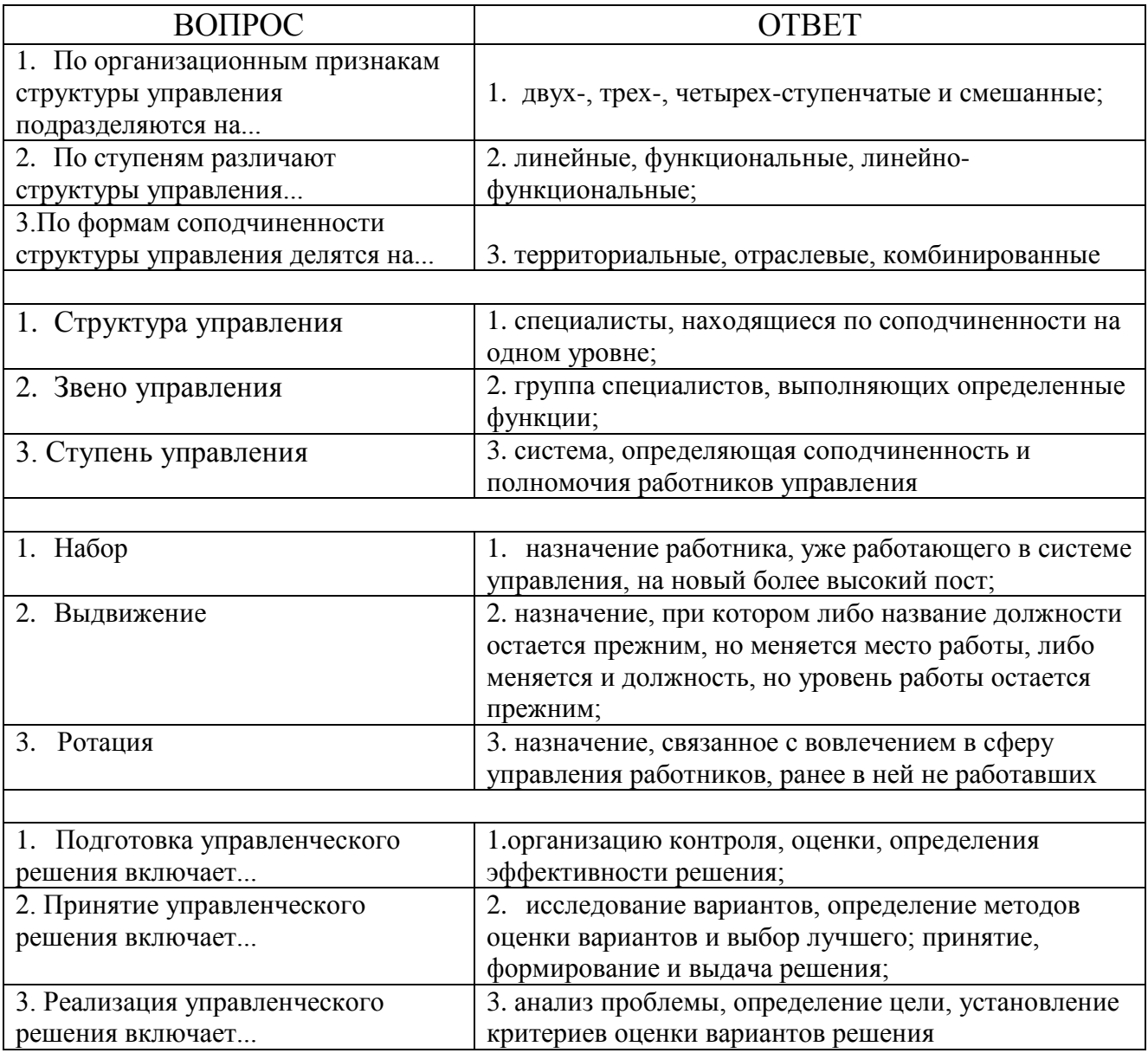

## **ЗАДАНИЕ 35.**

#### *Исходная информация.*

Инженера-программиста вызвал к себе начальник отдела и сказал, что предстоит сложная работа - придется посидеть недельку-другую сверхурочно. «Пожалуйста, я готов, - сказал инженер, - дело есть дело». Работу принес старший технолог. Он сказал, что надо рассчитать управляющую программу на станок для изготовления сложной детали. Когда рабочий день приблизился к концу инженер-программист достал чертеж, чтобы приступить к работе. В это время к нему подошел непосредственный начальник и поинтересовался, что за работа. Услышав объяснение, он официально потребовал: «Категорически запрещаю выполнять эту работу… Задание самого начальника отдела? Пусть дает его через меня».

Через некоторое время старший технолог поинтересовался, как идут дела. Узнав, что все осталось на месте, он резко повысил голос на инженерапрограммиста: «Для тебя распоряжение начальника отдела ничего не значит? Все отложи, будешь считать в рабочее время!»

*Задание:*

1. Каков характер задания поступил к программисту? Почему задание было отменено непосредственным начальником? Как должен был поступить инженер-программист?

2. В чем заключается причина конфликта?

3. Как выйти из данного конфликта?

#### **ЗАДАНИЕ 36.**

#### *Исходная информация.*

Людмила Власова закончила психологический факультет Московского университета, затем аспирантуру и защитила кандидатскую диссертацию на тему "Нетрадиционные методы разрешения межличностных конфликтов в трудовом коллективе". После 10 лет работы преподавателем в одном из московских Вузов, она перешла на должность консультанта в центр психологической помощи. В течение 3 лет Людмила занималась оказанием практической помощи детям из неблагополучных семей, разрешением конфликтов в школах и учреждениях, консультированием представителей районной администрации. Работа доставляла Людмиле большое удовлетворение, позволяла оказывать реальную помощь конкретным людям, использовать на практике теоретические знания, встречаться с интересными людьми. В то же время получаемой зарплаты едва хватало, чтобы свести концы с концами.

Поэтому когда один из знакомых предложил ей должность начальника отдела кадров крупного совместного предприятия с окладом в 10 раз большим, чем в центре, Людмила очень заинтересовалась его предложением. Успешно пройдя собеседование с руководителями СП, она приняла предложение, считая, что знания психологии, английского языка, навыки коммуникации, опыт работы преподавателем и консультантом позволят ей добиться успеха в работе, привлекавшей не только высоким заработком, но и возможностями профессионального развития, работой с иностранными специалистами, поездками по стране и за рубеж.

В начале своего первого рабочего дня Людмила провела около одного часа с Генеральным директором СП, объяснившим, что он ожидает от начальника отдела кадров организации профессионального обучения, осуществления контроля за приемом на работу и численностью сотрудников, ведения необходимой документации. Через неделю представитель западного партнера провел с Людмилой однодневное обучение основам управления персоналом, и она начала осваивать новую должность. Работа оказалась гораздо более сложной, чем предполагала Людмила 10-ти часовой рабочий день, продолжительные совещания по техническим вопросам, в которых Людмила не разбиралась, многочисленные вопросы и жалобы рядовых сотрудников, необходимость готовить ежемесячные отчеты для западных партнеров. Не хватало времени, чтобы перевести дух не то, чтобы обобщить впечатления или подумать о том, чтобы что-то изменить, как ее учил специалист из европейского отделения.

Скоро возникла первая кризисная ситуация выполняя, рекомендации партнера, Людмила подняла вопрос о необходимости сокращения непроизводственных работников, чем вызвала бурную реакцию директора по производству, в резкой форме обвинившего ее в некомпетентности и неопытности. Людмила разрыдалась и больше к этой теме не возвращалась. Через месяц Генеральный директор вызвал к себе начальника отдела кадров и попросил объяснить, почему западный партнер не получил ежемесячного отчета по персоналу. Оказалось, что Людмила просто забыла о нем. Еще через неделю возникло новое недоразумение Людмила ушла с работы раньше обычного и не оказалась на месте, чтобы ответить на срочный вопрос Генерального директора, высказавшего на следующее утро свое недовольство работой начальника отдела кадров. Неделю спустя Людмила принесла заявление об уходе.

*Ответьте на вопросы и разрешите ситуацию:*

1. Как можно охарактеризовать ситуацию, в которой находится Людмила Власова? Почему она хочет покинуть СП?

- 2. Насколько будни начальника отдела кадров соответствовали ожиданиям Людмилы? Обладала ли она необходимыми профессиональными качествами и мотивацией для работы в этой должности?
- 3. Как вы оцениваете решение руководства СП назначить Людмилу Власову на должность начальника отдела кадров? Что (в биографии Людмилы) говорило в пользу этою решения? Что должно было насторожить руководителей совместного предприятия?
- 4. Отвечало ли организованное для Людмилы обучение ее потребностям? Что бы вы предложили взамен или в дополнение к сделанному?
- 5. Что бы вы сделали на месте Генерального директора с заявлением об уходе?

## **Список литературы**

#### **Основная литература**

- 1. Сафиуллин М.А. Специфика экономики и управления процессом воспроизводства в сельском хозяйстве региона [Электронный ресурс]: монография/ Сафиуллин М.А.— Электрон.текстовые данные.— М.: Палеотип, 2010.— 232 c.— Режим доступа: http://www.iprbookshop.ru/10251.— ЭБС «IPRbooks», по паролю
- 2. Экономика и управление на предприятии [Электронный ресурс]: учебник для бакалавров/ А.П. Агарков [и др.].— Электрон.текстовые данные.— М.: Дашков и К, 2014.— 400 c.— Режим доступа: http://www.iprbookshop.ru/24842.— ЭБС «IPRbooks», по паролю

## **Дополнительная литература**

- 1. Водянников, В.Т. Экономика сельского хозяйства [Электронный ресурс] : учебное пособие / В.Т. Водянников, Е.Г. Лысенко, Е.В. Худякова [и др.]. — Электрон.дан. — СПб. : Лань, 2015. — 544 с. — Режим доступа: http://e.lanbook.com/books
- 2. Можаева, С.В. Экономика энергетического производства [Электронный ресурс] : учебное пособие. — Электрон.дан. — СПб. : Лань, 2011. — 268 с. — Режим доступа: http://e.lanbook.com/books/element.php?pl
- 3. Нечаев, В.И. Экономика предприятий АПК + CD [Электронный ресурс] : учебное пособие / В.И. Нечаев, П.Ф. Парамонов, И.Е. Халявка. — Электрон.дан. — СПб. : Лань, 2010. — 462 с. — Режим доступа: <http://e.lanbook.com/books/element.php?pl1>
- 4. Сафиуллин М.А. Специфика экономики и управления процессом воспроизводства в сельском хозяйстве региона [Электронный ресурс]: монография/ Сафиуллин М.А.— Электрон.текстовые данные.— М.: Палеотип, 2010.— 232 c.— Режим доступа: http://www.iprbookshop.ru/10251.— ЭБС «IPRbooks», по паролю
- 5. Тепман Л.Н. Инновационная экономика [Электронный ресурс]: учебное пособие для студентов вузов, обучающихся по направлениям экономики и управления/ Тепман Л.Н., Напёров В.А.— Электрон.текстовые данные.— М.: ЮНИТИ-ДАНА, 2014.— 278 c.— Режим доступа: http://www.iprbookshop.ru/34457.— ЭБС «IPRbooks», по паролю

## **Периодические издания**

- 1. АПК: экономика, управление : теоретич. и науч.практич. журн. / учредители: Министерство сельского хозяйства РФ, Российская академия сельскохозяйственных наук, Всероссийский научно-исследовательский институт экономики сельского хозяйства. – 1921, октябрь - . – М., 1921- . – Ежемес. – ISSN 0235-2443.
- 2. Вопросы экономики : теор. и науч.-практич. журн. / учредители : Некоммерческое партнерство Редакция журнала "Вопросы экономики"; Институт экономики РАН. – М., 2015 - . – Ежемесяч. – ISSN 0042-8736.
- 3. Менеджмент в России и за рубежом : науч.-практич. журнал / Учредитель и изд. «Финпресс . – 1997. - М. : ЗАО «Финпресс». – Двухмес. – ISSN 1028-5857.
- 4. Мировая экономика и международные отношения : академическое издание : теоретич. и науч.-практич. журн. / учредители: Российская академия наук (РАН**), [Институт мировой экономики и международных](http://www.imemo.ru/files/File/magazines/meimo/IMEMO_%20rating2015_RU.pdf)  [отношений \(ИМЭМО\) РАН](http://www.imemo.ru/files/File/magazines/meimo/IMEMO_%20rating2015_RU.pdf). –** 1957, январь - . – М. : Наука, 1957. - Ежемесяч. - ISSN 0131-2227.
- 5. Экономист: научный журн. / учредители : Минэкономразвития России, редакция журнала «Экономист». – 1924, март, – М. : Экономист, 2015. – Ежемесяч. - ISSN 0869-4672. - Предыдущее название: Плановое хозяйство (до 1990 года).

**МИНИСТЕРСТВО СЕЛЬСКОГО ХОЗЯЙСТВА РОССИЙСКОЙ ФЕДЕРАЦИИ**

#### **ФЕДЕРАЛЬНОЕ ГОСУДАРСТВЕННОЕ БЮДЖЕТНОЕ ОБРАЗОВАТЕЛЬНОЕ УЧРЕЖДЕНИЕ ВЫСШЕГО ОБРАЗОВАНИЯ «РЯЗАНСКИЙ ГОСУДАРСТВЕННЫЙ АГРОТЕХНОЛОГИЧЕСКИЙ УНИВЕРСИТЕТ ИМЕНИ П.А.КОСТЫЧЕВА»**

# **СОВРЕМЕННЫЕ ПРОБЛЕМЫ НАУКИ И ПРОИЗВОДСТВА В АГРОИНЖЕНЕРИИ**

методическое пособие для студентов магистратуры очной и заочной форм обучения направления подготовки 35.04.06 «Агроинженерия»

**Рязань 2018**

УДК 631.3.004.67

Методическое пособие предназначено для студентов магистратуры очной и заочной форм обучения направления подготовки 35.04.06 «Агроинженерия»

Разработчики: к.т.н., доцент кафедры технических систем в АПК / (полнер) /Н.Е. Лузгин/

к.т.н., доцент кафедры технических систем в АПК - Властинина /В.В. Утолин/

Рассмотрено и утверждено на заседании кафедры технических систем в АПК 31 августа 2018 года, протокол №1

Зав. кафедрой технических систем в АПК /В.М. 922 Ульянов/

Методическое пособие одобрено учебно-методической комиссией инженерного факультета 31 августа 2018 года, протокол №1

Председатель учебно-методической комиссии ИФ Д.О. Олейник

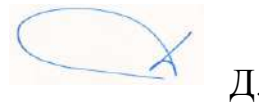

Важными стратегическими направлениями развития сельского хозяйства и всего агропромышленного комплекса являются научноисследовательский прогресс и инновационные процессы, позволяющие вести непрерывное обновление производства на основе освоения достижений науки и техники. Наиболее верным путем выхода АПК из кризисного состояния является максимальное использование возможностей научнотехнического прогресса и ориентация реального сектора экономики на инновационное развитие.

Однако в настоящее время в области агроинженерии и производства существует огромное количество проблем, которые сдерживают развитие данной отрасли. Поэтому, в настоящее время, актуальным является глубокий анализ всех этих недостатков и возможные предложения по их устранению.

В данном методическом пособии рассмотрены основные проблемы, существующие в науке и производстве, связанных с отраслью АПК в настоящее время, а также возможные пути их решения.

## **1. КОНЦЕПЦИЯ АГРАРНОЙ НАУКИ И НАУЧНОГО ОБЕСПЕЧЕНИЯ АПК**

В соответствии с поручениями Президента РФ от 5 июня 2006 г. № Пр-940, Правительства РФ от 7 июня 2006 г. № МФ-П9-2582, Министерства сельского хозяйства РФ от 13 июня 2006 г. № П-2104 для разработки Концепции развития аграрной науки и научного обеспечения АПК, выработке нового устава Россельхозакадемии была создана правительственная комиссия под председательством министра сельского хозяйства А.В. Гордеева с выделением из ее состава рабочих групп, непосредственно занимающихся их формированием. Активное участие принимали также вице-президенты, академики-секретари отделений, ведущие ученые РАСХН, РАН, высших учебных заведений, руководители и специалисты департаментов Минсельхоза, Минобрнауки, Минэкономразвития РФ. При этом были учтены материалы концепции научного обеспечения агропромышленного комплекса на 2002- 2010 гг [14].

Концепция включает стратегическую цель, заключающуюся в дальнейшем развитии аграрной науки путем модернизации системы управления и сети научно-исследовательских учреждений, проведения фундаментальных и приоритетных прикладных исследований для разработки конкурентоспособной научно-технической продукции, определения инновационного механизма участия науки в процессе освоения научных разработок в производстве, обеспечивающих эффективное развитие агропромышленного комплекса. В ней дана краткая характеристика современного состояния развития АПК, в том числе рыбохозяйственного комплекса.

Научное обеспечение эффективного развития агропромышленного комплекса отличается структурой своих специфических задач, обусловленных разнообразием природно-климатических и почвенных условий. Земельные ресурсы на территории страны включают более 100 типов почв, а земля сельскохозяйственного назначения для аграрной науки является основной базой для проведения фундаментальных и прикладных исследований. Сюда же относятся и биологические организмы - растения, животные и микроорганизмы, с изучением и использованием которых в основном и связан процесс получения новых знаний. Поэтому при определении стратегического направления развития аграрной науки учитывались эти условия.

Произошедшие в последние годы изменения законодательной базы и нормативных документов, касающихся развития науки, заметные положительные изменения государственной политики и регулирования аграрного сектора на федеральном и региональном уровнях, определение агропромышленного комплекса как приоритетной отрасли экономики страны и приоритетного национального проекта "Развитие АПК", положительные сдвиги в экономике производственного сектора АПК потребовали новых подходов к системе совершенствования научного обеспечения АПК страны.

В связи с этим в концепции определены основные направления фундаментальных и приоритетных прикладных исследований аграрной науки, которые включены в перспективный план развития науки, технологий и техники до 2025 г. Минобрнауки РФ. Основные из них по отраслям науки следующие: разработка научно обоснованной стратегии восстановления и устойчивого развития АПК, научных основ формирования и развития аграрного рынка и рыночной инфраструктуры, организационно-экономического механизма функционирования АПК в условиях многоукладной экономики; сохранение и мобилизация генофонда ресурсов растений, создание высокоурожайных, конкурентоспособных на мировом рынке сортов и гибридов сельскохозяйственных культур и энергосберегающих, экологически безопасных сортовых технологий их возделывания с целью получения продукции высокого качества; выведение пород, типов, линий и кроссов животных, птиц, рыб и полезных насекомых с разработкой современных технологий и систем производства продукции животноводства и аквакультуры; создание техники нового поколения с использованием робототехники для реализации высокоэффективных технологий, нового оборудования и приборов с применением нанотехнологий; освоение нетрадиционных видов и возобновляемых источников энергии (солнечная, ветровая, биотопливо); ввод в эксплуатацию новых технологий производства продуктов питания, способствующих улучшению состояния здоровья населения.

Концепцией предусматриваются пути реализации основных направлений научных исследований на основе программных принципов, а также необходимость законодательного определения заказчика и его функций, разработки механизма конкретного размещения госзаказа в АПК. Что касается финансирования научных исследований с использованием механизма ведомственных целевых программ, крупных долгосрочных научно-технических программ по приоритетным направлениям, как из бюджета, так и внебюджетных фондов, то в концепции предполагается оптимизация базового, программноцелевого и конкурсного финансирования, ориентированного на конечный результат.

Цели стратегического направления развития аграрной науки обусловливают решение следующих основных тактических задач:

– модернизация структуры аппарата президиума Россельхозакадемии путем оптимизации отраслевых отделений и других подразделений с уточнением их структуры, функций и направлений научно-производственной деятельности;

– создание научных и научно-методических центров в крупных регионах страны с правами юридических лиц, непосредственным подчинением им находящихся на территориях этих округов научно-исследовательских учреждений с их организациями научного обслуживания и централизованным фи-
нансированием. На них возлагаются и функции непосредственного участия в освоении научных разработок, а также методическое, сервисное и информационно-консультационное обслуживание отраслевых союзов и ассоциаций, крупных предприятий, крестьянских (фермерских) и личных подсобных хозяйств по особым программам Минсельхоза России и региональных администраций. Об эффективности подобных программ говорит мировой опыт. Так, еще в 1914 г. в США был принят закон Смита-Левера о создании службы по распространению знаний и обучению фермеров новым приемам ведения сельского хозяйства (Extension Service). С 1994 г. эта служба, находясь в системе Министерства сельского хозяйства США, получила название "кооперативная служба внедрения" (СКВ), охватывающая федеральный, штатный и местный (районный) уровни. Главная задача этой службы штата состоит в адаптации эффективных рекомендаций науки к местным условиям. Кстати, еще в 1906 г. в книге "Агрономическая помощь удельным арендаторам" И.Н. Клинген предлагал организовать в России разведочные и демонстрационные опытные поля, передвижные выставки, постоянные сельскохозяйственные музеи и консультативные службы. Он также считал, что из центра нужно направлять, а не управлять;

– введение института советников академии и почетных академиков с целью эффективного использования научного кадрового потенциала из числа выдающихся ученых-аграрников, внесших крупный вклад в развитие различных отраслей АПК, сохранения и развития школ и направлений, а также преемственности и смены поколений;

– создание с целью дальнейшего развития науки и образования нескольких пилотных интегрированных научно-образовательных центров различных специализаций (юридически единых и ассоциированных) с целенаправленным финансированием, а возможно, и научно-производственных и образовательных комплексов. Это должно быть подкреплено соответствующими законодательными актами и нормативами;

– расширение полномочий Управления по имущественному комплексу, инновационной сфере и земельным отношениям РАСХН, вменив в его обязанности ведение реестра имущества, находящегося в федеральной собственности, а также земли в соответствии с Земельным кодексом РФ;

– формирование научно-производственных агрохолдингов, корпораций, объединяющих институты, организации научного обслуживания, КБ и других экспериментальных производств различной специализации, структура которых может представлять собой современный научно-производственный технопарк. Это особенно актуально для отечественного сельскохозяйственного и продовольственного машиностроения, поскольку ведется бессистемная закупка зарубежной техники без учета национальной технической политики. Необходимы восстановление государственной системы технологий и машин, определение номенклатуры техники, гарантирующей национальную безопасность страны. Это является основным фундаментом научно-технического прогресса;

– развитие государственной инфраструктуры венчурного научного предпринимательства и рынка инноваций, предусматривающей организацию особых экономических зон, технопарков, инкубаторов венчурного бизнеса, венчурных фондов и т. д.;

– анализ результатов научной деятельности с учетом патентной активности и нематериальных активов институтов, ориентированных на получение конкурентоспособной научной продукции;

– модернизация управления научно-исследовательскими учреждениями и аппаратом президиума обусловливает необходимость совершенствования координации НИОКР путем перегруппировки существующих и создания новых координационных отраслевых, межотраслевых и межведомственных советов, определения головных институтов-координаторов и исполнителей работ по всем направлениям аграрной науки;

– реализация приоритетных направлений развития аграрной науки и современных технологий на основе частно-государственного партнерства преимущественно за счет отечественной разработки;

– оптимизация использования федеральной собственности, в том числе объектов недвижимости и земельных ресурсов, для модернизации материально-технической базы и земельных отношений научно-исследовательских учреждений.

В основу создания эффективной инновационной системы положен программно-целевой метод. Это позволит сконцентрировать в рамках программы фундаментальных исследований до 2025 г. имеющиеся государственные ресурсы и частные инвестиции в инновационной сфере. Кроме того, планируется масштабное вовлечение в инновационный процесс реального бизнеса путем балансирования его интересов с общенациональными приоритетами. В связи с этим предусматривается инвентаризация имеющихся инновационных объектов интеллектуальной собственности в АПК и нематериальных активов, стоящих на балансе научно-исследовательских учреждений Россельхозакадемии, Минсельхоза России, высших учебных заведений, выделив при этом объекты инновационной интеллектуальной собственности с проверкой правильности их учета и мер по их поддержке.

По материалам научных отчетов научно-исследовательских и учебных институтов аграрного профиля и базам данных Роспатента необходимо провести сравнительный анализ зарегистрированных в Роспатенте и полученных, но не поставленных на учет, объектов. Одновременно следует организовать работу по оценке и использованию объектов интеллектуальной собственности путем внесения оцененных объектов в уставный капитал венчурных предприятий; переуступки прав на объекты интеллектуальной собственности; заключения лицензионных договоров по использованию объектов интеллектуальной собственности.

Вместе с тем особое внимание необходимо уделить созданию венчурного предпринимательства в инновационной сфере, что позволит привлечь значительные финансовые ресурсы в наиболее рискованный первичный этап инновационного процесса. Поэтому предполагается использовать хорошо себя зарекомендовавший за рубежом механизм венчурных инкубаторов.

Что касается кадровой политики в аграрной сфере, то концепцией предусматривается основное направление подготовки кадров: интеграция науки и образования как важнейшего фактора сохранения и развития научного потенциала, использование совместной научно-экспериментальной базы в образовательном процессе.

При разработке концепции поступило свыше 30 заключений от членов правительственной комиссии, 50 - от министерств и ведомств, ведущих ученых страны, основные из которых были учтены. 30 января 2007 г. проект концепции был рассмотрен и поддержан Комитетом Совета Федерации по аграрно-продовольственной политике. Было принято решение о мерах законодательного обеспечения реализации концепции; 13 февраля концепция принята Общим годичным собранием Россельхозакадемии и 22 марта одобрена коллегией Минсельхоза РФ, в решении которой записано следующее: «Департаменту научно-технической политики совместно с Россельхозакадемией принять меры по реализации «Концепции развития аграрной науки и научного обеспечения АПК до 2025 года» подведомственными научными организациями и высшими учебными заведениями Минсельхоза России и учреждениями Россельхозакадемии» [14].

# **2. СОВРЕМЕННЫЕ ПРОБЛЕМЫ ОТРАСЛИ АПК И ИННОВАЦИОННЫЕ ПУТИ ИХ РЕШЕНИЯ**

# **2.1 СОВРЕМЕННОЕ СОСТОЯНИЕ ОТРАСЛИ АПК**

Современное состояние сельского хозяйства в России оставляет желать лучшего. Наметившийся в конце 90-х годов рост производительности в 2002 году снова стал снижаться.

Россия по уровню техники и технологии в сельском хозяйстве отстает от передовых стран на 40 лет. Только два процента ее сельскохозяйственных угодий обрабатываются по технологиям сберегающего земледелия. Из-за нашей отсталости потери урожая достигают 30%. Удельные затраты электроэнергии у нас в несколько раз выше, чем в США и в Западной Европе. В России в сельском хозяйстве трудятся 13% всего трудоспособного населения страны, что в 2 - 4 раза больше, чем на Западе.

Существует целый ряд проблем преодоления отсталости российского сельского хозяйства. Рассмотрим основные:

1. Высокие цены на горючее, которые делают невозможным высокорентабельное производство сельскохозяйственной продукции. Было предложение перевести тракторы и комбайны на газ, что по расчетам специалистов, позволяет снизить затраты на горючее втрое. Но, во-первых, сам парк сельскохозяйственных машин в большинстве своем выработал весь свой ресурс. Во-вторых, переоборудование самоходной техники на газ тоже требует затрат. А в-третьих, «Газпром» вряд ли захочет отстать от нефтяников в использовании благоприятной конъюнктуры на мировом рынке и будет поднимать цены на газ.

2. Высокие процентные ставки на кредит  $15 - 16$  %. Но банки не могут снизить процентные ставки, т. к. они не уверены в возврате кредитов, поскольку в сельском хозяйстве, где также господствуют частники, еще продолжается передел собственности, идет очередная волна сгона крестьян с земли, прямых захватов, поглощений и умышленных банкротств предприятий.

3. Высокие таможенные пошлины на сельскохозяйственную технику и незащищенный внутренний рынок от демпинговых поставок продуктов питания из-за границы. Даже северные страны Западной Европы отличаются от России гораздо более благоприятными природно-климатическими условиями. Там дольше период произрастания растений, намного менее суровая зима и пр. У нас строения должны быть более капитальными, расходы на обогрев помещений много выше. Поэтому нам состязаться с западными производителями по эффективности сельскохозяйственного производства при прочих равных условиях невозможно.

4. Социальные проблемы сельских жителей: необходимо строительство жилья на селе, улучшение социальных условий для крестьян. Хозяевами на селе стали крупные корпорации, не заинтересованные в процветании села. Сегодня в селе царит одна корпорация, завтра она, учитывая изменение конъюнктуры рынка, продаст свои акции. Отвлекать на жилищное строительство средства, которые можно эффективнее вложить в производство, экономически нецелесообразно. А у государства не хватает средств на самые неотложные нужды, сельскому хозяйству оно выделяет крохи, из которых на жилье и улучшение условий жизни много не выкроишь.

Перед такой важной отраслью российского сельского хозяйства, как молочное животноводство, стоит много острых проблем.

Работа отечественных животноводческих хозяйств уже давно напоминает не бизнес, а борьбу за выживание - во многих случаях безнадежную.

Государство тоже не в состоянии гарантировать минимальную доходность молочного производства.

В России падает не только рентабельность молочного животноводства, но и сокращается поголовье дойных коров. По информации Федеральной службы государственной статистики, к 3 марта 2011 г. поголовье крупного рогатого скота в хозяйствах всех сельхозпроизводителей, по расчетам, составило 20,5 млн. голов (на 4,6% меньше по сравнению с аналогичным периодом 2006 г.), из него коров - 8,7 млн. (на 8,5% меньше), овец и коз на этот же период составляет 22,1 млн. голов (на 29,2% больше), свиней – 7,2 млн. голов (практически в два раза меньше, чем на 1 февраля 2006г.).

В структуре поголовья скота на хозяйства населения приходилось 35,0% поголовья крупного рогатого скота, 12,3% свиней, 37,7% овец и коз (по данным к началу марта 2011 г.)

На первый взгляд, снижение поголовья действительно выглядит катастрофой. Тем не менее, даже при нынешней численности коров их количество на 1 тысячу человек населения в России превышает 80 голов, а в благополучной Европе составляет всего 34-40 голов. То есть за рубежом успех животноводства достигается не числом, а качеством. Низкопродуктивных коров в США выбраковывают. Высокопродуктивная корова - это по сути «завод» по производству молока. Поэтому когда 2 недели подряд буренка дает меньше 20 литров молока в день, отправляют на бойню. В противном случае снизятся надои, качество и бизнес перестанет быть рентабельным.

У нас же беды животноводства списывают на спад поголовья, а сельхозпредприятия выполняют для крестьян не экономическую, а больше социальную роль. Ведь нередко фермой бывшего колхоза или совхоза живет чуть ли не все окрестное население, несущее из коровников корма, молоко, и вообще все, что плохо лежит. Для селян это подчас единственный источник дохода. Другое дело, что подобная практика не имеет ничего общего с нормально экономикой.

Насколько существующее поголовье продуктивно, задумываются далеко не все руководители хозяйств.

Так, по данным на сентябрь 2011 г., в России произведено 33 млн. тонн молока, что на 1,5 % выше, чем на аналогичный период 2010г. Однако, анализируя данные за последние 5 лет, производство сократилось в среднем на 600 тыс. тонн или на 1,8%.

А специалисты считают, что о рентабельности молочного бизнеса можно говорить лишь после достижения 5-6-тысячного уровня годовых надоев. Причину низких надоев они видят и в недостатке сбалансированных кормов.

Есть мнение, что животноводство, как и земледелие, в российских условиях - дело рискованное по определению.

Цены на молоко в течение последних лет находятся практически на одном уровне. А энергоносители подорожали за это время примерно на 70%. Затраты на энергоносители в среднем втрое превышают аналогичные расходы зарубежных компаний. Поэтому себестоимость российского молока на 20-30 процентов выше импортного.

Но дело не только в затратах, а еще и в нерациональном использовании ресурсов, устаревшем оборудовании и технологиях. Например, производительность труда в российском животноводстве минимум вдвое ниже, чем в развитых западных странах. 60 процентов коров доят не в молокопроводы, а в переносные ведра. Большинство молочных ферм в России построено 30-40 лет назад и спроектировано по разработкам середины прошлого века.

Молочным хозяйствам мешает работать и диспропорция между реальной стоимостью сырого молока и закупочными ценами на него молокозаводов. Сегодня налицо ценовой диктат торговли над переработчиком, переработчика над сельхозпроизводителем.

Еще одна недешевая для отрасли издержка - это налоги. И производители, и переработчики, и торговцы молоком облагаются НДС. Получается, налог трижды взимается за один продукт.

Итак, что нужно предпринять, чтобы молочное животноводство преодолело нынешний кризис? Однозначного ответа на этот вопрос не существует. Так, в Союзе животноводов доказывают необходимость усилить господдержку отрасли, дать хозяйствам возможность получать больше долгосрочных и льготных кредитов.

С тем, что средства, выделяемые на развитие животноводства недостаточны, нельзя не согласиться. Сегодня животноводство занимает одну из первых строк в «аграрном бюджете» РФ. Тем не менее, оно остается едва ли не лидером по убыточности. Только на поддержку племенного животноводства федеральные власти тратят сотни миллионов рублей, не считая средств частных инвесторов и денег, выделенных региональными бюджетами. Но проблема в том, что эти средства не всегда используются эффективно. По оценке ВНИИ племенного дела, большинство тех же племенных хозяйств не занимаются реализацией племенных животных, хотя получают на это госдотации.

Право на преференции должны иметь хозяйства с реальными перспективами развития. Такой адресный подход реализуется в регионах, тем более что денег на всех в любом случае не хватает. Условия получения дотации - сохранение поголовья и увеличение производства молока.

Должна существовать эффективная государственная политика регулирования цен. Пока основные прибыли оседают в сфере переработки и дистрибьюции. А ведь можно законодательно гарантировать минимум закупочных цен на молоко и мясо.

Стабильным хозяйствам нужны не столько прямые дотации, сколько нужна последовательная ценовая политика и доступные, долгосрочные кредиты, чтобы развивать и модернизировать производство.

К этому можно добавить, что молочным фермам кроме кредитов и господдержки нужны еще и настоящие хозяева. В противном случае животноводство - отрасль потенциально прибыльная и высокорентабельная - еще надолго останется убыточной и по-прежнему будет стоять перед бюджетами всех уровней с протянутой рукой.

#### **Анализ социального развития отрасли АПК**

В настоящее время в стране заброшено 20 млн. га земли, имеющей сельскохозяйственную ценность. Вовлечение их в оборот при существующем уровне урожайности может обеспечить продуктами питания до 5 млн. человек. С/х производство во многом зависит от состояния социальной сферы села, охватывающей интересы почти 39,5 млн. человек, проживающих в сельской местности. Условия жизнедеятельности влияют не только на эффективность их труда, но и на отношение к политике государства.

Кризисная ситуация в социальной сфере села стала формироваться в середине 80-х гг. Более низкий уровень качества жизни способствовал формированию миграционных настроений жителей, снижал уровень их экономической заинтересованности. Сельское хозяйство не обеспечивало потребностей страны. В целях преодоления негативных тенденций был принят ряд законов, в которых провозглашалась приоритетность развития села, определялись основные положения по укреплению материально – технической базы агропромышленного комплекса и социальной сферы.

Ускоренные темпы социально – экономического развития должны были обеспечиваться за счет установления пропорций инвестиций на Федеральном и местном уровнях, совершенствования финансовой, кредитной, ресурсной политики и системы государственной поддержки. Предусматривалось финансирование из федерального бюджета социальной инфраструктуры на селе, в том числе строительство жилья, школ и дошкольных учреждений, объектов культуры и здравоохранения, автомобильных дорог, электрификация, газификация, телефонизация, радиофикация, водоснабжение.

Эти законы появились юридически оформленными долгосрочными программами социально – экономического развития сельского хозяйства страны.

Для их реализации правительством 4 января 1991 г. были приняты соответствующие постановления, содержащие конкретные планы и мероприятия по социальному развитию села, а также программа «Возрождение российской деревни», предусматривающая улучшение жилищных и социально – бытовых условий сельского населения. Предполагалось ежегодно увеличивать объемы жилищного строительства на 15,7%, строительство школ – на 41, детских дошкольных учреждений на 15,4, газовых сетей на 26, внутрихозяйственных автомобильных дорог – на 11,7%. Для контроля над ходом выполнения принятых программ была создана Комиссия правительства РФ по социальному развитию села.

Принятые законы и постановления содержали комплекс неотложных мер, но в недостаточной степени учитывали реально существующие тенденции в отраслях, призванных обеспечить подъем социальной сферы сельского хозяйства, а также направление российских реформ.

В результате экономических реформ, начатых в 1992 г., проблемы социальной сферы села были переданы с федерального на местный уровень, что привело к прекращению финансирования программы «Возрождение Российской деревни» из федерального бюджета. Также были сокращены лимиты государственных централизованных капитальных вложений Минсельхозпрода РФ по инженерному и соц. обустройству сельских территорий.

В 1993 г. лимиты бюджетных ассигнований по содержанию объектов социальной инфраструктуры села в сумме 135,1 млрд.руб. были переданы от Минсельхозпрода РФ органам исполнительной власти субъектов Федерации. Комиссия правительства РФ по социальному развитию села была упразднена. Функции управления и финансирования электрификации села с 1995 г. перешли в Министерство топлива и энергетики РФ, а внутрипроизводственной телефонной связи – Министерству связи РФ в результате этого было прекращено финансирование электрификации и телефонизации села из Федерального бюджета.

Ситуация стала изменяться в 2006 году, когда были приняты приоритетные направления развития различных отраслей народного хозяйства. Однако, как показывает практика, серьезные изменения коснулись только крупных сельских поселений, а небольшие села и отдаленные населенные пункты остались нетронутыми.

Число нерентабельных хозяйств увеличивалось на протяжении 90-х гг. и составило 87% в 1998 г. Надежды на поддержание социальной сферы за счет с/х предприятий не оправдались.

Попытка обеспечения социальной защищенности сельского населения посредством органов местного самоуправления с передачей им объектов социальной инфраструктуры оказались также малоэффективной из-за отсутствия финансовых ресурсов. После появления постановления Правительства РФ «О порядке реорганизации колхозов и совхозов» органами местной власти в муниципальную собственность было принято от колхозов и совхозов только 19% жилого фонда, 36 – детских учреждений , 38 – общеобразовательных школ, 1 – клубов и домов культуры, 24 – автомобильных дорог с твердым покрытием, 6 – распределительных газовых сетей, 6 % линий электропередач.

В ведении с/х товаропроизводителей до сих пор находится 195 млн.  $M^2$ общественного жилищного фонда, 1,05 млн. ученических мест общеобразовательных школ, 1,47 млн. мест детских дошкольных учреждений, 3,88 млн. мест клубов и домов культуры, 220 тыс.км. водопроводных сетей, 74 тыс. км. распределительных газовых сетей, 95 тыс. км. линий электропередачи, 125 тыс. км. автомобильных дорог с твердым покрытием. Сельскохозяйственные предприятия несут затраты на их содержание в размере более 10 млрд. руб. в год.

В целом уровень развития социальной сферы села к началу 1999 г. характеризовался следующими показателями: жилищный фонд составлял 748 млн. кв. м. общей площади, дошкольные образовательные учреждения – 25,6 тыс., число детей в них – 884 тыс. человек, дневные общеобразовательные школы – 46,1 тыс., число школьников – 6,4 млн. человек, число учителей – 695,1 тыс. человек, клубные учреждения – 49,3 тыс., библиотеки всех ведомств – 39105 ед., количество книг и журналов в фондах библиотек – 375 млн. экземпляров.

Размеры и структура социальной сферы села зависят от объективных факторов: численности сельских жителей, количества нетрудоспособного населения, уровня реального дохода и др. Анализ возрастной структуры населения страны показывают, что доля нетрудоспособных лиц в сельской местности значительно больше, чем в городе. Однако экономических возможностей для их содержания существенно меньше по сравнению с городом, это противоречие можно устранить за счет дотирования социальной сферы села. В таблице 2.1 представлена структура населения России по годам.

| Численность постоянного<br>населения страны         | $2007r$ . | $2008r$ . | $2009r$ . | $2010r$ . |
|-----------------------------------------------------|-----------|-----------|-----------|-----------|
| Все население, млн. чел.                            | 142,2     | 142,0     | 141,9     | 142,9     |
| В том числе в трудоспособном<br>возрасте, млн. чел. | 90,1      | 89.6      | 88.9      | 87,7      |
| Сельское население, млн. чел.                       | 38,5      | 38,3      | 38,3      | 40,1      |
| В % от общей численности                            | 27,1      | 27,0      | 27,0      | 28,1      |

Таблица 2.1 – Структура населения Российской Федерации

На протяжении 1992 – 2010 гг. заработная плата работников отрасли АПК остается одной из самых низких в стране. На фоне общего снижения реальной заработной платы, составившего в целом по экономике за последние годы 49%, реальный доход семей, занятых в сельском хозяйстве обеспечивается только в летний период в разгар уборочных работ, в остальной период времени в некоторых предприятиях заработная плата может быть ниже прожиточного минимума.

Среднемесячная заработная плата работников, занятых в отрасли за последние четыре года, в 2 –3 раза меньше, чем у работников других отраслей экономики. Сельское население более дифференцировано, чем городское, по уровню среднедушевых денежных доходов. Высокая поляризация доходов обостряет проблемы бедности на селе. Денежные доходы сельских семей и числа тех, кто не имеет их на уровне прожиточного минимума, остаются примерно на 30% ниже доходов «бедных» групп населения в городах.

Уровень жизни большей части сельских семей, имеющих детей, значительно ниже, чем в городах. Доходы семьи с одним ребенком в сельской местности составили 78% прожиточного минимума, а с четырьмя и более детьми – 32%.

Доходы сельских жителей от личных подсобных хозяйств имеют главным образом натуральную форму и используются для собственного потребления. Их роль как источника финансовых поступлений снизилась. В связи с этим в целом сократились возможности для компенсации тех или иных услуг социальной сферы за счет собственных средств (жилищное строительство, поездка в город с целью лечения и удовлетворения культурнооздоровительных потребностей, приобретение книг и аудиовизуальной аппаратуры). Доходы сельских многодетных семей практически полностью лишают возможности использования, приобретения услуг и товаров социально-культурного назначения за счет собственных средств.

Растет сельская безработица. Доля проживающих на селе безработных достигает 27,3%, и наблюдается тенденция к ее росту до 31- 33%. Периодическое сокращение (на 1-1,5 %) безработных в сельской местности связано не с появлением здесь позитивных экономических тенденций, а с тем, что сельские безработные перестают регистрироваться в службах занятости, поскольку пособия по безработице в глубинке не выплачиваются по 2-3 года.

На селе безработица ощущается не так остро, как в городе благодаря занятости в личных подсобных хозяйствах. Поэтому уровень социальной напряженности, вызванный безработицей, гораздо ниже в сельской местности по сравнению с городом.

Отсутствие удобного транспортного сообщения сокращает трудовую мобильность и спектр социальных возможностей сельского населения. Одна из причин, способствующих ухудшению транспортного обслуживания сельских жителей, - плохое состояние автомобильных дорог. Плотность автомобильных дорог общего пользования с твердым покрытием составляет в целом по стране 29 км. на 1 тыс.кв.км. территории (в Японии – более 3 тыс.км., Великобритании, Франции – более 1,5 тыс., США – около 600 км.).

Проблема развития дорог и повышения их качества особенно остро ощутима в сельской местности. До сегодняшнего времени 33,9% сельских населенных пунктов не имеют связи по дорогам с твердым покрытием с сетью путей сообщения общего пользования. В Омской, Кировской, Костромской, Калужской, Челябинской областях, Республики Коми, Калмыкии, Хакасии, Тувы, Мордовии имеют только связь около половины сельских населенных пунктов.

На январь 2010 г. обеспеченность сельского населения собственными легковыми автомобилями составила 150 единиц в расчете на 1 тыс. человек при обеспеченности городского – 233.

При невысокой обеспеченности сельского населения собственным легковым автотранспортом большое значение имеет развитие общественного пассажирского транспорта. Однако обслуживание автобусным транспортом сельских жителей находится на низком уровне. Почти ежегодно автобусная сеть сокращается на 3%, а ее протяженность на 8%.

Как и в городе, в сельской местности существует проблема жилья. В 90-е г. темпы роста жилищного фонда и средней обеспеченности общей площадью одного жителя в сельской местности были ниже, чем в городе. Это объяснимо с учетом соотношения реальных доходов сельских и городских жителей. На рисунке 2.1 представлена структура жилого фонда России.

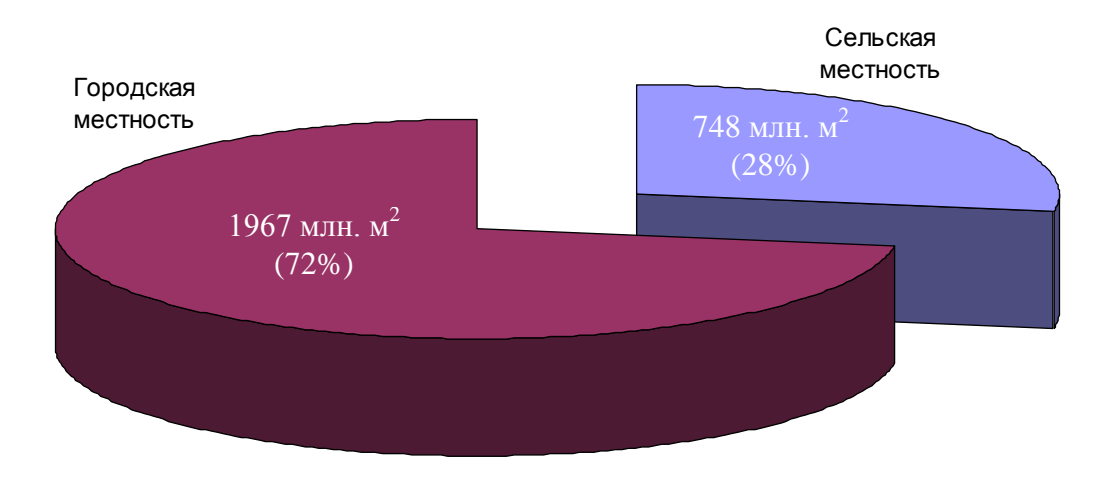

Рисунок 2.1 – Структура жилого фонда

Как видно из рисунка, в настоящее время в сельской местности находится 28% жилищного фонда страны. Средняя обеспеченность общей площадью одного жителя в сельской местности выше, чем в городской. Но в расчете на фактически заселенную площадь обеспеченность сельского населения жильем ниже, чем в городе, так как значительная часть жилищного фонда на селе – 543 тыс. домов пустует, что составляет 7% общего количества сельских домов. Это вызвано тем, что часть сельских жителей из-за отсутствия постоянной работы и элементарных бытовых условий покидают свои родные места и переезжают в другие районы и области. В Нечерноземной зоне этот показатель значительно выше: в Ленинградской области – 32%, Московской – 27, Новгородской, Тверской, Ярославской областях – 23%. Этот жилищный фонд не вовлечен в сферу экономической деятельности. В основном пустующие дома сосредоточены в отдельных и малых деревнях, где проживают преимущественно одинокие и малосемейные люди старших возрастов. На центральных же усадьбах в среднем на жителя приходится в 3-4 раза меньше площади, чем в этих деревнях.

Почти 70% введенной на селе общей площади жилых домов за последние годы пошло на замену ветхого и аварийного фонда. Подавляющая часть сельского жилищного фонда не удовлетворяет потребностям населения не только по объему, но и по качественным характеристикам. 65-75% всех квартир не имеют обязательного набора основных видов инженерного обеспечения: централизованного водоснабжения, канализации и центрального отопления.

В настоящее время идет интенсивное строительство жилья в сельской местности, однако его приобретение у строительных компаний сдерживается высокой стоимостью. Наиболее реальная возможность решить жилищные проблемы для селян – индивидуальное жилищное строительство. Но оно сдерживается ростом цен на строительные материалы и оплату работ.

Результатом свертывания строительства объектов инженерного обеспечения является рост тепловых сетей, водопровода, канализации, находящихся в аварийном состоянии. Критическое состояние складывается с очисткой питьевой воды. Почти 45% сельских жителей потребляют воду, не соответствующую санитарным стандартам.

На начало 1999 года в сельской местности насчитывалось 26,8 тыс. телефонных станций общего пользования емкостью 4,3 млн. номеров (в 1993г.- 27,2 тыс. телефонных станций). По сравнению с 1991г. емкость возросла на 0,4 млн. номеров (на 14%). На 100 семей сельского населения в 1998г. приходилось 20,4 домашних телефона против 15,2 на конец 1991г. Одним из выходов из данной ситуации, является введение сотовой связи в сельской местности. Однако до сих пор остается проблема с покрытием в низинах и удаленных селах.

Лишь 13,8% сельских населенных пунктов имеют свои отделения связи, 1,3 – обслуживаются передвижными отделениями связи, 26,3% - находятся от ближайшего предприятия связи на расстоянии 5 км. и более.

На конец 1998 г. не имели возможности принимать телевизионные передачи 1,2 – 1,5 млн. человек (3% сельского населения), две и более программы не могли смотреть около 3,5 млн. человек (8,7%). Выходом из данной ситуации является внедрение цифрового телевидения в сельской местности, однако, по данным на сентябрь 2011г., данный вид связи реализуется только в двух регионах России (Ханты-Мансийский АО и Республика Мордовия), а также в регионах Дальнего Востока.

Более 50% (из 2,3 млн. км) сельских линий электропередачи и 300 тыс. трансформаторных подстанций требуют замены или реконструкции. По этим данным причины потери электроэнергии в сетях составляет от 12 до 25%. Ежегодно происходит свыше 55 тыс. отключений высоковольтных линий, что приводит к потерям сельскохозяйственной продукции.

В последние годы в сельской местности, как и в городе, наблюдается сокращение сети дошкольных учреждений и общеобразовательных школ. В течение 90-х годов число дошкольных учреждений на селе снизилось на 28%, а численность детей в них на 45%. Такая негативная тенденция сохранилась и в 2000-х годах. Если в сельской местности на конец 90-х годов насчитывалось 46,4 тыс. дневных общеобразовательных школ, в которых обучалось 6,5 млн. школьников, то к 2010г. таких учреждений уже насчитывалось около 38 тыс., где обучается 4,3 млн. школьников, что показывает снижение на 18,1% в течение 10 лет.

Остро стоит проблема содержания малокомплектных школ. Это вызвано, прежде всего, введением подушевого финансирования. В связи с этим такие школы были вынуждены закрыть, перераспределяя учеников в более крупные общеобразовательные учреждения. Это вызвало проблему доставки школьников из отдаленных сел. Для решения поставленной задачи в 2006- 2007 годах в субъекты Российской Федерации закуплено и поставлено более 3100 автобусов за счет средств федерального бюджета, более 3700 автобусов – за счет средств субъектов Российской Федерации.

Поставка автобусов в сельские школы в рамках ПНПО позволила улучшить условия обучения путем ежедневного подвоза в базовые школы и сделать более доступным качественное образование более чем 140 тысячам учащихся, большая часть из которых старшеклассники. Однако в полном объеме данная проблема не решена до сих пор.

Весомый вклад в развитие образования на селе внесли реализующиеся в 31 субъекте Российской Федерации комплексные проекты модернизации образования. На сегодняшний день заработная плата учителей в этих регионах возросла в среднем на 30%, а у результативно работающих учителей, в том числе и в сельской местности – на 80%. Но, несмотря на это суммарный доход учителей едва «дотягивает» до 7000 руб.

В итоге образовательные возможности сельской молодежи ниже, чем у городских ровесников. Это вызывает миграционные настроения молодых людей.

Важная роль в социальной сфере села принадлежит клубным учреждениям, но их число уменьшилось с 62,6 тыс. в 1990г. до 49,3 тыс. в 1998г., а количество мест в них с 248 до 209 в расчете на 1 тыс. человек населения. Четверть клубов нуждается в капитальном ремонте (включая аварийные). Из-за отсутствия средств на содержание помещения клубов передаются в аренду коммерческим структурам, а их имущество расхищается. По данным на июнь 2011 года большинство клубов в отдаленных селах практически прекратили свое существование.

Свертывание деятельности учреждений культуры на селе – один из факторов непривлекательности сельского образа жизни, который стимулирует миграцию сельского населения, способствует явлениям асоциального поведения селян. В 2005-2011 гг. наблюдается незначительная тенденция улучшения в данном направлении. Строятся физкультурно-оздоровительные комплексы, ледовые дворцы и бассейны. Однако все это происходит, в основном, в крупных областных и районных центрах, что сдерживает посещение их населением удаленных пунктов из-за отсутствия транспортной сети.

Сокращается на селе и сеть лечебных учреждений. Анализируя данные с 2000 по 2007 годы, по данным Росстата, число больниц уменьшилось на 3,9 тыс. или на 36%, число амбулаторно-поликлинических учреждений на 10%,

больничных коек - на 150 тыс. или 9%. Последствием таких явлений является развитие платной медицины, что еще большим бременем ложится на сельских жителей. Оказание медицинской помощи сельскому населению осложняется еще и тем, что последние два года произошло укрупнение зон обслуживания районными больницами населения. Такое состояние здравоохранения на селе отражается на продолжительности жизни населения.

### **2.2 ОСНОВНЫЕ ПУТИ РЕШЕНИЯ ПРОБЛЕМ ОТРАСЛИ АПК**

19 октября 2005 г. состоялось расширенное заседание коллегии Минсельхоза России, на котором были рассмотрены конкретные меры по реализации приоритетного национального проекта «Развитие АПК». Утверждены разработанные специалистами Министерства по поручению Председателя Правительства Российской Федерации План и Сетевой график, где определены мероприятия, объемы их финансирования, контрольные показатели, сроки исполнения и ответственные исполнители.

Впервые за последние 15 лет сельское хозяйство вошло в число приоритетов национального развития.

Национальный проект развития АПК основан на принципах рыночной экономики. Главная его цель - повышение качества жизни как в городе, так и на селе. Акцент будет сделан на развитии мяса и молока - наиболее ценных видов продовольствия, потребление которые за годы реформ сократилось в полтора раза.

Актуальность проблемы определяется вкладом животноводства в общий объем сельхозпроизводства. При этом его доля на протяжении последних лет имеет тенденцию к снижению. В 2004 году она составила 45% по сравнению с 47% в 2001 году. Мировая практика показывает, что в странах с развитым сельским хозяйством на долю животноводства приходится большая часть сельхозпроизводства (Германия - 52%), более того, животноводство выступает своеобразным локомотивом развития отрасли, потребляя значительные объемы растениеводческой продукции.

Расчеты показывают, что потенциал роста сельхозпроизводства в России при росте объемов производства в животноводстве значительно выше, чем в случае наращивания экспорта зерна.

В то же время рынок мяса и мясопродуктов является чрезвычайно перспективным и социально значимым. Потребление мяса на душу населения в России составляет 53 кг., в то время как в развитых странах - 80-100 кг.

Поэтому необходимо вовремя отреагировать на сигналы рынка и сориентировать бизнес относительно перспектив развития данного сектора.

Первым мероприятием в Плане реализации Проекта определены меры по расширению доступности кредитных ресурсов для ускоренного развития животноводства.

Процентная ставка по кредитам, полученным на срок до 8 лет на строительство и модернизацию животноводческих комплексов, будет на две трети субсидироваться из Федерального бюджета. На столь длительный срок это будет сделано впервые.

На реализацию мероприятия уже выделено 6 млрд. 630 млн. рублей, в том числе 3 млрд. 450 млн. в 2006 г., что позволит привлечь на техническое перевооружение около 40 млрд. рублей коммерческих кредитов.

Второе мероприятие также направлено на обновление основных фондов в животноводстве. Основная его задача - это повышение генетического потенциала животных разводимых в России пород и улучшение условий их содержания.

Решение этой проблемы предусматривается осуществлять через закупку племенного скота и современного технологического оборудования по положительно зарекомендовавшей себя системе государственного лизинга.

Лизинговые поставки будут обеспечены увеличением уставного капитала ОАО «Росагролизинг» на 8 млрд. рублей, по 4 млрд. ежегодно.

Результатом данного мероприятия будет поставка по лизингу до 100 тыс. голов высокопродуктивного скота, ввод и модернизация 130 тыс. скотомест.

Третьим мероприятием для обеспечения ускоренного развития животноводства и повышения его конкурентоспособности является принятие Решения Правительства об отмене ввозных таможенных пошлин па технологическое оборудование для животноводства, не имеющее отечественных аналогов.

В Плане реализации приоритетного проекта предусматривается выпуск Постановления Правительства, утверждающих объемы квот и таможенных пошлин на мясо в 2006-2007 гг. и вплоть до 2009 года, согласно уже имеющимся межправительственным договоренностям. Все экономические субъекты отрасли должны знать планы и условия таможенно-тарифной политики Правительства.

Вторым важным направлением реализации проекта является «Стимулирование развития малых форм хозяйствования в агропромышленном комплексе»

В малых формах хозяйствования (ЛПХ и КФХ) производится 93% картофеля, 80% овощей.

Также велика и социальная значимость данного сектора - личное подсобное хозяйство ведут 16 млн. семей, 1 млн. 200 тыс. человек занято в крестьянских (фермерских) хозяйствах.

Однако в связи с отсутствием у КФХ и ЛПХ необходимой инфраструктуры товарного и кредитного обеспечения их доступ на рынки переработки и потребления ограничен.

Это направление реализуется через 2 основных мероприятия Плана.

Первое мероприятие направлено на расширение доступности кредит-

ных ресурсов для личных подсобных и крестьянских (фермерских) хозяйств и создаваемых ими сельскохозяйственных потребительских кооперативов.

Впервые предполагается осуществить 100% субсидирование процентной ставки по привлекаемым кредитам - 95% ставки субсидируется из федерального бюджета и 5% ставки - из бюджета субъекта РФ, в котором расположено хозяйство.

Размер кредита для ЛПХ предлагается установить в размере до 300 тыс. рублей, КФХ до 3 млн. рублей, создаваемых ЛПХ и КФХ сельскохозяйственных потребительских кооперативов - до 10 млн. рублей.

Реализация мероприятия позволила уже в 2006 году воспользоваться этой беспрецедентно льготной формой кредитования около 200 тыс. ЛПХ и порядка 6 тыс. КФХ, привлечь до 20 млрд. рублей кредитов для развития товарного производства.

Реализация второго мероприятия будет направлена на стимулирование создания заготовительных и снабженческо-сбытовых структур, развития кредитной кооперации, а также производств по переработке сельскохозяйственной продукции, производимой ЛПХ и КФХ.

Основным исполнителем данного мероприятия является Россельхозбанк с его развитой филиальной сетью в 65 субъектах РФ.

Для обеспечения его финансовыми ресурсами уставной капитал Банка будет увеличен на 9,4 млрд. рублей.

Реализация мероприятия должна обеспечить создание 1000 заготовительных и снабженческо-сбытовых, 550 перерабатывающих и до 1000 сельских кредитных кооперативов.

В Плане реализации проекта предусматривается создание системы земельно-ипотечного кредитования.

Развитие системы земельной ипотеки позволит использовать залог земли для получения кредита 5000 хозяйств. Данный механизм является новым и его реализация будет отработана в ближайшее время.

В процессе работы над проектом и по результатам работы расширенной коллегии Минсельхозом был подготовлен ряд дополнительных мер, необходимых для успешной реализации приоритетного национального проекта «Развитие АПК». Эти меры предполагается оформить как поручения Председателя Правительства по результатам расширенной коллегии.

Среди них:

1. Применение мер таможенно-тарифного регулирования к импортной молочной продукции:

- дифференцированное повышение ввозных таможенных пошлин на сыры твердые;

- реализация мер по ограничению импорта сыров твердых, поставляемых из Украины;

- принятие мер по ограничению импорта сухого молока и сливочного масла (включая меры таможенно-тарифного регулирования), в том числе поставляемых из Украины и Беларуси.

2. Разработка мер технического регулирования:

- разработка проекта технического регламента «О требованиях к биологической безопасности животных ввозимых на территорию Российской Федерации»;

- разработка проекта технического регламента «О требованиях к биологической безопасности продукции и сырья животного происхождения»;

- разработка проекта технического регламента «Требования к обеспечению безопасности использования и утилизации органических отходов животноводства и птицеводства, предприятий перерабатывающих животноводческую продукцию».

3. Использование средств Инвестиционного фонда для стимулирования привлечения частных инвестиций (через механизм государственночастного партнерства) на строительство комплексов по переработке мясной и молочной продукции в регионах, имеющих избыток сырья.

4. Разработка концепции государственной поддержки развития крупных агропромышленных структур холдингового типа (включая совершенствование нормативной базы), занимающихся производством сельскохозяйственного сырья, переработкой и торговлей на основе современных инновационных технологий,

5. Упрощение процедуры формирования земельных участков из земель сельскохозяйственного назначения и снижении платы за проведение землеустроительных работ при постановке на кадастровый учет.

6. Формирование системы земельно-ипотечного кредитования под залог земельных участков из земель сельскохозяйственного назначения.

Для организации и контроля над выполнением мероприятий специалистами Министерства был составлен Сетевой график реализации национального приоритетного проекта «Развитие АПК».

Работа над проектом предусматривает разработку:

- 1. Постановлений Правительства;
- 2. Распоряжений Правительства;
- 3. Технических регламентов;
- 4. Методик;
- 5. Концепций.

А также проведение большого объема организационной работы по информационному и методическому обеспечению и контролю реализации проекта в регионах.

Соисполнителями в проекте выступают: ОАО «Росагролизинг»; ОАО «Россельхозбанк»;

Среди органов государственной власти задействованы: Минэкономразвития, Минфин, Минюст, Минпромэнерго, Росимущество, Федеральная антимонопольная служба, Федеральная таможенная служба, главы субъектов РФ.

На расширенной коллегии Минсельхоза России руководителям органов государственной власти субъектов Российской Федерации рекомендовано принять активное участие в реализации приоритетного национального проекта «Развитие АПК» и разработать и осуществить соответствующие региональные проекты, направленные на повышение эффективности сельского хозяйства.

Заседание расширенной коллегии показало, что и органы управления АПК на федеральном и региональном уровнях, и агробизнес, и отраслевые союзы и ассоциации рассматривают национальный приоритет «Развитие АПК», как чрезвычайно важный для страны и готовы реализовать его совместными усилиями в интересах граждан России.

# **2.3 ИННОВАЦИОННЫЕ ПУТИ РЕШЕНИЯ ПРОБЛЕМ В АГРОИНЖЕНЕРИИ**

Инновационная деятельность, по мнению многих исследователей, состоит из трех основных составляющих: научной деятельности; работы по доведению завершенных научно-исследовательских и опытно-конструкторских и технологических работ (НИОКР) до уровня инновационных проектов (продуктов, товаров, технологий и т.д.); деятельности по освоению (внедрению) инновационных проектов, технологий производства продукции и т.д.

Первой составляющей – научному обеспечению АПК посвящены многие конференции, «круглые столы» и т.д. В то же время существует ряд проблем в самой организации аграрной науки. Необходимо усовершенствовать процесс организации НИОКР. Как только появится конкуренция (состязательность) среди сельхозтоваропроизводителей в сфере идеи и технологий, инновационных проектов, начнется переход к устойчивому экономическому развитию сельскохозяйственного производства, как и во всем мире.

Главным приоритетом научно-технической и инновационной политики в АПК должна стать государственная поддержка фундаментальной и прикладной науки с ориентацией на внедрение научных разработок в сельхозпроизводстве. Конечная цель аграрной науки – это повышение эффективности сельского хозяйства. Коренное отличие новых требований к аграрной науке в том, что она должна обеспечивать сельхозтоваропроизводителей завершенными разработками, не рекомендовать, а гарантировать результат при их авторском сопровождении. В новых экономических условиях необходимо пересмотреть роль академической, отраслевой и вузовской науки. К сожалению, до сих пор финансирование её ориентировано на получение только новых знаний. По-прежнему не определено, кто же является государственным заказчиком НИОКР дли институтов Россельхозакадемии. Нет реального взаимодействия между академической, вузовской и отраслевой науками; между департаментами Минсельхоза России и управлениями Федерального агентства по сельскому хозяйству, с одной стороны, и отраслевыми отделениями Россельхозакадемии, с другой.

В условиях крайне непростой экономической ситуации в АПК необходимо достаточно скромные бюджетные ресурсы сконцентрировать на разработке приоритетных научно-технических решений в АПК. Минсельхоз России должен выступить в роли заказчика НИОКТР, как орган государственной власти.

Важно выработать действенный механизм приемки завершенных научно-технических и технологических разработок и их отбора уже на уровне инновационных проектов, необходимых сельскохозяйственному производству. Большую роль в решении этих проблем предстоит сыграть Научнотехническому совету (НТС) Минсельхоза России, в котором должны проходить апробацию все завершенные и рекомендованные для освоения научнотехнические разработки. Следует наладить связь между наукой и производством, чтобы обеспечить передачу адаптированных научно-технических разработок и их эффективное внедрение в производство. НТС должен быть своеобразным барометром, чутко реагирующим на запросы сельхозтоваропроизводителей и оказывающим прямое воздействие на формирование научного портфеля заказов.

Что касается двух других составляющих инновационного цикла, то они в стране только появились. Инновационный бизнес – наиболее уязвимая часть российского агробизнеса. В настоящее время в системе Минсельхоза России отсутствует инновационная инфраструктура, хотя 10 лет назад в нем уже был накоплен опыт работы в инновационной сфере; тогда министерство передало часть функций государственного заказчика инновационных научнотехнических программ созданному Республиканскому научному хозрасчетному инновационному центру агропромышленного комплекса. Ныне необходимо срочно восстановить данный центр, который координировал бы всю инновационную деятельность в отрасли: вел базу данных по завершенным НИОКР, формировал крупные инновационные проекты, обеспечивал защиту интеллектуальной собственности, проводил мониторинг ее оборота и т.д. Требуется вновь открыть и патентно-лицензионные подразделения в предприятиях и организациях АПК. Кроме того, чтобы основательно вести инновационную деятельность, важно создать инновационные центры также в аграрных вузах и НИИ, разработать порядок передачи им объектов интеллектуальной собственности. Инновационный механизм в АПК имеет особенности в связи со спецификой сельского хозяйства как биосистемы (работа с живыми организмами), которая снижает привлекательность инвестиций в эту отрасль. Между ними и инновациями возникает противоречие. Так, извлечение сверхприбыли в короткий период от инновационных проектов в сельском хозяйстве невозможно, а оптимальным является вложение средств в долгосрочные проекты; получение прибыли в среднесрочных проектах рискованно, в то же время крупный агробизнес станет осваивать инновационные проекты только для извлечения максимальной прибыли. Кроме того, инновационные проекты социальной, экологической направленности (повышение плодородия земель и др.) не являются привлекательными для банковского капитала. Необходимо создать новый механизм страхования рисков.

Технологическое и техническое перевооружение сельского хозяйства в современных условиях является ключевой проблемой обеспечения продовольственной безопасности России. Только создание и освоение новой техники и машинных технологий в сельхозпроизводстве позволит поднять качество и конкурентоспособность отечественной сельхозпродукции. Для развития сельского хозяйства и энергообеспечения требуется государственная поддержка, особенно при разработке и освоении энерго и ресурсосберегающих агротехнологий.

Поэтому необходимо выделить еще одну специфическую для АПК проблему. Речь идет об охране и вовлечении в хозяйственный оборот на возвратной (коммерческой) основе перспективных технологий возделывания и уборки сельхозкультур, содержания сельскохозяйственных животных и птицы и ряда других. Это актуально еще и потому, что предстоит преодолеть нарастающую из года в год технологическую отсталость российского сельского хозяйства от уровня зарубежных стран.

Важным элементом инновационной деятельности является организация менеджмента инновационного цикла. По статистике, за рубежом на одну разработку в науке приходится 10 менеджеров, которые доводят эту работу до уровня достаточного, чтобы ее освоить. В России же пропорция обратная. Многие полезные для сельского хозяйства изобретения оказывались невостребованными только из-за того, что их потенциал не был раскрыт и представлен.

Без профессиональных команд менеджеров, консультантов, ориентированных на конечный рыночный результат, нельзя достигнуть успеха на рынке научных товаров, технологий и услуг. Актуальнейшая задача – в рамках действующей системы аграрного образования реализовать многоуровневую систему подготовки, переподготовки и повышения квалификации специалистов для инновационной инфраструктуры и, прежде всего, венчурного предпринимательства и бизнес-образования. К сожалению, несмотря на то, что в России уже 15 лет существует система подготовки кадров по MBА (бизнесадминистрирование), обучение специалистов агробизнеса и аграрного менеджмента началось только в 2005 г. в Российском государственном аграрном университете – МСХА имени К. А. Тимирязева.

#### **Передовые научные разработки**

Эффективность агропромышленного производства определяется взаимодействием науки и практики, внедрением в производство передовых инновационных технологий. На это был нацелен пятилетний цикл научноисследовательских работ Российской академии сельскохозяйственных наук, намеченных программами фундаментальных и приоритетных прикладных исследований по научному обеспечению развития агропромышленного ком-

плекса Российской Федерации на 2001-2005 и 2006-2010 гг. Программы разработаны в соответствии с требованиями «Основ политики Российской Федерации в области развития науки и технологий на период до 2010 года и на дальнейшую перспективу» и составлены с учетом перечня Критических технологий федерального уровня и Приоритетных направлений развития науки и техники, утвержденных Президентом Российской Федерации В.В. Путиным 30 марта 2002 г.

Отчетный период 2002 – 2006 гг. был не простым для АПК страны и особенно для аграрной науки. Это годы поиска оптимальных решений по преодолению спада производства сельскохозяйственной продукции, вызванного ошибками при реформировании народного хозяйства страны. Принятие Федерального закона Российской Федерации «О развитии сельского хозяйства» снимает многие «недоразумения» в аграрной политике, закрепляет за агропромышленным комплексом определенный приоритет, ориентирует государство на устойчивое развитие сельскохозяйственного производства и сельских территорий. Его реализация будет зависеть от научной обоснованности, реалистичности и необходимости каждой позиции государственной программы развития сельского хозяйства и регулирования рынков сельскохозяйственной продукции, сырья и продовольствия, которая разрабатывается в соответствии с названным законом. Научные коллективы Россельхозакадемии должны принять самое активное участие в разработке и реализации этой программы.

Начиная с девяностых годов прошлого столетия, ученые и специалисты страны разрабатывают на определенный период Концепцию развития агропромышленного комплекса Российской Федерации и вносят предложения по ее научному обеспечению. К сожалению, в своей повседневной работе органы исполнительной власти, а нередко и научные коллективы, часто забывают об ими же разработанной и утвержденной концепции. Так было с Концепцией аграрной политики и продовольственного обеспечения Российской Федерации, концепциями поэтапного реформирования колхозов и совхозов, развития крестьянских (фермерских) хозяйств в стране. То же самое произошло и с Концепцией научного обеспечения агропромышленного комплекса Российской Федерации на период до 2010 года.

В настоящее время в соответствии с поручением Президента Российской Федерации от 05.06.06 г. № Пр-940 комиссией, созданной министром сельского хозяйства Российской Федерации А.В. Гордеевым, при самом активном участии ученых Россельхозакадемии разработана новая Концепция развития аграрной науки и научного обеспечения агропромышленного комплекса Российской Федерации на период до 2025 года. Хочется верить, что ее не постигнет судьба предыдущих концепций.

Теоретические исследования и практика эффективно работающих отечественных предприятий достаточно убедительно показали, что возрождение экономики должно идти на научной основе, за счет внедрения достижений науки и практики. Хлеборобы Краснодарского и Ставропольского краев занимают передовые позиции на зерновом поле, Белгородская область лидирует в области птицеводства, Омская – лидер по свиноводству, Ленинградская – по производству молока. Все это стало возможным благодаря тому, что они внедрили все лучшее, что имеется в отечественной и мировой науке.

Концепция перевода экономики на инновационный путь развития нашла полную поддержку в обществе. Однако при выработке стратегии и тактики реализации этой концепции возникли серьезные разногласия. В очередной раз «реформаторы» попытались сделать науку главной виновницей того, что наше производство невосприимчиво к достижениям научно-технического прогресса.

Однако наибольший поток дезинформации достался аграриям. На ученых посыпались обвинения в консерватизме, в нежелании идти в ногу со временем, в неумении эффективно управлять собственным имуществом и землей. Предлагались всевозможные рецепты «спасения» аграрной науки за счет сокращения государственного сектора и расширения частного сектора науки, полной ликвидации опытно-производственных хозяйств и экспериментальных предприятий, реформирования организационной структуры академической науки. Зачастую в оправдание приватизации научных учреждений приводились фальсифицированные данные о якобы имеющихся преимуществах частной науки перед государственной. К сожалению, в ряде регионов имели место несанкционированные захваты зданий, сооружений, земельных участков, принадлежащих на законных основаниях научным учреждениям и организациям научного обслуживания Россельхозакадемии. Только в судебном порядке удалось отстоять основное здание ВИРа в Санкт-Петербурге, административно-лабораторный корпус ВНИИ экспериментальной ветеринарии в Москве, лабораторный корпус Дагестанского НИИСХ и ряд других объектов.

Научная общественность с облегчением вздохнула после принятия Федерального закона «О внесении изменений в Федеральный закон «О науке и государственной научно-технической политике» и Федеральный закон «Об архивном деле в Российской Федерации» от 4 декабря 2006 г, № 202-ФЗ, расставившего по местам права и обязанности государственных академий наук, определившего роль министерств, ведомств, всех органов исполнительной власти в развитии науки.

В законе «О науке и государственной научно-технической политике» четко сказано, что государственные академии наук создаются, реформируются и ликвидируются только специальным федеральным законом по представлению Президента или Правительства Российской Федерации. Усилены позиции государственных академий в области распоряжения финансовыми ресурсами, подтверждено право на создание, реформирование и ликвидацию институтов и организаций научного обслуживания, право на владение, пользование и распоряжение имуществом, находящемся в федеральной собственности. К сожалению, есть и юридические неувязки:

-как государственная академия наук, являясь некоммерческой организацией, на проведение исследований использует значительное количество средств, полученных от хозяйственной деятельности;

-какие взаимоотношения должны быть между научными учреждениями и их производственными подразделениями, являющимися самостоятельными юридическими лицами;

-как быть, если Правительство Российской Федерации не утвердит Устав, принятый высшим органом государственной академии наук – Общим собранием.

Есть разночтения некоторых позиций закона даже между членами Президиума Россельхозакадемии.

В соответствии с вышеназванным законом специально созданной в 2003г. комиссией академии подготовлен проект нового устава Россельхозакадемии, который введен в действие 1 января 2010 года.

В экстремальных условиях отчетного периода, при отсутствии нормального правового обеспечения научной деятельности, при наличии множества юридических нестыковок в законодательных и нормативных документах, Президиуму Россельхозакадемии удалось решить главную задачу – обеспечить выполнение планов фундаментальных и приоритетных прикладных исследований, сохранить и создать новые научные школы, обеспечить непрерывность и преемственность по важнейшим направлениям научных исследований.

На протяжении 5 лет численность работников, выполняющих научные исследования и разработки, довольно стабильна: немногим более 30 тыс., докторов наук около 1500, кандидатов наук 5200 человек. Директорский корпус представляют 44 действительных члена (академика), 31 членкорреспондент Россельхозакадемии, 64 доктора наук и 64 кандидата наук. С 2002 г. в 84 научно-исследовательских институтах назначены новые директора, 70% из них в возрасте до 50 лет.

В Россельхозакадемии подготовка научных кадров ведется в 26 докторантурах и 112 аспирантурах. В 72 институтах работают советы по защите диссертаций на соискание ученой степени доктора и кандидата наук. Ежегодно в аспирантуре обучается более 2000 человек.

В соответствии с существующим законодательством Россельхозакадемия осуществляла координацию исследовательских работ по научному обеспечению АПК страны, проводимых научными учреждениями различной ведомственной подчиненности. В реализации Межведомственной программы участвовало 424 научных учреждения, в том числе более 200 НИУ Россельхозакадемии, 90 из которых были головными.

За отчетный период ни на один день не прекращалась целенаправленная работа по реформированию и совершенствованию организационноуправленческой структуры аграрной науки в направлении снижения администрирования и улучшения научно-методического руководства институтами, оказания им практической помощи в решении методических и правовых вопросов.

Путем упразднения малоэффективных учреждений, а также за счет слияния, присоединения и преобразования дублирующих друг друга научных организаций число их сократилось почти на 40% (с 334 в 1992 г. до 206 в 2006 г.). Только за последние 5 лет реформировано 34 научных учреждения. Полностью оправдало себя преобразование региональных отделений академии в Северо-Западный, Северо-Восточный и Дальневосточный научнометодические центры, позволившее за счет уменьшения администрирования в управлении аграрной наукой значительно улучшить организационнометодическую работу и повысить эффективность научных исследований.

За истекшие 5 лет учеными академии разработано и передано производству около 11 тыс. наименований научно-технической продукции. Получено более 3 тыс. патентов и авторских свидетельств, около двух десятков крупных разработок удостоены государственных премий и премий Правительства Российской Федерации. Получили государственные награды и удостоены почетных званий Российской Федерации 312 ученых и специалистов Россельхозакадемии, в том числе 52 человека награждены орденами, 68 – медалями, 60 ученым присвоено почетное звание «Заслуженный деятель науки Российской Федерации».

Россия была и остается обладательницей лучшей мировой коллекции генетических ресурсов растений. Научный коллектив Всероссийского научно-исследовательского института растениеводства им. Н.И. Вавилова постоянно пополняет коллекцию растений ценными образцами. Только за последние 5 лет в рамках международного сотрудничества проведено 25 экспедиций, в результате которых собрано около 6 тыс. ценных образцов зерновых, кормовых, крупяных, овощных, технических, плодовых культур и 1205 листов гербария. Вместе с тем ныне ВИР теряет научную сеть, созданную Н.И.Вавиловым. Значительная часть опытных станций после распада СССР осталась в новых суверенных государствах. Другая часть из-за бесконтрольности, нерационального использования выделяемых средств и нежелания заниматься производственной деятельностью находится награни банкротства.

В этой связи настало время разработать реальную программу оздоровления института и его сети. Пора от благих пожеланий по строительству современного генетического банка перейти к его проектированию и строительству.

Ученые-селекционеры создали сотни новых сортов и гибридов. В дополнение к широко известной озимой пшенице Московская 39, занимающей в настоящее время в производстве более 2 млн. га, созданы новые сорта Галина и Немчиновская 24, которые благодаря устойчивости к полеганию и высокой отзывчивости на внесение удобрений способны в условиях Подмосковья формировать урожай зерна  $10 - 11$  т. с 1 га. Есть великолепные результаты в селекции яровой пшеницы, ячменя, овса, гречихи.

Кубанские ученые разработали и внедрили в Краснодарском крае оригинальную систему возделывания озимой пшеницы, в основе которой широкий набор сортов (около 30), отличающихся по биологическим параметрам, что позволяет довольно полно использовать складывающиеся погодные условия и получать максимально высокий урожай этой культуры. К достижениям высокого мирового уровня можно отнести разработанную во ВНИИ сельскохозяйственной биотехнологии уникальную технологию микросателлитного анализа ДНК, позволяющую паспортизировать новые сорта сельскохозяйственных культур.

Постоянный дефицит кормов, и особенно высокобелковых, является главной причиной низкого уровня реализации генетического потенциала животных. К сожалению, имеющиеся научные разработки по производству, хранению и использованию кормов, как правило, основаны на старой технике, предназначены для крупных хозяйств и остаются в значительной мере невостребованными практикой.

Необоснованно мало внимания уделяется зернобобовым культурам, рапсу, сое, люцерне и клеверу. В последнее время меняется к лучшему отношение к рапсу. Его площади увеличились с 270 до 530 тыс. га. Рапс – это не только пищевое масло, жмыхи высокобелковые шроты для животных, но в перспективе альтернативное биотопливо. Для усиления положительной динамики целесообразно принять государственную программу по производству рапса, как это сделано во многих европейских странах. Например, в Германии государство платит фермеру по 300 евро за каждый гектар рапса. Все необходимое для быстрого расширения посевов рапса (сорта, семена, технологии) в стране имеется.

Целесообразно также в России разработать программы по увеличению производства сои и сорго. Ученые могут предложить производителям сельскохозяйственной продукции новые ресурсосберегающие технологии возделывания этих культур, обеспечивающие защиту посевов от сорняков, болезней, вредителей, а также снижение энергозатрат на обработку почвы и посевов.

Важным резервом в решении кормовой проблемы является расширение посевов многолетних бобовых трав. В новых сортах клевера удачно сочетаются скороспелость и высокая зимостойкость. Они позволили расширить зону устойчивого возделывания этой культуры на 300 км к северу и на 600 км к северо-востоку.

Учеными Отделения защиты растений разработаны биотехнологические методы диагностики опасных фитопатогенов. Обоснованы и реализованы информационные технологии (ГИС, ГПС) многоуровневого дистанционного и аэрокосмического зондирования и изучения фитосанитарного состояния агроэкосистем страны. Составлены карты, которые представлены на электронных носителях и на сайте в Интернете.

К сожалению, в последние годы Отделением защиты растений Россельхозакадемии, институтами и станциями уделяется недостаточное внимание развитию теории и практики иммунитета растений. Во многих научных учреждениях свернуты работы и ликвидированы научные подразделения по этому важнейшему направлению. Низок уровень практического освоения препаратов, индуцирующих защитные функции растений.

Интересны и актуальны работы по точному (координатному) земледелию, которые можно считать примером дальнейшего развития классических работ в области земледелия, механизации и растениеводства. Патриарх русского земледелия Иван Александрович Стебут, который первым высказал идею о выделении в России климатических и почвенных зон, всегда говорил, что каждое поле требует особой, своей агротехники.

Сегодня же совершенно ясно, что не только отдельное поле, но и отдельные его контуры требуют особой агротехники. Учеными разработаны уникальные технологии, позволяющие достаточно точно определить уровень плодородия почвы, засоренность, зараженность отдельных участков поля и за один проход агрегата, оснащенного современным бортовым компьютером, обеспечить оптимальное внесение туков и химикатов. Это технологии будущего, они обеспечивают повышение урожайности при сокращении в 2 – 3 раза количества вносимых мелиорантов. Основными проблемами здесь являются не только отсутствие современной техники, но и необходимость обновления картографических материалов.

ВНИИ сельскохозяйственной микробиологии за отчетный период, наряду с выполнением фундаментальных исследований по взаимодействию растений и микроорганизмов, нашедших широкое признание в нашей стране и за рубежом, выполнил ряд важных прикладных разработок. С привлечением частного капитала институт наладил производство и внедрение многих биопрепаратов: экстрасол, биотроф, ризоторфин, мизорин, агрофил и др. Ежегодная площадь применения землеудобрительных препаратов составляет около 1,5 млн. га, экономический эффект – от 4 до 150 руб. на 1 руб. затрат.

Научными коллективами институтов Отделения мелиорации, водного и лесного хозяйства разработана теория создания экологически безопасных систем комплексной мелиорации земель и установлены закономерности динамического равновесия мелиорированных агроландшафтов. Широкое признание получила новая имитационная модель формирования урожайности и развития дефляционных процессов.

Президиум Россельхозакадемии считает необходимым консолидировать усилия научной общественности в сфере формирования землеустроительной, почвоохранной, лесохозяйственной и мелиоративной государственной политики. Ныне в стране сложилась парадоксальная ситуация – земельными вопросами занимаются 6 министерств и 11 агентств. Все это не способствует наведению порядка на земле.

Заметные успехи достигнуты в области зоотехнии. За отчетный период

созданы десятки новых пород и породных групп животных. В стране заслуженно отмечают успехи птицеводов. Совершенствуется породный состав и растет продуктивность молочного стада. В последнее время наметилась положительная тенденция в развитии свиноводства, чего не скажешь о мясном скотоводстве, где есть породы, но нет мраморного мяса.

Ученые Отделения ветеринарной медицины принимали самое активное участие в реализации национального проекта по направлению «Ускоренное развитие животноводства». ВНИИ ветеринарной вирусологии и микробиологии проводит исследования на наличие антител к вирусу блутанга у завозимого крупного рогатого скота. ВНИ ветеринарный институт патологии, фармакологии и терапии разработал комплекс диагностических и профилактических мероприятий в период карантинного содержания нетелей, завезенных из Голландии. Ими только в 2006 г. разработано 5 вакцин, 7 диагностических наборов, 25 препаратов, 136 нормативно-технических документов.

При повышении эффективности научных исследований в области ветеринарной медицины с каждым годом ухудшаются деловые связи институтов Отделения ветеринарной медицины с ветеринарной службой Минсельхоза России. Свидетельство этому – значительное сокращение госзаказа на ветбиопрепараты. Так, Всероссийскому НИИ ветеринарной вирусологии и микробиологии за последние 4 года заказ уменьшен в 5 раз (с 18,4 млн. до 3,9 млн. руб.), а ВНИ ветеринарному институту птицеводства – почти в 12 раз (с 1540 тыс. до 129 тыс. руб.). Несмотря на огромную социально-экономическую значимость разработки вакцин для борьбы с гриппом птиц из выделенных государством на эти цели 1,3 млрд. руб. для научно-исследовательских работ в системе Россельхозакадемии средств не было предусмотрено. В то же время вакцины, авторство на которые принадлежит нашим ученым и институтам, выпускаются частными фирмами, у которых они закупаются для нужд государства.

Эффективно ведутся работы по использованию альтернативных видов энергии. Учеными агроинженерной науки разработана Комплексная программа по стимулированию широкомасштабного внедрения современных технологий перевода сельскохозяйственной техники на газомоторное топливо, реализация которой позволит сократить затраты в 1,82 раза по сравнению с использованием дизельного топлива и бензина.

ГОСНИТИ разработал и организовал серийное производство импортозамещающего оборудования для содержания, кормления и поения свиней, имеющего мировой технический уровень при стоимости на 15 – 20% ниже зарубежных аналогов. Однако в области механизации и электрификации сельского хозяйства наметился большой разрыв между научными исследованиями и практикой. На село идет новая и сверхновая техника из-за рубежа, а наши исследователи продолжают модернизировать старую технику. Необходимо в кратчайшие сроки восстановить сеть конструкторских бюро при НИИ, заводах, предприятиях, увязав их с тематическими планами приоритетных

прикладных исследований.

В число важнейших проблем в России входит борьба за здоровье нации. Существенный вклад в ее решение вносят институты Отделения хранения и переработки сельскохозяйственной продукции. За отчетный период ими разработано и передано для освоения в промышленность свыше 700 новых технологий и около 3700 новых наименований продуктов питания.

Авторский коллектив ГНУ НИИ пищеконцентратной промышленности и специальной пищевой технологии в 2006 г. получил Премию Правительства Российской Федерации за разработку пищевых космических технологий, продуктов и рационов для питания космонавтов и их внедрение при осуществлении длительных космических полетов.

Особое место в работе Президиума за отчетный период занимали вопросы, связанные с реализацией национального проекта «Развитие АПК». 21 апреля 2006 г. проведено совместное заседание Президиума Россельхозакадемии и Коллегии Минсельхоза России, на котором даны конкретные поручения структурным подразделениям академии и министерства по реализации соответствующих разделов национального проекта. Ход выполнения этих поручений был рассмотрен в октябре 2006 г. на заседании Президиума. О работе ученых Россельхозакадемии по научному обеспечению реализации национального проекта доложено на Всероссийском форуме «Проблемы долговременного развития экономики России. Аграрное будущее России», а также на заседании Президиума Госсовета Российской Федерации, прошедшем под председательством Президента Российской Федерации В.В. Путина 21 июня 2006 г. в Ижевске. Президент страны был проинформирован о выполнении его поручения Россельхозакадемии по разработке и освоению современных технологий производства сельскохозяйственной продукции. Предложения и рекомендации по научному обеспечению национального проекта «Развитие АПК» регулярно докладывались членами Президиума и ведущими учеными на региональных совещаниях и конференциях по вопросам АПК.

Опытно-производственные хозяйства и экспериментальные предприятия в целом выполнили свои обязательства по обеспечению сельхозтоваропроизводителей элитными семенами, птицей, чего нельзя сказать о племенных животных. К сожалению, из выделяемых на элитное семеноводство бюджетных средств (более 200 млн. руб. ежегодно) институтам и ОПХ поступает менее половины, хотя они производят в стране более 80% семян элиты. Дотации за племенную работу, за исключением племенного птицеводства, практически не распространяются на хозяйства Россельхозакадемии.

Имея немногим более 1% пашни, организации научного обслуживания Россельхозакадемии производят около 2% товарной продукции и ежегодно получают около 1 млрд. руб. прибыли. Это существенный вклад в работу АПК страны.

Безусловно, существующая сеть организаций научного обслуживания не идеальна. Ряд опытно-производственных хозяйств и заводов утратили связь с наукой, не являются примером для окружающих хозяйств, часть из них нуждаются в реформировании.

Россельхозакадемия не дотационная организация, она возвращает в бюджет государства значительно больше средств, чем получает. За пятилетку (2002 – 2006 гг.) фактические затраты на проведение научных исследований составили 24,1 млрд. руб., из них бюджетных средств 10,9 млрд. руб. Остальные 55% средств получены за счет инновационной деятельности. Одновременно академия вместе с подведомственными организациями научного обслуживания внесла за эти годы в бюджет в виде налогов, отчислений в фонды и других платежей 11,2 млрд. руб. В структуре налоговых отчислений существенный удельный вес приходится на земельный налог и имущество, что отрицательно отражается на эффективности научных исследований. Настало время внести изменения в Налоговый кодекс Российской Федерации, освободив государственные академии наук от уплаты налога на землю и имущество, как это сделано в отношении религиозных организаций.

За последние годы значительно возрос объем научно-технического сотрудничества с зарубежными странами. Если в свое время ВАСХНИЛ, представляющая аграрную науку всего Советского Союза, взаимодействовала с 30 странами, то ныне Российская академия сельскохозяйственных наук имеет более 150 соглашений, подписанных с академиями, министерствами, университетами, фирмами, научными организациями 69 стран мира. Только за последние 5 лет подписано и пролонгировано 39 соглашений. Важно, что международное научно-техническое сотрудничество стало более конкретным и деловым.

Настойчивый поиск путей эффективного ведения агропромышленного производства, успешная реализация приоритетного национального проекта «Развитие АПК» повысили востребованность научных разработок хозяйственной практикой. Долг работников научных учреждений – своевременно находить ответы на возникающие проблемы, сокращать сроки инновационных исследований, шире внедрять в производство достижения науки.

# **3. КОНЦЕПЦИЯ ТЕХНИЧЕСКОГО СЕРВИСА В**

### **3.1 ОТЕЧЕСТВЕННЫЕ И МИРОВЫЕ ТЕНДЕНЦИИ В СИСТЕМЕ ТЕХНИЧЕСКОГО СЕРВИСА**

Реализация приоритетного национального проекта «Развитие АПК» во многом зависит от работоспособности машин и оборудования в АПК. Анализ состояния парка сельскохозяйственной техники и оборудования перерабатывающих производств показывает, что он сильно изношен. В настоящее время свой срок службы выработали 71% тракторов, 64% – зерноуборочных комбайнов, 68% – кормоуборочной, а также 58% почвообрабатывающей техники. Сложившаяся тенденция старения парка машин и оборудования обусловливает развитие сферы ремонта и технического обслуживания техники. Поэтому Стратегией машинно-технологического обеспечения производства сельскохозяйственной продукции России на период до 2010 года предусматривается развитие сервисной инфраструктуре отрасли. Мировой и отечественный опыт свидетельствует, что эффективный комплекс услуг позволяет существенно снизить себестоимость сельхозпродукции. При этом существенно возрастет роль сети дилеров (технических центров) заводов-изготовителей сельскохозяйственной и техники. Это связано с тем, что инвестирование соответствующих отраслей промышленности в значительной степени принадлежит частному бизнесу, главная цель которого получение максимальной прибыли. Это условие и формирует ядро новой стратегии технического сервиса машин в сельском хозяйстве. Предлагается, что основные системообразующие машиностроительные заводы будут вынуждены создавать свои фирменные системы технического сервиса как непременное условие конкурентоспособности выпускаемой продукции. В АПК России такие организационные структуры технического сервиса основаны, как правило, на объединении товаропроводящей и сервисной сетей при участии заводов-изготовителей. Они создаются на предприятиях, специализирующихся на торговле и обслуживании машин определенной марки. По мнению многих ученых в России наиболее целесообразным является максимальное использование сохранившейся материально-технической базы торговых и ремонтных предприятий дилерской сетью всеми предприятиями тракторного и сельскохозяйственного машиностроения. Анализ состояния сервисного обслуживания машин, оценки специалистов позволяют прогнозировать развитие такого направления дилерской деятельности при техническом сервисе в АПК как предпродажная подготовка и техническое обслуживание в гарантийный период. Так, например, если в 2000 году таким сервисом было охвачено около 25-27% проданных машин, то к 2010г. этот показатель приблизится к 100%. По мнению опрошенных специалистов, в 2010 году каждая машина будет продана через дилерский или сервисный центр. Анализ опроса специалистов показывает, что в ближайшие 5

лет не произойдет существенных изменений в структуре сервисных услуг. В основном это будут предпродажная подготовка и техническое обслуживание в гарантийный период эксплуатации (около 20% от объема работ). Однако основой дилерской деятельности останется продажа новой техники и продажа запасных частей для ремонтно-восстановительных работ. По нашим прогнозам к 2010 году увеличатся объемы сервисных услуг по постановке сложных машин на хранение и заправке кондиционеров.

Другим приоритетным направлением развития технического сервиса сельскохозяйственной техники является ее модернизация при ремонте. Этому большое внимание было уделено в материалах Общего годичного собрания Отделения механизации и электрификации и автоматизации Россельхозакадемии, которое состоялось 14 февраля 2007 года в ВИМе. Только от проведения модернизации машин в НПО « Агросервис» Республике Татарстан в 2006 году годовой эффект составил более 160 миллионов рублей. Анализ информационных материалов показывает, что за рубежом прослеживается тенденция модернизации техники, бывшей в эксплуатации. Например, полная модернизация устаревшей техники широко практикуется на предприятиях американской военной промышленности. По оценке профессора Н.Насира (Рочестерский технологический институт) Пентагон ежегодно расходует на полную модернизацию самолетов, танков, бронированных машин и другой военной техники около 15 млрд. долларов. В США имеются компании, которые занимаются восстановлением и модернизацией изношенной техники и гражданского назначения, в том числе тракторов. В основном модернизации при ремонте подлежат электрооборудование, дизельные двигатели, компрессоры. В больших объемах этой работой занимается компания «Caterpillar» (США), чей консолидированный оборот в 2005 г. составил 36 млрд. долларов. Восстановительный ремонт дизельных двигателей осуществляется на ее заводе в г. Коринф, шт. Миссисипи. Сюда ежедневно прибывает свыше 15 большегрузных автомобилей с изношенными дизельными двигателями и их агрегатами. При полной модернизации на заводе стараются максимально использовать изношенные детали путем их восстановления. Если учесть, что 70% стоимости нового дизельного двигателя приходится на комплектующие и материалы и лишь 30% на зарплату рабочим, то, в восстановленном двигателе (цена на который составляет около половины цены нового) на долю деталей и материалов приходится 40% стоимости. Доходы от капитального ремонта и модернизации дизельных двигателей настолько значительны, что руководство компании создало новое отделение, выручка которого от модернизации техники в 2005 году составила 1 млрд. долларов. Для расширения деятельности по модернизации техники в 2005 году компания за 1 млрд. долл. приобрела корпорацию, обслуживающую железнодорожные вагоны. Зарубежные эксперты считают, что быстрый рост цен на природные ресурсы и их истощение, а также принятие законов по охране окружающей среды будут способствовать дальнейшему росту числа компаний, которые будут заниматься модернизацией изношенной техники.

В российской Федерации в последние годы интерес к модернизации технике при ремонте также возрос. Это связано во многом с развитием вторичного рынка сельскохозяйственной техники. Однако модернизация машин на сервисных предприятиях России сводится в основном к замене зарубежных агрегатов, в том числе двигателей, на отечественные. Хотя следует заметить, что в последнее время прослеживается тенденция при восстановлении подержанной техники использовать более совершенные конструкции агрегатов трансмиссии, гидроагрегатов, систем топливоподачи.

Большой опыт работы на рынке подержанной техники имеет ОАО «Батыревская сельхозтехника» Чувашской Республики. На предприятии организован восстановительный ремонт подержанных или списанных тракторов типа МТЗ одновременной их модернизацией. В итоге капитальный ремонт МТЗ-82 с модернизацией составляет 38,6% стоимости нового трактора, а ресурс модернизированного трактора не менее 80% ресурса нового трактора. При капитальном ремонте и модернизации тракторов «Беларусь» широко применяют восстановленные детали, стоимость которых не превышает 25...50% стоимости новых узлов и агрегатов. ОАО «Тейковская агропромтехника» Ивановской области в течение последних трех лет проводит работу по модернизации кормоуборочных комбайнов германского производства. Большой опыт по модернизации техники имеет НПО «Агросервис» Республики Татарстан. Имея высококвалифицированные инженерные и рабочие кадры, НПО «Агросервис» стремится внедрять новые технологии и методы при восстановлении деталей и модернизации сельскохозяйственной техники. В настоящее время разрабатывается технология модернизации тракторов К-701 с установкой на них кабины КамАЗ и новейшего двигателя КамАЗ с двумя турбонаддувами. Ведется работа и по установке на указанные тракторы более мощных двигателей «Мерседес-Бенц». На предприятиях НПО «Агросервис» выполняется также модернизация машин путем замены двигателя зерноуборочных комбайнов ДОН-1500Б, кормоуборочных комбайнов KCK-100 и Е-281, коммунальной техники, экскаваторов. ОАО «Луховицкая сельхозтехника» Московской области осуществляет ремонт и модернизацию зерноуборочных комбайнов. В Ярославском РТП модернизируют и реализуют на вторичном рынке тракторы К-700, T-150, МТЗ-80, ДТ-75, автомобили, кормоуборочные комбайны. При этом стоимость отремонтированных машин с модернизацией составляет 40...50% от стоимости новых. На них выдается гарантия сроком на 1 год.

Для специалистов АПК представляет интерес опыт ремонта и модернизации металлорежущих станков на предприятиях России, в том числе в ОАО «Саста» (г.Сасово Рязанской области), на Ивановском завод тяжелого станкостроения и др. ОАО «Саста» кроме металлорежущих станков осуществляет также модернизацию дорожной техники, в том числе асфальтосмесительных установок. Модернизация станков выполняются при их ремонте на заводе

«Саста» в г. Сасово с использованием оборудования немецкого и швейцарского производства. Средний и текущий ремонт специалисты центра сервисного обслуживания (ЦСО) выполняют на площадях заказчика, обеспечивая при этом качество в соответствии с техническими характеристиками. На все отремонтированные станки дается гарантия.

Большие возможности повышения ресурса восстановленных деталей при модернизации сельскохозяйственной техники открывают технологии нанесения упрочняющих покрытий, в том числе композиционных, которые вошли в перечень критических технологий, который утвердил в мае 2006 года Президент Российской Федерации. Значительный интерес для этих целей представляют процессы нанесения покрытий с применением нанотехнологий. Перспективным направлением повышения износостойкости восстановленных деталей является легирование покрытий.

Одним из главных технологических направлений развития технического сервиса сельскохозяйственной и мелиоративной техники является обеспечение износостойкости парка машин. К таким направлениям можно отнести «безразборный ремонт», использование упрочняющих технологий при восстановлении деталей, в том числе керамических покрытий. При этом большие перспективы следует ожидать от развития нанотехнологий и наноматериалов.

По данным исследований различных ученых «безразборный ремонт», выполненный с применением РВС – технологий позволяет повысить ресурс двигателей на 200…300% и снизить затраты на ремонт на 300…400%.

Одним из главных составляющих звеньев технического сервиса является восстановление деталей. Прогнозируется, что в 2010-2011 годах объемы восстановления деталей увеличивается по сравнению с 2000 годом более чем в 1,5 раза, а их доля в отремонтированных машинах возрастает с 8 до 25% [7].

### **4. СОЗДАНИЕ И ИСПОЛЬЗОВАНИЕ ВОЗОБНОВЛЯЕМЫХ ИСТОЧНИКОВ ЭНЕРГИИ ДЛЯ СЕЛЬСКИХ ТОВАРОПРОИЗВОДИТЕЛЕЙ**

#### **4.1 ПРОБЛЕМЫ ЭНЕРГОСБЕРЕЖЕНИЯ ОТРАСЛИ АПК**

Потребление энергии, а вместе с ним и ее стоимость увеличиваются во всем мире, и наша страна здесь не исключение. Но ресурсы планеты истощаются, все большую тревогу вызывает состояние экологии. Вот почему постоянно растет интерес к нетрадиционным, экологически чистым источникам энергии - ветру, солнцу, волнам. Острую нехватку энергии испытывают фермеры, садоводы, геологи, животноводы. Да и в относительно благополучных с точки зрения энергоснабжения районах все обстоит далеко не лучшим образом. Отключения электричества из-за природных катаклизмов, кризиса неплатежей становятся привычным явлением. Если к тому же

вспомнить о том, что, по данным МЧС, 80% высоковольтных линий электропередачи в стране предельно изношены, ситуация представится совсем невеселой. А мы уже давно привыкли жить в освещенных домах, смотреть телевизор, пользоваться холодильником, компьютером и прочими бытовыми приборами, поэтому даже кратковременное отключение электроэнергии воспринимаем как маленькую, но все же самую настоящую катастрофу.

На состоявшейся в мае 2003 года 3-й Международной научнотехнической конференции «Энергообеспечение и энергосбережение в сельском хозяйстве» прозвучали весьма тревожные слова. «В сельской электрификации России начиная с 1990 года происходят разрушительные процессы. Сельские электросети пришли в негодность,.. обслуживание ликвидировано. Перерывы в электроснабжении увеличились, тарифы непомерно возросли, администрацией РАО ЕЭС не только отменен льготный тариф для сельхозпроизводственных электропотребителей, но во многих регионах устанавливаются тарифы на 20-30% выше, чем для промышленных потребителей и городского населения, инвестиции отсутствуют. В то же время потребность в быту и в личных хозяйствах возросла. Ищется альтернатива в электроснабжении…» (из выступления академика Российской сельскохозяйственной академии И. Ф. Бородина).

Около 30% фермерских хозяйств и 20% садово-огородных участков в России вообще не подключены к электрическим сетям. Строительство новых линий электропередач для снабжения отдаленных изолированных потребителей ведется крайне медленно из-за хронической нехватки средств, а дизельные генераторы часто функционируют неэффективно, да к тому же они требуют регулярного и квалифицированного обслуживания, моторное топливо стоит все дороже, его доставка недостаточно надежна и экономична.

Между тем подсчитана средняя «энергетическая корзина» сельского жителя, к которым, по меньшей мере в летний период, вполне можно причислить и владельцев дачных коттеджей. Она составляет 115 киловатт-часов в месяц. Цифра взята не с потолка. Она складывается из требований обеспечения так называемого «интеллектуального быта». Это освещение, радио, телевидение, бытовой холодильник, электробритва, кипятильник, мелкий электроинструмент, компьютер, огородный насос, утюг. Не забудем и то, что за последнее время появилось много бытовой техники, работающей от встроенных аккумуляторов, которые необходимо периодически подзаряжать: фонарики, мобильные телефоны, те же электробритвы, электроинструмент и др.

Конечно, зимой энергии потребуется больше - дом нужно отапливать. Но поскольку традиция печного отопления в России не только не устаревает, но и переживает своеобразное возрождение в виде появления новых конструкций сверхэкономичных печей, а недостатка в дровах нет, дополнительного расхода электричества тут не предвидится. Поэтому актуальным является поиск новых (альтернативных) источников энергии для сельскохозяйственных товаропроизводителей [1, 3].

# **4.2 СОСТОЯНИЕ И ПЕРСПЕКТИВЫ ИСПОЛЬЗОВАНИЯ НЕТРАДИЦИОННЫХ И ВОЗОБНОВЛЯЕМЫХ ИСТОЧНИКОВ ЭНЕРГИИ**

#### **Традиционные и нетрадиционные источники энергии**

При существующем уровне научно-технического прогресса энергопотребление может быть покрыто лишь за счет использования органических топлив (уголь, нефть, газ), гидроэнергии и атомной энергии на основе тепловых нейтронов. Однако, по результатам многочисленных исследований органическое топливо к 2020 г. может удовлетворить запросы мировой энергетики только частично. Остальная часть энергопотребности может быть удовлетворена за счет других источников энергии – нетрадиционных и возобновляемых.

**Возобновляемые источники энергии** – это источники на основе постоянно существующих или периодически возникающих в окружающей среде потоков энергии. Возобновляемая энергия не является следствием целенаправленной деятельности человека, и это является ее отличительным признаком.

**Невозобновляемые источники энергии** – это природные запасы веществ и материалов, которые могут быть использованы человеком для производства энергии. Примером могут служить ядерное топливо, уголь, нефть, газ. Энергия невозобновляемых источников в отличие от возобновляемых находится в природе в связанном состоянии и высвобождается в результате целенаправленных действий человека.

В соответствии с резолюцией № 33/148 Генеральной Ассамблеи ООН (1978 г.) к нетрадиционным и возобновляемым источникам энергии относятся: торф; энергия биомассы (отходы сельскохозяйственные, лесного комплекса, коммунально-бытовые и промышленные; энергетические плантации: сельскохозяйственные культуры, древесно-кустарниковая и травянистая растительность); энергия ветра; энергия солнца; энергия водных потоков на суше (гидроэлектростанции мощностью менее 1 МВт: миниГЭС, микроГЭС); средне и высокопотенциальная геотермальная энергия (гидротермальные и парогидротермальные источники; сухие, глубоко залегающие горные породы); энергия морей и океанов (приливы и отливы, течения, волны, температурный градиент, градиент солености); низкопотенциальная тепловая энергия (почвы и грунта, зданий и помещений, сельскохозяйственных животных).

40 Начиная с 1990-х годов по инициативе ЮНЕСКО при поддержке государств-членов ООН и заинтересованных организаций, проводятся мероприятия по продвижению идеи широкого использования возобновляемых источников [19].

### **Запасы и динамика потребления энергоресурсов, политика России в области нетрадиционных и возобновляемых источников энергии**

По имеющимся оценкам, технический потенциал ВИЭ в России составляет порядка 4,6 млрд. т.у.т. в год, что превышает современный уровень энергопотребления России, составляющий около 1,2 млрд. т.у.т. в год. Экономический потенциал НВИЭ определен в 270 млн. т.у.т. в год, что составляет около 25% от годового внутрироссийского потребления. В настоящее время экономический потенциал ВИЭ существенно увеличился в связи с подорожанием традиционного топлива и удешевлением оборудования возобновляемой энергетики за прошедшие годы. Данные о потенциальных возможностях нетрадиционных и возобновляемых источников энергии в России приведены в таблице 4.1.

Доля возобновляемой энергетики в производстве электроэнергии в России составила в 2009 г. около 1,6% от общего производства. К 2020 году Правительство РФ поставило задачу увеличить долю возобновляемых источников в производстве электроэнергии до 4,5% без учета крупных ГЭС, и до 19- 20% с учетом последних.

Приказом Правительства Российской Федерации №1234-р от 28 августа 2003 г. утверждена «Энергетическая стратегия России на период до 2020 г.». Одним из направлений данного документа является рассмотрение возможностей использования возобновляемых источников энергии.

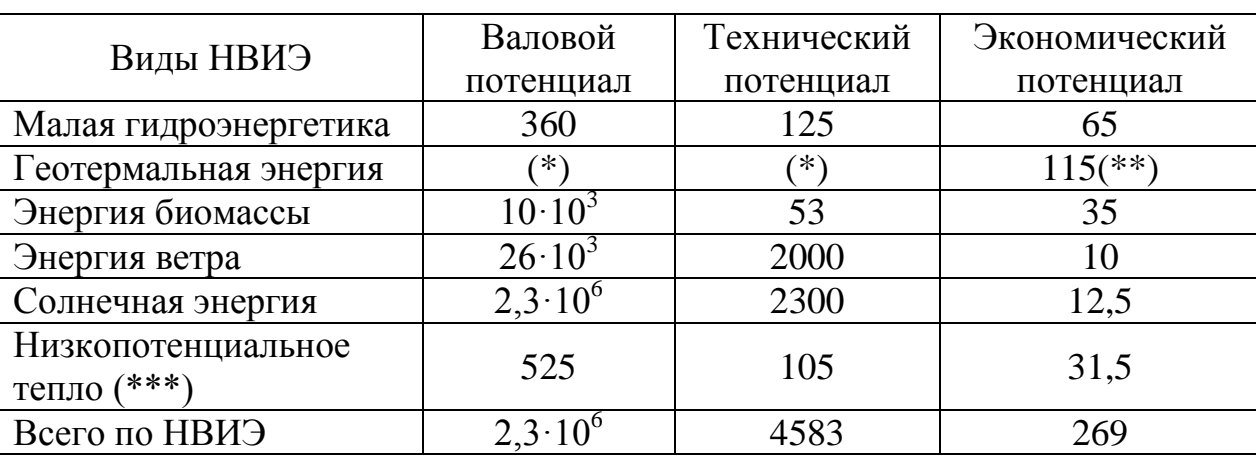

Таблица 4.1 – Энергетический потенциал нетрадиционных возобновляемых источников энергии в России, млн. т.у.т.

Примечание: (\*) По приближенной оценке ресурсы геотермальной энергии в верхней толще глубиной до 3 км составляют около  $180.10^6$  млн. т.у.т., а пригодные для использования – примерно  $20.10^6$  млн. т.у.т;

(\*\*) В качестве экономического потенциала взята оценка запасов первоочередного освоения геотермальных вод и парогидротерм с использованием геоциркулярной технологии;

(\*\*\*) Низкопотенциальная энергия земли, воздуха и воды, промышленных и бытовых стоков.

Стратегическими целями использования возобновляемых источников
энергии и местных видов топлива являются:

- сокращение потребления невозобновляемых топливноэнергетических ресурсов;

- снижение экологической нагрузки от топливно-энергетического комплекса;

обеспечение децентрализованных потребителей и регионов с дальним и сезонным завозом топлива;

- снижение расходов на дальнепривозное топливо.

Необходимость развития возобновляемой энергетики определяется ролью в решении следующих проблем:

- обеспечение устойчивого тепло- и электроснабжения населения и производства в зонах децентрализованного энергоснабжения, в первую очередь в районах Крайнего Севера и приравненных к ним территориях. Объем завоза топлива в эти районы составляет около 7 млн. т нефтепродуктов и свыше 23 млн. т угля;

- обеспечение гарантированного минимума энергоснабжения населения и производства в зонах централизованного энергоснабжения, испытывающих дефицит энергии, предотвращение ущербов от аварийных и ограничительных отключений;

- снижение вредных выбросов от энергетических установок в городах и населенных пунктах со сложной экологической обстановкой, а также в местах массового отдыха населения.

## **Основные объекты нетрадиционной энергетики России**

Остановимся теперь подробнее на действующих и строящихся энергоустановках возобновляемой энергетики. На рис. 4.1 приведена карта России с указанием на ней мест расположения наиболее крупных объектов возобновляемой энергетики.

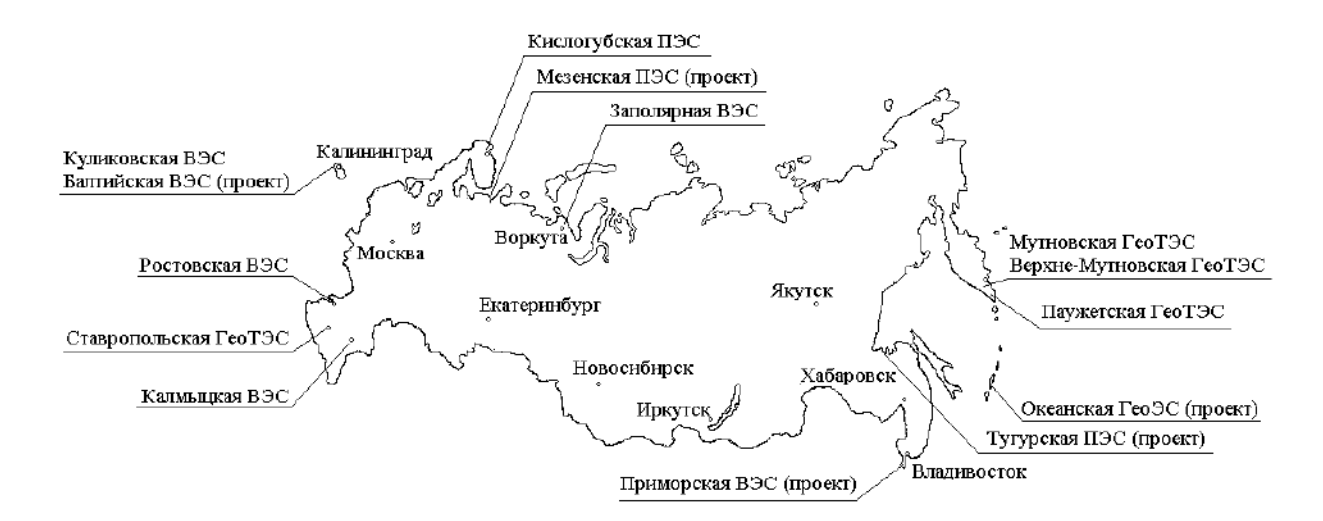

Рис. 4.1 – Расположение объектов нетрадиционной и возобновляемой энергетики на территории России.

# **4.3 ЭНЕРГИЯ ВЕТРА И ВОЗМОЖНОСТИ ЕЕ ИСПОЛЬЗОВАНИЯ**

## **Происхождение ветра, ветровые зоны России**

Основной причиной возникновения ветра является неравномерное нагревание солнцем земной поверхности.

Земная поверхность неоднородна: суша, океаны, горы, леса обусловливают различное нагревание поверхности под одной и той же широтой. Вращение Земли также вызывает отклонения воздушных течений. Все эти причины осложняют общую циркуляцию атмосферы. Возникает ряд отдельных циркуляций, в той или иной степени связанных друг с другом.

На экваторе у земной поверхности лежит зона затишья со слабыми переменными ветрами. На север и на юг от зоны затишья расположены зоны пассатов, которые вследствие вращения Земли с запада на восток имеют отклонение к западу. Таким образом, в северном полушарии постоянные ветры приходят с северо-востока, в южном с юго-востока, как показано на схеме рис. 4.2. Пассаты простираются примерно до 30° северной и южной широт и отличаются равномерностью воздушных течений по направлению и скорости. Средняя скорость юго-восточных пассатов северного полушария у поверхности земли достигает 6-8 м/сек. Эти ветры вблизи больших континентов нарушаются сильными годовыми колебаниями температуры и давления над материками. Высота слоя пассатов простирается от 1 до 4 км. Выше над пассатами находится слой переменных ветров, а над этим слоем находится зона антипассатов, дующих в направлении, противоположном направлению пассатов. Высота слоя антипассатов меняется от 4 до 8 км в зависимости от времени года и от места.

В субтропических широтах в поясах высокого давления зоны пассатов сменяются штилевыми областями. К северу и югу от этих областей приблизительно до 70° на всех высотах дуют ветры между западным и югозападным румбами в северном полушарии и между западным и северозападным — в южном полушарии. В этих широтах, кроме того, в атмосфере непрерывно возникают и затухают вихревые движения, усложняющие простую схему общей циркуляции атмосферы, показанную на рис. 4.2.

Местные ветры. Особые местные условия рельефа земной поверхности (моря, горы и т. п.) вызывают местные ветры.

Бризы. Вследствие изменения температур днём и ночью возникают береговые морские ветры, которые называются бризами.

Днём при солнечной погоде суша нагревается сильнее, чем поверхность моря, поэтому нагретый воздух становится менее плотным и поднимается вверх. Вместе с этим более холодный морской воздух устремляется на сушу, образуя морской береговой ветер. Поднимающийся над сушей воздух течёт в верхнем слое в сторону моря и на некотором расстоянии от берега опускается вниз.

Таким образом, возникает циркуляция воздуха с направлением внизу –

на берег моря, вверху – от суши к морю. Ночью над сушей воздух охлаждается сильнее, чем над морем, поэтому направление циркуляции изменяется: внизу воздух течёт на море, а вверху с моря на сушу. Зона распространения бриза около 40 км в сторону моря и 40 км в сторону суши. Высота распространения бризов в наших широтах достигает от 200 до 300 м. В тропических странах бризы наблюдаются почти в течение всего года, а в умеренном поясе только летом, при жаркой погоде. У нас бризы можно наблюдать летом у берегов Чёрного и Каспийского морей [1].

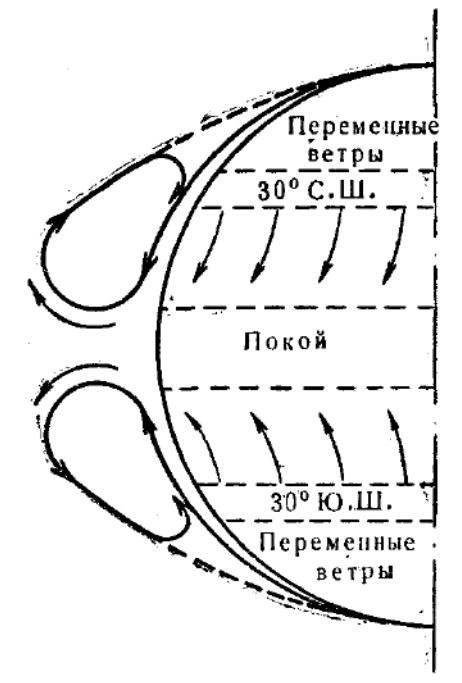

Рис. 4.2 – Схема общей циркуляции земной атмосферы.

Муссоны. Годовые изменения температуры в береговых районах больших морей и океанов также вызывают циркуляцию, аналогичную бризам, но с годовым периодом. Эта циркуляция, более крупного размера, чем бризы, называется муссонами. Возникают муссоны по следующим причинам. Летом континент нагревается сильнее, чем окружающие его моря и океаны; благодаря этому над континентом образуется пониженное давление, в воздух внизу устремляется к континенту от океанов, а вверху наоборот, течёт от континентов к окружающим океанам. Эти ветры носят название морских муссонов. Зимой континенты значительно холоднее, чем поверхность моря; над ними образуется область повышенного давления; вследствие этого нижние слои воздуха направляются от континента к океанам, а в верхних слоях – наоборот, от океанов к континентам. Эти ветры называются материковыми муссонами.

Сильные муссоны можно наблюдать на южном побережье Азии – в Индийском океане и Аравийском море, где летом они имеют юго-западное направление, а зимой – северо-восточное. У восточных берегов Азии также наблюдаются муссоны. Зимою дуют суровые северозападные материковые ветры; летом юго-восточные и южные морские влажные ветры. Эти ветры значительно влияют на климат Дальневосточного края.

**Различные зоны** страны имеют ветровые режимы, сильно отличающиеся один от другого. Значение среднегодовой скорости ветра в данном районе дает возможность приближенно судить о целесообразности использования ветродвигателя и об эффективности агрегата. Карта ветроэнергетических ресурсов России представлена на рис. 4.3.

Прибрежные зоны северной части страны, Каспийское побережье и северная часть Сахалина отличаются, как это видно на карте, высокой интенсивностью ветрового режима. Здесь среднегодовые скорости ветра превышают 6 м/сек. В этих районах часто наблюдаются ураганные ветры (выше 30 м/сек), которые сопровождаются снежными метелями и буранами. Поэтому в указанной зоне можно использовать только агрегаты с ветродвигателями высокой быстроходности (двух-трехлопастные), прочность которых рассчитана на ветровые нагрузки при скоростях ветра 40 м/сек. В Арктике и на побережье наиболее эффективно применение ветроэлектрических станций, работающих совместно с тепловым резервом, а также небольших ветроэлектрических агрегатов.

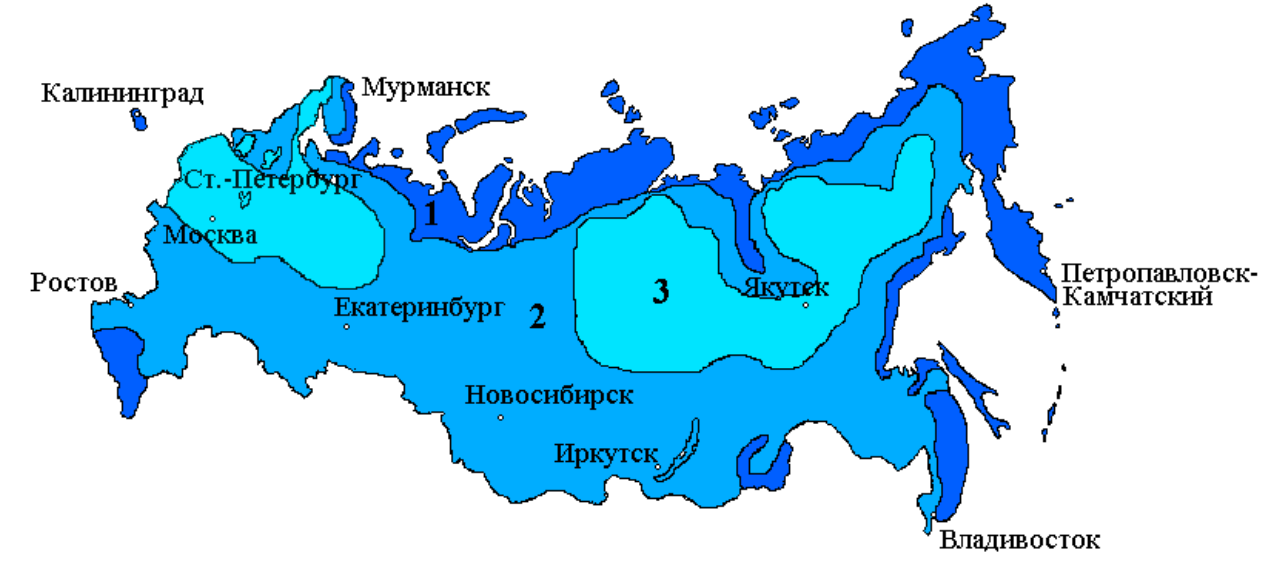

Рис. 4.3 – Карта ветроэнергетических ресурсов России. Цифрами обозначены зоны со среднегодовыми скоростями ветра: 1 – выше 6 м/сек; 2 – от 3,5 до 6 м/сек; 3 – до 3,5 м/сек.

Большинство областей европейской части России относятся к зоне средней интенсивности ветра. В этих районах среднегодовая скорость ветра составляет от 3,5 до 6 м/сек. К этой же зоне относится часть территории, лежащая юго-восточнее озера Байкал.

Третья зона занимает обширную территорию Восточной Сибири и Дальнего Востока, некоторых областей европейской части России. В этой зоне скорости ветра относительно невелики – до 3,5 м/с, и широкое применение здесь ветроэнергетических установок не рекомендуется.

## **Классификация ветродвигателей по принципу работы**

Существующие системы ветродвигателей по схеме устройства ветроколеса и его положению в потоке ветра разделяются на три класса.

**Первый класс** включает ветродвигатели, у которых ветровое колесо располагается в вертикальной плоскости; при этом плоскость вращения перпендикулярна направлению ветра, и, следовательно, ось ветроколеса параллельна потоку. Такие ветродвигатели называются крыльчатыми.

Быстроходностью называется отношение окружной скорости конца лопасти к скорости ветра:

$$
Z = \frac{\omega R}{V} \,. \tag{4.1}
$$

Крыльчатые ветродвигатели, в зависимости от типа ветроколеса и быстроходности, разделяются на три группы (рис. 4.4).

 ветродвигатели многолопастные, тихоходные, с быстроходностью  $Z_n \leq 2$ .

 ветродвигатели малолопастные, тихоходные, в том числе ветряные мельницы, с быстроходностью  $Z_n > 2$ .

 $-$  ветродвигатели малолопастные, быстроходные,  $Z_n \geq 3$ .

Ко **второму классу** относятся системы ветродвигателей с вертикальной осью вращения ветрового колеса. По конструктивной схеме они разбиваются на группы:

 карусельные, у которых нерабочие лопасти либо прикрываются ширмой, либо располагаются ребром против ветра;

роторные ветродвигатели системы Савониуса.

К **третьему классу** относятся ветродвигатели, работающие по принципу водяного мельничного колеса и называемые барабанными. У этих ветродвигателей ось вращения горизонтальна и перпендикулярна направлению ветра.

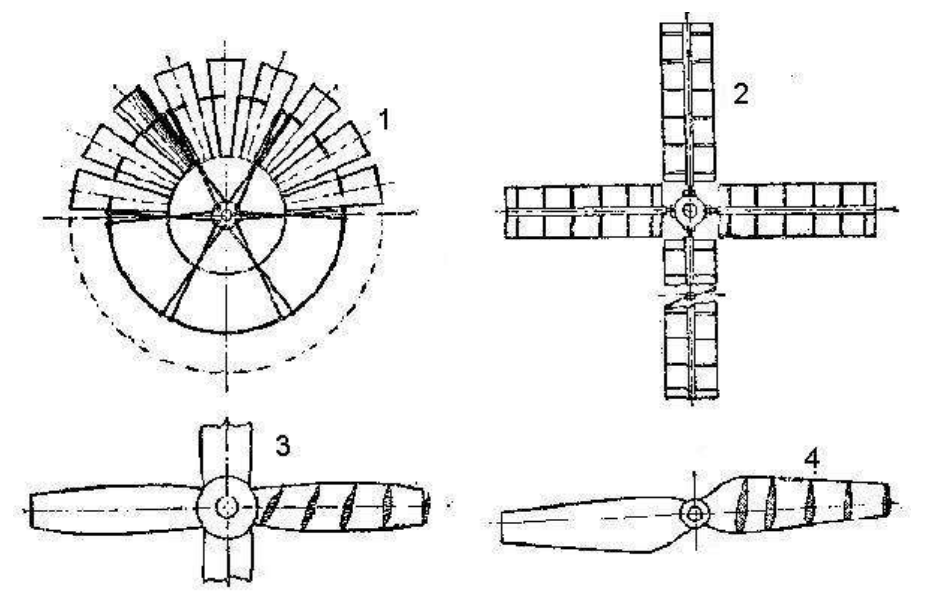

Рис. 4.4 – Схемы ветроколес крыльчатых ветродвигателей: 1 - многолопастных; 2-4 - малолопастных

Основные недостатки карусельных и барабанных ветродвигателей вытекают из самого принципа расположения рабочих поверхностей ветроколеса в потоке ветра, а именно:

1. Так как рабочие лопасти колеса перемещаются в направлении воздушного потока, ветровая нагрузка действует не одновременно на все лопасти, а поочерёдно. В результате каждая лопасть испытывает прерывную нагрузку, коэффициент использования энергии ветра получается весьма низким и не превышает 10%, что установлено экспериментальными исследованиями.

2. Движение поверхностей ветроколеса в направлении ветра не позволяет развить большие обороты, так как поверхности не могут двигаться быстрее ветра.

3. Размеры используемой части воздушного потока (ометаемая поверхность) малы по сравнению с размерами самого колеса, что значительно увеличивает его вес, отнесённый к единице установленной мощности ветродвигателя.

У роторных ветродвигателей системы Савониуса наибольший коэффициент использования энергии ветра 18%.

Крыльчатые ветродвигатели свободны от перечисленных выше недостатков карусельных и барабанных ветродвигателей. Хорошие аэродинамические качества крыльчатых ветродвигателей, конструктивная возможность изготовлять их на большую мощность, относительно лёгкий вес на единицу мощности – основные преимущества ветродвигателей этого класса.

Коммерческое применение крыльчатых ветродвигателей началось с 1980 года. На рисунке 4.5 представлена динамика изменения диаметра ротора двигателей, применяемых в энергетике за последние 15 лет.

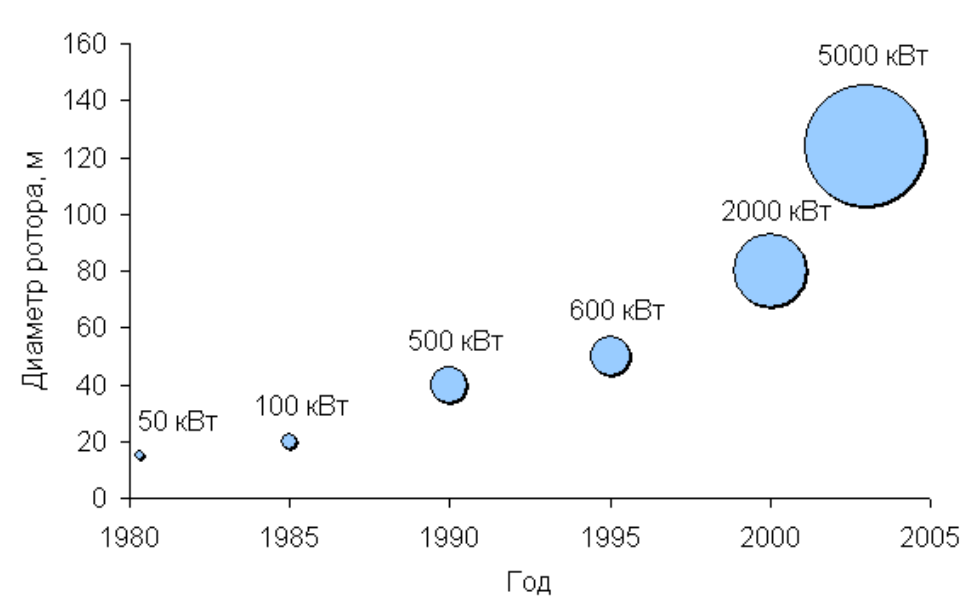

Рисунок 4.5 – Рост мощности и диаметра ротора коммерческих ветродвигателей

Анализ рисунка показывает, что за последние 15 лет мощность ветродвигателей увеличилась в 100 раз: от 20-60 кВт при диаметре ротора около 20 м в начале 1980 годов до 5000 кВт при диаметре ротора свыше 100 м к 2005 году. Некоторые прототипы ветродвигателей имеют еще большие мощность и диаметр ротора. За тот же период стоимость генерируемой ветряками энергии снизилась на 80 % [4].

Зависимость стоимости электроэнергии от мощности ветродвигателей при их расположении на побережье и вдали от моря представлена на рис. 4.6 (в ценах 2008 г.).

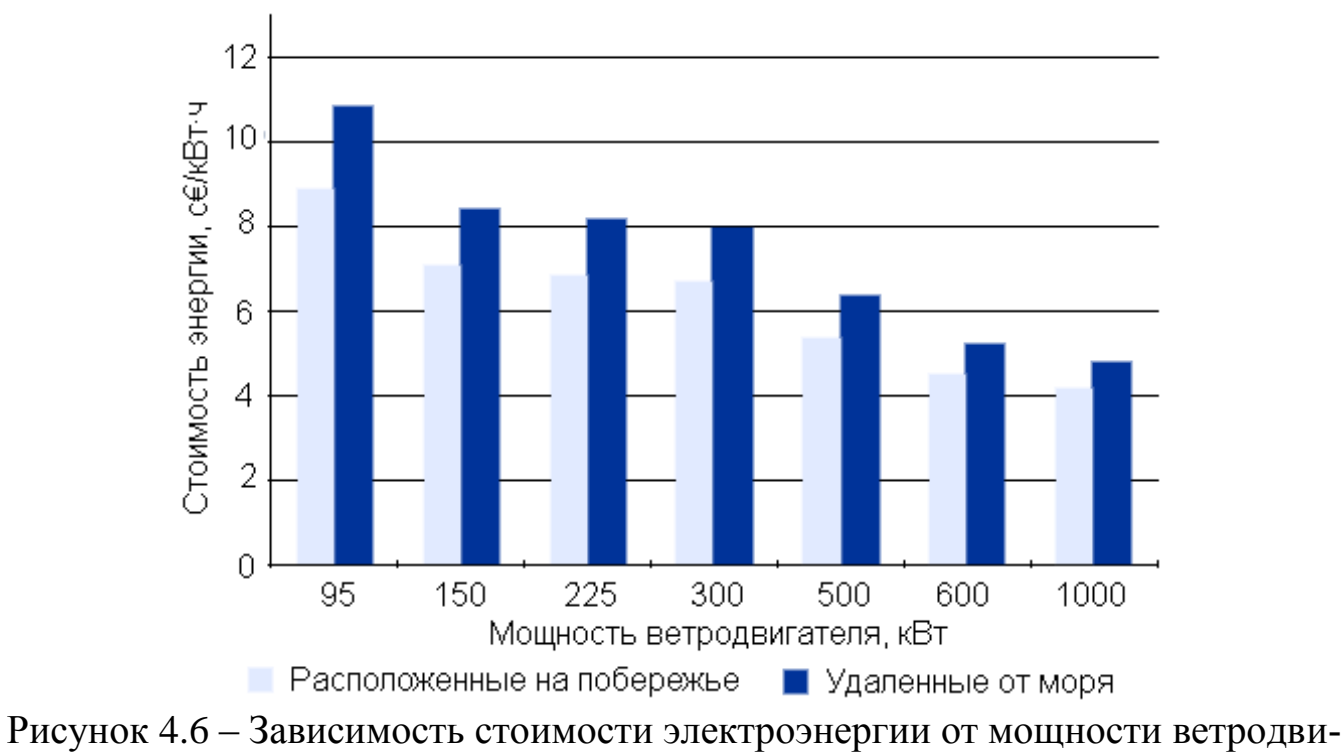

гателей при их расположении на побережье и вдали от моря

Данные рисунка 4.6 подтверждают эффективность применения ветродвигателей с большей мощностью при производстве электроэнергии в ближайшем будущем.

# **5. ПРИМЕНЕНИЕ ИНФОРМАЦИОННЫХ ТЕХНОЛОГИЙ В АГРОИНЖЕНЕРИИ**

Одной из острых проблем АПК являются невысокие оперативность и эффективность принимаемых управленческих решений ввиду недостаточного развития интеллектуальной и культурной среды в сельских районах, недостаточного использования, в том числе в хозяйственной практике на местах, новых информационных технологий.

Одним из новых и перспективных направлений в сельском хозяйстве за рубежом является прецизионное земледелие. Речь идет о том, чтобы, используя самые разнородные данные (результаты отбора проб почвы с географической их привязкой, обработки данных дистанционного зондирования, цифровые тематические карты) оптимизировать принятие решений о локальном внесении удобрений и ядохимикатов в почву для повышения продуктивности сельскохозяйственного производства. Уже сейчас существуют системы, обеспечивающие отображение в реальном режиме времени на дисплее перемещение трактора или комбайна по полю и информирование фермера о необходимости увеличения или уменьшения расхода удобрений на том или ином участке поля.

Зарубежные программные средства управления сельскохозяйственным производством по ряду объективных причин тяжело применимы к российским условиям. Это высокая стоимость программного продукта, отсутствие русифицированных версий, различные технологии выращивания культур. На основании изучения программных продуктов разрабатываемых в настоящее время (Агроном 2.1, Agro, Шанс, электронные таблицы по освоению проекта внутрихозяйственного землеустройства) можно сделать вывод, что существующие российские информационные технологии не решают задач необходимых для автоматизации управления растениеводческой отрасли. В связи с этим возникла необходимость создания автоматизированных систем управления сельскохозяйственным производством на основе геоинформационной системы (ГИС) применительно к отечественным методам земледелия. С 2002 года совместно специалистами департаментов агропромышленного комплекса (АПК) разрабатывается автоматизированная система управления сельскохозяйственным производством.

В основе системы управления сельскохозяйственным производством лежит текущий и ретроспективный мониторинг объектов сельскохозяйственного назначения, мониторинг агроэкологических характеристик почв, технических возможностей хозяйства. На основе мониторинга и научных знаний происходит планирование сельскохозяйственных работ. В зависимости от планируемых работ и внешних факторов, воздействующих на хозяйство, происходит учёт фактических мероприятий. Обрабатывая и анализируя планируемые и фактические мероприятия, происходит анализ производственной деятельности и принятие оперативных решений. Анализ и обработка информации подразумевает расчёт показателей экономической эффективности планируемых и фактических мероприятий и возможные агроэкологические последствия.

Ниже перечислены задачи, решаемые в данной автоматизированной системе управления:

- автоматический подсчёт пространственных характеристик (длина, площадь, уклон местности).

- ведение текущего мониторинга сельскохозяйственных угодий;

- ведение ретроспективного мониторинга угодий;

- прогнозирование урожайности в зависимости от питательных элементов, и расчёт потребности культуры в питательных элементах в зависимости от планируемого урожая;

- расчёт потребности в средствах химической мелиорации;

- автоматизированное создание технологических карт;

- получение сводной информации по севооборотам и по хозяйству в целом;

- расчёт баланса гумуса и питательных элементов по севооборотам и по хозяйству в целом;

- автоматизированное создание учётного листа механизатора с расчётом трудозатрат;

- автоматизированный учёт техники и сельскохозяйственного инвентаря с расчётом экономических показателей;

- расчёт экономических показателей агротехнических мероприятий;

- расчёт экономических показателей выращивания культуры по сельскохозяйственным угодьям.

- ведение пространственно распределённой базы данных, т.е. привязка информации к объектам на карте.

- получение объёмных моделей в т.ч. рельеф, распределение азота, фосфора, калия и других элементов почвы в целом по хозяйству, для определения агроэкологического потенциала.

В результате имеется возможность на каждом этапе выращивания культуры проанализировать планируемые и фактические затраты. В случае отклонения программа позволяет выявить причину для принятия соответствующего решения. Таким образом, осуществляя контроль себестоимости продукции.

На основе ретроспективного мониторинга сельхозугодий, конструктивных особенностей полей, внешних факторов принимаются решения по корректировки проводимых в хозяйстве мероприятий.

Автоматизированный учёт фактических работ позволяет осуществлять контроль за работой механизаторов (отработано часов, выполнено нормосмен, начислено на заработную плату и т.д.) и контролировать использование техники (выполнено работ в эталонных га, отчисления на амортизацию и ремонт, и т.д.).

При помощи инструментов геоинформационной системы имеется возможность рассчитывать расстояния от складов, тракторного парка, водоёмов и т.д. до рабочих участков, что позволяет контролировать расход ГСМ, затраты на автотранспорт.

На основе обобщённых данных происходит агротехнический, агроэкологический и экономический анализ производственной деятельности. Принимаются решения по эффективному использованию ресурсов, устранению или уменьшению влияния факторов тормозящих развитие хозяйства.

Таким образом, создание автоматизированных программноалгоритмических систем управления на основе ГИС - технологий даёт возможность провести интенсификацию сельскохозяйственного производства, принимать оптимальные управленческие решения, основанные на пространственном анализе агротехнических, агроэкологических и экономических условий.

На рисунках 5.1 – 5.5 показаны интерфейсы при работе автоматизированных программно-алгоритмических систем по анализу ландшафта местности и последующий расчет норм выработки и прогнозируемого урожая культур с расчетом последующей экономической эффективности возделывания.

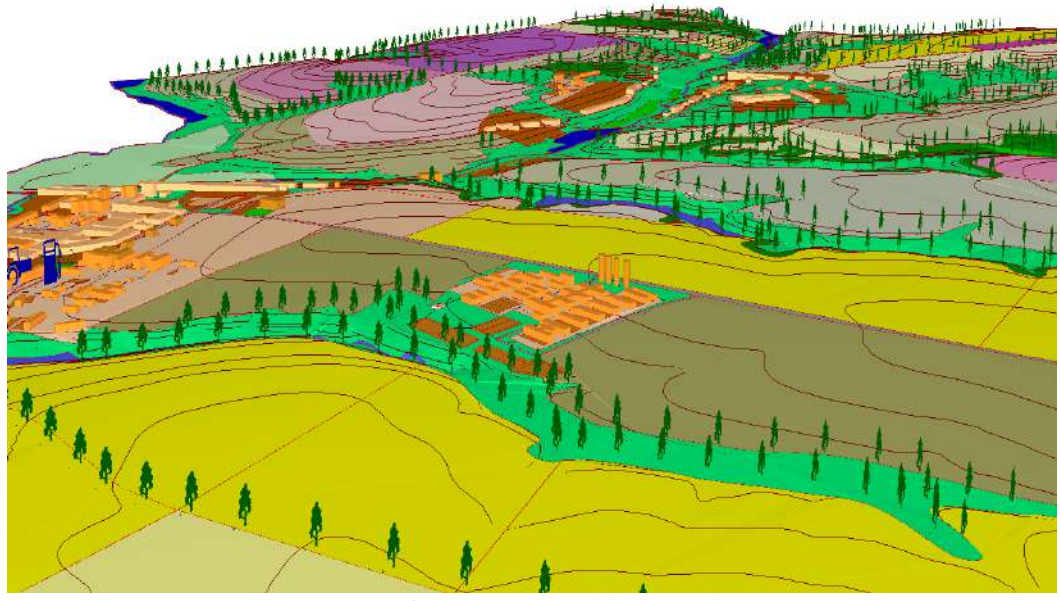

Рисунок 5.1– Цифровая модель местности на примере сельскохозяйственного предприятия

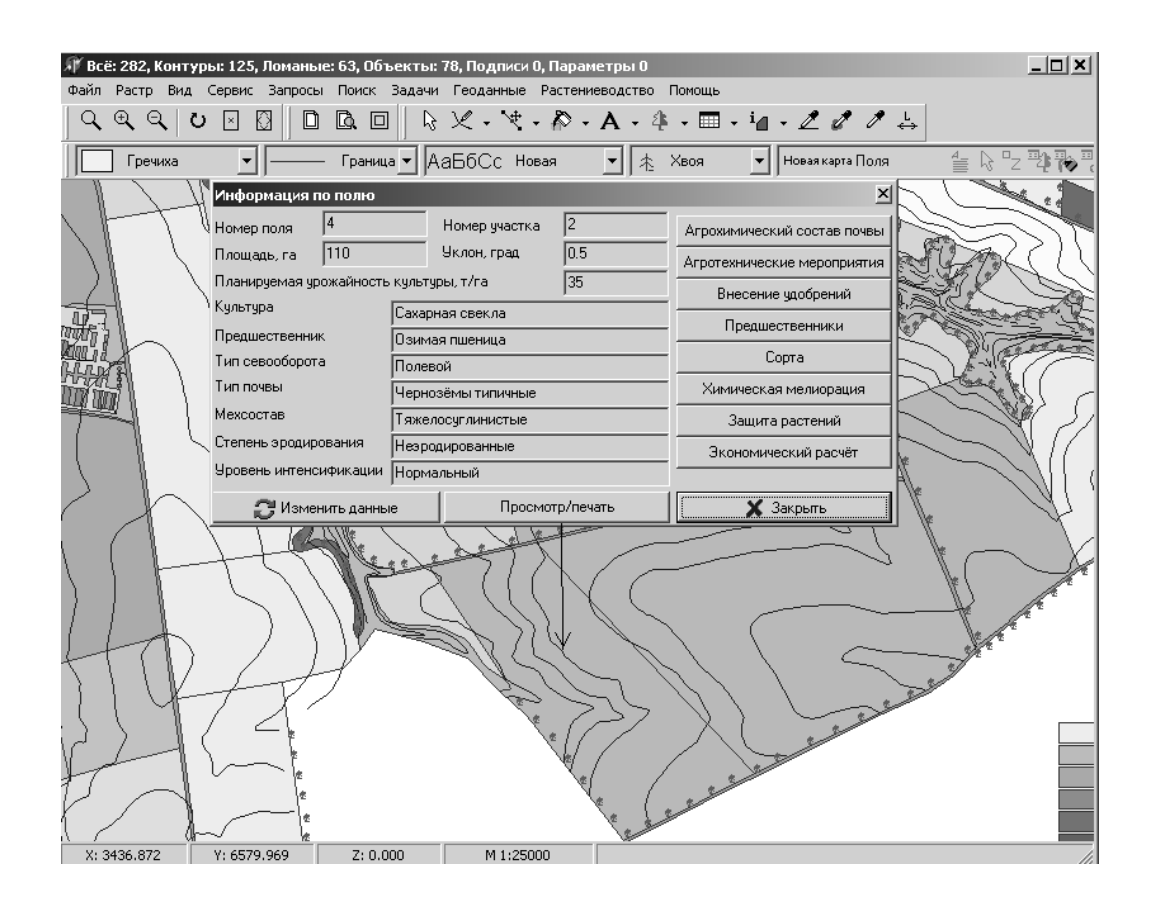

Рисунок 5.2 – Мониторинг сельскохозяйственных угодий на примере сахарной свеклы

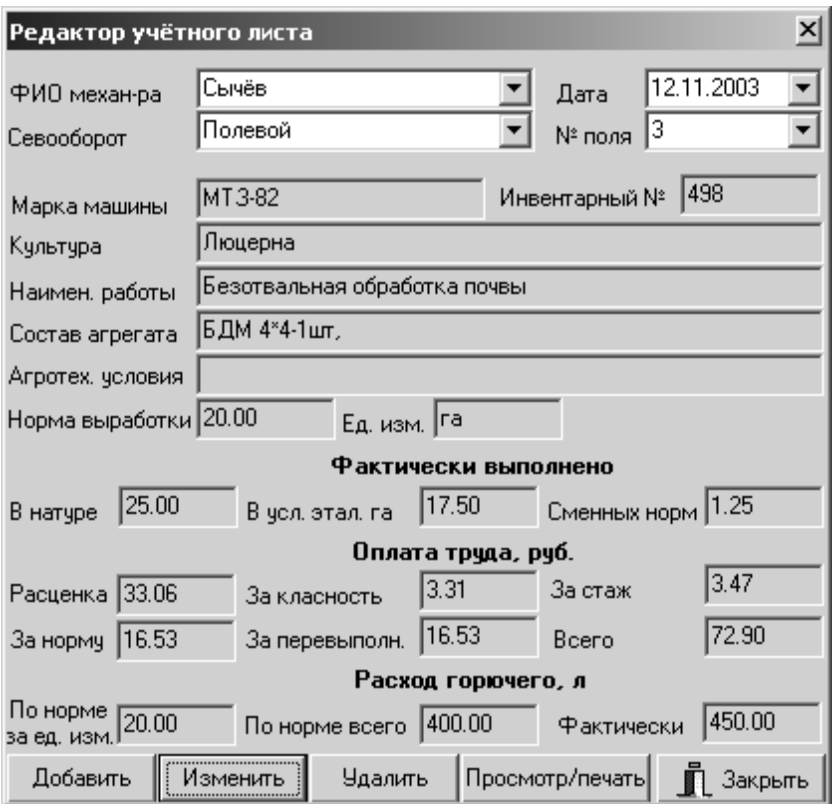

Рисунок 5.3 – Учёт фактических мероприятий.

| 62                                                                   |             |                |              |                       |                                                      |                |                 |              |   |           |                   |      |                                       |         |                    |               |                                                      |                 |                    |                     |               |
|----------------------------------------------------------------------|-------------|----------------|--------------|-----------------------|------------------------------------------------------|----------------|-----------------|--------------|---|-----------|-------------------|------|---------------------------------------|---------|--------------------|---------------|------------------------------------------------------|-----------------|--------------------|---------------------|---------------|
| A                                                                    | B           | $\mathbf{C}$   | $\mathbf{D}$ | E                     | F                                                    | G              | $\mathbf{H}$    | $\mathbf{I}$ | J | ĸ         | L                 | M    | N                                     | $\circ$ | P                  | $\mathbf o$   | R                                                    | $\mathbf{s}$    | T                  | $\mathbf{u}$        |               |
|                                                                      |             |                |              |                       |                                                      |                |                 |              |   |           |                   |      |                                       |         |                    |               | Зкономические показатели агротехнических мероприятий |                 |                    |                     |               |
| Вид мероприятий                                                      | Планизуемые |                |              | Культура              |                                                      |                | Сахарная свекла |              |   |           | Ces 000001        |      | Полевой                               |         |                    |               |                                                      |                 |                    |                     |               |
|                                                                      |             |                |              | Предшественик         |                                                      |                | Озимая пценица  |              |   |           | Площадь, га       |      | 110.00                                |         |                    |               |                                                      |                 |                    |                     |               |
| Объёмы работ                                                         |             |                |              |                       |                                                      |                | Состав агрегата |              |   |           | Кол-во            |      | Требуется для                         |         | Заграты труда на   |               | Тарифные ставки                                      |                 | Тарифный фонд      | Packos              | Pacific       |
| Наименование мероприятий                                             | в физ.      | в              | Эредность    | тректор,              |                                                      | Сельхоз машины |                 |              |   | пригосмен | выполнения работ  |      | зась объём работы.<br><b>Medi-Mac</b> |         | за нерму           |               | заргияты на весь<br>объём работы, руб.               |                 | горюча го          | электк              |               |
|                                                                      | выраж       | услови.        |              |                       | кошбайн марка (1) Кол. марка (2) Кол. марка (3) Кол. |                |                 |              |   |           | в объёме<br>работ |      | Уеханиз. Рванораб.                    |         | Механиз. Разнораб. |               | Механиз. Разноваб.                                   |                 | Механию. Резнораб. | Ha of LEM<br>заботы | знеюп-<br>κВτ |
| Осенние работы. Под птовка почв.                                     |             |                |              |                       |                                                      |                |                 |              |   |           |                   |      |                                       |         |                    |               |                                                      |                 |                    |                     |               |
| іу шанию.                                                            | 110.00      | 43.81          | H6T.         | T-150K                | ПДГ-12М                                              |                |                 | lo.          |   |           | 3.79              | 1.00 |                                       | 26.55   |                    | 71.58         | 0.00                                                 | 271.51          | 0.00               | 473.00              |               |
| Дисков вние с заделкой солом: (110,00                                |             | 63.52          | mт           | T-150K                | <b>6.87-7</b>                                        |                |                 | In.          |   | ln.       | 550               | i m  |                                       | 36.50   |                    | 71.56         | n nn                                                 | 93.69           | 0.00               | 825.00              |               |
| Погрузка минеральных удобре  60.00                                   |             | 14.70          | B.V.         | MT3-80                | TKC-1,6                                              |                |                 | lo.          |   | In        | 3.00              | 100  |                                       | 21.00   |                    | 78.55         | 0.OD                                                 | 235.65          | lo.oo              | 78.00               |               |
| Транспортировка минеральны                                           | 60.00       | 0.00           | B.Y.         | Автомобиль            |                                                      |                |                 | D.           |   |           | 0.00              |      |                                       |         |                    | 0.00          | 0.00                                                 | D.O.O           | CO.                |                     |               |
| Внесение минеральных удобря 110.00                                   |             | 26.95          | Dγ.          | MT3-80                | РУМ Л-11                                             |                |                 | In           |   |           | 5.50              | 1.00 | 1.00                                  | 38.50   | 38.50              | 59.24         | 35.11                                                | 25.62           | 93.10              | 209.00              |               |
| заделка минеральных удобре-                                          | 110.00      | 63.52          | HeT          | T-150K                | <b>BJIT-7</b>                                        |                |                 | lo.          |   |           | 5.50              | 00   |                                       | 38.50   |                    | 71.58         | 0.00                                                 | 93.69           | 0.00               | 825.00              |               |
| Вспашке почеы под зябь                                               | 110.00      | 214.32         | Het          | $1-150$               | IJH-5-35                                             |                |                 | lo.          |   |           | 18.33             | 1.00 |                                       | 128.33  |                    | 78.55         | 0.00                                                 | 440.08          | 0.00               | 2871.00             |               |
| Вырастивание заби                                                    | 110.00      | 44.92          | HCT          | MT3-80                | KTC-4                                                |                |                 | Io           |   | In        | 9.17              | 1.00 |                                       | 64.17   |                    | 59.24         | 0.OO                                                 | 543.03          | lo.oo              | 550.00              |               |
| Весенние работы. Основнея и предпосевная обработка почвы.            |             |                |              |                       |                                                      |                |                 |              |   |           |                   |      |                                       |         |                    |               |                                                      |                 |                    |                     |               |
| ранспортировка воды                                                  | 22.00       | 0.00           | нeт          | Автомобиль            |                                                      |                |                 | b.           |   |           | la.co             |      |                                       |         |                    | o.oo          | 0.00                                                 | 0.00            | 0.00               |                     |               |
| <u> 10,000 хам заправив опрыск</u>                                   |             | 0.00           | B.Y.         | Вручную               |                                                      |                |                 | In.          |   |           | 1.43              |      | 1 00                                  |         | 10.00              | 0.00          | 0.OO                                                 | D.OD            | 0.00               |                     |               |
| інесение почвенных геобицка                                          | 110.00      | 14.97          | 6.16         | MT3-80                | 00-2000                                              |                |                 |              |   |           | 3.06              | 100  |                                       | 21.39   |                    | 93.04         | 0.00                                                 | 284.29          | 0.00               | 132.00              |               |
| Предпосевная подготовка                                              | 110.00      | 36.74          | HeT          | $1-150$               | C-11Y                                                |                | ЕНИИСР   12     |              |   |           | 3.14              | 1.00 |                                       | 22.00   |                    | 65.03         | 0.00                                                 | 204.38          | 0.00               | 451.00              |               |
| рикатывание почаы                                                    | 110.00      | 15.56          | <b>HOT</b>   | <b>AT-75</b>          | $C-11Y$                                              |                | ккн 2,8н  3     |              |   |           | 2.22              | 1.00 |                                       | 15.56   |                    | 63.76         | O.OO                                                 | 119.47          | 0.00               | 176.00              |               |
| Весение работы. Посеа                                                |             |                |              |                       |                                                      |                |                 |              |   |           |                   |      |                                       |         |                    |               |                                                      |                 |                    |                     |               |
| Потруска минеральных удобре (16.00                                   |             | 392            | HeT          | MT3-80                | TIKC-1,6                                             |                |                 | I٥           |   |           | la so             | 1.00 |                                       | 5.60    |                    | 59.24         | o an                                                 | 47.39           | lo.oo              | 20.80               |               |
| Транспортировка минеральны  16.00                                    |             | loog           | Het          | Автомобиль            |                                                      |                |                 | lo.          |   |           | a.co              |      |                                       |         |                    | 0.00          | 0.QD                                                 | 0.00            | 0.00               |                     |               |
| заправка се влок минеральных                                         | 1.60        | 0.00           | <b>ICT</b>   | 3 в гомочик се алок   |                                                      |                |                 | In.          |   |           | 0.23              | t m  |                                       | 1.60    |                    | 0.0D          | O.OO                                                 | 0.00            | 0.00               |                     |               |
| вправка се клок семенаци                                             | lin on      | $ 000\rangle$  | HET          | Вручную               |                                                      |                |                 | In.          |   |           | 1.43              |      | 1.00                                  |         | 10.00              | 0.OD          | 35.11                                                | 0.OO            | 50.16              |                     |               |
| івсев свекльн                                                        | 110.00      | 56.15          | <b>HeT</b>   | MT3-80                | <b>Полесье</b>                                       |                |                 | lo.          |   | la.       | 11.45             | 1.00 | 1.00                                  | 80.21   | 80.21              | 93.D4         | 0.00                                                 | 055.08          | lo.ou              | 484.00              |               |
| Летне-осенние работы. Уход за посевами.                              |             |                |              |                       |                                                      |                |                 | lo.          |   |           |                   |      |                                       |         |                    |               |                                                      |                 |                    |                     |               |
| 0,800 50851                                                          | 22.00       | loon           | HET.         | Автомобиль            |                                                      |                |                 |              |   |           | la no             |      |                                       |         |                    | 0.OD          | n na                                                 | 0.OD            | 0.OO               |                     |               |
| Приготовление растворов и за 22.00                                   |             | 0.00           | B.V.         | Вручную               |                                                      |                |                 | lo.          |   | In        | 3.06              |      | 1.00                                  |         | 21.39              | 0.OD          | 0.00                                                 | 0.OD            | lo.oo              |                     |               |
| I-я повскодовая обряботка геј                                        | 110.00      | 14.97          | B.Y.         | MT3-80                | 01-2000                                              |                |                 | lo.<br>In    |   |           | 3.06<br>15.71     | 1.00 |                                       | 21:39   |                    | 93.04         | 0.00                                                 | 284.29          | 0.00<br>looo       | 132.00              |               |
| I-я междурядная обработка б: <mark>110.00</mark><br>Подвоз воды      | 22.00       | 99.00<br>lo og | HCT<br>нeт   | $I-70C$<br>Автомобиль | YOMK 5,4                                             |                |                 | lo.          |   |           | la po             | 1.00 |                                       | 110.00  |                    | 78.55<br>0.OD | 0.OO<br>0.00                                         | 234.36<br>0.00  | 0.00               | 583.00              |               |
|                                                                      |             | 0.00           |              | Вручную               |                                                      |                |                 | lo.          |   |           | 3.06              |      | 1.00                                  |         | 21.39              | 0.00          | 0.00                                                 | UOD.            | 0.00               |                     |               |
| Приготов пение растворов и за∣22.00<br>2-я повеходовая обработка гер | 110.00      | 14.97          | B.V.<br>D.Y. | MT3-80                | 00-2000                                              |                |                 | Io.          |   |           | 3.06              | 1.00 |                                       | 21.39   |                    | 93.D4         | 0.00                                                 | 284.29          | 0.00               | 132.00              |               |
| Потрузка минеральных удобре (22.00)                                  |             | 5.39           | 6.Y.         | DB-ETM                | ПКС-1.6                                              |                |                 | h            |   |           | 1.10              | LOD. |                                       | 7.70    |                    | 78.55         | 0.OO                                                 | 66.41           | 0.OO.              | 26.60               |               |
| Транспортировка минеральны 22.00                                     |             | 0.00           | Het          | Автомобиль            |                                                      |                |                 | lo.          |   |           | 0.00              |      |                                       |         |                    | 0.00          | 0.00                                                 | 0.00            | 0.00               |                     |               |
| Заправка минасельными удоб                                           | 22.00       | loog           | B.V.         | Ваучную               |                                                      |                |                 | lo.          |   |           | 3.14              |      |                                       |         |                    | 0.00          | 0.OO                                                 | 0.OD            | 0.00               |                     |               |
| 2-я междурядная обработка с                                          | 110.00      | 63.00          | HET          | $I-70C$               | <b>YOMK 5.41</b>                                     |                |                 | In.          |   |           | 10.00             | 1.00 |                                       | 70.00   |                    | 93.D4         | 0.OO                                                 | 930.40          | 0.00               | 506.00              |               |
| Предуборочное рыхление                                               | 110.00      | 73.72          | HeT          | T-70C                 | YOMK 5,4H                                            |                |                 | In           |   |           | 11.70             | 100  |                                       | 81.91   |                    | 78.55         | 0.00                                                 | 919.20          | o.oo               | 583.00              |               |
| Летне-осенние работы. Уборочные работы                               |             |                |              |                       |                                                      |                |                 |              |   |           |                   |      |                                       |         |                    |               |                                                      |                 |                    |                     |               |
| /борна корнеплодов самоходн  110.00                                  |             | 102.67         | HOT          | <b>МАТРОФРАНС</b>     |                                                      | n              |                 | lo.          |   | l∩        | 14.67             | 1.00 |                                       | 102.67  |                    | 120.00        | 0.00                                                 | 1760.00         | lo.oo              | 4158.00             |               |
| Транспортировка на свекпоту: 380.00                                  |             | loon           | Het          | ABTOMOTIVES           |                                                      |                |                 | In.          |   | 'n        | la no             |      |                                       |         |                    | ۵OD           | ۵OO                                                  | lo on           | loon               |                     |               |
| <b>MTOTO</b>                                                         |             |                |              |                       |                                                      |                |                 |              |   |           | 143.11            |      |                                       | 916.95  | 181.49             |               |                                                      | 10824.03 243.26 |                    | 13217.40 0.00       |               |
|                                                                      |             |                |              |                       |                                                      |                |                 |              |   |           |                   |      |                                       |         |                    |               |                                                      |                 |                    |                     |               |

Рисунок 5.4 – Экономические показатели агротехнических мероприятий на примере сахарной свеклы

| 그미지                                                                                                    |                                                                 |                                             |                                      |                     |                     |                                        |          |                      |                         |                                       |                                          |                      |                                       |               |                       |
|----------------------------------------------------------------------------------------------------|-----------------------------------------------------------------|---------------------------------------------|--------------------------------------|---------------------|---------------------|----------------------------------------|----------|----------------------|-------------------------|---------------------------------------|------------------------------------------|----------------------|---------------------------------------|---------------|-----------------------|
| $\mathbb{E} \boxtimes \text{H} \boxtimes  \text{H} \boxtimes  \text{H} \cdot \text{H} \cdot \text{H} \cdot  \text{K} \times \text{H}  \equiv \boxed{\text{H} \boxtimes  \text{H} \times \text{H} ^{752}}$<br>$\overline{\mathbb{E}}\mathbb{E}$<br>陆晋毛摩 |                                                                 |                                             |                                      |                     |                     |                                        |          |                      |                         |                                       |                                          |                      |                                       |               |                       |
|                                                                                                    |                                                                 | 0.00<br>M19                                 |                                      |                     |                     |                                        |          |                      |                         |                                       |                                          |                      |                                       |               |                       |
|                                                                                                    | $\mathbf{A}$                                                    | в                                           | C.                                   | D                   | F                   | F                                      | G        | н                    |                         |                                       | ĸ                                        |                      | M                                     | N             | $\blacktriangle$      |
| $\mathbf{1}$                                                                                                    |                                                                 |                                             | Экономическая эффективность культуры |                     |                     |                                        |          |                      |                         |                                       |                                          |                      |                                       |               |                       |
| $\mathbf{2}$<br>$\overline{3}$                                                                                                    |                                                                 | Культура:<br>Площадь, га:                   | Сахарная свекла<br>110.00            |                     |                     |                                        |          |                      |                         |                                       |                                          |                      |                                       |               |                       |
| $\overline{4}$                                                                                                    |                                                                 | Предшественник:                             | Озимая пшеница                       |                     |                     |                                        |          |                      |                         |                                       |                                          |                      |                                       |               |                       |
| $5\overline{ }$                                                                                                    |                                                                 |                                             |                                      |                     |                     | Основные затраты                       |          |                      |                         |                                       |                                          |                      |                                       |               |                       |
| 6                                                                                                    | N₽<br>Наименование затрат<br>п⁄п                                |                                             |                                      |                     |                     | Подготовка почв<br>Фактические затраты |          |                      |                         |                                       | Основная и предпосевная обработка почвы. |                      |                                       |               |                       |
| $\overline{7}$<br>8                                                                                                    |                                                                 |                                             |                                      | Плановые затраты    | стоимость, руб      |                                        |          | стоимость, руб       | Плановые затраты        |                                       | стоимость, руб                           |                      | Фактические затраты<br>стоимость, руб |               |                       |
| $\overline{9}$                                                                                                    |                                                                 |                                             | тотребность                          | единицы             | <b>B</b> cero       | фактич.<br>израсходов.                 | единицы  | Boero                | отребность              | единицы                               | <b>B</b> cero                            | фактич.<br>врасходов | единицы                               | <b>B</b> cero |                       |
| 10                                                                                                    |                                                                 | Тарифный фонд зарплаты                      |                                      |                     | 1746.11             |                                        |          | 2043.65              |                         |                                       | 0.00                                     |                      |                                       | 0.00          |                       |
| 11                                                                                                    | 2                                                               | Доплаты                                     |                                      |                     | 4155.74             |                                        |          | 4863.89              |                         |                                       | 0.00                                     |                      |                                       | 0.00          |                       |
| 12                                                                                                    | 3                                                               | Начисления (ЕСН)                            |                                      |                     | 1664.32             |                                        |          | 1947.93              |                         |                                       | 0.00                                     |                      |                                       | 0.00          |                       |
| 13<br>14                                                                                                    |                                                                 | Всего зарплаты с начислениями               |                                      |                     | 7566.16             |                                        |          | 8855.48              |                         |                                       | 0.00                                     |                      |                                       | 0.00          |                       |
| 15                                                                                                    | 4                                                               | Амортизация                                 |                                      |                     | 677.34              |                                        |          | 805.13               |                         |                                       | 109.73                                   |                      |                                       | 0.00          |                       |
| 16                                                                                                    | 5.                                                              | Текущий ремонт                              |                                      |                     | 15838.58            |                                        |          | 17953.12             |                         |                                       | 10930.65                                 |                      |                                       | 0.00          |                       |
| 17                                                                                                    |                                                                 | Boero                                       |                                      |                     | 16515.92            |                                        |          | 18758.25             |                         |                                       | 11040.38                                 |                      |                                       | 0.00          |                       |
| 18                                                                                                    | 6                                                               |                                             | 5.83                                 | 7500.00             |                     | 5.83                                   | 7500.00  |                      | 0.76                    | 7500.00                               |                                          | 0.00                 | 0.00                                  |               |                       |
| 19<br>$20\,$                                                                                                    | 7                                                               | Горючее, т<br>Смазочные материалы, т        | 0.29                                 | 10000.00            | 43732.50<br>2915.50 | 0.29                                   | 10000.00 | 43732.50<br>2915.50  | 0.04                    | 10000.00                              | 5692.50<br>379.50                        | 0.00                 | 0.00                                  | 0.00<br>0.00  |                       |
| 21                                                                                                    |                                                                 | Bcero                                       |                                      |                     | 46648.00            |                                        |          | 46648.00             |                         |                                       | 6072.00                                  |                      |                                       | 0.00          |                       |
| 22                                                                                                    |                                                                 |                                             |                                      |                     |                     |                                        |          |                      |                         |                                       |                                          |                      |                                       |               |                       |
| 23                                                                                                    | 8                                                               | Семена, т                                   |                                      |                     |                     |                                        |          |                      |                         |                                       |                                          |                      |                                       |               |                       |
| 24                                                                                                    | 9                                                               |                                             |                                      |                     |                     |                                        |          |                      |                         |                                       |                                          |                      |                                       |               |                       |
| 25<br>26                                                                                                    |                                                                 | <u>Удобрения</u>                            |                                      |                     | 222020.70           |                                        |          | 222020.70            |                         |                                       |                                          |                      |                                       |               |                       |
| 27                                                                                                    | 10                                                              | Автотранспорт, т/км                         | 600.00                               | 2.46                | 1476.00             | 600.00                                 | 2.46     | 1476.00              | 330.00                  | 2.46                                  | 811.80                                   | 0.00                 | 0.00                                  | 0.00          |                       |
| 28                                                                                                    |                                                                 |                                             |                                      |                     |                     |                                        |          |                      |                         |                                       |                                          |                      |                                       |               |                       |
| 29                                                                                                    | 11                                                              | Злектроэнергия, кВт*ч                       | 0.00                                 | 0.90                | 0.00                | 0.00                                   | 0.90     | 0.00                 | 0.00                    | 0.90                                  | 0.00                                     | 0.00                 | 0.00                                  | 0.00          |                       |
| 30<br>31                                                                                                    | 12                                                              |                                             |                                      |                     |                     |                                        |          |                      |                         |                                       |                                          |                      |                                       |               |                       |
| 32                                                                                                    |                                                                 | Лестициды, т                                |                                      |                     |                     |                                        |          |                      |                         |                                       | 122100.00                                |                      |                                       | 122100.00     |                       |
| 33                                                                                                    | 13                                                              | Прочие                                      |                                      |                     | 2942.27             |                                        |          | 2977.58              |                         |                                       | 1400.24                                  |                      |                                       | 1221.00       |                       |
| 34                                                                                                    |                                                                 |                                             |                                      |                     |                     |                                        |          |                      |                         |                                       |                                          |                      |                                       |               |                       |
| 35                                                                                                    | 14                                                              | <u>Всего прямых затрат</u>                  |                                      |                     | 297169.05           |                                        |          | 300736.01            |                         |                                       | 141424.42                                |                      |                                       | 123321.00     |                       |
| 36                                                                                                    |                                                                 | Прямые затраты без стоимости                |                                      |                     |                     |                                        |          |                      |                         |                                       |                                          |                      |                                       |               |                       |
| 37                                                                                                    | 15                                                              | семян                                       |                                      |                     | 297169.05           |                                        |          | 300736.01            |                         |                                       | 141424.42                                |                      |                                       | 123321.00     |                       |
| 38                                                                                                    |                                                                 |                                             |                                      |                     |                     |                                        |          |                      |                         |                                       |                                          |                      |                                       |               |                       |
| 39<br>40                                                                                                    | 16                                                              | Общепроизводственные затраты                |                                      |                     | 54471.09            |                                        |          | 55124.91             |                         |                                       | 25923.10                                 |                      |                                       | 22604.74      |                       |
| 41                                                                                                    | 17                                                              | Общехозяйственные затраты                   |                                      |                     | 38840.00            |                                        |          | 39306.20             |                         |                                       | 18484.17                                 |                      |                                       | 16118.05      |                       |
| 42                                                                                                    |                                                                 |                                             |                                      |                     |                     |                                        |          |                      |                         |                                       |                                          |                      |                                       |               |                       |
| 43                                                                                                    |                                                                 | итого:                                      |                                      |                     | 390480.13           |                                        |          | 395167.12            |                         |                                       | 185831.69                                |                      |                                       | 162043.79     |                       |
| 44<br>45                                                                                                    |                                                                 | Показатели эффективности                    |                                      |                     |                     |                                        |          |                      |                         |                                       |                                          |                      |                                       |               |                       |
| 46                                                                                                    | Νē                                                              | Наименование                                |                                      | Количество по плану |                     |                                        |          |                      |                         | Зарплата механизаторов<br>Планируемые |                                          |                      |                                       |               |                       |
|                                                                                                    | п⁄п                                                             |                                             |                                      |                     | Количество по факту |                                        |          | Наименование         |                         |                                       |                                          | Разнорабочие         |                                       |               |                       |
| 47<br>48                                                                                                    | 1<br>$\mathbf{2}$                                               | Площадь, га<br>Урожайность т/га в физ. весе |                                      | 110.00<br>35.00     |                     |                                        |          |                      |                         |                                       | Механизаторы<br>руб                      | % доплат             | руб.                                  | % доплат      |                       |
| 49                                                                                                    | 3                                                               | Урожайность т/га в зач. весе                |                                      | 35.00               |                     |                                        |          |                      | Тарифный фонд з/п       |                                       | 14946.11                                 |                      | 0.00                                  |               |                       |
| 50                                                                                                    | $\overline{4}$                                                  | Валовый сбор, т в физ. весе                 |                                      | 3850.00             |                     |                                        |          |                      | Доплаты, всего          |                                       | 20625.63                                 |                      | 0.00                                  |               |                       |
| 51                                                                                                    | 5.<br>Валовый сбор, т в зач. весе                               |                                             |                                      | 3850.00             |                     |                                        |          | в т. ч. за класность |                         | 2241.92                               | 15.00                                    | 0.00                 | 0.00                                  |               |                       |
| $52\,$                                                                                                    | 6<br>Затраты всего, руб                                         |                                             |                                      | 1591181.04          |                     |                                        |          | за стаж              |                         | 2241.92                               | 15.00                                    | 0.00                 | 15.00                                 |               |                       |
| 53<br>54                                                                                                    | 7<br>Затраты на 1 т зач. веса, руб<br>Затраты на 1 га, руб<br>8 |                                             |                                      |                     | 413.29<br>14465.28  |                                        |          |                      | отпуска<br>за продукцию |                                       | 1195.69<br>14946.11                      | 8.00<br>100.00       | 0.00<br>0.00                          | 5.20<br>50.00 |                       |
| 55                                                                                                    | Безубыточная цена без НДС, руб/т<br>9                           |                                             |                                      |                     | 413.29              |                                        |          |                      | за качество и срок      |                                       | 0.00                                     | 50.00                | 0.00                                  | 50.00         |                       |
| $\blacksquare$                                                                                                    |                                                                 |                                             |                                      |                     |                     |                                        |          |                      |                         |                                       |                                          |                      |                                       |               | $\blacktriangleright$ |
| Готово                                                                                                    |                                                                 |                                             |                                      |                     |                     |                                        |          |                      |                         |                                       |                                          |                      |                                       |               |                       |
|                                                                                                    |                                                                 |                                             |                                      |                     |                     |                                        |          |                      |                         |                                       |                                          |                      |                                       |               |                       |
|                                                                                                    |                                                                 |                                             |                                      |                     |                     |                                        |          |                      |                         |                                       | Применить                                |                      |                                       | Отменить      |                       |

Рисунок 5.5 – Показатели экономической эффективности выращивания культуры на примере сахарной свеклы

# Развитие информационных технологий в управлении очень важно для АПК. Их очень много и они разнообразны, однако есть и те, которые вызывают большой интерес у многих аграриев. Рассмотрим несколько из них. **Навигациия по спутнику**

Крупные животноводческие холдинги, имеющие собственное производство кормов, готовы внедрять современные технологии в растениеводстве. Яркий пример - GPS-навигация. Когда-то сугубо военная разработка сегодня

активно внедряется аграриями. Скажем, спутниковая система навигации, установленная на технике, работающей в поле, уже стала привычной. Знать, где в конкретный момент времени находится комбайн, - значит суметь избежать вынужденного простоя и сэкономить время. Еще одна технологическая новинка, появившаяся в компании, - автоматизированный метеорологический комплекс. Данные о сумме эффективных температур, количестве осадков, влажности почвы на четырех уровнях со специального агромодуля поступают по телефонным линиям в компьютер агронома. Всего таких модулей установлено три - осадки неравномерно распределяются по территории района. Все данные обрабатываются компьютером, и сотрудник, которому они необходимы для работы, может их в любой момент посмотреть, не покидая своего рабочего места. Метеорологический комплекс появился недавно, однако растениеводы уже успели ощутить все прелести автоматизации. Данные о количестве осадков, выпавших зимой, помогли аграриям рассчитать, сколько удобрений придется закупить к новому посевному сезону.

## **Компьютерная система проекта АРИС**

Где взять недорогие корма и запчасти к сельскохозяйственной технике, как оперативно и с учетом современных достижений науки составить рацион питания животных, какие вышли последние постановления по ветеринарии, куда выгоднее поставлять сельхозпродукцию? — в решении этих вопросов должна помочь создаваемая информационная система. Необходимо также уметь быстро строить сложные бартерные цепочки, без которых в сельском хозяйстве пока невозможно работать. Все эти тактические вопросы стоят перед любым руководителем сельхозпредприятия. Но не менее, а может быть, и более важно решение стратегических проблем: координация действий регионов, сбалансированное развитие, разумная ценовая политика. Решить их можно путем построения единого информационного пространства АПК.

В основу единого информационного пространства положен проект Аграрной российской информационной системы (АРИС), который представляет совокупность интегрированных на базе сети связи АПК информационных ресурсов. Ее важнейшие компоненты — вычислительные центры управления АПК РФ, организаций федерального уровня системы Минсельхозпрода России, специализированных служб (консультационной, ветеринарной и др.), а также корпоративные системы (например, Информзерно и др.). Генеральный директор компании Соgnitive Teсhnologies Владимир Арлазаров в своем выступлении выделил три задачи, решение которых может существенно ускорить информационное наполнение АРИС. Первая — улучшить сбор первичных данных. Если в Москве они практически сразу попадают в компьютер, то в регионах еще долго «живут» в бумажном виде, обработка информации идет вручную, многое теряется. Вторая задача — реализация в АРИС систем делопроизводства. Основа для этого уже есть благодаря созданию первой очереди

телекоммуникационной сети АПК России и развитию Internet. Построение таких систем позволяет работать с едиными документами из разных удаленных точек, что серьезно ускоряет подготовку решений и облегчает контроль над их выполнением. На этом же уровне решается вопрос об архивации документов — они сканируются, распознаются, индексируются и вносятся в электронный архив. Сейчас идут работы по настройке технологической цепочки прохождения документов и адаптации системы документооборота, разработанной компанией Cognitive, к специфике проекта АРИС.

И наконец, задача третья — построение информационно-аналитических систем, которые позволят более эффективно получать из АРИС классифицированную информацию. Как первый шаг в этом направлении рассматривается построение электронной библиотеки АПК. В Москве находится огромная сельскохозяйственная библиотека, но пользоваться ею, находясь в удаленном регионе, невозможно. Сейчас идет анализ того, какие материалы наиболее часто запрашиваются, производится их перевод в электронный вид и формирование электронного же архива. Для доступа разработаны электронные библиотечные карточки (соответствующие бумажным в картотеке библиотеки), по которым можно быстро найти необходимую книгу или справочник. Реализация этой электронной библиотеки уже началась, и работы планируется завершить через полтора месяца. Следующим шагом станет разворачивание в АРИС сети консультационных центров, которые позволят аккумулировать информацию из разных источников – разработок отраслевых институтов, материалов научных конференций, зарубежных изданий.

## **ЗАКЛЮЧЕНИЕ**

В настоящем методическом пособии рассмотрены основные положения концепции аграрной науки и научного обеспечения отрасли АПК, а также исследованы основные проблемы отрасли АПК. Проведенный анализ материала показал, что основными способами решения проблем в АПК является реализация значительного количества программ по линии Правительства РФ, Министерства сельского хозяйства и продовольствия РФ.

Кроме того, в методическом пособии раскрыты концепции эффективного использования техники в агроинженерии в настоящее время, а также на перспективу до 2020 года.

При рассмотрении ряда вопросов, большое значение уделяется проблеме энергосбережения, использования нетрадиционных и возобновляемых источников энергии в агроинженерии, а также приведены примеры применения информационных технологий в отрасли АПК.

Материал пособия полезен для студентов, обучающихся в магистратуре по направлению 110800 Агроинженерия, ориентированную как на научную, так и на практическую деятельность.

# **БИБЛИОГРАФИЧЕСКИЙ СПИСОК**

<sup>1.</sup> Агеев В. А. Курс лекций по дисциплине : нетрадиционные и возобновляемые источники энергии [Электронный ресурс] / В. А. Агеев // Мордов. гос. университет. – 2008. – Режим доступа http://ime.mrsu.ru/index.php?module=50&otdel=4.

2. Ахмедов Р. Б. Нетрадиционные и возобновляемые источники энергии / Р. Б. Ахмедов. – М. : «Знание», 1988.

3. Баутин В. Инновационная деятельность в АПК / В. Батутин // АПК экономика и управление. – 2005. – №8. – С. 17 - 22.

4. Бунин М. Инновационные технологии в сельском хозяйстве России / М. Бунин //Экономика сельского хозяйства России. – 2004. – №7. – С. 7.

5. Голубев И. Г. Отечественные и мировые тенденции в системе технического сервиса // И. Г. Голубев, В. Д. Митракова / Вестник российского государственного аграрного заочного университета. – 2007. –№2. – С. 10-12.

6. Концепция развития лизинга сельскохозяйственной техники, машин и механизмов в государствах – участниках СНГ г. Москва, 2004 год. Режим доступа : [http://w](http://intersolar.ru/)ww.zoneby.net/legal/n30docs/zk30922i.htm/.

7. Официальный сайт Правительства РФ. Режим доступа: [http://www.gov.ru/.](http://www.gov.ru/)

8. Романенко Г. Передовые научные разработки – агропромышленному производству / Г. Романенко // АПК - экономика и управление – 2007. – №3. – С. 3-6.

9. Синюгин В. Ю. Разработка проекта Федерального закона о государственной политике в области возобновляемых источников энергии: вторая попытка / В. Ю. Синюгин, А. Е. Копылов. – ИНТЕРСОЛАРЦЕНТР. – Режим доступа: [http://www.intersolar.ru/.](http://intersolar.ru/)

10. Федеральная целевая программа развития образования в РФ на 2011- 2015 годы. Официальный сайт ФЦПРО на 2011-2015 г. – Режим доступа [http://fcpro.ru.](http://fcpro.ru/)

11. Сенин П. В., Нуянзин Е. А. Современные проблемы науки и производства в агроинженерии : учебное пособие. Саранск, Изд-во Мордов. ун-та, 2011.–147 с.

## СОДЕРЖАНИЕ

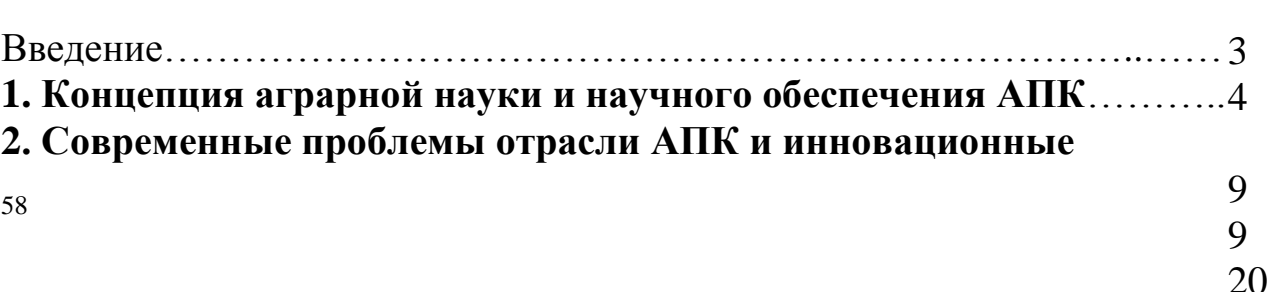

 $24.4$ 

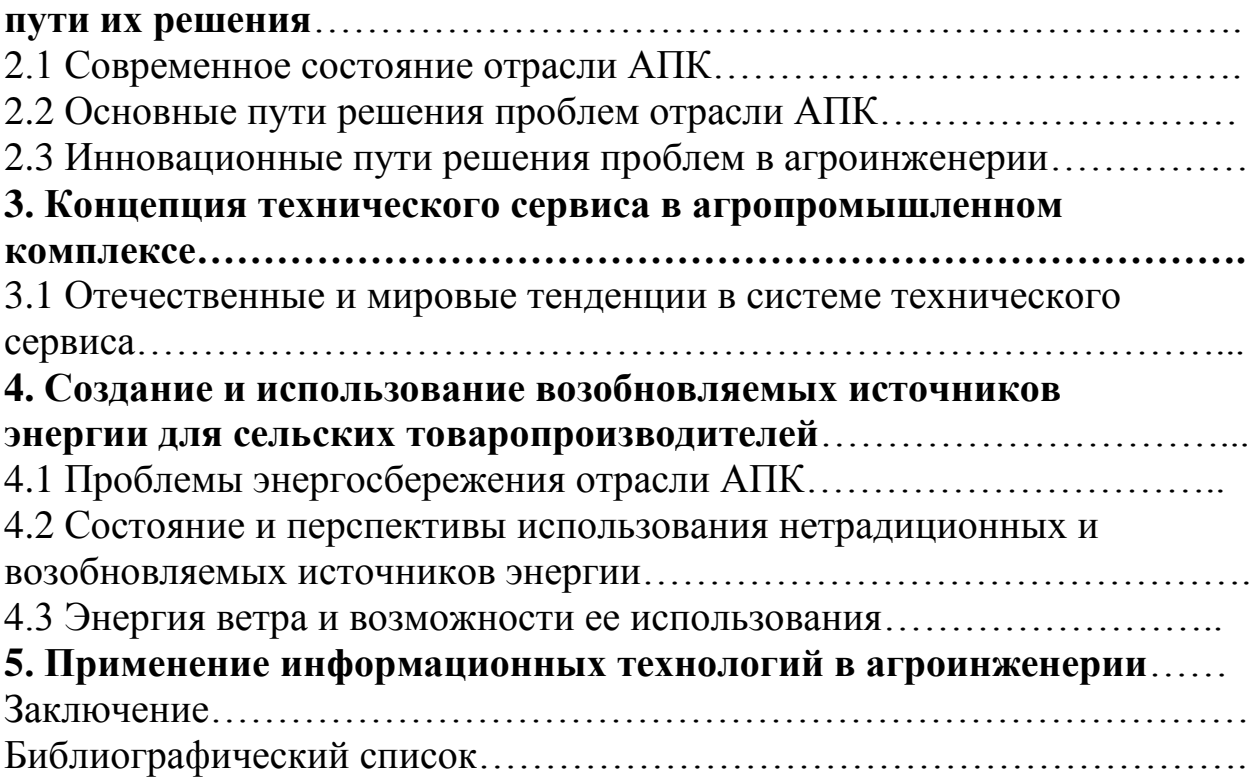

## **МИНИСТЕРСТВО СЕЛЬСКОГО ХОЗЯЙСТВА РОССИЙСКОЙ ФЕДЕРАЦИИ**

## **Федеральное государственное бюджетное образовательное учреждение высшего образования «Рязанский государственный агротехнологический университет имени П.А. Костычева»**

**Кафедра экономики и менеджмента**

# **ИНВЕСТИРОВАНИЕ НАУЧНО - ПРИКЛАДНЫХ ПРОЕКТОВ В АГРОИНЖЕНЕРИИ**

# **Методические рекомендации**

## **для проведения практических занятий со студентами, обучающимися по основной образовательной программе – МАГИСТРАТУРА, направления подготовки 35.04.06 Агроинженерия**

*Направленности (профили) образовательных программм:* «Эксплуатация и сервис технических систем», «Проектирование и испытания технических систем», «Электроснабжение, электротехнологии и электрооборудование»

*Формы обучения:* очная и заочная

Методические рекомендации подготовлены с учетом требований федерального государственного образовательного стандарта высшего образования (ФГОС ВО) по направлению подготовки 35.04.06 Агроинженерия (квалификация (степень) «магистр»), утвержденного министерством образования и науки Российской Федерации 23 сентября 2015 года № 1047 и предназначены для студентов очной и заочной форм обучения направленностей (профилей) образовательных программ: «Эксплуатация и сервис технических систем», «Проектирование и испытания технических систем», Электроснабжение, электротехнологии и электрооборудование»по дисциплине «Инвестирование научно-прикладных проектов в агроинженерии».

Разработчик - кандидат экономических наук, доцент кафедры экономики и менеджмента  $M_{(no\mu n \alpha b)}$  Мартынушкин А.Б.

рассмотрены и утверждены на заседании кафедры «31» августа 2018 г., протокол N<sup>o</sup> 2

Зав. кафедрой экономики и менеджмента

Affainof

Козлов А.А.  $(\Phi$ <sub>M</sub>.O.)

## **Содержание**

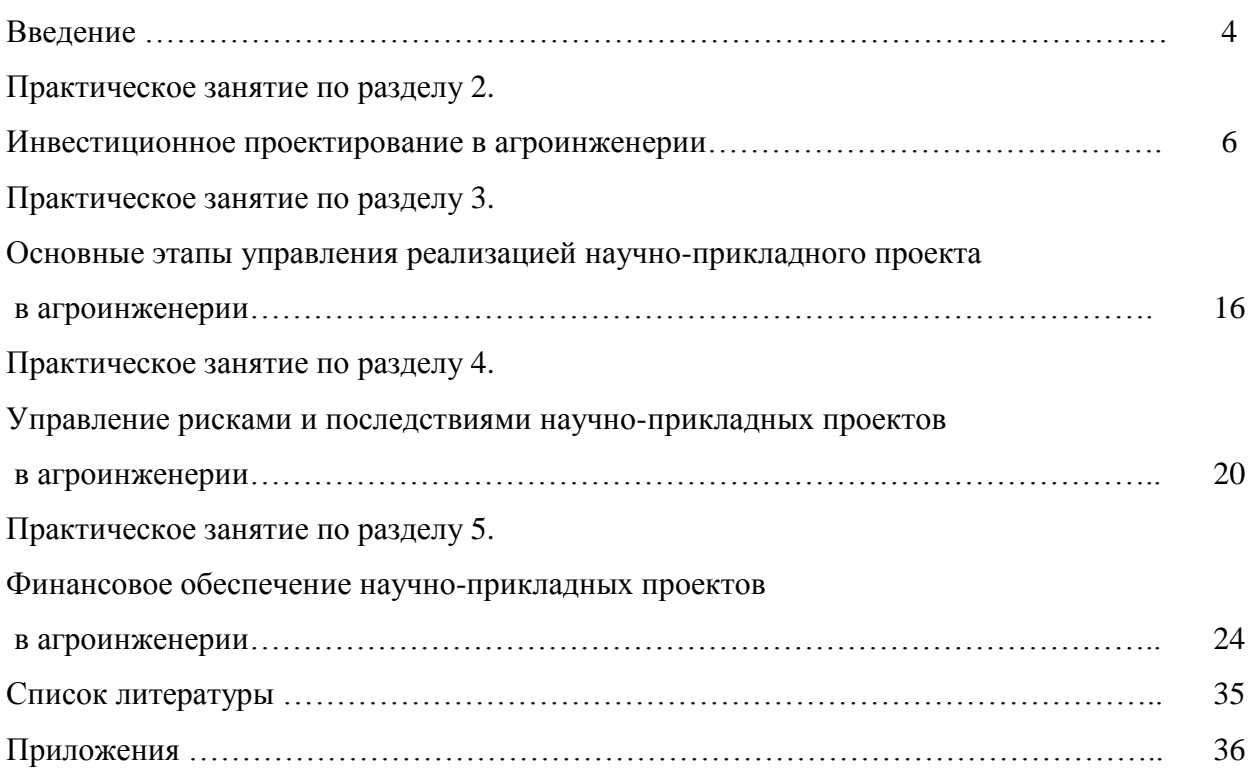

#### **Введение**

Дисциплина «Инвестирование научно-прикладных проектов в агроинженерии» в базовую часть модулей. Обеспечивающими дисциплинами для курса «Инвестирование научноприкладных проектов в агроинженерии» являются дисциплины профессионального цикла предыдущей ступени высшего профессионального образования. Дисциплина, в свою очередь, является пререквизитом для следующих учебных курсов:

- по профилю образовательной программы «Проектирование и испытания технических систем»: «Патентоведение и защита технической информации», «Проектирование и испытания машин и оборудования для животноводства», «Технология машиностроения»;

- по профилю образовательной программы «Электроснабжение, электротехнологии в сельскохозяйственных и промышленных предприятиях»: «Патентоведение и защита технической информации», «Моделирование и оптимизация эксплуатационно-технологических процессов в электроэнергетике»;

- по профилю образовательной программы «Эксплуатация и сервис технических систем»: «Патентоведение и защита технической информации», «Моделирование и оптимизация эксплуатационно-технологических процессов в агроинженерии».

**Цель дисциплины** – научить основным направлениям и современным подходам инвестирования научно-прикладных проектов в агроинженерии.

#### **Задачи дисциплины:**

- формирование способности самостоятельно приобретать и использовать в практической деятельности новые знания и умения в области инвестирования научно-прикладных проектов в агроинженерии;

- формирование способности анализировать и прогнозировать экономические эффекты и последствия развития науки и производства в агроинженерии и вести поиск решений в сфере управления реализацией научно-прикладного проекта, управления рисками и финансовым обеспечением;

 - формирование способности при подготовке инвестирования научно-прикладных проектов рассчитывать и оценивать условия и последствия (в том числе экологические) принимаемых организационно - управленческих решений в области технического и энергетического обеспечения высокоточных технологий производства сельскохозяйственной продукции.

Практические занятия по данной дисциплине полностью охватывают контактную работу преподавателя со студенческой аудиторией как в рамках очной (18 часов), так и заочной (6 часов) форм обучения. В данной связи уделяется особое внимание рациональному распределению времени как на самих практических занятиях по разделам 2-5, так и при подготовке студентов уровня «магистратура» к занятиям.

Именно в рамках проведения практических занятий в основном формируются основные **профессиональные компетенции ОПК-6** - владение методами анализа и прогнозирования экономических эффектов и последствий реализуемой и планируемой деятельности **и ПК-3**  способность и готовность рассчитывать и оценивать условия и последствия (в том числе экологические) принимаемых организационно-управленческих решений в области технического и энергетического обеспечения высокоточных технологий производства сельскохозяйственной продукции, а также **профессиональные задачи выпускников:**

– разработка рабочих программ и методик проведения научных исследований и технических разработок;

– сбор, обработка, анализ и систематизация научно-технической информации по теме исследования, выбор методик и средств решения задачи;

– выбор стандартных методик осуществления инвестирования научно-прикладных проектов в агробизнесе, анализ их результатов;

– подготовка научно-технических отчетов, обзоров, публикаций по результатам выполненных исследований;

– разработка моделей исследуемых процессов, явлений и объектов, относящихся к процессам механизации, электрификации, автоматизации сельскохозяйственного производства, переработки сельскохозяйственной продукции, технического обслуживания и ремонта машин и оборудования;

– проведение стандартных и сертификационных испытаний сельскохозяйственной техники, электрооборудования, средств автоматизации и технического сервиса;

– управление результатами научно-исследовательской деятельности и коммерциализация прав на объекты интеллектуальной собственности;

– анализ российских и зарубежных тенденций инвестирования научно-прикладных проектов в области механизации, электрификации и автоматизации технологических процессов в сельскохозяйственном производстве;

– выполнение функций преподавателя в образовательных организациях; выбор машин и оборудования для ресурсосберегающих технологий производства, хранения и переработки сельскохозяйственной продукции;

– обеспечение эффективного использования и надежной работы сложных технических систем в растениеводстве и животноводстве;

– поиск путей сокращения затрат на выполнение механизированных и электрифицированных производственных процессов;

– разработка технических заданий на проектирование и изготовление нестандартных средств механизации, электрификации, автоматизации и средств технологического оснащения;

– анализ экономической эффективности технологических процессов и технических средств, выбор из них оптимальных для условий конкретного производства;

– оценка инновационно-технологических рисков при внедрении новых технологий;

– разработка мероприятий по повышению эффективности производства, изысканию способов восстановления или утилизации изношенных изделий и отходов производства;

– разработка мероприятий по охране труда и экологической безопасности производства;

– выбор оптимальных инженерных решений при производстве продукции (оказании услуг) с учетом требований международных стандартов, а также сроков исполнения, безопасности жизнедеятельности и экологической чистоты;

– управление коллективом, принятие решений в условиях спектра мнений;

– прогнозирование и планирование режимов энерго- и ресурсопотребления;

– поиск научно-прикладных решений технического обеспечения производства продукции (оказания услуг) с учетом требований качества и стоимости, а также сроков исполнения, безопасности жизнедеятельности и экологической чистоты;

– проведение маркетинга и подготовка бизнес-планов производства и реализации конкурентоспособной продукции и оказания услуг;

– управление программами освоения новой продукции и внедрение перспективных технологий;

– координация работы персонала при комплексном решении научно-прикладных проблем – от идеи до реализации на производстве;

- организация и контроль работы по охране труда.

# **Практическое занятие по разделу 2. ИНВЕСТИЦИОННОЕ ПРОЕКТИРОВАНИЕ В АГРОИНЖЕНЕРИИ**

#### *Цель и задачи практического занятия*

**Цель** проведения практического занятия по указанному разделу – научить студентов уровня «магистратура» понимать современные особенности инвестиционного проектирования и применять полученные знания в рамках разработки научно-прикладных проектов в агроинженерии.

Настоящее практическое занятие направленно на формирование компетенции **ОПК-6**, в рамках которой предусматривается владение методами анализа и прогнозирования экономических эффектов и последствий реализуемой и планируемой деятельности. В данной связи, по завершению данного занятия студенты должны:

- **знать:** специфику разработки бизнес-плана научно-прикладного проекта как частного случая проектирования бизнес-плана инвестиционного проекта; назначения бизнеспланов инвестиционного проекта, развития предприятия и финансового оздоровления; источники информации, необходимой для инвестиционного проектирования; содержание и порядок инвестиционного проектирования инноваций;
- **уметь:** организовать группу разработчиков проекта; использовать маркетинговый инструментарий в инвестиционном проектировании;
- **владеть:** теоретическими знаниями и специальной экономической терминологией; навыками самостоятельного проведения инвестиционного проектирования инноваций.

#### *Методические указания к проведению занятия*

В рамках данного практического занятия запланировано три вида работы со студентами: устный опрос в рамках аналитических вопросов и заданий, тестирование по темам 1-2 и решение расчетных задач.

Для проведения устного опроса студенты должны предварительно подготовиться к нему, ответив на предложенные аналитические вопросы и выполнив задания. В ходе опроса обсуждению подлежат вопросы, предназначенные для самостоятельного изучения. Опрос проводится преподавателем фронтально, в него вовлекаются все студенты, присутствующие на занятии. В ходе опроса предполагается краткое обсуждение проблем, изученных в данном разделе. Аналитические вопросы и задания разделены по трем группам сложности, что соответствует пороговому уровню освоения учебного материала студентами в рамках текущего контроля. По результатам опроса преподаватель может оценить пороговый уровень усвоения материала опрошенных студентов на «удовлетворительно», «хорошо» или «отлично». В случае отказа от ответа на вопрос преподавателя по минимальному уровню, либо неправильного ответа на вопросы минимального порогового уровня знаний, умений и навыков, предусмотренных настоящим разделом дисциплины, оценка по данному виду работы у студента является неудовлетворительной. В случае отсутствия студента на занятии его знания аналитической части материала по данному разделу не засчитываются.

Тестирование проводится преподавателем в соответствии с требованиями ФГОС на бумажном носителе. Тесты разделены по трем группам сложности, что соответствует пороговым уровням освоения учебного материала тестируемых студентов на «удовлетворительно», «хорошо» или «отлично». Критерии оценки тестов и соотношения возможных вариантов правильных ответов в рамках каждого блока представлены в приложении 2 к настоящим методическим указаниям.

Решение расчетных задач предполагает развитие навыков студента уровня «магистратура» в рамках изучения настоящего раздела. Задачи распределены по трем группам сложности (по порядку №1, №2, №3), что соответствует пороговым уровням освоения учебного материала тестируемых студентов на «удовлетворительно», «хорошо» или «отлично». Задача должна быть решена правильно и объяснена по ходу всего решения. При этом, обучающийся может пользоваться дополнительными материалами теоретического плана (лекции, учебные пособия) с разрешения преподавателя.

Критерии оценки выполнения практического занятия в целом представлены в приложении 1 к настоящим методическим указаниям.

Продолжительность всех видов работ на практическом занятии определяется требованием, изложенным в ФОСах по данной дисциплине, а его частота зависит от количества выделенного времени в рамках заочной или очной форм обучения, определенных учебным планом и закрепленных в рабочей программе.

#### *Аналитические вопросы и задания*

- 1. Насколько формализован бизнес-план как экономический документ?
- 2. Определите процесс бизнес-планирования.
- 3. В чем назначение бизнес-плана научно-прикладного проекта?
- 4. Охарактеризуйте систему бизнес-планирования.
- 5. Охарактеризуйте значение резюме как раздела бизнес-плана.
- 6. Определите процесс инвестиционного проектирования.
- 7. Охарактеризуйте маркетинговую стадию инвестиционного проектирования.
- 8. Каково содержание производственно-технической стадии инвестиционного проектирования?
- 9. Охарактеризуйте финансово-оценочную стадию инвестиционного проектирования.
- 10. Охарактеризуйте цели инициаторов научно-прикладного проекта как частного лица, так и компании.
- 11. Условия применения *SWOT-*анализа в маркетинговом обосновании научно-прикладного проекта?
- 12. Охарактеризуйте различные цели маркетинга с точки зрения товаров *В2В иВ2С?*
- 13. Что следует понимать под понятием «инновационная стратегия»?
- 14. В чем суть поглощающей стратегии лицензирования?
- 15. Что объединяет компании-конкуренты?
- 16. В чем задача процесса нормирования труда и материалов?
- 17. Каким образом осуществляется набор персонала для предприятия, создаваемого под проект?
- 18. В чем смысл планирования мероприятий по стимулированию труда?
- 19. В чем задача мероприятий по подготовке производства?
- 20. Что является целью производственно-технического обоснования научно-прикладного проекта?
- 21. Охарактеризуйте свободный (бездолговой) денежный поток.
- 22. Охарактеризуйте взаимосвязь различных типов денежных потоков и динамических методов оценки проекта.
- 23. Почему полный денежный поток (Д П вл. СК) не может быть отрицательным?
- 24. Почему с теоретической точки зрения формирование полного финансового плана проекта — это достаточное условие для признания проекта экономически эффективным ?
- 25. Как обосновывается величина необходимых инвестиционных вложений?

#### *Расчетные задачи*

#### **Задача № 1**

 Компания собирается провести обновление производственной линии. Рассматриваются две возможные к применению технологические цепочки.

Отобрать технологию для инвестирования из собственных средств компании, если:

1) на момент 2014 года финансовые результаты компании следующие:

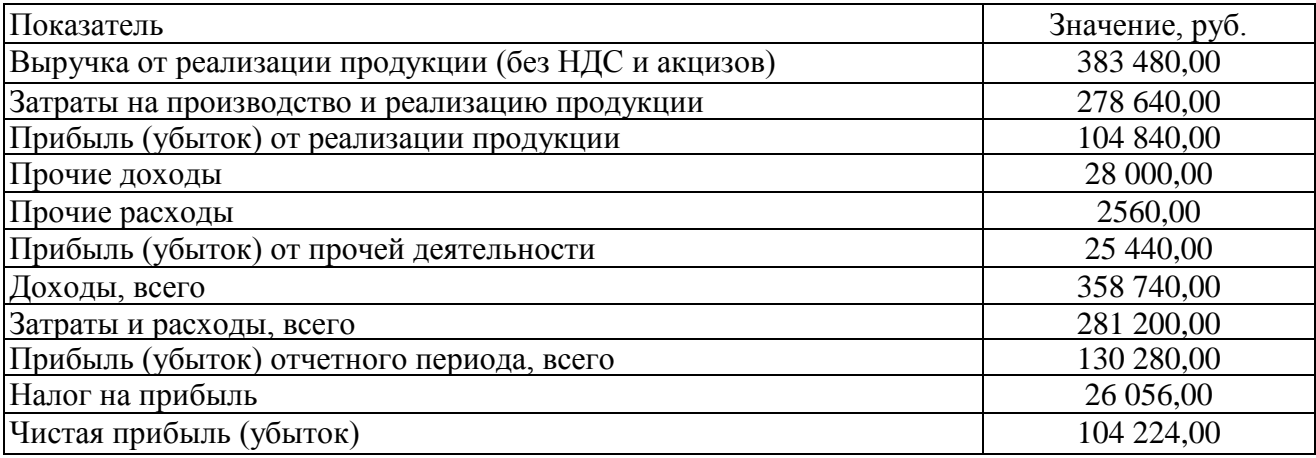

2) экономические характеристики технологических вариантов выглядят так:

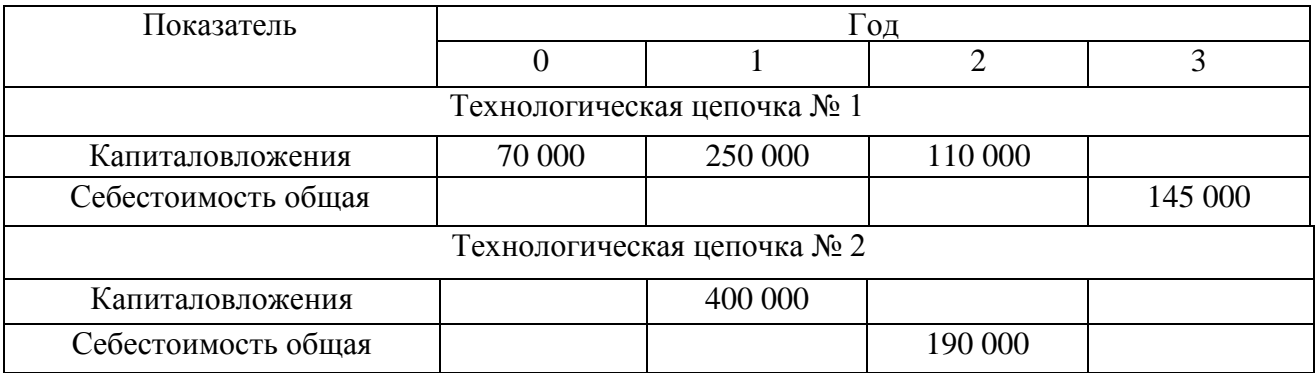

Требуется рассмотреть варианты со сменой рынка сбыта или без таковой.

#### **Задача № 2**

1. Определите свободные денежные потоки по инновационному проекту организации коммерческой лаборатории за 2015, 2016, 2017 и 2018 гг. и в постпрогнозном периоде (на постоянный уровень прибыльности организация выйдет по прогнозам в 2018 г.). НДС игнорируется.

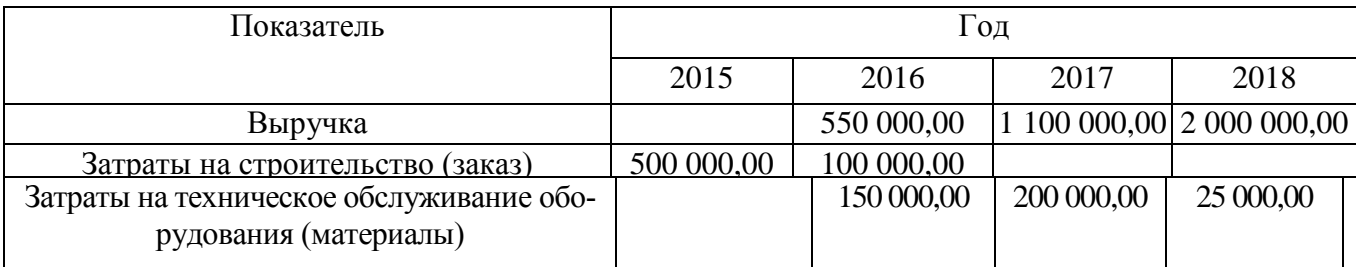

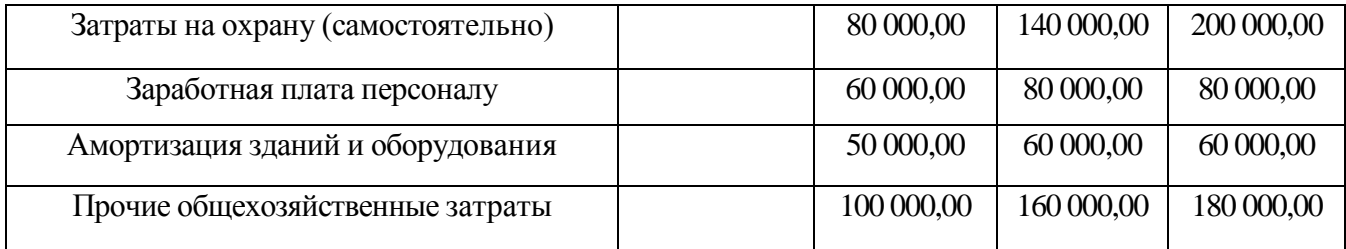

2. По тем же данным сконструируйте денежные потоки для владельцев собственного капитала, если:

а) предполагается взять долгосрочный заем на финансирование инвестиционных расходов на четыре года (по 2018-й включительно) по ставке 9% годовых;

б) проценты выплачиваются каждый год в начале периода, начиная с 2016 г. Долг погашается свободными средствами по проекту в конце периода. В конце 2018 г. долг погашается вместе с процентами за последний год;

в) в случае нехватки оборотных средств планируется брать «длинные» кредиты по стоимости 20% от суммы (за оперативное предоставление) с выплатой в конце следующего периода;

г) «налоговый щит» игнорируется.

3. По тем же данным оценить эффективность и ценность научно-прикладного проекта на  $01.01.2015$  г., если ставка дисконтирования – 25%.

#### **Задача № 3**

 Определите цену отечественного истребителя 5-го поколения *FGA* на внешних рынках, если известно о заключении договора о намерениях с иностранным правительством на поставку 18—22 шт. в ближайшем будущем и известны основные параметры сделок с конкурирующими продуктами и их тактические характеристики.

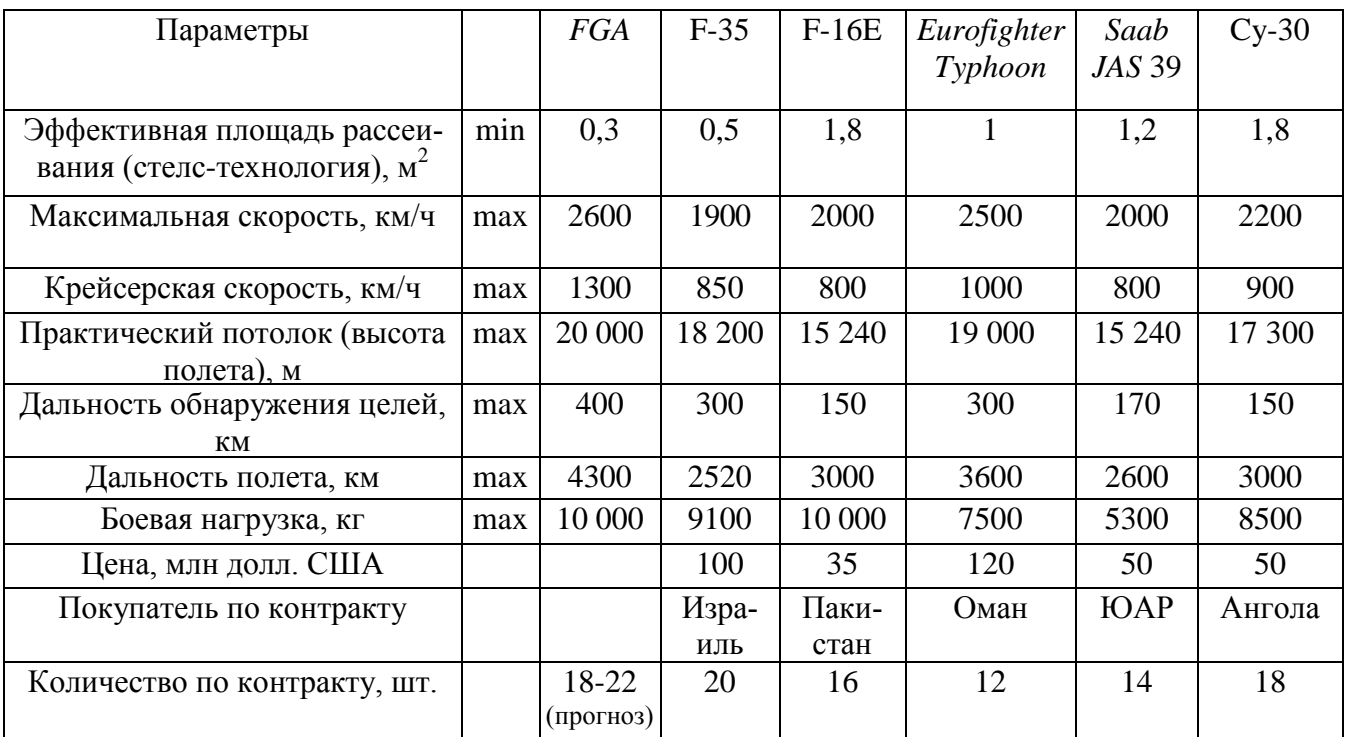

#### *Тестирование по разделам 1 и 2*

#### *Тестовые задания блока 1*

1-1. К элементам инфраструктуры научно-прикладного проекта относят:

а) бизнес-инкубатор, технопарк, команду проекта, заказчика проекта, инвесторов;

б) нормативно-правовые акты, команду проекта, университет, технопарк, центры коллективного пользования;

в) региональный фонд поддержки малого бизнеса, бизнес-инкубатор, заказчика проекта, банки, лизинговые компании;

г) бизнес-акселератор, технопарк, центр международного сотрудничества и под держки инноваций, инновационный центр.

1-2. К основному критерию присвоения муниципальному образованию статуса наукограда относят:

а) наличие университета;

б) наличие градообразующего научно-производственного комплекса;

в) наличие университета и академгородка;

г) наличие конструкторских бюро и научных организаций;

д) варианты а), г).

1-3. Какие научно-исследовательские направления не вошли в перечень основных направлений научно-прикладного центра «Сколково»?

а) энергоэффективность и энергосбережение, в том числе разработка научно-прикладных энергетических технологий;

б) ядерные технологии;

в) космические технологии — прежде всего в области телекоммуникаций и навигационных систем (в том числе создание соответствующей наземной инфраструктуры);

г) технологии получения и обработки функциональных наноматериалов;

д) медицинские технологии в области разработки оборудования, лекарственных средств;

е) стратегические компьютерные технологии и программное обеспечение;

ж) технологии мониторинга и прогнозирования состояния окружающей среды, предотвращения и ликвидации ее загрязнения.

1-4. К целевым показателям реализации Стратегии научно-прикладного развития РФ на период до 2020 года относят:

а) повышение внутренних затрат на исследования и разработки до 4,5—5% ВВП к 2020 г.;

- б) повышение внутренних затрат на исследования и разработки до 2,5—3% ВВП к 2020 г.;
- в) повышение внутренних затрат на исследования и разработки до 3,5—4% ВВП к 2020 г.;

г) повышение внутренних затрат на исследования и разработки до 2% ВВП к 2020 г.

1-5. Срок реализации научно-прикладного проекта малого научно-прикладного предприятия в бизнес-акселераторе, как правило, составляет:

а) до 6 месяцев;

б) до 2 лет;

в) до 3 лет;

г) до 5 лет.

1-6. Предельная сумма мини-гранта фонда «Сколково» и минимальная сумма де нежных средств, привлекаемая от соинвестора (в % от бюджета проекта), составляет:

а) 1,5 млн руб. и 0%;

б) 3 млн руб. и 0%;

в) 5 млн руб. и 10%;

г) 5 млн руб. и 0%;

д) 10 млн руб. и 10%.

1-7. Какие ограничения необходимо учитывать для проекта строительства гостиницы в большом городе?

а) политические, финансовые, нормативно-технические, социальные, временные, уровень качества;

б) социальные, финансовые, образовательные, временные, политические, демографические;

в) нормативно-технические, финансовые, социальные, уровень качества, политические, экологические;

г) религиозные, финансовые, социальные, политические, экологические, патентные.

1-8. К жестким ограничениям, оказывающим влияние на проект, необходимо отнести:

а) наличие необходимого персонала для проекта, экономическая и политическая ситуация в стране, время, необходимое для реализации проекта;

б) бюджет проекта, экономическая и политическая ситуация в стране, законодательные и нормативные акты;

в) экономическая и политическая ситуация в стране, техногенные факторы, природные факторы;

г) время, необходимое для реализации проекта, бюджет проекта, наличие не обходимого персонала для проекта.

1-9. Заинтересованные стороны проекта — это:

а) менеджер проекта, руководитель компании, инвестор проекта, заказчик проекта, местный житель;

б) команда проекта, руководитель проекта, заказчик проекта, инвестор проекта, инициатор проекта;

в) государственный служащий, заказчик проекта, инвестор проекта, руководитель подразделения компании, сотрудник компании-контрагента;

г) бухгалтер компании, маркетолог компании-контрагента, команда проекта, инициатор проекта, государственный служащий;

д) все ответы верны.

1-10. Последовательная разработка проекта — это:

а) формулирование проекта по этапам;

б) ориентация на достижение целей проекта;

в) подготовка описания работ проекта, которые необходимо выполнить;

г) разработка бюджета проекта и плана работ;

д) нет правильного ответа.

1-11. Для анализа заинтересованных сторон проекта применяется:

а) матрица власти/влияния, группирующая заинтересованные стороны на основе их платежеспособности и возможного участия в проекте;

б) матрица власти/интересов, группирующая заинтересованные стороны па основе их уровня полномочий и уровня заинтересованности в отношении результатов проекта;

в) модель особенностей, описывающая классы заинтересованных сторон в зависимости от их платежеспособности и легитимности;

г) нет правильных ответов.

1-12. Разработку плана проекта в соответствии со стандартом *РМВОК* (2013) от носят к области знаний:

а) управление содержанием проекта;

б) управление интеграцией проекта;

в) управление заинтересованными сторонами проекта;

- г) управление сроками проекта;
- д) управление коммуникациями проекта;
- е) управление человеческими ресурсами проекта.

1-13. Риск проекта в соответствии со стандартом *РМВОК* (2013):

а) угроза (или возможность), которая может влиять на достижение поставленных целей проекта;

б) неопределенное событие или набор обстоятельств, которые будут иметь воздействие на достижение поставленных целей, если случатся;

в) неопределенное событие или условие, которое в случае, если оно имеет место, позитивно или негативно воздействует на задачи проекта;

г) комбинация вероятностей возникновения события и его последствий на цели проекта;

д) опасность того, что нежелательное событие проявится.

1-14. В соответствии со стандартом *РМВОК* (2013) в раздел «Управление содержанием проекта» входят следующие процессы:

а) составление плана управления содержанием проекта, сбор требований, определение содержания, создание иерархической структуры работ, подтверждение содержания, контроль содержания;

б) определение цели, определение содержания, создание иерархической структуры работ, подтверждение содержания, контроль содержания;

в) определение цели, сбор требований, определение содержания, создание иерархической структуры работ, контроль содержания;

г) определение целей и задач, сбор требований, определение содержания, создание иерархической структуры работ, контроль содержания.

#### *Тестовые задания блока 2*

2-1. Идентификация рисков проекта в соответствии со стандартом *РМВОК* (2013)-это:

а) определение рисков, способных повлиять на проект, и документирование их характеристик;

б) расположение рисков по степени их приоритета для дальнейшего анализа;

в) количественный анализ вероятности возникновения и влияния последствий рисков на проект;

г) разработка возможных вариантов и действий, способствующих повышению благоприятных возможностей и снижению угроз для достижения целей проекта;

д) варианты а), б).

2-2. В сертификации специалистов по управлению проектами по модели *IPMA* уровень *D* требует продемонстрировать:

а) умение руководить всеми портфелями проектов организации, т.е. опыт работы минимум 5 лет управления проектами, программами и портфелями;

б) высокий уровень знаний во всех областях управления проектами; претендент может выступать в качестве члена команды управления проектом, администратора проекта;

в) умение управлять комплексными проектами, 5-летний опыт управления проектами, из которых не менее 3 лет — опыт ответственного за руководство сложными проектами;

г) высокий уровень знаний во всех областях управления проектами, опыт управления проектами — 3 года, опыт руководства — год;

д) умение руководить несложными проектами, опыт управления проектами — не менее 5 лет.

2 -3. Процессная инновация — это:

а) внедрение нового или значительно улучшенного способа производства или доставки продукта;

б) введение в употребление товара или услуги, являющихся новыми либо значительно улучшенными по части их свойств или способов использования;

в) применение нового маркетингового метода вкупе со значительными изменениями в дизайне или упаковке продукта, а также рекламные мероприятия по продвижению проекта;

г) внедрение нового организационного метода в деловой практике бизнеса, в организации рабочих мест и организации производства.

2- 4. Период реализации долгосрочных крупномасштабных научно-прикладных проектов составляет:

- а) более 5 лет;
- б) от года до 3 лет;
- в) год;
- г) до 4 лет.

2-5. Определите тип инновации проекта по созданию нового лекарственного препарата:

- а) базисная и псевдоинновация;
- б) улучшающая и псевдоишювация;
- в) базисная и улучшающая;
- г) базисная;
- д) улучшающая;
- е) псевдоинновация.

2- 6. Определите признаки научно-прикладного проекта в рамках концепции жизненного цикла:

а) стоимость и вовлечение персонала малы на старте, растут по ходу проекта и резко падают по мере завершения;

б) стоимость и вовлечение персонала значительны на старте, уменьшаются по ходу проекта и резко падают по мере его завершения;

в) степень вероятности успешного выполнения проекта вначале наименее низка и, таким образом, наиболее высока неопределенность;

г) степень вероятности успешного выполнения проекта вначале значительна и, таким образом, наиболее высока неопределенность;

д) возможность заинтересованных сторон проекта влиять на его результаты и конечные затраты наиболее высока на старте и значительно падает в дальнейшем;

е) возможность заинтересованных лиц проекта влиять на его результаты и конечные затраты мала на старте и значительно падает в дальнейшем.

2-7. Планирование научно-прикладного проекта осуществляется:

- а) на этапе инициации и разработки проекта;
- б) на всех этапах жизненного цикла;
- в) на этапе реализации проекта;
- г) только на этапе инициации.

2- 8. На этапе инициации научно-прикладного проекта:

а) осуществляется подготовка детального плана управления проектом, определяются субъекты и объекты инвестиций, проводится контроль выполнения плановых заданий, мероприятий и работ;

б) формулируется идея и концепция проекта, намечаются пути достижения цели, готовится приблизительный план основных мероприятий, определяются субъекты и объекты инвестиций;

в) готовится план управления проектом, увязанный по времени, ресурсам, исполнителям с комплексом заданий, мероприятий и работ с целью реализации проекта. Определяется организационная структура, подбираются специалисты, формируется проектная команда;

г) формулируется идея и концепция проекта, разрабатывается детальный план проекта, подбираются специалисты, формируется проектная команда, проводится конкурсный отбор потенциальных контрагентов проекта и готовится контрактная документация;

д) варианты б), в).

2- 9. Ключевая веха этапа инициации научно-прикладного проекта — это:

а) устав проекта;

б) прототип продукта проекта;

в) базовый план по стоимости;

г) продукт проекта;

д) план управления проектом.

2-10. Адаптивные жизненные циклы разрабатываются для того, чтобы:

а) сохранить высокую степень влияния заинтересованных сторон и низкую стоимость изменений на протяжении всего жизненного цикла проекта;

б) сохранить низкую степень влияния заинтересованных сторон и низкую стоимость изменений на протяжении всего жизненного цикла проекта;

в) сохранить высокую степень влияния заинтересованных сторон и высокую стоимость изменений на протяжении всего жизненного цикла проекта;

г) сохранить низкую степень влияния заинтересованных сторон и высокую стоимость изменений на протяжении всего жизненного цикла проекта.

#### *Тестовые задания блока 3*

1. Какова степень формализованности бизнес-плана как экономического документа?

- а) формализован;
- б) неформализован.

2. Какой из основных видов бизнес-планов определяется как стратегический или оперативный план организации, подкрепленный экономическими расчетами?

- а) бизнес-план развития предприятия;
- б) бизнес-план инвестиционного проекта;
- в) бизнес-план финансового оздоровления.

3. Существует ли жестко определенная структура бизнес-плана?

а) да, существует;

б) нет, не существует.

- 4. Какой из разделов бизнес-плана завершает его составление?
- а) резюме;
- б) компания-инициатор проекта;
- в) описание проекта;
- г) маркетинговый план;
- д) план персонала;
- е) производственный план;
- ж) финансовый план.

5. Верно ли утверждение: бизнес-план должен быть представлен в стиле литературного произведения, чтобы заинтересовать потенциальных инвесторов?

а) да, это верное утверждение;

б) нет, это неверное утверждение.

1. Пронумеруйте, в какой последовательности, согласно вашему представлению, должно проходить инвестиционное проектирование:

а) маркетинговый этап;

б) производственно-технический этап;

в) финансовое обоснование. а, б, в

2. Верно ли утверждение: «Новое юрлицо создается для реализации инвестиционного проекта, в том числе и по причине удобства контроля над денежными потоками, инициируемыми проектом»?

а) да, это верное утверждение;

б) нет, это неверное утверждение.

3. На каком этапе инвестиционного проектирования детерминируется цена продукта, планируемого к производству по проекту?

а) на маркетинговом этапе;

б) на производственно-техническом этапе;

в) в ходе финансового обоснования.

4. Объем производства за весь плановый срок реализации проекта должен:

а) превосходить объем возможных продаж;

б) совпадать с объемом возможных продаж;

в) быть немного меньше объема возможных продаж.

5. Итогом финансового этапа разработки бизнес-плана развития предприятия является:

а) прогноз основных финансовых коэффициентов;

б) прогноз свободных денежных потоков предприятия;

в) планирование полных денежных потоков;

г) оценка проекта.

# **Практическое занятие по разделу 3. ОСНОВНЫЕ ЭТАПЫ УПРАВЛЕНИЯ РЕАЛИЗАЦИЕЙ НАУЧНО-ПРИКЛАДНОГО ПРОЕКТА В АГРОИНЖЕНЕРИИ**

#### *Цель и задачи практического занятия*

**Цель** проведения данного занятия – научить студентов уровня «магистратура» разрабатывать, обосновывать и реализовывать на практике необходимые этапы управления реализацией научно-прикладного проекта в агроинженерии.

В результате выполнения практического занятия по данному разделу должна сформироваться компетенция **ПК-3**, направленная на развитие способности и готовности рассчитывать и оценивать условия и последствия (в том числе экологические) принимаемых организационноуправленческих решений в области технического и энергетического обеспечения высокоточных технологий производства сельскохозяйственной продукции. В развитие указанной компетенции, студенты по окончании практического занятия должны:

- **знать:** процессы управления проектом; сетевые методы планирования и правления инновационным проектом; основные этапы инициации проекта;
- **уметь:** планировать проект на основе сетевого графика; формулировать конечную цель и промежуточные результаты научно-прикладного проекта;
- **владеть:** навыками презентации научно-прикладного проекта; навыками инициации проекта; навыками контроля научно-прикладного проекта; теоретическими знаниями и специальной экономической терминологией.

#### *Методические указания к проведению занятия*

В рамках данного практического занятия запланировано два вида работы со студентами: устный опрос в рамках аналитических вопросов и заданий и решение расчетных задач.

Для проведения устного опроса студенты должны предварительно подготовиться к нему, ответив на предложенные аналитические вопросы и выполнив задания. В ходе опроса обсуждению подлежат вопросы, предназначенные для самостоятельного изучения. Опрос проводится преподавателем фронтально, в него вовлекаются все студенты, присутствующие на занятии. В ходе опроса предполагается краткое обсуждение проблем, изученных в данном разделе. Аналитические вопросы и задания разделены по трем группам сложности, что соответствует пороговому уровню освоения учебного материала студентами в рамках текущего контроля. По результатам опроса преподаватель может оценить пороговый уровень усвоения материала опрошенных студентов на «удовлетворительно», «хорошо» или «отлично». В случае отказа от ответа на вопрос преподавателя по минимальному уровню, либо неправильного ответа на вопросы минимального порогового уровня знаний, умений и навыков, предусмотренных настоящим разделом дисциплины, оценка по данному виду работы у студента является неудовлетворительной. В случае отсутствия студента на занятии его знания аналитической части материала по данному разделу не засчитываются.

Решение расчетных задач предполагает развитие навыков студента уровня «магистратура» в рамках изучения настоящего раздела. Задачи распределены по трем группам сложности (по порядку №1, №2, №3), что соответствует пороговым уровням освоения учебного материала тестируемых студентов на «удовлетворительно», «хорошо» или «отлично». Задача должна быть решена правильно и объяснена по ходу всего решения. При этом, обучающийся может пользоваться дополнительными материалами теоретического плана (лекции, учебные пособия) с разрешения преподавателя.

Критерии оценки выполнения практического занятия в целом представлены в приложении 1 к настоящим методическим указаниям.

Продолжительность всех видов работ на практическом занятии определяется требованием, изложенным в ФОСах по данной дисциплине, а его частота зависит от количества выделенного времени в рамках заочной или очной форм обучения, определенных учебным планом и закрепленных в рабочей программе.

#### *Аналитические вопросы и задания*

- 1. Дайте характеристику группам процессов инициации и планирования в рамках фазы НИОКР жизненного цикла инновационного проекта.
- 2. Как происходит наложение процессов управления проектами в рамках отдельной фазы и проекта в целом? Приведите примеры.
- 3. Дайте характеристику процессам мониторинга и контроля инновационного проекта разработки нового лекарственного препарата.
- 4. Назовите причины преждевременного закрытия проекта.
- 5. Почему важно осуществлять процессы планирования совместно с заинтересованными сторонами проекта?
- 6. Раскройте суть процесса определения заинтересованных сторон проекта.
- 7. В чем отличие факторов среды предприятия и активов процессов организации.
- 8. Почему иерархическую структуру работ необходимо доводить до уровня пакетов работ?
- 9. Как совещания влияют па определение заинтересованных сторон проекта?
- 10. Требуется ли менять реестр заинтересованных лиц проекта на более поздних этапах реализации инновационного проекта и почему?
- 11. Назовите основные разделы устава проекта разработки программного продукта.
- 12.В чем различия трех типов сетевых графиков в терминах работ и событий, в терминах работ и в терминах событий?
- 13.Опишите алгоритм применения метода *СРМ для* управления проектом.
- 14.Какие параметры не учитывает сетевой график, построенный по методу критического пути?
- 15.Опишите использование метода *PERT для* управления проектом.
- 16.Какие достоинства и недостатки у метода диаграмм Ганта?
- 17.Какие программные продукты учитывают графическое отображение проекта по методу *СРМ, PERT* и диаграмм Ганта?
- 18. В чем отличие формальной и неформальной структуры управления инновационным проектом?
- 19. Назовите тип организационной структуры, наиболее подходящий для целей реализации инновационных проектов, и поясните почему.
- 20. Какие отличия и схожие характеристики у сильной и сбалансированной матричной структуры?
- 21. Назовите проблемы, с которыми приходится сталкиваться в организационных структурах, построенных но проектному принципу.
- 22. Какой из видов контроля превалирует в системе управления инновационным проектом?
- 23. Назовите причины, по которым заказчик, руководитель, команда проекта не прекращают неудачный или устаревший проект.
- 24. Какие, на ваш взгляд, существуют неформализованные критерии приемки результата для внутренних проектов?

#### *Расчетные задачи*

#### **Задача № 1.**

Инновационный проект представлен следующим набором работ с заданной продолжительностью.

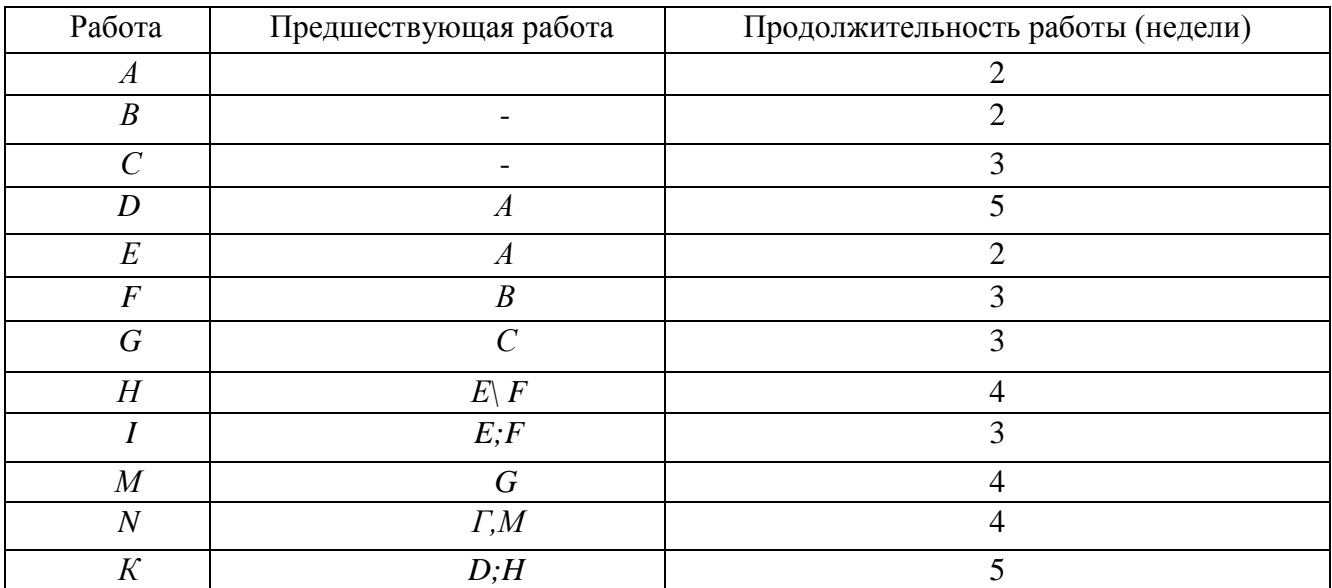

Требуется построить сетевой график и диаграмму Ганта, а также определить:

— критический путь инновационного проекта;

— время завершения проекта;

— на какое время можно отложить работу *D* без отсрочки завершения проекта в целом;

— можно ли отложить выполнение работы *К* без отсрочки завершения проекта в целом.

#### **Задача № 2.**

 Инновационный проект представлен следующим набором работ с заданной продолжительностью.

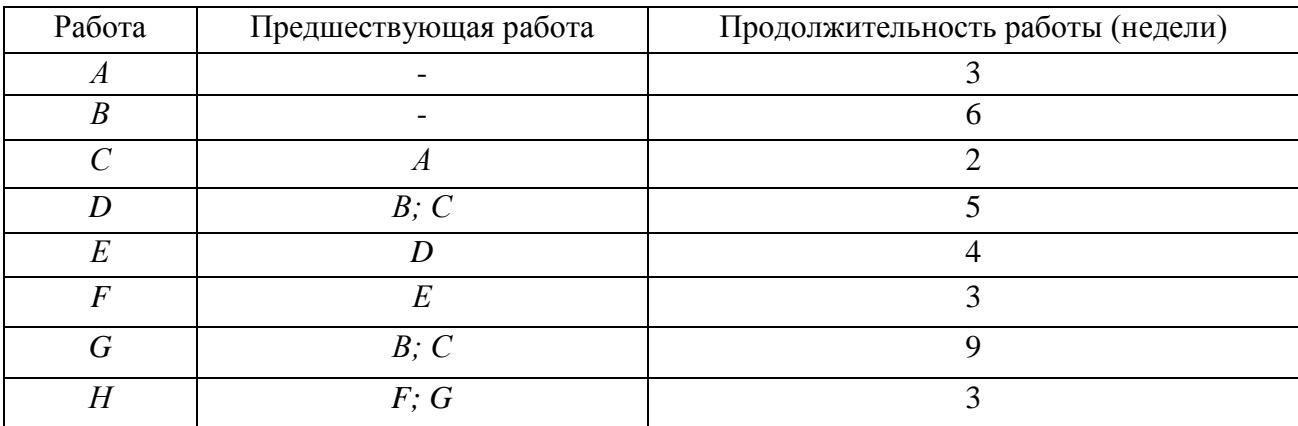

Требуется построить сетевой график и диаграмму Ганга, а также определить:

- критический путь инновационного проекта;
- время завершения проекта;
- на сколько недель можно отложить работу *F без* отсрочки завершения проекта в целом;
- можно ли отложить выполнение работы *С* без отсрочки завершения проекта в целом.
# **Задача № 3.**

 Необходимо проанализировать следующую сеть инновационного проекта. Предположим, что для нее представлены следующие оценки продолжительности работ:

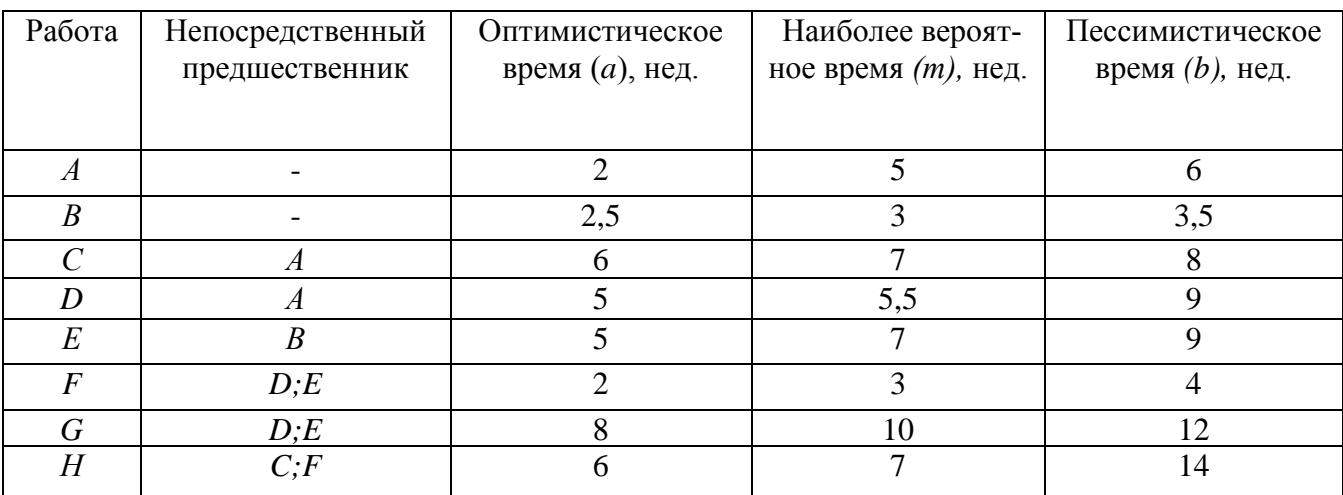

Требуется определить:

— ожидаемую продолжительность проекта;

— вероятность того, что проект будет завершен за 21 неделю;

— вероятность того, что проект будет завершен за 25 недель.

# **Практическое занятие по разделу 4. УПРАВЛЕНИЕ РИСКАМИ И ПОСЛЕДСТВИЯМИ НАУЧНО-ПРИКЛАДНЫХ ПРОЕКТОВ В АГРОИНЖЕНЕРИИ**

#### *Цель и задачи практического занятия*

**Цель** проведения занятия по данному разделу – научить студентов теоретическим основам управления рисками и сформировать навыки управления рисковыми ситуациями и последствиями при разработке, обосновании и реализации научно-прикладных проектов в агроинженерии.

Выполнение данного практического занятие направлено на формирование компетенции **ПК-3**, направленной на развитие способности и готовности рассчитывать и оценивать условия и последствия (в том числе экологические) принимаемых организационно-управленческих решений в области технического и энергетического обеспечения высокоточных технологий производства сельскохозяйственной продукции. В развитие указанной компетенции, студенты по окончании практического занятия должны:

- **знать:** содержание и порядок процесса анализа рисков; основные направления минимизации отдельных факторов рисков по итогам анализа рисков; назначение экспертных методов прогнозирования при анализе рисков; методы учета рисков инвестиционных проектов.
- **уметь:** организовать группу экспертов для проведения анализа рисков и оценки результатов выявленных факторов рисков; использовать методологический инструментарий минимизации отдельных факторов рисков; использовать на практике многообразие методов учета проектных рисков.
- **владеть:** навыками самостоятельной разработки путей минимизации воздействия выявленных факторов рисков на проект, либо учета их воздействия в инвестиционных расчетах.

#### *Методические указания к проведению занятия*

В рамках данного практического занятия запланировано два вида работы со студентами: устный опрос в рамках аналитических вопросов и заданий и решение расчетных задач.

Для проведения устного опроса студенты должны предварительно подготовиться к нему, ответив на предложенные аналитические вопросы и выполнив задания. В ходе опроса обсуждению подлежат вопросы, предназначенные для самостоятельного изучения. Опрос проводится преподавателем фронтально, в него вовлекаются все студенты, присутствующие на занятии. В ходе опроса предполагается краткое обсуждение проблем, изученных в данном разделе. Аналитические вопросы и задания разделены по трем группам сложности, что соответствует пороговому уровню освоения учебного материала студентами в рамках текущего контроля. По результатам опроса преподаватель может оценить пороговый уровень усвоения материала опрошенных студентов на «удовлетворительно», «хорошо» или «отлично». В случае отказа от ответа на вопрос преподавателя по минимальному уровню, либо неправильного ответа на вопросы минимального порогового уровня знаний, умений и навыков, предусмотренных настоящим разделом дисциплины, оценка по данному виду работы у студента является неудовлетворительной. В случае отсутствия студента на занятии его знания аналитической части материала по данному разделу не засчитываются.

Решение расчетных задач предполагает развитие навыков студента уровня «магистратура» в рамках изучения настоящего раздела. Задачи распределены по трем группам сложности (по порядку №1, №2, №3), что соответствует пороговым уровням освоения учебного материала тестируемых студентов на «удовлетворительно», «хорошо» или «отлично». Задача должна быть решена правильно и объяснена по ходу всего решения. При этом, обучающийся может пользоваться дополнительными материалами теоретического плана (лекции, учебные пособия) с разрешения преподавателя.

Критерии оценки выполнения практического занятия в целом представлены в приложении 1 к настоящим методическим указаниям.

Продолжительность всех видов работ на практическом занятии определяется требованием, изложенным в ФОСах по данной дисциплине, а его частота зависит от количества выделенного времени в рамках заочной или очной форм обучения, определенных учебным планом и закрепленных в рабочей программе.

#### Аналитические вопросы и задания

- 1. Охарактеризуйте невозможность управления неопределенностью.
- 2. Охарактеризуйте логику взаимодействия первичных (так называемых параллельных) проектных рисков и вторичных (так называемых последовательных) рисков.
- 3. Каким образом в практике методологии управления проектными рисками реализуется финансовая цель управления проектными рисками?
- 4. Существуют ли методы управления проектными рисками нересурсозатратного характера?
- 5. Охарактеризуйте метолы управления рисками, напрямую уменьшающие денежные потоки в плане проекта.
- 6. В чем смысл отнесения того или иного метода управления проектными рисками к так называемым мероприятиям по передаче рисков?
- 7. В чем логика мероприятий по прямому коммерческому страхованию проектных рисков?
- 8. В чем логика заключения фьючерсных контрактов с точки зрения страхования рисков сбыта продукции по проекту?
- 9. Охарактеризуйте логику хеджинга биржевых операций, направленных на минимизацию проектных рисков.
- 10. Почему учет товарной биржей производных инструментов, таких как опционы, фьючерсы и т.д., снижает стоимость операций по минимизации проектных рисков?
- 11. В чем смысл отнесения того или иного метода управления проектными рисками к мероприятиям по уклонению от рисков?
- 12. Какие именно проектные риски минимизируются при применении мероприятий резервирования контрагентов?
- 13. В чем логика капитальных участий компании, созданной для реализации инновационного проекта с ключевыми контрагентами?
- 14. Как именно оптимизируют портфель сторонних ценных бумаг, приобретенных за счет бюджета проекта?
- 15. В чем смысл создания теневого менеджмента для ключевых подразделений компании, реализующих инновационный проект?
- 16. В чем смысл отнесения того или иного метода управления проектными рисками к мероприятиям по принятию на себя детерминированных рисков?
- 17. Проанализируйте подходы к адекватному выставлению номинальной безрисковой ставки с точки зрения различных по величине требуемых инвестиций инновационных проек-**TOB**
- 18. Каковы, с вашей точки зрения, достоинства и недостатки кумулятивной модели выставления ставки лисконтирования.
- 19. Охарактеризуйте логику модели арбитражной теории стоимости капитала (АРТ).
- 20. Охарактеризуйте возможные мероприятия по наполнению резервных фондов по проекту.
- 21. В чем смысл отнесения того или иного метода управления проектными рисками к мероприятиям по принятию на себя недетерминированных рисков?
- 22. В чем совпаление логики метолов *ROI* и *E*/*P*?
- 23. Объясните смысл изменения классического подхода САРМ при выставлении ставки дис-

контирования для венчурного проекта.

24. Охарактеризуйте так называемый прямой метод выставления ставки дисконтирования.

25.В чем логика метода достоверных эквивалентов?

#### *Расчетные задачи*

# **Задача № 1.**

Фирме открыта кредитная линия с лимитом выдачи, равным 500 ед. Фирма уже получила 350 ед. Имея свободные средства, с целью сэкономить на процентах, фирма гасит 70 ед. Сколько еще денег фирма сможет получить от банка?

#### **Задача № 2.**

 Рассчитать ставку дисконтирования для рублевых денежных потоков по инвестиционному проекту, относящегося к отрасли «Производство электронных компьютеров» (в узком понимании понятия «отрасль») методом *САРМ,* если из открытых информационных ресурсов была собрана следующая информация, относящаяся к открытым международным компаниям данной отрасли и основным инвестиционным агрегатам России и США.

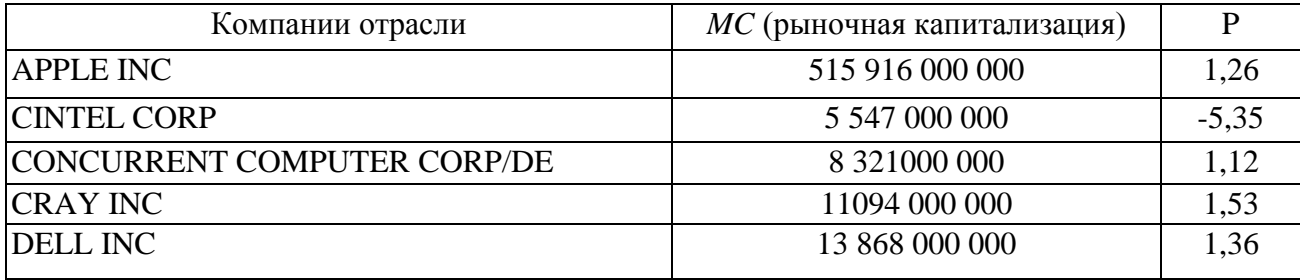

Данные:

— доходность долгосрочных государственных облигаций РФ, номинированных в долларах США: 0,043;

— доходность долгосрочных государственных облигаций РФ, номинированных в рублях: 0,065;

— доходность долгосрочных государственных облигаций США: 0,023;

— среднерыночная доходность фондового рынка США: 0,052.

### **Задача № 3.**

Компания собирается провести инвестиционный проект по расширению производства продукта, пользующегося повышенным спросом. Под проект создастся ООО.

Оценить инвестиционный проект *(NPV*на 31.12.2014, денежные потоки — пренумерандо), исходя из предпосылки, что вы сотрудник компании, инициатора проекта, если известно, что среди руководства компании-инициатора проекта и сторонних экспертов был проведен опрос по поводу основных экономических показателей оцениваемого проекта.

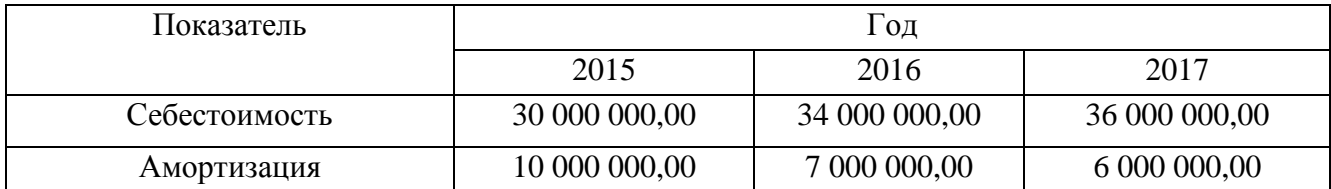

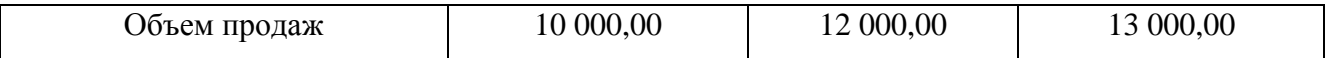

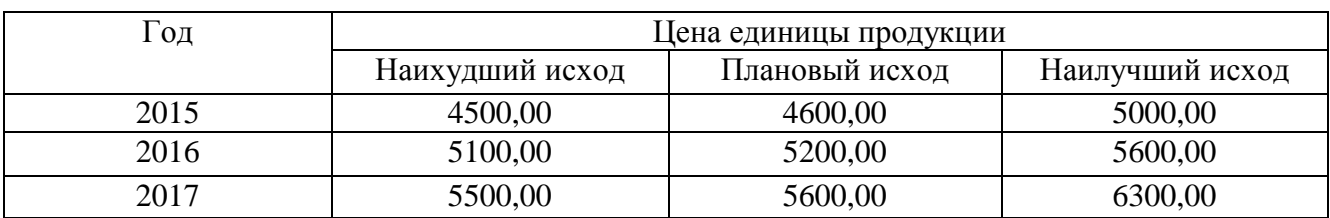

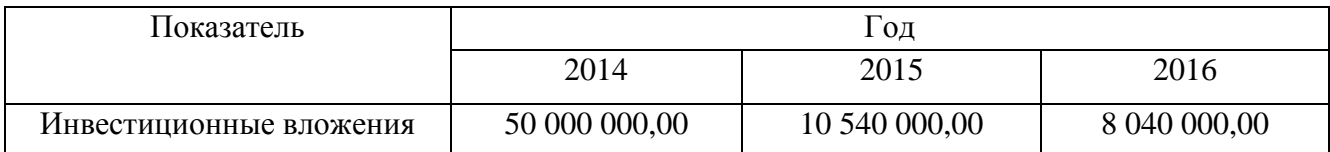

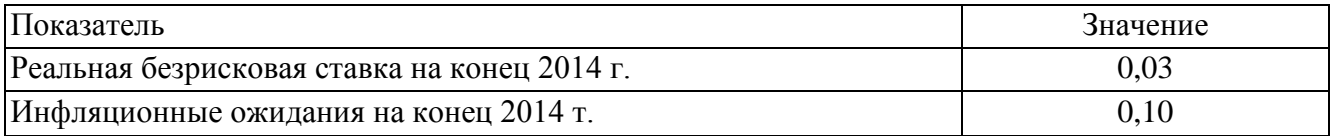

# Практическое занятие по разделу 5. ФИНАНСОВОЕ ОБЕСПЕЧЕНИЕ НАУЧНО-ПРИКЛАДНЫХ ПРОЕКТОВ В АГРОИНЖЕНЕРИИ

#### Иель и задачи практического занятия

Цель настоящего занятия – обучить студентов современным направлениям финансового обеспечения научно-прикладных проектов и сформировать навыки использования этих знаний в инвестиционном обеспечении научного проектирования в агроинженерии.

Практическое занятие по данному разделу направленно на формирование компетенции ОПК-6, в рамках которой предусматривается владение методами анализа и прогнозирования экономических эффектов и последствий реализуемой и планируемой деятельности. В данной связи, по завершению данного занятия студенты должны:

- $\bullet$ знать: основные источники финансирования научно-прикладных проектов; законодательство РФ и нормативные документы, регламентирующие деятельность фирмы по привлечению финансирования в той или иной форме; особенности привлечения государственнго и частного, долевого и долгового, лизингового и венчурного финансирования.
- $\bullet$ уметь: проанализировать доступность того или иного источника средств для реализации научно-прикладного проекта фирмы; проанализировать целесообразность привлечения того или иного источника средств для реализации научно-прикладного проекта фирмы: подготавливать и заключать соответствующие договоры (кредита, лизинга и др.); использовать возможности эмиссионного финансирования.
- владеть: навыками поиска и анализа экономической информации, необходимой для проведения конкретных расчетов и принятия грамотных решений финансово-кредитного характера; навыками, необходимыми для грамотного анализа преимуществ и недостатков тех или иных способов финансирования проектов и принятия соответствующих решений.

#### Методические указания к проведению занятия

В рамках данного практического занятия запланировано два вида работы со студентами: устный опрос в рамках аналитических вопросов и заданий и тестирование по темам 3, 4, 5.

Для проведения устного опроса студенты должны предварительно подготовиться к нему, ответив на предложенные аналитические вопросы и выполнив задания. В ходе опроса обсуждению подлежат вопросы, предназначенные для самостоятельного изучения. Опрос проводится преподавателем фронтально, в него вовлекаются все студенты, присутствующие на занятии. В ходе опроса предполагается краткое обсуждение проблем, изученных в данном разделе. Аналитические вопросы и задания разделены по трем группам сложности, что соответствует пороговому уровню освоения учебного материала студентами в рамках текущего контроля. По результатам опроса преподаватель может оценить пороговый уровень усвоения материала опрошенных студентов на «удовлетворительно», «хорошо» или «отлично». В случае отказа от ответа на вопрос преподавателя по минимальному уровню, либо неправильного ответа на вопросы минимального порогового уровня знаний, умений и навыков, предусмотренных настоящим разделом дисциплины, оценка по данному виду работы у студента является неудовлетворительной. В случае отсутствия студента на занятии его знания аналитической части материала по данному разделу не засчитываются.

Тестирование проводится преподавателем в соответствии с требованиями ФГОС на бумажном носителе. Тесты разделены по трем группам сложности, что соответствует пороговым уровням освоения учебного материала тестируемых студентов на «удовлетворительно», «хорошо» или «отлично». Критерии оценки тестов и соотношения возможных вариантов правильных ответов в рамках каждого блока представлены в приложении 2 к настоящим методическим указаниям.

Критерии оценки выполнения практического занятия в целом представлены в приложении 1 к настоящим методическим указаниям.

Продолжительность всех видов работ на практическом занятии определяется требованием, изложенным в ФОСах по данной дисциплине, а его частота зависит от количества выделенного времени в рамках заочной или очной форм обучения, определенных учебным планом и закрепленных в рабочей программе.

#### Аналитические вопросы и задания

- 1. Какие факторы осложняют для малых инновационных фирм (стартапов) доступ к банковскому кредитованию?
- 2. Лайте характеристику различным способам получения фирмой крелита. Какие из них более подходят для кредитования инвестиционного проекта фирмы?
- 3. Проанализируйте целесообразность для фирмы открытия возобновляемой или невозобновляемой кредитной линии для финансирования реализации проекта.
- 4. Проанализируйте целесообразность выбора тех или иных вариантов погашения кредита со стороны фирмы-заемщика.
- 5. Каковы преимущества и недостатки аннуитетных и дифференцированных платежей по кредиту для фирмы-заемшика?
- 6. Каков алгоритм поддержки инвестиционных проектов, реализуемых на основе проектного финансирования, разработанный в рамках специальной Программы?
- 7. Что может быть причиной решения акционеров о невыплате дивидендов по акциям фир- $MBI$ ?
- 8. Какие причины могут побудить фирму-эмитента включить в проспект ценных бумаг информацию из бизнес-плана, и что она может собой представлять?
- 9. Возможна ли такая ситуация: первичное публичное размещение акций (IPO) состоялось, но фирма-эмитент не получила в результате денежных средств для своего развития?
- 10. Проанализируйте с позиции фирмы-эмитента преимущества и недостатки различных вариантов ее договоренностей с андеррайтером об условиях его участия в размещении акший.
- 11. Проанализируйте с позиции фирмы-эмитента преимущества и недостатки привлечения денежных средств при помощи акционерного и облигационного финансирования.
- 12. Приведите примеры удачных венчурных вложений, известных из мирового опыта.
- 13. Каковы основные варианты продажи акций инвестируемых фирм венчурными фондами?
- 14. С какой целью создаются корпоративные венчурные фонды?
- 15. Назовите основные этапы становления инфраструктуры венчурного финансирования в России.
- 16. Чем объясняется появление в нашей стране понятия «инвестиционное товарищество»? В чем его преимущества перед закрытыми паевыми инвестиционными фондами особо рисковых (венчурных) инвестиций?
- 17. В каких случаях лизинговая форма приобретения оборудования может быть интересна фирмам, заинтересованным в нем для реализации своего проекта?
- 18. Охарактеризуйте факторы, влияющие на выбор кредитной или лизинговой схемы приобретения оборудования фирмой.
- 19. Почему на начальном этапе развития лизинга в нашей стране (первая половина 90-х гг. XX в.) были введены значительные налоговые льготы?
- 20. Дайте характеристику программам «СТАРТ» и «Кооперация», реализуемым Фондом содействия развитию малых форм предприятий в научно-технической сфере. В чем их специфика, чем они различаются?
- 21. Чем проекты, на поддержку которых ориентированы указанные выше программы, отличаются от тех, содействие которым оказывает Фонд развития промышленности?
- 22. Сформулируйте основные особенности такой формы обеспечения исполнения обяза-

тельств, как «поручительство».

23. Чем отличаются меры поддержки малого и среднего бизнеса, практикуемые Российским банком поддержки малого и среднего предпринимательства и Агентством кредитных гарантий?

# Тестирование по разделам 3, 4, 5

# Тестовые задания блока 1

1-1. К группам процессов планирования инновационного проекта относят:

а) формирование содержания работ проекта, уточнение целей и определение направлений действий, требуемых для достижения конечного результата;

б) определение перечня выполняемых работ в соответствии с планом управления проектом и с учетом спецификаций проекта;

в) авторизацию начала проекта или фазы;

г) мониторинг, анализ, регулирование хода реализации проекта; определение областей, требующих внесения изменений в план проекта; инициация соответству ющих изменений;

д) варианты а), г).

1-2. Руководство и управление работами проекта относят к группам процессов:

- а) инициации;
- б) планирования;
- в) исполнения:
- г) мониторинга и контроля;
- д) закрытия.

1-3. Исходная информация инновационного проекта закрепляется:

- а) в уставе проекта и в реестре заинтересованных сторон;
- б) в плане управления проектом;
- в) в предварительном описании проекта:
- г) в иерархической структуре работ;
- д) варианты б), г).

1-4. Сколько процессов управления проектом включает последняя версия стандарта РМВОК Guide?

- a)  $43:$
- $6)45:$
- $B)$  47:
- $\Gamma$ ) 49.

1-5. К входным характеристикам разработки устава проекта относят:

а) описание работ проекта, бизнес-кейс, соглашения, факторы среды предприятия, активы процессов организации;

б) экспертные оценки, описание работ проекта, бизнес-кейс, методы организации групповой работы, соглашения;

в) описание работ проекта, экспертные оценки, бизнес-кейс, закупочную документацию, соглашения:

г) бизнес-кейс, экспертные оценки, закупочную документацию, факторы среды предприятия, активы процессов организации.

1-6. Выходом процесса определения заинтересованных сторон является:

а) устав проекта;

- б) план проекта;
- в) реестр заинтересованных сторон проекта;
- г) иерархическая структура работ проекта;
- д) варианты а), в).

1-7. Детализация инновационного проекта проводится до уровня:

- а) мероприятий;
- б) работ;
- в) событий;
- г) программ;
- д) ключевых вех.

1-8. Иерархическая структура работ:

- а) отражается только в графической форме;
- б) отражается только в текстовом формате;
- в) обсуждается на совещании по проекту и не фиксируется;
- г) отражается в графической форме и текстовом формате.

#### 1-9. Какой сетевой график представлен на рисунке?

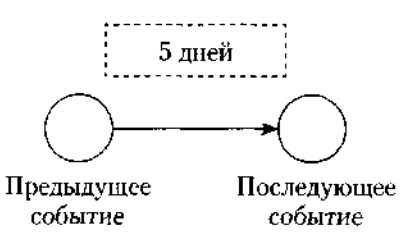

- а) сетевой график в терминах работ;
- б) сетевой график в терминах работ и событий;
- в) сетевой график в терминах событий;
- г) диаграмма Ганта.
- 1-10. Применение Графика Ганта необходимо:
- а) исключительно при планировании качества;
- б) только при подготовке плана затрат инновационного проекта;
- в) при построении плана проекта и последующего управления проектом;
- г) только при отчетах вышестоящему руководству.

### 1-11. Что изображено на фрагменте сетевого графика?

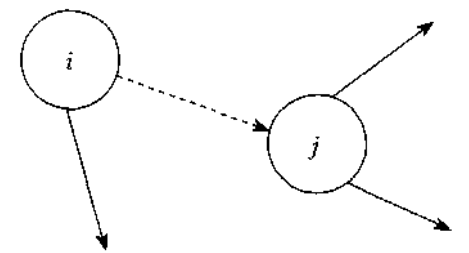

- а) фиктивная работа;
- б) критический путь;
- в) резерв работы;
- г) альтернативное параллельное соединение.

1-12. Критический путь сетевого графика — это:

а) самый короткий путь от исходного события к завершающему;

б) самый продолжительный путь сетевого графика от исходного события к завершающему;

в) самый короткий путь от исходного события до завершающего с максимальным количеством резервов;

г) самый продолжительный путь сетевого графика от исходного события до за вершающего с минимальным количеством резервов;

д) самый короткий путь от исходного события до завершающего с минимальным количеством резервов.

1-13. Назовите вид организации, представленной на рисунке ниже:

- а) сильная матричная;
- б) слабая матричная;
- в) сбалансированная матричная;
- г) проектная;
- д) функциональная.

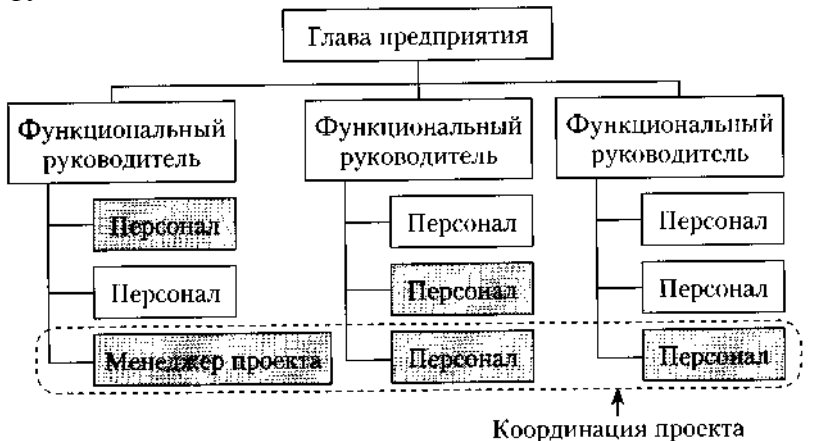

1-14. В соответствии с ГОСТ Р 54869—2011 «Проектный менеджмент. Требования к управлению проектом» корректирующее действие — это:

а) действие, предпринятое для устранения обнаруженного несоответствия плану проекта;

б) действие, определяющее остановку проекта;

в) действие, предполагающее закрытие проекта и его запуск после исправления допущенных ранее ошибок;

г) анализ причин и исправление ошибок в ходе реализации проекта.

1-15. В сбалансированных матричных структурах руководитель проекта:

а) выступает в роли диспетчера проекта, осуществляющего координацию коммуникаций;

б) не наделен всей полнотой власти над проектом и его финансированием, но координирует ход выполнения работ, несет ответственность за достижение поставленной цели вместе с руководителями функциональных подразделений;

в) обладает значительными полномочиями, независимостью и высокой мерой ответственности за достижение поставленной цели;

г) совмещает функции руководителя подразделения и руководителя проекта, выступает в роли диспетчера и координатора проекта.

1-16. К внутренним стандартам качества проекта относят:

а) Гражданский кодекс РФ, ГОСТ Р 54869-2011, ТУ, *РМВОК* (2013), *ICB* (2006), *ISO* 9000;

б) корпоративные стандарты, внутренний устав, бизнес-план развития компании, плановые показатели на краткосрочный период;

в) концепцию проекта, устав проекта, базовый план проекта, описание работ проекта, спецификации работ;

г) базовый план проекта, бизнес-план развития компании, ГОСТ Р 54869—2011, корпоративные стандарты, спецификации работ.

### *Тестовые задания блока 2*

2-1. Неопределенность предполагает наличие факторов, при которых результаты действий не являются детерминированными, но степень возможного влияния этих факторов на результаты известна.

а) да, это верное утверждение;

б) нет, это неверное утверждение.

2-2. Риск — это потенциальная, численно измеримая возможность потери.

а) да, это верное утверждение;

б) нет, это неверное утверждение.

2-3. Риски, реализация которых может иметь три варианта исхода: появление убытка, сохранение ситуации в прежнем состоянии, появление денежного дохода:

а) чистые;

б) катастрофические;

в)систематические;

г) спекулятивные;

д)большие;

е) несистематические.

2-4. Риски, реализация которых может иметь два варианта исхода: появление убытка либо сохранение ситуации в прежнем состоянии:

а) чистые;

б) катастрофические;

в) систематические;

г) спекулятивные;

д)большие;

е) несистематические.

2-5. К какой группе методов управления проектными рисками относится метод обратного соотношения «цена/нрибыль»?

а) мероприятия по передаче рисков;

б) мероприятия по уклонению от рисков;

в) мероприятия по принятию на себя детерминированных рисков;

г) мероприятия по принятию на себя недетерминированных рисков.

2-6. Стоимость экономических потерь, соответствующая вероятности нежелательного исхода события, — это:

а) цена риска;

б) прибыль с учетом рисков;

в) отток денежных средств с учетом рисков.

2-7. Какие методы из нижеперечисленных являются мероприятиями по передаче рисков?

а) капитальные участия с фирмами и лицами, являющимися для предприятия источниками повышенного риска;

б) перевод средств в иные, менее рискованные инвестиционные активы;

в) приобретение специализированных страховок по типовым инвестиционным рискам;

г) резервирование основных и дублирующих контрагентов и заказчиков;

д) целенаправленная оптимизация портфеля ценных бумаг;

е) все вышеперечисленное не относится к мероприятиям по передаче рисков.

2-8. При приобретении каких страховок, как правило, страховые ставки, помимо всего прочего, учитывают платежеспособность страхующегося (так называемая страховая дискриминация):

а) при приобретении общего (генерального) страхового полиса;

б) при приобретении специализированных страховок но типовым инвестиционным рискам;

в) при оформлении страховок по индивидуально сформулированным (нетиповым) рискам.

2-9. Покупка ордеров на право снабжения может позволить фирме:

а)закупить недостающее количество сырья;

б)подстраховать свое снабжение;

в)подстраховать сбыт.

#### 2-10. Хеджинг биржевых закупок предполагает соглашение между:

а) фирмой, созданной для реализации проекта, и продавцом дефицитного сырья;

б)фирмой, созданной для реализации проекта, и биржей;

в)фирмой, созданной для реализации проекта, и ключевым покупателем.

2-11. Что из нижеперечисленного не относится к страхующим производственным мероприятиям?

а) консервация строящихся объектов или их перепрофилирование;

б) обеспечение взаимозаменяемости сотрудников;

в) оперативный переход на производство других продуктов;

г) организация конкурсов на лучшие конструкторские и технологические решения;

д) разработка планов действий на случай производственных аварий;

е) разработка планов действий на случай срочного сворачивания производства.

2-12. Что из ниже еречисленного не относится к биржевым операциям, страхующим сбыт?

а) приобретение учтенных на бирже переводных гарантий и поручительств на реализацию;

б) приобретение опционов на закупку дефицитных и растущих в цене товаров и услуг;

в) приобретение обращающихся на рынке фьючерсных контрактов на реализацию;

г) заключение срочных фьючерсных контрактов на сбыт;

д) относится все вышеперечисленное.

2-13. Что из нижеперечисленного является биржевыми операциями, страхующими снабжение?

а) заключение срочных фьючерсных контрактов на сбыт;

б) приобретение обращающихся на рынке фьючерсных контрактов на реализацию;

в) приобретение опционов на закупку дефицитных и растущих в цене товаров и услуг;

г) приобретение учтенных на бирже переводных гарантий и поручительств на реализацию.

2-14. Какие методы из нижеперечисленных является мероприятиями по уклонению от рисков?

а) кумулятивное построение ставки дисконта;

б) метод определения цены риска;

в) метод сценариев;

г) модель арбитражной теории стоимости капитальных активов *(APT);*

д) модель оценки капитальных активов *(САРМ);*

е) целенаправленная оптимизация портфеля ценных бумаг;

ж) ничего.

2-15. Заключение контракта на продажу пакета собственных акций ключевому покупателю это:

а) прямое капитальное участие с контрагентами;

б) косвенное капитальное участие с контрагентами.

2-16. Безрисковая ставка дисконта — это:

а) ставка доходности, не учитывающая никаких рисков;

б) норма дохода, учитывающая только страновой риск;

в) рентабельность операций на рынках тех сравнительно безрисковых (опирающихся на емкий спрос) товаров и услуг, где отечественная экономика уже успела интегрироваться в мировые рынки этих товаров и услуг.

2-17. Безрисковая ставка дисконта может быть определена:

а)как ставка доходности государственных ценных бумаг;

б) как ставка доходности застрахованного банковского депозита;

в) как ставка по долгосрочным кредитам надежных банков;

г) как ставка рефинансирования центрального банка;

д) с помощью формулы Фишера.

2-18. При расчете ставки дисконта на основе арбитражной теории стоимости капитальных активов *(APT)* частные коэффициенты «бета» соизмеряют:

а) рискованность проекта по соответствующей отдельной составляющей систематического риска;

б) рискованность проекта по соответствующей отдельной составляющей несистематического риска;

в) рискованность проекта по каждому выявленному фактору риска.

2-19. Кумулятивное построение ставки дисконтирования характеризуется:

а) пофакторным учетом рисков;

б) объективностью при оценке влияния рисков на вменяемую проекту доход ность;

в) использованием среднеотраслевых показателей рентабельности затрат.

2-20. Цена риска и создаваемый на основе ее определения резервный фонд должны находиться в следующем соотношении:

а) цена риска > резервный фонд;

б) цена риска < резервный фонд;

в) оба варианта логичны, все зависит от уровня риска непродажи продукции по проекту;

г) оба варианта нелогичны.

### *Тестовые задания блока 3*

3-1. Фирме открыты три кредитные линии. Одна с лимитом выдачи, равным 700 ед., другая с лимитом задолженности, равным 300 ед., третья — с этими же лимитами, установленными одновременно и в этих же размерах. Есть ли возможность для фирмы получить от банка в сумме за весь срок действия какой-либо из этих кредитных линий 1000 ед. денежных средств?

а)нет;

б) есть во всех случаях;

в) есть — в первом случае;

г) есть — во втором случае;

д)есть — в третьем случае;

е) есть — во втором и третьем случае.

3-2. Выдача кредита фирме для финансирования затрат по проекту может быть осуществлена банком путем:

а) перечисления средств непосредственно на расчетный счет той фирмы, которой заемщик должен оплатить купленный у нее товар;

б)выдачи банковского векселя;

в) выдачи суммы кредита наличными деньгами через расходную кассу банка;

г) нет верного ответа.

3-3. Информацию о содержании кредитной истории фирмы-заемщика банк может получить:

а) в Центральном каталоге кредитных историй;

б) в другом банке, где открыт расчетный счет заемщика;

в) в небанковской кредитной организации;

г) нет верного ответа.

3-4. Выделите из нижеприведенных положений те, которые отражают преимущества акционерного способа привлечения средств фирмой по сравнению с долговым финансированием:

а) привлечение средств на постоянной основе;

б) возможность получения доходов в виде дивидендов;

в) отсутствие необходимости предоставления обеспечения;

г) возможность использования привлеченных средств для финансирования собственных проектов.

3-5. Выделите из нижеприведенных положений те, которые отражают для фирмы-эмитента недостатки облигационного способа привлечения средств по сравнению с получением банковского кредита:

а) необходимость предоставления обеспечения;

- б) необходимость раскрытия финансовой информации о фирме;
- в) необходимость выплаты процентов;
- г) высокие затраты в виде комиссионных.

3-6. Если при *IPO* продаются акции, принадлежавшие владельцам фирмы, то при прочих равных рентабельность собственного капитала:

- а) уменьшится;
- б) увеличится;
- в) не изменится.

3-7. Выделите из нижеприведенных положений те, которые отражают недостатки акционерного способа привлечения средств фирмой по сравнению с долговым финансированием с позиции акционеров:

а) риск невыплаты дивидендов;

б) последняя очередность возврата капитала при ликвидации общества;

в) возможность изменения структуры собственности в обществе;

г) возможность снижения в будущем размеров дивидендов.

3-8. При проведении фирмой, успешно реализовавшей инновационный проект, *IPO* на рынок могут выпускаться:

а) акции, полученные изначально венчурным фондом, вложившим средства в нее;

б) дополнительно выпускаемые фирмой акции;

в) акции, являющиеся собственностью учредителей фирмы.

г) все предыдущие варианты верны.

3-9. Найдите неверное положение. К принципам венчурного инвестирования от носятся:

а) установление санкций за несвоевременный вывод новшества на рынок;

б) диверсификация объектов вложений;

в) совместное разделение риска между фирмой и фондом;

г) точное определение временного горизонта инвестиций.

3-10. Фондом, предоставляющим венчурное финансирование, может быть:

а) инвестиционный фонд РФ;

б) паевой инвестиционный фонд;

в) пенсионный фонд;

г) российский фонд фундаментальных исследований.

3-11. Бизнес-ангелы — это:

а) государственные фонды, оказывающие помощь молодым инновационным фирмам;

б) венчурные фонды, оказывающие помощь молодым инновационным фирмам;

в) бизнес-инкубаторы;

г) нет верного ответа.

3-12. Фонды особо рисковых (венчурных) инвестиций относятся:

а) к открытым;

б) к закрытым;

в) к интервальным.

3-13. Лизинг:

а) является альтернативой банковского кредита при приобретении оборудования;

б) может оказаться более выгодной схемой приобретения оборудования в сравнении с другими вариантами;

в)может предоставить фирме финансовые ресурсы;

г) является примером наступательной инновационной стратегии фирмы.

3-14. При возвратном лизинге:

а) арендуемое имущество после окончания срока лизинга должно быть возвращено лизингодателю;

б) арендуемое имущество после окончания срока лизинга должно быть возвращено поставщику;

в) продавец предмета лизинга одновременно выступает и как лизингополучатель;

г) продавец предмета лизинга одновременно выступает и как лизингодатель.

3-15. Для основных средств, являющихся предметом договора лизинга, к основной норме амортизации специальный коэффициент ускорения (до трех раз) может применяться:

а) всегда;

б) только при линейном методе амортизации;

в) только при нелинейном методе амортизации;

г) нет верного ответа.

3-16. Отметьте неверное положение:

а) в виде гранта предоставляются денежные средства или иное имущество;

б) гранты предоставляются физическими лицами, некоммерческими организациями и международными организациями;

в) процентная ставка на сумму гранта определяется в договоре между грантодателем и получателем;

г) получатель гранта обязан предоставлять отчет о его целевом использовании.

3-17. Выберите неправильный ответ на утверждение: источником стороннего финансирования фирмы, реализующей инновационный проект, могут быть:

а) венчурные фонды;

- б) средства от реализации облигаций;
- в) средства Российского фонда фундаментальных исследований;
- г) средства Российского банка поддержки малого и среднего предпринимательства.

3-18. Фонд содействия кредитованию малого и среднего бизнеса оказывает поддержку в форме:

- а) предоставления займа на платной основе;
- б) предоставления денежных средств в форме гранта;
- в) предоставления поручительства по обязательствам фирм в пользу банка;

г) методической помощи при оформлении заявки на кредит и составлении бизнес-плана проекта, для реализации которого его планируется привлечь.

#### **Список литературы**

#### **Основная литература**

1. Балашов, А. И. Управление проектами : Учебник и практикум / Балашов А.И., Рогова Е.М., Тихонова М.В., Ткаченко Е.А. - М. : Издательство Юрайт, 2018. - 383. – ЭБС «Юрайт»

2. Лимитовский, М. А. Инвестиционные проекты и реальные опционы на развивающихся рынках : Учебное пособие для бакалавриата и магистратуры / М.А. Лимитовский - 5-е изд. ; пер. и доп. - М. : Издательство Юрайт, 2018. - 486. – ЭБС «Юрайт»

#### **Дополнительная литература**

1. Борисова, О. В. Инвестиции в 2 т. Т. 1. Инвестиционный анализ : учебник и практикум для бакалавриата и магистратуры / О. В. Борисова, Н. И. Малых, Л. В. Овешникова. — М. : Издательство Юрайт, 2017. — 218 с. — (Серия : Бакалавр и магистр. Академический курс). – ЭБС «Юрайт»

2. Борисова, О. В. Инвестиции в 2 т. Т. 2. Инвестиционный менеджмент : учебник и практикум для бакалавриата и магистратуры / О. В. Борисова, Н. И. Малых, Л. В. Овешникова. — М. : Издательство Юрайт, 2017. — 309 с. — (Серия : Бакалавр и магистр. Академический курс). – ЭБС «Юрайт»

3. Зуб, А. Т. Управление проектами : Учебник и практикум / А.Т. Зуб - М. : Издательство Юрайт, 2018. - 422. – ЭБС «Юрайт»

4. Иванилова, С.В. Управление инновационными проектами [Электронный ресурс] : учебное пособие / С.В. Иванилова. - Москва : Дашков и К, Ай Пи Эр Медиа, 2018. - 188 c. – ЭБС «IPRbooks»

#### **Периодические издания**

1. Механизация и электрификация сельского хозяйства : теоретич. и науч.-практич. журн. / учредитель и изд. : АНО Редакция журнала "Механизация и электрификация сельского хозяйства" . – 1930, апрель - . – М., 2018 - . – Ежемес. - ISSN 0206-572X.

2. Сельский механизатор : науч.-производ. журн. / учредители : Минсельхоз России; ООО «Нива». – 1958 - . – М. : ООО «Нива», 2018 - . – Ежемес. – ISSN 0131-7393.

3. Вестник Рязанского государственного агротехнологического университета имени П.А. Костычева : науч.-производ. журн. / учредитель и издатель федеральное государственное бюджетное образовательное учреждение высшего образования «Рязанский государственный агротехнологический университет имени П.А.Костычева». – 2009 - . – Рязань, 2018 - . - Ежекварт. – ISSN : 2077 - 2084

### **Перечень ресурсов информационно-телекоммуникационной сети «Интернет»**

Электронная библиотека еlibrary– Режим доступа: http://elibrary.ru.

Электронная библиотека РГАТУ – Режим доступа: http:// bibl.rgatu.ru/web.

ЭБС «Лань». Договор №110-2017 от 18.10.2017

ЭБС «Юрайт». Договор № 05/ЭБС от 17.05.2018

ЭБС «IPRbooks». Договор № 3717/18 от 15.02.2018

ЭБС «ZNANIUM.COM»(Знаниум). Договор (контракт) №3248 эбс от 27.08.2018

ЭБ ИЦ «Академия». Лицензионный договор (контракт) №15 от 11.12.2015

Рекомендуется пользоваться следующими сайтами:

1. Библиотека материалов по экономической тематике – Режим доступа: http://www. Libertarium.ru./library

2. Мониторинг экономических показателей – Режим доступа: [http://www.budgetrf.ru](http://www.budgetrf.ru/)

3. Вопросы экономики – Режим доступа: http://www.vopreco.ru

4. Коммерсант – Режим доступа: [http://www.kommersant.ru](http://www.kommersant.ru/)

Министерство сельского хозяйства Российской Федерации Федеральное государственное бюджетное образовательное учреждение высшего образования «Рязанский государственный агротехнологический университет имени П.А. Костычева»

Кафедра гуманитарных дисциплин

# **Методические рекомендации по проведению практических занятий по дисциплине «ОСНОВЫ ПЕДАГОГИКИ ВЫСШЕЙ ШКОЛЫ»**

направление подготовки 35.04.06 «Агроинженерия» форма обучения: очная, заочная

Методические рекомендации по проведению практических занятий по дисциплине «Основы педагогики высшей школы» для студентов очной и заочной форм обучения по направлению подготовки 35.04.06 «Агроинженерия» разработаны доцентом кафедры гуманитарных дисциплин И.Ю. Нефедовой.

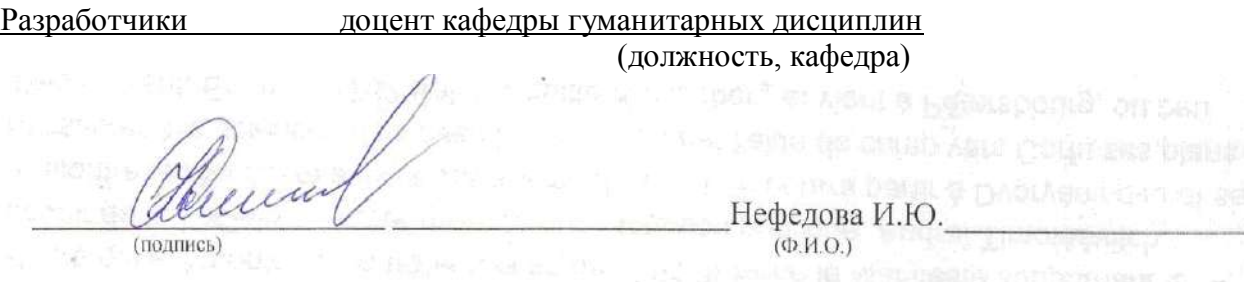

Рассмотрены и утверждены на заседании кафедры гуманитарных дисциплин « 31 » августа 2018 г., протокол №2.

заведующий кафедрой гуманитарных дисциплин П. Лазуткина

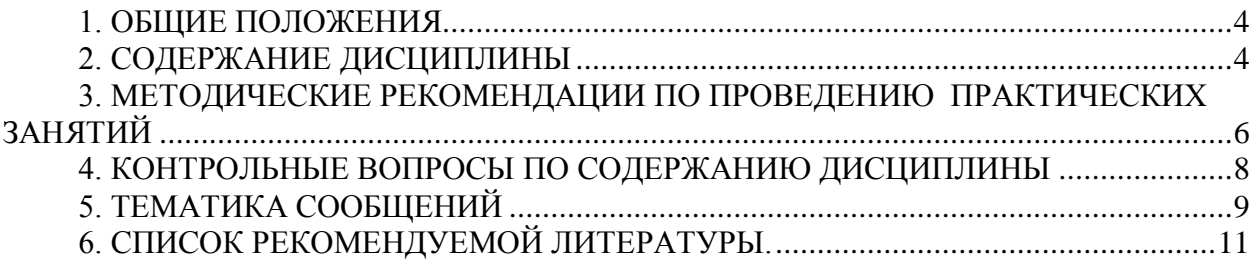

#### 1. Цели и задачи дисциплины:

Основной целью курса «Основы педагогики высшей школы» является формирование у магистрантов компетенций в области знаний об особенностях педагогической деятельности в системе высшего образования.

Задачи учебной дисииплины:

- изучение ведущих тенденций мирового образовательного пространства;

- освоение системы знаний о педагогических методах, технологиях обучения и педагогическом мастерстве;

- знакомство с основами педагогической деятельности в высшей школе, средствами взаимодействия и управления педагогическим процессом.

#### В результате изучения дисциплины студент должен:

Знать:

- нормы культуры мышления, основы логики, нормы критического подхода, основы методологии научного знания, формы анализа

-основы коммуникационного процесса в компании;

-основы речевой, логической, психологической и невербальной культуры делового обшения:

-принципы и закономерности ведения деловых переговоров, встреч, совещаний, телефонного делового общения:

-основы межличностной коммуникации на государственном языке Российской Федерации и иностранном языке;

-модели речевого взаимодействия людей в обществе

- психологические особенности трудовой деятельности;

- трудности в управлении трудовым коллективом и пути их преодоления;

- основы социально-психологического управления трудовыми процессами

- закономерности, факты и феномены познавательного и личностного развития человека в процессах обучения и воспитания;

- качества и способности преподавателя высшей школы

- основные классификации и сущность методов обучения и воспитания, а также форм организации педагогического процесса в вузе основные компоненты педагогического исслелования

Уметь:

- уметь адекватно воспринимать информацию, логически верно, аргументировано и ясно строить устную и письменную речь, критически оценивать свои достоинства и недостатки, анализировать социально значимые проблемы

- организовать общение в соответствии с социальными нормами и правилами, характерными для официального общения;

- использовать формы речевого общения для выражения различных коммуникативных намерений, а также для формулирования своей точки зрения;

-грамотно вести прием посетителей и телефонные переговоры;

-уметь анализировать проведенную деловую встречу и разговор с целью критической оценки своего поведения и учета совершенных ошибок;

-вести диалог и управлять его ходом

- находить организационно-управленческие и инновационные решения в инженернотехнической сфере;

- вести обучение сотрудников и оказывать помощь профессиональной сфере

- пользоваться основными принципами педагогики для повышения своего интеллектуального и общекультурного уровня;

- находить организационно-управленческие и инновационные решения в инженернотехнической сфере

- использовать при изложении предметного материала взаимосвязь научноисследовательского и учебного процессов в высшей школе, включая возможности привлече-

ния собственных научных исследований в качестве средства совершенствования образовательного процесса.

*Владеть:*

- навыками постановки цели, способностью в устной и письменной речи логически оформить результаты мышления, навыками выработки мотивации к выполнению профессиональной деятельности, решения социально и личностно значимых философских проблем

–использовать знания в области проведения деловых переговоров для реализации профессиональных навыков.

–навыками коммуникации в родной среде;

–коммуникативными навыками в разных сферах употребления государственного языка Российской Федерации и иностранного языка;

–основными риторическими приѐмами и навыками, необходимыми для произнесения публичной речи

- навыками анализа психологических проблем в профессиональной деятельности;

- навыками психолого-педагогического анализа, проектирования, реализации, оценивания и коррекции обучения в профессиональной сфере;

- основными психолого-педагогическими технологиями в инженерной деятельности

- основными понятиями педагогики и психологии, простейшими приемами саморегуляции;

- элементами саморефлексии в жизни, профессиональной деятельности

- методами профессионального обучения и самообучения;

- культурой мышления, способностью к обобщению, анализу, восприятию информации, постановке цели и выбору путей ее достижения.

# **2. СОДЕРЖАНИЕ ДИСЦИПЛИНЫ**

#### **ТЕМА 1. Содержание и сущность высшего профессионального образования**

Педагогика высшей школы: основные понятия и история становления. Дидактика высшей школы. Объект, предмет педагогики, задачи и категориальный аппарат педагогики. Связь педагогики с другими науками. Методологические основы педагогики.

#### **ТЕМА 2. Преподавание и научная работа в вузе.**

Цели современного высшего образования. Понятие «содержание образования». Важнейшие объективные и субъективные факторы, влияющие на разработку содержания образования. Государственный образовательный стандарт высшего образования, его структура. Требования к содержанию образования в высшей школе. Межпредметные связи и кооперации преподавателей.

#### **ТЕМА 3. Психология высшей школы**

Особенности развития личности студента. Типология личности студента и преподавателя. Психолого-педагогическое изучение личности студента. Психология профессионального образования. Психологические основы профессионального самоопределения. Психологическая коррекция личности студента при компромиссном выборе профессии.

### **ТЕМА 4. Воспитание и обучение в целостном педагогическом процессе высшей школы**

Воспитательное пространство вуза. Общая характеристика процесса воспитания. Основные методы воспитания. Процесс воспитания в вузе. Сущность обучения и его место в структуре целостного педагогического процесса. Формы организации учебного процесса в высшей школе. Лекция. Семинарские и практические занятия в ВШ. Самостоятельная работа студентов как развитие и самоорганизация личности обучаемых. Основы педагогического контроля в высшей школе. Активные методы обучения. Менеджмент качества высшего образования.

#### **3. МЕТОДИЧЕСКИЕ РЕКОМЕНДАЦИИ ПО ПРОВЕДЕНИЮ ПРАКТИЧЕСКИХ ЗАНЯТИЙ**

Одним из основных видов аудиторной работы обучающихся являются практические занятия. Практические занятия – это метод репродуктивного обучения, обеспечивающий связь теории и практики, содействующий выработке у студентов умений и навыков применения знаний, полученных на лекции и в ходе самостоятельной работы.

Проводимые под руководством преподавателя, практические занятия направлены на углубление научно-теоретических знаний и овладение определенными методами работы по дисциплине. Они также позволяют осуществлять контроль преподавателем подготовленности студентов, закрепления изученного материала, развития навыков подготовки сообщений, приобретения опыта устных публичных выступлений, ведения дискуссии, аргументации и защиты выдвигаемых положений.

Практические занятия представляют собой, как правило, занятия по решению различных прикладных заданий, образцы которых были даны на лекциях. В итоге у каждого обучающегося должен быть выработан определенный профессиональный подход к решению каждого задания и интуиция. Отбирая систему упражнений и заданий для практического занятия, преподаватель должен стремиться к тому, чтобы это давало целостное представление о предмете и методах изучаемой науки, причем методическая функция выступает здесь в качестве ведущей.

Практическое занятие предполагает свободный, дискуссионный обмен мнениями по избранной тематике. Он начинается со вступительного слова преподавателя, формулирующего цель занятия и характеризующего его основную проблематику. Затем, как правило, заслушивается сообщение студента. Обсуждение сообщения совмещается с рассмотрением намеченных вопросов. Поощряется выдвижение и обсуждение альтернативных мнений. В заключительном слове преподаватель подводит итоги обсуждения и объявляет оценки выступавшим студентам.

При подготовке к практическим занятиям студенты имеют возможность воспользоваться консультациями преподавателя. Примерная тематика сообщений, вопросов для обсуждения приведена в настоящих рекомендациях. Кроме указанных тем студенты вправе по согласованию с преподавателем выбирать и другие интересующие их темы.

Качество учебной работы студентов преподаватель оценивает, выставляя в рабочий журнал текущие оценки, при этом студент имеет право ознакомиться с ними.

# **ТЕМА 1. Содержание и сущность высшего профессионального образования**

*Вопросы:*

1. Приведите примеры значимости системы образования в социальном и экономическом развитии.

2. Назовите самые влиятельные международные организации, оказывающие влияние на образование и дайте им краткую характеристику.

3. Дайте краткую характеристику Лиссабонской, Сорбонской и Болонской деклараций.

4. Проблема единства и целостности мирового образовательного пространства. Общемировые тенденции развития современной педагогической науки.

5. Сущностная и функциональная характеристика педагогики как науки.

6. Определение предмета педагогики высшей школы. Ее основные категории.

7 Система антропологических наук и место в ней педагогики. Проблема диалектической взаимосвязи педагогики и психологии.

8. Принципы и методы педагогического исследования.

9. Современная система образования: демократические преобразования, модели образования, основные тенденции развития.

10. Закон Российской Федерации о системе образовании. Факторы еѐ развития.

11. Особенности системы образования на разных этапах истории России. Дооктябрьский и послеоктябрьский периоды.

### **ТЕМА 2. Преподавание и научная работа в вузе.**

#### *Вопросы:*

1. Формы и этапы педагогического проектирования.

2. Проектирование содержания лекционных курсов.

3. Структурирование текста лекции.

4. Сущность, принципы проектирования и тенденции развития современных образовательных технологий.

5. Педагогический акт как организационно-управленческая деятельность.

6. Самосознание педагога и структура педагогической деятельности.

7. Педагогические способности и педагогическое мастерство преподавателя высшей школы.

8. Общее понятие о дидактике и дидактической системе.

9. Актуальные проблемы современной дидактики высшей школы.

10. Проведите дискуссию и обсудите одну из следующих проблем:

– Как модернизировать высшее образование в России?

– Каким быть современному вузовскому учебнику?

– Как профессионально реализовать себя в условиях педагогических инноваций?

– Как стимулировать нравственное саморазвитие у студентов?

При этом разбейтесь на пять команд. Каждая из команд должна активно использовать один из общеметодологических принципов: аксиологический, культурологический, антропологический, синергетический, герменевтический.

#### **ТЕМА 3. Психология высшей школы**

*Вопросы:*

1. Характеристика традиционных и инновационных подходов к проблеме воспитания и развития личности.

2. Значение наследственности в формировании личности.

3. Сущность социализации и ее стадии. Факторы социализации и формирования личности.

4. Развитие и воспитание. Диагностика развития.

5. Самовоспитание в структуре процесса формирования личности.

6. Обоснование необходимости акмеологического подхода к определению и формированию личности специалиста.

7. Студент как субъект учебной деятельности.

8. Возрастные и индивидуальные особенности развития студента.

9. Психолого-педагогические особенности одаренных студентов.

10. Аксиограмма личности студента.

11. Содержание понятия «Базовая культура личности». Основные направления воспитания личности.

12. Философско-мировоззренческая подготовка студентов (сущность, назначение, функции мировоззрения; основные пути и средства формирования научного мировоззрения; воспитательная функция религии…).

13. Гражданское воспитание в системе формирования базовой культуры

личности (цель и содержание гражданского воспитания студентов; патриотическое воспитание; формирование культуры межнационального общения; правовое воспитание…).

14. Формирование основ нравственной культуры личности (содержание и методы нравственного воспитания; критерии нравственной воспитанности; воспитание гуманности; экологическая культура студентов…).

15. Трудовое воспитание и профессиональная ориентация студентов (задачи и содержание трудового воспитания; педагогические условия организации трудового воспитания; профессиональная ориентация; формирование основ экономической культуры студентов…).

16. Формирование эстетической культуры студентов (понятие об эстетической культуре личности; формирование эстетической культуры средствами искусства…).

17. Воспитание физической культуры студентов (задачи и содержание воспитания физической культуры; основные средства воспитания физической культуры; физические и нравственные аспекты антиалкогольного и антиникотинового воспитания…).

18. Анализ структуры студенческого коллектива.

19. Основные вопросы организации студенческого коллектива.

20. Академическая группа как субъект воспитания.

## **ТЕМА 4. Воспитание и обучение в целостном педагогическом процессе высшей школы**

*Вопросы:*

1. Сущность, структура и движущие силы процесса обучения.

2. Систематика педагогических закономерностей, принципов и правил.

3. Принципы обучения как основной ориентир в преподавательской деятельности.

4. Эвристические методы генерирования новых идей.

5. Оптимальный выбор методов обучения преподавателем высшей школы.

6. Понятия «теория» и «технология» обучения.

7. Интенсификация обучения и проблемное обучение. Эвристические технологии обучения.

8. Активное обучение. Деловая игра как форма активного обучения.

9. Личностно-ориентированное обучение.

10. Технологии развивающего обучения. Дифференцированное обучение.

11. Компетентностно-ориентированное обучение.

12. Информационные технологии обучения и технологии дистанционного образования.

13. Роль и место лекции в вузе. Структура лекционного занятия и оценка его качества.

14. Развитие лекционной формы в системе вузовского обучения.

15. Семинарские и практические занятия в высшей школе. Семинар как взаимодействие и общение участников.

16. Самостоятельная работа студентов как развитие и самоорганизация личности обучаемых.

17. Проектно-творческая деятельность студентов.

18. Основы педагогического контроля в высшей школе.

19. Сущность и современная система воспитания студентов в вузе.

20. Стили педагогического общения и их технологическая характеристика.

21. Диалог и монолог в педагогическом общении.

22. Содержание и структура педагогического общения.

23. Особенности педагогического общения в вузе.

# **4. КОНТРОЛЬНЫЕ ВОПРОСЫ ПО СОДЕРЖАНИЮ ДИСЦИПЛИНЫ**

1. Педагогика высшей школы: основные понятия и история становления.

2. Дидактика высшей школы.

3. Объект, предмет педагогики, задачи и категориальный аппарат педагогики.

4. Связь педагогики с другими науками.

5. Методологические основы педагогики.

6. Фундаментализация образования в высшей школе.

7. Гуманизация и гуманитаризация образования в высшей школе.

8. Интеграционные процессы в современном образовании.

9. Воспитательная компонента в профессиональном образовании.

10. Информатизация образовательного процесса.

11. Краткая характеристика систем профессионального образования в мире.

12. Систематизация моделей высшего и послевузовского образования по 24 экономически развитым странам мира.

13. Актуальность участия России в болонском процессе.

14. Проблемы и задачи высшей школы России в связи с вхождением в болонский процесс.

- 15. Цели современного высшего образования.
- 16. Понятие «содержание образования».
- 17. Государственный образовательный стандарт высшего образования, его структура.
- 18. Требования к содержанию образования в высшей школе.
- 19. Межпредметные связи и кооперации преподавателей.
- 20. Принципы обучения как основной ориентир в преподавательской деятельности.
- 21. Методы обучения в высшей школе.
- 22. Структура педагогической деятельности.
- 23. Самосознание педагога и структура педагогической деятельности.
- 24. Дидактика и педагогическое мастерство преподавателя высшей школы
- 25. Особенности развития личности студента.
- 26. Типология личности студента и преподавателя.
- 27. Психолого-педагогическое изучение личности студента.
- 28. Психология профессионального образования.
- 29. Психологические основы профессионального самоопределения.
- 30. Психологическая коррекция личности студента при компромиссном выборе профес-
- сии.
- 31. Проблема формирования личности в базовых психологических теориях.
- 32. Развитие компетенций индивида в старшем подростковом и юношеском возрасте.

33. Общие и дифференциальные закономерности возрастного развития (в эмоциональной, волевой и интеллектуальной сферах).

- 34. Вуз как социализирующая среда и сфера самоактуализации.
- 35. Психолого-педагогическая компетентность преподавателя вуза.
- 36. Воспитательное пространство вуза.
- 37. Основные методы воспитания.
- 38. Процесс воспитания в вузе.
- 39. Сущность обучения и его место в структуре целостного педагогического процесса.
- 40. Формы организации учебного процесса в высшей школе.
- 41. Лекция. Семинарские и практические занятия в ВШ.
- 42. Самостоятельная работа студентов как развитие и самоорганизация личности обучае-

мых.

- 43. Стили педагогического общения.
- 44. Монолог и диалог в педагогическом общении.
- 45. Содержание и структура педагогического общения.
- 46. Особенности педагогического общения в вузе
- 47. Основы педагогического контроля в высшей школе.
- 48. Активные методы обучения.

# **5. ТЕМАТИКА СООБЩЕНИЙ**

- 1. Педагогика высшей школы: основные понятия и история становления.
- 2. Современные образовательные парадигмы.
- 3. Основные направления реформирования российской высшей школы.
- 4. Открытое и дистанционное образование.
- 5. Развитие российского законодательства в области образования.
- 6. Законодательная база высшего и послевузовского профессионального образования в

### России.

- 7. Нормативная база российской высшей школы
- 8. Глобализация высшего образования в Европе: предболонский период.
- 9. Болонский процесс интеграции высшего образования в Европе.
- 10. Актуальность участия России в болонском процессе
- 11. Проблемы и задачи высшей школы России в связи с вхождением в болонский процесс.
- 12. Программа модернизации высшего образования России еѐ реализация.
- 13. Понятие, функции и основные категории дидактики, дидактика высшей школы.
- 14. Принципы обучения как основной ориентир в преподавательской деятельности.
- 15. Цели современного высшего образования.
- 16. Многомерный подход к классификации методов обучения, воспитания личности.
- 17. Сущность и генезис педагогического общения.
- 18. Воспитание духовно-нравственной и здоровой личности.
- 19. Воспитание патриотизма и гражданственности студентов.
- 20. Воспитание студента как конкурентоспособной и творческой личности.
- 21. Технология знаково-контекстного обучения.
- 22. Менеджмент качества высшего образования.

23. Педагогические способности и педагогическое мастерство преподавателя высшей школы.

24. Важнейшие объективные и субъективные факторы, влияющие на разработку содержания образования.

25. Педагогический акт как организационно-управленческая деятельность.

26. Понятие «содержание образования».

27. Важнейшие объективные и субъективные факторы, влияющие на разработку содержания образования. Требования к содержанию образования в высшей школе.

- 28. Теории формального и материального образования и их односторонность.
- 29. Государственный образовательный стандарт высшего образования, его структура.
- 30. Понятие и критерии педагогических технологий.
- 31. Педагогические технологии в триаде: «методология-стратегия-тактика».
- 32. Методологические технологии обучения.

33. Стратегические технологии: технологический подход к организационным формам обучения.

34. Тактические технологии: технологический подход к методам обучения.

35. Технология контроля образовательного процесса.

36. Общая характеристика процесса воспитания. Основные методы воспитания. Процесс воспитания в вузе.

37. Краткая характеристика систем профессионального образования в мире.

38. Систематизация моделей высшего и послевузовского образования по 24 экономически развитым странам мира. Выделение базовых моделей. Выявление позитивного опыта.

39. Характеристика российской системы высшего и послевузовского профессионального образования.

40. Актуальные проблемы высшего и послевузовского профессионального образования в России.

41. История становления компетентностного подхода в мировой педагогике.

42. Компетентностный подход и компетентностная модель специалиста.

43. Анализ определений понятия «качество высшего образования».

44. Управление качеством высшего образования. Факторы, влияющие на качество образования.

45. Технология контроля образовательного процесса.

46. Сущность и генезис педагогического общения.

47. Гуманизация обучения как основа педагогического общения.

48. Стили педагогического общения. Монолог и диалог в педагогическом общении

49. Содержание и структура педагогического общения. Особенности педагогического общения в вузе

50. Основы коммуникативной культуры педагога.

# **6. СПИСОК РЕКОМЕНДУЕМОЙ ЛИТЕРАТУРЫ**

#### **1. Основная литература:**

1. Сластенин, В. А. Психология и педагогика [Электронный ресурс] : учебник / В. А. Сластенин. – М. : Юрайт, 2015. – ЭБС «Юрайт».

2. Подласый, И. П. Педагогика [Электронный ресурс] : учебник / И. П. Подласый. – М. : Юрайт, 2015. – ЭБС «Юрайт».

#### **2. Дополнительная литература:**

1. Столяренко Л.Д. Психология и педагогика : Учебник. – 4-е изд. – Ростов-на-Дону: Феникс, 2014. – 636 с.

2. Коджаспирова, Г. М. Педагогика [Электронный ресурс] : 4-е изд., пер. и доп. Учебник / Г. М. Коджаспирова. – М. : Юрайт, 2014. – ЭБС «Юрайт».

3. Психология [Электронный ресурс] : учебник / под ред. В. А. Сластенина. – М. : Юрайт, 2015. – ЭБС «Юрайт».

4. Безюлѐва, Г.В. Психолого-педагогическое сопровождение профессиональной адаптации учащихся и студентов. Монография [Текст] : учебное пособие / Безюлѐва, Галина Валентиновна. – М.: НОУ ВПО МПСИ, 2008. – 320 с.

#### **3. Базы данных, информационно-справочные и поисковые системы**

1. ЭБС «Лань» Режим доступа: http://e.lanbook.com

2. ЭБС «Юрайт» Режим доступа: http://www. biblio-online.ru

3. ЭБ РГАТУ – Режим доступа: <http://bibl.rgatu.ru/WEB>

4. ЭБС «Руконт». – Режим доступа: [http://rucont.ru](http://rucont.ru/)

# МИНИСТЕРСТВО СЕЛЬСКОГО ХОЗЯЙСТВА РОССИЙСКОЙ ФЕДЕРАЦИИ

# ФЕДЕРАЛЬНОЕ ГОСУДАРСТВЕННОЕ БЮДЖЕТНОЕ ОБРАЗОВАТЕЛЬНОЕ УЧРЕЖДЕНИЕ ВЫСШЕГО ОБРАЗОВАНИЯ

# «РЯЗАНСКИЙ ГОСУДАРСТВЕННЫЙ АГРОТЕХНОЛОГИЧЕСКИЙ УНИВЕРСИТЕТ ИМЕНИ П.А.КОСТЫЧЕВА»

# ИНЖЕНЕРНЫЙ ФАКУЛЬТЕТ

Кафедра технологии металлов и ремонта машин

# **МЕТОДИЧЕСКИЕ УКАЗАНИЯ**

для практических занятий по курсу

# **ПАТЕНТОВЕДЕНИЕ И ЗАЩИТА ТЕХНИЧЕСКОЙ ИНФОРМАЦИИ**

для обучающихся по направлению подготовки

35.04.06 АГРОИНЖЕНЕРИЯ

Уровень профессионального образования: МАГИСТРАТУРА Направление подготовки: 35.04.06 АГРОИНЖЕНЕРИЯ Профили: "Эксплуатация и сервис технических систем", "Проектирование и испытания технических систем", "Электроснабжение, электротехнологии в сельскохозяйственных и промышленных предприятиях"

Форма обучения: очная и заочная

Составители: д.т.н., доцент Г.К. Рембалович; к.т.н., доцент Р.В. Безносюк

УДК 629.1

Рецензенты:

к.т.н., доцент кафедры «Эксплуатация машинно-тракторного парка» федерального государственного образовательного учреждения высшего образования «Рязанский государственный агротехнологический университет имени П.А.Костычева» (ФГБОУ ВО РГАТУ) Д.Н. Бышов

д.т.н., профессор кафедры «Техническая эксплуатация транспорта» федерального государственного образовательного учреждения высшего образования «Рязанский государственный агротехнологический университет имени П.А.Костычева» (ФГБОУ ВО РГАТУ) И.А. Юхин

Методические указания для лабораторных занятий по курсу «Патентоведение и защита технической информации» для обучающихся по направлению подготовки 35.04.06 АГРОИНЖЕНЕРИЯ

Методические указания составлены с учетом требований федерального государственного образовательного стандарта высшего образования (ФГОС ВО) третьего поколения по направлению подготовки 35.04.06 АГРОИНЖЕНЕРИЯ, и предназначены для студентов очной и заочной формы обучения, обучающихся по профилям "Эксплуатация и сервис технических систем", "Проектирование и испытания технических систем", "Электроснабжение, электротехнологии в сельскохозяйственных и промышленных предприятиях". Предназначены для методического обеспечения выполнения лабораторных занятий по дисциплине «Патентоведение и защита технической информации».

Методические рекомендации обсуждены и одобрены на заседании кафедры технологии металлов и ремонта машин «29» августа 2018 г., протокол № 1.

Зав. кафедрой «Технология металлов и ремонт машин» \_\_\_\_\_\_\_\_\_ Г.К. Рембалович (кафедра) (подпись) (ФИО)

Методические указания одобрены учебно-методической комиссией инженерного факультета «31» августа 2018 г., протокол № 1.

Председатель учебно-методической комиссии 35.04.06 АГРОИНЖЕНЕРИЯ Д.О. Олейник

(подпись) (ФИО)

# СОДЕРЖАНИЕ

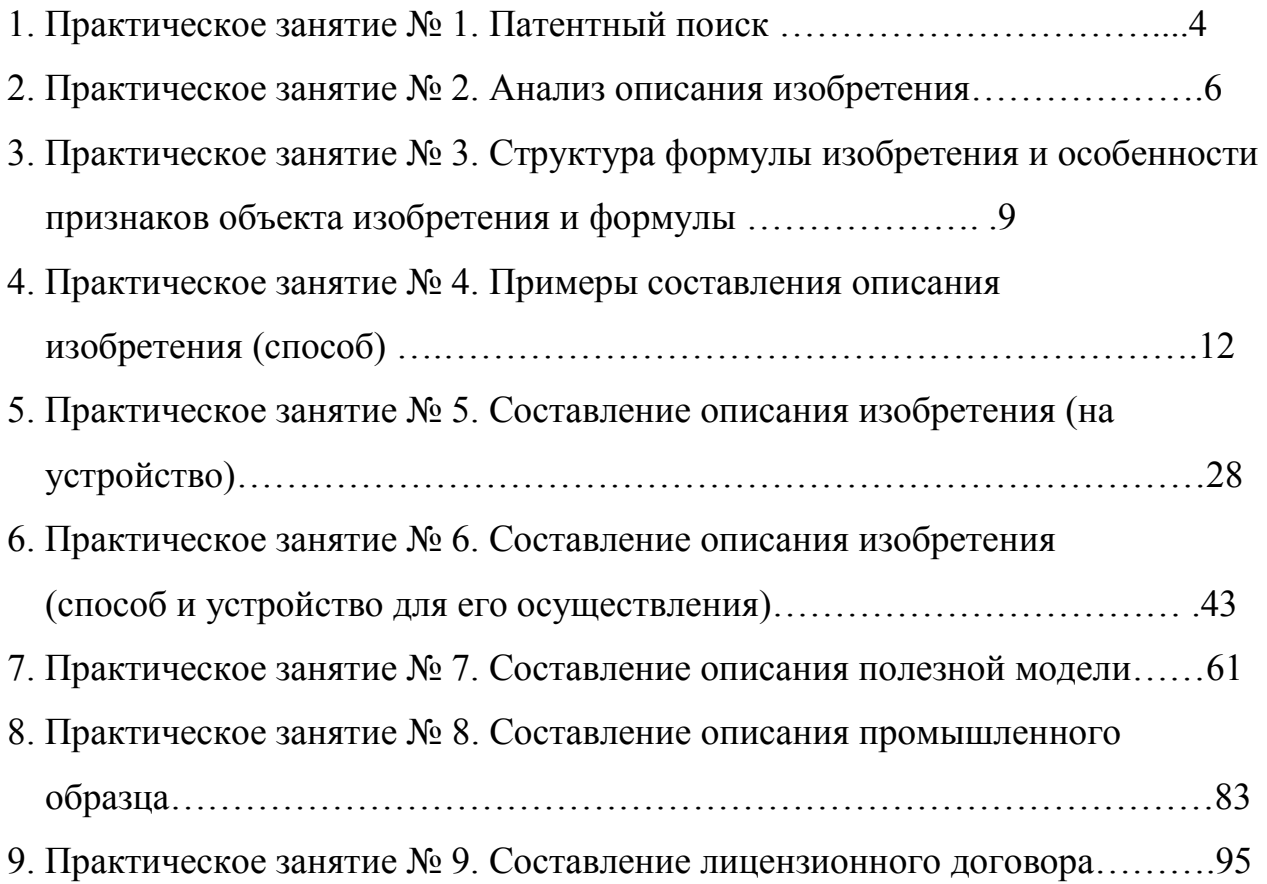

### **Практическое занятие № 1. Патентный поиск**

Патентный поиск может проводиться с целью установления уровня технического решения, объема прав патентообладателя и условий их реализации, выявления прототипа решаемой задачи. В зависимости от цели различают несколько видов патентного поиска. Он бывает тематический, именной, нумерационный и поиск патентов-аналогов.

Наиболее часто возникает необходимость в тематическом поиске. Его проводят для выявления изобретений, имеющих отношение к исследуемому вопросу или разрабатываемой теме. Необходимость в такой информации возникает, например, при разработке новой техники или технологии и их соответствию, отвечающей мировым стандартам. В настоящее время нельзя конструировать новые машины создавать современные технологии, и т.д., без учета новейших достижений науки и техники, ибо их моральный износ может произойти раньше, чем физический.

Именной (фирменный) поиск направлен на обнаружение охранных документов конкретного лица или фирмы.

Нумерационный поиск ведется с целью установления ряда обстоятельств, касающихся конкретного охранного документа, в том числе: его тематическую принадлежность, связь с другими документами, правовой статус и т.д.

Поиск патентов-аналогов проводится с целью выявления патентов, выданных в разных странах на одно и то же изобретение. Этот вид поиска необходим как для изобретателей, так и для экспертов. Изобретатели используют поиск патентов-аналогов для определения информации об изобретениях по исследуемому вопросу, а эксперты - для решения вопросов приоритета.

Патентный поиск во многих случаях ведут, пользуясь указателями, которыми располагают фонды. Однако ввиду наличия в фондах большого количества документов, для осуществления быстрого и глубокого поиска используются различные информационно-поисковые системы (ИПС). Они разделяются на документальные, фактографические и комбинированные.

В документальные системы вводятся сведения, отражающие содержание документов. В этом случае документ хранится в виде поискового образца, который может быть представлен, например, перечнем наиболее характерных слов (терминов, словосочетаний). Точность отражения содержания документа в поисковом образе, введенном в поисковую систему, определяется применением в системе информационно-поискового языка и критерия смыслового соответствия.

В фактографических системах поиска обычно хранятся сведения, извлеченные из документов в виде формализованных данных (элементы библиографического описания, цифровые параметры, формулы изобретения и т.п.), позволяющих быстро вести поиск.

Комбинированные системы позволяют вести поиск, как по формализованным элементам, так и с использованием методов анализа содержания документа.

В последние годы получили развитие поисковые системы, в которых поиск осуществляется автоматически с учетом заданных заранее критериев смыслового соответствия и называются они автоматизированными поисковыми системами, которые реализуются с помощью компьютерной техники (интернета). Поиск патентов в Интернете осуществляется на сайте http/www/fips.ru – Роспатент. На сайте Роспатент пользователь (студент) заходит в поискову систему. Для вхождения в раздел «Поиск»-«Поисковая система» «Российских и Зарубежных бюлетений» необходим ввод пароля «guest». Однако доступ через домашнюю сеть ограничен, получением только информации по патентам, за последние 3 – 4 года. Для получения доступа к разработкам за предыдущие 20 лет (срок действия патента, при условии ежегодного поддержания авторских прав – оплаты пошлины) возможен, через ранее упомянутый сайт в Информационном центре ТюмГНГУ, либо в Тюменской областной научной библиотеке. После получения необходимой информации студент преступает к выполнению заданий.

# **1.1 Задание**

Ознакомиться с Алфавитно-предметным указателем (АПУ) к Международной патентной классификации (МПК). Научиться определять классы технической разработки и выявить класс разрабатываемых техническимх систем в растениеводстве на основании ключевых слов

# **1.2 Указания по выполнению работы**

По ключевым словам, характеризующим разработку (способ, устройство, вещество) выбрать раздел классификатора и выявить класс разработки.

По классификаторам разделов установить группу и подгруппу разработки. По уточненному классу и группе выявить аналог интересующей разработки.

# **1.3 Содержание отчета**

В отчете указать цель занятия, включить описание общих сведений, отразить разделы изобретений и привести расшифровку всех элементов обозначения МПК выявленного аналога

# 1.**4 Контрольные вопросы**

Для чего введена классификация изобретений? Виды индексации в МПК.

Виды патентного поиска.

Пути развития поиска и классификации изобретений.

## **Практическое занятие № 2. Анализ описания изобретения**

#### **2.1 Цель занятия**

Овладеть навыками работы с описанием изобретения, выбором и анализом аналогов и прототипа при решении научно-технической задачи.

# **2.2 Общие сведения**

# **2.2.1 Характеристика описания изобретения**

Изобретением признается новое и обладающее существенными отличиями техническое решение задачи в любой области хозяйства, социально-культурного строительства или обороны страны.

Решение признается новым, если до даты приоритета заявки (даты поступления материалов заявки в Роспатент) сущность этого или тождественного решения не была раскрыта в России или за границей для неопределенного круга лиц настолько, что стало возможным его осуществление.

Решение признается изобретением, если обладает изобретательским уровнем, то есть не следует из уровня техники. Оно должно обладать существенными отличиями от известных в науке и технике на дату приоритета заявки, если материалы заявки характеризуются новой совокупностью признаков.

Объектом изобретения могут являться: новые устройство, способ, вещество, а также применение известных ранее устройств, способов или веществ по новому назначению.

Не признаются изобретениями решения, противоречащие общественным интересам, принципам гуманности, а так же явно бесполезные.

# **2.2.2 Виды изобретений**

Кроме классификации изобретений по основному признаку (объекту), изобретения подразделяются на основные и дополнительные. Изобретение бывает на один объект и группа изобретений в одной заявке, изобретение на схемное решение.

# 2.2.3 Структура описания изобретения

Описание изобретения является основным документом, отражающим техническую сущность созданного изобретения. Оно содержит достаточную информацию дальнейшей разработки (конструкторской ДЛЯ ИЛИ технологической) объекта изобретения или  $er$ непосредственного использования и давать аргументированные доказательства соответствия заявленного решения критериям изобретения (наличие технического решения задачи, новизны, изобретательского уровня). Каждый из признаков необходим, а все вместе взятые достаточны для установления факта соответствия технического решения понятию "изобретение".

Описание изобретения имеет следующие разделы:

патентной  $1)$ название изобретения  $\mathbf{M}$ класс международной классификации (МПК), к которому оно относится;

изобретение  $(2)$ область техники,  $\mathbf{K}$ которой относится  $\mathbf{M}$ преимущественная область использования изобретения;

характеристика аналогов изобретения;

характеристика прототипа выбранного заявителем;

критика прототипа;

технический результат (цель) изобретения;

7) сущность изобретения и его отличительные (от прототипа) признаки; перечень фигур (графических изображений), если они необходимы; примеры конкретного выполнения;

технико-экономическая или другая эффективность;

формула изобретения;

источники информации, принятые во внимание при составлении описания изобретения.
#### **2.2.4 Характеристика разделов описания изобретения**

Аналог изобретения - объект того же назначения, что и заявленный, сходный с ним по технической сущности и результату, достигаемому при его использовании.

Прототип - наиболее близкий к заявляемому изобретению аналог по технической сущности и по достигаемому результату при его использовании.

Технический результат - это ожидаемый от использования изобретения положительный эффект.

Формула изобретения - это составленная по установленным правилам краткая словесная характеристика, выражающая техническую сущность изобретения.

По своей структуре формула изобретения состоит из ограниченной части, содержащей признаки, общие для заявляемого решения и прототипа, а также отличительной части, содержащей признаки, отличающие заявленное решение от прототипа. По действующим в России правилам указанные части формулы разделены словами "отличающаяся тем, что…".

#### **2.3 Задание**

Ознакомиться со структурой описания изобретения на способ, устройство и вещество, выделить в описаниях изобретения составные части, провести анализ описания изобретения.

#### **2.4 Указания по выполнению работы**

Ознакомиться с методическими указаниями к работе и представленными описаниями изобретений. Провести их анализ. Анализ проводят по описаниям изобретений различных объектов.

#### **2.5 Содержание отчета**

В отчете указать цель задания, включить описание общих сведений, представить формулы изобретений, выделить положительные моменты изобретения, его недостатки. Показать возможные пути устранения недостатков.

# **2.6 Контрольные вопросы**

- 1. Виды объектов изобретения
- 2. Характеристика описания изобретения
- 3. Характеристика аналога
- 4. Характеристика прототипа

#### **Практическое занятие № 3.**

# **Структура формулы изобретения и особенности признаков объекта изобретения и формулы**

#### **3.1 Цель занятия**

Приобретение практических навыков работы с формулой изобретения.

#### **3.2 Общие сведения**

#### **3.2.1 Определение и назначение формулы изобретения**

Формула изобретения - это краткая словесная характеристика, выражающая техническую сущность изобретения. Характеристика изобретения выражается признаками объекта изобретения.

#### **3.2.2 Особенности признаков объектов изобретения**

Под признаками объекта изобретения понимают:

в устройстве - узел, деталь и т.д.; форма их выполнения, взаимное расположение, наличие связей между ними; взаимосвязь размеров и других параметров детали, узла; материал, из которого они выполнены;

в способе – операцию (бурение, крепление и т.д.); прием; параметры режима обработки, переработки и добычи. А также параметры монтажа, предохранения, измерения, испытания, наладки, регулирования, профилактики, диагностики, преобразования, стабилизации;

в веществе - ингредиенты и их количественное соотношение, структура вещества или его ингредиентов.

Существенными признаками, необходимыми для признания решения изобретением, являются такие, каждый из которых, отдельно взятый, необходим, а все вместе взятые достаточны для того, чтобы отличить данный объект изобретения от всех других и характеризовать его в том качестве, которое проявляется в положительном эффекте.

#### **3.2.3 Структура формулы изобретения**

Формула изобретения составляется по следующим установленным правилам:

- формула начинается с названия изобретения, указанного в заявлении, и описания, отражающего объект изобретения в обобщенном виде (в единственном числе);

- в формуле изобретения отмечается вся совокупность существенных признаков;

- формула изобретения по своей структуре состоит из ограничительной части, содержащей признаки, общие для заявляемого решения и прототипа, а также отличительной части, содержащей признаки, отличающие заявляемое решение от прототипа. Эти части формулы изобретения разделялись указанием цели изобретения, характеризующей предполагаемый положительный эффект от использования;

- ограничительная часть формулы изобретения отделяется от следующей за ней отличительной части выражением "отличающееся тем, что…", например, для устройства, способа (бурения, крепления скважины) или вещества (жидкости- для бурения, крепления скважины).

## **3.2.4 Особенности формулы изобретения**

Формула может быть однозвенной, то есть изложенной в виде одного пункта, либо многозвенной, т.е. изложенной в виде нескольких пунктов. Однозвенная формула применяется тогда, когда существенные признаки объекта исчерпывают его основную техническую характеристику. Многозвенная формула применяется при необходимости развить или уточнить указанную в первом пункте формулы совокупность признаков. В многозвенной формуле самостоятельное правовое значение имеет только первый пункт формулы.

При создании группы изобретений, связанных между собой единым творческим замыслом выраженном в виде единой цели изобретения, допускается объединение их в одну заявку. Формула составляется в виде отдельных независимых пунктов формулы изобретения без указания ссылки на какие либо другие пункты (например, способ и устройство для его осуществления).

Правовое значение формулы изобретения заключается в том, что она является единственным критерием для определения объема изобретения и по ней устанавливается факт использования (или не использования изобретения).

В формуле изобретения на устройство должны характеризоваться конструктивные признаки, т.е. наличие новых для данного объекта узлов или их взаимным расположением. Причем в формуле изобретения объект характеризуется в статическом состоянии.

В формуле изобретения, характеризующей способ, указывается выполнение в определенной последовательности ряда взаимосвязанных действий над материальным объектом или с помощью материальных объектов. Использование новых режимов, использование определенных материалов и инструментов, необходимых для выполнения операций, из которых состоит способ.

В формуле изобретения на вещество техническое решение может характеризоваться входящими в состав ингредиентами и их количественным соотношением.

Особую группу составляют дополнительные изобретения и изобретения на применение. В формуле на дополнительное изобретение, в отличие от обычных изобретений, приводятся следующие данные:

- название дополнительного изобретения берется из формулы основного изобретения;

- вместо перечисления ограничительных признаков указывается номер основного изобретения, перед которым ставится слово "по а. с. №…"; или «по патенту №…»

указываются существенные отличительные признаки, которые характеризуют усовершенствование основного изобретения.

В формуле на применение указывается применение (использование), далее краткая характеристика применяемого объекта достаточная для его идентификации и указывается новое назначение.

#### **3.3 Задание**

Научиться работать с формулами изобретений на любой объект изобретения.

#### **3.4 Указания по выполнению** работы

По выданным преподавателем описаниям изобретений провести анализ формулы изобретения

#### **3.5 Содержание отчета**

В отчете указать цель занятия, включить описание общих сведений, представить формулы изобретений, выделить положительные моменты изобретений и его возможные недостатки. Показать возможные пути устранения недостатков.

#### **3.6 Контрольные вопросы**

1. Виды изобретений по назначению

2. Характеристика существенных признаков

3. Составные части формулы изобретения

4. Характеристика ограничительной части формулы изобретения

5. Характеристика отличительной части формулы изобретения

6. Особенности однозвенных и многозвенных формул

# **Практическое занятие № 4 Cоставления описания изобретения ( на способ)**

#### **4.1 Цель занятия**

Целью занятия является выработка у студентов целостного представления о заявке на предполагаемое изобретение и попытка составления такой заявки

#### **4.2 Общие сведения**

Изобретение признается патентоспособным и ему предоставляется правовая охрана, если оно является новым, имеет изобретательский уровень и промышленно применимо.

Изобретение является новым, если оно не известно из уровня мировой техники. Уровень техники определяется по всем видам сведений, общедоступных в любых странах до даты приоритета изобретения. Заявляемое решение соответствует критерию "новизна", если до даты приоритета заявки сущность этого или тождественного решения не была раскрыта для неопределенного круга лиц мировыми информационными системами настолько, что стало возможным его осуществление.

Изобретение имеет изобретательский уровень, если оно для специалиста явным образом не следует из уровня техники. Соответствие заявляемого решения критерию «изобретательского уровня» проверяется в отношении совокупности его существенных признаков. Существенными признаками изобретения называются такие, каждый из которых, отдельно взятый, необходим, а вместе взятые достаточны, для того чтобы отличить данный объект изобретения от всех других. И характеризовать его в том качестве, которое проявляется в положительном эффекте и отсутствие которого в совокупности существенных признаков не позволяет получать положительный эффект и характеризуются объектами изобретения.

Изобретение является промышленно применимым, если оно может быть использовано в промышленности, сельском хозяйстве, здравоохранении и других отраслях хозяйства.

Установление соответствия заявленного изобретения требованию промышленной применимости включат проверку выполнения следующей совокупности условий:

объект заявленного изобретения относится к конкретной отрасли и предназначен для использования в ней;

подтверждена возможность его осуществления с помощью описанных в заявке средств и методов;

- показано обеспечение достижения усматриваемого заявителем технического результата

#### **4.2.1 Объекты изобретения**

Объектами изобретения могут быть способ, вещество (жидкость), устройство, а также применение известного ранее изобретения по новому назначению, группа изобретений (например, способ и вещество) или дополнительное изобретение.

К способам, как объектам изобретения, относятся процессы выполнения действий над материальными объектами и с помощью материальных объектов.

К веществам как объектам изобретения относятся индивидуальные соединения, композиции (составы, смеси).

К устройствам, как объектам изобретения, относятся конструкции и изделия.

К применению известных объектов по новому назначению, как объектам изобретения, относятся применение известных способа, устройства, вещества по новому назначению.

К дополнительному изобретению, как объекту изобретения, относится рассмотрение частных решений другого (основного) изобретения.

Патентоспособными изобретениями не признаются следующие предложения:

научные теории и математические методы;

методы организации и управления хозяйством;

условные обозначения, расписания, правила;

методы выполнения умственных операций;

алгоритмы и программы для вычислительных машин;

решения, касающиеся только внешнего вида изделия;

решения, противоречащие принципам гуманности и морали

#### **4.2.2 Описание изобретения**

Описание изобретения должно раскрывать изобретение с полнотой, достаточной для его осуществления.

Описание изобретения отражает его сущность. Сущность изобретения выражается в совокупности существенных признаков, достаточной для достижения обеспечиваемого изобретением технического результата.

## **4.2.3 Признаки изобретения**

Любое решение характеризуется признаками, которые бывают существенными и несущественными.

Признаки относятся к существенным, если они влияют на достигаемый технический результат, то есть находятся в причинно-следственной связи с указанным результатом.

#### **4.2.3.1 Объект изобретения – способ**

Для характеристики способов используют следующие признаки: наличие действия или совокупности действий; порядок выполнения указанных действий во времени: условия осуществления действий и их режим;

использование веществ, устройств, приспособлений.

## **4.2.3.2 Объект изобретения – устройство**

Для характеристики устройства используют следующие признаки: наличие конструктивного элемента (элементов); наличие связи между элементами; взаимное расположение элементов; форма выполнения элемента (элементов); форма выполнения устройства в целом; форма выполнения связи между элементами; параметры и другие характеристики элементов; материал, из которого выполнен элемент (элементы); среда, выполняющая функцию элементов.

## **4.2.3.3 Объект изобретения – вещество**

Для характеристики вещества используют следующие признаки.

Для индивидуальных химических соединений это: качественный и количественный состав вещества; связь между атомами и структурная формула. Для композиций это: качественный состав ингредиентов; количественный состав ингредиентов; структура композиции и ингредиентов.

# **4.2.3.1.1 Пример составления описания изобретения на способ и устройство**

(В качестве примера приведен патент № 2557431 опубликован: [20.07.2015](http://www1.fips.ru/Archive/PAT/2015FULL/2015.07.20/DOC/RUNWC1/000/000/002/557/431/document.pdf) , авторы: Некрашевич Владимир Федорович, Лузгин Николай Евненьевич, Грунин Николай Александрович, Липин Владимир Дмитриевич, Нагаев Николай Борисович, Исаев Александр Евгеньевич

Раздел описания Содержание описания Класс МПК A23K1/18 Название изобретения **СПОСОБ ПОЛУЧЕНИЯ ПОДКОРМКИ ДЛЯ ПЧЕЛ**

Таблица 1 План изобретения

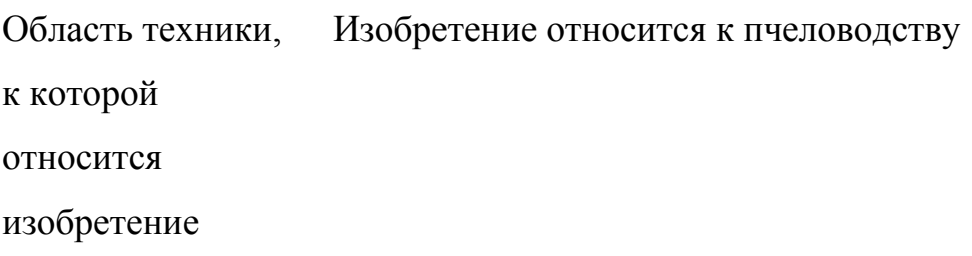

Характеристика аналога Известен способ нанесения защитного покрытия на подкормку для пчел в виде гранул шарообразной формы, заключающийся в погружении их свободным падением с одновременным вращением вокруг собственного центра тяжести в жидкий защитный состав (воск), удалении излишков защитного покрытия в горячей воде и упрочнении его в холодной воде, перед погружением их в жидкий защитный состав поверхность гранул осушают холодным воздухом (патент РФ 2363239, МПК А23К 1/18, заяв. 26.02.2008, опуб. 10.08. 2009).

Критика аналога Известным способом можно наносить равномерное по толщине защитное восковое покрытие только на

шарообразные гранулы тестообразной подкормки. Также между гранулами шарообразной формы образуются пустоты, что влечет не рациональное использование надрамочного пространства, а также приподнимание холстика, что вызывает необходимость пчелам заделывать пространство между ним и стенками улья.

Характеристика аналога, наиболее близкого к предложенному решению Также известен способ нанесения защитного покрытия на подкормку для пчел в виде гранул, заключающийся в погружении ее в жидкий защитный состав с последующим упрочнением нанесенного слоя, после покрытия подкормки с нанесенного слоя удаляют излишки защитного состава путем прохождения подкормки через слой горячей воды, а упрочнение защитного покрытия осуществляют путем прохождения подкормки через слой холодной воды. Переход из зоны нанесения защитного покрытия в зону снятия излишков, а затем в зону упрочнения осуществляют бесконтактно свободным падением подкормки (патент РФ 2125368, МПК А01К 53/00, А23К 1/18, В05С 3/02, заяв. 04.01.1998, опуб. 27.01.1999).

Как осуществляется техническое решение, принятого за прототип Подкормка в виде гранул с подающего транспортера под действием сил тяжести попадает в ванну, в которой она проходит слой расплавленного воска (зона I), при этом на поверхности подкормки образуется защитное покрытием, затем - слой горячей воды (зона II), в котором с покрытия удаляются излишки воска, после чего подкормка попадает в слой холодной воды (зона III), где происходит уплотнение защитного покрытия за счет отвердевания воска. После этого подкормка с защитным покрытием попадает на выгрузной транспортер и удаляется из камеры. В камеру из водопровода через патрубок постоянно поступает холодная вода, а вода, подогретая за счет теплообмена между II и III технологическими зонами, через верхнюю часть П-образного выреза поднимается в камере вверх и сливается через патрубок.

Критика прототипа Задача Покрытие гранул неравномерное, так как она погружается свободным падением, без вращения, гранулы обволакиваются воском с одной стороны больше, а с другой меньше. При прохождении слоя воска гранула увлекает его за собой в слой горячей воды для удаления лишнего покрытия, но оно происходит не полностью, на грануле остается каплевидный нарост из воска.

> Разработать способ подкормки пчел, позволяющий рационально использовать надрамочное пространство и

#### обеспечивающий сохранность подкормки.

Техническое

Технический

решение

заключается В том, что рациональное использование надрамочного пространства улья обеспечивается путем получения подкормки для пчел в виде брикетов в форме прямоугольного параллелепипеда.

решение достигается Сущность изобретния Тем, что способ получения подкормки для пчел заключается в покрытии подкормки в виде канди защитным слоем из воска путем погружения ее в жидкий защитный состав и удалении излишков защитного слоя погружением в слой горячей воды с последующим упрочнением защитного слоя погружением подкормки в холодную воду, **a** подкормка для пчел в виде канди разрезается на брикеты в виде прямоугольного параллелепипеда в расплавленном воске, причем толщина защитной оболочки подкормки для пчел в виде брикетов регулируется временем нахождения канди в расплавленном воске.

Сопоставительный анализ с прототипом показывает, что заявляемый 1. Подкормка для пчел разрезается на брикеты в виде прямоугольного параллелепипеда в расплавленном воске. 2. Толщина защитной оболочки на подкормке для пчел в виде брикетов канди регулируется временем ее

способ приготовления брикетов канди в защитной оболочке из воска соответствует критерию "новизна", так как имеет существенные отличия. нахождения в расплавленном воске.

Что даёт каждое существенное Подкормка для пчел в виде брикетов формы прямоугольного параллелепипеда обеспечивает рациональное заполнение надрамочного пространства и исключает приподнимание холстика.

отличие Для приготовления подкормки для пчел в виде брикетов канди тестообразная масса загружается в бункер, затем включается электродвигатель, который придает вращение шнеку. Он захватывает и продавливает канди через формирующую насадку. Полученная подкормка для пчел в виде канди на выходе формирующего устройства насадки, имеющей сечение прямоугольного параллелепипеда, погружается в слой расплавленного воска. На поверхности подкормки для пчел образуется защитная восковая оболочка. Равномерность и толщина защитной восковой оболочки обеспечивается контролируемым временем нахождения подкормки для пчел в расплавленном воске.

В расплавленном воске подкормка для пчел, имеющая сечение прямоугольника, отрезается ножом и получается форма в виде брикета. Подкормка для пчел в виде брикета с нанесенной защитной восковой оболочкой свободным падением перемещается через расплавленный воск и проходит через слой горячей воды, в котором происходит сглаживание поверхности нанесенного воскового покрытия и перемещается в слой холодной воды. В холодной воде защитное покрытие подкормки для пчел затвердевает. Подкормка для пчел в виде брикета с защитной восковой оболочкой в слое холодной воды падает на выгрузной транспортер. Отрезание брикета в слое расплавленного воска происходит шарнирно закрепленным подпружиненным подвижным ножом при воздействии эксцентрика, закрепленного на валу шнека, на рычаг ножа. Толщина слоя нанесенного защитного воскового покрытия регулируется временем нахождения подкормки для пчел в расплавленном воске и обеспечивается изменением частоты вращения шнека формирующего устройства. Брикет с нанесенным защитным покрытием удаляется из установки для капсулирования выгрузным транспортером. Полученную подкормку для пчел в виде брикетов с защитным восковым покрытием укладывают в жесткую тару и направляют на хранение или на пасеку для непосредственного скармливания пчелам.

Перечень Заявленный способ приготовления брикетов канди в графических изображений оболочке из воска поясняется чертежным материалом. На фиг. 1 представлен общий вид устройства для получения подкормки для пчел в виде брикетов;

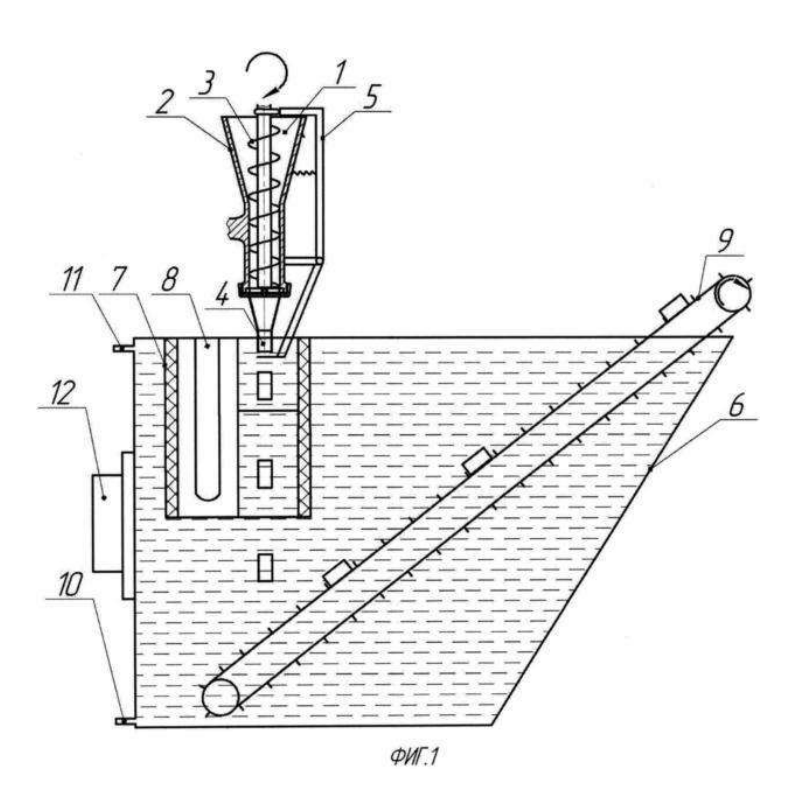

на фиг. 2 - устройство формирования брикетов

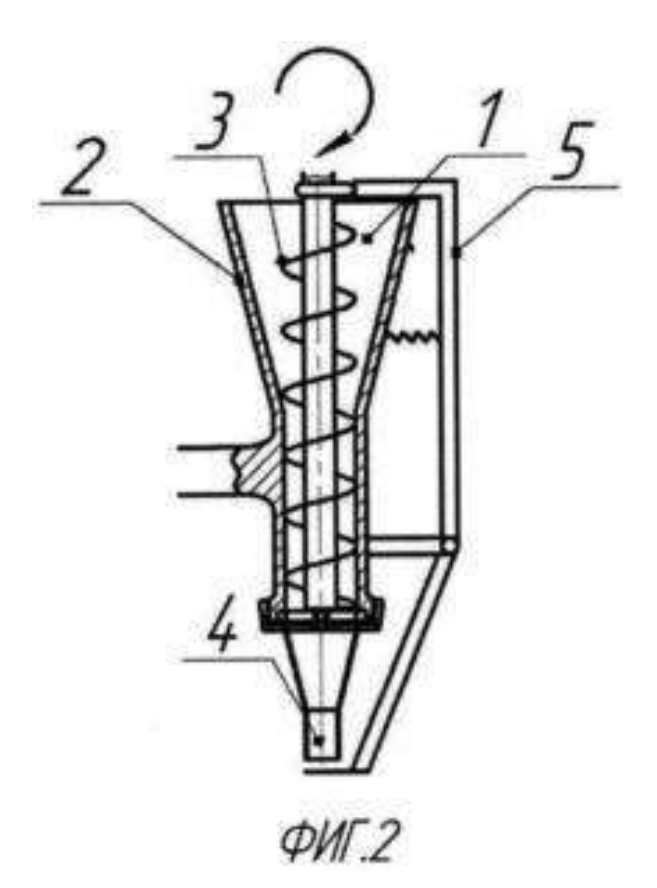

Заявляемый способ приготовления брикетов канди в оболочке из воска осуществляется устройством, состоящим из: загрузочной горловины 1, корпуса формирующего агрегата 2, шнека 3, формирующей насадки 4, устройства для обрезания брикета 5, электродвигателя (не указан). Загрузочный бункер 1 выполнен в виде усеченного конуса. Для подачи канди в формирующую насадку 4, имеющую сечение прямоугольника, установлен шнек 3. Отрезание подкормки для пчел в виде канди происходит шарнирно закрепленным ножом 5.

Пример

конкретного

Устройство для нанесения защитной оболочки состоит

выполнения из ванны 6, камеры 7 с низкой теплопроводностью, ТЭНов 8, выгрузного транспортера 9, подводящего патрубка 10, отводящего патрубка 11, термореле 12, электродвигателя (не указан). Камера 7 с расплавленным воском находится в ванне 6 с холодной водой, под камерой установлен выгрузной транспортер 9 для выгрузки брикетов в защитной оболочке из воска.

> Способ приготовления брикетов канди в оболочке из воска осуществляется следующим образом.

Подкормку для пчел в виде канди помещают в морозильную камеру для охлаждения. При охлаждении канди затвердевает и теряет вязкие свойства.

В загрузочную горловину 1 загружают канди, предварительно охлажденную. Включают электродвигатель (не указан), который придает вращение шнеку 3. Он увлекает за собой часть подкормки для пчел из загрузочной горловины 1 и продавливает ее через формирующую насадку 4. Затем на подкормку для пчел, имеющую прямоугольное сечение, наносится воск. В расплавленном воске происходит отрезание подкормки для пчел ножом 5. Получившиеся брикеты проходят в слой горячей воды, в котором происходит сглаживание поверхности защитного воскового покрытия, а затем в слой холодной воды, где происходит затвердевание защитного воскового покрытия. Транспортером 9 подкормка для пчел, имеющая форму брикетов, выгружается и упаковывается в жесткую тару для

#### хранения.

Заявляемый способ получения подкормки для пчел позволяет рационально использовать надрамочное пространство пчелиных ульев и обеспечить сохранность подкормки.

Техникоэкономическая эффективность Формула Способ получения подкормки для пчел, заключающийся в покрытии подкормки в виде канди защитным слоем из воска путем погружения ее в жидкий защитный состав и удаления излишков защитного слоя погружением в слой горячей воды с последующим упрочнением защитного слоя погружением подкормки в холодную воду, отличающийся тем, что подкормку для пчел в виде канди разрезают на брикеты в виде прямоугольного параллелепипеда в расплавленном воске, причем толщину защитной оболочки подкормки для пчел в виде брикетов регулируют временем нахождения канди в расплавленном воске.

изобретения

## *Реферат по признаку - способ*

Изобретение относится к пчеловодству.

Для получения подкормки для пчел покрывают подкормку в виде канди защитным слоем из воска путем погружения ее в жидкий защитный состав и удаления излишков защитного слоя погружением в слой горячей

воды с последующим упрочнением защитного слоя погружением подкормки в холодную воду. Подкормку для пчел в виде канди разрезают на брикеты в виде прямоугольных параллелепипедов в расплавленном воске. Толщину защитной оболочки подкормки для пчел в виде брикетов регулируют временем нахождения канди в расплавленном воске. Изобретение обеспечивает сохранность подкормки, рациональное заполнение надрамочного пространства, исключает приподнимание холстика. 2 ил[.](http://www.fips.ru/Archive/PAT/2015FULL/2015.07.20/DOC/RUNWC1/000/000/002/557/431/00000001.tif)

 $11$  $12$ 10

 $QMT.1$ 

Область техники, к которой относится изобретение

#### **РОССИЙСКАЯ ФЕДЕРАЦИЯ** (19)RU (11)2557431 (13)C1 (51) МПК *A23K1/18* (2006.01)

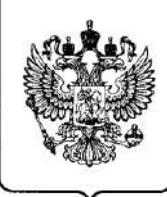

# **ФЕДЕРАЛЬНАЯ СЛУЖБА ПО ИНТЕЛЛЕКТУАЛЬНОЙ СОБСТВЕННОСТИ**

# (12) ОПИСАНИЕ ИЗОБРЕТЕНИЯ К ПАТЕНТУ

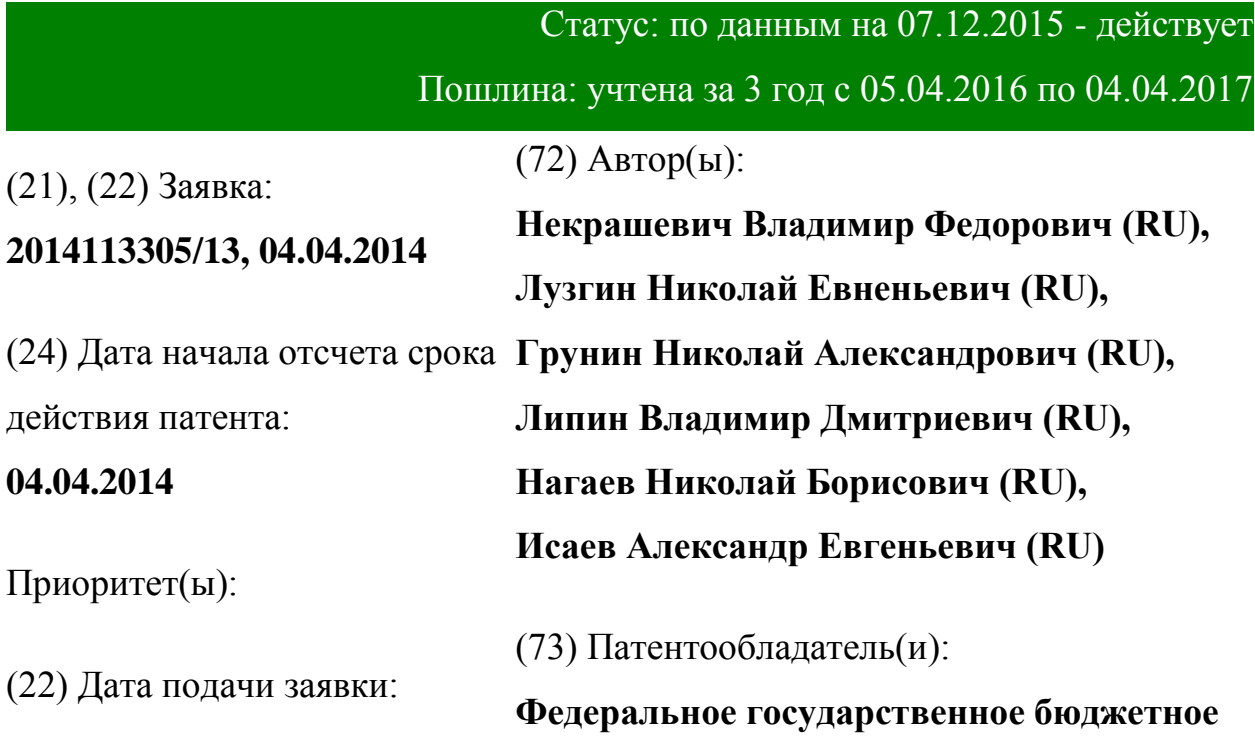

# **04.04.2014** (45) Опубликовано: **[20.07.2015](http://www1.fips.ru/Archive/PAT/2015FULL/2015.07.20/DOC/RUNWC1/000/000/002/557/431/document.pdf)** (56) Список документов, цитированных в отчете о поиске: **RU 2363239 C1, 10.08.2009; RU 2125368 С1, 27.01.1999;RU 2027354 С1, 27.01.1995.**

**образовательное учреждение высшего профессионального образования "Рязанский государственный агротехнологический университет имени П.А. Костычева" (RU)**

Адрес для переписки:

**390044, г.Рязань, ул. Костычева, 1, ФГБОУ ВПО РГАТУ, отдел по патентной и изобретательской работе, Липину В.Д.**

# (54) **СПОСОБ ПОЛУЧЕНИЯ ПОДКОРМКИ ДЛЯ ПЧЕЛ**

(57) Реферат:

Изобретение относится к пчеловодству. Для получения подкормки для пчел покрывают подкормку в виде канди защитным слоем из воска путем погружения ее в жидкий защитный состав и удаления излишков защитного слоя погружением в слой горячей воды с последующим упрочнением защитного слоя погружением подкормки в холодную воду. Подкормку для пчел в виде канди разрезают на брикеты в виде прямоугольных параллелепипедов в расплавленном воске. Толщину защитной оболочки

подкормки для пчел в виде брикетов регулируют временем нахождения канди в расплавленном воске. Изобретение обеспечивает сохранность

подкормки, рациональное заполнение надрамочного пространства,

исключает приподнимание холстика. 2 ил[.](http://www.fips.ru/Archive/PAT/2015FULL/2015.07.20/DOC/RUNWC1/000/000/002/557/431/00000001.tif)

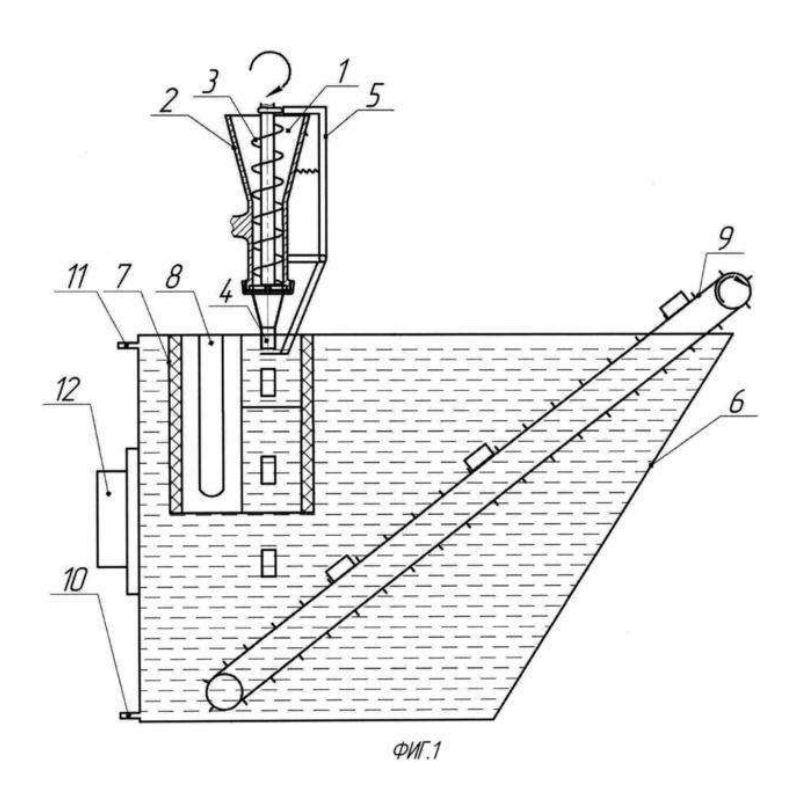

Способ получения подкормки для пчел относится к сельскому хозяйству, в частности к пчеловодству, и может быть использовано для нанесения защитных оболочек на тестообразные подкормки.

Известен способ нанесения защитного покрытия на подкормку для пчел в виде гранул шарообразной формы, заключающийся в погружении их свободным падением с одновременным вращением вокруг собственного центра тяжести в жидкий защитный состав (воск), удалении излишков защитного покрытия в горячей воде и упрочнении его в холодной воде, перед погружением их в жидкий защитный состав поверхность гранул осушают холодным воздухом (патент РФ 2363239, МПК А23К 1/18, заяв. 26.02.2008, опуб. 10.08. 2009).

Известный способ нанесения защитного покрытия имеет недостатки.

Известным способом можно наносить равномерное по толщине защитное восковое покрытие только на шарообразные гранулы тестообразной подкормки.

Также между гранулами шарообразной формы образуются пустоты, что влечет не рациональное использование надрамочного пространства, а также приподнимание холстика, что вызывает необходимость пчелам заделывать пространство между ним и стенками улья.

Также известен способ нанесения защитного покрытия на подкормку для пчел в виде гранул, заключающийся в погружении ее в жидкий защитный состав с последующим упрочнением нанесенного слоя, после покрытия подкормки с нанесенного слоя удаляют излишки защитного состава путем прохождения подкормки через слой горячей воды, а упрочнение защитного покрытия осуществляют путем прохождения подкормки через слой холодной воды. Переход из зоны нанесения защитного покрытия в зону снятия излишков, а затем в зону упрочнения осуществляют бесконтактно свободным падением подкормки (патент РФ 2125368, МПК А01К 53/00, А23К 1/18, В05С 3/02, заяв. 04.01.1998, опуб. 27.01.1999).

Подкормка в виде гранул с подающего транспортера под действием сил тяжести попадает в ванну, в которой она проходит слой расплавленного воска (зона I), при этом на поверхности подкормки образуется защитное покрытием, затем - слой горячей воды (зона II), в котором с покрытия удаляются излишки воска, после чего подкормка попадает в слой холодной воды (зона III), где происходит уплотнение защитного покрытия за счет отвердевания воска. После этого подкормка с защитным покрытием попадает на выгрузной транспортер и удаляется из камеры. В камеру из водопровода через патрубок постоянно поступает холодная вода, а вода, подогретая за счет теплообмена между II и III технологическими зонами, через верхнюю часть П-образного выреза поднимается в камере вверх и сливается через патрубок.

Известный способ нанесения защитной оболочки имеет недостатки. Покрытие гранул неравномерное, так как она погружается свободным падением, без вращения, гранулы обволакиваются воском с одной стороны больше, а с другой меньше.

При прохождении слоя воска гранула увлекает его за собой в слой горячей воды для удаления лишнего покрытия, но оно происходит неполностью, на грануле остается каплевидный нарост из воска.

Задача - разработать способ подкормки пчел, позволяющий рационально использовать надрамочное пространство и обеспечивающий сохранность подкормки.

Техническое решение заключается в том, что рациональное использование надрамочного пространства улья обеспечивается путем получения подкормки для пчел в виде брикетов в форме прямоугольного параллелепипеда.

Технический решение достигается тем, что способ получения подкормки для пчел заключается в покрытии подкормки в виде канди защитным слоем из воска путем погружения ее в жидкий защитный состав и удалении излишков защитного слоя погружением в слой горячей воды с последующим упрочнением защитного слоя погружением подкормки в холодную воду, a подкормка для пчел в виде канди разрезается на брикеты в виде прямоугольного параллелепипеда в расплавленном воске, причем толщина защитной оболочки подкормки для пчел в виде брикетов регулируется временем нахождения канди в расплавленном воске.

Сопоставительный анализ с прототипом показывает, что заявляемый способ приготовления брикетов канди в защитной оболочке из воска соответствует критерию "новизна", так как имеет существенные отличия.

1. Подкормка для пчел разрезается на брикеты в виде прямоугольного параллелепипеда в расплавленном воске.

2. Толщина защитной оболочки на подкормке для пчел в виде брикетов канди регулируется временем ее нахождения в расплавленном воске.

Подкормка для пчел в виде брикетов формы прямоугольного параллелепипеда обеспечивает рациональное заполнение надрамочного пространства и исключает приподнимание холстика.

Для приготовления подкормки для пчел в виде брикетов канди тестообразная масса загружается в бункер, затем включается электродвигатель, который придает вращение шнеку. Он захватывает и продавливает канди через формирующую насадку. Полученная подкормка для пчел в виде канди на выходе формирующего устройства насадки, имеющей сечение прямоугольного параллелепипеда, погружается в слой расплавленного воска. На поверхности подкормки для пчел образуется защитная восковая оболочка. Равномерность и толщина защитной восковой оболочки обеспечивается контролируемым временем нахождения подкормки для пчел в расплавленном воске.

В расплавленном воске подкормка для пчел, имеющая сечение прямоугольника, отрезается ножом и получается форма в виде брикета. Подкормка для пчел в виде брикета с нанесенной защитной восковой оболочкой свободным падением перемещается через расплавленный воск и проходит через слой горячей воды, в котором происходит сглаживание поверхности нанесенного воскового покрытия и перемещается в слой холодной воды. В холодной воде защитное покрытие подкормки для пчел затвердевает. Подкормка для пчел в виде брикета с защитной восковой оболочкой в слое холодной воды падает на выгрузной транспортер. Отрезание брикета в слое расплавленного воска происходит шарнирно закрепленным подпружиненным подвижным ножом при воздействии эксцентрика, закрепленного на валу шнека, на рычаг ножа. Толщина слоя нанесенного защитного воскового покрытия регулируется временем

нахождения подкормки для пчел в расплавленном воске и обеспечивается изменением частоты вращения шнека формирующего устройства. Брикет с нанесенным защитным покрытием удаляется из установки для капсулирования выгрузным транспортером. Полученную подкормку для пчел в виде брикетов с защитным восковым покрытием укладывают в жесткую тару и направляют на хранение или на пасеку для непосредственного скармливания пчелам.

Заявленный способ приготовления брикетов канди в оболочке из воска поясняется чертежным материалом. На фиг. 1 представлен общий вид устройства для получения подкормки для пчел в виде брикетов; на фиг. 2 устройство формирования брикетов.

Заявляемый способ приготовления брикетов канди в оболочке из воска осуществляется устройством, состоящим из: загрузочной горловины 1, корпуса формирующего агрегата 2, шнека 3, формирующей насадки 4, устройства для обрезания брикета 5, электродвигателя (не указан). Загрузочный бункер 1 выполнен в виде усеченного конуса. Для подачи канди в формирующую насадку 4, имеющую сечение прямоугольника, установлен шнек 3. Отрезание подкормки для пчел в виде канди происходит шарнирно закрепленным ножом 5.

Устройство для нанесения защитной оболочки состоит из ванны 6, камеры 7 с низкой теплопроводностью, ТЭНов 8, выгрузного транспортера 9, подводящего патрубка 10, отводящего патрубка 11, термореле 12, электродвигателя (не указан). Камера 7 с расплавленным воском находится в ванне 6 с холодной водой, под камерой установлен выгрузной транспортер 9 для выгрузки брикетов в защитной оболочке из воска.

Способ приготовления брикетов канди в оболочке из воска осуществляется следующим образом.

Подкормку для пчел в виде канди помещают в морозильную камеру для охлаждения. При охлаждении канди затвердевает и теряет вязкие свойства.

В загрузочную горловину 1 загружают канди, предварительно охлажденную. Включают электродвигатель (не указан), который придает вращение шнеку 3. Он увлекает за собой часть подкормки для пчел из загрузочной горловины 1 и продавливает ее через формирующую насадку 4. Затем на подкормку для пчел, имеющую прямоугольное сечение, наносится воск. В расплавленном воске происходит отрезание подкормки для пчел ножом 5. Получившиеся брикеты проходят в слой горячей воды, в котором происходит сглаживание поверхности защитного воскового покрытия, а затем в слой холодной воды, где происходит затвердевание защитного воскового покрытия. Транспортером 9 подкормка для пчел, имеющая форму брикетов, выгружается и упаковывается в жесткую тару для хранения.

Заявляемый способ получения подкормки для пчел позволяет рационально использовать надрамочное пространство пчелиных ульев и обеспечить сохранность подкормки.

#### Формула изобретения

Способ получения подкормки для пчел, заключающийся в покрытии подкормки в виде канди защитным слоем из воска путем погружения ее в жидкий защитный состав и удаления излишков защитного слоя погружением в слой горячей воды с последующим упрочнением защитного слоя погружением подкормки в холодную воду, отличающийся тем, что подкормку для пчел в виде канди разрезают на брикеты в виде прямоугольного параллелепипеда в расплавленном воске, причем толщину защитной оболочки подкормки для пчел в виде брикетов регулируют временем нахождения канди в расплавленном воске.

# **РИСУНКИ**

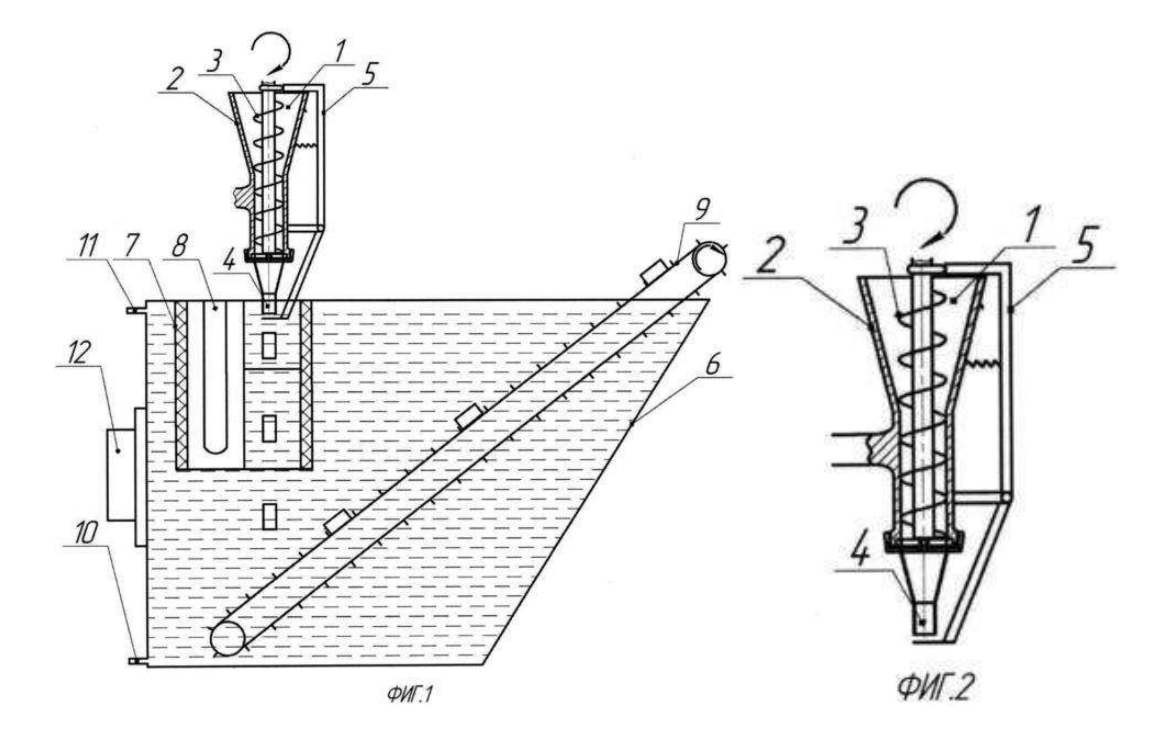

Министерство сельского хозяйства Российской Федерации Федеральное государственное бюджетное образовательное учреждение высшего образования «Рязанский государственный агротехнологический университет имени П.А. Костычева»

Кафедра гуманитарных дисциплин

# **Методические рекомендации**

# **по проведению практических занятий**

# **по дисциплине «ПСИХОЛОГИЯ ТРУДОВОГО КОЛЛЕКТИВА»**

направление подготовки 35.04.06 «Агроинженерия» форма обучения: очная, заочная

Рязань, 2018

Методические рекомендации по проведению практических занятий по дисциплине «Психология трудового коллектива» для студентов очной и заочной форм обучения по направлению подготовки 35.04.06 «Агроинженерия» разработаны доцентом кафедры гуманитарных дисциплин И.Ю. Нефедовой.

Разработчики доцент кафедры гуманитарных дисциплин (должность, кафедра) Нефедова И.Ю.  $(\Phi \cdot \text{M} \cdot \text{O})$ (подпись)

Рассмотрены и утверждены на заседании кафедры гуманитарных дисциплин « 31 » августа 2018 г., протокол №2.

ta

Заведующий кафедрой гуманитарных дисциплин У Л.Н. Лазуткина

# **Содержание**

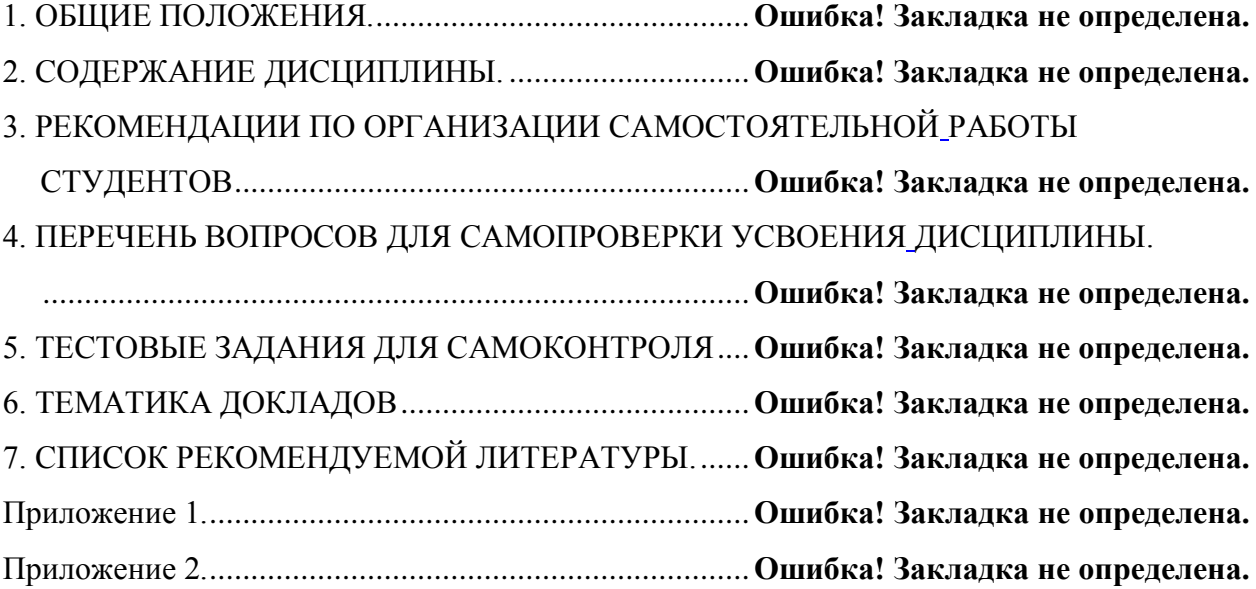

## 1. ОБЩИЕ ПОЛОЖЕНИЯ

#### **1. Цели и задачи дисциплины:**

Основной целью курса «Психология трудового коллектива» является формирование у магистрантов необходимых компетенций, уровень которых позволяет использовать знания в области психологии в профессиональной деятельности, формирование теоретических знаний, необходимых для решения проблем формирования социально-трудовых отношений, в том числе, проблем управления трудовой мотивацией; формирование умений эффективного взаимодействия в профессиональной и личностной сферах.

Данная цель обуславливает постановку следующих задач:

сформировать целостное представление о дисциплине;

получить знания об основных направлениях психологии;

 получить представление о применяемых в науке методах исследования и воздействия;

 научиться видеть и понимать социально-психологические проблемы в обществе, в человеке;

 овладеть понятийным аппаратом, описывающим сферы психического, проблемы личности, общения и деятельности.

#### **В результате изучения дисциплины студент должен:**

*Знать:*

 закономерности, факты и феномены познавательного и личностного развития человека в процессах обучения;

 методы и средства познания, обучения и самоконтроля, необходимые для развития социальных и профессиональных компетенций, нравственного и физического самосовершенствования;

психологические особенности трудовой деятельности;

трудности в управлении трудовым коллективом и пути их преодоления;

 основы социально-психологического управления трудовыми процессами. *Уметь:*

 пользоваться основными принципами психологии для повышения своего интеллектуального, общекультурного и профессионального уровня;

 организовывать самостоятельную и коллективную научноисследовательскую работу, вести поиск инновационных решений в инженерно-технической сфере

 находить организационно-управленческие и инновационные решения в инженерно-технической сфере;

 вести обучение сотрудников и оказывать помощь профессиональной сфере.

*Владеть:*

 навыками самостоятельного обучения новым методам исследования, изменения научного и научно-производственного профиля своей профессиональной деятельности;

 навыками анализа психологических проблем в профессиональной деятельности;

 навыками психолого-педагогического анализа, проектирования, реализации, оценивания и коррекции обучения в профессиональной сфере;

 методами профессионального обучения и самообучения; культурой мышления, способностью к обобщению, анализу, восприятию информации, постановке цели и выбору путей ее достижения;

 основными психолого-педагогическими технологиями в инженерной деятельности.

# 2. СОДЕРЖАНИЕ ДИСЦИПЛИНЫ

## **ТЕМА 1. Трудовой коллектив и его структура. Развитие трудового коллектива**

Понятие трудового коллектива. Психологические особенности трудовой деятельности. Характер труда человека. Индивидуальный стиль трудовой деятельности. Вложенный труд. Групповая динамика. Понятие корпорации. Корпоративность. Производственная этика. Профессиональная позиция. Потребности и способности в производственном коллективе. Этапы развития трудового коллектива

## **ТЕМА 2. Трудности в управлении трудовым коллективом и пути их преодоления**

Психология управления трудовым коллективом. Факторы, способствующие сближению формальной и неформальной подструктур трудового коллектива. Отношения в системе «руководитель — подчиненный». Трудности в управлении трудовым коллективом и их преодоление. Факторы, способствующие устранению противоречий в управлении организацией.

#### **ТЕМА 3. Понятие и диагностика социально-психологического климата**

Понятие социально-психологического климата коллектива. Особенности социально-психологического климата. Структурные составляющие социальнопсихологического климата. Признаки благоприятного социальнопсихологического климата в коллективе. Диагностики социальнопсихологического климата коллектива. Критерии диагностики социальнопсихологического климата. Потенциал социально-психологического климата коллектива.

## **ТЕМА 4. Факторы, влияющие на морально-психологический климат и пути его регуляции в коллективе**

Внешние климатообразующие факторы. Внутренние климатообразующие факторы. Исследование конформности в эксперименте С. Аша. Стратометрическая концепция коллектива А.В. Петровского. Пути регуляции моральнопсихологического климата в коллективе.

#### **ТЕМА 5. Конфликты в коллективе и их регулирование**

Социально-психологическая характеристика конфликтов. Техника снятия социальной напряженности, урегулирования и разрешения конфликтов. Теоретические основы социально-психологического воздействия.

# 3. МЕТОДИЧЕСКИЕ РЕКОМЕНДАЦИИ ПО ПРОВЕДЕНИЮ ПРАКТИЧЕСКИХ ЗАНЯТИЙ

Одним из основных видов аудиторной работы обучающихся являются практические занятия. Практические занятия – это метод репродуктивного обучения, обеспечивающий связь теории и практики, содействующий
выработке у студентов умений и навыков применения знаний, полученных на лекции и в ходе самостоятельной работы.

Проводимые под руководством преподавателя, практические занятия направлены на углубление научно-теоретических знаний и овладение определенными методами работы по дисциплине. Они также позволяют осуществлять контроль преподавателем подготовленности студентов, закрепления изученного материала, развития навыков подготовки сообщений, приобретения опыта устных публичных выступлений, ведения дискуссии, аргументации и защиты выдвигаемых положений.

Практические занятия представляют собой, как правило, занятия по решению различных прикладных заданий, образцы которых были даны на лекциях. В итоге у каждого обучающегося должен быть выработан определенный профессиональный подход к решению каждого задания и интуиция. Отбирая систему упражнений и заданий для практического занятия, преподаватель должен стремиться к тому, чтобы это давало целостное представление о предмете и методах изучаемой науки, причем методическая функция выступает здесь в качестве ведущей.

Практическое занятие предполагает свободный, дискуссионный обмен мнениями по избранной тематике. Он начинается со вступительного слова преподавателя, формулирующего цель занятия и характеризующего его основную проблематику. Затем, как правило, заслушивается сообщение студента. Обсуждение сообщения совмещается с рассмотрением намеченных вопросов. Поощряется выдвижение и обсуждение альтернативных мнений. В заключительном слове преподаватель подводит итоги обсуждения и объявляет оценки выступавшим студентам.

При подготовке к практическим занятиям студенты имеют возможность воспользоваться консультациями преподавателя. Примерная тематика сообщений, вопросов для обсуждения приведена в настоящих рекомендациях. Кроме указанных тем студенты вправе по согласованию с преподавателем выбирать и другие интересующие их темы.

Качество учебной работы студентов преподаватель оценивает, выставляя в рабочий журнал текущие оценки, при этом студент имеет право ознакомиться с ними.

## **ТЕМА 1. Трудовой коллектив и его структура. Развитие трудового коллектива**

### *Вопросы:*

- 1. Раскройте понятие трудового коллектива.
- 2. Перечислите психологические особенности трудовой деятельности.
- 3. Характер труда человека
- 4. Индивидуальный стиль трудовой деятельности.
- 5. Вложенный труд
- 6. Групповая динамика
- 7. Понятие корпорации.

8. Корпоративность.

9. Производственная этика.

10. Профессиональная позиция.

11. Потребности и способности в производственном коллективе.

## **ТЕМА 2. Трудности в управлении трудовым коллективом и пути их преодоления**

## *Вопросы:*

1. Назовите факторы, способствующие сближению формальной и неформальной подструктур трудового коллектива.

2. Охарактеризуйте отношения в системе «руководитель — подчиненный».

3. Назовите трудности в управлении трудовым коллективом и перечислите пути их преодоления.

4. Назовите факторы, способствующие устранению противоречий в управлении организацией.

## **ТЕМА 3. Понятие и диагностика социально-психологического климата** *Вопросы:*

1. Психологический климат коллектива, как основа успешной деятельности.

2. Назовите признаки благоприятного социально-психологического климата в коллективе.

3. Диагностики социально-психологического климата коллектива.

4. Назовите критерии диагностики социально-психологического климата.

5. Потенциал социально-психологического климата коллектива.

## **ТЕМА 4. Факторы, влияющие на морально-психологический климат и пути его регуляции в коллективе**

## *Вопросы:*

1. Назовите внешние климатообразующие факторы.

- 2. Назовите внутренние климатообразующие факторы.
- 3. Исследование конформности в эксперименте С. Аша.
- 4. Стратометрическая концепция коллектива А.В. Петровского.
- 5. Пути регуляции морально-психологического климата в коллективе.

## **ТЕМА 5. Конфликты в коллективе и их регулирование**

## *Вопросы:*

- 1. Раскройте понятие конфликта.
- 2. Назовите и охарактеризуйте типы конфликтов.
- 3. Перечислите возможные причины конфликта.
- 4. Назовите возможные последствия конфликтов.
- 5. Структурные методы разрешения конфликтов.
- 6. Межличностные стили разрешения конфликтов.
- 7. Объясните, в чем состоят функции конфликтов в организации.
- 8. Формирование межличностных отношений в трудовом коллективе.

9. Техника снятия социальной напряженности, урегулирования и разрешения конфликтов.

## 4. КОНТРОЛЬНЫЕ ВОПРОСЫ ПО СОДЕРЖАНИЮ ДИСЦИПЛИНЫ

- 1. Понятие трудового коллектива.
- 2. Трудовые коллективы и их полномочия.
- 3. Психологические особенности трудовой деятельности.
- 4. Межличностные отношения в группах и коллективах.
- 5. Характер труда человека.
- 6. Индивидуальный стиль трудовой деятельности.
- 7. Вложенный труд.
- 8. Групповая динамика.
- 9. Понятие корпорации.
- 10. Корпоративность.
- 11. Производственная этика.
- 12. Профессиональная позиция.
- 13. Потребности и способности в производственном коллективе.
- 14. Этапы развития трудового коллектива.
- 15. Принципы организации соревнования в трудовом коллективе.
- 16. Психология управления трудовым коллективом.
- 17. Факторы, способствующие сближению формальной и неформальной подструктур трудового коллектива.
- 18. Отношения в системе «руководитель подчиненный».
- 19. Трудности в управлении трудовым коллективом и их преодоление.

20. Факторы, способствующие устранению противоречий в управлении организацией.

- 21. Понятие социально-психологического климата коллектива.
- 22. Особенности социально-психологического климата.
- 23. Структурные составляющие социально-психологического климата.

24. Признаки благоприятного социально-психологического климата в коллективе.

- 25. Диагностики социально-психологического климата коллектива.
- 26. Критерии диагностики социально-психологического климата.
- 27. Потенциал социально-психологического климата коллектива.
- 28. Внешние климатообразующие факторы.
- 29. Внутренние климатообразующие факторы.
- 30. Исследование конформности в эксперименте С. Аша.
- 31. Стратометрическая концепция коллектива А.В. Петровского.
- 32. Пути регуляции морально-психологического климата в коллективе.
- 33. Социально-психологическая характеристика конфликтов.

34. Техника снятия социальной напряженности, урегулирования и разрешения конфликтов.

- 35. Теоретические основы социально-психологического воздействия.
- 36. Общее понятие личности. Понятия «индивид», «человек», «личность»,

«субъект деятельности», «индивидуальность», их соотношение.

37. Психологическая структура личности:направленность, способности, темперамент, характер.

38. Факторы развития личности. Социализация и индивидуализация как формы развития личности.

39. Направленность личности и мотивация деятельности. Психологические теории мотивации.

40. Общая характеристика способностей человека. Уровни развития способностей и индивидуальные различия.

41. Общее понятие темперамента, физиологические основы темперамента. Теории темперамента.

42. Типы темпераментов и их психологическая характеристика.

43. Темперамент и индивидуальный стиль деятельности. Особенности соотношения темперамента и успешной деятельности человека.

44. Понятие о характере, его структура. Типология характера.

45. Понятие о чертах характера. Взаимосвязь характера с другими личностными свойствами человека.

46. Межличностные отношения. Структура и возрастная динамика межличностных отношений.

47. Межличностные отношения в образовательных системах и трудовых коллективах.

## 5. ТЕМАТИКА СООБЩЕНИЙ

- 1. Предмет и методы психологии управления.
- 2. Управление как наука и искусство.
- 3. Предмет психологии управления.
- 4. Основные методы психологии управления.
- 5. Психологические законы управления.
- 6. Психологические теории управления.
- 7. Теории и практика менеджмента.
- 8. Психологические теории управления.
- 9. Личность и ее потенциал в системе управления.
- 10. Понятие личности в психологии.
- 11. Самооценка, уровень притязаний и фрустрации в трудовой деятельности.
- 12. Типология личности в трудовой деятельности.
- 13. Способности в структуре личности.
- 14. Темперамент и характер в трудовой деятельности.
- 15. Познавательные процессы и внимание в трудовой деятельности.
- 16. Эмоционально-волевая сфера личности в процессе управления.
- 17. Стресс в процессе управления.
- 18. Воля в процессе управления.
- 19. Мотивация труда.
- 20. Мотивация как система побуждений человека *к* деятельности.
- 21. Теории мотивации, их характеристика. Виды, типы и уровни.
- 22. Психофизиологические основы управление.
- 23. Функциональные состояния человека.
- 24. Требования к поддержанию работоспособности.
- 25. Специфика трудов в экстремальных ситуациях.

## 6. СПИСОК РЕКОМЕНДУЕМОЙ ЛИТЕРАТУРЫ.

### **1 Основная литература:**

1. Сластенин, В. А. Психология и педагогика [Электронный ресурс] : учебник для бакалавров / В. А. Сластенин. – М. : Юрайт, 2015. – ЭБС «Юрайт».

2. Подласый, И. П. Педагогика [Электронный ресурс] : учебник для бакалавров / И. П. Подласый. – М. : Юрайт, 2015. – ЭБС «Юрайт»

## **2. Дополнительная литература:**

1. Столяренко Л.Д. Психология и педагогика : Учебник. – 4-е изд. – Ростов-на-Дону: Феникс, 2014. – 636 с.

2. Коджаспирова, Г. М. Педагогика [Электронный ресурс] : 4-е изд., пер. и доп. Учебник для академического бакалавриата / Г. М. Коджаспирова. – М. : Юрайт, 2014. – ЭБС «Юрайт».

3. Психология [Электронный ресурс] : учебник для бакалавров / под ред. В. А. Сластенина. – М. : Юрайт, 2015. – ЭБС «Юрайт».

## **3. Базы данных, информационно-справочные и поисковые системы**

- 1. ЭБС «Лань» Режим доступа: http://e.lanbook.com
- 2. ЭБС «Юрайт» Режим доступа: http://www. biblio-online.ru
- 3. ЭБ РГАТУ Режим доступа: <http://bibl.rgatu.ru/WEB>
- 4. ЭБС «Руконт». Режим доступа: http://rucont.ru/

## МИНИСТЕРСТВО СЕЛЬСКОГО ХОЗЯЙСТВА РОССИЙСКОЙ ФЕДЕРАЦИИ

## ФЕДЕРАЛЬНОЕ ГОСУДАРСТВЕННОЕ БЮДЖЕТНОЕ ОБРАЗОВАТЕЛЬНОЕ

## УЧРЕЖДЕНИЕ ВЫСШЕГО ОБРАЗОВАНИЯ

## «РЯЗАНСКИЙ ГОСУДАРСТВЕННЫЙ АГРОТЕХНОЛОГИЧЕСКИЙ УНИВЕРСИТЕТ ИМЕНИ П. А. КОСТЫЧЕВА»

## ИНЖЕНЕРНЫЙ ФАКУЛЬТЕТ

## КАФЕДРА ЭЛЕКТРОСНАБЖЕНИЯ

## Методические указания для самостоятельной работы обучающихся по дисциплине

# **Лабораторный практикум по надежности систем электроснабжения**

**Уровень основной образовательной программы**: магистратура

**Направление подготовки:** 35.04.06 «Агроинженерия»

**Профиль:** Электроснабжение, электротехнологии на объектах агропромышленного комплекса и промышленных предприятиях

**Форма обучения:** очная, заочная

**Курс** 1 семестр 1

Составитель: доцент каф. «Электроснабжение» \_\_\_\_\_\_\_\_ Ю.Я. Прокопенко

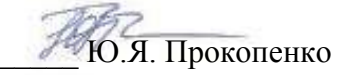

Рецензент:

Кандидат технических наук, доцент кафедры «ЭиФ» \_\_\_\_\_\_\_\_\_\_ С.О.Фатьянов

Методические указания одобрены учебно-методической комиссией инженерного факультета протокол №\_\_\_\_\_\_ от\_\_\_\_\_\_\_\_\_ 2015 г.

Председатель учебно-методической комиссии\_\_\_\_\_\_\_\_\_\_\_\_\_\_\_\_ Д.О.Олейник

Данное методическое указание способствует развитию следующих компетенций: ПК -1, ПК -2, ПК -8.

### **УДК.631.3**

### **Место дисциплины в структуре ООП ВО**

Лабораторный практикум по надежности систем электроснабжения входит в раздел Б1.В.ОД «Обязательные дисциплины», индекс Б1.В.ОД.1

### **Цель и задачи дисциплины**

Цель дисциплины «Лабораторный практикум по надежности систем электроснабжения» заключается в формировании у студентов магистратуры профессиональных компетенций, т.е. системы профилирующих знаний и практических навыков, необходимых для проведения диагностики и прогнозирования сроков надежного функционирования систем обеспечения электрической энергией потребителей сельскохозяйственных предприятий и сельских населенных пунктов.

*задачи:* 

- изучение основ теории надежности систем электроснабжения

-изучение видов электрооборудования, узлов и показателей, определяющих работоспособность;

-изучение состава и рекомендаций проектной документации на электрооборудование;

-технико-экономическое обоснование сроков проведения регламентных работ;

-изучение новых приборов и способов непрерывного контроля состояния электрооборудования

### Цель работы.

Практическое ознакомление с основами расчета надежности систем электроснабжения по средним значениям вероятностей состояния элементов.

Исследование влияния параметров надежности элементов электрических схем на надежность функционирования систем электроснабжения

#### $\mathbf{I}$ ОБЩИЕ СВЕДЕНИЯ

Современные системы электроснабжения являются частью электроэнергетических систем, которые отличаются от других технических систем не только большими размерами, но и сложным характером взаимосвязей между отдельными элементами и внешней средой, а также между объектами производства и потребления энергии. Одной из основных характеристик системы является надежность, определяющая экономическую эффективность функционирования системы.

Взаимодействие между системой электроснабжения и внешней средой носит вероятностный характер и можно говорить лишь о некоторой вероятности достижения цели - передачи энергии потребителю в требуемом объеме. Под надежностью любого технического объекта будем понимать его способность выполнять определенные задачи в определенных условиях эксплуатации, а применительно к системам электроснабжения - обеспечение потребителей электроэнергией в пределах допустимых показателей ее качества (напряжения, частоты). Надежность системы электроснабжения сама является одним из показателей качества системы. Однако, этот показатель существенным образом отличается, например, от показателей качества системы по энергии. Если система не обладает необходимой степенью надежности, то все остальные показатели качества теряют свое практическое значение, поскольку они не могут быть полноценно использованы в эксплуатации.

В качестве количественного показателя эффективности принимают отношение реального выходного эффекта к идеальному, т.е. отношение математического ожидания отпущенной потребителю электроэнергии в реальной системе к математическому ожиданию энергии в идеальной по показателям функционирования системе. Количественная оценка эффективности является одним из конечных результатов всех расчетов надежности силовых систем, каковыми являются системы электроснабжения. При этом недоотпуск электроэнергии потребителям, обусловленный отказами элементов оборудования, определяется с учетом реальных характеристик электропотребления. Очевидно, что количественная оценка эффективности системы электроснабжения должна базироваться на количественных показателях ее надежности. Необходимы методы оценки надежности, позволяющие работать с минимумом исходных данных, в то же время обеспечивающие достоверные результаты, по возможности простые, позволяющие рассматривать достаточно большое количество вариантов. Поэтому в рамках цели данной работы применяется более простой вероятностный метод расчета надежности по средним значениям характеристик элементов схемы.

#### **ТЕОРЕТИЧЕСКИЕ**  $\overline{2}$ . **ОСНОВЫ PACHETA** МЕТОДА  $\mathbf{H}\mathbf{O}$ **СРЕДНИМ ЗНАЧЕНИЯМ ВЕРОЯТНОСТЕЙ** СОСТОЯНИЯ ЭЛЕМЕНТОВ

### 2.1 СРЕДНИЕ ВЕРОЯТНОСТИ СОСТОЯНИЯ ЭЛЕМЕНТА

Под элементом системы электроснабжения в расчете надежности понимаются отдельные электрические машины и аппараты: генераторы, трансформаторы, выключатели, отделители, короткозамыкатели, разъединители, сборные шины, а также присоединения.

При расчете показателей надежности по средним значениям вероятностей состояния используются следующие статистические данные:

- 1) параметр потока отказов  $\omega$  (при простейшем потоке интенсивность отказов  $\lambda = \omega$ ), т.е. среднее количество отказов в единицу времени (обычно год), отнесенное к одному элементу [1/год]. Для линий электропередач параметр потока отказов относится к 1 км линии  $[1/\kappa M \cdot \text{rod}]$ :
- 2) среднее время восстановления (аварийного ремонта) t<sub>в</sub> [час/одно восстановление]:
- 3) средняя продолжительность преднамеренных отключений элемента (в основном для профилактических ремонтов оборудования) t<sub>n</sub>.

Ненадежность элемента (средняя вероятность отказового состояния) определяется средней вероятностью его суммарного простоя вследствие вынужденного отключения из-за повреждений и преднамеренных отключений для профилактики.

Вероятность вынужденного простоя элемента и линии

$$
q_{\beta} = \frac{\omega \cdot t_{\beta}}{8760} = \frac{\lambda_0 \cdot t_{\beta}}{8760} = \lambda \cdot t_{\beta}
$$
 (2.1)

$$
\mathbf{q}_{\pi} = \frac{\lambda_0 \cdot \mathbf{t_B}}{8760} \mathbf{L} \tag{2.1.1.}
$$

где: L - длина линии, км

Вероятность преднамеренного отключения, если время преднамеренного отключения в течении года t<sub>n</sub>:

$$
q_{\rm n} = \frac{\lambda_{\rm n} \cdot t_{\rm n}}{8760} \tag{2.2}
$$

Вероятность суммарного простоя

$$
q_{\Sigma} = q + q_{\pi} \tag{2.3}
$$

Вероятность рабочего состояния

$$
p = 1 - q_{\Sigma} = 1 - q - q_{\pi} \tag{2.4}
$$

#### $2.2$ **ВЕРОЯТНОСТИ** OTKA3OBOFO  $\boldsymbol{M}$ *БЕЗОТКАЗОВОГО* СОСТОЯНИЙ СХЕМ С ПОСЛЕДОВАТЕЛЬНЫМ СОЕДИНЕНИЕМ ЭЛЕМЕНТОВ

Если расчетная схема по надежности состоит из последовательно соединенных элементов, то она будет в рабочем состоянии тогда, когда все n -элементов будут находиться в рабочем состоянии.

Вероятность отказа схемы определяется как вероятность отказа хотя бы одного элемента. Вероятность этого события определяется с использованием формулы для нахождения вероятности суммы совместных событий

$$
q_c \approx \sum_{i=1}^{n} q_i - \sum_{i,j} q_i \cdot q_j + \sum_{i,j,k} q_i \cdot q_j \cdot q_k + ... + (-1)^{n-1} \cdot q_1 \cdot q_2 \cdot q_3 ... q_n \quad (2.5)
$$

Для элементов электрических систем характерными являются соотношения, при которых q<sub>i</sub><<1. Поэтому при определении вероятности отказового состояния системы из n последовательно соединенных элементов вторым, третьим и т.д. слагаемыми правой части последнего равенства можно пренебречь, как числами более высокого порядка малости. Поэтому в практических расчетах используют формулу

$$
q_c \approx \sum_{i=1}^{n} q_i \tag{2.6}
$$

Если схема последовательно соединенных элементов по надежности соответствует принципиальной электрической схеме соединения элементов, то, учитывая, что в реальных условиях профилактический ремонт элементов последовательной цепи производится одновременно, вероятность простоя цепи следует определять по формуле

$$
q_{\rm cn} \approx \sum_{i=1}^{n} q_i + q_{\rm nn6} = q_{\rm c} + q_{\rm nn6}
$$
 (2.7)

где:  $q_{m6}$  - вероятность преднамеренного отключения того из элементов, у которого продолжительность такого состояния наибольшая.

#### $2.3$ **ВЕРОЯТНОСТИ** OTKA3OBOFO И *БЕЗОТКАЗОВОГО* СОСТОЯНИЯ СХЕМ С ПАРАЛЛЕЛЬНЫМ **СОЕДИНЕНИЕМ** ЭЛЕМЕНТОВ

Рассмотрим схему, состоящую из n параллельных элементов при условии независимости отказов каждого элемента и пропускной способности каждого, достаточной для обеспечения всей мощности, необходимой потребителю. Такая система будет в рабочем состоянии при условии работы хотя бы одного элемента. Вероятность рабочего состояния схемы определяется с использованием формулы для нахождения вероятности суммы независимых совместных событий - работы каждого элемента

$$
P_c = \sum_{i} P_i - \sum_{i,j} P_i \cdot P_j + \sum_{i,j,k} P_i \cdot P_j \cdot P_k - ... + (-1)^{n-1} \cdot P_1 \cdot P_2 \cdot P_3 ... P_n
$$
 (2.8)

Определение вероятности работы системы с использованием этой формулы весьма трудоемко, так как необходимо вычислить и сложить  $(2<sup>n</sup>-1)$  слагаемых. В результате следует учитывать все слагаемые, так как их значения близки к единице. Поэтому вероятность надежной работы системы проще определить по вероятностям отказового состояния элементов.

Система будет в отказовом состоянии при условии, если все элементы откажут одновременно. Вероятность такого состояния определяется с использованием формулы для произведения (совмещения) независимых событий-отказов каждого элемента системы.

$$
\mathbf{q}_{\mathbf{c}} = \mathbf{q}_1 \cdot \mathbf{q}_2 \cdot \mathbf{q}_3 \dots \mathbf{q}_n = \prod_{i=1}^{n} \mathbf{q}_i
$$
 (2.9)

Вероятность рабочего состояния такой системы определяется как вероятность противоположного события (отказа системы):

$$
P_c = 1 - q_c = 1 - \prod_{i=1}^{n} q_i
$$
 (2.10)

Рассмотрим методику определения вероятности отказового состояния системы, состоящей из n параллельно соединенных элементов с учетом преднамеренных отключений отдельных элементов. Причем, одновременно преднамеренно может быть отключено не более одного элемента и во время аварийного восстановления преднамеренные отключения не производятся.

Для определения вероятности отказового состояния такой системы необходимо рассмотреть, помимо вероятности сложного события - отказа всех элементов, также и вероятности **n** гипотез, в каждой из которых рассматривается вероятность отказа системы при преднамеренном отключении одного элемента q<sub>ui</sub>

Так как гипотезы независимы вследствие независимости элементов, то вероятность отказового состояния системы определяется как сумма вероятностей отказовых состояний при каждой гипотезе

$$
q_{cn} = \prod_{i=1}^{n} q_i + q_{n1} \cdot K_{n1} \cdot \prod_{\substack{i=2 \ i \neq l}}^{n} q_i + q_{n2} \cdot K_{n2} \cdot \prod_{\substack{i=1 \ i \neq l}}^{n} q_i + \dots
$$
  
+
$$
q_{nn} \cdot K_{nn} \cdot \prod_{\substack{i=1 \ i \neq n}}^{n-1} q_i = \prod_{i=1}^{n} q_i + \sum_{j=1}^{n} q_{nj} \cdot K_{nj} \prod_{i=1}^{n} q_i
$$
(2.11)

При определении вероятностей отказовых состояний при каждой гипотезе введен коэффициент  $\kappa_{ni}$  < 1, учитывающий понижение вероятности наложения аварийного отключения оставшейся части схемы на преднамеренное отключение і -го элемента, так как возможно лишь наложение аварии оставшейся части схемы на преднамеренное отключение ј-го элемента и невозможно наложение преднамеренного отключения на аварийное восстановление оставшейся части схемы. Оставшуюся часть схемы после исключения преднамеренно отключаемого элемента целесообразно при каждой гипотезе представить как один эквивалентный элемент со свойствами простейшего потока отказов и восстановлений и с эквивалентными параметрами  $q_B$  и  $\lambda_B$ . Эквивалентное время восстановления оставшейся части схемы определяется в соответствии с формулой (2.1):

$$
t_{B.3} = \frac{8760 \cdot q_B}{\lambda_B}
$$

Значения понижающего коэффициента зависят от отношения времени преднамеренного отключения ј-го элемента ко времени восстановления эквивалентного элемента следующим образом:

$$
K_{nj} = 1 - e^{\frac{-t_{nj}}{t_{B3}}} \tag{2.12}
$$

### 2.4 ПОТОКИ ОТКАЗОВ

В системах с последовательным соединением элементов для уменьшения вероятности отключенного состояния и числа перерывов в электроснабжении стремятся совместить преднамеренные отключения элементов с целью профилактических и капитальных ремонтов.

Для приближенных расчетов, в частности проектного характера, коэффициент вынужденного простоя и параметр потока отказов такой цепи, состоящей из n элементов, равны:

$$
K_{\rm nc} = \sum_{i=1}^{n} \lambda_i \cdot t_{\rm ai} + (\lambda_{\rm ni} \cdot t_{\rm ni})_{\rm n6}
$$
 (2.13)

$$
\lambda_{\rm nc} = \sum_{i=1}^{\rm n} \lambda_i + \left(\lambda_{\rm ni}\right)_{\rm n6} \tag{2.14}
$$

где:  $(\lambda_{mi}t_{ni})_{n\delta}$  и  $(\lambda_{ni})_{n\delta}$  - соответственно наибольшая из вероятностей преднамеренного отключения цепи из n элементов и наибольшая из частот преднамеренного отключения элементов.

В системах с резервированием элементов эти параметры определяются по формулам:

$$
K_{nc} = \prod_{i=1}^{n} \lambda_i \cdot t_{\mathbf{si}} + \sum_{i=1}^{n} \lambda_{ni} \cdot t_{ni} \cdot K_{ni} \cdot \prod_{\substack{j \neq i \\ i=1}}^{n} \lambda_i \cdot t_{\mathbf{si}}
$$
(2.15)

$$
\lambda_{\rm c} = \sum_{i=1}^{n} \lambda_{i} \cdot \prod_{\substack{j \neq i \\ i=1}}^{n} \left( \lambda_{j} \cdot t_{\rm Bj} + \lambda_{\rm mj} \cdot t_{\rm mj} \right) \tag{2.16}
$$

С использованием основ теории изложенных выше, и будем производить расчеты надежности схем, которые можно привести к последовательно-параллельным или параллельно-последовательным соединениям элементов, и которые представляют очень широкий класс систем электроснабжения промышленных предприятий.

В случае двух параллельных элементов без учета их преднамеренных отключений:

$$
\lambda_c = \lambda_1 \cdot q_2 + \lambda_2 \cdot q_1 \tag{2.17}
$$

С учетом преднамеренных отклонений:

$$
\lambda_c = \lambda_1 \cdot (q_2 + q_{\pi 2}) + \lambda_2 \cdot (q_1 + q_{\pi 1})
$$
 (2.18)

#### ИСХОДНЫЕ ДАННЫЕ И ПОРЯДОК РАСЧЕТА  $3.$

### 3.1 ИСХОДНЫЕ ДАННЫЕ

По условию задачи исходными данными являются:

- принципиальная электрическая схема электроснабжения;
- $\lambda_0$ , [1/км.год, 1/год] параметры потоков отказов элементов системы;
- L, [км] длина линий электропередач;
- t<sub>B</sub>, [час] время восстановления элемента;
- $\lambda_{\pi}$ , [1/год] параметр потока преднамеренных отключений элементов сети;

•  $t_n$ , [час] - время преднамеренного отключения элементов сети.

### 3.2 ЗАДАНИЯ И УСЛОВИЯ РЕШЕНИЯ ЗАДАЧИ

На рисунках 3.1, 3.2, 3.3, 3.4, 3.5, 3.6 приведены схемы электроснабжения предприятий. Коммутация линий и трансформаторов осуществляется высоковольтными разъединителями и выключателями (на 110 кВ и 10 кВ).

Параметры потоков отказов и преднамеренных отключений элементов системы электроснабжения, средние времена восстановления и длительности преднамеренных отключений приведены в таблице 3.1.

| Элемент          | $\lambda_{o}$ , [1/км.год] | L,[KM] | $t_{B}$ , [час] | $\lambda_{\text{m}}$ , [1/год] | $t_n$ [час]    |
|------------------|----------------------------|--------|-----------------|--------------------------------|----------------|
| B1               | 0,06                       |        | 15              | 3,5                            | 32             |
| B2               | 0,06                       |        | 15              | 3,5                            | 32             |
| <b>B3</b>        | 0,02                       |        | 10              |                                | 10             |
| <b>B4</b>        | 0,02                       |        | 10              |                                | 10             |
| B5               | 0,02                       |        | 10              |                                | 10             |
| Л1               | 0,023                      | 80     | 30              | 2,2                            | 32             |
| $\overline{J}12$ | 0,019                      | 30     | 30              | 1,8                            | 35             |
| P1               | 0,015                      |        | 14              | 0,2                            | $8\phantom{.}$ |
| P2               | 0,015                      |        | 14              | 0,2                            | 8              |
| P3               | 0,015                      |        | 14              | $_{0,2}$                       | 8              |
| P4               | 0,015                      |        | 14              | 0,2                            | 8              |
| P <sub>5</sub>   | 0,01                       |        | 10              | 0,3                            | 6              |
| P6               | 0,01                       |        | 10              | 0,3                            | 6              |
| P7               | 0,01                       |        | 10              | 0,3                            | 6              |
| P8               | 0,008                      |        | 6               | 0,5                            | $\overline{4}$ |
| P <sub>9</sub>   | 0,008                      |        | 6               | 0,5                            | $\overline{4}$ |
| T <sub>1</sub>   | 0,016                      |        | 280             | 0,33                           | 110            |
| T2               | 0,016                      |        | 280             | 0,33                           | 110            |
| T <sub>3</sub>   | 0,01                       |        | 80              | 0,3                            | 30             |
| T <sub>4</sub>   | 0,01                       |        | 80              | 0,3                            | 30             |
| T <sub>5</sub>   | 0,01                       |        | 80              | 0,3                            | 30             |
| КЛ1              | 0,8                        | 0,8    | 10              | 0,5                            | 6              |
| КЛ2              | 0,7                        | 0,6    | 11              | 0,5                            | 5              |
| КЛ3              | 0,6                        | 0,2    | 12              | 0,5                            | $\overline{4}$ |

Таблица 3.1. Параметры элементов СЭС

График нагрузки имеет две ступени:  $S_1 = 80$  мВт;  $S_2 = 60$  мВт. Соответствующие вероятности этих значений  $P_1 = 0.4$ ;  $P_2 = 0.6$ .

При расчетах вероятность отказа сборных шин принимаем равной 0; время оперативных переключении не учитываем; во время аварийного восстановления преднамеренных отключений не производится; вероятности отказов линий и подстанций не зависят от значений нагрузки. Поток отказов элементов простейший.

Задание выдается шифром из двух блоков, каждый из которых состоит из четырех цифр.

В шифре:

- 1 цифра означает номер варианта задания (п. 3.4), который используется для вызова программы расчета вашего варианта;
- 2 цифра номер, присвоенный элементу схемы в этом варианте, который подлежит преднамеренному отключению;
- 3 цифра номер исследуемой по ее длине линии;
- 4 цифра номер элемента схемы в этом варианте, влияние разброса параметров надежности которого исследуется.

### 3.3 ПОРЯДОК РАСЧЕТА

Расчет осуществляется в следующем порядке:

- принципиальная электрическая схема заменяется на расчетную по надежности;
- для всех элементов расчетной схемы определяются параметры потоков отказов и вероятность отказового состояния (табл. 3.1, формулы  $2.1, 2.2$ :
- последовательно включенные элементы на расчетной схеме заменяются эквивалентным с соответствующим определением параметра потока отказа и вероятности отказового состояния по формулам  $(2.6),(2.14)$ ;
- расчетная схема по надежности сводится к простой схеме с параллельно-последовательным соединением элементов;
- используя формулы  $(2.1)$ ,  $(2.2)$ ,  $(2.3)$ ,  $(2.4)$ ,  $(2.6)$ ,  $(2.7)$ ,  $(2.9)$ ,  $(2.11)$ ,  $(2.12)$ ,  $(2.14)$ ,  $(2.16)$  определяются все интересующие параметры надежности системы для узла нагрузки, относительно которого решается задача;
- $\bullet$ оценка влияния элемента цепи на параметры функционирования системы может быть получена просчетом вариантов с вариацией параметров интересующих элементов и сравнением полученных результатов.

В соответствии с шифром задания для узла нагрузки А требуется определить:

- 1. параметр потока отказа системы электроснабжения с учетом преднамеренных отключений;
- 2. среднюю вероятность отказа с учетом преднамеренных отключений;
- 3. среднее время безотказной работы;
- 4. среднее время восстановления:
- 5. недоотпуск электроэнергии заводу за год:
- 6. исследовать влияние на результаты параметров надежности системы электроснабжения отклонения параметров элементов на  $\pm 25\%$ ,  $\pm 50\%$ от средних значений, указанных в таблице 3.1:

а) времени преднамеренного отключения элемента, указанного в шифре задания (вторая цифра шифра);

б) длины линии электропередач (третья цифра шифра);

в) параметров надежности элемента (четвертая цифра шифра).

По результатам исследований построить графики изменения параметров надежности (по пп.1-6) в функции изменяемого параметра.

Эти исследования необходимо провести для двух блоков раздельно. Сделать анализ зависимостей и сопоставление полученных результатов по обоим исследованиям.

### 3.4 ВАРИАНТЫ ЗАДАНИЯ

### ВАРИАНТ №1

Схема электроснабжения приведена на рис. №1. Элементам схемы присвоены номера:

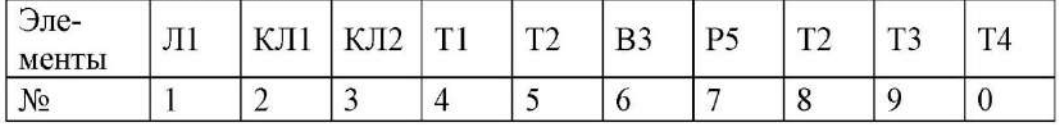

### ВАРИАНТ №2

Схема электроснабжения приведена на рис. №2. Элементам схемы присвоены номера:

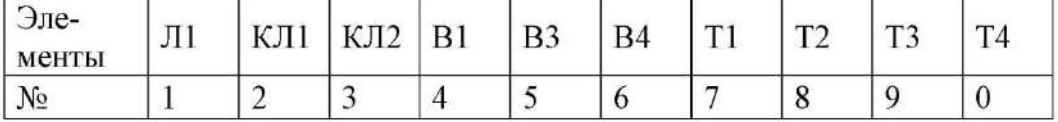

### ВАРИАНТ №3

Схема электроснабжения приведена на рис. №3. Элементам схемы присвоены номера:

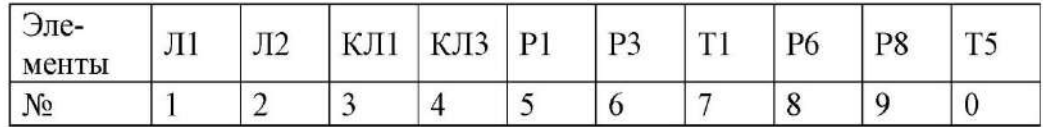

### ВАРИАНТ №4

Схема электроснабжения приведена на рис. №4. Элементам схемы присвоены номера:

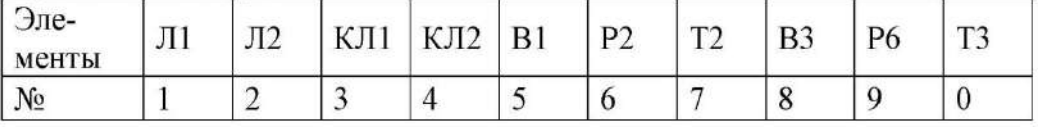

### ВАРИАНТ №5

Схема электроснабжения приведена на рис. №5. Элементам схемы присвоены номера:

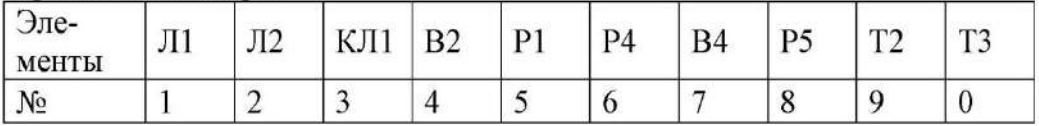

### ВАРИАНТ №6

Схема электроснабжения приведена на рис. №6. Элементам схемы присвоены номера:

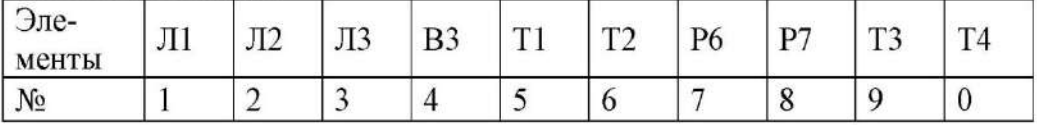

### 3.5 СХЕМЫ ЭЛЕКТРОСНАБЖЕНИЯ ПРЕДПРИЯТИЙ

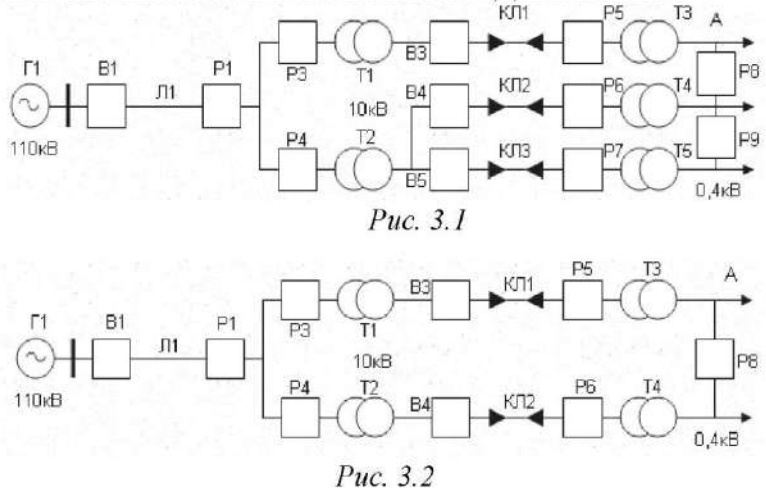

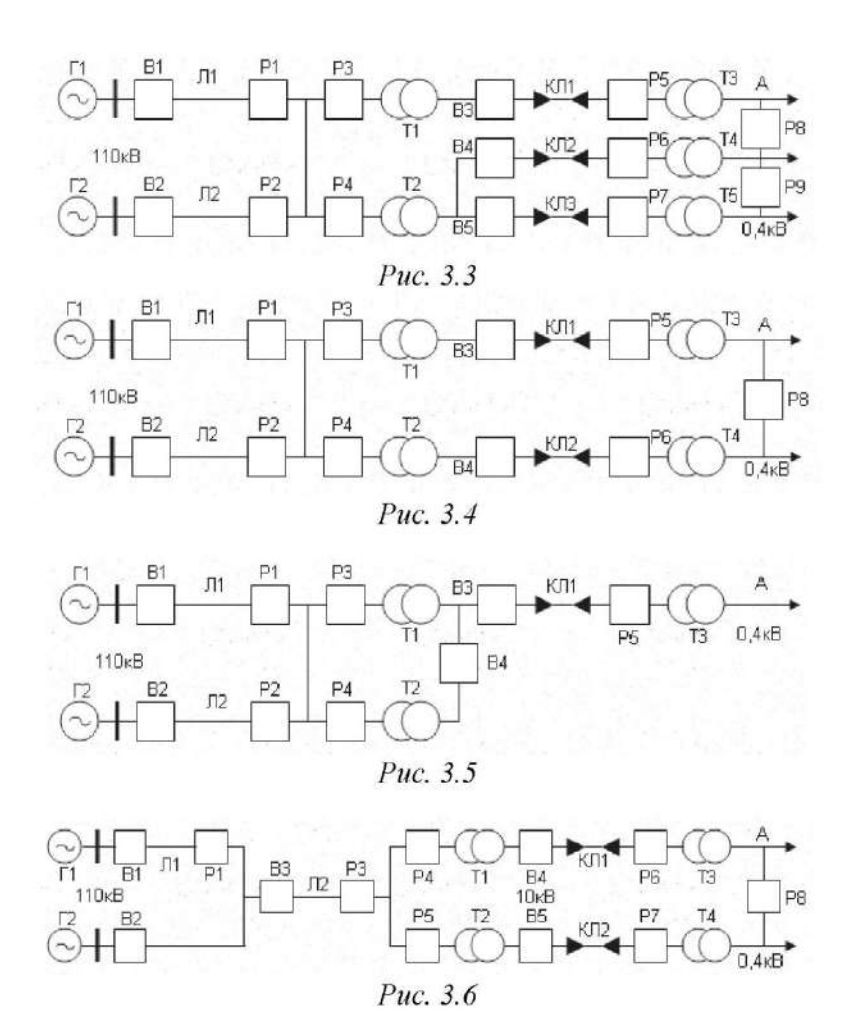

4. ПОРЯДОК РАБОТЫ НА ЭВМ 4.1 ВВОД ИСХОДНЫХ ДАННЫХ

Параметры потоков отказов элементов системы электроснабжения, среднее время восстановления и длина линии приведены в таблице 4.1. При необходимости данные значения могут быть изменены следующим образом:

- 1) С помощью курсора мыши или клавиш перемещения установите курсор ввода (прямоугольник черного цвета) на ячейку белого цвета содержащую параметр который необходимо изменить в таблице 4.1.
- 2) На цифровой клавиатуре произведите набор необходимого значения и нажмите клавишу ENTER или клавишу табуляции.

В данной таблице также производится автоматический подсчет значений д для всех элементов схемы.

Если корректировать исходные данные по заданию не требуется то изменять значения, приведенные в таблице 3.1, не следует.

Таблица 4.1. Параметры элементов СЭС

| Элемент   | $\lambda_{o}$ , [1/год] | $L$ , [ $KM$ ]           | $t_{B}$ [час] |          | $\lambda_{\text{m}}$ , [1/год] | $t_{\text{II}}$ , [час] |
|-----------|-------------------------|--------------------------|---------------|----------|--------------------------------|-------------------------|
| B1        | 0.06                    | $\overline{\phantom{a}}$ |               | 1,03E-04 |                                |                         |
| <b>B2</b> | 0.06                    | $\blacksquare$           |               | 1,03E-04 |                                | $\mathcal{L}$           |
|           |                         | 4.4.4.4                  | 1.1.1.1       |          |                                | 4.4.4.4                 |

Для элементов преднамеренного отключения значения параметра потока преднамеренных отключений, длительности преднамеренного отключения и длины линии определяются из таблицы 4.1 и заносятся в таблицу 4.2. Также в данной таблице производится автоматический подсчет значений д<sub>л</sub> для преднамеренно отключенного элемента схемы.

Если элемент преднамеренного отключения не является линией, то в столбен L необходимо ввести значение "1".

Таблица 4.2. Параметры отключаемого элемента

| Элемент | $1/\Gamma$ ОД<br>$n_{\text{II}}$ | KM  | $t_{\rm \pi}$ , [час] | Чπ   |
|---------|----------------------------------|-----|-----------------------|------|
|         | ບ.ປ                              | ∪້∽ |                       | E-04 |

Для правильности расчетов убедитесь в том, что все ячейки белого цвета заполнены и данные внесенные в эти ячейки верны. Для перехода к следующему этапу выполнения лабораторной работы произведите щелчок левой кнопкой мыши на ярлыке с названием "Условные обозначения".

### 4.2 УСЛОВНЫЕ ОБОЗНАЧЕНИЯ

При составлении расчетов приняты следующие обозначения элементов системы электроснабжения:

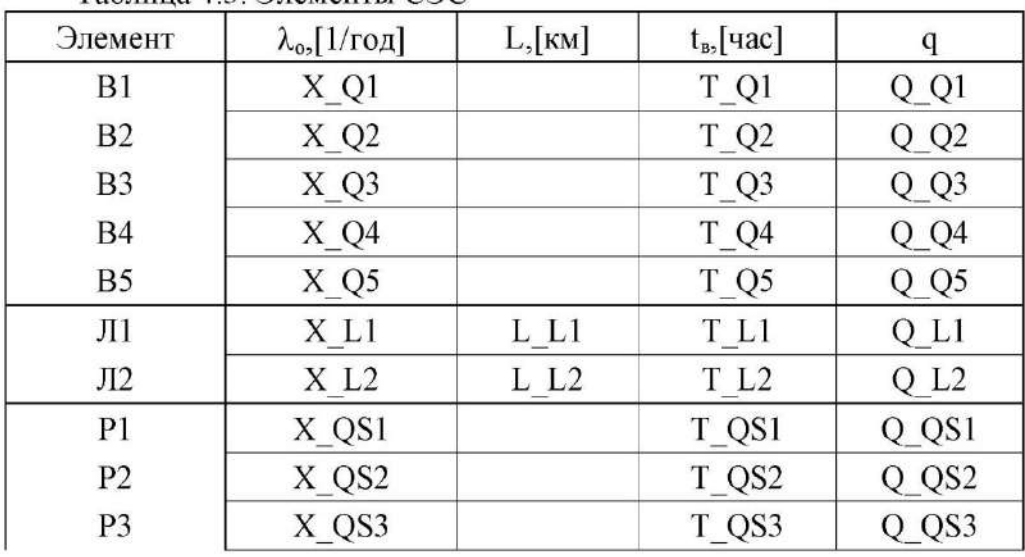

Таблица 4.3. Элементы СЭС

| P <sub>4</sub> | X QS4 | T QS4 | J QS4      |
|----------------|-------|-------|------------|
| P5             | X QS5 | T QS5 | Q QS5      |
| P6             | X QS6 | T QS6 | Q QS6      |
| D7             | X QS7 | T OS7 | $\sqrt{S}$ |

Продолжение таблицы 4.3. Элементы СЭС

| P8             | X_QS8              |                   | T_QS8             | Q QS8              |
|----------------|--------------------|-------------------|-------------------|--------------------|
| P <sub>9</sub> | X_QS9              |                   | T_QS9             | Q_QS9              |
| T <sub>1</sub> | $X$ $T1$           |                   | $T_1$             | Q T1               |
| T <sub>2</sub> | $X$ T <sub>2</sub> |                   | T <sub>1</sub>    | $Q$ T <sub>2</sub> |
| T <sub>3</sub> | X T3               |                   | T T3              | Q T <sub>3</sub>   |
| T <sub>4</sub> | $X$ T <sub>4</sub> |                   | T T4              | $Q$ T <sub>4</sub> |
| T <sub>5</sub> | X T5               |                   | T T5              | $Q$ T <sub>5</sub> |
| КЛ1            | X LC1              | L LC1             | T LC1             | Q LC1              |
| KJI2           | X LC2              | L LC <sub>2</sub> | T LC <sub>2</sub> | Q LC <sub>2</sub>  |
| КЛ3            | X LC3              | L LC3             | T LC3             | Q LC3              |

Таблица 4.4. Элемент преднамеренного отключения

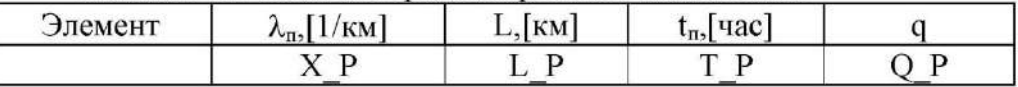

Коэффициент изменения надежности Кп обозначим как "К".

Для выполнения следующего этапа лабораторной работы произведите щелчок левой кнопкой мыши на ярлыке с названием "Расчет схемы".

### 5. ПРИМЕР РАСЧЕТА

В качестве примера приведем расчет для схемы, показанной на рис. 5.1, с тремя характерными случаями поочередного преднамеренного отключения следующих элементов: выключателя В1, трансформатора Т1, кабельной линии КЛ2.

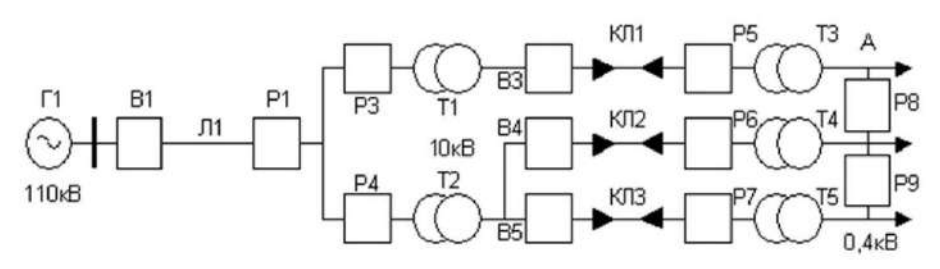

Рис. 5.1 Принципиальная схема

Для удобства расчетов заменим принципиальную схему на рис. 5.1, на элементную с соответствующими надежностными параметрами, которая представлена на рис. 5.2.

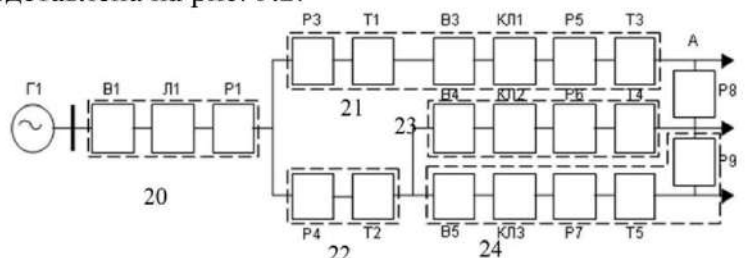

Рис. 5.2 Элементная схема после преобразования схемы на рис. 5.1 Выделим участки с последовательно соединенными элементами пунктирными линиями в эквивалентные блоки и обозначим их 20, 21, 22 в последовательности сверху вниз, слева направо.

Определяем вероятности отказов участков с последовательно - соединенными элементами, выделенные пунктирной линией, как эквивалентные по надежности в соответствии с изложенной методикой. Система будет иметь пять таких участков (блоков).

Заменим последовательно соединенные элементы В1, Л1 и Р1 на элемент №20 с эквивалентными параметрами:

$$
q_{20} = q_{B1} + q_{\Pi1} + q_{p1}
$$

$$
\lambda_{20} = \lambda_{\rm{B1}} + \lambda_{\rm{I1}} \cdot L_{\rm{I1}} + \lambda_{\rm{p1}}
$$

Эквивалентными формулами для ввода в ЭВМ являются:

Q  $20 = " = Q$   $Q1 + Q$   $L1 + Q$   $QSI"$ 

$$
X_20 = " = X_Q1 + X_L1 \cdot L_L1 + X_QSI'
$$

Для правильного ввода формул соблюдайте следующие правила:

а) редактирование формулы осуществляется в строке формул или непосредственно в ячейке при помощи клавиши F2 или двойного нажатия на левую кнопку мыши,

б) ввод формулы осуществляется только в ячейку белого цвета,

в) ввод формулы осуществляется со знака "=",

г) все символы необходимо вводить на английском языке и заглавными буквами.

Заменим последовательно соединенные элементы РЗ, Т1, ВЗ, КЛ1, Р5, Т3 на элемент №21 с эквивалентными параметрами:

 $q_{21} = q_{P3} + q_{T1} + q_{B3} + q_{KII1} + q_{P5} + q_{T3}$ 

 $\lambda_{21} = \lambda_{P3} + \lambda_{T1} + \lambda_{B3} + \lambda_{KII1} \cdot L_{KIII} + \lambda_{PS} + \lambda_{T3}$ 

Эквивалентными формулами для ввода в ЭВМ являются:

Q  $21 = "= Q$   $QS3 + Q$   $T1 + Q$   $Q3 + Q$   $LC1 + Q$   $QS5 + Q$   $T3"$  $X$  21="=X QS3+X T1+X Q3+X LC1.L LC1+X QS5+X T3"

Заменим последовательно соединенные элементы Р4. Т2 на элемент №22 с эквивалентными параметрами:

$$
\begin{aligned} \mathbf{q}_{22} &= \mathbf{q}_{\mathbf{P4}} + \mathbf{q}_{\mathbf{T2}} \\ \lambda_{22} &= \lambda_{\mathbf{P4}} + \lambda_{\mathbf{T2}} \\ \mathbf{G} \mathbf{R} \mathbf{B} \mathbf{B} \mathbf{B} \mathbf{C} \mathbf{A} \mathbf{B} \mathbf{B} \mathbf{C} \mathbf{A} \\ \mathbf{Q}_{22} &= " = \mathbf{Q}_{2} \mathbf{C} \mathbf{S} \mathbf{A} + \mathbf{Q}_{2} \mathbf{T} \mathbf{2} \mathbf{T} \mathbf{A} \end{aligned}
$$

$$
X_22 = " = X_084 + X_12"
$$

Заменим последовательно соединенные элементы В4, КЛ2, Р6, Т4 на элемент №23 с эквивалентными параметрами:

 $q_{23} = q_{B4} + q_{KII2} + q_{P6} + q_{T4}$  $\lambda_{23} = \lambda_{B4} + \lambda_{K\overline{12}} \cdot L_{K\overline{12}} + \lambda_{P6} + \lambda_{T4}$ Эквивалентными формулами для ввода в ЭВМ являются: Q  $23 = -9$  Q4+Q LC2+Q QS6+Q T4

$$
X_2 =
$$
" =  $X_Q + X_LC2 \cdot L_LC2 + X_QS6 + X_T4$ "

Заменим последовательно соединение элементы В5, КЛ3, Р7, Т5, Р9 на элемент №24 с эквивалентными параметрами:

 $q_{24} = q_{B5} + q_{KII3} + q_{P7} + q_{T5} + q_{P9}$ 

$$
\lambda_{24} = \lambda_{B5} + \lambda_{KJ13} \cdot L_{KJ13} + \lambda_{P7} + \lambda_{T5} + \lambda_{P9}
$$
  
Эквивалентными формулами для ввода в ЭBM является:  
0. 24 = " = 0. 05 + 0. 1C3 + 0. 0S7 + 0. T5 + 0. 0S9"

$$
67 - 121 = -67 - 67 + 67 - 60 + 67 - 60 + 67 - 60
$$

 $X$  24 = " = X Q5 + X LC3 · L LC3 + X QS7 + X T5 + X QS9" В результате проведенных преобразований расчетная схема упростится

до вида представленного на рис 5.3.

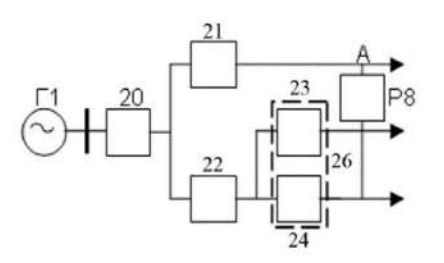

Рис. 5.3 Эквивалентная схема после преобразования схемы на рис. 5.2 Заменим параллельно соединение элементы №23, №24 на элемент №26 с эквивалентными параметрами:

$$
q_{26} = q_{23} \cdot q_{24}
$$

 $\lambda_{26} = \lambda_{23} \cdot q_{24} + \lambda_{24} \cdot q_{23}$ 

Эквивалентными формулами для ввода в ЭВМ являются:

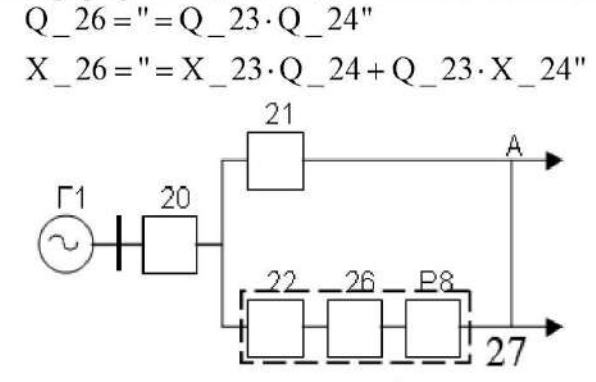

Рис. 5.4 Эквивалентная схема после преобразования схемы на рис. 5.3 Заменим последовательно соединение элементы №22, №26 , Р8 на элемент №27 с эквивалентными параметрами:

$$
q_{27} = q_{22} + q_{26} + q_{P8}
$$

$$
\lambda_{27} = \lambda_{22} + \lambda_{26} + \lambda_{\text{PS}}
$$

Эквивалентными формулами для ввода в ЭВМ являются:

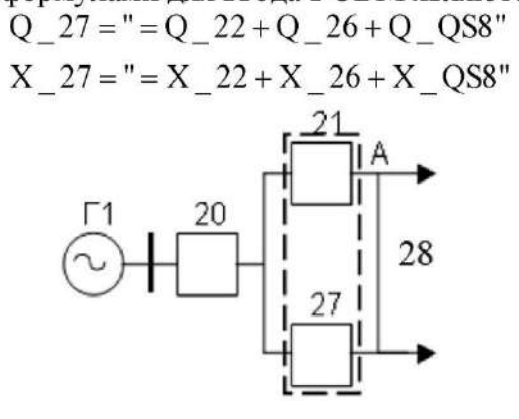

Рис. 5.5 Эквивалентная схема после преобразования схемы на рис. 5.4

Заменим параллельно соединение элементы №21, №27 на элемент №28 с эквивалентными параметрами:

$$
q_{28} = q_{21} \cdot q_{27}
$$
\n
$$
\lambda_{28} = \lambda_{21} \cdot q_{27} + q_{21} \cdot \lambda_{27}
$$
\nЭквивалентными формулами для ввода в ЭВМ является:

\n
$$
Q_28 = " = Q_21 \cdot Q_27"
$$
\n
$$
X_28 = " = X_21 \cdot Q_27 + Q_21 \cdot X_27"
$$

Рис. 5.6 Эквивалентная схема после преобразования схемы на рис. 5.5

Следующим шагом является определение показателей надежности системы в целом с учетом преднамеренного отключения указанных в задании элементов.

В первом случае в рассматриваемом примере следует учесть влияние преднамеренного отключения выключателя В1, входящего в эквивалентный элемент 20. Электрическая цепь В1 - Л1 - Р1 не резервируется. При выводе в ремонт В1 электроснабжение узла нагрузки А прерывается на время преднамеренного отключения  $t_{\text{IB1}}$ . Тогда

$$
q_c = q_{20} + q_{\Pi B1} + q_{28}
$$
  

$$
\lambda_c = \lambda_{20} + \lambda_{\Pi B1} + \lambda_{28}
$$

Эквивалентная формула для ввода в ЭВМ выглядит следующим образом:

$$
q_c = " = Q_20 + Q_P + Q_28"
$$
  

$$
\lambda_c = " = X_20 + X_P + X_28"
$$

Во втором случае необходимо учесть влияние преднамеренного отключения трансформатора T1, входящего в эквивалентный элемент 21. Для этого определим коэффициент  $K_{\Pi}$  изменения вероятности за счет возможного наложения аварии оставшейся части схемы на преднамеренное отключение Т1. Определим вероятность отказов и интенсивность отказов оставшейся части схемы (после исключения T1 и эквивалентного элемента 21):

$$
q_B = q_{20} + q_{27}
$$

$$
\lambda_B = \lambda_{20} + \lambda_{27}
$$

Эквивалентные формулы для ЭВМ:

$$
q_B = " = Q_20 + Q_27"
$$
  

$$
\lambda_B = " = X_20 + X_27"
$$

Определим эквивалентное время восстановления оставшейся части схе-МЫ:

 $t_{B3} = \frac{8760 \cdot q_B}{\lambda_B}$ Определим понижающий коэффициент Кп:

$$
K_{\text{rij}} = 1 - e^{\frac{-t_{\text{rij}}}{\text{t}}}
$$

Заменим последовательно соединенные элементы 20 и 28 эквивалентными элементами, характеризующими систему в целом, параметры которой определятся как:

$$
q_c = q_{20} + q_{27} (q_{21} + K_{\Pi} \cdot q_{\Pi T1})
$$
  

$$
\lambda_c = \lambda_{20} + \lambda_{27} (q_{21} + q_{\Pi T1}) + q_{27} \cdot (\lambda_{21} + \lambda_{\Pi T1})
$$

Эквивалентные формулы для ЭВМ:

 $q_c = " = Q_20 + Q_27 \cdot (Q_21 + K \cdot Q_P)"$  $\lambda_c = " = X_20 + X_27 \cdot (Q_21 + Q_1P) + Q_27 \cdot (X_21 + X_1P)$ 

В третьем случае необходимо учесть преднамеренное отключение кабельной линии КЛ2, входящей в 23 - й эквивалентный элемент. Для учета влияния преднамеренного отключения вводиться понижающий коэффициент Кп, который определяется по выше приведенной формуле, в которую входит эквивалентное время восстановления tвэ оставшейся части схемы после вывода в ремонт КЛ2. Это время определяется по эквивалентным параметрам оставшейся части схемы  $q_B$  и  $\lambda_B$ , которые в данном случае определяются:

$$
q_B = q_{20} + q_{21} \cdot (q_{22} + q_{24} + q_{P8})
$$
  
\n
$$
\lambda_B = \lambda_{20} + q_{21} \cdot (\lambda_{22} + \lambda_{24} + \lambda_{P8}) + \lambda_{21}(q_{22} + q_{24} + q_{P8})
$$

Эквивалентными формулами для ввода в ЭВМ являются:

$$
q_B = " = Q_20 + Q_21 \cdot (Q_22 + Q_24 + Q_088)"
$$
  
\n
$$
\lambda_B = " = X_20 + Q_21(X_22 + X_24 + X_088) +
$$
  
\n+X\_21 \cdot (Q\_22 + Q\_24 + Q\_088)"  
\n
$$
\begin{array}{c}\n1 \\
\hline\n\end{array}
$$

Рис. 5.7 Результирующая эквивалентная схема системы электроснабжения

Заменим последовательно соединение элементы №20, №28 эквивалентным элементом, характеризующим систему в целом с учетом преднамеренного отключения:

$$
q_c = q_{20} + q_{21}(q_{22} + (q_{23} \cdot q_{24} + K_{\Pi} \cdot q_{\Pi K \Pi 2} \cdot q_{24}) + q_{P8})
$$
  

$$
\lambda_c = \lambda_{20} + \lambda_{21}(q_{22} + (q_{23} + q_{\Pi K \Pi 2})q_{24} + q_{P8}) +
$$

 $+q_{21} \cdot (\lambda_{22} + \lambda_{24} \cdot (q_{23} + q_{\text{TIK}}) + (\lambda_{23} + \lambda_{\text{TIK}}) \cdot q_{24} + \lambda_{PS})$ Эквивалентными формулами для ввода в ЭВМ являются:

 $q_c = " = Q_20 + Q_21 \cdot (Q_22 + (Q_23 \cdot Q_24 + K \cdot Q_P \cdot Q_24) + Q_088)"$ 

 $\lambda_c = " = X \ 20 + X \ 21 \cdot (Q \ 22 + Q \ 24 \cdot (Q \ 23 + Q \ P) + Q \ QSS) +$ 

+Q 21.(X 22 + X 24.(Q 23 + Q P) + Q 24.(X 23 + X P) + X QS8)"

В каждом варианте следует рассчитать недоотпуск электроэнергии по выражению:

$$
\Delta \Theta = (S_1' \cdot P_{S1} + S_2' \cdot P_{S2}) \cdot q_c \cdot 8760
$$

После ввода всех выше приведенных формул результаты подсчитываются и выводятся автоматически, например:

Поток отказа системы  $\lambda$ c=1.923428.1/год

Эквивалентное время восстановления оставшейся части схемы после преднамеренного отключения заданного элемента t<sub>вз</sub>=29.36679, час

Коэффициент понижения надежности системы в связи с преднамеренным отключением заданного элемента  $K_n=0.184792$ 

Средняя вероятность отказового состояния q<sub>c</sub>=0.006422, вероятность

Среднее время восстановления системы t<sub>RC</sub>=29.24972, час

Среднее время безотказной работы системы t<sub>c</sub>=0.519905,год

Недоотпуск энергии  $\Delta$ Э=3825.661, мВт·час

### 6. ИСЛЕДОВАНИЕ ВЛИЯНИЯ ПАРАМЕТРОВ НАДЕЖНОСТИ ЭЛЕМЕНТОВ НА ПОКАЗАТЕЛИ НАДЕЖНОСТИ СЭС

Для оценки влияния параметров надежности элементов на показатели надежности системы ЭС необходимо повторить расчет для интересующего нас элемента при **n** возможных значениях его параметра.

Для нашего примера произведем исследование влияния длины линии №1 на показатели надежности системы. Для этого в разделе "Влияние длины линии на параметры надежности системы" произведите щелчок левой кнопкой мыши над названием того элемента, влияние параметра которого необходимо определить. (Например, для линии №1).

После этого произойдет пересчет значений в таблице 6.1, которая будет содержать искомые величины, для построения графических зависимостей.

Таблица 6.1

| $L$ , $KM$ | Ас, [1/год] | $q$ c       | tec, [vac]  | tc.[час]    | $\mathbf{A}$ |
|------------|-------------|-------------|-------------|-------------|--------------|
| 40         | 0,995000711 | 0.003503201 | 30,84223231 | 1,005024408 | 2086,786928  |
| 60         | 1,455000711 | 0.005076927 | 30,5662253  | 0.687284888 | 3024,223808  |
| 80         | 1,915000711 | 0.006650653 | 30,42281691 | 0,522193018 | 3961,660688  |
| 100        | 2,375000711 | 0.008224378 | 30,33496039 | 0,421052506 | 4899,097568  |
| 120        | 2,835000711 | 0,009798104 | 30,27561461 | 0,352733598 | 5836,534448  |

Расчет влияния времени преднамеренного отключения и потока отказов на параметры надежности системы определяются аналогично.

Для просмотра графиков изменения параметров надежности, произведите щелчок левой кнопкой мыши на ярлыке "Графики".

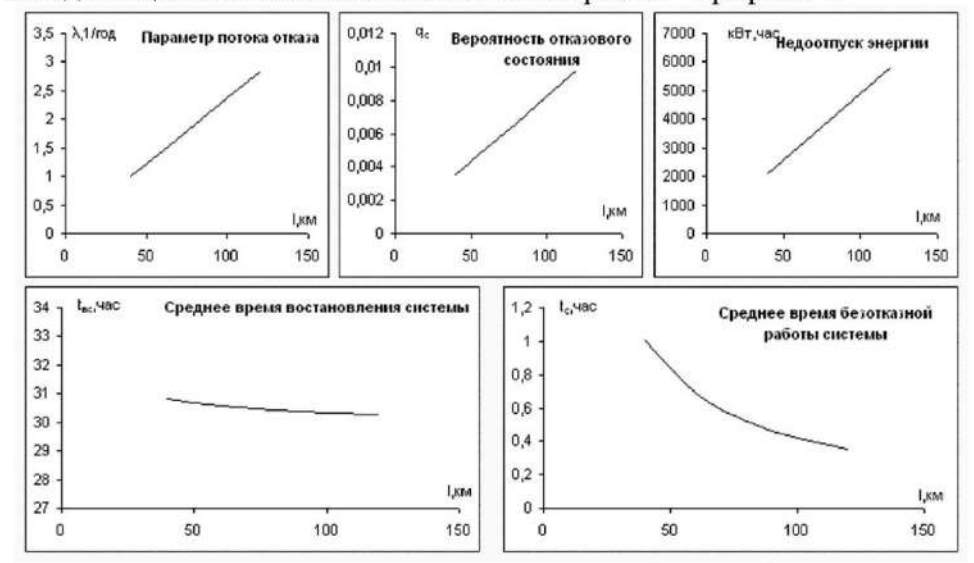

Рис 6.1 Результат исследования в графической форме.

### 7.ОФОРМЛЕНИЕ РЕЗУЛЬТАТОВ РАБОТЫ

Отчет должен составляться с учетом требований ГОСТ на техническую документацию и в следующем порядке:

- 7.1 Цель работы
- 7.2 Исходный материал (схема электроснабжения, статистические данные, график нагрузки и др.)
- 7.3 Задание
- 7.4 Методика и порядок исследований
- 7.5 Расчет контрольных точек
- 7.6 Результаты исследований (таблицы, графики)
- 7.7 Анализ результатов исследований и выводы.

### 1. КОНТРОЛЬНЫЕ ЗАДАНИЯ

Задание №1. Определить оптимальный вариант схемы электроснабжения цеховых распределительных пунктов РП1 и РП2 (рис. 1). Категория потребителя 3, число рабочих смен – 1. Исходные данные приведены в таблицах П1 и П2, справочные данные – в таблицах П4 … П6.

Задание №2. Выбрать мощность силового трансформатора цеховой подстанции, используя результаты решения задачи №1.

Задание №3. Выбрать и проверить защитную аппаратуру цеховой электросети, используя результаты решения задач №1 и №2 и исходные данные, приведенные в таблице П3.

Задание №4. Для сварочного участка (рис. 2) со стационарными сварочными машинами выбрать мощность силового трансформатора, схему электроснабжения с использованием распределительных пунктов, марку и сечение проводников, защитную аппаратуру. Исходные данные приведены в таблице П7.

Задание №5. Для схемы рис.3 определить степень загрузки батареи конденсаторов (БК) токами высших гармоник и предложить меры по ограничению уровня этих гармоник. Исходные данные приведены в таблице П8.

Задание №6. Для схемы рис.4 рассчитать симметрирующее устройство. Исходные данные приведены в таблице П9.

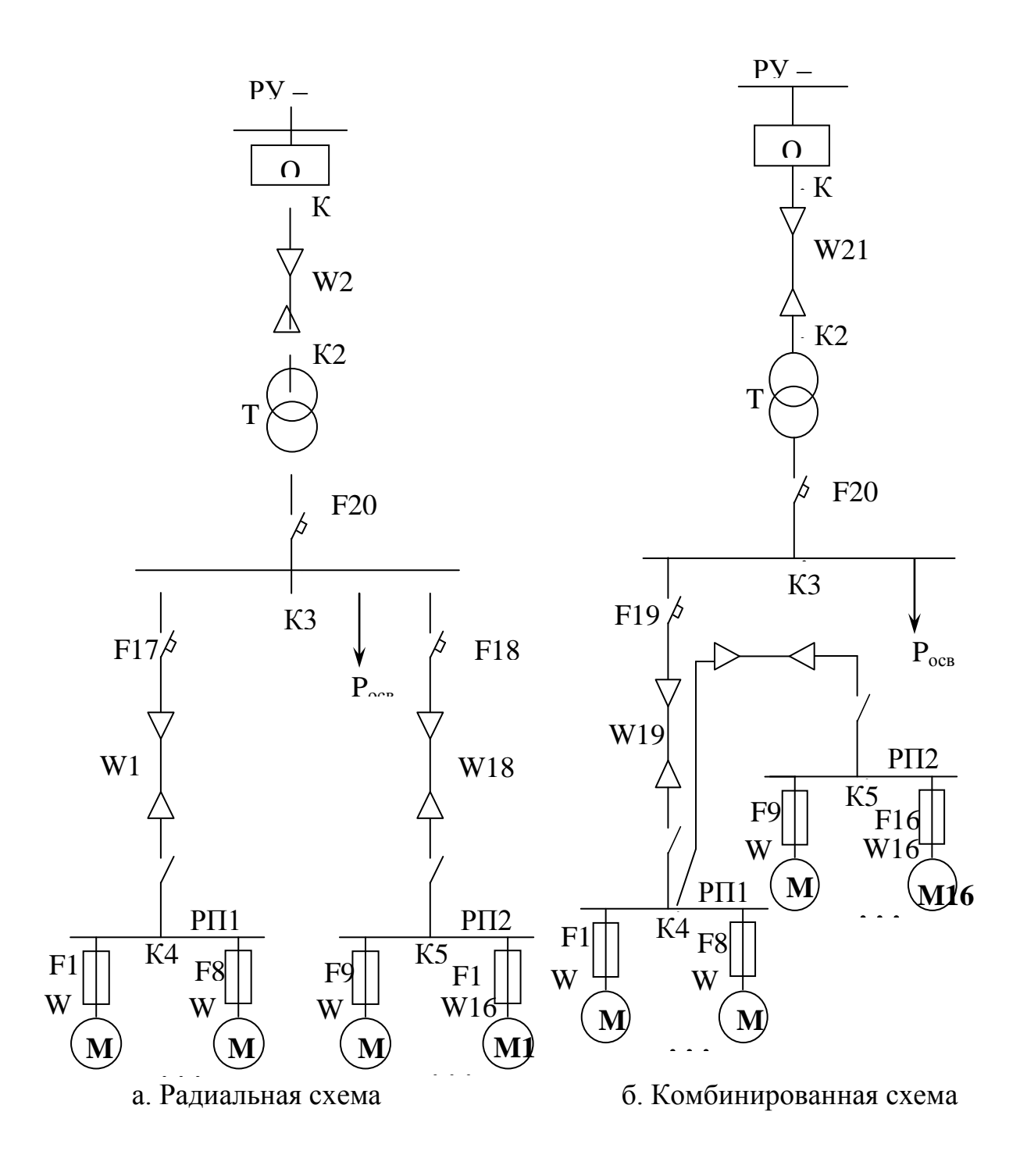

Рис.1 Схема электроснабжения цеха

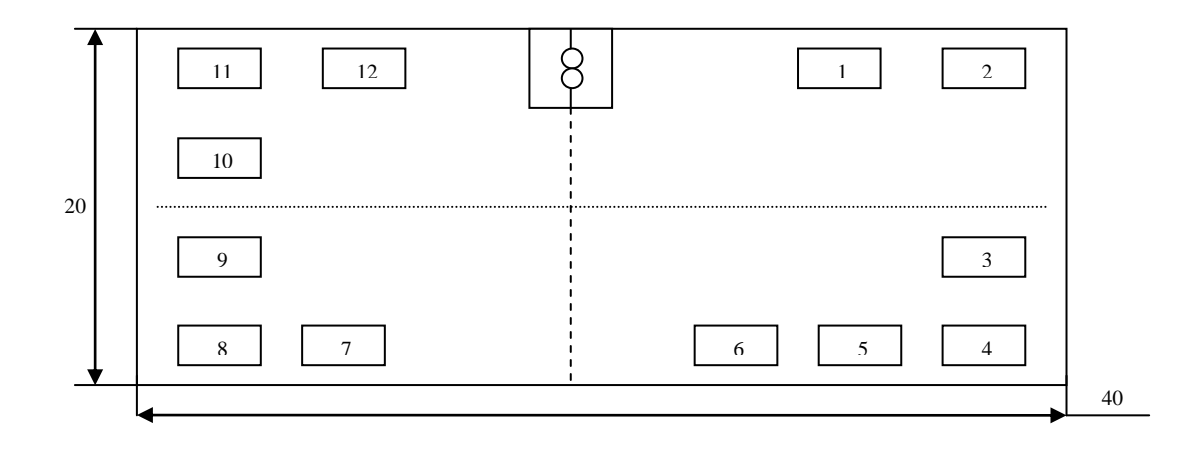

Рис. 2. План расположения оборудования сварочного участка

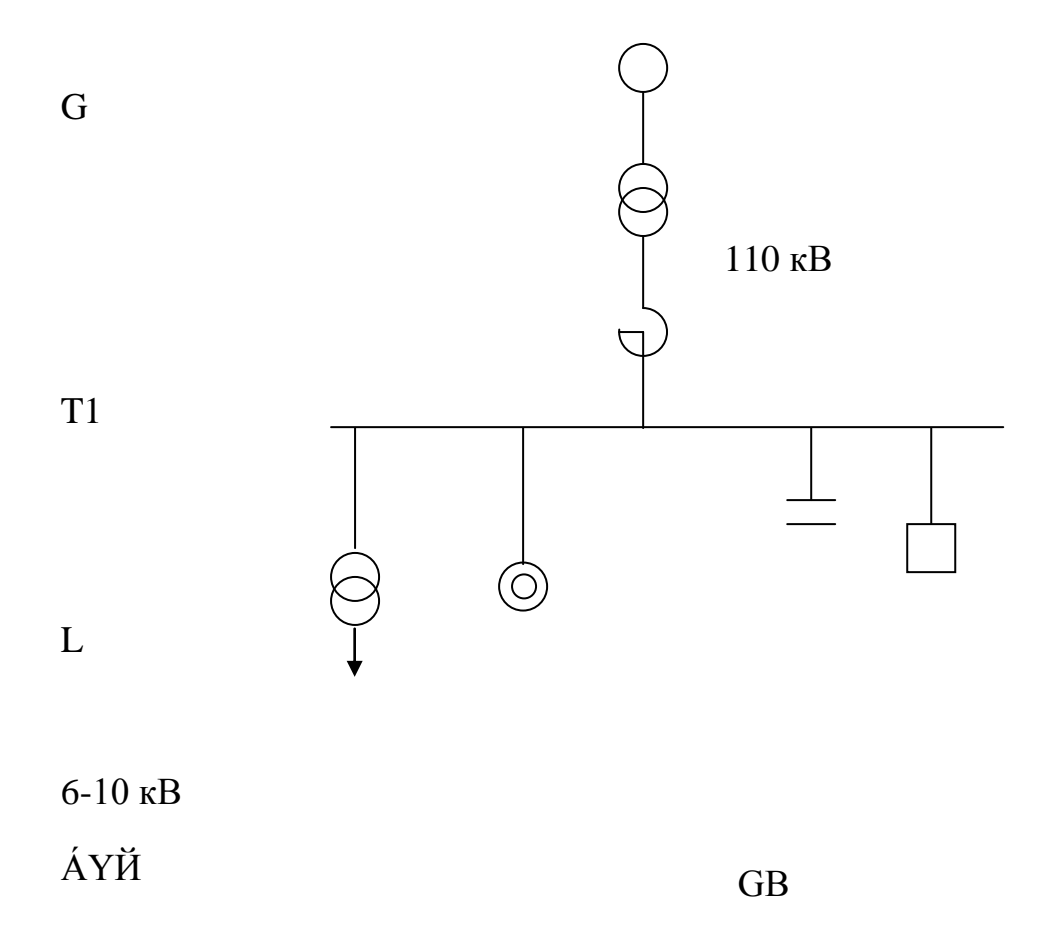

Рис.3. Схема главной понизительной подстанции

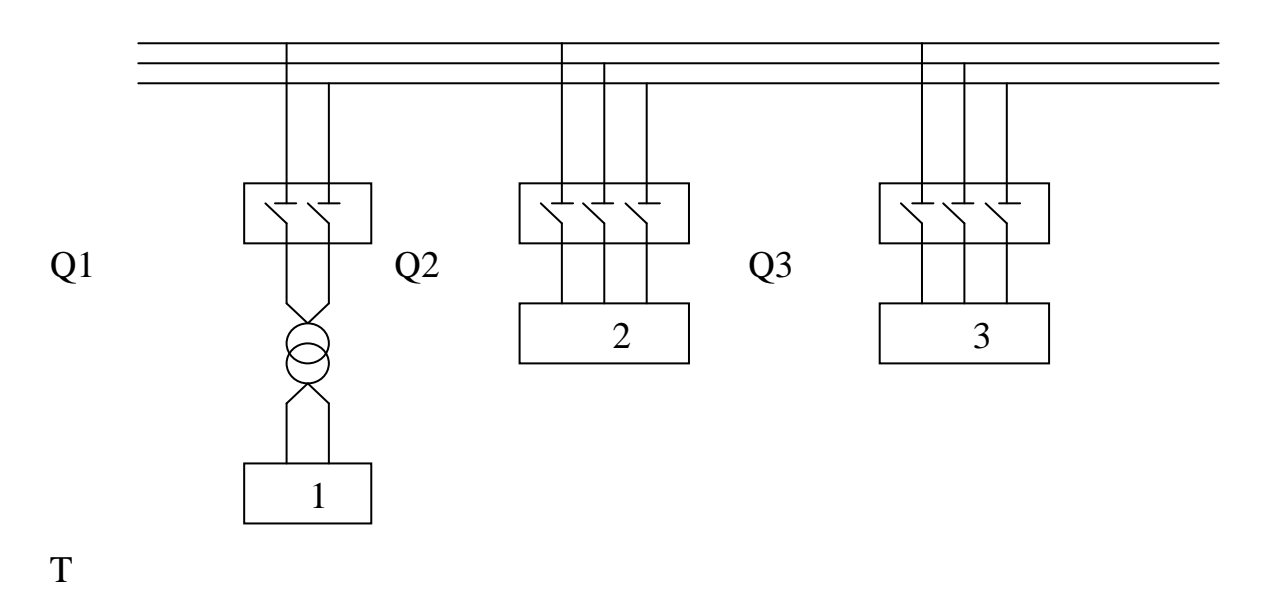

Рис.4. Схема подключения однофазной установки: 1 – печь электрошлакового переплава; 2 – симметрирующее устройство;  $3$  – симметричная нагрузка

## 2. МЕТОДИЧЕСКИЕ УКАЗАНИЯ К ВЫПОЛНЕНИЮ КОНТРОЛЬНЫХ ЗАДАНИЙ

2.1. Залание №1

Из двух вариантов (рис. 1а, б) оптимальным можно считать тот, приведенные затраты по которому меньше [ 1 ]:

 $3 = E_{H}XK + H + V$ , руб./год,

где Е<sup>н</sup> – нормативный коэффициент эффективности, принимаемый равным 0,12 1/год, что соответствует сроку окупаемости капитальных вложений  $1/E<sub>H</sub> = 8,3$ года; К – капиталовложения с учетом стоимости оборудования, строительной части и монтажа, руб.; И – ежегодные издержки эксплуатации при нормальной работе оборудования, руб./год; У – ущерб от перерывов электроснабжения, обусловленный возможностью отказа электрооборудования, руб./год.

Для сравнения вариантов необходимо предварительно выбрать элементы электрической сети, для чего следует произвести расчет электрических нагрузок.

Общая методика определения расчетных электрических нагрузок всех уровней электроснабжения приведена в [1].

I уровень – это линии электрической сети, связывающие отдельные элетроприемники (ЭП) с распределительным пунктом (РП) или шинопроводом (ШР), к которому они подключены.

 $P_{MI} = K_3 \times P_{HOM}$ , к $B$ т,

 $Q_{MI} = P_{MI} \times t g \phi_{HOM}$ , квар,

где  $P_{HOM}$  - номинальная мощность ЭП, кВт; tg $\phi_{HOM}$  - номинальный коэффициент реактивной мощности; Кз – коэффициент загрузки ЭП по активной мощности.

Для электродвигателей (ЭД) длительного режима работы Р<sub>ном</sub>=Р<sub>пасп</sub>, где  $P<sub>IIACII</sub>$  - номинальная мощность на валу, а для повторно-кратковременного режима  $(\Pi K P)$   $P_{HOM} = P_{HACH} \times \sqrt{\Pi B}$ , где  $\Pi B - \Pi A C \Pi Q$  продолжительность включения двигателя в относительных единицах (о.е.).

На II уровне электроснабжения, включающем в себя линии распределительной сети напряжением до 1000 В, обеспечивающие связь РП и ШР с цеховой трансформаторной подстанцией (ЦТП), расчетная нагрузка выбирается по методу упорядоченных диаграмм.

 $P_{\text{MII}}$ =  $K_M$ х $\Sigma K_{\text{Wi}}$ х $P_{\text{HOMi}}$ , к $B_T$ ,

 $Q_{\text{MII}}$ =  $K_{\text{MQ}}$ х $\Sigma$ К<sub>иј</sub> х $P_{\text{HOMi}}$ х $tg\varphi_{\text{CMi}}$ , квар,

где  $K_{\text{tri}}$  - коэффициент использования отдельного ЭП, входящего в группу; KM, KMQ - коэффициент максимума группы ЭП по активной и реактивной мощности соответственно;  $t g \varphi_{CMi}$  - среднесменный коэффициент реактивной мощности отдельного ЭП.

На основании расчетной нагрузки II уровня выбирается питающая сеть, например, линии W17…W20 и магистральные шинопроводы (ШМ), которые в данных задачах не рассматриваются, но могут быть введены в задание по указанию преподавателя.

Расчет производится отдельно для каждого узла нагрузки – РП, ШР. При этом  $K_M = f(n_3, K_{MTP})$ , где  $n_3$  - эффективное число ЭП в группе;  $K_{MTP}$  - групповой коэффициент использования за наиболее загруженную смену.

$$
n_3 = \left(\sum P_{HOMi}\right)^2 / \sum P^2_{HOMi},
$$
  

$$
K_{HTP} = \left(\sum K_{Mi} \times P_{HOMi}\right) / \sum P_{HOMi} = P_{CM} / P_{HOMi},
$$

где  $P_{CM}$  - среднесменная нагрузка за наиболее загруженную смену.

Используя значения n<sub>Э</sub>, по справочным таблицам или графикам [1, 2] находят Км.

В ряде случаев Км = 1. Это справедливо для ЭП, имеющих К $u \ge 0.6$  и равномерный график нагрузки, например, для вентиляторов, дымососов, компрессоров, печей сопротивления и т.д. На этом этапе принимается постоянная времени нагрева проводников  $T_0 = 10$  мин = 1/6 часа.

 $K_{MO} = 1$  при  $n_3 > 10$  или  $K_{MO} = 1,1$  при  $n_3 \le 10$ .

Если расчетная нагрузка определяется в два этапа, что целесообразно при проектировании, то после выбора трансформаторов ЦТП и ДИПЛОМНОМ компенсирующих устройств (KV) находят по справочникам фактические значения постоянной времени нагрева проводников ( $T_{\phi O}$ , час), пересчитывают  $K_{\text{M}}$  на  $K_{\text{M}}$ , уточняют значения Р<sub>мII</sub>, О<sub>мII</sub>и сечения проводников II уровня электроснабжения.

 $K_{\rm nt} = 1 + (K_{\rm m} - 1) / \sqrt{6 \times T_{\rm 00}}$ .

Выбор марок проводов и кабелей производится по рекомендациям, изложенным в [3,5]. Преимущественно используются алюминиевые проводники с бумажной, полимерной или резиновой изоляцией.

Сечение проводников в общепромышленных сетях напряжением ло  $1<sub>κ</sub>B$ выбирается по длительно допустимому току I<sub>лл</sub>, после чего электрическая сеть проверяется по потере напряжения.

 $I_{\Pi\Pi} \geq I_{\text{PAE max}} = I_{\text{Mi}}$ , A,

- максимальный рабочий ток линии, А; I<sub>Mi</sub> - рабочий ток ГД $e$   $I_{PAB \, max}$ соответствующего уровня, А.

При расчетах следует учитывать способ прокладки проводников.

После выбора проводников производится их проверка по допустимой потере напряжения:

 $\Delta U = \sum (\sqrt{3} \times I_{\text{Mi}} \times R_i \times \cos \varphi_i + \sqrt{3} \times I_{\text{Mi}} \times X_i \times \sin \varphi_i) =$ 

 $= \sum (P_{mj} x R_i + Q_{Mi} x X_i) / U_{HOM}, B,$ 

где  $P_{mi}$ ,  $Q_{Mi}$ - расчетная нагрузка соответствующего уровня, Вт, вар;  $R_i$ , $X_i$  активное и реактивное сопротивление соответствующих участков сети, Ом; U<sub>HOM</sub> - номинальное напряжение, В.

В соответствии с [6] отклонение напряжения от номинального на зажимах АД допускается в пределах  $\pm$  5 %. При  $U_{HOM}$  = 380 В это составляет  $\pm$  19 В. Таким образом, напряжение у каждого ЭД должно быть в нормальном режиме в пределах от 361 до 399 В. Учитывая, что на шинах ЦТП  $U = 400$  В, следует определить, находится ли напряжение на зажимах ЭД в заданных пределах. Если потеря напряжения окажется больше допустимой, следует увеличить сечение проводников.

Кроме того, в задании № 3 рассмотрены дополнительные условия проверки правильности выбора элементов электрической сети.

После этого для сравниваемых вариантов можно принять:  $K_a - K_6 = \Delta K = K_{F17} + K_{F18} + K_{W17} + K_{W18} - K_{F19} - K_{W19} - K_{W20}$ 

Здесь допустимо считать  $K_{F17} = K_{F18} = K_{F19}$ .

Стоимость элементов СЭС принимается по действующим каталогам, ценникам, или могут быть использованы данные табл. П.6.

Полагаем равными эксплуатационные расходы по вариантам, тогда:

 $H_a - H_6 = \Delta H = C_O$  **x** ( $\Delta P_a - \Delta P_6$ ), руб./год,

где  $\Delta P$  - максимальные потери активной мощности, кВт;  $C_0$  - стоимость максимальных активных потерь, руб./(кВтогод).

Используем данные проведенных расчетов:

 $\Delta H = C_0 x^3$  x  $(I_{MW17}^2$  x  $R_{W17} + I_{MW18}^2$  x  $R_{W18} - I_{MW19}^2$  x  $R_{W19} - I_{MW20}^2$  x  $R_{W20}$ ), гле  $I_{\text{MW}}$ расчетный ток II уровня соответствующих линий; R<sub>W</sub>- активное сопротивление этих линий.

Ущерб от аварийного недоотпуска электроэнергии можно определить, например, по удельным показателям [1]:

 $V_a - V_6 = \Delta V = V_0$  x ( $\Delta W_a - \Delta W_6$ ), py $\delta$ ./rog.

где  $V_0$  - удельная составляющая ущерба, руб./(кВт $\sigma$ ч);  $\Delta W$ - среднегодовая аварийнонедоотпущенная электроэнергия по вариантам, кВто ч/год.

 $\Delta W = W_{\Gamma O/\Gamma} X \lambda_{\Sigma} X T_{\text{BY}}$ ,  $\kappa B \Gamma \circ \Psi / \Gamma O \Lambda$ ,

где  $W_{\text{TOII}}$  - годовое потребление электроэнергии, кВт $\sigma$ ч/год;  $\lambda_{\Sigma}$  - $T_{\rm BY}$ , суммарный параметр потока отказов (частота отказов), 1/год; суммарное среднее время восстановления после отказа, год.

Величину W<sub>ГОД</sub> можно определить различными способами, например, по выражению:

 $W_{\text{LOU}} = P_{\text{CM}} X t_{\text{CM}} X n$ ,  $\kappa B T^{\odot} Y$ ,

где  $P_{CM}$ - среднесменная мощность, кВт; t<sub>CM</sub> - продолжительность рабочей смены, час; п - число смен в году.

Тогда с достаточной для задачи степенью точности:

 $\Delta V = V_0 \mathbf{X} \left[ P_{CM \text{ P} \Pi 1} \mathbf{X} \left( \lambda_{F17} + \lambda_{W17} \right) \mathbf{X} \right]_{B \Sigma 17} + P_{CM \text{ P} \Pi 2} \mathbf{X} \left( \lambda_{F18} + \lambda_{W18} \right) \mathbf{X} \right]_{B \Sigma 18}$  $-P_{CM}$  $_{\rm PIII}$  **x** ( $\lambda_{\rm F19}$  +  $\lambda_{\rm W19}$ ) **x** T<sub>BS19</sub> - P<sub>CM PII2</sub> **x** ( $\lambda_{\rm F19}$  +  $\lambda_{\rm W19}$  +  $\lambda_{\rm W20}$ ) **x** T<sub>BS20</sub>]**xt**<sub>cM</sub> **xn.** 

По условиям контрольного задания можно принять; t<sub>cM</sub> = 8 час;  $n =$ 320...340;  $\lambda_i$ ,  $T_{Bi}$  - по [1] или по таблице П5, а значения  $T_{B5i}$  определяются выражением

 $T_{\rm BYi} = (\Sigma (\lambda_i \times T_{\rm Bi}) / \lambda_{\rm y}, {\rm roq}$ 

ј - номер присоединения; і - номер элемента в присоединении при где последовательном включении.

По результатам расчётов приведённых затрат следует указать оптимальный вариант схемы подключения РП1 и РП2

2.2. Залание  $N<sub>2</sub>$ 

Решение производится с использованием результатов, полученных в задании №1.

В цеховых сетях 6...10 кВ при нагрузках 2 и 3 категорий и одноработе рекомендуется применение однотрансформаторных лвухсменной подстанций [1,3]. Это соответствует условиям контрольного задания.

Мощность цехового трансформатора S<sub>т</sub>следует выбирать, исходя из средней нагрузки за наиболее нагруженную смену (включая освещение), т.е. по S<sub>MIII</sub>, с учетом систематической перегрузки [1, 4].

Для контрольного задания достаточно использовать соотношение

 $S_T \geq S_{\text{MIII}}$ , где  $S_{\text{MIII}}$  - электрическая нагрузка третьего уровня, т.е. на шинах 0,4 кВ ЦТП.

 $P_{\text{MIII}} = \lambda \times \Sigma K_{\text{M}} \times P_{\text{HOMi}}$ , KBT,

 $Q_{\text{MIII}} = \lambda \times \Sigma P_{\text{CMi}} \times \text{tg} \varphi_{\text{CM i}}, \text{KBap},$ 

 $S_{\text{MIII}} = \sqrt{(P_{\text{MIII}})^2 + (Q_{\text{MIII}})^2}$ , KBA,

где  $\lambda$  - справочный коэффициент избыточности технологического оборудования.

Мощность трансформатора уточняется с учётом необходимости установки компенсирующих устройств, которая определяется по формуле

 $Q_{\text{KV}} = K \times Q_{\text{M}} - Q_{\text{3}}$
где  $Q_{\text{KY}}, Q_{\text{M}}, Q_{\text{3}}$  - соответственно реактивные мощности компенсирующего устройства, потребителя и передаваемая энергосистемой, квар; К – коэф-фициент, учитывающий несовпадение по времени максимумов  $Q_M$  и  $Q_3$ , определяется по справочникам [1,2 ], допускается принять его значениение для контрольного задания 0,8…1.

Величина Q<sub>Э</sub> задается энергосистемой или рассчитывается:

 $Q_{\Theta} = P_M \times g \phi_{\Theta}$ 

где  $P_M$  - расчетная нагрузка потребителя, кВт; tg $\varphi_2$ - коэффициент реактивной мощности энергосистемы, допускается принять его значение для контрольного задания 0,2…0,4.

Если  $Q_{\text{KV}}$  0, то дальнейший расчет проводится по методике [1].

Уточняется мощность трансформатора ЦТП:

 $S_T > P_{MIII} / (BxN_T)$ ,

где β - коэффициент загрузки трансформатора по активной мощности, определяется условиями работы потребителя, он может быть принят в пределах  $0,8...1$ .

Реактивная мощность, которую можно передать через выбранный трансформатор:

 $Q_T = \sqrt{(S_T x \beta x N_T)^2 - P_M^2}$ .

Обычно в качестве КУ на промышленных предприятиях используются батареи конденсаторов (БК), которые могут устанавливаться на напряжение 6…10 кВ или 0,4 кВ.

Мощность низковольтных БК (НБК) равна:

 $Q_{HBK} = Q_{HBK1} + Q_{HKK2}$  $Q_{HFK1} = Q_M - Q_T$  $Q_{HFK2} = Q_M - Q_{HFK1} - \gamma \times S_T X N_T$ 

где у - справочный коэффициент [1]. Допускается для контрольного задания  $\gamma$  = 0,5.

Если  $Q_{HK1}$  < 0 или  $Q_{HK2}$  < 0, то их значения принимаются равными нулю.

При  $Q_{HBK}$  <  $Q_{KY}$ , оставшаяся часть БК устанавливается на стороне 6...10 кВ.

Завершается задача выбором высоковольтного кабеля W21 (рис.1), который производится с учётом предполагаемого типа коммутационного аппарата Q (вакуумный, элегазовый, масляный выключатель или выключатель нагрузки с предохранителем). В первом случае кабель W21 выбирается по трём условиям, а во втором - только по двум первым:

 $I_{\text{A}} \geq I_{\text{PAB max}}$  ( $F_{\text{A}}$ ),  $F_2 \geq I_{PABmax}/i_3$  $F_K \ge c \times I_K^{(3)} \times \sqrt{t_H}$ 

где  $F_{\pi\pi}$ ,  $F_3$ ,  $F_K$  - соответственно допустимое по нагреву, экономическое и термически стойкое сечение жил кабеля, мм<sup>2</sup>;  $i_3$  - экономическая плотность тока, А/мм<sup>2</sup>; с - постоянный коэффициент, равный для алюминиевых жил 10...12, мм<sup>2</sup> / (кА  $x \sqrt{c}$ ; I<sub>K</sub><sup>(3)</sup>- ток трехфазного короткого замыкания (к.з.) за кабельной линией, кА;  $t_{\Pi}$  - приведенное время действия тока  $I_{K}^{(3)}$ .с.

Значения *i*<sub>3</sub> и методика расчета t<sub>п</sub> приведены в справочниках, например [1]. С целью упрощения можно принять  $t_{\text{II}} = 0, 2, \ldots, 1, 2$  с.

При необходимости значение  $I_K^{(3)}$  определяется следующим образом. После выбора сечения  $W_{21}$  по двум первым условиям рассчитывается ток к.з. в точке  $K2$ 

$$
I_{K2}^{(3)} = U_{HOM} / (\sqrt{3} \times Z_{K2}) = U_{HOM} / (\sqrt{3} \times \sqrt{(X_C + X_{W21})^2 + R^2_{W21}} ,
$$

где  $U_{HOM}$  = 10 кВ;  $Z_{K2}$ - суммарное полное сопротивление до точки К2 от источника, Ом;  $X_{W21}$ ,  $R_{W21}$  - индуктивное и активное сопротивление линии W21, Ом; Х<sub>с</sub> - сопротивление системы, Ом, до точки К1:  $X_C = U_{HOM}/(\sqrt{3})$  $xI_{K1}^{(3)}$ ), где  $I_{K1}^{(3)}$  принимается по таблице П3.

Полученное значение  $I_{K2}^{(3)}$  следует использовать для расчета  $F_{K2}$ .

При необходимости, следует повторить расчет при новых значениях сечения W<sub>21</sub>.

### $2.3.$ Залание №3

В задании рекомендуется для защиты отдельных ЭП использовать плавкие предохранители, а на линиях к РП - автоматические выключатели с комбинированнымрасцепителем. Их выбор рассмотрен в [8].

Номинальный ток плавкой вставки предохранителя, защищающего АД, выбирается по двум условиям:

 $I_{\Pi B\,\text{HOM}} \geq I_{\text{AH}\,\text{HOM}}$ ,

 $I_{\Pi B\,HOM} \geq K_{\Pi} \times I_{A\mathcal{A}}\,HOM} / K$ ,

где  $I_{A\pi HOM}$  – номинальный ток АД;  $K_{\pi}$  - кратность пускового тока;  $K =$ 1,6…2,5 – коэффициент, учитывающий условия пуска АД.

Номинальный ток расцепителя автоматического выключателя  $I_{P HOM}$  и ток срабатывания отсечки (уставка электромагнитного расцепителя) I<sub>CO</sub> выбираются по условиям:

 $I_{\text{P HOM}} \geq I_{\text{PAE max}}$ 

 $I_{\rm CO} \geq K_3 \mathsf{X} I_{\rm PAE\,max} \leq I_{\rm K\,min}$  /  $K_{\rm Y}$ ,

где  $I_{PAB \, max}$  - максимальный рабочий ток присоединения;  $K_{3}$ - коэффициент запаса, принимаемый по паспортным данным выключателя;  $I_{K,min}$  минимальный ток к.з. в конце защищаемой зоны; Ку- коэффициент чувствительности.

Обычно I<sub>к min</sub>= I<sub>к</sub><sup>(1)</sup>. В этом случае К<sub>Ч</sub>  $\geq$  1,25 для автоматов с  $\qquad$  I<sub>P HOM</sub>  $\geq$ 100 А,  $K_y \ge 1.4$  для автоматов с I<sub>P HOM</sub> < 100 А [8].

Аналогичная проверка проводится и для предохранителей. Если защита осуществляется от токов к.з. и перегрузки, то  $K_{\rm V} \geq 3$  и, кроме того,  $I_{\rm H} \geq I_{\rm IIB\ HOM}$ , где I<sub>ЛЛ</sub> - длительно допустимый ток защищаемой линии. Если предохранитель защищает сеть только от токов к.з., то указанные условия необязательны при  $I_{\text{TB}}$  $_{HOM}$   $\leq$  3  $\times$ I<sub>ЛЛ</sub>.

Для выполнения проверки чувствительности защитных аппаратов следует провести расчёт токов короткого замыкания в цеховой электрической сети напряжением до 1000В. При этом учитываются: активные и индуктивные сопротивления всех элементов короткозамкнутой цепи, включая сопротивления контактов, токовых катушек электрических аппаратов и т.д.; сопротивление дуги  $R_{\text{I}}$  в месте к.з.; влияние электродвигателей, непосредственно связанных с точкой короткого замыкания [1,7].

Значения R, Х элементов системы электроснабжения (СЭС) принимаются в соответствии с ГОСТ 28249-93 [7] или по справочникам [1,2], а для асинхронных электродвигателей рассчитываются:

 $R_M = 0.63 \times P_{HOM} \times 10^6 / (K_{\Pi} \times I_{HOM})^2$ ,

 $X''_M = 5,86 \times P_{HOM} \times 10^6 / (K_{\Pi} \times I_{HOM})^2$ ,

где  $R_M$ ,  $X''_M$ - активное и сверхпереходное индуктивное сопротивление, мОм;  $P_{HOM}$  - номинальная мощность двигателя, кВт; I  $_{HOM}$  номинальный ток двигателя, А;  $K_{\Pi}$  - кратность пускового тока, о.е.

Значение  $R_{\text{I}}$  определяется по [1,7] или принимается  $R_{\text{I}} = 15 \text{m}$ Ом [8].

Подпитка места к.з. от АД не учитывается, если их мощность составляет менее 20% номинальной мощности питающего трансформатора или сопротивление, связывающее их и точку к.з.  $Z_B$ больше, чем  $1,5xZ_T$ , где  $Z_T$ сопротивление трансформатора.

Начальное действующее значение тока трехфазного к.з. от источника питания и от местных АД определяется соответственно по выражениям:

 $I_{\text{KG}} = U_{\text{CP HOM}} / \sqrt{3} \times \sqrt{(R_{1\Sigma})^2 + (X_{1\Sigma})^2},$ 

 $I_{KM} = 0.9 \times U_{\Phi HOM}$  /  $\sqrt{(R_M + R_B)^2 + (X''_M + X_B)^2}$ , kA,

где  $U_{CP HOM}$ ,  $U_{\Phi HOM}$  - среднее и фазное номинальное напряжение, B;  $R_B$ ,  $X_B$  сопротивления от точки к.з. до АД, мОм;  $R_{15}$ ,  $X_{15}$  - суммарное активное и индуктивное сопротивления прямой последовательности, мОм.

Полное значение тока трехфазного к.з. равно:  $I_K^{(3)} = I_{KG}^{(3)} + I_{KM}^{(3)}$ .

Начальное действующее значение тока однофазного к.з. рассчитывается без учета АД по формулам:

$$
I_{K}^{(1)} = \sqrt{3} \times U_{CP HOM} / \sqrt{(2 \times R_{1\Sigma} + R_{0\Sigma})^{2} + (2 \times X_{1\Sigma} + X_{0\Sigma})^{2}},
$$
  
\n
$$
I_{K}^{(1)} = \sqrt{3} \times U_{CP HOM} / \sqrt{(R_{T}^{(1)} + 3 \times R_{\Phi O} + R_{\Pi})^{2} + (X_{T}^{(1)} + 3 \times X_{\Phi O})^{2}},
$$

где  $R_{0\bar{y}}$ ,  $X_{0\bar{y}}$  - суммарные сопротивления нулевой последовательности.

2.4. Задание №4

Сварочная нагрузка характеризуется следующими основными показателями:

 $S_{v}$  - установленная мощность сварочной машины (СМ) при номинальной паспортной продолжительности включения, указывается в паспорте машины;

К<sub>з</sub> - коэффициент загрузки СМ, равный отношению пиковой потребляемой мощности к установленной, приводится в справочной литературе;

 $K_B$  - коэффициент включения, отражающий длительность включения СМ в полном цикле сварки, приводится в справочной литературе;

 $S_{II} = S_{y} \times K_{3}$  - пиковая мощность СМ, потребляемая из сети при сварке;

 $S_C = S_v \times K_3 \times K_B$  - средняя мощность СМ в цикле сварки;

 $S_3 = S_v \times K_3 \times \sqrt{K_B}$  - эффективная мощность СМ.

Рекомендуется [1] следующий порядок расчетов:

На первом этапе определяется суммарная ориентировочная эффективная мощность СМ:

 $S_{\Sigma 3} = \sqrt{(\Sigma S_C)^2 + 3 \times \Sigma S_3^2}$ .

На основании этого выбирается количество и мощность трансформаторов, намечается схема внутреннего электроснабжения.

На втором этапе для каждой СМ определяется:

$$
\mathrm{S}_3^2 = \mathrm{S}_{\mathrm{II}}^2 \times \mathrm{K}_{\mathrm{B}}
$$

 $S_C = S_{\Pi} \times K_{\text{B}}$ .

Все машины распределяются по фазам так, чтобы максимально обеспечить равномерную загрузку всех фаз. Неравномерность загрузки не должна превышать 15 %. При этом в случае незначительного различия К<sub>в</sub> машин распределение по фазам можно проводить по  $S_{\Pi}$ , в противном случае по -  $S_{\Pi}^2$ **x**  $K_B$ .

Для отдельной СМ пиковый и эффективный ток определяются по выражениям:

для однофазных машин  $i_{II} = S_v \times K_3 / U_{HOM}$ ,

$$
i_3 = S_y \mathbf{X} K_3 \mathbf{X} \sqrt{K_B / U_{HOM}},
$$

для трехфазных машин  $i_{II} = S_y \times K_3 / \sqrt{3} \times U_{HOM}$ ,

$$
i_3 = S_y \mathbf{X} K_3 \mathbf{X} \sqrt{K_B} / \sqrt{3} \mathbf{X} U_{HOM} .
$$

Для группы СМ эффективный ток равен:

$$
I_3 = \sqrt{I_C^2 + DI},
$$

где  $I_c = \Sigma_{i_c}$ - средний ток группы, равный арифметической сумме средних токов всех СМ, подключенных в фазе; DI - дисперсия нагрузки фазы, при  $K_B \le 0.15$ равная  $\sum_{i}^{2}$ х К<sub>в</sub>.

Пиковая нагрузка группы СМ равна:

 $I_{\Pi} = I_{C} + \beta \times \sqrt{DI}$ ,

где  $\beta$  - коэффициент, определяемый по графику рис. 5

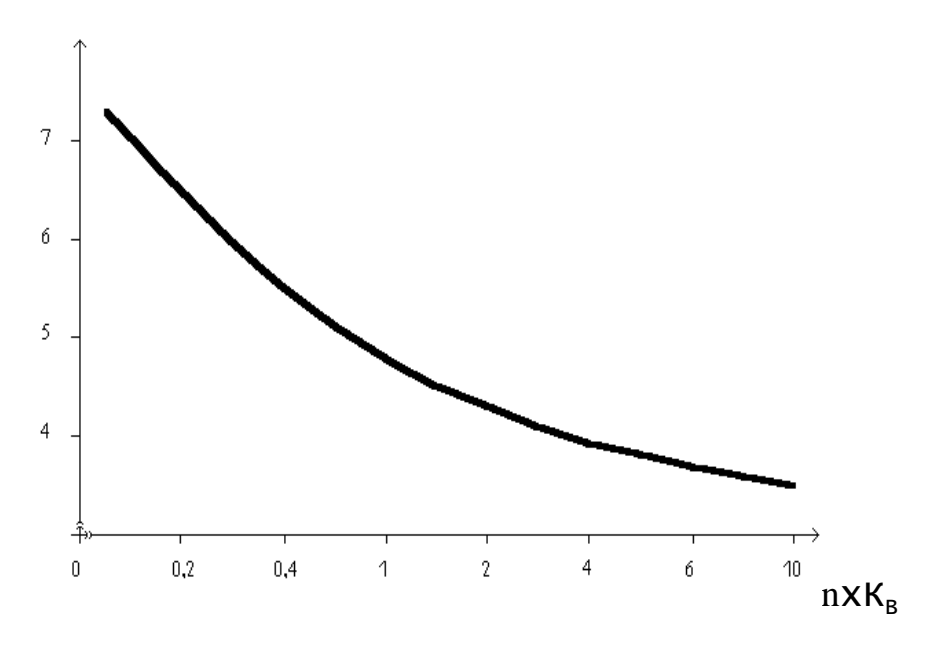

Рис. 5. Зависимость  $\beta$  от n $xK_B$ 

Если в группу входят СМ с одинаковым пиковым током, то n равно количеству машин в группе. В противном случае  $n = n<sub>3</sub>$ , где  $n<sub>9</sub>$ эффективное число СМ, определяемое по формуле

 $n_{\rm D} = (\Sigma i_{\rm \Pi})^2 / \Sigma i_{\rm \Pi}^2$ .

При различных значениях К<sub>в</sub> СМ в группе в расчете используется среднее значение К<sub>вс</sub>, равное

 $K_{BC} = (1/n) \times \Sigma K_B$ .

Выбор сечения проводников производится по эффективной нагрузке по [5, 10], а защитная аппаратура для СМ выбирается по [8] в соответствии с выражениями:

 $I_{\Pi\Pi} \geq I_{\Theta}$ ,

 $3x I_{\text{III}} \ge I_{\text{IIB HOM}} \ge 1.2 x i_{\text{II}}$ ,

где  $I_{\text{III}}$  - длительно допустимый ток проводника;  $I_{\text{IIB HOM}}$  - номинальный ток плавкой вставки.

2.5. Задание № 5

Расчет высших гармонических составляющих тока и напряжения в различных точках системы электроснабжения выполняется на основе схем

замещения для каждой гармоники. Источники гармоник представляются в этих схемах в виде источников тока. Расчетные формулы для их расчета приведены в табл. П.10.

Элементы сети учитываются сопротивлениями, которые рассчитываются по формулам:

общее индуктивное сопротивление элемента

$$
X_{L\nu} = \nu \textbf{X} X_L,
$$

общее емкостное сопротивление элемента

 $X_{\Gamma} = X_{\Gamma} / v$ ,

сопротивление системы

 $X_C = U_C^2 / S_K$ 

сопротивление трансформатора

 $X_T = U_K \times U_{HOM}^2 / S_T$ 

сопротивление двигателя (принимается в момент пуска)

 $X_{\text{LB}} = U_{\text{HOM}}^2 \times \sin \phi_{\text{ABH}} / S_{\text{ABH}}$ 

батарея конденсаторов (схема включения «звезда»)

 $X_{BK} = 3 \times U_{HOM}^2 / Q_{BK}$ 

где  $v$  - номер гармоники;  $U_{HOM}$ ,  $U_C$ ,  $U_K$  - номинальное напряжение электроустановки, напряжение системы, напряжение короткого замыкания трансформатора соответственно;  $S_K$ ,  $S_T$ ,  $S_{IBH}$  - мощность трехфазного короткого замыкания питающей энергосистемы, нагруженного силового трансформатора и двигателя при пуске соответственно;  $Q_{FK}$  - номинальная мощность батареи конденсаторов;  $\sin\phi_{\text{IBH}}$  - в момент пуска двигателя.

Ненагруженные трансформаторы, печи сопротивления, коммутационные и дугогасящие аппараты, силовые кабели в схеме замещения не учитываются.

Упрощенные формулы сопротивлений элементов для напряжений 6 и 10 кВ приведены в табл.П.11.

После расчета режима по схеме замещения определяются токи высших гармоник I<sub>v</sub> в отдельных элементах электрической сети, в том числе в БК. Эффективное значение тока в БК равно

 $I_{\text{BK}3} = \sqrt{\sum I_v^2},$ 

а кратность перегрузки батареи токами высших гармоник

 $K_{\text{HEP}} = I_{\text{EKP}} / I_{\text{EK1}}$ ,

где  $I_{EK1} = I_{HEK}$  - ток основной частоты БК (номинальный).

При наличии защиты БК от перегрузки токами высших гармоник допустимое значение  $K_{\text{TEP}} = 1.3$  [1]. Если расчетное значение  $K_{\text{TEP}} > 1.3$ , то следует рассмотреть мероприятия по ограничению  $I_{\kappa}$ , При этом возможны следующие решения:

1. Установка типовых частотных фильтров по табл. П.12, П.13. Выбранные фильтры должны быть проверены по допустимому току, а их компенсирующую способность следует учесть для корректировки мощности БК.

2. Расчет индивидуальных частотных фильтров соответствующих гармоник по [1, табл. 2.31].

3. Установка последовательно с БК реактора, сопротивление которого выбирается по условию  $X_P > X_{BK} / v^2$ , где v - наименьшая из гармоник в месте установки БК.

В настоящем задании расчет гармоник напряжения и коэффициентов искажения напряжения не рассматривается. При необходимости эта задача решается по  $[1, \text{rad}5\pi, 2.30]$ .

2.6. Залание № 6

Основные положения методики расчета симметрирующих устройств (СУ) сводятся к следующему.

Несимметричную трехфазную нагрузку можно разложить на эквивалентную симметричную трехфазную и однофазную нагрузки. При этом однофазная нагрузка является пульсирующей мощностью N<sub>H</sub>, подлежащей симметрированию:

$$
N_H = U_H \mathbf{X} I_H = U_H \mathbf{X} e^{j\Psi} \mathbf{X} I_H \mathbf{X} e^{j\Psi - \varphi} = U_H \mathbf{X} I_H \mathbf{X} e^{j2\Psi - \varphi} = S_H \mathbf{X} e^{j2\Psi - \varphi},
$$

где U<sub>H</sub>, I<sub>H</sub> - напряжение и ток однофазной нагрузки; Ψ- фазовый угол вектора напряжения относительно оси отсчета; ф - фазовый угол нагрузки.

 $\omega = 30^0$ Например, для нагрузки, подключенной на напряжение  $U_{CA}$  при

$$
N_{\text{HCA}} = U_{\text{H}} \times e^{j150} \times I_{\text{H}} \times e^{j (150 \cdot 30)} = S_{\text{H}} \times e^{j (300 \cdot 30)} = S_{\text{H}} \times e^{j 270}.
$$

Эту мощность можно скомпенсировать, включив СУ, суммарный вектор пульсирующей мощности которого  $N_{CY}$  равен по величине  $N_{HCA}$  *H* противоположен ему по фазе, т.е.

 $N_{\rm Cy} = -S_{\rm H} \times e^{j270} = S_{\rm H} \times e^{j90}.$ 

Поскольку элементы СУ должны быть реактивными во избежание дополнительных потерь в них активной мощности, эта задача может быть решена следующими способами:

1. Включение индуктивности  $Q_L$  на напряжение  $U_{BC}$ (рис. 6).

2. Включение емкостей на напряжение U<sub>AB</sub> и U<sub>CA</sub>.

3. Комбинированный способ, при котором на напряжение U<sub>BC</sub> подключается индуктивность, а на напряжение U<sub>AB</sub>HU<sub>CA</sub>- емкости. При этом мощности всех элементов вдвое меньше, чем по вариантам 1 и 2. В общем случае  $Q_L + \Sigma Q_C$  $2 = N_{H}$ 

Комбинированная схема СУ приведена на рис.7.

Мощность СУ рассчитывается по условию симметрирования ДО остаточного уровня:

 $N_{\text{OCT}} = N_{\text{H}} + N_{\text{CV}} \leq 0.02 \times S_{\text{K}}$ 

где  $S_K$  - мощность трехфазного короткого замыкания питающей энергосистемы.

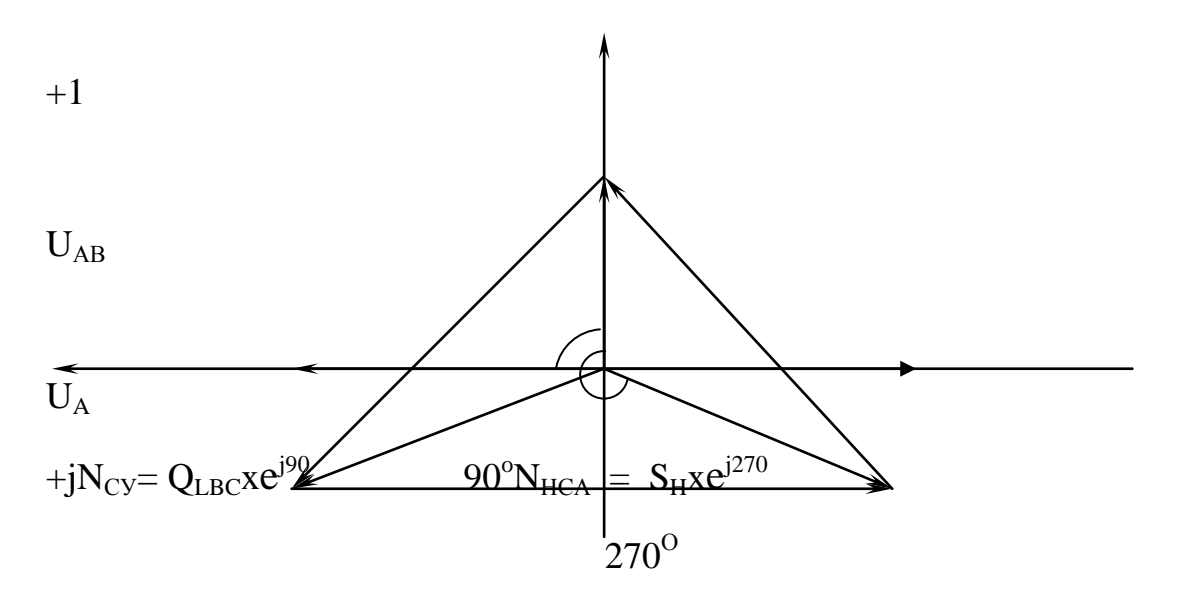

 $U_{C}U_{C}U_{B}$ 

 $U_{BC}$ 

Рис.6. Векторная диаграмма пульсирующей и симметрирующей мощностей

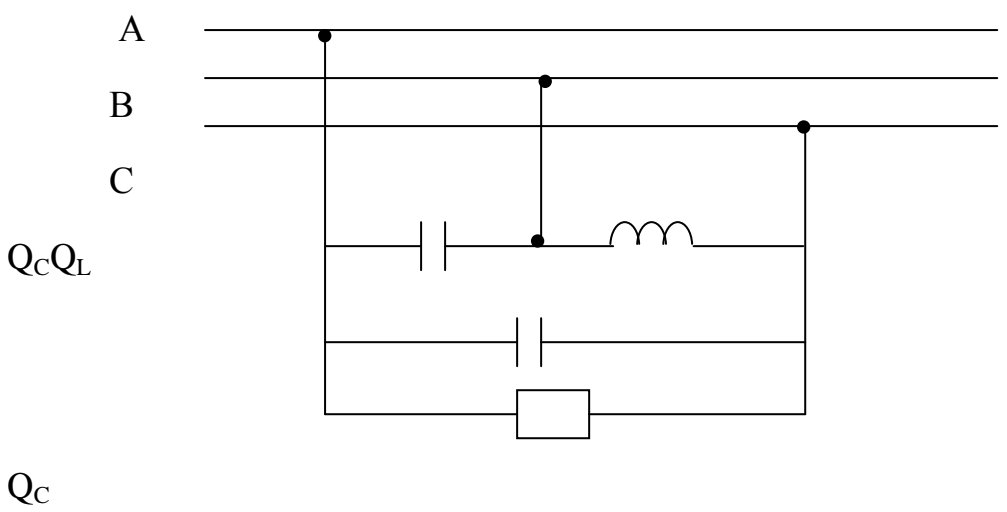

# $S_{\rm H}$

Рис. 7. Схема подключения однофазной нагрузки и симметрирующего устройства

# ПРИЛОЖЕНИЯ

# Справочные данные к расчёту контрольных заданий

# Таблица П1

# Перечень установленного оборудования

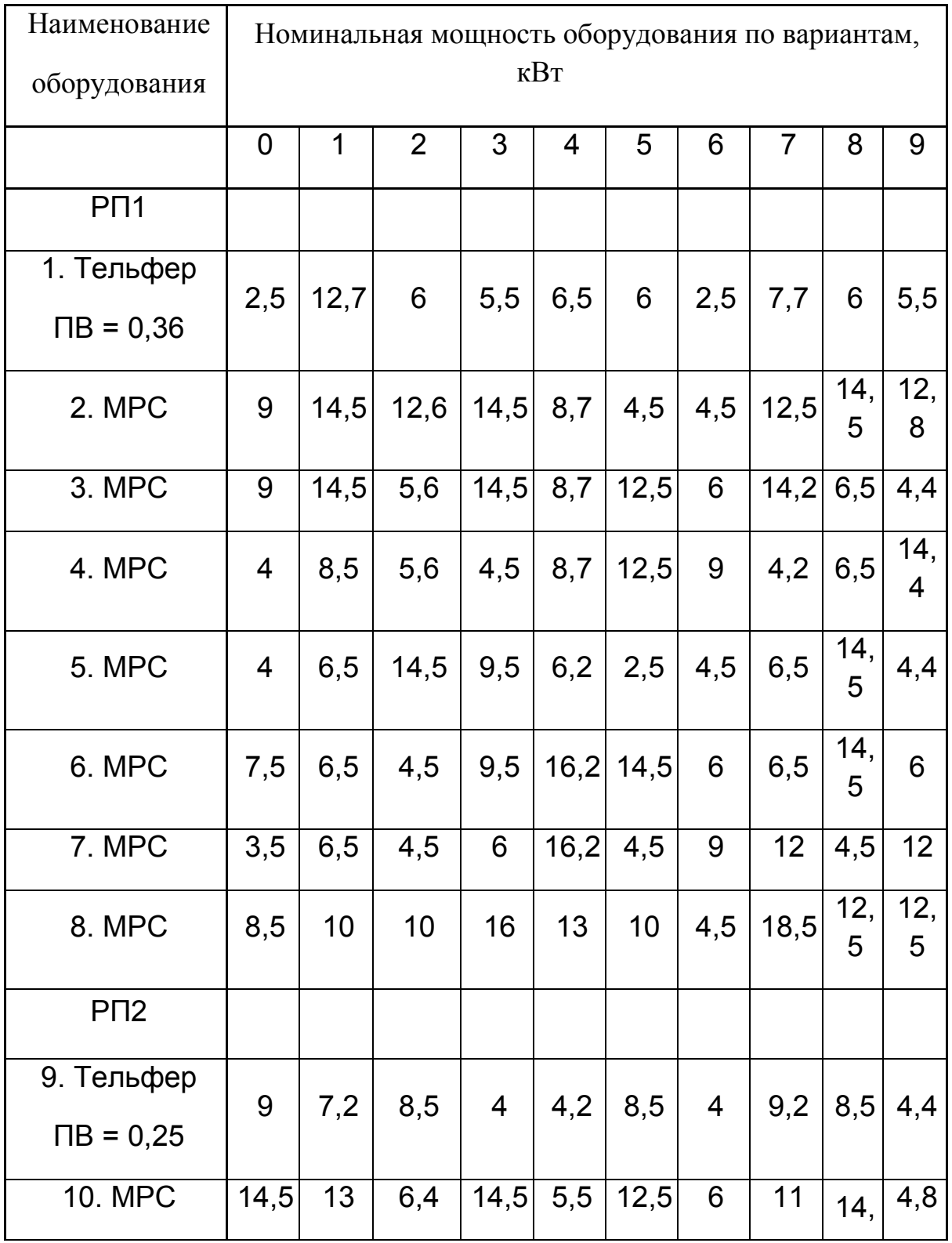

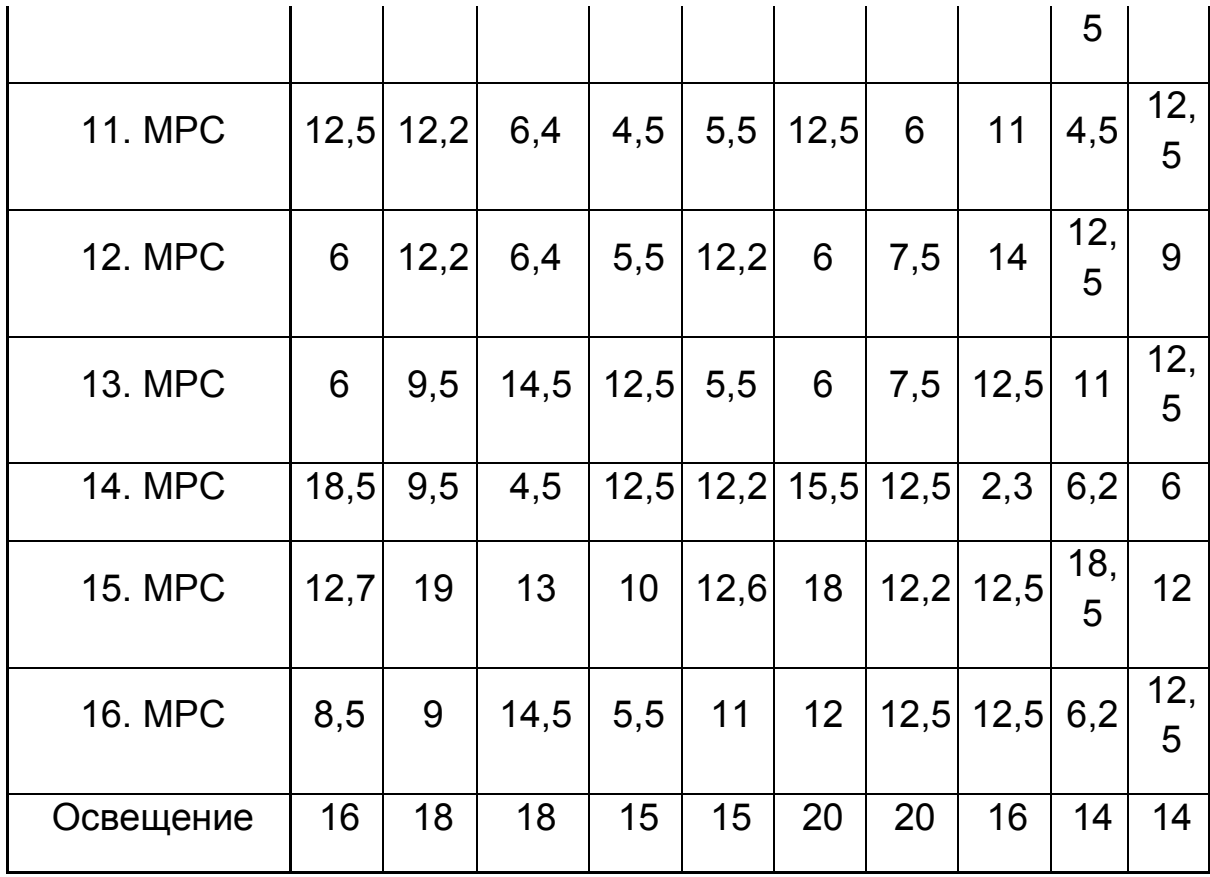

Примечание. МРС – металлорежущий станок.

Таблица П2

Монтажная длина проводов

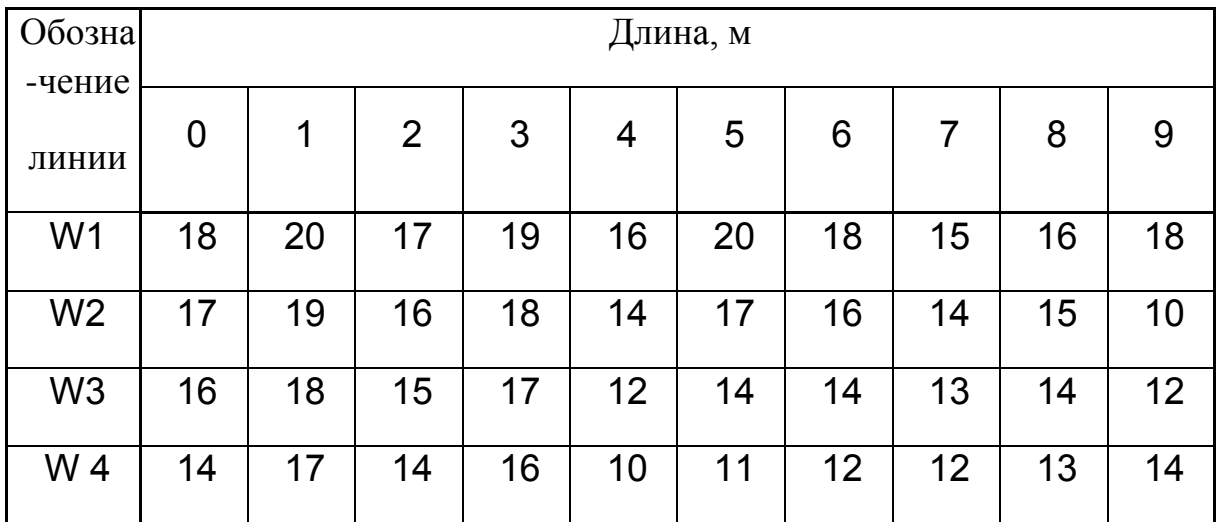

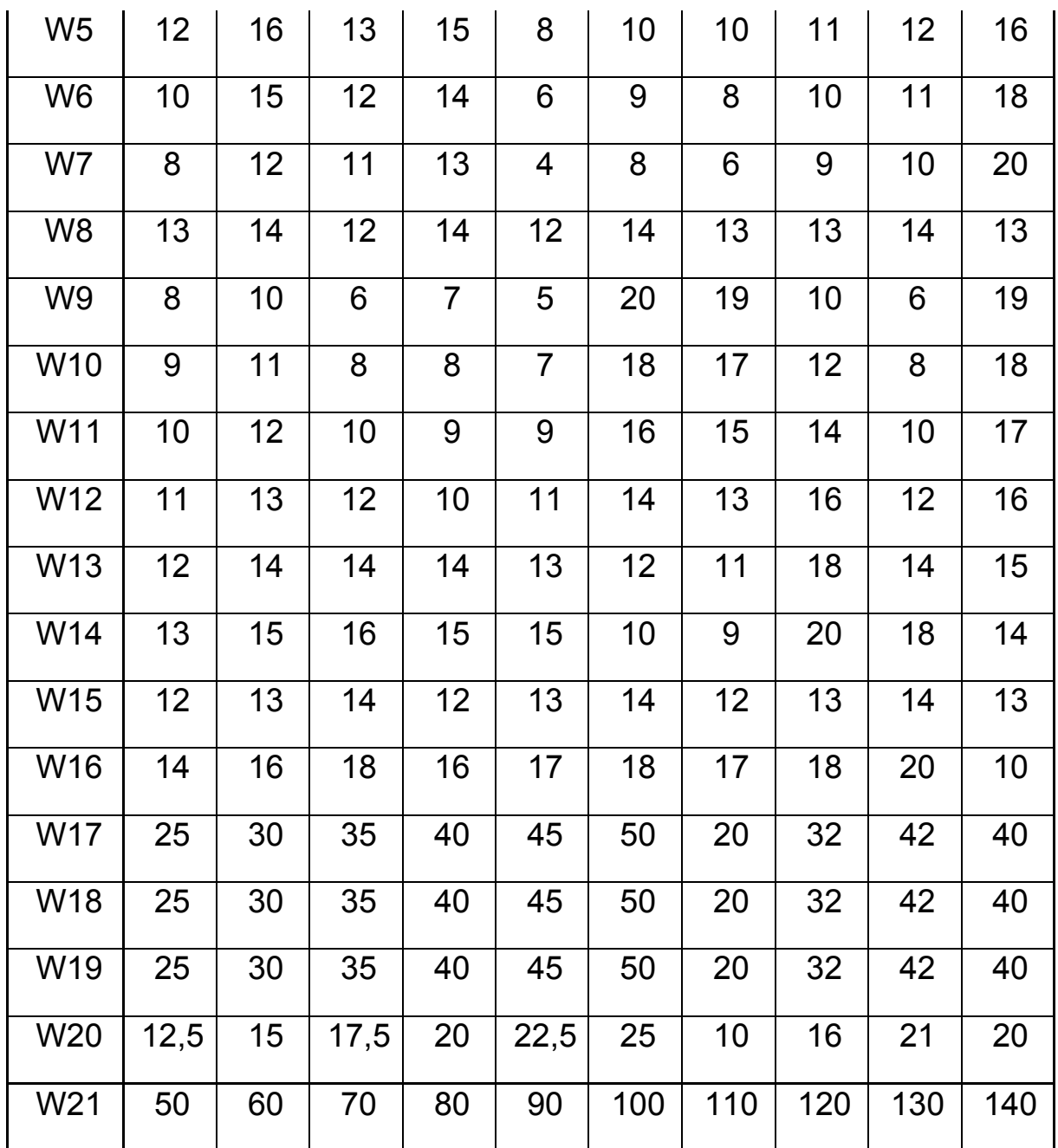

Таблица П3

Значения тока к.з. в точке К1

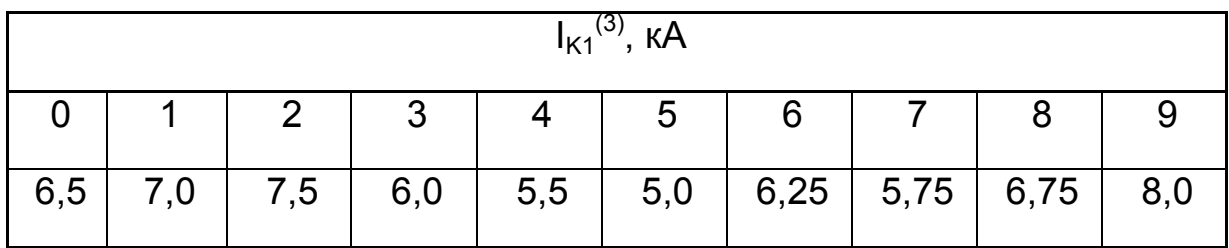

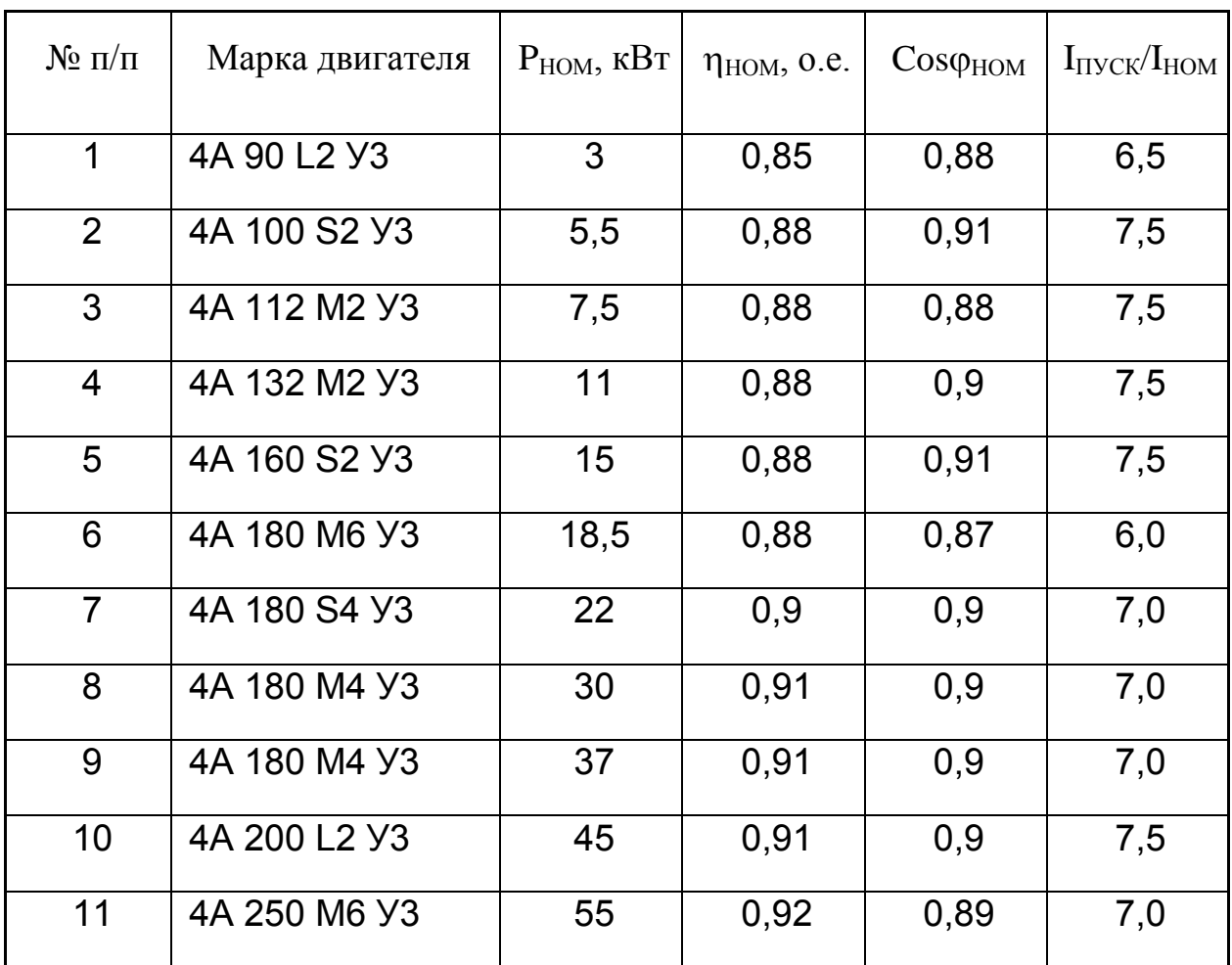

Технические данные асинхронных электродвигателей серии 4А

Таблица П5

## Основные показатели надёжности

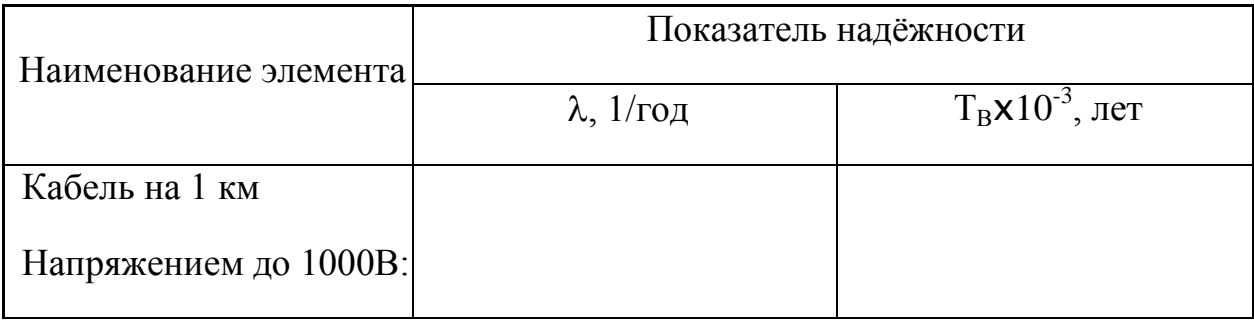

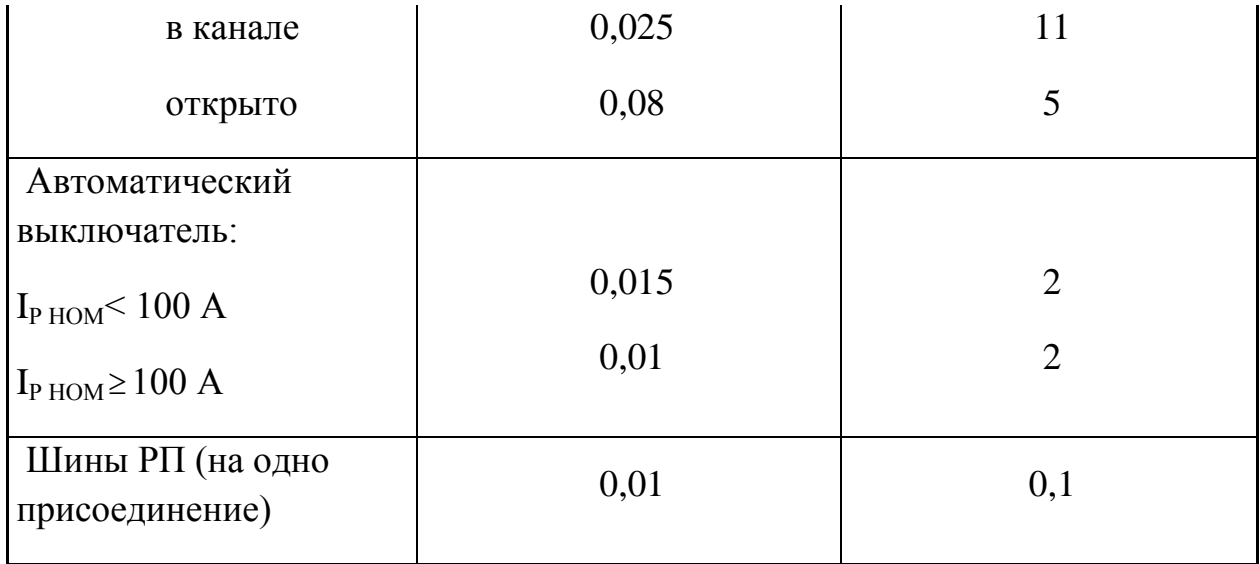

# Справочные стоимостные показатели к контрольным заданиям

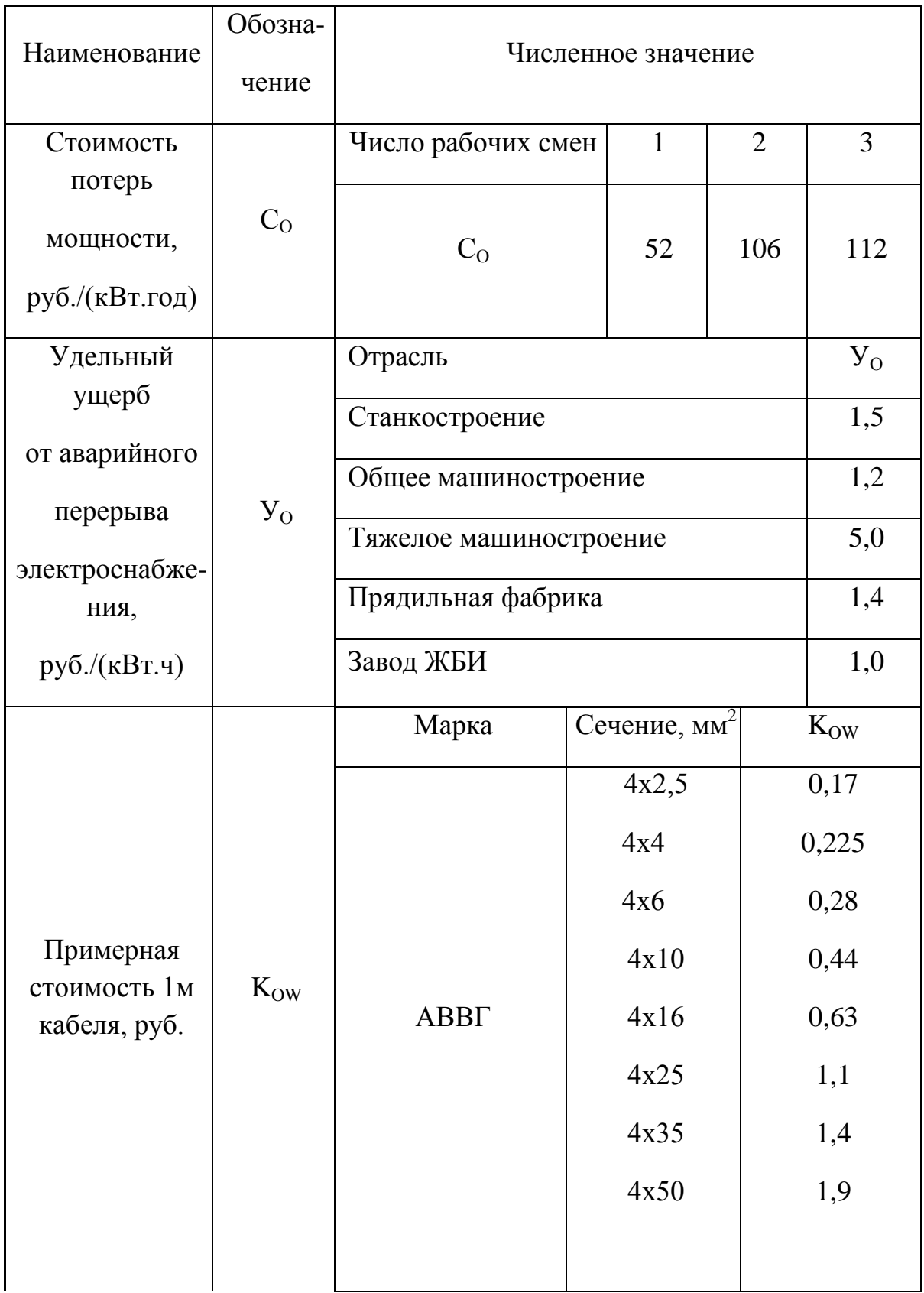

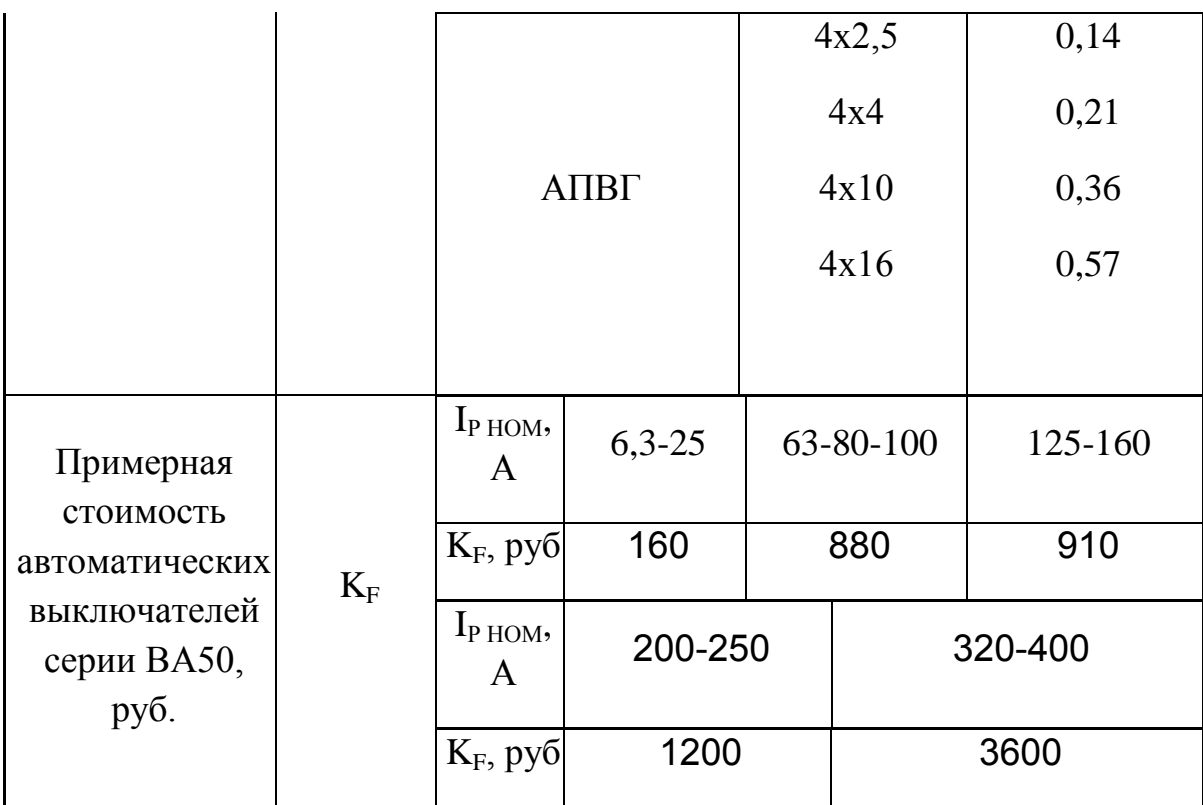

Таблица П7

# Перечень оборудования сварочного участка (рис.2)

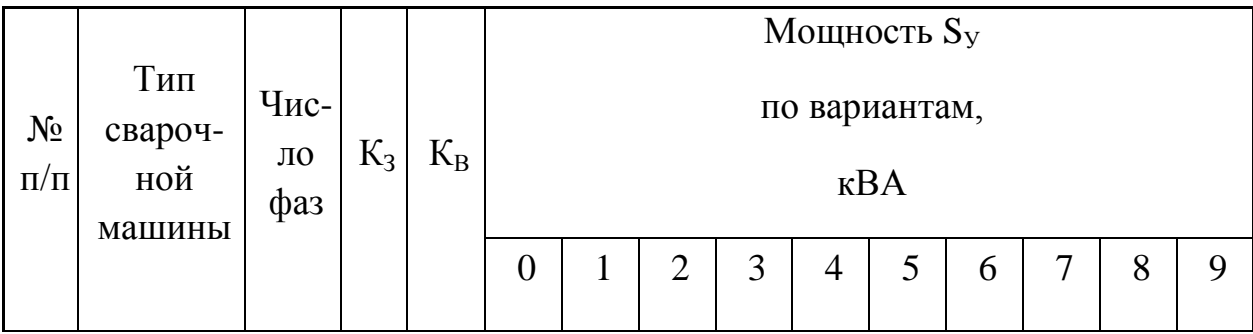

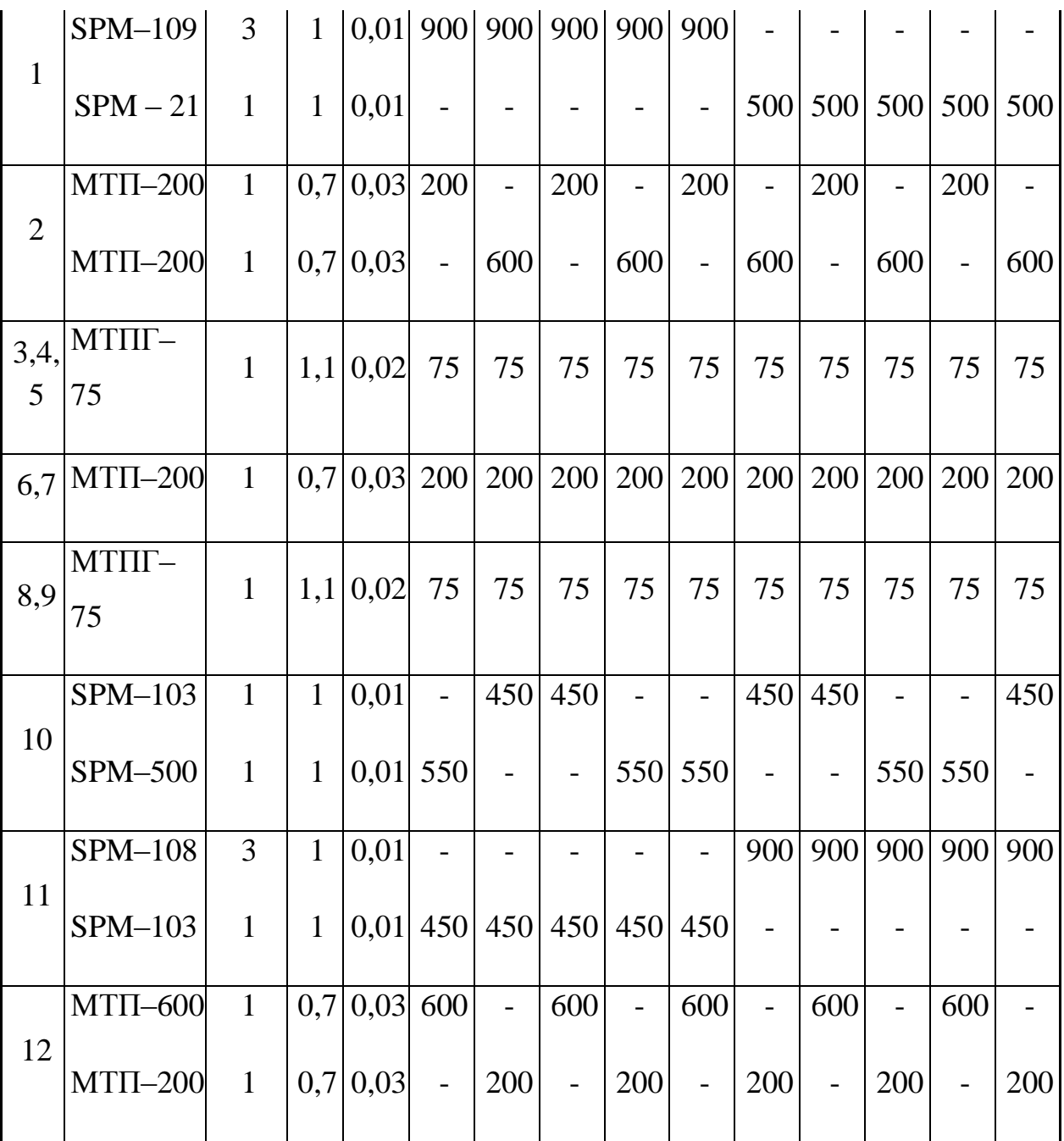

Таблица П8

Перечень оборудования главной понизительной подстанции (рис.3)

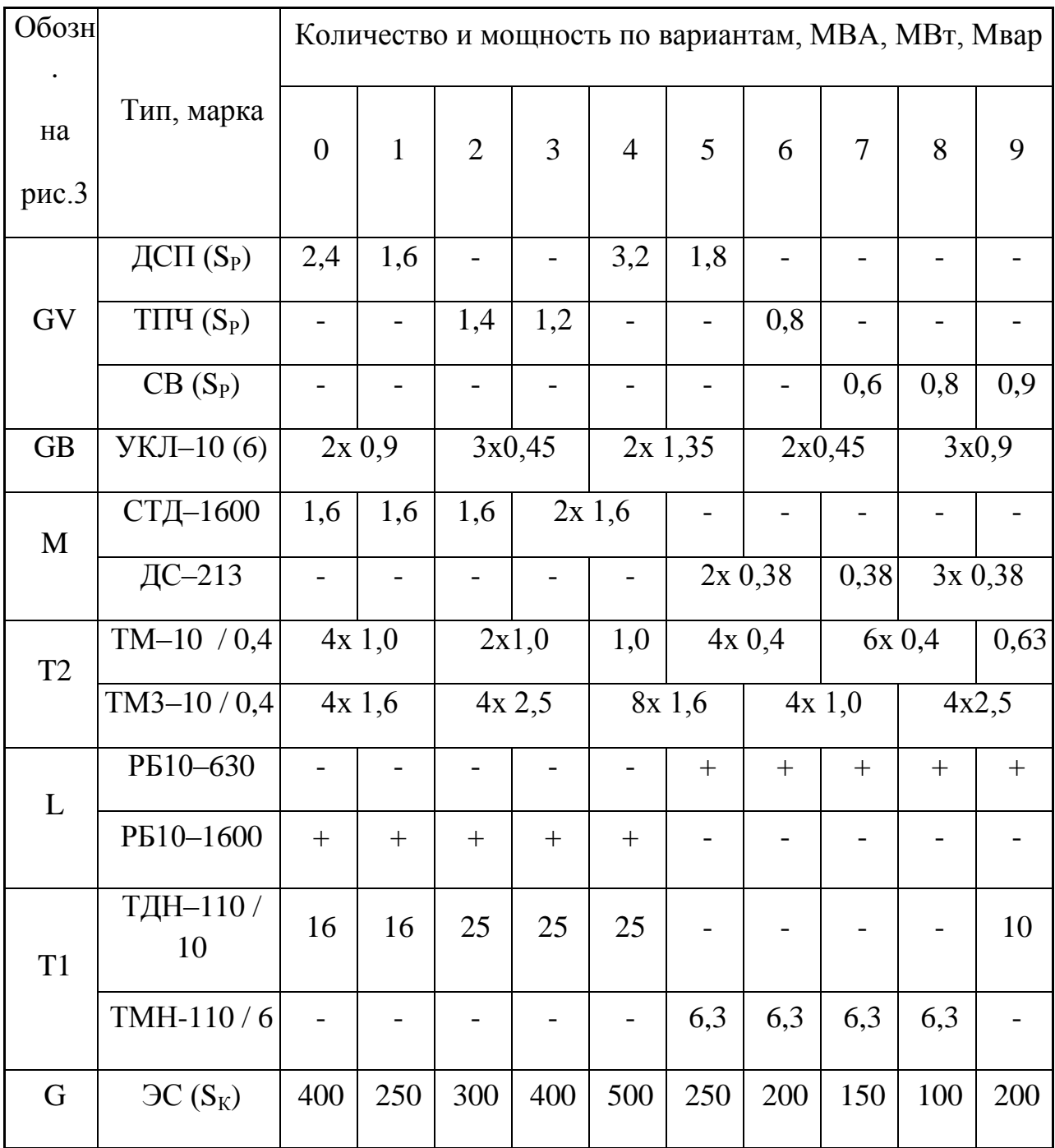

Примечание. ДСП – дуговая сталеплавильная печь; ТПЧ – тиристорный преобразователь частоты; СВ – сварочный выпрямитель; УКЛ – установка конденсаторная; СТД, ДС – синхронные двигатели; ТМ, ТМЗ, ТДН, ТМН – силовые трансформаторы; РБ – токоограничивающий реактор; ЭС – энергосистема.

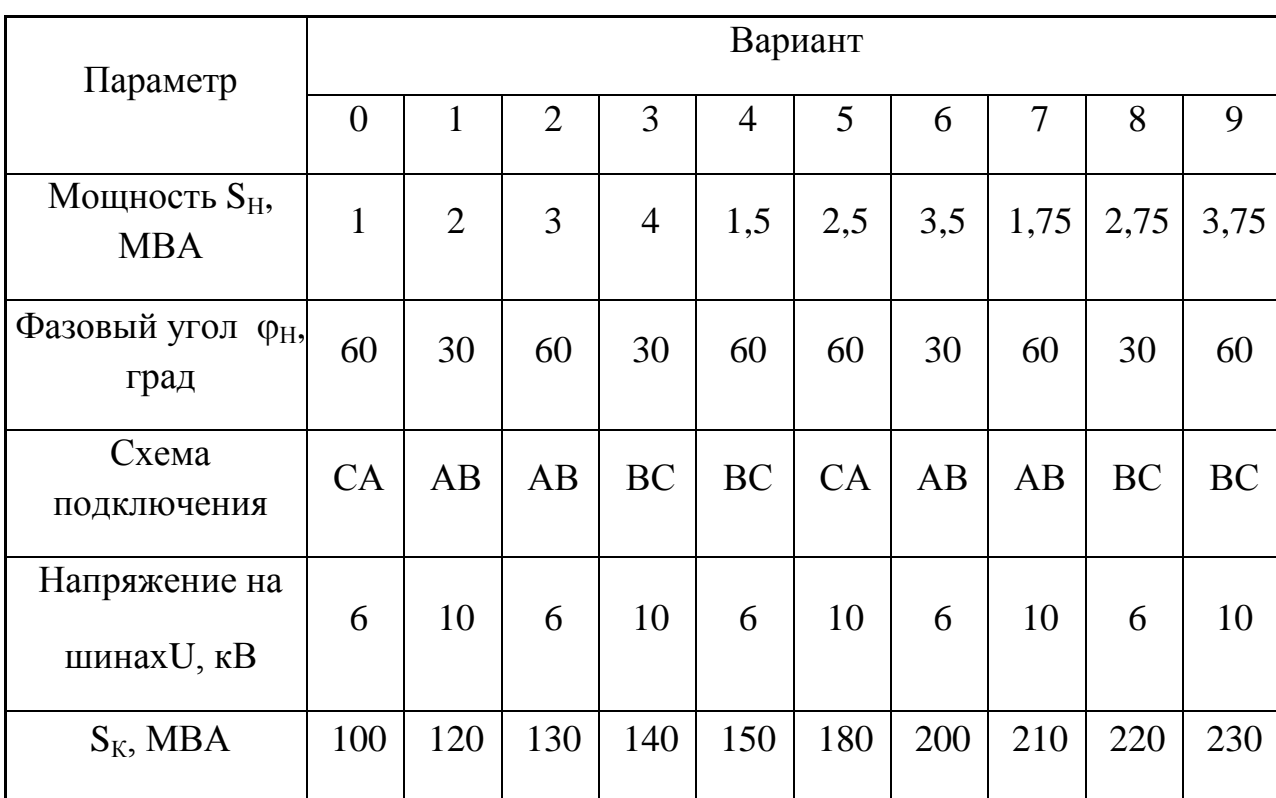

Технические данные однофазной нагрузки (рис.4)

Примечание. S<sub>К</sub> - мощность трёхфазного к.з. энергосистемы.

Таблица П10

Определение гармоник тока

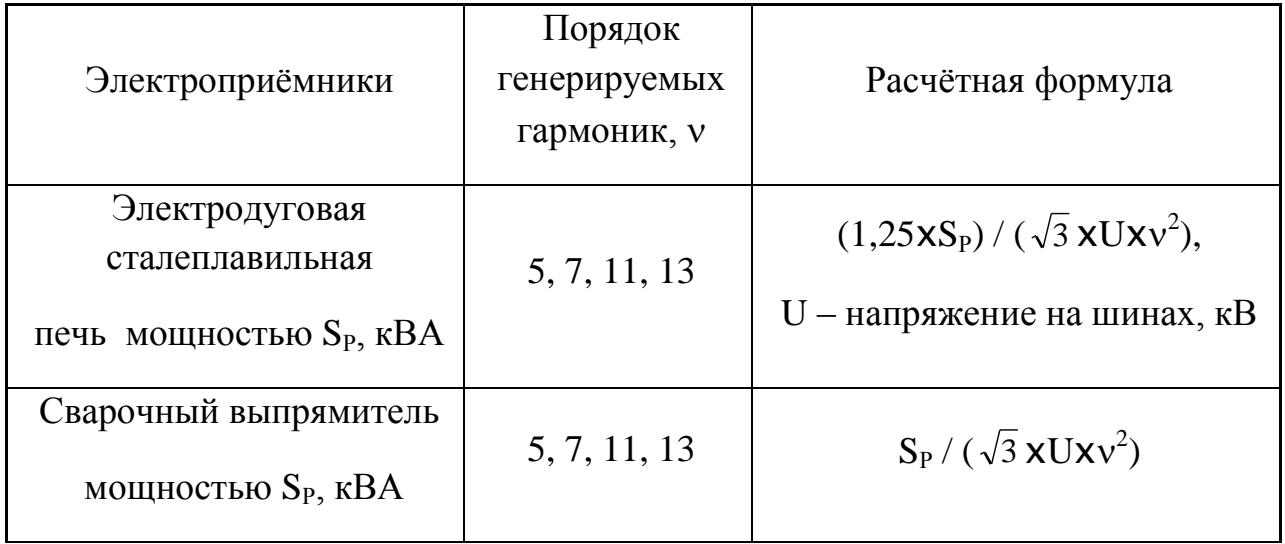

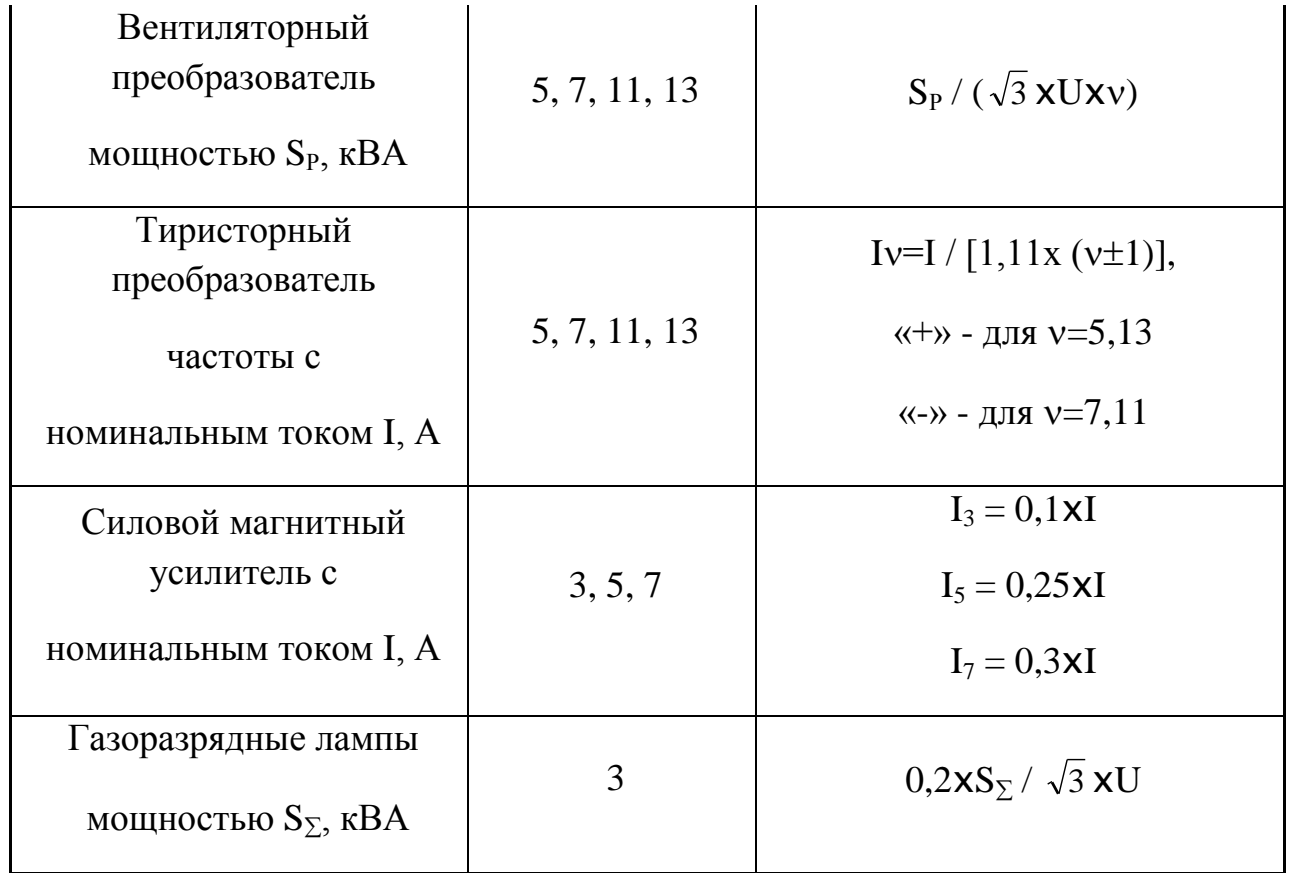

Примечание.  $S_P$ ,  $S_{\Sigma}$  - мощность расчётная.

 $Ta\overline{6}$ лица $\Pi11$ 

Определение сопротивлений элементов сетей 6, 10 кВ

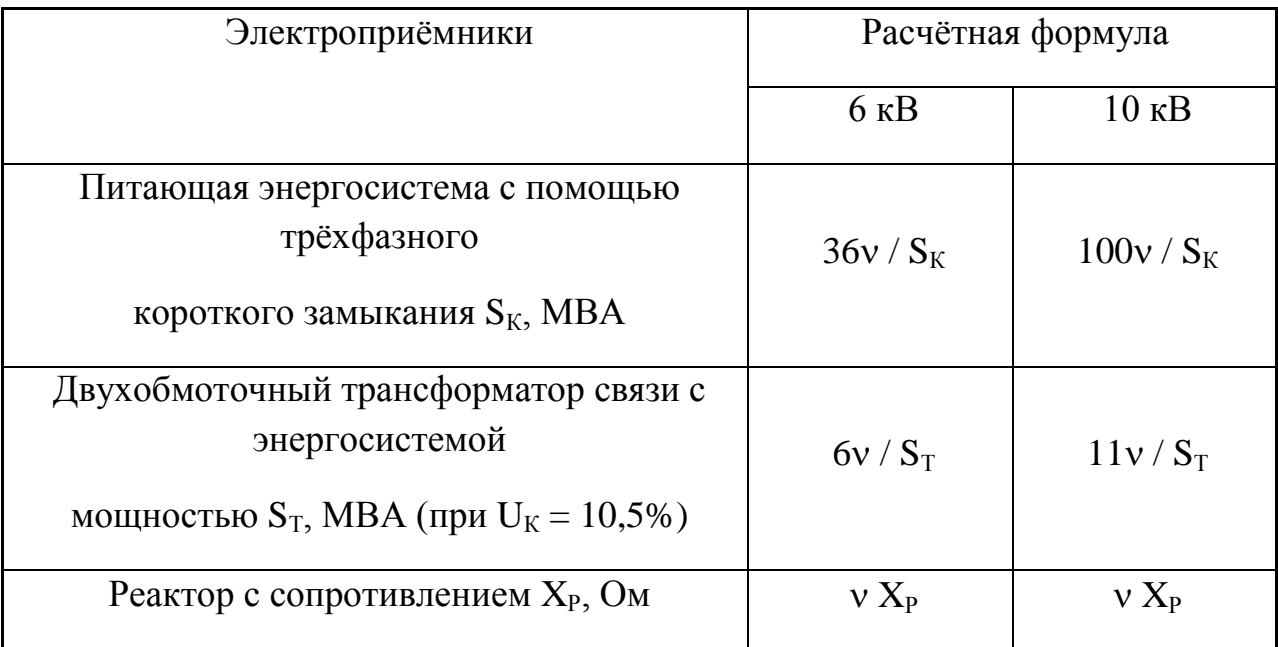

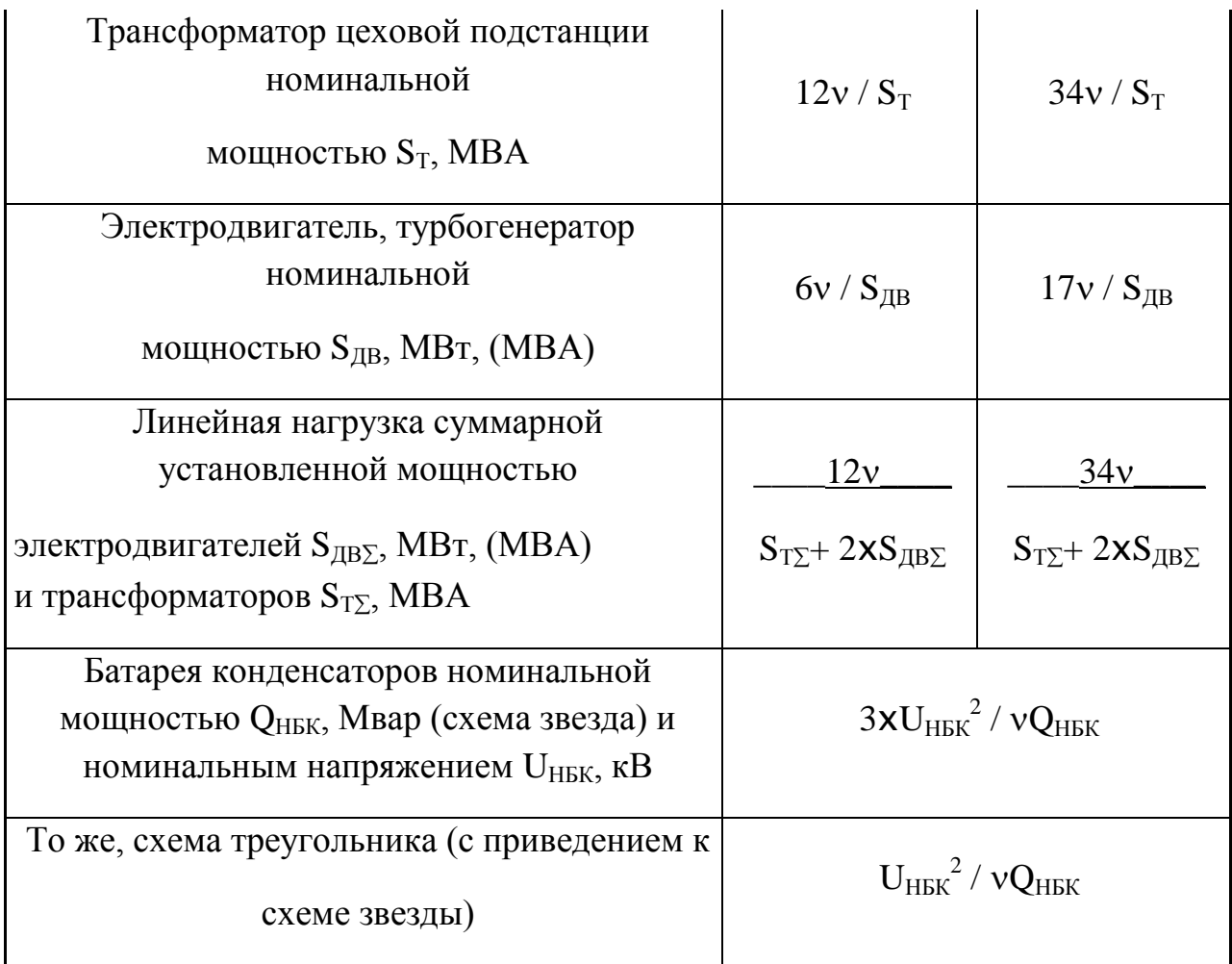

Примечание. Сопротивление трёхобмоточного трансформатора на частотах высших гармоник пропорционально сопротивлению отдельных обмоток на промышленной частоте.

Таблица П12

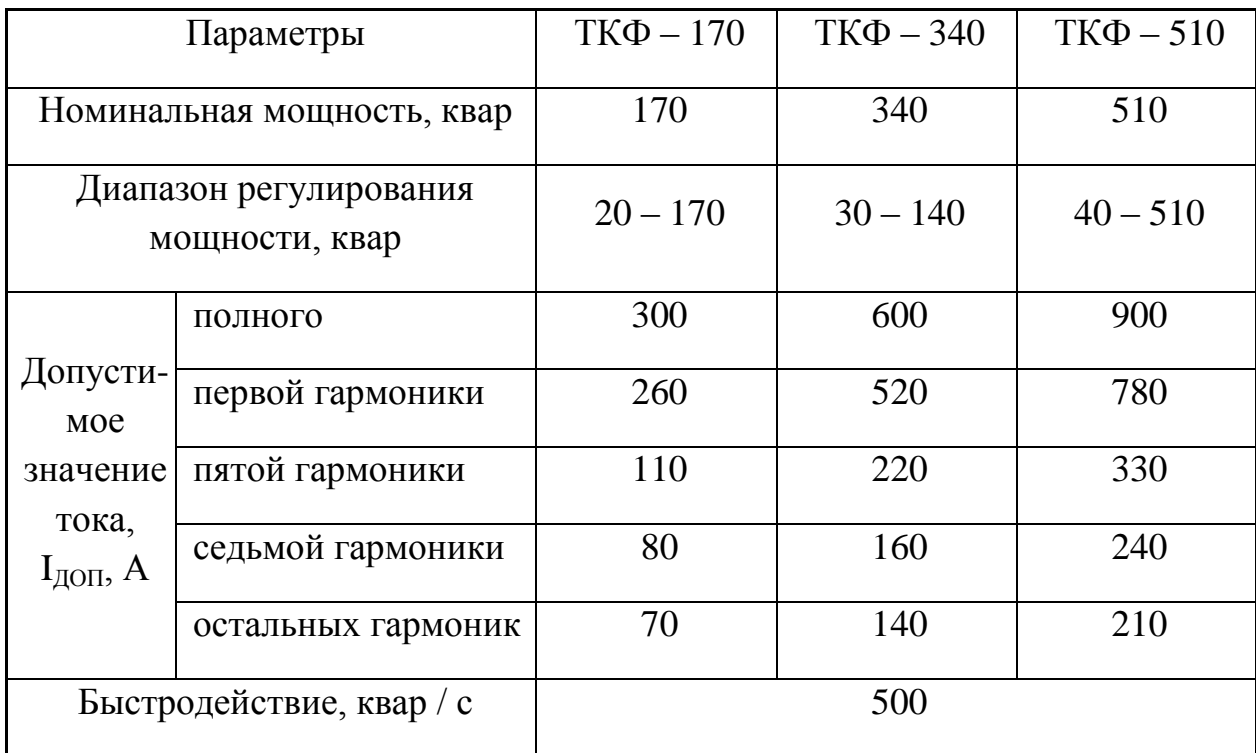

Технические данные ФКУ типа ТКФ для сетей 380/220 В

# Таблица П13

## Технические данные фильтров для сетей 10 кВ

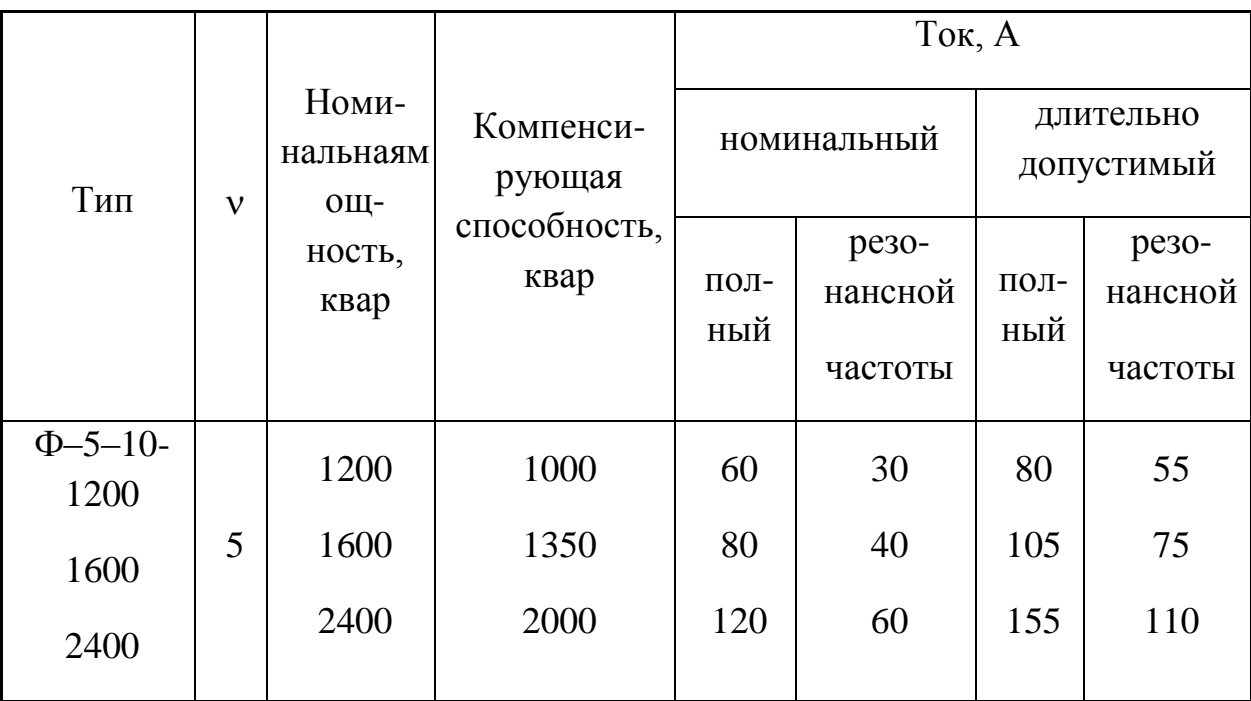

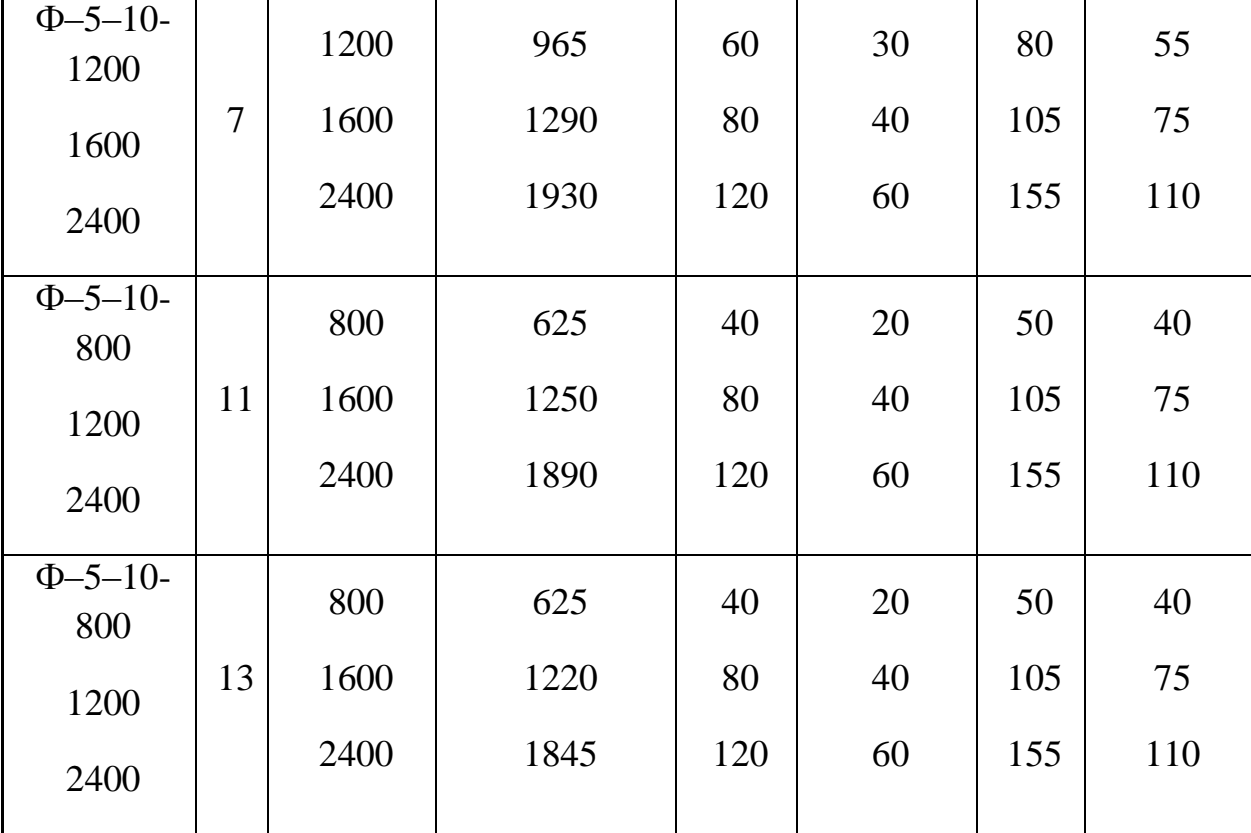

#### **Основная литература**

1. Хорольский, Владимир Яковлевич. Эксплуатация систем электроснабжения [Текст]: учебное пособие для студентов вузов, обуч. по направлению 140400 "Электроэнергетика и электротехника" / Хорольский, Владимир Яковлевич, Таранов, Михаил Алексеевич. - М. : ФОРУМ : ИНФРА-М , 2013. - 288 с.

2.Фролов Ю. М., Шелякин В. П. Основы электроснабжения 2012г. Режим доступа:http://e.lanbook.com (ЭБС Лань)

#### **Дополнительная литература:**

1.Васильева, Татьяна Николаевна. Надежность и техническое обслуживание электроэнергетических систем в сельском хозяйстве [Текст]: монография / Васильева, Татьяна Николаевна. - Рязань : РГАТУ, 2013. - 195 с

2.Климова Г.Н. Энергосбережение на промышленных предприятиях [Электронный ресурс]: учебное пособие/ Климова Г.Н.— Электрон. текстовые данные.— Томск: Томский политехнический университет, 2014.— 180 c.— Режим доступа: http://www.iprbookshop.ru/34743.— ЭБС «IPRbooks», по паролю

2. Журналы «Электрооборудование: эксплуатация и ремонт», «Новости электротехнтики»

3. Интернет – источники:

- Оборудование для работы с элегазом. htt://dio – sf6. ru

- Тепловизор в диагностике. htt://регдаm. ru

- Материалы девятого научно-практического семинара общественного Совета Сибири и Востока по проблемам испытания и диагностики электрооборудования. htt:// sibdiag. Ru

### **Журналы и электроне ресурсы**

2. Журналы «Электрооборудование: эксплуатация и ремонт», «Новости электротехники»

3. Интернет – источники:

- Оборудование для работы с элегазом. htt://dio – sf6. ru

- Тепловизор в диагностике. htt://регдаm. ru

- Материалы девятого научно-практического семинара общественного Совета Сибири и Востока по проблемам испытания и диагностики электрооборудования. htt:// sibdiag. Ru

ЭБС «Лань» – Режим доступа: . <http://e.lanbook.com/>

ЭБС «Руконт» - Режим доступа: <http://rucont.ru/>

ЭБС «znanium» - Режим доступа: <http://www.znanium.com/>

### МИНИСТЕРСТВО СЕЛЬСКОГО ХОЗЯЙСТВА РОССИЙСКОЙ ФЕДЕРАЦИИ

### ФЕДЕРАЛЬНОЕ ГОСУДАРСТВЕННОЕ БЮДЖЕТНОЕ ОБРАЗОВАТЕЛЬНОЕ УЧРЕЖДЕНИЕ ВЫСШЕГО ОБРАЗОВАНИЯ «РЯЗАНСКИЙ ГОСУДАРСТВЕННЫЙ АГРОТЕХНОЛОГИЧЕСКИЙ УНИВЕРСИТЕТ ИМЕНИ П. А. КОСТЫЧЕВА»

**Инженерный факультет**

**Кафедра «Электроснабжение»**

### **ЭЛЕКТРОБЕЗОПАСНОСТЬ И ТЕХНОГЕННЫЕ РИСКИ В ЭЛЕКТРОЭНЕРГЕТИКЕ**

### **Методические указания к практическим занятиям**

для студентов магистратуры очной и заочной форм обучения, обучающихся по направлению подготовки 35.04.06 «Агроинженерия», направленность программы «Электроснабжение, электротехнологии на объектах агропромышленного комплекса и промышленных предприятиях»

Составитель: д. т. н, профессор Юдаев Ю. А.

**Рязань 2016**

Методические указания к практическим занятиям по курсу «Электробезопасность и техногенные риски в электроэнергетике» для студентов магистратуры очной и заочной форм обучения, обучающихся по направлению подготовки 35.04.06 «Агроинженерия», направленность программы «Электроснабжение, электротехнологии на объектах агропромышленного комплекса и промышленных предприятиях»

Составитель: д. т. н, профессор Юдаев Ю. А.

«Электробезопасность и техногенные риски в электроэнергетике»

Приведены сведения о электробезопасности и техногенных рисках в электроэнергетике, рассмотрены примеры решения задач.

Курс лекций обсужден на заседании кафедры «Электроснабжение».

31 августа 2016 г., протокол № 1

Заведующий кафедрой Каширин Д.Е.

Одобрено учебно-методической комиссией инженерного факультета ФГБОУ ВО РГАТУ

31 августа 2016 г., протокол № 1

Председатель комиссии Рембалович Г. К.

Опасность, исходящая от предприятий ядерной индустрии, включает возможность загрязнения окружающей среды и связанные с этим последствия, вероятность неблагоприятного воздействия на эксплуатационный персонал, а также на население, проживающее в непосредственной близости от этих предприятий.

После Чернобыльской аварии проблема безопасности на любом из российских ядерных объектов стала предметом повышенного интереса. Особенно в том случае, когда речь идет об АЭС Чернобыльского типа. Реакторы РБМК сегодня работают на Смоленской, Курской, Ленинградской и Игналинской АЭС в Литве. Кроме того, по нашим проектам построены АЭС с реакторами ВВЭР на Украине – 5, в Чехии и Словакии – по 2, в Армении, Болгарии, Венгрии и Финляндии – по 1. В общем балансе электроэнергетики доля АЭС очень велика: в Литве – почти 80%, на Украине и в Болгарии – по 50%, в Венгрии, Словакии и Чехии – 30 - 40%. По комплексному показателю МАГАТЭ, характеризующему надежность и безопасность АЭС, за последние 10 лет Россия совершила рывок вверх и находится на третьем месте в мире после Японии и Германии. За годы, прошедшие после Чернобыля, этот показатель улучшился в России в 5 раз.

Сообщения об инцидентах на АЭС поступают в Кризисный центр концерна «Росэнергоатом», приспособленный к дистанционному получению крупных массивов информации. При этом, в реальном режиме времени Центр регистрирует основные технологические и радиационные параметры всех АЭС, по которым можно оценить состояние безопасности любого энергоблока. Данные анализируются ситуационно-кризисным центром Минатома. В случае возникновения нештатной ситуации, аварийно-спасательные команды поступают в группу ОПАС, обеспечивающую оказание экстренной помощи атомным станциям в случае возникновения радиационно-опасных ситуаций. Аварийно-технического центр оснащен современными робототехническими системами, которые позволяют дистанционно, без участия человека проводить радиационную разведку местности, разбор завалов, транспортировку и погрузку объектов.

### **1. ОПАСНОСТЬ ЯДЕРНЫХ ОБЪЕКТОВ**

В предыдущих лекциях мы рассмотрели опасности ядерных объектов, связанные с работой ядерных реакторов (главным образом с точки зрения возможности возникновения в них неконтролируемой цепной ядерной реакции) и с наличием на предприятиях больших количеств радиоактивных отходов. В данной главе мы ограничимся анализом проблем, связанных с возникновением техногенных чрезвычайных ситуаций и с накоплением на предприятиях ядерной индустрии делящихся материалов.

#### *1.1 Классификация высокорисковых объектов с угрозой возникновения техногенных чрезвычайных ситуаций*

Для удобства сравнения риска, исходящего от промышленных предприятий и транспорта, МЧС России ввело специальную классификацию. Классификация высокорисковых объектов осуществлена по иерархическому методу последовательным делением объектов на классификационные группировки. В качестве признака деления объектов на классы использован основной вид опасности объекта (радиационная, химическая и т.д.). Объекты разделены на следующие классы:

- 1. Радиационно опасные объекты
- 2. Химически опасные объекты
- 3. Взрыво- и пожароопасные объекты
- 4. Опасные транспортные средства
- 5. Опасные технические сооружения.

Деление на классы является чисто условным, поскольку чрезвычайные ситуации на многих объектах носят комплексный характер и порождают различные поражающие факторы. Поэтому некоторые из объектов можно отнести к одному из двух разных классов. При классификации

объектов с несколькими поражающими факторами следует учитывать прежде всего доминирующий фактор.

Мы ограничимся только рассмотрением радиационно опасных объектов.

#### **100 Радиационно опасные объекты**

101 АЭС с водо-водяными реакторами с водой под давлением

102 АЭС с водо-водяными реакторами с водой кипящей

104 АЭС с графитовыми реакторами с водой кипящей

105 АЭС с реакторами на быстрых нейтронах

106 АЭС с реакторами прочими

107 Атомные станции теплоснабжения и теплоэлектроцентрали с водо-водяными реакторами с водой кипящей

108 Исследовательские ядерные реакторы

111 Заводы по производству ядерного топлива

112 Заводы по переработке и обогащению ядерного топлива

113 Заводы по обработке ядерных отходов

114 Заводы ядерной энергетики прочие

121 Урановые рудники

122 Склады радиоактивной руды

123 Хранилища ядерных отходов

131 Транспортные средства с ядерными двигательными установками

132 Транспортные средства с радиоактивными грузами

138 Радиационно опасная военная техника

141 Радиационно опасные объекты прочие

К подклассу 101 относятся Балаковская, Нововоронежская, Калининская, Кольская, Костромская, Ростовская АЭС; к подклассу 104 - Курская, Ленинградская, Смоленская АЭС, к подклассу 105 - Белоярская, Южно-уральская АЭС, к подклассу 107 - Воронежская, Горьковская, Томская, Хабаровская атомная станция теплоснабжения и т.д.

### *1.2 Классификация ядерных материалов*

Один из факторов риска связан с нахождением на территории предприятий ЯТЦ радиоактивных материалов, из которых самыми опасными являются делящиеся вещества. Классификация их задана в инструкциях МАГАТЭ. Остановимся на них несколько подробнее.

**Необлученное** ("свежее") **ядерное топливо** - слаборадиоактивное вещество, содержит оксиды урана (UO2) в виде порошка, таблеток, брикетов, гранул темно-серого или черного цвета, не горючее. Токсичный химический продукт, опасен при попадании на кожные покровы и внутрь через органы дыхания. Топливо размещают в металлических изделиях (сборках) серебристобелого цвета трубчатой конструкции шестигранного, круглого, треугольного и квадратного сечения, а также в виде небольших цилиндрических блоков. Неповрежденные сборки не представляют непосредственной опасности для человека.

**Облученное ядерное топливо**. Извлеченное из реактора отработавшее ядерное топливо (ОЯТ) отдельные тепловыделяющие элементы (твэлы) или сборки, содержат оксиды урана (UO<sub>2</sub> и др.), плутония (PuO2 и др.) и другие трансурановые нуклиды - продукты деления урана-235, образовавшиеся в результате облучения исходного топлива в реакторе. Оксиды - устойчивые соединения в виде таблеток темно-коричневого, черного цвета, нерастворимы в воде, температура плавления оксидов свыше 2000 °С. ОЯТ имеет высокую альфа- и бета- активность, интенсивное проникающее нейтронное и гамма-излучение.

**Гексафторид урана** (UF6) - кристаллическое, химически активное вещество бледно-желтого цвета, плотность 5 г/куб.см при 20 °С, температура плавления 64 градусов С при давлении паров 0,1 МПа (1 кгс/кв.см = 1 атм.). При плавлении образуется прозрачная бесцветная жидкость плотностью 3,7 г/куб.см. При температуре 0 °С практически не испаряется, при комнатной

температуре давление пара составляет 1,4 кПа, при 95 °С - около 0,4 МПа. Пары ядовиты. На воздухе гексафторид урана гидролизуется с образованием облака радиоактивных аэрозолей тяжелей воздуха, состоящих из частиц уранилфторида и фтористого водорода (не горючие), хорошо растворим в воде с образованием уранилфторида и плавиковой кислоты. Активно взаимодействует с маслами, спиртами, эфирами и другими органическими соединениями с образованием зеленой соли, тетрафторида урана белого цвета, уранилфторида и инертных фторуглеродов.

**Оксиды урана** - при обычных условиях устойчивые соединения, нерастворимы в воде. Плотность порошка - до 2,5 г/куб. см, таблеток - до 11 г/куб.см, температура плавления - свыше 2000 °С. Диоксид урана ( $UO<sub>2</sub>$ ) - порошок или таблетки черного или темно-коричневого цвета, закись-окись урана (U3O8) - порошок от темно-коричневого до черного цвета с содержанием урана до 84%, трехокись урана  $(UO_3)$  - желтый порошок.

**Диоксид плутония** (PuO2) - мелкокристалический порошок темного или темно-зеленого цвета. Температура плавления - 2240 °С. Нерастворим в воде и минеральных кислотах. Диоксид плутония - ядерноопасный делящийся материал. Минимальное значение критической массы для смеси диоксида плутония и воды - 500 г.

**Плав уранилнитрата** ((UO<sub>2</sub> (NO<sub>3</sub>)\*6H<sub>2</sub>O) - стекловидная масса яркого зеленовато-желтого цвета плотностью 2.8 г/куб.см. Плав хорошо растворим в воде, нелетуч, на воздухе не окисляется. В нормальных условиях медленно разлагается с выделением воды и оксидов азота, что приводит к появлению неприятного запаха вследствие образования азотной кислоты. Оксиды азота - вредные химические вещества. Плав уранилнитрата при температуре около 60 °С переходит в жидкое состояние. При воздействии огня и высокой температуры плав разлагается до оксидов урана с выделением оксидов азота и кислорода. Плав уранилнитрата и продукты его разложения хорошо растворимы в органических соединениях, содержащих кислоту (спирты, кетоны, эфиры).

**Тетрафторид урана** (UF4) - твердое кристаллическое вещество зеленого цвета плотностью до 2.5 г/куб.см, температура плавления 960°С, гигроскопичен, слаборастворим в воде - до концентрации 0,1 г/л. В сухом воздухе устойчив при температуре до 200°С, при температуре выше 200°С разлагается с образованием закиси-окиси урана и летучего оксифторида. Пары воды взаимодействуют с тетрафторидом урана с образованием диоксида урана и газообразного фтористого водорода (ядовитое химическое вещество).

**Уран металлический** (U) плотный (до 18.7 г/куб.см) серебристый металл, после нескольких часов пребывания на воздухе покрывается цветами побежалости. Температура плавления - 1132°С. При механическом ударе искрит, пирофорный. На воздухе компактноуложенный металлический уран медленно окисляется до закиси-окиси, а при температуре 700...1000°С достигает полного окисления в течение часа. Продукты окисления представляют собой мелкодисперсные порошки. Уран хорошо растворяется в соляной и азотной кислотах, реагирует с водой и водяным паром. Свойства сплавов урана близки к свойствам металлического урана.

**Плутоний металлический** (Pu) - серебристого цвета, на воздухе окраска переходит в цвета побежалости, при длительном нахождении на воздухе - в тускло черный, коричневый или зеленый цвет вследствие образования рыхлого оксидного покрытия. Плотность до 19,7 г/куб.см, температура плавления - 670°С. Ядерноопасный делящийся материал. Продукты коррозии плутония - мелкодисперсные порошки, пирофорные, окисляютс на воздухе, при 300°С могут самовоспламеняться. Плутоний металлический легко растворяется в кислотах, с щелочами не реагирует. Свойства сплавов плутония близки к свойствам металлического плутония.

**Смеси диоксидов урана и плутония**. Диоксиды урана (UO2) и плутония (PuO2) - таблетки (плотность до 11 г/куб.см) черного или темно-коричневого цвета. При обычных условиях устойчивые соединения, твердые растворы смеси диоксидов растворяются в сильных кислотах, в воде нерастворимы. Температура плавления - свыше 2000 °С. При хранении в плутонии накапливается америций-241, характеризуется высокой  $\alpha$ -активностью и токсичностью.

### **2. ЭКОЛОГИЯ ЯТЦ РОССИИ**

Проблема выбора оптимального пути развития электроэнергетики, обеспечивающего возрастающие потребности промышленности при максимальном сохранении окружающей природной среды, приобретает всё большую актуальность. В этой связи чрезвычайно важны результаты объективной оценки воздействия объектов электроэнергетики на окружающую природную среду и здоровье населения.

*Замечание. Ниже на Рис. 1 графически в виде площадей белых прямоугольников показана доля предприятий Минатома в суммарных показателях антропогенного воздействия на окружающую природную среду и облучения населения России. Оценка вклада выполнена на основе официальных данных, приведённых в государственных докладах "О состоянии окружающей природной среды Российской Федерации", "О санитарно-эпидемиологической обстановке* в Российской Федерации" и "Радиационно-гигиенического паспорта Российской федерации" в 1998, 1999 и 2000 гг.

Доля атомной отрасли в общегосударственном объёме природоохранных инвестиций составляет 8,3%

Объективный анализ деятельности атомной отрасли в приведённых ниже традиционных показателях воздействия на окружающую среду и оценка её вклада в общепромышленные показатели позволяет утверждать, что атомная отрасль не относится к числу главных источников ни по одному из основных показателей загрязнения окружающей природной среды. Вклад отрасли ни по одному из рассмотренных показателей не превышает 5%. Это достигается, в частности, благодаря активной природоохранной деятельности. В общегосударственном объёме природоохранных инвестиций доля отрасли составляет 8,3%.

#### *2.1 Выбросы химических загрязняющих веществ в атмосферу.*

В последние годы не было случаев превышения допустимых выбросов и сбросов радиоактивных веществ.

Современная деятельность предприятий атомной энергетики не выходит за границы строго регламентированных норм воздействия. Радиоактивные выбросы и сбросы предприятий ЯТЦ существенно ниже допустимых. В последние годы на всех АЭС выбросы по инертным радиоактивным газам и долгоживущим радионуклидам не превысили 3%, а сбросы радионуклидов составляли 40-50% от допустимой величины. Концентрации радионуклидов в воздухе в районах расположения РОО по данным радиационного контроля на **5-6 порядков ниже допустимых**, что исключает даже теоретическую возможность их вредного воздействия на человека и живую природу.

#### *2.2 Радиоактивные сбросы в реки и озера.*

Доля радиоактивно загрязненных поверхностных вод в общем объеме поверхностного стока, не отвечающего нормативным требованиям, составляет менее 0,001%.

Радиоактивные сбросы атомных предприятий в реки и озера не создают никаких ограничений водопользования. Только воды р. Теча (годовой сток менее 0,1 км<sup>3</sup>) на ограниченном участке ниже каскада водоемов (по сути - хранилищ радиоактивных отходов производства оружейного плутония в 1949-1951 годах) имеют уровни загрязнения <sup>90</sup>Sr, превышающие допустимую удельную активность для населения. Вместе с тем, более 2000 км<sup>3</sup> стока поверхностных вод страны характеризуются как "грязные" ввиду значительного превышения ПДК химических веществ. Доля радиоактивно загрязненных поверхностных вод в общем объеме поверхностного стока, не отвечающего нормативным требованиям, не превышает 0,001%.

#### *2.3 Дозы облучения населения и персонала.*

Вклад профессионального облучения в облучение населения не превышает 0,03%.

Фактические дозы облучения населения и персонала находятся значительно ниже научно подтверждённых порогов обнаружения вредных эффектов. Коллективная эффективная доза облучения персонала в 1999 году составила 324,7 чел.-Зв, индивидуальная - 1,9 мЗв. Вклад профессионального облучения в облучение населения не превышает 0,03%. Индивидуальный пожизненный риск для персонала России за счёт дозы от производственного облучения,

полученной в 1999 г., составляет 1,1·10<sup>-4</sup>, что на порядок ниже предела индивидуального пожизненного риска для персонала, установленного НРБ-99 и равного  $1.0 \cdot 10^{-3}$ 

Тем не менее, с облучением персонала предприятий ядерной индустрии не все так благополучно. На 1 января 2000 г. общая численность контингента Минатома составляла 1,634 млн. человек. В Постановлении Правительства РФ от 22 февраля 1997 г. № 191 отмечено ухудшение отдельных показателей здоровья как лиц, непосредственно занятых в особо опасных производствах Минатома России, так и населения прилегающих местностей. Так, в структуре профессиональной заболеваемости работников системы Минатома 58% занимают болезни, вызванные воздействием радиоактивных веществ. За последние 5 лет рост заболеваемости злокачественными новообразованиями среди работников, занятых на отдельных предприятиях Минатома России, составил 28% от общего числа лиц, обслуживаемых Федеральным Управлением медико-биологических и экстремальных проблем при Министерстве здравоохранения Российской Федерации. При этом резко увеличилось число больных, впервые выявленных в запущенной стадии, снизился процент выявления этих заболеваний на медосмотрах. На предприятиях ядерного топливного цикла Минатома России зарегистрировано около 2 тыс. лиц - носителей плутония с превышением его содержания в организме и доказана прямая связь между плутонием и заболеваемостью раком легких.

Первичная заболеваемость психическими расстройствами среди работающих на ряде предприятий Минатома России за последние 3 года возросла почти на 50%. Это - серьезная предпосылка к росту риска возникновения аварийной ситуации на особо опасных предприятиях по вине работников этих предприятий. Снижается продолжительность профессиональной деятельности высококвалифицированного персонала особо опасных производств. Среди работников имеются лица, получившие сверхнормативные дозы ионизирующего облучения и воздействия вредных химических веществ, а также страдающие профессиональными заболеваниями. У 80% работников особо опасных производств отмечается развитие вторичных иммунодефицитов, осложняющих течение профессиональных заболеваний. Неблагоприятны и общие показатели здоровья населения, проживающего в районах размещения особо опасных предприятий. Общая смертность населения закрытых административно-территориальных образований (ЗАТО), на территории которых расположены предприятия Минатома России, за последние годы возросла в полтора раза, а 1994 год характеризовался отрицательным естественным приростом населения. Распространенность врожденных аномалий среди детей в возрасте до 14 лет, проживающих в ЗАТО, вдвое превышает показатель по России.

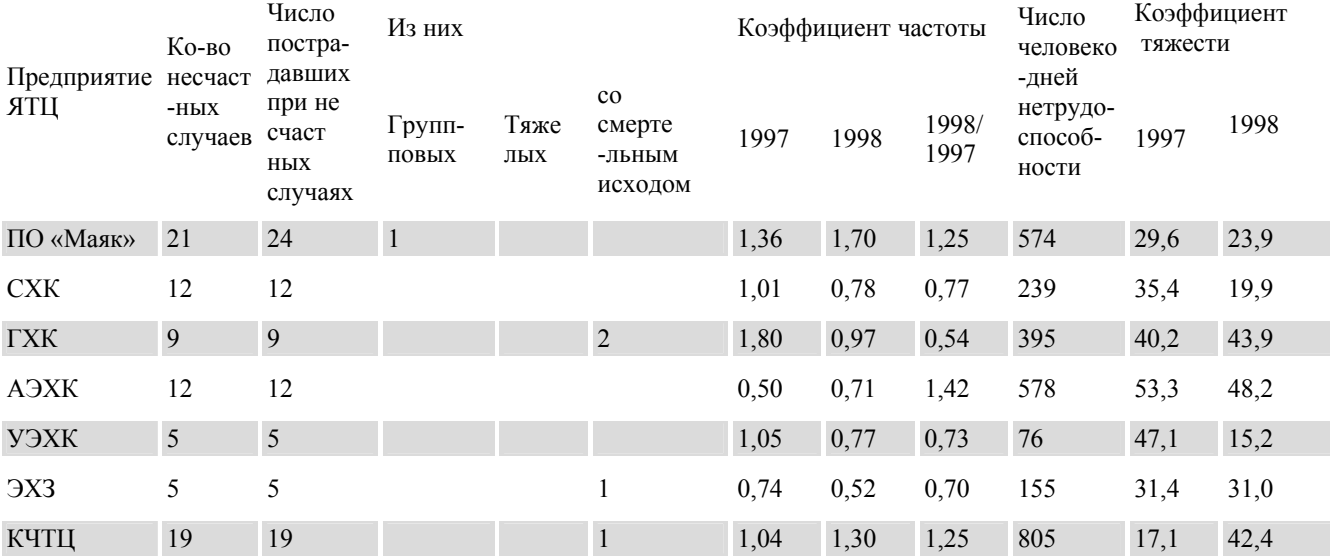

**Табл.1**. Инциденты на предприятиях ЯТЦ России и число пострадавших.

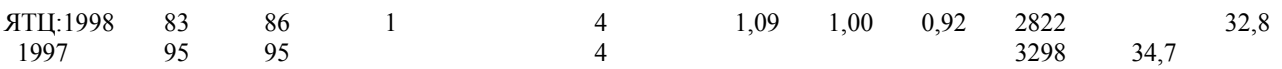

Примечание: источник журнал ПО «Маяк» «Вопросы радиационной безопасности», 1999 г., No 2 ПО «Маяк» *производственное объединение «Маяк»; СХК — Сибирский химический комбинат; ГХК — Горно-химический комбинат; ЭХЗ — производственное объединение «Электрохимический комбинат»; АЭХК — Ангарский электролизный химический комбинат; УЭХК — Уральский электрохимический комбинат; КЧТЦ — Кирово-Чепецкий химический комбинат.* 

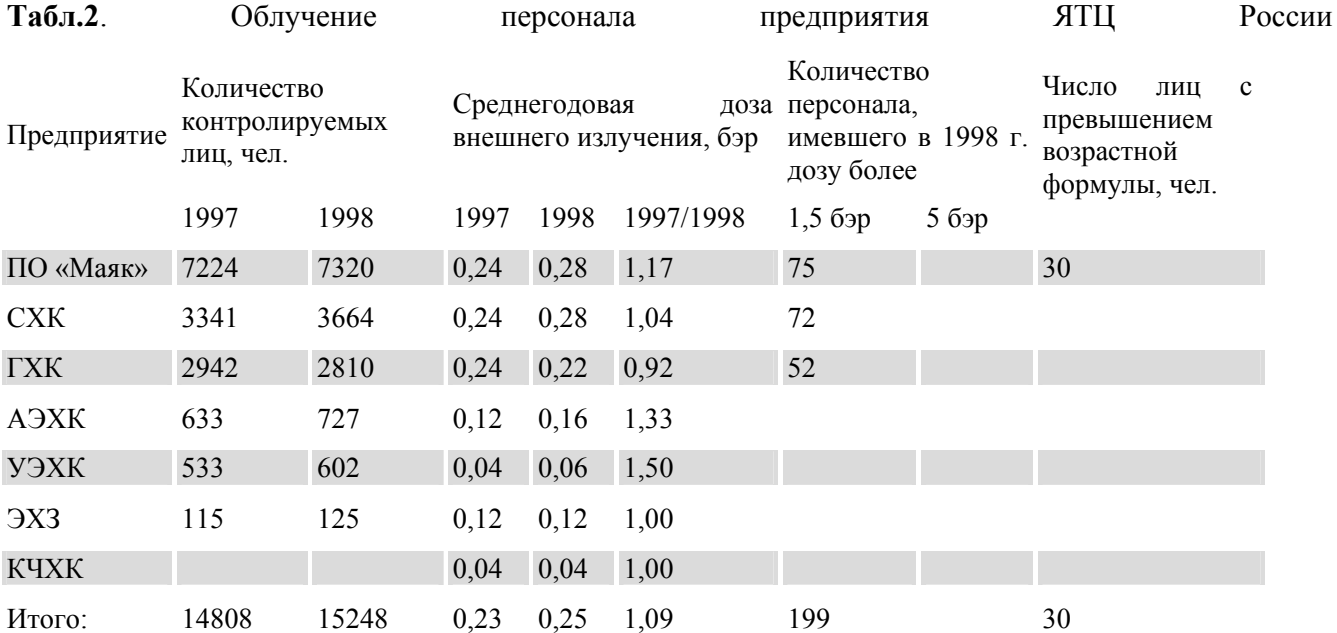

Концентрация радионуклидов в воздухе рабочих помещений на предприятиях ЯТЦ за 1998 г.

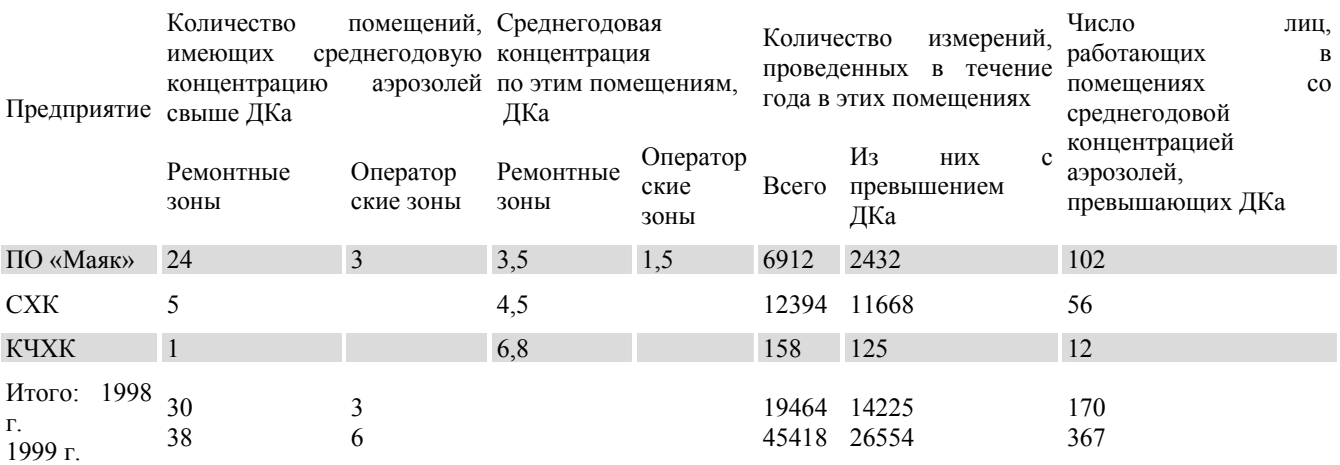

**Табл. 4.** Загрязненность поверхностей радиоактивными веществами на предприятиях ЯТЦ (1998).

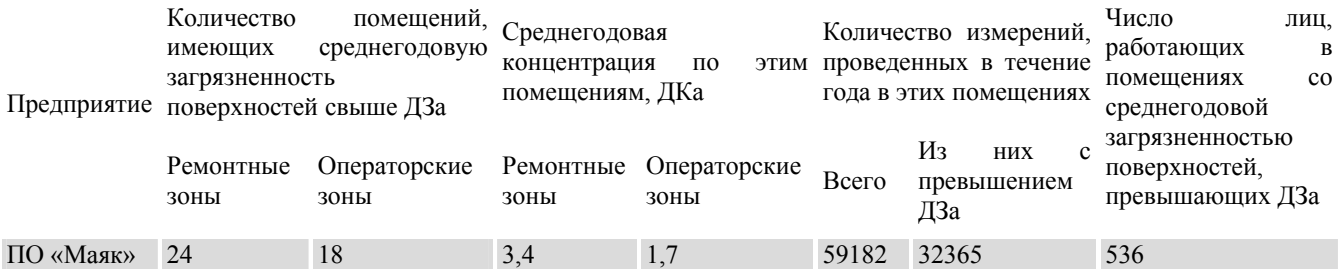

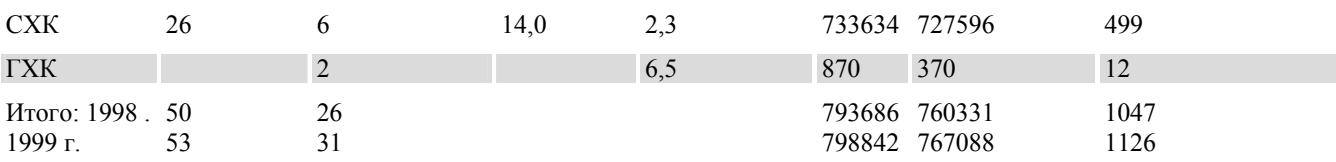

Согласно данным "Радиационно-гигиенического паспорта Российской Федерации за 1999 г.", представленного Минздравом России, ведущим фактором облучения населения являются природные (65,5%) и медицинские (29,5%) источники ионизирующего облучения. Вклад техногенных источников в коллективную дозу облучения населения составляет около 1%, в том числе за счёт глобальных выпадений вследствие испытания ядерного оружия - 0,9%, за счёт промышленных НИИ - 0,1%. Низкий уровень облучения населения от техногенных источников сохраняется даже вблизи крупнейших предприятий ЯТЦ:

**Табл. 5**. Дозы облучения населения вокруг предприятий Минатома России в 1993-1996 гг.

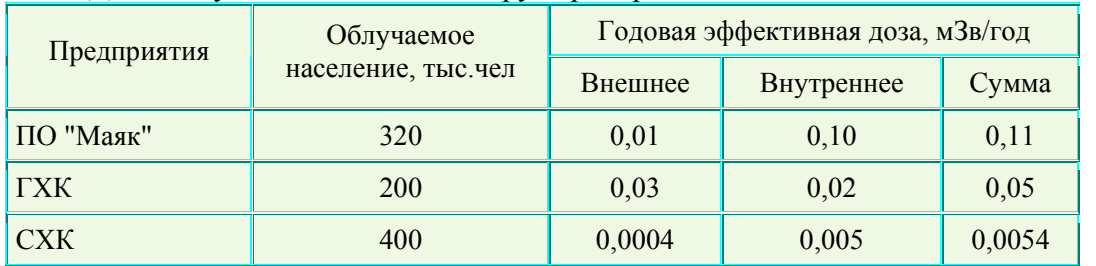

Такой характер структуры коллективных доз сохраняется и в регионах с послеаварийным загрязнением.

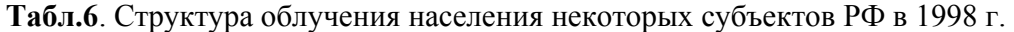

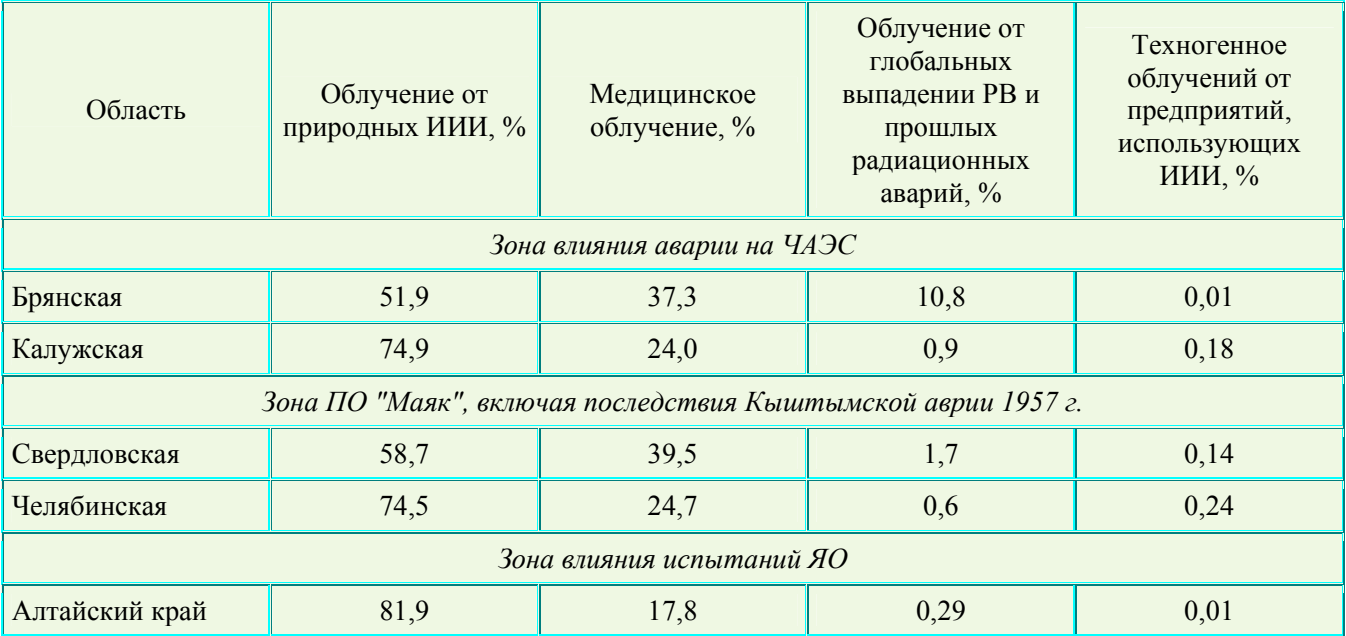

Индивидуальные годовые канцерогенные риски для населения в зоне влияния крупнейших предприятий ЯТЦ при хроническом облучении составляет 10-6 -10-7. На уровне пренебрежимого риска находятся также риски смерти среди населения, проживающего вблизи АЭС (3-8 $\cdot$ 10<sup>-7</sup>). Эти радиационно обусловленные риски оказываются на три порядка ниже рисков, связанных с химическим загрязнением атмосферного воздуха в крупных промышленных городах страны. Даже в зоне отселения ЧАЭС, индивидуальный пожизненный риск для населения (5-8·10-5) за счёт дополнительной годовой дозы облучения близок к допустимому пределу, установленному НРБ-99 (5·10<sup>-5</sup>). Популяционные радиационные риски для персонала (0,36 в год) и (населения (0,71 в год)
страны за счёт эксплуатации промышленных НИИ в сумме не превышает значение 1,07 фатальных случаев в год. Таким образом, гипотетический вклад техногенного радиационного облучения в ежегодную смертность населения России составляет **0,00005%**. Сравнительный анализ величин рисков, представленных в таблице, позволяет утверждать, что радиационные риски пренебрежимо малы по сравнению с другими техногенными рисками, с которыми сталкивается население России.

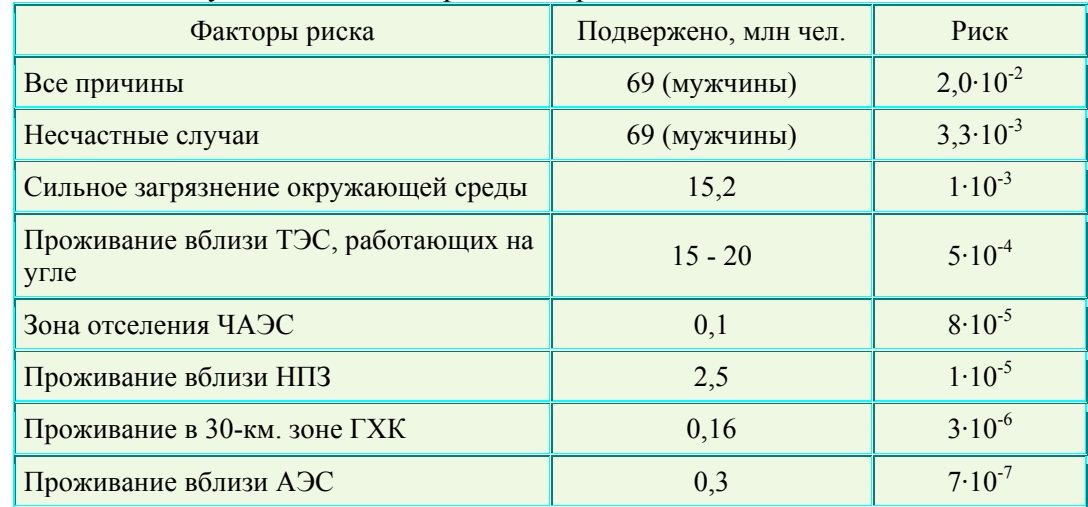

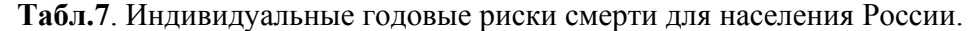

#### *2.4 Радиационное воздействие на объекты живой природы*

Оценка радиационного воздействия на объекты живой природы более абстрактна, поскольку результаты многолетних исследований не дали оснований для пересмотра давно принятого антропоцентрического подхода (защищен человек - защищена окружающая среда) основной парадигмы радиоэкологии. Ряд ученых предполагает, что могут существовать ситуации, когда отдельные экологические подсистемы в большей степени, чем человек, уязвимы по отношению к радиационному воздействию. Однако эти же ученые отмечают, что гораздо чаще ситуации угнетения, вплоть до полного уничтожения экосистем, наблюдаются в отношении воздействия химически вредных веществ. В России нет ни одного района с глубокими и необратимыми изменениями объектов животного и растительного мира (так определяется зона экологического бедствия), вызванными действием радиации. Радиационное поражение объектов живой природы, в том числе гибели популяций отдельных видов и сообществ, наблюдалось только при тяжелых радиационных авариях (Кыштым, 1957 г.; ЧАЭС, 1986 г.). Это происходило в ранние сроки после аварий под действием облучения в дозах порядка 50 Гр и выше. В последующем наблюдалось восстановление повреждённых экосистем.

## *2.5 Воздействие на площади земель.*

Доля земель, «пострадавших от радиоактивного загрязнения в общей пощади земель в России, находящихся в состоянии «экологического кризиса», не превышает 0,3 – 0,4 %.

Общая площадь земель, выведенных из хозяйственного оборота вследствие высокого уровня радиоактивного загрязнения от тяжелых радиационных аварий – Кыштымской и Чернобыльской, составляет 400-450 тыс. га. При этом в России насчитывается более 100 млн га земель, где проблемы землепользования достигли уровня «экологического кризиса» по причине химического загрязнения, захламления, нарушения земель и различных форм деградации почв. Площадь земель, «пострадавших» от радиоактивного загрязнения, не превышает 0,3-0,4% от общей площади земель в стране, находящихся в состоянии «экологического кризиса»**.** 

# *2.6 Воздействие на площади лесов.*

Доля лесов, погибших от радиационного поражения за всю историю атомной промышленности, составляет 0,3-0,4% от масштабов ежегодной гибели лесов в стране.

Гибель лесов вследствие сильного облучения за всю историю с начала атомной эры (около 50 лет) отмечалась на следах радиоактивных выпадений от Кыштымской и Чернобыльской радиационных аварий и происходила от воздействия высоких уровней облучения в первые 1-2 года после аварии. В общей сложности площадь полностью погибших лесонасаждений составила не более 10 км 2 . Доля лесов, погибших от радиационного поражения *за всю историю атомной промышленности*, составляет 0,3-0,4% от масштабов ежегодной гибели лесов в стране (2-3 тыс.  $\sin^2$ ).

В настоящее время в силу объективных исторических причин в обществе и в государстве до сих пор **существует неадекватное негативное отношение к рискам, связанным с радиационным воздействием**. В условиях подобного отношения формировалась нормативноправовая база в области радиационной безопасности. Её отличает чрезмерная жесткость в отношении регламентации радиационного фактора в сравнении с иными видами техногенных воздействий. Федеральный закон "О радиационной безопасности населения" инициировал дальнейшее ужесточение норм радиационной безопасности, что потребует неоправданно высоких затрат на обеспечение снижения рисков, в первую очередь при профессиональном облучении. Подобный подход в условиях, когда риски, обусловленные химическим загрязнением объектов окружающей среды, во многих случаях лежат в области **неприемлемых значений, представляется нерациональным**.

В энергетической политике страны складывается следующая коллизия. С одной стороны, необходимы дополнительные затраты на ужесточение норм радиационной безопасности при отсутствии интенсивного развития атомной энергетики. С другой стороны, не уделяется должного внимания: экологической безопасности энергетики на органическом топливе. Государство и общество демонстрируют терпимость ко многим негативным последствиям тепловой энергетики, среди которых выбросы и сбросы химически вредных веществ, а также выбросы естественных радионуклидов. В сложившейся ситуации предпочтение ошибочно может быть отдано энерготехнологиям существенно более опасным для окружающей природной среды и здоровья населения как в региональном, так и в глобальном масштабах.

Таким образом: 1) Вклад радиационных рисков в общие риски для жизни и здоровья человека мал. 2) Вклад предприятий отрасли в суммарное облучение населения пренебрежимо мал и составляет менее 0,1%.

Радиоактивное загрязнение и наличие радиационно опасных объектов - лишь одно из последствий промышленной деятельности человечества в XX веке. Нельзя забывать об утрате для хозяйственного использования десятков тысяч квадратных километров земель в результате гидростроительства и добычи полезных ископаемых; о потере плодородия и загрязнении миллионов гектаров почв сельхозугодий тяжелыми металлами и пестицидами; о возникновении "техногенных пустынь" вокруг крупных предприятий цветной металлургии; о глобальных эффектах загрязнения атмосферы парниковыми газами; о наличии потенциально опасных технических объектов, связанных как с оборонной деятельностью, так и с гражданскими отраслями хозяйства: химической, нефтехимической, фармацевтической, микробиологической и другими отраслями промышленности.

В этих условиях актуальными задачами являются:

- формирование адекватного восприятия обществом и государством техногенных рисков различной природы и уровня;

- гармонизация нормативно-правовой базы в области охраны окружающей природной среды и здоровья населения на базе методологии комплексной анализа риска.

# **3. ФИЗИЧЕСКАЯ ЗАЩИТА ПРЕДПРИЯТИЙ ЯТЦ**

В настоящее время на ряде предприятий ЯТЦ методы защиты ядерно-опасных объектов не приведены в соответствие с требованиями Правил организации системы государственного учета и контроля ядерных материалов, утвержденными постановлением Правительства Российской

Федерации от 10 июля 1998 г. № 746. К нерешенным проблемам относятся: необходимость замены 50–90% инженерно-технических средств физической защиты, которые выработали свой ресурс; отсутствие на большинстве ядерных установок средств обнаружения проноса (провоза) ядерных материалов, взрывчатых веществ, а также систем оптико-электронного наблюдения за периметрами охраняемых зон, контрольно-пропускными пунктами, охраняемыми зданиями, сооружениями и помещениями, противотаранных устройств на транспортных контрольнопропускных пунктах, средств защиты охраны от поражения стрелковым оружием; слабая защищенность объектов со стороны акваторий; отсутствие автоматизированных систем доступа на объекты и в особо важные зоны; отсутствие на значительном числе объектов служб безопасности – основного структурного подразделения, обеспечивающего в соответствии с Правилами организацию и функционирование систем физической защиты; размещение на охраняемой территории ряда объектов предприятий и коммерческих структур, в том числе совместных с иностранными фирмами, не имеющих отношения к основной деятельности этих объектов; невыполнение положения Правил об обеспечении постоянного ведомственного контроля за состоянием и функционированием системы физической защиты на подведомственных объектах.

На настоящий момент номенклатура специального сырья и делящихся материалов, находящихся на предприятиях Минатома, насчитывает 127 наименований. Сводная номенклатура приведена в **Табл. 8.** В 2000 на российских складах запасов ядерных материалов сосредоточено: 300 тыс. т обедненного и регенерированного урана; 780 т оружейного плутония; 100 т энергетического урана и плутония; 600 тыс. т природного урана.

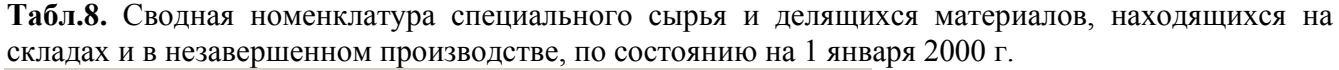

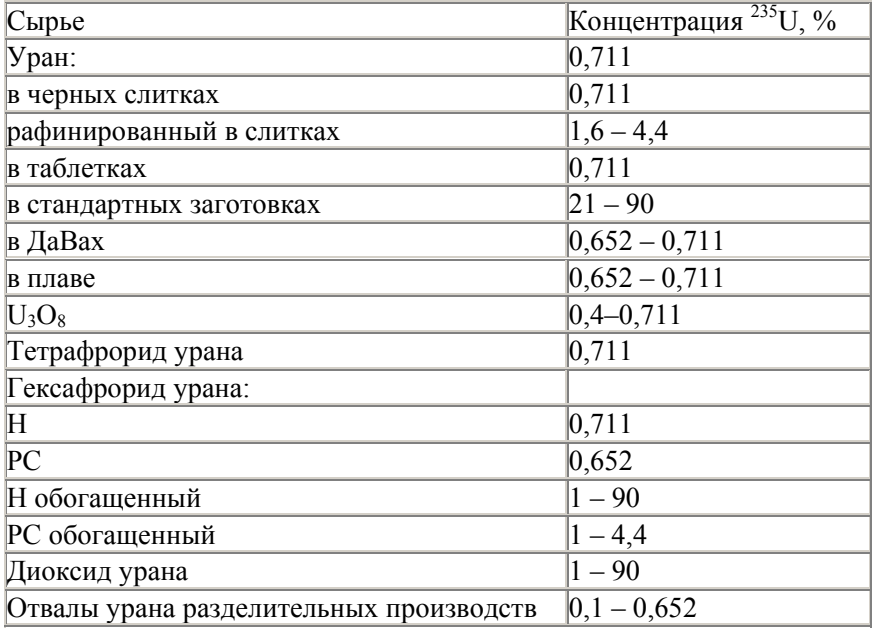

На предприятиях ЯТЦ за длительный период их деятельности скопились значительные количества ЯМ. В течение длительного времени в подразделениях хранятся неиспользуемые в работе ЯМ, в том числе большое количество материалов, переведенных в категорию отходов. Разнообразие химических форм и физических свойств указанных материалов, большие финансовые затраты не позволяют осуществить их переработку на имеющемся на предприятиях технологическом оборудовании. Наличие у исполнителей значительного количества неиспользуемых в работе ЯМ и недостаточность существующих отраслевых нормативных мер учета и контроля ядерных материалов не позволяют своевременно выявлять случаи хищения ЯМ лицами, допущенными к работе с этими материалами. Слабым местом системы учета является принцип списания безвозвратных потерь на основании установленных нормативов, что дает

принципиальную возможность накапливать неучтенные ЯМ в пределах утвержденных норм безвозвратных потерь.

Предприятия в недостаточной степени оснащены средствами приборного контроля ЯМ, при этом имеющиеся средства зачастую несовершенны. Из-за этого учет ЯМ, находящихся в технологическом оборудовании, а также в отходах и оборотах, не всегда является достоверным, при передачах ЯМ не всегда осуществляется входной контроль, при проведении физических инвентаризаций ЯМ не всегда осуществляется проверка фактически наличных ЯМ в местах их нахождения. Весовое оборудование во многих случаях не обеспечивает необходимую точность при их учете. Положение усугубляется тем, что имеющийся в настоящее время на ряде предприятий ЯМ был приобретен достаточно давно, а в условиях кризиса отрасли и оттока квалифицированного персонала, изменения структурных связей внутри предприятий, а также появления спроса со стороны криминальных структур на ЯМ необходимо иметь возможность своевременно удостовериться в соответствии предъявляемого ЯМ учетным документам.

Система охраны предприятий ЯТЦ проектировалась и создавалась одновременно с развертыванием этих объектов, т.е. в начале 50-х гг. ХХ в., исходя из присущих тому времени представлений о возможных угрозах для подобных объектов. В то же время были сформулированы требования по обеспечению их защиты, которые просуществовали вплоть до 80 х гг. ХХ в. Начавшиеся с середины 80-х гг. ХХ в. социально-политические процессы в стране и в мире, сокращение личного состава Вооруженных сил и снижение уровня подготовки призывного контингента в условиях обострения криминогенной обстановки привели к необходимости внесения кардинальных изменений в методологию обеспечения безопасности ядерно-опасных объектов. Суть комплексного подхода сводится к предотвращению возможных инцидентов с ядерными делящимися материалами (ЯДМ) и радиоактивными веществами (РВ) на всех этапах их жизненных циклов (производства, разработки, испытания, транспортировки и утилизации) и состоит в дополнении традиционных мер противотеррористической защиты быстрым внедрением высокоэффективных автоматизированных комплексов, существенно повышающих уровень защищенности ядерно-опасных объектов от воздействия всех факторов риска, в том числе связанных с неосторожными и умышленными действиями персонала объектов, действием крупных, хорошо оснащенных террористических групп и др. Отсрочка решения этой проблемы может привести к радиационным катастрофам, социальные и политические последствия которых будут необратимы.

Неустойчивое финансирование программ по обеспечению безопасности ядерно-опасных объектов при недостаточной оснащенности техническими средствами контроля и охраны в условиях роста социальной напряженности, ухудшения криминогенной обстановки, существования межнациональных конфликтов чревато последствиями, ущерб от которых несопоставим с затратами, необходимыми на реализацию самих программ.

Такое положение вещей находит свое отражение на практике. Так, в период с 1992 по 1995 г. было зафиксировано около 30 хищений ядерных материалов с объектов Минатома.

Существующая исторически сложившаяся система физической защиты в России основывается прежде всего на обеспечении охраны предприятий по периметру их ограждений, чем обеспечивается так называемый режим секретности. Современная же концепция охраны ядерно- и радиационно-опасных объектов, по аналогии с зарубежным опытом, предусматривает, что главными элементами в системе охраны являются непосредственно категорированные здания, хранилища и помещения, находящиеся на охраняемой территории объекта (что позволит контролировать ЯМ при перемещениях их внутри самих предприятий) при сохранении контроля за охраняемым периметром объекта в целом.

Физическая защита на предприятиях топливного цикла организована на основе межведомственных актов, утверждаемых Минатомом и МВД России. Войсковая охрана МВД осуществляется, как правило, по периметру объектов. Внутри периметра охрану технологических производств, зданий и сооружений несут: на одних объектах – войска МВД, на других –

подразделения вневедомственной военизированной охраны, а на некоторых и те, и другие одновременно. Пропускной режим, ограничение доступа лиц и грузов в охраняемые зоны организованы в соответствии с рядом ведомственных инструкций и положений, а также с частными инструкциями, отражающими специфику конкретных предприятий. Усиление физической защиты предприятий по-прежнему осуществляется путем внедрения образцов более совершенной аппаратуры инженерно-технических средств обнаружения (ИТСО), что делается в отдельных случаях силами самих предприятий, исходя из их финансовых возможностей. В то же время обеспечения предприятий современными ИТСО недостаточно. Практически не используется компьютерная техника. Значительное количество применяемой в системе охраны аппаратуры ИТСО выработало двух- и даже трехкратный ресурс, она устарела не только физически, но и морально.

Создавшееся положение объясняется целым рядом причин. Среди основных следует отметить то, что единых правил по организации и обеспечению физической защиты на ядерно- и радиационно-опасных объектах фактически нет. Отсутствует и нормативная документация, определяющая требования при проектировании систем физической защиты, требования по применению комплексов аппаратуры физической защиты, требования по организации центров управления охраной объектов и др.

Применяемое в настоящее время инженерное оборудование контрольно-пропускных пунктов (КПП) и периметра охраняемых объектов не рассчитано на действия со стороны террористических групп. На проездах КПП отсутствуют противотаранные устройства; в местах прохода людей часовые охраны расположены открыто, нет защитных перегородок и пуленепробиваемого остекления; вдоль периметра отсутствуют охранные дороги, рвы, усиленные ограждения и пр. Подавляющее большинство КПП не оборудовано приборами контроля за проносом (провозом) ядерных материалов, металлических изделий и взрывчатых веществ. Отсутствуют единые для всего объекта (в том числе и крупного) центры управления охраной. Действующие на объектах системы сбора и отображения охранной информации морально устарели, размещены, как правило, в неприспособленных помещениях, а нередко и в самих караульных помещениях, которые в инженерном отношении недостаточно защищены от внезапного нападения или огневого воздействия нападающих. Одним из наиболее слабых элементов в обеспечении охранных мероприятий продолжает оставаться связь в таких основных звеньях, как «караул – часовой» и «караул – войсковая часть». В системе связи, как правило, используются городские или объектовые коммутаторы связи. Международные требования устанавливают, что в системе физической защиты объекта должно быть не менее двух непрерывно действующих речевых каналов специальной связи. При перевозке спецпродукции и ядерных материалов по железной дороге в интервалах движения поездов между станциями переадресовки отсутствует надежная связь с лицами, сопровождающими груз.

Постоянная недоукомплектованность личного состава войсковых частей, несущих охрану ядерно- и радиационно-опасных объектов, наряду со значительным разрывом в уровнях оплаты работников основного производства и персонала охраны создают трудности в организации и поддержании эффективной охраны объектов. До конца не упорядочены правила применения огнестрельного оружия вблизи производственных или жилых помещений. В случаях, когда применение огнестрельного оружия недопустимо, не предусмотрены компенсирующие технические или другие боевые средства (шоковые) для воздействия на потенциального нарушителя.

# **4. СРАВНИТЕЛЬНАЯ ОЦЕНКА РИСКА ДЛЯ ЗДОРОВЬЯ ЛЮДЕЙ В УГОЛЬНОМ, ГАЗОВОМ И ЯДЕРНОМ ЦИКЛАХ ПРОИЗВОДСТВА ЭЛЕКТРОЭНЕРГИИ**

При оценке возможного увеличения производства электроэнергии на тепловых электрических станциях следует иметь в виду, что помимо положительного аспекта, связанного с наличием больших запасов органического топлива, главным образом каменного угля, существуют и не менее важные экологические аспекты, которые становятся определяющими при

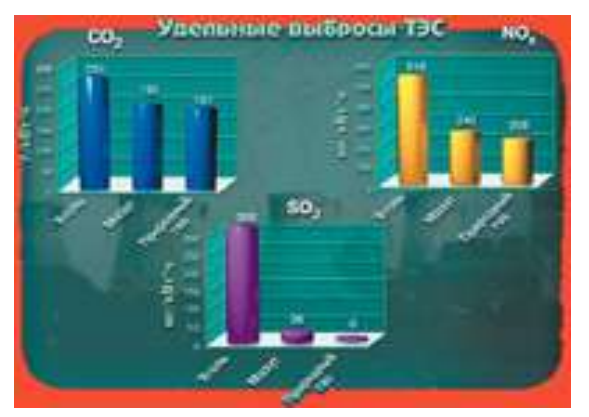

формировании энергетической стратегии. По сравнению с ТЭС, атомная энергетика имеет объективные экологические преимущества по всем природоохранным показателям.

Рис.1. Удельные выбросы ТЭС, работающих на угле, мазуте и природном газе.

В условиях нормального режима работы деятельность ТЭС сопровождается выбросами в атмосферу огромных масс химических загрязняющих веществ: взвешенных веществ, оксидов углерода, азота, серы, формальдегида, кроме того, особо опасных веществ, обладающих

канцерогенными и мутагенными свойствами: бенз/а/пирена, ряда тяжелых металлов. С загрязнением атмосферы выбросами ТЭС связывают экологические проблемы как локального уровня: загрязнение воздуха в городах и ухудшение здоровья населения; так и регионального и планетарного масштаба: кислотные дожди и парниковый эффект. В отличие от АЭС, выбросы которых строго регламентированы и подлежат жесточайшему контролю, функционирование ТЭС сопровождается нарушением нормативов выбросов по одному или нескольким нормируемым веществам. Многие специфические вещества, обладающие высокой биологической опасностью, в выбросах ТЭС просто не нормируются.

Вещества, характерные для выбросов ТЭС, относятся к числу приоритетных токсичных примесей в воздухе многих городов России. По данным Росгидромета 30 млн человек проживает в городах, где средние за год концентрации взвешенных веществ и диоксида азота выше 10 ПДК. В *каждом втором городе России*, входящем в Приоритетный список городов с максимальным уровнем загрязнения атмосферного воздуха, *тепловая энергетика относится к числу главных источников загрязнения атмосферы*. Расчеты рисков смерти для населения от воздействия воздуха, загрязненного взвешенными веществами, в городах с крупными угольными ТЭС показали, что индивидуальные годовые риски находятся на уровне  $10^{-3}$  -10<sup>-4</sup> (см. табл.). Напомним, что риск здоровью населения, проживающего вблизи АЭС, составляет 5-7\*10-7. Суммарный популяционный риск смерти для населения, проживающего в сфере влияния выбросов угольных ТЭС, оценивается в 8-10 тыс. дополнительных смертей в год.

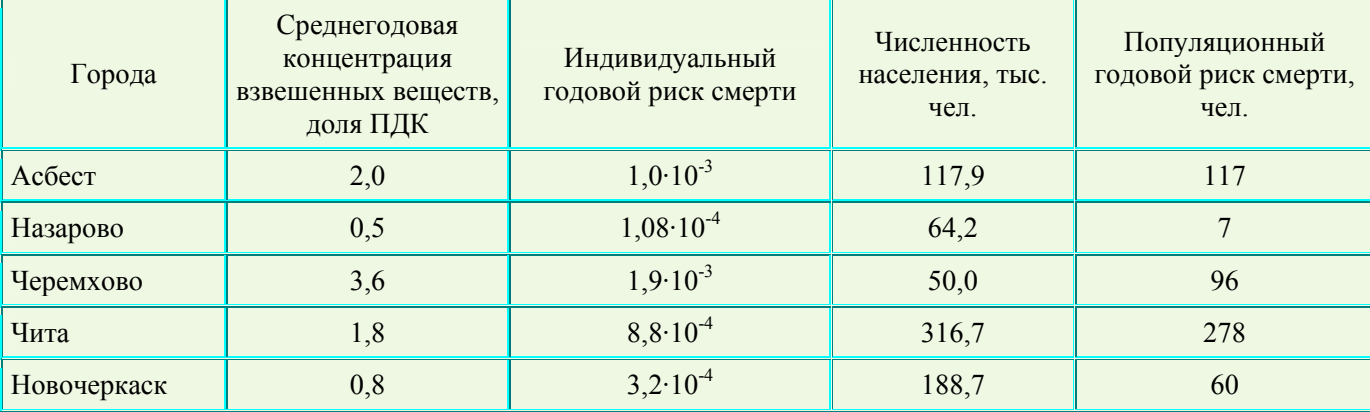

**Табл.9.** Индивидуальный и популяционный годовые риски смерти для населения некоторых городов с крупными угольными ТЭС.

Анализ мировой энергетики показал, что при нормальных условиях эксплуатации, ядерная энергетика и возобновляемые источники производства энергии имеют тенденцию занимать нижнюю область спектра рисков для здоровья людей, а энергетические системы, использующие уголь и нефть, находятся в верхней области этого спектра. Риски для здоровья от тяжелых аварий на АЭС и ТЭС имеют один порядок величины и на два порядка меньше, чем риск от производства энергии на ГЭС.

Существуют следующие сравнительные формулировки по степени риска для здоровья людей трех систем производства электроэнергии (исключая серьезные аварии):

- **Непосредственный профессиональный риск.** Для угольного цикла профессиональный риск явно выше по сравнению с циклами на газе, и **в 8-10 раз** выше, чем соответствующий риск для легководных реакторов.

- **Отдаленный профессиональный риск.** Смертельные отдаленные последствия наблюдаются главным образом в угольных шахтах и урановых рудниках, и количество смертей в том, и в другом случае одинаково. Однако, подземная добыча угля представляется более опасной, чем подземная добыча урана в расчете на единицу произведенной электроэнергии. С другой стороны, добыча угля на поверхности в целом сопровождается меньшим количеством смертельных случаев, чем добыча ядерного топлива;

- **Непосредственная угроза здоровью населения**. Этот тип риска главным образом связан с авариями на транспорте, и он в большей степени зависит от расстояния перевозок и вида транспорта. Степень риска, присущая использованию ядерного топлива в 10 - 100 раз ниже, чем риск, присущий другим вариантам; это происходит главным образом из-за того, что перевозится сравнительно небольшое количество материалов. По той же самой причине угольному циклу присущ самый высокий уровень ущерба здоровью населения, потому что с ним связаны огромные объемы перевозок;

- **Отдаленный риск для населения.** Отдаленный риск для населения со стороны ядерной энергетики или при использовании газа, выражается приблизительно одной и той же величиной, которая по крайней мере в 10 раз ниже показателей по углю.

Профессиональная смертность и заболеваемость людей, травматизм в России при добыче угля, при переработке и транспортировке газа и при производстве электроэнергии на ТЭС значительно выше мирового уровня. Аварийность на предприятиях угольной промышленности России недопустимо высока. Профессиональная заболеваемость и состояние травматизма персонала предприятий угольной промышленности России значительно превышают аналогичные показатели в газовой и атомной промышленности России. Крайне неблагоприятная экологическая обстановка сложилась в регионах расположения предприятий угольной промышленности. Угольная промышленность является мощным источником сбросов и выбросов в окружающую среду вредных веществ. Заболеваемость взрослого и детского населения шахтерских городов значительно превышает показатели, других городов соответствующих регионов. Патология эндокринных органов, сердечно-сосудистой и нервной систем, кожи, свидетельствуют о влиянии постоянно действую их вредных факторов как производственной, так и окружающей среды этих городов. Намечаемое массовое закрытие и ликвидация угольных шахт России приведут к очень серьезным негативным последствиям, связанным с затоплением шахт и загрязнением подземных вод. Экологические последствия при этом могут быть намного серьезнее, чем при эксплуатации угольных предприятий.

Очень высокой является аварийность в газовой промышленности России на скважинах и при транспортировке газа. Последствия этих аварий наносят огромный ущерб окружающей среде и здоровью населения. Газовая промышленность является значительным источником выбросов в окружающую среду вредных веществ. Велики потери метана на предприятиях газовой промышленности.

Особо опасными являются нефтегазовые комплексы, где добывается и перерабатывается газ с высоким содержанием сероводорода. Их общей особенностью является потенциальная возможность возникновения в случае аварий мощных выбросов сероводород содержащего газа с возможными катастрофическими последствиями для окружающей среды и здоровья людей.

Огромное воздействие на окружающую среду и здоровье людей оказывают российские ТЭС, особенно электростанции, сжигающие мазут и уголь с высоким содержанием серы и золы.

Показатели облучаемости лиц на Балаковской АЭС, имеющей реакторные установки ВВЭР-1000 последней модификации, лучше средних показателей на зарубежных АЭС. На других АЭС с реакторами ВВЭР, на Белоярской АЭС с реактором БН - 600 и на Билибинской АЭС коллективные дозы облучения персонала за последние годы находятся в диапазоне значений доз достигнутых на современных западных АЭС. Для АЭС с реакторами РБМК коллективные дозы облучения персонала и отдаленные профессиональные риски для здоровья значительно превышают значения доз достигнутых на современных западных АЭС и на российских АЭС с реакторами ВВЭР. Это предопределяет более высокие фатальные риски от облучения персонала на АЭС с реакторами РБМК. Для российских АЭС отсутствует необходимость в добыче топлива на длительную перспективу до 2030 г. Следовательно, можно считать, что по этому переделу ЯТЦ России риски для людей отсутствуют. Суммарные значения непосредственных фатальных рисков в расчете на производство 1 ГВт\*год электроэнергии для персонала в ЯТЦ с реакторами ВВЭР ниже, чем значения непосредственных рисков для персонала в газовом топливном цикле России (при добыче, переработке, транспорте газа и производстве электроэнергии на ТЭС).

Потенциальными источниками радиационной опасности являются, угольные шахты, объекты нефтегазовой промышленности и ТЭС России, а также, образующиеся при добыче угля терриконы или отвалы вмещающих пород. Радиационная обстановка на значительном числе российских шахт неудовлетворительная.

Сравнение АЭС с ТЭС показывает, что радиоактивное загрязнение территории вокруг АЭС значительно меньше, чем ТЭС. Коллективные дозы облучения населения при производстве электроэнергии различными способами (на 1 ГВт(эл).год) составляют:

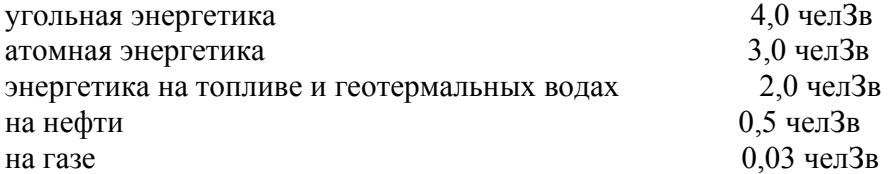

В выбросах ТЭС значительную долю составляют более опасные нуклиды по сравнению с АЭС, например, Ra - α-излучатель с Т = 1630 лет - группа А токсичности. Угольные ТЭС загрязняют окружающую среду золой, тяжелыми металлами, канцерогенами радионуклидами. Их выбросы ведут к появлению кислых дождей, парниковых газов и к заметному повышению заболеванию и смертности населения, оказавшемуся в сфере их влияния.

Латентная смертность населения (число смертей на 1 ГВт выработанной энергии в год) вокруг электростанций

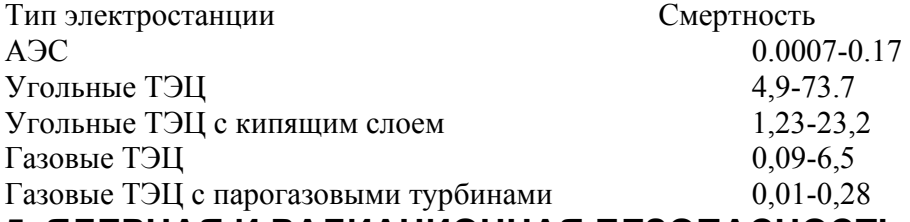

# **5. ЯДЕРНАЯ И РАДИАЦИОННАЯ БЕЗОПАСНОСТЬ РОССИИ**

Характер экологических проблем России можно понять по информационно-справочным материалам, подготовленным Минатомом России к заседанию Правительства РФ по вопросу: Ядерная и радиационная безопасность России, МОСКВА 2000г. Приведем эти материалы в некотором сокращении.

*Будем использовать следующие сокращения: АПЛ, ПЛА - Атомная подводная лодка; АС, АЭС- Атомная электростанция; ВВЭР, РБМК - Основные типы реакторных установок АЭС России; ГНЦ ИБФ - Государственный* научный центр Институт биофизики; ГХК - Горно-химический комбинат; ДМ - Делящиеся материалы; ДР ЯБП -*Департамент разработки ядерных боеприпасов; ЖРО - Жидкие радиоактивные отходы; ЗАТО - Закрытое административно-территориальное образование; ИИИ - Источник ионизирующего излучения; ИРГ - Инертные радиоактивные газы; НД - Нормативный документ; НРБ - Нормы радиационной безопасности; ОЯТ - Отработанное ядерное топливо; РАО- Радиоактивные отходы; РВ - Радиоактивное вещество; РТ - Регенерация* топлива; РФЯЦ - Российский Федеральный ядерный центр; САОЗ - Система аварийного охлаждения активный зоны; *СХК - Сибирский химический комбинат; СЦР - Самопроизвольная цепная реакция; ТРО - Твердые радиоактивные отходы; ТУК - Транспортный упаковочный контейнер; ФЯЦ - Федеральный ядерный центр; ЯБП - Ядерный* боеприпас: ЯЗ-Ядерный заряд: ЯРБ - Ядерная- и радиашионная безопасность: ЯТЦ - Ядерно-топливный шикл.

## *5.1 История вопроса*

Более 50 лет назад Советский Союз приступил к решению беспрецедентной по сложности задачи – созданию стратегического паритета в ядерных вооружениях с самой богатой державой мира – США. В рекордно короткие сроки было налажено производство ядерного оружия. Также быстро был создан мощнейший атомный флот, который насчитывал сотни атомных подводных лодок, десятки надводных кораблей с атомными энергетическими установками. Решить сложнейшую задачу удалось благодаря тому, что в тяжелые послевоенные годы в Минсредмаше СССР был сосредоточен колоссальный научно-технический потенциал – над проблемой работали десятки крупных НИИ, конструкторских и проектных организаций, были созданы крупные производства. В 1954 году в г. Обнинске была пущена первая в мире АЭС. Это событие стало первым шагом в мирном использовании атомной энергии. К 70-м годам атомная энергетика стала важным элементом электроэнергетики страны, в особенности в ее европейской части. Радиоизотопные материалы получили широкое распространение во многих отраслях промышленности, медицине и сельском хозяйстве. СССР стал одним из лидеров в области ядерных технологий.

| Годы  | российского<br>Реакторы<br>производства, МВт | Ha<br>территории<br>России, МВт |
|-------|----------------------------------------------|---------------------------------|
| 54-65 | 310                                          | 310                             |
| 66-75 | 6711                                         | 5481                            |
| 76-85 | 27712                                        | 12492                           |
| 86-95 | 17700                                        | 5000                            |

**Табл.10. Ввод мощностей АЭС**

Прямым следствием масштабов, сроков и безусловной срочности достижения ядерного паритета с США явилось накопление значительных объемов экологических проблем. Так, при освоении новых технологий на первом в России предприятии по производству плутония – ныне это ПО МАЯК, вопросы охраны окружающей среды и здоровья населения не являлись безусловным приоритетом. В первые годы работы предприятия трудности в создании и освоении технологии выделения оружейного плутония, недооценка вредного воздействия внутреннего облучения привели к значительному переоблучению персонала. За период становления производства плутония га комбинате профессиональное лучевое заболевание было диагностировано у 2089 работников. В 1950 году начался интенсивный сброс радиоактивных отходов в реку Теча. Летом 1951 года, после того, как стали очевидны негативные последствия для здоровья населения, были предприняты меры по переводу сбросов в бессточное озеро Карачай. С осени 1951 года основной объем радиоактивных сбросов стал поступать в Карачай. Однако к этому времени в реку Теча было сброшено более 2.8 милллионов Ки радиоактивных веществ. Для локализации сброшенных в открытую гидросеть радиоактивных отходов было начато сооружение Теченского каскада промышленных водоемов. Были проведены работы по переселению жителей верховьев реки и создана санитарно-защитная зона. Однако в 1957 году на ПО МАЯК произошла

крупная авария – из за несовершенства системы контроля температуры и нарушения системы охлаждения произошел химический взрыв, в результате которого было выброшено 2 млн Ки. Загрязнению подверглись обширные территории. Потребовалась эвакуация и переселение более 12 тысяч жителей.

Существовавшая в стране система планирования и управления не позволяла также в полной мере предусмотреть весь комплекс долгосрочных проблем, связанных с наращиванием ядерного потенциала и атомной энергетики. Ввод в строй новых АПЛ не сопровождался созданием производственных мощностей для их последующей утилизации. Развитие атомной энергетики не было подкреплено должным вниманием к вопросам культуры безопасности, в том числе и при подготовке кадров. Одной из крупных ошибок было выведение АЭС из Минсредмаша и переподчинение их Минэнерго СССР. Авария на Чернобыльской АЭС, происшедшая во многом по вине персонала станции, принципиально изменила восприятие атомных технологий в обществе и мире.

## *5.2 Проблемы переходного периода*

В конце 80-х годов произошли принципиальные изменения во внутренней и внешней политике СССР. В условиях быстро нарастающего экономического и политического кризиса начинается процесс разоружения. Принятые в рамках сокращения стратегических ядерных сооружений темпы вывода АПЛ из состава вооруженных сил не были обеспечены средствами по реализации процесса их утилизации.

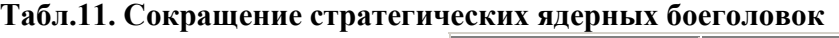

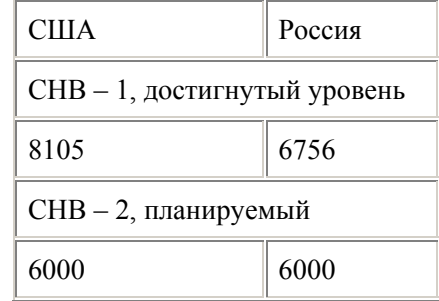

Реализация программ по обращению с ОЯТ и РАО, призванных решить проблемы накопленного ОЯТ АПЛ и РАО первых лет создания ядерных вооружений, была сорвана вследствие мизерного объема их финансирования. В результате экономических кризисов были утеряны централизованные целевые фонды, создававшиеся от отчислений АЭС на решение вопросов обращения с ОЯТ АЭС и снятие с эксплуатации объектов ядерной энергетики. Текущие проблемы обращения с ОЯТ АЭС могли бы быть решены за счет средств АЭС при условии разрешения проблемы неплатежей за выработку электроэнергии. Было остановлено строительство завода РТ-2. Сложилась ситуация, когда решение вопросов ОЯТ и РАО было фактически заморожено при наличии кадровой, научно-технической и технологической базы для их успешного решения.

Ядерное разоружение потребовало: вывода из эксплуатации промышленных реакторов по наработке ядерных материалов оружейного качества; утилизации значительных количеств ядерных боеприпасов; создания технологий хранения и переработки оружейного плутония.

Вывод кораблей с ядерными энергетическими установками из боевого состава ВМФ потребовал: Увеличения мощностей береговых и плавучих баз для выгрузки ОЯТ; Увеличения мощностей для перевозки и переработке ОЯТ; Финансирования работ по разделке утилизируемых атомных подводных лодок. Создания береговых площадок и организации хранения ОЯТ и реакторных отсеков; Обеспечения безопасности хранения на плаву атомных подводных лодок, прежде всего, с не выгруженным ядерным топливом.

В 1998 году Правительством РФ решение вопросов утилизации АПЛ было возложено на Минатом. Основные причины этого шага: наличие научно-технической базы и кадров, опыта создания и снятия с эксплуатации ядерных установок различного типа, обращения с ОЯТ и РАО;

необходимость освободить Минобороны России от несвойственных функций по содержанию и обслуживанию выведенных из состава Военно-Морского Флота АПЛ и продуктов их утилизации; опыт Минатома России по созданию ядерных установок для атомного флота, сложившуюся кооперацию с судостроительными и судоремонтными заводами.

Несмотря на то, что темпы утилизации в последние полтора года быстро нарастают, в настоящее время из 183 АПЛ, выведенных из состава вооруженных сил, только из 61 выгружено ОЯТ. Оставались нерешенными проблемы обращения с РАО, накопленными при производстве оружейного урана и плутония на радиохимических заводах ПО МАЯК, СХК и ГХК. К настоящему времени накоплено 4,7 млрд. Ки ОЯТ и 1,5 млрд Ки РАО.

**Табл.12. Сравнение радиоактивных отходов оборонной промышленности в России и США(по состоянию на 1995 г.)** 

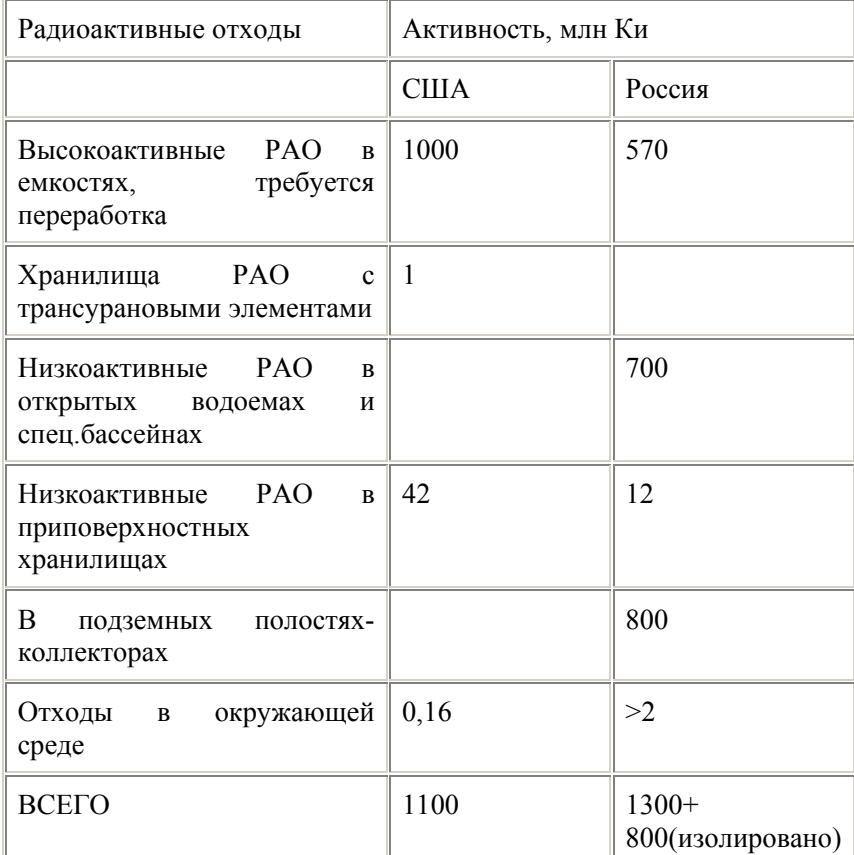

При примерно равной общей активности радиоактивных отходов, накопленных в результате оборонной деятельности в СССР и США, в СССР в значительно больших объемах осуществлялся сброс радиоактивности в открытые водоемы, спецбассейны и закачка в подземные полостиколлекторы.

К наиболее крупным проблемам, требующим первоочередного решения, относятся: фракционирование и отверждение жидких радиоактивных отходов и обеспечение их длительного хранения и захоронения; обеспечение безопасности Теченского каскада водоемов (400 млн кубометров загрязненных вод); ликвидация озера Карачай и подземной линзы, угрожающей загрязнением подземных вод.

В десятки и сотни раз были снижены объемы финансирования научных центров, что повлекло за собой снятие с эксплуатации экспериментальных стендов, исследовательских реакторных установок. В результате весь комплекс, обеспечивающий безопасное обращение с ОЯТ и РАО гражданских и промышленных реакторов (включая обеспечение безопасных условий выдержки на АЭС, транспортировки, хранения и переработки), оказался в условиях хронического финансового кризиса. Именно эти обстоятельства привели к необходимости поиска внебюджетных источников за счет экспорта услуг по обращению с ОЯТ, за счет которых могла быть создана достаточная производственная база для решения вопросов обращения с ОЯТ, накопленным в России и получены дополнительные средства на решение экологических проблем, оставшихся наследием гонки ядерных вооружений

# *5.3 Атомная отрасль сегодня*

Ядерно-энергетический комплекс, входящий в Минатом России, является важнейшим элементом в обеспечении ядерной и радиационной безопасности России. Общее восприятие экологической безопасности атомной промышленности в значительной мере ассоциируется с имевшими в первые годы создания ядерного оружия радиационными авариями. Авария на ЧАЭС существенно усугубила это восприятие. Безусловное понимание недопустимости подобных аварий привело к реализации Минатомом и Госатомнадзором масштабной программы мер инженернотехнического, организационного и регулирующего характера. Важно также объективно оценивать реальные радиологические последствия подобных аварий.

С конца 50-х годов вопросы обеспечения безопасности персонала и охраны окружающей среды стали постоянным компонентом работы отрасли. К изучению особенностей радиационного воздействия на человека и живую природу были привлечены беспрецедентно большие научные силы. Во вновь создаваемых новых производствах стал достигаться уровень безопасности гораздо более высокий, чем в других отраслях промышленности. На протяжении последующих десятилетий Минатом России особо важное значение придает обеспечению безопасного функционирования производства и его экологической чистоты. В отрасли создана развитая система обеспечения безопасности, которая включает систему индивидуальных допусков к работе, контроля исполнения, подготовки и аттестации кадров, системы индивидуального дозиметрического контроля персонала, мониторинга радиационной и экологической обстановки на территории промплощадок, санитарно-защитных зон и зон наблюдения. Отраслевая система дополняется системами независимого контроля со стороны Федерального надзора России по ядерной и радиационной безопасности, Государственного санитарного надзора, Государственного комитета по охране окружающей среды, Федеральной службы по гидрометеорологии и мониторингу окружающей среды.

Объективными показателями уровня безопасности производства являются данные по травматизму и здоровью персонала. За последние 40 лет функционирования атомной отрасли по показателям травматизма персонала отрасль была и остается одной из самых безопасных в СССР и России. В целом по Минатому травматизм в 2-3 раза ниже, чем в среднем по России, в 2 раза ниже, чем в целом по промышленности, в 6 раз ниже, чем в топливной промышленности. Планомерно снижаются дозы облучения персонала. За последние десять лет средние дозы облучения среди более чем 50 тысяч контролируемых лиц уменьшились с 5 мЗв/год до 3.5 мЗв/год. Случаи превышения предела допустимой дозы за год (50 мЗв) стали единичными.

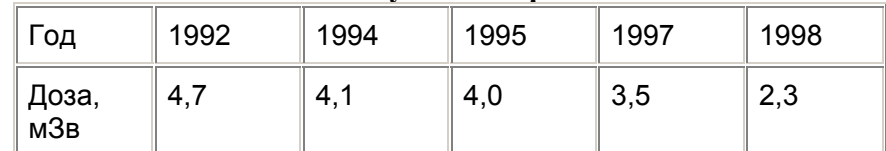

**Табл.13. Среднегодовая доза внешнего облучения персонала**

Объективные данные за последние 40 лет существования отрасли показывают, что вклад специфического – радиационного фактора в общие потери трудового потенциала весьма ограниченны. По данным регистра ГНЦ ИБФ Минзрава России за всю 50-летнюю историю атомной отрасли произошло 384 радиационных аварий и инцидентов. Общее число пострадавших от ионизирующих излучений с клиническими синдромами – 650 человек, из них 58 умерло, а у 214 была диагностирована острая лучевая болезнь. Эти аварии привели к потере около 8000 чел.лет человеческой жизни. Доля потерь трудового потенциала от радиационного фактора за весь период существования отрасли в 100 - 200 раз ниже, чем потери от неспецифических факторов риска на предприятиях атомной отрасли и еще ниже, чем удельные потери трудового потенциала в целом по промышленности. Последний из подобных случаев произошел в 1997 году. 17 июня на установке Физический котел на быстрых нейтронах при сборке размножающейся системы из высокообогащенного урана и бериллиевых отражателей в результате вспышки СЦР научный сотрудник ВНИИЭФ получил суммарную дозу, приведшую к летальному исходу.

За всю историю отрасли только сбросы радиоактивных отходов в реку Теча в 1950-51 годах привели к дозам, вызвавшим случаи хронической лучевой болезни среди населения. Даже после крупнейшей ядерной аварии на Чернобыльской АЭС, облучение населения, проживающего на загрязненных территориях, приводит к рискам несравненно более низким, чем риски, связанные с химическим загрязнением и многими другими причинами. После аварии на ПО "Маяк" 1957 года на предприятиях отрасли не было инцидентов с загрязнением окружающей среды в масштабах, представляющих какую-либо опасность для здоровья населения. Так, наиболее серьезный инцидент за последние 40 лет на СХК (г.Томск), который привел к незначительных выбросу радиоактивности за пределы промышленной площадки не имел каких-либо последствий для здоровья населения. (Дополнительная доза облучения была на уровне 1/3 от фонового облучения населения за год и меньше 1 мЗв, предусмотренного Законом "О радиационной безопасности населения" в качестве допустимой максимальной дозы дополнительного облучения). Нельзя не упомянуть об аварии на ЧАЭС. Не только потому, что объективные данные о радиологических последствиях аварии разительно отличаются от широко распространенных представлениях о миллионах пострадавших. Принципиально важен факт того, что авария произошла на АЭС, входившей в систему Минэнерго СССР. Атомные станции в ту пору были выключены из отраслевой системы обеспечения безопасности.

Высокие уровни сбросов и выбросов радиоактивных веществ, характерные для первых лет работы отрасли, снижены в миллионы и тысячи раз. За последние годы не было случаев превышения предельно-допустимых выбросов и сбросов ни на одном из объектов отрасли. Создана уникальная система контроля наличия радиоактивных веществ в окружающей среде, позволяющая фиксировать их наличие при концентрациях в миллионы раз меньших предельно допустимых.

В ежегодной справке Федеральной службы по гидрометеорологии и мониторингу окружающей среды "О радиационной обстановке в 1999 году" приводятся данные объективного контроля подтверждающие данное утверждение:

*В 1999 г. в городах Курчатове и Курске продолжали наблюдаться случаи регистрации в пробах аэрозолей короткоживущего продукта деления изотопа йода-131, но концентрации его были, как и ранее, примерн, на 5 порядков ниже допустимых. В атмосфере городов Курска, Курчатова и Обнинска отмечен ряд случаев появления в атмосфере других короткоживущих продуктов деления и нейтронной активации: бария с лантаном-140, молибдена-99, кобальта-60, марганца-54, натрия-24. Концентрация указанных радионуклидов в атмосферном воздухе была на 6-7 порядков ниже допустимой. Появление этих радионуклидов, включая йод-131, связано с деятельностью Курской и Нововоронежской АЭС, Физикоэнергетического института (г.Обнинск). В водах рек России концентрации радионуклидов в последние годы сохраняются примерно на одном уровне. В среднем в 1999 г. концентрация стронция-90 в реках составляла около 5,6 мБк/л, что более чем на 3 порядка ниже допустимой удельной активности в питьевой воде для населения (ДУАнас).Концентрация стронция-90 в воде реки Теча в районе поселка Муслюмово (Челябинская область) уменьшилась по сравнению с 1998 годом примерно в 2,5 раза и* составляла около 13,0 Бк/л, что примерно в 2300 раз выше фонового уровня для рек России и несколько ниже (до 3,5 раз) ДУА<sub>нас</sub>. Средняя концентрация стронция-90 в поверхностных водах Белого, Баренцева, Охотского, Японского, Азовского и Черного морей, а также в водах Тихого океана у побережья Камчатки *колебалась в пределах (1,6-18,7) мБк/л, что соответствует сложившемуся фоновому загрязнению морских вод мирового океана и более чем в 1000 раз ниже ДУАнас. На территориях 18 районов Брянской, Калужской, Орловской и Тульской областей с плотностью загрязнения местности цезием-137 5,0-15,0 Ки/км 2 значения МЭД по результатам регулярных измерений на стационарных пунктах находились в*

пределах от 11 мкР/час (пгт Красная Гора, Красногорский район Брянской области) до 47 мкР/час *(с.Творишино, Творишинской сельской администрации Гордеевского района Брянской области). На территориях 16 областей Российской Федерации (Белгородской, Брянской, Воронежской, Калужской, Курской, Ленинградской, Липецкой, Нижегородской, Орловской, Пензенской, Рязанской, Саратовской, Смоленской, Тамбовской, Тульской, Ульяновской), а также республик Мордовия и Татарстан с плотностью загрязнения местности цезием-137 1-5 Ки/км 2 значения МЭД по результатам регулярных измерений на стационарных пунктах находились в пределах от 11 до 18 мкР/час. Данные значения МЭД находятся в пределах их колебаний, характерных для всей территории России.* 

Анализ данных по воздействию атомной отрасли и других производств на здоровье населения показывает, что риски, связанные с радиационным воздействием в десятки, сотни и тысячи раз ниже рисков для населения промышленных зон, связанных с выбросами химически вредных веществ.

В **Табл.14/** приведены реальные выбросы основных радионуклидов за 1998 г и вероятные дозовые нагрузки от них на границе санитарно-защитной зоны Балаковской АЭС.

**Табл.14.** Выбросы Балаковской АС за 1998 г. и вероятные дозовые нагрузки на критическую группу населения.

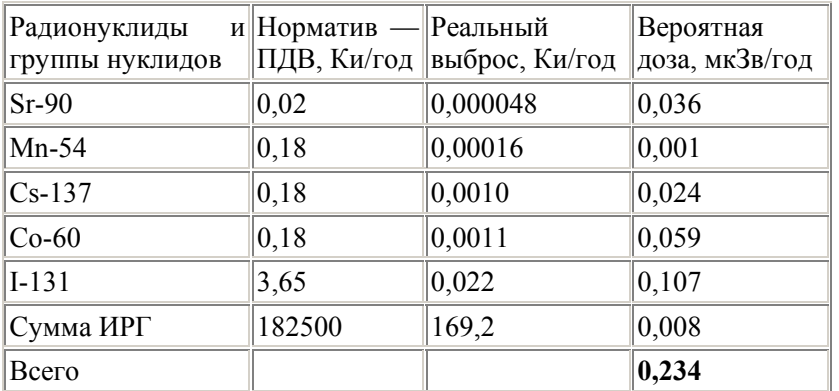

Даже для населения, проживающего вблизи АС, дозовые нагрузки за 1998 календарный год не превышают 0,23 мкЗв (при допустимой санитарными нормативами дозе в 200 мкЗв/год). Канцерогенный риск для этой группы населения составил **1\*10-8.** Аналогичные оценки приведены для ПО МАЯК. Дозовая нагрузка на критическую группу населения составит 20 мкЗв/год. Канцерогенный риск для этой группы населения составил **2\*10-7.** 

**Табл.15.** Выбросы ПО "Маяк" за 1998 г. и вероятные дозовые нагрузки на критическую группу населения.

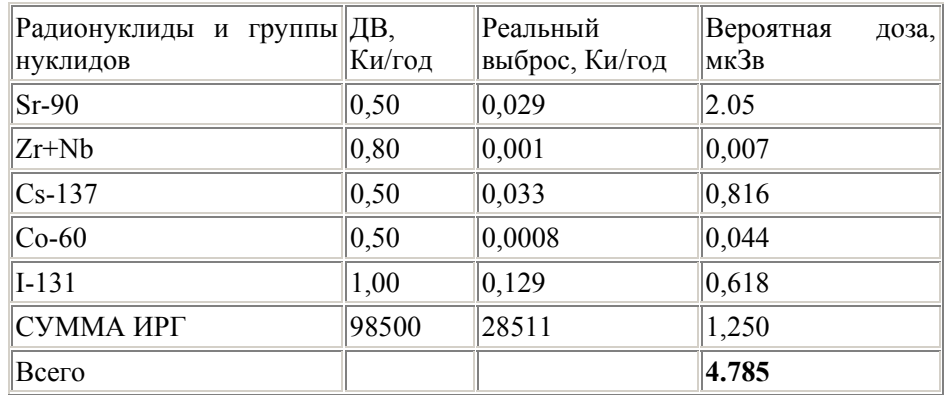

Подобная ситуация характерна для всех предприятий отрасли. Таким образом, дополнительные радиационные риски, связанные со сбросами и выбросами предприятий атомной промышленности, находятся на уровне на два порядка более низком, чем химически обусловленные риски для населения проживающего в большинстве промышленных центров. **Табл.16.** Индивидуальные годовые риски смерти (для населения России)

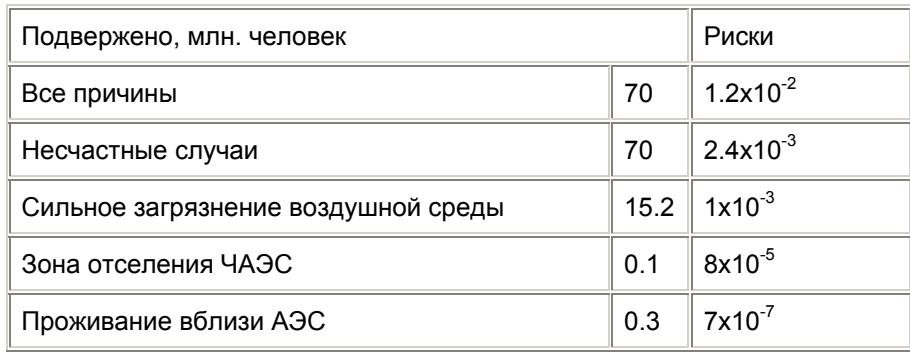

В обеспечение высокого уровня безопасности и эффективного снижения ущерба от возможных инцидентов Минатом России за последние годы вложил серьезные усилия в ужесточение требований по безопасности и повышение безопасности радиационных производств. В отрасли создана система Аварийно-технических центров и Аварийно-спасательных формирований с современными средствами локализации возможных аварий. В рамка общей деятельности по укреплению системы контроля и управления безопасностью объектов отрасли создан Ситуационно-кризисный центр Минатома России, обеспечивающий на современном уровне мониторинг отрасли в сфере безопасности. Достигнутый уровень ядерной и радиационной безопасности базируется на многолетних и значительных технологических достижениях атомной промышленности и техники, созданной системы государственного управления, контроля и надзора, поддержание и совершенствование которой является безусловным приоритетом в обеспечении ядерной и радиационной безопасности. В то же время наспех созданная и противоречивая правовая база поставила атомную отрасль в чрезвычайно жесткие условия. Так, в ближайшие годы необходимо будет дополнительно затратить около 7 млрд рублей в связи с введением требований новых норм радиационной безопасности. В то же время в США, к примеру, переход от 50 мЗв/год к пределу дозы для персонала в 20 мЗв/год сочли неоправданно дорогой и неэффективной мерой.

Российским Законом "О радиационной безопасности населения" определена величина допустимой дозы дополнительного облучения в 1 мЗв в год. Индивидуальный пожизненный риск от такой дозы дополнительного облучения находится на уровне 5 10-5. Напомним, что это значение соответствует диапазону от 10 до 30% годовых доз облучения населения регионов России от других источников – естественного фона, медицинской диагностики и радона. При этом в десятках городов России наблюдаются многократные превышения предельно допустимых концентраций вредных химических веществ, вообще не характерных для естественной природы. Риски, связанные с подобным воздействием в десятки и сотни раз превышают уровень радиационных рисков. Несбалансированность в подходах и принципах нормирования воздействия ионизирующих излучений и химических загрязняющих веществ характерна для многих стран мира. Однако в России она достигла колоссальных масштабов. Это наносит прямой ущерб интересам оптимального решения экологической безопасности и в первую очередь охране здоровья населения и работников промышленности.

# *5.4 Состояние вопросов ядерной и радиационной безопасности в отраслях народного хозяйства, предупреждение и ликвидация последствий чрезвычайных ситуаций с радиационными последствиями*

В ходе разработки программы и подготовки материалов к заседанию Правительства РФ министерствами и ведомствами представлены материалы по состоянию ядерной и радиационной безопасности и определены первоочередные задачи, которые должны стать основой определения приоритетов.

# **5.4.1 Госатомнадзор**

Общее состояние проблемы оценивается следующим образом: Существующая организация эксплуатации объектов использования атомной энергии и организация регулирующей деятельности со стороны Госатомнадзора России в 1999 году обеспечивали приемлемый уровень безопасности этих объектов. Тем не менее, в 1999 году имелись проблемы, связанные с безопасностью объектов использования атомной энергии, основными из которых являются: проблема выработки ресурса оборудования систем, важных для безопасности, отсутствие утвержденных методик по управлению ресурсными характеристиками оборудования; снижение темпов модернизации объектов использования атомной энергии, увеличение количества мероприятий по повышению безопасности, сроки выполнения которых переносятся из года в год; недостаточен прогресс работ по обоснованию возможности продления срока службы блоков АЭС первого поколения; проблема обращения с радиоактивными отходами, медленные темпы внедрения современных технологий их переработки; остается проблема отказа систем САОЗ по общей причине из-за неоднократных переносов сроков реализации мероприятий по замене теплоизоляции оборудования и трубопроводов, расположенных в гермообъеме, и/или по установке защиты приямков (фильтров) на входе насосов аварийного охлаждения активной зоны для АЭС с ВВЭР; не обеспечивается требуемая безопасность первой очереди (блоки 1, 2) Белоярской АЭС, не разработан проект вывода блоков из эксплуатации, не обеспечивается безопасность хранения ОЯТ в БВ (в очередной раз не выполнены сроки создания систем очистки вод БВ), блоки 1, 2 Белоярской и Нововоронежской АЭС не имеют лицензий Госатомнадзора России на их эксплуатацию (в части подготовки к выводу из эксплуатации); для АЭС с РБМК не решен вопрос с хранением ОЯТ. Переход к уплотненному хранению ОТВС в приреакторных БВ и ХОЯТ является вынужденной и временной мерой. Не решен на законодательном уровне вопрос об эффективности штрафных санкций к нарушителям правил и норм по безопасности при использовании атомной энергии, что снижает эффективность государственного надзора за ядерной и радиационной безопасностью объектов использования атомной энергии. По-прежнему остается недостаточным финансирование инспекционной деятельности Госатомнадзора России.

Особую озабоченность Госатомнадзора России вызывают факты нарушения принципиальной технологии утилизации АПЛ со стороны Минобороны России и Минатома России.

## **5.4.2 Госкомэкология**

В материалах Госкомэкологии дан анализ экологических проблем атомной энергетики, ядерного топливного цикла, включая обращение с РАО и проблемы осуществления государственного экологического контроля в обеспечении ядерной и радиационной безопасности на территории России. На основе представленного анализа констатируется:

1. До настоящего времени деятельность радиационно-опасных предприятий и объектов не в полной мере ориентирована на обеспечение требований природоохранительного законодательства, В реализации производственных программ превалирует решение технологических вопросов, направленных на выработку полезной продукции, тогда как выполнение природоохранных мероприятий финансируется (и выполняется) по остаточному принципу.

2. Серьезным препятствием для реализации природоохранных мероприятий, особенно в области обращения с радиоактивными отходами, накопленными в ходе гонки ядерных вооружений и реабилитации радиационно-загрязненных территорий, является отсутствие достаточных объемов централизованного финансирования как федеральных и отраслевых целевых программ, так и работ по оборонному заказу. Без решения вопросов привлечения дополнительных источников финансирования указанных мероприятий (при существующие объемах финансирований) проблемы обеспечения экологической безопасности останутся нерешенными еще в течение длительного времени.

3. Финансовые затраты на мероприятия в области обращения с радиоактивными отходами как атомных электростанций, так и предприятий ядерного топливного цикла должна в приоритетном порядке включаться в себестоимость вырабатываемых полезных продуктов. Одновременно с этим должно быть исключено дискриминационное отношение к тарифам на вырабатываемую АЭС электроэнергию (по сравнению с тепловыми станциями, работающими на углеводородном сырье).

4. Одной из насущных проблем является совершенствование законодательной и нормативной базы в области обеспечения радиационной и экологической безопасности. При этом следует больше внимания уделять внедрению и России рекомендаций МКРЗ и МАГАТЭ - особенно в части выполнения основополагающих принципов обеспечения безопасности. В ближайшее время с целью гармонизации функций государственного управления и государственного регулирования безопасности в области использования атомной энергий должна быть активизирована работа по пересмотру отдельных положений ряда федеральных законов: "Об использовании атомной энергии", "О радиационной безопасности населения", "Об охране окружающей природной среды", а также указов Президента Российской Федерации и постановлений Правительства Российской Федерации в этой области. Кроме этого, следует ускорить доработку таких законопроектов как "Об обращении с радиоактивными отходами", "Об обязательном страховании граждан Российской Федерации от риска радиационного воздействия" и "О гражданско-правовой ответственности за ядерный ущерб и ее финансовом обеспечении".

5. Как показывают итоги инспекционных проверок радиационно-опасных предприятий и организаций предприятия практически не используют в своей деятельности льготные условия, определенные законодательством Российской Федерации, для реализации природоохранных мероприятий (ряда положений Закона Российской Федерации "Об охране окружающей природной среды", Закона Российской Федерации "О налоге на имущество предприятий" от 13 декабря 1991 г. (с изменениями и дополнениями, внесенными законами Российской Федерации от 16 июля 1992 г., от 22 декабря 1992 г., от 6 марта 1993 г., от 3 июня 1993 г., и Федеральным законом от 11 ноября 1994 г.). Следует активизировать работы в этом направлении при условии выделения средств на природоохранные цели.

# **5.4.3 МЧС России**

В материалах МЧС России представлен большой комплекс вопросов дальнейшего развития подсистемы РСЧС, обеспечивающий защиту населения и территорий при ядерных и радиационных авариях. Решение большинства из этих сложных и крайне актуальных задач во взаимодействии с другими ведомствами предусмотрено соответствующими разделами ФЦП "Ядерная и радиационная безопасность России". В предложениях выделен следующий ряд первоочередных вопросов:

1. Ускорить рассмотрение проекта Единой федеральной целевой программы "Ядерная и радиационная безопасность России" и принять данную программу к исполнению. Принять меры к обеспечению финансирования мероприятий программы.

2. В целях нормализации экологической обстановки в Уральском регионе рассмотреть вопрос об увеличении объемов финансирования мероприятий, предусматриваемых проектом Федеральной целевой программы "Социальная реабилитация и радиационная безопасность Уральского региона на 2001-2005 годы и на период до 2010 года".

3. Рассмотреть вопрос о принятии дополнительных мер по выгрузке ОЯТ из списанных АПЛ, из аварийных хранилищ береговых и плавучих технических баз, обеспечению безопасного хранения этого топлива в местах выгрузки, своевременному вывозу ОЯТ с площадок временного хранения.

4. По завершению боевых действий на территории Чеченской Республики и проведению работ по разминированию поручить Госстрою России, Минобороны России, МЧС России, МосНПО "Радон" совместно с другими заинтересованными министерствами, ведомствами и организациями провести комплексное радиационное обследование ПЗРО Грозненского СК "Радон" и прилегающих территорий.

По результатам обследования принять согласованное решение о дальнейшем использовании хранилищ радиоактивных отходов Грозненского СК "Радон" или их консервации и последующем снятии с эксплуатации.

## **5.4.4 Министерство здравоохранения**

В материалах Федерального управления медико-биологических и экстремальных проблем при Минздраве РФ констатируется, что профессиональная заболеваемость среди работников Минатома России с 1991 года имеет тенденцию к снижению с 0.96 до 0.6 в 1998 году на 10000 работающих. Этот показатель значительно ниже, чем среди работающих в других отраслях промышленности. Проведенный анализ состояния работы в отрасли по охране здоровья работников предприятий, организаций Минатома России и членов их семей выявил целый ряд нерешенных проблем, решение которых позволило бы повысить качество медицинской помощи. На отдельных предприятиях Минатома России не полностью решены вопросы охраны труда, что способствует возникновению профессиональных заболеваний, производственного травматизма. Вызывает тревогу низкая рождаемость и отрицательный естественный прирост населения. Продолжается рост общей заболеваемости за счет болезней органов дыхания, сердечнососудистых заболеваний, злокачественных новообразований, неврологической патологии, болезней органов пищеварения и костно-мышечной системы. Особое значение приобретает в современных условиях устранение у работников предприятий с особо опасными условиями труда проявлений психологического стресса, что напрямую связано с безопасностью при работах с ядерными технологиями, предупреждением аварий. Создание лабораторий психофизиологического обеспечения – одна из задач администрации объектов использования атомной энергии и медико-санитарных частей. В связи с недостаточным финансированием из федерального бюджета в последние годы возникли трудности по оказанию дорогостоящих видов помощи, особенно онко-гематологическим, кардиологическим больным в клинических больницах Федерального управления.

Для улучшения качества медицинской помощи предусматривается: укрепление материально-технической базы лечебно-профилактических учреждений; совершенствование лечебно-диагностического процесса на всех этапах лечения, соблюдая его непрерывность; внедрение стандартов диагностики и лечения пациентов; внедрение новых современных технологий. Особым направлением в работе учреждений здравоохранения Федерального управления будет разработка системы мер по поддержанию надежности профессиональной деятельности персонала предприятий в современных условиях. С этой целью планируется продолжить организацию центров профпатологии на базах лечебных учреждений, расширить объемы исследований, разработать мероприятия по совершенствованию медицинской профилактики отдаленных последствий воздействия специфики вредных условий труда. Будут осуществляться меры по пересмотру нормативно-методических документов и методическому обеспечению законодательных основ радиационной защиты.

## **5.4.5 Минобороны РФ**

Проблемы ЯРБ на объектах хранения ядерного оружия: Обеспечение безопасной транспортировки ЯО; Социальная защита военнослужащих и гражданского персонала ядерного оружейного комплекса; Отселение из "закрытых" и обособленных военных городков лиц, утративших связь с федеральными органами исполнительной власти.

Проблемы ЯРБ на объектах ВМФ при выводе из эксплуатации ЯЭУ и обращении ядерного топлива: Источниками наибольшей опасности в ВМФ являются: АПЛ, выведенные из эксплуатации, с невыгруженным ОЯТ; Исходя из реальных возможностей флотов, в перспективе на ближайшие годы техническое состояние АПЛ ухудшится. Существенно возрастет вероятность аварий, ведущих к затоплению АПЛ в пункте базирования. Существует значительный риск загрязнения окружающей среды при затоплении с одновременной потерей герметичности 1 контура. Суда атомного технического обеспечения, выведенные из эксплуатации; Анализ состояния судов АТО показывает, что наиболее опасными являются плавучие технические базы (ПМ-32 и ПМ-80) Тихоокеанского флота. На этих судах хранятся 235 дефектных ОТВС, 176 куб. м ЖРО и воды в баках хранилищ общей активностью 1340 Ки. Оба судна характеризуются низкой живучестью. При затоплении судов в пункте базирования вследствие негерметичности баков хранилищ ОТВС будет иметь место выход радиоактивных веществ. Комплексы хранения ОЯТ; На береговых и плавучих технических базах Северного и Тихоокеанского флотов сосредоточено, соответственно, 121 и 31 отработавших АЗ реакторов, что составляет около 60 т топливной

композиции. Некоторые хранилища СФ находятся в аварийном состоянии и требуют скорейшей разгрузки, выполнения работ по их ликвидации и реабилитации территорий. Хранилище ОТВС на ТОФ более 30 лет не проходило техническое освидетельствование. Всего с учетом ОЯТ, хранящегося на плавучих базах и в реакторах АПЛ, выведенных из состава ВМФ, накоплено 372 активные зоны или 150.5 т. Переработка такого количества топлива, требующая почти полной загрузки производственных мощностей ПО "Маяк", является необходимым условием выполнения программы утилизации АПЛ и реабилитации территорий. Хранилища ТРО и ЖРО. Загрузка ТРО в хранилища десятилетиями производилась в негерметичных контейнерах или бесконтейнерным способом. Радиологическая обстановка на хранилищах требует принятия мер по реабилитации территорий. В общей сложности в хранилищах СФ и ТОФ накоплено 26000 куб. м ТРО. Не менее острой является проблема хранения и переработки ЖРО, накопленных в количестве 14000 куб. м, из которых 2000 куб. м являются среднеактивными. Свободных объемов для принятия ЖРО на флотах практически не имеется. На СФ проблема переработки ЖРО частично решается за счет использования промышленной установки РПТ Атомфлот. На ТОФ переработка ЖРО до настоящего времени не вышла за рамки опытно-экспериментальных работ. Емкости и цистерны для хранения эксплуатируются несколько десятков лет без проведения дефектования и восстановительного ремонта. Дальнейшее наращивание темпов утилизации АПЛ требует оснащения регионов промышленными установками, способными перерабатывать ЖРО.

Считается целесообразным: Производственные мощности ПО "Маяк" в первую очередь загружать ОЯТ из береговых хранилищ ВМФ и утилизируемых АПЛ; Предусмотреть выделение денежных средств за счет бюджетного и внебюджетного финансирования на создание комплексов утилизации АПЛ на судоремонтных заводах ВМФ, на которых Минатом планирует осуществлять более 28% работ по утилизации.

# **5.4.6 Министерство транспорта**

Министерство транспорта считает первостепенными задачами, имеющими серьезное значение для ЯРБ северных регионов России, следующие: Серьезную проблему для ЯРБ представляет плавтехбаза "Лепсе", которая стоит у причала ГУРТП "Атомфлот" в акватории Кольского залива и полностью загружена ОЯТ. Несмотря на то, что утилизация плавтехбазы является международным проектом, практическая реализация его не может начаться из-за отсутствия в России гарантий в отношении освобождения стран-доноров от гражданской ответственности за возможный ядерный инцидент и ядерный ущерб. Для решения вопроса необходимо активизировать работу по рассмотрению закона "О гражданско-правовой ответственности за причинение ядерного вреда и ее финансовом обеспечении", а также ускорить разработку постановления Правительства "О государственных гарантиях в случае возмещения убытков и вреда, причиненных радиационным воздействием". Проблему ядерной ответственности можно решить в рамках отдельных международных соглашений. В настоящее время на государственном гидрографическом предприятии эксплуатируется 396 радиоизотопных термоэлектрических генератора (РИТЭГ), используемых для навигационно-гидрографического обеспечения мореплавания. Из них 365 выработали установленный срок службы (более 10 лет). Тем не менее 281 находится в рабочем состоянии. 116 генераторов выведены из эксплуатации, 6 находятся в аварийном состоянии, требуется вывоз для утилизации 50 единиц. Министерством предлагается разработать совместную с Минатомом России программу вывода из эксплуатации РИТЭГ с сохранением их оптимального количества для обеспечения мореплавания по Северному морскому пути.

## **5.4.7 Минтопэнерго**

Для повышения радиационной безопасности в ТЭК России необходимо:

1. Ускорить решение вопроса об определении Министерства топлива и энергетики Российской Федерации федеральным органом управления исполнительной власти, уполномоченным осуществлять управление использованием атомной энергии в подведомственных организациях и предприятиях отраслей ТЭК.

- 2. Разработать проект федерального Закона "Об обращении с радиоактивными отходами, содержащими естественные радионуклиды, в отраслях топливно-энергетического комплекса, промышленности строительных материалов, сельскохозяйственных удобрений, в горнорудной промышленности и связанных с ними перерабатывающих производствах".
- 3. Разработать совместно с Госсанэпиднадзором Минздрава России, Госатомнадзором России и Госкомэкологии России "Санитарные правила обеспечения радиационной безопасности персонала на объектах и территориях нефтегазового комплекса России с повышенным содержанием естественных радионуклидов "СПОРБ НГК-2000" и "Правила хранения и захоронения производственных отходов, образующихся при очистке нефте- и газопромыслового оборудования, содержащих повышенные концентрации естественных радионуклидов "ПХЗПО-2000". Разработать аналогичные правила и для других отраслей ТЭК.
- 4. Разработать технологии удаления радиоактивных отложений из нефтегазодобывающего оборудования и технологии захоронения радиоактивных отходов с ЕРН.
- 5. Разработать нормативно-правовые и методические документы по стандартизации содержания естественных радионуклидов в добываемом органическом топливе, пластовой воде, породах и грунте для решения на этой основе задач сертификации топлива и осуществления мероприятий радиационно-экологической безопасности производственного персонала и населения.
- 6. Разработать Межведомственную Программу "Обеспечение радиационно-экологической безопасности в топливно-энергетическом комплексе России".
- 7. Разработать федеральные нормативы по удельной активности естественных радионуклидов в углях, предназначенных для сжигания в бытовых печах и отопительных котельных.
- 8. Разработать методические рекомендации по управлению потоками энергетических углей с повышенным содержанием естественных радионуклидов.
- 9. Разработать перечень работ и объектов в ТЭК, подлежащих лицензированию и санитарногигиенической паспортизации по радиационному фактору.
- 10. Разработать нормативно-методические документы по осуществлению мероприятий по обеспечению радиационной безопасности при закрытии емкостей на объекте "Вега".
- 11. Разработать и переработать стандарты нефтегазового комплекса России в части охраны окружающей среды от радиоактивных загрязнений.
- 12. Ввести в действие: отраслевые руководящие документы: "Концепцию радиационной безопасности на объектах и территориях нефтегазового комплекса России"; "Положение об обеспечении радиационной безопасности на объектах и территориях нефтегазового комплекса России"; "Требования по проектированию радиационно защищенных технологий при нефтедобыче в условиях повышенного содержания естественных радионуклидов и требования по проектированию промысловых систем сбора и захоронения радиоактивных отходов".

# **5.4.8 МИД РФ**

В представленных материалах отмечается тенденция к резкому снижению объемов финансирования, направленных на решения задач ядерной и радиационной безопасности, со стороны зарубежных стран и международных организаций. Ключевым направлением считается активизация усилий по интеграции России в международное сообщество по проблеме обеспечения ядерной и радиационной безопасности, а также повышение ее роли в соответствии со статусом одной из ведущих ядерных держав мира.

# **5.4.9 Ядерная и радиационная безопасность научных центров, расположенных в крупных городах**

В Москве расположен целый ряд научно- исследовательских институтов и учебных заведений, имеющих в своем составе различные наборы ядерных и радиационно-опасных объектов. Наиболее характерным примером размещения крупного ядерного центра в черте большого города является исторически сложившееся расположение в северо-западном округе города Москвы Российского научного центра "Курчатовский институт". РНЦ "КИ", созданный 57 лет назад для разработки и реализации атомного проекта, является в настоящее время крупнейшим

исследовательским Центром России, в котором имеются уникальные физические установки, включая исследовательские реакторы, которые составляют основу экспериментальной базы ядерной и нейтронной физики, физики твердого тела и сверхпроводимости, атомной энергетики и других направлений атомном науки и техники. В настоящее время на территории Центра находится 9 исследовательских реакторов, 3 из которых остановлены, а также хранилища отработавшего ядерного топлива (ОЯТ) и временные хранилища радиоактивных отходов (РАО).

Неизбежным результатом деятельности экспериментальной реакторной базы при проведении научно-исследовательских работ но реализации военных и гражданских программ в области атомной энергетики и техники за период 1943- 1999 годы явилось накопление на территории Центра значительных количеств РАО и ОЯТ.

*Радиоактивные отходы (РАО)* РАО являются источниками ионизирующих излучений и представляют в связи с этим потенциальную опасность для людей и биосферы. На территории РНЦ КИ находятся временные хранилища, сооруженные еще на начальном этапе деятельности института. На территории этих временных хранилищ РАО, занимающих площадь более 2-х гектар, расположены десять хранилищ. Складирование в них отходов осуществлялось с начала 50-х годов. Первоначально для складирования использовался естественный рельеф местности (овраг и его склоны). Бетонные сооружения для хранения РАО на территории стали строиться с 1955 года. Суммарная радиоактивность, накопленная в хранилищах Центра, оценивается в 100000 Ки. Объем твердых РАО (не считая загрязненного грунта) составляет около 1 200 кубических метров, а масса РАО в хранилищах оценивается в 2 000 тонн. Следует отметить, что грунт на территории площадки временных хранилищ также имеет радиоактивные загрязнения. Для полной реабилитации территории хранилищ РАО предстоит удалить загрязненный грунт объемом порядка 40 000 куб. м.

*Отработавшее ядерное топливо (ОЯТ)* В имеющихся на реакторных установках РНЦ "КИ" хранилищах ОЯТ скопилось около 900 штук тепловыделяющих сборок общим весом порядка 14000 кг, их суммарная активность по оценкам превышает 3 млн Ки. Нахождение в городской черте крупного ядерного центра безусловно создает ситуацию, требующую тщательного анализа и контроля. После аварии на Чернобыльской АЭС и ужесточения требований такое расположение объективно вызывает повышенную озабоченность. В первую очередь, это относится к ликвидации хранилищ РАО с вывозом отходов в НПО "Радон" к вывозу ОЯТ на комбинат "Маяк", к выводу из эксплуатации остановленных реакторов МР, ВВР- 2, "Ромашка".

Для снижения риска радиационного воздействия на человека и среду его обитания (персонал, население микрорайона и г. Москвы) от перечисленных объектов использования атомной энергии и источников ионизирующих излучений, расположенных на территории Центра, предлагается осуществить следующие первоочередные мероприятия:

1. Разработать проект и выполнить работы по ликвидации временных хранилищ РАО на территории РНЦ "КИ" с предварительной сортировкой и компактированием отходов и их перевозкой в НПО "Радон" для захоронения. Для этого потребуется соорудить в НПО "Радон" дополнительные хранилища. По оценкам этот комплекс работ может быть выполнен за 7-8 лет при условии обеспечения финансирования в объеме - 40 млн долларов США.

2. Комплекс работ по обеспечению вывоза ОЯТ на радиохимическую переработку на комбинат "Маяк". Создание технологии и установок для переработки нестандартного ОЯТ. Срок выполнения работ составляет 6-8 лет. Финансовое обеспечение (оценка по мировым ценам) - 27 млн долларов США.

3. Параллельно с этим необходимо обеспечить безопасное содержание остановленных реакторов МР, ВВР- 2 и "Ромашка", выполнение НИР и ОКР, и разработку проектов вывода их из эксплуатации. По оценкам финансирование этих работ на период 7-8 лет составит  $\sim 18$  млн долларов США.

## **5.5.10 Минэкономики**

Основными задачами по реализации стратегии ЯРБ при обращении с РАО и ОЯТ являются: Разработка новых и уточнение действующих нормативных документов, регламентирующих вопросы обращения с РАО и ОЯТ, отвечающие современным требованиям обеспечения экологической безопасности. Создание государственного кадастра, содержащего систематизированные данные о РАО и ОЯТ и характеристики мест их хранения и захоронения. Создание системы радиационного контроля на предприятиях, деятельность которых связана с РАО и ОЯТ, и экологического мониторинга на прилегающих к ним территориях. Анализ современного состояния ЯРБ России. Развитие и разработка современных средств анализа и прогнозирования безопасности и риска ядерно- и радиационно-опасных объектов. Разработка принципов, критериев и стратегии обеспечения ЯРБ с учетом перспектив социально-экономического развития России. Утверждение в 1 полугодии 2000 года ЕФЦП "Ядерная и радиационная безопасность России".

Анализ представленных министерствами и ведомствами материалов показывает, что давая в целом сходную и объективную оценку текущего состояния ядерной и радиационной безопасности и вопросов ее дальнейшего обеспечения в определении приоритетных направлений и первоочередных мер имеются определенные расхождения. Совместная выработка единых критериев оценки и первоочередных приоритетов в обеспечении ядерной и радиационной безопасности является первоочередной задачей.

# *5.6 Федеральная целевая программа "Ядерная и радиационная безопасность России"*

По инициативе отдельных регионов и ведомств в последнее десятилетие были разработаны и приняты 18 Федеральных, Президентских и отраслевых программ, касающихся отдельных вопросов ядерной и радиационной безопасности. Однако большая часть задач, стоявших перед этими программами, выполнена не была. Программы финансировались на уровне нескольких процентов от запланированных объемов. Стала очевидна необходимость комплексного подхода к проблеме. Итогом реализации такого подхода стала Федеральная Целевая Программа "Ядерная и радиационная безопасность России", утвержденная постановлением Правительства Российской Федерации от 22 февраля 2000 г. № 149. Федеральная целевая программа (далее — ФЦП, Программа) "Ядерная и радиационная безопасность России" и программно-целевой подход к формированию состава мероприятий по обеспечению ядерной и радиационной безопасности являются необходимой предпосылкой выполнения положений Законов Российской Федерации "Об использовании атомной энергии" и "О радиационной безопасности населения". ФЦП "Ядерная и радиационная безопасность России" разработана Министерством Российской Федерации по атомной энергии совместно с другими федеральными органами исполнительной власти на основе комплексного анализа программных мероприятий 18 федеральных целевых программ с учетом приоритетности требований безопасного функционирования ядерно- и радиационно-опасных объектов и обязательного государственного контроля за выполнением необходимых мероприятий во исполнение Поручений: Президента РФ ПР-2214 от 11 декабря 1996 г. и Правительства РФ № АБ-П7-06525 от 28 февраля 1997 г.

Основная цель Программы — комплексное решение проблемы ядерной и радиационной безопасности России, направленное на снижение риска радиационного воздействия на человека и воздействия на среду его обитания от объектов использования атомной энергии и источников ионизирующего излучения техногенного и природного происхождения до социально приемлемого уровня.

Государственные заказчики разделов и подпрограмм Федеральной целевой программы "Ядерная и радиационная безопасность России" 2000-2006 гг. 1. Министерство Российской Федерации по атомной энергии; 2. Министерство обороны Российской Федерации; 3. Министерство Российской Федерации по делам гражданской обороны, чрезвычайным ситуациям и ликвидации последствий стихийных бедствий; 4. Министерство экономики Российской Федерации; 5. Министерство здравоохранения Российской Федерации; 6. Государственный комитет Российской Федерации по

охране окружающей среды; 7. Федеральный надзор России по ядерной и радиационной безопасности.

Программа включает все аспекты ядерной и радиационной безопасности. Она распространяется на все виды деятельности, связанные с использованием ядерных установок, хранении и применении ядерных материалов, радиоактивных веществ; радиационных источников в гражданских и оборонных целях, включая реабилитацию территорий, загрязненных радиоактивными веществами техногенного или природного происхождения, медицинское облучение при диагностике и лечении.

Программа реализуется по следующим основным направлениям: 1. Обеспечение безопасности на ядерно- и радиационно-опасных объектах; 2. Защита населения, реабилитация загрязненных территорий и контроль радиационной обстановки; 3. Охрана здоровья населения и профессиональных работников от радиационного воздействия; 4. Неотложные меры по научнотехническому обеспечению задач ядерной и радиационной безопасности; 5. Нормативно-правовое регулирование программных мероприятий ФЦП.

Основные конечные результаты реализации ФЦП: снижение риска переоблучения населения, минимизация количества облучаемых лиц и доз облучения в случае возникновения радиационных аварий и при воздействии источников ионизирующего излучения техногенного и природного характера; возврат территорий (окружающей природной среды, населенных пунктов, сельскохозяйственных угодий, промышленных объектов и т.д.), подвергшихся радиоактивному загрязнению в результате радиационных чрезвычайных ситуаций, в сферу нормальной жизнедеятельности человека; снижение радиационного воздействия на личный состав АПЛ, кораблей ВМФ, судов гражданского флота с ЯЭУ и на население в местах строительства и базирования объектов, предотвращение загрязнения акваторий; обеспечение надежной изоляции радиоактивных отходов и отработавших ядерных материалов от человека и среды его обитания; повышение безопасности действующих объектов использования атомной энергии, отвечающих современным требованиям; создание системы физической защиты и сохранности ядерных материалов и радиоактивных веществ.

Основополагающей исходной предпосылкой реализации ФЦП "Ядерная и радиационная безопасность России" является сведение к минимуму риска радиационного воздействия на человека и на среду его обитания, предотвращение социально-экономического и экологического ущерба населению и экономике государства в целом, странам СНГ и дальнего зарубежья от объектов использования атомной энергии и источников ионизирующего излучения техногенного и природного происхождения. Важная особенность Программы заключается в комплексном и межведомственном характере организации и проведения работ, интеграции ведомственных усилий по развитию этой сферы деятельности, что максимально повысит эффективность взаимодействия федеральных органов исполнительной власти Российской Федерации и субъектов Федерации по решению комплексных проблем при использовании атомной энергии.

В ходе осуществления мероприятий Программы будут разработаны новые нормативные требования к ядерной и радиационной безопасности России, к состоянию окружающей природной среды, более тщательно согласованы правовые акты Российской Федерации, действующие в данной области, с международными нормативно-методическими документами. Проблемы, поставленные предприятиями и организациями Минатома РФ в материалах к заседанию Правительства по вопросу "О ядерной и радиационной безопасности России", отражены в разделах ФЦП и найдут свое решение при реализации программных мероприятий, кроме проблем, относящихся к ядерному оружию и социальным вопросам при реабилитации загрязненных территорий. Дополнительные проблемы, касающиеся ядерной и радиационной безопасности отрасли и регионов субъектов Федерации и охватываемые рамками Программы, возникающие в период ее действия, могут быть включены в Программу "Ядерная и радиационная безопасность России" по решению Дирекции Программы. Данная программа подготовлена с учетом

приоритетности обеспечения безопасного функционирования ядерно- и радиационно-опасных объектов, а также защиты населения и окружающей среды от радиационного воздействия. **Табл.17. Распределение объемов бюджетного финансированияпо направлениям ЕФЦП, млн руб**

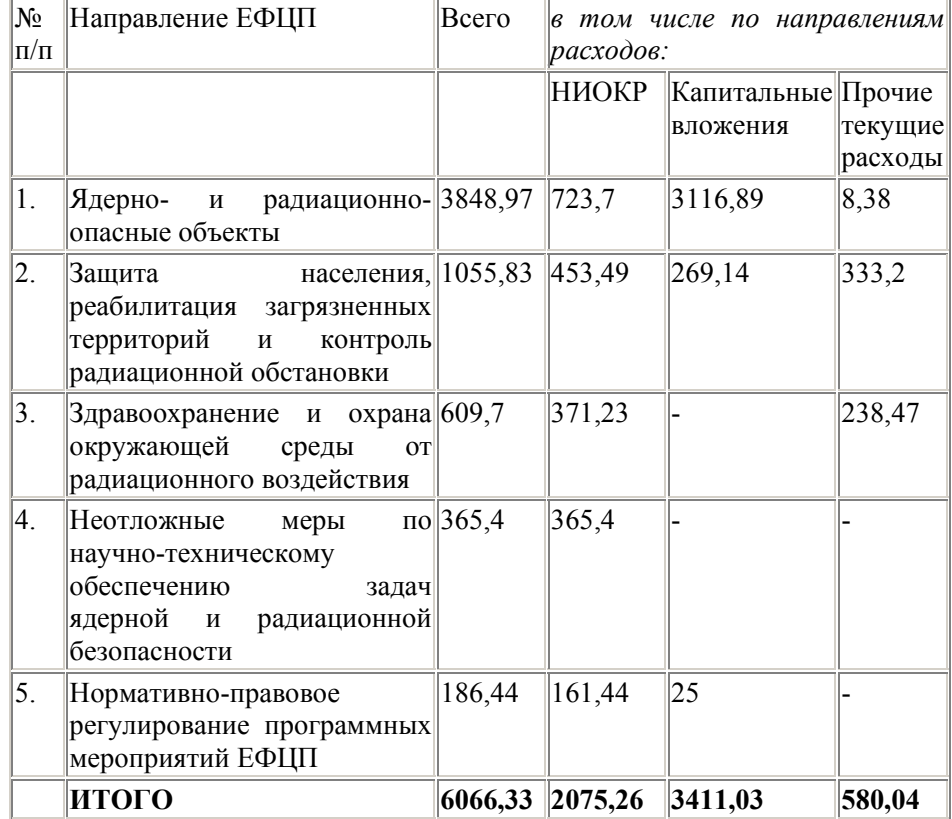

*5.7 Итоги межведомственного обсуждения приоритетов в реализации утвержденной Правительством программы.* 

Уже на этапе разработки Программы стало ясно, что реальные возможности финансирования программы за счет бюджета не соответствуют объемам предстоящих работ. Поэтому принципиально важным является привлечение внебюджетных источников финансирования. Значительным потенциалом в этой области обладают предприятия Минатома России. За последние два года Минатом увеличил более, чем в два раза вложение внебюджетных средств в решение экологических проблем, накопленных в результате прошлой оборонной деятельности. Минатом России рассматривает новые возможности значительного увеличения внебюджетных средств на решение экологических проблем за счет расширения экспортных услуг на мировом рынке, в том числе и по обращению с ОЯТ АЭС. Однако эффективная реализация подобного подхода требует неотложного решения ряда вопросов. Чрезвычайно важной является выработка совместного межведомственного подхода в определении объективных критериев оценки и приоритетов в очередности решения экологических проблем ядерной и радиационной безопасности. По мнению представителей многих ведомств, этот подход должен базироваться на ранжировании совокупных рисков для населения и окружающей среды, связанных с ядерной и радиационной опасностью и другими факторами. Механизмом выработки общих критериев и приоритетов может стать межведомственный совет на базе Российской Академии Наук.

Эффективной реализации работ по снижению экологических рисков в значительной мере препятствует несовершенство нормативно-правовой базы в рассматриваемой области. По мнению Госкомэкологии, поддержанному Минатомом и рядом других ведомств, в ближайшее время с целью гармонизации функций государственного управления и государственного регулирования безопасности в области использования атомной энергии должна быть активизирована работа по пересмотру отдельных положений ряда федеральных законов: "Об использовании атомной

энергии", "О радиационной безопасности населения", "Об охране окружающей природной среды", а также указов Президента Российской Федерации и постановлений Правительства Российской Федерации в этой области. Кроме этого, следует ускорить доработку таких законопроектов, как "Об обращении с радиоактивными отходами" и ряд других.

Важную роль в практическом решении накопившихся проблем в законодательнонормативной и регулирующей деятельности может сыграть Совет программы (представители Федеральных ведомств и субъектов РФ), предусмотренный в структуре управления ФЦП. Успешность решения задач ликвидации последствий гонки ядерных вооружений во многом связана с гармонизацией законодательства России в области использования атомной энергии и охраны окружающей среды и приведение его в соответствие с реальными интересами России в области экологической безопасности и экономического развития. В противном случае решение даже самых острых проблем обеспечения безопасности и защиты окружающей среды растянется на многие годы.

# **6. ПРИЛОЖЕНИЯ**

## *6.1. Последствия радиационных аварий и облучение населения России.*

Обсуждение рисков, связанных с обращением с ОЯТ побуждает вернуться к вопросу о последствиях радиационных аварий. Уже в 50-х годах к анализу последствий радиационных аварий для здоровья населения и окружающей среды были привлечены крупные научные коллективы. Медицинские наблюдения были организованы и за здоровьем наблюдения персонала, работавшего на ПО МАЯК, поскольку в первые годы работы дозы облучения работников радиохимического и ряда других производств можно было считать аварийными (более 1000 мЗв/год). Результаты детальных исследований радиологических последствий принципиально важны, поскольку они охватывают почти 50 летний исторический интервал, за который должны были реализоваться все ожидавшиеся последствия, в том числе и связанные с генетическими нарушениями. Краткие результаты исследований таковы: река Теча – к моменту переселения дозы облучения жителей верховьев реки достигали 1500 мЗв. Среди них было выявлено 940 лиц с признаками хронической лучевой болезни. Значительная часть диагнозов впоследствии была снята. В основном в первые два года после начала облучения была зафиксирована избыточная смертность населения. Последующее долговременное наблюдение за облученной когортой (70 тыс. чел.) выявило повышение онкозаболеваемости, в том числе по лейкозам (37 случаев) и ряду других новообразований. Определенные коэффициенты риска развития отдаленных эффектов в целом соответствовали данным, полученным по японской когорте, подвергшейся облучению в результате атомной бомбардировки. Близкие результаты были получены и по персоналу ПО "МАЯК" – повышение частоты острых лейкозов и рака легкого как следствие ингаляционного поступления плутония. Практически одинаковый результат был зафиксирован в ходе наблюдений за детьми и внуками лиц, подвергшихся радиационному воздействию. И в Японии и по реке Теча и по персоналу ПО МАЯК не было выявлено каких-либо наследственных эффектов. Авария на ПО "МАЯК" в 1957 году не привела к каким-либо серьезным медицинским последствиям для персонала и населения. Около 150 солдат охраны получили дозы порядка 1 Зв. У них были выявлены лучевые реакции в виде непродолжительного изменения количества лейкоцитов периферической крови, которые нормализовались через 1-2 недели. Дозы 1150 жителей населенных пунктов, оказавшихся в наиболее загрязненной части следа, к моменту эвакуации не превысили 520 мЗв. У остальных жителей, отселенных в более поздний период, дозы облучения находились в диапазоне от 200 до 400 мЗв. Последующее долговременное медицинское наблюдение не выявило каких-либо отклонений в состоянии здоровья подвергшегося облучению населения.

Авария на ЧАЭС. Непосредственно сразу после аварии серьезному облучению подверглось более 200 работников станции и пожарных, участвовавших в тушении пожара в непосредственной близости от аварийного блока. У 134 пострадавших развилась острая лучевая болезнь. Более 30-ти их них умерло в течение нескольких месяцев. Острая лучевая болезнь существенно сказалась на состоянии здоровья. Однако большинство перенесших лучевую болезнь живы по настоящее время. В оценке последствий аварии на ЧАЭС существуют серьезные противоречия между объективными данными и их восприятием обществом. К пострадавшим от аварии причислены миллионы людей, которым выплачиваются льготы и компенсации. Однако объективная картина, которая основана на результатах детальных радиоэкологических и медицинских исследований, совершенно иная. К работам по ликвидации последствий аварии было привлечено неоправданно большое число лиц, призванных выполнять зачастую

нереальные задачи. Однако подавляющая часть ликвидаторов получили дозы, заведомо не представляющие какой- либо опасности. Тем не менее, детальные медицинские наблюдения за когортой ликвидаторов позволили выявить повышение заболеваемости лейкозами среди ликвидаторов 1986 года. Это повышение оказалось соответствующим прогнозу. Трудно дать конкретную цифру, поскольку не существует какойлибо специфики развития радиационно-индуцированного лейкоза, однако к чернобыльским смертям можно отнести до 50 лейкозов, из них половина – среди 116 тысяч участников работ по ЛПА из России. Сразу после аварии потребовалась эвакуация более 100 тыс. жителей. Но последующее переселение почти двухсот тысяч жителей ничем не оправданно. Дозы, предотвращенные в результате этой меры, в 20 и более раз меньше минимальной рекомендуемой МКРЗ дозы, при которой переселение считается оправданным. Необходимо отметить, что и переселение и отчуждение территорий характерно для многих видов промышленной деятельности. Создание каскада водохранилищ на Днепре, например, привело к отчуждению более 4 тысяч квадратных километров. Это гораздо больше чернобыльской зоны отчуждения. Из зон затопления были переселены сотни тысяч жителей. Ряд защитных мер, таких как быстрая йодная профилактика, реализован не был, что вызвало со временем рост новообразований щитовидной железы. Эти последствия можно было своевременно предотвратить. Но позже, к концу 80-х годов, была реализована масштабная программа по ранней диагностике патологий щитовидной железы, что позволило выявить, например, в Брянской области 109 заболеваний на ранней стадии, из них 36 радиационно обусловленных. Быстрое оперативное вмешательство практически полностью исключило смертельные исходы. Других радиологических последствий аварии для населения не отмечено. Принципиально важно, что в результате кропотливых эпидемиологических исследований не выявлено роста лейкозов среди населения – наиболее достоверно изученного эффекта действия радиации, который реализуется в первые десять лет после облучения. В настоящее время на подавляющем большинстве загрязненных территорий радиационная обстановка нормализовалась, хотя эти территории по-прежнему называются зонами радиоактивного загрязнения. О сколь либо значимых дозах можно говорить лишь в зоне отселения, где накопленные дозы превысили 50 мЗв. В сумме в Белоруссии, на Украине и в России это менее 100 тыс. жителей. Напомним, что 50 мЗв соответствует пяти рентгеноскопическим процедурам.

В соответствии с Федеральным законом "О радиационной безопасности населения" и Постановлением Правительства РФ от 28.01.97 №93 Министерством здравоохранения начата работа по радиационно-гигиенической паспортизации организаций и территорий\*). Результаты паспортизации показывают, что ведущим фактором облучения населения являются природные источники (прежде всего, радон в воздухе помещений) и медицинские рентгенодиагностические процедуры, в несколько раз превышающие вклад в коллективную дозу облучения населения аварийных загрязнений (таблица 1). Обращает на себя внимание тот факт, что на всех территориях, независимо от наличия послеаварийных загрязнений (Чернобыльская авария, в результате деятельности ПО "Маяк" или Семипалатинского полигона) в структуре коллективных доз облучения населения ведущее место занимают природные и медицинские источники ионизирующего излучения. При этом вклад в коллективную дозу облучения населения Брянской области чернобыльских выпадений не превышает 10%. С точки зрения радиационной безопасности принципиально важен факт неравномерности облучения населения в медицинских целях. По ряду областей средние дозы облучения превышают 2 мЗв (в Вологодской области 3 мЗв/год). Происходит это в результате чрезвычайно высокой интенсивности рентгеноскопических процедур.

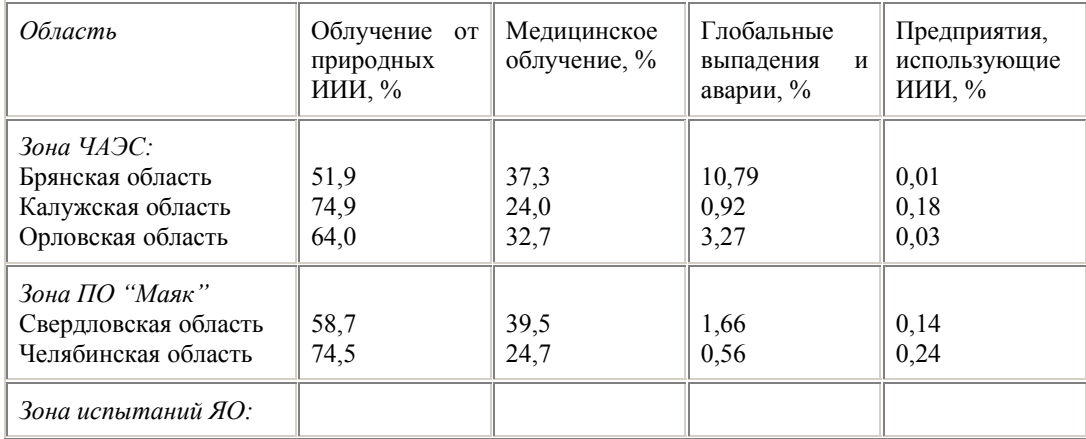

**Табл.18.** Структура коллективных доз по различным регионам Российской Федерации в 1998 году.

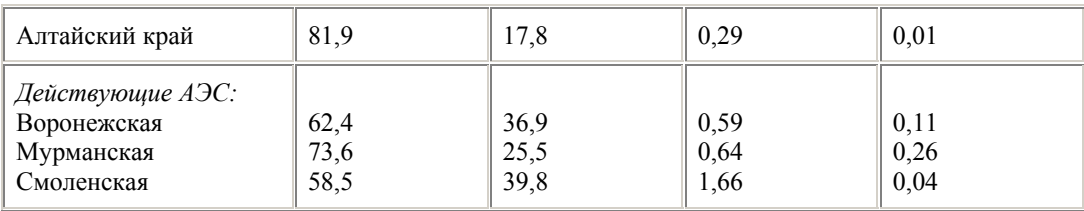

Дозы медицинского облучения определяются в основном состоянием технического оснащения рентгенологии и профессиональной подготовкой рентгенологов. По сравнению с развитыми странами в России в настоящее время наблюдается недостаток современных рентгеновских аппаратов. Продолжается выпуск в России и ввоз в страну аппаратов с высокими уровнями облучения пациентов. Примерно еще одну треть дозы дают нерегулируемые природные источники излучения: космические лучи, фоновое излучение от естественных радионуклидов находящихся в почве и материалах. Еще одну треть суммарной дозы облучения человека обуславливает регулируемый природный источник излучения — радон в жилых и общественных зданиях. В России есть значительные территории интенсивного радоновыделения из почв, создающие предпосылки для большого поступления радона в дома и существенного облучения человека на северо-западе России в 100 км полосе вокруг Финского залива, на Алтае, Северном Кавказе, в Забайкалье и в Центральной России. В этих регионах возможны весьма высокие дозы. По оценкам специалистов Минздрава более 1 млн жителей России подвергаются дома облучению в дозе более 20 мЗв в год, что соответствует средней дозе облучения 50 тыс. работников атомной промышленности, работающих в контролируемых условиях. Еще более значительному облучению в ряде случаев подвергаются работники подземных сооружений. Так, по данным Института радиационной гигиены, годовые дозы облучения горняков неурановых шахт могут достигать 450 мЗв. Напомним, что обычная деятельность предприятий Минатома и других отраслей промышленности, использующих ионизирующие излучения составляет сотые доли процента от общих доз облучения населения.

## *6.2. Справочные материалы Минатома России к заседанию Правительства РФ.*

В рамках подготовки к заседанию Правительства Департаментами Минатома были подготовлены справочные материалы по состоянию дел в области ядерной и радиационной безопасности. Кратко перечислим выявленные проблемы по основным компонентам отрасли.

# **6.2.1 Добыча, переработка руды и производство топлива**

При добыче и переработке урановой руды радиационная опасность для персонала связана с выделением радона при проведении горных работ и складированием хвостов после извлечения урана из руды в хвостохранилище. В г. Лермонтов (Ставропольский край), где с 1954г. по 1991г. производилась добыча и переработка урановых руд, отходы производства сбрасывались в хвостохранилище, площадь которого в настоящее время составляет 81,2 га. На нем складировано 12,3 млн м<sup>3</sup> отходов уранового производства суммарной активностью 45,6 тыс. Ки. Не смотря на то, что вклад хвостохранилища в облучение населения пренебрежимо мал, Минатомом России под давлением общественного мнения разработан и утвержден проект рекультивации хвостохранилища, который будет реализован в течение 8 лет. Необходимо отметить, что выделение радона и образование дочерних продуктов его распада являются глобальными природными явлениями, происходящими, в особенности, в горных и ураноносных районах. Поэтому повышенный природный радоновый фон имеет место не только в г.Лермонтове, но и во всем регионе Кавказских Минеральных Вод. Ангарский электролизный химический комбинат. Аварийных ситуаций, которые могли бы привести к возникновению СЦР, к переоблучению персонала, к выходу радиоактивных веществ в окружающую среду за весь период деятельности комбината не было. По заключению Центра Госсанэпиднадзора радиационная обстановка на территории АЭХК, в санитарно-защитной зоне и зоне наблюдения за 1999г. удовлетворительная. Выбросы и сбросы на четыре-пять порядков ниже допустимых.

Предприятия топливно-ядерного цикла, входящие в ОАО "ТВЭЛ", обеспечивают надлежащий учет, контроль и физическую защиту делящихся ядерных материалов и радиоактивных веществ в соответствии с действующими нормативными документами. ПТЦ имеют 184,42 га загрязненных территорий. Загрязнения связаны главным образом с хвостохранилищами, которые сооружались на начальном этапе деятельности предприятий без устройства противофильтрационных защитных мер.

Негативное влияние хвостохранилищ на окружающую среду сохраняется и в настоящее время из-за продолжения их эксплуатации на МСЗ, ЧМЗ и НЗХК. За последние годы обострилась обстановка на НЗХК, связанная с эксплуатацией хвостохранилища, дамба которого не отвечает гидротехническим и строительным требованиям. На МЗП требуется реабилитация склона берега Москвы-реки из-за его

оползневого характера. В поселке Балей Читинской области имеются загрязнения жилого фонда и зданий соцкультбыта. Выполненные предприятиями оценки необходимых затрат на природоохранные мероприятия дали величину 1811.85 млн руб, в том числе по H3XK – 1034 млн руб, ЧМЗ – 391 млн руб., МСЗ – 208.5 млн руб, МЗП – 95.1 млн руб.

Для внедрения новых Норм радиационной безопасности НРБ-99 и ОСПОРБ на предприятиях отрасли разработаны программы, включающие первоочередные организационные и технические мероприятия 1-го этапа с затратами около 900 млн рублей. Они включают, главным образом, техническое переоснащение средств контроля дозслужб, проведением НИР и ОКР, методическим обеспечением, обучением и аттестацией персонала.

#### **6.2.2 Комбинаты ядерно-топливного цикла**

Ядерный топливный цикл (ЯТЦ) атомной энергетики включает все операции, связанные с: изготовлением ядерного топлива; облучением свежего топлива в реакторе АЭС для производства электроэнергии; хранением и переработкой отработавшего ядерного топлива (ОЯТ), рециклированием (повторным использованием) невыгоревшего урана и наработанного плутония, кондиционированием радиоактивных отходов — в замкнутом цикле; хранением и окончательной изоляцией ОЯТ в глубоких геологических формациях — в открытом цикле (без переработки).

#### **Ситуация на крупнейших комбинатах ЯТЦ.**

**Сибирский химический комбинат — СХК (г.Северск Томской области)** является крупнейшим в мировом масштабе предприятием по производству плутония, урана, трансурановых элементов.

Деятельность СХК сопровождалась образованием большого количества жидких и твердых РАО, газоаэрозольных выбросов. Общее количество РАО, находящихся в поверхностных и подземных (геологических) хранилищах, оценивается как 1130 млн Ки. Из них 900 млн Ки или 40,3 млн м<sup>3</sup> захоронено в поглощающие геологические горизонты. В них РАО локализованы в установленных границах и не воздействуют на окружающую среду. В настоящее время сбросы и выбросы радиоактивных веществ осуществляются в пределах ниже установленных норм (по выбросам – 0.2-0.3% от предельно допустимых нормативов). В результате предшествующей деятельности СХК и ряда инцидентов в районе промзоны сформировался устойчивый повышенный фон радиоактивных загрязнений, требующий определенных ограничений природопользования. Хотя после вывода из эксплуатации реакторов РЗ-5 в 1993 году радиационная обстановка в районе комбината улучшилась, что позволяет обратиться в ФУМБЭП при Минздраве РФ с предложением о снятии в протоке Чернильщиковской режима санитарно-защитной зоны и соответствующих ограничений по ее использованию. В принятой в начальный период схеме обращения с ЖРО используются открытые хранилища отходов, которые представляют собой специальные гидротехнические сооружения: бассейны Б-1, Б-2, пульпохранилища ПX-1, 2, бассейн Б-25, водохранилища 3, 4. Данные контроля содержания радионуклидов в почвах санитарно-защитной зоны комбината показывают значения близкие к глобальным. Однако в районе расположения открытых хранилищ имеются серьезные загрязнения почвы. Их площадь – 10 кв. км, включая водоемы-хранилища. Для снижения потенциальной опасности производств комбинатом планируются и выполняются работы по совершенствованию систем обеспечения и контроля ядерной и радиационной безопасности, технологических процессов и систем управления, проводится реконструкция очистных сооружений, консервация и ликвидация открытых хранилищ ЖРО. На СХК установлен перечень возможных аварий, масштабы воздействия которых могут выйти за пределы промышленных площадок заводов комбината и требуют защиты как персонала, так и населения. Представляется необходимой реализация мер, направленных на повышение устойчивости функционирования соответствующей инфраструктуры населенных пунктов в районе расположения комбината и обеспечение радиационной защиты населения. Комбинатом определен перечень приоритетных мероприятий по снижению радиационной опасности для

населения и окружающей среды. Объем затрат на их реализацию – не менее 3670 млн руб.

**На Горно-химическом комбинате — ГХК (г. Железногорск Красноярского края)** действует реакторное производство, радиохимический завод по переработке реакторного топлива, не подлежащего хранению, хранилище ОЯТ АЭС с реакторами ВВЭР-1000, цех переработки отходов. Образовавшиеся жидкие РАО направлялись в открытые поверхностные хранилища, хранились в специальных сооружениях, захоранивались в глубокозалегающих поглощающих геологических горизонтах. Общее количество РАО, находящихся в поверхностных и подземных (геологических) хранилищах оценивается как 450 млн Ки. Имеется хранилище твердых отходов. Донные отложения реки Енисей и пойменные участки загрязнены радиоактивными нуклидами за счет сбросов с 2-х прямоточных реакторов, остановленных в 1992 г. В

настоящее время сбросы предприятия не превышают установленных норм. Активность радиоактивных веществ в воздухе на 6 порядков ниже, чем предельно допустимая. На комбинате имеется возмож-ность продолжения захоронения жидких РАО в глубокие поглощающие горизонты.

За сорокалетний период эксплуатации военных производств на Горно-химическом комбинате накопились следующие проблемы, связанные с ядерной и радиационной безопасностью:

1. Проблемы, связанные с продолжением работы реактора АДЭ-2.

Более десяти лет отработавшие блоки ДАВ-90 не отправляются на переработку, а хранятся в бассейне выдержки, где их накоплено около 28 тысяч отработавших блоков. Длительное хранение блоков без переработки может привести к коррозионному разрушению блоков, накоплению урана-235 в илах бассейна выдержки и в охлаждающей воде. После снятия Государственного оборонного заказа в 1995 году предприятие вынуждено хранить нарабатываемый диоксид плутония на своей территории, используя для этих целей временное хранилище. Существующего резерва хранилища хватит примерно на два года.

2. Проблемы, связанные с работой радиохимического завода.

За время работы радиохимического завода в емкостях-хранилищах накоплено 6700 м<sup>3</sup> осадков пульп суммарной активностью более 100 млн Ки.

3. Проблемы, связанные с работой изотопно-химического завода.

Необходимо переработать пульпы, накопленные в емкостях-хранилищах (700 м<sup>3</sup> осадков-пульп высокоактивных отходов суммарной активностью более одного миллиона Ки) и в открытых бассейнах (20000 м<sup>3</sup> пульп активностью примерно 80 тыс. Ки).

4. При выводе из эксплуатации основных производств комбината образуется большое количество твердых РАО, в связи с чем необходимо строительство новых хранилищ ТРО.

5. На Горно-химическом комбинате хранится государственный запас препаратов радия (около 1200 г). Препараты радия хранятся в запаянных стеклянных ампулах около 45 лет.

6. Проблема хранения ОЯТ АЭС. Строительство завода РТ-2 отложено на неопределенный срок. Между тем для обеспечения безопасной эксплуатации АЭС России необходимо создание хранилища, которое позволило бы осуществлять хранение ОЯТ АЭС с реакторами не только ВВЭР-1000, но и РБМК-1000. Для создания пускового комплекса хранилища на 10000 т требуется 2,5 млрд руб.

**На ПО "Маяк" (г.Озерск Челябинской обл.)** работают 2 реактора, завод переработки облученного ядерного топлива РТ-1, производства тепловыделяющих сборок, радиоактивных источников и препаратов, технологические установки по переработке РАО. Строительство Южно-Уральской АЭС законсервировано. На начальном этапе работы предприятия жидкие РАО сбрасывались в р.Теча. В последующем в верхней части реки был построен каскад водоемов. Большая часть (по активности) жидких радиоактивных отходов сбрасывалась в озеро Карачай (водоём 9) и "Старое болото". Пойма реки и донные отложения загрязнены, иловые отложения в верхней части реки рассматриваются как твёрдые РАО. Подземные воды в районе оз. Карачай и Теченского каскада водоёмов загрязнены.

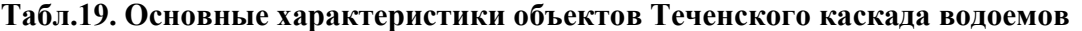

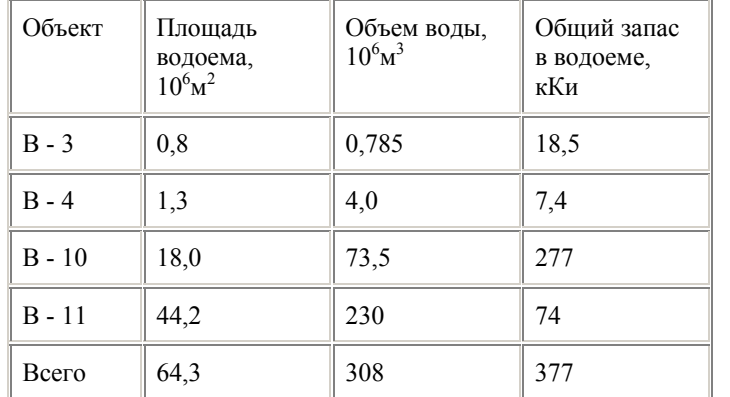

В 1991 г. была введена в эксплуатацию установка остеклования высокоактивных отходов. В 1997 г. установка была закрыта, осуществляется строительство новой установки. Район ПО "Маяк" характеризуется высокой степенью загрязненности в результате аварии 1957 г. (взрыв емкости с жидкими РАО и образование Восточно-Уральского следа), ветрового уноса 1967 г. с берега оз. Карачай и предшествующей деятельности основных производств при выполнении оборонных программ. **Табл.20. Характеристика непроточных водоемов ПО "МАЯК" (1994 г.)** 

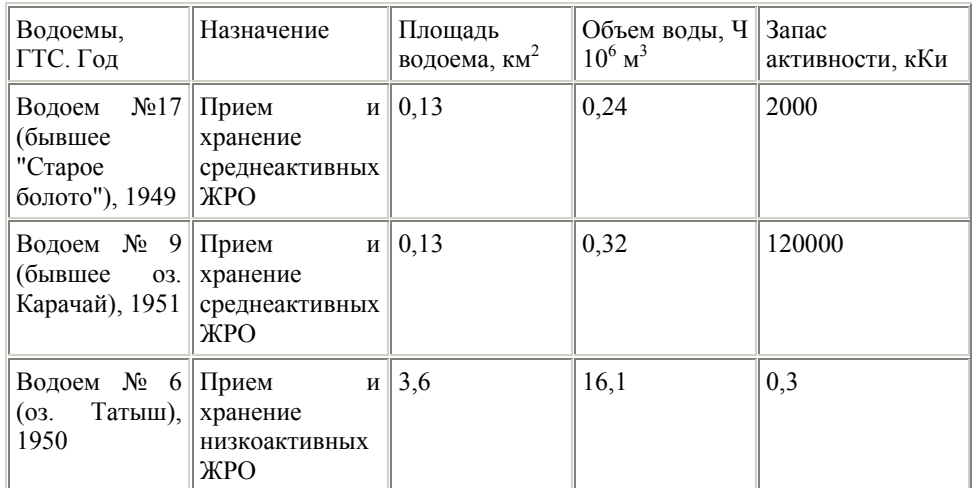

Первоочередными работами, без выполнения которых невозможно обеспечить предотвращение риска возможных аварий и радиационную безопасность населения в регионе, являются: полное закрытие акватории оз.Карачай; завершение строительства цеха отверждения жидких среднеактивных отходов; перевод жидких высокоактивных отходов в твердые, безопасные при хранении формы путем остекловывания; ликвидация таких источников радиоактивного загрязнения территории, как выведенные из эксплуатации и имеющие высокие уровни загрязнения (в том числе и плутонием) технологические здания; экологическая реабилитация (ликвидация) водоема № 17, который после ликвидации оз. Карачай станет основным источником потенциальной радиационной опасности; стабилизация и снижение уровня воды в Теченском каскаде промышленных водоемов; локализация загрязненных подземных вод, сформировавшихся под оз. Карачай.

Накопившиеся экономические проблемы носят федеральный характер.

Ввод в эксплуатацию Южно-Уральской АС позволил бы решить комплекс экологических, социальнополитических и энергетических задач государственного и регионального масштаба, среди которых: утилизация накопленных запасов энергетического и оружейного плутония; отработка в промышленных масштабах всех звеньев замкнутого ядерного топливного цикла, в том числе утилизация радиоактивных отходов ядерного комплекса России; конверсия ядерных производств ПО "Маяк" и решение с учетом этого социально-экономических проблемы г. Озерск, в котором ПО "Маяк" является градообразующим предприятием; улучшение обеспечения электроэнергией дефицитной Челябинской энергосистемы. При достаточном финансировании строительства пуск энергоблока №1 Южно-Уральской АС возможен в 2008 году.

В части обеспечения ядерной безопасности при производстве, хранении и транспортировании делящихся материалов на ПО МАЯК имеются проблемы, требующие решений, в том числе централизованного финансирования. К ним можно отнести: Плановая замена оборудования типа "О" на оборудование типа "Б" и "ПКЗ" на заводах 235 и 20. Завершение строительства хранилища ОЯТ в зд. 801 А для приема ОЯТ ВМФ и ВВЭР-1000. Строительство модульного пристроя в комплексе хранилища 142 для хранения продуктов переработки ОЯТ, т.к. емкость реконструируемого хранилища 142 будет полностью исчерпана не позднее 2008 г. Организация специализированного складского помещения для поступающих контейнеров (типа АТ-316) с ядерными зарядами, предназначеными для утилизации, а также для временного хранения контейнеров типа АТ-400 с ядерными материалами, полученными при утилизации ядерных зарядов. Обновление парка специализированных вагонов (3 шт. модель 61-507), срок эксплуатации которых последовательно заканчивается в 2001-2003 гг. Модернизация мест приема (погрузки, выгрузки) большегрузных ТЗУ (на 24 контейнера) в отделе 7 и заводе 20. Доработка и замена приборов и методов ядерно-физического контроля параметров ядерной безопасности в связи с переходом завода 20 только на возвратный плутоний и регенерированный уран и изменением содержания в них соответственно америция-241 и урана-232. Разработка современных технических средств контроля содержания делящихся материалов в сбросных отходах химико-металлургического производства.

На всех трех комбинатах имеются проблемы с введением НРБ-99.

Полный объем затрат на выполнение этих мероприятий только по ПО "МАЯК" составляет 1230,5 млн руб. Из них самые дорогостоящие — это технические мероприятия, учитывающие проектирование, изготовление и монтаж дополнительной биологической защиты установок, камер и аппаратов, изготовление дистанционных устройств для загрузки ТРО, установок предварительной дезактивации оборудования и др. Этот переход представляется неоправданно дорогой с точки зрения реального снижения рисков мерой. Несмотря на усилия комбинатов по ликвидации накопившихся в результате производства оружия экологических проблем, собственных средств для их решения недостаточно. Проблемы носят федеральный характер. Одним из возможных путей решения экологических проблем было бы привлечение иностранных средств для оплаты переработки ввозимого иностранного отработанного топлива.

Всего потребность финансирования для решения вышеперечисленных экологических проблем по ЯТЦ составляет 6850 млн руб. до 2010 года.

#### **6.2.3 Ситуация на предприятиях, осуществляющих заключительную стадию ЯТЦ**

Сегодняшняя ситуация на предприятиях Минатома России, обеспечивающих заключительную стадию ЯТЦ, характеризуется следующими особенностями. Комплекс завода РТ-1 в настоящее время является единственным в стране заводом по регенерации ОЯТ атомной энергетики, эксплуатируется более 20 лет и имеет большую степень износа оборудования. До вывода его из эксплуатации остается менее 10 лет. В 1992 г. принято решение о расконсервации завода РТ-2 и выдано задание на корректировку ТЭО. Отработавшее топливо ВВЭР-1000 и РБМК-1000 хранится в пристанционных бассейнах выдержки и в централизованном мокром бассейне-хранилище Горно-химического комбината (1-ая очередь завода РТ-2). При существующих темпах поступления ОЯТ ВВЭР-1000 с российских и украинских АЭС имеющийся ресурс емкости этого хранилища будет исчерпан к 2005 году. В эти же сроки будут заполнены бассейны выдержки АЭС с реакторами РБМК. Минатом России считает целесообразным переход к длительному сухому хранению ОЯТ ВВЭР-1000 и РБМК-1000. Для этого планируется создание на Горно-химическом комбинате (г. Железногорск Красноярского края) централизованного сухого хранилища на 33000 тонн отработавшего топлива, общий объем инвестиций на это хранилище составит 500 млн долларов. Одновременно с переработкой ОЯТ АЭС завод РТ-1 занят регенерацией ОЯТ выведенных из эксплуатации атомных подводных лодок ВМФ. В настоящее время на базах ВМФ находится ОЯТ АПЛ в количестве 118 т. В 1999 г. ПО "Маяк" вывез и переработал ОЯТ ВМФ 5,5 т. С пуском в эксплуатацию одной реконструированной цепочки завод РТ-1 может перерабатывать на двух технологических цепочках до 15 тонн ОЯТ ВМФ в год. В середине 2000 г. должен быть изготовлен и пущен в эксплуатацию второй эшелон из четырех вагонов ТК-ВГ-18. Это позволит транспортировать на ПО "Маяк" до 15 т. ОЯТ ВМФ в год. В настоящее время продолжается обсуждение с США о финансировании изготовления третьего эшелона вагонов ТК-ВГ-18, что позволит увеличить количество вывозимого с баз ВМФ ОЯТ до 20 т/год. Таким образом, в течение 2001-2004 гг. возможен вывоз и переработка 50-60 т. ОЯТ ВМФ. Для решения вышеперечисленных проблем замкнутого топливного цикла потребуется не менее 750 млн долларов США.

#### **6.2.4 О ядерной и радиационной безопасности при разработке, производстве и утилизации ядерных боеприпасов.**

Федеральные ядерные центры (ФЯЦ) являются разработчиками ядерных зарядов (ЯЗ) и ядерных боеприпасов (ЯБП). Работы по испытаниям, изготовлению и хранению образцов ЯЗ, ЯБП и их компонентов, по исследованиям, в том числе на исследовательских ядерных реакторах и стендах критических сборок, проводятся в строгом соответствии с действующими в отрасли правилами, нормами и другой нормативной документацией. Обеспечение ЯРБ является основой при выборе места размещения производственных площадок, проектирования промышленных зданий и сооружений, предназначенных для работ с делящимися материалами (ДМ), радиоактивными веществами (РВ) и источниками ионизирующих излучений (ИИИ), размещения в зданиях и сооружениях необходимого оборудования и приборов. Испытательные площадки и полигоны расположены на достаточном расстоянии от жилых зон и других промышленных площадок. ЯРБ при производстве, хранении и транспортирования и утилизации ЯЗ, ЯБП на предприятиях ДР ЯБП обеспечивается техническими (конструктивными) и организационно-техническими мерами. В настоящее время для обеспечения ЯРБ в соответствии с современными требованиями предприятиями приняты следующие меры: особо опасные операции, связанные с разборкой и сборкой ЯЗ, проводятся только в железобетонных локализующих кабинах, что в значительной степени снижает вероятность выброса аэрозолей плутония (обогащенного урана) в окружающую среду при аварийных ситуациях, при этом последовательность и порядок выполнения этих операций документируются системой аудиовидеозаписи; разработаны и внедрены в серийное производство транспортно-защитные устройства и защитные контейнеры, обеспечивающие защиту ЯБП, Я3 при пожаре, падении, простреле при транспортировании, хранении, погрузочно-выгрузочных работах; разработана система организационнотехнических мероприятий, исключающая возможность группового подрыва ЯЗ, ЯБП при изготовлении и разборке; разработаны и внедрены удовлетворяющие требованиям МАГАТЭ контейнеры для хранения и транспортирования деталей из плутония и оружейного урана; внедряются современные автоматизированные средства обнаружения и ликвидации загораний в местах хранения. В текущем году на комбинате "ЭХП" завершается строительство 1-й очереди заглубленного склада, отвечающего современным требованиям обеспечения ЯРБ.

Для повышения безопасности ЯЗ и ЯБП в аварийных условиях при их создании и модернизации разрабатываются и внедряются различные предохранительные устройства и защитные средства, основным из которых на сегодня является индивидуальный защитный контейнер.

Вместе с тем, на обеспечение ЯРБ на предприятиях необходимы: Замена изношенного и морально устаревшего оборудования. Реконструкция и капитальный ремонт большинства зданий (постройки 50-х начала 60-х годов). Реконструкция пунктов захоронения радиоактивных отходов. Повышение социальной защищенности работников предприятий ядерно-оружейного комплекса и привлечение талантливых молодых специалистов для работы на ядерно-, радиационно-опасных участках. Возраст большинства ведущих специалистов достигает пенсионного (50-55 лет).

Ядерная и радиационная безопасность ЯЗ и ЯБП на предприятиях Департамента промышленности ядерных боеприпасов обеспечивается техническими (конструктивными) и организационно-техническими мерами. Безопасность функционирования предприятий обеспечивается реализацией мероприятий, предусмотренных федеральным законом о ЗАТО и разработанным на его основе "Положением о порядке обеспечения особого режима ЗАТО Минатома России". Требования безопасности функционирования решаются обеспечением режима, охраны, физической защиты и противодействия ядерному терроризму. ЯРБ при производстве и утилизации ЯБП обеспечивается организацией строгого выполнения требований законов, правовых актов, федеральных и отраслевых НД. Для обеспечения контроля состояния ЯРБ при производстве и утилизации ЯБП на предприятиях создана специальная служба, которая возглавляется заместителем главного инженера по спецбезопасности. Большое значение для обеспечения ЯРБ имеет организация Департаментом ведомственных проверок состояния спецбезопасности предприятий, которые проводятся ежегодно в соответствии с утвержденным Министром (01.07.98 г.) Положением. Предприятия Департамента вместе с институтами отрасли участвуют в совершенствовании ЯРБ при проведении работ на ядерно- и радиационно-опасных объектах.

**6.2.5 О ядерной и радиационной безопасности при эксплуатации атомных электростанций и исследовательских ядерных установок и выводе их из эксплуатации.** 

В 1999г. в России находились в эксплуатации 29 энергоблоков установленной мощностью 21242 МВт. В течение 1999 г. энергоблоки работали устойчиво, на АЭС России выработано 120010,6 млн кВт.ч, что составило 115,96% от выработки прошлого года. На АЭС России в 1999 году произошло 88 нарушений в работе, что в 1,2 раза меньше по сравнению с прошлым годом. Однако, ряд нарушений продолжают повторяться из года в год из-за недостаточности корректирующих мер и, в основном, из-за отсутствия достаточного финансирования работ по их реализации.

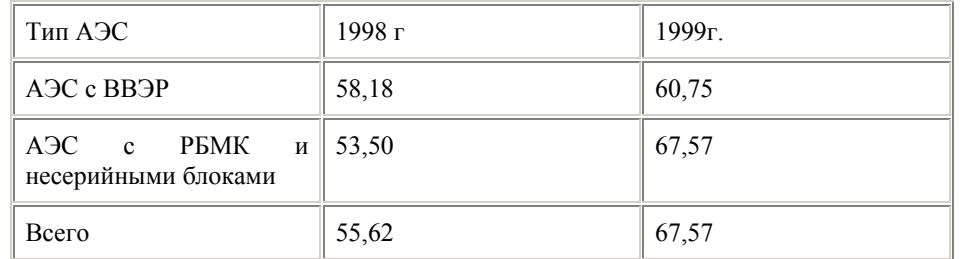

**Табл.21.** Коэффициент использования установленной мощности (КИУМ)

**Табл.22.** Тарифы на электроэнергию и рост цен поставщиков АЭС

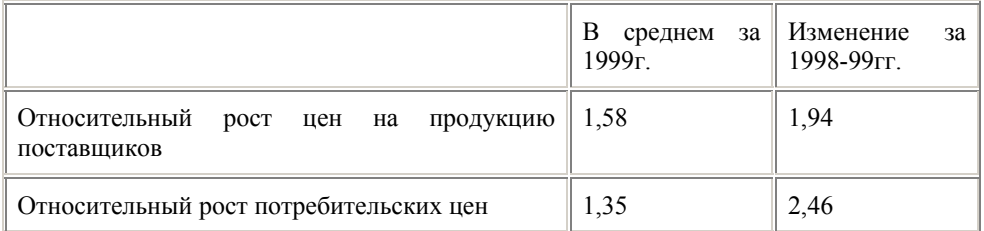

| Средний тариф на электроэнергию по всем    154<br>$\vert$ A <sub>3</sub> C (py <sub>6</sub> ./M <sub>B</sub> T час) | 0.98 |
|----------------------------------------------------------------------------------------------------|------|
| Средний тариф на электроэнергию                                                                                     |      |
| ∥ ГРЭС РАО "ЕЭС России" (руб./МВт час.)                                                                             | 217  |

**Табл.23.** Нарушения в работе АЭС

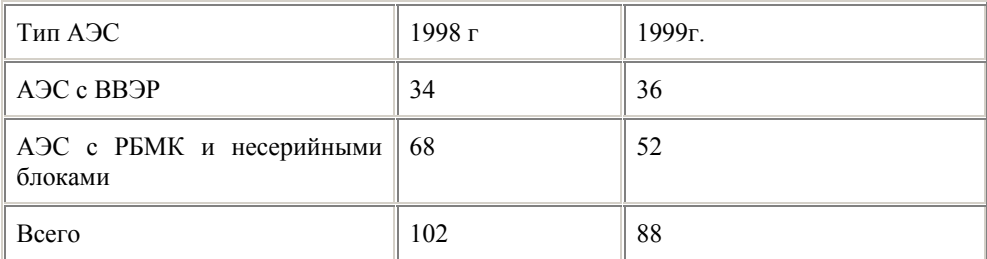

Анализ состояния радиационной безопасности на АЭС в 1999 г. показывает, что радиационная обстановка на всех энергоблоках вполне удовлетворительная. Дозовые пределы облучения при эксплуатации АЭС не превышались, и имеется устойчивая тенденция к снижению облучаемости персонала АЭС. Фактические выбросы АЭС значительно ниже допустимых значений. Выбросы АЭС создают дозу облучения населения в районах расположения АЭС менее 10 мкЗв/год, т.е. 1% от годовой дозы, создаваемой естественной радиацией. Фактические сбросы радионуклидов с жидкими стоками АЭС также ниже допустимых величин и создают дозу для отдельных лиц населения не более 2% от дозы, обусловленной естественным радиационным фоном.

Основными приоритетами по обеспечению ЯРБ являются: Реконструкция действующих энергоблоков с целью повышения безопасности. Продление срока эксплуатации энергоблоков для обеспечения экономической базы безопасного вывода из эксплуатации блоков и ввода замещающих мощностей. Решение проблемы промежуточного и конечного обращения с ОЯТ и РАО. Сооружение энергоблоков на базе реакторов повышенной безопасности для замещения энергоблоков, выводимых из эксплуатации. Также необходимы работы по совершенствованию законодательной базы по обеспечению ядерной и радиационной безопасности АЭС, в том числе введение запрета на проведение забастовок, совершенствование КЗоТ с учетом особенностей эксплуатации АЭС, ограничение круга организаций, осуществляющих лицензионно-сертификационную деятельность в отношении АЭС и другие мероприятия. Для получения внебюджетных средств для решения вышеуказанных проблем необходимо внедрение

проектов экспорта продукции радиационных технологий ЛАЭС ( $Co^{60}$ , легированный Si и др.).

Для решения проблем ЯРБ исследовательских реакторов и других ядерно- и радиационно-опасных установок необходимы: Замена физически изношенного оборудования. Значительная часть оборудования работает с превышением проектного срока службы или с неустановленным ресурсом. Дополнение действующих установок новыми системами. В частности, резервным щитом управления, автономного энергообеспечения, системой информационной поддержки оператора и т.д. Аттестация и совершенствование используемых для обоснования безопасности и сопровождения эксплуатации исследовательских реакторов расчетных программ. Разработка нормативной базы по технической диагностике состояния и установления остаточного ресурса оборудования исследовательских реакторов. Подготовка и поддержание необходимого уровня квалификации эксплуатационного и исследовательского персонала исследовательских реакторов.

В области совершенствования законодательной базы по обеспечению ядерной и радиационной безопасности России. Ускорить доработку и принятие Закона об обращении с радиоактивными отходами; Разработать правовую базу, позволяющую решить проблемы нормирования получения радиоактивных отходов; Перенести введение единой годовой эффективной дозы 0,02 Зв с 01.01.2000г. на более поздний срок в виду их неоправданной дороговизны с точки зрения реального снижения риска для персонала.

#### **6.2.6 О ядерной и радиационной безопасности при утилизации атомных подводных лодок и кораблей ВМФ и Минтранса с ядерными энергетическими установками, проблемы береговых баз ВМФ.**

К настоящему времени из 183 атомных подводных лодок, выведенных из состава ВМФ, из 120 АПЛ не выгружено отработавшее ядерное топливо. Из-за физического износа и коррозии корпусов уже более 30 АПЛ с ОЯТ на борту потеряли герметичность цистерн главного балласта и могут затонуть.

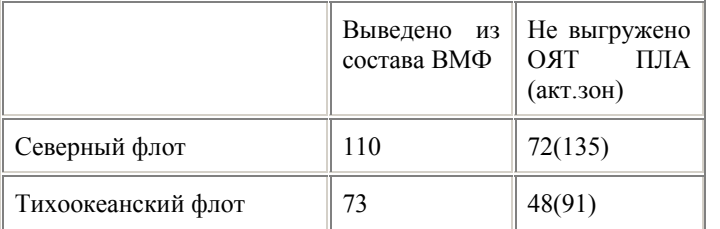

**Табл.24.** Вывод АПЛ из эксплуатации.

На объектах ВМФ в аварийных хранилищах находится более 4500 чехлов с ОЯТ, выгруженного в предыдущие годы при перезарядках реакторов АПЛ (количество ОЯТ эквивалентно активным зонам реакторов 80 АПЛ) и 6 отработавших выемных частей реакторов АПЛ с жидкометаллическим теплоносителем. В хранилищах ВМФ накоплено более 14000 м<sup>3</sup> жидких и более 26000 м<sup>3</sup> твердых РАО. АПЛ с ядерным топливом на борту, береговые и плавучие хранилища ОЯТ н РАО создают угрозу возникновения крупных радиационных и ядерных аварий, затрагивающих обширные регионы страны и большие контингенты населения.

Стратегия Минатома России состоит в обеспечении скорейшей выгрузки ОЯТ из реакторов АПЛ, выгрузки ОЯТ и РАО из аварийных плавучих и береговых хранилищ и обеспечение безопасного обращения с этими материалами. Реализация долгосрочного плана позволит: к концу 2000 года увеличить темп выгрузки ОЯТ из реакторов подводных лодок до 20-25 АПЛ в год, обеспечив при этом безопасность временного хранения ОЯТ; в 2005-2006 годах завершить выгрузку ОЯТ из реакторов утилизируемых АПЛ, из береговых и плавучих хранилищ, тем самым ликвидировать угрозу возникновения радиационных аварий; снизить экологический риск на радиационно-опасных объектах ВМФ и провести реабилитацию этих объектов. **Табл.25.** Финансирование работ по комплексной утилизации АПЛ в 1997-1998 годах составляло около 110-

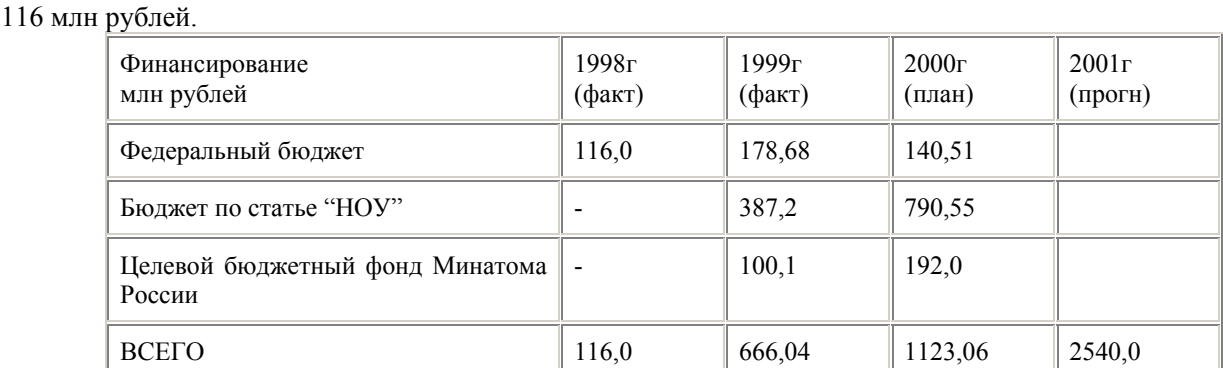

В соответствии с бизнес-планом проекта "Федеральной целевой программы комплексной утилизации атомных подводных лодок" на 2000-2010 годы для финансирования программных мероприятий на весь период реализации необходимо 19,9 млрд рублей. На начальном этапе выполнения Программы (2000-2003 годы) для создания промышленной инфраструктуры ежегодно необходимо выделять 2,5-3,5 млрд рублей. Безотлагательную выгрузку ОЯТ из реакторов АПЛ, находящихся на плаву в пунктах отстоя, предполагается осуществить за счет: создания на судоремонтных заводах Минэкономики России береговых комплексов выгрузки ОЯТ из реакторов АПЛ; разработки и изготовления упрощенных комплектов оборудования, предназначенного только для выгрузки ОЯТ; осуществления безопасного временного хранения ОЯТ на накопительных площадках судоремонтных заводов с последующим планомерным вывозом его на переработку. Высвобождаемые и вновь создаваемые мощности по обращению с ОЯТ и РАО будут использоваться для бесперебойного обслуживания действующих атомных кораблей ВМФ, выгрузки ОЯТ из береговых и плавучих хранилищ, кондиционирования и захоронения РАО. Общий объем ассигнований на финансирование Программы в 1996-2005 годах запланирован в объеме 8729,4 млрд. рублей. Ежегодно для финансирования мероприятий программы из бюджета необходимо выделять по 600800 млн. рублей (в ценах 1996 года). Обеспечение радиационной безопасности на всех этапах обращения с РАО и ОЯТ не может быть реализовано без создания современной системы радиоэкологического мониторинга на всех этапах обращения с РАО, начиная с мест их образования до мест их окончательной изоляции, включая мониторинг санитарно-защитных зон и прилегающих к ним территорий. Работы по комплексной утилизации АПЛ актуальны для закрытых территориальных образований Заозерск и Островной Мурманской области, где расположены береговые технические базы, а также для заводов, производящих утилизацию АПЛ.

#### **6.2.7 О ядерных авариях.**

С 1953 по 1999 год произошло 13 ядерных аварий на различных заводах Минатома России. Одиннадцать из них произошли до 1979 года. В 1997 г. произошли две аварии: одна на НЗХК без переоблучения персонала и выброса радиоактивности в окружающую среду и другая на исследовательской ядерной установке РФЯЦ ВНИИЭФ, в результате которой один сотрудник получил смертельную дозу и скончался через три недели в клинике. Наибольшее количество аварий — 10 произошло на установках химико-металлургических заводов, производящих и перерабатывающих металлические изделия и отходы из плутония и высокообогащенного урана. Подавляющее число аварий — 12 произошло при обращении с растворами, пульпами ядерных материалов. Главными причинами являлись использование ядерно-опасного оборудования, ошибки, нарушения персонала, недостатки в учете и контроле ядерных материалов при их передачах и подготовке к загрузке в аппараты. Ни одна из ядерных аварий не привела к загрязнению окружающей территории и не представляла угрозы для населения. К настоящему времени накоплен достаточный опыт для того, чтобы сформулировать принципы, требования и нормы ядерной безопасности, позволяющие избежать образования критических систем при обращении с делящимися материалами в условиях промышленного производства. К провоцирующим моментам можно отнести использование разных единиц измерения массы, содержания или концентрации делящихся материалов в пределах одной установки. Провоцирующим моментом является также ошибочное отнесение оборудования к безопасному.

Авария в Томске-7 в 1978 г. году и авария в 1997 г. в Новосибирске произошли в оборудовании, которое называлось безопасным, но не являлось таковым на самом деле, хотя в аварию в Новосибирске внесли свою лепту и деформация аппаратов и плохие, с точки зрения ядерной безопасности, технологические решения.

К провоцирующим моментам можно отнести и выполнение технологической операции на одном рабочем месте одновременно несколькими операторами. Аварии подтверждают, во-первых, очевидное положение о том, что ядерная безопасность, учет и контроль ядерных материалов — два важнейших, взаимодополняющих вида деятельности, направленных на предотвращение аварий на ядерных установках, т.е. необходимость интегрированного равнозначного подхода к обеспечению безопасности. Анализ имевших место аварий позволяет провести классификацию делящихся материалов по их опасности: наибольшую опасность представляют обогащенный уран и плутоний, а по агрегатному состоянию — их водные растворы или водородсодержащие смеси (из 13 аварий 12 произошло в водородсодержащих системах). Осциллирующий характер СЦР в растворах приводит еще к одному важному моменту необходимости внешнего вмешательства для прекращения СЦР и для перевода системы в подкритическое состояние. Персонал, находящийся в зоне аварии, испытывает стрессовое состояние и, как показывают результаты аварий, может выполнять действия, неадекватные ситуации. Поэтому единственной реакцией на сигнал аварийной системы должна быть немедленная эвакуация из ядерно-опасной зоны.

#### **6.2.8 Совершенствование системы подготовки кадров**

В отрасли существует серьезная проблема с привлечением новых кадров. В наибольшей степени это касается ЯОК. Произошла переориентация в деятельности и ориентирах системы высшего профессионального образования - ВУЗы вынуждены отказаться от отраслевого принципа подготовки специалистов (ликвидированы государственный отраслевой заказ и система государственного распределения молодых специалистов). Отраслевые ВУЗы стали преобразовываться в Технические Университеты. Вторая сторона вопроса заключается в том, что в условиях глобализации и открытости рынков ядерно- и радиационно-опасные производства могут комплектоваться оборудованием различных транснациональных фирм (Вестингауз, Сименс, GE и т.д.). В России следует незамедлительно приступить к созданию отраслевых систем профессиональной послевузовской доподготовки молодых специалистов. Это не может быть задачей Минобразования, теперь это задача отраслевых министерств (если они есть) и промышленных компаний. Задача государственных надзорных органов — контроль и оценка деятельности в данной области обучения кадров.

#### **6.2.9 Россия и мировой рынок услуг по обращению с ОЯТ**

В настоящее время в мире только три компании оказывают услуги по переработке ОЯТ. Это французская фирма COGEMA, британская фирма BNFL и ПО "МАЯК". В 80-х годах было начато строительство нового завода по регенерации топлива РТ-2 на площадке Красноярского горно-химического комбината. Однако в конце 80-х оно было прекращено. Введена только первая очередь – хранилище ОЯТ. Инициатива Минатома предполагает длительное хранение зарубежных ОЯТ и их последующую переработку. Длительное хранение (до 50 лет) не только снимает проблему завершения строительства завода РТ-2, но и серьезно повышает безопасность переработки. Общая активность, в сравнении с активностью топлива после выдержки на АЭС, снижается примерно в трое, а активность ряда радионуклидов, существенно осложняющих переработку, уменьшается на порядки. Емкость рынка и наличие развитой инфраструктуры позволяет надеяться на получение многих миллиардов долларов в течение одного –двух десятилетий. При этом значительную часть прибыли предполагается расходовать на решение проблем ядерного наследия и экологических проблем регионов России. Сегодня Россия успешно осуществляет переработку зарубежного ОЯТ с АЭС, построенных при ее участии. Проекты более широкого ввоза зарубежного ОЯТ на переработку в Россию были инициированы предприятиями и организациями атомной отрасли как наиболее реалистичный путь внебюджетного финансирования неотложных задач, стоящих перед отраслью. В этих целях в 1999 г. на государственном уровне рассматривались варианты законодательно-правового обеспечения возможности реализации таких проектов. Официальные отклики на инициативу Минатома, а также последовавшая дискуссия в прессе показали, что на сегодняшний день в обществе нет консенсуса по путям решения проблем ядерного наследия гонки вооружений и обеспечения радиационной безопасности предприятий ядерного топливного цикла. Открытое и конструктивное обсуждение всего комплекса вопросов, связанных с долгосрочным функционированием атомной отрасли, наталкивается на ряд проблем. Сегодня в общественном сознании господствуют стереотипы, тиражируемые СМИ и далекие от реального положения дел в этой области. В значительной мере это связано и с несбалансированностью государственного регулирования радиационного и других видов экологических рисков. Все ядерные технологии ассоциируются с неоправданно большим риском для населения и окружающей среды. Любые попытки диалога по вопросам развития атомной отрасли вызывают волну критики в ее адрес. Отсутствие в обществе понимания научно-технического потенциала России в этой сфере может явиться причиной отмены новых перспективных проектов, замораживания готовых объектов и отсрочки строительства предприятий по переработке ОЯТ и удалению РАО. В результате этого решение целого комплекса проблем в области ядерной и радиационной безопасности может затянуться на десятки лет и привести к серьезным потерям в экономической сфере, углублением проблем в области экологической безопасности. В связи с этим возникает необходимость еще раз рассмотреть круг вопросов, связанных с ОЯТ, комплексно подойти к проблеме участия России на мировом рынке услуг по обращению с ОЯТ, обсудить возможности и перспективы России с точки зрения обеспечения ее долгосрочных интересов.

# *Мотивация участия в мировом рынке услуг по обращению с ОЯТ*

Вхождение России на мировой рынок услуг по обращению с ОЯТ обусловлено рядом факторов. Отсутствие бюджетных средств, достаточных для решения проблем, накопленных в результате гонки вооружений. Заинтересованность в сохранении и развитии потенциала крупнейших предприятий отрасли и закрытых городов. Подкрепленная практикой уверенность в высоком уровне безопасности и экологичности новых ядерных технологий.

#### *Цели участия в мировом рынке услуг*

Однако обращение с ОЯТ - это не просто хороший бизнес, которым в силу его сложности занимаются всего несколько стран. Для России это возможность обеспечить решение крайне важных проблем для страны и отрасли. Поэтому следует определить, какие цели ставит перед собой Россия при вхождении на этот рынок. 1. Решение в исторически сжатые сроки проблем в области ядерной и радиационной безопасности, связанных с последствиями гонки вооружений.

2. Долгосрочная занятость персонала важнейших предприятий оборонного комплекса и смежных отраслей.

В атомной отрасли сегодня занято 500 тыс. человек. Кроме того, масштабы атомной отрасли таковы, что она обеспечивает работой целый комплекс смежных отраслей. Таким образом, сегодня несколько миллионов человек вместе с членами их семей объективно зависят от продолжения деятельности предприятий отрасли.Можно без преувеличения сказать, что в экономическом плане атомная отрасль является одной из основ экономики. Так исторически сложилось в годы холодной войны, и это нельзя изменить в один день. Поэтому и сегодня проекты по преодолению наследия холодной войны, равно как и
другие проекты, влекут за собой рост производства сопредельных отраслей и, следовательно, общее оживление экономики.

3. Развитие производственной базы по хранению и переработке ОЯТ российских АЭС.

4. Социально-экономическое развитие ЗАТО и регионов размещения предприятий отрасли за счет отчислений и налогов.

5. Пополнение федерального бюджета за счет налогов.

#### *База для реализации проектов участия*

Россия выходит на мировой рынок услуг по обращению с ОЯТ с подготовленной промышленной базой и инфраструктурой. Накопленный потенциал позволяет уже сегодня осуществлять прием зарубежного ОЯТ и гарантировать соблюдение всех норм радиационной безопасности. Имеющиеся технологии и задел научнотехнических знаний дают уверенность в том, что строительство и модернизация объектов ядерного топливного цикла будут осуществлены на самом высоком мировом уровне. Научно-технический и технологический потенциал, обеспечивающий на протяжении последних 40 лет высокий уровень технической и экологической безопасности. Эффективные и экономичные технологии ядерного топливного цикла России. Рост спроса на мировом рынке услуг по хранению и переработке ОЯТ. Большинство стран, использующих атомную энергию, не могут осуществлять переработку своего ОЯТ, так как это чрезвычайно дорогой и технически сложный процесс. Сегодня ряд стран, прежде всего азиатских, планируют весьма существенный рост атомной энергетики. С их стороны следует ожидать увеличения спроса на услуги по обращению с ОЯТ. В силу географической отдаленности от европейских центров переработки сотрудничество с Россией в этой области выглядит наиболее логичным. Емкость мирового рынка позволяет России оказать услуги по хранению и переработке ОЯТ в размере 10-20 млрд. долл. в течение 10-20 лет в зависимости от объемов ввоза зарубежного ОЯТ. Значительная часть прибыли может и должна быть израсходована на решение проблем ядерного наследия и экологических проблем регионов России. Оценки рисков связанных с этой деятельностью убедительно показывают, что соотношение получаемой прибыли с сопутствующими рисками максимально и в тысячи раз превышает риски, которые мы считаем приемлемыми в других видах производственной деятельности.

#### **Дополнительная литература**

1.Лещинская, Тамара Борисовна. Электроснабжение сельского хозяйства [Текст] : учебник для студентов вузов, обучающихся по спец. 110302 "Электрификация и автоматизация сельского хозяйства" / Лещинская, Тамара Борисовна, Наумов, Игорь Владимирович. - М, : КолосС, 2008. - 655 с.

2. Правила технической эксплуатации электроустановок потребителей [Электронный ресурс]/ — Электрон. текстовые данные.— М.: Издательский дом ЭНЕРГИЯ, 2013.— 332 c.— Режим доступа: http://www.iprbookshop.ru/22732.— ЭБС «IPRbooks», по паролю 3. Острейковский В.А. Безопасность атомных станций. Вероятностный анализ [Электронный ресурс]/ Острейковский В.А., Швыряев Ю.В.— Электрон. текстовые данные.— М.: ФИЗМАТЛИТ, 2008.— 352 c.— Режим доступа: http://www.iprbookshop.ru/24390.— ЭБС «IPRbooks», по паролю 4. Фролов Ю.М..Шелякин В П. Основы электроснабжения : Учебн6ое пособие.- СП б:Издательство Лань 2012 -480 с Режим доступа:http://e.lanbook.com (ЭБС «Лань)

 5. Вестник Рязанского государственного агротехнологического университета имени П.А. Костычева : науч.-производ. журн. / учредитель и издатель федеральное государственное бюджетное образовательное учреждение высшего образования «Рязанский государственный агротехнологический университет имени П.А.Костычева». 6. Новости электротехники : отраслевое информационно-справочное издание / учредитель

и изд. : Закрытое акционерное общество "Новости Электротехники".

# МИНИСТЕРСТВО СЕЛЬСКОГО ХОЗЯЙСТВА РФ

# ФЕДЕРАЛЬНОЕ ГОСУДАРСТВЕННОЕ БЮДЖЕТНОЕ ОБРАЗОВАТЕЛЬНОЕ УЧРЕЖДЕНИЕ

# ВЫСШЕГО ОБРАЗОВАНИЯ «РЯЗАНСКИЙ ГОСУДАРСТВЕННЫЙ АГРОТЕХНОЛОГИЧЕСКИЙ УНИВЕРСИТЕТ

# ИМЕНИ П.А.КОСТЫЧЕВА»

# ИНЖЕНЕРНЫЙ ФАКУЛЬТЕТ

Кафедра

"Электротехника и физика"

# РАБОЧАЯ ТЕТРАДЬ

для выполнения лабораторных работ

по курсу: «Лабораторный практикум по электромагнитным технологиям» для обучающихся в магистратуре по программе «Электроснабжение, электротехнологии в с/х и промышленных предприятиях», для магистров очной и заочной форм обучения

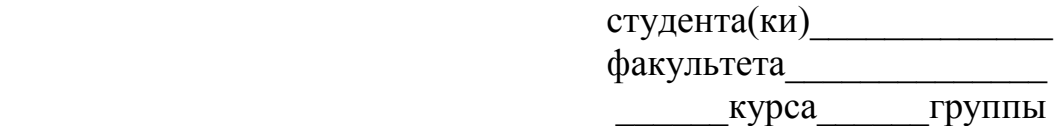

Рязань – 2018 г.

Рабочая тетрадь для выполнения лабораторных работ

 по курсу: «Лабораторный практикум по электромагнитным технологиям» содержит описание, методики проведения лабораторных работ, заданий к ним и перечень вопросов для их защиты.

Данное пособие призвано помочь обучающимся в магистратуре по программе «Электроснабжение, электротехнологии в с/х и промышленных предприятиях», очной и заочной формы обучения.

Разработчики:

Заведующий кафедрой доцент С.О. Фатьянов

Профессор кафедры «Электротехника и физика» Пустовалов А.П.

Рассмотрена и утверждена на заседании кафедры 31 августа 2018 г., протокол №1.

Заведующий кафедры «Электротехника и физика»

Доцент Фатьянов С.О.

### **Утверждаю**:

Председатель учебно-методической комиссии по направлению подготовки

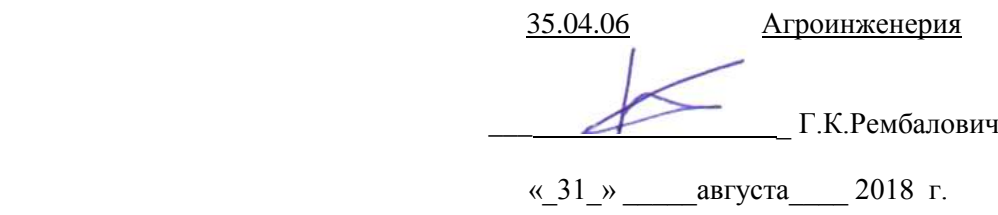

### ЛАБОРАТОРНАЯ РАБОТА №1

#### ИЗУЧЕНИЕ СВОЙСТВ ЭЛЕКТРОМАГНИТНЫХ ВОЛН

Цель работы: измерение параметров периодических сигналов на экране осциллографа.

### МЕТОДИЧЕСКИЕ УКАЗАНИЯ

Кроме случаев непосредственного измерения сигналов на экране осциллографа с помощью масштабных линий, существует еще один осциллографический способ измерения таких величин как частота и фаза сигнала: по интерференционным фигурам (фигурам Лиссажу).

**Метод фигур Лиссажу.** Если на пластины Y и *Х* поступают синусоидальные напряжения разных частот  $f_Y$  и  $f_X$  то на экране ЭЛТ возникает изображение замкнутой фигуры — фигуры Лиссажу На рис. 3 показан случай формирования изображения, когда частота f<sub>y</sub> вдвое больше частоты f<sub>x</sub>.

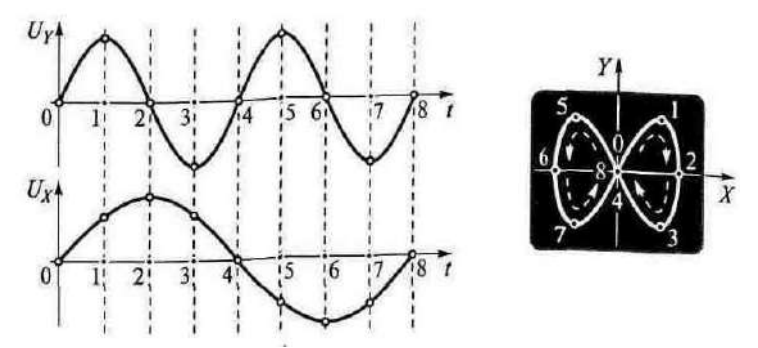

Рис. 3. Метод фигур Лиссажу

Зная значение одной из частот, можно найти значение другой. Этот метод используется для измерения неизвестной частоты синусоидальных сигналов. На один вход ЭЛО (любой), например, на вход Y, подается сигнал неизвестной частоты, на другой — вход *Х —* подается напряжение с выхода генератора синусоидальных сигналов. Изменением частоты сигнала генератора добиваются устойчивого изображения на экране одной из понятных (удобных) фигур Лиссажу. Затем определяется число точек пересечения полученной фигуры горизонтальной и вертикальной линиями (рис. 4а).

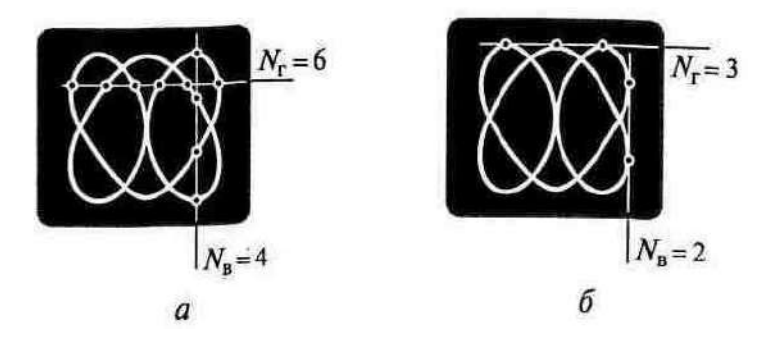

Рис. 4. Определение точек пересечения (а) или касания *(б)*

Для получения правильного результата линии должны проходить таким образом, чтобы число точек пересечения обеими линиями было максимальным.

После этого отсчитывается значение установленной частоты сигнала генератора. Отношение частот  $f_y/f_x$  равно отношению числа точек пересечения по горизонтали N<sub>F</sub>, и по вертикали N<sub>B</sub>

$$
f_Y/f_X = N_{\rm r}/N_{\rm B}
$$

На рис. 4*а* приведен пример фигуры Лиссажу с соотношением точек пересечения  $N_{\rm r}/N_{\rm B} = 6/4$ . Это значит, что частота сигнала на входе Y в полтора раза больше, чем частота сигнала на входе X*.* Например, если частота сигнала генератора, поданного на вход *X,* оказалась равной 12,4 кГц, то при такой фигуре на экране значение неизвестной частоты сигнала, поданного на вход Y, равно 18,6 кГц.

Можно использовать и касательные к фигуре линии (см. рис. 4*б*). В этом случае нужно использовать аналогичное соотношение, для точек касания горизонтальной и вертикальной линий.

На рис. 5 приведены примеры изображений для различных соотношений значений частот  $f_Y$  и  $f_X$ .

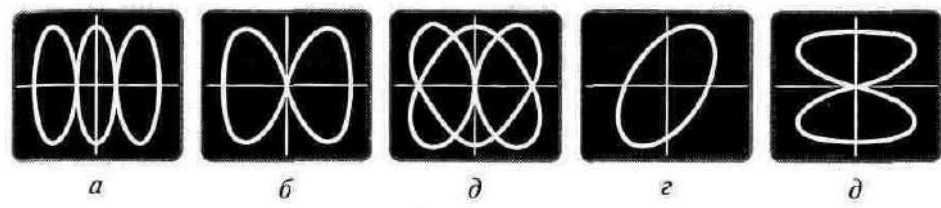

Рис. 5. Фигуры Лиссажу при соотношении частот  $f_Y/f_X$ , равном: *а* - 3, *б* - 2, *в* - $3/2$ ; *г* - 1,  $\partial$  - 1/2

Схема для проведения таких измерений достаточно проста (рис. 6*)*  она, кроме осциллографа, содержит источник опорной частоты и исследуемый источник сигналов.

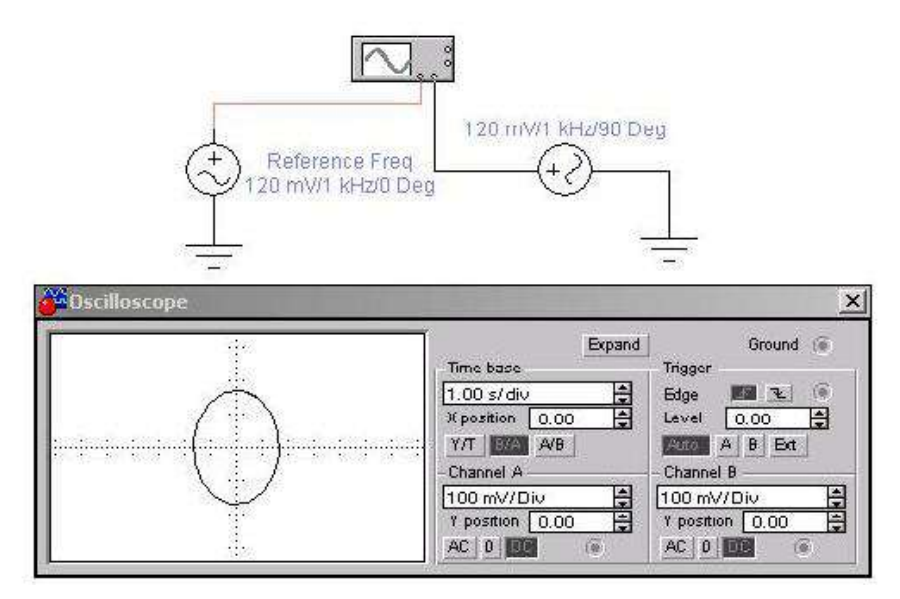

Рис. 6. Схема измерений.

При подобных измерениях следует учитывать возможное неравенство амплитуд опорного и исследуемого сигналов. В этих случаях следует выбирать соответствующие различные масштабы по осям Х (канал А) и Y (канал В).

Точность измерения фазы и частоты с помощью фигур Лиссажу существенно ниже, чем осциллографических в режиме ZOOM.

В измерительной технике большое распространение получили специальные приборы называемые генераторами. Эти приборы вырабатывают периодические сигналы различной формы (синусоидальной, прямоугольной, пилообразной и т.п.), которые подаются на входы исследуемых устройств и измеряются на выходе этих устройств. По разнице между входным и выходным сигналами судят о качестве работы исследуемых устройств. Наиболее часто используют генераторы синусоидального сигнала (генераторы гармонических колебаний). Их схемы весьма разнообразны. Одной из наиболее простых схем является схема генератора Колпитца изображенная на рис. 7.

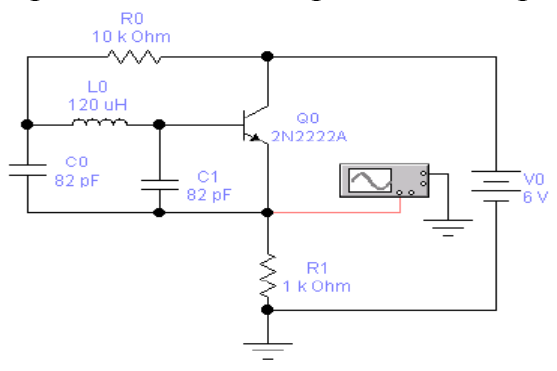

Рис. 7. Генератор Колпитца Задание на выполнение работы.

1. Изменяя параметры одного из генераторов схемы (рис. 6) получить осциллограммы приведенные на рис. 5.

- 2. Используя осциллограф, определить частоту и амплитуду колебаний генератора Колпитца с параметрами приведенными на рис.7. Контрольные вопросы.
	- 1. Для измерения каких величин используется осциллограф?

2. На какие пластины (на какой вход) подается исследуемый сигнал?

Какими должны быть величины исследуемого сигнала и эталонного сигнала при определении частоты сигнала с помощью фигур Лиссажу?

Лабораторная работа № 2

### СПЕКТР ЭЛЕКТРОМАГНИТНЫХ КОЛЕБАНИЙ

*Цель работы: Определение* длинны волны микроволнового и УВЧ диапазона.

## МЕТОДИЧЕСКИЕ УКАЗАНИЯ

С=λ\*Т – скорость распространения электромагнитной волны в вакууме.

Где с – скорость света ( $\approx 3*10^8$ )

Т=1/f – Период колебания

- 1. Определить с помощью прибора БМ-508 сопротивления проводников различной длинны на частоте 110 МГц.
- 2. Рассчитать количество целых длин волн в проводниках.
- 3. Занести данные в таблицу.
- 4. Построить график зависимостей длины проводников и полного сопротивления на различных частотах.

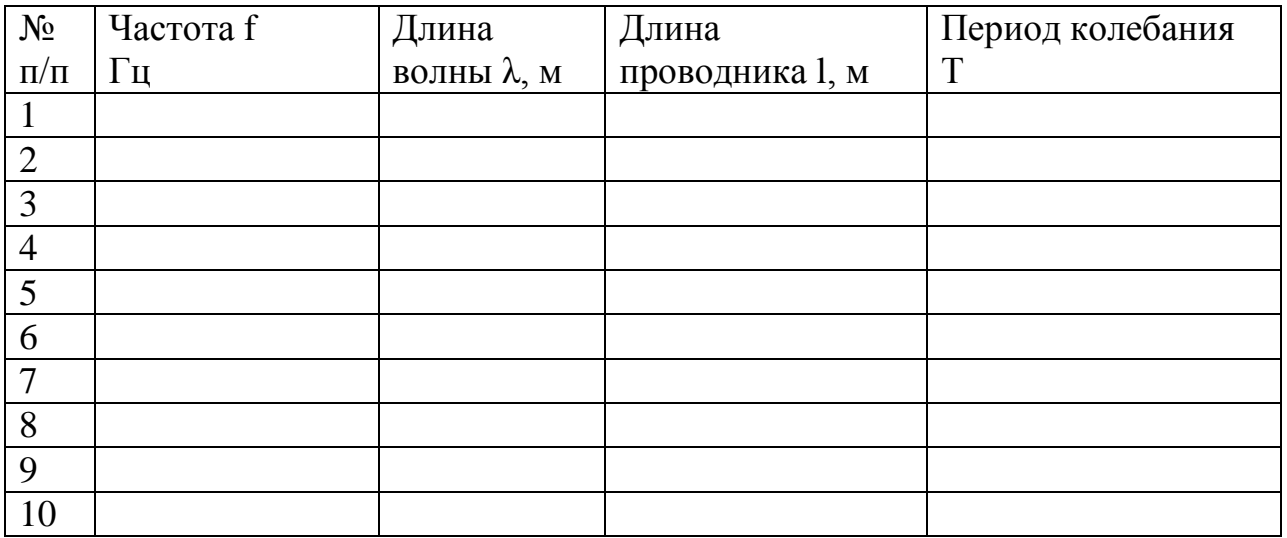

### ЭЛЕКТРОМАГНИТНЫЕ ПЕРЕХОДНЫЕ ПРОЦЕССЫ

 Цель работы. Научиться измерять взаимную индуктивность, определять одноимённые зажимы катушек.

## МЕТОДИЧЕСКИЕ УКАЗАНИЯ

При рассмотрении цепей синусоидального тока до сих пор учитывалось явление самоиндукции, т. е. наведение ЭДС в электрической цепи при изменении потокосцепления самоиндукции, обусловленного током в этой цепи. Рассмотрим явление возникновения ЭДС в одном из контуров при изменении тока в другом, т. е. явление взаимной индукции.

Если направление потока взаимной индукции совпадает с направлением потока самоиндукции данного контура, то говорят, что магнитные потоки и токи контуров направлены согласно, т.е. катушки включены согласно. В случае противоположного направления говорят о встречном направлении потоков и соответственно о встречном соединении катушек с взаимной индуктивностью.

Таким образом ЭДС индуктируемые в первом и втором контуре носят гаким ооразом Эдс индуктируемые в пери<br>аддитивный характер  $e_1 = e_{1L} \pm e_{1M}$ ;  $e_2 = e_{2L} \pm e_{2M}$ ,

Где *е*<sub>г</sub> - ЭДС самоиндукции, *е<sub>м</sub>* - ЭДС взаимной индукции.

Для определения знака *е<sub>м</sub> различают зажимы индуктивно связанных* элементов цепи.

Два зажима называют одноимёнными, если при одинаковом направлении токов относительно этих зажимов магнитные потоки самоиндукции и взаимной индукции складываются.

### ПОРЯДОК ВЫПОЛНЕНИЯ РАБОТЫ

### 1. Определение одноимённых зажимов катушки. Для этого необходимо собрать схему рис.1

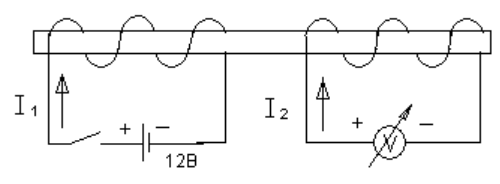

### Рисунок 1

Если в момент замыкания цепи источника, стрелка измерительного прибора отклоняется вправо, то зажимы индуктивно – связанных катушек, подключенные к положительному полюсу источника и положительному зажиму измерительного прибора, являются одноимёнными.

2. Определение взаимной индукции М

Для этого необходимо собрать схему рис.2 и проделать два опыта.

В первом опыте включим катушки последовательно и согласно.

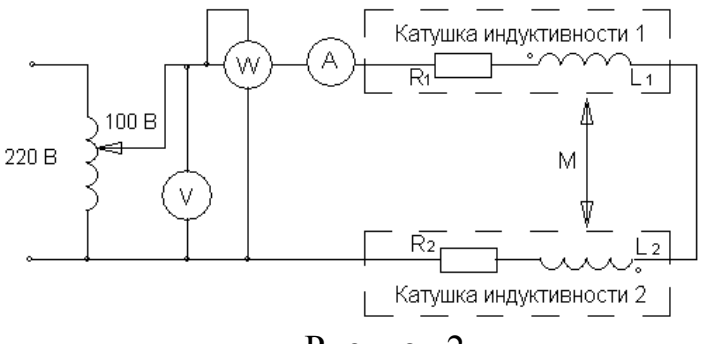

Рисунок 2

Определим активное, полное и реактивное сопротивление цепи:<br>  $R = \frac{P_{\text{co21}}}{Z}$ :  $Z = \frac{U}{Z}$ :  $X = \sqrt{Z^2 - R^2}$ 

Onределum активное, полное и реактивное с  
\n
$$
R_{\text{cozi}} = \frac{P_{\text{cozi}}}{I_{\text{cozi}}^2}; \quad Z_{\text{cozi}} = \frac{U}{I_{\text{cozi}}}; \quad X_{\text{cozi}} = \sqrt{Z_{\text{cozi}}^2 - R_{\text{cozi}}^2}
$$

Данные внести в таблицу 1

Таблица 1. Измерения и вычисления

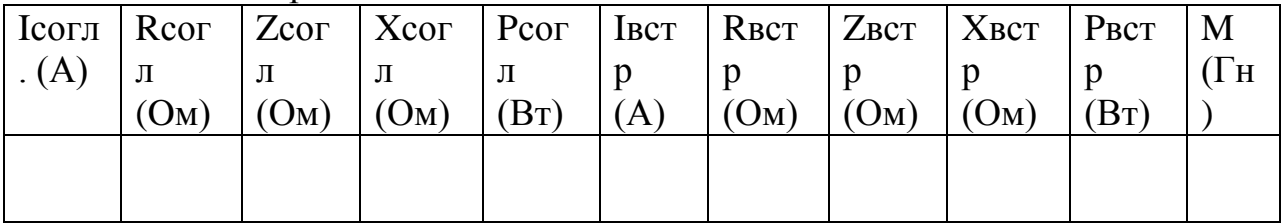

После замены местами зажимов одной из катушек, повторить измерения и рассчитать те же параметры цепи при встречном включении катушек.

Взаимную индуктивность М определить по формуле:

$$
M = \frac{X_{\text{co21}} - X_{\text{ecmp}}}{4\omega}
$$

### КОНТРОЛЬНЫЕ ВОПРОСЫ

- 1. В чём состоит явление взаимной индукции?
- 2. Что называется индуктивностью и взаимной индуктивностью?
- 3. Какие зажимы катушек называются одноимёнными?
- 4. Каков порядок определения одноимённых зажимов?

### ЛАБОРАТОРНАЯ РАБОТА № 4

### ИЗУЧЕНИЕ ЭЛЕКТРОМАГНИТНЫХ НЕРЕВЕРСИВНЫХ УСИЛИТЕЛЕЙ

 Цель работы: изучение назначения, характеристик, типовых схем включения коммутационных аппаратов.

# МЕТОДИЧЕСКИЕ УКАЗАНИЯ

 К КА управления электрооборудованием относится рубильники (серии РП и Р), пакетные выключатели и переключатели(серии ПП и ПВ), магнитные пускатели (серии ПМЕ,ПАЕ, ПМА, ПМЛ ), конечные выключатели и переключатели (МП 9, МП2101), кнопки управления и кнопочные посты управления (ПКЕ 212).

 *Рубильники* предназначены для нечастого и неавтоматического включения и отключения электроустановок с напряжением до 600 В и силой тока до 1500 А. Работа с рубильниками требует значительных физических усилий. Схема рубильника представлена на рис.2.1.

 *Пакетные* выключатели и переключатели применяют для нечастого и неавто-матического включения и отключения электроустановок . Выпускают на токи до 1500 А в одно-двух-трех-полюсном исполнении. Снабжены устройствами, ускоря-ющими замыкание и размыкание контактов. Используются для ступенчатого включения электроустановок и переключения в схемах, например, статорных обмоток со Y на . Схема переключателя представлена на рис. 2.2.

 *Кнопки управления* и кнопочные посты управления предназначены для дистанционного включения и отключения магнитных пускателей. Коммутируют токи до 6 А при напряжениях до 500 В.

 *Путевые и конечные* выключатели и переключатели применяют для автомати-ческого управления работой электроустановок при достижении рабочими органа-ми машин при достижении заданных положений в пространстве. Коммутипуют токи до 16 А при напряжении до 500 В. Для защиты от окисления контактов выпускают магнито-управляемые герметизированные контакты (герконы), которые замыкаются-размыкаются в магнитном поле.

Назначение и устройство магнитного пускателя (МП). МП широко используют для частого местного, дистанционного и автоматического включения электродвигателей мощностью 75 кВт и напряжением до 500 В. МП состоит из втягивающей электромагнитной катушки (ЭМК) с раздвижным магнитопроводом, контактора с группами нормально-замкнутых и нормально-разомкнутых контактов, дугогасительных камер ( при токах в несколько десятков ампер). Неподвижная часть магнитопровода МП закреплена в корпусе, подвижная соединена с контактными группами через изолятор. Чтобы МП не вибрировал на переменном токе часть его магнитопровода охвачена короткозамкнутыми кольцами. Наводимый в кольцах ток не дает магнитному потоку в зазоре уменьшаться до нуля.

Работа МП. *В обесточенном состоянии* ток в ЭМК равен нулю, магнитопровод разомкнут, нормально-замкнутые (НЗ) контакты-*замкнуты* , нормально-разомкнутые контакты (НР)- *разомкнуты*. Схема обесточенного МП приведена на рис. 2.3. При подаче напряжения на ЭМК КМ1 в ней возникает ток и магнитное поле. Магнитное поле притягивает подвижную часть магнитопровода к неподвижной. Вместе с подвижной частью НР контакты *замыкаются*, а НЗ контакты - *размыкаются*.

 Электрические параметры МП. Ток ЭМК при замкнутом магнитопроводе и номинальном напряжении мал (0.01-0.1А). ЭМК выпускают на напряжения от 24 до 600 В. Величина напряжения указана на ЭМК. По износостойкости МП подразделяются на 5 классов: 1-ый класс-250 000

срабатываний, 5-ый класс- 16 000 000 срабатываний. В 1-ом классе допустимое число включений в час-30, в 5-ом классе- 3600.

 По величине коммутируемого тока МП подразделяются на семь "величин". 1-я величина- 10А, 7-я величина-146 А. Цифро- буквенное обозначение МП содержит основную техническую информацию. В длительном режиме работы величину МП выбирают по величине номинального тока нагрузки.

 МП *включается* при *большем* напряжении, а *выключается* при *меньшем*. Отношение напряжения отпускания к напряжению срабатывания называют коэффициентом возврата.

Схемы МП. Для *включения и отключения* ЭД применяют *нереверсивный* МП. Схема нереверсивного МП представлена на рис.2.4. При нажатии кнопки SB1 "Пуск" на ЭМК (КМ1) подается напряжение и МП срабатывает. Замыкаются НР контакты КМ1.1...КМ1.3 и подается напряжение на двигатель. Замыкается также НР контакт КМ1.4, включенный параллельно кнопке SB1 "Пуск". При отпускании SB1 ее контакты размыкаются, но напряжение на катушку КМ1 подается через контакт самоблокировки КМ1.4. В этом состоянии схема может оставаться неограниченно долго.

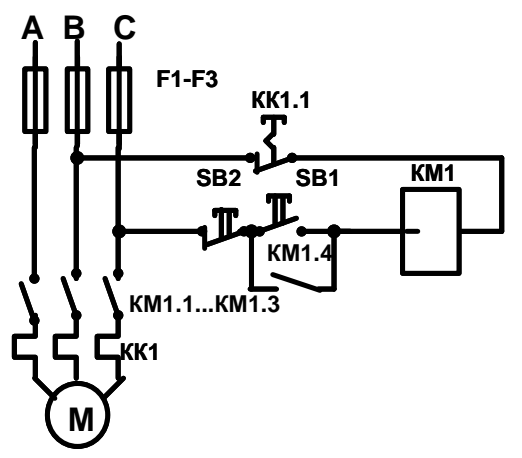

 Отключение схемы происходит при снижении напряжения в сети на 50 %, при срабатывании теплового реле КК1, размыкании нормально-замкнутых ( НЗ) контактов КК1.1, при нажатии кнопки SB1 "Стоп". В любом из перечисленных случаев ток во ЭМК уменьшается, магнитное поле ослабевает и пружина разъединяет магнитопровод и переводит контакты КМ1.1...КМ1.4 в исходное разомкнутое состояние. Цепь питания электродвигателя разрывается, двигатель останавливается. При больших токах КМ1.1...КМ1.3 помещают в дугогасительные камеры.

Рис.2.4. Схема нереверсивного магнитного пускателя. SB1-кнопка "Пуск", SB2-кнопка "Стоп", КМ1- втягивающая катушка, КМ1.1...КМ1.3 - главные контакты,

КМ1.4- вспомогательный контакт самоблокировки, КК1 - нагревательные элементы теплового реле, КК1.1 - контакт теплового реле.

## ПЛАН ВЫПОЛНЕНИЯ РАБОТЫ

1. Ознакомьтесь с конструкцией пакетного переключателя. С помощью омметра найдите группы замкнутых и разомкнутых контактов в каждом положении. Запишите положение контактов в таблицу 2.1 и составьте схему переключателя.

| $1.00111140 = 1.1$ . $0.0010111110101110111011$ |  |  |  |  |  |  |  |
|-------------------------------------------------|--|--|--|--|--|--|--|
| Положение                                       |  |  |  |  |  |  |  |
| № контакта                                      |  |  |  |  |  |  |  |
| Состояние (з/р)                                 |  |  |  |  |  |  |  |

Таблина 2.1 Состояние контактов

2. Возьмите кнопку управления. Найдите нормально-замкнутые и нормально-разомкнутые контакты. Составьте схему кнопки управления.

3. Изучите конструкцию МП. Найдите магнитопровод, втягивающую катушку, группы НЗ и НР контактов. Составьте схему МП.

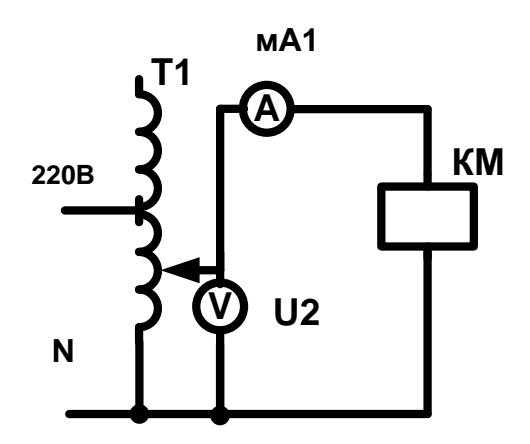

Рис. 2.7. Схема МП.

4. Соберите схему нереверсивного МП согласно рис. 2.4 . Проверьте работо-способность МП при пуске ЭД.

5. Соберите схему реверсивного МП согласно рис. 2.5. Проверьте работоспособность МП по пуску и реверсу ЭД.

Рис 2.8. Схема установки для измерения коэффициента возврата.

 6.Соберите схему согласно рис. 2.8. Измерьте напряжение включения и выключения пускателя. Вычислите коэффициент возврата.

7. Измерьте ток включения  $I_1$  МП при разомкнутом магнитопроводе и ток  $I_2$  во включенном состоянии при замкнутом магнитопроводе.

$$
I_1 = \quad MA. \quad I_2 = \quad MA.
$$

Выводы.

### КОНТРОЛЬНЫЕ ВОПРОСЫ

- 1. Перечислите известные Вам коммутационные аппараты, укажите их достоинства, недостатки, область применения.
- 2. Какие коммутационные аппараты применимы для пуска асинхронных двигателей на мощность 1кВт, 10 кВт, 50 кВт, 75 кВт?
- 3. Как устроен и работает МП?
- 4. Начертите схему и объясните принцип работы нереверсивного МП с ТР.

5. Начертите схему и объясните работу реверсивного МП с ТР и конечными

выключателями.

6. Как выбирают пускатель для работы в продолжительном и повторнократко-

временном режиме работы?

7. Что означает" величина пускателя"? Каковы пределы ее изменения?

- 8. Каково назначение конечных выключателей и переключателей?
- 9. Почему магнитные пускатели включают совместно с тепловыми реле?

10. Что произойдет с магнитным пускателем при эксплуатации на пониженном и повышенном напряжении его ЭМК?

## ЛАБОРАТОРНАЯ РАБОТА № 5

### ИЗУЧЕНИЕ ЭЛЕКТРОМАГНИТНЫХ РЕВЕРСИВНЫХ УСИЛИТЕЛЕЙ

 Цель работы: изучение назначения, характеристик, типовых схем включения коммутационных аппаратов.

# МЕТОДИЧЕСКИЕ УКАЗАНИЯ

Реверсивные МП. Для *пуска* и *реверса* (пуска в противоположную сторону) электродвигателя применяют *реверсивные* МП. Схема реверсивного МП представлена на рис. 2.5. При нажатии кнопки "Вперед" SB1 срабатывает МП КМ1. НР контакты КМ1.1...КМ1.4 замыкаются, НЗ контакт КМ1.5 размыкается. Через контакты КМ1.1...КМ1.3 напряжения фаз А, В, С подается соответственно на выводы С1, С2, С3 электродвигателя. Контакт КМ1.4. шунтирует кнопку SB1. Контакт КМ1.5 размыкает цепь

питания катушки КМ2, поэтому одновременное включение МП КМ1 и КМ2 невозможно.

 Выключение МП происходит при срабатывании теплового реле КК1, при нажатии кнопки "Стоп" SB3, срабатывании конечного выключателя SQ1, снижении напряжения в сети.

 При нажатии кнопки "Назад" SB2 срабатывает МП КМ2, замыкаются контакты КМ2.1...КМ2.4, размыкается контакт КМ2.5. Напряжение фаз А, В, С подается соответственно на выводы С1, С3, С2 электродвигателя, т.е. фазы В и С меняются местами, обеспечивая реверс ЭД. Контакт КМ2.4 блокирует кнопку SB2. Контакт КМ2.5 разрывает цепь питания КМ2.

 Одновременное включение пускателей недопустимо, так как ведет к двойному замыканию фаз В и С.

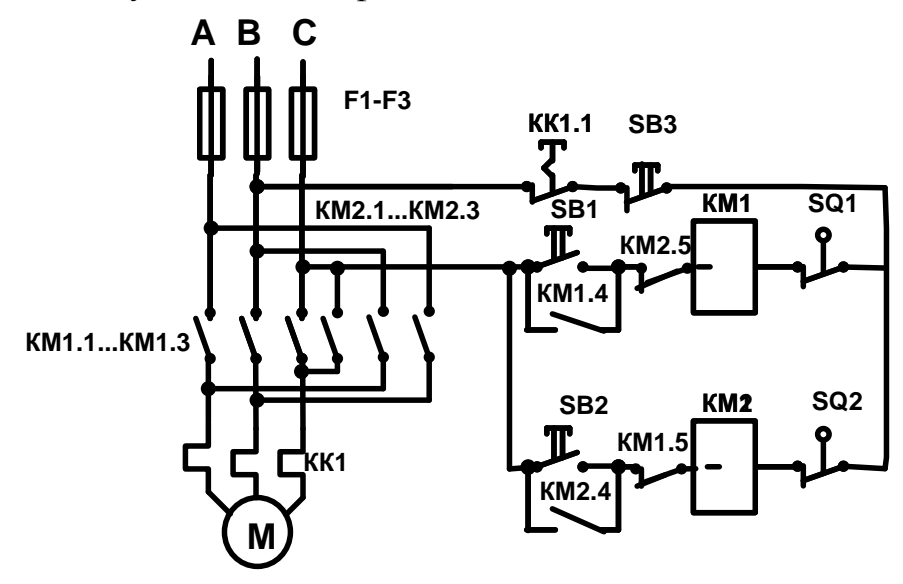

Рис. 2.5. Схема реверсивного МП . В исходном состоянии втягивающие катушки КМ1 и КМ2 обесточены, НР контакты КМ1.1...КМ1.4,КМ2.1...КМ2.4 разомкнуты, НЗ контакты КМ1.5 и КМ2.5 замкнуты. Контакт теплового реле К1.1 замкнут. Конечные выключатели S1 и S2 замкнуты. Контакты КМ1.5 и КМ2.5 - контакты *перекрестной* блокировки.

## ПЛАН ВЫПОЛНЕНИЯ РАБОТЫ

1.Ознакомьтесь с конструкцией пакетного переключателя. С помощью омметра найдите группы замкнутых и разомкнутых контактов в каждом положении. Запишите положение контактов в таблицу 2.1 и составьте схему переключателя.

|  | Положение       |  |  |  |  |  |  |  |  |  |  |  |  |
|--|-----------------|--|--|--|--|--|--|--|--|--|--|--|--|
|  | № контакта      |  |  |  |  |  |  |  |  |  |  |  |  |
|  | Состояние (з/р) |  |  |  |  |  |  |  |  |  |  |  |  |

Таблица 2.1. Состояние контактов.

 2.Возьмите кнопку управления. Найдите *нормально-замкнутые* и *нормально-разомкнутые* контакты. Составьте схему кнопки управления.

 3. Изучите конструкцию МП. Найдите магнитопровод, втягивающую катушку, группы НЗ и НР контактов. Составьте схему МП.

 4. Соберите схему нереверсивного МП согласно рис. 2.4 . Проверьте работо-способность МП при пуске ЭД.

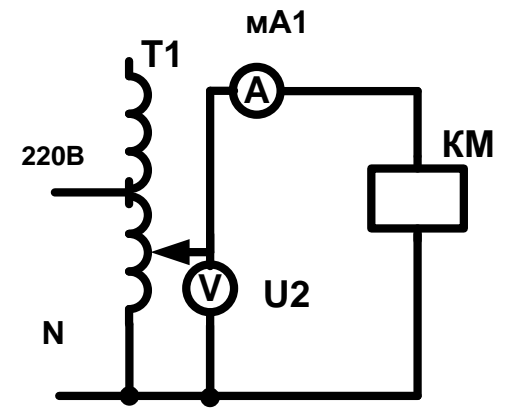

Рис. 2.7. Схема МП.

 5. Соберите схему реверсивного МП согласно рис. 2.5. Проверьте работоспособность МП по пуску и реверсу ЭД.

Рис 2.8. Схема установки для измерения коэффициента возврата.

 6.Соберите схему согласно рис. 2.8. Измерьте напряжение включения и выключения пускателя. Вычислите коэффициент возврата.

8. Измерьте ток включения  $I_1$  МП при разомкнутом магнитопроводе и ток  $I_2$  во включенном состоянии при замкнутом магнитопроводе.

$$
I_1 = \quad MA. \quad I_2 = \quad \quad MA.
$$

Выводы.

### КОНТРОЛЬНЫЕ ВОПРОСЫ

- 1. Перечислите известные Вам коммутационные аппараты, укажите их достоинства, недостатки, область применения.
- 2. Какие коммутационные аппараты применимы для пуска асинхронных двигателей на мощность 1кВт, 10 кВт, 50 кВт, 75 кВт?
- 3. Как устроен и работает МП?
- 4. Начертите схему и объясните принцип работы нереверсивного МП с ТР.

5. Начертите схему и объясните работу реверсивного МП с ТР и конечными

выключателями.

6. Как выбирают пускатель для работы в продолжительном и повторнократко-

временном режиме работы?

7. Что означает" величина пускателя"? Каковы пределы ее изменения?

8. Каково назначение конечных выключателей и переключателей?

9. Почему магнитные пускатели включают совместно с тепловыми реле?

10. Что произойдет с магнитным пускателем при эксплуатации на пониженном и повышенном напряжении его ЭМК?

Лабораторная работа № 6

# ЭЛЕКТРОМАГНИТНЫЕ ПОМЕХИ. ИЗМЕРИТЕЛЬНОЕ ОБОРУДОВАНИЕ

# И АППАРАТУРА

Цель работы: Определение погрешности приборов при измерении импеданса нагрузки.

# МЕТОДИЧЕСКИЕ УКАЗАНИЯ

Погрешность измерения полного сопротивления прибора вычисляется:

$$
\delta z = \pm 4\% \left( \frac{f}{30 \text{Mru}} + \frac{|Z|}{25 \text{kOM}} \right) \%
$$

Где f – частота тока измерения [Мгц];

Погрешность измерения угла сдвига φ прибора вычисляется:

$$
\delta \varphi 0 = \pm (3 + \frac{f}{30Mru} + \frac{|Z|}{25K0m} + \frac{2,5}{f})
$$

- 1. С помощью приборов ВМ-508 и ВМ-507 определить полное сопротивление нагрузки на различных частотах
- 2. Рассчитать абсолютную погрешность измерения приборов.
- 3. Рассчитать относительную погрешность измерения приборов.

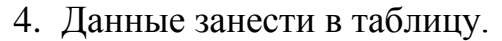

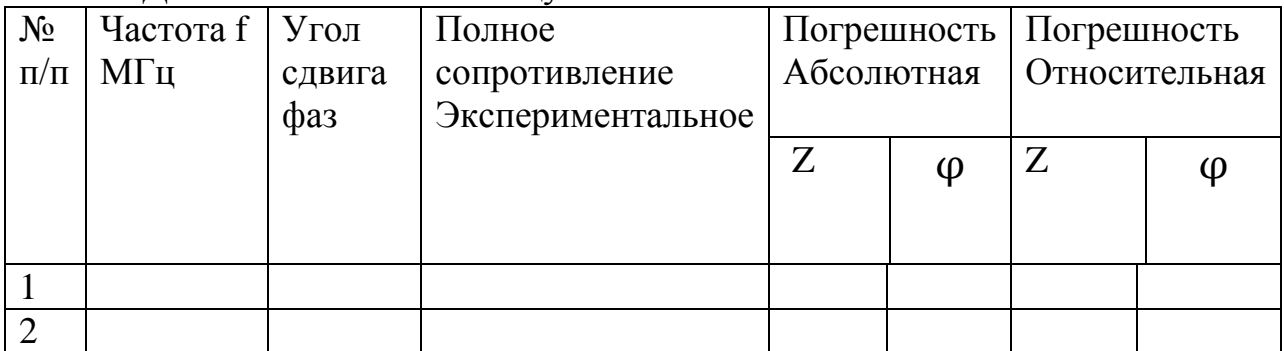

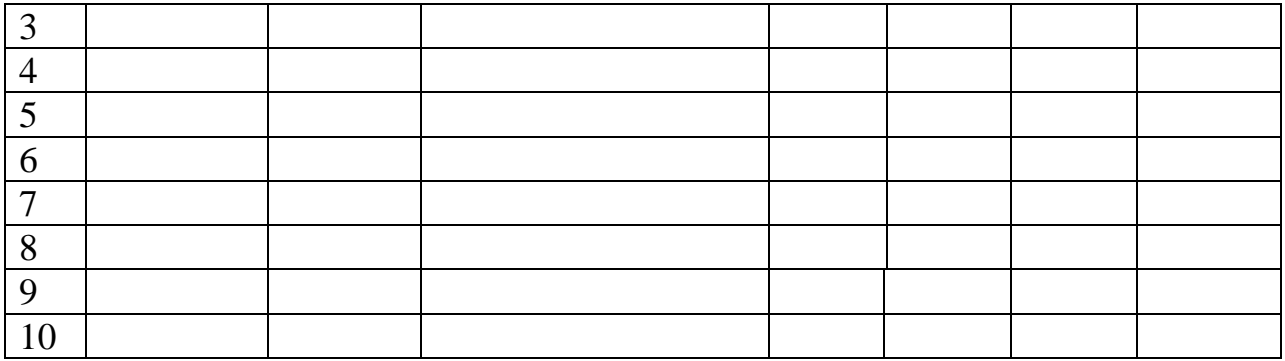

Выводы:

# Лабораторная работа № 7

# ЭЛЕКТРОМАГНИТНЫЕ ПОЛЯ ПРОМЫШЛЕННОЙ ЧАСТОТЫ

# Цель работы: Научиться определять индуктивность нагрузки на низких частотах.

# МЕТОДИЧЕСКИЕ УКАЗАНИЯ

 $X=<sup>*</sup>L$   $X=Z*sin\varphi$ 

ω =2πf

- 1. Настроить прибор ВМ-507 на рабочую частоту и подстроить стрелки приборов согласно внутреннему подстроечному сопротивлению.
- 2. C помощью прибора ВМ-507 определить полное сопротивление и угол сдвига фаз на различной нагрузке. С помощью различных щупов.
- 3. C помощью прибора ВМ-507 определить полное сопротивление и угол сдвига фаз на различной частоте.
- 4. Рассчитать индуктивность сопротивления. Данные занести в таблицу
- 5. Построить графическую характеристику полученных результатов.

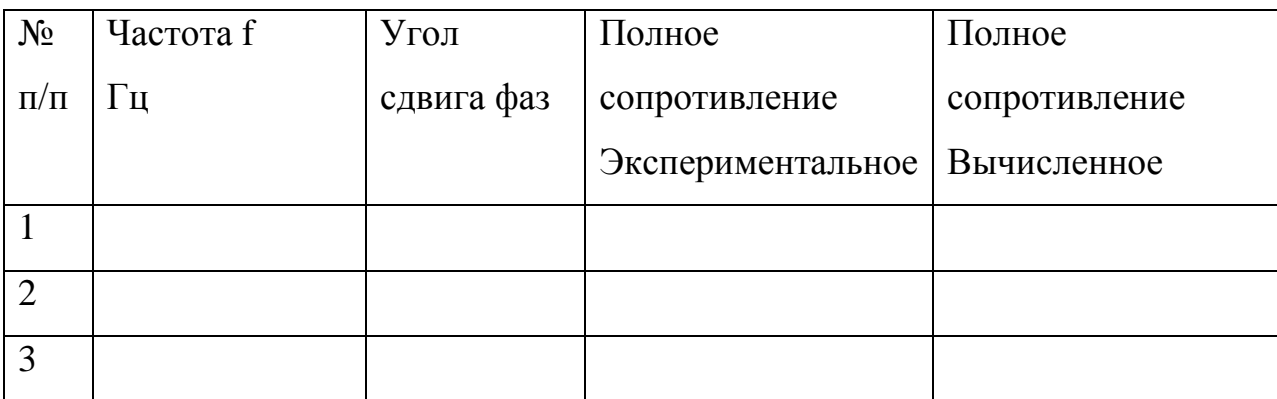

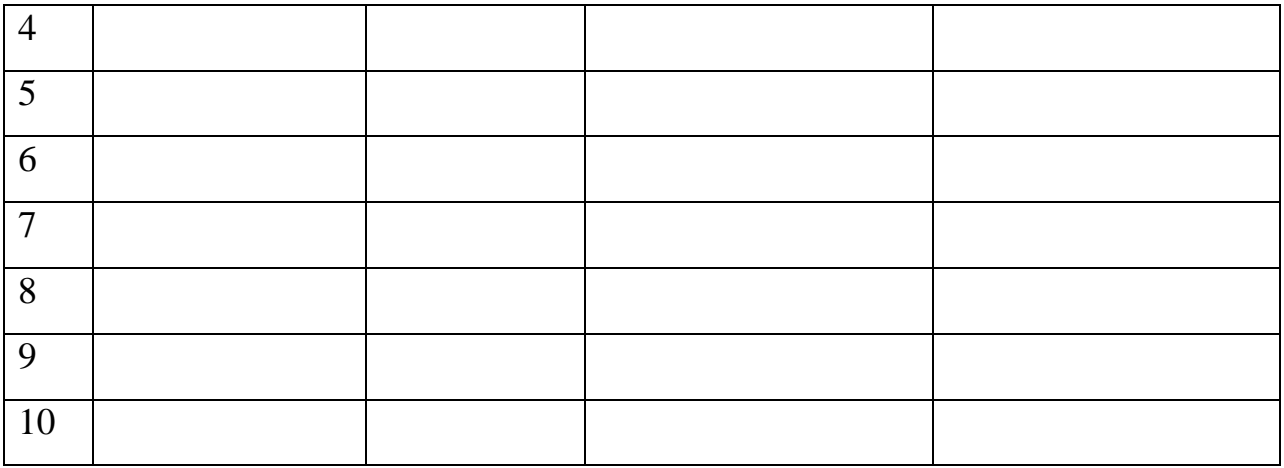

График полученных результатов

Выводы:

# Лабораторная работа № 8

## ЭЛЕКТРОМАГНИТНЫЕ ПОЛЯ РАДИОЧАСТОТНОГО ДИАПАЗОНА

Цель работы: Научиться определять емкость нагрузки на низких частотах.

## МЕТОДИЧЕСКИЕ УКАЗАНИЯ

 $X=1/(\omega^*C)$   $X=Z^*sin\varphi$ 

 $\omega = 2\pi f$ 

- 1. Настроить прибор ВМ-507 на рабочую частоту и подстроить стрелки приборов согласно внутреннему подстроечному сопротивлению.
- 2. С помощью прибора ВМ-507 определить полное сопротивление и угол сдвига фаз на различной нагрузке.
- 3. С помощью прибора ВМ-507 определить полное сопротивление и угол сдвига фаз на различной частоте.
- 4. Рассчитать емкость сопротивленя.

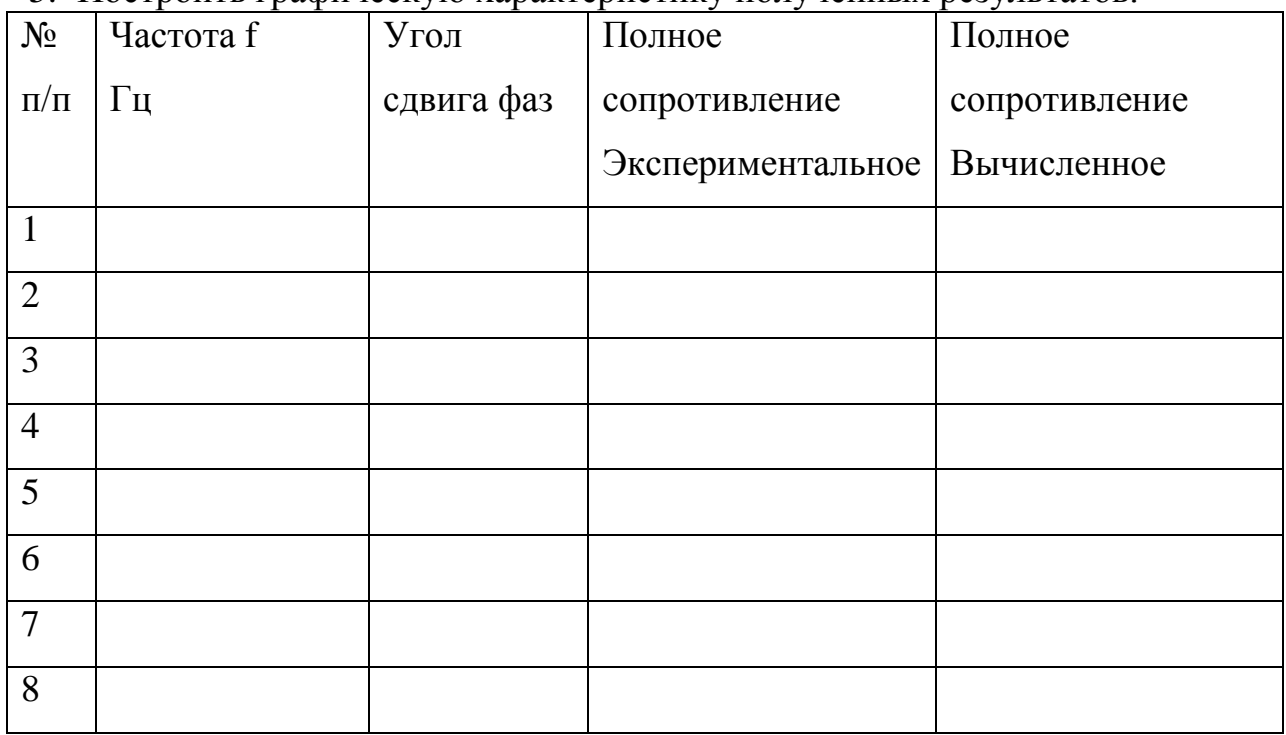

# 5. Построить графическую характеристику полученных результатов.

График полученных результатов

Выводы:

Лабораторная работа №9

СОЗДАНИЕ ЭЛЕКТРОМАГНИТНОГО ПОЛЯ

Цель работы: Научиться определять индуктивность нагрузки на высоких частотах.

# МЕТОДИЧЕСКИЕ УКАЗАНИЯ

## $X=\omega^*L$   $X=Z^*sin\varphi$

ω =2πf

- 1. Настроить прибор ВМ-508 на рабочую частоту и подстроить стрелки приборов согласно внутреннему подстроечному сопротивлению.
- 2. C помощью прибора ВМ-508 определить полное сопротивление и угол сдвига фаз на различной нагрузке.
- 3. C помощью прибора ВМ-508 определить полное сопротивление и угол сдвига фаз на различной частоте.
- 4. Рассчитать индуктивность сопротивления.
- 5. Построить графическую характеристику полученных результатов.

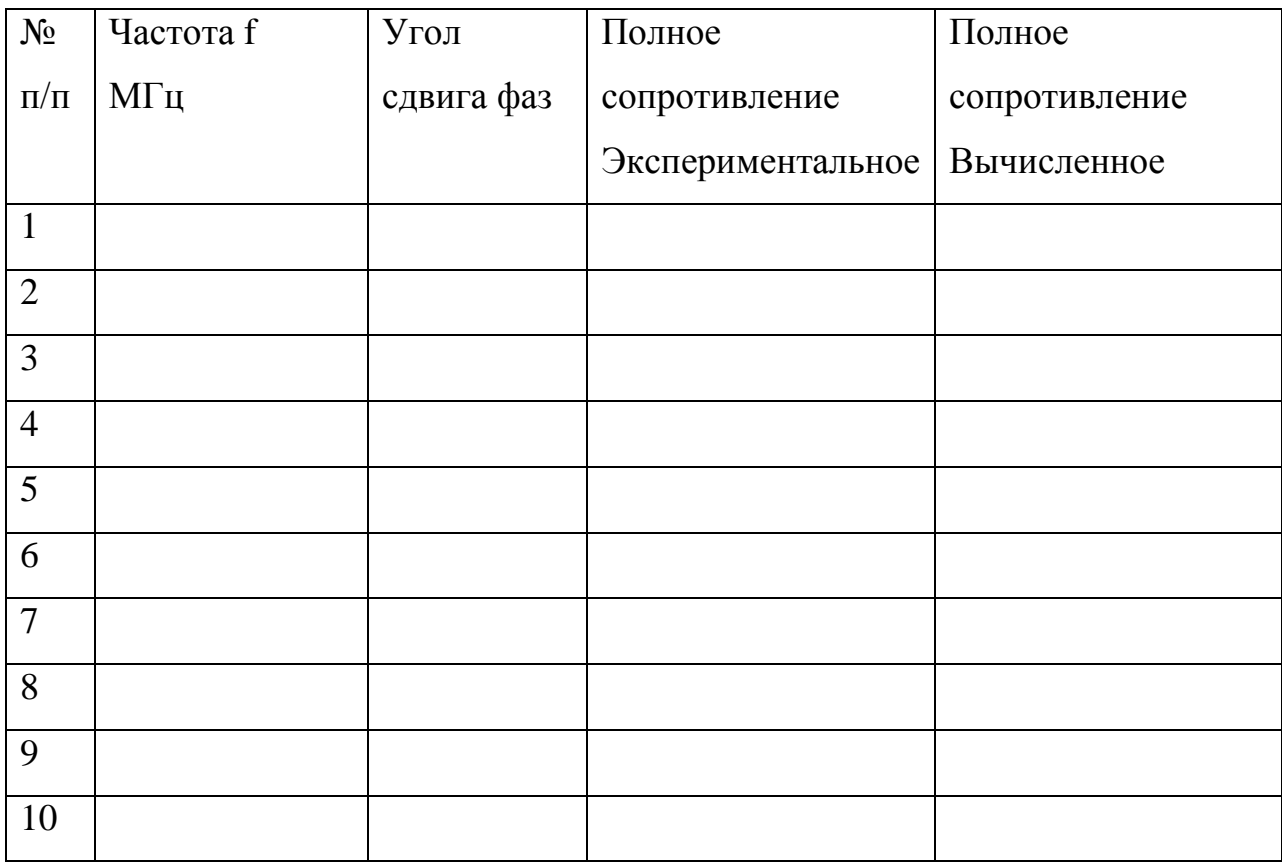

График полученных результатов

Выволы:

Лабораторная работа № 10

# ПАРАМЕТРЫ ИСТОЧНИКОВ СВЧ - ПОЛЯ

Цель работы: Научиться определять емкость нагрузки на высоких частотах.

 $X=1/(\omega^*C)$   $X=Z^*sin\varphi$ 

 $\omega = 2\pi f$ 

- 1. Настроить прибор ВМ-508 на рабочую частоту и подстроить стрелки приборов согласно внутреннему подстроечному сопротивлению.
- 2. С помощью прибора ВМ-508 определить полное сопротивление и угол сдвига фаз на различной нагрузке.
- 3. С помощью прибора ВМ-508 определить полное сопротивление и угол сдвига фаз на различной частоте.
- 4. Рассчитать емкость сопротивленя.
- 5. Построить графическую характеристику полученных результатов.

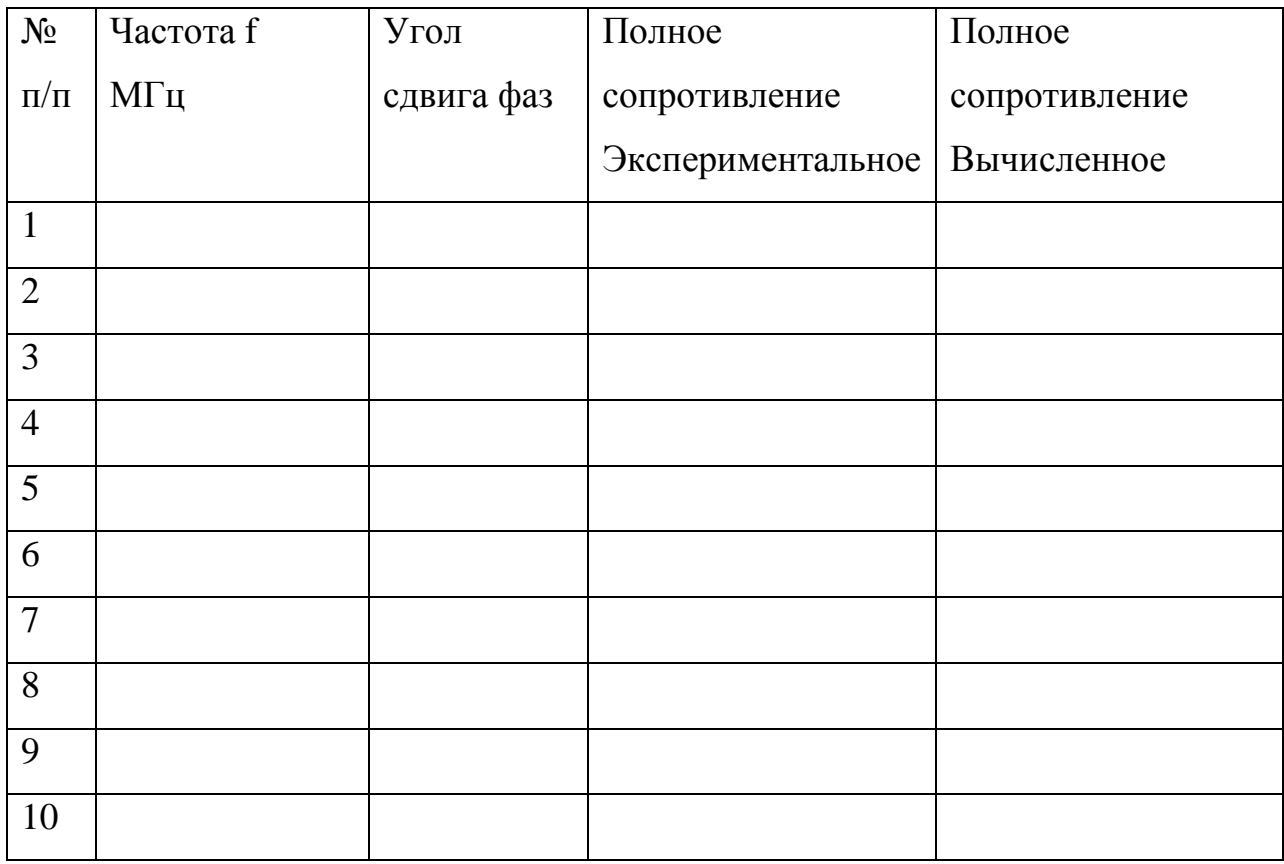

График полученных результатов

Выводы:

ЛАБОРАТОРНАЯ РАБОТА № 11

\_\_\_\_\_\_\_\_\_\_\_\_\_\_\_\_\_\_\_\_\_\_\_\_\_\_\_\_\_\_\_\_\_\_\_\_\_\_\_\_\_\_\_\_\_\_\_\_\_\_\_\_\_\_\_\_\_\_\_\_\_\_\_\_\_\_

\_\_\_\_\_\_\_\_\_\_\_\_\_\_\_\_\_\_\_\_\_\_\_\_\_\_\_\_\_\_\_\_\_\_\_\_\_\_\_\_\_\_\_\_\_\_\_\_\_\_\_\_\_\_\_\_\_\_\_\_\_\_\_\_\_\_

\_\_\_\_\_\_\_\_\_\_\_\_\_\_\_\_\_\_\_\_\_\_\_\_\_\_\_\_\_\_\_\_\_\_\_\_\_\_\_\_\_\_\_\_\_\_\_\_\_\_\_\_\_\_\_\_\_\_\_\_\_\_\_\_\_\_

\_\_\_\_\_\_\_\_\_\_\_\_\_\_\_\_\_\_\_\_\_\_\_\_\_\_\_\_\_\_\_\_\_\_\_\_\_\_\_\_\_\_\_\_\_\_\_\_\_\_\_\_\_\_\_\_\_\_\_\_\_\_\_\_\_\_

\_\_\_\_\_\_\_\_\_\_\_\_\_\_\_\_\_\_\_\_\_\_\_\_\_\_\_\_\_\_\_\_\_\_\_\_\_\_\_\_\_\_\_\_\_\_\_\_\_\_\_\_\_\_\_\_\_\_\_\_\_\_\_\_\_

## ПРЕОБРАЗОВАНИЕ ЭЛЕКТРОЭНЕРГИИ В ЭЛЕКТРИЧЕСКИХ СЕТЯХ И **НАГРУЗКАХ**

Цель работы : изучение методики экспериментального исследования трансформатора, определение величин элементов схемы замещения.

# МЕТОДИЧЕСКИЕ УКАЗАНИЯ

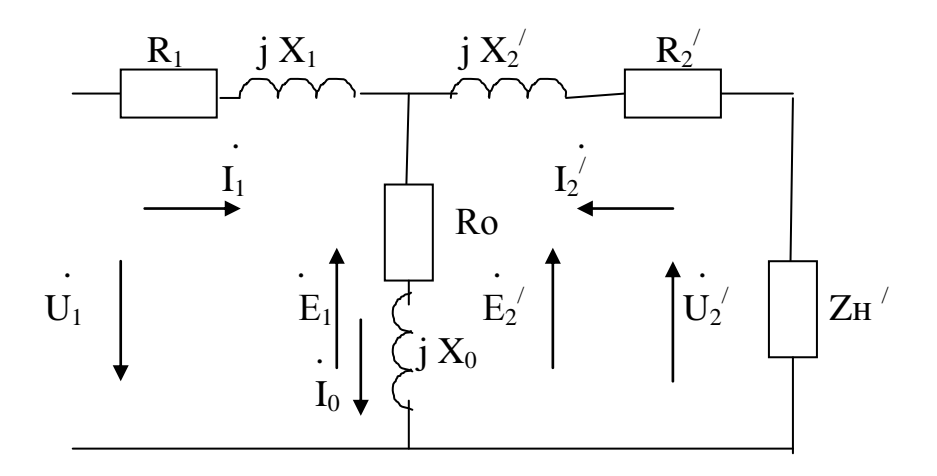

Рис.2.1. Эквивалентная схема трансформатора.

 $Z_{K}=R_{1}+i X_{1}+i X_{2}+R_{2}$  - сопротивление короткого замыкания.

 $R_1 + R_2$  -суммарное сопротивление *первичной* обмотки и приведенного (пересчитанного сопротивления вторичной обмотки соответственно. В двухобмоточном трансформаторе часто  $R_1=R_2$ ,  $i \, X_1 + i \, X_2$  суммарное индуктивностей сопротивление рассеяния первичной обмотки  $\overline{M}$ приведенного сопротивления индуктивности рассеяния вторичной обмотки. Zo= Ro + j Xo- сопротивление цепи намагничивания.

 $X_2$ ,  $R_2$ ,  $E_2$ ,  $U_2$ ,  $U_2$ ,  $I_2$ ,  $Z_H$ , -приведенные (пересчитанные) к первичной обмотке сопротивления Z $H' = ZH K^2$ . R $H' = ZH'$  cos  $\varphi$ ; X $H' = ZH'$  sin  $\varphi$ , E<sub>2</sub>' = K  $E_2$ ,  $U_2 = K U_2$ .  $I_2 = I_2/K$ .

Для экспериментального определения параметров схемы замещения хода (XX) и короткого трансформатора производят опыт холостого замыкания (K3). В опыте XX определяют мощность потерь  $\mathbf{B}$ магнитопроводе Ро, номинальные напряжения обмоток (по началу резкого нарастания тока холостого хода), коэффициенты трансформации, ток холостого хода Іо в амперах или процентах к номинальному току Ін, сопротивление цепи намагничивания  $Zo= Ro + i Xo$ . Сопротивлением Z1 в опыте XX пренебрегают.

Опыт КЗ проводят при пониженном напряжении, поэтому он не опасен для трансформатора. В опыте КЗ определяют мощность потерь в обмотках Рк, сопротивление короткого замыкания Zк, напряжение короткого замыкания u<sub>к</sub>, его активные u<sub>ка</sub> и реактивные u<sub>кг</sub> составляющие в единицах напряжения или  $\mathbf{B}$ процентах  $\mathbf{K}$ номинальному напряжению.  $\mathbf{v}_3$ 

эквивалентной схемы видно, что Zк включено последовательно с сопротивлением нагрузки и ограничивает ток короткого замыкания трансформатора. *Номинальным* значением напряжения короткого замыкания  $u_{k}$  -считается величина напряжения в сетевой обмотке, при которой ток Iк в *короткозамкнутых* обмотках достигает *номинального* значения Iн. Обычно напряжение  $u_{\kappa\%}$  силовых трансформаторов составляет 5-10% от номинального напряжения, в сварочных трансформаторах 80%. Данные опытов ХХ и КЗ приводят в паспортных данных трансформатора. Мощность Рк обычно в 3…4 раза больше Ро. Аварийный ток Iк короткого замыкания трансформатора при работе определяется формулой  $K = I_H [100/u_{K\%}]$ .

 В трехфазных трансформаторах в опыте КЗ можно определять сопротивления трансформаторов для *токов различных последовательностей*.

 По результатам опытов ХХ и КЗ определяют кпд трансформатора при различной нагрузке. При коэффициенте нагрузки (отношении I/Iн) Кн = *Ро* / *Ркном* кпд максимален.

### ПЛАН ВЫПОЛНЕНИЯ РАБОТЫ

 1.Проведите опыт *холостого хода*. Соберите схему согласно рис.2.2. Плавно увеличивая напряжение U1 на первичной обмотке от 0 до 250 В измерьте значения тока первичной обмотки Io, потребляемой мощности Po. Определите *номинальное* напряжение U1. Результаты занесите в таблицу 2.1.

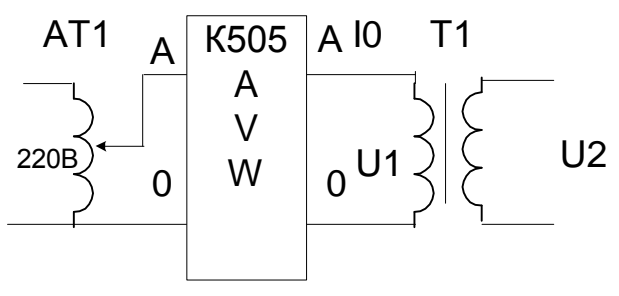

 Рис.2.2. Схема включения трансформатора для проведения опыта холостого хода.

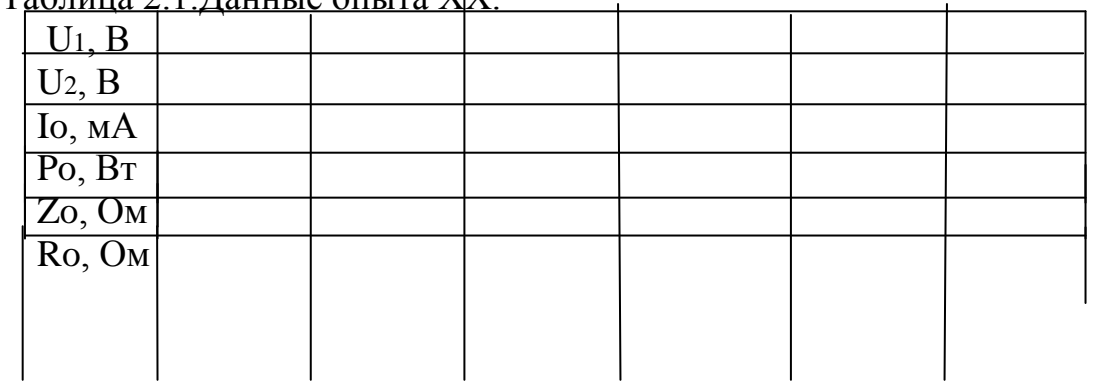

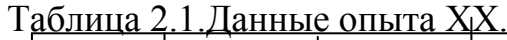

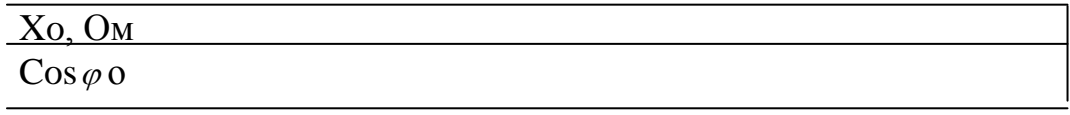

Определите значения и зависимость полного сопротивления Zo от напряжения  $U_1$ . Zo=  $U_1 / I_0$ , активное сопротивление первичной обмотки Ro =Po/Io<sup>2</sup>, реактивное сопротивление первичной обмотки Xo =  $\sqrt{(Zo^2 - Ro^2)}$ , коэффициент мощности  $\cos \varphi$  о = Ro/Zo.

 $2_{1}$ Постройте полученные Рассчитайте зависимости. параметры эквивалентной схемы приведенного трансформатора.

Постройте векторную диаграмму трансформатора на холостом ходу.

3. Проведите опыт короткого замыкания в трансформаторе. Соберите схему согласно рис.2.3. Опыт производят при пониженном напряжении (5-15% от номинального значения) на первичной обмотке трансформатора и короткозамкнутой вторичной обмотке.

Увеличивая напряжение первичной обмотки U<sub>1к</sub> от 0 до 30 В измерьте ряд значений тока первичной обмотки I к, тока вторичной обмотки  $I_{K}$ потребляемой мощности Рк. Результаты измерений занесите в таблицу 2.2.

Определите величину напряжения короткого *замыкания* и<sub>к</sub> и ик% при номинальном токе вторичной обмотки. Определите также величину сопротивления короткого замыкания.

4. Вычислите напряжение короткого замыкания в абсолютных и и в Определите активную ика и реактивную икг части процентах ик%. напряжения uк%, образующих *треугольник короткого замыкания*. uка=uк cos  $\varphi$ к, Uкr = Uк SIn $\varphi$ к.

В процентах и ка% = и к% со я  $\varphi$ к, икт% = ик% sin  $\varphi$ к. и ка - активная часть напряжения короткого замыкания и к. uкг-реактивная часть напряжения короткого замыкания ик.

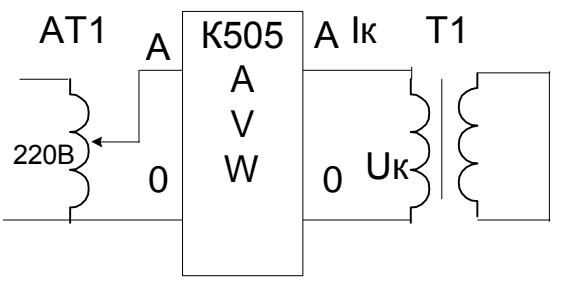

Рис.2.3. Схема включения трансформатора для проведения опыта короткого замыкания.

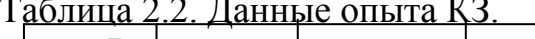

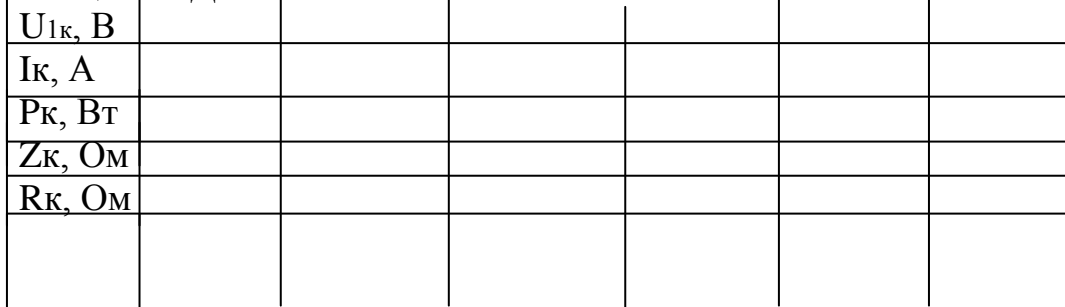

 $X_{K}$  OM

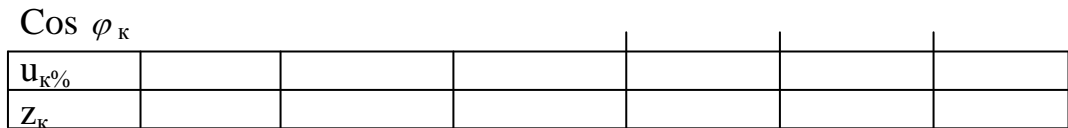

Сопротивления короткого замыкания обмотки Zк= U<sub>1к/IK</sub>. Активная часть сопротивления короткого замыкания Zк: Rк=  $P_K/I_K^2$ .  $X_K = \sqrt{(Z_K^2 - R_K^2)}$ . Реактивная часть Zк:  $\cos\varphi_{\kappa} = \frac{R\kappa}{Z\kappa} = \frac{P\kappa}{(U_{1\kappa}/I\kappa)}$ . Коэффициент мощности

5. Исследование коэффициента полезного действия  $\eta$  трансформатора. Соберите схему согласно рис.2.4. Изменяя величину сопротивления нагрузки (число включенных ламп) исследуйте зависимость  $\eta$  от величины коэффициента нагрузки Кн. (Кн -отношение величины тока I нагрузки к номинальному току Ін обмотки трансформатора).

 $\cos \varphi_2$ -коэффициент мощности нагрузки. Кн Sн  $\cos \varphi_2$ -активная мощность в нагрузке.

$$
\eta_{=1} = \frac{P_0 + K_H^2 P_K}{K_H S_H \cos \varphi_2 + P_0 + K_H^2 P_K} = \frac{K_H S_H \cos \varphi_2}{K_H S_H \cos \varphi_2 + P_0 + K_H^2 P_K}
$$

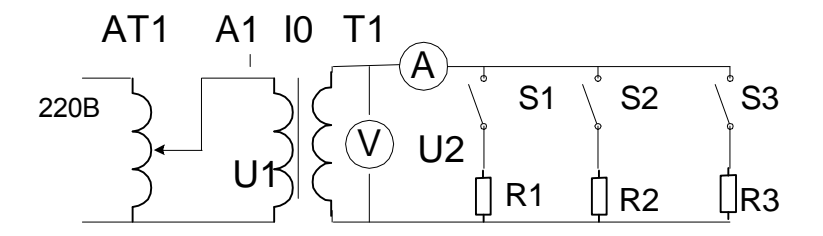

Рис.2.4. Схема для исследования зависимости коэффициента полезного действия трансформатора от коэффициента нагрузки.

Таблица 2.3. Результаты исследования зависимости коэффициента полезного действия трансформатора от коэффициента нагрузки.

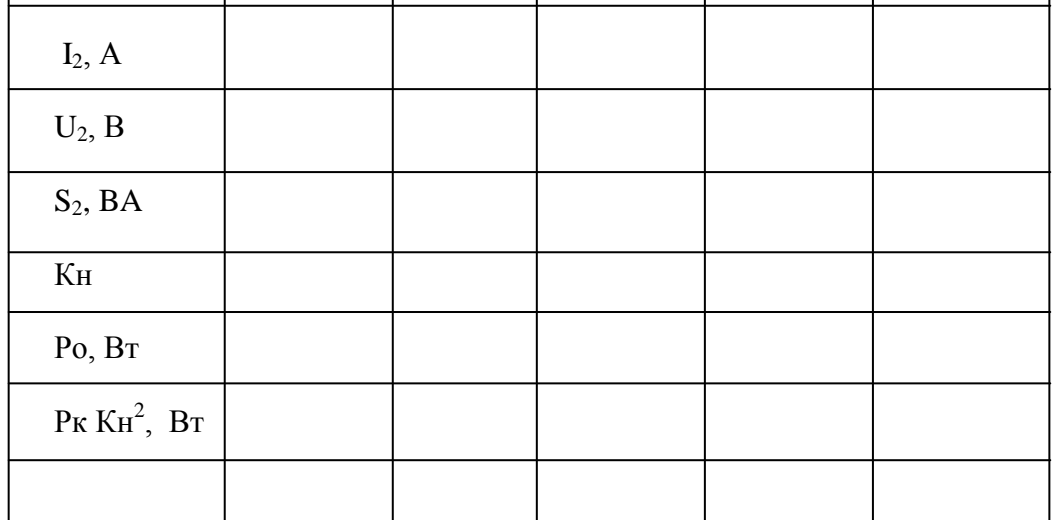

 Постройте и объясните графики экспериментальных зависимостей. Постройте векторную диаграмму трансформатора при коротком замыкании.

Выводы:

Контрольные вопросы

1. Как, что и зачем определяют в опыте холостого хода?

2. Как, что и зачем определяют в опыте короткого замыкания?

3. Напряжение короткого замыкания 5%. Во сколько раз увеличится ток трансформатора по сравнению с номинальным током при коротком замыкания нагрузки?

4. Напряжение короткого замыкания 80%. Во сколько раз увеличится ток трансформатора по сравнению с номинальным током при коротком замыкания нагрузки? Где возможно применение такого трансформатора?

5. Почему измерительный трансформатор тока работает безаварийно в режиме короткого замыкания?

6. Как зависит КПД трансформатора от коэффициента мощности нагрузки?

7. Как построить векторную диаграмму трансформатора?

8. Как определить ток короткого замыкания при известном сопротивлении короткого замыкания?

9. Как зависит напряжение короткого замыкания от конструктивных особенностей трансформатора?

10. При каких коэффициентах нагрузки целесообразно эксплуатировать трансформатор?

11. Как связаны напряжение первичной обмотки, магнитный поток, ток намагничивания и индукция магнитного поля в опыте холостого хода?

12. Как связаны напряжение первичной обмотки, магнитный поток, ток намагничивания и индукция магнитного поля в опыте короткого замыкания?

## ЛАБОРАТОРНАЯ РАБОТА № 12

### ЭЛЕКТРОМАГНИТНЫЕ ТЕХНОЛОГИИ В СФЕРЕ ПОЛУЧЕНИЯ И ПОТРЕБЛЕНИЯ ЭЛЕКТРОЭНЕРГИИ

 Цель работы : изучение основных схем соединения обмоток трехфазного трансформатора и методик опытного определения параметров трансформаторов.

МЕТОДИЧЕСКИЕ УКАЗАНИЯ

 Трехфазный трансформатор является основным трансформатором в электроэнергетике. Двухобмоточный трехфазный трансформатор содержит две обмотки в каждой фазе -высокого и низкого напряжений.

Трехобмоточный содержит по три обмотки в каждой фазе - высокого, среднего и низкого напряжений. В двухобмоточном трансформаторе начала обмотки ВН маркируют -А;В;С. Концы X;Y;Z. Начала обмотки НН - a, b, c; концы-x, y, z .

 Обмотки трансформатора включают схемам: звезда (Y,Yн), треугольник( $\Delta$ ), зигзаг (Z, Zн). Индекс «н»-нейтральный или нулевой провод.

*Включение трансформаторов производят в строгом соответствии с маркировкой выводов*. Несоблюдение маркировки обычно приводит к аварии.

 В лабораторных работах используют близкие по мощности и напряжению *стержневые* трехфазные трансформаторы и группу трех однофазных трансформаторов- *групповой* трансформатор. При *одной и той же схеме соединения обмоток трансформаторы обладают существенно различными*  электрическими характеристиками *из-за разных конструкций магнитопроводов*.

 Схема Y/Yн позволяет получить *фазные* и *междуфазные* ( линейные) напряжения, отличающиеся в  $\sqrt{3}$  раз, например, 220/380 В, 380/660 В соответственно. Аналогичные напряжения получают в схеме Zн.

 Опыт *холостого хода* и *короткого замыкания* в трехфазных трансформаторах производят также для определения потерь в магнитопроводе и обмотках трансформатора.

Для опыта XX, схема Ү: Z<sub>0</sub>=U<sub>0л</sub>/ $\sqrt{3}$  I<sub>0л</sub>; R<sub>0</sub>=P<sub>0л</sub>/( $\sqrt{3}$  I<sub>0л</sub>)<sup>2</sup>; X<sub>0</sub>=  $\sqrt{(Z_0^2 - {R_0}^2)}$ ;где  $Z_0$  сопротивление холостого хода, Ом;  $U_{0n}$ - междуфазное (линейное) напряжение холостого хода, В;  $I_{0n}$ -фазный (линейный) ток, А;  $R_0$ - активная часть  $Z_0$ , Ом;  $X_0$ -реактивная часть  $Z_0$ , Ом; Р<sub>0л</sub>-суммарная мощность ваттметров, Вт;

Для опыта КЗ, схема Ү:  $Z_{\kappa} = U_{\kappa n} / \sqrt{3} I_{\kappa n}$ ;  $R_{\kappa} = P_{\kappa n} / (\sqrt{3} I_{\kappa n})^2$ ;  $X_{\kappa} = \sqrt{(Z_{\kappa}^2 - R_{\kappa}^2)}$ ;  $Z_{\kappa}$ сопротивление короткого замыкания, Ом; U<sub>кл</sub>- междуфазное (линейное) напряжение коротктго замыкания, В;  $I_{kJ}$  -фазный (линейный) ток, А;  $R_{k}$ активная часть  $Z_{\kappa}$ , Ом;  $X_{\kappa}$ -реактивная часть  $Z_{\kappa}$ , Ом;  $P_{\kappa}$ -суммарная мощность ваттметров, Вт.

 *Трансформатор обладает различным сопротивлением для токов нулевой, прямой и обратной последовательностей.* 

 Для опыта по определению сопротивления Z0п для токов *нулевой* последо-вательности для схемы на рис.7.5.:  $Z_{0n} = 3U_{0n}/I$ ;  $R_{0n} = 3P_0/I^2$ ;  $X_0 =$  $(Z_{0n}^2 - R_{0n}^2);$ 

## План выполнения работы

1. Изучите конструкцию трехфазного сухого трансформатора с различными конструкциями магнитопроводов. Изучите основные паспортные данные.

2.С помощью омметра найдите выводы трехфазного трансформатора. Измерьте их сопротивление и составьте схему его обмоток. Начертите схему. Определите число обмоток для одной фазы. Обмотки остальных фаз имеют такие же параметры. Запишите результаты измерения. Фаза А  $\overline{R}$  $\Omega_{\rm M}$  $R =$  $O_{M}$  R=  $\overline{O_{M}}$  R=  $Q_M$   $\overline{R}$  =  $Q_{\rm M}$  $\sim$   $-$ 

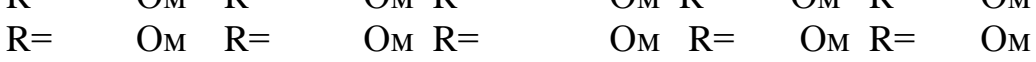

Рис.7.1. Схема соединения обмоток трехфазного трансформатора лабораторного стенда.

3. Произведите опыт холостого хода для трехфазного трансформатора.

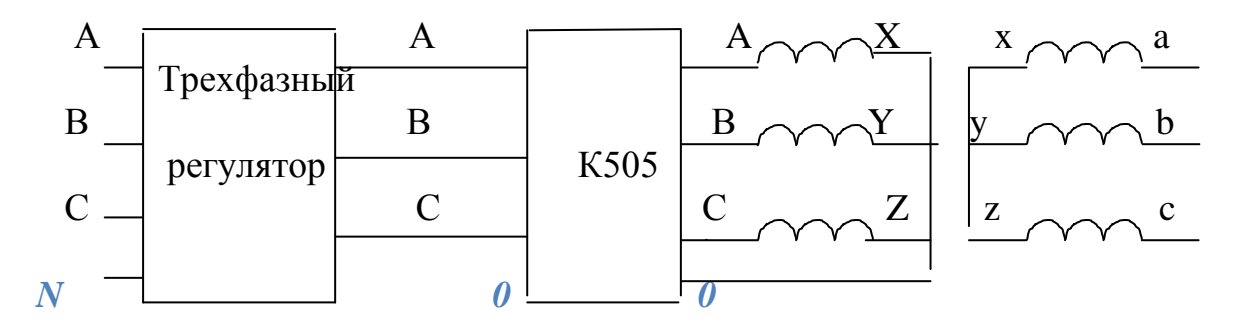

Рис 7.2. Схема опыта XX в трехфазном трансформаторе. Схема Y/Yн.

Таблица 7.1. Результаты опыта XX трехфазного трансформатора.

| $\begin{array}{ c c c } \hline Z_0 & R_0 & X_0 \\ \hline \textrm{OM} & \textrm{OM} & \textrm{OM} \end{array}$ |  |  |  |  |  |
|----------------------------------------------------------------------------------------------------|--|--|--|--|--|
|                                                                                                    |  |  |  |  |  |
|                                                                                                    |  |  |  |  |  |

Для опыта XX, схема Ү: Z<sub>0</sub>=U<sub>0n</sub>/ $\sqrt{3}$  I<sub>0n</sub>; R<sub>0</sub>=P<sub>0n</sub>/( $\sqrt{3}$  I<sub>0n</sub>)<sup>2</sup>; X<sub>0</sub>=  $\sqrt{(Z_0^2 - R_0^2)}$ ;

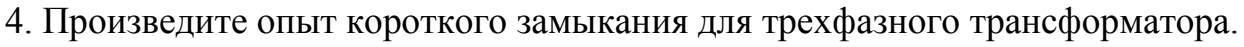

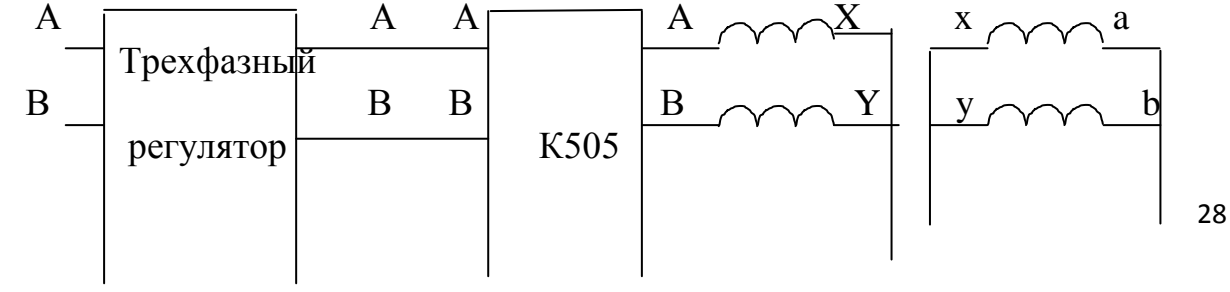

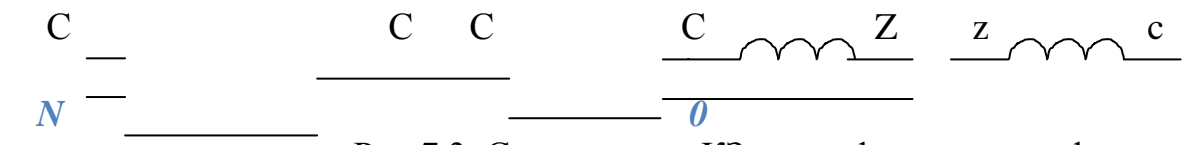

Рис 7.3. Схема опыта КЗ в трехфазном трансформаторе. Результата занесите в таблицу.

8. Проведите опыт короткого замыкания для определения сопротивления

нулевой последовательности трехфазного трансформатора.

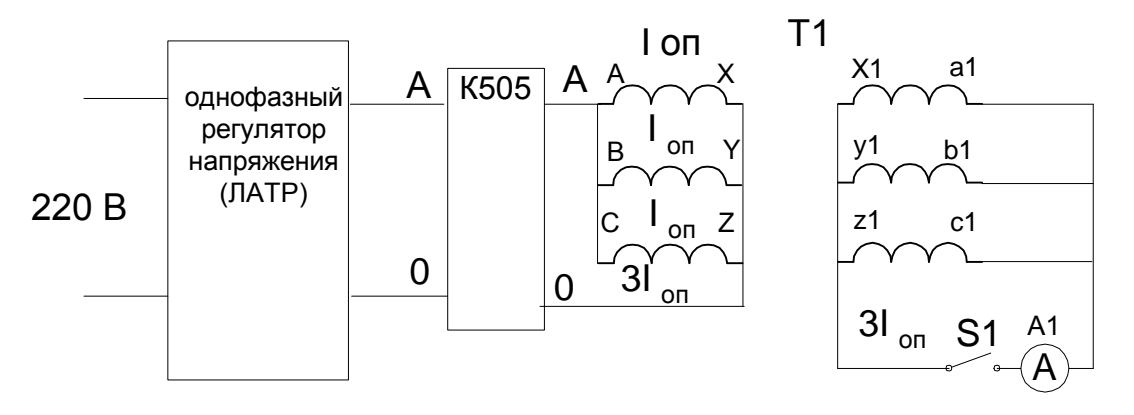

 Рис.7.5. Схема опыта КЗ в трехфазном трансформаторе. SA1 замкнут в случае схемы треугольник и звезда с нулем во вторичной обмотке. SA1 разомкнут в случае схемы звезда во вторичной обмотке.  $Z_{0n} = 3U_{0n}/I$ ;  $R_{0n} = 3P_0/I^2$ ;  $X_0 = \sqrt{(Z_{0n}^2 - R_{0n}^2)}$ ;

Выводы.

Контрольные вопросы.

1. Что входит в паспортные данные трансформатора?

2.Как выглядит форма намагничивающего тока в трехфазных трансформаторах?

3. Как конструктивно выполнен трехфазный трансформатор?

4.Какие типы обмоток применяют в трехфазных трансформаторах?

5.Какие типы магнитопроводов применяют в трехфазных трансформаторах?

6.Как можно повернуть фазу напряжения в трансформаторе?

7.Что такое коэффициент трансформации и как он определяется

экспериментально для трехфазных трансформаторов?

8.Как связаны напряжения первичной и вторичной обмоток в трехфазных трансформаторах?

9.Как построить векторную диаграмму напряжений первичной и вторичной обмоток трансформатора?

10.Каковы пути основного с магнитного потока и потока рассеивания в трехфазном трансформаторе с различным типом магнитопровод для основной и третьей гармоник намагничивающего потока?

11. Как определить сопротивление токам нулевой последовательности в трехфазном трансформаторе?

12. Как определить сопротивление токам прямой последовательности в трехфазном трансформаторе?

13. Как определить сопротивление токам обратной последовательности в трехфазном трансформаторе?

14. Почему при включении любой из обмоток по схеме  $\Delta$  без учета маркировки в трансформаторах с любой конструкцией магнитопровода возникает аварийный режим.

## РАБОРАТОРНАЯ РАБОТА № 13

# ИЗУЧЕНИЕ ХАРАКТЕРИСТИК АСИНХРОННГО ДВИГАТЕЛЯ В ТОРМОЗНОМ РЕКУПЕРАТИВНОМ РЕЖИМЕ

 **Цель работы**: изучение характеристик асинхронных электродвигателей (АЭД) в тормозном рекуперативном режиме.

 **Краткие теоретические сведения.** При увеличении частоты вращения АЭД более **синхронной** наступает *тормозной рекуперативный режим* с возвратом энергии в электрическую сеть

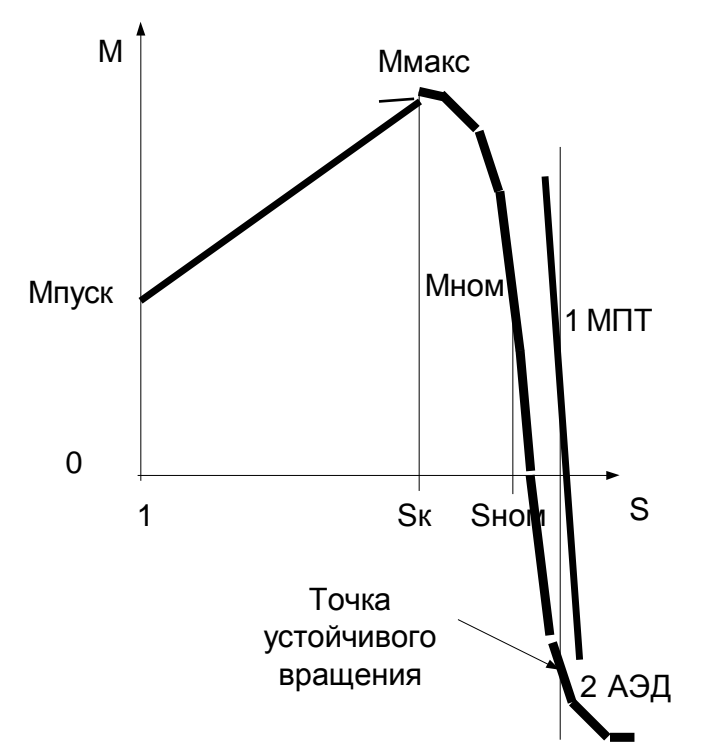

Рис.5.1. Механические характеристики при возникновении рекуперативного режима. АЭД в тормозном режиме; МПТ в двигательном режиме. Схема установки для изучения рекуперативного режима приведена на рис.5.3 .

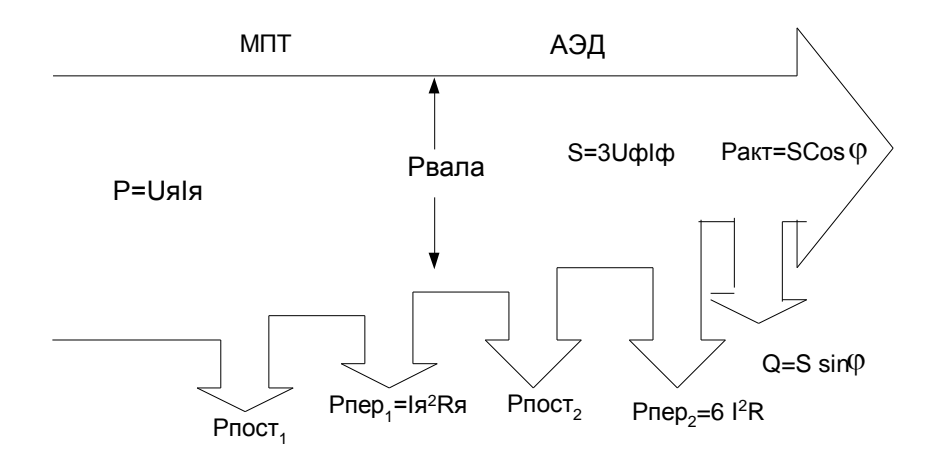

Рис. 5.2. Мощностная диаграмма установки.

Расчетные соотношения:  $M_{\text{room}}$  (HM) = 9550 x  $P_{\text{aaaa}}$  (KBT) / n (06/MHH).  $5.1$  $P_{\text{RATA}} = U_{\mathbf{A}} \times I_{\mathbf{A}} - I_{\mathbf{A}}^2 R_{\mathbf{A}} - P_{\text{HOCT}}$ . 52  $P_{\Pi}e_{p_1}=I\pi^2 R\pi$  –мощность переменных потерь в якорной обмотке. Рпост<sub>2</sub> = Uя х Iя/2. Рпост<sub>2</sub> – мощность постоянных потерь АЭД определяется на синхронной частоте вращения ( п синхр =1500 об/мин). Uя - напряжения на якорной обмотке, В. Ія - ток якорной обмотки, А. n - частота вращения, об/мин. Коэффициент полезного действия установки определяют по формуле:  $K\Pi\mathcal{L} = (Pa + Ps + Pc)/P$ вала. 5.3

Ра, Рв, Рс - активные мощности, отдаваемые в фазы сети переменного тока. Коэффициент мощности ( $\cos \varphi$ ) определяют по формуле:

Cos  $\varphi = (Pa + Ps + Pc)/(3 \times Idx \cup \varphi)$ .

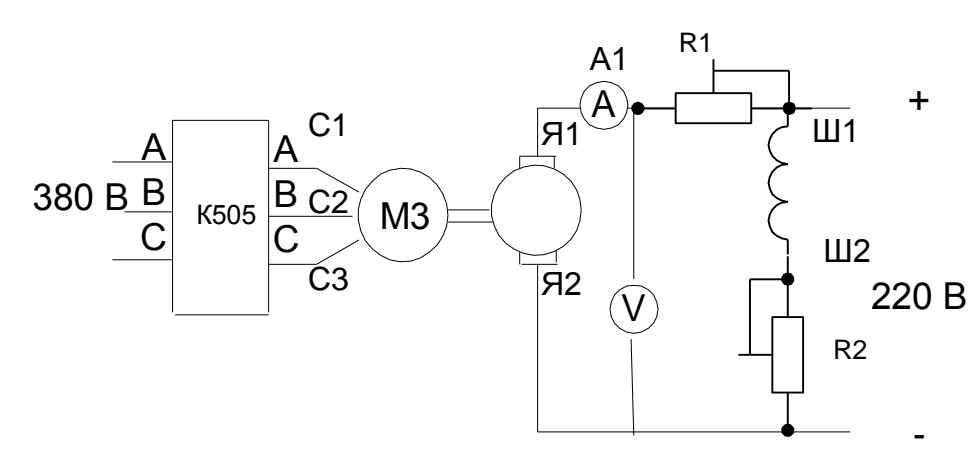

Рис.5.3. Схема установки для изучения асинхронной машины в рекуперативном тормозном режиме. R1=500 Ом; R2=30 Ом. ПЛАН ВЫПОЛНЕНИЯ РАБОТЫ

1. Соберите установку по схеме согласно рис. 5.2. Машины порознь должны вращаться в одну сторону. Частоту вращения изменяйте от 1500 до 1600 об/мин. Рассчитайте и постройте график механической характеристики в рекуперативном тормозном режиме, кпд и коэффициента мощности от мощности на валу тормоза. Заполните таблицу 5.1.

5.4

|                                                          |    | кнд и коэффициента мощности |  |              |                      |  |                      |     |  |          |             |           |  |     |     |    |
|----------------------------------------------------------|----|-----------------------------|--|--------------|----------------------|--|----------------------|-----|--|----------|-------------|-----------|--|-----|-----|----|
|                                                          |    | n,                          |  | Įф,          | $  \mathrm{U}\phi$ , |  | S                    | Pa, |  | $P_{B,}$ | $\rm{Pc}$ , | $P$ сети, |  | Uя, | Iя, |    |
| $Pcern =   Proc$ †, $Pπ$ фр., $Cos$   $\varphi$ к $n\pi$ |    |                             |  |              |                      |  | $ M$ ,               |     |  |          |             |           |  |     |     |    |
|                                                          |    | об/мин                      |  | $\mathbf{A}$ | B                    |  | $B\vert A \vert B$ T |     |  | $B_T$    | $B_T$       | Вt        |  | B   | A   | Bт |
| <b>B</b> <sub>T</sub>                                    | Bт |                             |  | $H_M$        |                      |  |                      |     |  |          |             |           |  |     |     |    |
|                                                          |    |                             |  |              |                      |  |                      |     |  |          |             |           |  |     |     |    |
|                                                          |    |                             |  |              |                      |  |                      |     |  |          |             |           |  |     |     |    |
|                                                          |    |                             |  |              |                      |  |                      |     |  |          |             |           |  |     |     |    |
|                                                          |    |                             |  |              |                      |  |                      |     |  |          |             |           |  |     |     |    |
|                                                          |    |                             |  |              |                      |  |                      |     |  |          |             |           |  |     |     |    |
|                                                          |    |                             |  |              |                      |  |                      |     |  |          |             |           |  |     |     |    |

Таблица 5.1. Данные рекуперативного тормозного режима, кпд и коэффициента мощности

Экспериментальные зависимости

# **КОНТРОЛЬНЫЕ ВОПРОСЫ**

1. В каких режимах работают электрические машины в лабораторной установке?

2. Объясните методику определения механической и остальных характеристик АЭД в

рекуперативном тормозном режиме.

3. В чем отличие рекуперативного тормозного режима от динамического и торможения противовключением?

4. Почему в рекуперативном тормозном режиме область рабочих частот вращения сильно ограничена? Как область можно расширить?

5. В чем отличие двигательного и тормозного режимов?

6. Начертите графики механических характеристик для различных тормозных режимов.

7. Где и зачем применяют тормозные режимы?

8. Как перевести двигатели в различные тормозные режимы?

9. Начертите и объясните мощностную диаграмму для рекуперативного тормозного режима.

10.Начертите схему лабораторной установки и объясните назначение ее узлов.

## ЛАБОРАТОРНАЯ РАБОТА № 14 ИССЛЕДОВАНИЕ РЕГУЛИРОВКИ ЧАСТОТЫ ВРАЩЕНИЯ ТРЕХФАЗНОГО АСИНХРОННОГО ЭЛЕКТРОДВИГАТЕЛЯ

Цель работы: изучение методов регулирования частоты вращения асинхронного электродвигателя (АЭД) и его характеристик.

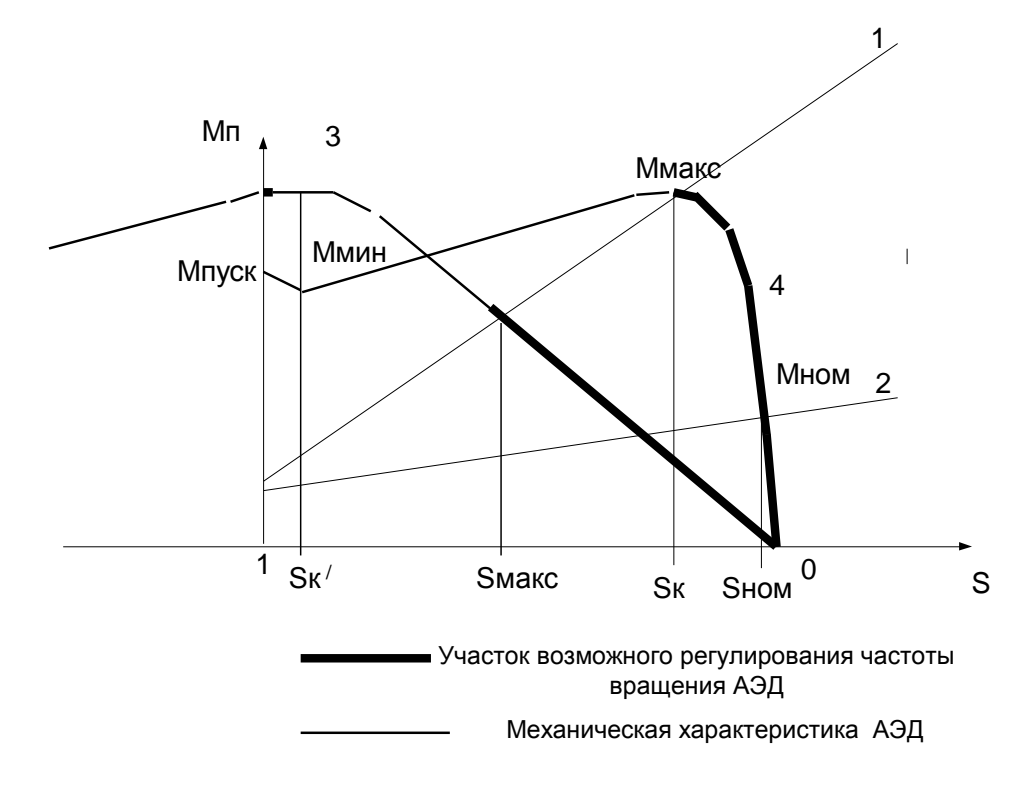

Рис. 6.1. Механические характеристики АЭД с различным  $R_2$ .

Краткие теоретические сведения. Механические характеристики АЭД (3 и 4) представлены на рис.16.1. Прямые 1 и 2 - механические характеристики тормозящих устройств, 3 и 4-механические характеристики АЭД с малым и увеличенным  $R'_{2}$ .

При регулировка частоты рабочие точки (точки пересечения линий 1 и 4, 2 и 4, 1 и 3, 2 и 3) перемещается по механической характеристике. Регулировка частоты вращения АЭД с короткозамкнутым (КЗ) ротором в широких пределах обычно затруднительна. Частота вращения ротора описывается выражением:

$$
n=60 \text{ f } (1-s) / p, \qquad \qquad 6.1.
$$

гле f-частота питающего тока. Гц. S-коэффициент скольжения.

Увеличивается под нагрузкой. Номинальное значение Sн приведено в справочных данных по АЭД. Ѕн составляет у маломощных АЭД около 0.1, у мощных 0.02. Критическое значение Sк (соответствует максимальному вращающему моменту) описывается выражением:  $S_K = S_H \{ \mu_K^2 + \sqrt{[\mu_K^2 - 1 + 2\}}\$  $\rm{S}_{H(\mu_{K}-1)}$  |  $\rm{V[1-2~S}_{H(\mu_{K}-1)]}$  6.2.

где  $\mu_{\kappa}$ - кратность максимального (критического)момента. Обычно  $\rm SkB 3-4$ раза больше Sн. Положение Sк при увеличении  $R'$  смещается влево по оси S. Точки пересечения прямых 1 и 2 с механическими характеристиками АЭД

есть точки устойчивой частоты вращения ФЭД под нагрузкой. Участок 0-Sк диапазон регулировки частоты вращения для двигателя с малым  $R^2$ . Участок 0- Ѕмакс. - диапазон регулировки частоты вращения для двигателя с S становится равным Sк при  $R_2 = X_2 = X_{2}$  неполв S. увеличенным  $R^2$ . Индуктивное сопротивление Х<sub>2</sub> увеличивается при замедлении вращения (увеличении скольжения) АЭД.

Величину Sк можно *увеличивать* активным сопротивлением роторной обмотки, расширяя диапазон регулировки частоты вращения. Это выполнимо в двигателе с фазным ротором. Увеличение активной части сопротивления роторной обмотки сопровождается уменьшением коэффициента полезного действия. Уменьшение напряжения питания приводит к уменьшению вращающего момента и замедлению вращения АЭД. Регулировка эффективна также в двигателях с повышенным коэффициентом скольжения в диапазоне скольжений Sк>S>0.

Вращающий момент АЭД описывается выражением:

 $\widehat{M} = (p m U_1^2 c_1^2 R_2/s) / ( \omega_1 [(c_1 R_1 + c_1^2 R_2/s)^2 + (c_1 X_1 + c_1^2 X_2/s)^2 ]$  6.3. Исходя из 16.1-16.3 регулировка частоты вращения АЭД возможна: изменением числа пар полюсов р, изменением частоты питающего тока  $\omega_1$ , изменением коэффициента скольжения s . Первый способ реализуют в многоскоростных двигателях, для второго способа нужен преобразователь частоты и напряжения, для третьего способа нужен трехфазный регулятор питающего напряжения и возможность изменения активного сопротивления роторной обмотки  $R'$ .

## ПЛАН ВЫПОЛНЕНИЯ РАБОТЫ

1. Рассчитайте величину критического скольжения и критическую частоту вращения асинхронного электродвигателя по результатам опытов холостого хода и короткого замыкания. Соберите установку согласно рис.6.2. Изменяя симметрично напряжение питания АТ1-АТ3 добейтесь наибольшей и наименьшей устойчивой частоты вращения АЭД. При уменьшении частоты менее критической вращение двигателя неустойчиво. Сравните расчетный и экспериментальный диапазоны регулировки частоты вращения. При установке напряжения добейтесь одинаковой величины тока в статорных обмотках. Заполните таблицу 16.1.

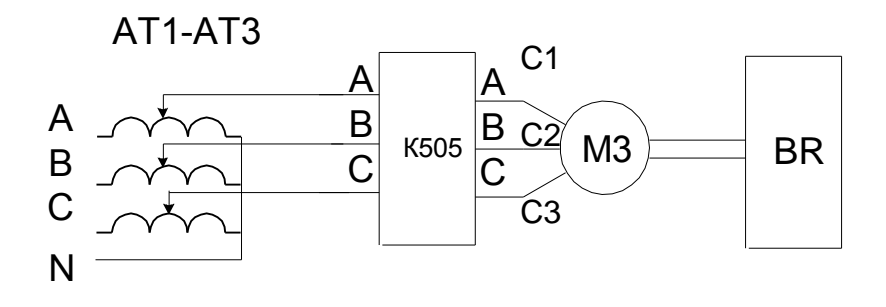
Рис.6.2. Схема включения асинхронного электродвигателя с короткозамкнутым ротором.

Рис.6.3. Схема включения асинхронного электродвигателя с фазным ротором при регулировании напряжением и роторными сопротивлениями.

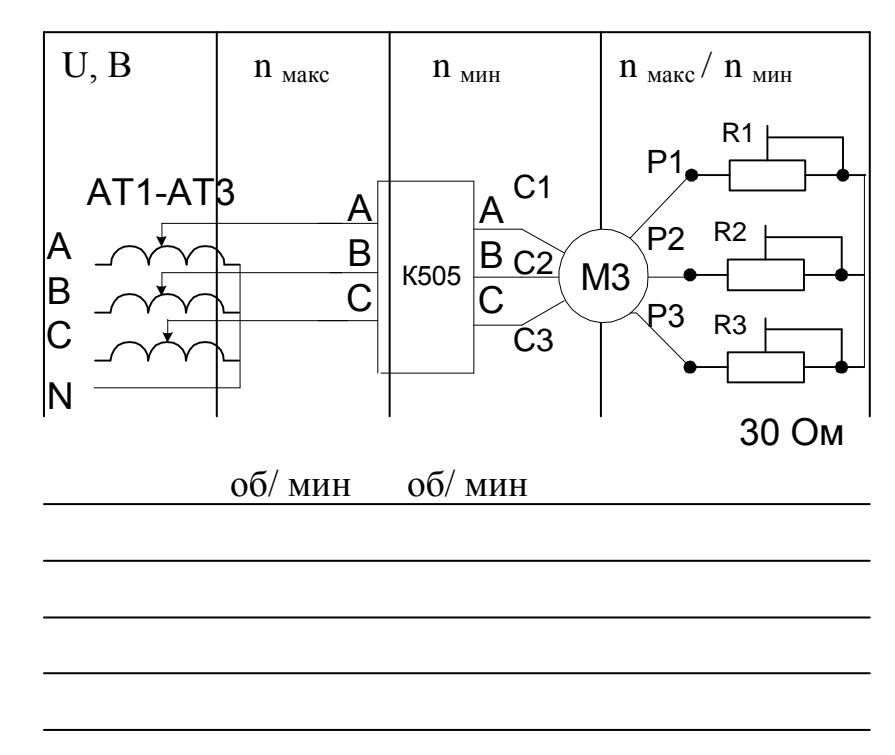

 Таблица 6.1.Пределы регулировки частоты вращения изменением напряжения в двигателе с короткозамкнутым ротором

 Таблица 6.2.Пределы регулировки частоты вращения изменением напряжения в двигателе с фазным ротором

|  | $\begin{array}{ c c c c c }\n\hline\nU, B & \text{Rpor} & n_{\text{макс}} & n_{\text{mHH}} \\ \hline\n\text{OM} & \text{O6/MHH} & \text{O6/MHH}\n\end{array}$ | $n_{\text{MARC}}/n_{\text{MHH}}$ |
|--|----------------------------------------------------------------------------------------------------|----------------------------------|
|  |                                                                                                    |                                  |
|  |                                                                                                    |                                  |

 Таблица 6.3.Пределы регулировки частоты вращения изменением напряжения в двигателе с фазным ротором

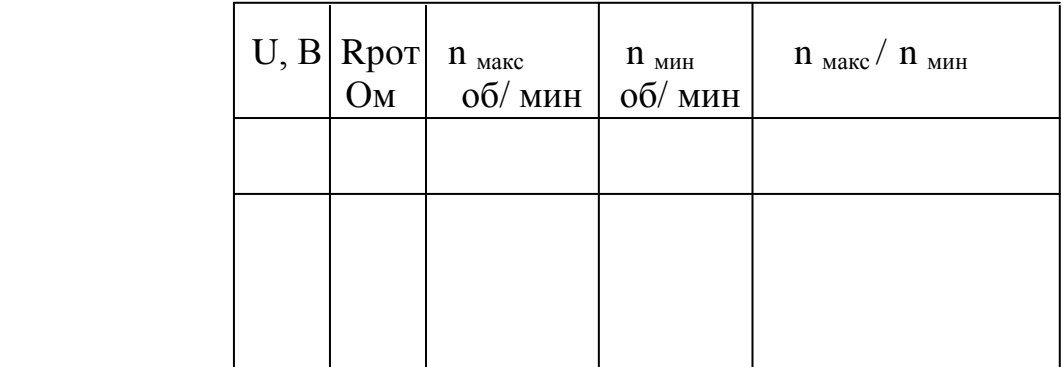

 2.Соберите схему АЭД с фазным ротором и определите диапазон частот вращения при регулировке напряжением при различных сопротивлениях роторной обмотки. Результаты занесите в таблицу 6.2 и 6.3.

 3. Соберите схему включения многоскоростного АЭД. Измерьте частоту вращения. Выпишите его паспортные данные и начертите схему включения обмоток.

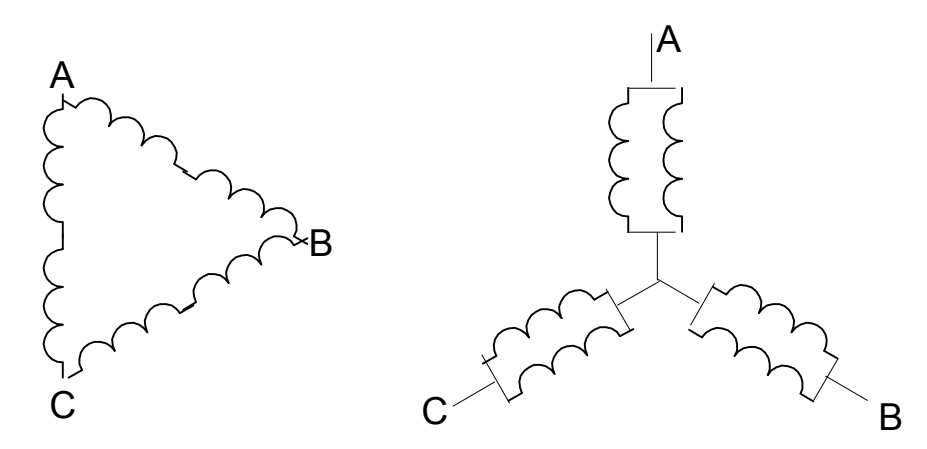

Рис.6.3. Двухскоростной АЭД со схемой ∆/ҮҮ. (Треугольник -двойная звезда).

Таблица 6.4.Частоты вращения многоскоростного АЭД с короткозамкнутым ротором.

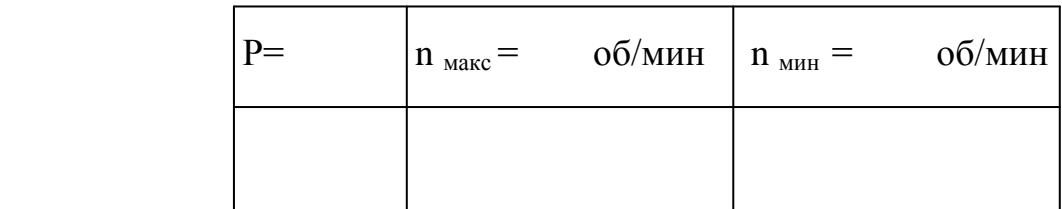

4. Подключите АЭД к трехфазному синхронному генератору. Синхронный генератор приводится во вращение машиной постоянного тока от тиристорного регулируемого преобразователя напряжения. Изменяя частоту вращения генератора определите пределы изменения частоты вращения асинхронного электродвигателя.

 Таблица 6.4.Частотное регулирование асинхронного электродвигателя с короткозамкнутым ротором.

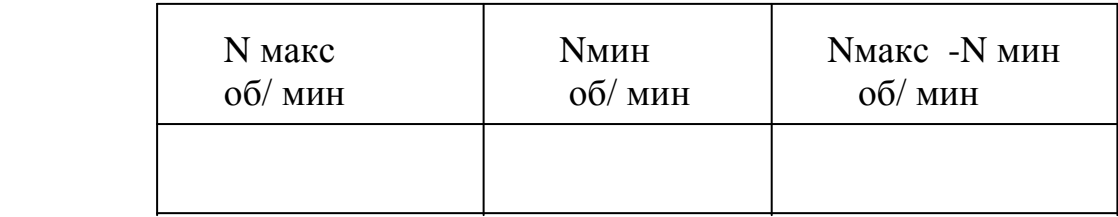

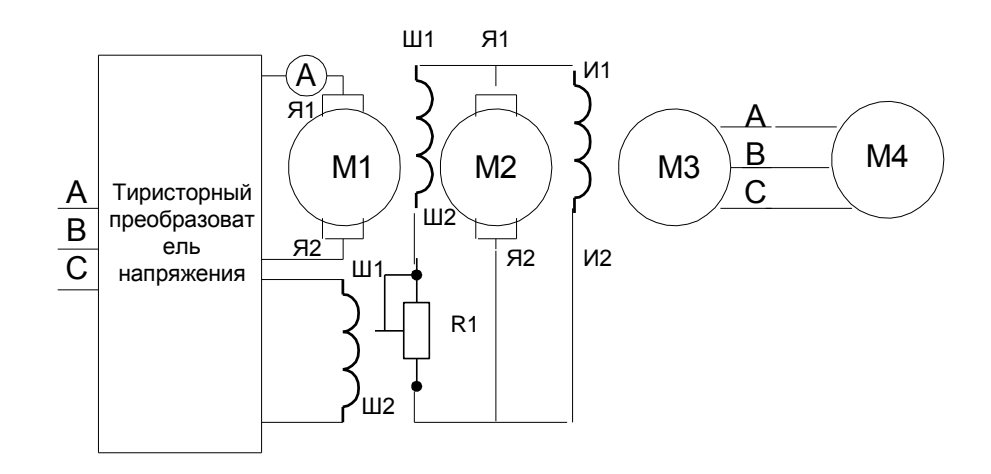

Рис. 6.4. Схема включения асинхронного электродвигателя с короткозамкнутым ротором при частотном регулировании.

### **Выводы**

### **Контрольные вопросы**

- 1. Напишите уравнение для частоты вращения асинхронного АЭД.
- 2. Какие способы регулировки частоты вращения вращения возможны?
- 3. Как устроены многоскоростные асинхронные электродвигатели?
- 4. Как влияет сопротивление роторной обмотки на диапазон частоты вращения асинхронных электродвигателей?
- 5. Какие факторы и как влияют на механическую характеристику АЭД?
- 6. Покажите на развернутом статоре местонахождение полюсов обмоток переменного тока.

## ЛАБОРАТОРНАЯ РАБОТА № 15

## ИЗУЧЕНИЕ ПРОЦЕССОВ НАГРЕВА И ОСТЫВАНИЯ ЭЛЕКТРОДВИГАТЕЛЯ

 **Цель работы**: изучение основных закономерностей процесса нагрева и остывания электродвигателя и методики измерения.

### **Краткие теоретические сведения.**

 Потери энергии в магнитопроводе и обмотках вызывают нагрев электродвигателя (ЭД) . Потери в магнитопроводе на гистерезис и вихревые токи не зависят от загрузки ЭД и считаются *постоянными*. Потери в обмотках зависят от квадрата величины тока и считаются *переменными*. Применение термостойкой изоляции и принудительного охлаждения позволяет увеличить плотность тока в проводах, мощность ЭД и уменьшить его габариты.

 Количество тепловой энергии, отдаваемой ЭД в окружающую среду, пропорционально разности их температур. В холодной среде ЭД можно несколько перегрузить по мощности без опасности его выхода из строя, в среде с повышенной температурой ЭД может перегреться даже при пониженной или номинальной мощности. **Стандартная** температура окружающей среды принимается равной  $\Theta_{0,\text{cr}}$  =40  $^6$ С. Предельно допустимое превышение  $\tau$  <sub>доп</sub> температуры обмотки  $\Theta$  <sub>доп</sub> для стандартной температуры окружающей среды  $\Theta_{0,\text{cr}}$ 

 $\tau$ <sub>доп</sub>=  $\Theta$ <sub>доп</sub>- $\Theta$ <sub>0.ст</sub>,

где  $\tau$  <sub>доп</sub>-допустимое превышение температуры над стандартной  $\Theta_{\text{o.} \text{cr}} = 40 \degree C$ .  $\Delta \tau = \Theta_{\text{o.} \text{cr}} - \Theta_{\text{o}} = 40 - \Theta_{\text{o.}}$ , где  $\Delta \tau$ -превышение температуры над окружающей средой;  $\Theta_0$ - температура окружающей среды,  $\mathrm{^o\!C}.$ Теплоотдача двигателя А=Рн $(1-\eta_{\rm H})/(\eta_{\rm H} \tau_{\rm I000})$  Вт/К. Уравнение нагрева и остывания АЭД  $\tau = \tau_{\text{vert}}(1-e^{-t/T_H}) + \tau_0 e^{-t/T_O}$ Установившееся превышение температуры  $\tau = \Delta P/A$ ;  $\beta$ <sub>0</sub>-коэффициент уменьшения теплоотдачи в неподвижном состоянии,  $\beta_0 = 0.5$ . В переходных режимах  $\beta = 2 (1 + \beta_0);$  $\Delta \tau = \Theta_{\text{o cr}}$ - $\Theta_{\text{o}}$ =40 -  $\Theta_{\text{o}}$  где  $\Delta \tau$  -превышение температуры над окружающей средой;  $\Theta_0$ - температура окружающей среды, °С.

Мощность при нестандартном превышении температуры  $\tau$ :

 $P_{\Theta} = P_H \sqrt{(1 + \Delta \tau (\alpha + 1)/\tau_{\text{non}})}$ 

 $\Delta \tau = \Theta_{\rm cr}$ -  $\Theta_{\rm o}$ =40 -  $\Theta_{\rm o}$ ., где  $\Theta_{\rm o}$ - температура окружающей среды.

 Процесс нагрева и остывания ЭД инерционен и характеризуется **постоянными времени** нагрева Тн и остывания То. При неизменной мощности потерь процессы нагрева и остывания практически завершаются через время, равное 4-5 постоянным времени нагрева и остывания. Постоянная времени нагрева Тн=C/A=c<sub>1</sub>m  $\tau_{\text{non}} \eta_{\text{H}} / [\text{PH}/(1-\eta_{\text{H}})]$ ; С-теплоемкость ЭД. с<sub>1</sub>-теплоемкость материала двигателя с<sub>1</sub>= 4800Дж/кг. Постоянная времени остывания неподвижного АЭД  $To=TH/\beta_0$ .

Нагрев происходит по закону:

$$
\tau = \tau_{\text{vert}} (1 - e^{-t/T_H}) + \tau_0 e^{-t/T_0}
$$
 8.1.

Где  $\tau$  - разность температуры ЭД  $\theta$  т и окружающей среды  $\theta$  х в текущий момент времени t, К;

 $\tau$ <sub>уст</sub> - установившаяся предельная допустимая разность температуры (превышение температуры) нагрева ЭД и окружающей среды, К.

 $\tau$ <sub>уст</sub> определяется отношением мощности потерь q (Вт) в ЭД к произведению площади его поверхности  $F(M^2)$  на коэффициент теплоотдачи  $\alpha$  [Bт/(К м<sup>2</sup>)];  $\tau_{\text{yer}} = q/(F\alpha)$  или  $\tau_{\text{yer}} = \Delta P/A$ ;

Tн – *постоянная времени нагрева*, имеет размерность *времени*.

Tн=CG/( $\alpha$  F) или Tн=C/A=c<sub>1</sub>m  $\tau_{\text{non}} \eta_{\text{H}}$ /[Pн/(1- $\eta_{\text{H}}$ )]; 8.2.

где С-удельная теплоемкость материала, Дж/(кг К), G -масса электрической машины, (кг). Постоянные времени зависят только от конструкции ЭД и не зависят от загрузки по току.

Остывание происходит по закону:  $\tau = \tau_0 e^{-t/T_0}$ 8.3.  $\tau$  о-начальная разность температур ЭД и среды, К.

Вычисление температуры обмоток производят по изменению величины их активного сопротивления на постоянном токе.

Процесс нагрева длителен, поэтому Тн в лабораторной работе определяют методом трех точек. Для этого на кривой нагрева определяют три точки:  $V_1$ ,  $\tau_2$ и  $\tau_3$ ,  $\tau_4$ , отстоящие по времени друг от друга на  $\Delta t$ . Величину Тн вычисляют по формуле:

 $T<sub>H</sub>$ arp =

$$
\tau_{2} \tau_{1}
$$
 
$$
L_{n}
$$

 $\Delta$ t

8.4

 $\tau$   $\tau$   $\tau$ 

где:  $\Delta$  t- отрезок времени процесса нагрева (остывания).

 $\tau$ <sub>2</sub>- $\tau$ <sub>1</sub>-приращение превышения температуры за время  $\Delta$  t.

 $\tau$ <sub>3</sub>- $\tau$ <sub>2</sub>-приращение превышения температуры за время  $\Delta$  t.

Температуру обмоток  $\theta$  т определяют по изменению сопротивления обмоток при нагреве по формуле:

$$
\theta \mathbf{r} = \frac{\mathbf{R}_{\mathbf{r}} - \mathbf{R}\mathbf{x}}{\mathbf{R}\mathbf{x}} (235 + \theta \mathbf{x}) + \theta \mathbf{x}
$$
8.5.

где: R<sub>г</sub> -сопротивление нагретой обмотки, Ом. Rx- сопротивление холодной обмотки, Ом.  $\theta$  х - температура окружающей среды, <sup>0</sup>С. 235-коэфициент для меди, 245-для алюминия. Сопротивление обесточенных обмоток измеряют многоразрядным цифровым омметром. Температуру окружающей среды  $\theta$  х измеряют термометром.

### ПЛАН ВЫПОЛНЕНИЯ РАБОТЫ

1. Исследуйте процесс нагрева ЭД .Рассчитайте постоянные времени нагрева и остывания по вышеприведенным формулам. Проверьте расчеты экспериментом. Соберите схему согласно рис. 8.1. Измерьте сопротивление отключенной сетевой обмотки в холодном состоянии. Включите ЭД под номинальной нагрузкой  $HA$ лве МИНУТЫ  $\overline{M}$ отключите. Измерьте сопротивление проводников цифровым омметром отключенном на трансформаторе. Повторите опыт несколько раз. Результаты занесите в таблицу 8.1.

Начертите графики зависимостей процесса нагрева от времени.

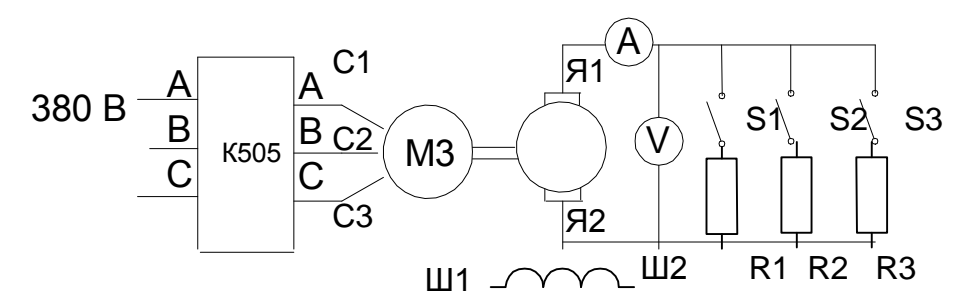

39

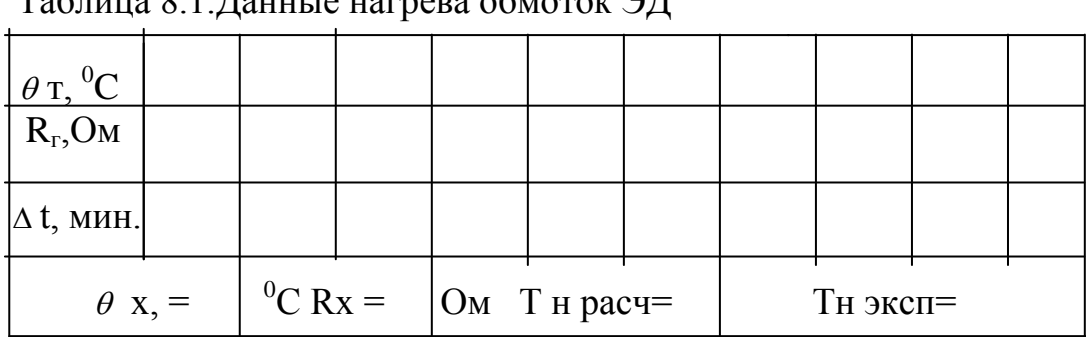

Рис. 8.1. Схема включения ЭД.  $\frac{1}{2} \int \frac{1}{2} \int \frac{1$ 

2. Исследуйте процесс охлаждения ЭД. Отключите ЭД от сети и через каждые 2 минуты измеряйте сопротивление обмоток. Результаты измерений занесите в таблицу 8.2. По полученным данным постройте зависимости температуры от времени.

Таблица 8.2. Остывание ЭД.

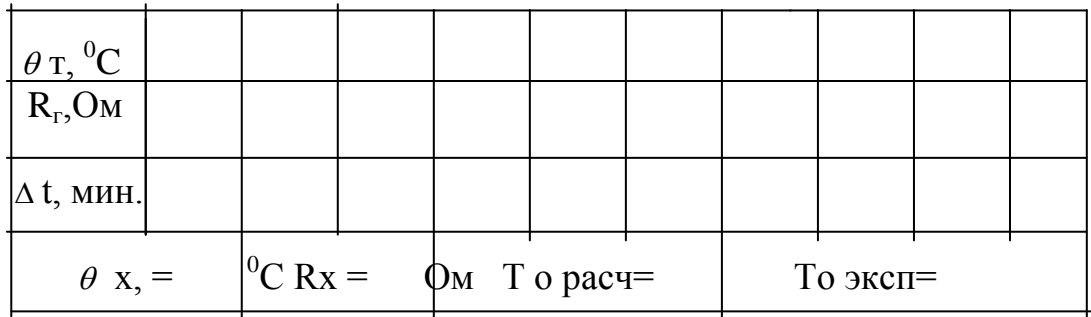

3. Определите Тн и То АЭД.

Выводы.

### Контрольные вопросы

- 1. Как выглядит временная зависимость нагрева ЭД для продолжительного и кратковременного режимов работы?
- 2. Как определяют время нагрева и остывания по экспериментальным графи кам?
- 3. Какие классы нагревостойкости изоляции существуют? Какие из них используют в ЭД?
	- 4. Как определить температуру обмотки ЭД?

5. Что такое *постоянная времени нагрева* ЭД и что она характеризует?

6. От чего зависит *постоянные времени* нагрева Тн и остывания То ЭД?

7. Какие виды охлаждения применяют ЭД ?

8. Как зависит долговечность изоляции от температуры нагрева обмоток?

9. Как влияет температура окружающей среды на нагрев ЭД ?

10. Какая температура окружающей среды является стандартной?

11. Как зависят масса и мощность ЭД от теплостойкости изоляции?

12. Как происходит нагрев и остывания ЭД для продолжительного, кратковременного и повторно-кратковременного режимов работы?

13. Как по результатам опыта нагрева и остывания экспериментально опреде лить мощность ЭД ?

14. Задача.

# ЛАБОРАТОРНАЯ РАБОТА №16

# ИЗУЧЕНИЕ СИНХРОННОГО ГЕНЕРАТОРА

 **Цель работы**: изучение устройства, пpинципа действия и основных характеристик синхpонной машины (СМ) в генераторном режиме.

**Краткие теоретические сведения**. *Синхронная машина обратима*. СМ применяется как *генератор* на электростанциях для получения электрической энергии, в автотранспорте для питания бортовой сети, для компенсации pеактивной мощности, как *двигатель* в мощных холодильных установках.

 Синхронный генератор (СГ) состоит из **статора** или **якоря** (как у асинхронной машины) и **ротора** или **индуктора**, намагничиваемого *постоянным* током (или постоянного магнита). При вращении индуктор наводит эдс в обмотке якоря.

 *Постоянный* ток питания индуктора получают от *возбудителя*-машины постоянного тока, расположенной на общем валу с генератором (или от отдельного выпрямителя). Ток возбуждения регулируют устройством автоматики.

 *Индуктор на холостом ходу своим магнитным полем всегда оpиентирован вдоль магнитных линий якоря, следовательно, поля статора и ротор вращаются с и н х р о н н о.* Под нагрузкой между полями ротора и статора появляется угловой сдвиг (до  $\theta = 90$  градусов) при сохранении синхронности. Момент М на валу определяется зависимостью  $M = M_{\text{max}}$  Sin $\theta$ , поэтому в зависимости от знака угла  $\theta$  изменяется знак момента и режим машины (двигатель или генератор).

 Для разгона СГ на роторе устанавливают короткозамкнутую обмотку (демпфирующую обмотку). При асинхронном пуске при достижении 95% синхронной частоты при разгоне ротор намагничивают постоянным током и машина втягивается в синхронизм. *При пуске выводы обмотки ротора замыкают через реостат, чтобы не возникло пробоя в обмотке индуктора из-за наведенной эдс.* При наличии возбудителя-машины постоянного тока- самозапуск происходит без замыкания выводов индуктора.

 Частота вращения ротора в переходных режимах описывается дифференциальным уравнением второго порядка, поэтому ротор СГ обладает свойством совершать колебательные движения (ускорение- замедление частоты вращения) вокруг средней частоты вращения. Колебания ротора устраняются посредством короткозамкнутой демпфирующей обмотки.

 Синхронная машина при работе с электрической сетью изменяет *величину и характер* полного сопротивления якорной обмотки в зависимости от величины тока возбуждения индуктора. При больших токах возбуждения сопротивление статора синхронной машины носит активно -емкостный характер, что используют для компенсации реактивной мощности индуктивного характера. При средних токах возбуждения синхронная машина потребляет *минимальный* ток и обладает активным сопротивлением и минимальным током якоря. Пpи малых токах сопротивление статорной обмотки активно-индуктивное. Зависимость статорного тока от тока индуктора называют U-образной характеристикой.

 *Реакция якоря.* Под действием тока якоря (и его магнитного поля) в СМ наблюдается явления изменения магнитного поля - реакция якоря. Реакция якоря проявляет себя различным образом в зависимости от характера сопротивления нагрузки.

 При **индуктивной нагрузке** за счет магнитного поля реакции якоря магнитный поток уменьшается (продольная составляющая, или составляющая магнитного поля, действующая вдоль направления магнитных полюсов), эдс уменьшается. При **емкостной нагрузке** под действием реакции якоря продольная составляющая магнитного потока и эдс увеличивается. При **активной нагрузке** продольная составляющая магнитного потока не изменяется, а поперечная ( перпендикулярная линии магнитных полюсов) увеличивается.

 По конструкции индуктора синхронные машины подразделяют на машины с явно выраженными полюсами и неявно выраженными полюсами, поэтому проявление реакции якоря в них различно.

Напряжение на нагрузке синхронной машины  $U=E_0+E_{1q}+E_{1d}+E_{\sigma 1}$ - IR;

где  $\overline{U}$ - напряжение;

E0 –эдс, наводимая основным магнитным потоком;

 $E_{1q}$ - эдс поперечной реакции якоря;

 $\overline{E}_{1d}$  -эдс продольной реакции якоря;

 $E_{\sigma 1}$ -эдс потока рассеяния;

IR- падение напряжения в активном сопротивлении якоря, (малая величина).

 Составляющие векторов эдс реакции якоря могут изменять направление почти на 180 градусов в зависимости от характера сопротивления нагрузки.

#### **Характеристики генератора**

 **Характеристика холостого хода** СГ -зависимость Uхх=f (I возб) при n=const.

Характеристика близка к *нормальной* характеристике синхронной машины, таблица 13.1. (нормированного значения эдс Е\*и нормированного значения тока возбуждения Iв\*). Из таблицы 13.1. следует, что СГ работает при выраженном насыщении магнитной системы.

Таблица 13.1. Нормальная характеристика синхронной машины

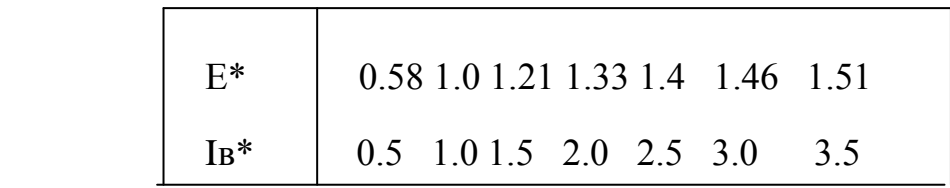

 Х**арактеристика короткого замыкания**- зависимость тока короткого замыкания якоря (до 1.25 Iном) от тока возбуждения синхронного генератора, зависимость прямая.

 **Внешняя характеристика**- зависимость *напряжения* генератора *от тока* нагрузки при постоянном токе возбуждения. Зависит от величины и характера нагрузки и похожа на внешнюю характеристику трансформатора. Поведение характеристики объясняется реакцией якоря.

 **Регулировочная характеристика**-зависимость *тока возбуждения от тока нагрузки* при постоянном напряжении. При работе на активную и индуктивную нагрузки из-за реакции якоря с увеличением тока нагрузки ток возбуждения необходимо увеличивать, а при работе на емкостную нагрузкууменьшать.

 **Отношение короткого замыкания (ОКЗ).** Отношение тока короткого замыкания к номинальному току в установившемся режиме близко к единице.

## **Потери и кпд синхронной машины**

 В СМ электрические потери имеются основные потери: в обмотках индуктора, якоря, магнитные потери в статоре, потери в возбудителе, механические потери и добавочные потери из–за пульсации магнитного поля в зазоре ротор-статор, добавочные потери при нагрузке.

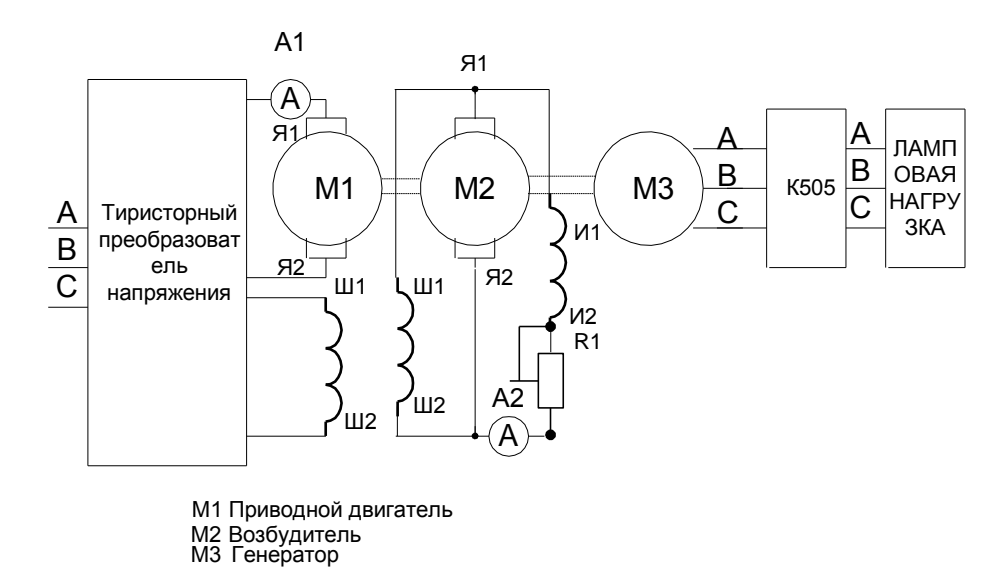

В целом кпд МС велик и достигает 99% у СГ мощностью свыше 100 кВт.

Рис. 13.1. Схема лабораторной установки с СГ.

# **ПЛАН ВЫПОЛНЕНИЯ РАБОТЫ**

1.Соберите схему СГ согласно рис.13.1. Произвести пуск приводного двигателя. Проконтролируйте самовозбуждение машины по вольтметру К505.

2. Проведите измерение эдс СГ от тока возбуждения (характеристика холостого хода).

Таблица 13.2. Данные опыта ХХ.

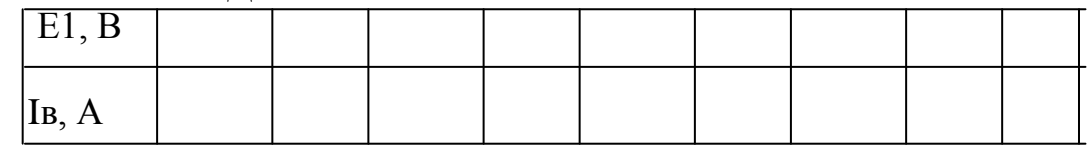

3. Проведите измерение тока возбуждения от тока нагрузки при постоянном напряжении СГ ( регулировочная характеристика).

Таблица 13.3. Данные регулировочной характеристики.

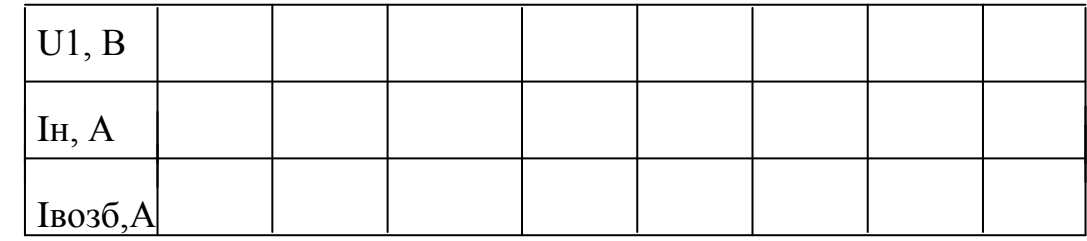

4. Проведите измерение напряжения СГ от тока нагрузки ( внешняя характеристика).

Таблица 13.4. Данные внешней характеристики.

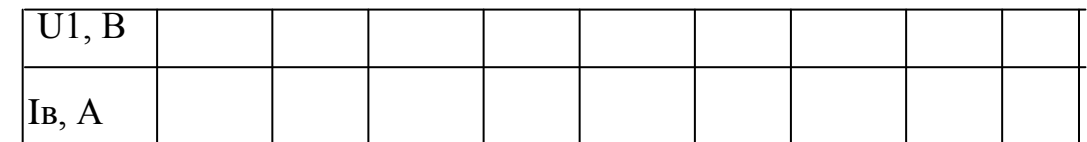

5. Проведите опыт короткого замыкания.

Таблица 13.5. Данные опыта КЗ.

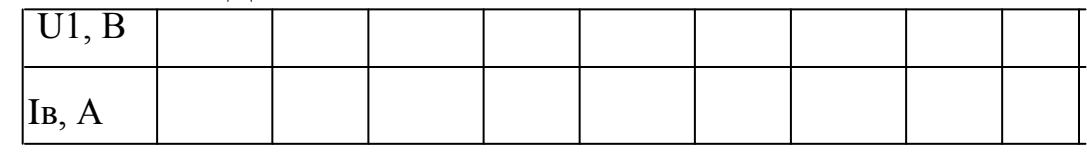

 6. Произведите синхронизацию машины с сетью посредством синхроноскопа.

Соберите схему СГ согласно рис.13.2. Произвести пуск приводного лвигателя. Изменяя частоту врашения СГ. также тока возбуждения ОВ СГ добейтесь погасания ламп синхроноскопа. После этого машину можно синхронизировать с сетью 220 В.

ВНИМАНИЕ! Следите за показаниями приборов. При больших токов или выпадении из синхронизма отключите машину от сети и опыт повторите сначала.

7. Исследуйте синхронную машину различных токах возбуждения роторной обмотки. Изменяя плавно ток возбуждения снимите зависимость тока, напряжения и мощности потребляемого статорной обмоткой. Заполните таблицу 13.6.

Таблица 13.6. Данные опыта Изучения U-образной характеристики.

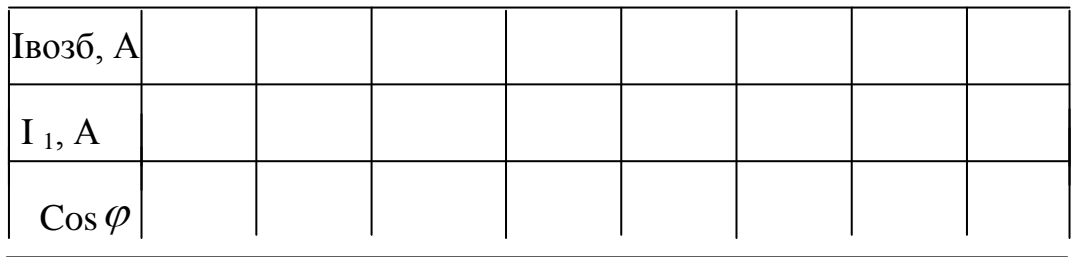

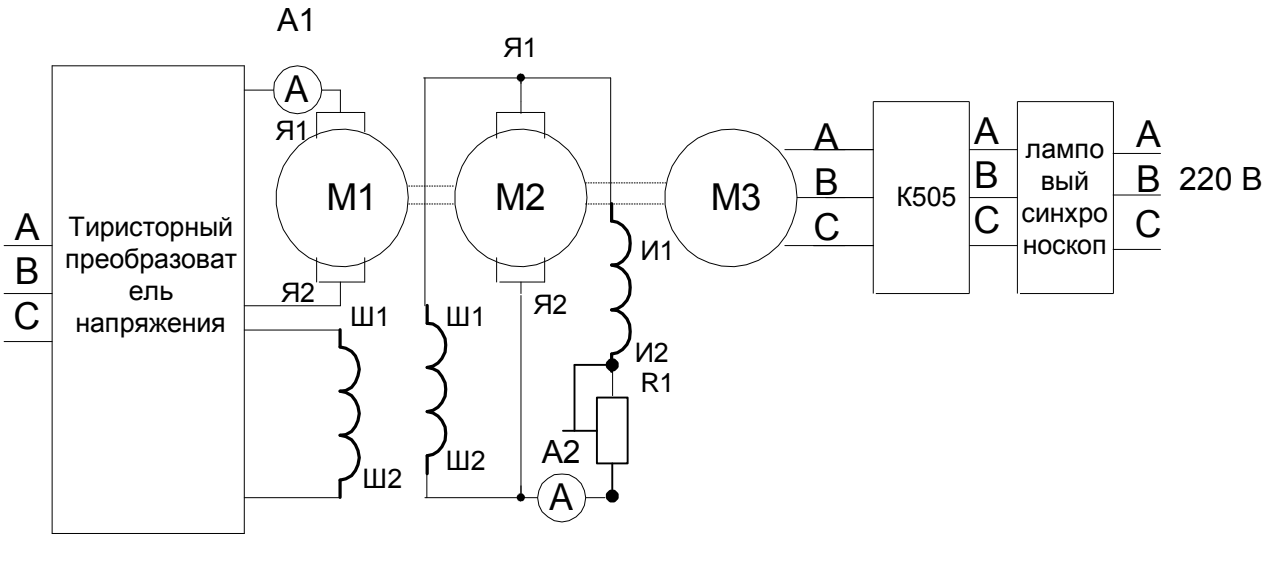

М1 Приводной двигатель М2 Возбудитель МЗ Генератор

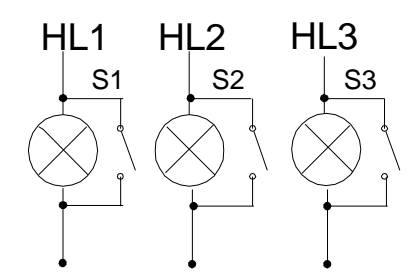

Рис. 13.2. Схема СГ, синхронизированного с сетью.

Рис.13.3 . Схема лампового синхроноскопа.

# **Выводы**

# **КОНТРОЛЬНЫЕ ВОПРОСЫ**

- 1. Как устроены и работают синхронные машины? Почему в синхронных машинах устанавливают пусковую обмотку?
- 2. Почему в синхронных машинах при пуске роторную обмотку возбуждения замыкают накоротко?
- 3. Почему подачу напряжения возбуждения производят только после практически полного разгона машины до синхронной частоты вращения?
- 4. Почему в синхронной машине при увеличении возбуждения реактивное сопротивление статорной обмотки из индуктивного превращается в емкостное?
- 5. При каком токе возбуждения целесообразно использовать синхронный двигатель при работе на отдаленных участках?
- 6. Можно ли применять синхронную машину для увеличения коэффициента мощности электроустановок?
	- 7. Как использовать синхронную машину в качестве генератора?
	- 8. Где применяют синхронные машины?
	- 9. Можно ли применять синхронные машины в электрооборудовании

тракторов и автомобилей, работающих на постоянном токе?

ЛАБОРАТОРНАЯ РАБОТА № 17 ИЗУЧЕНИЕ ТРЕХФАЗНОГО АСИНХРОННОГО ЭЛЕКТРОДВИГАТЕЛЯ ПЕРЕМЕННОГО ТОКА

 **Цель работы**: изучение принципа работы асинхронного электродвигателя и его характеристик, овладение практическими навыками при работе с двигателями.

**Краткие теоретические сведения.**

 Асинхронный электродвигатель (АЭД) состоит из статора и ротора (*короткозамкнутого* или *фазного*). В пазах магнитопроводов статора и ротора уложены обмотки. Статорная обмотка трехфазного АЭД состоит из трех однофазных обмоток, соединенных в звезду или треугольник и *сфазированных* для создания кругового вращающегося магнитного поля.

 **Начала** статорных обмоток обозначают С1,С2, С3; **концы** - С4, С5, С6. Статорная обмотка подключена к сети переменного тока, роторная замкнута накоротко (короткозамкнутый ротор) или выведена через три токосъемных кольца на внешние реостаты (фазный ротор), рис.14.2. Статорная обмотка создает неизменное по величине круговое вращающееся магнитное поле с частотой вращения  $n_1 = 60 f/p$  и наводит в роторной обмотке эдс  $E_p$  и ток  $I_p$ . Частота вращения n<sub>1</sub> магнитного поля статора называется синхронной, n<sub>1</sub> =60 *f* / *р* (об/мин), где *f*- частота тока сети, 50 Гц; *р*- число пар полюсов, целое число, зависящее от конструкции обмотки. *Направление вращения* магнитного поля определяется последовательностью чередования фаз питания статорной обмотки. За счет магнитной связи поле статора наводит в роторной обмотке переменный ток  $I_{p} = E_{p} / \sqrt{\int R^{2} \rho + (2 \pi f_{p} L_{p})^{2}}$ ], где R <sub>p</sub> – активное сопротивление роторной обмотки;  $f_p$ -частота тока в роторной обмотке,  $f_p = f$  s;

*L*<sup>р</sup> –индуктивность рассеяния роторной обмотки.

*s* - *коэффициент скольжения*. *s*= (n<sub>1</sub>- n<sub>2</sub>) /n<sub>1</sub>. n<sub>2</sub>-частота вращения ротора, об/мин. В двигательном режиме s=0.015-0.06.

При вращении ротора частота тока в роторной обмотке  $f_n$  и индуктивное сопротивление роторной обмотки  $X_p$  изменяется  $f_p = f s$ ;  $X_p = 2 \mathcal{H} f_p L_p$ , где f- частота тока сети.

Ротор АЭД вращается с частотой n<sub>2</sub> в сторону вращения поля статора за счет вращающего момента М, возникающего при взаимодействии вращающегося магнитного поля статора с *активной* частью наведенного тока в роторной обмотке. Вращающий момент М определяется выражением  $M = cIp\Phi$  cos  $\phi$ .  $\phi$ -угол сдвига фаз между магнитным потоком статора  $\Phi$  и током ротора L<sub>p</sub>. Различие частот вращения ротора и поля статора измеряют коэффициентом скольжения

s= (n<sup>1</sup> -n2 ) / n1. Коэффициент скольжения s в *двигательном* режиме изменяется от 0 до 1, в *тормозных* режимах s может принимать любые иные значения.

 На основе асинхронной машины можно построить фазовращатель, преобразователь частоты, асинхронный генератор и двигатель, индукционный регулятор напряжения, регулируемую катушку индуктивности.

Изменяя частоту вращения  $n_2$  АЭД с фазным ротором можно получить ток и эдс *ротора* иной частоты (преобразователь частоты) для питания различных потребителей.

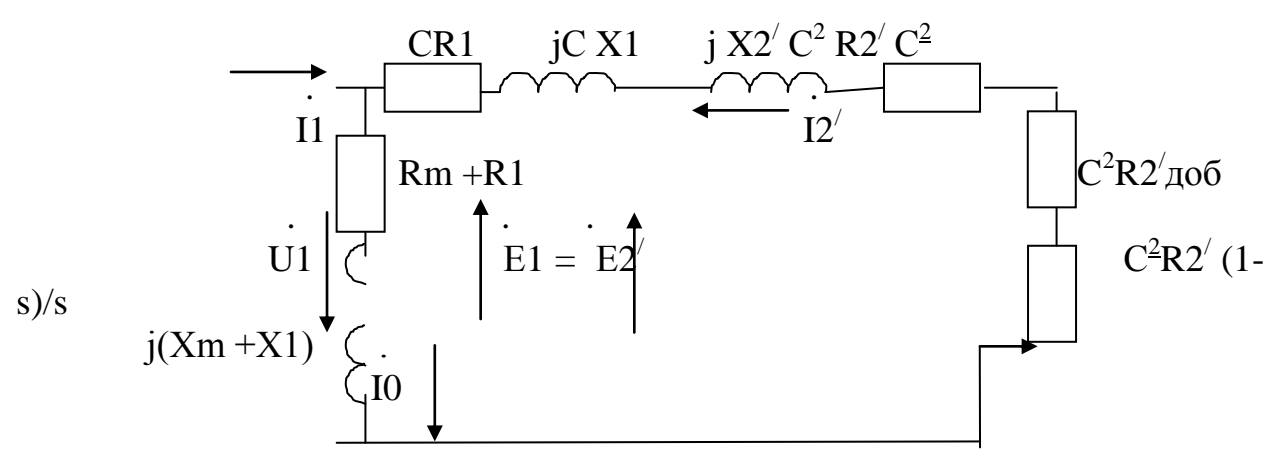

Рис.14.1. Эквивалентная Г-образная схема замещения одной фазы АЭД.  $Z_{K}=R1+i X1+i X2'+R2'$  - сопротивление короткого замыкания, состоит из активных сопротивлений обмоток (статора и ротора) и индуктивных сопротивлений рассеяния. R1+jX1-сопротивление статорной обмотки,  $\frac{1}{2}$   $\frac{1}{2}$  -приведенное сопротивление роторной обмотки. R2<sup> $\prime$ </sup> (1-s)/s приведенное сопротивление, учитывающее механическую мощность. Zo=  $Rm + R1 + i(Xm+X1)$  -сопротивление вынесенного контура намагничивания. Комплексная величина  $C=1+Z_1/Z_0$  и примерно равна 1.04.  $Z_1 = R1+j X1$ .  $C^2R2'$ доб-приведенное сопротивление в цепи ротора АЭД с фазным ротором.

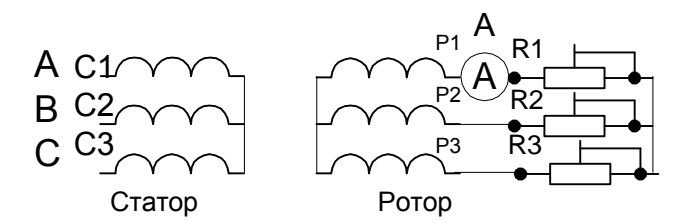

Рис. 14.2. Схема АЭД с фазным ротором. RR1-RR3 роторные реостаты. (30  $OM$ ).

Величина индуцированной эдс Е <sub>р</sub> в роторной обмотке при вращении также изменяется, изменяется  $E_p = E_{p \text{ HETOJIB}}$  s, где  $E_{p \text{ HETOJIB}}$  -эдс в неподвижном роторе.

При повороте заторможенного ротора в пределах 0-360 электрических градусов фаза роторной эде сдвигается (фазовращатель) относительно эде статора от 0 до 360 градусов.

Если сложить векторы эдс роторной и статорной обмоток (рис.14.3), то суммарная эдс зависит от угла поворота ротора (индукционный регулятор). Индукционный регулятор работает следующим образом. На одну из обмоток, например, роторную подают трехфазное напряжение. Роторная трехфазная обмотка создает вращающееся магнитное поле, наводящее в статорной обмотке эде Е2. В зависимости от взаимного положения роторной и статорной обмоток эде статора Е1оказывается сдвинутой по фазе на любой угол в пределах от 0 до 360 градусов. Суммарная регулируемая эдс Е рег зависит от угла поворота ротора относительно статора. Такое устройство называют индукционным регулятором.

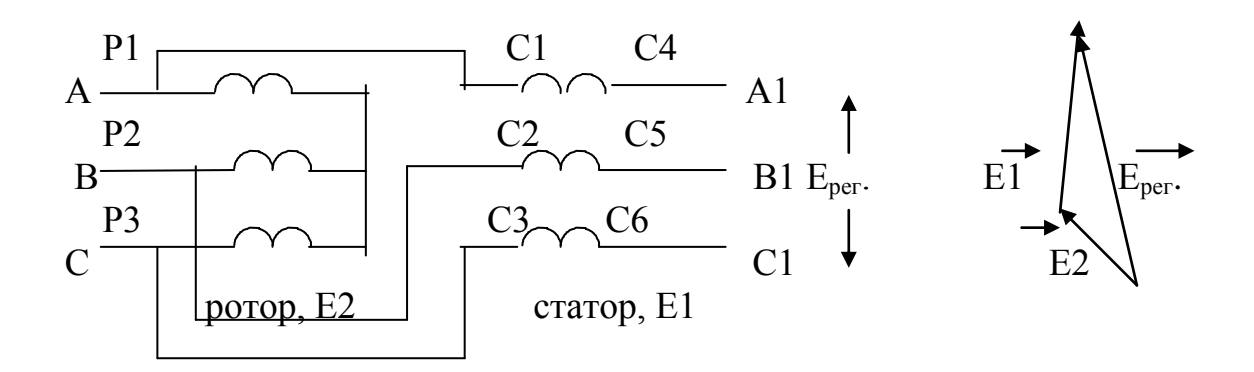

Рис.14.3. Схема индукционного регулятора.

Для получения индуктивной регулируемой катушки обмотки ротора и статора соединяют последовательно и подключают к сети трехфазного тока. Если угол между осями обмоток соответствующих фаз статора и ротора равен нулю, то магнитный поток суммируется, что эквивалентно увеличению числа витков в фазе (W=W1Koб1+W2Koб2). Если угол между осями обмоток соответствующих фаз равен 180 градусам-магнитные потоки вычитаются, что эквивалентно уменьшению числа витков (W=W1Ko61-W2K062). Изменение магнитного потока при постоянном тока эквивалентно изменению индуктивности. В остальных положениях ротора индуктивность занимает промежуточное значение.

Поэтому АЭД с фазным ротором можно использовать как: 1-двигатель; 2-преобразователь частоты; 3-индукционный регулятор; 4-фазовращатель; 5-регулируемую катушку индуктивности.

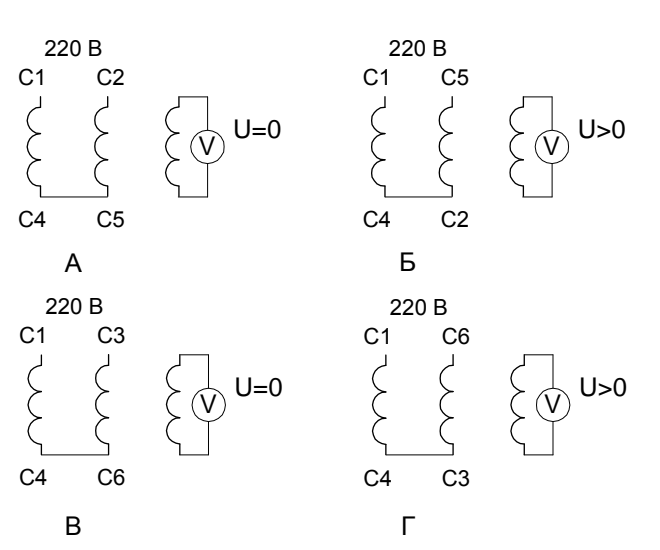

### ПЛАН ВЫПОЛНЕНИЯ РАБОТЫ

1. Изучите конструкцию и схемы соединения обмоток асинхронного электродвигателя с короткозамкнутым ротором. 2. Омметром найдите выводы однофазных обмоток статора. Соберите схему

 Рис. 14.4. Схемы соединения обмоток АЭД при восстановлении маркировки

согласно рис. 14.4. Выберите *эталонную обмотку* и промаркируйте ее выводы С1 и С4. Соберите схему согласно рис. 14.4 А, рис. 14.4 Б и по показаниям вольтметра в третьей обмотке промаркируйте выводы С2 и С5. Соберите схему согласно рис. 14.4 В, рис. 14.4 Г и по показаниям вольтметра в третьей обмотке промаркируйте выводы С3 и С6.

 3.Соберите схему включения двигателя согласно рис.14.2. Измерьте пусковой ток Iпуск= , ток холостого хода I хх=, частоту вращения на холостом ходу n  $x^2$  об/мин. Определите значение синхронной частоты

 $n_{\text{curv}} = 0$ б/мин, число пар полюсов  $P=$ 

4. Переменой местами двух питающих фаз произведите реверс АЭД.

5. Соберите схему для АЭД с *фазным ротором* согласно рис.14.2. Измерьте напряжение на роторной и статорной обмотках при отключенных реостатах на холостом ходу и занесите результаты в таблицу 14.1.

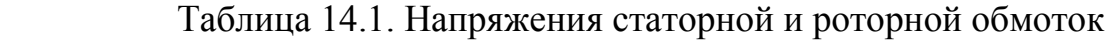

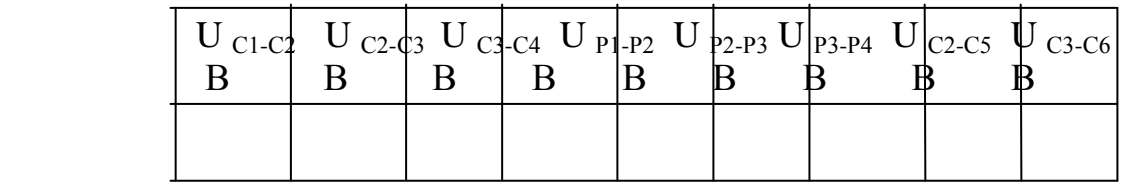

6.Произведите пуск АЭД и измерьте пусковой ток и ток холостого хода. 7.Подсоедините реостаты и измерьте зависимость напряжения на роторной обмотке от частоты вращения. Результаты измерения занесите в таблицу 14.2.

Таблица 14.2. ЭДС и частота вращения роторной обмотки

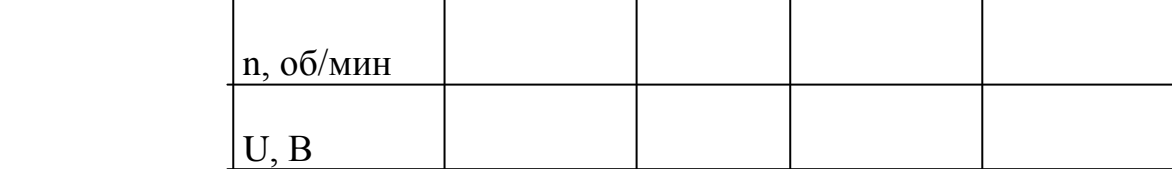

### **Контрольные вопросы**

1.По каким схемам соединяют обмотки АЭД?

2.Как зависит напряжение роторной обмотки от частоты вращения ротора?

3.Как зависит частота тока роторной обмотки от частоты вращения ротора?

4.Как рассчитать коэффициент скольжения по экспериментальным данным?

5.Обясните принцип работы индукционного регулятора.

6.В каком случае электрический и физический углы поворота ротора одинаковы?

7.Как на основе АЭФ с фазным ротором построить катушку с изменяемой индуктивностью?

8.Где применяют индукционный регулятор?

9.Как построить фазовращатель на основе АЭД с фазным ротором?

10.Обясните принцип работы регулируемой катушки индуктивности на основе АЭД с фазным ротором.

11.Обясните принцип работы преобразователя частоты на основе АЭД с фазным ротором.

12. Как произвести реверс трехфазного АЭД.

13. По эквивалентной схеме АЭД объясните влияние элементов эквивалентной схемы двигателя на величину пускового тока, кпд, косинус угла сдвига фаз между напряжением и потребляемым током.

14. Что такое синхронная частота, синхронная скорость, коэффициент скольжения, частота и скорость вращения ротора, их взаимосвязь. 15.Задача.

# ЛАБОРАТОРНАЯ РАБОТА № 18 ЭКСПЕРИМЕНТАЛЬНОЕ ИЗУЧЕНИЕ ТРЕХФАЗНОГО АСИНХРОННОГО ЭЛЕКТРОДВИГАТЕЛЯ

 **Цель работы**: изучение методик экспериментального определения параметров и расчета основных характеристик трехфазной асинхронной машины по данным опыта холостого хода (ХХ) и короткого замыкания (КЗ).

# **Краткие теоретические сведения.**

 Опыт короткого замыкания в асинхронном электродвигателе (АЭД) с короткозамкнутым (КЗ) ротором проводят при заторможенном роторе при напряжениях меньших или равных номинальным. При этом выполняются соотношения  $I_{\kappa,\text{H}} = I_{1,\kappa} U_{1,\text{H}} / U_1$ ;  $P_{\kappa,\text{H}} = P_{\kappa} U_{1,\text{H}}^2 / U_1^2$ .

Где  $I_{k,H}$  -номинальный ток статорной обмотки;

 $I_{1K}$  -ток статорной обмотки в опыте КЗ;

U1.н –номинальное напряжение статорной обмотки;

U1-напряжение в опыте;

Р к.н. –мощность, потребляемая при пуске АЭД при номинальном напряжении;

Р <sup>к</sup>- мощность в опыте КЗ.

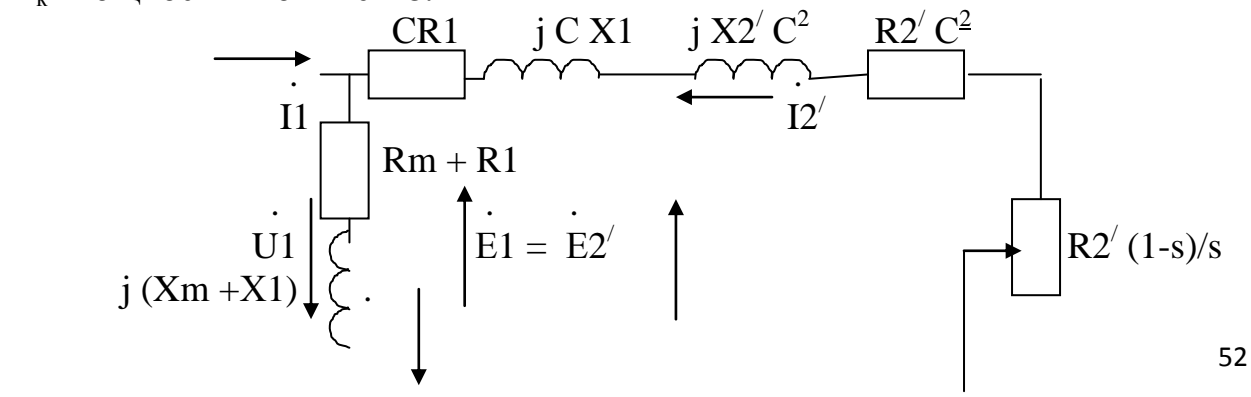

Рис.15.1. Эквивалентная схема одной фазы АЭД.

Zк=CR1+jCX1+jC<sup>2</sup>X2<sup> $/$ </sup>+C<sup>2</sup>R2<sup> $/$ </sup> - сопротивление короткого замыкания. При C=1 состоит из активных сопротивлений обмоток (статора и ротора)  $\overline{M}$ индуктивных сопротивлений рассеяния.  $Z1=R1+iX1$  - сопротивление статорной обмотки.

 $\overline{P}$  X2<sup>'</sup>+R2<sup>'</sup> - приведенное сопротивление роторной обмотки. R2<sup>'</sup>(1-s)/s приведенное сопротивление. учитывающее механическую мощность. -сопротивление  $Zo=Rm+R1+i(Xm)$  $+X1)$ вынесенного контура намагничивания. Комплексная величина  $C=1+Z1/Z$ о и примерно равна 1.04  $R2'$  доб - приведенное сопротивление реостатов роторной цепи в двигателе с фазным ротором.

Опыт XX- зависимости тока  $I_0$ , мощности  $P_0$ , соз $\varphi_0$  от напряжения  $U_1$  на вращающемся АЭД.

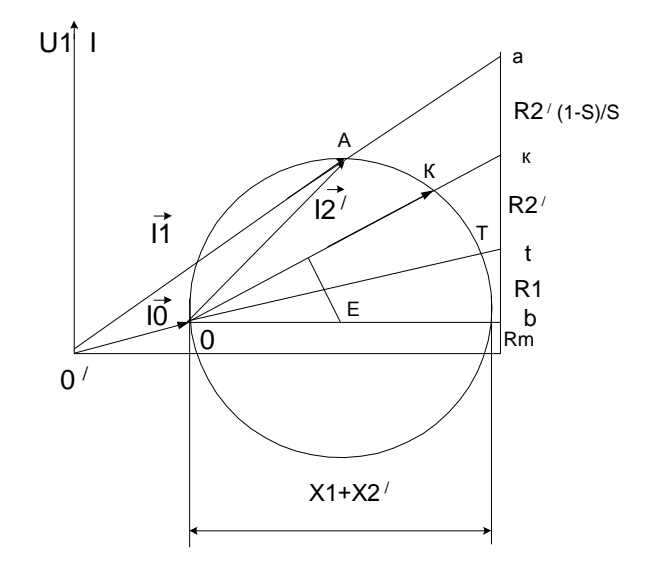

Рис.15.2. Круговая диаграмма АЭД. ПЛАН ВЫПОЛНЕНИЯ РАБОТЫ

1. Изучите схемы соединения обмоток трехфазного асинхронного электродвигателя. Выпишите его паспортные данные и занесите в таблицу

2. Выберете схему включения обмоток исходя из напряжения сети переменного тока и паспортных данных электродвигателя. Соберите схему согласно рис. 15.1. Трехфазный регулятор напряжения (РН) выполните на основе сфазированных однофазных лабораторных автотрансформаторов регулируемых.

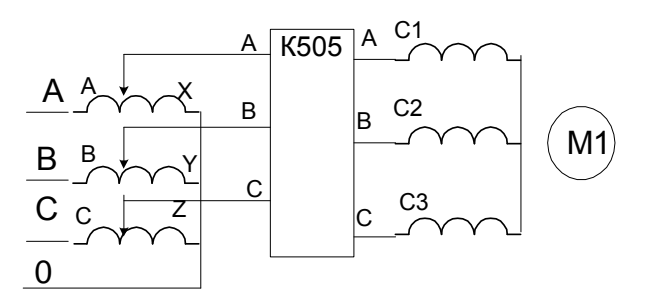

 Рис.15.1. Схема подключения АЭД с трехфазным регулятором напряжения и измерительным комплектом К505

3. Определите напряжение и ток короткого замыкания, АЭД по результатам опыта КЗ. Ток короткого замыкания установите равным (2-3) Iном. Результаты измерения занесите в таблицу 15.2.

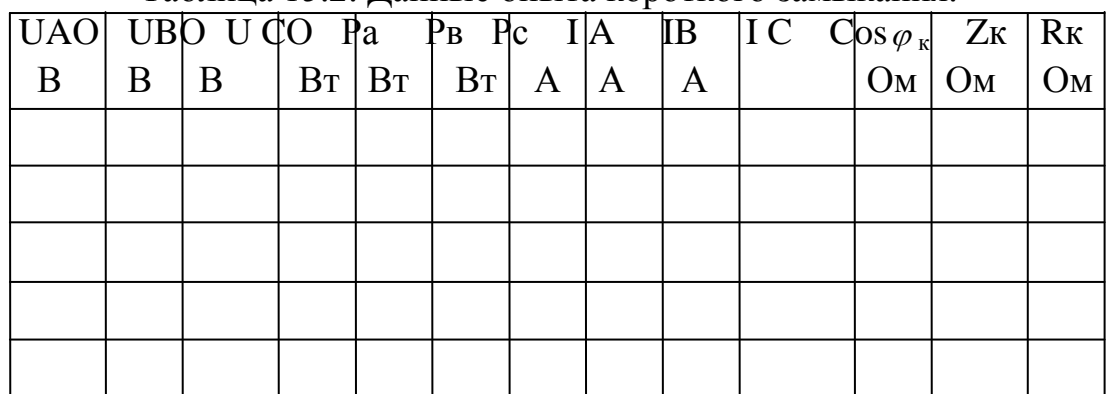

Таблица 15.2. Данные опыта короткого замыкания.

4. Определите номинальное напряжение, ток намагничивания асинхронной машины по результатам опыта ХХ. Проведите опыт ХХ. Результаты измерения занесите в таблицу 15.3.

Таблица 15.3. Данные опыта холостого хода.

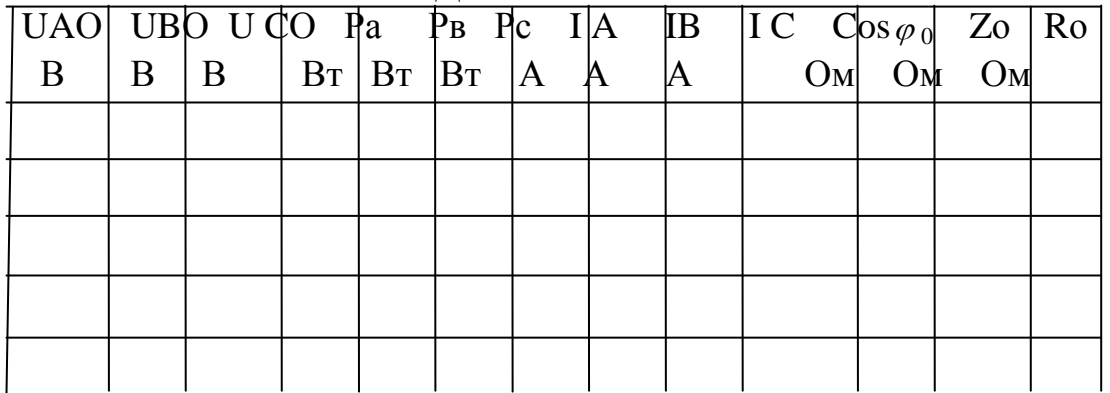

Измерьте сопротивление статорной обмотки R1= Ом.

 5. По результатам опытов холостого хода и короткого замыкания определите основные параметры и постройте: 1- круговую диаграмму АЭД; 2- механическую характеристику АЭД.

### **Контрольные вопросы**

- 1. Как построить *круговую* диаграмму асинхронного электродвигателя по экспериментальным данным?
- 2. Что можно определить по круговой диаграмме?
- 3. Укажите различные области возможных режимов работы

электродвигателя на круговой диаграмме.

- 4. Начертите эквивалентную схему электродвигателя с вынесенным контуром намагничивания и поясните назначение его параметров.
- 5. Как проводят опыт ХХ в АЭД?

6. Как проводят опыт КЗ в АЭД?

7. Какие причины увеличения момента на валу в генераторном режиме.

## **Список литературы**

#### **1.Основная литература**

1. Андреев, Василий Андреевич.

Релейная защита и автоматика систем электроснабжения [Текст] : учебник для студентов вузов, обучающихся по спец. "Электроснабжение" / Андреев, Василий Андреевич. - 5-е изд. ; стереотип. - М. : Высшая школа, 2007. - 639 с.

2. Баранов, Л.А. Светотехника и электротехнология [Текст] : учеб. пособие / Л.А. Баранов, В.А. Захаров. - М.: КолосС, 2006. - 344 с. –

3. Картавцев, В. В. Электротехнологии в растениеводстве и животноводстве [Текст] : учебное пособие / В.В. Картавцев, Р.К. Савицкас. - Воронеж: ВГАУ, 2010. - 62 с.

#### **2. Дополнительная литература**

1. Бородин, Иван Федорович.

Автоматизация технологических процессов : Учебник / Бородин, Иван Федорович, Судник, Юрий Александрович. - М. : КолосС, 2003. - 344 с. - (Учебники и учеб. пособия для студентов высших учебных заведений).

2. Приборы и средства диагностики электрооборудования и измерений в системах электроснабжения [Текст] : справочное пособие / Под ред, В.И. Григорьева. - М. : Колос, 2006. - 272 с.

 3. Гришин И. И. Использование УВЧ-терапии в сельском хозяйстве / И. И. Гришин, С. С. Васильев, Н. Н. Судаков // Техника в сельском хозяйстве.– 2008. – №2.

#### **3. Периодические издания**

1. Вестник Рязанского государственного агротехнологического университета имени П.А. Костычева : науч.-производ. журн. / учредитель и издатель федеральное государственное бюджетное образовательное учреждение высшего образования «Рязанский государственный агротехнологический университет имени П.А.Костычева». – 2009 - . – Рязань, 2015 - . - Ежекварт. – ISSN : 2077 - 2084

2. Новости электротехники : отраслевое информационно-справочное издание / учредитель и изд. : Закрытое акционерное общество "Новости Электротехники". – 2000- . – М., 2015- . – Двухмесяч.

3. Электрооборудование: эксплуатация и ремонт : науч.- практич. журн. / учредитель ИД «Панорама». – 2004 - – М. : ООО Издательский дом «Панорама», 2015 - . – Ежемес.. – ISSN 2074-9635.

#### **4. Перечень ресурсов информационно-телекоммуникационной сети «Интернет»**

ЭБС «Национальный цифровой ресурс «Руконт». - Режим доступа: <http://rucont.ru/>

ЭБС «Юрайт». Режим доступа:http://www.biblio-online.ru

ЭБС «IPRbooks». Режим доступа: http://www.iprbookshop.ru/16402

ЭБС «ZNANIUM.COM». - Режим доступа: <http://www.znanium.com/>

ЭБС «Библиороссика». Режим доступа: [http://www](http://www/). biblio-online.ru

ЭБС «Лань». – Режим доступа: . <http://e.lanbook.com/>

#### **5. Методические указания к лабораторным занятиям** :

И.И. Гришин, Фатьянов С. О., Г.И.Третьякова

Методические указания для проведения лабораторных работ по электромагнитным технологиям. Направление подготовки 35.04.06 Агроинженерия , профиль подготовки «Электроснабжение, электротехнологии в сельскохозяйственных и промышленных предприятиях». Квалификация (степень) выпускника «магистр» : электрон. учеб.-метод. комплекс дисциплины / И.И. Гришин, Фатьянов С. О., Г.И.Третьякова. - ФГБОУ ВО РГАТУ, 2015. Электронная Библиотека РГАТУ <http://bibl.rgatu.ru/web>

**6. Методические указания для самостоятельной работы** – И.И. Гришин, Фатьянов С. О., Г.И.Третьякова.

Методические указания для самостоятельной работы по курсу « Лабораторный практикум по электромагнитным технологиям ». Направление подготовки 35.04.06 Агроинженерия , профиль подготовки «Электроснабжение, электротехнологии в сельскохозяйственных и промышленных предприятиях». Квалификация (степень) выпускника «магистр» : электрон. учеб.-метод. комплекс дисциплины / И.И. Гришин, Фатьянов С. О., Г.И.Третьякова. - ФГБОУ ВО РГАТУ, 2015. Электронная Библиотека РГАТУ <http://bibl.rgatu.ru/web>

Содержание 1. Лабораторная работа № 1…………………………….. 3

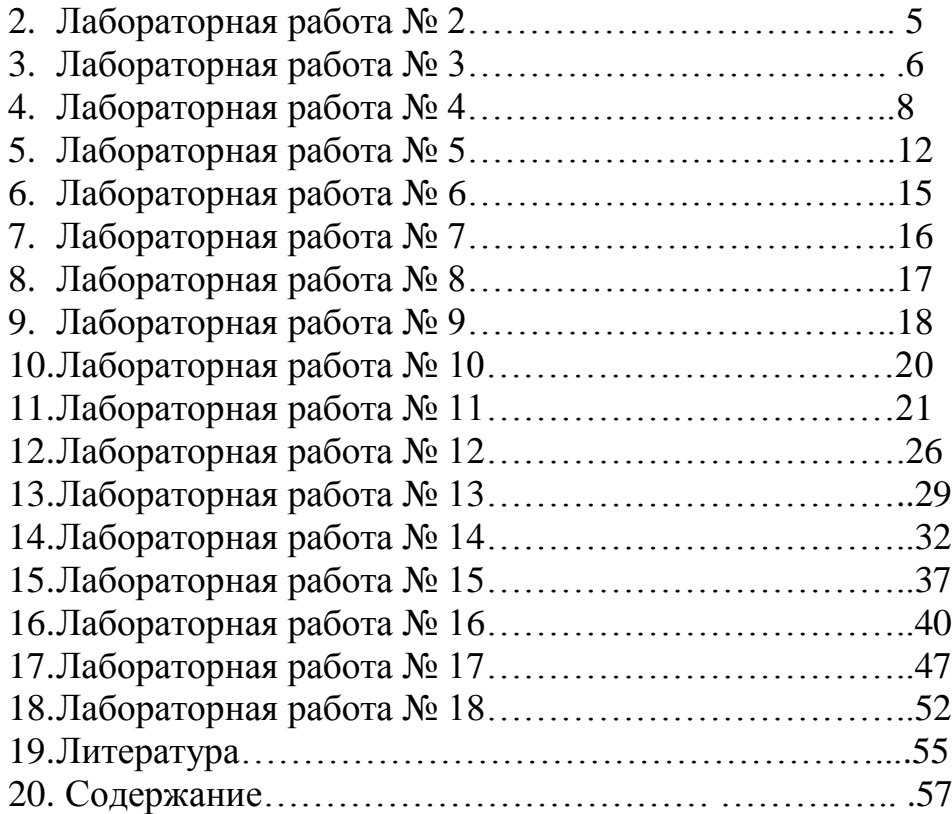

# МИНИСТЕРСТВО СЕЛЬСКОГО ХОЗЯЙСТВА РОССИЙСКОЙ ФЕДЕРАЦИИ

## ФЕДЕРАЛЬНОЕ ГОСУДАРСТВЕННОЕ БЮДЖЕТНОЕ ОБРАЗОВАТЕЛЬНОЕ УЧРЕЖДЕНИЕ ВЫСШЕГО ОБРАЗОВАНИЯ «РЯЗАНСКИЙ ГОСУДАРСТВЕННЫЙ АГРОТЕХНОЛОГИЧЕСКИЙ УНИВЕРСИТЕТ ИМЕНИ П. А. КОСТЫЧЕВА»

**Инженерный факультет**

**Кафедра «Электроснабжение»** 

# **МОДЕЛИРОВАНИЕ И ОПТИМИЗАЦИЯ ЭКСПЛУАТАЦИОННО-ТЕХНОЛОГИЧЕСКИХ ПРОЦЕССОВ В ЭЛЕКТРОЭНЕРГЕТИКЕ**

## **Методические указания к практическим занятиям**

для студентов магистратуры очной и заочной форм обучения, обучающихся по направлению подготовки 35.04.06 «Агроинженерия», направленность программы «Электроснабжение, электротехнологии на объектах агропромышленного комплекса и промышленных предприятиях»

Составитель: д. т. н, профессор Юдаев Ю. А.

Методические указания к практическим занятиям по курсу «Моделирование и эксплуатационно-технологических оптимизация процессов  $\overline{B}$ электроэнергетике» для студентов магистратуры очной и заочной форм обучающихся направлению 35.04.06 обучения,  $\Pi$ O ПОДГОТОВКИ «Агроинженерия». направленность программы «Электроснабжение, электротехнологии объектах на агропромышленного комплекса  $\overline{M}$ промышленных предприятиях»

Составитель: д. т. н, профессор Юдаев Ю. А.

«Моделирование и оптимизация эксплуатационно-технологических процессов в электроэнергетике»

Приведены сведения о моделировании и оптимизации эксплуатационнотехнологических процессов в электроэнергетике, рассмотрены примеры решения задач.

Курс лекций обсужден на заседании кафедры «Электроснабжение».

31 августа 2016 г., протокол № 1

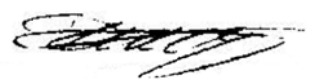

Заведующий кафедрой

Каширин Д.Е.

Одобрено учебно-методической комиссией инженерного факультета ФГБОУ ВО РГАТУ

31 августа 2016 г., протокол № 1

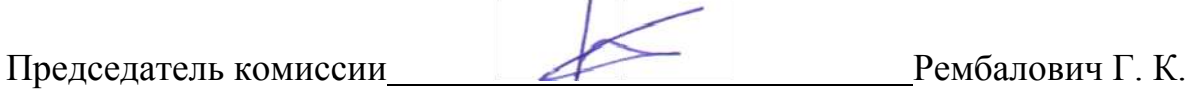

### **МАТЕМАТИЧЕСКИЕ МОДЕЛИ ЭЛЕКТРИЧЕСКИХ СЕТЕЙ**

#### **1.1. Основы теории графов**

Графы широко используются в различных областях науки и техники для моделирования отношений между объектами. На макроуровне графы применяются для графического изображения топологических уравнений.

Считается, что теория графов зародилась в XVIII столетии в г. Кенигсберге (ныне г. Калининград), жители которого пытались решить задачу о переходе мостов города (река Прегель) по такому маршруту, в котором бы были пройдены все мосты, но каждый мост был пройден только один раз (рис. 1.1, *а*). Эту задачу удалось решить Эйлеру. Он показал, каким условиям должен удовлетворять граф, полученный по схеме мостов, (рис. 1.1, *б*), чтобы такая задача имела решение.

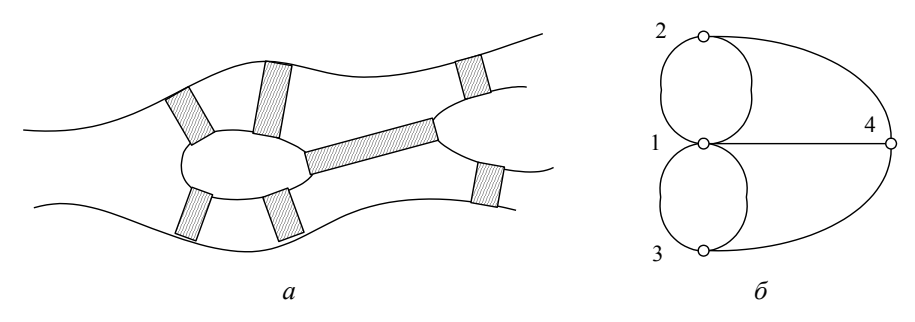

*Рис. 1.1.* Схема мостов (*а*) и граф маршрутов (*б*)

Графом называется совокупность вершин (узлов) и связанных с ними ребер (ветвей). Граф можно задать в виде *G* = <*V*, *E*>, где *V* – множество вершин;  $E$  – отношение на  $V(E \subset V \times V)$  – множество ребер. На рис. 1.2, *а* показан граф *G*, в котором множество ребер *E* есть {*a*, *b*, *c*, *d*, *e*, *f*, *g*}, а множество вершин  $V = \{1, 2, 3, 4, 5\}$ .

Подграфом называют такую часть графа, которая включает в себя некоторые вершины и ребра графа, причем среди ребер могут быть только те, которые связывают вершины подграфа. На рис. 1.2, *б* показан подграф *G'* графа *G*.

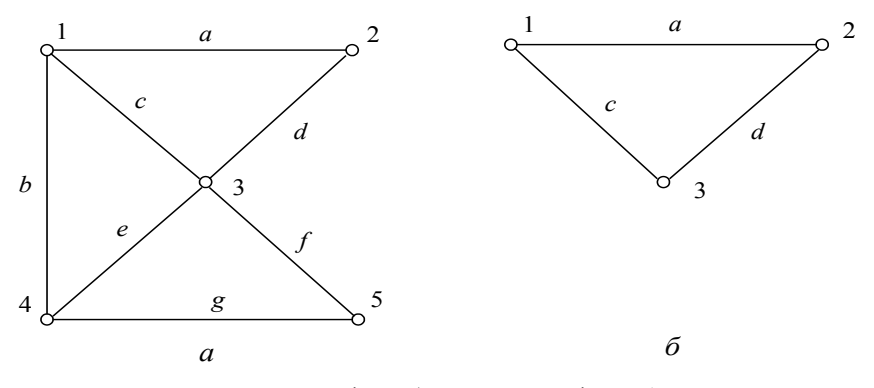

*Рис. 1.2.* Граф *G* (*а*) и его подграф *G'* (*б*)

Направленный (ориентированный) граф имеет ребра, на которых указаны направления. Ребра направленного графа называют дугами. На рис. 1.3, *а* показан ориентированный граф.

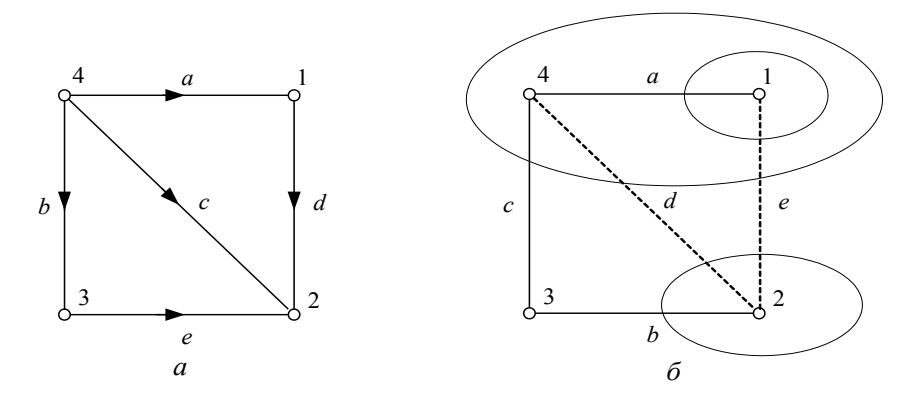

*Рис. 1.1.* Ориентированный граф (*а*), сечения дерева графа (*б*)

Степенью вершины *Vi* графа называют число ребер, инцидентных этой вершине. Термин «инцидентность» означает отношение объектов типа «проходят через…», «соединены с…». Две вершины называют смежными, если они соединены ребром. Например, на рис. 1.3, *а* вершина 4 смежна с вершиной 2, так как они соединены посредством ребра *с*.

Граничные вершины ребра – вершины, инцидентные этому ребру.

Кратные ребра – ребра с одинаковыми граничными вершинами.

Маршрутом (путем) *S* называют любую последовательность ребер, в которой соседние ребра инцидентны одной и той же вершине. В графе на рис. 1.2, *а* последовательности (*a*, *d*, *e*, *g*) и (*b*, *g*) – маршруты, а последовательность (*d*, *g*) маршрутом не является, так как ребра *d* и *g*  инцидентны разным вершинам. Если в маршруте нет повторяющихся ребер, то он называется цепью. Если цепь начинается и кончается в одной и той же вершине, то она называется циклом-контуром. Количество ребер в *S* называют длиной маршрута.

Если каждому ребру графа приписано какое-то число (вес), то граф называют взвешенным.

Связным называют граф, в котором можно указать маршрут, связывающий любые вершины.

В задаче о кенигсбергских мостах (см. рис. 1.1) Эйлер показал, что такой граф не представляет собой единого цикла; иными словами, с какой бы вершины мы ни начали обход, мы не сможем обойти весь граф и вернуться обратно, не проходя никакого ребра дважды. Если бы такой цикл существовал, то, выйдя из начальной вершины, нужно было туда вернуться, а для всех промежуточных вершин нужно в них войти и выйти – степени всех вершин должны быть четными числами. Это условие не выполняется для кенигсбергских мостов.

Если на графе можно найти цикл, содержащий все его ребра, причем каждое ребро в точности по одному разу, то такой цикл называется эйлеровой линией, а граф, обладающий эйлеровой линией, – эйлеровым графом.

Если необходимо найти путь *S* в связанном графе, содержащий все его ребра по одному разу, в котором начальная и конечная вершины не совпадают, необходимо и достаточно, чтобы начальная и конечная вершины были единственными вершинами с нечетными степенями.

Деревом связного графа называют наименьший связный подграф данного графа.

Ветвями дерева называют ребра графа, вошедшие в дерево, а хордами – ребра графа, не вошедшие в дерево. Для одного и того же графа в общем случае можно указать несколько деревьев.

Контуром k-й хорды называют множество ребер, образующих цикл в графе, который получается при добавлении  $k$ -й хорды к дереву.

Сечением ветви дерева называют множество ребер, пересекаемых линией сечения, если:

а) среди ветвей дерева пересекается единственная;

б) линия сечения замкнутая и любое ребро может пересекаться не более одного раза.

Для графа, показанного на рис. 1.3, б, сечения ветвей его дерева записываются:  $a - (a, e)$ ;  $b - (b, d, e)$ ;  $c - (c, d, e)$ .

Графы можно представить с помощью различных матриц, что является удобным при использовании алгебраических методов решения многих задач теории графов. Наиболее важными матричными представлениями являются матрицы инциденций (соединений) и смежности.

Первая матрица инциденций М для неориентированного графа представляет собой матрицу, строки которой соответствуют вершинам, а столбцы – ребрам. Элемент матрицы равен единице, если вершина инцидентна ребру. В противном случае элемент матрицы принимает значение ноль.

Для ориентированного графа элемент матрицы инциденций М равен +1, если вершина, инцидентная дуге, является начальной вершиной дуги (т. е. дуга исходит из этой вершины). Элемент равен  $-1$ , когда дуга входит в вершину. Если вершина не инцидентна дуге, то элемент матрицы равен 0. Так, для графа на рис. 1.3, а матрица М имеет следующий вид:

$$
\mathbf{M} = \begin{pmatrix}\n & a & b & c & d & e \\
1 & 1 & 0 & 0 & 1 & 0 \\
2 & 0 & 0 & -1 & -1 & -1 \\
3 & 0 & -1 & 0 & 0 & 1 \\
4 & 1 & 1 & 1 & 0 & 0\n\end{pmatrix} . \tag{1.1}
$$

В каждом столбце матрицы М находится две единицы - одна положительная, а другая отрицательная, так как каждое ребро инцидентно только двум вершинам. В каждой строке имеется столько единиц, сколько ребер инцидентно соответствующей вершине.

Вторая матрица инциденций N устанавливает соответствие между ребрами графа и независимыми контурами графа. В зависимости от выбранной системы независимых контуров - дерева графа можно составить разные матрицы N. Число независимых контуров обозначают

через *k*. Каждой строке матрицы **N** ставят в соответствие контур, таким образом, число строк в матрице **N** равно числу независимых контуров *k*; каждому столбцу матрицы **N** ставят в соответствие ребро, и число столбцов матрицы **N** равно числу ребер – *m*.

Матрица **N** составляется по следующим правилам. Независимые контуры нумеруют от 1 до *k*; выбирают направления обхода контуров; начиная с первого выполняют обход контуров в соответствии с выбранными направлениями; проверяют, совпадает ли направление очередного ребра с направлением обхода контура: если да, то в соответствующем столбце матрицы **N** ставится +1, в противном случае –1; для ребер, не вошедших в рассматриваемый контур, в соответствующие столбцы проставляют нули.

Так, если в качестве дерева графа на рис. 1.3, *а* взять подграф с ребрами (*a*, *b*, *c*), то при добавлении хорды *d* образуется контур (*a*, *d*, *c*), а при добавлении хорды *e* – контур (*c*, *e*, *b*). Для такой системы независимых контуров матрица **N** имеет вид:

$$
a \quad b \quad c \quad d \quad e
$$
  

$$
N = \frac{1}{2} \begin{pmatrix} 1 & 0 & -1 & 1 & 0 \\ 0 & -1 & 1 & 0 & -1 \end{pmatrix}.
$$
 (1.2)

Матрица смежности **A** является квадратной матрицей и для невзвешенного графа состоит из нулей и единиц: *Ai,j* = 1, если (*i*, *j* ) *E*, и  $A_{i,j} = 0$  в противном случае. Для взвешенного графа  $A_{i,j}$  равно весу соответствующего ребра, а отсутствие ребра в ряде задач удобно обозначать бесконечностью. Если граф ориентированный, то для каждого ребра ставится *Ai,j* = 1, если направление от *i* к *j*, а *Aj,i* = – 1 и наоборот. Для неориентированных графов матрица смежности всегда симметрична относительно главной диагонали. Для графа на рис 2.14, *а* матрица **A** имеет следующий вид:

$$
\mathbf{A} = \begin{pmatrix} 0 & 1 & 0 & -1 \\ -1 & 0 & -1 & -1 \\ 0 & 1 & 0 & -1 \\ 1 & 1 & 1 & 0 \end{pmatrix}.
$$
 (1.3)

С помощью матриц М и А легко проверить, существует ли в графе ребро, соединяющее вершину *і* с вершиной *ј*. Основной недостаток этих матриц заключается в том, что они требуют, чтобы объем памяти был достаточен для хранения соответственно nm и  $n^2$  значений.

Этого недостатка лишены такие способы хранения графа, как одномерный массив длины *п* списков или множеств вершин. В таком массиве каждый элемент соответствует одной из вершин и содержит список или множество вершин, смежных с ней.

Для реализации некоторых алгоритмов более удобным является описание графа перечислением его ребер. В этом случае его можно хранить в двумерном массиве из двух строк и длиной *m*, каждый столбец которого содержит номер начальной вершины и номер конечной вершины графа.

При работе с графами на компьютере удобно вершины графа сопоставлять с числами от 1 до *n*, где  $n = |V|$  – количество вершин графа, и рассматривать  $V = \{1, 2, ..., n\}$ . Ребра нумеруют числами от 1 до  $m$ , где  $m = |E|$ . В дальнейшем ребра будем именовать не буквами, а цифрами.

#### 1.2. Применение теории графов для моделирования электрических сетей

Электрические сети современных ЭЭС насчитывают сотни и даже тысячи ЛЭП и трансформаторов. Расчеты режимов сложных схем электрических сетей требуют специальных моделей представления схем и компактной записи уравнений. Такими моделями являются графы и матрицы.

Линии, трансформаторы и другие элементы электрической сети представляются в расчетах своими схемами замещения, состоящими из ветвей с сопротивлениями и проводимостями. Все шины электрических станций и подстанций являются узловыми точками сети. Количество этих узловых точек или узлов схемы сети обозначим буквой n, а количество ветвей, соединяющих эти шины, т. Если сеть не содержит замкнутых контуров, то количество узлов и ветвей различается на 1:  $n = m + 1$ . При наличии контуров  $n = m + 1 - k$ , где  $k -$ количество независимых контуров.

Графы являются топологическими моделями схем электрических непей.

По сути, изображение электрической схемы в виде графа повторяет графическое изображение схемы, но без элементов, из которых состоит электрическая цепь. Узлы (вершины графа) соединяются непрерывными линиями (ребрами), на которых при необходимости указывается положительное направление тока или потока мощности.

Элементами ЭЭС, которые моделируются ребрами графа, являются ЛЭП, трансформаторы, реакторы, батареи конденсаторов и др. Как правило, все они представляются П-образными схемами замещения и поэтому имеют элемент связи между двумя граничными узлами - продольная ветвь, и элементы, связывающие узлы с нейтральной точкой системы  $N$ , – поперечные ветви (рис. 1.4).

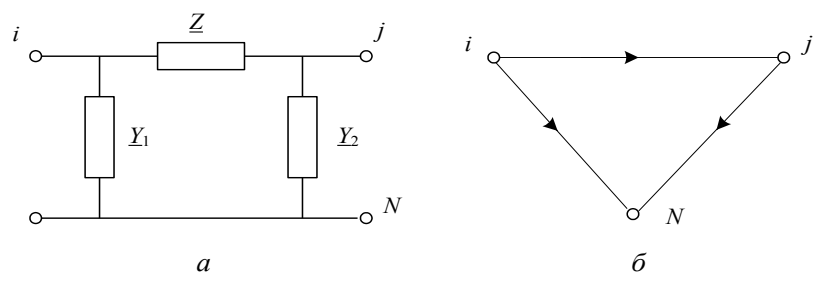

Рис. 1.4. П-образная схема замещения (а) и ее граф (б)

ЛЕП кпД

$$
\underline{Z} = \underline{Z}_C \text{sh}(\underline{\gamma}_0 l),\tag{1.4}
$$

$$
\underline{Y}_1 = \underline{Y}_2 = \frac{\text{ch}(\underline{\gamma}_0 l) - 1}{\underline{Z}_C \text{sh}(\underline{\gamma}_0 l)} = \frac{1}{\underline{Z}_C} \text{th} \left( \frac{\underline{\gamma}_0 l}{2} \right). \tag{1.5}
$$

Обычно <u>Z</u> =  $(r_0 + jx0)l$  и  $\underline{Y}_1 = \underline{Y}_2 = \frac{(g_0 + jb_0)l}{2}$ .

Для трансформатора:

$$
\underline{Z} = \frac{\underline{Z}_{\mathrm{T}}}{k_{\mathrm{T}}},
$$
\n
$$
\underline{Y}_{1} = \frac{1}{\underline{Z}_{\mathrm{T}}}(1 - k_{\mathrm{T}}) + \underline{Y}_{\mathrm{\mu}},
$$
\n
$$
\underline{Y}_{2} = \frac{k_{\mathrm{T}}}{\underline{Z}_{\mathrm{T}}}(k_{\mathrm{T}} - 1)
$$
\n(1.6)

при  $k_T > 1$ . Если  $k_T = 1$ , то из (1.6) получается Г-образная схема замещения трансформатора.

Для реакторов и батарей конденсаторов, включенных в виде продольных элементов сети, параметры схемы замещения:  $Z = jX_n$  и  $\underline{Z} = jX_c$ .  $\underline{Y}_1 = \underline{Y}_2 = 0$  ( $\underline{Y}_1$  или  $\underline{Y}_2$  может быть отлично от нуля и моделировать потери активной мощности в реакторе или батарее конденсаторов). В случае их включения в виде поперечных ветвей:  $Z = 0$ , а  $Y_1$  и  $Y_2$ 

представляются одной поперечной ветвью – <u>Y</u> шунта:  $Y = -j\frac{1}{X_p}$  и

 $\underline{Y} = j \frac{1}{X_c}$ . Аналогично могут представляться своими схемами замеще-

ния электрические нагрузки.

Рассмотрим пример схемы электрической сети, состоящей из ЛЭП и трансформатора (рис. 1.5, а). Ее схема замещения есть две соединенные между собой П-образные схемы замещения - ЛЭП и трансформатора, а граф будет состоять из двух графов П-образных схем (рис. 1.5, 6).

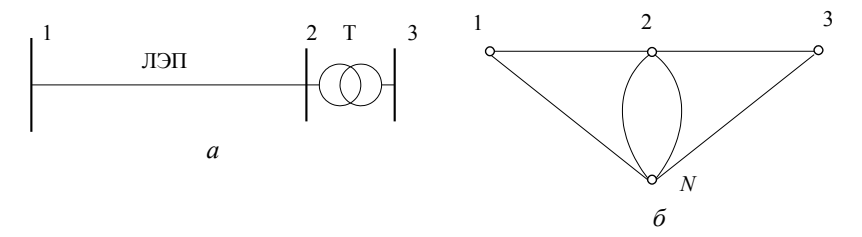

Рис. 1.5. Схема простой электрической сети (а) и ее граф (б)

Для более сложных схем, например, схемы на рис. 1.6, а, удобно ввести в рассмотрение нейтральную плоскость в сети и рассматривать узлы графа сети «висящими» над нейтральной плоскостью N и соединенными с ней поперечными ветвями (рис. 1.6,  $\delta$ ).

Так как в общем случае каждая вершина графа инцидентна хотя бы одному ребру, связанному с вершиной (плоскостью) N, то при изображении графа эти ребра не изображаются (рис. 1.7).

Лля моделирования топологии схем электрических сетей используют матричные модели, отражающие свойства графов. Это матрицы инциленций и смежности. В практических расчетах более удобной является компактная форма записи, например в виде перечисления ребер графа. Так, для графа рис. 1.7 массив имен ребер **L** может быть записан в следующем виде:

$$
\mathbf{L} = \begin{pmatrix} 1 & 2 & 3 & 1 & 1 & 7 & 4 & 5 & 6 & 7 \\ 2 & 3 & 4 & 5 & 6 & 4 & 8 & 6 & 7 & 8 \end{pmatrix}.
$$
 (1.7)

В первой строке массива **L** указывается номер (имя) начального узла, а во второй того же столбца – номер (имя) конечного узла. Пара номеров узлов в столбце образует имя ветви, например, для ветви *b* это  $2 - 1.$ 

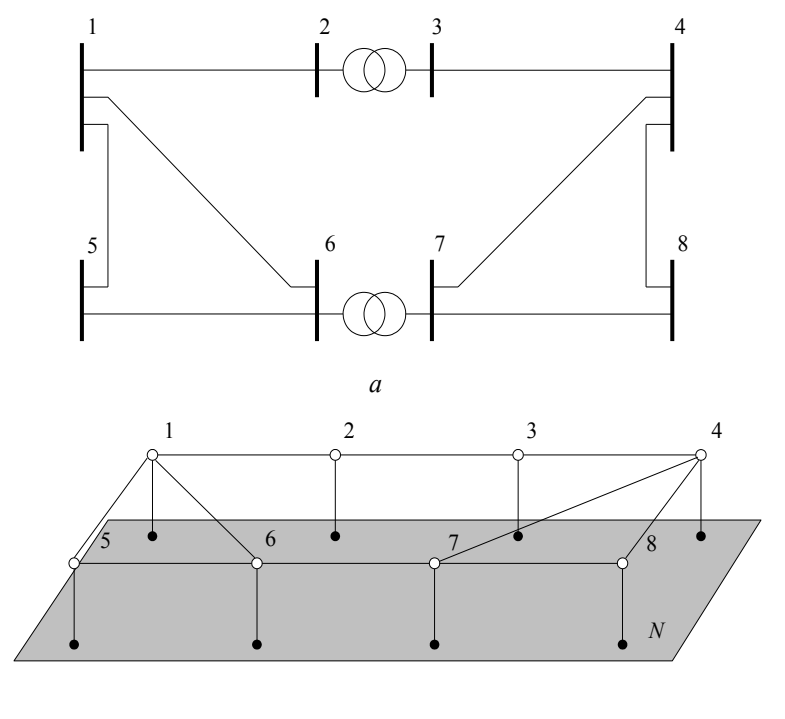

*б*

*Рис. 1.6.* Схема электрической сети из восьми узлов и десяти ветвей (*а*) и ее граф (*б*)

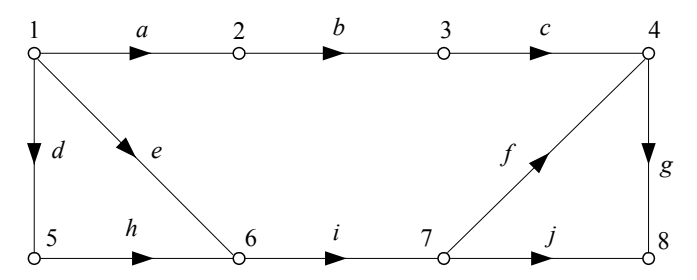

Рис. 1.7. Граф сети без изображения ребер, связанных с нейтральной плоскостью

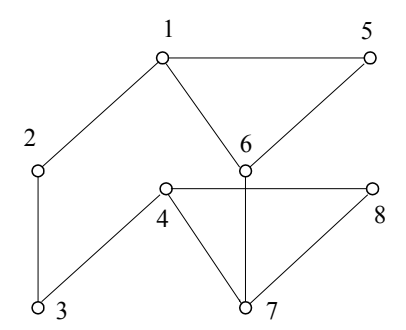

Рис. 1.8. Многослойный граф

В некоторых случаях можно использовать многослойные графы, в которых сеть каждого напряжения располагается в отдельном слое. Получается, что в горизонтальных слоях находятся ветви, моделирующие линии электропередачи, а между ними вертикально изображаются трансформаторные связи (рис. 1.8). Таких слоев может быть столько, сколько ступеней номинального напряжения имеется в сети.

#### 1.1. Матричные формы моделей электрических сетей и их режимов

Каждая продольная ветвь в графе электрической сети характеризуется сопротивлением  $\underline{Z}_i = R_i + jX_i$ , а поперечная ветвь – проводимостью  $\underline{Y}_i = G_i + jB_i$  ( $j = 1, 2, ..., m$ ;  $i = 1, 2, ..., n$ ), которые образуют матрицы

параметров электрической сети - матрицу сопротивлений продольных ветвей и матрицу-столбец проводимостей поперечных ветвей - шунтов:

$$
\underline{\mathbf{Z}}_{\mathbf{B}} = \begin{pmatrix} \underline{Z}_{\mathbf{B}} & 1 \\ & \underline{Z}_{\mathbf{B}} & 2 \\ & \cdots & \vdots \\ & & \underline{Z}_{\mathbf{B}mm} \end{pmatrix}, \quad \underline{\mathbf{Y}}_{N} = \begin{pmatrix} \underline{Y}_{N1} \\ \underline{Y}_{N2} \\ \cdots \\ \underline{Y}_{Nn} \end{pmatrix} . \tag{1.8}
$$

Здесь  $Z_{\text{Bjj}} = Z_j$ , а  $Y_{\text{Ni}} = Y_i$ . Недиагональные элементы матрицы  $Z_{\text{B}}$  обычно равны нулю, хотя в некоторых случаях учитывают взаимные сопротивления ветвей, которые могут быть отличны от нуля, например для близко расположенных ЛЭП возможно наличие взаимной индукции.

Кроме пассивных ветвей в сети существуют активные ветви, включающие источники ЭДС и тока. Эти ветви, как правило, являются поперечными и моделируют генераторы электрических станций (ЭДС) и потребителей электрической энергии (источники тока), – рис. 1.9, а.

$$
\underline{\mathbf{E}} = \begin{pmatrix} \underline{E}_1 \\ \underline{E}_2 \\ \vdots \\ \underline{E}_n \end{pmatrix}, \quad \underline{\mathbf{J}} = \begin{pmatrix} \underline{J}_1 \\ \underline{J}_2 \\ \vdots \\ \underline{J}_n \end{pmatrix}.
$$
 (1.9)

Ветвь с ЭДС в действительности содержит еще и сопротивление и по сути является источником напряжения, которое зависит от нагрузки. В установившемся режиме достигается постоянство значения напряжения генераторов электростанций посредством специальных устройств регулирования и можно пренебречь влиянием сопротивлений генераторов на их напряжение. В дальнейшем будем считать эти ветви источниками ЭДС.

Принято не изображать на графе сети не только шунтирующие проводимости, но и активные поперечные ветви с ЭДС и источником тока, однако источник тока все же задают упрощенным изображением в виде стрелочки, направленной в узел (рис. 1.9, б). Это показывает, что в сеть «вливается» извне ток генерации или нагрузки (с обратным знаком). Такие токи называются токами инъекции (injection current) или задаюшими токами.
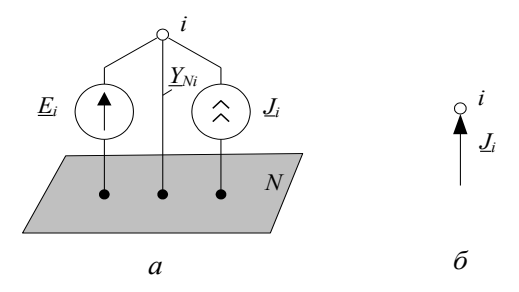

Рис. 1.9. Изображения поперечных ветвей

Матрицы Е и Ј задают режим работы электрической сети и являются векторами независимых переменных. Они относятся к режимным параметрам электрической сети. Другие режимные параметры называются зависимыми переменными. К ним относятся напряжения в узлах, токи и напряжения в продольных ветвях и ряд других параметров режима:

U – матрица напряжений в узлах (узловые напряжения);

 $\overline{I}$  – матрица токов ветвей;

∆U - матрица напряжений в ветвях (падения напряжения на сопротивлениях ветвей);

- $S_B^{(H)}$  матрица потоков мощности в начале ветвей;
- (к) матрица потоков мощности в конце ветвей;  $S_{R}$ <sup>V</sup>
- $\Delta S_{\rm B}$  матрица потерь мощности в ветвях.

# 1.4. Узловые уравнения установившегося режима

Рассмотрим пример направленного графа электрической сети, изображенного на рис. 1.10.

Для удобства записи в матричной форме параметров ветвей присвоим каждой ветви ее порядковый номер (на рис. 1.10 курсив). Составим матрицу соединений М для этого графа:

$$
\mathbf{M} = \begin{pmatrix} -1 & 1 & 0 & 0 & 0 \\ 0 & -1 & 0 & -1 & -1 \\ 0 & 0 & -1 & 1 & 0 \\ 1 & 0 & 1 & 0 & 1 \end{pmatrix}.
$$
 (1.10)

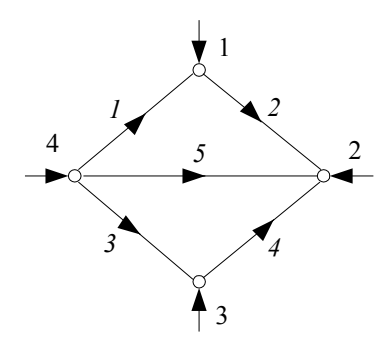

Рис. 1.10. Пример графа электрической сети

Умножим эту матрицу на матрицу токов ветвей, будем иметь:

$$
\mathbf{M} \cdot \mathbf{I} = \begin{pmatrix} -1 & 1 & 0 & 0 & 0 \\ 0 & -1 & 0 & -1 & -1 \\ 0 & 0 & -1 & 1 & 0 \\ 1 & 0 & 1 & 0 & 1 \end{pmatrix} \begin{pmatrix} I_1 \\ I_2 \\ I_3 \\ I_4 \\ I_5 \end{pmatrix} = \begin{pmatrix} -I_1 + I_2 \\ -I_2 - I_4 - I_5 \\ -I_3 + I_4 \\ I_1 + I_3 + I_5 \end{pmatrix} = \begin{pmatrix} I_1 \\ I_2 \\ I_3 \\ I_4 \end{pmatrix}.
$$
 (1.11)

Полученное соотношение является первым законом Кирхгофа в матричной форме записи

$$
\mathbf{M} \cdot \mathbf{I} = \mathbf{J}.\tag{1.12}
$$

Так как к узлам графа электрической сети еще присоединены другие поперечные ветви с ЭДС и проводимостью шунта, то задающий ток в (1.12) включает в себя также токи ланных ветвей

$$
\mathbf{J} = \mathbf{J}_{\Gamma} - \mathbf{J}_{\text{H}} - \mathbf{J}_{Y}.
$$
 (1.13)

Здесь:  $J_r$  – матрица токов генерации (ветви с ЭДС), которые определяются через мощности генерации;

 $J_{H}$  – матрица токов нагрузки, которые определяются через мощности нагрузки (имеет обратное направление – от узла);

 $J_y$  – матрица токов в проводимостях шунтов, которые зависят от проводимости шунта из матрицы  $Y_N$  и напряжения в узле из матрицы  $\overline{U}$  (также имеет обратное направление – от узла, так как моделирует потребление мощности).

Умножим транспонированную матрицу соединений  $\boldsymbol{M}^T$  на матрицу узловых напряжений, получим:

$$
\mathbf{M}^{\mathrm{T}} \cdot \underline{\mathbf{U}} = \begin{pmatrix} -1 & 0 & 0 & 1 \\ 1 & -1 & 0 & 0 \\ 0 & 0 & -1 & 1 \\ 0 & -1 & 1 & 0 \\ 0 & -1 & 0 & 1 \end{pmatrix} \begin{pmatrix} \underline{U}_{1} \\ \underline{U}_{2} \\ \underline{U}_{3} \\ \underline{U}_{4} \end{pmatrix} = \begin{pmatrix} -\underline{U}_{1} + \underline{U}_{4} \\ \underline{U}_{1} - \underline{U}_{2} \\ -\underline{U}_{3} + \underline{U}_{4} \\ -\underline{U}_{2} + \underline{U}_{3} \\ -\underline{U}_{2} + \underline{U}_{4} \end{pmatrix} = \begin{pmatrix} \Delta \underline{U}_{1} \\ \Delta \underline{U}_{2} \\ \Delta \underline{U}_{3} \\ \Delta \underline{U}_{4} \\ \Delta \underline{U}_{5} \end{pmatrix}
$$
(1.14)

ипи

$$
\Delta \underline{\mathbf{U}} = \mathbf{M}^{\mathrm{T}} \cdot \underline{\mathbf{U}} \,. \tag{1.15}
$$

По закону Ома в матричной форме записи имеем

$$
\Delta \underline{\mathbf{U}} = \underline{\mathbf{Z}}_{\mathbf{R}} \cdot \underline{\mathbf{I}} \tag{1.16}
$$

или

$$
\mathbf{I} = \mathbf{Z}_{\mathbf{B}}^{-1} \cdot \Delta \mathbf{U}.
$$
 (1.17)

Подставим в (1.12) выражение для матрицы токов ветвей (1.17) и затем (1.15), получим

$$
\mathbf{M} \cdot \underline{\mathbf{Z}}_{\mathbf{B}}^{-1} \cdot \mathbf{M}^{\mathrm{T}} \cdot \underline{\mathbf{U}} = \underline{\mathbf{J}}.
$$
 (1.18)

Ввелем обозначение

$$
\underline{\mathbf{Y}} = \mathbf{M} \cdot \underline{\mathbf{Z}}_B^{-1} \cdot \mathbf{M}^T,
$$
 (1.19)

тогда (1.18) приобретет вид

$$
\underline{\mathbf{Y}} \cdot \underline{\mathbf{U}} = \underline{\mathbf{J}}.\tag{1.20}
$$

Полученное соотношение является уравнением узловых напряжений (потенциалов) в матричной форме записи. Матрицу  $\underline{Y}$  называют матрицей узловых проводимостей электрической сети. Рассмотрим структуру этой матрицы, для чего выполним матричные перемножения в (1.19). Заметим, что обратная матрица сопротивлений ветвей легко получается в силу своего диагонального вида - ее элементы суть обратные величины к сопротивлениям ветвей и являются проводимостями продольных ветвей.

Вначале перемножим первые две матрицы матричного произведения (1.19):

$$
\mathbf{M} \cdot \underline{\mathbf{Z}}_{\mathbf{B}}^{-1} = \begin{pmatrix} -1 & 1 & 0 & 0 & 0 \\ 0 & -1 & 0 & -1 & -1 \\ 0 & 0 & -1 & 1 & 0 \\ 1 & 0 & 1 & 0 & 1 \end{pmatrix} \begin{pmatrix} \frac{1}{Z_1} \\ \frac{1}{Z_2} \\ \frac{1}{Z_3} \\ \frac{1}{Z_4} \\ \frac{1}{Z_5} \end{pmatrix} =
$$

$$
= \begin{pmatrix}\n-\frac{1}{Z_1} & \frac{1}{Z_2} & 0 & 0 & 0 \\
0 & -\frac{1}{Z_2} & 0 & -\frac{1}{Z_4} & -\frac{1}{Z_5} \\
0 & 0 & -\frac{1}{Z_3} & \frac{1}{Z_4} & 0 \\
\frac{1}{Z_1} & 0 & \frac{1}{Z_3} & 0 & \frac{1}{Z_5}\n\end{pmatrix}.
$$
\n(1.21)

Полученную матрицу умножим справа на матрицу $\boldsymbol{M}^T.$  В результате получим:

$$
= \begin{pmatrix} \left(\frac{1}{Z_{1}} + \frac{1}{Z_{2}}\right) & -\frac{1}{Z_{2}} & 0 & -\frac{1}{Z_{1}}\\ -\frac{1}{Z_{2}} & \left(\frac{1}{Z_{2}} + \frac{1}{Z_{4}} + \frac{1}{Z_{5}}\right) & -\frac{1}{Z_{4}} & -\frac{1}{Z_{5}}\\ 0 & -\frac{1}{Z_{4}} & \left(\frac{1}{Z_{3}} + \frac{1}{Z_{4}}\right) & -\frac{1}{Z_{3}}\\ -\frac{1}{Z_{1}} & -\frac{1}{Z_{5}} & -\frac{1}{Z_{3}} & \left(\frac{1}{Z_{1}} + \frac{1}{Z_{3}} + \frac{1}{Z_{5}}\right) \end{pmatrix}
$$
\n(1.22)

Из полученной матрицы можно сделать следующие выводы о вычислении ее элементов.

1. Элементы, расположенные на главной диагонали матрицы, вычисляются как сумма проводимостей ветвей, подходящих к соответствующему узлу:

$$
\underline{Y}_{ii} = \sum_{j \in \omega_i} \frac{1}{\underline{Z}_j},\tag{1.23}
$$

где  $\underline{Y}_{ii}$  – диагональный элемент матрицы  $\underline{Y}$ ;

 $\underline{Z}_i$  – сопротивление *j*-й ветви;

 $\omega_i$  – множество номеров узлов, связанных с *i*-м узлом.

2. Недиагональные элементы равны проводимостям ветвей, имя каждой из которых состоит из номеров узлов, соответствующих номеру строки и номеру столбца, на пересечении которых находится данный элемент, и взятых с противоположным знаком. Матрица Y является симметричной матрицей.

$$
\mathbf{Y} =
$$

$$
\underline{Y}_{ij} = -\frac{1}{\underline{Z}_{ij}}.\tag{1.24}
$$

Запишем уравнение узловых напряжений для узла с номером і:

$$
\underline{Y}_{i1}\underline{U}_{1} + \underline{Y}_{i2}\underline{U}_{2} + ... + \underline{Y}_{ii}\underline{U}_{i} + ... + \underline{Y}_{in}\underline{U}_{n} = \underline{J}_{i} =
$$
  
=  $\underline{J}_{\Gamma i} - \underline{J}_{\text{Hi}} - \underline{J}_{\text{Y}i} = \underline{J}_{\Gamma i} - \underline{J}_{\text{Hi}} - \underline{Y}_{Ni}\underline{U}_{i}.$  (1.25)

Объелинив полобные члены, получим, что в лиагональные элементы матрицы **Y** войдут дополнительные слагаемые  $Y_{Ni}$ :

$$
\underline{Y}_{ii} = \sum_{j \in \omega_i} \frac{1}{\underline{Z}_j} + \underline{Y}_{Ni},\tag{1.26}
$$

т. е. диагональный элемент будет равен сумме проводимостей всех подходящих к *i*-му узлу ветвей, включая поперечную ветвь - шунт  $Y_{Ni}$ .

Залающие токи узлов в (1.20) будут состоять только из токов генерации и токов нагрузки.

В случае отсутствия связей с нейтральной плоскостью *N* система уравнений  $(1.20)$  не имеет елинственного решения, так как в этом случае определитель матрицы У равен нулю. Сумма всех задающих токов в такой сети равна нулю:

$$
\sum_{i=1}^{n} J_i = 0.
$$
\n(1.27)

Следовательно, среди всех и узлов можно выделить узел, например с номером  $n$ , ток в котором равен

$$
J_n = -\sum_{i=1}^{n-1} J_i.
$$
 (1.28)

Для уравнений узловых напряжений это означает, что одно уравнение лишнее, т. е. зависит от остальных уравнений и может быть получено через сумму всех остальных уравнений. Так как ток в этом узле может быть получен из баланса токов в сети (1.28), то его называют балансирующим. Обычно это шины мощной электростанции или системы

Таким образом, из системы (2.20) исключается одно уравнение и тогда получается система независимых линейных уравнений порядка  $n-1$ . Однако, поскольку число неизвестных напряжений по-прежнему равно *п*, в одном из узлов следует задать напряжение по величине и фазе так, чтобы все напряжения вычислялись относительно этого известного напряжения. Такой узел в сети называется базисным. Обычно фазу напряжения базисного узла принимают равной нулю, т. е. вектор напряжения базисного узла совмещают с действительной осью. Остальные узлы называют независимыми узлами.

Во многих случаях балансирующий узел и базисный узел совмещают, и в дальнейшем будем считать, что это один и тот же узел.

Таким образом, с исключением уравнения для базисного балансирующего узла с номером *п* будем иметь систему уравнений (1.20) с числом уравнений  $n-1$ , однако в эти уравнения будет входить слагаемое с заданным напряжением базисного узла.

Изменим номер базисного балансирующего узла. Пусть его номер есть 0 (ноль). Тогда уравнение (1.20) приобретет следующий вид:

$$
\underline{\mathbf{Y}} \cdot \underline{\mathbf{U}} + \underline{\mathbf{Y}}_0 U_0 = \underline{\mathbf{J}},\tag{1.29}
$$

где  $Y_0$  – матрица проводимостей ветвей, связывающих независимые узлы с базисным балансирующим узлом;

 $U_0$  – напряжение базисного узла (скаляр).

Матрица узловых проводимостей в  $(1.29)$  имеет порядок  $n-1$  и определется через матрицу инциденций М, в которой нет одной строки, соответствующей балансирующему узлу.

Необходимо заметить, что во всех уравнениях, где одновременно присутствуют токи и напряжения (1.16), (1.17), (1.18), (1.20), (1.25) и (1.29), напряжения даны в фазных значениях, хотя индекс (буква «ф») для простоты не записывался. Эти же уравнения можно считать записанными и для линейных напряжений, однако токи будут увеличенными в  $\sqrt{3}$  раз. и для вычисления истинных токов их следует уменьшать в  $\sqrt{3}$ .

# 1.5. Формы линейных уравнений установившегося режима и их решение

Известными независимыми переменными в уравнениях установившегося режима могут быть задающие токи узлов и напряжение базисного узла. В этом случае решение уравнения (1.29) может быть записано в виле

$$
\underline{\mathbf{U}} = \underline{\mathbf{Y}}^{-1} \big( \mathbf{J} - \underline{\mathbf{Y}}_0 U_0 \big) = \underline{\mathbf{Z}} \big( \mathbf{J} - \underline{\mathbf{Y}}_0 U_0 \big). \tag{1.30}
$$

Здесь Z - матрица узловых сопротивлений.

Численное решение системы уравнений (1.29) выполняется методом Гаусса или другим методом решения системы линейных алгебраических уравнений.

В случае, когда известны мощности в узлах сети - задающие мощности  $S_i$ , токи можно вычислить приближенно через номинальные на-

пряжения  $\underline{J}_i = \frac{\underline{S}_i^*}{\sqrt{3}l}$   $(i = 1,..., n - 1)$ . Задающие мощности так же,

как и токи, складываются из мощности генерации и мощности нагрузки.

$$
\underline{\mathbf{S}} = \underline{\mathbf{S}}_{\Gamma} - \underline{\mathbf{S}}_{\text{H}}.\tag{1.31}
$$

Другой приближенный подход связан с представлением задающих токов через напряжения и проводимости  $J_i = U_i Y_{Si}$ , где  $Y_{Si}$  – проводимость генерации и/или нагрузки (схема замещения). Для *i*-го узла имеем:

$$
\underline{Y}_{i1}\underline{U}_1 + \underline{Y}_{i2}\underline{U}_2 + \dots + \underline{Y}_{ii}\underline{U}_i + \dots + \underline{Y}_{in-1}\underline{U}_{n-1} + \underline{Y}_{i0}\underline{U}_0 = \underline{J}_i = \underline{Y}_{Si}\underline{U}_i. \tag{1.32}
$$

Объединив подобные члены, получим

$$
\underline{Y}_{i1}\underline{U}_1 + \underline{Y}_{i2}\underline{U}_2 + \dots + \underline{Y}_{ii}\underline{U}_i + \dots + \underline{Y}_{in-1}\underline{U}_{n-1} + \underline{Y}_{i0}\underline{U}_0 = 0, \quad (1.33)
$$

где в элемент  $Y_{ii}$  входит проводимость  $Y_{Si}$ . Знак перед этой проводимостью зависит от того, какая мощность преобладает в узле: плюс, если нагрузка, и минус, если генерация. В матричной форме записи:

$$
\underline{\mathbf{Y}} \cdot \underline{\mathbf{U}} + \underline{\mathbf{Y}}_0 U_0 = 0. \tag{1.34}
$$

Решение матричного уравнения (1.34) запишется в виде

$$
\underline{\mathbf{U}} = -\underline{\mathbf{Y}}^{-1} \cdot \underline{\mathbf{Y}}_0 U_0 = -\underline{\mathbf{Z}} \cdot \underline{\mathbf{Y}}_0 U_0.
$$
 (1.35)

Комплексную матрицу узловых проводимостей **Y** иногда представляют в блочной форме через ее вещественную G и мнимую В составляющие, и тогда система уравнений (1.34) становится системой с вешественными величинами:

$$
(\mathbf{G} + j\mathbf{B})(\mathbf{U}' + j\mathbf{U}'') + (\mathbf{G}_0 + j\mathbf{B}_0)U_0 = 0.
$$
 (1.36)

После перемножения двучленов в (1.35) будем иметь:

$$
(\mathbf{G} \cdot \mathbf{U}' - \mathbf{B} \cdot \mathbf{U}'') + j(\mathbf{B} \cdot \mathbf{U}' + \mathbf{G} \cdot \mathbf{U}'') + \mathbf{G}_0 U_0 + j \mathbf{B}_0 U_0 = 0. \quad (1.37)
$$

Приравняем отдельно вещественные и мнимые части полученного уравнения и получим два матричных уравнения с вешественными величинами:

$$
\mathbf{G} \cdot \mathbf{U}' - \mathbf{B} \cdot \mathbf{U}'' + \mathbf{G}_0 U_0 = 0,
$$
  

$$
\mathbf{B} \cdot \mathbf{U}' + \mathbf{G} \cdot \mathbf{U}'' + \mathbf{B}_0 U_0 = 0
$$
 (1.38)

или в компактной форме записи:

$$
\begin{pmatrix} \mathbf{G} & -\mathbf{B} \\ \mathbf{B} & \mathbf{G} \end{pmatrix} \begin{pmatrix} \mathbf{U}' \\ \mathbf{U}'' \end{pmatrix} + \begin{pmatrix} \mathbf{G}_0 \\ \mathbf{B}_0 \end{pmatrix} U_0 = 0.
$$
 (1.39)

Решение (1.39) запишется в виде

$$
\begin{pmatrix} \mathbf{U}' \\ \mathbf{U}'' \end{pmatrix} = -\begin{pmatrix} \mathbf{G} & -\mathbf{B} \\ \mathbf{B} & \mathbf{G} \end{pmatrix}^{-1} \begin{pmatrix} \mathbf{G}_0 \\ \mathbf{B}_0 \end{pmatrix} U_0.
$$
 (1.40)

Пример 2. Рассчитаем напряжения в узлах и токи в ветвях схемы электрической сети, граф которой изображен на рис. 1.10. Исходные данные для расчета и расчет представлены в системе Mathcad.

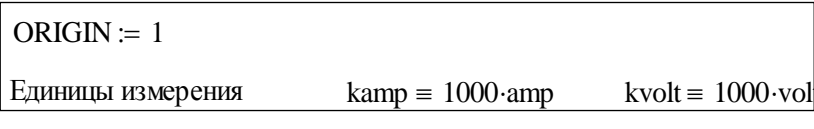

### ИСХОДНЫЕ ДАННЫЕ

Напряжение базисного узла  $U_0 := 222$ ·kvol Сопротивления ветвей и задающие токи узлов:

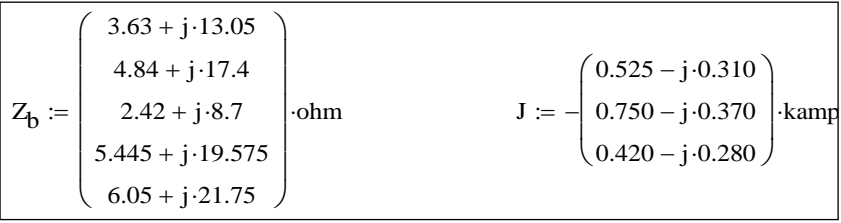

### РАСЧЕТНЫЕ ДАННЫЕ

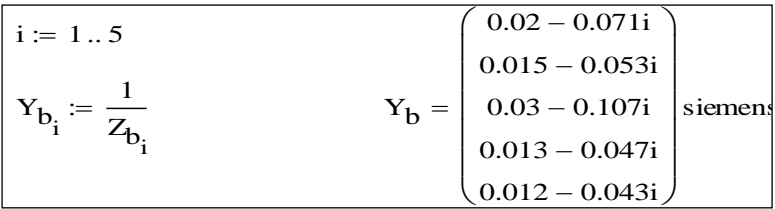

### МОДЕЛЬ ЭЛЕКТРИЧЕСКОЙ СЕТИ

1. Составление матрицы инциденций узлов и ветвей М:

$$
\mathbf{M} := \begin{pmatrix} -1 & 1 & 0 & 0 & 0 \\ 0 & -1 & 0 & -1 & -1 \\ 0 & 0 & -1 & 1 & 0 \end{pmatrix}
$$

2. Формирование диагональной матрицы проводимостей ветвей Y:

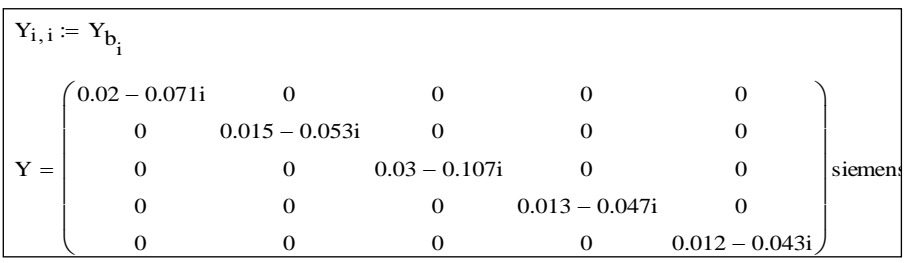

1. Составление матрицы-столбца проводимостей ветвей, связывающих узлы схемы с базисным узлом  $\mathbf{Y}_0$ :  $\frac{1}{\sqrt{2}}$ 

$$
Y_0 := \begin{pmatrix} Y_{b_1} \\ Y_{b_5} \\ Y_{b_3} \end{pmatrix} \qquad Y_0 = \begin{pmatrix} -0.02 + 0.071i \\ -0.012 + 0.043i \\ -0.03 + 0.107i \end{pmatrix} \text{siemen}
$$

4. Получение матрицы узловых проводимостей **Y**: 4. Получение матрицы узловых проводимостей Y

Y := M·Y·M<sup>T</sup>  
\nY = 
$$
\begin{pmatrix}\n0.035 - 0.124i & -0.015 + 0.053i & 0 \\
-0.015 + 0.053i & 0.04 - 0.143i & -0.013 + 0.047i \\
0 & -0.013 + 0.047i & 0.043 - 0.154i\n\end{pmatrix}
$$
siemen

### ВЫЧИСЛЕНИЯ

1. Решение системы линейных уравнений методом обратной матрицы:  $\frac{m}{\sqrt{2}}$ 

 $Z \coloneqq Y^{-1}$ Z  $2.522 + 9.066i$  $1.044 + 3.753i$  $0.321 + 1.155i$  $1.044 + 3.753i$  $2.436 + 8.758i$  $0.75 + 2.695i$  $0.321 + 1.155i$  $0.75 + 2.695i$  $1.906 + 6.852i$  $\bigg($  $\mathbf{I}$  $\overline{\mathcal{C}}$  $\bigg)$  $\overline{\phantom{a}}$  $\int$  $=$  1.044 + 3.753i 2.436 + 8.758i 0.75 + 2.695i  $\text{ohm}$ 

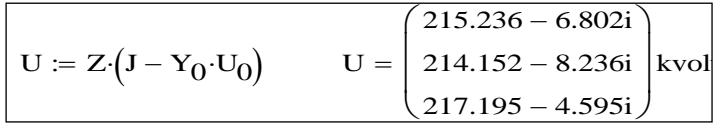

2. Расчет других параметров режим сети:

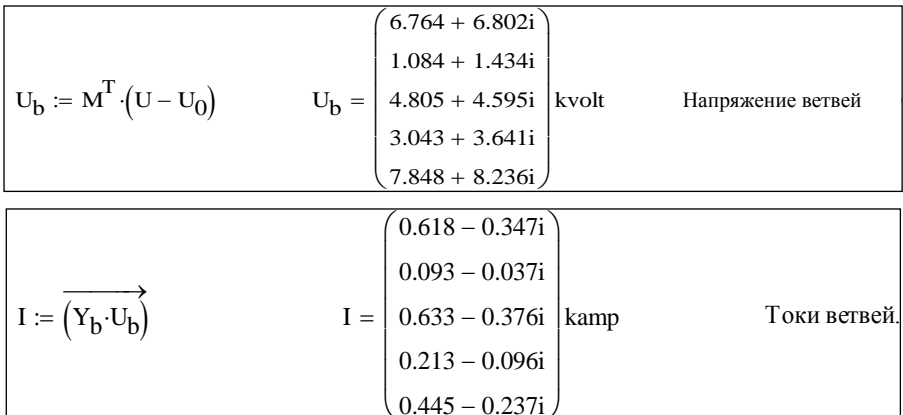

1. Проверка результатов: сумма задающих токов должна быть равна току балансирующего узла с обратным знаком:

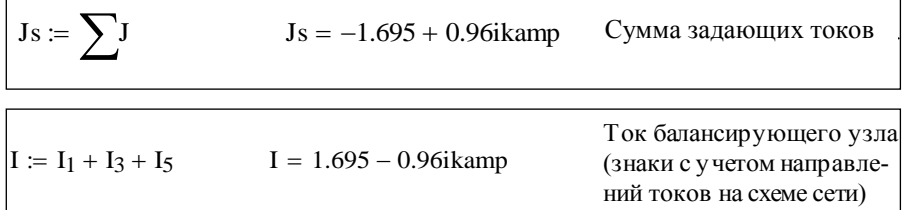

# 1.6. Нелинейные уравнения установившегося режима

Так как во многих случаях расчеты ведутся при заданных мощностях нагрузок и генерации, то их следует ввести в уравнения установившегося режима.

Мощность в трехфазной сети в симметричных режимах выражается суммарной мощностью всех трех фаз:

$$
\underline{S}_i = \sqrt{3} \cdot \underline{U}_i \underline{J}_i^*.
$$
\n(1.41)

В матричной форме это выражение можно записать, используя операцию диагонализации матрицы U. Матрица diag{U} есть квадратная матрица, в которой элементы матрицы  $\hat{U}$  расположены по главной диагонали, а все остальные элементы равны нулю. Тогла

$$
\underline{\mathbf{S}} = \sqrt{3} \cdot \text{diag}\{\underline{\mathbf{U}}\} \cdot \underline{\mathbf{J}}^*.
$$
 (1.42)

Уравнение установившегося режима  $\mathbf{Y} \cdot \mathbf{U} + \mathbf{Y}_0 U_0 = \mathbf{J}$  записано для фазных токов и напряжений. Умножим обе части этого уравнения на  $\sqrt{3}$  и применим к величинам этого уравнения операцию сопряжения, получим

$$
\underline{\mathbf{Y}}^* \cdot \underline{\mathbf{U}}^* + \underline{\mathbf{Y}}_0^* U_0 = \sqrt{3} \cdot \underline{\mathbf{J}}^*.
$$
 (1.43)

В левой части этого уравнения после умножения на  $\sqrt{3}$  напряжения стапи пинейными

Умножим левую и правую части уравнения (1.43) слева на матрицу  $diag{U}$ , получим

diag{
$$
\underline{\mathbf{U}}
$$
} $\left(\underline{\mathbf{Y}}^* \underline{\mathbf{U}}^* + \underline{\mathbf{Y}}_0^* U_0\right) = \sqrt{3} \cdot \text{diag}\left\{\underline{\mathbf{U}}\right\} \underline{\mathbf{J}}^* = \underline{\mathbf{S}}.$  (1.44)

Система уравнений (1.44) является системой нелинейных уравнений установившегося режима. В зависимости от формы представления комплексных величин применяют две основные формы этой системы уравнений.

Вначале рассмотрим алгебраическую форму записи. Для *i*-го узла имеем·

$$
(U'_{i} + jU''_{i}) \sum_{j=0}^{n-1} (G_{ij} - jB_{ij}) (U'_{j} - jU''_{j}) = P_{i} + jQ_{i}.
$$
 (1.45)

После перемножения двучленов и разделения уравнения на два уравнения с вещественными величинами получим систему  $2(n - 1)$  алгебраических уравнений

$$
U'_{i} \sum_{j=0}^{n-1} \left( G_{ij} U'_{j} - B_{ij} U''_{j} \right) + U''_{i} \sum_{j=0}^{n-1} \left( B_{ij} U'_{j} + G_{ij} U''_{j} \right) = P_{i},
$$
  
\n
$$
-U'_{i} \sum_{j=0}^{n-1} \left( B_{ij} U'_{j} + G_{ij} U''_{j} \right) + U''_{i} \sum_{j=0}^{n-1} \left( G_{ij} U'_{j} - B_{ij} U''_{j} \right) = Q_{i}.
$$
\n(1.46)

Здесь  $i = 1, ..., n - 1$ .

Тригонометрическая форма нелинейных уравнений установившегося режима может быть получена, если комплексные величины в уравнении (1.44) записать в виде

$$
\underline{U}_i = U_1 e^{j\delta_i}, \ \underline{Y}_{ij}^* = Y_{ij} e^{-j\Psi_{ij}}, \ \underline{U}_j^* = U_j e^{-j\delta_j}.
$$
 (1.47)

Тогда

$$
U_i \sum_{j=0}^{n-1} Y_{ij} U_j e^{j(\delta_i - \psi_{ij} - \delta_j)} = P_i + jQ_i.
$$
 (1.48)

Уравнение (1.48) в тригонометрической форме запишется как

$$
U_i \sum_{j=0}^{n-1} Y_{ij} U_j \left( \cos(\delta_i - \delta_j - \psi_{ij}) + j \sin(\delta_i - \delta_j - \psi_{ij}) \right) = P_i + jQ_i, (1.49)
$$
  

$$
U_i \sum_{j=0}^{n-1} Y_{ij} U_j \left( \cos(\delta_i - \delta_j - \psi_{ij}) + j \sin(\delta_i - \delta_j - \psi_{ij}) \right) = P_i + jQ_i, (1.50)
$$

и после разделения на два вещественных уравнения

$$
U_i \sum_{j=0}^{n-1} Y_{ij} U_j \cos(\delta_i - \delta_j - \psi_{ij}) = P_i,
$$
  
\n
$$
U_i \sum_{j=0}^{n-1} Y_{ij} U_j \sin(\delta_i - \delta_j - \psi_{ij}) = Q_i.
$$
\n(1.51)

Обычно вместо угла  $\psi_{ii}$  используют дополняющий до 90° угол  $\alpha_{ii}$ .  $\alpha_{ij} = 90 - \psi_{ij}, \psi_{ij} = 90 - \alpha_{ij}.$ 

Тогда  $cos(\delta_i - \delta_i - \psi_{ii}) = cos(\delta_i - \delta_i - 90^\circ + \alpha_{ii})$ , а с учетом четности функции косинус  $\cos(\delta_i - \delta_i - 90^\circ + \alpha_{ii}) = \cos(90^\circ - \delta_i + \delta_i - \alpha_{ii})$ . Имея в виду, что  $cos(90^\circ - \beta) = sin(\beta)$ , получим  $cos(90^\circ - \delta_i + \delta_i - \alpha_{ii}) =$  $= \sin(\delta_i - \delta_i + \alpha_{ii}).$ 

Аналогично  $\sin(\delta_i - \delta_i - \psi_{ii}) = \sin(\delta_i - \delta_i - 90 + \alpha_{ii}) = -\sin(90^\circ - \delta_i +$  $+ \delta_i - \alpha_{ii}$ ), в силу нечетности функции синус. Так как sin(90° –  $\beta$ ) = = cos(β), получим  $-\sin(90^\circ - \delta_i + \delta_j - \alpha_{ii}) = -\cos(\delta_i - \delta_i + \alpha_{ii})$ . Подставляя полученные соотношения в (1.51), будем иметь:

$$
U_{i} \sum_{j=0}^{n-1} Y_{ij} U_{j} \sin(\delta_{i} - \delta_{j} + \psi_{ij}) = P_{i},
$$
  
\n
$$
-U_{i} \sum_{j=0}^{n-1} Y_{ij} U_{j} \cos(\delta_{i} - \delta_{j} + \psi_{ij}) = Q_{i}.
$$
\n(1.52)

В полученной системе нелинейных уравнений установившегося режима искомыми переменными являются модули и фазовые углы напряжений, в то время как в уравнениях (1.46) неизвестными являются вещественная и мнимая составляющие напряжений.

Пример 1. Рассчитаем напряжения в узлах и потоки мощности в ветвях схемы сети, граф которой изображен на рис. 1.10. Исхолные ланные лля расчета и расчет представлены в системе Mathcad.

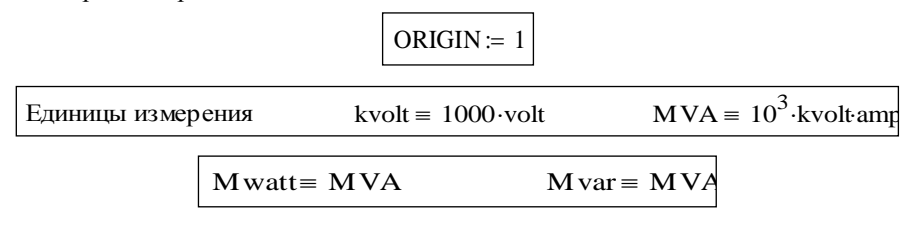

#### ИСХОДНЫЕ ДАННЫЕ

Погонные параметры ЛЭП:

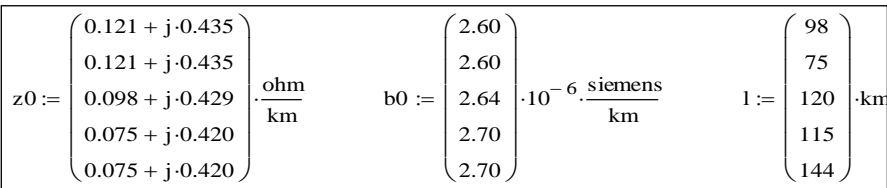

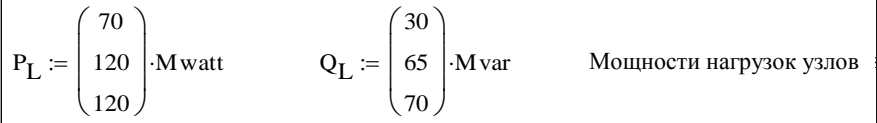

 $\mathbf{S}_\mathrm{L}\coloneqq\mathbf{P}_\mathrm{L}+\mathrm{i}\cdot\mathbf{Q}_\mathrm{L}$ 

Комплексы мощностей нагрузок узлов

- Задающие нагрузок узлов  $S := -S_{I}$
- Unom:=  $220$ ·kvolt

 $U0 := 222$ ·kvolt

Напряжение базисного узла

Номинальное напряжение сети

### МОДЕЛЬ ЭЛЕКТРИЧЕСКОЙ СЕТИ

1. Расчетные параметры ЛЭП:

$$
Z := \overrightarrow{z01} \qquad \qquad B := \overrightarrow{i \cdot b0}.
$$

$$
Z = \begin{pmatrix} 11.858 + 42.63i \\ 9.075 + 32.625i \\ 11.76 + 51.48i \\ 8.625 + 48.3i \\ 10.8 + 60.48i \end{pmatrix}
$$
ohm
$$
B = \begin{pmatrix} 2.548i \times 10^{-4} \\ 1.95i \times 10^{-4} \\ 3.168i \times 10^{-4} \\ 3.105i \times 10^{-4} \\ 3.888i \times 10^{-4} \end{pmatrix}
$$
siemen:

2. Составление матрицы инциденций узлов и ветвей М:

$$
\mathbf{M} := \begin{pmatrix} -1 & 1 & 0 & 0 & 0 \\ 0 & -1 & 0 & -1 & -1 \\ 0 & 0 & -1 & 1 & 0 \end{pmatrix}
$$

### 1. Формирование матрицы проводимостей ветвей  $Y_b$ :

$$
i := 1...5
$$

$$
Y_{b_{i,i}} := \left(\frac{1}{Z_i}\right)
$$

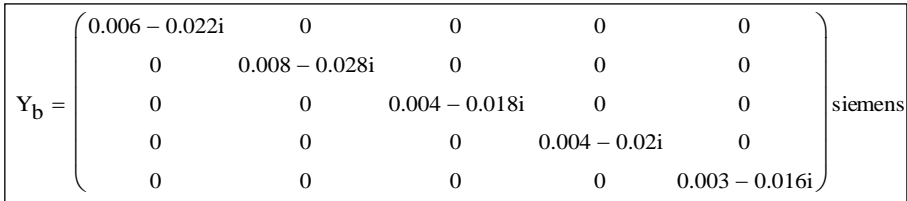

4. Получение матрицы узловых проводимостей Ү:

$$
Y\coloneqq M\!\!\cdot\! Y_b\!\!\cdot\!\! M^T
$$

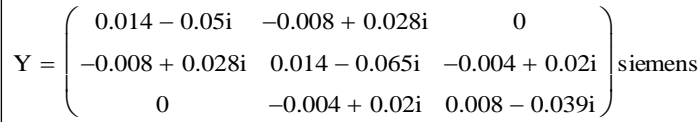

5. Емкостные проводимости поперечных ветвей Yc:

$$
Yc_1 := \frac{B_1 + B_2}{2}
$$
  $Yc_2 := \frac{B_2 + B_5 + B_4}{2}$   $Yc_3 := \frac{B_3 + B_4}{2}$ 

6. Корректировка диагональных элементов матрицы Y

 $Y_{3,3} = Y_{3,3} + Y_{3,3}$  $Y_{1,1} = Y_{1,1} + Yc_1$   $Y_{2,2} = Y_{2,2} + Yc_2$ 

7. Расширение матрицы узловых проводимостей добавлением столбца для базисного балансирующего узла:

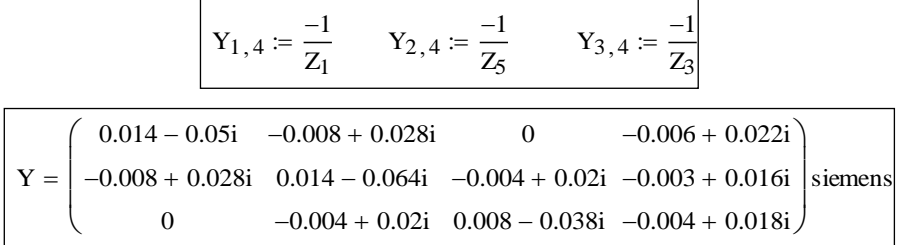

#### **ВЫЧИСЛЕНИЯ**

1. Решение системы нелинейных уравнений установившегося режима Начальные приближения:

> $U1 := (1.0 - i \cdot 0.15) \cdot$ Unom  $U2 := U1$  $U3 := U1$

Решающий блок - приближенное решение:

Given  
\n
$$
U1 \cdot (\overline{Y_{1,1} \cdot U1} + \overline{Y_{1,2} \cdot U2} + \overline{Y_{1,3} \cdot U3} + \overline{Y_{1,4} \cdot U0}) \equiv S_1
$$
\n
$$
U2 \cdot (\overline{Y_{2,1} \cdot U1} + \overline{Y_{2,2} \cdot U2} + \overline{Y_{2,3} \cdot U3} + \overline{Y_{2,4} \cdot U0}) = S_2
$$
\n
$$
U3 \cdot (\overline{Y_{3,1} \cdot U1} + \overline{Y_{3,2} \cdot U2} + \overline{Y_{3,3} \cdot U3} + \overline{Y_{3,4} \cdot U0}) = S_3
$$

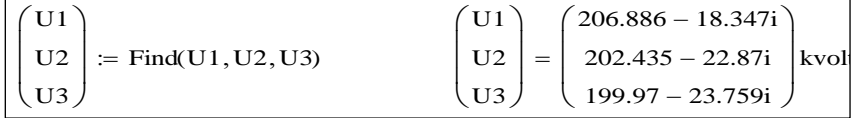

Результат решения - узловые напряжения (в экспоненциальной форме записи):

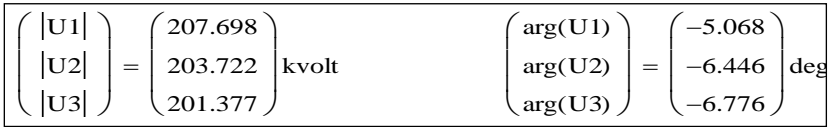

2. Расчет других параметров режима сети<br>Напряжения в начале и конце ветвей и токи узлов ветвей:

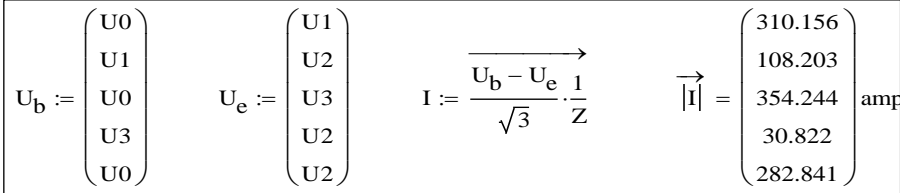

Мощности в начале и конце ветвей:

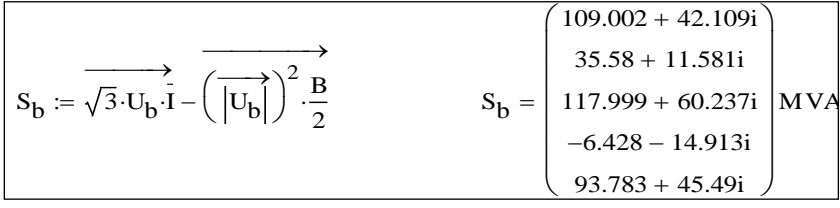

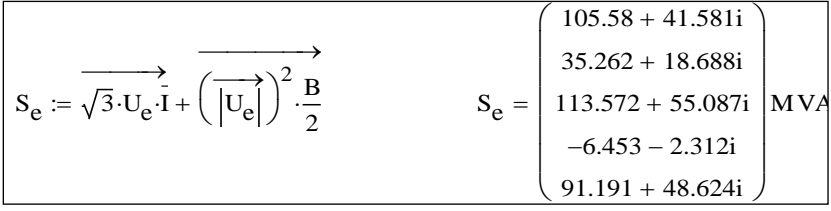

Потери мощности в ветвях:

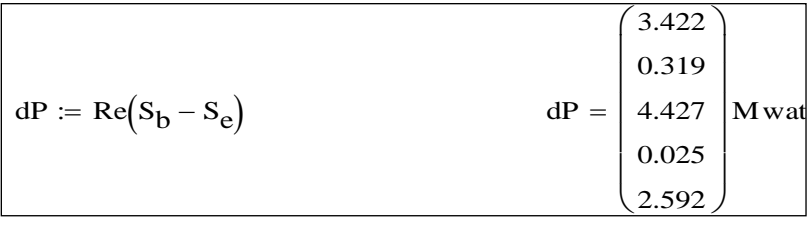

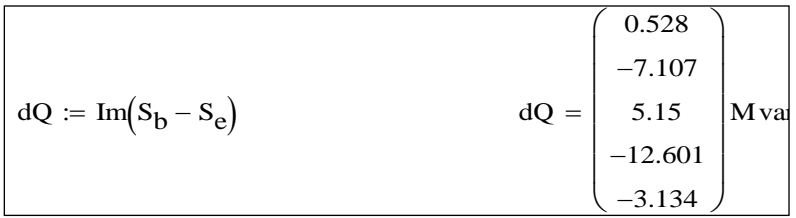

1. Проверка результатов расчета: сумма мощностей узлов, потерь и зарядной мощности в сети должна быть равна мощности балансирующего узла:

$$
\sum P_{L} + \sum dP + i \left( \sum Q_{L} + \sum dQ \right) = 320.785 + 147.836 \text{iMVA}
$$

 $S_{b_1}$  +  $S_{b_3}$  +  $S_{b_5}$  = 320.785 + 147.836iMVA Мощность балансир ующего узла

# 1.7. Моделирование генераторных узлов электрической сети

Генераторными узлами называют узлы, в которых генерируется активная мощность. Реактивная мощность, как правило, также генерируется в узлах. Генераторные узлы - это шины электрических станций или шины мощной системы, схема которой не входит в модель для расчетной схемы. Моделируются генераторные узлы по-разному:

• так же, как и узел нагрузки, - постоянными значениями активной и реактивной мощности, но с противоположным знаком;

 постоянным значением активной мощности и фиксированным значением модуля напряжения в узле. Реактивная мощность не известна и подлежит расчету;

 генераторный узел – это базисный и балансирующий узел одновременно. Активная и реактивная мощности узла подлежат вычислению;

 генераторный узел – это базисный узел, но с известными значениями активной и реактивной мощности – заданы все четыре независимых параметра режима –  $P$ ,  $Q$ ,  $U$ ,  $\delta$ ;

 генераторный узел – это балансирующий узел, но напряжение в нем не известно ни по модулю, ни по фазе. Подлежат определению все четыре независимых параметра режима –  $P$ ,  $Q$ ,  $U$ ,  $\delta$ .

При фиксации активной мощности и модуля напряжения обычно в уравнения установившегося режима входит уравнение для активной мощности узла (1.46) и уравнение вида:  $U_i^2 = U_i'^2 + U_i''^2$ , где  $U_i$  задано, а  $U_i'$  и  $U_i''$  подлежат определению.

В тех случаях, когда для одного из узлов требуется задать все четыре независимых параметра режима –  $P$ ,  $Q$ ,  $U$ ,  $\delta$  (базисный узел), то в сети должен появиться узел, в котором не известен ни один из этих четырех параметров – балансирующий узел. Происходит разделение балансирующего и базисного узлов.

Форма уравнений установившегося режима меняется, а именно – перестраивается матрица узловых проводимостей. Так, например, если для графа сети на рис. 1.10 базисным стал узел 2, а балансирующим остался узел 0, то матрица **Y** принимает вид:

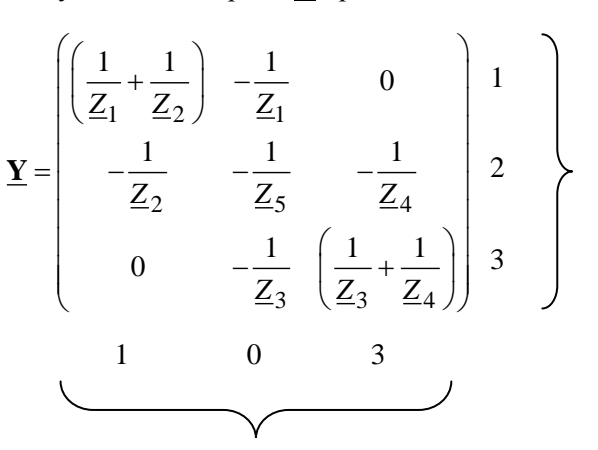

Узлы без балансирующего узла

Узлы без базисного узла

**Пример 4.** Рассчитаем напряжения в узлах электрической сети (рис. 1.11) при несовпадении базисного и балансирующего узлов.

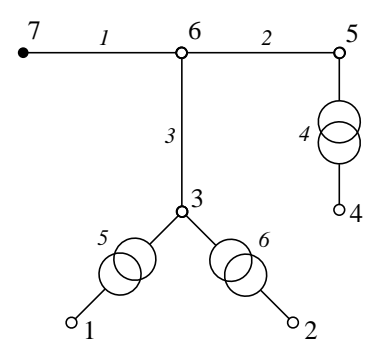

*Рис. 1.11.* Схема сети примера 4

Ветви 1, 2 и 3 графа – это линии электропередачи 110 кВ, выполненные проводом марки AC-120/19 с погонными параметрами  $r_0 = 0.249$  Ом/км;  $x_0 = 0.427$  Ом/км;  $b_0 = 2.6$  мкСм/км. Три двухобмоточных трансформатора имеют номинальные напряжение обмоток высшего и низшего напряжения соответственно 115 и 11 кВ.

Параметры линий и трансформаторов приведены в табл. 1.1 и 1.2

Таблица 1.1

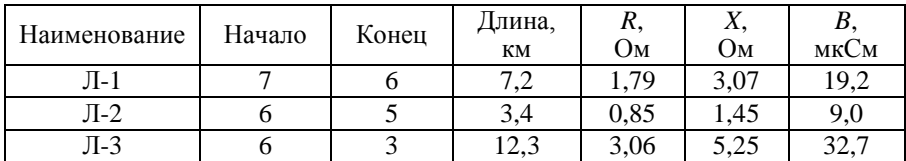

**Параметры ЛЭП**

Таблица 1.2

**Параметры трансформаторов**

| Наименование Начало |  | Конец | ИП | 11, | 21. |     |      |
|---------------------|--|-------|----|-----|-----|-----|------|
|                     |  |       |    | Uм  | Jм  | кВт | kbap |

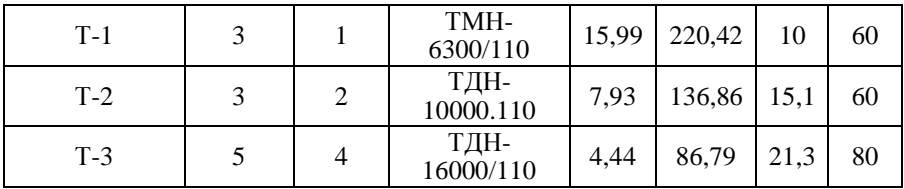

Мощности нагрузки даны для шин низкого напряжения трансформаторов – узлы 1 (T1), 2 (T2) и 4 (Т3).

 $P_{\text{T1}} + jQ_{\text{T1}} = 5.0 + j2.5 \text{ MB} \cdot \text{A}; P_{\text{T2}} + jQ_{\text{T2}} = 7.0 + j3.5 \text{ MB} \cdot \text{A};$ 

 $P_{\text{T1}} + jQ_{\text{T1}} = 12.0 + j6.0 \text{ MB} \cdot \text{A}.$ 

Приведем два расчета: вначале расчет, когда базисный и балансирующий узлы совпадают – узел 7; затем – балансирующим остается узел 7, а базисным является узел 5. Расчеты выполним в системе Mathcad. Сопротивления в омах, проводимости в сименсах, напряжения в киловольтах, мощности в мегаваттах.

Системная переменная начального номера массивов:

$$
ORIGIN := 1
$$

Исходные данные по линиям:

$$
r_0 \coloneqq 0.249 x_0 \coloneqq 0.427 \qquad b_0 \coloneqq 2.66 \cdot 10^{-6} \qquad \quad z_0 \coloneqq r_0 + j \cdot x_0
$$

Расчетные данные по линиям:

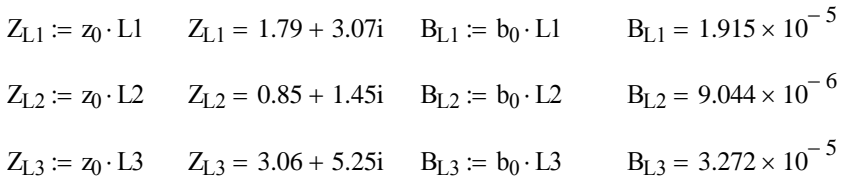

Исходные и расчетные данные по трансформаторам:

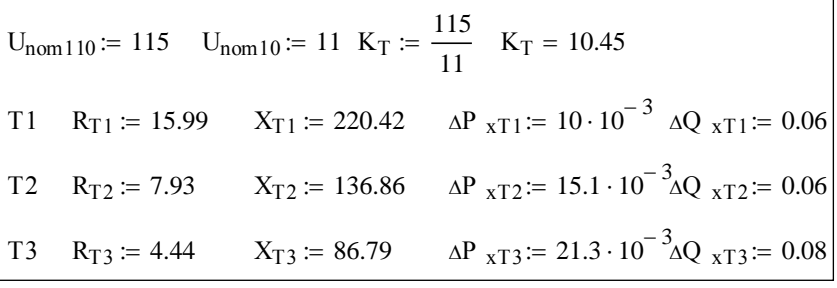

Исходные данные по мощностям нагрузок:

$$
P_{T1} = 5.0
$$
  $P_{T2} = 7$   $P_{T3} = 12$   
 $Q_{T1} = 2.5$   $Q_{T2} = 3.5$   $Q_{T3} = 6$ 

Вектор проводимостей продольных ветвей и вектор проводимостей связи независимых узлов с базисным узлом (в первом расчете – узел 7):

$$
Y_{b} := \begin{pmatrix} \frac{1}{Z_{L1}} \\ \frac{1}{Z_{L2}} \\ \frac{1}{Z_{L3}} \\ \frac{K_{T}}{R_{T3} + j \cdot X_{T3}} \\ \frac{K_{T}}{R_{T1} + j \cdot X_{T1}} \\ \frac{K_{T}}{R_{T2} + j \cdot X_{T2}} \end{pmatrix} \qquad Y_{7} := \begin{pmatrix} 0 \\ 0 \\ 0 \\ 0 \\ 0 \\ \frac{-1}{Z_{L1}} \end{pmatrix} \qquad Y_{7} = \begin{pmatrix} 0 \\ 0 \\ 0 \\ 0 \\ 0 \\ -0.14 + 0.24i \end{pmatrix}
$$

Матрица инциденций **M** и матрица узловых проводимостей:

$$
M := \begin{pmatrix} 0 & 0 & 0 & 0 & -1 & 0 \\ 0 & 0 & 0 & 0 & 0 & -1 \\ 0 & 0 & -1 & 0 & 1 & 1 \\ 0 & 0 & 0 & -1 & 0 & 0 \\ 0 & -1 & 0 & 1 & 0 & 0 \\ -1 & 1 & 1 & 0 & 0 & 0 \end{pmatrix}
$$
  

$$
Y := M \cdot diag(Y_b) \cdot M^{T}
$$

Корректировка диагональных элементов матрицы узловых проводимостей для учета поперечных ветвей П-образных схем замещения линий и трансформаторов:

Maropob:

\n
$$
Y_{1,1} := Y_{1,1} + \frac{K_{T} \cdot (K_{T} - 1)}{R_{T1} + j \cdot X_{T1}} \qquad Y_{2,2} := Y_{2,2} + \frac{K_{T} \cdot (K_{T} - 1)}{R_{T2} + j \cdot X_{T2}}
$$
\n
$$
Y_{3,3} := Y_{3,3} + \frac{1 - K_{T}}{R_{T1} + j \cdot X_{T1}} + \frac{1 - K_{T}}{R_{T2} + j \cdot X_{T2}} + \frac{j \cdot B_{L3}}{2} \quad Y_{4,4} := Y_{4,4} + \frac{K_{T} \cdot (K_{T} - 1)}{R_{T3} + j \cdot X_{T3}}
$$
\n
$$
Y_{5,5} := Y_{5,5} + \frac{1 - K_{T}}{R_{T3} + j \cdot X_{T3}} + \frac{j \cdot B_{L2}}{2} \qquad Y_{6,6} := Y_{6,6} + \frac{j \cdot (B_{L1} + B_{L2} + B_{L3})}{2}
$$

Результирующая матрица узловых проводимостей:

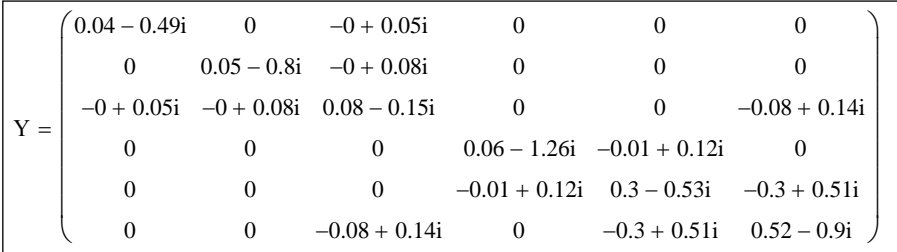

Матрица задающих мощностей в узлах сети:

$$
S = \begin{bmatrix} -(P_{T1} + j \cdot Q_{T1}) \\ -(P_{T2} + j \cdot Q_{T2}) \\ -(A P_{xT1} + A P_{xT2} + j \cdot A Q_{xT1} + j \cdot A Q_{xT2} ) \\ -(P_{T3} + j \cdot Q_{T3}) \\ -(A P_{xT3} + j \cdot A Q_{xT3}) \\ 0 \end{bmatrix} \qquad S = \begin{bmatrix} -5 - 2.5i \\ -7 - 3.5i \\ -0.03 - 0.12i \\ -12 - 6i \\ -0.02 - 0.08i \\ 0 \end{bmatrix}
$$

Напряжение в базисном узле и начальные приближения напряжений в узлах:

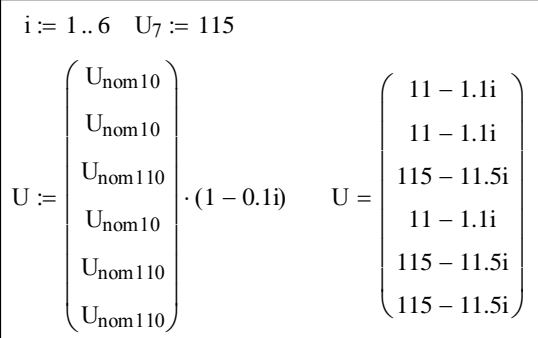

Решающий блок:

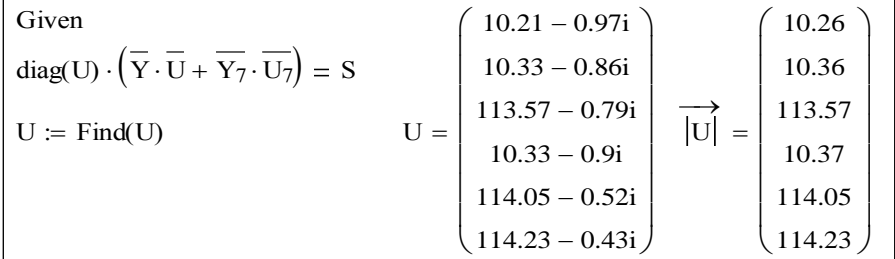

Выполним расчет для случая, когда базисным узлом является узел 5, а балансирующим остается узел 7. Поменяем в матрице Y столбец, соответствующий узлу 5; теперь это столбец проводимостей связи узлов с узлом 7.

Прежний столбец матрицы Ү для узла 5 войдет в систему уравнений умноженным на известное напряжение узла 5 - напряжение базисного узла.

$$
Y_5 := Y^{\langle 5 \rangle} \qquad Y^{\langle 5 \rangle} := Y_7 \qquad Y_5 = \begin{pmatrix} 0 \\ 0 \\ 0 \\ -0.01 + 0.12i \\ 0.3 - 0.53i \\ -0.3 + 0.51i \end{pmatrix}
$$

Матрица узловых проводимостей для нового расчета:

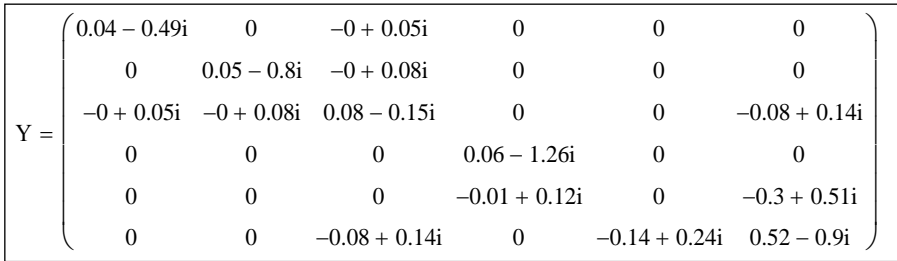

Матрица не является симметричной, и на диагонали имеется один нулевой элемент.

Напряжение нового базисного узла возьмем для сравнения результатов расчета таким, каким оно получилось в предыдущем расчете:

$$
U_5 := |U_5| \t U_5 = 114.05
$$

Решаюший блок:

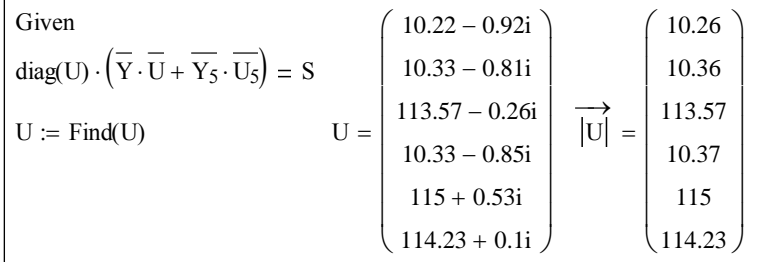

В векторе узловых напряжений на 5-м месте расположено значение напряжения в узле 7, которое являлось искомым и получилось именно таким, каким было задано в первом расчете. Все остальные напряжения совпадают с прежними значениями.

## 1.8. Эквивалентирование схем электрических сетей

Эквивалентирование широко применяется в расчетах режимов сложных электроэнергетических систем. Так, рассматривая режимы работы отдельной ЭЭС, все соседние энергосистемы представляем их эквивалентами, полученными на основании так называемых критериев эквивалентности. Число таких критериев и их содержание зависят от задачи, применительно к которой выполняется эквивалентирование.

Рассмотрим ЭЭС, состоящую из двух подсистем: подсистемы I, которая не подлежит преобразованию, и подсистемы II, которую следует преобразовать в эквивалент (рис. 1.12, *а*).

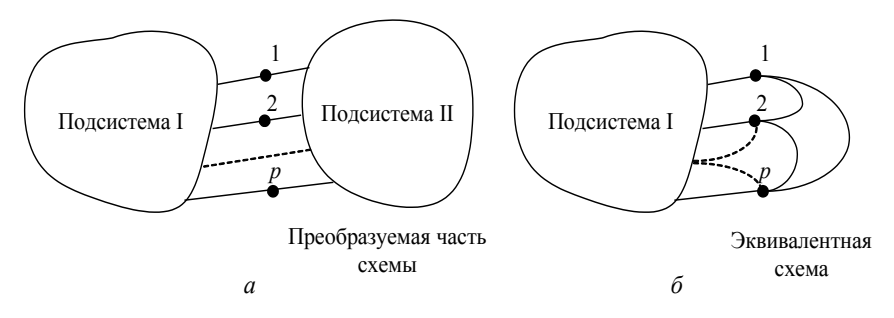

Рис. 1.12. Условное изображение ЭЭС с эквивалентируемой частью:  $a$  - до эквивалентирования;  $\delta$  - после эквивалентирования

Узлы, в которых соединяются две подсистемы, называются узлами примыкания, а ветви, подходящие к ним со стороны сохраняемой части схемы, - ветвями примыкания. После преобразования подсистемы II в ней могут сохраниться некоторые узлы, имеющие принципиальное значение для режимов системы, или не сохраниться ни одного узла, как на рис.  $1.\overline{12}, 6$ , и вся схема эквивалента представляет собой многоугольник, построенный на узлах примыкания 1, 2, ..., р. Следует отметить, что эквивалент имеет также поперечные ветви на нейтральную

плоскость системы как пассивные - проводимости, так и активные задающие мощности нагрузки и генерации (на рис. 1.12 не показаны).

Рассчитанные напряжения в узлах примыкания эквивалента должны быть равны в исходной схеме и после ее преобразования.

Потоки мощности в ветвях примыкания эквивалента должны быть равны в исходной схеме и после ее преобразования.

$$
\underline{\mathbf{U}}_{j} = \underline{\mathbf{U}}_{j}^{3}, \ j \in a,
$$
\n
$$
\underline{\mathbf{S}}_{ij} = \underline{\mathbf{S}}_{ij}^{3}, \ i \in b.
$$
\n(1.53)

где а - множество номеров узлов примыкания:

 $b$  – множество номеров узлов в непреобразуемой части сети. имеющих смежную ветвь с узлами примыкания.

Добиться выполнения критериев эквивалентности можно, как правило, для какого-то одного режима работы электрической системы.

Изменение режима требует и изменения (корректировки) эквивапента

Рассмотрим пример эквивалентирования части электрической схемы сети (рис. 1.13, а). В этом примере: множество номеров узлов примыкания  $(a) = \{4, 7, 11\}$ ; множество номеров узлов из неэквивалентируемой части схемы, смежных с узлами примыкания ( $6$ ) = {3, 6, 10}.

Исключаемые узлы: {12, 13, 14, 15, 16}.

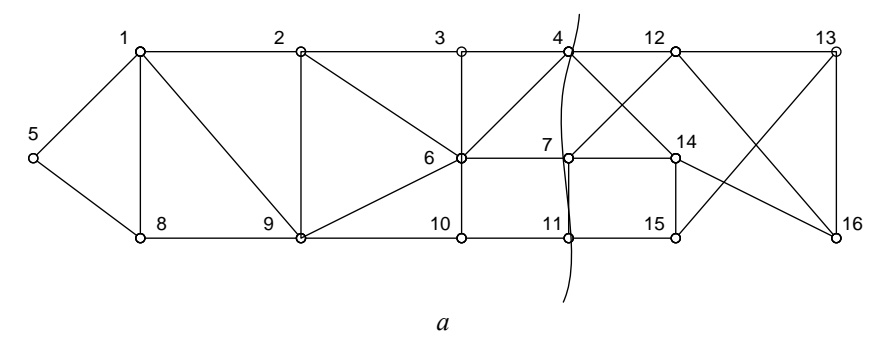

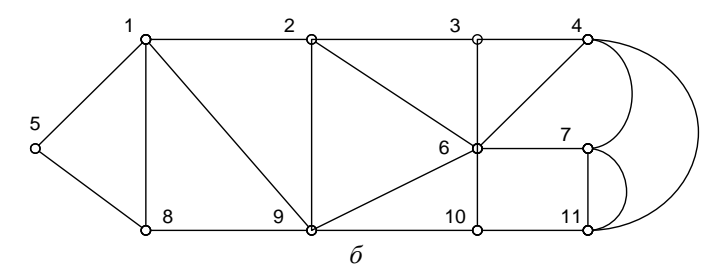

Рис. 1.11. Граф сети с эквивалентируемой частью:  $a$  - до эквивалентирования;  $\delta$  - после эквивалентирования

В данном примере в эквиваленте не сохранено ни одного узла и граф эквивалента представляет собой многоугольник, опирающийся вершинами на узлы примыкания (рис. 1.14).

По сути - это последовательно-параллельные преобразования, а также преобразования звезды в многоугольник и обратно. Формализуется исключением переменных методом Гаусса.

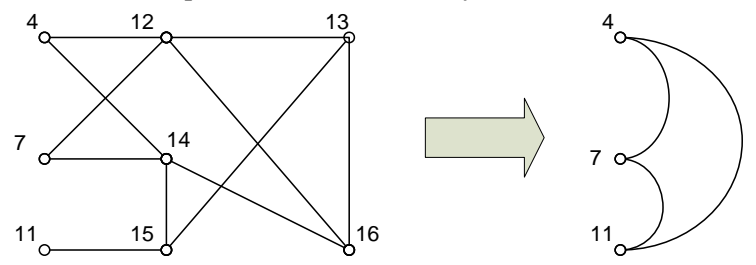

Рис. 1.14. Эквивалентирование схемы в многоугольник

При построении модели эквивалента, адекватно представляющего преобразованную часть электрической системы для множества режимов, требуется учет нелинейности уравнений установившегося режима. В этом случае, а также в случаях эквивалентирования посредством расчета проводимостей нагрузки через номинальное напряжение неизбежна погрешность моделирования.

Минимизация погрешности может быть выполнена поиском минимума некоторой целевой функции:

$$
C_1(\mathbf{R}) = \sum_{j=1}^{m} \left[ \left( y'_j - y'^{3}_{j}(\mathbf{R}) \right) / y'_j \right]^2, \tag{1.54}
$$

где у'<sub>ј</sub> и у''<sup>3</sup> – компоненты вектора выходных переменных исходной и эквивалентной моделей, которые должны воспроизводится правильно;

 $\overrightarrow{\mathbf{R}}$  – вектор параметров эквивалентной модели;  $m$  – число выходных переменных.

Пример. Для схемы на рис 1.15 выполним исключение узлов номер 4 и 5.

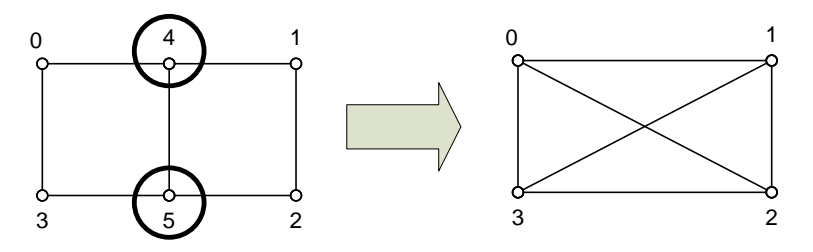

Рис. 1.15. Пример эквивалентирования схемы сети

Разделим на блоки матрицы в линейных уравнениях установившегося режима (1.28) - выделим блоки для сохраняемых и исключаемых узлов.

Обозначим вектор задающих токов сохраняемых узлов:  $\underline{\mathbf{J}}_{c} = \begin{pmatrix} \underline{J}_{1} \\ \underline{J}_{2} \\ \underline{J}_{3} \end{pmatrix}$ , а век-

тор токов исключаемых узлов  $\mathbf{J}_{\mathbf{H}} = \begin{pmatrix} J_4 \\ J_5 \end{pmatrix}$ . Соответственно и для напряжений

$$
\underline{\mathbf{U}}_{\mathbf{c}} = \begin{pmatrix} \underline{U}_1 \\ \underline{U}_2 \\ \underline{U}_3 \end{pmatrix} \quad \underline{\mathbf{U}}_{\mathbf{H}} = \begin{pmatrix} \underline{U}_4 \\ \underline{U}_5 \end{pmatrix}.
$$

Уравнение узловых напряжений для электрической сети

$$
\underline{\mathbf{Y}}\underline{\mathbf{U}} + \underline{\mathbf{Y}}_0 U_0 = \underline{\mathbf{J}}
$$

запишется в виде

$$
\begin{pmatrix} \underline{\mathbf{Y}}_{\text{cc}} & \underline{\mathbf{Y}}_{\text{CH}} \\ \underline{\mathbf{Y}}_{\text{HC}} & \underline{\mathbf{Y}}_{\text{HH}} \end{pmatrix} \begin{pmatrix} \underline{\mathbf{U}}_{\text{c}} \\ \underline{\mathbf{U}}_{\text{H}} \end{pmatrix} + \begin{pmatrix} \underline{\mathbf{Y}}_{0\text{c}} \\ \underline{\mathbf{Y}}_{0\text{H}} \end{pmatrix} U_0 = \begin{pmatrix} \underline{\mathbf{J}}_{\text{c}} \\ \underline{\mathbf{J}}_{\text{H}} \end{pmatrix}.
$$

Или в раскрытой форме:

$$
\begin{pmatrix}\n\underline{Y}_{11} & \underline{Y}_{12} & 0 \\
\underline{Y}_{21} & \underline{Y}_{22} & 0 \\
0 & 0 & \underline{Y}_{33}\n\end{pmatrix}\n\begin{pmatrix}\n\underline{Y}_{14} & 0 \\
0 & \underline{Y}_{25} \\
0 & \underline{Y}_{35}\n\end{pmatrix}\n\begin{pmatrix}\n\underline{U}_{1} \\
\underline{U}_{2} \\
\underline{U}_{3}\n\end{pmatrix}\n+\n\begin{pmatrix}\n\underline{Y}_{01} \\
0 \\
\underline{Y}_{03}\n\end{pmatrix}\n\underline{U}_{0} =\n\begin{pmatrix}\n\underline{I}_{1} \\
\underline{I}_{2} \\
\underline{I}_{3}\n\end{pmatrix}.\n\begin{pmatrix}\n\underline{Y}_{41} & 0 \\
0 & \underline{Y}_{25} \\
0 & \underline{Y}_{52}\n\end{pmatrix}\n\underline{V}_{0} =\n\begin{pmatrix}\n\underline{I}_{1} \\
\underline{I}_{2} \\
\underline{I}_{3}\n\end{pmatrix}.\n\begin{pmatrix}\n\underline{V}_{01} \\
\underline{I}_{2} \\
\underline{I}_{3}\n\end{pmatrix}U_{0} =\n\begin{pmatrix}\n\underline{I}_{1} \\
\underline{I}_{2} \\
\underline{I}_{3}\n\end{pmatrix}.
$$

В соответствии с правилом умножения матриц получим

$$
\left(\frac{\mathbf{Y}_{cc}\mathbf{U}_{c}+\mathbf{Y}_{cu}\mathbf{U}_{H}+\mathbf{Y}_{0c}U_{0}}{\mathbf{Y}_{nc}\mathbf{U}_{c}+\mathbf{Y}_{HH}\mathbf{U}_{H}+\mathbf{Y}_{0H}U_{0}}\right)=\left(\frac{\mathbf{J}_{c}}{\mathbf{J}_{H}}\right),
$$

откуда следует система двух матричных уравнений

$$
\underline{\mathbf{Y}}_{\text{CC}} \underline{\mathbf{U}}_{\text{C}} + \underline{\mathbf{Y}}_{\text{CH}} \underline{\mathbf{U}}_{\text{H}} + \underline{\mathbf{Y}}_{0\text{C}} U_0 = \underline{\mathbf{J}}_{\text{C}},
$$
\n
$$
\underline{\mathbf{Y}}_{\text{HC}} \underline{\mathbf{U}}_{\text{C}} + \underline{\mathbf{Y}}_{\text{HH}} \underline{\mathbf{U}}_{\text{H}} + \underline{\mathbf{Y}}_{0\text{H}} U_0 = \underline{\mathbf{J}}_{\text{H}}.
$$

Исключим из этой системы  $\underline{U}_n$ , для чего умножим правую и левую части второго уравнения на матрицу  $\underline{Y}_{uu}^{-1}$  и получим

$$
\underline{\mathbf{Y}}_{HH}^{-1}\underline{\mathbf{Y}}_{HC}\underline{\mathbf{U}}_{C} + \underline{\mathbf{U}}_{H} + \underline{\mathbf{Y}}_{HH}^{-1}\underline{\mathbf{Y}}_{0H}U_{0} = \underline{\mathbf{Y}}_{HH}^{-1}\underline{\mathbf{J}}_{H},
$$

откуда следует

$$
\underline{\mathbf{U}}_{\mathrm{H}} = \underline{\mathbf{Y}}_{\mathrm{HH}}^{-1} \underline{\mathbf{J}}_{\mathrm{H}} - \underline{\mathbf{Y}}_{\mathrm{HH}}^{-1} \underline{\mathbf{Y}}_{\mathrm{HC}} \underline{\mathbf{U}}_{\mathrm{C}} - \underline{\mathbf{Y}}_{\mathrm{HH}}^{-1} \underline{\mathbf{Y}}_{\mathrm{0H}} U_{0}.
$$

Подставляя теперь полученное выражение в уравнение  $\mathbf{Y}_{cc}\mathbf{U}_{c} + \mathbf{Y}_{cu}\mathbf{U}_{H}$  +  $+\underline{\mathbf{Y}}_{0c}U_0=\underline{\mathbf{J}}_{c}$ , находим

$$
\underline{\mathbf{Y}}_{\rm CC} \underline{\mathbf{U}}_{\rm C} + \underline{\mathbf{Y}}_{\rm CR} \left( \underline{\mathbf{Y}}_{\rm HH}^{-1} \underline{\mathbf{J}}_{\rm H} - \underline{\mathbf{Y}}_{\rm HH}^{-1} \underline{\mathbf{Y}}_{\rm HC} \underline{\mathbf{U}}_{\rm C} - \underline{\mathbf{Y}}_{\rm HH}^{-1} \underline{\mathbf{Y}}_{\rm Oh} U_0 \right) + \underline{\mathbf{Y}}_{0c} U_0 = \underline{\mathbf{J}}_{c},
$$

откуда

$$
\left(\underline{\mathbf{Y}}_{\text{cc}}\underline{\mathbf{U}}_{\text{c}}-\underline{\mathbf{Y}}_{\text{CH}}\underline{\mathbf{Y}}_{\text{HH}}^{-1}\underline{\mathbf{Y}}_{\text{HC}}\right)\underline{\mathbf{U}}_{\text{c}}+\left(\underline{\mathbf{Y}}_{0\text{c}}-\underline{\mathbf{Y}}_{\text{CH}}\underline{\mathbf{Y}}_{\text{HH}}^{-1}\underline{\mathbf{Y}}_{0\text{H}}\right)U_{0}=\underline{\mathbf{J}}_{\text{c}}-\underline{\mathbf{Y}}_{\text{CH}}\underline{\mathbf{Y}}_{\text{HH}}^{-1}\underline{\mathbf{J}}_{\text{H}}
$$

или

$$
\underline{\mathbf{Y}}'\underline{\mathbf{U}} + \underline{\mathbf{Y}}'_0U_0 = \underline{\mathbf{J}}'
$$

и в развернутой форме

$$
\begin{pmatrix}\n\underline{Y}'_{11} & \underline{Y}'_{12} & \underline{Y}'_{13} \\
\underline{Y}'_{21} & \underline{Y}'_{22} & \underline{Y}'_{23} \\
\underline{Y}'_{31} & \underline{Y}'_{32} & \underline{Y}'_{33}\n\end{pmatrix}\n\begin{pmatrix}\n\underline{U}_1 \\
\underline{U}_2 \\
\underline{U}_3\n\end{pmatrix} + \n\begin{pmatrix}\n\underline{Y}'_{01} \\
\underline{Y}'_{02} \\
\underline{Y}'_{03}\n\end{pmatrix} U_0 = \n\begin{pmatrix}\n\underline{I}'_1 \\
\underline{I}'_2 \\
\underline{I}'_3\n\end{pmatrix}.
$$

Полученная система уравнений описывает новую схему, где по отношению к исхолной отсутствуют два узла 4 и 5. При этом в данном примере изменились все параметры сети и задающие токи узлов.

Эквивалентирование части ЭЭС обычно выполняется не для одного, а для ряда режимов непреобразуемой подсистемы, поэтому удовлетворение критериев эквивалентности должно обеспечить тождественность режима узлов и ветвей примыкания исходной и преобразованной схем не только для исходного, но и для всех других анализируемых режимов.

## 1.9. Моделирование схем электрических сетей с помошью четырехполюсников

Часть электрической цепи, рассматриваемая по отношению к двум парам ее выводов, называется четырехполюсником. Ранее здесь использовалось представление четырехполюсником ЛЭП и трансформаторов, однако существует возможность представления в виде четырехполюсника и соединений этих элементов - схем электрических сетей.

Моделирование четырехполюсником удобно применять тогда, когда предметом исследования являются токи (потоки мощности) и на-

пряжения на его выводах, а не токи и напряжения внутри самого четырехполюсника.

По свойству линейности элементов четырехполюсники разделяют на *линейные* и *нелинейные*.

Схема замещения (внутренняя схема соединений) четырехполюсника может быть: Г-образная (рис. 1.16, *а*), Т-образная (рис. 1.16, *б*), П-образная (рис. 1.16, *в*), четырехплечая (рис. 1.16, *г*), П-образная мостовая (рис. 1.16, *д*), Т-образная мостовая (рис. 1.16, *е*) и др.

Четырехполюсник называется *активным*, если он внутри содержит источники электрической энергии, и *пассивным*, если внутри него нет источников энергии.

Различают четырехполюсники *симметричные* и *несимметричные*. Симметричным называют четырехполюсник, когда перемена мест его входа и выхода не изменяет токов и напряжений в цепи, с которой он соединен.

Основной смысл теории четырехполюсников заключается в том, что, пользуясь обобщенными параметрами четырехполюсников, можно находить токи и напряжения на входе и выходе четырехполюсника.

Из множества соединений четырехполюсников в электрических сетях применимы только две: каскадное (рис. 1.16, *а*) и параллельное (рис. 1.16, *б*).

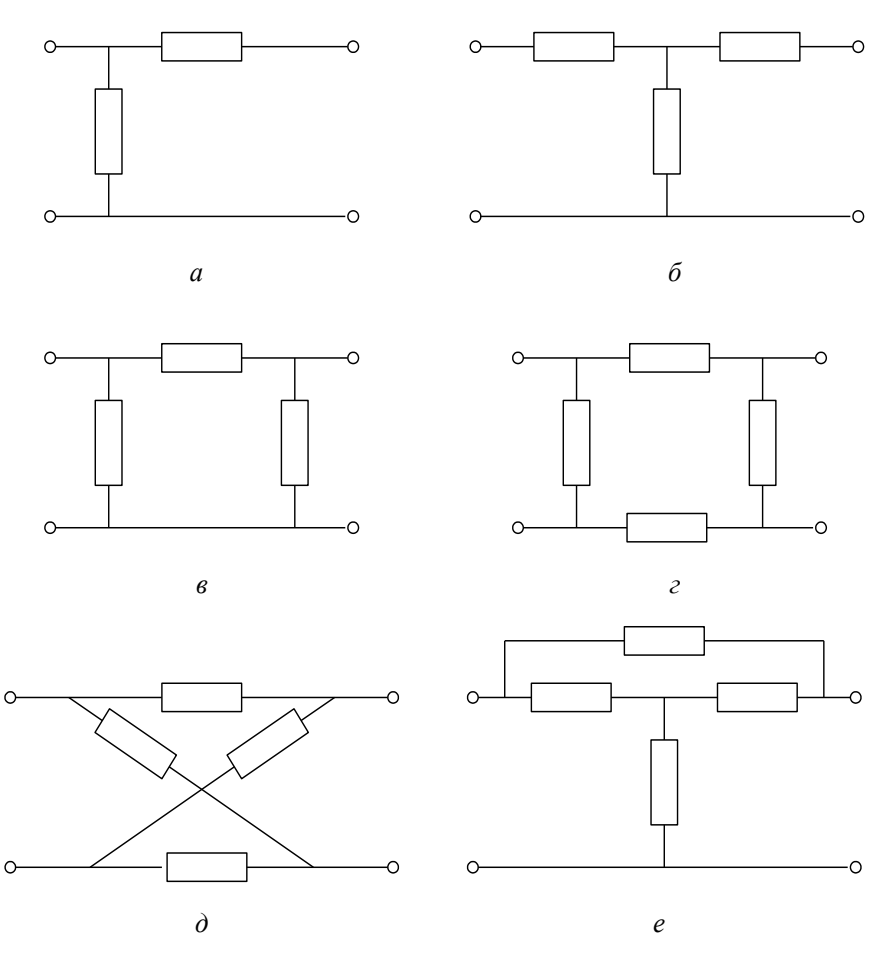

*Рис. 1.16.* Схемы замещения четырехполюсника

Электрическая сеть, имеющая в общем случае множество узлов и ветвей, может рассматриваться как совокупность четырехполюсников, соединенных по определенной схеме. Отличительной чертой четырехполюсников, моделирующих элементы электрической сети, является наличие у них всех одного общего полюса – нейтральной плоскости, и по сути они могут считаться трехполюсниками. Сложность схемы соединения электрической сети и нелинейность, вносимая нагрузками и генераторами, не позволяют широко использовать

четырехполюсники для моделирования электрических сетей. Возможны два принципиально различающихся подхода к использованию четырехполюсников:

 моделирование отдельных элементов или их каскадно-параллельного соединения при отсутствии в них источника энергии или нагрузки, заданных нелинейными математическими моделями;

 приближенное представление части электрической сети при наличии нелинейных моделей генерации или нагрузки в виде эквивалентного четырехполюсника.

Последний подход распространяется на моделирование электрических сетей с помощью многополюсников.

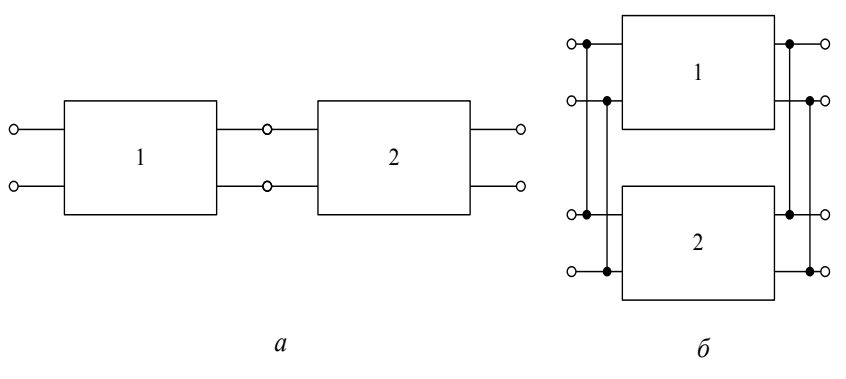

*Рис. 1.17.* Соединения четырехполюсников: *а* – каскадное; *б* – параллельное

Рассмотрим первый подход. Для получения параметров эквивалентного (результирующего) четырехполюсника, составленного из простых четырехполюсников, параметры которых известны, удобно пользоваться матричной формой записи:

$$
\left(\frac{U_1}{L_1}\right) = \left(\frac{A}{C} \frac{B}{D}\right)\left(\frac{U_2}{L_2}\right) = \underline{A}\left(\frac{U_2}{L_2}\right).
$$
\n(1.55)

Запись уравнений четырехполюсника (1.54) называется **А**-формой записи. Другие формы уравнений четырехполюсника могут быть получены из (1.55) выражением в левой части тех или других пар токов и напряжений. Всего возможно шесть форм записи – число сочетаний из
четырех по два. Можно выделить еще две формы записи: это **Y**-форма (1.56) и **Z**-форма (1.57).

$$
\begin{pmatrix} \underline{I}_1 \\ \underline{I}_2 \end{pmatrix} = \begin{pmatrix} \underline{Y}_{1,1} & \underline{Y}_{1,2} \\ \underline{Y}_{2,1} & \underline{Y}_{2,2} \end{pmatrix} \begin{pmatrix} \underline{U}_1 \\ \underline{U}_2 \end{pmatrix} = \mathbf{\underline{Y}} \begin{pmatrix} \underline{U}_1 \\ \underline{U}_2 \end{pmatrix},
$$
\n(1.56)

$$
\begin{pmatrix}\n\underline{U}_1 \\
\underline{U}_2\n\end{pmatrix} = \begin{pmatrix}\n\underline{Z}_{1,1} & \underline{Z}_{1,2} \\
\underline{Z}_{2,1} & \underline{Z}_{2,2}\n\end{pmatrix} \begin{pmatrix}\n\underline{I}_1 \\
\underline{I}_2\n\end{pmatrix} = \underline{\mathbf{Z}} \begin{pmatrix}\n\underline{I}_1 \\
\underline{I}_2\n\end{pmatrix}.
$$
\n(1.57)

При каскадном соединении четырехполюсников (рис. 1.17, *а*) параметры эквивалентного четырехполюсника получаются перемножением матриц коэффициентов четырехполюсников в **A**-форме (1.55), а при параллельном соединении (рис. 1.17, *б*) – сложением матриц коэффициентов четырехполюсников в **Y**-форме (1.56):

$$
\underline{\mathbf{A}} = \underline{\mathbf{A}}_1 \underline{\mathbf{A}}_2,\tag{1.58}
$$

$$
\underline{\mathbf{Y}} = \underline{\mathbf{Y}}_1 + \underline{\mathbf{Y}}_2. \tag{1.59}
$$

#### **1.10. Использование четырехполюсников для эквивалентирования схем электрических сетей**

В некоторых случаях для эквивалентирования схем электрических сетей удобно использовать четырехполюсники.

Рассмотрим простые примеры упрощения электрических сетей с помощью четырехполюсников.

Вначале рассмотрим соединение двух элементов: линий электропередач и трансформатора. На рис. 1.18 изображены две схемы с двумя элементами. На первой схеме есть две линии, а на второй линия и трансформатор. В обоих случаях модели сетей с четырехполюсниками имеют их каскадное соединение и эквивалентный четырехполюсник имеет матрицу коэффициентов, вычисляемую по выражению

$$
\underline{\mathbf{A}}_E = \underline{\mathbf{A}}_I \underline{\mathbf{A}}_{II}.\tag{1.60}
$$

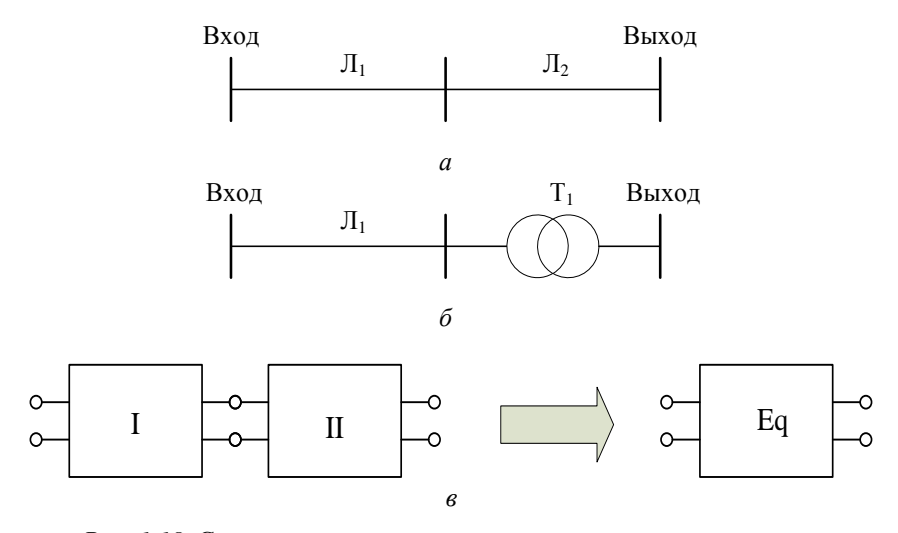

*Рис. 1.18.* Схема сети с каскадным соединением двух элементов: *а* – две линии; *б* – линия и трансформатор; *в* – каскадное соединение и эквивалентирование четырехполюсников

Далее для простоты вследствие того, что один полюс на входе и на выходе четырехполюсника в схемах электрических систем отождествляют с нейтралью трехфазной системы, четырехполюсники, моделирующие элементы электрических сетей, будем обозначать, как на рис. 1.19.

В схеме с параллельными

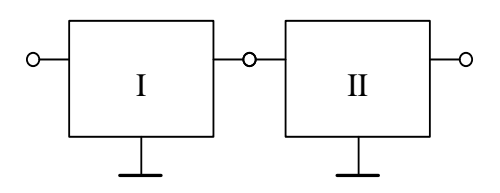

*Рис. 3.19.* Упрощенное обозначение схем из четырехполюсников в элек трических сетях

соединениями элементов будем всегда полагать соединение однотипных элементов: две или более параллельно включенных линии, два или более параллельно включенных трансформатора и т. п. Коэффициенты эквивалентного четырехполюсника в этом случае определяются через матрицы проводимостей уравнений четырехполюсника, записанных в **Y**-форме (1.56).

Рассмотрим пример схемы, содержащий электрическую нагрузку, заданную мощностью (рис. 1.20).

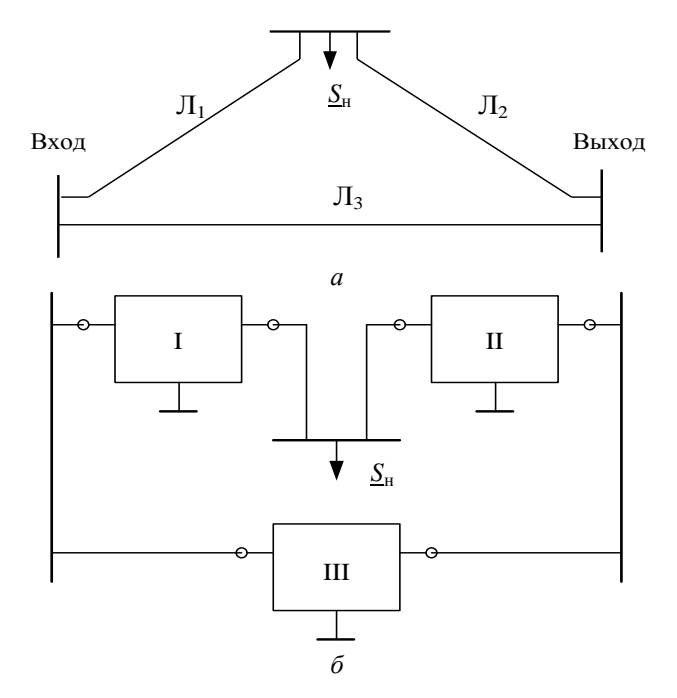

Рис. 1.20. Схема сети с промежуточной нагрузкой:

 $a$  - схема электрической сети;  $\delta$  - модель сети с четырехполюсниками

Четырехполюсники I и II нельзя считать соединенными каскадно; есть еще один элемент - нагрузка. Рассмотрим этот фрагмент сети отдельно (рис. 1.21).

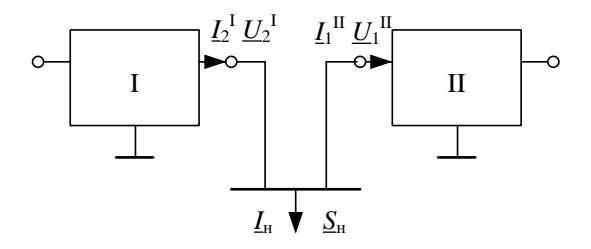

Рис. 1.21. Фрагмент модели сети с промежуточной нагрузкой

Запишем известные соотношения для шин нагрузки:

$$
\underline{U}_1^{\text{II}} = \underline{U}_2^{\text{I}} = \underline{U}_{\text{H}},
$$
\n
$$
\underline{I}_1^{\text{II}} = \underline{I}_2^{\text{I}} - \underline{J}_{\text{H}}.
$$
\n(1.61)

Ток нагрузки  $\underline{J}_{\text{H}} = \frac{\underline{S}_{\text{H}}^{*}}{\sqrt{3} \cdot U_{\text{H}}^{*}}$  при подстановке его в (1.61) делает эти вы-

#### ражения нелинейными.

Перейдем к модели электрической нагрузки в виде схемы замещения (рис. 1.22)

$$
\underline{Y}_{\rm H} = \frac{\underline{S}_{\rm H}^*}{U_{\rm H}^2} \approx \frac{\underline{S}_{\rm H}^*}{U_{\rm HOM}^2} \tag{1.62}
$$

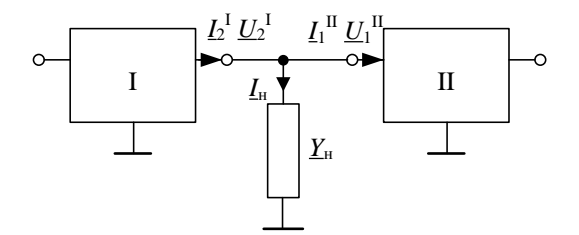

Рис. 1.22. Молель сети с представлением промежуточной нагрузки схемой замещения

#### и запишем для нее уравнения четырехполюсника:

$$
\underline{U}_1 = \underline{U}_2, \n\underline{I}_1 = \underline{I}_2 + \underline{I}_Y = \underline{Y}_{\rm H} \underline{U}_2 + \underline{I}_2
$$
\n(1.63)

или

$$
\left(\frac{U_1}{L_1}\right) = \left(\frac{1}{Y_H} \quad 1\right) \left(\frac{U_2}{L_2}\right). \tag{1.64}
$$

В результате получим каскадное соединение трех четырехполюсников (рис. 1.23).

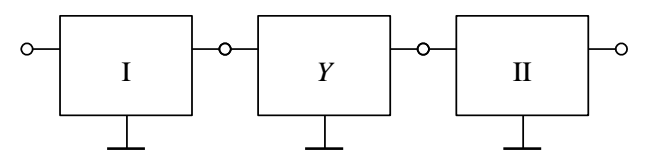

Рис. 1.21. Схема сети с представлением промежуточной нагрузки четырехполюсником

$$
\underline{\mathbf{A}}_{Eq} = \underline{\mathbf{A}}_{I} \underline{\mathbf{A}}_{Y} \underline{\mathbf{A}}_{II} \tag{1.65}
$$

В схеме сети с двумя промежуточными нагрузками аналогично получим (рис. 1.24).

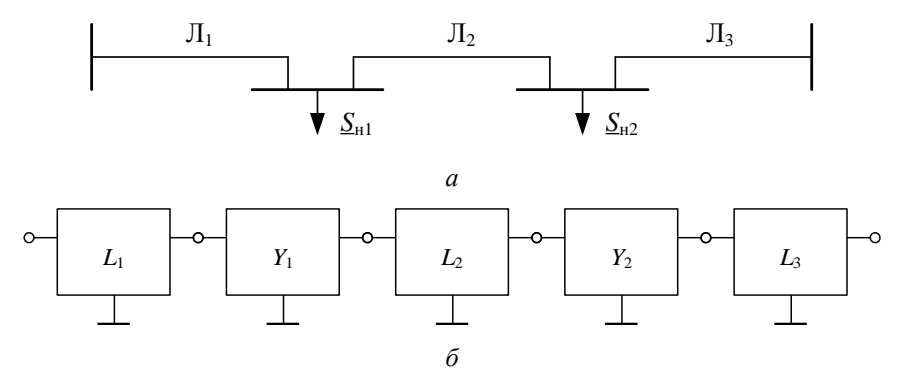

Рис. 1.24. Схема сети из трех линий с промежуточными нагрузками:

 $a$  – схема сети:  $\tilde{b}$  – молель сети с четырехполюсниками

$$
\underline{\mathbf{A}}_{Eq} = \underline{\mathbf{A}}_{L1} \underline{\mathbf{A}}_{Y1} \underline{\mathbf{A}}_{L2} \underline{\mathbf{A}}_{Y2} \underline{\mathbf{A}}_{L3} \tag{1.66}
$$

Аналогично нагрузке в схеме электрической сети представляются и другие элементы, включенные в виде шунта (поперечной ветви). К таким элементам относятся компенсирующие устройства и шунтирующие реакторы.

Следует подчеркнуть, что шунтирующие элементы и нагрузки, которые могут быть представлены схемой замещения с линейными элементами (сопротивления и проводимости не зависят от напряжения или тока, протекающего по ним), не вносят погрешности в эквивалентную модель и являются пассивными элементами сети. Нагрузки в электрических сетях, как правило, не могут с достаточной степенью точности моделироваться схемами замещения с постоянными параметрами. По своей сущности нагрузка - это активный элемент сети, хотя не является источником энергии, а ее потребителем. В большинстве случаев нагрузка задается постоянной мощностью или статическими характеристиками, что вносит погрешность при представлении их в виде схем замещения (сопротивления и проводимости зависят от напряжения, приложенного к ним).

Пример 1. Получим эквивалентную схему сети, изображенной на рис. 1.25. посредством представления ее эквивалентным четырехполюсником и П-образной схемой замещения. Нагрузку Н<sub>1</sub> представим в эквиваленте схемой замещения. Вычислить напряжение и мощность в начале схемы сети по известным напряжению и мощности в конце схемы по уравнению эквивалентного четырехполюсника и эквивалентной схеме замещения.

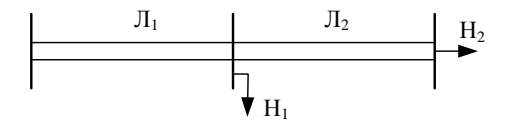

Рис. 1.25. Схема сети 220 кВ

Параметры ЛЭП - Л<sub>1</sub> и Л<sub>2</sub>:

| Эле-<br>мент | Марка<br>провода | $U_{\text{HOM}}$<br>кB | КM | Количество<br>цепей | $r_0$ | $x_0$ | g <sub>0</sub> ,<br>$OM/kM$ $OM/kM$ $MKCM/kM$ $MKCM/kM$ | $b_0$ |
|--------------|------------------|------------------------|----|---------------------|-------|-------|---------------------------------------------------------|-------|
|              | $AC-240/32$ 220  |                        | 80 |                     | 0.118 | 0.435 |                                                         | 2,604 |
| Л٥           | $AC-240/32$ 220  |                        | 40 |                     | 0.118 | 0.435 |                                                         | 2,604 |

Мощность нагрузки H<sub>1</sub>:  $\underline{S}_{H1} = 80 + j36 \text{ MB} \odot \text{A}.$ 

Мощность нагрузки H<sub>2</sub>:  $S_{H2} = 120 + j50 \text{ MB}$  A. Напряжение на шинах нагрузки Н<sub>2</sub>:  $U_2$  = 226 кВ.

Расчет выполним в системе Mathcad: сопротивления - в омах, проводимости - в сименсах, коэффициент распространения волны - в радианах, напряжения - в киловольтах, токи - в килоамперах, передаваемая мощность - в мегавольт-амперах, потери холостого хода трансформаторов и потери в реакторах - в киловольт-амперах.

Системная переменная Mathcad номера начального индекса:

$$
\underbrace{\text{ORIGIN}}_{\text{max}} := 1
$$

Номинальное напряжение сети и погонные параметры линий Л<sub>1</sub> и Л<sub>2</sub>:

$$
U_{nom} \coloneqq 220 \quad r_0 \coloneqq 0.118 \quad x_0 \coloneqq 0.435 \quad b_0 \coloneqq 2.604 \cdot 10^{-6}
$$

Параметры четырехполюсника ЛЭП - Л<sub>1</sub>:

 $\overline{1}$ 

$$
\begin{vmatrix} 1_1 := 80 & z_0 := \frac{r_0 + j \cdot x_0}{2} & y_0 := 2 \cdot j \cdot b_0 & z_0 = 0.059 + 0.217i & y_0 = 5.208i \times 10^{-6} \end{vmatrix}
$$

$$
L_1 := \begin{bmatrix} 1 + \frac{z_0 \cdot y_0 \cdot l_1^2}{2} & z_0 \cdot l_1 \\ y_0 \cdot l_1 \cdot \left(1 + \frac{y_0 \cdot z_0 \cdot l_1^2}{4}\right) & 1 + \frac{z_0 \cdot y_0 \cdot l_1^2}{2} \end{bmatrix}
$$

$$
L_1 = \begin{bmatrix} 0.996 + 9.833i \times 10^{-4} & 4.72 + 17.4i \\ -2.048 \times 10^{-7} + 4.159i \times 10^{-4} & 0.996 + 9.833i \times 10^{-4} \end{bmatrix}
$$

Параметры четырехполюсника ЛЭП - Л2:

$$
\begin{aligned}\n\lim_{z \to 0} &= 40 \qquad \lim_{z \to 0} &= \frac{r_0 + j \cdot x_0}{2} \qquad \lim_{z \to 0} &= 2 \cdot \left( g_0 + j \cdot b_0 \right) \\
\text{and} &= 0.059 + 0.217i \qquad \text{and} &y_0 = 5.208i \times 10^{-6} \\
\boxed{L_2 &= \left[ 1 + \frac{z_0 \cdot y_0 \cdot l_1^2}{2} - z_0 \cdot l_1 \right] \left[ 1 + \frac{y_0 \cdot z_0 \cdot l_1^2}{4} \right] \cdot 1 + \frac{z_0 \cdot y_0 \cdot l_1^2}{2}}\n\end{aligned}
$$

$$
L_2 = \begin{pmatrix} 0.999 + 2.458i \times 10^{-4} & 2.36 + 8.7i \\ -2.56 \times 10^{-8} + 2.082i \times 10^{-4} & 0.999 + 2.458i \times 10^{-4} \end{pmatrix}
$$

Параметры четырехполюсника нагрузки - Н1:

$$
S_{H1} := 80 + j \cdot 36
$$
  
\n
$$
Y_{H1} := \frac{\overline{S_{H1}}}{U_{nom}^{2}}
$$
  
\n
$$
Y_{H1} = 1.653 \times 10^{-3} - 7.438i \times 10^{-4}
$$
  
\n
$$
H_{1} := \begin{pmatrix} 1 & 0 \\ Y_{H1} & 1 \end{pmatrix}
$$
  
\n
$$
H_{1} = \begin{pmatrix} 1 & 0 \\ 1.653 \times 10^{-3} - 7.438i \times 10^{-4} & 1 \end{pmatrix}
$$

Параметры эквивалентного четырехполюсника:

$$
\mathbf{A} = \begin{pmatrix} 1.013 + 0.027i & 6.884 + 26.296i \\ 1.646 \times 10^{-3} - 1.154i \times 10^{-4} & 1.002 + 0.015i \end{pmatrix}
$$

Параметры эквивалентной П-образной схемы замещения:

$$
Z := A_{1,2} \t Y_1 := \frac{A_{2,2} - 1}{Z} \t Y_2 := \frac{A_{1,1} - 1}{Z}
$$
  

$$
Z = 6.884 + 26.296i \t Y_1 = 5.469 \times 10^{-4} + 6.043i \times 10^{-5}
$$
  

$$
Y_2 = 1.094 \times 10^{-3} - 1.916i \times 10^{-4}
$$

Определение напряжения и мощности в начале схемы сети:

$$
S_{H2} := 120 + j \cdot 50 \quad S_2 := S_{H2} \quad U_2 := 226
$$
\n
$$
I_2 := \frac{\overline{S_2}}{U_2} \qquad I_2 = 0.531 - 0.221i
$$
\n
$$
\begin{pmatrix} U_1 \\ I_1 \end{pmatrix} := A \cdot \begin{pmatrix} U_2 \\ I_2 \end{pmatrix} \quad \begin{pmatrix} U_1 \\ I_1 \end{pmatrix} = \begin{pmatrix} 238.313 + 18.641i \\ 0.907 - 0.24i \end{pmatrix} \quad \begin{pmatrix} |U_1| \\ |I_1| \end{pmatrix} = \begin{pmatrix} 239.041 \\ 0.939 \end{pmatrix}
$$
\n
$$
S_1 := U_1 \cdot \overline{I_1} \qquad S_1 = 211.76 + 74.098i
$$

В П-образной схеме замещения сети в проводимости  $Y_1$  и  $Y_2$  вошла проводимость нагрузки Н<sub>1</sub>.

Пример 2. Получим эквивалентную схему электропередачи, показанной на рис. 1.26. Преобразуем для этого элементы  $T_1$ ,  $P_1$ , Л,  $P_2$  и  $T_2$  в эквивалентную схему, представленную четырехполюсником и П-образной схемой замещения. Вычислим напряжение и мощность в начале электропередачи по известным напряжению и мощности в ее конце по уравнению эквивалентного четырехполюсника.

Схема имеет одноцепную ЛЭП и по одному трансформатору с обеих сторон.

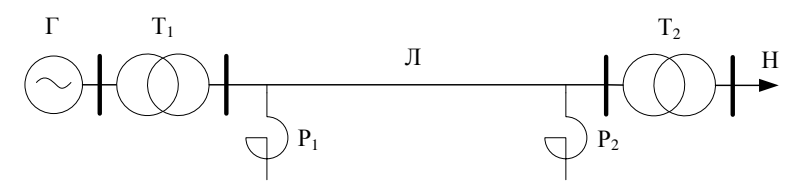

Рис. 1.26. Схема электропередачи

Параметры трансформаторов - Т<sub>1</sub> и Т<sub>2</sub>:

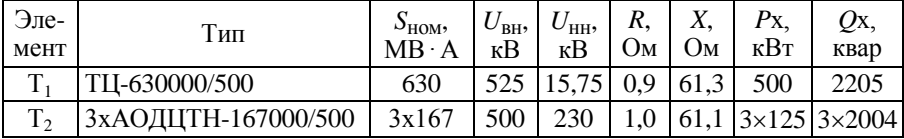

Параметры ЛЭП - Л:

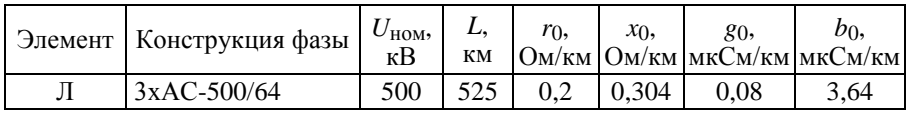

Параметры реакторов –  $P_1$  и  $P_2$ :

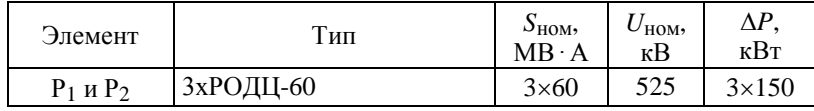

Мощность нагрузки – Н:  $S_H = 350 + i140 \text{ MB}$ А. Напряжение на шинах нагрузки 220 кВ.

Расчет выполним в системе Mathcad: сопротивления - в омах, проводимости - в сименсах, коэффициент распространения волны - в радианах, напряжения - в киловольтах, токи - в килоамперах, передаваемая мощность - в мегавольт-амперах, потери холостого хода трансформаторов и потери в реакторах - в киловольт-амперах.

Системная переменная Mathcad номера начального индекса:

 $ORIGIN = 1$ 

Параметры четырехполюсника ЛЭП - Л:

$$
U_{\text{Lnom}} = 500 \quad \text{L}_{\text{av}} = 600 \quad r_0 = 0.02 \quad x_0 = 0.304 \quad g_0 = 0.08 \cdot 10^{-6} \quad b_0 = 3.64 \cdot 10^{-6}
$$
\n
$$
z_0 = r_0 + j \cdot x_0 \qquad y_0 = g_0 + j \cdot b_0 \qquad Z_c = \sqrt{\frac{z_0}{y_0}} \qquad \gamma_0 = \sqrt{z_0 \cdot y_0}
$$
\n
$$
z_0 = 0.02 + 0.304i \qquad y_0 = 8 \times 10^{-8} + 3.64i \times 10^{-6}
$$
\n
$$
Z_c = 289.2 - 6.323i \qquad \gamma_0 = 4.615 \times 10^{-5} + 1.052i \times 10^{-3}
$$
\n
$$
\boxed{\frac{L}{x_w} := \begin{pmatrix} \cosh(\gamma_0 \cdot L) & Z_c \cdot \sinh(\gamma_0 \cdot L) \\ \frac{1}{Z_c} \cdot \sinh(\gamma_0 \cdot L) & \cosh(\gamma_0 \cdot L) \end{pmatrix}}
$$
\n
$$
L = \begin{pmatrix} 0.808 + 0.016i & 10.199 + 170.611i \\ 3.265 \times 10^{-5} + 2.042i \times 10^{-3} & 0.808 + 0.016i \end{pmatrix}}
$$

Параметры четырехполюсника повышающего трансформатора -  $T_1$ :

$$
U_{BH\_T1} := 525 \t U_{HH\_T1} := 15.75 \t n_{T1} := \frac{U_{BH\_T1}}{U_{HH\_T1}} \t n_{T1} = 33.333
$$
\n
$$
R_{T1} := 0.9 \t X_{T1} := 61.3 \t G_{\mu\_T1} := \frac{500}{U_{BH\_T1}} \cdot 10^{-3} \t B_{\mu\_T1} := \frac{2250}{U_{BH\_T1}} \cdot 10^{-3}
$$
\n
$$
Z_{T1} := R_{T1} + j \cdot X_{T1} \t Y_{\mu\_T1} := G_{\mu\_T1} + j \cdot B_{\mu\_T1}
$$
\n
$$
Z_{T1} = 0.9 + 61.3i \t Y_{\mu\_T1} = 1.814 \times 10^{-6} + 8.163i \times 10^{-6}
$$
\n
$$
T_1 := \begin{bmatrix} \frac{1}{n_{T1}} & \frac{Z_{T1}}{n_{T1}} \\ n_{T1} \cdot Y_{\mu\_T1} & (1 + Z_{T1} \cdot Y_{\mu\_T1}) \cdot n_{T1} \end{bmatrix}
$$
\n
$$
T_1 = \begin{bmatrix} 0.03 & 0.027 + 1.839i \\ 6.047 \times 10^{-5} + 2.721i \times 10^{-4} & 33.317 + 3.952i \times 10^{-3} \end{bmatrix}
$$

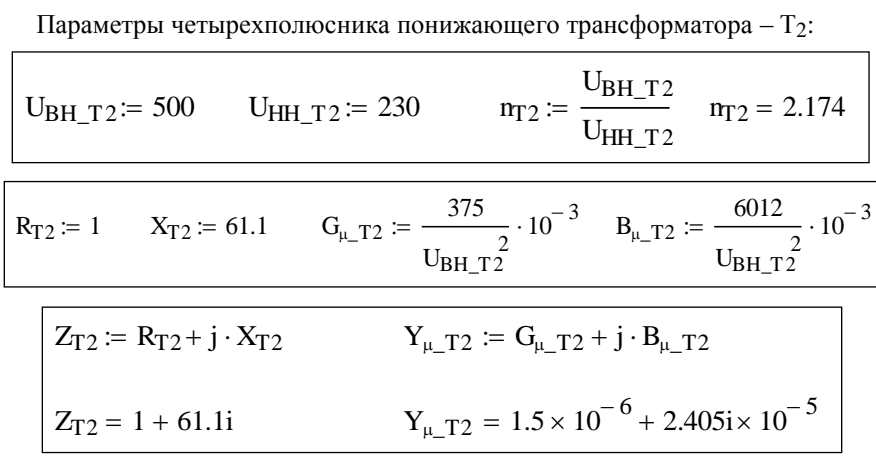

$$
T_2 := \begin{bmatrix} n_{T2} & \frac{Z_{T2}}{n_{T2}} \\ n_{T2} \cdot Y_{\mu_T 2} & \frac{(1 + Z_{T2} \cdot Y_{\mu_T 2})}{n_{T2}} \end{bmatrix}
$$

$$
T_2 = \begin{pmatrix} 2.174 & 0.46 + 28.106i \\ 3.261 \times 10^{-6} + 5.228i \times 10^{-5} & 0.459 + 5.322i \times 10^{-5} \end{pmatrix}
$$

Параметры четырехполюсников реакторов -  $P_1$  и  $P_2$ :

$$
U_{nom\_R} := 525 \tS_{nom\_R} := 180 \tP_{x\_R} := 450
$$
  
\n
$$
Y_R := \frac{\left(P_{x\_R} \cdot 10^{-3} - j \cdot S_{nom\_R}\right)}{U_{nom\_R}}
$$
\n
$$
Y_R = 1.633 \times 10^{-6} - 6.531 \times 10^{-4} \tR_1 := \begin{pmatrix} 1 & 0 \\ Y_R & 1 \end{pmatrix}
$$
  
\n
$$
R_2 := R_1
$$

Параметры эквивалентного четырехполюсника – А:

$$
\mathbf{A} = T_1 \cdot R_1 \cdot L \cdot R_2 \cdot T_2 \qquad \mathbf{A} = \begin{pmatrix} 0.056 + 9.525 \times 10^{-4} & 0.143 + 3.855 \text{i} \\ 4.002 \times 10^{-3} + 0.068 \text{i} & 13.18 + 0.227 \text{i} \end{pmatrix}
$$

Параметры эквивалентной П-образной схемы замещения:

\nZ := A<sub>1,2</sub>

\nY<sub>1</sub> := 
$$
\frac{A_{2,2} - 1}{Z}
$$

\nY<sub>2</sub> :=  $\frac{A_{1,1} - 1}{Z}$ 

\nZ = 0.143 + 3.855i

\nY<sub>1</sub> = 0.176 − 3.153i

\nY<sub>2</sub> = −8.84 × 10<sup>−</sup> 3 + 0.245i

Определение напряжения и мощности в начале электропередачи:

$$
S_{H} := 350 + j \cdot 140 \t S_{2} := S_{H} \t U_{2} := 220
$$
  

$$
J_{2} := \frac{S_{2}}{\overline{U_{2}}}
$$
  

$$
I_{2} = 1.591 - 0.636i
$$
  

$$
J_{3} = \frac{V_{1}}{V_{2}}
$$
  

$$
= A \cdot \begin{pmatrix} U_{2} \\ I_{2} \end{pmatrix} \begin{pmatrix} U_{1} \\ I_{1} \end{pmatrix} = \begin{pmatrix} 14.985 + 6.252i \\ 21.992 + 7.022i \end{pmatrix} \begin{pmatrix} |U_{1}| \\ |I_{1}| \end{pmatrix} = \begin{pmatrix} 16.237 \\ 23.086 \end{pmatrix}
$$
  

$$
S_{1} = 373.451 + 32.271i
$$

В первом примере для эквивалентирования потребовалось представление нагрузки схемой замещения в виде проводимости. Для этого были использованы номинальное напряжение и заданная мощность нагрузки. Отличие действительного напряжения на шинах нагрузки  $H_1$  от значения, которое было использовано в формуле для получения проводимости нагрузки, при использовании эквивалентной схемы в расчетах режимов приводит к погрешности, которая тем больше, чем сильнее различие в напряжениях: принятом при эквивалентировании и действительным, которое получилось бы при расчете не преобразованной схемы. Это связано с тем, что мошность нагрузки принята постоянной величиной.

Во втором примере погрешности при эквивалентировании нет. Проводимость реактора получена при его номинальном напряжении и с изменением действительного напряжения мощность, потребляемая реактором, меняется, что отражает действительную картину работы реактора.

#### Вопросы для самопроверки

1. Как задается граф?

2. Какой граф называется связным?

3. Что называется деревом графа?

4. Как составить первую матрицу инциденций направленного графа?

5. Как составить вторую матрицу инциденций направленного графа?

6. Как с помощью графов моделируются элементы электрической сети: линия электропередачи, трансформатор и др.?

7. Перечислите матрицы параметров схемы электрической сети.

8. Как записывается первый закон Кирхгофа в матричной форме?

9. Как записывается система уравнений узловых напряжений в матричной форме?

10. Как составить матрицу узловых проводимостей по схеме электрической сети?

11. Какой узел схемы электрической сети называется балансирующим?

12. Какой узел схемы электрической сети называется базисным?

13. Какие существуют формы записи линейных уравнений установившегося режима?

14. Как получить систему нелинейных уравнений установившегося режима электрической сети?

15. Какие узлы в схеме электрической сети относят к генераторным узлам?

16. Какие существуют критерии эквивалентности исходной и эквивалентной схем электрических сетей?

17. Какие формы записи уравнений четырехполюсников используются в расчетах схем электрических сетей?

18. В каких случаях для расчетов схем электрических сетей удобно использовать четырехполюсники?

19. Как эквивалентируется нагрузка, заданная мощностью, с помощью четырехполюсников?

#### **Дополнительная литература**

1. Математическое моделирование электрических систем и их элементов : учеб. пособие / А.В. Лыкин. – 2-е изд., перераб. и доп. – Новосибирск : Изд-во НГТУ, 2009. – 228 с.

2. Фролов Ю.М..Шелякин В П. Основы электроснабжения : Учебн6ое пособие.- СП б:Издательство Лань 2012 -480 с Режим доступа:http://e.lanbook.com (ЭБС «Лань)

3. Правила устройства электроустановок. - 7-е изд. - Новосибирск : Сиб. унив. изд-во, 2007. - 512 с

4. Правила технической эксплуатации электроустановок потребителей [Электронный ресурс]/ — Электрон. текстовые данные.— М.: Издательский дом ЭНЕРГИЯ, 2013.— 332 c.— Режим доступа: http://www.iprbookshop.ru/22732.— ЭБС «IPRbooks», по паролю

5. Вестник Рязанского государственного агротехнологического университета имени П.А. Костычева : науч.-производ. журн. / учредитель и издатель федеральное государственное бюджетное образовательное учреждение высшего образования «Рязанский государственный агротехнологический университет имени П.А.Костычева».

6. Новости электротехники : отраслевое информационно-справочное издание / учредитель и изд. : Закрытое акционерное общество "Новости Электротехники".

# Министерство сельского хозяйства Российской Федерации

#### ФЕДЕРАЛЬНОЕ ГОСУДАРСТВЕННОЕ БЮДЖЕТНОЕ ОБРАЗОВАТЕЛЬНОЕ УЧРЕЖДЕНИЕ ВЫСШЕГО ОБРАЗОВАНИЯ «РЯЗАНСКИЙ ГОСУДАРСТВЕННЫЙ АГРОТЕХНОЛОГИЧЕСКИЙ УНИВЕРСИТЕТ ИМЕНИ П.А.КОСТЫЧЕВА»

# ИНЖЕНЕРНЫЙ ФАКУЛЬТЕТ

Кафедра технологии металлов и ремонта машин

# **МЕТОДИЧЕСКИЕ РЕКОМЕНДАЦИИ**

*по выполнению практических занятий по дисциплине* «Наноматериалы и нанотехнологии» *для студентов, обучающихся по направлению подготовки 35.04.06 Агроинженерия (уровень магистратуры)*

Уровень профессионального образования: *магистратура* Направление подготовки: *35.04.06 Агроинженерия* Магистерские программы: *«Эксплуатация и сервис технических систем» , «Проектирование и испытания технических систем», «Электроснабжение, электротехнологии в сельскохозяйственных и промышленных предприятиях»*

Квалификация выпускника: *магистр*

Форма обучения:*очная, заочная*

#### УДК 631.173

Методические рекомендации по выполнению практических работ по дисциплине «Наноматериалы и нанотехнологии» для студентов, обучающихся по направлению подготовки 35.04.06 Агроинженерия (уровень магистратуры)

Составители: д.т.н., профессор Г.А.Борисов; д.т.н., доцент М.Ю. Костенко;

д.т.н., доцент Г.К. Рембалович

Методические рекомендации составлены с учетом требований федерального государственного образовательного стандарта высшего образования (ФГОС ВО) поколения 3+ по направлению подготовки 35.04.06 Агроинженерия, утвержденного Министерством образования и науки РФ 23 сентября 2015 года, № 1047, и предназначены для студентов очной и заочной формы обучения, обучающихся по магистерской программе «Эксплуатация и сервис технических систем», «Проектирование и испытания технических систем», «Электроснабжение, электротехнологии в сельскохозяйственных и промышленных предприятиях». Предназначены для методического обеспечения практических работ по дисциплине «Наноматериалы и нанотехнологии».

Методические рекомендации обсуждены и одобрены на заседании кафедры технологии металлов и ремонта машин 31 августа 2018 г., протокол №1.

Рецензент: профессор кафедры «Техническая эксплуатация транспорта» \_\_\_\_\_\_\_\_\_\_\_\_ Г.Д. Кокорев

© ФГБОУ ВПО РГАТУ, 2018 © Коллектив авторов, 2018

# **СОДЕРЖАНИЕ**

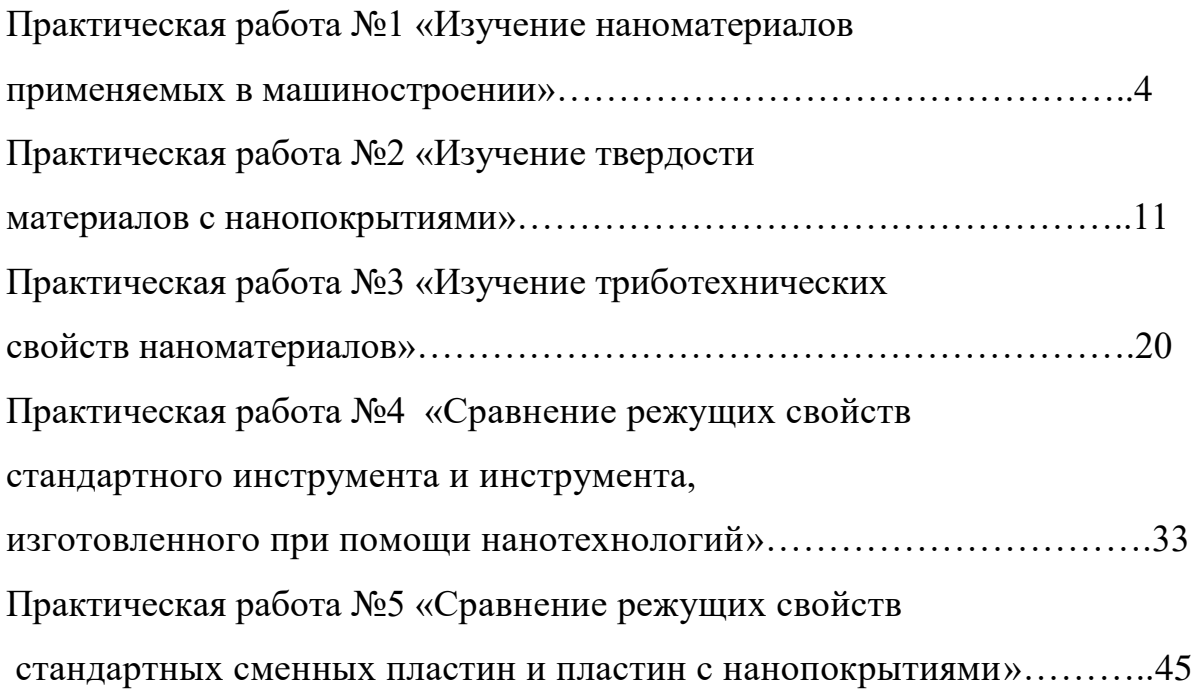

#### **Практическая работа №1**

# **ИЗУЧЕНИЕ НАНОМАТЕРИАЛОВ ПРИМЕНЯЕМЫХ В МАШИНОСТРОЕНИИ.**

Свойства наноматериалов позволяют их использовать в машиностроении и ремонтном производстве:

1. Создание новых высокопрочных композиционных материалов на основе нанотрубок, физико-механические характеристики которых будут в десятки раз превышать аналогичные характеристики высокопрочных сталей при меньшей плотности.

2. Высокопрочные покрытия для пар трения, режущего инструмента, превышающие по твердости алмаз.

3. Смазывающе-охлаждающие технологические среды и присадки для пар трения, значительно повышающие эксплуатационные характеристики изделий.

4. Аккумуляторы и батареи нового поколения, обладающие большой емкостью при малых габаритах.

5. Нанодатчики для измерения физических величин со сверхвысокой чувствительностью.

По данным 2012 г., всемирный рынок продуктов нанотехнологии оценивался в 300 млрд долл., причем на долю электроники приходилось более 60% этой суммы. Области, в которых в настоящее время получено наибольшее количество патентов и можно прогнозировать рост использования наноматериалов, приведены в таблице 1.

Рассмотрим основные области применения наноматериалов в машиностроении, электротехнике, энергетике, в области охраны окружающей среды, а также в некоторых других областях. Следует принять во внимание условность приведенного выше деления сфер применения; одни и те же материалы могут применяться в разных отраслях, особенно это относится к нанопорошкам, производство которых и получение изделий из которых осуществляется, как правило, разными фирмами. Преобладающим типом нанопорошков являются оксиды  $(SiO_2, Al_2O_3, ZnO, TiO_2$  и др.), используемые в разных областях.

Федеральная целевая научно-техническая программа «Исследования и разработки по приоритетным направлениям развития науки и техники» предусматривает следующие направления исследований и разработки в области разработки технологий наноматериалов:

• разработка технологии и выпуск партий наноуглеродных материалов с повышенными в 1,5-2 раза эксплуатационными

характеристиками. Работа направлена на повышение эксплуатационных свойств изделий машиностроения. Реализация работы позволит:

- − уменьшить массу конструкций на 10-30%;
- − повысить прочность на 30 -50%;

Таблица 1 - Распределение числа патентов по отраслям промышленности и науки

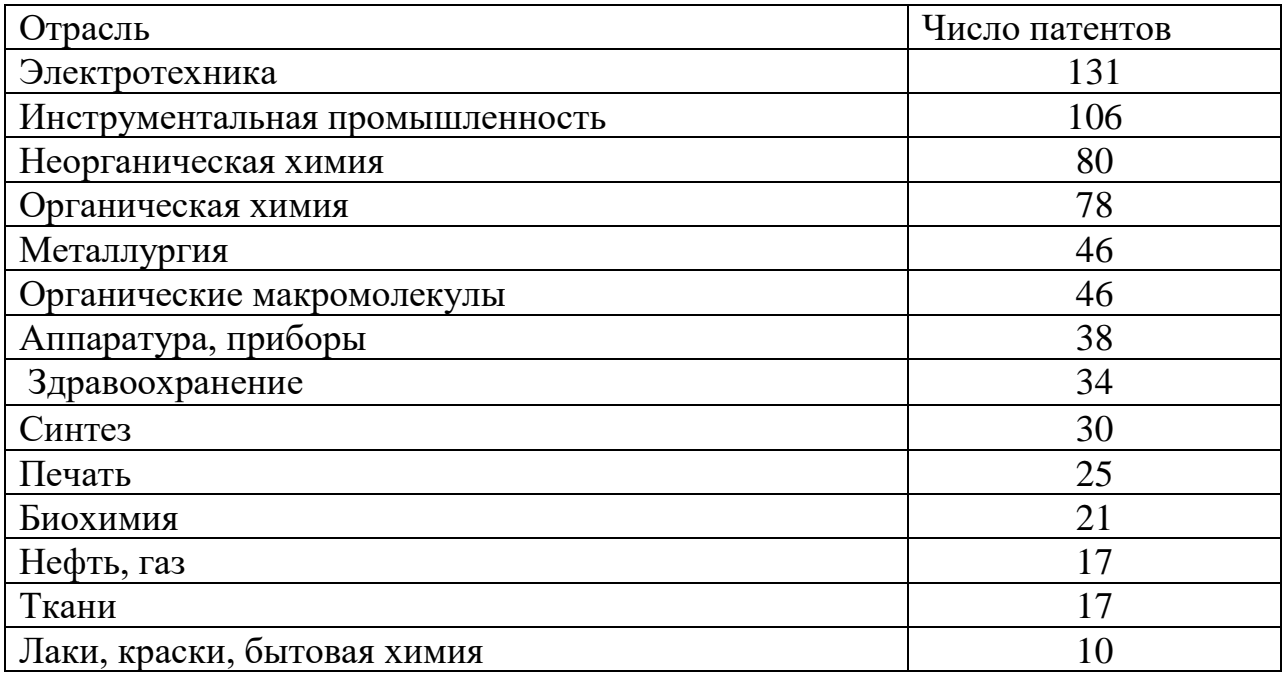

• разработка технологии и организация производства легированных порошковых сталей и сплавов с наноструктурой для высокопрочных износо- и теплостойких деталей машин и механизмов. Работа направлена на повышение эксплуатационных характеристик металлических материалов для машиностроения за счет создания в них нанокристаллической структуры. Реализации работы позволит изготовлять высокопрочные узлы и детали с повышенной на 40-60 % износо- и теплостойкостью по сравнению с литыми;

• разработка технологии и выпуск партий нового класса обрабатывающего и отрезного инструмента на основе кубического нитрида бора и синтетических сверхтвердых наноматериалов. Работа направлена на существенное повышение качества отрезного, режущего и обрабатывающего инструмента для машиностроения, строительной индустрии, добывающей и перерабатывающей отраслей промышленности, позволяющего обеспечить скорость резания:

- $-$  железобетона с высокой степенью армирования -1,5-2,5 м<sup>2</sup>/час;
- $-$  гранита (в зависимости от категории) от 2,0 до 5,0 м<sup>2</sup>/час;
- − чугуна до 5000 м/мин;
- − закаленной стали 500-800 м/мин;

• разработка технологий получения функциональных проницаемых сетчато-ячеистых и волоконных наноматериалов для машиностроения и транспортной техники. Работа направлена на повышение степени очистки и разделения жидких и газообразных сред фильтрованием в экстремальных условиях эксплуатации (температура до 10000 С, давление до 100 атм, наличие агрессивных и окислительно-восстановительных сред) через керамические, композиционные и металлические материалы с наноструктурой для машиностроительной и транспортной техники, в литейном производстве – для очистки расплавов металлов как от механических, так и растворенных примесей.

Характеристика материалов:

− пористость – 88-92%; − удельная поверхность носителей пропитанных высокодисперсными оксидами – более 50 м<sup>2</sup>/г;

 $-$  размеры ячеек – от 0,5 до 5 мм.

• создание новых технологий получения и производства наноматериалов и продуктов на их основе для перспективных изделий машиностроения, продукции других отраслей промышленности. Работа направлена на создание новых наноструктурных материалов на основе металлических порошков, керамики, композитов для перспективных изделий машиностроения, других отраслей промышленности, обладающих повышенными в 3-5 раз эксплуатционными характеристиками (усталостное разрушение, износо- и коррозионная стойкость).

− удельная поверхность носителей пропитанных высокодисперс-

ными оксидами – более 50 м2/г;

 $-$  размеры ячеек – от 0,5 до 5 мм.

• создание новых технологий получения и производства наноматериалов и продуктов на их основе для перспективных изделий машиностроения, продукции других отраслей промышленности. Работа направлена на создание новых наноструктурных материалов на основе металлических порошков, керамики, композитов для перспективных изделий машиностроения, других отраслей промышленности, обладающих повышенными в 3-5 раз эксплуатационными характеристиками (усталостное разрушение, износо- и коррозионная стойкость).

#### **Конструкционные, инструментальные и триботехнические наноматериалы**

Конструкционные машиностроительные наноматериалы общего назначения применяются пока еще недостаточно широко. Применение порошковых консолидированных наноматериалов ограничено размерами и формой порошковых изделий, низкой текучестью и прессуемостью, легкой окисляемостью и загрязняемостью, а также трудностью сохранения наноструктуры при спекании. Многие порошковые наноматериалы имеют низкие пластические характеристики и остаточную пористость.

Перспективна технология равноканального углового прессования, позволяющая получить высокопрочные и пластичные металлы, сплавы, интерметаллиды, которые находят применение в машиностроении как конструкционные материалы.

Следует отметить, что характеристики прочности и твердости металлических наноматериалов выше, чем для обычных материалов, в 4-6 раз. Металлические наноматериалы должны эксплуатироваться преимущественно в условиях сжатия (а не растяжения), что будет затруднять распространение хрупких трещин и позволит повысить допустимый уровень разрушающих напряжений в несколько раз. Для изготовления низкои высокотемпературных узлов трения могут применятсякерметныенанокомпозиты на основе  $A1_2O_3$  с добавками Fe и FeCr (размер кристаллитов 40-60 нм) изготовленые механохимическим синтезом с последующим горячим изостатическим прессованием.

Как перспективные жаропрочные материалы рассматриваются многофазные оксидные и безоксидныенанокомпозиты, которые характеризуются высокой стабильностью механических свойств: при 20 °С –  $\sigma$ в = 1,2 ГПа, при 1200 °С –  $\sigma$ в = 1 ГПа. Высокая температурная прочность нанокомпозитов на основе SiC позволяет использовать их для создания газотурбинной техники.

В инструментальной промышленности, а также в разнообразных областях общего и специального машиностроения следует применять изделия из наноматериалов, используя схему сжимающих напряжений (за исключением ударных и знакопеременных нагрузок), в этом случае допустимо снижение пластических характеристик.

Повышенная твердость компактов и пленок с нанокристаллической структурой влечет за собой увеличение износостойкости режущего инструмента и узлов трения в антифрикционных и фрикционных изделиях. Нанокристаллический материал, гексанит на основе нитрида бора (КIC = 15–18 МПа $\cdot$ м<sup>0,5</sup>), получаемый методом высоких давлений при высоких температурах, используется для чистовой обработки резанием.

Имеются положительные результаты применения инструментальных наноматериалов (твердые сплавы, быстрорежущие стали, инструмент из нанокристаллов алмаза для чистовой обработки, новые сверхтвердые материалы и др.). Добавки нанопорошков карбида вольфрама (5 –8 %) к стандартным твердым сплавам повышают однородность структуры и снижают разброс значений прочности.

Нанокристаллические твердые сплавы с высокими показателями твердости (HV = 22 – 24 ГПа) и трещиностойкости (~ 10 МПа·м<sup>1/2</sup>) считаются перспективными для изготовления бурового инструмента.

Для изготовления инденторов в устройствах для измерения твердости и трибологических характеристик твердых материалов, включая наноструктурные пленки, применяют сверхтвердые фуллериты

(консолидированные фуллерены  $C_{60}$ ), которые были получены компактированием при высоких давлениях (9-13 ГПа) в интервале температур 200-1600°С. Значения твердости этих образцов составляют 100 ГПа (в отдельных случаях до 300 ГПа), а модуль объемной упругости превышает таковой для алмаза и составляет более 500 ГПа.

В качестве износостойких покрытий на металлообрабатывающем инструменте применяются наноструктурные карбидные, нитридные и боридные пленки (TiC, TiN, TiB<sub>2</sub>, Ti(C, N), (Ti, A1)N и др.), что повышает рабочий ресурс инструмента в несколько раз. Положительное влияние однослойного покрытия из карбонитрида титана и многослойного нитридного покрытия (Ti,Al,Y)N/VN демонстрируют следующие данные: (обрабатываемый материал – легированная сталь твердостью 38 НRС; скорость резания 385 м/мин; подача 0,2 мм за 1 оборот): рабочий ресурс резца без покрытия – 7 мин; резца, с покрытием Тi(С, N), – 53 мин; резца, с покрытием (Тi, А1, Y)N/VN, – 141 мин.

Используются также и многослойные покрытия CrN/NbN, которые помимо высокой износостойкости обладают также коррозионной стойкостью, которая позволяет их применять в условиях агрессивных сред.

Для получения износостойких покрытий и восстановления изношенных изделий методом газотермического напыления применяют нанопорошки  $(A1_2O_3 - TiO_2$ , WC – Co, Cr<sub>3</sub>C<sub>2</sub>-Ni и др.), что повышает твердость и износостойкость в 1,3 – 2 раза. Для улучшения технических характеристик машин и различных механизмов применяют полировальные пасты и противоизносные препараты на основе наночастиц (например, на основе бронзы). В зонах трения используются пасты на основе нанопорошков, которые увеличивают ресурс машины и улучшают техникоэкономические показатели. Замена классических металлических материалов на полимеры, армированные наночастицами, позволяет снизить массу, потребление топлива и уменьшить вредные выбросы.

Добавки сажи и серы к резинотехническим и другим пластмассовым изделиям могут быть заменены добавками наночастиц  $A1_2O_3$ , SiO<sub>2</sub> и т.д., что позволит повысить прочность и износостойкость. В табл. 2 приведены сравнительные данные по свойствам политетрафторэтилена с добавками технического углерода и нанокристаллического алмаза, что позволяет улучшить свойства материалов.

Таблица 2 - Характеристики политетрафторэтилена с добавками технического углерода и нанокристаллического алмаза

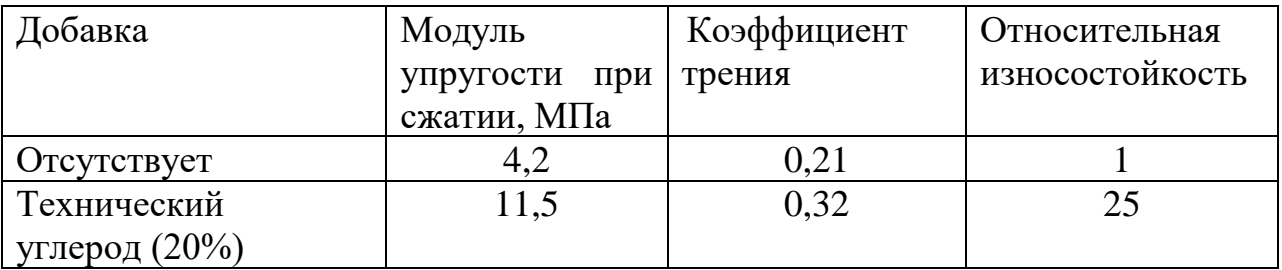

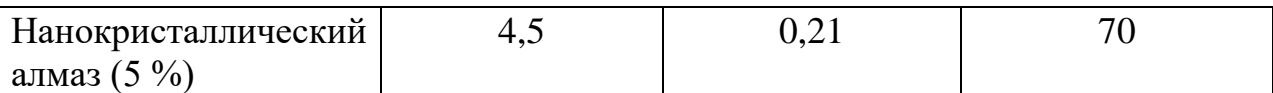

#### **Наноматериалы со специальными физическими свойствами**

Наноматериалы могут быть использованы для изготовления магнитомягких и магнитотвердых материалов; проводников, полупроводников и диэлектриков.

Магнитные материалы. Магнитомягкие материалы с высоким уровнем статических и динамических магнитных свойств изготавливают на основе Fе –Si –В с добавками Nb, Сu, Zr и других переходных металлов. После закалки из расплава эти сплавы аморфны, а рабочие параметры достигаются после частичной кристаллизации при температуре 530-550 °С, когда выделяется упорядоченная нано–кристаллическая фаза Fе–Si (18-20) % с размером частиц около 10 нм. Объемная доля наночастиц в аморфной матрице составляет 60-80 %. Сплавы обладают низкой коэрцитивной силой (5-10 А/м) и высокой начальной магнитной проницаемостью при обычных и высоких частотах при малых потерях  $(200 \text{ kBr/m}^3)$  на перемагничивание, что обеспечивает их применение в электротехнике и электронике в качестве трансформаторных сердечников, магнитных усилителей и импульсных источников питания. Мировой выпуск сплавов оценивается на уровне 1000 т в год. При изготовлении покрытий головок магнитной записи используют нанокристаллические железные пленки с добавками тугоплавких соединений (ZrN, АlN и др.), полученные магнетронным распылением.

Для изготовления постоянных магнитов небольших размеров используются нанокристаллические магнитотвердые материалы на основе Fе–Nd–В и Fе–Sm–М, получаемые методами механохимического синтеза. Магнитные свойства ультрадисперсных порошков используются в ферромагнитных жидкостях, применяемых в качестве вакуумных уплотнений, глушителей колебаний и в других областях.

Проводящие материалы и изоляторы. Сочетание высокой электропроводности и прочности необходимо при создании материалов для крупных магнитных систем с большой напряженностью магнитного поля. Проволочные нанокомпозиты типа Сu–Nb изготавливают путем совместного холодного волочения медных и ниобиевых прутков. В структуре композита Сu–Nb (18 мас. %) поперечный размер ниобиевых волокон составляет около 100 нм; прочность на растяжение достигает 1,25 МПа, а электропроводность составляет около 70% от электропроводности чистой меди. По рабочим параметрам нанокомпозиционные провода признаны одними из лучших в мире. Электроконтактные порошковые материалы широко применяются в реле, выключателях, пускателях, контакторах и т.п.). Они обладают малым удельным и контактным сопротивлением, незначительной эрозией, механической прочностью и химической инертностью, высокой теплопроводностью и т.д. Материалы с металлическиминаночастицами

применяются для изготовления нагревателей, уплотнителей, в измерительной технике, при производстве кабелей, экранов, в медицинских приборах и инструментах. Существенное увеличение электропроводности полимерных материалов достигается при добавлении углеродных нанотрубок.

Контрольные вопросы

1. Какие материалы относят к наноструктурным?

2. Каковы методы получения наноструктурных материалов?

3. Для чего и как осуществляется газовая конденсация порошков и их консолидация?

4. В чем заключается сущность осаждения порошков из коллоидных растворов?

5. Как осуществляется механосинтез?

6. Какие известны методы получения тонких пленок?

### **Практическая работа №2**

## **ИЗУЧЕНИЕ ТВЕРДОСТИ МАТЕРИАЛОВ С НАНОПОКРЫТИЯМИ**

Измерение твердости является наиболее приемлемым способом оценки механических свойств наноэлементов. Экспериментальное определение твердости таких малоразмерных объектов как наноэлементы, представляет значительную трудность. Однако, универсальность зависимости «твердость-размер» для наноэлементов позволяет подойти к решению этой задачи. В качестве аппаратуры для этой цели целесообразно использовать микро- и нанотвердомеры. Последние обладают наноуровневым разрешением при оценке глубины внедрения индентора в материал и малым размером закругления острия индентора. Тем не менее использование даже нанотвердомеров для измерения твердости некоторых наноэлементов, например, нанокристаллитов или нанозерен является проблематичным. Обуславливается это малым размером зерен, соизмеримым с радиусом закругления острия индентора, невозможностью его позиционирования по площади зерна и т.д.

В последние годы для дополнительного упрочнения поверхности металла широко используются физические (PVD) и химические (CVD) методы нанесения тонкопленочных износостойких покрытий на основе тугоплавких соединений ( рис.1). Для инструмента из быстрорежущих сталей применяются в основном PVD процессы, которые в большинстве случаев позволяют наносить одно‑ и многослойные покрытия на основе нитридов, карбидов, карбонитридов титана, хрома, циркония, оксида алюминия. Известно, что данные тугоплавкие соединения, имея кристаллические структуры, обеспечивают повышенную твердость, но одновременно отличаются высокой хрупкостью. Для достижения повышенных адгезионных свойств нанесение покрытий в процессах PVD осуществляется при сравнительно высоких температурах нагрева инструмента, что может приводить к отпуску и разупрочнению.

В качестве наиболее подходящего объекта для изучения наноэлемента можно рассматривать монопленочноенанопокрытие. Полученные в этом случае результаты исследований в силу общности признаков нанообъектов, могут быть распространены на различные их виды. При испытании нанопленочных покрытий на твердость, предпочтительно использовать способ продавливания покрытий алмазной пирамидой.

В отличие от наноиндентирования он, при измерении твердости тонких покрытий, менее чувствителен к шероховатости их поверхности, то есть дает меньший разброс результатов измерений. Кроме того, при продавливании твердость определяется по восстановленному отпечатку, что позволяет проводить сравнение твердости нанопокрытий и массивных материалов. Однако, для получения достоверных результатов требуется проведение металлографического анализа внешнего вида отпечатка.

Последний не должен сопровождаться отслаиванием покрытия или его хрупким разрушением.

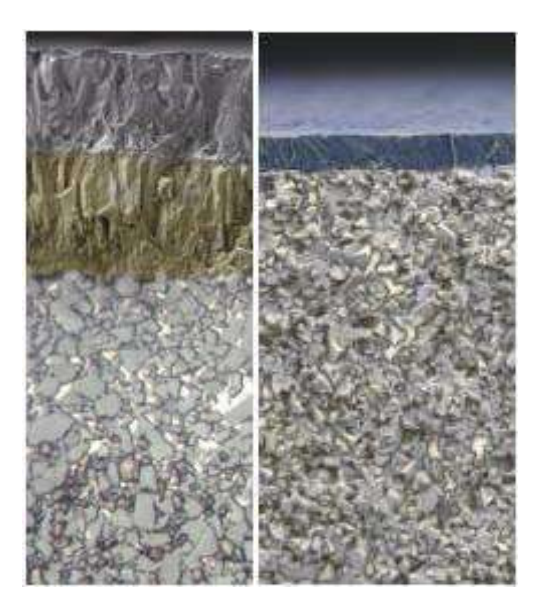

Рисунок 1. Внешний вид нано покрытий нанесенных по технологиям CVD и PVD

Способ определения твердости нанопокрытий путем продавливания включает в себя несколько операций. Предварительно определяют толщину покрытия любым из известных способов, например, интерференционным, электронно-микроскопическим, взвешиванием и т.д. Затем на обычном микротвердомере измеряют твердость основы, на которую наносится покрытие, и композиции «основа-покрытие» с условием продавливания покрытия, как это показано на рисунке2.

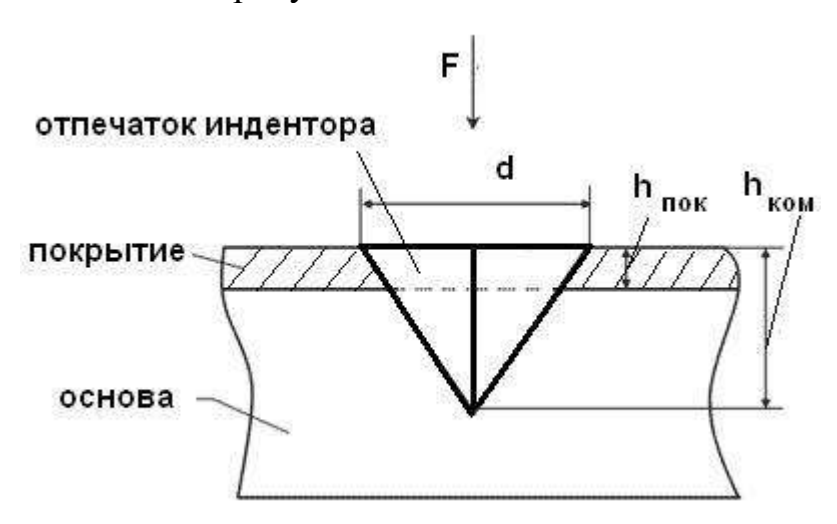

Рисунок 2-Схема измерения твердости покрытия.

 $F$  – нагрузка на индентор,  $h_{\text{nov}}$  – толщина покрытия,  $h_{\text{kom}}$  – глубина проникновения индентора в композицию, d – диагональ отпечатка индентора.

Твердость определяют по восстановленному отпечатку, полученному от вдавливания стандартного алмазного индентора в форме четырехгранной пирамиды. Далее рассчитывается твердость покрытия. Композиция, исходя схемы деформации, может рассматриваться как двухфазная И3 статистическая система, в которой одну фазу представляет покрытие, другую - основа. Свойства таких систем подчиняются правилу аддитивности, и поэтому для данной композиции можно записать:

$$
HV_{\text{non}} = nHV_{\text{non}} + (1-n)HV_{\text{on}} \tag{1}
$$

где HV<sub>ком</sub> HV<sub>пок</sub> и HV<sub>осн</sub>- соответственно твердость композиции, покрытия и основы;

n - доля твердости покрытия в твердости композиции. Она будет равна отношению площади отпечатка, приходящейся на покрытие, к общей площади отпечатка в композиции. Из формулы (1) получим:

$$
HV_{now} = \frac{HV_{now} - (1-n)HV_{ox}}{n}
$$
\n(2)

Для индентора в форме четырехгранной пирамиды с углом при вершине 136°:

$$
n = 1 - \frac{(0.14d - h_{\text{now}})^2}{0.0196d^2}
$$
 (3)

Полученные зависимости изменения твердости от толщины покрытия можно трактовать как ее изменение по его толщине. Они носят различный характер, в зависимости от материалов покрытия или основы, но соответствуют одному из типов, представленных в качестве примера на рис. 3.

Эти типовые зависимости получены для покрытий Au, наносимых на подложки различных металлов: W, Ni и Fe, что привело к формированию различных структурных состояний покрытия. Сравнение полученных результатов (рис. 11 а, б, в) со схемой структурного состояния наноэлементов (рис. 6 а, б, в) позволяет говорить об их идентичности даже при отсутствии значений твердости для малых толщин покрытий. Последнее сопряжено со сложностью замера твердости, прежде всего вследствие шероховатости поверхности покрытий.

При определении твердости наноэлементов следует иметь ввиду, что она, в силу особенностей наноэлементов, когда свойства меняются, при переходе от атома к атому, носит условный, интегральный характер. Степень проявления этой условности можно представить, проведя соответствующие расчеты.

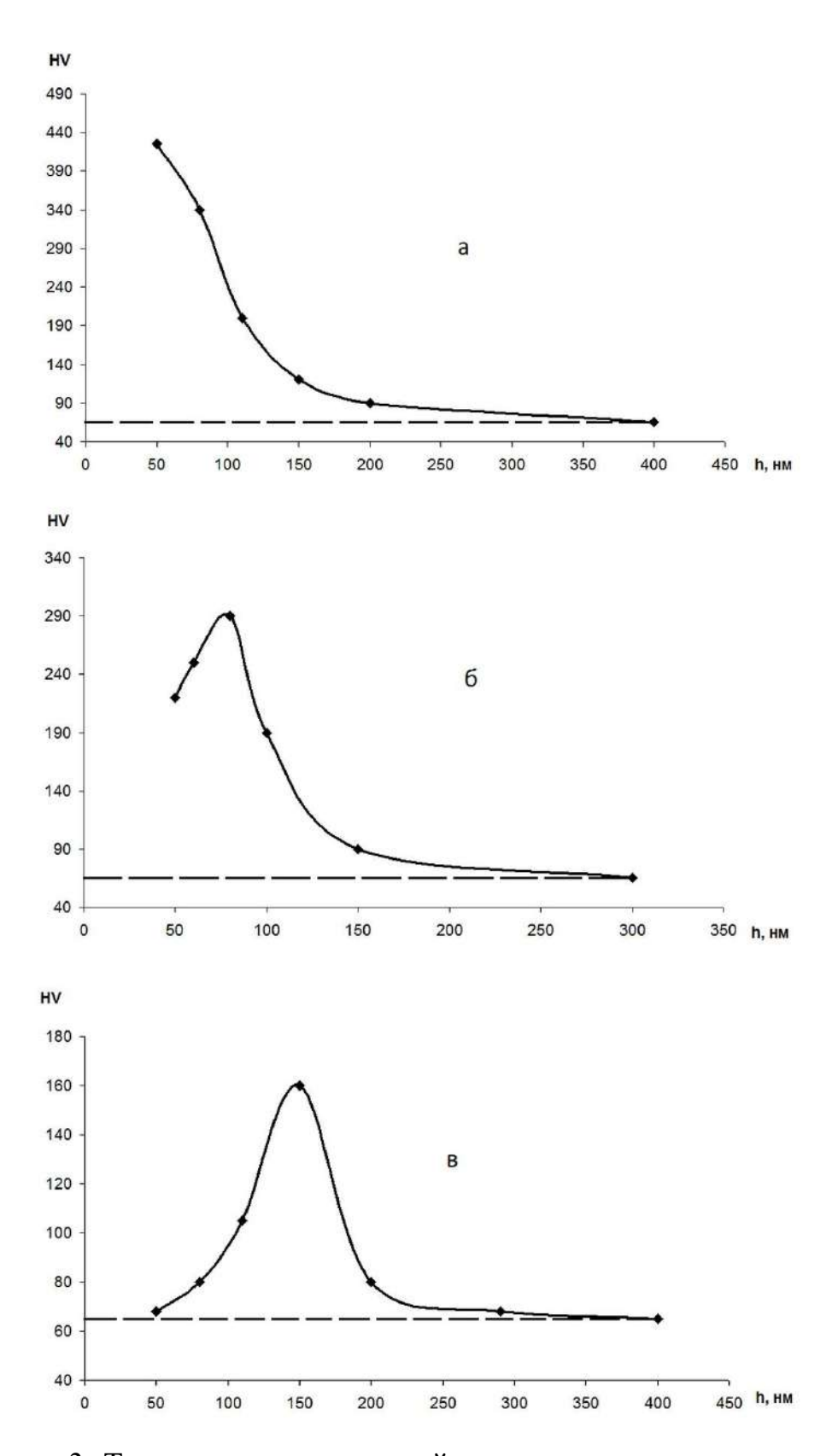

Рисунок 3 -Твердость нанопокрытий в зависимости от их толщины. Покрытие: золото; основа: а – вольфрам, б – никель, в – железо.

#### **Требования к контролируемому изделию**

Минимальная масса контролируемого изделия, кг, не менее......1

Рекомендации по работе с более легкими изделиями –производятся согласно «Рекомендации по проведению измерений твердости легких и тонких образцов».Допускается производить измерения на участке детали толщиной от 1 мм, следуя рекомендациям по работе с более тонкими изделиями.

Минимальная толщина контролируемого участка детали, мм, не менее.....................................................................................2

Шероховатость поверхности Ra, на которой производится измерение, мкм, не более:

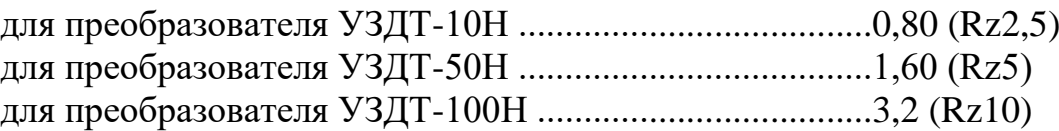

Минимальный радиус выпуклой цилиндрической контролируемой поверхности, мм, не менее ......................................................................6

Для обеспечения перпендикулярности оси преобразователя к криволинейной поверхности необходимо использовать специализированные насадки.

Для проведения измерений на изделиях с меньшими радиусами использовать специализированные приспособления.

Минимальный радиус вогнутой цилиндрической контролируемой поверхности, мм, не менее ...........................................................6

Диаметры отпечатков на изделиях в миллиметрах приведены в таблице 2.

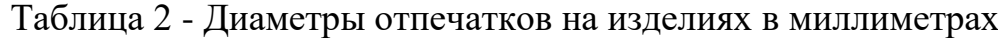

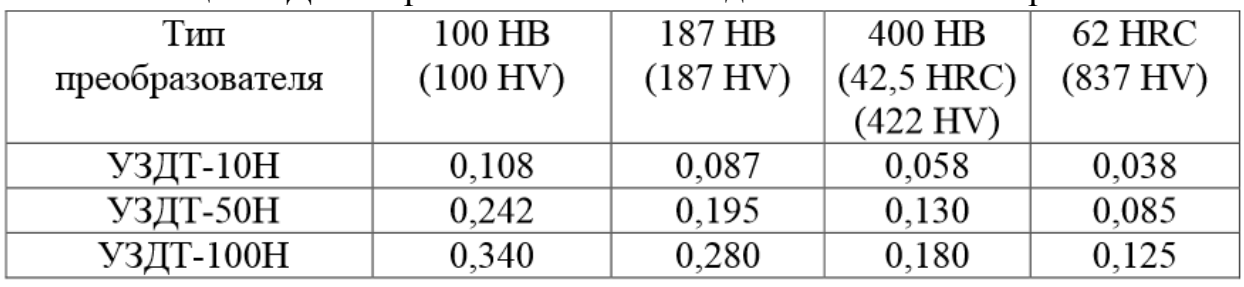

Глубина отпечатков на изделиях в миллиметрах приведена в таблице 3. Таблица 3 - Глубина отпечатков на изделиях в миллиметрах

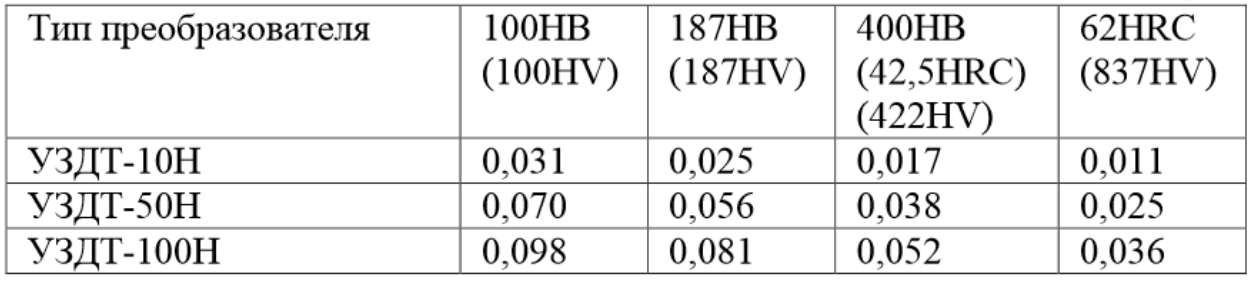

Рабочая поверхность контролируемого изделия и наконечника алмазного индентора должны быть чистыми и обезжиренными спиртом.

#### **Устройство и работа**

Прибор реализует метод ультразвукового контактного импеданса. Обработка первичной информации с выхода преобразователя производится микроконтроллером. Отображение результатов осуществляется на жидкокристаллическом индикаторе.Расположение клавиатуры и индикатора на лицевой панели блока обработки информации прибора показано на рисунке 4

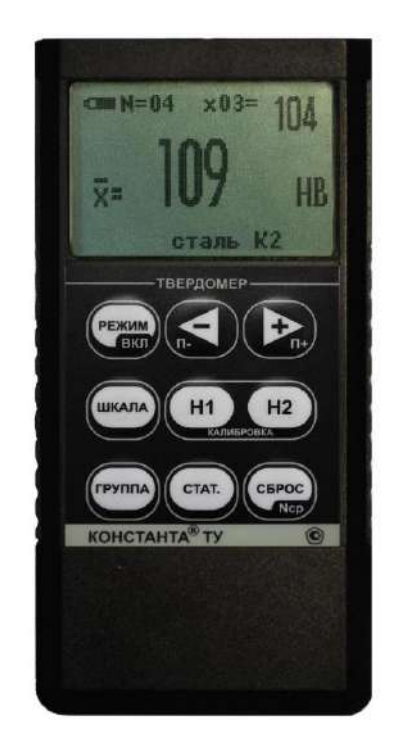

Рисунок 4 - Блок обработки информации

Конструкция преобразователей представлена на рисунке 5. Преобразователь имеет специальную съемную разборную насадку с двусторонней упорной шайбой. Упорная шайба обеспечивает удобство позиционирования преобразователя относительно изделия и прижима при проведении измерений.

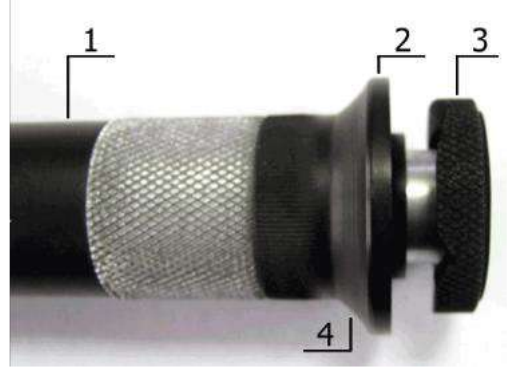

Рисунок 5 - Внешний вид преобразователя

1- корпус; 2 - съемная разборная насадка; 3 - съемная двухсторонняя упорная шайба; 4 - упорная юбка

## Порядок работы

Подсоединить преобразователь к разъему на торцевой панели блока обработки информации.

Подготовить прибор к работе в соответствии с инструкцией и включить его нажатием кнопки «РЕЖИМ/ВКЛ». После нажатия данной кнопки раздается короткий звуковой сигнал и на индикатор выдается сообщение.

Следующее сообщение, выдаваемое на индикатор, сообщает о расположении информации на индикаторе при проведении измерений.

Среднее-местоположение текущего среднего значения твердости по ппизмерений, число которых также отображается на индикаторе;

N=XX-число, ограничивающее количество усредняемых значений, устанавливается в соответствующем меню;

х nn-номер последнего (единичного) результата измерения твердости;

Единичное- местоположение последнего (единичного) результата измерения твердости;

Шкала-местоположение названия шкалы измерения (выводится сообщение о выбранной шкале измерения:

НгС(по Роквеллу), НВ(по Бринеллю) или НV(по Виккерсу) илидругим шкалам).

Материал-группа металлов и номер пользовательской калибровки (может быть от К1 до К5) для выбранной шкалы, сохраняемой в памяти.

При поставке пользовательские калибровки К1 -К5 соответствуют градуировочным характеристикам группы металлов для выбранной шкалы.

После выдачи указанных выше информационных сообщений прибор индикатор будет вылано готов к измерениям  $\mathbf{M}$ на сообщениес соответствующими шкалой измерения, группой металлов, номером пользовательской калибровки и числом, ограничивающим количество усредняемых значений, установленными при поставке (при первом включении) или при выключении прибора после проведения измерений.

Если не требуется менять режимы работы прибора, то можно переходить к измерению твердости.

### Задание режимов работы прибора и параметров измерения

После включения прибор находится в режиме измерений. Изменение режимов работы прибора производится с использованием кнопок быстрого доступаили кнопки «РЕЖИМ».

настройки прибора Изменение параметров производится  $\mathbf{c}$ использованием кнопок -и+ При изменении соответствующего параметра на индикаторе над кнопкамии в инверсном виде высвечиваются подсказки функций этих кнопок. Также в некоторых режимах используются кнопки СБРОС, «Н1» и «Н2»,о чем свидетельствуют соответствующие надписи на индикаторе в инверсном виде.

При выключении прибора выбранные шкала, группа металлов и номер пользовательской калибровкиавтоматически сохраняются в памяти преобразователя.

При последовательном нажатии кнопки «РЕЖИМ»на индикаторе будут появляться заставки изменения режимов работы и параметров измерения.

При соответствующем числе раз нажатия кнопки «РЕЖИМ» прибор вновь войдет в режим измерения с измененными, при необходимости, параметрами.

#### **Проведение единичного измерения**

Установить преобразователь упорной шайбой на поверхность образца, удерживая его в районе упорной юбки как показано на рисунке 6а. Нажимая на упорную юбку двумя руками подвести алмазный наконечник преобразователя перпендикулярно к поверхности образца до касания (рисунок 6б) и не останавливаясь, плавно (примерно за 0,5 секунды), нажимая с усилием F на упорную юбку, вдавить алмазный наконечник в поверхность металла, не допуская покачивания (рисунок 6в). Не бойтесь приложить чрезмерное усилие –оно будет ограничено центровочной трубкой. Заданное усилие создается встроенной внутрь преобразователя пружиной с нормируемым усилием. Дождавшись звукового сигнала, быстро снять преобразователь с испытуемого образца. Усилие F прилагаемое к упорной юбке для вдавливания индентора должно превышать:

- -1 кг для преобразователь УЗДТ-10Н;
- -5 кг для преобразователя УЗДТ-50Н;
- 10 кг для преобразователя УЗДТ-100Н.

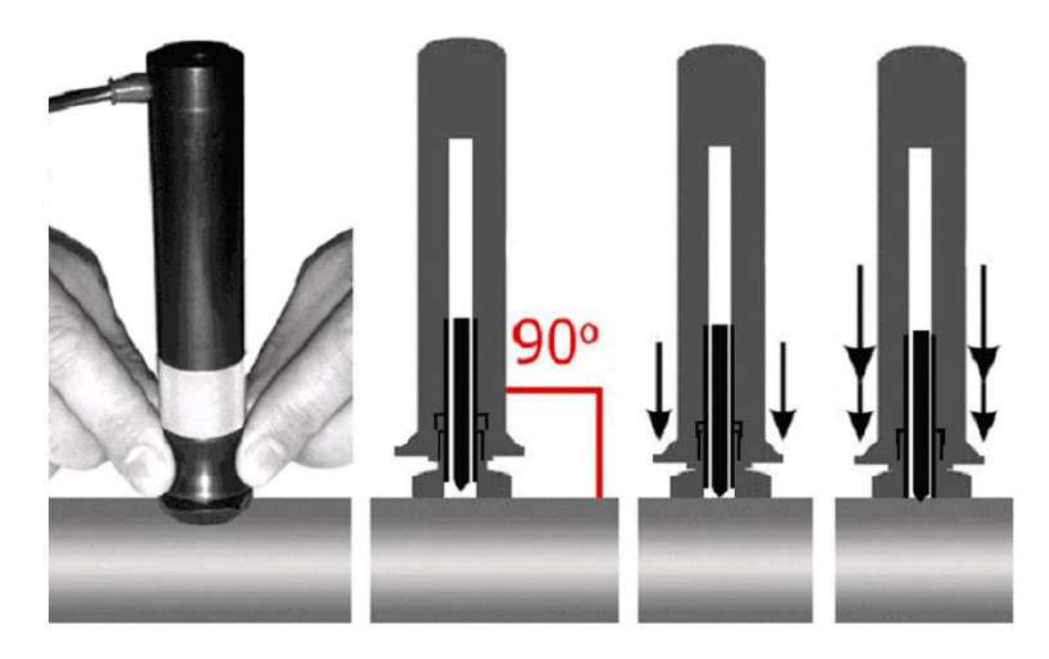

Рисунок 6 – Проведение измерений

#### **Рекомендации по проведению измерений твердости изделий из высоколегированных сталей, чугунов, цветных металлов** Общие сведения

В основу принципа работы прибора заложен динамический способ измерения твердости. На результаты измерений влияют не только свойства металла при пластической деформации, но и модуль Юнга (модуль упругости). Это влечет за собой необходимость проводить коррекцию пользовательских калибровок прибора при измерении твердости изделий, имеющих модуль Юнга отличный от модуля Юнга конструкционных и углеродистых сталей.

Для определения наличия дополнительной погрешности необходимо сравнить результаты измерений прибором с результатами прямых измерений твердомером статического принципа измерения.

Если разница результатов не превышает основной погрешности прибора, то это означает, что можно проводить измерения по характеристикам, записанным в память преобразователя при поставке. Если разница результатов превышает требуемую, то необходимо провести двухточечную или одноточечную корректировку пользовательской калибровки прибора на изделиях или образцах.

Требования к образцам для корректировки пользовательских калибровок прибора при измерениях твердости изделий из высоколегированных сталей, чугунов, цветных металлов.

Число образцов, необходимых для корректировки пользовательских калибровок преобразователя......................................1 или 2.

Рекомендуемое отношение максимального Hmaxи минимального Hminзначения твердости образцов К, не менее....................2.

Образцы должны быть изготовлены в соответствии с ГОСТ9031-75 с ограничениями:

- чистота, Ra, рабочей поверхности, мкм, не более 0,8;

- в случае изготовления образцов толщиной менее 10 мм и массой менее 1 кг опорная поверхностьобразцов должна быть плоскошлифованной;

- размах значений твердости по поверхности согласно ГОСТ9031-75.

### **Рекомендации попроведению измерений твердости легких и тонких образцов**

В случае если изделие или мера твердости не удовлетворяют требованиям (масса) и (или) (толщина), то при проведении измерений может возникнуть дополнительная погрешность.

Она будет тем больше, чем больше отклонение от указанных требований.

Знак дополнительной погрешности может быть как положительный, так и отрицательный в зависимости от конкретных условий.

Причиной появления дополнительной погрешности является возникновение паразитных колебаний точки соприкосновения индентора с изделием в момент измерения. Это происходит из-за колебаний всего изделия, в случае если его масса мала, либо из-за прогиба изделия, если мала его толщина.

Для определения наличия дополнительной погрешности необходимо сравнить результаты приборных измерений с результатами прямых измерений твердомером статического принципа измерения.

В случае наличия дополнительной погрешности устранить ее можно тремя способами:

Первый способ (для легких и тонких образцов) –произвести одноточечную или двухточечную коррекцию пользовательской калибровки на образцах изделий. Данный способ следует применять, если дополнительная погрешность не более 15% от измеряемого значения твердости;

Второй способ (для легких и тонких образцов) - устранение паразитных колебаний путем притирания изделия к массивной шлифованной плите.

Плита должна иметь шероховатость Raне более 0,4 мкм, массу, заведомо большую указанной в инструкции, неплоскостность не более 0,005 мм, модуль Юнга близкий к модулю Юнга изделия. Нижняя часть изделия должна быть плоскошлифованной с шероховатостью Raне более 0,4 мкм и неплоскостностью не более 0,005 мм.

Для установки изделия на опорную поверхность плиты наносят тонкий слой смазки ЦИАТИМ-221 по ГОСТ 9433 или УТ (консталин) по ГОСТ 1957. Изделие притирают к поверхности плиты таким образом, чтобы между поверхностями изделия и плиты не было даже воздушных промежутков. Притирать необходимо достаточно плотно, чтобы изделие и плита образовали единую монолитную массу.

Третий способ (только для легких образцов) –устранение паразитных колебаний путем зажатия изделия в тиски (масса тисков должна быть заведомо больше массы, указанной в инструкции). Для предотвращения повреждения изделия допускается применение накладных губок на тиски из более мягкого металла.

#### **Рекомендации по проведению измерений твердости**

#### **упрочненных поверхностных слоев и гальванических покрытий**

В зависимости от типа применяемого преобразователя и от твердости изделия на его поверхности образуются отпечатки различной глубины. Рекомендуется измерять твердость упрочняющих слоев и гальванических покрытий, толщина которых превышает более чем в пять раз глубину отпечатка соответствующего преобразователя.

Влияние на результаты измерений свойств поверхностных слоев изделия, на результаты измерений влияют свойства поверхностного слоя, т.к. глубина проникновения индентора в материал изделий существенно меньше, чем при измерениях приборами статического типа по Бринеллю и Роквеллу.

Это может привести к несовпадению результатов измерений в случае наличия наклепа, обезуглероженного слоя, шлифовочныхприжогов, мартенситных пятен.

Наклеп может образовываться в поверхностном слое после токарной и фрезерной обработки, а также грубой шлифовки. Разница в твердости поверхностного слоя и сердцевины тем больше, чем мягче металл.

Обезуглероженный слой с пониженной твердостью образуется в результате высокотемпературной термической обработки. Это может быть закалка, нормализация, горячий прокат, ковка и т.д. Толщина этого слоя обычно не превышает 0,2 мм. Его легко определить прибором.

Шлифовочныеприжоги образуются при нарушении режимов шлифовки упрочненных изделий. При этом поверхностный слой

отжигается, что приводит к снижению его твердости.

При термообработке сталей с хорошей прокаливаемостью на среднюю твердость в результате перегрева поверхности могут возникать пятна мартенсита с повышенной твердостью.

Все это следует учитывать при проведении измерений.

#### **Контрольные вопросы**

1. Перечислите основные методы получения наноматериалов.

2. Что такое компактирование?

3. Способы получения беспористыхнанокристаллических материалов.

4. Какие методы положены в основу тонкопленочной технологии получениянаноструктурных пленок, покрытий?

5. В чем отличия метода магнетронного распыления от метода вакуумно-дугового осаждения?

### **Практическая работа №3**

# **ИЗУЧЕНИЕ ТРИБОТЕХНИЧЕСКИХ СВОЙСТВ НАНОМАТЕРИАЛОВ**

Нанопокрытие – новый этап в развитии функциональных покрытий. Использование нанопокрытий позволяет значительно снизить коэффициент трения при сохранении износостойкости, повысить вязкость покрытий при сохранении антикоррозионных свойств и увеличения температуры эксплуатации на 50°C. Все это особо актуально в области машиностроения. В
процессе создания нанопокрытия не стоит снижать толщину покрытия, ведь большинство машиностроительных задач решается при соответствующей величине в десятки и сотни микрон.

Для создания нанопокрытий используются наноструктурированные материалы, суспензии, золь-гели. В покрытия внедряются специальные добавки, которые модифицируют их структуру и обеспечивают получение необходимых свойств.

За счет изменения температуры и варьирования скорости газовой струи, взаимодействующей с частицами материала можно добиться оптимального уровня адгезионных и когезионных характеристик, а также обеспечить более высокую плотность покрытий.

Преимуществом высокоростного напыления является возможность создания тонких, но в тоже время прочных наноструктурированных покрытий.

В таблице 1 представлены основные коммерчески значимые методы газотермического напыления и их характеристики.

При нанесении нанопокрытий методом газотермического напыления с применением нанодисперсионных частиц или их агломератов (порошки, прутки и др.) возникают следующие проблемы:

• необходимо создание специального дозатора наночастиц;

• возможность сплавления частиц в случае использования палазменного или электродугового метода напыления;

• высокая стоимость материалов.

Немаловажной проблемой, с которой можно столкнуться при нанесении покрытий с использованием нанопорошков, прутков и др., является возможность потери агломератами наночастиц своей структуры.

Большинство зарубежных вариантов нанесения нанопокрытий основано на использовании плазменного напыления суспензии, так как энергии плазмы достаточно для того чтобы растворитель испарился. В тоже время проблема потери наноструктуры остается актуальной.

Отечественная технология заключается в высокоскоростном газопламенном покрытии материала, когда напыление подается в камеру сгорания вместе с топливом в виде суспензии или раствора (рисунок 1). При этом используется исходный раствор, являющийся прекурсоромнаночастиц, в виде присадки к жидкому углеводородному топливу для HVOF-горелки, т.е. керосину.

| ∣Методы<br><b>Применяемые</b> "<br>материалы<br>напыления | Источник<br>∣образования тепла<br>(рабочие газы) | MHa | Адгезия    Гористость  <br>$\%$ |
|-----------------------------------------------------------|--------------------------------------------------|-----|---------------------------------|
|-----------------------------------------------------------|--------------------------------------------------|-----|---------------------------------|

Таблица 1 - Методы газотермического напыления и их характеристики

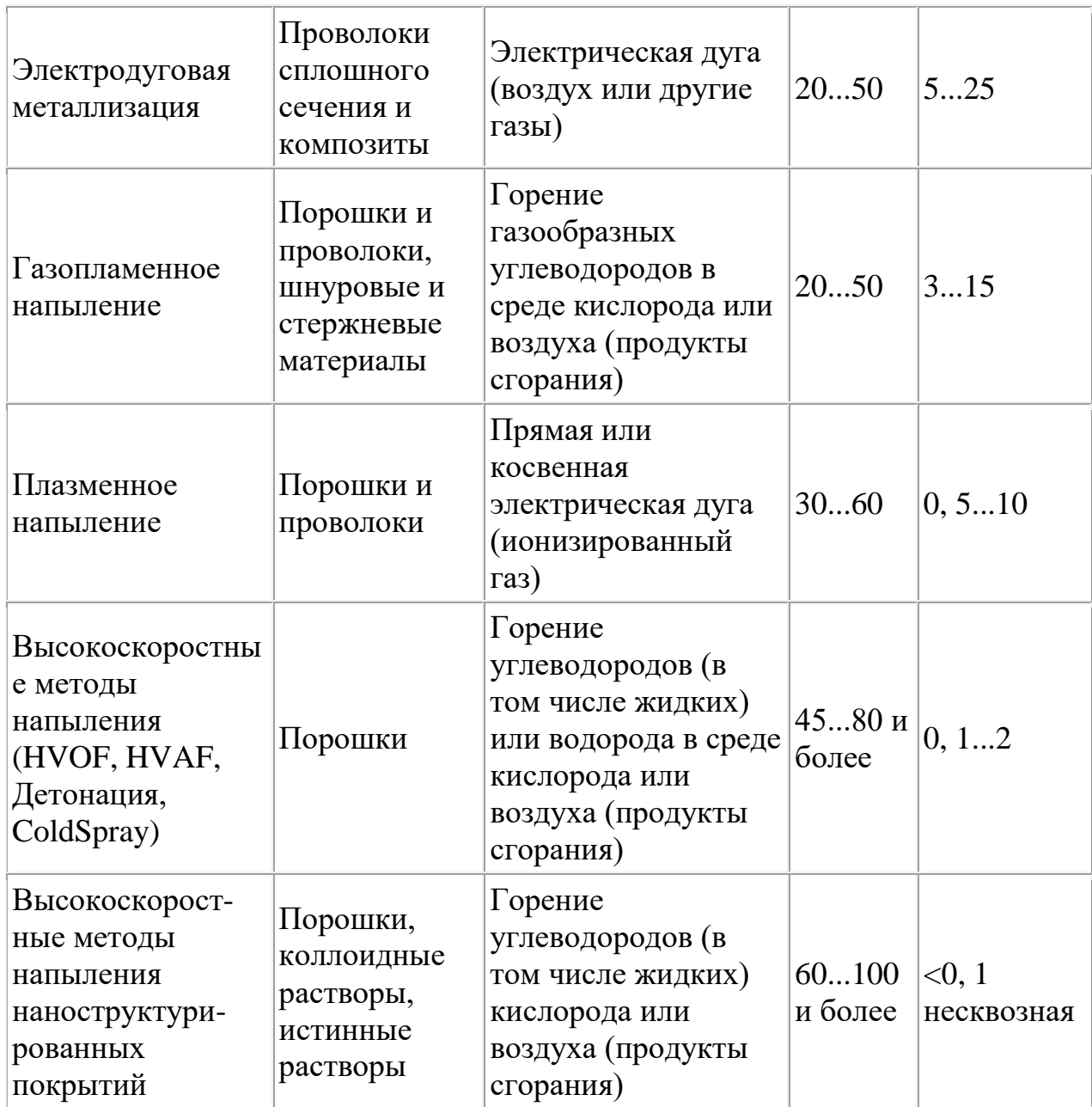

При создании данной методики использовались исследования, проводимые специалистами по авиационным газотурбинным двигателям, относительно термодинамики и химических процессов, происходящих с частицами исходного раствора наноматериалов при их попадании в высокоскоростной тракт сверхзвуковой газовой струи.

Основным отличием от существующих систем подачи низкого давления является подача в камеру сгорания исходного раствора, смешанного с топливом под большим (до 15 Бар) давлением.

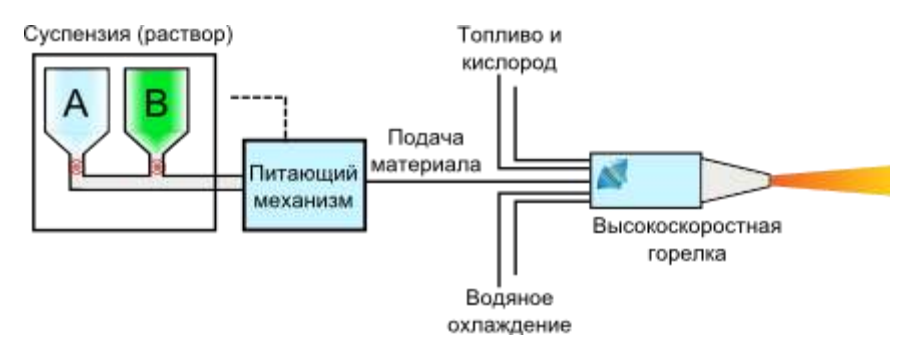

Рисунок 1 - Схема подачи раствора или суспензии в горелку HVOF

В основе высокоскоростного газопламенного метода напыления лежит принцип придания мелкодисперсным частицам напыляемого материала, введенным в газовую струю, максимально возможной кинетической энергии. Применение технологии высокоскоростного газопламенного напыления (HVOF) позволяет не доводить наночастицы или их агломераты до расплавления или сплавления, как это происходит во многих других методах газотермической обработки - плазменных, низкоскоростных газопламенных. Жидкие капельки могут быть введены аксиально в пламя и ускорены до очень высоких скоростей. По сравнению с методом плазменного напыления, пламя HVOF характеризуется более высокой скоростью (800 против 400 м/с), но более низкой температурой (3000 против 10000 K). Это обуславливает режим обработки, отличный от режима в плазменной струе. Так, высокая начальная разница скоростей между введенными капельками и пламенем HVOF, так же, как присутствие "ударных алмазов" создает условия, способствующие дисперсии капельки и генерации более малых по размеру капелек.

Технология высокоскоростного газопламенного напыления (HVOF) наноструктурированных покрытий, за счет большой кинетической энергии частиц позволяет получать покрытия, в которых:

• изменения гранулометрического и фазового состава исходного материала минимальны,

• пористость структуры снижена настолько, что приближается к компактному состоянию исходного материала,

• прочностные характеристики покрытий значительно выше по сравнению с характеристиками покрытий, получаемых стандартными методами газотермического напыления.

В результате применения вихревого инжектора, обеспечивается образование капель жидкости с размерами порядка 3 нм. Посредством теплового воздействия обеспечивается ускоренное протекание физикохимического преобразования исходного раствора в агломерированные наноструктуры, внедряющиеся в напыляемое покрытие со скоростью порядка 800 м/c. При правильно подобранных параметрах горения в камере сгорания и газодинамических характеристик (энтальпия, температура, скорость) газовой струи, транспортирующей наночастицы, наноразмерные частицы напыляемого материала будут образовывать слой покрытия,

24

приближающийся по прочности и плотности к материалу в компактном состоянии.

В соответствии с технологией, одновременно с подачей микроструктурированного или наноструктурированного порошка в камеру сгорания подается распылением суспензия или раствор солей композиционной добавки, из которых впоследствии осаждаются либо синтезируются (соответствено) в потоке на частицах порошка нанокристаллы композиционной добавки. Износостойкость покрытия обеспечивается частицами твердого сплава, а функциональные свойства, такие как жаростойкость, теплопроводность, коррозионная стойкость, антифрикционность, обеспечиваются нанокристаллами композиционной добавки или связкой, формируемой, главным образом, из раствора.

На рисунках 2-4 представлены фотографии, сделанные с помощью растровой и просвечивающей электронной микроскопии, образцов с различными составами покрытий.

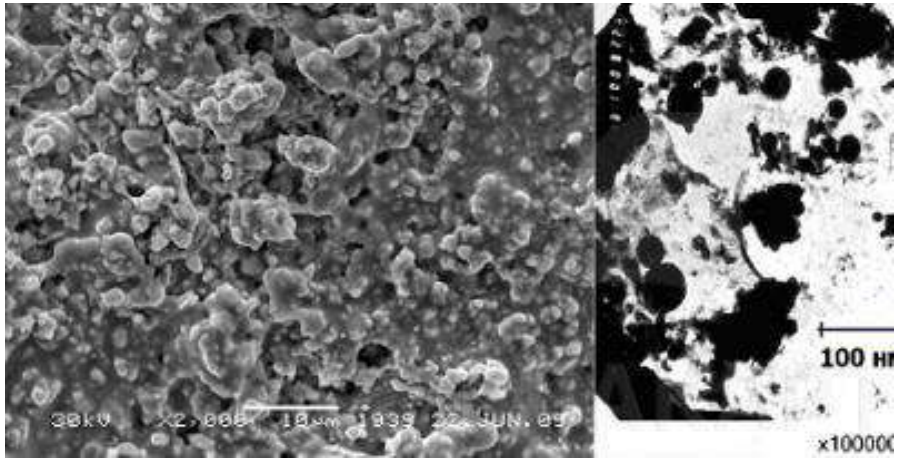

Рисунок 2 -Наноструктурированное покрытие на основе твердого сплава с антифрикционной керамической матрицей (WC-TiO<sub>2</sub>). Размер зерна 10-50 нм.

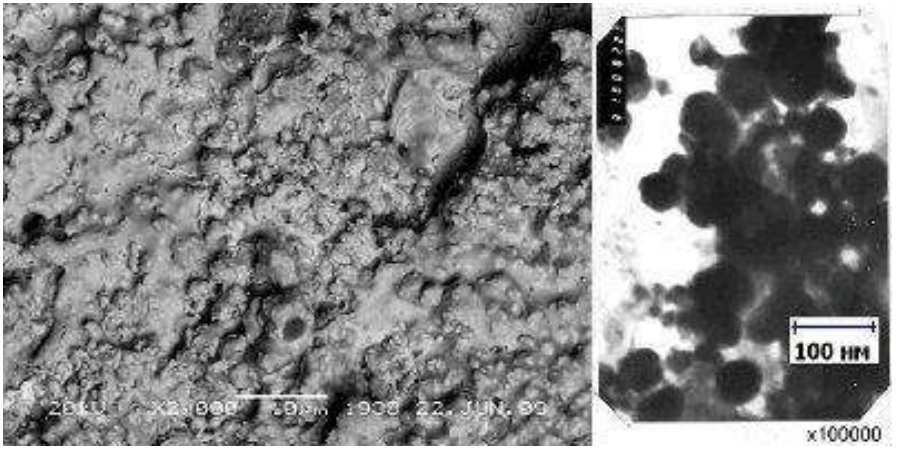

Рисунок 3 -Наноструктурированное покрытие на основе твердого сплава с износостойкой керамической матрицей (WC-Al<sub>2</sub>O<sub>3</sub>). Размер зерна 5-50 нм.

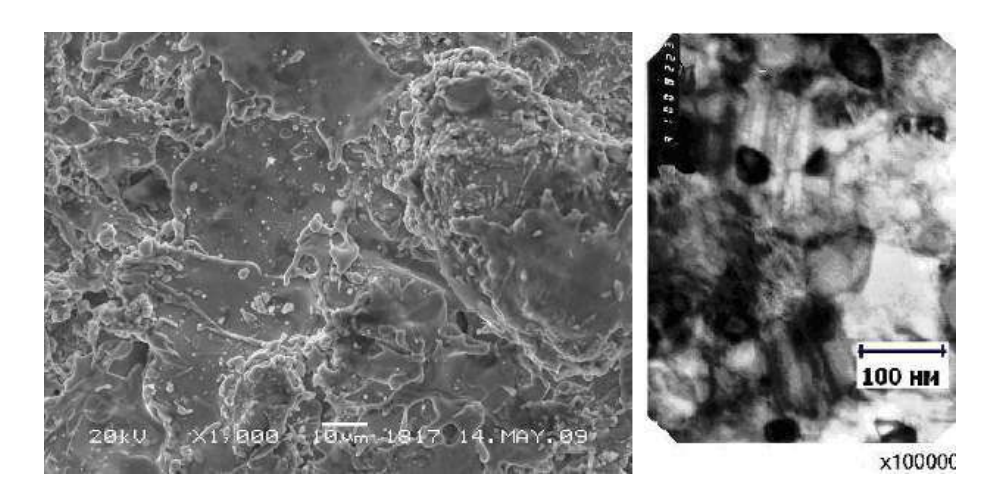

Рисунок 4 - Наноструктурированный сплав на основе железа. Размер зерна  $50-70$  HM.

### Испытание образцов на износ

Основные понятия, относящиеся к износу деталей и рабочихорганов машин следующие.

 $\Pi$ apa совокупность трения ДВУХ подвижно сопрягающихсяповерхностей деталей (образцов) в реальных условиях службыили испытаний. Помимо материала, формы контактирующих поверхностей, относительного их перемещения, пара трения характеризуется окружающей средой, в том числе видом смазочногоматериала. Под изнашиванием понимают процесс разрушения и отделенияматериала с поверхности твёрдого тела или накопления его остаточной деформации при трении, проявляющийся в постепенномизменении размеров и формы тела.

Изменение размеров и формы детали в результате изнашивания именуют износом. Ero выражают  $\bf{B}$ елиницах ллины. объемаили массы. Количественно изнашивание характеризуется скоростью изнашивания - отношением износа детали к интервалу времени, втечение которого он возник — или интенсивностью изнашивания — отношением износа детали (или испытуемого образца) к пути трения или объему выполненной работы. При определении интенсивности изнашивания может оказаться более целесообразным относить износ к другому показателю, общему длявсех узлов и агрегатов данной машины. Так, для автомобилей вкачестве такого показателя может быть принято число километров пробега, а для тракторов число гектаров пахоты иличасов работы двигателя.

Под износостойкостью понимают свойство материала оказывать сопротивление изнашиванию в определённых условиях трения, оцениваемое величиной, обратной интенсивности или скорости изнашивания.

Предельным износом детали (узла) называют износ, при котором дальнейшая эксплуатация становится невозможной вследствиевыхода детали (узла) из строя, неэкономичной или недопустимой ввиду снижения надежности механизма. Износ деталей и узлов трения приводит к ухудшению

фрикционных показателей машины и, как правило, регламентирует еёресурс. В результате износа нарушается кинематическая точностьмеханизмов, производительность, снижается уменьшается прочность деталей, ремонт энергии увеличиваются расходы на машины, затраты на Производство конечной продукции, появляются непредусмотренные расчётом дополнительные нагрузки, вибрация, шум. В многочисленных научных и практических работах по вопросам износа описаны различные измерения, например взвешивание Продуктов методы  $e_{\Gamma}$ износа, взвешивание самого образца, измерение впадины, возникшей в результате спектрально-аналитическое исследование продуктов износа, износа. измерение радиоактивности.

выбирают Конкретный метод определения износа исходя изэкспериментальных требований. Все чаще переходят к измерению износа непосредственно на промышленных установках. Так, например, методом вырезанных лунок можно определить величиныизноса цилиндров  $\mathbf{u}$ поршневых колец, шеек коленчатых валов.

На кафедре технологии металлов и ремонта машин дляиспытания материалов на износ и определения их антифрикционных свойств при трении скольжения и трении качения принормальных температурах с парами образцов «диск — диск», «диск — колодка» и «втулка — вал» установлена машина моделиСМЦ-2. Испытания проводятся методом взвешивания образца.

Машина модели СМЦ-2 состоит из следующих основных узлов(рис.5): каретки, механизма нагружения, бабки нижнего образца, датчика, привода, пульта управления. Для проведения испытаний в ЖИДКИХ средах  $\mathbf{c}$ различнымиобразцами машина укомплектована камерами  $\mathbf{M}$ приспособлениями: камера для испытания образцов «диск — диск» и «диск —колодка», камера для испытания образцов «втулка — вал», держатель, съемник, ключ.

Каретка 1 предназначена для проведения испытаний без смазки и со смазкой с образцами:

 $\equiv$ диск трении  $\Pi$ O ДИСКУ при качения  $\mathbf{M}$ трении качения спроскальзыванием;

- «диск — колодка» при трении скольжения.

Конструкцией каретки предусматривается и осевое перемещение каретки вдоль оси трубы. От осевого перемещения в процессеиспытания каретка фиксируется с помощью фиксатора. Откидывание каретки и осевое ее перемещение используется при установке камеры для испытания круглых образцов и образцов «диск —колодка». Каретка может быть снята с машины для установки и работыс камерой для образцов «вал — втулка».В корпусе каретки в подшипниках монтируется вал, на который с помощью специальной гайки крепится верхний образец. Вал получает вращение через сменные прямозубые колеса от вала,установленного в подшипниках.

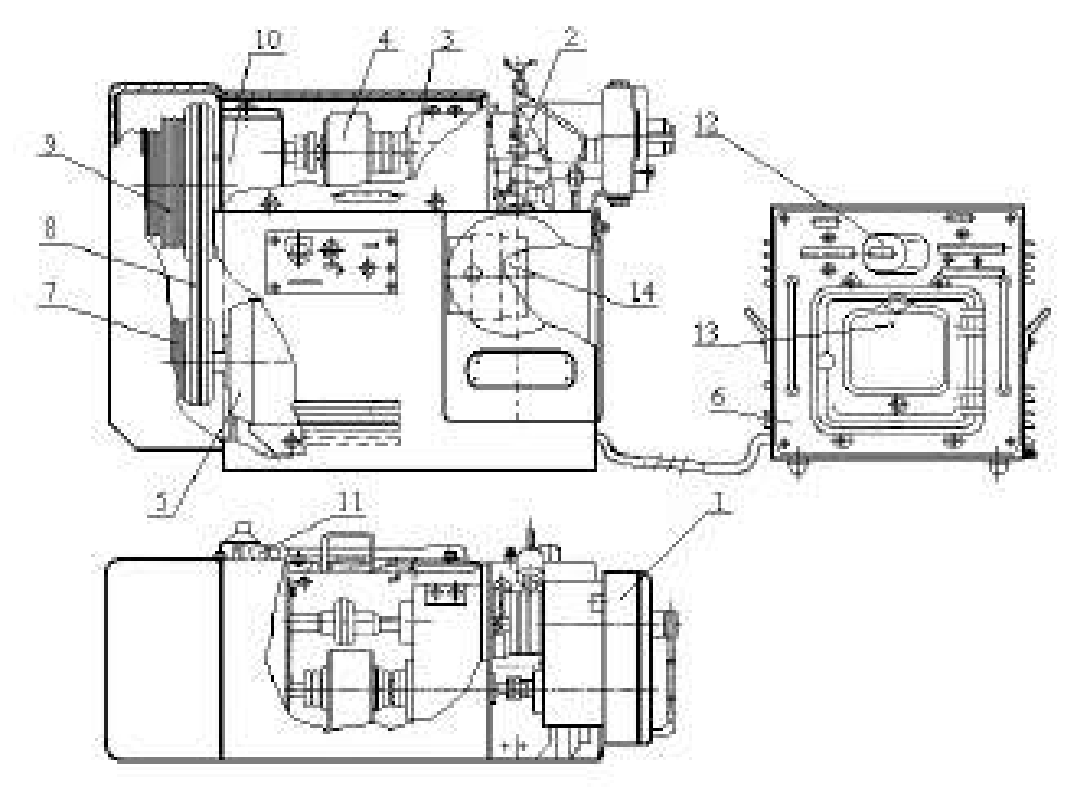

Рисунок 5 — Машина трения СМЦ-2:

1 – каретка; 2 – механизм нагружения; 3 – бабка нижнего образца; 4 – датчик;5 – привод; 6 – пульт управления; 7 – трехступенчатый ведущий шкив; 8 – клиновыеремни; 9 – ведомый шкив; 10 – редуктор; 11 – конечный выключатель; 12 – счетчиксуммарного числа оборотов нижнего образца; 13 – показывающий и записывающийпотенциометр; 14 – барабанная шкала

Подбором соответствующих пар сменных колес можно изменить число оборотов верхнего образцас целью получения требуемого процента проскальзывания верхнего образца относительно нижнего, скорость вращения которогообеспечивается клиноременной передачей и является величинойпостоянной.

Подшипники вала каретки охлаждаются водой, циркулирующей по лабиринту камеры охлаждения. Подсоединение шлангов сводопроводной водой к корпусу каретки осуществляется согласносхеме подвода воды. Чтобы исключить нагрузку на образцы отнеуравновешенных масс консольно закрепленной каретки, намашине имеется противовес, который размещается внутри станины машины. Противовес соединяется с кареткой посредствомканатика, который закреплен на ось-винте, ввернутом в корпускаретки.Приложение нагрузки к образцам осуществляется через кронштейн.

Для фиксации вала от проворота при испытании на трениескольжения предназначается фиксатор.При работе с камерой для испытания круглых образцов и«диск — колодка» в процессе установки образцов в корпус камеры требуется отсоединить и вновь присоединить противовес ккорпусу каретки. При работе с камерой для испытания образцов«вал — втулка»,

28

когда каретка должна сниматься с машины,требуется отсоединить противовес от корпуса каретки. Для удобства отсоединения и присоединения противовеса к корпусу каретки противовес поднимается или опускается винтом при вращении гайки.

Механизм нагружения 2 предназначен для приложения нагрузки к испытываемым образцам. При вращении ось-винта вскобе пружина нагружения сжимается. При этом движение тягичерез зубчатую рейку и валколесо будет передаваться на барабанную шкалу 14, которая отградуирована в условных делениях.Настройка шкалы на «0» производится вращением ручки, накоторую предварительно следует нажать. Предварительное натяжение пружины нагружения осуществляется гайками. Установкавеличины нагрузки, приложенной к образцам, производится всоответствии с тарировочными графиками.

Бабка нижнего образца 3 предназначается для установки образца, закрепленного на валу специальной гайкой, и каретки.Вал смонтирован в радиальных подшипниках и установленвкорпусе. Уплотнения, защищающие подшипники от пыли,— лабиринтные, чтобы исключить в них трение, которое может внести дополнительную погрешность при измерении момента тренияна образцах.Смазка подшипников осуществляется через масленки.Подшипники охлаждаются водой, циркулирующей по лабиринту корпуса, подсоединение шлангов к корпусу бабки осуществляется согласно схеме подвода воды.Датчик 4 служит для измерения крутящего момента (момента трения). В машине используется бесконтактный индуктивныйдатчик.

Привод машины электромеханический со ступенчатым регулированием скоростей. Привод предназначен для передачи вращения от электродвигателя к испытываемым образцам.На валу электродвигателя посажен трехступенчатый ведущийшкив 7:

- первая ступень,  $D = 90$  мм (2 ручья);

- вторая ступень,  $D = 133$  мм (2 ручья);

- третья ступень,  $D = 200$  мм (2 ручья).

С помощью клиновых ремней 8 передается вращение ведомомушкиву 9, который также имеет три ступени:

- первая ступень,  $D = 276$  мм (2 ручья);

- вторая ступень,  $D = 245$  мм (2 ручья);

- третья ступень,  $D = 184$  мм (2 ручья).

От вала со шкивом вращение передается на вал редуктора 10.Изменение числа оборотов нижнего образца обеспечиваетсякинематикой машины следующими ступенями:

 $N_1 = 300$  об/мин;

 $N_2$  = 500 об/мин;

 $N_3 = 1000 \text{ of/mm}$ .

Скорости нижнего образца устанавливаются перестановкой ремня клиноременной передачи, которая приводится от электродвигателя типа А0232/6 (2,2 кВт; 950 об/мин).Конечный выключатель 11 типа КВД-3-24, являющийся датчиком к счетчику 12 суммарного числа оборотов нижнего образца, получает вращение через червячную пару с передаточным отношением 1:100, поэтому для получения действительного суммарного числа оборотов нижнего образца показания счетчика необходимо умножить на 100.

С валом нижнего образца жестко связан датчик, который измеряет момент трения и выдает пропорциональный ему электрический сигнал на показывающий и записывающий потенциометр 13.Для предохранения машины от перегрузок при возрастаниивеличины момента трения свыше 150 кгс \*см конструкцией предусматривается механическая защита.В шкив, расположенный на валу редуктора, устанавливаетсяпредохранительный штифт, закрытый колпачком.На машине устанавливается только один штифт.Второе отверстие в шкиве является резервным.

Пульт управления 6 выполняется самостоятельным узлом, который можно установить на отдельном столе. Оператор, управляющий машиной, имеет возможность, не вставая из-за своего рабочего стола (т. к. пульт управления можно установить на столеоператора), следить по шкале потенциометра за изменением момента трения (шкала потенциометра условная, истинную величину момента находят по тарировочному графику).

На лицевой панели пульта управления установлен счетчиксуммарного числа оборотов вала нижнего образца, который получает электроимпульсы от конечного выключателя. Включение счетчика в работу осуществляется переводом тумблера «Счетчик» в положение «Вкл». Индекс шкалы потенциометра устанавливается на нуль путем поворота ручки «Установка нуля»,«Грубо», «Плавно». Переключателем рода работы «Испытание»,«Тарировка» устанавливается вид работы на машине. В случаенештатной ситуации машину можно выключить, нажав на кнопку «Стоп».

Для контроля температуры в паре трения на машину установлена термопара, подсоединенная к лучевому осциллографу. К немуже подсоединен вывод датчика момента трения. Осциллограф позволяет вести непрерывное наблюдение за парой трения (схемаизмерения дана на рис. 6).

#### **Методика и порядок выполнения работы**

1. Изучить основные понятия, относящиеся к износу деталейи рабочих органов машин.

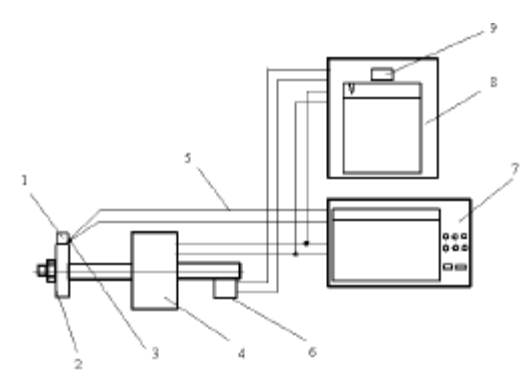

Рисунок 6 — Схема измерений:1 – образец «колодка»; 2 – образец «диск»;  $3$  – термопара;  $4$  – датчик момента;  $5$  – соединительные провода;  $6$  – датчик измерения числа циклов работы;7– осциллограф; 8 – потенциометрмоментоизмеритель; 9 – счетчик числациклов.

2. Изучить конструкцию, принцип действия и правила эксплуатации машины трения СМЦ-2.

3. Экспериментальным путём определить коэффициент трения скольжения в паре трения «диск — колодка». Для этогоследует подготовить образцы согласно чертежам (рис 7).

1. Непараллельность поверхности А и Б не более 0,02 мм.

2. Радиальное биение поверхности В относительно оси отверстия Г не более 0,03 мм.

3. Торцовое биение поверхности А относительно оси отверстия Г не более0,02 мм.

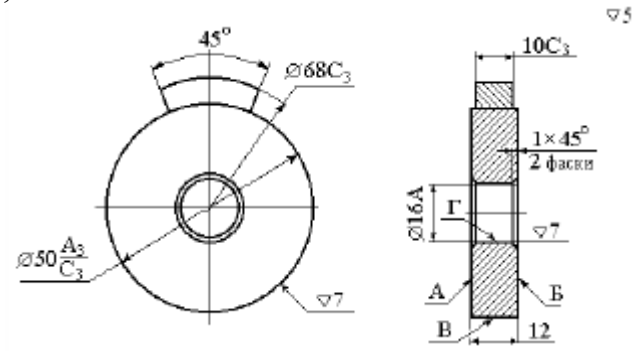

Рисунок 6– Чертёж образцов

Перед установкой образцы следует промыть в растворителе дляочищения от загрязнений и получения более точного результата,трижды взвесить на весах точностью не ниже 1-го класса. Средниерезультаты замеров необходимо занести в таблицу 2.1. Далее установить нижний образец на валу таким образом, чтобы радиальноебиение при проворачивании вала от руки не превышало 0,1 мм.Контроль вести индикатором ИЧ-10 кл.1 ГОСТ 577–68. Переключатель рода работы на пульте управления установить в положение «Испытание», тумблер счетчика числа оборотов — вположение «Вкл». С помощью шлангов подвести воду к штуцерам водяного охлаждения на каретке и бабке нижнего образца.Подбор скоростей валов следует вести в соответствии с техническим описанием машины. Далее необходимо закрепить образец«колодка» в держателе, а вал верхнего образца зафиксировать отповорота фиксатором, расцепить муфту верхнего вала и закрытьограждение.

Машину включать в сеть поворотом рукоятки выключателя,расположенного на панели управления машины, в положение «Вкл».При этом на панели управления должна загореться сигнальнаялампа «Сеть». Запустить машину, нажав на кнопку «Пуск», расположенную на панели управления машины. Далее следует нагрузить образцы, медленно и плавно вращая винт нагружения инаблюдая за положением индекса на шкале потенциометра, показывающего величину момента трения.

По окончании работы нажать кнопку «Стоп», расположеннуюна панели управления машины, и отключить машину от электросети поворотом рукоятки выключателя.

#### **Проведение испытания.**

После пуска машины необходимо прогреть ее в течение5...10 мин. Далее к образцам приложить нагрузку и приступитьнепосредственно к их испытанию. Каждые 50 циклов работы следует снимать показания температуры и момента трения. Затем остановить машину трения, образцы снять, тщательно промыть,взвесить в трёх повторностях и определить среднее значение замеров. Все данные занести в таблицу 1.

| Показатели                             |  | Наработка циклов, п |     |     |     |     |     |
|----------------------------------------|--|---------------------|-----|-----|-----|-----|-----|
|                                        |  | 50                  | 100 | 150 | 200 | 250 | 300 |
| Масса диска, $m_A$ , г                 |  |                     |     |     |     |     |     |
| Износ диска, $H_{x}$ , г               |  |                     |     |     |     |     |     |
| Масса колодки, м., г                   |  |                     |     |     |     |     |     |
| Износ колодки, И., г                   |  |                     |     |     |     |     |     |
| Температура в паре трения, t, град.    |  |                     |     |     |     |     |     |
| Момент трения, $M_T$ , кгс $\times$ см |  |                     |     |     |     |     |     |
| Коэффициент трения, f                  |  |                     |     |     |     |     |     |

Таблица 1 – Результаты испытания образцов на износ

Подбор скоростей валов следует вести в соответствии с техническим описанием машины. Далее необходимо закрепить образец«колодка» в держателе, а вал верхнего образца зафиксировать отповорота фиксатором, расцепить муфту верхнего вала и закрытьограждение.

Машину включать в сеть поворотом рукоятки выключателя,расположенного на панели управления машины, в положение «Вкл».При этом на панели управления должна загореться сигнальнаялампа «Сеть». Запустить машину, нажав на кнопку «Пуск», расположенную на панели управления машины. Далее следует нагрузить образцы, медленно и плавно вращая винт нагружения инаблюдая за положением индекса на шкале потенциометра, показывающего величину момента трения.

По окончании работы нажать кнопку «Стоп», расположенную на панели управления машины, и отключить машину от электросети поворотом рукоятки выключателя.

После снятия всех показаний рассчитать и записать в таблицуизнос образцов и коэффициент трения.

 $(1)$ 

Износ образцов определить по формуле

где И-износ образца, г;

m<sub>0</sub> - масса образца до испытания, г;

т-масса образца в процессе испытания, г.

Коэффициент трения в паре определить на основе показаниймоментоизмерителя по формуле,

 $f=M_T/PhR_0$ 

 $M = m_0 - m$ ,

 $(2)$ 

где f- коэффициент трения;

Мт-момент трения, кгс \* см;

Pn-нагрузка, кгс;

R<sub>0</sub> - радиус круглого образца, см.

По данным таблицы 1 необходимо построить зависимостиизноса, температуры и коэффициента трения от числа циклов

нагружения:  $M = f(n)$ ,  $t = f(n)$ ,  $f = f(n)$ .

## Контрольные вопросы

- 1. Что входит в понятие «пар трения»?
- 2. Что такое изнашивание и износ?
- 3. Чем характеризуется изнашивание?
- 4. Какие методы определения износа вы знаете?
- 5. Каковы конструкции и принцип действия машины СМЦ-2?
- 6. Как зависят температура, коэффициент трения и износ

от числа циклов нагружения?

## Практическая работа №4

# ИЗУЧЕНИЕ РЕЖУЩИХ СВОЙСТВ ИНСТРУМЕНТАЛЬНЫХ **МАТЕРИАЛОВ**

Мировой тенденцией в металлообработке является замена шлифования заготовок из закаленных сталей точением с использованием инструментов, оснащенным сверхтвердыми инструментальными материалами или режущей керамикой. Повышение эффективности такой обработки возможно за счет рационального выбора режимных параметров на основе количественных расчетов или результатов экспериментальных исследований.

Использование металлорежущего инструмента с предварительно нанесенными тонкими (1—5 мкм) износостойкими покрытиями обеспечивает ряд важных преимуществ: повышение производительности обработки резанием на 20—200%, увеличение срока службы инструмента до 1,5—10 раз при обработке конструкционных сталей, до 4 раз — при резании корозионностойких и жаропрочных сталей, в 1,5—2,5 раза — при обработке титановых и никелевых сплавов. Кроме того, достигается снижение расхода сложнопрофильного инструмента вследствие уменьшения количества его переточек. Однако не всегда применение покрытий для режущего инструмента экономически обоснованно и приводит к ожидаемому эффекту. Для того чтобы оценить целесообразность и эффективность их использования, необходимoзнаниe основных принципов применения инструмента с износостойкими покрытиями.

## ТИПЫ ИЗНОСОСТОЙКИХ ПОКРЫТИЙ

Качественные изменения в изготовлении режущего инструмента связаны с интенсивным развитием в конце прошлого века ионноплазменных технологий нанесения износостойких покрытий. На мировом рынке технологий по упрочнению поверхности инструмента всегда наиболее широко были представлены два метода: метод химического осаждения (ChemicalVapourDeposition — CVD) и метод физического осаждения покрытий (PhysicalVapourDeposition — PVD).

В нашей стране более широкое промышленное применение получили PVD способы нанесения защитных покрытий. Дело в том, что технологии CVD подразумевают использование дорогостоящих высокочистых химических реагентов (TiCl4, NH3 и т.д.) и прецизионных дозаторов химических прекурсоров, точный контроль продуктов химических реакций в рабочей камере и т.п. А нанесение PVD покрытий при помощи дугового или тлеющего разряда (магнетронa) обладает большей производительностью и не столь чувствительно к незначительным отклонениям технологических параметров. Каждый из применяемых методов физического осаждения имеет свои преимущества и недостатки, поэтому широкое распространение в последнее время получили различные гибридные методы напыления. Общие требования к этим технологиям — отсутствие селективного распыления

34

мишеней, высокая степень ионизации и управляемая энергетика потока, а также возможность ионной очистки подложки.

Многообразие применяемых в настоящее время способов физического осаждения износостойких покрытий укладывается в общую схему: испарение или ионное распыление титана или его сплавов, ионизация и гетерогенная реакция на поверхности инструмента атомов и ионов металла и реакционного газа (например, азота), приводящая к формированию нитридных, карбидных, карбонитридных и других покрытий. Структуру и адгезию покрытий, а также их эксплуатационные характеристики определяет целый ряд факторов: повышение степени ионизации, скорости и плотности потока напыляемых частиц, оптимизация температуры нанесения покрытий, применение ионной очистки подложки, ускоряющих напряжений (смещения) и др. Тот или иной материал покрытия (химический состав) сам по себе не может являться гарантией повышения износостойкости.

Различные режимы нанесения, конфигурация технологической оснастки, проведение предварительного ионного травления или легирования и многие другие особенности определяют структуру самих покрытий и строение межфазной границы «покрытие — подложка». В начале 80-х годов прошлого века начали применяться и сразу же продемонстрировали экономическую эффективность покрытия TiN. Следующим шагом было создание двухслойных покрытий, состоящих из последовательно нанесенных слоев карбида титана TiC или карбонитрида титана TiCN и тонкого поверхностного слоя оксида алюминия Al<sub>2</sub>O<sub>3</sub>. Альтернативным вариантом служили многослойные покрытия типа TiCTiCNTiN. Причем понятие «многослойные» во многих случаях весьма условно, поскольку методы напыления позволяют добиться отсутствия четко выраженных межфазных границ между слоями, а также между покрытием и подложкой.

Многослойные износостойкие твердые покрытия обладают повышенной трещиностойкостью, улучшенной адгезией, высокой ударной прочностью, меньшим уровнем внутренних напряжений и напряжений на границе «покрытие — подложка» вследствие выравнивания коэффициентов термического расширения. Например, покрытие TiCN имеет многослойную двухфазную структуру TiN–TiCN, что увеличивает прочностные и вязкостные характеристики по сравнению с покрытием TiN. В последнее десятилетие разработаны и широко применяются различные комбинации покрытий с применением тонких внешних твердосмазочных покрытий (например, TiAlN/MoS<sub>2</sub>), обеспечивающих эффективный вынос стружки и идеальную приработку инструмента.

Активно ведутся разработки аморфных углеродных покрытий в различных модификациях. Низким коэффициентом трения и высокой износостойкостью обладают высокотвердые алмазоподобные покрытия (diamondlikecarboncoatings — DLC). Однако у них имеется серьезный недостаток: очень высокий уровень внутренних напряжений, приводящий к охрупчиванию и отслаиванию при высоких контактных нагрузках и

35

ограничивающий их эффективную толщину до ~ 1 мкм. Еще одно проблемное свойство таких покрытий — низкая теплопроводность, которая может приводить к их локальнойграфитизации с последующим вымыванием. Верхний рабочий температурный предел ограничен  $\sim$ 250 °C, и требуется применение смазывающих охлаждающих жидкостей (СОЖ). Покрытия кубического нитрида бора (CBN) также обладают высоким уровнем внутренних напряжений, ограничивающих их толщину до  $\sim 0.1$  мкм.

## РАСЧЕТНЫЙ АНАЛИЗ РЕЖУЩИХ СВОЙСТВ РЕЗЦОВ

Процесс резания инструментом из нитрида бора при обработке закаленных сталей твердостью до HRC 65 изучен экспериментально. Рекомендуемые диапазоны режимных параметров точения в этих условиях составляют - скорость резания 50÷200 м/мин, подача 0,02÷0,1 мм/об, глубина 0,1÷0,5 мм, работа без смазочно-охлаждающей жидкости (СОЖ). Шероховатость обработанной поверхности при выборе малых значений подач составляет Ra 0,63÷0,16. Обработанный поверхностный слой содержит остаточные сжимающие напряжения. Процесс резания характеризуется коэффициентом усадки в пределах 0,6÷1,5, силы резания с увеличением износа инструмента возрастают до 100 Н, температура резания изменяется в пределах 400÷1100 °С. Наблюдения за состоянием контактных поверхностей показали наличие активных адгезионных процессов в зоне контакта трущихся пар. Коэффициент трения нитрида бора по закаленной стали снижается с увеличением скорости скольжения и находится в пределах  $0,2 \div 0,4$ .

Рекомендуемые режимы резания для резцов из инструментальных материалов на основе нитрида бора варьируются в широких пределах. Например, инструментальная фирма Secoдля обработки заготовок из закаленной стали HRC 46 – 65 и инструментального материала CBN10 рекомендует глубину резания до 0,5 мм, подачу 0,05 - 0,15 мм/об, скорость резания в пределах 200 – 125 м/мин.

Фирма Sandvikдля обработки заготовок из закаленной стали HRC 60 и инструментального материала CB7015 определяет подачу  $0.05 - 0.15$  – 0,25 мм/об и скорость резания 250 – 190 – 160 м/мин.

Аналогичные рекомендации существуют и у других зарубежных инструментальных фирм. Количественные выражения для расчета режимов резания отсутствуют.

В отечественных литературных источниках приводятся эмпирические обобщающие уравнения для расчета режимных параметров обработки заготовок из закаленных сталей резцами из нитрида бора марок эльбор-Р, гексанит-Р.

Так, в справочнике приведено выражение для расчета стойкости инструмента

$$
T = \frac{C_T K_m}{v^{m_T} r^{x_T} s^{y_T}}, \quad C_T = 5,26 \cdot 10^4, \quad m_T = 1,65, \quad x_T = 0,3, \quad y_T = 0,5,
$$
 (1)

где *T* – стойкость, мин; *t* – глубина, мм; *s*– подача; *Km*– коэффициент, учитывающий марку обрабатываемой стали. Для стали марок: Р6М5, Р18, ХВГ, ШХ15 значения коэффициента  $K_m$  составляют, соответственно, 1,0; 1,1; 1,2; 0,9.

После преобразований относительно скорости резания для стали марки ШХ15 выражение примет вид

$$
v = \frac{C_v}{T^{m_v} t^{x_v} s^{v_v}}, \ C_v = 681, \quad m_v = 0,606; \quad x_v = 0,18; \quad y_v = 0,3
$$
 (2)

В известных работах рекомендованы следующие выражения для расчета показателей, характеризующих обработку заготовок из закаленных сталей: - скорость резания, м/мин

$$
v = \frac{C_v K_{Tv}}{T^{m_v} t^{x_v} s^{v_v}}, \ C_v = 420, \quad m_v = 0.62; \quad x_v = 0.14; \quad y_v = 0.25
$$

 $_{\text{H}_x}$ е  $K_{\text{Tv}} = (90/T)^{m_y}$  - поправочный коэффициент, зависящий от стойкости инструмента;

- составляющие силы тангенциальная и радиальная, Н

$$
P = C_p t^{x_p} s^{y_p} / v^{n_p}
$$
 (4)

где значения постоянных и показателей степеней приведены в таблице 1; - шероховатости обработанной поверхности, мкм

$$
Ra = C_R s^{k_1} / (r^{k_2} r^{k_3}), \quad C_R = 47.1; \quad k_1 = 1.3; \quad k_2 = 0.4; \quad k_3 = 0.2, \tag{5}
$$

где *r* – радиус при вершине резца, мм.

Таблица 1 - Постоянные и показатели степеней в формулах составляющих силы резания

| Составляющие |       | 44<br>やっ |      | キャ    |
|--------------|-------|----------|------|-------|
| силы, Н      |       |          |      |       |
|              | 405   | r, n     | 0,65 | v,1v  |
|              | ر 2 گ | 0,88     | 0,58 | v, 1v |

Сравнение расчетных значений скорости резания для различных значений стойкости инструмента приведено в таблице 2.

Таблица 2 - Расчетные значения скорости резания по различным уравнениям: глубина резания 0,1 мм, подача 0,05 мм/об

| МИН   |       |       |       |           |
|-------|-------|-------|-------|-----------|
|       |       |       |       | Уравнение |
| M/MHH |       |       |       |           |
| 165,8 | 211,9 | 252,3 | 322,6 |           |
|       |       |       |       |           |

Таким образом, отмечено расхождение расчетных значений скорости резания по двум уравнениям. Из таблицы следует, что при ограничении скорости резания значениями 180 – 250 м/мин (совпадает с рекомендациями зарубежных фирм) стойкость инструмента должна находиться в пределах 45 – 90 мин.

Уточнить рекомендации можно, используя методику оптимизации режимных параметров методом линейного программирования. Рассматривая уравнения (3), (5) как ограничения после их логарифмирования получим

$$
x_1 + y_v x_2 \leq \ln\left(\frac{C_v K_{Tv} 1000 \cdot 100^{y_v}}{T^{m_v} t^{x_v} \pi d}\right),\tag{6}
$$

$$
-k_3 x_1 + k_1 x_2 \leq \ln\left(\frac{Ra(\pi d)^{k_3} 100^{k_1} r^{k_2}}{C_R 1000^{k_3}}\right),\tag{7}
$$

где переменными являются:  $x_1 = ln(n)$ ;  $x_2 = ln(100s)$ .

Оптимальное решение находим как точку пересечения двух прямых (6), (7) в системе координат  $x_1$ ,  $x_2$ . Например, для заданных значений стойкости инструмента *T* = 60 мин, шероховатости Ra = 0,63 мкм, диаметра заготовки *d* = 88 мм, радиуса при вершине резца*r* = 0,6 мм, оптимальные координаты составляют:  $x_1 = 6.05$ ;  $x_2 = 1.86$ , что соответствует режимным параметрам: частота вращения шпинделя станка 424 об/мин, скорость резания 117 м/мин, подача 0,06 мм/об.

#### МЕХАНИЗМЫ ИЗНОСА ИНСТРУМЕНТА

Понятно, что тонкие износостойкие покрытия не могут существенно влиять на износ инструмента с невысокими механическими характеристиками. В этом случае поверхностные свойства нивелируются до

уровня объемных механических свойств инструмента. Проще говоря, высокотвердый тонкий слой покрытия на мягкой или недостаточно прочной подложке работать не будет. Сразу отметим, что малоэффективно нанесение износостойких покрытий на режущий инструмент из углеродистых нелегированных инструментальных сталей У8 (У8А) — У13 (У13А), которые не обладают высокой теплостойкостью (170—250 °С).

Механизмы износа, при которых оправдано применение износостойких покрытий, имеют место преимущественно при высоких скоростях обработки. В случае применения покрытий для данного типа инструмента можно говорить о предотвращении ими окислительного изнашивания, обусловленного взаимодействием кислорода с материалом инструмента. В свою очередь, сверхтвердый алмазный инструмент, режущая оксидная керамика, кубический нитрид бора и т.п. используются в основном для финишной обработки. Покрытия здесь, как правило, не наносят, так как их твердость, трибологические свойства и химическая стойкость не превосходят аналогичные свойства материала инструмента.

Износ режущего инструмента может быть уменьшен предварительным нанесением износостойких покрытий только в том случае, если изначально в технологический процесс механической обработки не заложены следующие механизмы фатального разрушения материала самого инструмента: пластическая деформация, возникающая при неправильном подборе соотношения нагрузки на инструмент и твердости материала инструмента; макроскалывание, возникающее при неправильно подобранном соотношении нагрузки и вязкости (пластичности) инструмента; трещинообразование, возникающее в результате несоответствия нагрузки на инструмент его ударной вязкости.

Эффективность применения износостойких покрытий также существенно снижается при использовании несовершенного станочного оборудования или же при режимах обработки, предопределяющих ударное механическое разрушение инструмента. Режущий инструмент, на который наносится покрытие, должен быть сам по себе достаточно прочным, вязким и теплостойким, а также обладать высокой твердостью режущей кромки, превышающей твердость обрабатываемого материала, плюс высокой адгезионной и абразивной износостойкостью.

Износостойкие химически инертные покрытия наиболее целесообразно наносить на быстрорежущие стали и, в особенности, на высокотвердый высокопрочный металлокерамический — вольфрамокарбидный и титановольфрамокарбидный — твердосплавный (ТС) инструмент, применение которого в промышленно развитых странах приближается к 80%. Благодаря применению субмикронного карбида вольфрама (размер зерна менее 1,0 мкм) и износостойких покрытий удалось создать инструменты, которые с успехом используются для высокоскоростной обработки титановых сплавов, жаропрочных и нержавеющих сталей. Находят свое применение функционально градиентные твердые сплавы на

39

основе WCCo с карбидными добавками (ТіС, ТаС и др.), механические и физические свойства которых меняются по сечению инструмента, что позволяет оптимизировать его сопротивление неравномерно распределенным локальным нагрузкам и износу.

Производители режущего инструмента регулярно представляют на мировом рынке все новые и новые марки твердых сплавов и покрытий для различных видов обработки. Не имеет смысла перечислять специфику и разнообразия торговые марки огромного предлагаемого металлообрабатывающего инструмента. Отметим только тот факт, что большинство инструментов (до 70%) выпускается с предварительно Данной покрытиями. проблематике нанесенными посвяшены  $\mathbf{M}$ многочисленные научные исследования. Предлагаются как оригинальные способы напыления покрытий, так и разнообразные архитектуры и химические составы самих покрытий, межфазных границ «покрытие подложка»  $\overline{M}$ границ между различными слоями. если покрытие многослойное.

Для определения эффективности использования режущего инструмента с износостойким покрытием необходимо определить механизмы износа, присущие конкретному процессу обработки. Износ рабочих поверхностей режущего инструмента зависит от физико-механических и химических свойств покрытия и обрабатываемого металла. Так, экспериментально установлено, что покрытие TiN по сравнению с покрытием TiC быстрее изнашивается при обработке чугунов, но является более стойким при скоростях обработки углеродистых сталей повышенных  $\boldsymbol{\mathrm{M}}$ ДРУГИХ материалов.

Скорость резания, распределение нагрузки на контактируемых поверхностях и наличие СОЖ определяют температуру резания, контактные напряжения, химические реакции в зоне резания и наличие диффузионных процессов между инструментом и обрабатываемым металлом. Можно выделить три основных механизма деградации инструмента, протекающих непосредственно в зоне контакта с обрабатываемой поверхностью.

Абразивное изнашивание боковой поверхности твердыми (карбиды, включениями зерна цементита, интерметаллиды, оксиды), воздействующими поверхность инструмента. Диффузионное на диффузии изнашивание. определяемое процессами взаимной обрабатываемого инструментального  $\overline{M}$ материалов. Сопровождается растворением карбидов (в основном карбидов вольфрама) с последующим Прямым диффузионным растворением элементов диссоциации  $\mathbf{B}$ обрабатываемом материале. При повышенных температурах материал инструмента «растворяется» в стружке и «вымывается» в виде кратера в месте контакта с ней. Так называемое адгезионно усталостное изнашивание, определяемое типом обрабатываемого материала и коэффициентом трения в зоне контакта.

Локальная сварка в зоне контакта инструмента с обрабатываемой поверхностью в значительной степени соотносится с механизмом диффузионного износа. Повторяющееся циклическое возникновение и разрыв адгезионных связей подвергают переднюю часть инструмента многократному влиянию касательных и нормальных на грузок, приводящих к развитию трещинообразующих дефектов в граничных объемах инструмента.

Режущий инструмент подвергается всем вышеперечисленным видам износа, и применение в качестве барьера диффузионному и адгезионному износу химически инертных высокотвердых покрытий на основе карбидов, нитридов, карбонитридов и т.п. может в несколько раз повысить износостойкость и срок его службы. Критическим фактором выхода инструмента из строя является температура (скорость резания).

Высокоскоростная металлообработка приводит к сокращению теплоотвода в инструмент и к увеличению разогрева стружки. Обычно с возрастанием скорости резания повышается температура обрабатываемого металла (включая тонкую стружку) и инструмента. Однако при достижении достаточно высокой скорости обработки (определенной для каждого материала инструмента и обрабатываемого металла) температура режущих кромок практически не изменяется, так как до 70% тепла, образующегося в зоне контакта, отводится со стружкой, а теплоперенос в металл заготовки и инструмента минимален.

Применение защитных покрытий может существенно снизить температуру и обеспечить возможность высокоскоростной обработки при относительно невысоких температурах. Повышение скорости резания приводит к превалированию механизмов адгезионного и диффузионного износа переднего угла режущего инструмента, который происходит на меж фазной границе «инструмент — стружка». Диффузия обрабатываемого материала в кобальтовую связку твердого сплава НМ приводит к ее разупрочнению и катастрофическому разрушению инструмента.

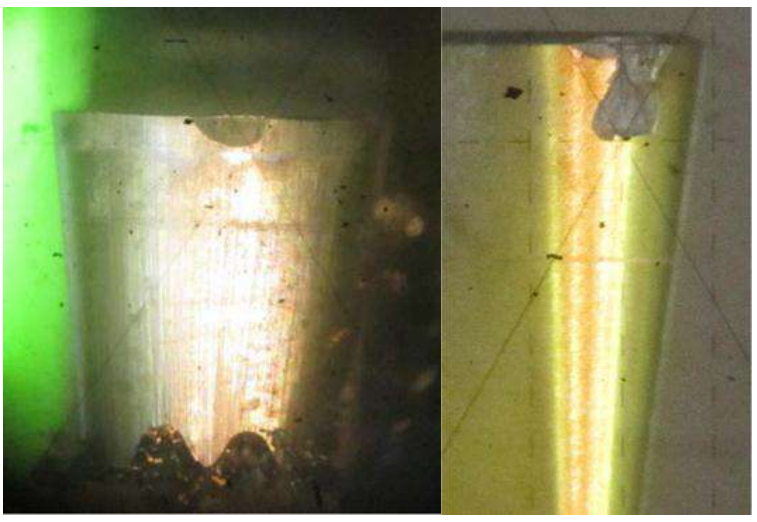

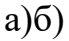

Рисунок1 - Внешний вид износа резца по задней поверхности: а) – нормальный износ; б) – катастрофический износ (скол режущей кромки)

Нанесение защитного покрытия препятствует образованию прочной диффузионной связи и протеканию взаимной диффузии обрабатываемого и инструментального материалов, при которой происходит диссоциация карбидов вольфрама и последующая диффузия продуктов распада в обрабатываемый материал. Известно, что при очень высоких скоростях обработки не возможно снизить температуру резания (в зоне непосредственного контакта) подачей охлаждающей жидкости. Целесообразность использования охлаждающей эмульсии на водной основе при высокоскоростном резании увеличивается с уменьшением скорости резания.

Однако применение охлаждающей жидкости приводит к высокоамплитудным резким колебаниям температуры, что неблагоприятно сказывается на механических свойствах инструмента. Востребованным остается только смазывающее действие СОЖ, позволяющее отбрасывать стружку. Геометрия специального инструмента, предназначенного для высокоскоростной обработки, рассчитана на далекий вынос раскаленной стружки. Применение же износостойких высокотвердых покрытий обеспечивает снижение абразивного, диффузионного и адгезионно усталостного износа инструментального материала, а низкий коэффициент трения также обеспечивает быстрое удаление раскаленной стружки.

В развитых странах разрабатываются программы и законодательные нормативы, стимулирующие постепенный отказ от использования СОЖ. Подсчитано, что их стоимость составляет приблизительно 16% от стоимости продукции металлообработки, а общие затраты на использование СОЖ составляют несколько миллиардов долларов только в США. Более 71 миллиарда йен тратится на СОЖ ежегодно в Японии. Кроме того, непрямые расходы включают в себя огромные затраты по предотвращению вредного воздействия продуктов испарения и отходов СОЖ на человека и окружающую среду.

Развиваются два подхода к решению этой проблемы. Первый создание новых жаропрочных керамических материалов (в том числе многослойных и композиционных, на основе кубического нитрида бора и др.). Применение данных материалов в промышленных масштабах ограничивается их высокой стоимостью. Второй подход заключается в использовании высокопрочных твердых покрытий, обеспечивающих снижение температуры в зоне резания за счет уменьшения коэффициента трения и хорошего теплоотвода. Наиболее широко применяются покрытия TiAlN (50/50TiAlN, 30/70 TiAlN и др.), которые во многих случаях обеспечивают режимы обработки без использования СОЖ при значительном увеличении срока службы.

42

Преимущество данных покрытий состоит в том, что они, сохраняя высокую твердость при повышенных температурах, обладают пониженным (по сравнению с покрытием нитрида титана) коэффициентом трения, а также стойкостью к окислению при повышенных температурах (до 700 °С) и относительно высокой теплопроводностью, что при непрерывном режиме  $\mathbf{M}$ резания обеспечивает улучшенный теплоотвод предотвращение покрытия. Улучшенные трибологические свойства отслаивания  $\overline{M}$ повышенная окислительная стойкость этих покрытий обеспечиваются тонким поверхностным слоем оксида алюминия.

Производители инструмента отдают предпочтение покрытию TiAlN, прочих равных свойствах стехиометрию **МНОГИХ** поскольку при  $\overline{M}$ воспроизводимость нанесения карбонитридных покрытий (например, TiCN) сложнее контролировать. Нитридные покрытия более технологичны в изготовлении, и можно сказать, что TiAlN и его модификации (30/70 TiAlN, TiAlCrN, TiAlCrYN и т.п.) стали флагманом мировой индустрии покрытий и широко используются как вполне самодостаточные покрытия и в различных многослойных комбинациях (TiN/TiAlN и т.п.).

Такую возможность предоставляет инструмент, оснащенный сменными пластинами с многослойными неперетачиваемыми режущими упрочняющими нанопокрытиями.

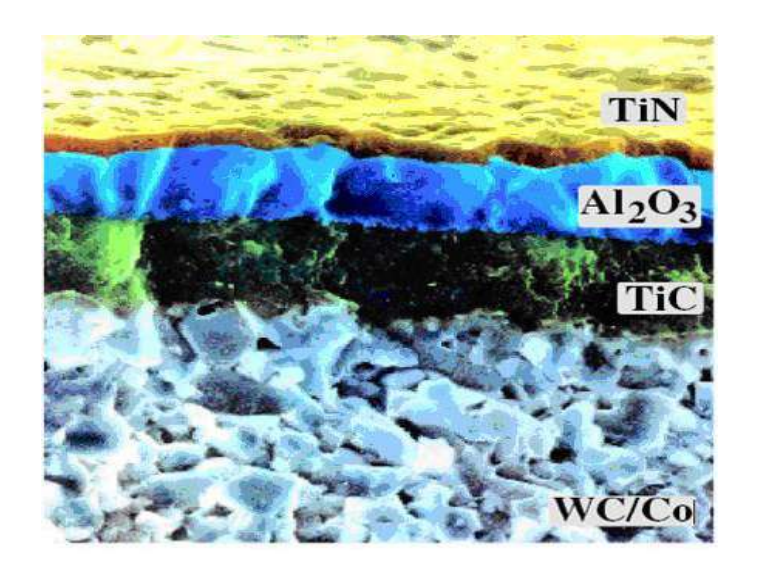

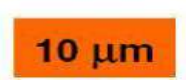

Рисунок 2 - Нанопокрытия на подложке из WC/Co

В настоящее время активно развивается научно-исследовательское направление моделирования механообрабатывающего инструмента на основе наноструктурированных режущих пластин на основе подложки из карбида вольфрама в кобальтовой связке с многослойныминанопокрытиями из ТіС,  $TiN, Al<sub>2</sub>O<sub>3</sub>, AlTiN *и* т.д.$ 

Нанесенные в заданной последовательности при заданных толщинах многослойные нанопокрытия обеспечивают оптимальную прочность сцепки с подложкой, минимальную адгезию с обрабатываемым материалом, оптимальный теплоотвод в процессе механообработки и увеличивают общие прочностные и термодинамические свойства механообрабатывающего инструмента.

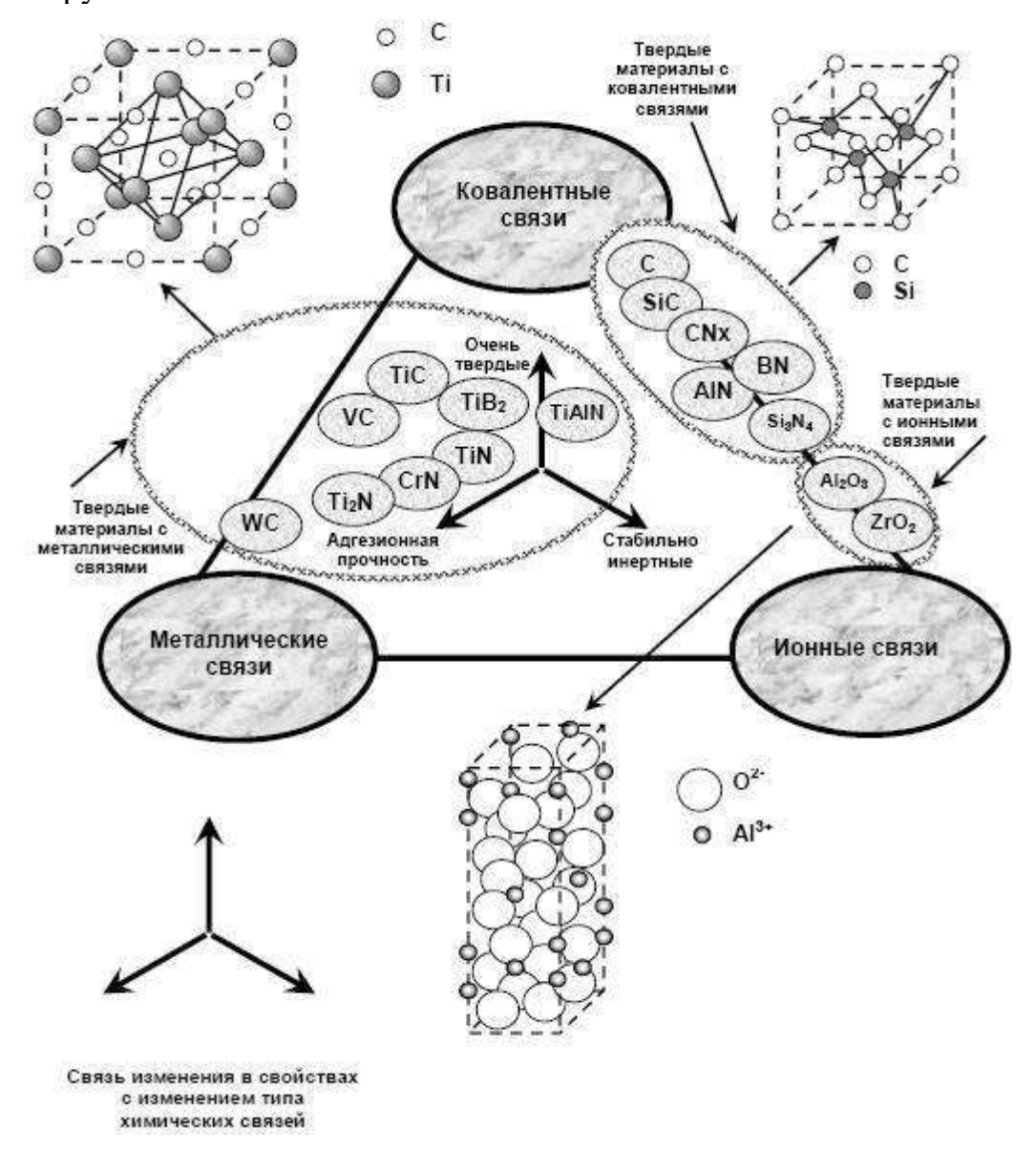

#### Рисунок 3 - Материалы упрочняющих покрытий

При разработке современного наноструктурированного механообрабатывающего инструмента с заданными функциональными свойствами путем математического моделировании, и в частности, твердосплавной режущей пластинки с многослойными нанопокрытиями необходимо использовать квантовую механику и её основные подходы.

При моделировании наноструктур с заданными функциональными свойствами, и общей атомной сборки инструмента необходимо учитывать вклад каждого атома. Эта задача сейчас успешно решается путем квантовомеханического математического моделирования из первых принципов (abinitio), на основе теории функционала электронной плотности (ТФП).

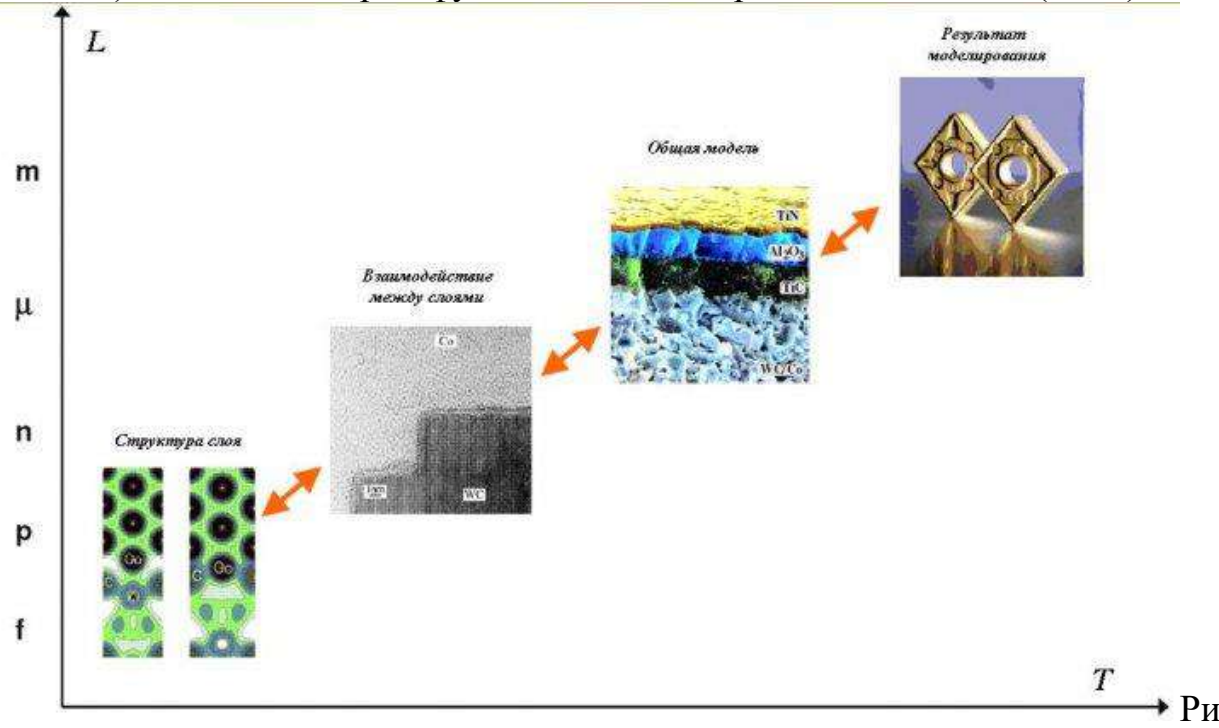

сунок 4 - Последовательность построения математической модели режущего инструмента

В процессе резания инструмент изнашивается по *передней и задней поверхности*. Износ по передней поверхности - следствие трения стружки, по задней - следствие трения обработкой поверхности заготовки об инструмент. На задней поверхности формируется площадка износа  $h_3$ (ленточка). Износ его передней поверхности преобладает при черновой обработке, по задней - при чистовой обработке.

При черновой обработке устанавливают критерий износа  $h_3 = 2...3$  мм, после чего резец перезатачивается. При чистовой обработке следует учитывать и размерный износ инструмента  $h_P$  (рис. 1). Резец изнашивается в радиальном направлении, при этом уменьшается его длина, что уменьшает глубину резания, изменяется диаметр обработанной заготовки -на детали появляются отклонения геометрической формы, например конусность.

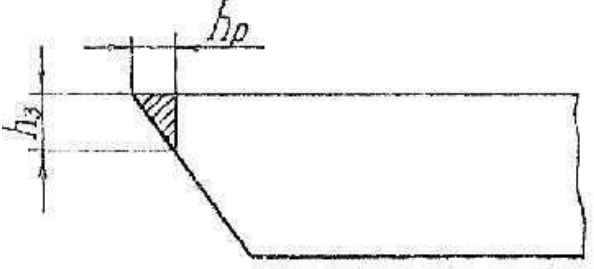

Рисунок 5 - Схема износа: радиального  $h_P$  и по задней поверхности  $h_3$ 

Обычно при чистовой обработке принимают значения износа  $h_3$  = 0,2...0,4 мм. Допускаемый износ инструмента из различных материалов при черновой обработке:

 $h_3 = 1, 5...2, 0$  мм - для быстрорежущих сталей  $h_3$ = 0,8...1,8 мм - для твердых сплавов  $h_3$ = 0,2...0,5 мм - для минералокерамики

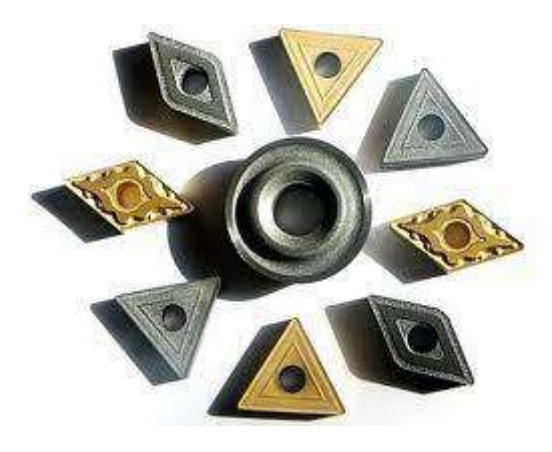

Рисунок 6–Типы твердосплавных пластин резцов

## ЗАДАНИЯ К ПРАКТИЧЕСКОЙ РАБОТЕ

1. Обработать заготовку из закаленной стали 45 проходными резцами одной геометрии, имеющими режущую часть из Р6М5, Т15К6, ВОК-6О, подобными резцами , имеющими нано структурированное покрытие в течение  $\tau$  мин при скорости резания V (см. табл. 1) и глубине резания  $t = 0.5$ мм.

2. На инструментальном микроскопе определить показатели износа h<sub>P</sub> и h<sup>3</sup> для каждого резца.

3. Заполнить табл. 2 исходными и полученными в эксперименте данными. Построить графическую зависимость  $h_P$  и  $h_3$  от показателя красностойкости инструмента.

4. Объяснить полученные результаты и сделать выводы по работе.

## МЕТОДИКА ИССЛЕДОВАНИЯ

1. Разработать план эксперимента в соответствии с заданием, полученным у преподавателя.

Скорость резания и значения красностойкости взять из табл. 1.

Таблица 1

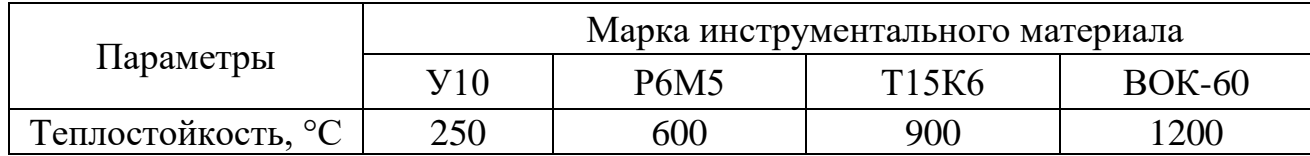

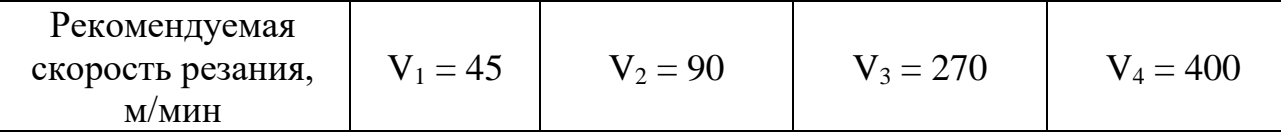

Величина подачи и глубина резания при всех опытах остаются постоянными  $(t = 0.5 - 1.0$  мин :  $S = 0.05 - 0.25$  мм/об).

2. Произвести наладку и настройку станка:

- установить и закрепить в резцедержателе опытные резцы с режущими частями из различных материалов;

- установить в приспособлении заготовку, замерить ее диаметр, записать марку материала, твердость;

- установить глубину резания и подачу;

- последовательно произвести обработку заготовки каждым резцом в соответствий с заданием. Результаты занести в табл. 2,

3. После каждого опыта замерить радиальный износ резца h<sub>P</sub> и износ по задней поверхности  $h_3$  на инструментальном микроскопе, результаты занести в табл. 2.

4. По экспериментальным результатам построить графики зависимости износа инструмента от различных параметров. Составить и оформить отчет по схеме, принятой в лабораториях кафедры.

#### **Контрольные вопросы**

1. Назовите основные направления применения нанокристаллических материалов в промышленности.

2. Приведите примеры применения наноструктур в приборостроении.

3. Особенности применения наноразмерных структур, созданных с помощью пучков заряженных частиц.

4. В каких условиях формируются нанокристаллические пленки?

5. Роль энергии осаждаемых ионов в ионно-плазменных методах.

6. Механизмы управления формированием нанокристаллических покрытий.

7. Что такое нанокомпозитные покрытия?

8. С чем связано повышение твердости в нанокомпозитных покрытиях?

### **Рекомендуемая литература**

- 1. Нанотехнологии и наноматериалы в агроинженерии [Текст] : учебное пособие / М.Н. Ерохин, В.И. Балабанов, В.В. Стрельцов и др. - М. : МГАУ, 2008. - 300 с.
- 2. Головин Ю.И. Основы нанотехнологий М.: "Машиностроение", 2012. - 656 стр.

[http://e.lanbook.com/books/element.php?pl1\\_cid=25&pl1\\_id=5793](http://e.lanbook.com/books/element.php?pl1_cid=25&pl1_id=5793)

- 3. Инженерные нанотехнологии в АПК [Текст] . М. : Росинформагротех, 2009. - 144 с.
- 4. Научные разработки по использованию нанотехнологий в АПК [Текст] : каталог. - М. :Росинформагротех, 2008. - 152 с.
- 5. Федоренко, Вячеслав Филиппович. Нанотехнологии и наноматериалы в агропромышленном комплексе. Научное издание [Текст] / Федоренко, Вячеслав Филиппович. - М. :Росинформагротех, 2008. - 148 с.
- 6. Ковшов, Анатолий Николаевич. Основы нанотехнологии в технике [Текст] : учебное пособие для студентов высших учебных заведений / Ковшов, Анатолий Николаевич, Назаров, Юрий Федорович, Ибрагимов, Ильдар Маратович. - М. : Академия, 2009. - 240 с.
- 7. Введение в нанотехнологию [Текст] : учебник для студентов вузов / В. И. Марголин [и др.]. - СПб. : Лань, 2012. - 464 с.
- 8. Рамбиди Н.Г., Берёзкин А.В. Физические и химические основы нанотехнологий – М.: "Физматлит", 2009. - 456 стр. http://e.lanbook.com/books/element.php?pl1\_cid=25&pl1\_id=2291
- 9. Старостин В.В. Материалы и методы нанотехнологий: учебное пособие – М.: "Би- ном. Лаборатория знаний", 2012. - 431 стр. http://e.lanbook.com/books/element.php?pl1\_cid=25&pl1\_id=8688

## Министерство сельского хозяйства РФ ФГБОУ ВО Рязанский государственный агротехнологический университет имени П. А. Костычева

**Кафедра электроснабжения**

## **Методические указания**

для выполнения лабораторных работ по дисциплине:

# **Релейная защита(повышенный уровень)**

 для студентов очной и заочной форм обучения по направлению подготовки 35.04.06 Агроинженерия профиль подготовки «Электроснабжение, электротехнологии и электрооборудование» квалификация (степень) – магистр

Составитель: доцент каф. «Электроснабжение» \_\_\_\_\_\_ \_\_ Ю.Я. Прокопенко

Рецензент: Кандидат технических наук, доцент кафедры «ЭиФ» \_\_\_\_\_\_\_\_\_\_ С.О.Фатьянов

Методические указания рассмотрены и утверждены на заседании кафедры «\_31\_»

августа  $2016$  г., протокол №1

## *Лабораторная работа № 1.*

*Тема:* Изучение трансформаторов тока и влияния величины нагрузки на их погрешность.

*1. Цель работы:* Ознакомиться с различными конструкциями трансформаторов тока, особенностями их эксплуатации и влиянием величины сопротивления нагрузки системы первичного тока на погрешность измерения.

## *2. Краткие сведения о назначении трансформаторов тока.*

Трансформаторы тока (Т.Т.) являются важнейшими аппаратами, позволяющими включать через них в высоковольтные цепи различные защитные и измерительные приборы, а также средства автоматизации электроустановок.

*Они выполняют следующие функции*:

1. Уменьшают в кратное число раз силу тока, подводимого к измерительным приборам и средствам защиты, что позволяет стандартизовать эти приборы, а также уменьшать сечение проводов и контрольных кабелей вторичной коммутации.

2. Изолируют вторичные измерительные и защитные цепи от высоковольтных первичных цепей, чем обеспечивают безопасность их эксплуатации.

3. Исключают протекание апериодической составляющей токов К.З. через измерительные приборы, чем предохраняют их от повреждения.

4. В аварийных случаях могут служить источниками электроэнергии для питания средств защиты электроустановок.

## *3. Особенности конструкции и эксплуатации Т.Т.*

Т.Т. состоит из магнитопровода и двух изолированных обмоток. Первичная обмотка содержит малое число витков, (иногда один виток) и включается последовательно с нагрузкой. Включение Т.Т. в электрическую цепь не должно изменять силу тока в ней. Обмотки у некоторых Т.Т. могут быть секционированными, что позволяет получать у них несколько разных коэффициентов трансформации. Вторичная обмотка Т.Т. при его включении в сеть должна быть обязательно замкнута на цепь с малым сопротивлением (до 5 Ом). Обычно это токовые измерительные приборы. При их отсутствии вторичная обмотка должна быть замкнута накоротко во избежание появления на ее выводах опасного высокого напряжения и перегрева магнитопровода.

*Максимальное электросопротивление*, допустимое для включения во вторичную цепь Т.Т. без превышения номинальной погрешности, можно определить по его паспортной мощности из уравнения:

$$
\mathbf{P}_{\mathrm{H}} = \mathbf{I}_{2\mathrm{H}}^{\mathrm{T}_2} \mathbf{R}_2,
$$

Где  $P_H$  – номинальная мощность Т.Т., (Bт);

 $I_{2H}$  – номинальный ток вторичной обмотки ( $I_{2H} = 5A$ );

R<sub>2</sub> - номинальное электросопротивление приборов и проводов, включенных во вторичную обмотку Т.Т.

У большинства высоковольтных Т.Т. величина Р<sub>н</sub> равна 25 Вт. трансформаторы, лабораторные которые необходимо Низковольтные испытать в данной работе, имеют  $P_H = 5 B_T$ . Номинальные вторичные токи большинства Т.Т. равны 5 А.

Один из выводов вторичной обмотки у высоковольтных Т.Т. должен быть обязательно заземлен для защиты вторичных цепей в случае пробоя изоляции со стороны высоковольтной обмотки.

## 4. Классификация Т.Т.

Т.Т. различают по следующим показателям:

1. величинам номинального напряжения и тока первичной обмотки;

2. величине коэффициента трансформации;

3. виду изоляции (маслонаполненные, сухие);

4. способу установки (опорные, проходные, встроенные в другие аппараты);

5. по величине максимально-допустимой погрешности (по классу точности);

6. величине максимально-допустимого электросопротивления, включенного во вторичную обмотку без превышения допустимой погрешности.

### 5. План и методика выполнения работы.

5.1. Ознакомьтесь с конструкциями Т.Т. различного типа.

5.2. Соберите схему (рисунок 1.1).

 $5.3$  $\overline{B}$ задачу работы ланной входит изучение **ВЛИЯНИЯ** электросопротивления, включенного во вторичную цепь испытываемого Т.Т., на величину его погрешности по току, которая определяется формулой:

$$
\gamma_{\rm T}\% = \frac{\hat{\rm E}_{\dot{\rm O}\dot{\rm O}}I_{\dot{\rm E}}-I_{\hat{\rm E}}}{I_{\rm K}}\cdot 100\%,
$$

где К<sub>ТТ</sub> - коэффициент трансформации испытываемого Т.Т.

$$
\text{pabhsh } \mathbf{K}_{\text{TT}} = \frac{\mathbf{I}_{1H}}{\mathbf{I}_{2H}} = \frac{w_2}{w_1},
$$

где I<sub>и</sub> - показания амперметра в цепи испытываемого Т.Т.;

 $V_{K}$  – первичный ток контрольного Т.Т;

I<sub>H</sub> - номинальные токи первичной и вторичной обмоток Т.Т.

В данной работе используются Т.Т. с коэффициентом К<sub>тт</sub>, равным трем. Перед выполнением пункта 5.3. необходимо произвести проверку идентичности двух измерительных комплектов,  $\overline{\text{co}}$ брав схему 1.1. с одинаковыми сопротивлениями вторичных цепей Т.Т.

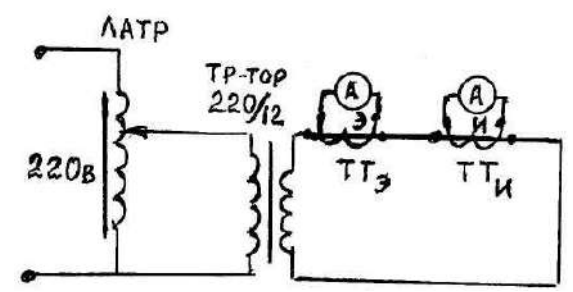

Рис. 1.1. Схема для проверки идентичности измерительных комплектов.

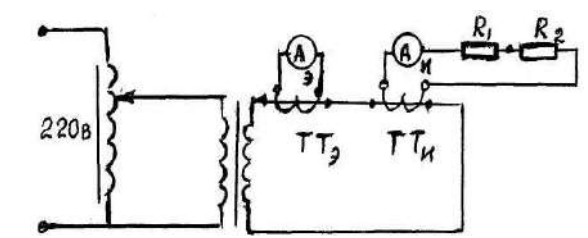

Рис.1.2. Схема для определения погрешности ТТи.

Изменяя с помощью ЛАТРА ток в соответствии с пунктами 1, 2, 3 таблицы 1, сравнить показания эталонного «Э» и испытываемого «И» комплекта приборов.

5.4. Включив во вторичную цепь испытываемого  $T.T_{\scriptscriptstyle M}$  последовательно с амперметром одну секцию добавочного сопротивления R<sub>1</sub>, изменять силу тока, в соответствии с таблицей 1, регистрировать токи эталонного и испытываемого комплектов.

5.5. Включив во вторичную цепь испытываемого ТТи две секции добавочного сопротивления  $(R_1+R_2)$ , повторить предыдущий опыт (рис. 1.2.).

#### 6. Форма отчета.

 $6.1.$ Краткие теоретические сведения, особенности конструкции, эксплуатации и классификации Т.Т.

6.2. Задачи испытания Т.Т., схема испытаний.

6.3. Таблица результатов испытаний Т.Т.

 $Ta6\pi$ 

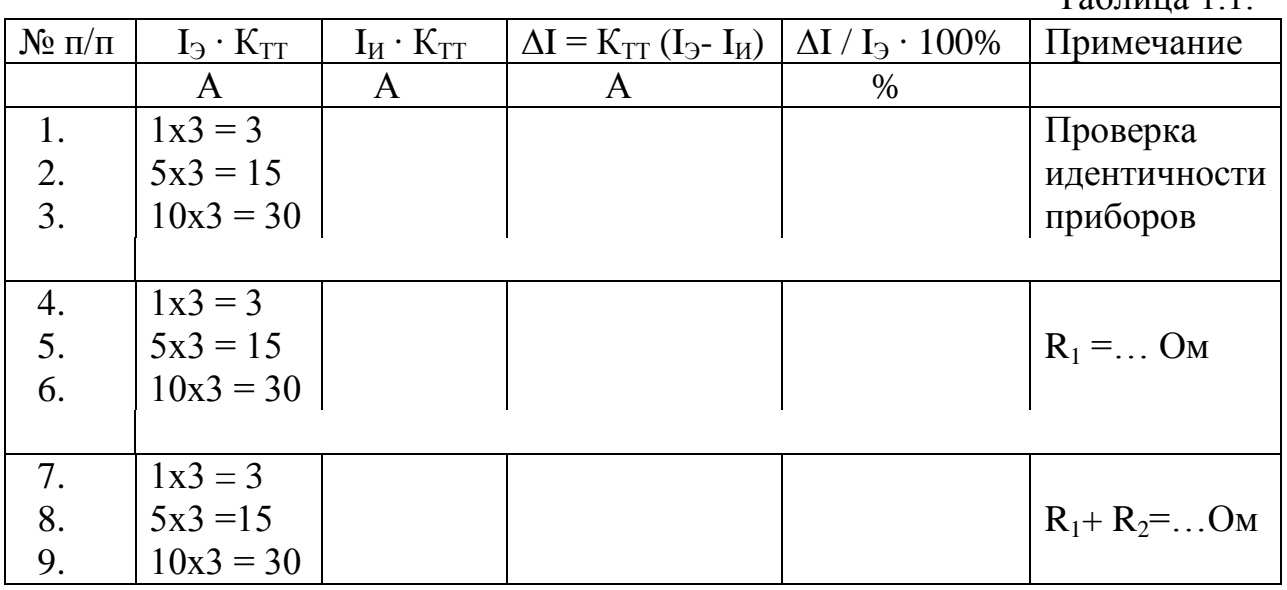

6.4. Построить графики изменения погрешностей Т.Т. от сопротивления вторичной цепи R и величины первичного тока  $I_1$ , рис. 1.3, 1.4.

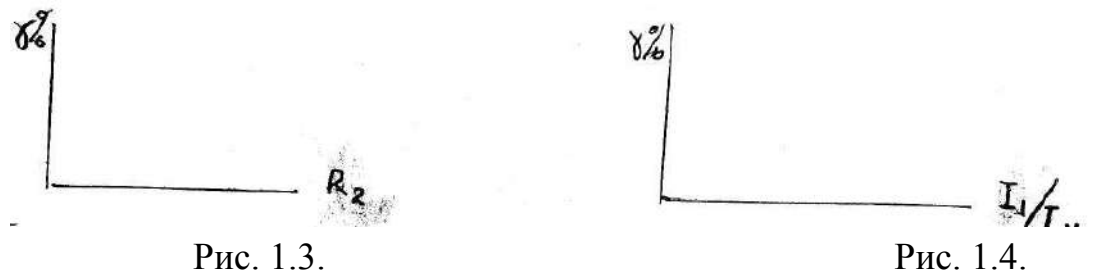

6.5. Сделать выводы об изменении величины и знака погрешности трансформатора от сопротивления вторичной цепи и кратности первичного тока по отношению к номинальному.

### *7. Контрольные вопросы.*

7.1. Какие задачи выполняют Т.Т. в электроустановках?

7.2. Чем отличается Т.Т. от силовых трансформаторов по конструкции и схеме включения?

7.3. Какие меры безопасности необходимо выполнять при эксплуатации Т.Т.?

7.4. По каким признакам классифицируют Т.Т.?

7.5. Как изменяется погрешность Т.Т. при увеличении сопротивления в его вторичной цепи?

7.6. Как изменяется погрешность Т.Т. от величины первичного тока?

7.7. Как по паспортным данным Т.Т. можно определить номинальное электросопротивление в его вторичной цепи?

## **Лабораторная работа № 2.**

*Тема:* Изучение реле максимального тока типа РТМ и РТВ.

*1. Цель работы*: Ознакомиться с конструкцией и определить характеристики защитных реле, встраиваемых в приводы высоковольтных выключателей.

## *2. Краткие теоретические сведения о реле защиты.*

*Релейная защита* – это комплекс приборов, отключающих электроустановки при возникновении в них аварийных режимов.

Устройства релейной защиты в общем случае состоят из двух частей – измерительной (пусковой) и логической.

Измерительная часть контролирует некоторые параметры защищаемой установки и, в случае превышения предельно-допустимых значений, запускает логическую часть, которая мгновенно или с выдержкой времени воздействует на отключающее устройство электроустановки.

Релейная защита может состоять из одного или группы взаимодействующих реле.

Защиты, у которых воздействующей величиной является ток – называются токовыми. Увеличение тока по сравнению с его значением в нормальном режиме – характерный признак аварийного режима и может служить основанием для отключения объекта релейной защитой. В релейной защите различают измерительные и вспомогательные реле.

У каждого реле есть неподвижный магнитопровод с обмоткой, включенной в защищаемую цепь, и подвижная часть – якорь, который перемещается под действием магнитного поля обмотки, преодолевая усилие противодействующей пружины, замыкая или размыкая связанные с ним контакты.

Для регулировки тока срабатывания реле можно использовать следующие способы: изменять число витков обмотки, величину начального воздушного зазора между магнитопроводом и якорем или натяжение пружины противодействующей перемещению якоря.

По способу включения реле защиты делят на первичные, воспринимающий орган которых включается непосредственно в защищаемую цепь, и вторичные, включаемые через измерительные трансформаторы.

По способу воздействия на выключатель защищаемой установки реле защиты подразделяют на реле прямого действия, устанавливаемые в приводе выключателей, использующие энергию аварийного тока, воздействующие прямо на выключатель, и на реле косвенного действия, которые воздействуют на выключатель через промежуточные реле, используя энергию оперативного тока от трансформатора собственных нужд.

## *3. Параметры реле***.**

*Параметр срабатывания* – пороговое значение воздействующей величины, при которой реле срабатывает. Положение указателя на шкале реле, соответствующее этому значению, называют уставкой реле.

*Параметр возврата* – пороговое значение воздействующей величины, при котором происходит возврат реле в начальное состояние.

*Погрешность реле* – разность между фактическим параметром срабатывания и уставкой шкалы.

*Коэффициент возврата К<sup>в</sup>* – отношение параметра возврата к параметру срабатывния. Для реле, реагирующих на максимальное значение контролируемого параметра  $K_{B}$ < 1, для реле, реагирующих на минимальное значение параметра  $K_{\text{B}} > 1$ .

У измерительных реле, реагирующих на максимальные значения параметра, желательно иметь коэффициент возврата не менее 0,8. Для вспомогательных реле ( промежуточных, реле времени и т.д.) допустимы меньшие коэффициенты возврата. Эти реле имеют большее число и большую разрывную мощность контактов.

 *Время срабатывания реле* – промежуток времени от момента появления воздействующей величины необходимой кратности по отношению к

уставке реле до момента воздействия реле на управляемую схему. Различные типы реле могут иметь временные характеристики, не зависящие или зависящие от кратности воздействующей величины по отношению к уставке. Важные показатели реле – число, вид и предельная разрывная мощность контактов.

### **4.** *Описание конструкции реле РТМ и РТВ.*

*Реле РТМ и РТВ*, встраиваемые в приводы выключателей, позволяют создать наиболее простые и дешевые схемы защит с минимальным количеством элементов.

Оба типа реле сходны по конструкции и состоят из цилиндрической обмотки с отпайками, снабженной переключателем используемого числа витков. Она подключается ко вторичной обмотке трансформатора тока, включенного в защищаемую цепь. В центре обмотки находится подвижный железный сердечник. При отсутствии тока в обмотке сердечник находится в нижнем положении. Если ток больше определенной величины, то происходит втягивание сердечника внутрь катушки и при этом он воздействует на отключающий механизм привода выключателя. Изменение уставки реле производится включением различного числа витков катушки и регулированием начального положения сердечника. Реле РТВ отличается от описанной конструкции наличием встроенного реле времени, которое размещено в отдельном корпусе и механически связано с якорем электромагнитного реле (рис. 2.1.).

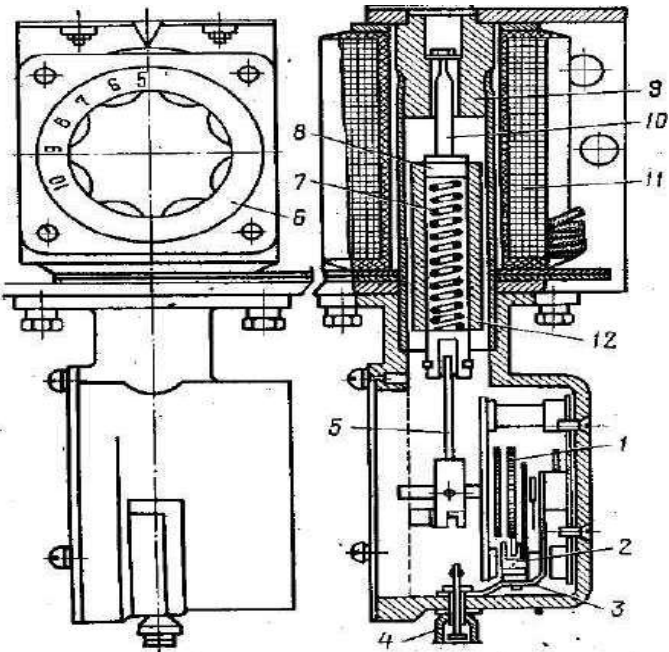

Рис. 2.1. Конструкция вторичного реле тока прямого действия типа РТВ.

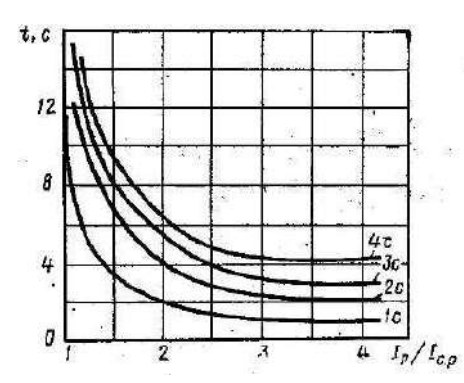

Рис. 2.2. Семейство регулировочных характеристик реле РТВ.

Подвижная система реле РТВ состоит из сердечника 12 и ударника 10. Ударник связан с часовым механизмом тягой 5. Связь сердечника с ударником, а следовательно и с часовым механизмом, осуществляется пружиной 7, которая одним концом соединена с сердечником, а другим упирается в стопорное кольцо 8 ударника. В зависимости от величины тока в обмотке реле эта связь может быть жесткой или гибкой.

При протекании по обмотке реле тока, равного или превышающего ток уставки, сердечник 12 будет стремиться притянуться к неподвижному полюсу 9, увлекая за собой ударник.

При токах, меньших трехкратного тока уставки, электромагнитная сила, действующая на сердечник, оказывается меньше противодействующей силы пружины; по этой причине пружина не сжимается и действует как жесткая связь. При этом скорость перемещения сердечника и ударника будет одинаковой: она определяется величиной электромагнитной силы и регулировкой часового механизма. Поэтому с увеличением тока выдержка времени реле уменьшается, образуя зависимую часть характеристики. При токах, больших трехкратного тока срабатывания, величина электромагнитной силы оказывается достаточной для преодоления противодействующей силы пружины. Сердечник мгновенно притягивается к неподвижному полюсу и сжимает пружину. При этом скорость движения ударника вверх не зависит от электромагнитной силы. Для любого тока, большего трехкратного тока срабатывания, скорость остается постоянной. Она определяется только регулировкой часового механизма. В этом случае реле работает в независимой части характеристики, рис. 2.2.

В целом, реле РТВ имеет семейство ограниченно зависимых от тока характеристик выдержки времени. Ток срабатывания реле регулируется изменением числа витков с помощью поворотного переключателя 6. Для регулировки выдержек времени служит подвижный поводок, закрепленный гайкой 4.

 В каждом приводе выключателя размещаются два комплекта реле РТМ и РТВ, включенные последовательно друг с другом через трансформаторы тока на разные фазы. Кроме того, в приводах имеется катушка дистанционного отключения выключателя, управляемая подачей напряжения оперативного тока. При К.З., близких к источнику тока, срабатывает без
выдержки времени одно или оба реле РТМ (токовая отсечка). При удаленных К.З. с малыми токами срабатывает одно или оба реле РТВ с выдержкой времени обратно пропорциональной величине аварийного тока (максимально-токовая защита).

 Реле РТМ и РТВ потребляют от трансформаторов тока большую мощность, что снижает коэффициент их возврата и увеличивает погрешность в работе.

## *5. План работы*.

5.1. Ознакомиться с конструкцией реле РТМ и РТВ.

5.2. Собрать схему для испытания реле рис. 2.3.

5.3. Изменяя ток, подаваемый в реле с помощью автотрансформатора, определить токи срабатывания и возврата каждого реле, на минимальных уставках. Заполнить таблицу 1. Определить погрешности уставок и коэффициенты возврата реле.

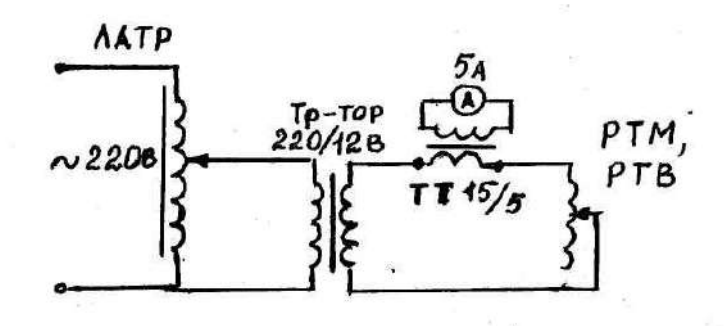

Рис. 2.3. Схема для испытания реле.

### *6. Форма отчета.*

- 6.1. Краткие теоретические сведения о реле.
- 6.2. Параметры реле.
- 6.3. Описание конструкций реле РТМ и РТВ.
- 6.4. Результаты испытаний реле.

Таблица 1. Результаты испытаний реле тока.

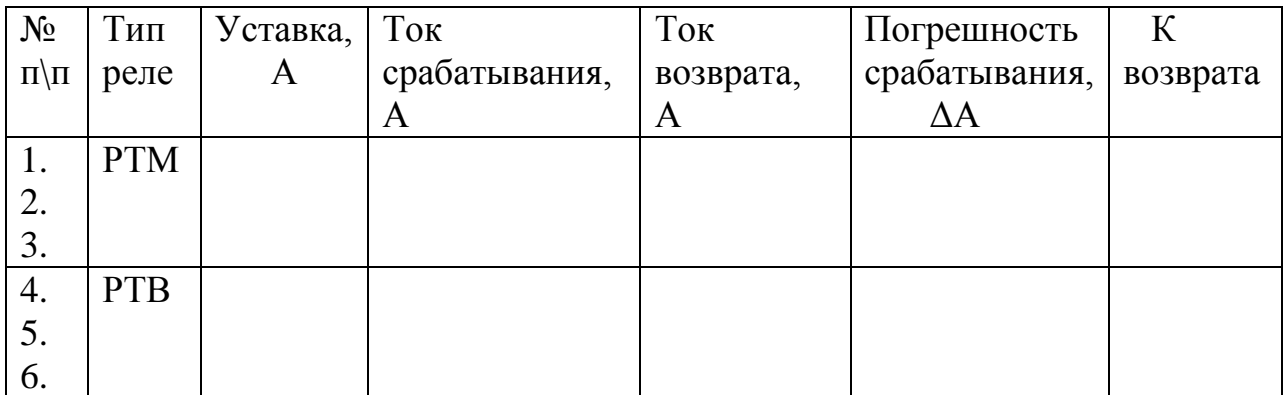

6.5. Построить графики изменения погрешности срабатывания реле от величины тока уставки.

6.6. Сделать выводы о влиянии тока уставки на величину коэффициентов возврата реле.

### *7. Контрольные вопросы.*

7.1. Чем можно регулировать токи уставок реле РТМ и РТВ?

7.2. Чем можно регулировать выдержку времени срабатывания реле РТВ?

7.3. Сколько реле входит в полный комплект защиты привода выключателя?

7.4. Нарисовать схему включения полного комплекта защиты привода выключателя.

### **Лабораторная работа № 3.**

*Тема :* Изучение электромагнитных реле типа РТ, РН РП, РВ.

*1. Цель работы:* Ознакомиться с конструкцией и определить характеристики реле защиты.

#### *2.Описание конструкции реле*.

### *2.1. Максимально-токовые реле серии РТ – 40 (ЭТ).*

Реле РТ-40 является одним из наиболее качественных измерительных токовых реле, широко используемых при создании разнообразных схем защиты. Главной частью реле рис. 3.1. является магнитопровод 1 с размещенными на нем двумя секциями обмоток 2. В зависимости от схемы соединения секций обмоток (последовательной или параллельной) можно ступенчато изменять ток срабатывания реле. Якорь реле 3 связан с противодействующей пружиной 4, меняя натяжение которой с помощью подвижного поводка 7 можно плавно изменять ток срабатывания реле, отражаемый на шкале настройки 8. Якорь связан с демпфером, уменьшающим его вибрацию под действием переменного тока. На якоре имеется контактная перемычка 5, которая при движении якоря замыкает одну и размыкает другую пару контактов 6. Предельная коммутационная мощность контактов данного реле - 60 Вт в цепях постоянного тока и 300 Вт - в цепях переменного тока.

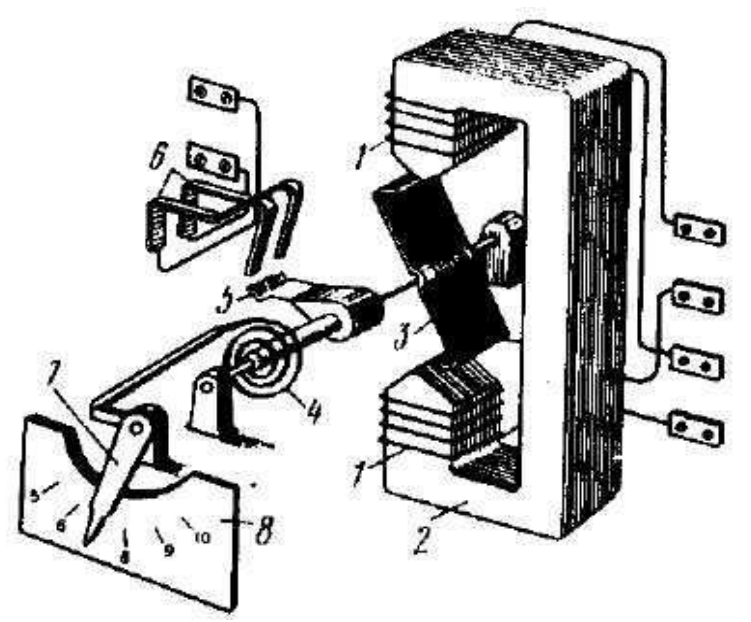

Рис. 3.1. Электромагнитное реле типа ЭТ.

## *2.2. Реле напряжения серии РН.*

Данное реле предназначено для контроля наличия величины напряжения. Выпускается несколько модификаций этого реле, предназначенных для работы в разных интервалах шкалы напряжений. Реле РН отличается от токового реле РТ обмоткой и схемой ее включения. Она выполнена из тонкого провода и имеет несколько тысяч витков. Включается в сеть параллельно. Для уменьшения вибрации якоря реле напряжение к обмотке подводится после его выпрямления диодным мостом. Реле имеет плавное и ступенчатое регулирование уставки по напряжению. Плавное регулирование выполняется натяжением противодействующей пружины, ступенчатое – включением последовательно с обмоткой добавочного сопротивления.

## *2.3. Промежуточное реле серии РП (ЭП).*

Назначение данного типа реле – увеличение числа и разрывной мощности контактов в схемах релейной защиты. Для работы промежуточных реле необходим оперативный ток, который обеспечивает в электроустановках трансформатор собственных нужд. Существует много разновидностей промежуточных реле, которые отличаются числом и видом контактов (НО, НЗ), номинальным напряжением катушки и родом тока. Характерной особенностью реле, рассчитанных на питание переменным напряжением, является магнитопровод, набранный из пластин трансформаторной стали и наличие на его магнитопроводе короткозамкнутого витка. Короткозамкнутый виток охватывает часть сечения магнитопровода. При возникновении магнитного потока в катушке, короткозамкнутый виток вызывает запаздывание магнитного поля на части сечения магнитопровода, благодаря чему устраняются моменты времени, когда суммарный магнитный поток и сила притяжения якоря реле равны нулю. Этим устраняется вибрация якоря при его включении в цепь переменного тока. Предельная коммутационная способность контактов реле РП составляет 200 Вт на постоянном и 1100 Вт на переменном токе.

### *2.4. Реле времени серии РВ (ЭВ).*

Электромагнитные реле серии РВ служат для создания регулируемых выдержек времени при работе релейных защит. Они состоят из электромагнита с противодействующей пружиной, группы контактов и регулируемого механизма задержки переключения контактов.

Существует много конструкций реле времени, которые различаются следующими эксплутационными показателями:

- 1. выдержкой времени при их включении;
- 2. выдержкой времени при выключении;
- 3. питанием постоянным током (ЭВ);
- 4. питанием переменным током (РВ);
- 5. различным числом и видом исполнительных контактов (НО, НЗ).

### *3. План работы.*

3.1.Ознакомиться с конструкцией различных реле, найти регулировочные устройства и средства, уменьшающие вибрацию якоря.

3.2.Собрать схему 3.2 и провести испытание реле РТ-40. Промежуточное реле использовать как индикатор замыкания контактов РТ.Плавно увеличивая и уменьшая силу тока определить ток включения и отключения реле при 3 уставках, данные внести в таблицу 3.1.

3.3.Собрать схему 3.3. ипоочередно испытать реле РН и РП. Плавно увеличивая и уменьшая напряжение, определить напряжение включения и отключения реле. Данные внести в таблицу.

3.4.Заменяя в схеме 3-3 реле РП на реле РВ, определить его напряжение включения и выдержку времени. Определить погрешность выдержки времени реле при максимальной уставке.

3.5.Определить коэффициенты возврата у реле РТ-40, РН и РП

(К .возв.= параметр отключения/ параметр включения).

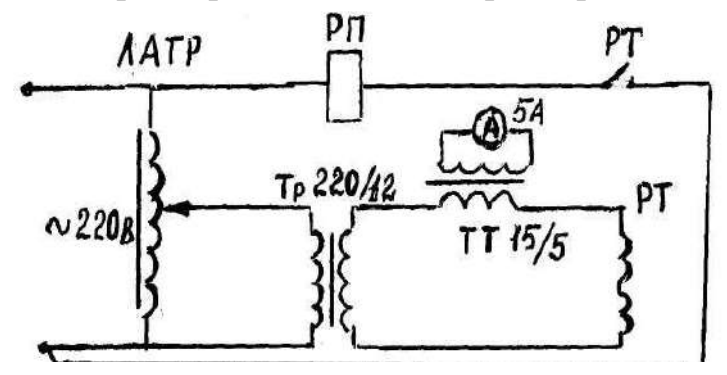

Рис. 3.2. Схема испытания реле РТ – 40.

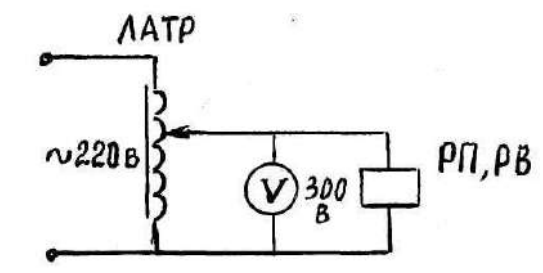

Рис. 3.3. Схема испытания реле РП и РВ.

### *4. Форма отчета по работе.*

Описание назначения конструкции реле РТ, РП и РВ. Схемы для испытания реле. Результаты испытания реле.

Таблица 3.1.

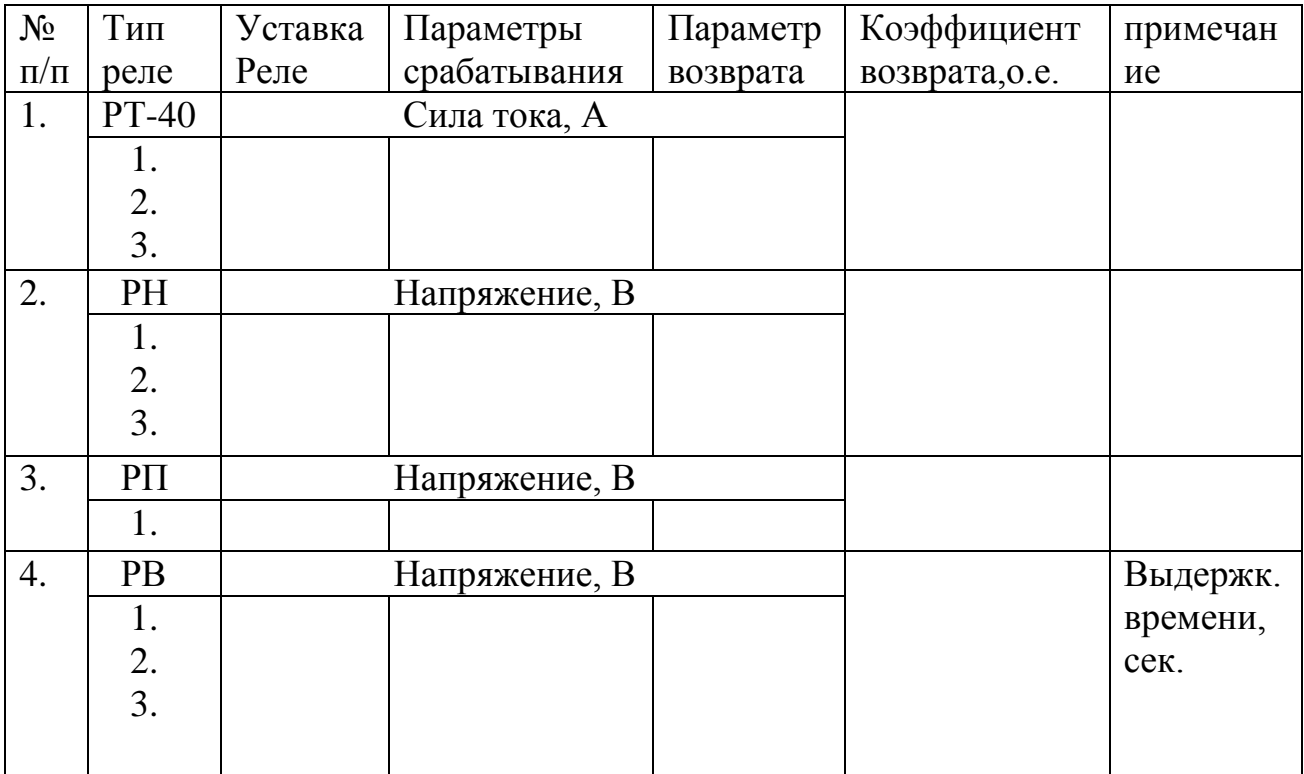

Построить графики изменения коэффициентов возврата от уставок реле РТ и РН, рис. 3,3 и 3,4.

4.5. Построить график изменения выдержки времени реле РВ от величины питающего напряжения, рис. 3.5.

4.6. Выводы о стабильности коэффициентов возвратов испытанных реле.

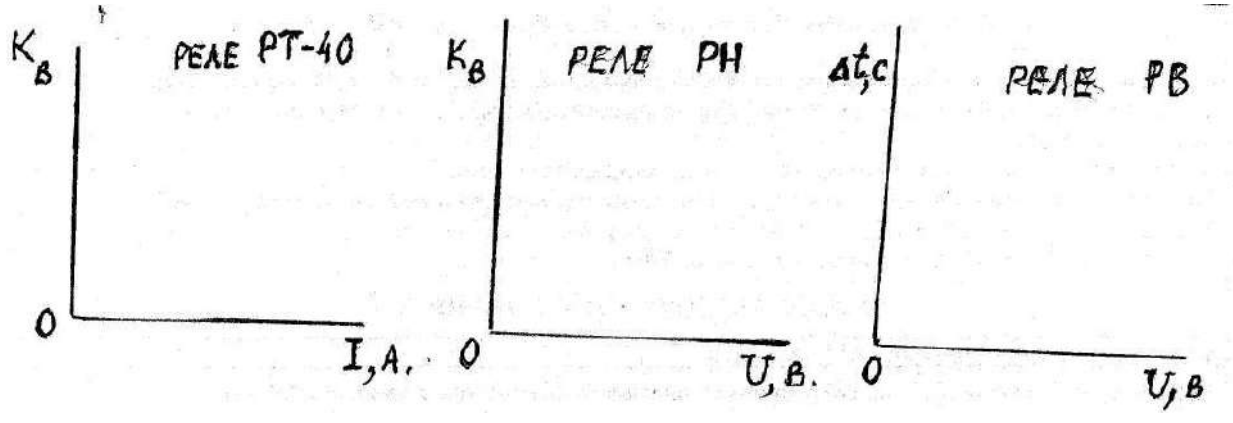

Рис. 3.3 Рис. 3.4. Рис. 3.5.

Изменение параметров реле от условий эксплуатации.

4.7. Сделать выводы о стабильности параметров реле от условий эксплуатации.

## *5. Контрольные вопросы.*

5.1. Какими способами можно изменить уставки реле РТ-40 и РН.

5.2.Можно ли изменить уставку реле РП, какие показатели важны для промежуточных реле.

5.3.Чем отличаются промежуточные реле переменного тока от реле постоянного тока.

5.4. По каким показателям отличаются друг от друга реле времени различного типа.

5.5. Для каких целей можно использовать реле напряжения РН.

## **Лабораторная работа № 4.**

*Тема:* Изучение комбинированного токового реле РТ – 81.

*1. Цель работы***:** Ознакомиться с конструкцией токового реле типа РТ – 81 и определить его характеристики.

## *2. Краткие теоретические сведения 2.1. Описание конструкции и принцип действия реле.*

*Реле РТ – 81* является комбинированным прибором, использующим два механизма действия: индукционный, создающий максимально – токовую защиту с выдержкой времени при малых аварийный токах и электромагнитный механизм, действующий без выдержки времени при больших аварийных токах. Главной частью реле является магнитопровод сложной конфигурации с двумя параллельными ветвями, которые делят магнитный поток, создаваемый секционированной токовой обмоткой, на две составляющие рис. 4.1.

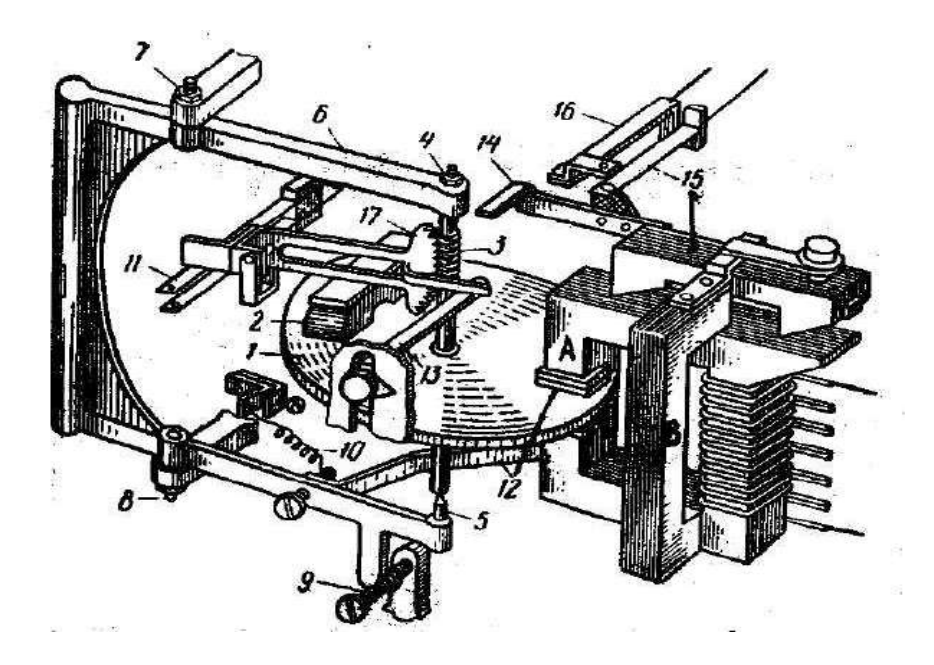

Рис. 4.1. Кинематическая схема реле РТ – 81.

Одна из них «А» подводится к индукционному механизму реле, другая «В» к электромагнитному.

 Индукционная ветвь магнитопровода имеет воздушный зазор, в котором размещен алюминиевый диск 1. Ось диска 4 –5 закреплена на подвижной рамке 6, способной смещаться на угол до  $20^0$  относительно оси 7-8 под влиянием электромагнитных сил магнитопровода, действующих на диск при его вращении. При исчезновении или недостаточной величине сил вращающих диск, рамка возвращается в исходное состояние под влиянием пружины 10. На оси диска установлена червячная шестерня 3, которая при смещении рамки с вращающимся диском входит в зацепление с подвижным зубчатым сектором 17 и начинает поднимать его. В верхнем положении зубчатый сектор замыкает контакты реле 11, подающие напряжение оперативного тока на отключающую катушку. Начальное положение зубчатого сектора можно регулировать передвижным фиксатором 13, который изменяет выдержку времени до момента замыкания контактов реле.

 Индукционными называют реле, работающие по принципу взаимодействия переменных магнитных потоков с токами, которые они индуктируют в подвижных частях реле (обычно диски). Для работы индукционного реле необходимо, чтобы диск одновременно пересекали два магнитных потока сдвинутые друг относительно друга в пространстве и во времени. В данном реле сдвиг магнитных потоков во времени осуществляется за счет охвата части сечения магнитопровода короткозамкнутым витком 12, в котором магнитный поток отстает от основного потока на угол 90<sup>0</sup>. Вращающий момент, действующий на подвижную часть индукционного реле, определяется уравнением:

$$
M = c\Phi_1\Phi_2 \sin |\Phi_1 \wedge \Phi_2|,
$$

где с – постоянная, определяемая конструктивными параметрами реле;

 $\Phi_1$ ,  $\Phi_2$  – магнитные потоки основной обмотки и короткозамкнутого витка, пропорциональные току реле.

С увеличением тока в обмотке реле вращающий момент и обороты диска возрастают пропорционально квадрату тока. При достижении током 6-7 – кратного значения тока уставки нарастание магнитного потока и увеличение оборотов прекращается за счет насыщения стали магнитопровода. Соответственно этому выдержка времени при одной и той же регулировке реле сначала резко уменьшается с ростом тока (зависимая часть характеристики), а затем становится почти неизменной от кратности тока (независимая часть характеристики) рис. 4.2.

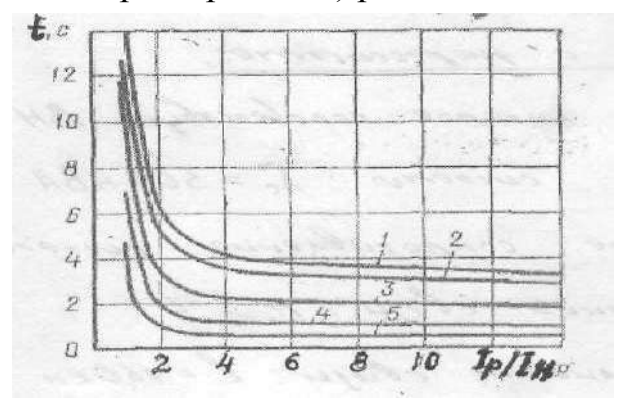

Рис. 4.2. Характеристики выдержки времени реле тока РТ – 81.

На шкале реле выдержки времени указаны для независимой от тока части характеристики. Они регулируются начальным положением зубчатого сектора. Ток срабатывания индукционного механизма реле регулируют выбором включенного числа витков обмотки с отпайками.

Кроме индукционного элемента реле РТ-81 имеет электромагнитный механизм, который имеет общую с индукционным элементом часть магнитопровода и общую обмотку

Ток срабатывания электромагнитной части реле (токовой отсечки) зависит от двух факторов: выбранного числа витков обмотки катушки и от величины регулируемого зазора между магнитопроводом и якорем электромагнитного механизма.

Цифры, нанесенные на регулировочный винт электромагнитного механизма 18, показывают необходимую кратность превышения тока над уставкой индукционной части реле для срабатывания токовой отсечки.

Электромагнитный механизм 15 воздействует на исполнительный контакт общий с индукционным механизмом, но без выдержки времени.

Ток срабатывания электромагнитного механизма можно регулировать от 2 до 8 Iсрабатывания индукционного элемента реле. Регулирование кратности тока срабатывания электромагнитного механизма осуществляют изменением воздушного зазора между якорем реле и магнитопроводом.

Достоинством реле является совмещение в одной конструкции функций максимально-токовой защиты и токовой отсечки. Недостатком реле является его сложность.

## *3. План работы.*

3.1.Ознакомиться с конструкцией реле РТ-81.

3.2. Найти органы регулировки реле общие и индивидуальные для индукционного и электромагнитного механизмов реле.

3.3. Собрать схему для испытания реле рис. 4.3.

3.4. Плавно увеличивая и уменьшая ток с помощью регулировочного автотрансформатора (АТ) определить параметры характерных точек, перечисленных в таблице 4.1.

При определении тока срабатывания электромагнитного механизма реле ток должен превышать 10А, поэтому амперметр необходимо включить через трансформатор тока, а диск закрепить, чтобы исключить его вращение.

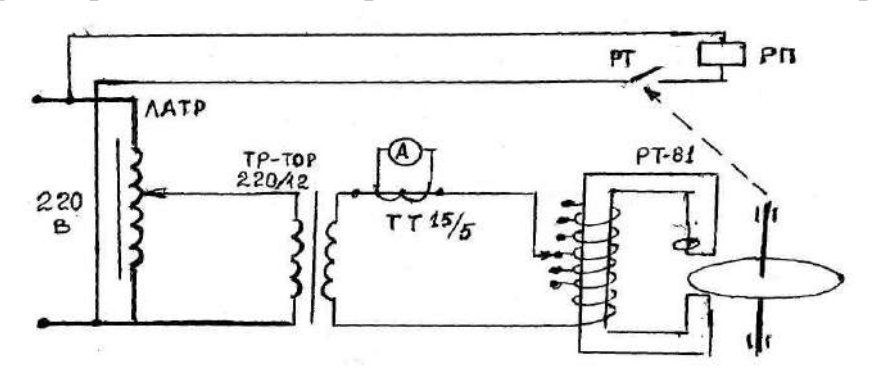

Рис. 4.3. Схема испытания реле РТ – 81.

## *4. Форма отчета*

4.1. Краткие теоретические сведения о принципе действия индукционного реле РТ-81 и его устройстве.

- 4.2. Схема включения для испытания реле.
- 4.3. Результаты испытания реле РТ-81.

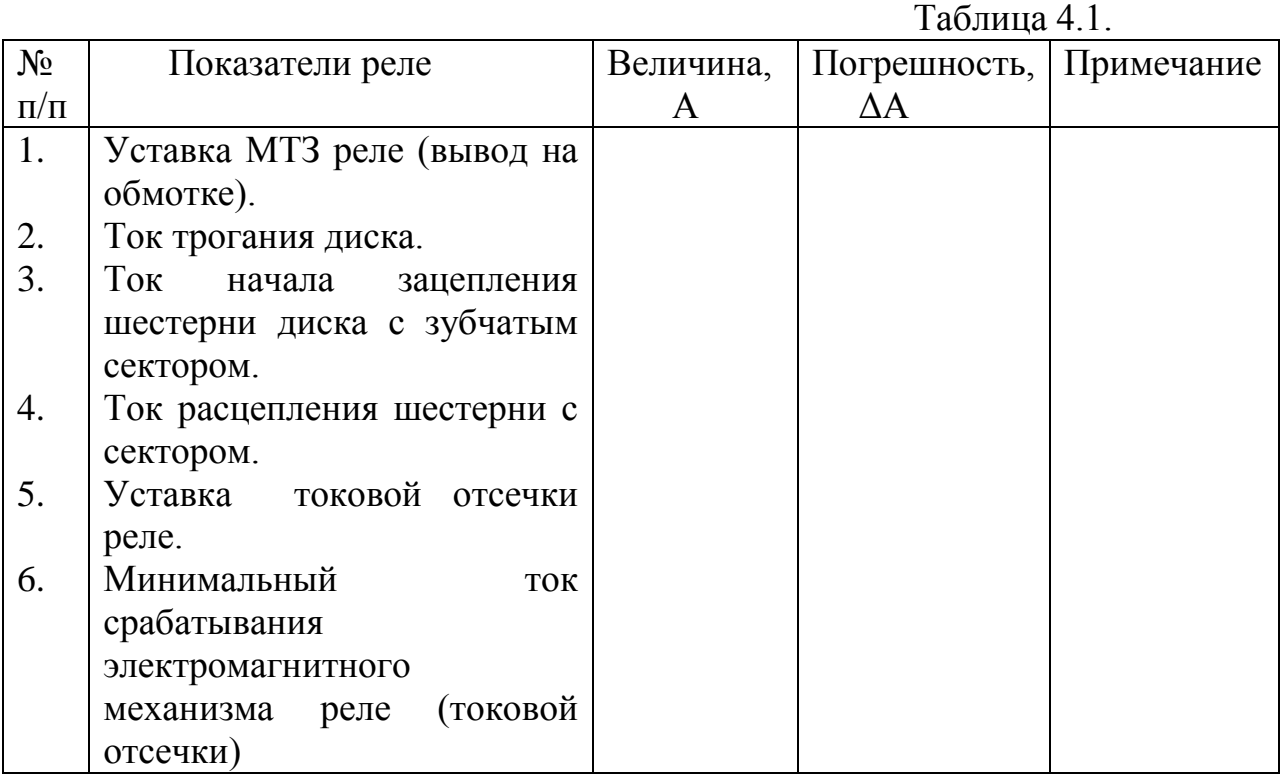

4.4. Определить погрешности срабатывания реле в зонах действия индукционного и электромагнитного механизмов (МТЗ и токовой отсечки).

4.5. Определить коэффициент возврата индукционного механизма реле. Для этого поделить ток, при котором произойдет расцепление шестерни диска с сектором на ток, при котором наступит их зацепление.

### *5. Контрольные вопросы*.

5.1. Как устроен магнитопровод реле РТ-81?

5.2. Какие механизмы имеются в реле РТ-81 и при каких условиях они срабатывают?

5.3. Какими способами можно регулировать уставку индукционного механизма реле?

5.4. Какими способами можно регулировать уставку электромагнитного механизма реле?

5.5. От каких факторов зависит выдержка времени при срабатывании реле РТ-81 и чем ее можно регулировать?

5.6. Как определить коэффициент возврата индукционного механизма реле РТ 81?

## **Лабораторная работа № 5.**

*Тема* **:** Изучение и испытание индукционного реле направления тока типа РБМ – 171.

**1***. Цель работы***:** Ознакомиться с назначением и конструкцией и провести испытания реле направления тока.

*2.Краткие теоретические сведения о реле направления тока.*

В электрических сетях с двусторонним питанием и промежуточными подстанциями А, Б, В, Г рис. 5.1 невозможно добиться селективного действия максимально-токовых защит (МТЗ), т.к. при разных точках возникновения КЗ к уставкам многоступенчатых защит по токам и выдержкам времени предъявляются несовместимые требования. В таких случаях необходимо использовать направленные максимально-токовые защиты (НМТЗ). Эти защиты, в отличие от обычных МТЗ, реагируют не только на абсолютное значение тока в защищаемом участке, но и на фазу этого тока по отношению к напряжению. При изменении точки КЗ относительно входа и выхода подстанции направление аварийного тока и его фаза меняется на 180<sup>0</sup>. Это регистрирует дополнительное реле, которое называется реле направления тока (РНТ) или реле блокировки мощности (РБМ).

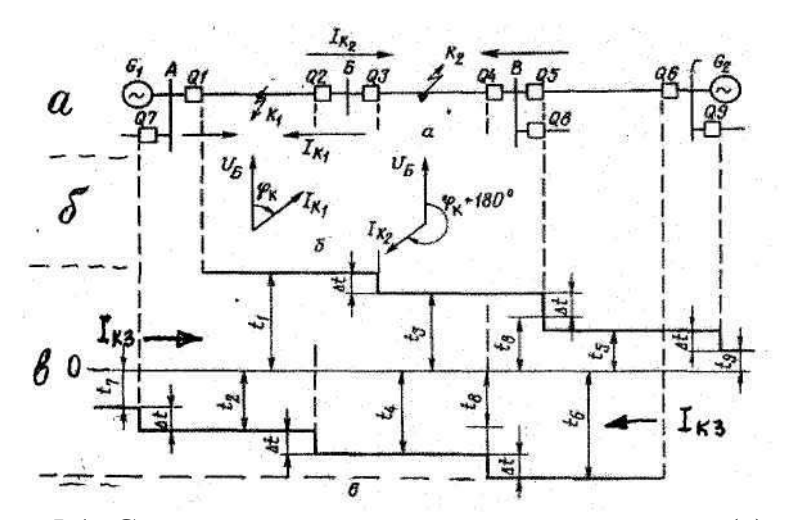

Рис. 5.1. Схема сети с двусторонним питанием (а), векторные диаграммы при  $K_1S_1$  в точках  $K_1$  и  $K_2$  (б), диаграммы выдержек времени НМТЗ при разных направлениях аварийных токов (в).

Полный комплект защиты в каждой фазе при этом будет состоять из одного РНТ и двух полукомплектов максимально-токовой защиты, имеющих различные уставки по токам и выдержкам времени при разных направлениях токов КЗ.

В аварийных режимах РНТ будет запускать один из двух полукомплектов МТЗ, соответствующий оптимальным условиям защиты для токов КЗ данного направления. При этом уставки по токам и выдержкам времени М.Т.З. должны быть больше, если ток К.З. течет к подстанции и меньше, если ток К.З. направлен от подстанции. В случае выполнения этих условий происходит отключение минимального отрезка поврежденной ЛЭП и она превращается в две самостоятельные ЛЭП с односторонним электропитанием. Схема включения одного из полукомплектов такой защиты представлена на рисунке 5.2.

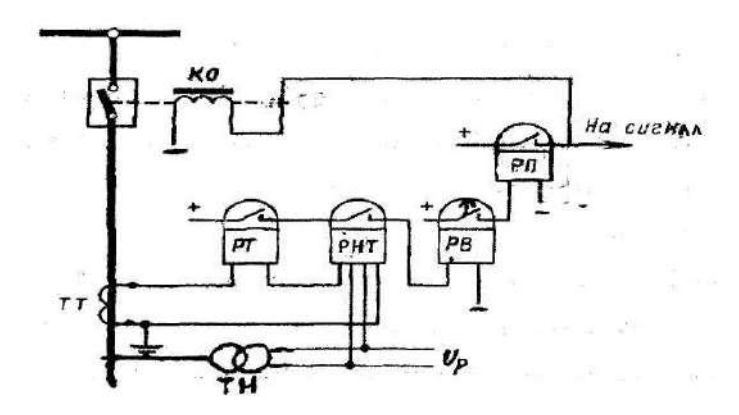

Рис. 5.2. Принципиальная схема полукомплекта максимальной токовой направленной защиты.

#### *2.1. Конструкция и принцип действия реле направления тока типа РБМ 171.*

Реле контроля направления тока типа РБМ работает на индукционном принципе. Его главной частью является магнитопровод прямоугольной формы с четырьмя выступающими внутрь полюсными наконечниками (рис.

5.3.). На двух полюсных наконечниках размещена токовая обмотка на 2,5-5А создающая магнитный поток Ф**<sup>i</sup>** . На ярме магнитопровода размещена обмотка напряжения, состоящая из четырех последовательно соединенных секций, создающая второй магнитный поток  $\Phi_{\mu}$ . Номинальное напряжение обмотки 100 В.

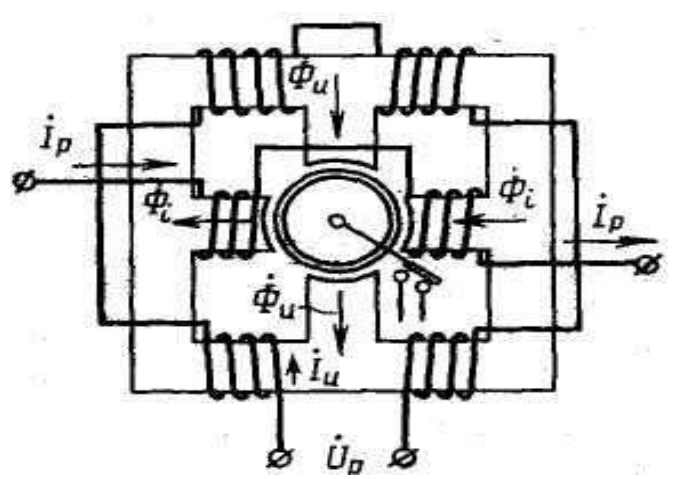

Рис. 5.3. Схема размещения обмоток реле РБМ.

В зазоре между полюсными наконечниками рис. 5.4. расположен полый алюминиевый ротор, выполненный в виде стаканчика 2, сидящего на оси, установленной в подшипниках 4. На оси ротора закреплен подвижный контакт 8 и ограничитель угла поворота ротора 5. По обе стороны от подвижного контакта расположены неподвижные контакты 9 (на рисунке показан один из контактов).

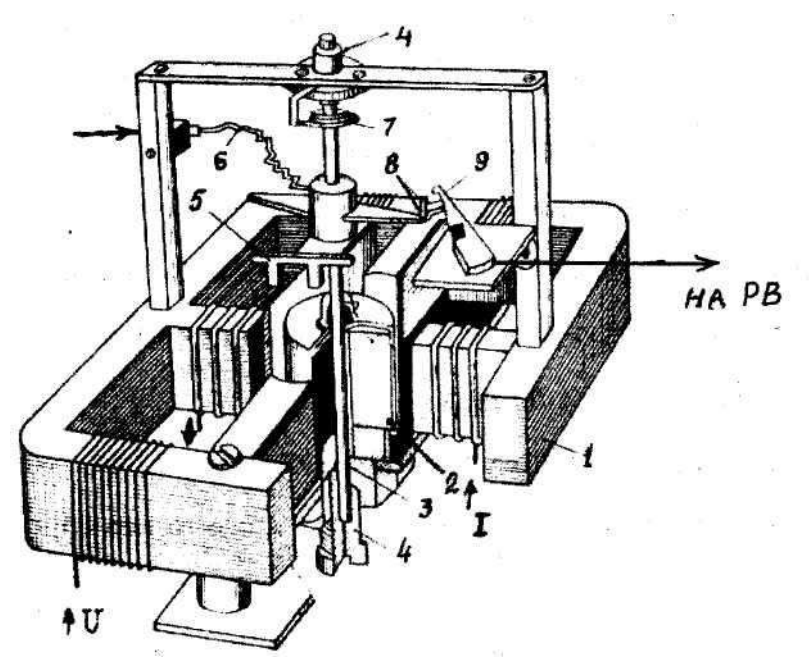

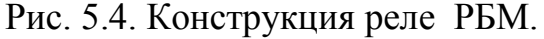

Обозначения: 1 – магнитная система; 2 – цилиндрический алюминиевый ротор; 3 – ось реле; 4 – подпятник оси; 5 – ограничитель хода ротора; 6 – токопровод к подвижному контакту; 7 – пружина; 8 – подвижная часть контакта; 9 – неподвижная часть контакта.

При отсутствии тока подвижные и неподвижные контакты реле под воздействием пружины разомкнуты. При прохождении через реле тока определенного направления в результате взаимодействия магнитных полей обмоток тока и напряжения на роторе реле появляется вращающий момент положительного или отрицательного знака, который приводит его во вращение до замыкания подвижного контакта с одним из неподвижных контактов, расположенных с обоих сторон от него.

Знак и величина вращающего момента на роторе реле РБМ определяются уравнением:

 $M_{\text{BD}} = K \text{IU} \cos{(\varphi + \alpha)},$ 

Где ĸ – коэффициент, зависящий от конструктивных данных реле;

I – сила тока;

U – величина напряжения;

φ – угол между векторами тока и напряжения;

 α – дополнительный угол сдвига между током и напряжением, создаваемый за счет регулируемых конструктивных элементов реле (конденсатор и добавочное активное сопротивление, включаемые последовательно с обмоткой напряжения).

Из уравнения вращающего момента видно, что при сильном снижении напряжения в случае близкого КЗ (U  $\rightarrow$ 0) реле может не срабатывать (M $\rightarrow$ 0).

Из уравнения вращающего момента реле так же следует, что максимальная чувствительность реле будет при условии: cos  $(\phi + \alpha) = 1$ , где  $\phi$ – угол между векторами тока КЗ и напряжения в месте установки защиты. Этот угол обычно близок к  $60^{\circ}$ . Потому регулировочные параметры выбирают такими, чтобы угол  $\alpha$  – был близок к величине - 60°. В этом случае реле будет работать с максимальной чувствительностью. Из-за того, что угол «φ» при К.З. может изменяться в некоторых пределах, чувствительность реле РБМ не остается постоянной. Поэтому отключение аварийного участка выполняют при взаимодействии реле РБМ, реагирующего на определенное направление тока и реле тока РТ, реагирующего на превышение его максимально-допустимого значения путем последовательного соединения их контактов в исполнительной цепи.

### *2. План работы.*

 3.1. Ознакомиться с конструкцией реле направления тока типа РБМ. Найти органы регулировки чувствительности, выводы каждой из обмоток, контакты реле.

3.2. Проверить отсутствие самохода реле РБм (срабатывания реле при отсутствии напряжения или тока).

3.3. Собрать схему для испытания реле направления тока с максимальнотоковым реле и реле времени (полукомплект полной направленной защиты) рис. 5.5.

3.4. Изменяя полярность подключения токовой обмотки реле РБМ, проверить работоспособность схемы при разных направлениях тока. Данные испытаний внести в таблицу 5-1.

3.5. Ознакомиться с комплектом направленной защиты на полупроводниковой базе.

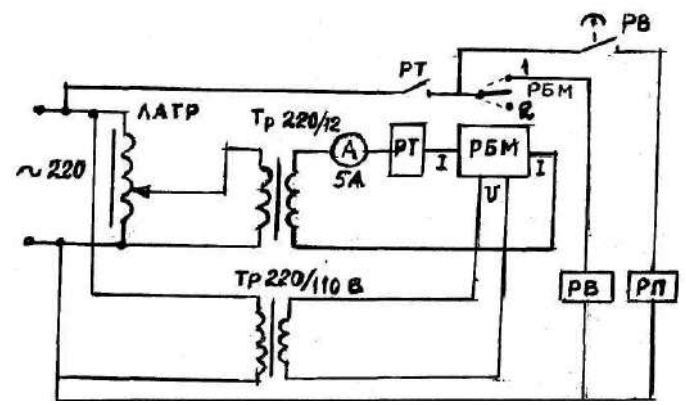

Рис. 5.5. Схема для испытания направленной М.Т.З.

### *4. Форма отчета.*

4.1. Краткие теоретические сведения о защите ЛЭП с двусторонним питанием.

4.2. Какие приборы входят в комплект направленной МТЗ и их назначение. 4.3. Результаты испытаний НМТЗ.

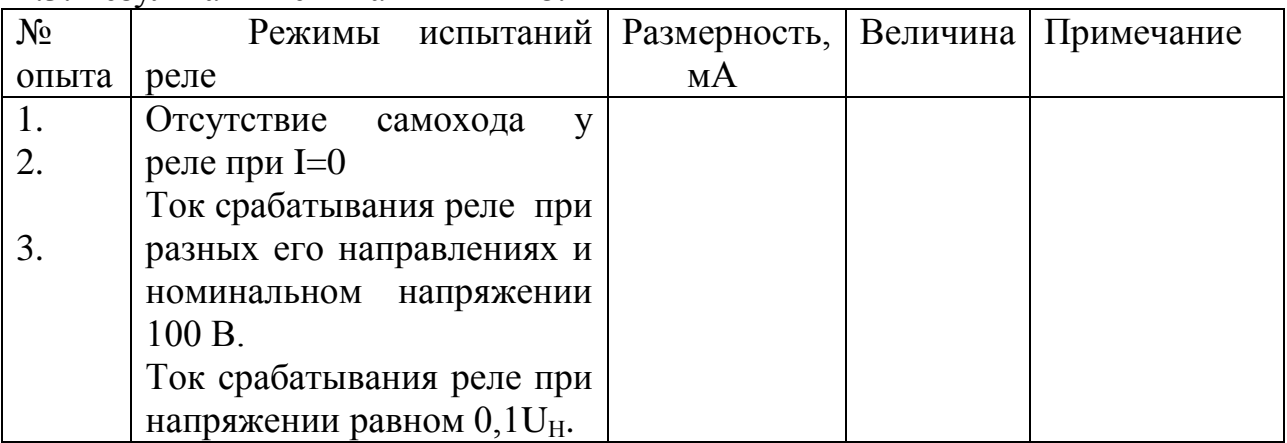

## *5. Контрольные вопросы.*

5.1. В каких схемах электроснабжения используют защиты с реле направления тока и почему?

5.2. Как устроено реле РБМ?

5.3. Для чего и какими органами предусмотрена регулировка чувствительности реле РБМ?

5.4. От каких факторов зависит величина и знак вращающего момента реле РБМ?

5.5. Какие реле должна содержать полная схема направленной МТЗ?

5.6. Изобразить полную схему направленной МТЗ.

5.7. При каких обстоятельствах направленная МТЗ может не сработать в аварийном режиме?

## **Лабораторная работа № 6.**

*Тема:* Изучение конструкции и определение характеристики промежуточного насыщающегося трансформатора тока (трансреактора), изучение реле времени типа РВМ на основе трансреактора.

*1. Цель работы***:** Изучить особенности конструкции промежуточного насыщающегося трансформатора тока (трансреактора) и питающегося от него электромоторного реле времени типа РВМ (реле времени моторного), определить характеристику  $U_2 = \varphi(I_1)$  трансреактора.

### *2. Краткие теоретические сведения.*

*2.1. Назначение и устройство трансреактора*.

На многих трансформаторных подстанциях используют оперативное напряжение для работы защит, получаемое в момент аварийных режимах от трансформаторов тока (ТТ). Однако величина тока и напряжения, получаемые при этом на вторичных обмотках Т.Т., нестабильны и зависят от силы тока К.З.

В таких случаях между трансформатором тока и потребителями электроэнергии включают промежуточный трансформатор – стабилизатор вторичного напряжения, называемый трансреактором.

Трансреактор (ТР) представляет двухобмоточный трансформатор, у которого магнитопровод имеет уменьшенное сечение железа. Первичная обмотка Т.Р. включается на вторичную обмотку трансформатора тока. При протекании через трансреактор малых токов на его вторичной обмотке наводится напряжение, пропорциональное первичному току. При увеличении тока в первичной обмотке Т.Р. во время КЗ наступает насыщение магнитного поля в его магнитопроводе и вторичное напряжение перестает изменяться.

Трансреакторы применяются как стабилизирующие источники электропитания для отдельных приборов релейной защиты при аварийных токах в первичных цепях. Трансреакторы при малых первичных токах могут использоваться как преобразователи силы тока в пропорциональное напряжение.

## *2.2. Устройство электромоторного реле времени типа РВМ***.**

Реле РВМ предназначено для создания выдержек времени в схемах релейных защит, питаемых при аварийных режимах энергией от

трансформаторов тока  $TT_A$  и  $TT_C$  через стабилизирующие напряжение трансреакторы  $TP_A$  и  $TP_C$  рис. 6.1.

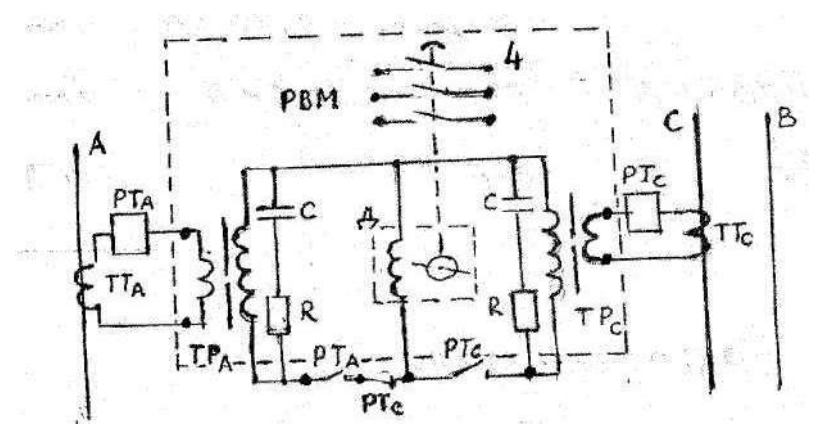

Рис. 6.1. Схема включения реле РВМ.

При возникновении повышенного аварийного тока хотя бы в одном из двух трансформаторов тока, срабатывает одно или оба максимальнотоковых реле  $PT_A$  и  $PT_C$ , контролирующих силу аварийного тока.

При этом с одной из вторичных обмоток трансреакторов через контакты токовых реле на статорную обмотку микродвигателя «Д» подается напряжение около 100 В.

Для нормальной работы реле РВМ необходимо, чтобы питание электродвигателя осуществлялось только от одного из двух трансреакторов. Если аварийный ток протекает по обоим трансреакторам, то нормально замкнутые контакты токового реле PT<sub>C</sub> отключают вторичную цепь трансреактора РТА. Для снижения пиков напряжения параллельно вторичным обмоткам трансреакторов включены емкости «С» и резисторы «R». При изменении аварийных токов в широких пределах напряжения на вторичных обмотках трансреакторов остаются близкими к 100 В.

Кинематическая схема микродвигателя реле представлена на рис. 6.2.

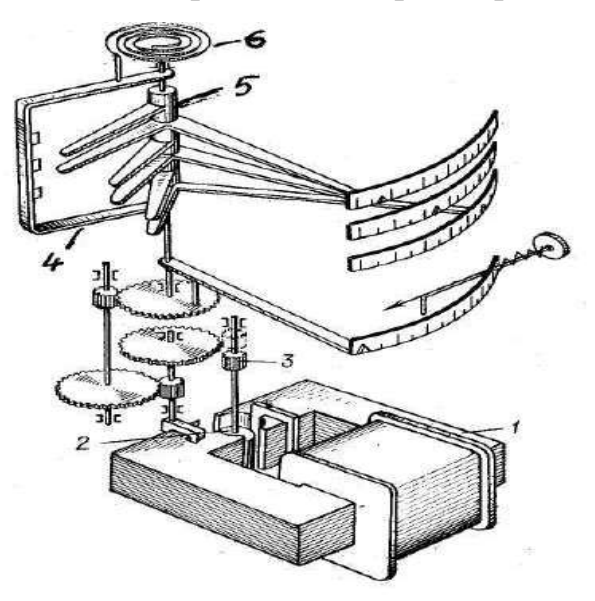

Рис. 6.2. Кинематическая схема реле времени типа РВМ.

В случае возникновения аварийного тока ротор двигателя 2 под действием магнитного поля втягивается в межполюсное пространство статора, шестерня 3 на его валу входит в зацепление с шестерней, вращающей через редуктор контактную скобу 4. При вращении контактная скоба поочередно замыкает три пары контактов 5, которые можно переставлять для регулировки выдержки времени. Один из контактов реле времени подает напряжение на отключающую катушку выключателя. После отключения аварийного тока ротор двигателя выходит из зацепления с редуктором и контактная скоба под действием пружины 6 приходит в начальное положение.

Реле РВМ с двумя трансреакторами используется только в электроустановках с изолированной нейтралью, т.к. при однофазных К.З. в фазе «В» оно не действует.

#### *3. План работы.*

4.1. Ознакомиться с конструкцией трансреактора и реле РВМ.

4.2. Собрать схему для определения характеристики трансреактора рис. 6.3.

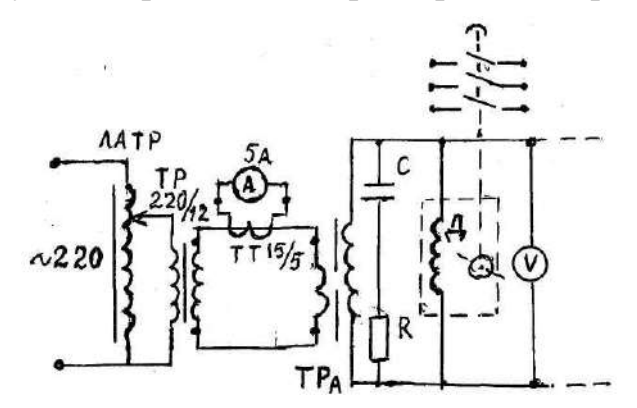

Рис. 6.3. Схема для испытания реле РВМ и определения характеристики  $U_2 = \varphi(I_1)$  трансреактора.

4.3 Увеличивая ток в первичной обмотке трансреактора и измеряя напряжение на его вторичной обмотке, заполнить таблицу 6.1.

#### *4. Форма отчета.*

4.1. Краткие теоретические сведения о назначении и устройстве трансреактора и реле РВМ.

4.2. Результаты испытаний трансреактора.

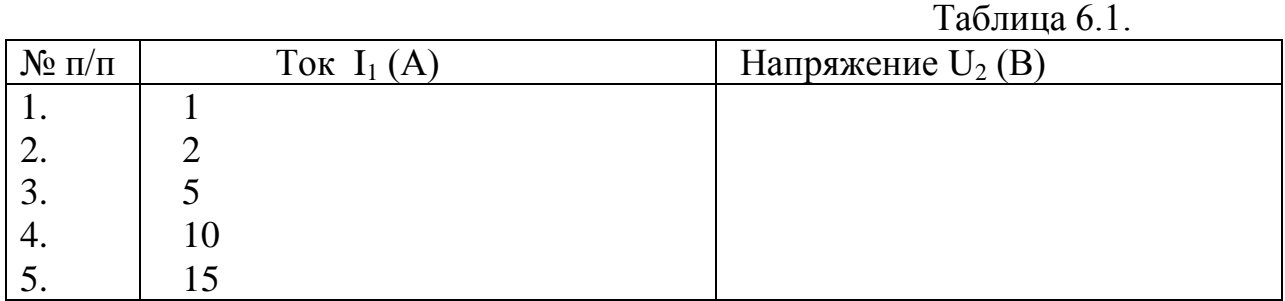

4.3. Построить график зависимости  $U_2 = \varphi(I_1)$ .

4.4. Минимальный ток  $I_1$  срабатывания реле РВМ  $I_1$ = A.

4.5.Схема защиты электроустановки с использованием реле РВМ.

4.6. Схема испытания трансреактора для определения зависимости  $U_2 = \varphi(I_1)$ .

4.7. Выводы о качестве работы прибора.

### *5. Контрольные вопросы*.

5.1. Для чего предназначены трансреакторы и в чем их отличие от обычных трансформаторов?

5.2. Для чего включены конденсаторы и резисторы параллельно вторичным обмоткам трансреакторов?

5.3. Для чего в схеме РВМ использованы два токовых реле?

5.4. Опишите очередность процессов, происходящих в схеме защиты с РВМ, при аварийных увеличениях токов в фазах АВ и АС.

 5.5. Можно ли использовать реле РВМ для защиты электроустановок с заземленной нулевой точкой?

5.6. Схема защиты электроустановки с использованием реле времени РВМ.

5.7. Схема испытания трансреактора для определения зависимости  $U_2 = \varphi(I_1)$ .

## **Лабораторная работа № 7.**

*Тема:* Изучение источника аварийного электропитания для релейной защиты типа БПТ – 1002.

*1. Цель работы*: Изучить назначение и устройство блока аварийного электропитания релейной защиты от трансформаторов тока. Определить зависимость выходного напряжения блока БПТ от силы входящего в него тока:

 $U_2 = \varphi(I_1)$ .

### *2. Краткие теоретические сведения.*

Приборы, защищающие электроустановки от последствий аварийных режимов должны иметь надежный источник оперативного тока. Чаще всего таким источником является выпрямитель, питающийся от трансформатора собственных нужд (Т.С.Н.). Однако при коротких замыканиях близких к электроустановке напряжение на ее шинах и на Т.С.Н. резко снижается, что может привести к отказам приборов релейной защиты. Для поддержания необходимого напряжения оперативного тока в подобных случаях существуют аварийные блоки питания токовые (Б.П.Т.). Они представляют феррорезонансные стабилизаторы, входные цепи которых присоединяют к

вторичным обмоткам трансформаторов тока, включенных в линии с наибольшими возможными токами К.З. Выходы стабилизаторов через встроенные выпрямители включают на шины постоянного оперативного тока параллельно с выходами основных выпрямителей, питающихся от Т.С.Н.

При токах не превышаюших номинальных токов электроустановки Б.П.Т. не дает на своем выходе заметного напряжения и питание на шинах оперативного тока осуществляется через выпрямитель от Т.С.Н.

При близких К.З. напряжение на ТСН снижается, а напряжение на выходах БПТ возрастает и за счет этого поддерживается на шинах оперативного тока.

Ввиду того, что короткие замыкания могут сопровождаться большими токами в разных фазах, схему аварийного электропитания выполняют не менее чем на двух, а чаще на трех трансформаторах тока с Б.П.Т. Выходы постоянного тока всех Б.П.Т. включают параллельно на шины оперативного тока. На рис. 7.1. представлена схема включения источников питания шин оперативного тока с использованием двух блоков БПТ, один из которых  $(B\Pi T_{AB})$  включен на разность вторичных токов Т.Т. в фазах А и В.

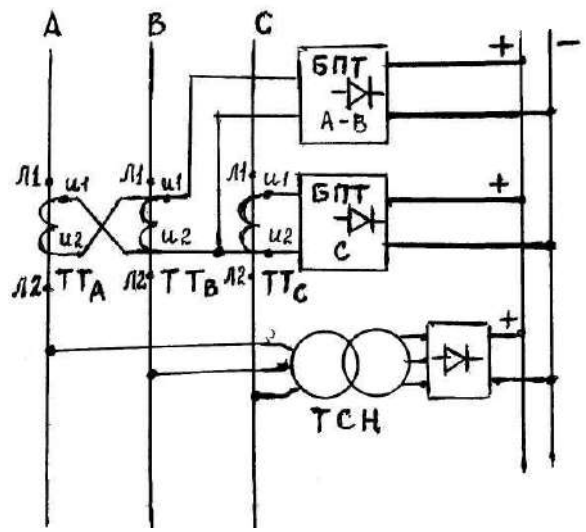

Рис. 7.1. Схема включения БПТ на подстанциях.

Такой вариант включения позволяет ограничиться использованием двух БПТ вместо трех.

Трансформаторы тока, включенные на Б.П.Т. резко снижают свою точность и не используются для измерения токов.

Максимальная мощность, которую может кратковременно развивать каждый Б.П.Т., составляет 1200 Вт.

## *3. Устройство блоков Б.П.Т.*

БПТ состоит из следующих основных узлов:

1. промежуточного насыщающегося трансформатора, П.Н.Т.;

- 2. дросселя, ДР;
- 3. выпрямителя тока, В;

4. конденсатора, С

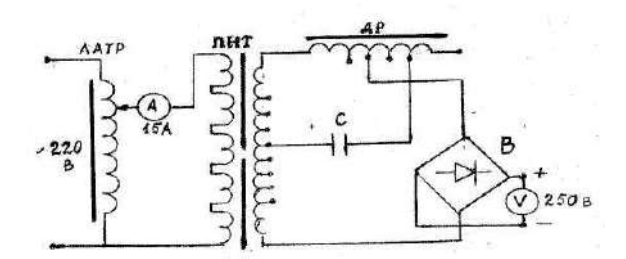

Рис. 7.2. Схема для испытания БПТ.

В зависимости от величины расчетного тока К.З. у ПНТ выбирают отводы первичной обмотки, подключаемые к Т.Т. Чем больше ожидаемый ток К.З., тем меньше число подключаемых витков в ПНТ.

В процессе наладки БПТ выбирают отводы на вторичной обмотке ПНТ и дросселе для подключения конденсатора и выпрямителя, обеспечивающие наилучшие эксплутационные показатели и необходимое вторичное напряжение (110 или 220 В).

При изменении первичного тока, вторичное напряжение, развиваемое БПТ изменяется по одной из кривых 1 – 2 рисунок 7.3 в зависимости от сопротивления нагрузки в цепи постоянного тока и от направления изменения силы входящего тока (увеличение или уменьшение)

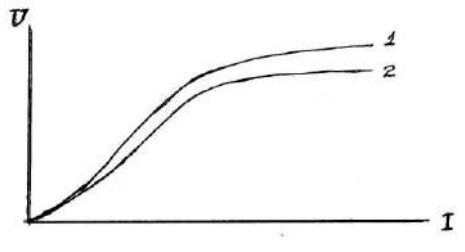

Рис. 7.3. Зависимость напряжения на выходе БПТ от силы входящего тока и наличия нагрузки: 1- без нагрузки; 2 – под нагрузкой.

## *4. План работы.*

4.1. Ознакомиться с конструкцией БПТ.

4.2. Собрать схему для испытания БПТ рис. 7.2.

4.3. Постепенно увеличивая и уменьшая с помощью ЛАТРА силу тока на входе БПТ, определять величину напряжения. Данные опыта занести в таблицу 7.1.

## *5. Форма отчета.*

5.1. Краткие теоретические сведения о назначении и устройстве прибора БПТ.

5.2. Схема включения БПТ на подстанциях.

5.3. Схема включения БПТ для испытания.

5.4. Результаты испытания БПТ.

Таблица 7.1.

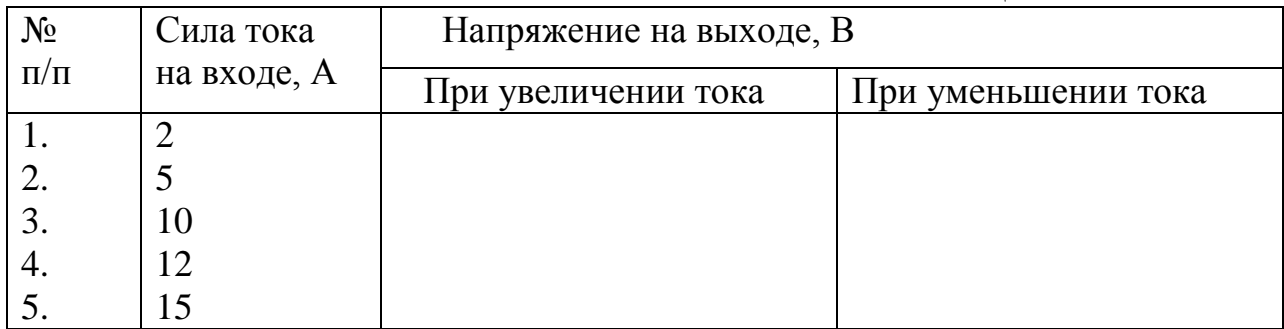

5.5. По результатам испытаний построить зависимость  $U_2 = \varphi(I_1)$ .

5.6. Выводы о качестве работы прибора.

# *6.Контрольные вопросы.*

6.1. Для чего служат Б.П.Т.?

6.2. Перечислите основные узлы Б.П.Т.

6.3. Какие регулировки предусмотрены у Б.П.Т.?

6.4. Изобразите схему включения двух Б.П.Т. на три Т.Т., в чем достоинство этой схемы.

# **Лабораторная работа № 8.**

*Тема:* Изучение защитных устройств на основе фильтра напряжений обратной последовательности.

*1. Цель работы:* Изучить теорию и применение фильтров напряжений обратной последовательности для целей релейной защиты.

# *2. Краткие теоретические сведения о фильтрах напряжений.*

Одним из признаков аварийного режима в электрической сети является несимметрия трехфазных напряжений. Асимметрия напряжения сильно ухудшает работу электрических машин. Если эта величина превышает максимально-допустимое значение, то электроустановку необходимо отключать. Для количественной оценки величины несимметрия напряжения существуют специальные фильтры, называемые фильтрами напряжений обратной последовательности (ФНОП). Действие этих фильтров основано на их способности выделять из векторной суммы несимметричного трехфазного напряжения составляющие с обратным чередованием фаз (с обратным направлением вращения векторов). Напряжение на выходе такого фильтра пропорционально усредненной степени несимметрии контролируемого трехфазного напряжения.

Фильтр представляет R – С цепь, включенную на три контролируемых линейных напряжения (рис. 8.1.).

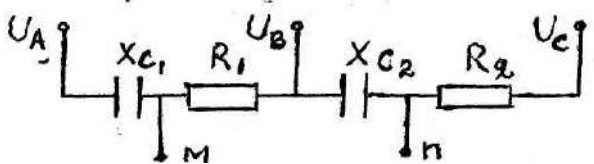

Рис. 8.1. Схема фильтра напряжений обратной последовательности.

Электросопротивления элементов фильтра должны быть подобраны так, чтобы выполнялись условия:

 $X_{C1} / R_1 = 1/\sqrt{3}$ ;  $X_{C2} / R_2 = \sqrt{3}/1$ .

При выполнении этих условий потенциалы точек «м» и «n» будут одинаковыми и напряжения на выходе фильтра в случае прямого чередования фаз контролируемого симметричного напряжения АВС – не будет (векторная диаграмма «а» на рис. 8.2.)

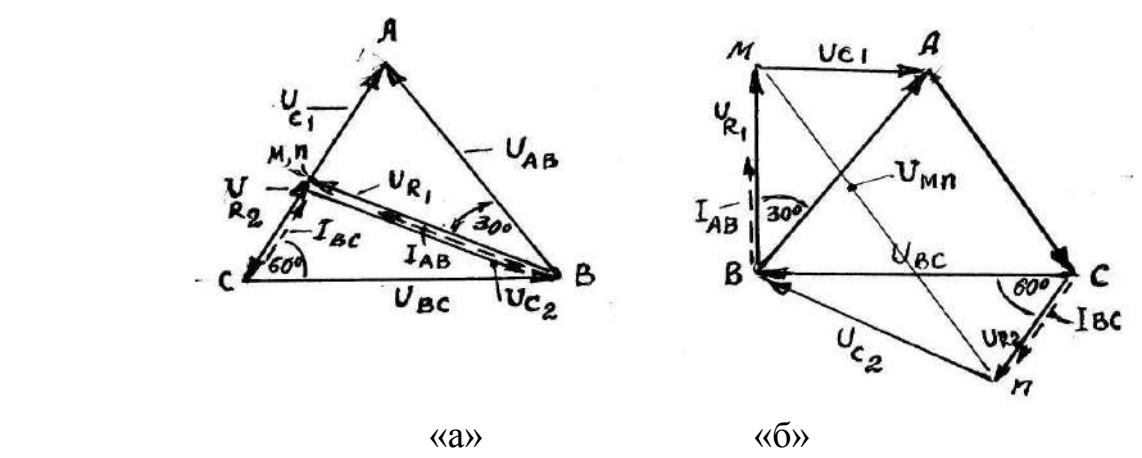

Рис. 8.2. Векторные диаграммы распределения напряжений и токов на элементах ФНОП при прямом (а) и обратном (б) чередовании фаз.

Сплошные линии векторов - напряжения, пунктирные линии – токи.

Если на входы ФНОП подать трехфазное напряжение с обратным чередованием фаз АСВ, то векторная диаграмма распределения напряжений примет вид изображенный на рис. 8.2. «б». Из этой диаграммы следует, что между точками «м» и «n» появится разность напряжений, которая может достигать  $1.5U_{\text{min}}$ . Чаще всего напряжение  $U_{\text{mn}}$  при асимметрии бывает меньше этой величины, но достаточное для срабатывания реле напряжения, запускающего цепь отключения электроустановки. Достоинством ФНОП является возможность использовать только одно реле напряжения для контроля симметрии напряжений трех фаз.

## *2. Схема лабораторной установки и методика проведения испытаний Ф.Н.О.П.*

Устройства ФНОП в электроустановках включают на выход трансформаторов напряжения  $(U_{\text{min}} = 100B)$ .

В лабораторной испытательной установке трехфазное напряжение с регулируемой асимметрией можно получить от трех однофазных автотрансформаторов, включенных «звездой» рисунок 8.3.

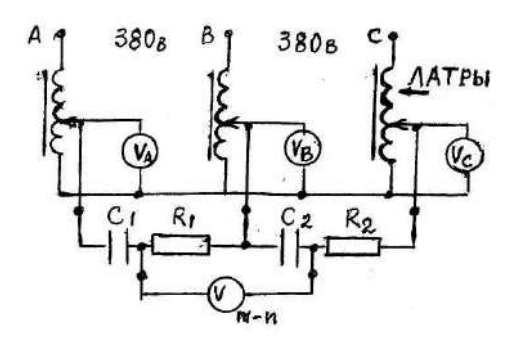

Рис. 8.3 Схема для испытания фильтра Н.О.П.

После сборки и проверки схемы надо отрегулировать движками автотрансформаторов одинаковые напряжения, равные 75В, на выходах каждого из них. При этом режиме напряжение на выходе фильтра должно быть близким к нулю. Далее необходимо создать асимметрию напряжений. Для этого нужно снизить поочередно напряжение на выходах каждого из автотрансформаторов в соответствии с таблицей 8.1 и измерить напряжения, появляющиеся на выходе ФНОП. В последнем опыте надо симметрично снизить напряжение на всех фазах и убедиться, что ФНОП не реагирует на такой аварийный режим.

### *3. Форма отчета.*

3.1. Краткие сведения о фильтрах симметричных составляющих напряжений.

- 3.2. Схема включения ФНОП.
- 3.3. Результаты испытаний ФНОП.

Таблица 8.1.

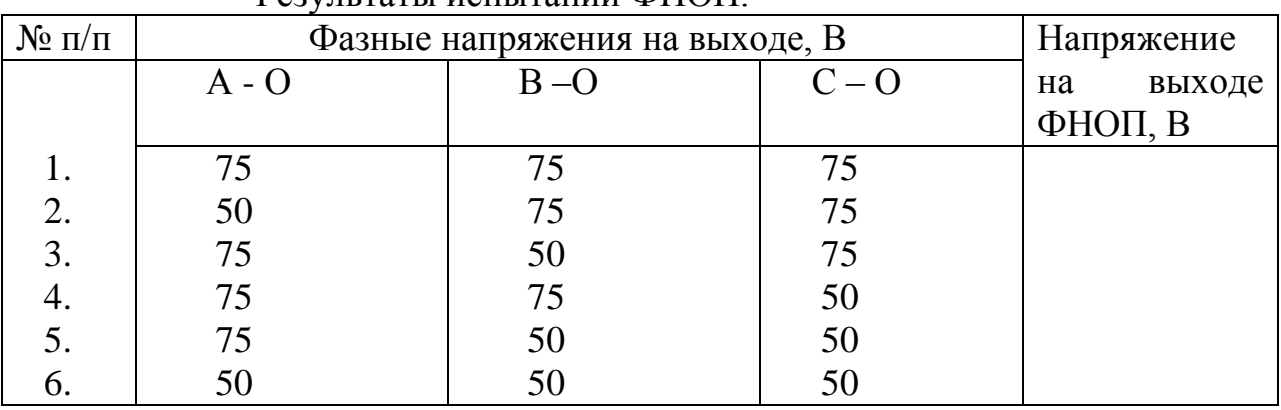

Результаты испытаний ФНОП.

3.4. Выводы об эффективности работы ФНОП.

### *4. Контрольные вопросы.*

- 4.1. Для чего служит ФНОП?
- 4.2. Как устроен ФНОП?
- 4.3. Изобразите векторную диаграмму напряжений на элементах ФНОП при симметричном напряжении прямой последовательности.
- 4.4. Изобразите векторную диаграмму распределения напряжений на ФНОП при напряжении обратной последовательности.
- 4.5. Чем необходимо дополнить ФНОП для использования его в качестве защиты электроустановки?
- 4.6. При каком аварийном режиме ФНОП не сможет отключить электроустановку?
- 4.7. Какая опасность может возникнуть при эксплуатации Ф.Н.О.П.

### *Лабораторная работа № 9.*

*Тема:* Изучение двухступенчатой максимально- токовой защиты и токовой отсечки на модели Л.Э.П.

*1. Цель работы:* Изучить взаимодействие приборов, выполняющих многоступенчатые токовые защиты и токовые отсечки, а также ознакомиться с их регулировкой, обеспечивающей необходимую чувствительность и селективность.

### *2. Краткие теоретические сведения о выборе уставок защит.*

### *2.1. Условия селективности и взаимного резервирования защит.*

Полноценная релейная защита должна обеспечивать надежность отключения поврежденной электроустановки с минимально-возможной выдержкой времени. Защита должна быть селективной, т.е. отключать только поврежденный участок. Для этого она делается многоступенчатой. Наиболее простой и распространенной является ступень защиты, состоящая из токовых реле в каждой фазе. Реле настраивают на срабатывание при некотором превышении максимально возможного рабочего тока. Оно обеспечивает максимально-токовую защиту (МТЗ). Селективность действия МТЗ обеспечивается соответствующим выбором выдержек времени с момента появления аварийного тока до его отключения, которые для сетей с односторонним питанием должны увеличиваться по направлению от потребителей к источнику.

Смежные ступени МТЗ должны резервировать друг друга, т.е. срабатывать при близких значениях аварийных токов, но с разными выдержками времени. Размещение устройств МТЗ в сети с односторонним питанием и согласование их выдержек времени показано на рис. 9.1.

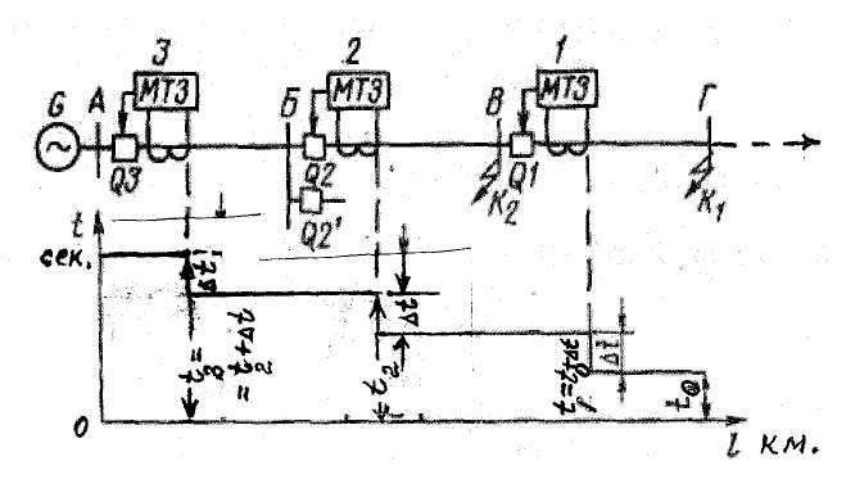

Рис. 9.1. Схема размещение многоступенчатых МТЗ и согласование их выдержек времени.

#### *2.2. Выбор уставок МТЗ по току.*

Ток срабатывания реле МТЗ определяют по формуле:

$$
\mathbf{I}_{\text{c.3.}} = \frac{\kappa_H \cdot \kappa_{C3II} \cdot \kappa_{CX}}{\kappa_B \cdot n_{TT}} \odot \mathbf{I}_{\text{pa6.MARC.}}, \text{ rge}
$$

 $K_H$  – коэффициент надежности реле  $(K_H = 1, 2 - 1, 4)$ ;

 $K_{C3II}$  – коэффициент самозапуска электродвигателей после отключения К.З.  $(K_{C3II} = 1,2 - 1,6)$ 

К<sub>СХ</sub> – коэффициент, зависящий от схемы соединения реле с группой трансформаторов тока ( $K_{CX} = 1 - 2$ );

 $K_B$  – коэффициент возврата реле ( $K_B = 0.8$ );

 $n_{TT}$  – коэффициент трансформации трансформаторов тока;

Iраб.макс.- максимально возможная величина рабочего тока в защищаемом участке.

Чувствительность защиты оценивают коэффициентом чувствительности, представляющим отношение минимального тока К.З. в конце защищаемой линии к току срабатывания защиты:

$$
K_{\rm H} = I_{\rm K3~mHH}/I_{\rm C.3.}
$$

Для основной зоны допустимое значение  $K_{\text{yvec}} \geq 1.5$ , а для зоны резервирования -  $K_{\text{yrec}} \geq 1,2$ .

#### *2.3. Назначение токовых отсечек (Т.О.) и выбор их уставок.*

При коротких замыканиях близких к источнику возникают большие токи. Выдержки времени, с которыми действует МТЗ, становятся очень нежелательными. Поэтому совместно с МТЗ часто используют токовую защиту, настроенную на большие токи КЗ и действующую без выдержки времени. Она называется токовой отсечкой (ТО). Эта защита не чувствительна к удаленным КЗ с малыми токами и поэтому защищает не всю линию, а лишь участок 0,6-0,7 ее длины. Токовая отсечка является дополнительной и не может быть единственной защитой ЛЭП, т.к. имеет

«мертвые зоны», протяженность которых зависит от вида К.З. (2<sup>x</sup>-фазн. или 3х-фазн)

Реле токовой отсечки включают последовательно с токовым реле МТЗ, но оно действует на промежуточное реле защиты, минуя реле времени, рис. 8.2.

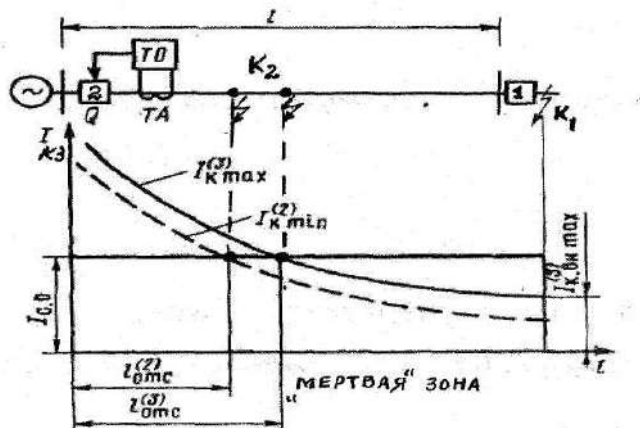

Рис. 9.2. Выбор тока срабатывания токовой отсечки и определение зоны ее действия.

Уставку реле токовой отсечки выбирают из условия:

 $I_{T0} = K_H \cdot K_{CX} \cdot I_{K3 \text{ RHEIII}} / n_{TT}$ 

Где к<sub>н</sub> – коэффициент надежности реле (к<sub>н</sub>  $\approx 1.4$ );

 $I_{K,3,\text{bheun}}$  – максимальный ток К.З. в конце защищаемой линии;

 $K_{CX}$  – коэффициент схемы соединения Т.Т. ( $K_{CX}$  =1 – 2);

n<sub>TT</sub> – коэффициент трансформации Т.Т.

В данной работе предстоит ознакомиться с набором приборов для обеспечения двухступенчатой токовой защиты радиальной линии, с особенностями настройки реле для взаимного резервирования, а также селективного действия МТЗ и токовой отсечки.

### *2.4.. Устройство модели ЛЭП.*

Модель представляет два последовательно включенных отрезка двухпроводных линий общей длиной 2 метра. Материалом проводов, имитирующих воздушную линию, является нихром диаметром 1,2мм. Каждый из двух участков модели имеет одинаковый набор защитных аппаратов, образующих двухступенчатую МТЗ и токовую отсечку. Каждая ступень защиты содержит следующие аппараты, рис. 9.3.

- 1. трансформатор тока ТТ с коэффициентом трансформации 15/5;
- 2. токовые реле для МТЗ и токовой отсечки типа РТ 40, 1РТ, 2РТ;
- 3. реле времени типа РВ 238 для получения ступенчатых выдержек времени МТЗ;
- 4. промежуточное реле РП ;
- 5. амперметр контроля силы тока в линии А;
- 6. магнитный пускатель, имитирующий функции высоковольтного выключателя МП;

7. кнопки «пуск» и «стоп» для ручного управления магнитными пускателями. Для питания модели регулируемым током предусмотрены автотрансформатор ЛАТР и трансформатор Т-р 220/12 В.

Цепи оперативного тока приборов защиты питаются от сети 220 В.

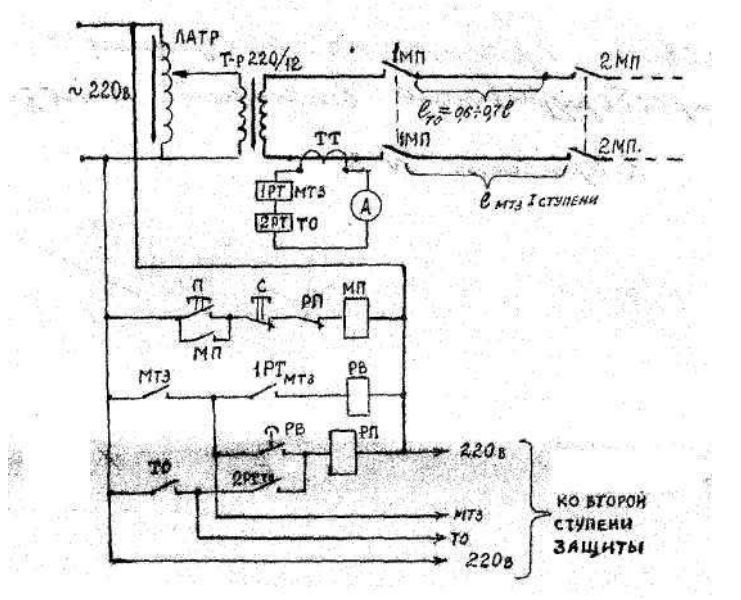

Рис. 9.3. Схема включения приборов первой ступени защиты модели ЛЭП.

### *3. План выполнения работы по изучению МТЗ.*

3.1. Ознакомиться с приборами и их органами регулировки.

Токовые реле имеют разные номинальные токи. Решить какие из них необходимо использовать в МТЗ, а какие - в токовых отсечках.

3.2. Включить цепь оперативного тока.

3.3. Нажимая пусковые кнопки магнитных пускателей, включить оба отрезка линии.

3.4. Измерить первичный и вторичный токи нагрузки на каждой ступени и рассчитать и выполнить необходимые уставки токовых реле М.Т.З.

3.5. Выставить рассчитанные величины токов на шкалах реле М.Т.З.

3.6. Убедиться, что защиты М.Т.З. участков не срабатывают от токов нагрузки 1 и 2А.

3.7. Отрегулировать выдержки времени ступеней М.Т.З. на уровнях 2-й и 4-й секунды.

3.8. С помощью перемычки устроить замыкание в конце линии и проверить селективность отключения тупикового участка линии. При необходимости изменить уставки токовых реле М.Т.З.

3.9. Проверить способность М.Т.З. головного участка, отключить аварийный ток при отказе М.Т.З. тупикового участка. Для этого повторить опыт К.З. и изолировать бумажной прокладкой контакты токового реле тупикового участка.

**При всех регулировках реле обязательно отключать оперативный ток!**

# *4. План выполнения работы по изучению и испытанию токовой отсечки.*

4.1. Опытным путем определить величину тока К.З. в конце тупикового участка. С учетом перечисленных в пункте 2.3. коэффициентов определить уставку токового реле отсечки и настроить его.

4.2. Проверить срабатывание отсечки тупикового участка при установке закоротки на расстоянии  $0.6 - 0.7$  длины тупикового участка.

4.3.Проделать аналогичные вычисления, настройку и испытание отсечки головного участка.

## *5. Форма отчета по работе.*

5.1. Краткие теоретические сведения о назначении МТЗ и токовой отсечки.

- 5.2. Особенности выбора уставок по току для МТЗ и токовой отсечки.
- 5.3. Как определить коэффициенты чувствительности защит и их рекомендуемые значения.
- 5.4. Схема включения защитных приборов на модели ЛЭП.

Таблица.

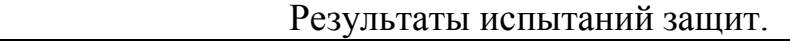

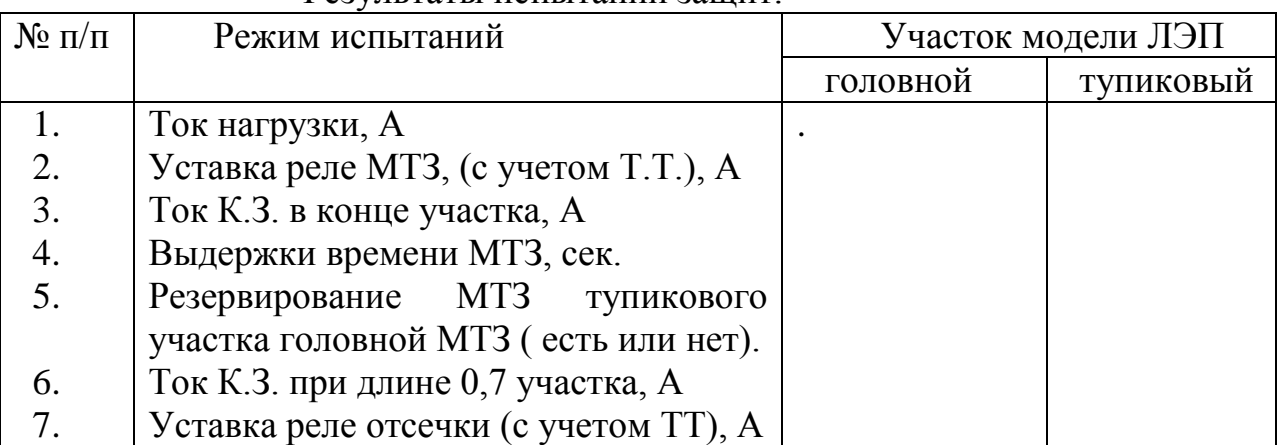

## *6. Контрольные вопросы.*

6.1. Чем отличаются уставки МТЗ на головном и тупиковом участках ЛЭП?

6.2. За счет чего осуществляется резервирование МТЗ смежных участков ЛЭП?

6.3. Чем отличается токовая отсечка от МТЗ?

6.4. Может ли быть токовая отсечка единственной защитой ЛЭП (объясните ваше решение).

6.5. Укажите очередность срабатывания приборов защиты по мере приближения точки КЗ к источнику питания.

*Тема*: Изучение дифференциально-токовых защит.

*1. Цель работы:* Ознакомиться со схемами и техническими средствами для выполнения дифференциально-токовых защит.

#### *2. Краткие теоретические сведения о дифференциальных защитах.*

Дифференциально-токовые защиты основаны на сравнении токов по величине и фазе на границах защищаемого участка электроустановки. Для выполнения этой защиты на питающей и отходящих электролиниях устанавливают трансформаторы тока (ТТ) с одинаковым коэффициентом трансформации. Вторичные обмотки Т.Т. одноименных фаз соединяют так, чтобы при К.З. вне защищаемой зоны токи циркулировали между ТТ, не входя в соединенное с ними токовое реле (Р.Т.)

При этом должно выполняться условие: в каждой из фаз:

 $I_{\text{pene}} = \Sigma I_{\text{BSO}} - \Sigma I_{\text{BBISO}} - 0$ 

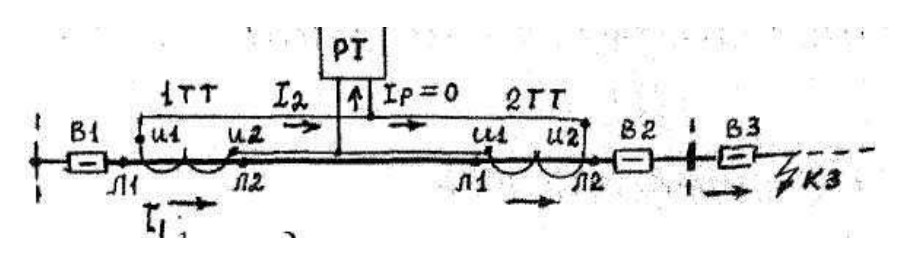

Рис. 10.1. Распределение токов в продольной дифференциальной защите при сквозных токах.

При К.З. в пределах защищаемой зоны равенство между токами в подводящей и отходящих линиях одноименных фаз нарушается. В этом случае часть вторичного тока Т.Т. ответвляется на токовое реле РТ. Оно замыкает свои контакты, запуская цепь отключения выключателя, рис. 10.2

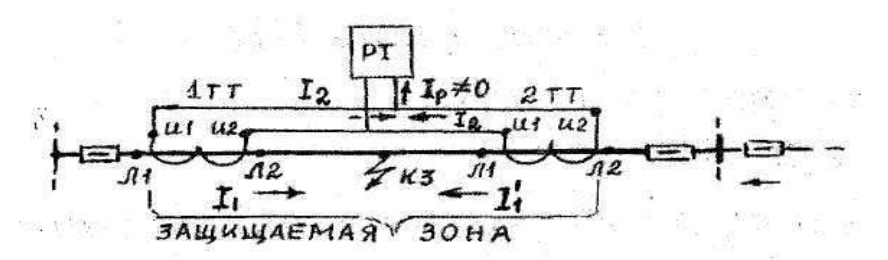

Рис. 10.2. Распределение токов в продольной дифференциальной защите при КЗ в защищаемой зоне.

Ввиду того, что вторичные обмотки Т.Т., ограничивающих зону защищаемую дифзащитой, должны быть соединены между собой дополнительными проводами, величина защищаемой зоны обычно невелика.

Например, она ограничивается шинами Т.П. или входом и выходом силового трансформатора.

Для осуществления диффренциальной защиты силовых трансформаторов в ее схеме предусматривается установка совместно с токовым реле согласующего трансформатора тока, уравнивающего при нормальном режиме работы во вторичных цепях Т.Т. величины токов на входе и выходе силового трансформатора.

Согласующий трансформатор за счет насыщения стали предохраняет дифзащиту от ложных срабатываний при бросках намагничивающего тока в момент включения силового трансформатора, а также от появления тока небаланса во вторичных обмотках Т.т. за счет заводского разброса свойств Т.Т. при сквозных токах К.З. Если дифференциальная защита охватывает входящую и несколько отходящих линий, то ее называют поперечной (рис. 10.3). Уставку токового реле дифзащиты выбирают из условия:

$$
I_{\text{make}} \geq 0, 1~K_0 \cdot K_A {I_{K3}}^3 \cdot \frac{1}{n},~\text{rate}
$$

 $K_0$  – коэффициент однотипности Т.Т.  $(0.5 - 1.0);$ 

 $K_A$  – коэффициент апериодической составляющей тока КЗ ( $K_A \approx 2$ );

 $I_{K3}^3$  – максимальный ток К.З.;

n – коэффициент трансформации Т.Т.

# *3. План работы.*

3.1. Собрать схему для испытания поперечной дифференциальной защиты из регулируемого источника питания и 3-х трансформаторов тока, амперметров и реле РТ – 40, РП.

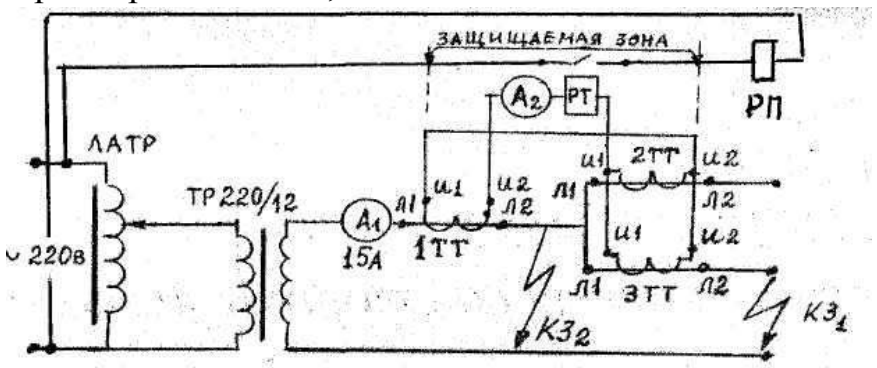

Рис. 10.3. Схема для испытания поперечной дифференциальной защиты.

## *Обратите внимание на соблюдение полярности включенных Т.Т.!*

3.2. Подать на схему напряжение 6-8 В и убедиться в том, что реле защиты не срабатывает на холостом ходу и при включении нагрузки на одном из выходов.

3.3. Понизить питающее напряжение до 2-3 В, сделать замыкание за пределами защищаемой зоны на одном из выходов схемы и убедиться в том, что реле при этом не срабатывает. Записать в таблицу значения токов.

3.4. Сделать замыкание в пределах защищаемой зоны и убедиться, что реле срабатывает. Записать в таблицу значения токов.

3.5. Ознакомиться с конструкцией реле дифференциальной защиты типа РНТ с согласующим трансформатором.

## *4. Форма отчета.*

4.1. Краткие теоретические сведения о дифференциальных защитах.

4.2. Схема продольной дифзащиты.

4.3.Схема поперечной дифзащиты.

4.4. Особенности выбора трансформаторов тока для дифзащит.

Таблица 10.1.

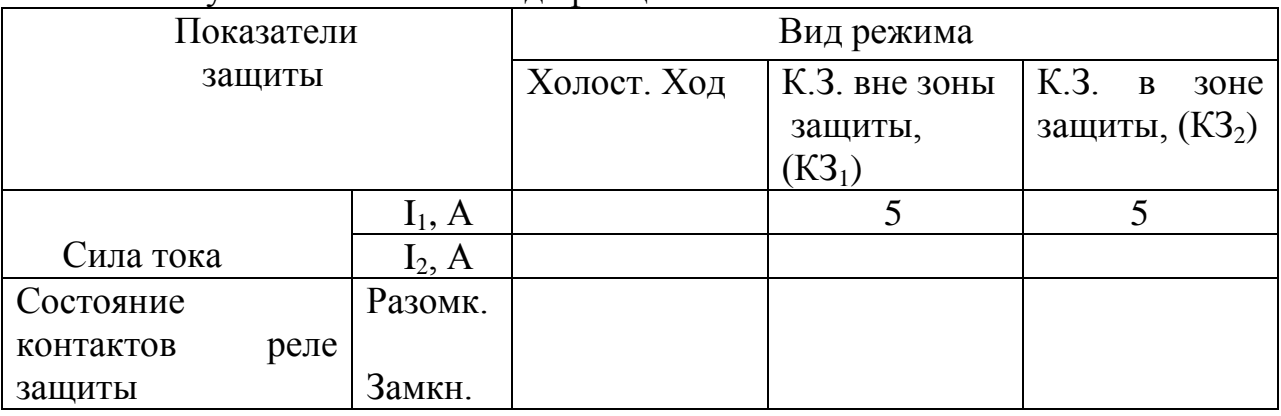

### 4.5. Результаты испытания дифзащиты.

4.6. Выводы о качестве работы дифзащиты.

## *5. Контрольные вопросы.*

5.1. Каков принцип действия дифференциальных токовых защит?

5.2. В чем состоят достоинства и недостатки дифференциальных токовых защит?

5.3. Какие факторы осложняют действие дифференциальной токовой защиты трансформаторов и каким способом преодолевают эти осложнения?

5.4. Может ли дифференциальная защита быть резервной по отношению к смежным участкам электроустановки?

5.5. Как выбирают ток уставки реле дифзащит?

5.6. Чем отличается продольная дифзащита от поперечной?

# **Лабораторная работа № 11**.

*Тема:* Изучение устройства автоматических регистраторов аварийных процессов в электроустановках и анализ их записей.

*1. Цель работы*: Ознакомиться с устройством и подготовкой к эксплуатации автоматических регистраторов аварийных процессов в электроустановках, а также провести анализ сделанных ими записей.

#### *2. Введение.*

После устранения в электроустановках аварийных режимов необходимо определить место и причины их возникновения, проанализировать правильность действия приборов релейной защиты. Эту задачу облегчают автоматические регистраторы параметров аварийных режимов, которые устанавливают на всех современных электростанциях и подстанциях.

Блок-схема регистратора показана на рис. 11.1

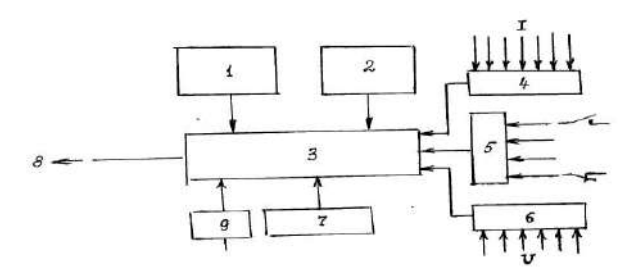

 Рис. 11.1. Блок-схема автоматического регистратора аварийных процессов в электроустановках.

Обозначения: 1 – дисплей; 2 – клавиатура для ввода информации; 3 – блок памяти и обработки информации; 4 – блок регистрации токов; 5 – блок регистрации состояния коммутационной аппаратуры; 6 – блок регистрации напряжений; 7 – регистратор времени; 8 – линия связи с диспетчером; 9 – блок питания.

В процессе подготовки регистратора к эксплуатации в его память вводят с помощью клавиатуры 2 ноутбука названия каждого присоединения, удельное электросопротивление проводов, коэффициенты трансформации ТТ и ТН, а также пороговые значения напряжений и токов, при достижении которых процесс следует считать аварийным и регистрировать его протекание.

Кроме каналов записи аналоговой информации в регистраторах имеются каналы регистрации дискретной информации, в которой отражается состояние основной коммутационной аппаратуры (включена или выключена). Каждый регистратор связан с центральной диспетчерской ЭВМ через кабельные или воздушные высокочастотные каналы связи. В память диспетчерской ЭВМ вводят программу обработки параметров аварийного процесса, которая может содержать следующие задачи: определение величин токов и напряжения в момент К.З., симметричных состовляющих аварийных токов и напряжений, анализ аварийных токов и напряжений на содержание гармонических состовляющих, построение векторных диаграмм токов и напряжений в момент аварии, точную регистрацию расстояния до места К.З., момента наступления аварии и ее продолжительности.

Вся зарегистрированная аварийная информация может быть немедленно передана по телефонным линиям на несколько заложенных в память адресов в виде изображения на дисплеях или распечаток на принтерах рис. 11.2. и 11.3. Дальнейший анализ зарегистрированных параметров аварийных процессов позволяет ускорить определение места и причины аварии, проверить правильность предварительных расчетов величин токов К.З., провести анализ действия приборов релейной защиты.

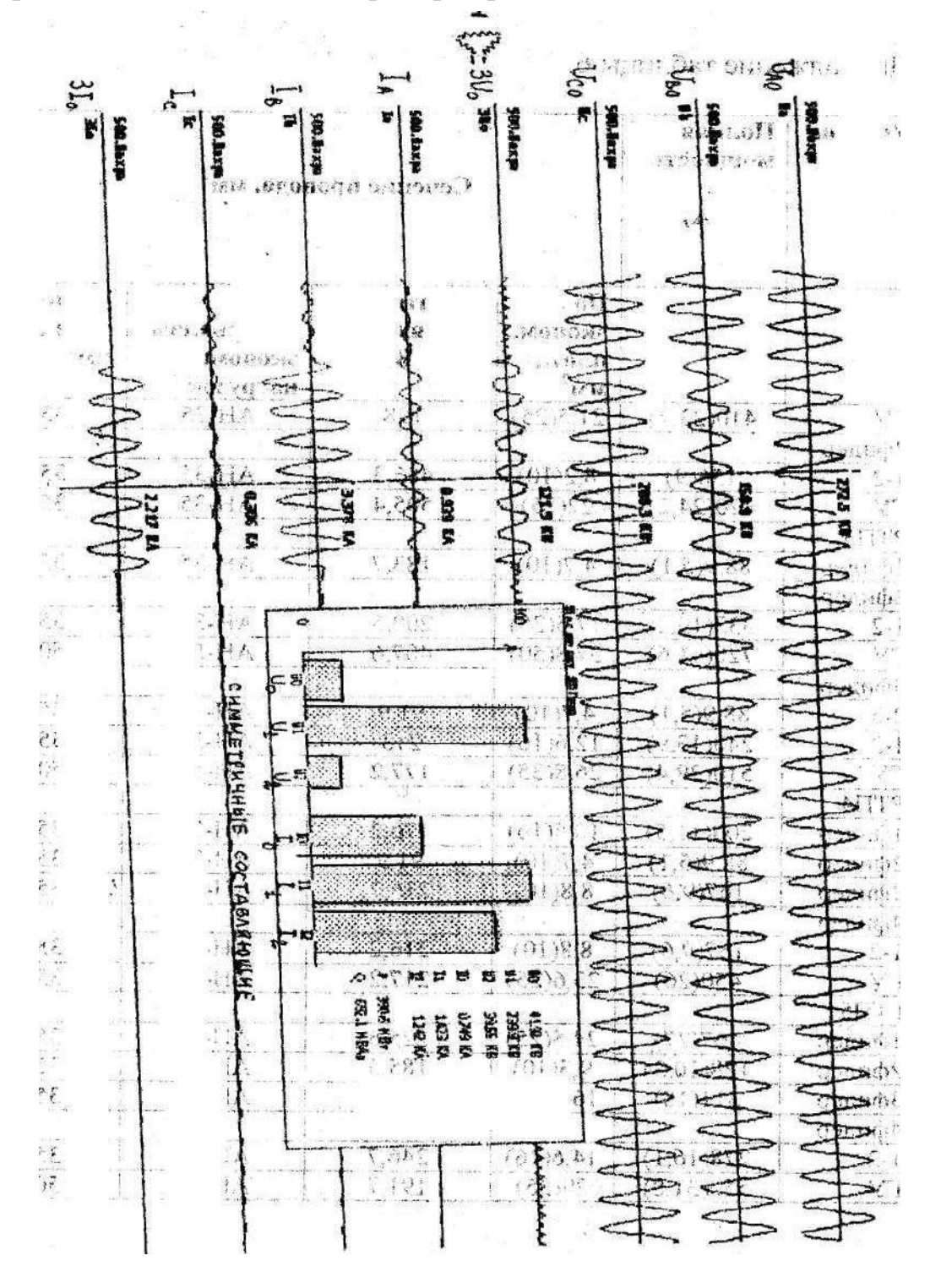

Рис. 11.2. Запись параметров аварийного процесса и анализ их симметричных составляющих на ЛЭП 500 кВ.

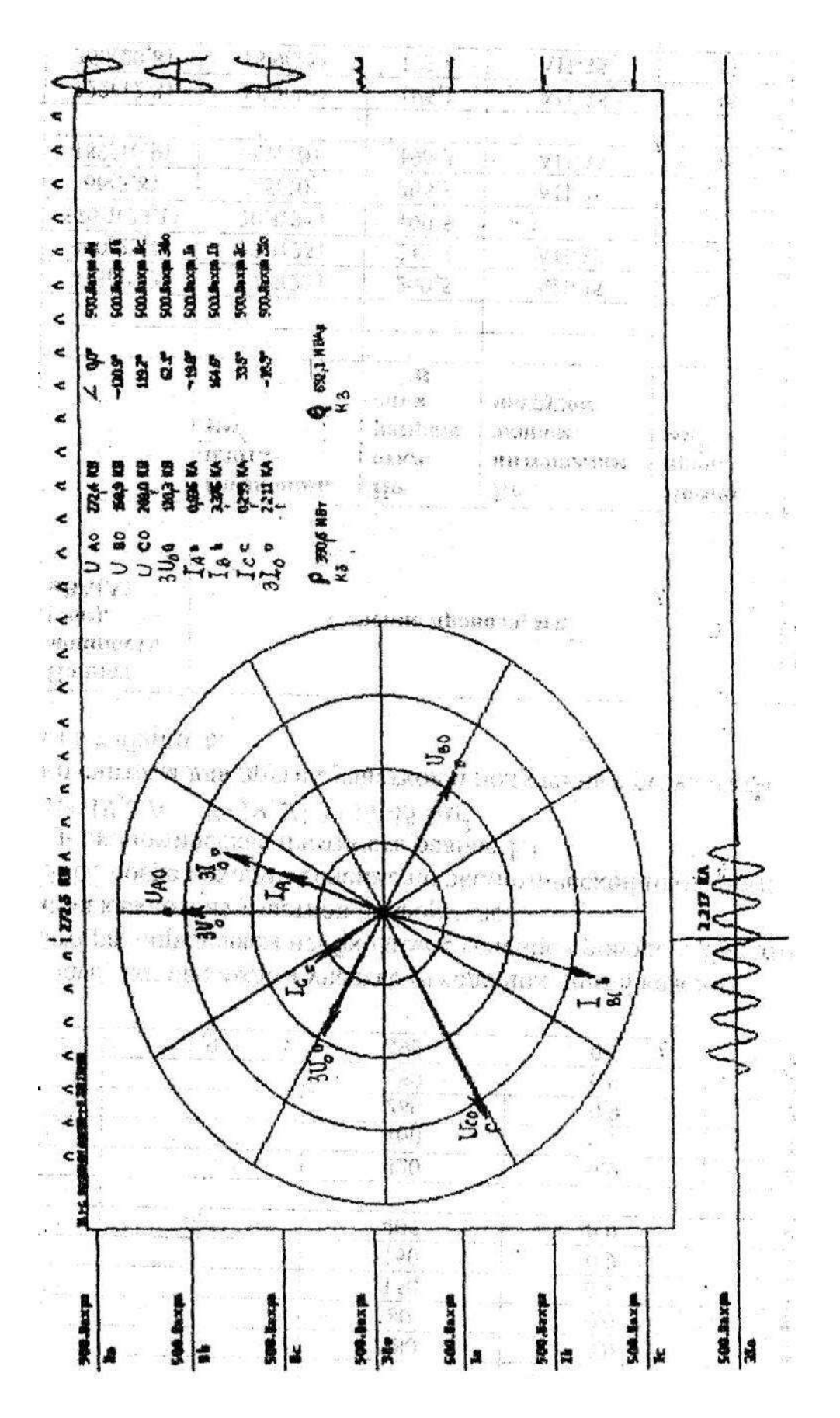

Рис. 11.3. Построение векторной диаграммы токов и напряжений в аварийном режиме.

# *3. План работы.*

3.1. Изучите блок-схему включения приборов регистрации аварийных процессов.

3.2. Изучите пример записи параметров аварийного процесса.

Определите по записи следующие показатели аварийного процесса:

3.3. вид короткого замыкания (однофазное, двухфазное, трехфазное), его дату и время;

3.4. максимальную величину тока при К.З.;

3.5. напряжение на поврежденной фазе в момент К.З.;

3.6. расстояние до места К.З.;

3.7. продолжительность аварийного режима;

3.8. изучите результаты обработки аварийной информации, выполненные прибором.

## *4. Форма отчета.*

4.1. Назначение и устройство регистраторов аварийных процессов.

4.2. Структурная схема взаимосвязей приборов, входящих в комплект регистратора аварийных процессов.

4.3. Какие показатели записывает регистратор и откуда поступает в него информация?

## *5. Контрольные вопросы.*

5.1. Какие показатели должны быть введены в память регистратора при его подготовке к работе?

5.2. Для каких целей используются в регистраторе каналы записи дискретной и аналоговой информации?

5.3. Какую обработку аварийных параметров может выполнить регистратор и ЭВМ?

5.4. Для каких целей может быть использована информация, полученная от регистратора аварийных процессов?

## *Рекомендуемая литература*.

1. Андреев В.А. Релейная защита, автоматика систем электроснабжения. М.: Высшая школа, 2007г.

- 2. Юндин М.А. Токовые защиты электрооборудования. Зерноград,: ВПО АЧГАА, 2004 г.
- 3. Григорьев В.И. Приборы и средства диагностики электрооборудования и измерений в системах электроснабжения. М.: Колос 2006 г.
## **Содержание**

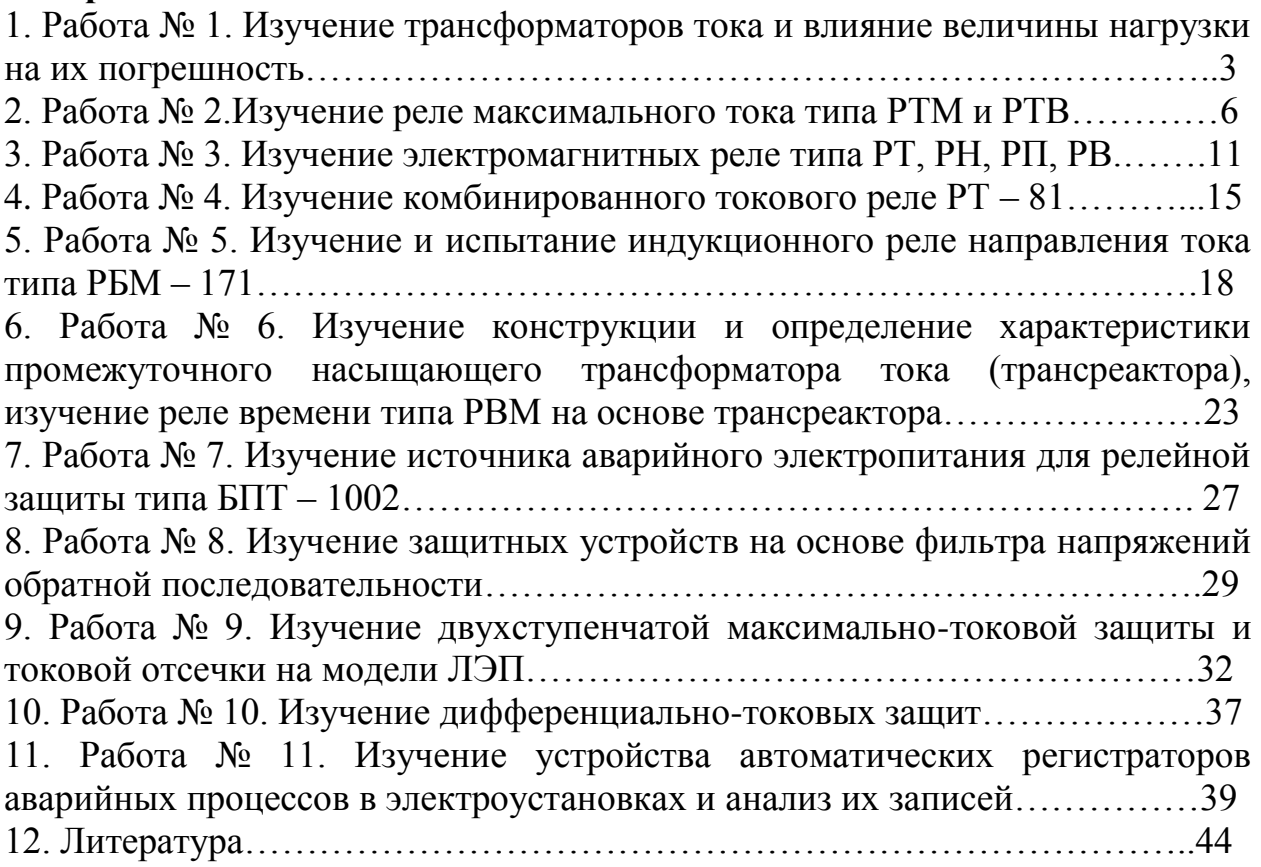

#### МИНИСТЕРСТВО СЕЛЬСКОГО ХОЗЯЙСТВА РФ

### ФЕДЕРАЛЬНОЕ ГОСУДАРСТВЕННОЕ БЮДЖЕТНОЕ ОБРАЗОВАТЕЛЬНОЕ УЧРЕЖДЕНИЕ

### ВЫСШЕГО ОБРАЗОВАНИЯ «РЯЗАНСКИЙ ГОСУДАРСТВЕННЫЙ АГРОТЕХНОЛОГИЧЕСКИЙ УНИВЕРСИТЕТ

#### ИМЕНИ П.А.КОСТЫЧЕВА»

### ИНЖЕНЕРНЫЙ ФАКУЛЬТЕТ

### Кафедра

### «Электротехники и физики»

### **Методические указания для проведения практических занятий по дисциплине «Высокочастотные передающие линии»**

#### для магистров

#### очной и заочной формы обучения

#### **по направлению (специальности) подготовки:**

#### **35.04.06** *–* Агроинженерия

Профиль *(специализация)* подготовки: «Электроснабжение, электротехнологии в сельскохозяйственных и промышленных»

**.**

Рязань – 2018 г.

### Методические указания для выполнения практических занятий по дисциплине: «Высокочастотные передающие линии»

Разработчик:

Профессор кафедры «Электротехника и физика» Пустовалов А.П.

Рассмотрена и утверждена на заседании кафедры 31 августа 2018 г., протокол №1.

Заведующий кафедры «Электротехника и физика»

 $Q$ 

## **Утверждаю**:

Председатель учебно-методической комиссии по направлению подготовки

35.04.06 Агроинженерия Г.К.Рембалович «\_31\_» \_\_\_\_\_августа\_\_\_\_ 2018 г.

### Занятие №1

# ИЗУЧЕНИЕ СВОЙСТВ ЭЛЕКТРОМАГНИТНЫХ ВОЛН

Цель занятия: измерение параметров периодических сигналов на экране осциллографа.

### МЕТОДИЧЕСКИЕ УКАЗАНИЯ

Кроме случаев непосредственного измерения сигналов на экране осциллографа с помощью масштабных линий, существует еще один осциллографический способ измерения таких величин как частота и фаза сигнала: по интерференционным фигурам (фигурам Лиссажу).

**Метод фигур Лиссажу.** Если на пластины Y и *Х* поступают синусоидальные напряжения разных частот  $f_Y$  и  $f_X$  то на экране ЭЛТ возникает изображение замкнутой фигуры — фигуры Лиссажу На рис. 3 показан случай формирования изображения, когда частота f<sub>y</sub> вдвое больше частоты f<sub>x</sub>.

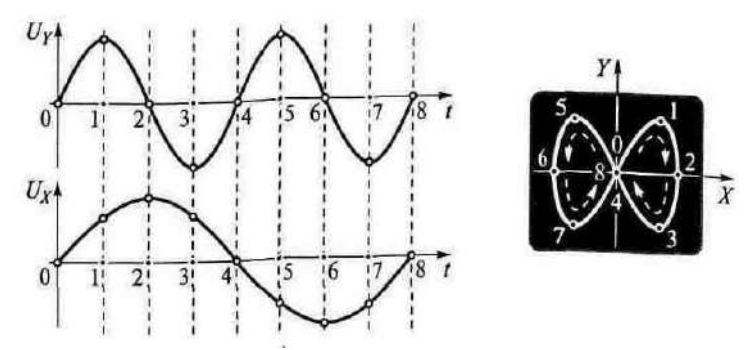

Рис. 3. Метод фигур Лиссажу

Зная значение одной из частот, можно найти значение другой. Этот метод используется для измерения неизвестной частоты синусоидальных сигналов. На один вход ЭЛО (любой), например, на вход Y, подается сигнал неизвестной частоты, на другой — вход *Х —* подается напряжение с выхода генератора синусоидальных сигналов. Изменением частоты сигнала генератора добиваются устойчивого изображения на экране одной из понятных (удобных) фигур Лиссажу. Затем определяется число точек пересечения полученной фигуры горизонтальной и вертикальной линиями (рис. 4а).

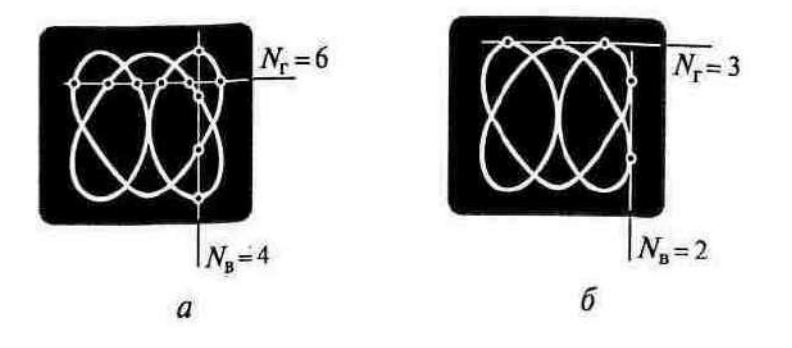

Рис. 4. Определение точек пересечения (а) или касания *(б)*

Для получения правильного результата линии должны проходить таким образом, чтобы число точек пересечения обеими линиями было максимальным.

После этого отсчитывается значение установленной частоты сигнала генератора. Отношение частот  $f_y/f_x$  равно отношению числа точек пересечения по горизонтали N<sub>F</sub>, и по вертикали N<sub>B</sub>

$$
f_Y/f_X = N_{\rm r}/N_{\rm B}.
$$

На рис. 4*а* приведен пример фигуры Лиссажу с соотношением точек пересечения  $N_{\rm r}/N_{\rm B} = 6/4$ . Это значит, что частота сигнала на входе Y в полтора раза больше, чем частота сигнала на входе X*.* Например, если частота сигнала генератора, поданного на вход *X,* оказалась равной 12,4 кГц, то при такой фигуре на экране значение неизвестной частоты сигнала, поданного на вход Y, равно 18,6 кГц.

Можно использовать и касательные к фигуре линии (см. рис. 4*б*). В этом случае нужно использовать аналогичное соотношение, для точек касания горизонтальной и вертикальной линий.

На рис. 5 приведены примеры изображений для различных соотношений значений частот  $f_Y$  и  $f_X$ .

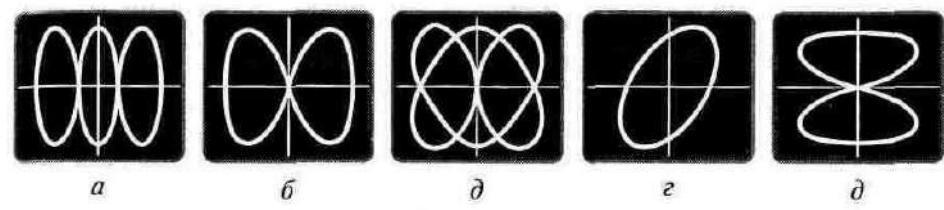

Рис. 5. Фигуры Лиссажу при соотношении частот  $f_Y/f_X$ , равном: *а* - 3, *б* - 2, *в* - $3/2$ ; *г* - 1,  $\partial$  - 1/2

Схема для проведения таких измерений достаточно проста (рис. 6*)*  она, кроме осциллографа, содержит источник опорной частоты и исследуемый источник сигналов.

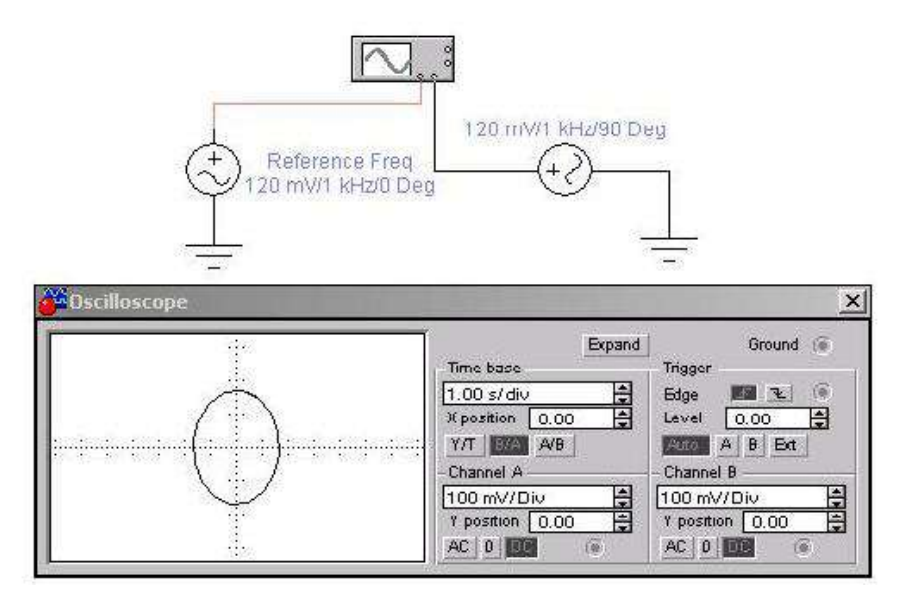

Рис. 6. Схема измерений.

При подобных измерениях следует учитывать возможное неравенство амплитуд опорного и исследуемого сигналов. В этих случаях следует выбирать соответствующие различные масштабы по осям Х (канал А) и Y (канал В).

Точность измерения фазы и частоты с помощью фигур Лиссажу существенно ниже, чем осциллографических в режиме ZOOM.

В измерительной технике большое распространение получили специальные приборы называемые генераторами. Эти приборы вырабатывают периодические сигналы различной формы (синусоидальной, прямоугольной, пилообразной и т.п.), которые подаются на входы исследуемых устройств и измеряются на выходе этих устройств. По разнице между входным и выходным сигналами судят о качестве работы исследуемых устройств. Наиболее часто используют генераторы синусоидального сигнала (генераторы гармонических колебаний). Их схемы весьма разнообразны. Одной из наиболее простых схем является схема генератора Колпитца изображенная на рис. 7.

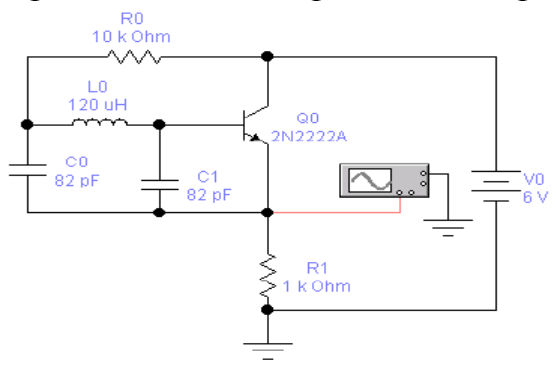

Рис. 7. Генератор Колпитца Задание на выполнение работы.

1. Изменяя параметры одного из генераторов схемы (рис. 6) получить осциллограммы приведенные на рис. 5.

- 2. Используя осциллограф, определить частоту и амплитуду колебаний генератора Колпитца с параметрами приведенными на рис.7. Контрольные вопросы.
	- 1. Для измерения каких величин используется осциллограф?

2. На какие пластины (на какой вход) подается исследуемый сигнал?

Какими должны быть величины исследуемого сигнала и эталонного сигнала при определении частоты сигнала с помощью фигур Лиссажу?

Занятие № 2

### СПЕКТР ЭЛЕКТРОМАГНИТНЫХ КОЛЕБАНИЙ

Цель занятия*: Определение* длинны волны микроволнового и УВЧ диапазона.

### МЕТОДИЧЕСКИЕ УКАЗАНИЯ

С=λ\*Т – скорость распространения электромагнитной волны в вакууме.

Где с – скорость света ( $\approx 3*10^8$ )

Т=1/f – Период колебания

- 1. Определить с помощью прибора БМ-508 сопротивления проводников различной длинны на частоте 110 МГц.
- 2. Рассчитать количество целых длин волн в проводниках.
- 3. Занести данные в таблицу.
- 4. Построить график зависимостей длины проводников и полного сопротивления на различных частотах.

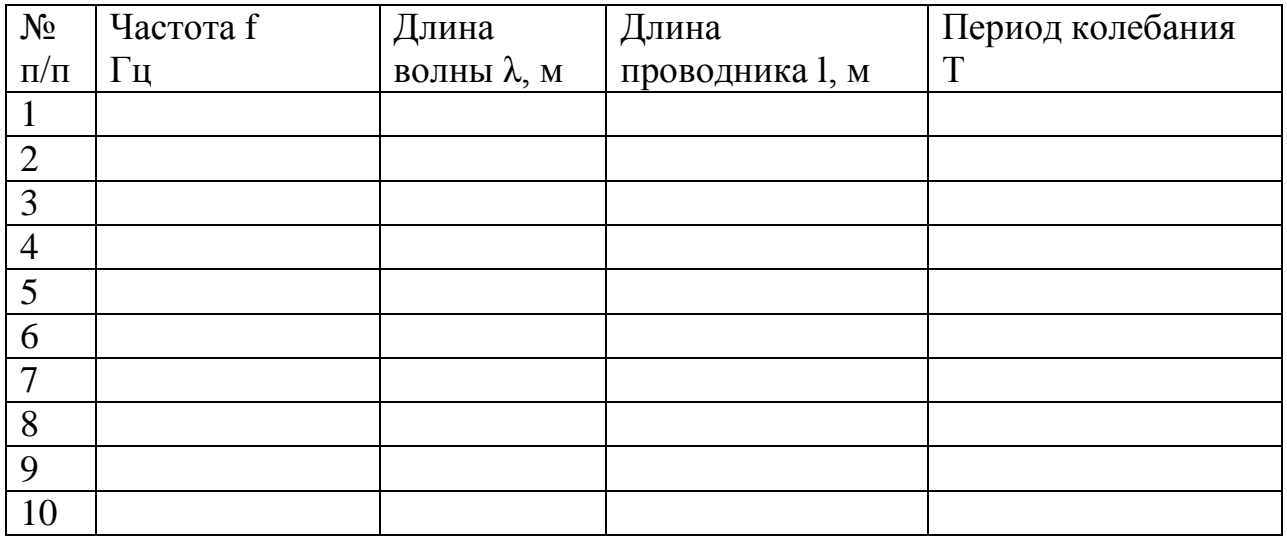

Выводы:

### КОНТРОЛЬНЫЕ ВОПРОСЫ

- 1. Как определить с помощью прибора БМ-508 сопротивления проводников различной длины на частоте 110 МГц.
- 2. Как рассчитать количество целых длин волн в проводниках ?

#### Занятие №3

#### ЭЛЕКТРОМАГНИТНЫЕ ПЕРЕХОДНЫЕ ПРОЦЕССЫ

 Цель занятия: Научиться измерять взаимную индуктивность, определять одноимённые зажимы катушек.

### МЕТОДИЧЕСКИЕ УКАЗАНИЯ

При рассмотрении цепей синусоидального тока до сих пор учитывалось явление самоиндукции, т. е. наведение ЭДС в электрической цепи при изменении потокосцепления самоиндукции, обусловленного током в этой цепи. Рассмотрим явление возникновения ЭДС в одном из контуров при изменении тока в другом, т. е. явление взаимной индукции.

Если направление потока взаимной индукции совпадает с направлением потока самоиндукции данного контура, то говорят, что магнитные потоки и токи контуров направлены согласно, т.е. катушки включены согласно. В случае противоположного направления говорят о встречном направлении потоков и соответственно о встречном соединении катушек с взаимной индуктивностью.

Таким образом ЭДС индуктируемые в первом и втором контуре носят гаким ооразом Эде индуктируемые в пери<br>аддитивный характер  $e_1 = e_{1L} \pm e_{1M}$ ;  $e_2 = e_{2L} \pm e_{2M}$ ,

Где *е*<sub>г</sub> - ЭДС самоиндукции, *е*<sub>м</sub> - ЭДС взаимной индукции.

Для определения знака *е<sub>м</sub> различают зажимы индуктивно связанных* элементов цепи.

Два зажима называют одноимёнными, если при одинаковом направлении токов относительно этих зажимов магнитные потоки самоиндукции и взаимной индукции складываются.

### ПОРЯДОК ВЫПОЛНЕНИЯ РАБОТЫ

1. Определение одноимённых зажимов катушки. Для этого необходимо собрать схему рис.1

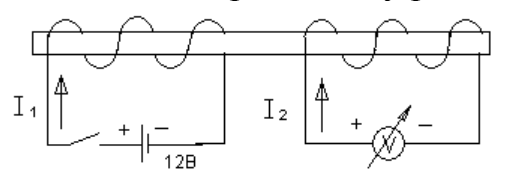

### Рисунок 1

Если в момент замыкания цепи источника, стрелка измерительного прибора отклоняется вправо, то зажимы индуктивно - связанных катушек, подключенные к положительному полюсу источника и положительному зажиму измерительного прибора, являются одноимёнными.

2. Определение взаимной индукции М

Для этого необходимо собрать схему рис.2 и проделать два опыта.

В первом опыте включим катушки последовательно и согласно.

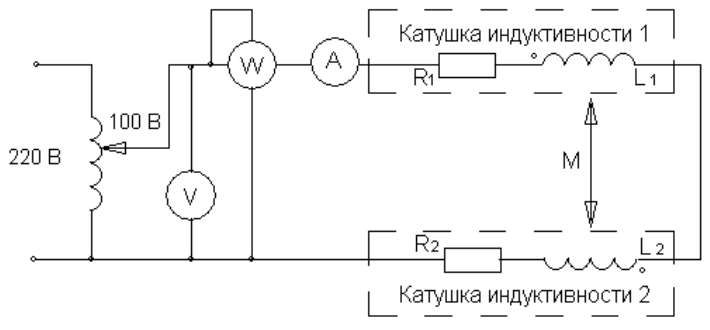

Рисунок 2

Определим активное, полное и реактивное сопротивление цепи:

$$
R_{\text{co21}} = \frac{P_{\text{co21}}}{I_{\text{co21}}^2}; \quad Z_{\text{co21}} = \frac{U}{I_{\text{co21}}}; \quad X_{\text{co21}} = \sqrt{Z_{\text{co21}}^2 - R_{\text{co21}}^2}
$$

Данные внести в таблицу 1 Таблина 1 Измерения и вычисления

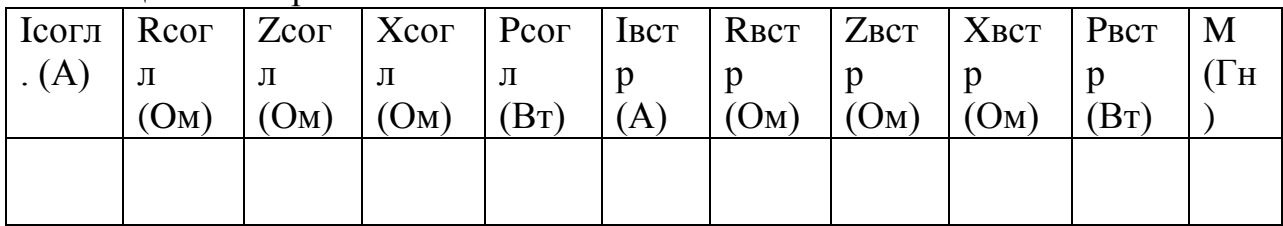

После замены местами зажимов одной из катушек, повторить измерения и рассчитать те же параметры цепи при встречном включении катушек.

Взаимную индуктивность М определить по формуле:

$$
M = \frac{X_{cozn} - X_{scmp}}{4\omega}
$$

## КОНТРОЛЬНЫЕ ВОПРОСЫ

- 1. В чём состоит явление взаимной индукции?
- 2. Что называется индуктивностью и взаимной индуктивностью?
- 3. Какие зажимы катушек называются одноимёнными?
- 4. Каков порядок определения одноимённых зажимов?

### Занятие №4

## ЭЛЕКТРОМАГНИТНЫЕ ПОМЕХИ. ИЗМЕРИТЕЛЬНОЕ ОБОРУДОВАНИЕ И АППАРАТУРА

Цель занятия: Определение погрешности приборов при измерении импеданса нагрузки.

### МЕТОДИЧЕСКИЕ УКАЗАНИЯ

Погрешность измерения полного сопротивления прибора вычисляется:

$$
\delta z = \pm 4\% \left( \frac{f}{30 \text{Mru}} + \frac{|Z|}{25 \text{kOM}} \right) \%
$$

Где f – частота тока измерения [Мгц]; Погрешность измерения угла сдвига φ прибора вычисляется:

$$
\delta \varphi 0 = \pm (3 + \frac{f}{30 \text{Mru}} + \frac{|Z|}{25 \text{kOm}} + \frac{2,5}{f})
$$

- 1. С помощью приборов ВМ-508 и ВМ-507 определить полное сопротивление нагрузки на различных частотах
- 2. Рассчитать абсолютную погрешность измерения приборов.
- 3. Рассчитать относительную погрешность измерения приборов.
- 4. Данные занести в таблицу.

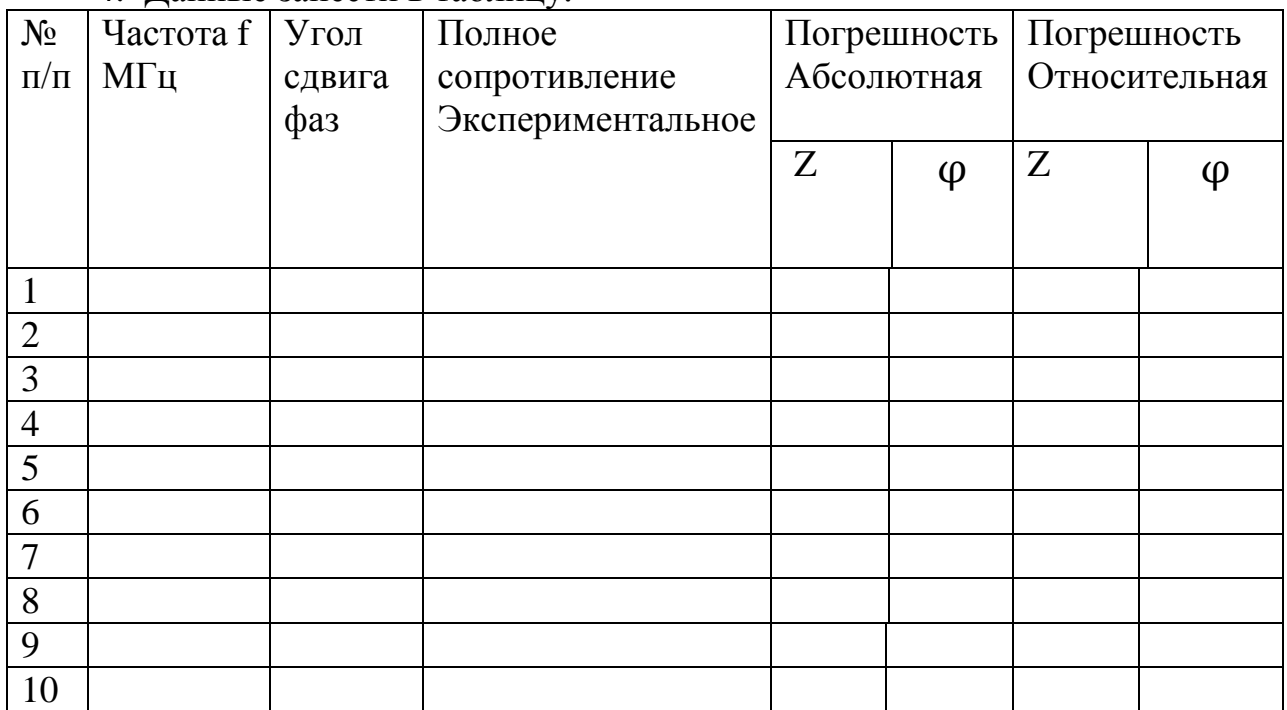

Выводы:

## КОНТРОЛЬНЫЕ ВОПРОСЫ

1. Как рассчитывается погрешность измерения угла сдвига φ прибора ?

 2. Как с помощью приборов ВМ-508 и ВМ-507 определить полное сопротивление нагрузки на различных частотах?

### Занятие № 5

## ЭЛЕКТРОМАГНИТНЫЕ ПОЛЯ ПРОМЫШЛЕННОЙ ЧАСТОТЫ

Цель занятия: Научиться определять индуктивность нагрузки на низких частотах.

### МЕТОДИЧЕСКИЕ УКАЗАНИЯ

### $X=\omega^*L$   $X=Z^*sin\varphi$

ω =2πf

- 1. Настроить прибор ВМ-507 на рабочую частоту и подстроить стрелки приборов согласно внутреннему подстроечному сопротивлению.
- 2. C помощью прибора ВМ-507 определить полное сопротивление и угол сдвига фаз на различной нагрузке. С помощью различных щупов.
- 3. C помощью прибора ВМ-507 определить полное сопротивление и угол сдвига фаз на различной частоте.
- 4. Рассчитать индуктивность сопротивления. Данные занести в таблицу
- 5. Построить графическую характеристику полученных результатов.

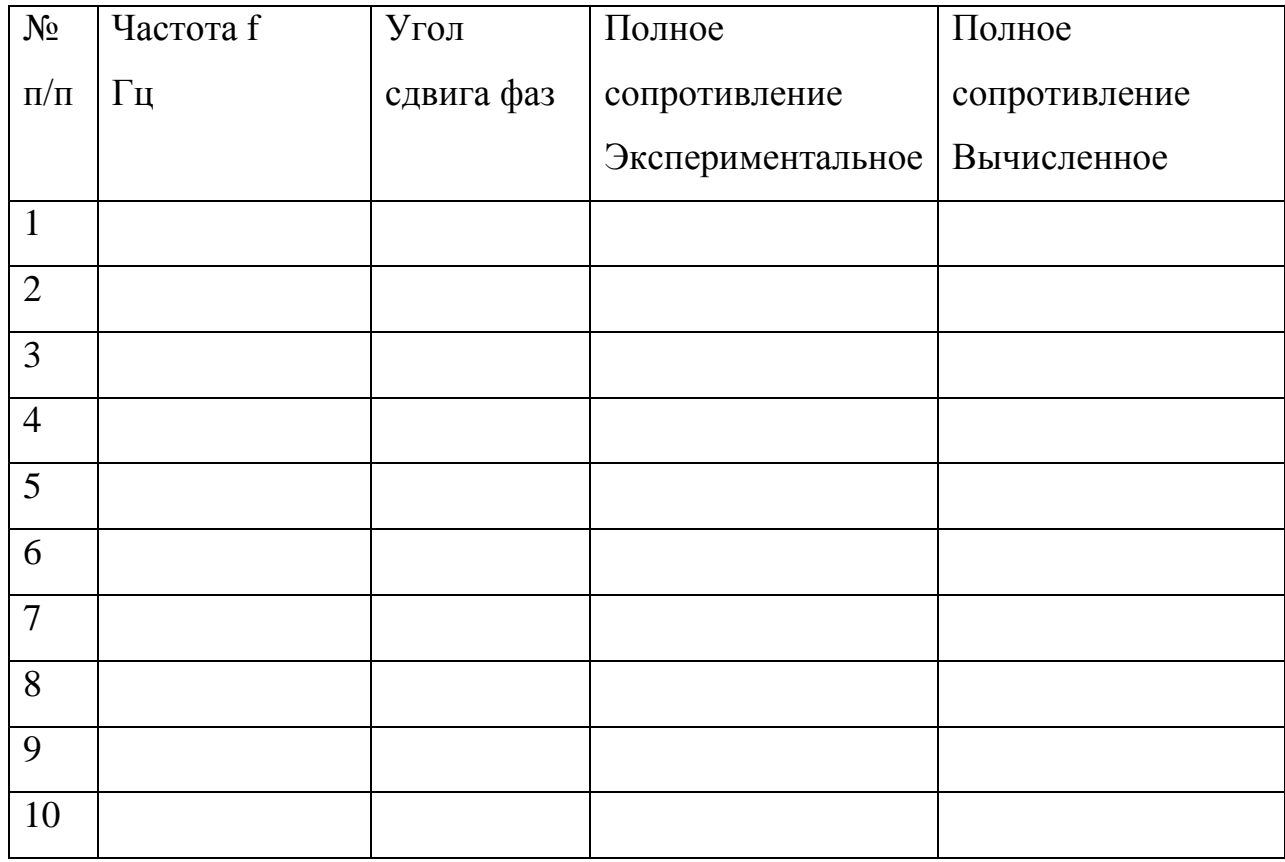

График полученных результатов

Выводы:

## КОНТРОЛЬНЫЕ ВОПРОСЫ

1. Как настроить прибор ВМ-507 на рабочую частоту?

2. Как с помощью прибора ВМ-507 определить полное сопротивление и угол сдвига фаз на различной нагрузке?

Занятие № 6

## ЭЛЕКТРОМАГНИТНЫЕ ПОЛЯ РАДИОЧАСТОТНОГО ДИАПАЗОНА

Цель занятия: Научиться определять емкость нагрузки на низких частотах.

## МЕТОДИЧЕСКИЕ УКАЗАНИЯ

 $X=1/(\omega^*C)$   $X=Z^*sin\varphi$ 

 $\omega = 2\pi f$ 

- 1. Настроить прибор ВМ-507 на рабочую частоту и подстроить стрелки приборов согласно внутреннему подстроечному сопротивлению.
- 2. С помощью прибора ВМ-507 определить полное сопротивление и угол сдвига фаз на различной нагрузке.
- 3. С помощью прибора ВМ-507 определить полное сопротивление и угол сдвига фаз на различной частоте.
- 4. Рассчитать емкость сопротивленя.
- 5. Построить графическую характеристику полученных результатов.

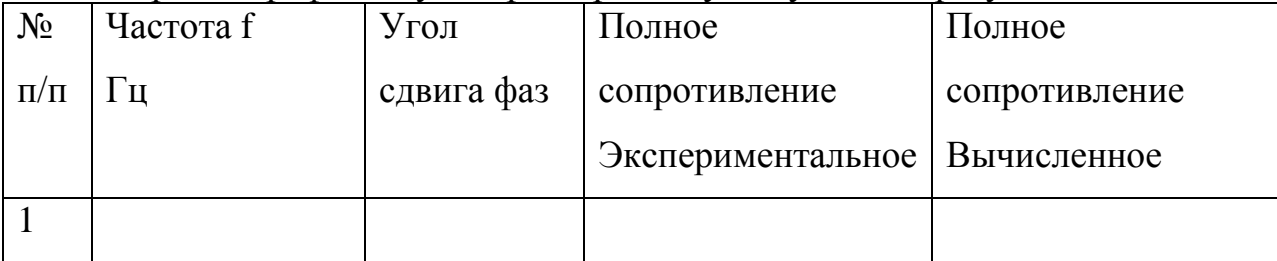

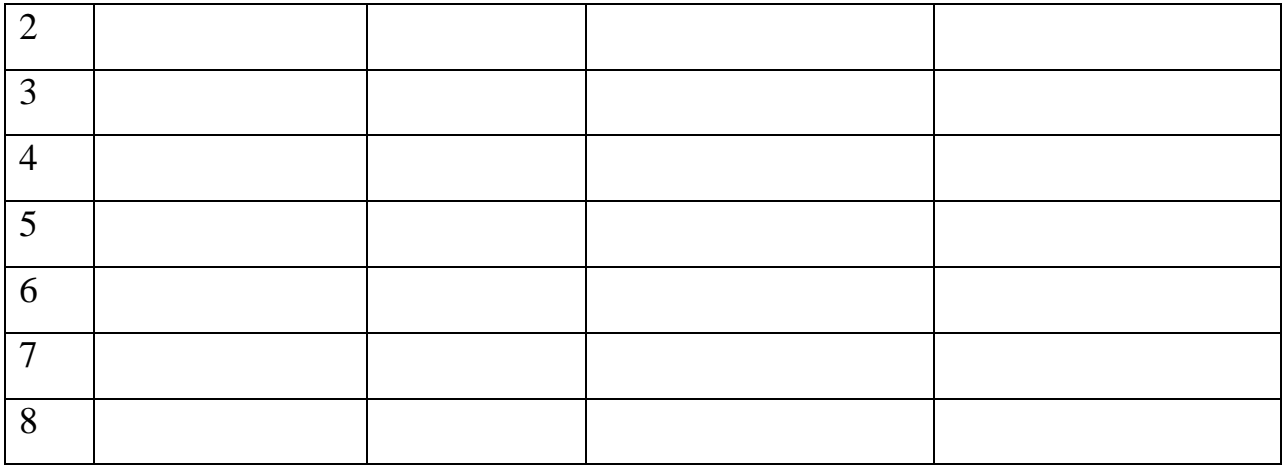

График полученных результатов

Выводы:

### КОНТРОЛЬНЫЕ ВОПРОСЫ

1. Как с помощью прибора ВМ-507 определить полное сопротивление и угол сдвига фаз на различной частоте?

2. Как рассчитать емкость сопротивления?

Занятие №7

## СОЗДАНИЕ ЭЛЕКТРОМАГНИТНОГО ПОЛЯ

Цель занятия: Научиться определять индуктивность нагрузки на высоких частотах.

## МЕТОДИЧЕСКИЕ УКАЗАНИЯ

 $X=\omega^*L$   $X=Z^*sin\varphi$ 

ω =2πf

- 1. Настроить прибор ВМ-508 на рабочую частоту и подстроить стрелки приборов согласно внутреннему подстроечному сопротивлению.
- 2. C помощью прибора ВМ-508 определить полное сопротивление и угол сдвига фаз на различной нагрузке.
- 3. C помощью прибора ВМ-508 определить полное сопротивление и угол сдвига фаз на различной частоте.
- 4. Рассчитать индуктивность сопротивления.
- 5. Построить графическую характеристику полученных результатов.

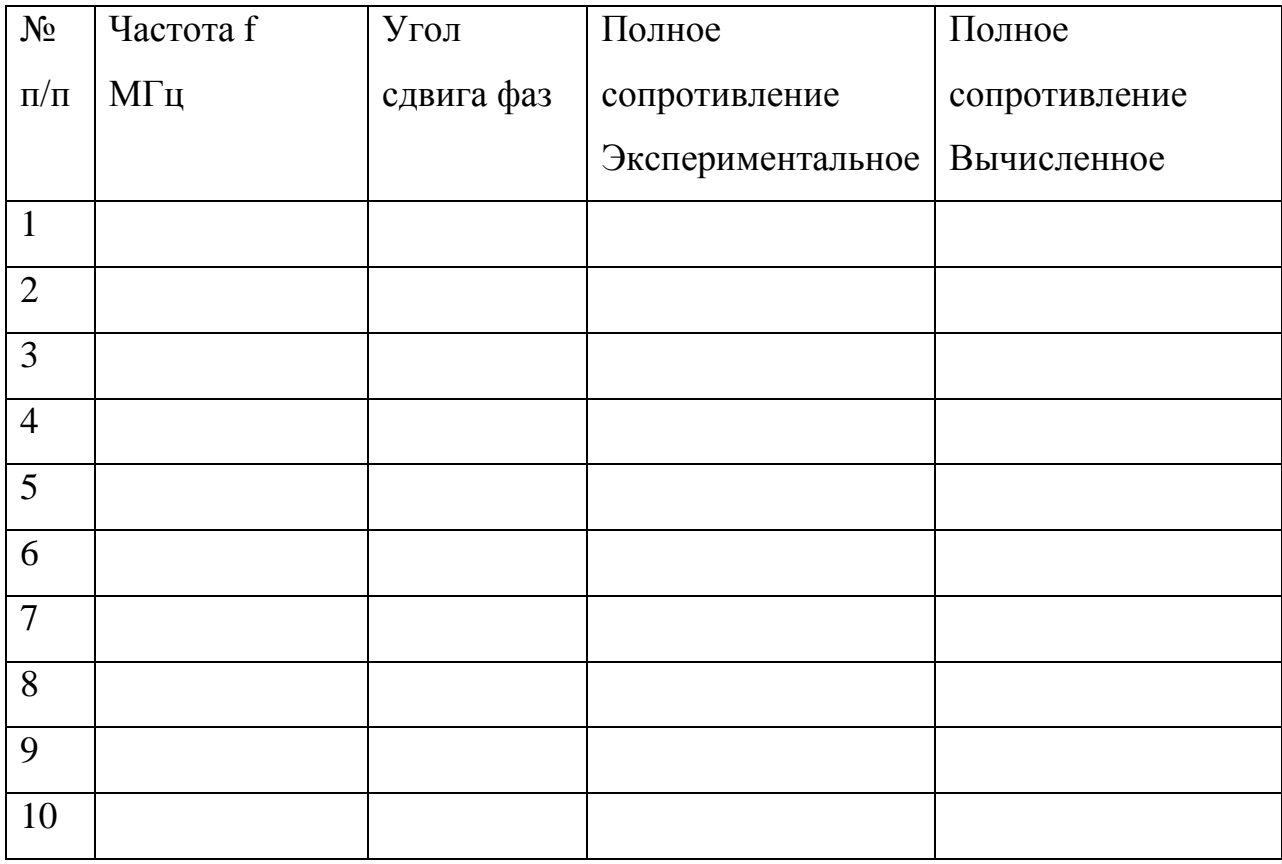

График полученных результатов

Выводы:

## КОНТРОЛЬНЫЕ ВОПРОСЫ 1. Как настроить прибор ВМ-508 на рабочую частоту?

2. Как рассчитать индуктивность сопротивления?

## Занятие № 8

## ПАРАМЕТРЫ ИСТОЧНИКОВ СВЧ - ПОЛЯ

Цель занятия: Научиться определять емкость нагрузки на высоких частотах.

 $X=1/(\omega^*C)$   $X=Z^*sin\omega$ 

 $\omega = 2\pi f$ 

- 1. Настроить прибор ВМ-508 на рабочую частоту и подстроить стрелки приборов согласно внутреннему подстроечному сопротивлению.
- 2. С помощью прибора ВМ-508 определить полное сопротивление и угол сдвига фаз на различной нагрузке.
- 3. С помощью прибора ВМ-508 определить полное сопротивление и угол сдвига фаз на различной частоте.

## 4. Рассчитать емкость сопротивленя.

## 5. Построить графическую характеристику полученных результатов.

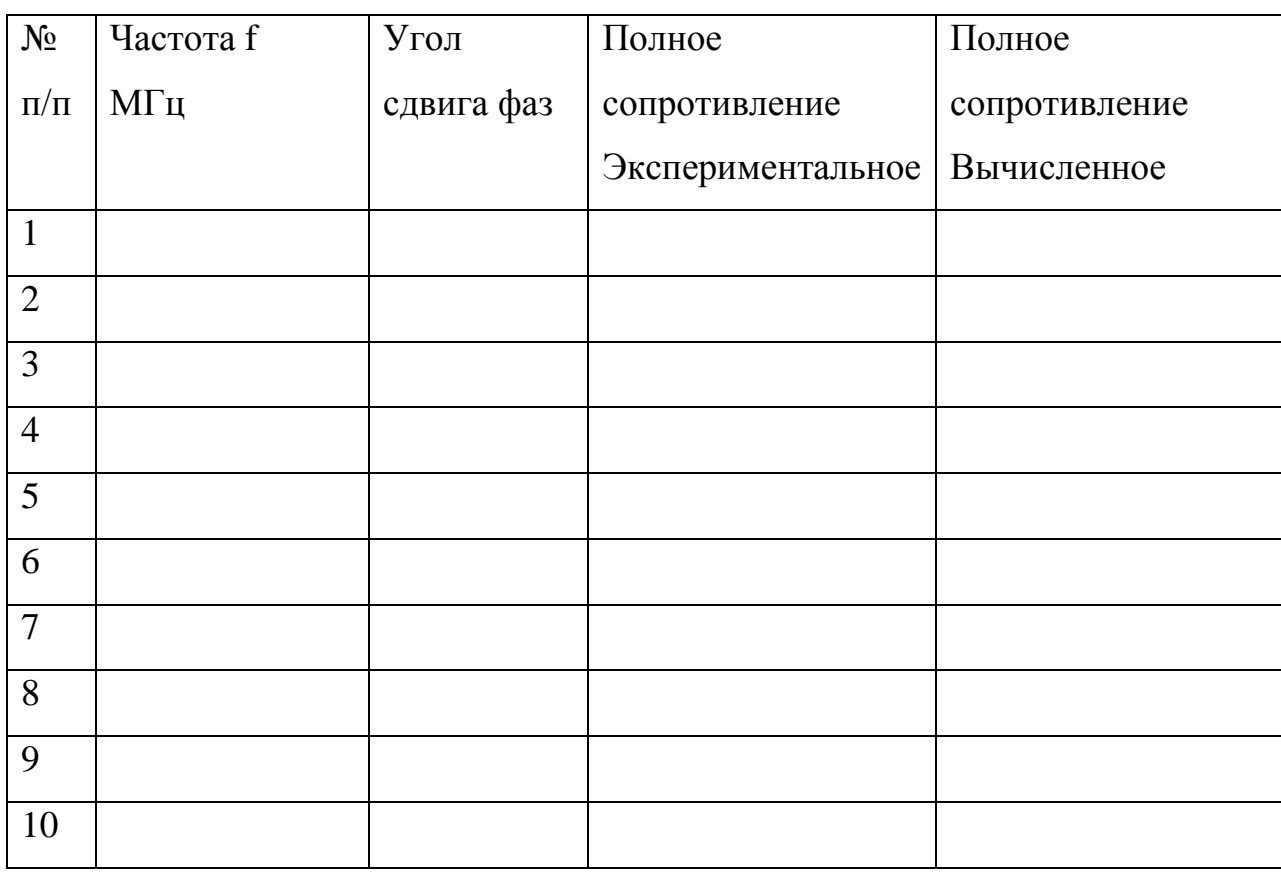

График полученных результатов

Выводы:

### КОНТРОЛЬНЫЕ ВОПРОСЫ

1. Как с помощью прибора ВМ-508 определить полное сопротивление и

угол сдвига фаз на различной нагрузке?

2. Как построить графическую характеристику полученных результатов?

### ЛИТЕРАТУРА

#### **Основная литература**

1. Атабеков, Григорий Иосифович.

 Теоретические основы электротехники. Линейные электрические цепи [Текст] : учебное пособие / Атабеков, Григорий Иосифович. - 7-е изд. ; стереотип. - СПб. : Лань, 2009. - 592 с.

2.Бессонов Л.А. ТЕОРЕТИЧЕСКИЕ ОСНОВЫ ЭЛЕКТРОТЕХНИКИ.

ЭЛЕКТРИЧЕСКИЕ ЦЕПИ 12-е изд., испр. и доп. Учебник для бакалавров 2014 Режим доступа:http://www.biblio-online.ru ЭБС "Юрайт»

#### **Дополнительная литература**

 1. Новожилов О.П.ЭЛЕКТРОТЕХНИКА И ЭЛЕКТРОНИКА 2-е изд., испр. и доп. Учебник для бакалавров 2014 ЭБС «Юрайт» -режим доступа: http://www.urait.ru/

 2. К.С. Демирчян, Л.Р.Нейман, Н.В. Коровкин, В.Л. Чепурин. Теоретические основы электротехники в 3-х томах 2004 г. Санкт – Петербург.

### **Перечень ресурсов информационно-телекоммуникационной сети «Интернет»**

ЭБС «Лань» – Режим доступа: . <http://e.lanbook.com/>

ЭБС «Руконт» - Режим доступа: <http://rucont.ru/>

ЭБС «znanium» - Режим доступа: <http://www.znanium.com/>

#### Содержание

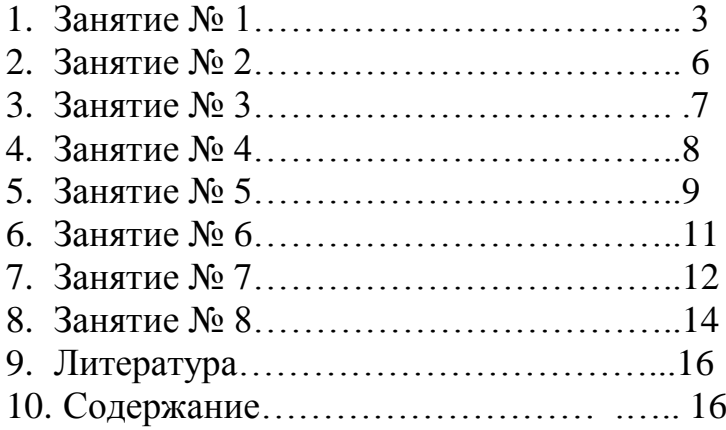

#### МИНИСТЕРСТВО СЕЛЬСКОГО ХОЗЯЙСТВА РФ ФЕДЕРАЛЬНОЕ ГОСУДАРСТВЕННОЕ БЮДЖЕТНОЕ ОБРАЗОВАТЕЛЬНОЕ УЧРЕЖДЕНИЕ ВЫСШЕГО ОБРАЗОВАНИЯ «РЯЗАНСКИЙ ГОСУДАРСТВЕННЫЙ АГРОТЕХНОЛОГИЧЕСКИЙ УНИВЕРСИТЕТ ИМЕНИ П.А.КОСТЫЧЕВА»

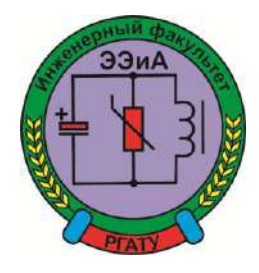

#### ИНЖЕНЕРНЫЙ ФАКУЛЬТЕТ

 Кафедра "Электротехника и физика"

#### МЕТОДИЧЕСКИЕ УКАЗАНИЯ

 для выполнения практических занятий по электроприводу\_(повышенный уровень) для обучающихся очной и заочной формы обучения 35.04.06 Агроинженерия программа «Электроснабжение, электротехнологии на объектах агропромышленного комплекса и промышленных предприятиях»

студента(ки) факультета\_\_\_\_\_\_\_\_\_\_\_\_\_\_ \_\_\_\_\_\_курса\_\_\_\_\_\_группы

Рязань – 2015 г.

Методические указания для выполнения практических работ по

дисциплине «Электропривод (повышенный уровень» содержит описание, методику расчета, заданий к ним и перечень вопросов для их защиты.

Данное пособие призвано помочь студентам очной и заочной формы обучения, обучающихся по направлению подготовки35.04.06 Агроинженерия, магистров профиль «Электроснабжение, электротехнологии на объектах

агропромышленного комплекса и промышленных предприятиях, получить навык конструирования и исследования электрических схем практически

Авторы: к.т.н., доцент каф. Э и Ф Кипарисов Н.Г. Старший преподаватель. каф. ЭиФ Третьякова Г.И. Рецензент: зав. кафедрой «Электроснабжение» РГАТУ д.т.н., профессор Д.Е.Каширин. Одобрено методической комиссией инженерного факультета ФГБОУ ВО РГАТУ имени П.А. Костычева Протокол № 3а от 21 октября 2015 г. Председатель методической комиссии инженерного факультета Д.О. Олейник

### Содержание

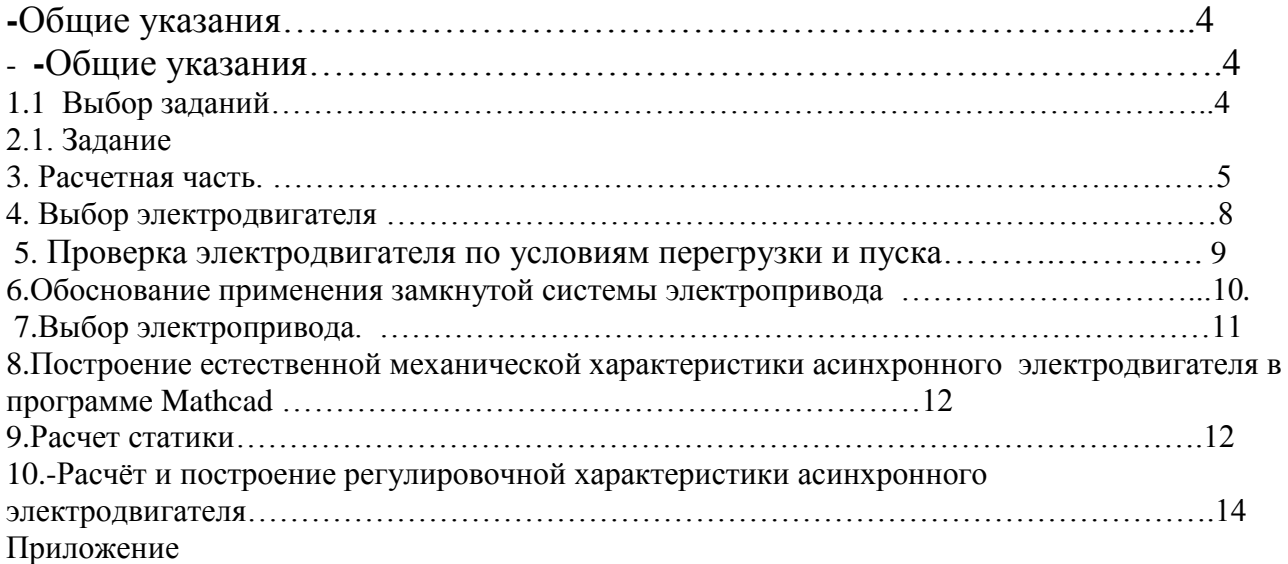

### **ОБЩИЕ УКАЗАНИЯ**

### **1.1. Выбор заданий.**

 Задание на практические работы выполняется по варианту. По первой цифре варианта определяются требования к электроприводу по таблице.1.1, по второй цифре требования к редуктору по таблице 1.2, по двум последним цифрам данные механизма по таблице 1.3.

 В практической работе требуется произвести расчет замкнутой системы электропривода переменного тока с отрицательной обратной связью по скорости вращения. Скорость вращения регулируется изменением напряжения питания статорной обмотки трехфазного асинхронного электродвигателя комплектным тиристорным регулятором напряжения.

Методика расчета по разделам приведена ниже и снабжена примером расчета.

 Практическая работа состоит из пояснительной записки. Текстовую часть выполняют на компьютере. Рисунки можно выполнять на миллиметровке карандашом, черной пастой. Пояснительная записка должна быть сброшюрована и снабжена титульным листом.

Пояснительная записка должна содержать разделы:

содержание; задание на практическую работу в соответствии с вариантом; расчетную часть; выводы; перечень литературы.

### **2.1. Задание**

Необходимо выбрать регулируемый нереверсивный электропривод переменного тока для производственного механизма, скорость которого необходимо поддерживать с заданной точностью.

Составить функциональную и структурную схемы электропривода.

Рассчитать и построить его статические и динамические характеристики и определить показатели качества регулирования скорости.

#### 2.2. Исходные данные для проектирования:

2.2.1. Диапазон регулирования угловой скорости при номинальном вращающем моменте электродвигателя  $D = 2.0$ .

2.2.2. Электродвигатель соединен с механизмом через редуктор с передаточным

отношением  $i_n = \frac{\omega_{\delta \epsilon}}{\omega} = 54$  и коэффициентом полезного действия  $\eta_n = 0.92$ 

2.2.3. Максимальная угловая скорость приводного вала механизма

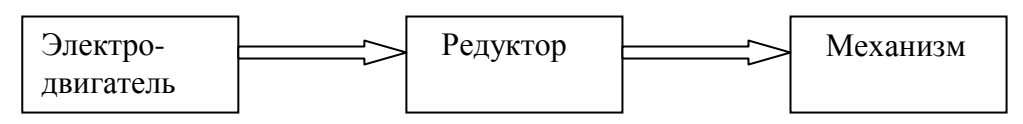

Рис. 2.1. Соединение электродвигателя с механизмом.

- 2.2.4. Момент сопротивления механизма не зависит от скорости.
- 2.2.5. Нагрузочная диаграмма механизма.

Данные нагрузочной диаграммы

 $M_{M} = 3000 H \cdot M,$  $M_{H2} = 4000 H \cdot M$ ,  $M_{\mu 3} = 800 H \cdot M.$ Интервалы времени

 $t_1 = 1.5 \text{ } m$ u<sub>H</sub>,  $t_2 = 1.5$  мин,  $t_3 = 3 \mu uH$ ,  $t_{uc} = 1.2 \text{ } m u$ H,  $t_0 = 4$  *MUH.* 

 $t_{\text{nc}}$ - время работы механизма с низшей угловой скоростью;

 $t_{\text{sc}}$  - время работы механизма с высшей угловой скоростью;

В течение времени tвс механизм вращается с высшей угловой скоростью  $\omega_{\text{max}} = 2.6 \frac{1}{c}$ , а в течение времени tнс = 1,2 мин. - с низшей угловой скоростью.

$$
\omega_{M,MUH} = 1.3
$$
 1/ceK  $(\frac{\omega_{MUK}}{\omega_{MUH}} = D \implies \omega_{MUH} = \frac{\omega_{MUK}}{D} = \frac{2.6}{2} = 1.3$  1/ceK).

2.2.6. Требуемый статизм регулирования скорости  $\delta$  = 15%

2.2.7. Момент инерции механизма  $J_{u} = 50 \text{ kg} \cdot \text{m}^{2}$ 

2.2.8. Момент инерции передаточного устройства равен 0,15  $J_D$ , где  $J_D$ — момент инерции двигателя.

2.2.9. Показатели качества переходного процесса при изменении угловой скорости электропривода от  $\overline{\mathbf{x}}$   $\overline{\mathbf{a}}$  до  $\omega_2^* = 0.95$  следующие:

перерегулирование  $\sigma$  < 25%; время регулирования  $t_p$  < 2,5  $c$ ; число колебаний  $N_n < 2$ ;

максимальный вращающий момент двигателя в переходном процессе  $M_{_{\text{MAKC}}}$  < 1,5  $M_{_{\text{\text{HOM}}}}$ .

2.2.10. Возможны отклонения напряжения сети от номинального значения:

 $\Delta U_c$ % =  $(-10\%; +5\%)$ ,  $U_{\min} = 0.9 \cdot U_{c}$ ,  $U_{\text{max}} = 1.05 \cdot U_c$ .

#### 3. Расчетная часть.

-Выбор электрооборудования.

-Выбор электродвигателя.

-Режим работы электродвигателя.

По исходным данным построим нагрузочную диаграмму электродвигателя и определим режим его работы.

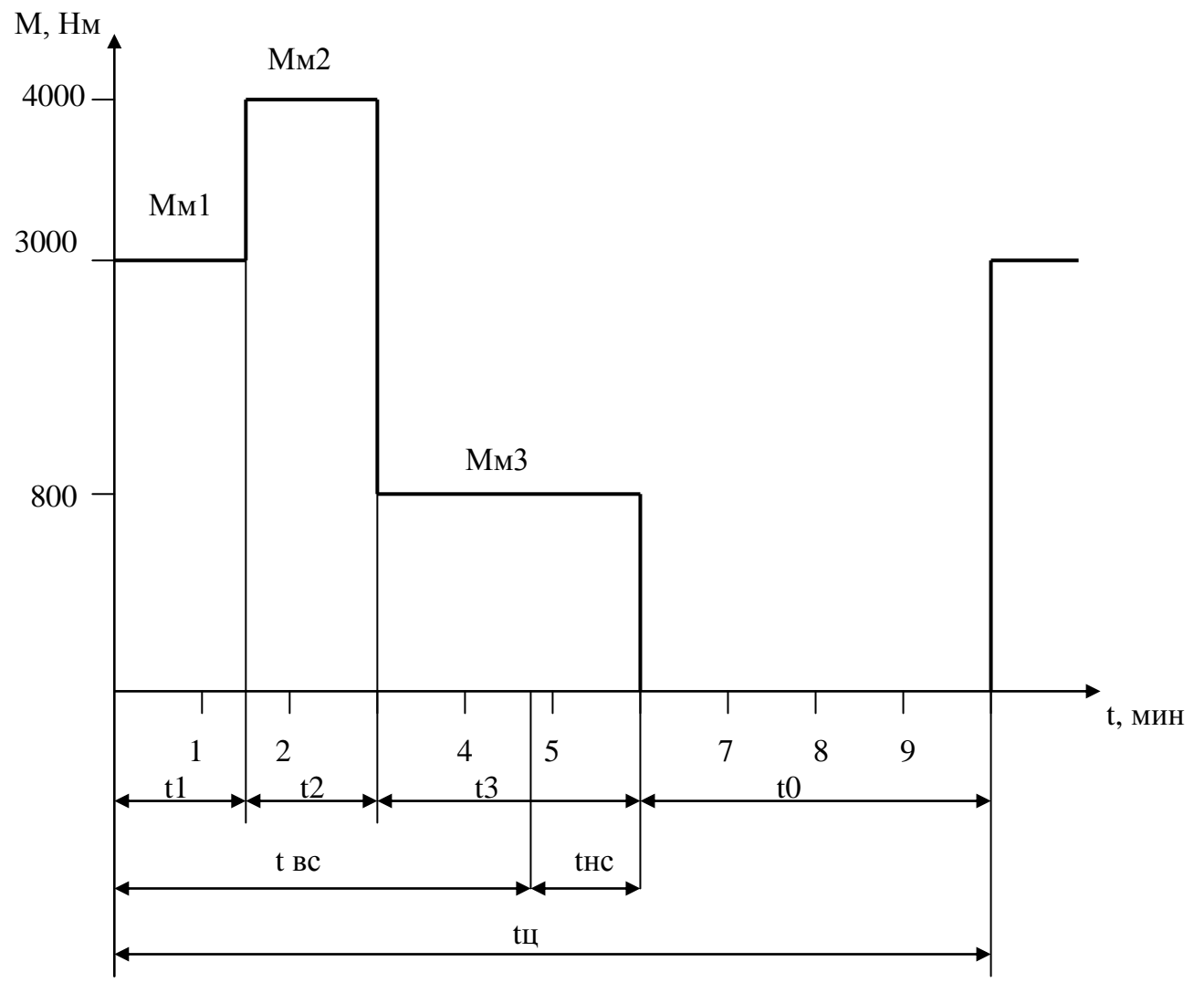

Рис.2. Нагрузочная диаграмма.

Как видно из диаграммы режим работы электродвигателя повторнократковременный.

2. Эквивалентный момент сопротивления на валу механизма, за время работы в течение одного цикла.

$$
M_{\text{M9}} = \sqrt{\frac{\sum M_i^2 t_i}{\sum t_i}} = \sqrt{\frac{3000^2 \cdot 1.5 + 4000^2 \cdot 1.5 + 800^2 \cdot 3 + 0}{10}} = 1985 \, \text{Hm},
$$

 $M_{\nu 0} = 1985$  Hm.

3. Эквивалентный приведенный к валу двигателя момент сопротивления  $M_{\odot}$ рабочего механизма.

$$
M_{\rm g} = \frac{M_{\rm g}}{i_{\rm g} \cdot \eta} = \frac{1985}{54 \cdot 0.92} = 39,96 \text{ H.m.}
$$

4. Наибольшая требуемая угловая скорость  $\omega_{\text{max}}$  и частота вращения электролвигателя

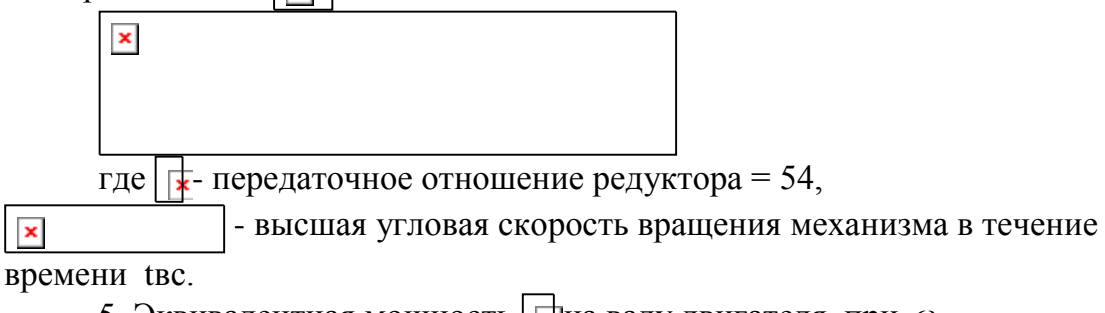

5. Эквивалентная мощность  $\sqrt{\mathbf{r}}$  на валу двигателя, при  $\omega_{\text{max}}$ 

 $P_{\rm g} = M_{\rm g} \cdot \omega_{\rm max} = 39,96 \cdot 140,4 = 5611 \, \text{Bm}.$ 

6. Расчетная мощность  $P_{\text{pace}}$  на валу электродвигателя.

 $\pmb{\times}$ 

Коэффициент завышения мощности  $\lceil \frac{1}{k} \rceil$  определяем из (таблицы 6), предварительно вычислив относительную продолжительность работы на пониженной частоте  $\varepsilon$  равна

$$
\varepsilon_{v} = \frac{t_{uc}}{t_{uc} + t_{ec}} = \frac{1,2}{1,2 + 4,8} = 0,2,
$$
  
 
$$
\text{rge } t_{\text{nc}} = t_{1} + t_{2} + t_{3} - t_{\text{nc}} = 1,5 + 1,5 + 3 - 1,2 = 4,8 \text{ mm}.
$$

Таблица 6. Статические характеристики  $\lambda = f(D, \epsilon_{\nu})$  при постоянном значении Мс

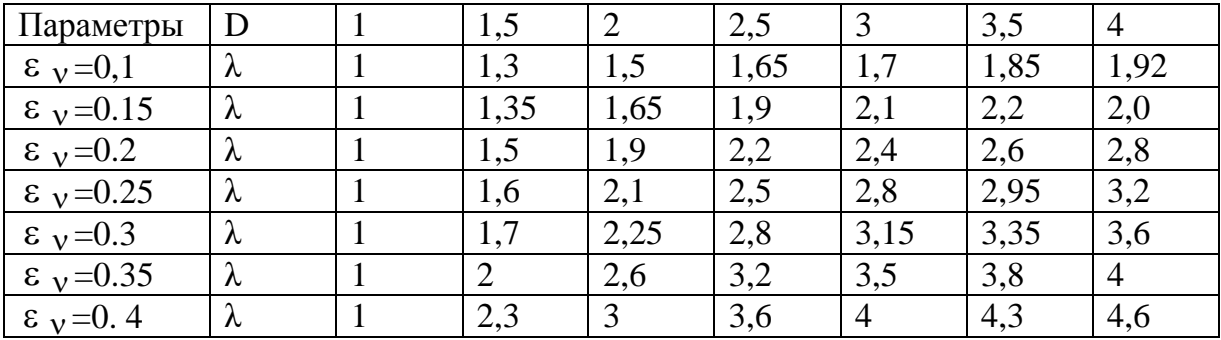

Мс - момент сопротивления на валу двигателя. Характеристика завышения мощности электродвигателей серии АОС2 при фазовом регулировании угловой скорости.

При  $D = 2.0$  и  $\varepsilon_v = 0.2$ ,  $\lambda = 1.9$ .

Согласно нагрузочной диаграмме рис. 1- время цикла  $t\mu = 10$  мин. т.к.  $(t1 + t2 + t3)$  $+$  to = 1,5+1,5+3+4 = 10 мин.), время паузы работы электродвигателя to = 4 мин. продолжительность включения расчётная (ПВрасч.) рассчитывается по формуле: (tu to)100% / tu =  $(10-4)100% = 60%$ . r.e. IIBpacy = 60%

ПВст - стандартное значение продолжительности включения, ближайшее к ПВрасч в % выбираем по таблице

 $\overline{IIB}_{\text{near}} = 60\%,$  $\overline{IIB}_{cm} = 60\%,$  $\label{eq:powerlaw} P_{\textit{pacu}} = P_{\textit{\textsc{i}}} \cdot \lambda \cdot \sqrt{\frac{IIB_{\textit{\text{pacu}}}}{IIB_{\textit{\text{m}}}}},$  $P_9 = 5611B$ т,  $\lambda = 1.9$ , следовательно  $P_{\text{pacy}} = 5611 \cdot 1.9 \cdot \sqrt{\frac{60}{60}} = 10660 \text{ Bm}.$ 

#### 4.Выбор электродвигаеля

. Выбираем двигатель по частоте вращения и мощности из условий:  $n_{\text{HOM}} \geq n_{\text{max}}$ ,

1350 об/мин > 1341 об/мин.

$$
P_{\text{max}} \ge P_{\text{pacu}} \cdot \frac{n_{\text{max}}}{n_{\text{max}}},
$$
  
\n
$$
P_{\text{max}} = 10660 \cdot \frac{1350}{1341} = 10730 \text{ Bm},
$$
  
\n
$$
n_{\text{max}} = 134106/\text{nm} \text{ (pace-urrano B II.4)},
$$
  
\n
$$
P_{\text{pacu}} = 10660 \text{Bm} \text{ (pace-urrano B II.6)}.
$$
  
\n
$$
\text{Bbi6upaem-}snewpropaburarems no (ra6m. 5) \text{ AOC2-61-4 y koroporo}
$$
  
\n
$$
P_{\text{ion}} = 10500 \text{ Bm} \text{ npu} \text{ IIB\%} = 60\%,
$$
  
\n
$$
10500 \text{ Bm} \approx 10730 \text{ Bm}.
$$

#### Паспортные данные двигателя АОС2-61-4:

 $n_{\text{\tiny HOM}} = 1350$  ob / мин;  $P_{\mu_{0M}} = 14,5$  npu  $\overline{I}B\% = 25;$  $I_{\mu\alpha\mu} = 30,2$  A;

Момент инерции  $GD^2 = 0.5 \kappa^2 \cdot M^2$ ;

Кратность пускового момента 
$$
\lambda_n = \frac{M_n}{M_{\text{non}}} = 2;
$$

Кратность минимального момента  $\lambda_{\text{max}} = \frac{M_{\text{max}}}{M} = 1.6;$ 

Кратность максимального или критического момента ЭД  $\lambda_{M} = \frac{M_{max}}{M} = 2.3$ ;

Кратность пускового тока  $\frac{I_n}{I} = 7$ ;

$$
Cos \varphi_{\text{HOM}} = 0,89;
$$
  
\n
$$
\eta_{\text{HOM}} = 82\%;
$$
  
\n
$$
\omega_{\text{HOM}} = \frac{\pi \cdot n}{30} = \frac{\pi \cdot 1350}{30} = 141,37 \ 1/c;
$$
  
\n
$$
M_{\text{HOM}} = \frac{P_{\text{HOM}}}{\omega_{\text{HOM}}} = \frac{14500}{141,37} = 102,6 \ \text{H.M.}
$$

#### **5.Проверка электродвигателя по условиям перегрузки и пуска.**

Проверить двигатель по условиям перегрузки.

Максимальный момент электродвигателя *М макс М<sup>с</sup> мах* , где

*М<sup>с</sup> мах* наибольший за рабочий цикл приведенный момент сопротивления на валу двигателя.

80,5 H<sub>M</sub>,  $54 \cdot 0,92$  $\frac{2}{5} = \frac{4000}{54.000} = 80.5$  H<sub>M</sub> *i*  $M_{c,max} = \frac{M_{w2}}{M_{c,max}} = \frac{4000}{54,002} =$ .  $=$ .  $=$  $\eta$ 

*М <sup>м</sup>*<sup>2</sup> наибольший за рабочий цикл момент сопротивления на валу двигателя.

где 
$$
\eta = 0.92
$$
,  $i = 54$  (см. таблицу 2)  
\n $M_{\text{max}} = \lambda_{\text{m}} \cdot M_{\text{non}} \cdot U_{c,\text{min}}^2 = 2.3 \cdot 102.6 \cdot 0.9^2 = 191.08$  *Hm*,  
\nгде  $U_{c,\text{min}}$  - минималыное напряжение в сети в относительных единицах;  
\n $U_{c,\text{min}} = 0.9$  В (для всех вариантов).  
\nЗначения  $\lambda_{\text{m}}$ ,  $M_{\text{non}}$  см. паспортные данные двитателя **AOC2-61 - 4**  
\n191.08 > 80.5 - условиевыполняется.

Проверим выбранный асинхронный двигатель по условию пуска.

*Мпуск КзМсп* , где

 $K<sub>s</sub>$  – коэффициент запаса (1,1...1,3);

 $\boldsymbol{M}_{\scriptsize{\mbox{cn}}}$  – номинальный приведенный к валу электродвигателя момент сопротивления рабочего механизма

60,38 H<sub>M</sub>,  $54 \cdot 0,92$  $\frac{1}{1} = \frac{3000}{54.000} = 60,38$  H<sub>M</sub> *i*  $M_{cn} = \frac{M_{m1}}{M} = \frac{3000}{54,002} =$ .  $=$ .  $=$  $\eta$ 

 $M_{\rm M}$  = 3000 Нм (см. нагрузочную диаграмму),

 ${M}_{_{\mathit{nycx}}} = \lambda_{_{\mathit{MHH}}} \cdot {M}_{_{\mathit{HOM}}} \cdot {U}_{_{\mathit{c.MIH}}}^{\, 2} = 1{,}6 \cdot 102{,}6 \cdot 0{,}9^2 = 132{,}93 \; H\!M$  ,

где  $\lambda_{\text{max}}$  - кратность минимального момента двигателя ( $\lambda_{\text{max}} = 1.6$  см. паспортные данные двигателя *АОС2- 61 - 4*).

 $132,93 > 60,38 -$  условие возможности пуска выполняется.

#### **6.Обоснование применения замкнутой системы электропривода***.*

Абсолютное снижение угловой скорости электродвигателя, при номинальной нагрузке.

$$
\Delta \omega_1 = \frac{\frac{\delta}{100} \cdot \omega_{\text{min}}}{1 - \frac{\delta}{100}}, \text{ rge}
$$

 $\delta$  – требуемый статизм регулирования угловой скорости, %;  $\delta$  = 15 % (см. исходные данные для проектирования пункт 6); 70,2 2,0  $=\frac{\omega_{\text{max}}}{\sqrt{2}} = \frac{140,4}{\sqrt{2}} =$ *D*  $\mu_{m} = \frac{\omega_{\text{max}}}{D}$  $\omega_{\text{min}} = \frac{\omega_{\text{max}}}{\sqrt{2}} = \frac{140.4}{12.8} = 70.2$ *мах* = 140,4 1/сек (см. расчёт п.4), D = 2 (см. исходные данные для проектирования пункт 2).  $\frac{15}{2}$  · 70,2

$$
\Delta \omega_1 = \frac{100}{1 - \frac{15}{100}} = 12,38 \frac{1}{c}
$$

Абсолютное снижение угловой скорости  $\Delta \omega_p$ в приводе в разомкнутой системе, при номинальной нагрузке.

Исходя из технических данных асинхронных электродвигателей, определяем синхронную частоту вращения  $n_0$ .

Двигатели АОС2 – 11 – 2, АОС2 – 21 – 2, АОС2 – 22 – 2, АОС2 – 31 – 2, АОС2 – 41 – 2, АОС2 – 42 – 2, АОС2 – 51 – 2, АОС2 – 52 – 2 имеют 2 полюса (по последней цифре в обозначении двигателя) или одну пару полюсов, для них 0 *n* = 3000 об/мин.

Двигатели АОС2 – 11 – 4, АОС2 – 12 – 4, АОС2 – 21 – 4, АОС2 – 22 – 4, АОС2 – 31 – 4, АОС2 – 32 – 4, АОС2 – 41 – 4, АОС2 – 42 – 4, АОС2 – 51 – 4, АОС2 – 52 – 4, АОС2 – 61  $-4$ , AOC2 – 62 – 4, AOC2 – 71 – 4, AOC2 – 72 – 4 имеют 4 полюса (по последней цифре в обозначении двигателя) или две пары полюсов, для них *n*<sub>0</sub> = 1500 об/мин.

Двигатели АОС2 – 21 – 6, АОС2 – 31 – 6, АОС2 – 42 – 6, АОС2 – 61 – 6, АОС2 – 62 – 6 имеют 6 полюсов (по последней цифре в обозначении двигателя) или три пары полюсов, для них  $n_{\text{o}} = 1000$  об/мин.

Двигатели АОС2 – 41 – 8, АОС2 – 51 – 8, АОС2 – 62 – 8 имеют 8 полюсов (по последней цифре в обозначении двигателя) или четыре пары полюсов, для них  $n_0$  = 750 об/мин. Для двигателя  $\text{AOC2}-61-4$   $n_{\text{o}} = 1500$  об/мин.

 $\omega_{\text{min}}$  = 70,2 1/c (см. пункт 1.3 Обоснование применения замкнутой системы электропривода).

$$
\Delta \omega_p = \omega_0 - \omega_{\text{min}}
$$
  

$$
\omega_0 = \frac{\pi \cdot n_0}{30} = 157,08
$$
  

$$
\Delta \omega_p = 157,08 - 70,2 = 86,88
$$

*с*

1

Выполняется равенство,  $\Delta \omega$  >  $\Delta \omega$   $\Rightarrow$  86,88 > 12,38,

где  $\Delta \omega$ <sub>1</sub> = 12,38 1/с (см. пункт 1.3 Обоснование применения замкнутой системы электропривода),

т.е. снижение скорости превышает допустимое значение, и для увеличения жесткости механических характеристик необходима замкнутая система регулирования с отрицательной обратной связью (ООС) по скорости.

#### 7. Выбор электропривода.

#### Таблица 7. Технические данные станций управления переменного тока на напряжение 380 В

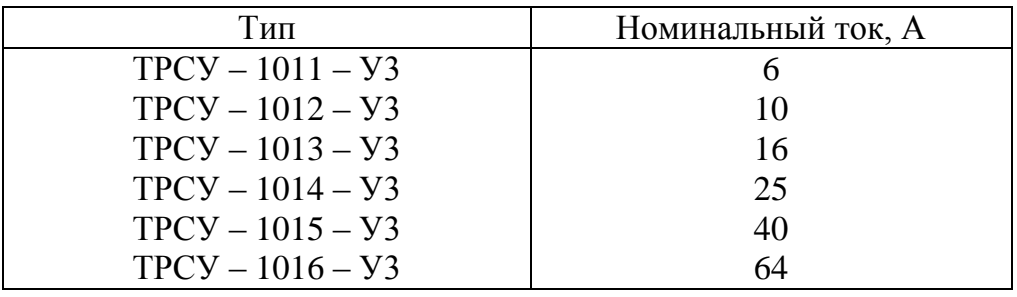

#### Таблица8. Технические данные тахогенераторов

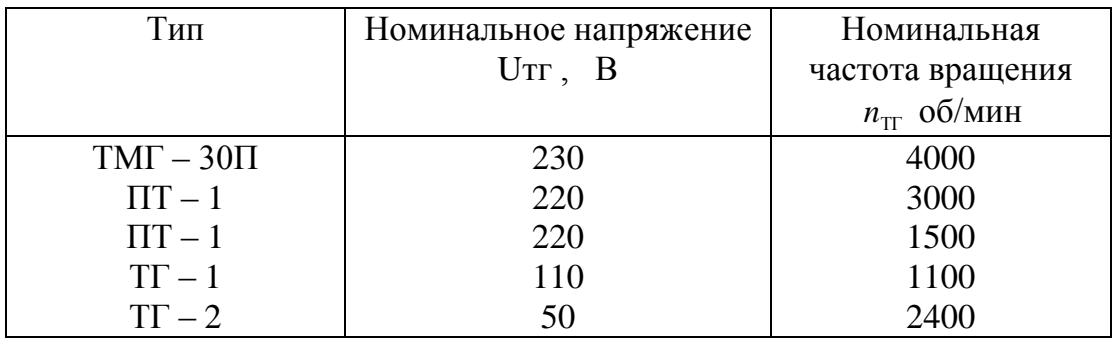

Для увеличения жесткости механических характеристик и регулирования нашего электропривода выбираем станцию управления серии ТСУР-1015-УЗ на  $I_{\text{max}} = 40$  А (станцию управления выбирают по номинальному значению тока электродвигателя; для варианта 8812  $I_{n \circ n} = 30.2 A$ , выбираем станцию на  $I_{n \circ n} = 40 A$ ) и Тахогенератор ПТ  $U_{\text{max}} = 220 B \text{ N}$   $n_{\text{max}} = 1500 o6 / \text{min}$ . (Выбор тахометра осуществляется по номинальной частоте вращения; для варианта 8812  $n_0 = n_m = 1500 \text{ of } /mu$ ни

#### 8. Расчёт естественной механической характеристики асинхронного электродвигателя в программе Mathcad

 $1.$ .

- a) Открываем программу Mathcad.
- б) С клавиатуры набираем: Given.
- в) С клавиатуры набираем два уравнения формулы Клосса, знаки математических действий

 $(+, -, *, /)$  выбираем с панели калькулятора на экране монитора,  $\varepsilon - c$  панели греческих символов на экране монитора, знак = - с панели логики на экране монитора.

 $\Gamma$ ) С клавиатуры набираем Find( $\varepsilon$ , S), с панели символьных ключевых слов выбираем float, после запятой ставим цифру 3 (т. е. три знака после запятой).

д) выходим из формулы, нажимаем левую кнопку мышки и получаем ответ.

#### **8.1. Построение естественной механической характеристики асинхронного электродвигателя.**

Первый вариант вывода графика на экран.

а) Открываем программу Mathcad.

б) Открываем панель перехода Go.

в) На открывшейся панели выбираем команду Quicksheets.

г) На открывшейся панели выбираем команду Graphinq and Visualization.

д) На открывшейся панели выбираем команду Quick  $X - Y$  Plot of a lts Derivative.

е) В качестве примера, с открывшейся панели, график перемещаем в левую часть экрана (подводим курсор на график, нажимаем левую кнопку мышки, выделенный рисунок перемещаем в середину левой части экрана).

8.2.Второй вариант вывода графика на экран.

а) Открываем панель графика, выбираем необходимый нам вид графика.

 В левом верхнем углу экрана набираем с клавиатуры формулу Клосса после её преобразования.

 $M(\omega)$  набираем с панели греческих символов, знак присвоить : = набираем с клавиатуры одновременным нажатием клавиш Shift Ж при английском тексте.

На графике вводим переменные формулы Клосса. Задаём пределы изменения по оси Х и Y. Не выходя из графика, нажимаем два раза левую кнопку мыши. На появившейся панели форматирования выбранного графика Х-Y выключаем вторичную ось Y.

Выходим из графика и нажимаем левую кнопку мышки.

Получили график естественной механической характеристики асинхронного электродвигателя.

#### **9. Расчет статики.**

 Расчёт и построение естественной механической характеристики асинхронного электродвигателя.

Построим зависимость момента от скорости вращения  $M_e(\omega)$  по паспортным данным двигателя серии АОС для  $\Pi$ B = 25%, (характеристику построить в интервале  $\omega$ <sub>o</sub>  $> \omega > 0.1 \omega_{0}$ .

Расчёт выполняем по формуле Клосса:

$$
M = \frac{2M_{\kappa}(1+\varepsilon)}{\frac{S}{S_{\kappa}} + \frac{S_{\kappa}}{S} + 2\varepsilon},
$$

 $r \text{Re } \varepsilon = 2$ 2 1 *r r*  $\frac{1}{2}$ , 1 *r* - активное сопротивление обмотки фазы статора;

 $r'_2$  - приведённое к статору активное сопротивление обмотки ротора; Мк – максимальный (критический) момент;

S – скольжение при номинальном режиме S1 или режиме пуска S2; Sк – критическое скольжение.

Характеристика может быть построена с погрешностью 10-15%, если для какихлибо двух режимов работы известны *М и S* . Этими двумя режимами могут быть номинальный режим и режим пуска.

 $M_{\text{non}}$  = 1 (для всех вариантов).

ормированный момент в номинальном режиме.

$$
S_1 = S_{\text{non}} = \frac{n_0 - n_{\text{non}}}{n_0} = \frac{1500 - 1350}{1500} = 0.1.
$$

 $M_2 = M_{\text{nycx}} = 2$  (т. к. для варианта 8812 выбран двигатель АОС2 – 61 - 4 из таблицы 5. Мп/Мн = 2), где

 $\boldsymbol{M}_2$ - нормированный момент в режиме пуска;

 $S_2 = S_{\text{nycx}} = 1$  (для всех вариантов).

Значения критического скольжения Sк и коэффициента є находим решением системы двух уравнений аналитически или в программе Mathcad.

Из таблицы 5. Мк/Мн = 2,3; т. к. Мн = 1 (нормированное значение), следовательно  $M_{\text{max}} = M_{\text{k}} = 2.3$  (нормированное значение).

Составим уравнения для этих значений:

$$
\begin{cases}\nM_{\text{nycx}} = \frac{2 \cdot 2,3 \cdot (1+\varepsilon)}{1} = 2 \\
\frac{1}{S_{\kappa}} + \frac{S_{\kappa}}{1} + 2\varepsilon \\
M_{\text{noM}} = \frac{2 \cdot 2,3 \cdot (1+\varepsilon)}{0,1} = 1 \\
\frac{1}{S_{\kappa}} + \frac{S_{\kappa}}{0,1} + 2\varepsilon\n\end{cases} = 1
$$

Решение системы двух уравнений в программе Mathcad

Given

$$
2 \cdot 2 \cdot 3 \frac{(1 + \epsilon)}{\frac{1}{S} + \frac{S}{1} + 2\epsilon} = 2
$$
  

$$
2 \cdot 2 \cdot 3 \frac{(1 + \epsilon)}{\frac{0.1}{S} + \frac{S}{0.1} + 2\epsilon} = 1
$$
  
Find( $\epsilon$ , S) float, 3  $\rightarrow$   $\begin{pmatrix} 0.356 & -48.1 \\ 0.534 & -12.0 \end{pmatrix}$ 

Принимаем  $\varepsilon = 0.356$ , Принимаем  $S_k = 0.534$ .

 $M_{\kappa} = M_{\kappa 0.04} \cdot 2.3 = 102.6 \cdot 2.3 = 235.9$   $H_M$ , т. к. Из таблицы 5. Мк/Мн = 2.3; Формула Клосса примет вид:  $M = \frac{2 \cdot 235.9 \cdot (1 + 0.356)}{S + \frac{0.534}{S} + 2 \cdot 0.356}.$ Угловая скорость:  $\omega = \omega_0 \cdot (1 - S) = 157,08 \cdot (1 - S)$ .

Строим естественную механическую характеристику; после преобразования формула Клосса примет вид:

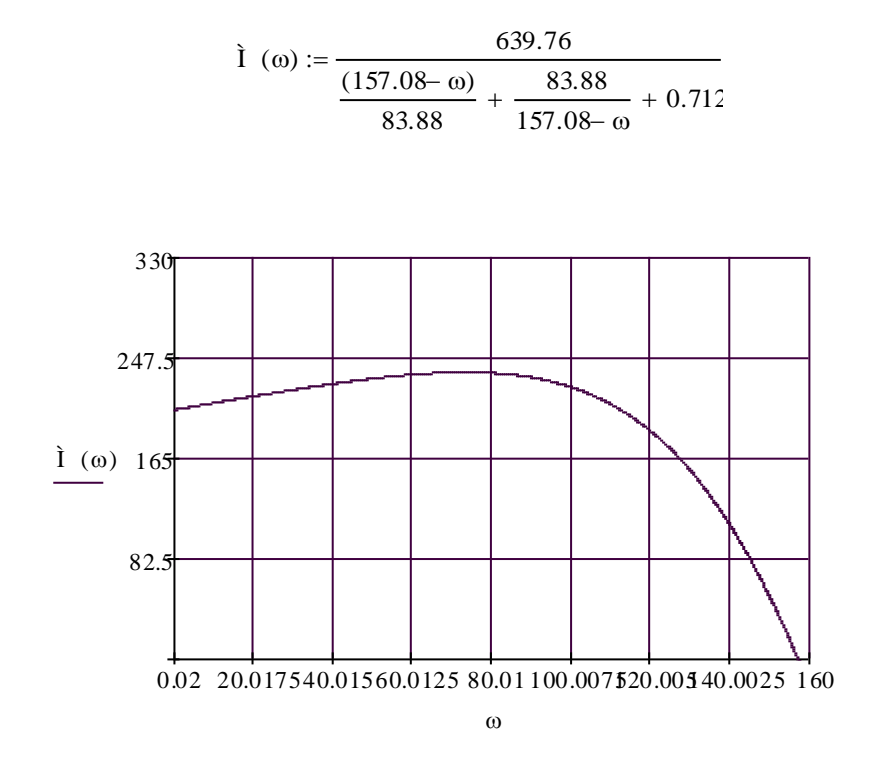

 $i(\omega)$  в данном графике соответствует М  $(\omega)$  Нм Рис. 5. Естественная механическая характеристика.

### 10. Расчёт и построение регулировочной характеристики асинхронного электродвигателя.

Расчёт выполняем графоаналитическим методом в соответствии с графиком рис.5

$$
\omega_{\alpha} = \frac{1}{2} \cdot \omega_{\text{max}} \left( \omega_1^* + \omega_2^* \right) = \frac{1}{2} \cdot 141,37 \cdot (0.9 + 0.95) = 130,7 \frac{1}{c},
$$
  

$$
M_{c \text{ max}} = \frac{4000}{54 \cdot 0.92} = 80,51 \text{ Hm},
$$

Где значения  $\omega_1$ ,  $\omega_2$  взяты из таблицы 1 варианта 8812,

$$
\omega_{\text{max}} = \frac{\pi n_n}{30} = \frac{3,14 \cdot 1350}{30} = 141,37 \text{ 1/c}, \quad n_n \text{- номинальная частота вращения,}
$$
  

$$
M_{\text{max}} = 4000 \text{ Hm} - \text{cm. нагрузочную диатрамму,}
$$
  

$$
i_{\text{H}} = 54, \quad \eta = 0,92.
$$
  

$$
M_{\text{c,max}} = \frac{M_{\text{max}}}{i_{\text{c}} \cdot \eta}.
$$

Получили одну из точек через которую проходит регулировочная характеристика.

Определяем требуемое напряжение на статорной обмотке  $U_{*a}$  для середины участка регулирования

$$
U_{\ast \alpha} = \sqrt{\frac{M_{c \max}}{M_{e \alpha}}} \,,
$$

 $M_{\textit{ea}}$  определяем графически по естественной механической характеристике при  $\omega_{\alpha} = 130.7 \frac{1}{c},$ 

$$
M_{ea} = 152,32 \, Hm
$$
,

$$
U_{*_{\alpha}} = \sqrt{\frac{80,51}{152,32}} = 0,72.
$$

Далее по зависимости  $U_*(\alpha;\varphi)$  при ранее определенном  $\varphi(\alpha) = 26^\circ$  определяем угол

$$
\alpha=70^{\circ} \,.
$$

А по зависимости  $\alpha(U_{\Sigma})$  требуемое значение  $U_{\Sigma}$ :

$$
U_{3\alpha} = 0.56 B.
$$

При найденном значении  $U_{3\alpha} = 0.56 B = const$  и  $\alpha = 70^{\circ}$  рассчитываем координаты остальных точек регулировочной характеристики  $M_p(\omega)$ .

$$
M_p(\omega) = M_{ei}(\omega) \cdot U_*^2,
$$
  

$$
U_*^2 = \frac{M_{c,max}}{M_{ea}} = \frac{80,51}{152,32} = 0,52
$$

Результаты сведем в таблицу:

#### Таблица 11.

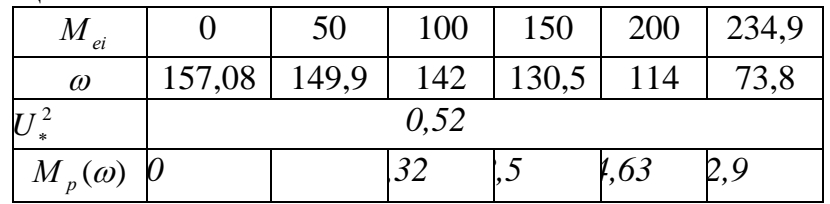

На том же графике строим статическую характеристику  $U_*(\omega)$ 

$$
U_{*i} = \sqrt{\frac{M_{c \max}}{M_{ei}}}.
$$

Зададимся значениями в окрестности  $\omega_a$ :

#### Таблина 12.

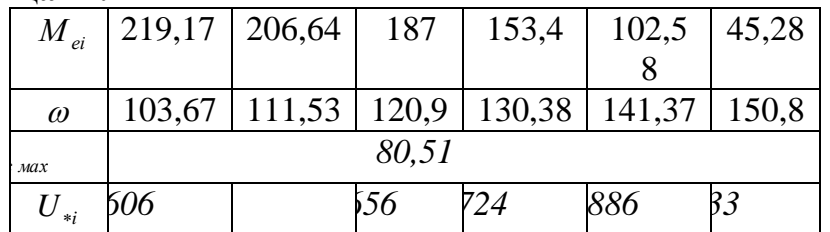

Полученные характеристики необходимы нам для дальнейших расчетов. А именно для расчета динамики, для чего мы определим используемые в расчетах углы  $\psi_1 u \psi_2$ .

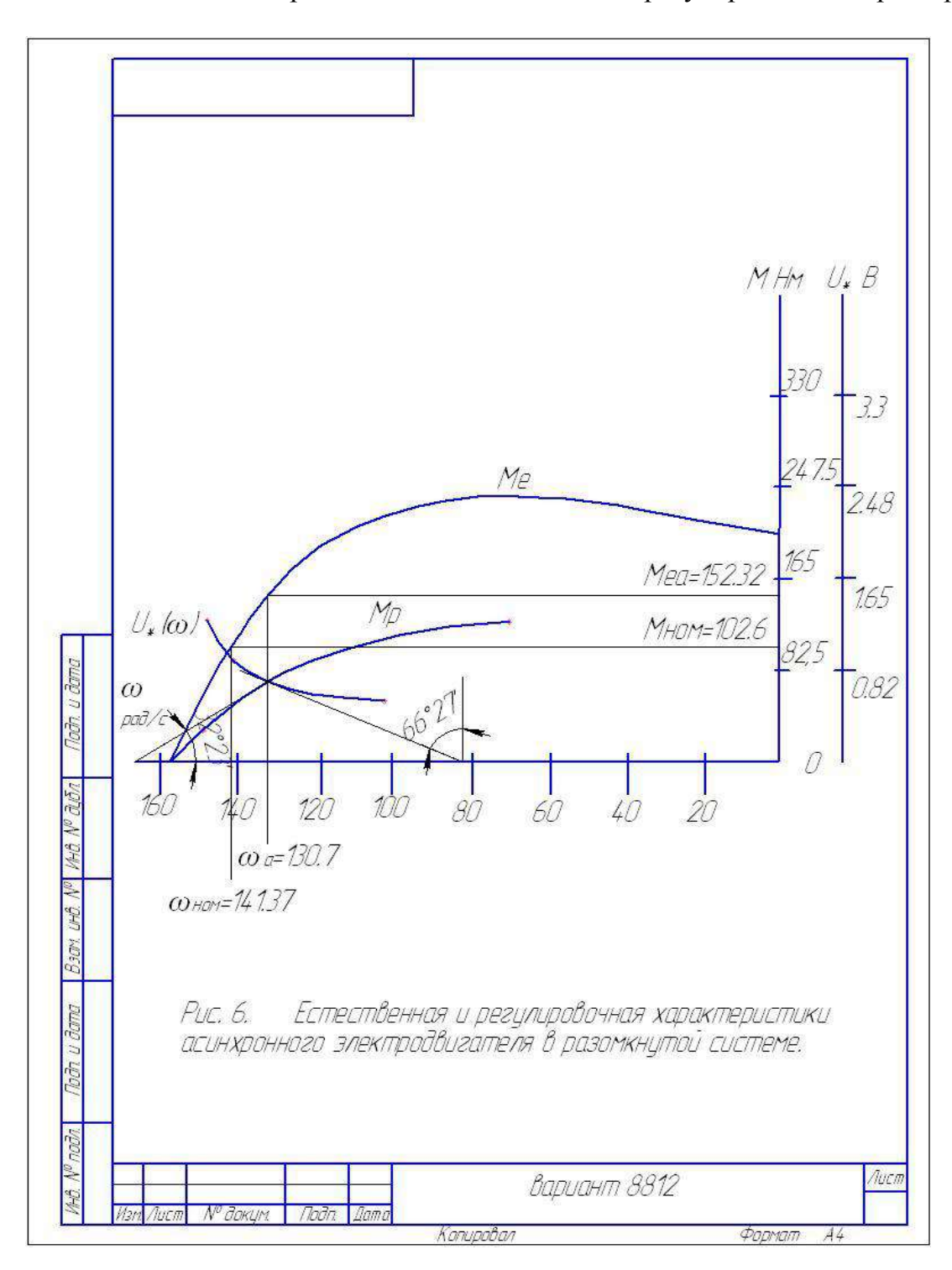

#### **Основная литература**

1. Епифанов А. П., Малайчук Л. М., Гущинский А. Г. Электропривод. Лань. 2012 Епифанов А.П., Гущинский А.Г., Малайчук Л.М. Электропривод в сельском хозяйстве. Лань. 2010 г.

3. Никитенко Г. В. Электропривод производственных механизмов. Лань, 2013 г.

#### **Дополнительная литература**

#### 1. **Епифанов, Алексей Павлович.**

 Основы электропривода [Текст] : учебное пособие для студентов вузов по спец. 110302 - "Электрификация и автоматизация сельского хозяйства" / Епифанов, Алексей Павлович. - 2-е изд. ; стереотип. - СПб. : Лань, 2009. - 192 с

#### 2.. **Онищенко, Георгий Борисович.**

 Электрический привод [Текст] : учебник для студентов вузов, обуч. по спец. "Электротехника, электромеханика и электротехнология" / Онищенко, Георгий Борисович. - 2-е изд. ; стереотип. - М. : Академия, 2008. - 288 с.

#### 3. **Терехов, Владимир Михайлович.**

 Системы управления электроприводов [Текст] : учебник / Терехов, Владимир Михайлович, Осипов, Олег Иванович ; Под ред. В.М. Терехова. - 2-е изд. ; стер. - М. : Академия, 2006. - 304 с

5.Епифанов, Алексей Павлович. Электропривод в сельском хозяйстве [Текст] : учебное пособие для студентов вузов, обуч. по спец. "Электрификация и автоматизация сельского хозяйства" / Епифанов, Алексей Павлович, Гущинский, Александр Геннадьевич, Малайчук, Людмила Михайловна. - СПб. : Лань, 2010. - 224 с.

6. М.П.Белов, В.А. Новиков, Л.Н.Рассудков Автоматизированный электропривод типовых производственных механизмов и технологических комплексов3-е изд. ВПО Учебник. М.: Изд. Центр Академия, 2007-576 с. Электротехника

#### **Перечень ресурсов** информационно-телекоммуникационной сети «Интернет»

ЭБС «Национальный цифровой ресурс «Руконт». - Режим доступа: <http://rucont.ru/>

ЭБС «Юрайт». Режим доступа:http://www.biblio-online.ru

ЭБС «IPRbooks». Режим доступа: http://www.iprbookshop.ru/16402

ЭБС «Лань». – Режим доступа: . <http://e.lanbook.com/>

## МИНИСТЕРСТВО СЕЛЬСКОГО ХОЗЯЙСТВА РОССИЙСКОЙ ФЕДЕРАЦИИ

Федеральное государственное бюджетное образовательное учреждение высшего образования «Рязанский государственный агротехнологический университет имени П.А.Костычева»

# ИНЖЕНЕРНЫЙ ФАКУЛЬТЕТ

*Кафедра: «Электротехника и физика»*

## **Методические указания**

## **для производственной технологической практики**

Для студентов очной и заочной форм обучения

Направление подготовки 35.04.06 «АГРОИНЖЕНЕРИЯ»

Квалификация выпускника - Магистр

Рязань, 2018 г

Методические указания для прохождения производственной технологической практики предназначено для магистров очной и заочной формы обучения по направлению 35.04.06 «Агроинженерия» и содержит рекомендации по ее проведению, составлению отчета, дневника и защите отчета.

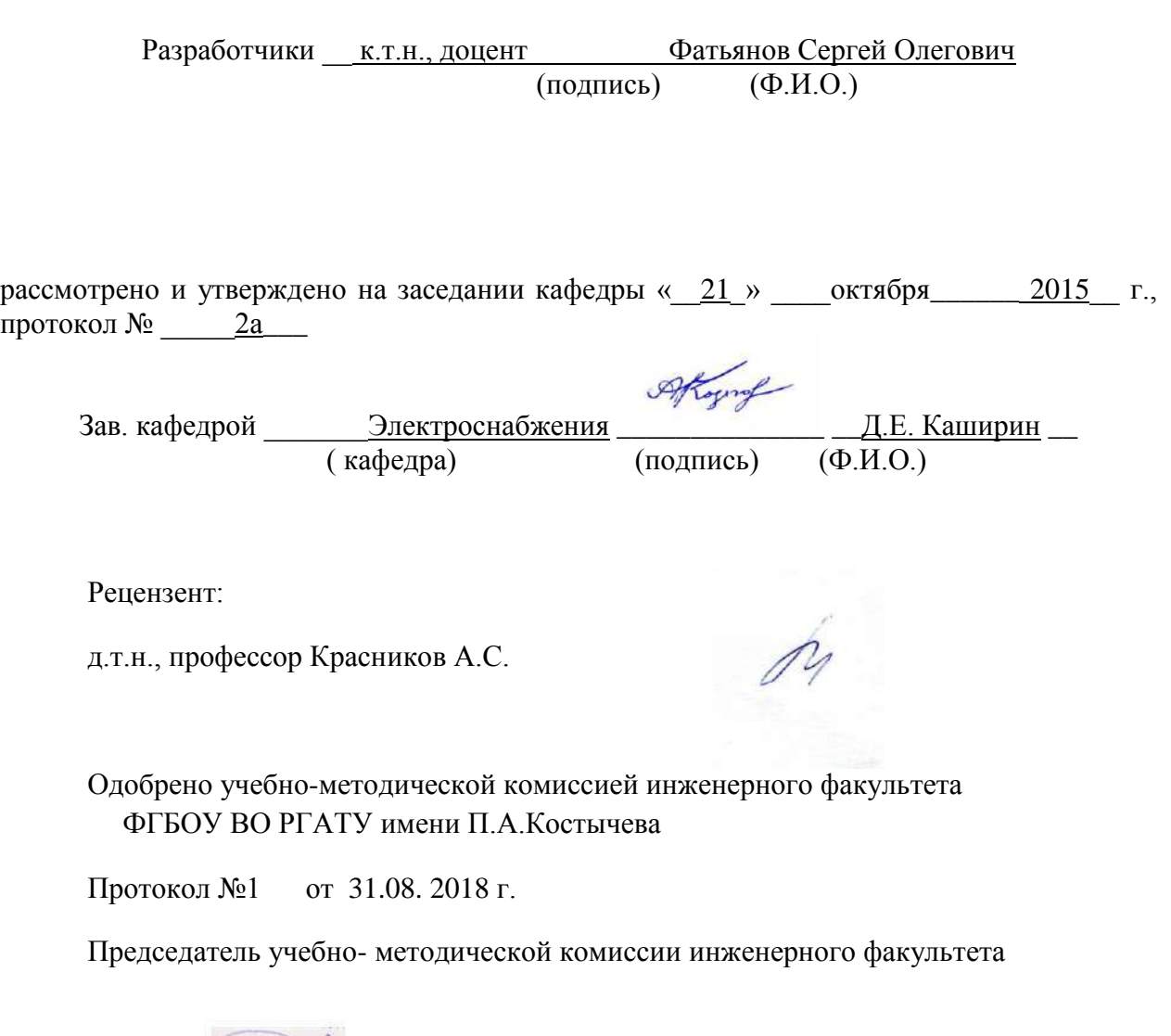

\_\_\_\_\_\_\_\_\_\_\_\_\_\_\_\_\_\_ Д.О. Олейник

#### **1. Цели производственной технологической практики** .

Целями производственной технологической практики являются:

приобретение производственно-технологических навыков эксплуатации средств электрификации и автоматизации технологических процессов производства, хранении и переработки продукции растениеводства и животноводства;

закрепление и углубление теоретической подготовки обучающегося, приобретение им практических навыков и компетенций, а также опыта самостоятельной профессиональной деятельности.

изучение электроснабжения и технологических процессов с применением электрической энергии в сельском хозяйстве;

разработка методики проведения исследований по совершенствованию технологических процессов.

**2. Задачи** производственной технологической практики **.** 

Задачами производственной технологической практики являются :

- проведение производственно-технологических исследований, осуществление сложных экспериментов и наблюдений, технических разработок;

- изучение способов эксплуатации электроустановок;

- изучение методик сбора, обработки, анализа и систематизации технической информации;

- выбор средств решения технологических задач;

- подготовка технических отчетов, обзоров, публикаций по результатам производственных исследований;

- разработка физических моделей исследуемых технологических процессов;

- ознакомление с системой электроснабжения электроустановок и предприятия.

- сбор материалов для подготовки магистерской диссертации.

Выпускник, освоивший программу магистратуры в соответствии с видами профессиональной деятельности должен быть готов решать следующие **профессиональные задачи:** 

 разработка рабочих программ и методик проведения научных исследований и технических разработок;

 выбор стандартных и разработка частных методик проведения экспериментов и испытаний, анализ их результатов;

проектирование систем энергообеспечения, электрификации и автоматизации для объектов сельскохозяйственного назначения;

поиск путей сокращения затрат на выполнение механизированных и электрифицированных производственных процессов;

управление программами освоения новой продукции и внедрение перспективных технологий;
закрепление теоретических и практических знаний, полученных в ходе изучения специальных дисциплин;

приобретение профессиональных навыков эксплуатации электрооборудования и средств электрификации и автоматизации технологических процессов при производстве, хранении и переработке продукции растениеводства и животноводства, а также промышленной продукции;

изучение технологических процессов с применением электрической энергии в сельском хозяйстве и промышленности;

изучение правил технической эксплуатации и правил устройства электроустановок;

приобретение навыков ремонта и обслуживания электрооборудования, работы с технической документацией;

приобретение практических навыков и компетенций, а также опыта самостоятельной профессиональной деятельности.

#### **2. Задачи производственной технологической практики**

Задачами производственной технологической практики являются:

- приобретение навыков инженерной деятельности по эксплуатации электрооборудования, используемого в электротехнологиях;

- изучение технической документации по электроустановкам и электротехнологиям;

- ознакомление с системой электроснабжения электроустановок;

- изучение основных технологических процессов с применением электроэнергии на предприятии;

- изучение электротехнических материалов, используемых при эксплуатации и ремонте электрооборудования и электроустановок;

- выявление требований, предъявляемых к электрооборудованию основных и вспомогательных механизмов технологического процесса;

- научиться пользоваться справочной литературой, составлять спецификацию на электрооборудование с указанием его полной технической характеристики (тип, номинальные данные, ГОСТ или ТУ, завод-изготовитель и т.д.);

- изучение технической документации по эксплуатации электрооборудования;

- ознакомление с системой электроснабжения и подачи энергоносителей к основным и вспомогательным механизмам, с источниками питания постоянного тока, преобразовательными установками и т.п.;

**3. Компетенции обучающегося, формируемые в результате прохождения производственной технологической практики .**

В результате прохождения данной производственной практики обучающийся должен приобрести следующие практические навыки, умения, знания для формирования компетенций:

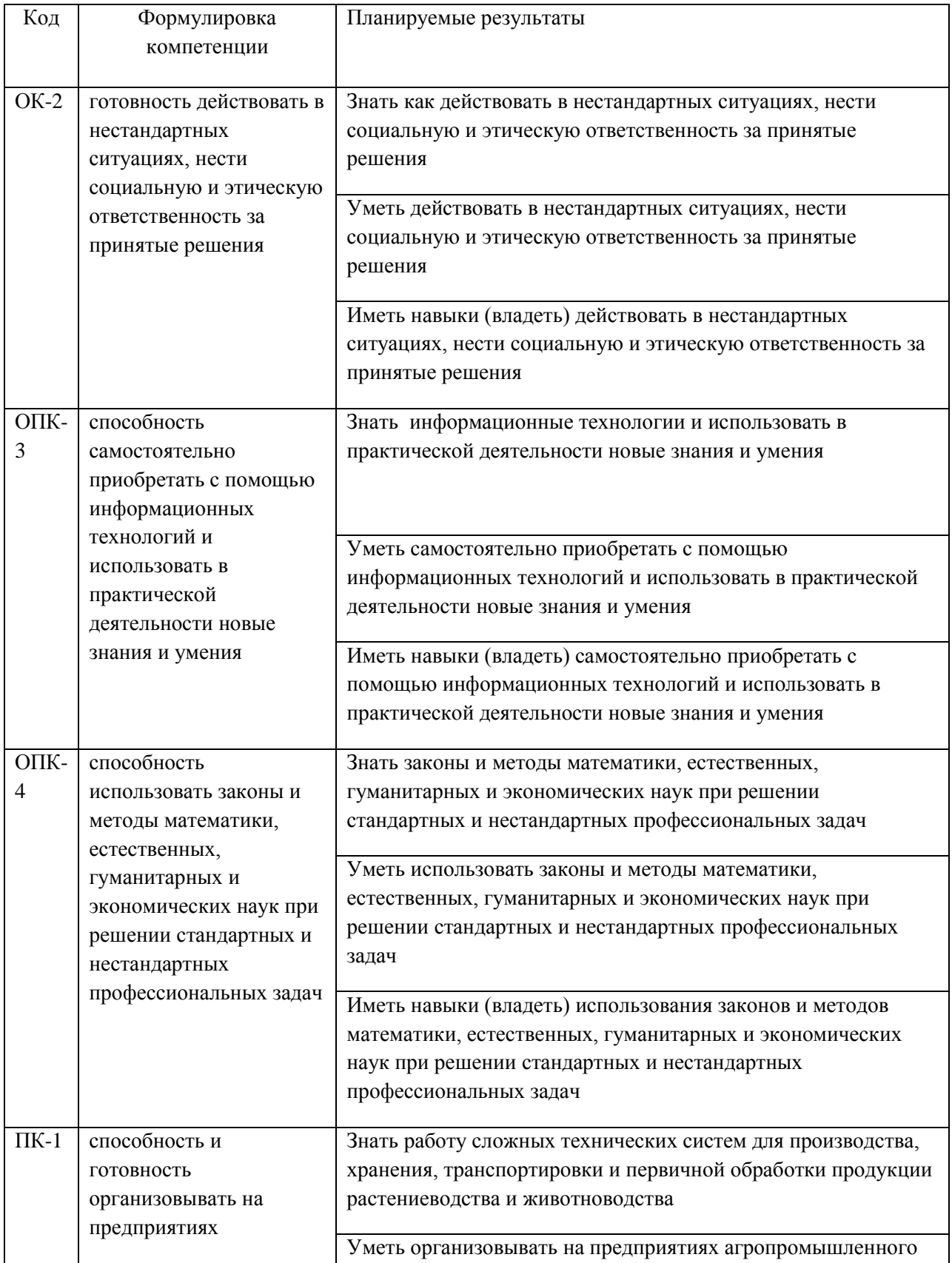

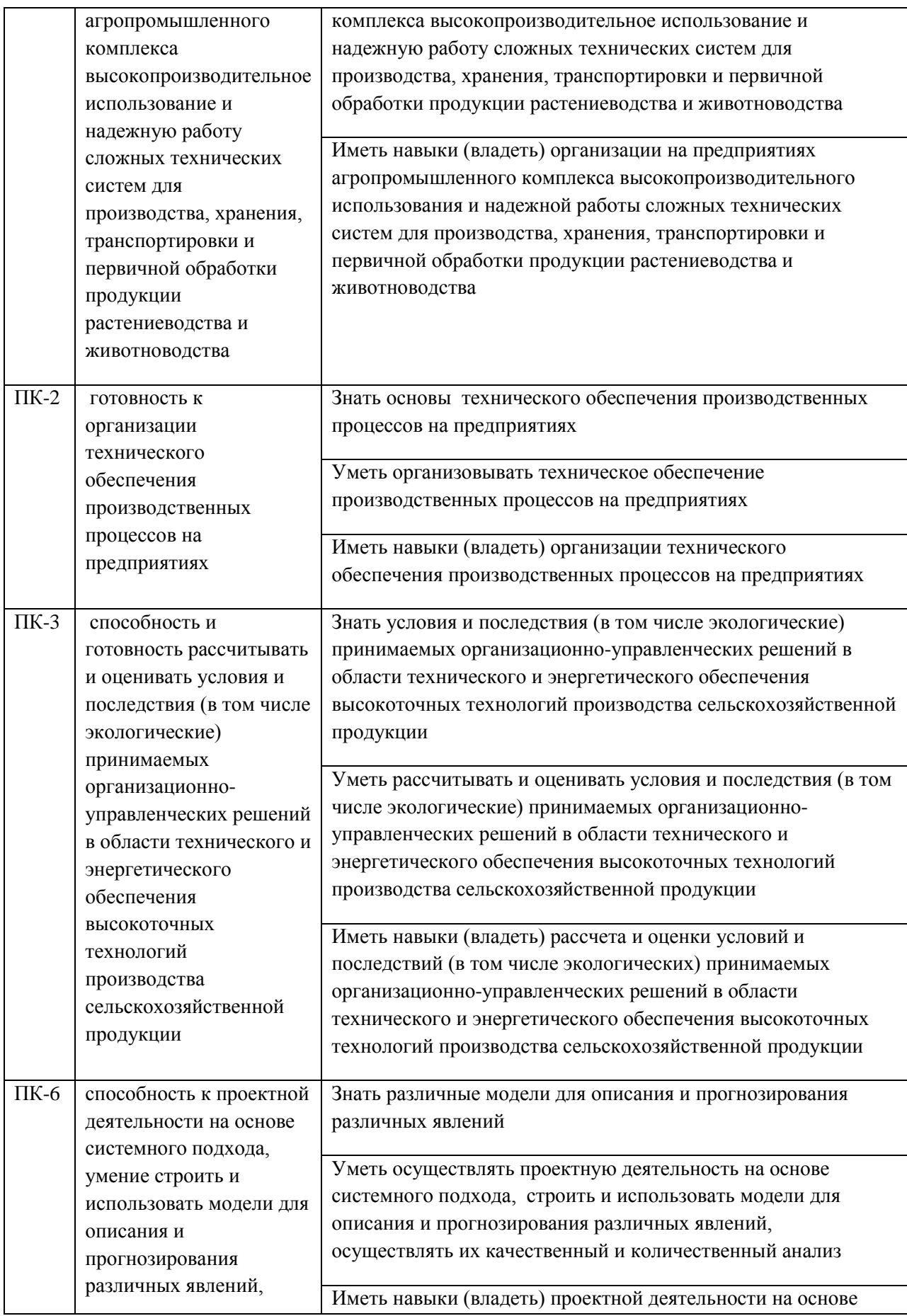

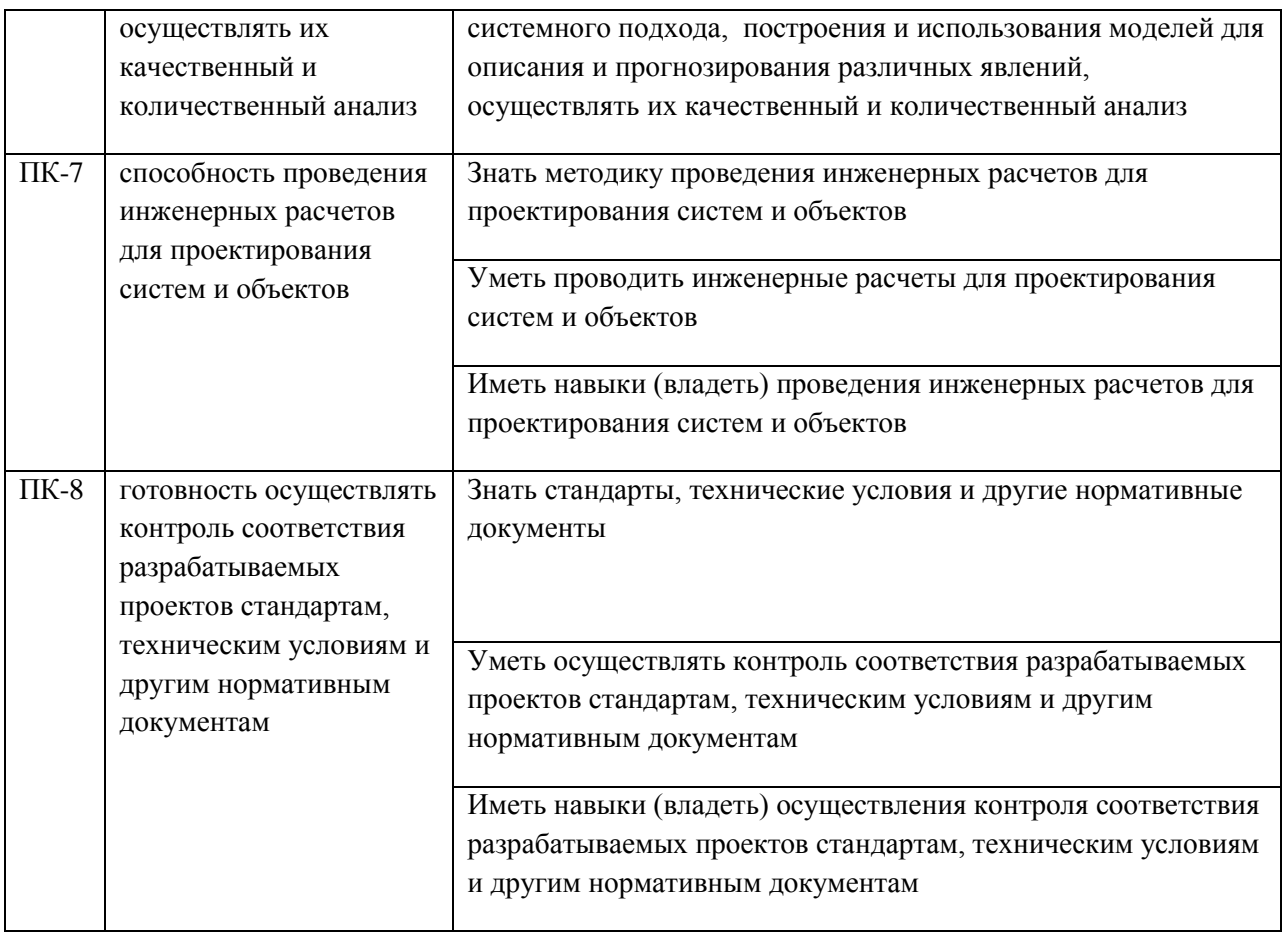

#### **4. Порядок прохождения практики:**

Практика студентов магистратуры должна проходить на рабочих местах и в экскурсионной форме. Рабочий день студента устанавливается продолжительностью 6 часов. Студенты обязаны полностью подчиняться действующим на предприятии правилам внутреннего распорядка.

Продолжительность практики 8 недель, которые распределяются приблизительно следующим образом:

- 1) Инструктаж по технике безопасности, оформление пропусков (1 день);
- 2) Составление календарного плана практики, экскурсия по технологическим и электрическим установкам (1 день);

3) Изучение структуры предприятия (1 день);

4)Изучение технологических схем, объектов и технологического оборудования ( 1.5 недели);

5)Работа по поиску путей совершенствования технологических процессов в лабораториях, цехах и подразделениях предприятия (3 недели);

6) Обработка и анализ полученной информации (1неделя);

7) Подготовка отчета по практике (2 недели).

 Приведенный график распределения времени является ориентировочным и может изменяться по усмотрению руководителя практики от предприятия или образовательной организации.

 Для самоконтроля и контроля со стороны руководителя за ходом практики магистр ведет дневник. В дневнике ежедневно записывает все виды выполняемой им работы и вся полученная им в течении дня информация. Для ведения дневника используется обычная

тетрадь. Затем его данные переносятся на бланк. Дневник является документом, на основании которого оценивается степень выполнения программы практики. Кроме того он является первоисточником при оформлении отчета.

 Дневник подписывается руководителем практики от предприятия и прилагается к отчету студента о прохождении практики.

Производственная практика должна проводиться (полностью или частично) на предприятиях, имеющих объекты, которые предполагается использовать в проведении научных исследований в соответствии с темой магистерской диссертации – высшие учебные заведения, сельскохозяйственные и электроснабжающие предприятия и предприятия с мощными электрическими службами.

Во время прохождения практики студент магистратуры обязан детально ознакомиться с организацией производства на предприятии и техникой безопасности, изучить устройство, монтаж и техническую эксплуатацию электроустановок и электротехнологию в которых они задействованы, их технико-экономическими показателями.

Перед отбытием на производственную технологическую практику студенту магистратуры выдается задание, в котором указывается перечень вопросов и исходных материалов, необходимых для качественного выполнения целей и задач практики. Руководитель магистерской диссертации определяет объем работы, порядок ее выполнения, содержание отчета о проделанной работе. Отчет составляется на основании ежедневных записей в дневнике, сопровождается рисунками, чертежами и графиками.

Отчет оформляется во время практики и подписывается руководителем практики от предприятия.

По согласованию с руководителем перечень вопросов и содержание могут быть изменены или дополнены, если это не меняет содержания практики в целом, а повышает ее качество.

## **5. Состав, объем и содержание отчета по практике.**

Отчет состоит из текстовой части и приложения (чертежи, схемы, графики).

Структура отчета:

**Титульный лист;**

#### **Задание на практику;**

#### **Оглавление;**

**Введение** (обосновывается цель и задачи производственной технологической практики); **Характеристика предприятия** (приводятся его производственно-хозяйственные показатели; основные экономические и технико-экономические данные).

**Научно-производственные характеристики** (описываются характеристики, а также производится выбор (проверка) электродвигателей, электротермического,

электротехнологического оборудования объекта, потребителя; расчет освещения и облучения; выбор и расчет пускорегулирующих и защитных аппаратов и приборов; разработка схемы автоматизации производственного процесса или установки; расчет мощности и расхода электроэнергии электрических установок; расчет электрических нагрузок потребителей производственных процессов; выбор мощности источника питания электрических сетей напряжением 0,4кВ; организация монтажа, наладки и технической эксплуатации электрооборудования и средств автоматики; способы решения аналогичных инженерных задач в России и за рубежом; расчет на ЭВМ с использованием существующих программных продуктов);

**Заключение;**

**Список литературы;**

**Приложения.**

Отчет составляется на основании ежедневных записей в дневнике, сопровождается рисунками, чертежами и графиками. Отчет оформляется во время практики и подписывается руководителем практики от предприятия. Объем отчета составляет 20-25 страниц.

#### **6. Формы промежуточной аттестации (по итогам практики )**

 Формой итогового контроля является зачет с оценкой. Прием зачета проводится после окончания практики, в сроки установленные кафедрой и графиком учебного процесса. Для его получения студенты представляют отчет, дневник по практике, характеристика с подписью руководителя и печатью предприятия.

 Вместе с дневником, (с отметкой предприятия о прохождении практики ) и производственной характеристикой, заверенной печатью отчет сдается руководителю практики от университета не позднее 10 дней с момента, когда студент приступил к занятиям.

 Практика считается пройденной успешно и студенту ставится зачет с оценкой, если при защите отчета магистр показал хорошие знания по всем разделам программы практики. Кроме того, при оценке итогов работы студента на практике принимается во внимание характеристика руководителя от предприятия, содержание и качество ведения дневника, а так же содержание и оформление отчета по практике.

#### **7. Литература**

#### **7.1 Основная литература**

 1. Атабеков, Г.И. Теоретические основы электротехники. Линейные электрические цепи [Текст]: учебное пособие / Г.И. Атабеков. - 7-е изд. ; стереотип. - СПб. : Лань, 2012. - 592 с.

2. Бессонов, Л. А. Теоретические основы электротехники. электрические цепи в 2 ч. Часть 1. : Учебник / Бессонов Л.А. - 12-е изд. ; испр. и доп. - М. : Издательство Юрайт, 2016. - 364. - (Бакалавр. Академический курс). - Режим доступа: http:/www.biblioonline.ru.- [ЭБС Юрайт].

 3. Бессонов, Л. А. Т теоретические основы электротехники. электрические цепи в 2 ч. Часть 2. : Учебник / Бессонов Л.А. - 12-е изд. ; испр. и доп. - М. : Издательство Юрайт, 2016. - 347. - (Бакалавр. Академический курс). - Режим доступа: http:/www.biblioonline.ru.- [ЭБС Юрайт].

4. Жежеленко, И. В. Электромагнитная совместимость в электрических сетях [Электронный ресурс] : учебное пособие / И. В. Жежеленко, М. А. Короткевич. — Электрон. текстовые данные. — Минск : Вышэйшая школа, 2012. — 197 c. - Режим доступа: <http://www.iprbookshop.ru/20304>. — ЭБС «IPRbooks.

5. Киселев, В. И. Электротехника и электроника. Электромагнитные устройства и электрические машины : Учебник и практикум / Василий Игоревич; Лунин В.П. - Отв. ред. - 2-е изд. ; пер. и доп. - М. : Издательство Юрайт, 2016. - 184. - (Бакалавр. Академический курс). - Режим доступа: http:/www.biblio-online.ru.- [ЭБС Юрайт].

6. Кузовкин, В.А. Электротехника и электроника: Учебник для академического бакалавриата / В.А..Кузовкин, В.В. Филатов.- 2014 г. - Режим доступа: http:/www.biblioonline.ru.- [ЭБС Юрайт].

7. Пустовалов А.П. Курс лекций по физике и биофизике (часть 2): Учебное пособие.- Рязань, ФГБОУ ВПО «Рязанский государственный агротехнологический университет имени П.А.Костычева», 2013.- 160 с.

## **7.2 Дополнительная литература**

1. Гордеев-Бургвиц, М. А. Общая электротехника и электроника [Электронный ресурс]: учебное пособие / М. А. Гордеев-Бургвиц. — Электрон. текстовые данные.— М. : Московский государственный строительный университет, Ай Пи Эр Медиа, ЭБС АСВ, 2015.— 331 c. — Режим доступа: [http://www.iprbookshop.ru/35441.](http://www.iprbookshop.ru/35441) — ЭБС «IPRbooks».

2. Новожилов, О.П. Электротехника (теория электрических цепей) в 2 ч. Часть 1.: Учебник / О.П. Новожилов - М. : Издательство Юрайт, 2016. - 403. - (Бакалавр. Академический курс). - Режим доступа: http:/www.biblio-online.ru.- [ЭБС Юрайт].

3.Новиков, В. А. Электропривод в современных технологиях [Электронный ресурс]: учебник / В. А. Новиков, С. В. Савва, Н. И. Татаринцев; под ред. В. А. Новикова. - Электрон. текстовые дан. - М. : Издательский центр «Академия», 2014. – 400 с. – Режим доступа : [http://www.academia-moscow.ru/reader/?id=100534.](http://www.academia-moscow.ru/reader/?id=100534) - [ЭБС «Академия»].

4. Новожилов, О.П. Электротехника (теория электрических цепей) в 2 ч. Часть 2.: Учебник / О.П. Новожилов - М. : Издательство Юрайт, 2016. - 247. - (Бакалавр. Академический курс). - Режим доступа: http:/www.biblio-online.ru.- [ЭБС Юрайт].

5.Соловьев, А. Л. Релейная защита городских электрических сетей 6 и 10 кВ [Электронный ресурс] : учебное пособие / А. Л. Соловьев, М. А. Шабад. — Электрон. текстовые данные.— СПб. : Политехника, 2012. — 175 c. — Режим доступа: [http://www.iprbookshop.ru/16301.](http://www.iprbookshop.ru/16301) — ЭБС «IPRbooks».

## **7.3 Периодические издания**

 1. Вестник Рязанского государственного агротехнологического университета имени П.А. Костычева: науч.-производ. журн. / Учредитель и издатель: Федеральное государственное бюджетное образовательное учреждение высшего образования «Рязанский государственный агротехнологический университет имени П.А.Костычева». – 2012. - Рязань, 2016 - . - Ежекварт. – ISSN : 2077 – 2084.

 2. Гордеев-Бургвиц, М.А. Общая электротехника и электроника [Электронный ресурс]: учебное пособие / М.А. Гордеев-Бургвиц. - Электрон. текстовые данные.- М.: Московский государственный строительный университет, Ай Пи Эр Медиа, ЭБС АСВ, 2015.— 331 c. - Режим доступа: <http://www.iprbookshop.ru/35441>. — ЭБС «IPRbooks».. для бакалавров / Данилов, Илья Александрович. - М. : Юрайт, 2012. - 673 с.

3. Электрооборудование: эксплуатация и ремонт: науч.-практич. журн. / Учредитель: ИД «Панорама».– М: ООО Издательский дом «Панорама», 2015. - Ежемес.. – ISSN 2074-9635.

#### **7.4 Базы данных, информационно-справочные и поисковые системы**

ЭБС «Национальный цифровой ресурс «Руконт». - Режим доступа: <http://rucont.ru/>

ЭБС «Юрайт». Режим доступа: http://www.biblio-online.ru

ЭБС «IPRbooks». Режим доступа: http://www.iprbookshop.ru/16402

#### **8 .Материально-техническое обеспечение практики** :

Аудитория № 45, 33, 14, 92, 66(а),12

Электродвигатели, электроустановки, трансформаторы, технологическое электрооборудование различного назначения, аппаратура релейной защиты, высоковольтные и низковольтные аппараты и др. электрооборудование.

Лабораторные стенды с установленным в них оборудованием :

 1. Измерительные приборы: амперметры постоянного, переменного тока и универсальные, ваттметры, фазометры, измерительные мосты емкости и индуктивности, осциллограф, цифровые мультиметры, измеритель параметров мощных транзисторов, электрический счетчик элекромагнитной энергии;

 2. Сопротивления, реостаты, катушки индуктивности, батареи конденсаторов и сопротивлений;

- 3. Трансформаторы, ЛАТРы;
- 4. Коммутационная аппаратура;
- 5. Нелинейные сопротивления (инфракрасные излучатели);
- 6. Источники постоянного, переменного и трехфазного тока;
- 7. Асинхронные электродвигатели; тахометр ТЦ-3М; вольтметр В7-16;
- 8. Электронные устройства:
	- 1.Регулируемый источник тока;
		- 2. Регулируемый источник напряжения;
	- 3.Генератор пилообразного напряжения;
	- 4.Тиристорный регулятор напряжения;
	- 5.Выпрямительный мост;
	- 6.Транзисторный усилитель;
	- 7.Мультивибратор;
	- 8.Триггер;
	- 9. Высокочастотный генератор.
		- 10. Генераторы сигналов синусоидальной и прямоугольной формы.

#### **Средства обеспечения освоения теоретического материала практики**

Мультимедийное оборудование: персональный компьютер (ноутбук) с набором необходимых приложений, портативный мультимедийный проектор, проекционный

экран, наглядные учебные пособия, электромагнитное оборудование

Приложение 1

# **МИНИСТЕРСТВО СЕЛЬСКОГО ХОЗЯЙСТВА РФ**

## **ФEДЕРАЛЬНОЕ ГОСУДАРСТВЕННОЕ БЮДЖЕТНОЕ ОБРАЗОВАТЕЛЬНОЕ УЧРЕЖДЕНИЕ ВЫСШЕГО ОБРАЗОВАНИЯ «РЯЗАНСКИЙ ГОСУДАРСТВЕННЫЙ АГРОТЕХНОЛОГИЧЕСКИЙ УНИВЕРСИТЕТ имени П.А.КОСТЫЧЕВА»**

Инженерный факультет

## **ДНЕВНИК**

прохождения практики обучающегося

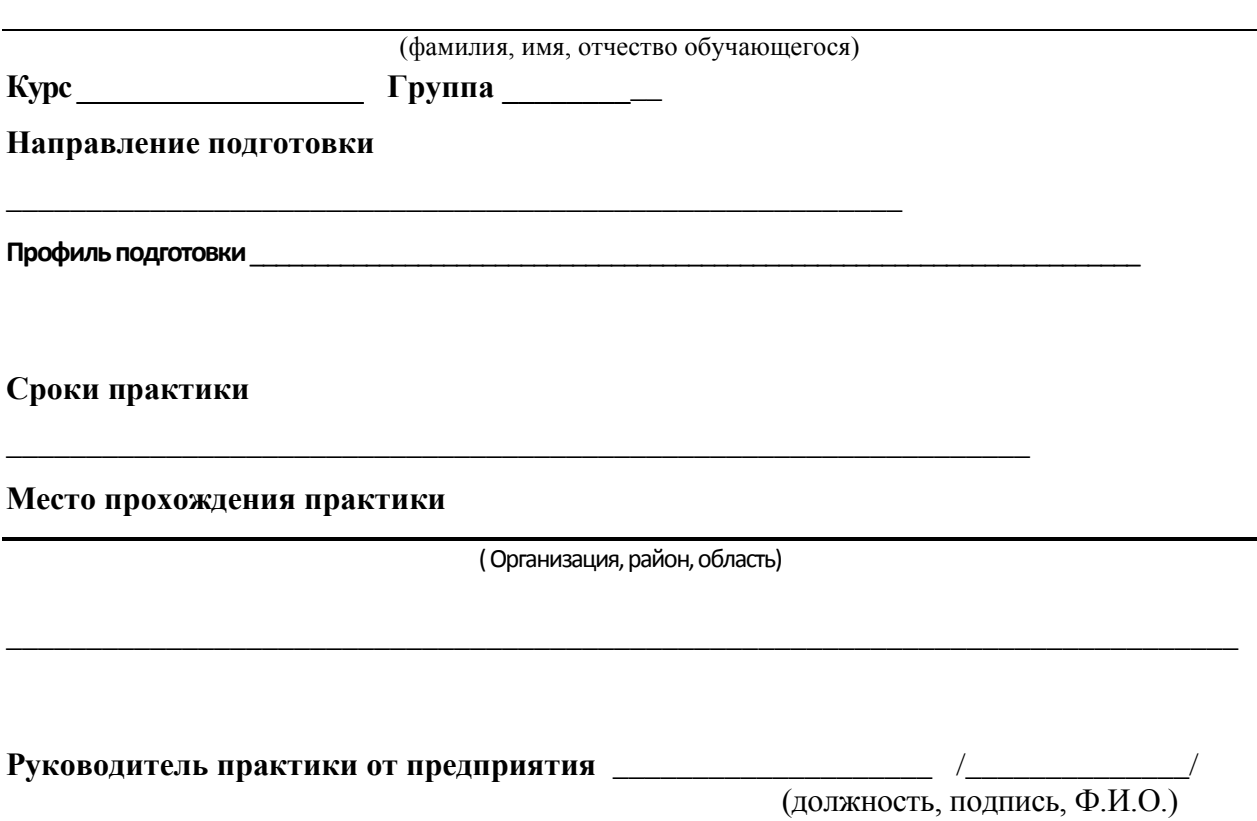

МП

# Содержание дневника

# В зависимости от направления подготовки

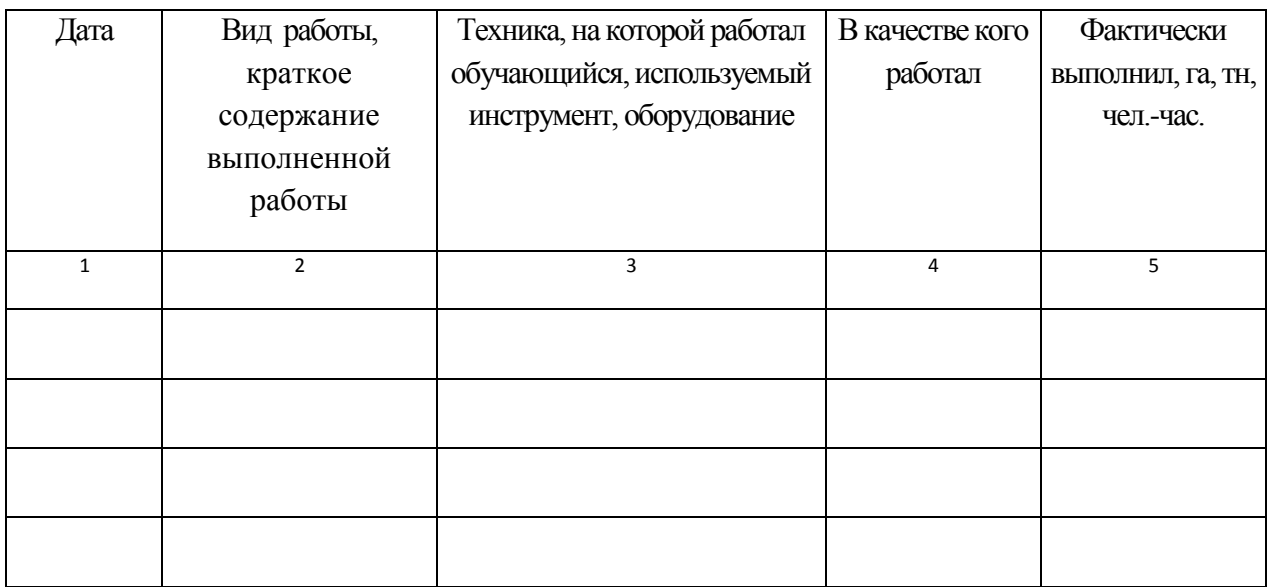

# В зависимости от направления подготовки

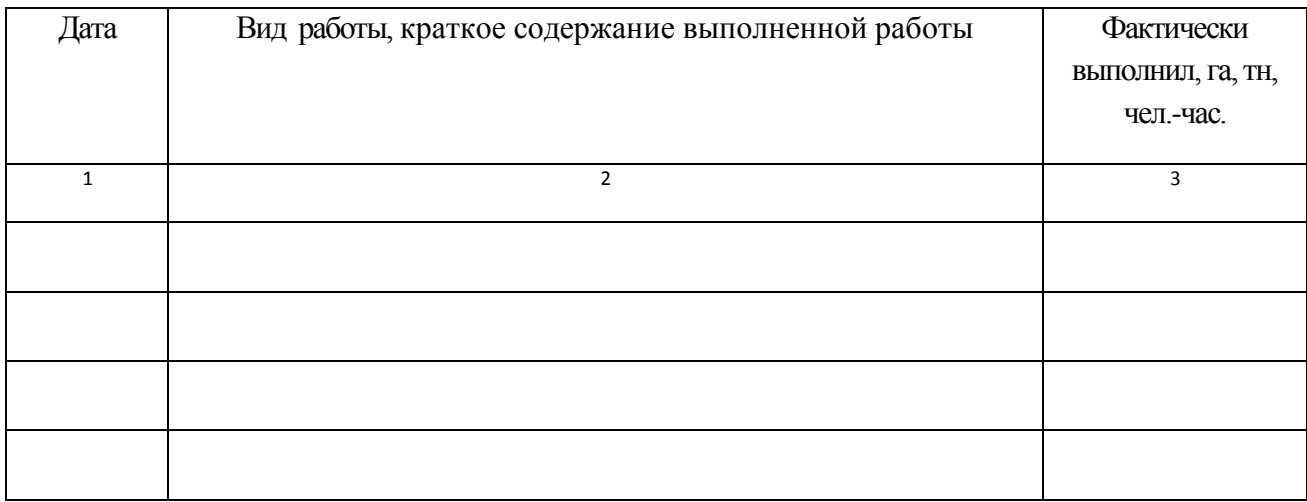

Приложение 3

# КАЛЕНДАРНО-ТЕМАТИЧЕСКИЙ ПЛАН прохождения производственной практики

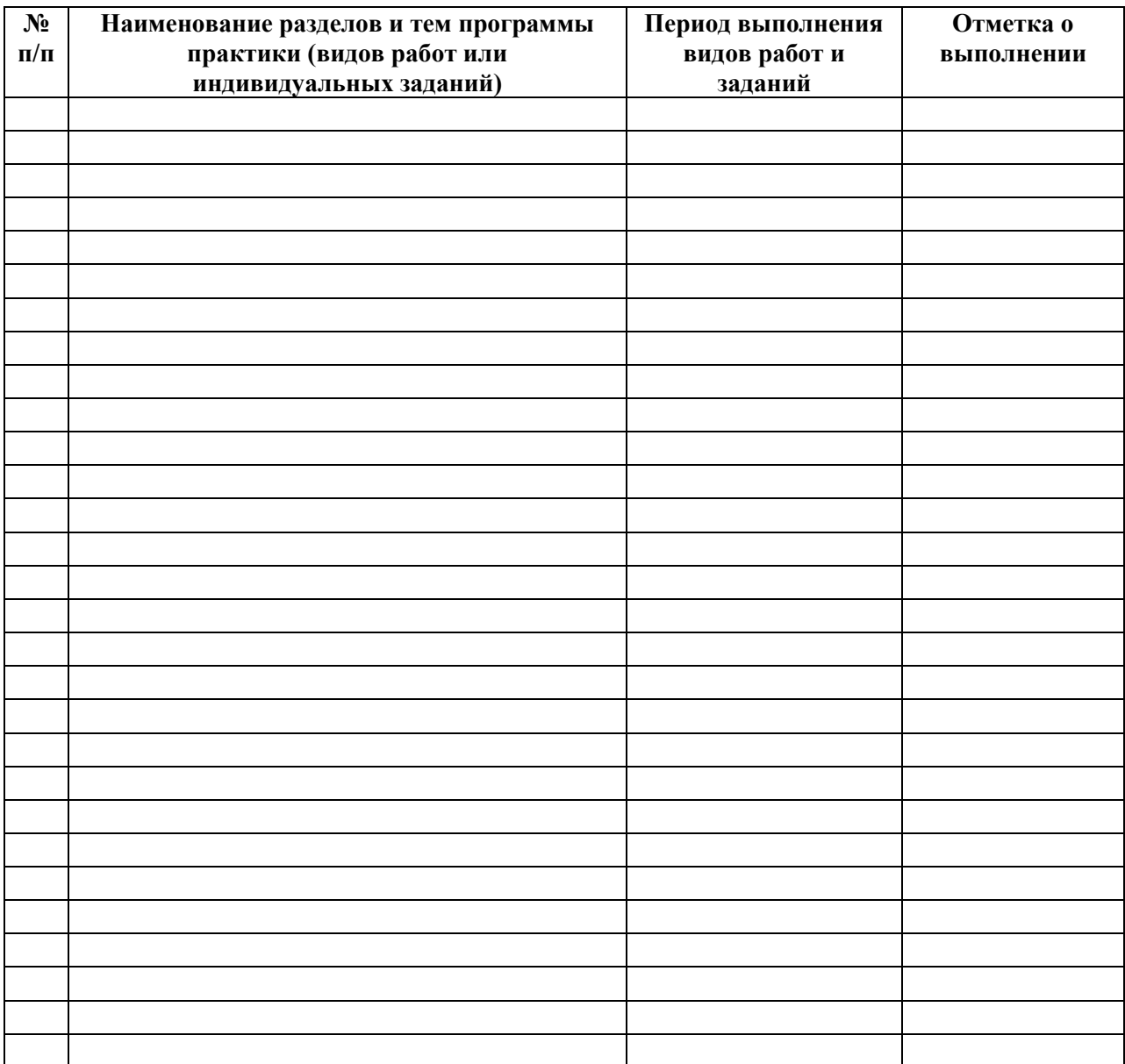

Руководитель практики от предприятия \_\_\_\_\_\_\_\_\_\_\_\_\_\_\_\_\_\_\_\_\_\_\_\_\_\_\_\_\_\_\_\_\_\_\_\_\_\_\_\_\_

(должность, подпись, Ф.И.О.)

## ХАРАКТЕРИСТИКА

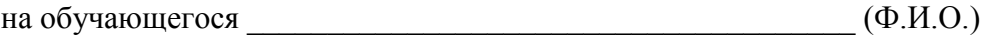

В характеристике отражается:

- время, в течение которого обучающийся проходил практику;

- отношение обучающегося к практике;

- в каком объеме выполнена программа практики;

- каков уровень теоретической и практической подготовки обучающегося;

- трудовая дисциплина обучающегося во время практики;

- качество выполняемых работ;

- об отношениях обучающегося с сотрудниками и посетителями организации;

- замечания и пожелания в адрес обучающегося;

- общий вывод руководителя практики от организации о выполнении

обучающимся программы практики.

Руководитель практики от предприятия  $/$  Ф.И.О. /

Дата, подпись

Печать

Приложение 5

# **МИНИСТЕРСТВО СЕЛЬСКОГО ХОЗЯЙСТВА РФ**

## **ФEДЕРАЛЬНОЕ ГОСУДАРСТВЕННОЕ БЮДЖЕТНОЕ ОБРАЗОВАТЕЛЬНОЕ УЧРЕЖДЕНИЕ ВЫСШЕГО ОБРАЗОВАНИЯ «РЯЗАНСКИЙ ГОСУДАРСТВЕННЫЙ АГРОТЕХНОЛОГИЧЕСКИЙ УНИВЕРСИТЕТ имени П.А.КОСТЫЧЕВА»**

Инженерный факультет

## **ДНЕВНИК**

прохождения практики обучающегося

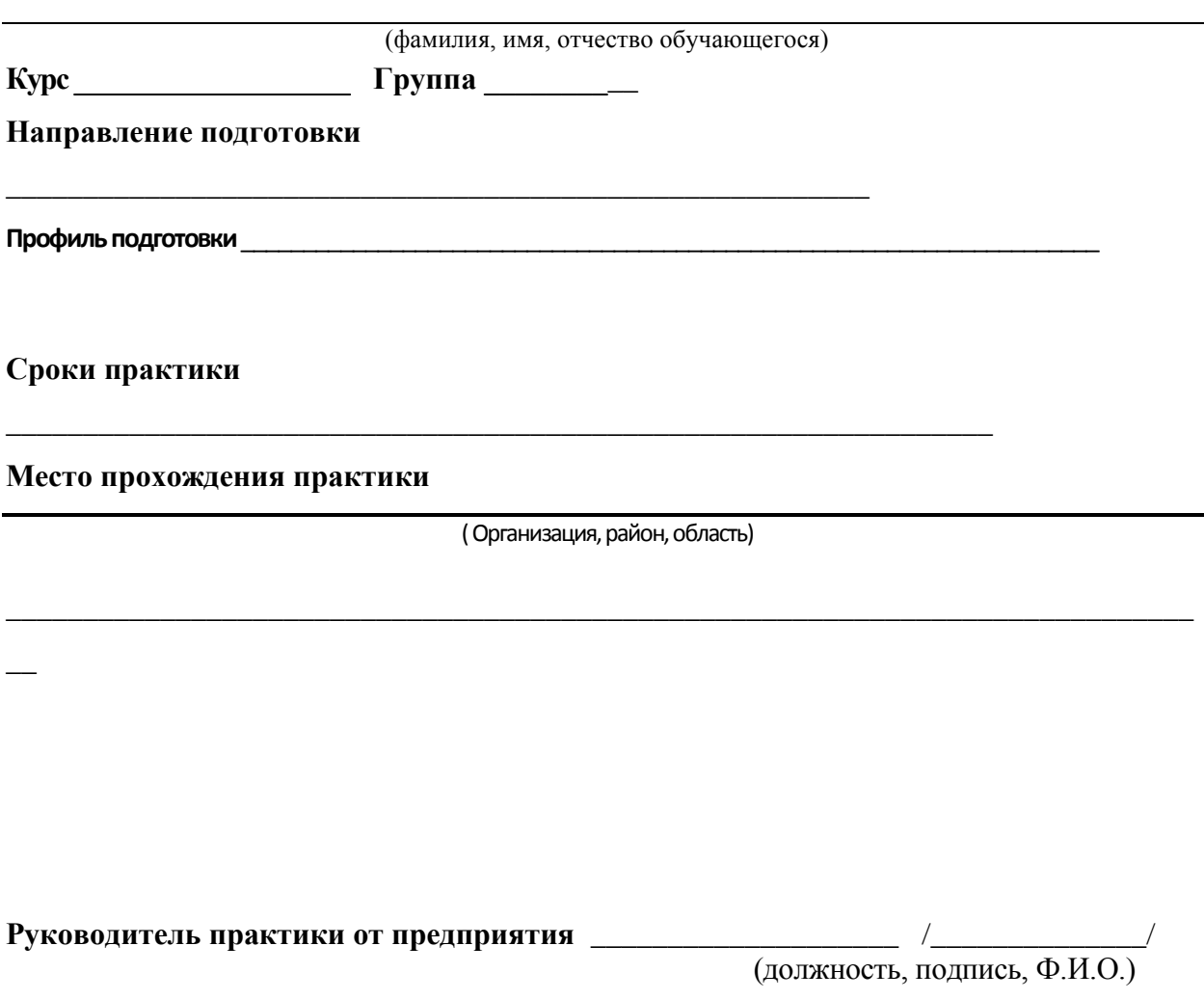

МП

**МИНИСТЕРСТВО СЕЛЬСКОГО ХОЗЯЙСТВА РОССИЙСКОЙ ФЕДЕРАЦИИ**

**ФEДЕРАЛЬНОЕ ГОСУДАРСТВЕННОЕ БЮДЖЕТНОЕ ОБРАЗОВАТЕЛЬНОЕ УЧРЕЖДЕНИЕ ВЫСШЕГО ОБРАЗОВАНИЯ «РЯЗАНСКИЙ ГОСУДАРСТВЕННЫЙ АГРОТЕХНОЛОГИЧЕСКИЙ УНИВЕРСИТЕТ ИМЕНИ П.А. КОСТЫЧЕВА»**

**Инженерный факультет**

# **ПРЕДДИПЛОМНАЯ ПРАКТИКА**

**Методические указания по организации и проведению производственной практики студентов магистратуры заочной формы обучения по направлению подготовки 35.04.06 Агроинженерия**

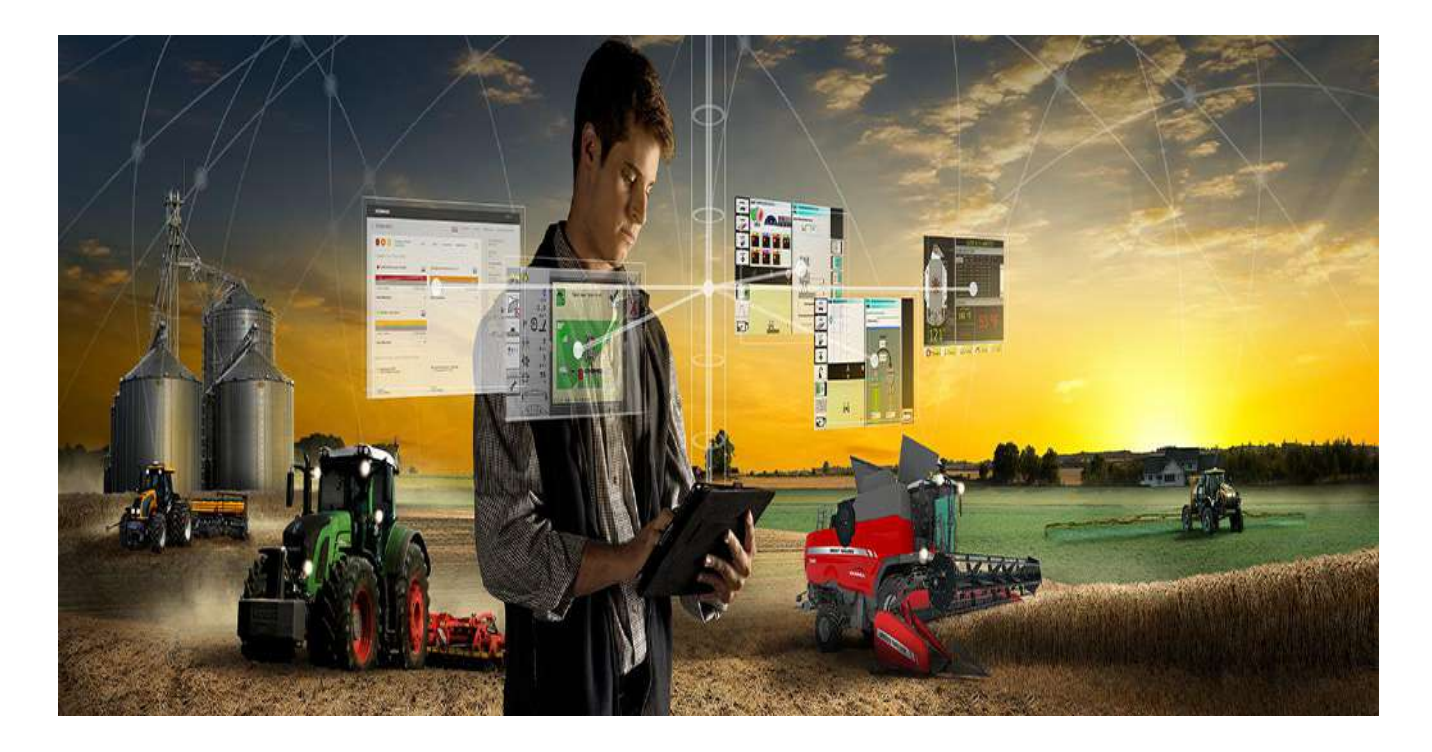

# **РЯЗАНЬ 2018**

ПРЕДДИПЛОМНАЯ ПРАКТИКА. Методические указания по организации и проведению производственной практики студентов магистратуры заочной формы обучения по направлению подготовки 35.04.06 Агроинженерия / А.Н. Бачурин, Н.В. Бышов, С.Н. Гобелев, К.Н.Дрожжин и [д.р.] – Рязань: ИУЛ и УМП ФГБОУ ВО РГАТУ, 2018.- 53 с.

Методические указания составлены с учетом требований федерального государственного образовательного стандарта высшего образования (ФГОС ВО) по направлению подготовки 35.04.06 Агроинженерия, утвержденного приказом Министерства образования и науки Российской Федерации «23» сентября 2015 г. № 1047, на основании рабочей программы преддипломной практики, утвержденной «31» августа 2018 г.

Методические указания подготовлены авторским коллективом: декан инженерного факультета, к.т.н., доцент Бачурин А.Н., профессор кафедры эксплуатации машинно-тракторного парка, д.т.н., профессор Бышов Н.В., доцент кафедры электроснабжения, к.т.н., доцент Гобелев С.Н., доцент кафедры эксплуатации машинно-тракторного парка, к.с.-х..н., доцент Дрожжин К.Н., старший преподаватель кафедры технических систем в агропромышленном комплексе Крыгин С.Е., заведующий кафедрой технологии металлов и ремонта машин, д.т.н., доцент Рембалович Г.К., заведующий кафедрой технических систем в агропромышленном комплексе, д.т.н., профессор Ульянов В.М., заведующий кафедрой электротехники и физики, к.т.н., доцент Фатьянов С.О., старший преподаватель кафедры эксплуатации машинно-тракторного парка Якунин Ю.В.

Рецензент: профессор кафедры автотракторной техники и теплоэнергетики, д.т.н., доцент Тришкин И.Б.

Методические указания рассмотрены и утверждены на заседании кафедры эксплуатации машинно-тракторного парка «31» августа 2018 г., протокол № 1.

Зав. кафедрой ЭМТП А.Н. Бачурин (кафедра)

# **СОДЕРЖАНИЕ**

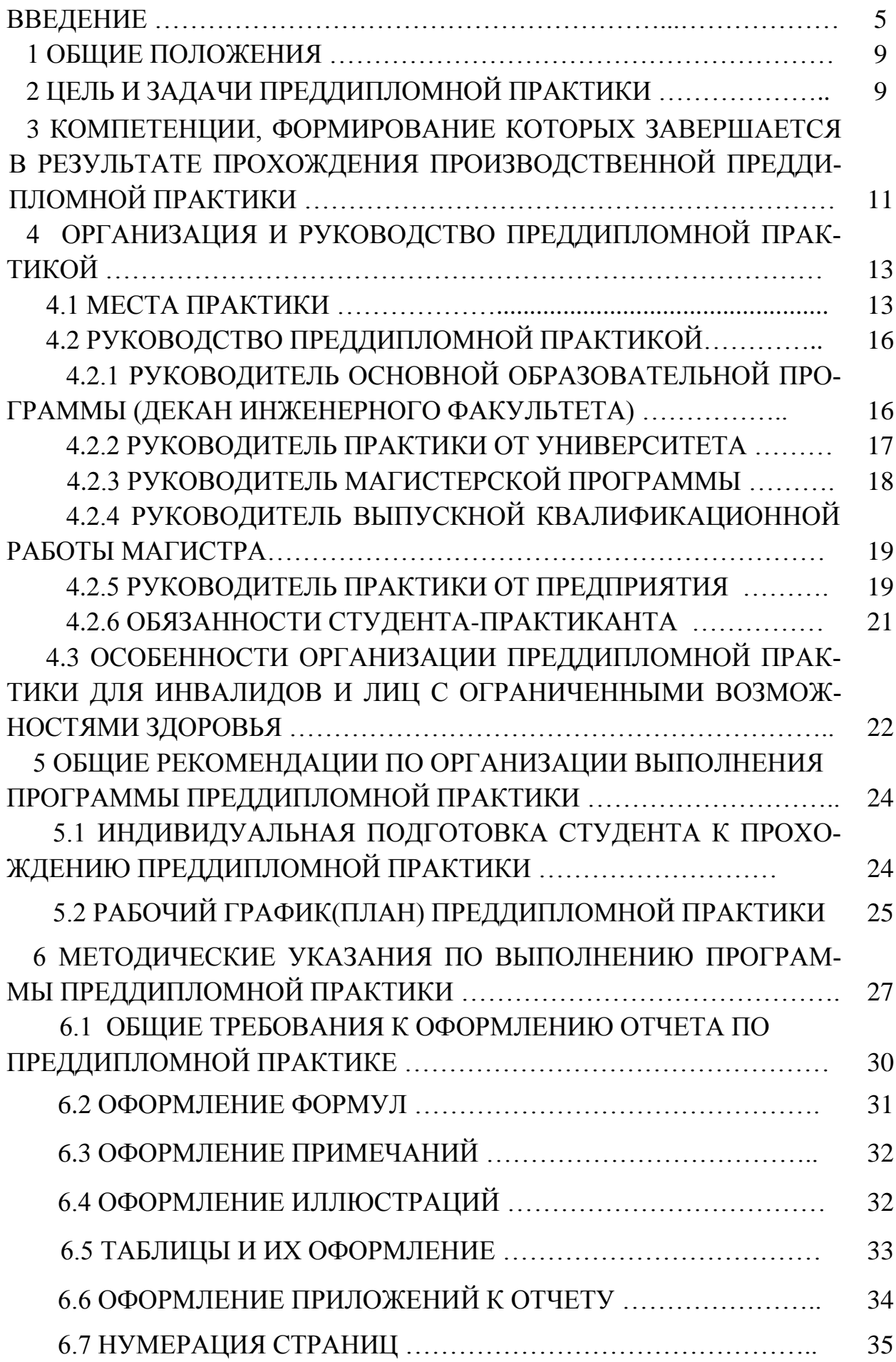

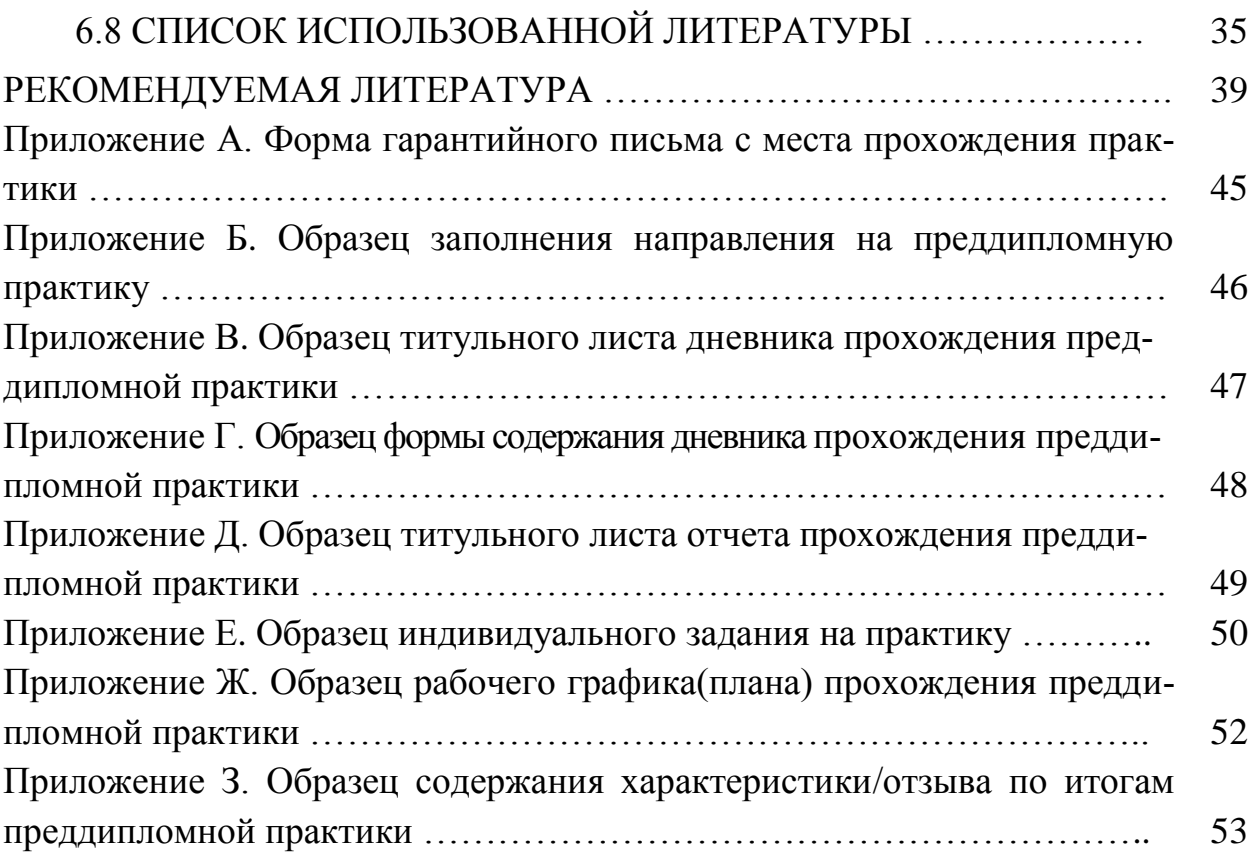

# **ВВЕДЕНИЕ**

Магистратура — вторая часть двухуровневой системы высшего образования, которая готовит профессионалов с более углубленной специализацией, способных на решение сложных задач науки и производства.

Основная образовательная программа подготовки магистров по направлению 35.04.06 Агроинженерия, реализуемая на инженерном факультете ФГБОУ ВО РГАТУ предусматривает подготовку обучающихся по одной из магистерских программ (профилей) образовательной программы:

- «Электроснабжение, электротехнологии и электрооборудование»

- «Эксплуатация и сервис технических систем»

- «Проектирование и испытания технических систем»

Основная образовательная программа готовит выпускников, освоивших программу магистратуры к следующим *видам профессиональной деятельности: научно-исследовательской; проектной; педагогической; производственно-технологической; организационно-управленческой.*

*Областью профессиональной деятельности* выпускников магистратуры является:

- техническая и технологическая модернизация сельскохозяйственного производства;

- эффективное использование и сервисное обслуживание сельскохозяйственной техники, машин и оборудования, средств электрификации и автоматизации технологических процессов при производстве, хранении и переработке продукции растениеводства и животноводства.

*Объектами профессиональной деятельности* выпускников являются:

- машинные технологии и системы машин для производства, хранения и транспортирования продукции растениеводства и животноводства;

- технологии и средства производства сельскохозяйственной техники;

- технологии технического обслуживания, диагностирования и ремонта машин и оборудования;

- методы и средства испытания машин;

- машины, установки, аппараты, приборы и оборудование для хранения и первичной переработки продукции растениеводства и животноводства, а также технологии и технические средства перерабатывающих цехов и предприятий;

- электрифицированные и автоматизированные сельскохозяйственные технологические процессы, электрооборудование, энергетические установки и средства автоматизации сельскохозяйственного и бытового назначения;

- энергосберегающие технологии и системы электро-, тепло-, водоснабжения сельскохозяйственных потребителей, экологически чистые системы утилизации отходов животноводства и растениеводства.

В зависимости от вида профессиональной деятельности, к которому в основном подготавливается обучающийся, выпускник освоивший программу магистратуры готовится решать следующие *профессиональные задачи*:

#### **научно-исследовательская деятельность:**

разработка рабочих программ и методик проведения научных исследований и технических разработок;

сбор, обработка, анализ и систематизация научно-технической информации по теме исследования, выбор методик и средств решения задачи;

выбор стандартных и разработка частных методик проведения экспериментов и испытаний, анализ их результатов;

подготовка научно-технических отчетов, обзоров, публикаций по результатам выполненных исследований;

разработка физических и математических моделей исследуемых процессов, явлений и объектов, относящихся к процессам механизации, электрификации, автоматизации сельскохозяйственного производства, переработки сельскохозяйственной продукции, технического обслуживания и ремонта машин и оборудования;

проведение стандартных и сертификационных испытаний сельскохозяйственной техники, электрооборудования, средств автоматизации и технического сервиса;

управление результатами научно-исследовательской деятельности и коммерциализация прав на объекты интеллектуальной собственности;

анализ российских и зарубежных тенденций развития механизации, электрификации и автоматизации технологических процессов в сельскохозяйственном производстве;

#### **проектная деятельность:**

проектирование машин и их рабочих органов, приборов, аппаратов, оборудования для инженерного обеспечения производства сельскохозяйственной продукции;

проектирование технологических процессов производства, хранения и переработки сельскохозяйственной продукции, технического обслуживания и ремонта сельскохозяйственной техники на основе современных методов и средств;

проектирование систем энергообеспечения, электрификации и автоматизации для объектов сельскохозяйственного назначения;

## **педагогическая деятельность:**

выполнение функций преподавателя в образовательных организациях;

## **производственно-технологическая деятельность:**

выбор машин и оборудования для ресурсосберегающих технологий производства, хранения и переработки сельскохозяйственной продукции;

обеспечение эффективного использования и надежной работы сложных технических систем в растениеводстве и животноводстве;

поиск путей сокращения затрат на выполнение механизированных и электрифицированных производственных процессов;

разработка технических заданий на проектирование и изготовление нестандартных средств механизации, электрификации, автоматизации и средств технологического оснащения;

анализ экономической эффективности технологических процессов и технических средств, выбор из них оптимальных для условий конкретного производства;

оценка инновационно-технологических рисков при внедрении новых технологий;

разработка мероприятий по повышению эффективности производства, изысканию способов восстановления или утилизации изношенных изделий и отходов производства;

разработка мероприятий по охране труда и экологической безопасности производства;

выбор оптимальных инженерных решений при производстве продукции (оказании услуг) с учетом требований международных стандартов, а также сроков исполнения, безопасности жизнедеятельности и экологической чистоты;

## **организационно-управленческая деятельность:**

управление коллективом, принятие решений в условиях спектра мнений; прогнозирование и планирование режимов энерго- и ресурсопотребления;

поиск инновационных решений технического обеспечения производства продукции (оказания услуг) с учетом требований качества и стоимости, а также сроков исполнения, безопасности жизнедеятельности и экологической чистоты;

организация работы по совершенствованию машинных технологий и электротехнологий производства и переработки продукции растениеводства и животноводства;

организация технического обслуживания, ремонта и хранения машин, обеспечения их топливом и смазочными материалами;

повышение квалификации и тренинг сотрудников подразделений в области инновационной деятельности;

адаптация современных систем управления качеством к конкретным условиям производства на основе международных стандартов;

подготовка отзывов и заключений на проекты инженерно-технической документации, рационализаторские предложения и изобретения;

проведение маркетинга и подготовка бизнес-планов производства и реализации конкурентоспособной продукции и оказания услуг;

управление программами освоения новой продукции и внедрение перспективных технологий;

координация работы персонала при комплексном решении инновационных проблем - от идеи до реализации на производстве;

организация и контроль работы по охране труда.

Производственная преддипломная практика является обязательным этапом подготовки выпускной квалификационной работы (магистерской диссертации) студентами, осваивающими программу магистратуры по направлению подготовки 35.04.06 Агроинженерия.

Магистерская диссертация (выпускная квалификационная работа магистра) должна характеризовать уровень теоретической подготовленности обучающихся, а так же способность вести научно-исследовательские работы, проводить проектные инженерные расчёты, организовывать экономически выгодное производство, готовность осуществлять педагогическую деятельность и т.д. Качественное выполнение выпускной работы невозможно без производственной преддипломной практики, которая проводится по тематике выпускных квалификационных работ магистров, утверждённых приказом по университету.

Настоящие методические указания разработаны в соответствии с «Положением о практике обучающихся, осваивающих основные образовательные программы высшего образования – программы бакалавриата, специалитета и магистратуры в федеральном государственном бюджетном образовательном учреждении высшего образования «Рязанский государственный агротехнологический университет имени П.А. Костычева» (утверждено ректором ФГБОУ ВО РГАТУ «31» августа 2017 г.) с изменениями согласно «Дополнительному соглашению № 1 о внесении изменений в Положение о практике обучающихся, осваивающих основные образовательные программы высшего образования – программы бакалавриата, специалитета и магистратуры в федеральном государственном бюджетном образовательном учреждении высшего образования «Рязанский государственный агротехнологический университет имени П.А. Костычева» от 17 января 2018 года.

# **1 ОБЩИЕ ПОЛОЖЕНИЯ**

Производственная преддипломная практика студентов, обучающихся по направлению 35.04.06 Агроинженерия, является вариативной составляющей частью учебного плана, входит в блок 2 «Практики, в том числе научно-исследовательская работа (НИР)», продолжением учебного процесса в производственных и/или лабораторных условиях и у студентов заочной формы обучения проводится в соответствии с тематикой выпускной квалификационной работы магистра (магистерской диссертации) на предприятиях агропромышленного комплекса, в научноисследовательские учреждения и в организациях, соответствующих направлений или стационарно в лабораториях университета.

Обучающиеся заочной формы обучения проходят преддипломную практику в личное свободное время в сроки и продолжительностью определенной графиком учебного процесса.

Форма проведения преддипломной практики – непрерывная, осуществляется после завершения теоретического обучения у студентов заочной формы на 3 курсе (5 семестр) до начала государственной итоговой аттестации.

Трудоемкость преддипломной практики составляет 3 зачетных единицы (108 часов), продолжительность 2 недели.

*Студенты, не выполнившие программу практики, не допускаются к итоговой аттестации и защите выпускной квалификационной работы (магистерской диссертации).*

# **2 ЦЕЛЬ И ЗАДАЧИ ПРЕДДИПЛОМНОЙ ПРАКТИКИ**

 Производственная преддипломная практика обучающихся по направлению подготовки 35.04.06 Агроинженерия имеет важное значение во всей системе обучения, во время данной практики студент готовится к профессиональной деятельности в области технической и технологической модернизации сельскохозяйственного производства; эффективного использования и сервисного обслуживания сельскохозяйственной техники, машин и оборудования, средств электрификации и автоматизации технологических процессов при производстве, хранении и переработке продукции растениеводства и животноводства. Преддипломная практика служит для подготовки выпускной квалификационной работы магистра (магистерской диссертации).

Целью преддипломной практики является:

- систематизация и закрепление ранее полученных профессиональных умений, знаний и опыта профессиональной деятельности, по работе основных подразделений и технических служб на сельскохозяйственных, ремонтных, сервисных и предприятиях перерабатывающих отраслей агропромышленного комплекса, практическим задачам эксплуатации электрифицированных и автоматизированных сельскохозяйственных технологических процессов, электрооборудования, энергетических установок и средств автоматизации сельскохозяйственного и бытового назначения; опыта организаторской, воспитательной, научно-исследовательской и педагогической работы;

- сбор, обработка и анализ фактического материала по теме выпускной квалификационной работы, ознакомление с функциональными обязанностями должностных лиц по профилю будущей работы;

- представление собранного материала в виде магистерской диссертации.

Выработанные компетенции позволят выпускнику в своей профессиональной деятельности, в зависимости от профиля подготовки, эффективно применять машинные технологии и системы машин для производства, хранения и транспортирования продукции растениеводства и животноводства; технологии и средства производства сельскохозяйственной техники; технологии технического обслуживания, диагностирования и ремонта машин и оборудования; методы и средства испытания машин; машины, установки, аппараты и приборы для хранения и первичной переработки продукции растениеводства и животноводства, а также технологии и технические средства перерабатывающих цехов и предприятий; электрифицированные и автоматизированные сельскохозяйственные технологические процессы, электрооборудование, энергетические установки и средства автоматизации сельскохозяйственного и бытового назначения; энергосберегающие технологии и системы электро-, тепло-, водоснабжения сельскохозяйственных потребителей, экологически чистые системы утилизации отходов животноводства и растениеводства.

Во время прохождения преддипломной практики студенту необходимо изучить рассматриваемые в выпускной квалификационной работе сельскохозяйственные технологические процессы. Студент магистратуры должен проанализировать производственные условия, сложившиеся на предприятие или в отрасли, объекте исследования, условия работы машин, электрифицированного оборудования, эффективность их использования; изучить работу машинно-тракторного парка, машин в животноводстве, состояние энергетики, состояние и техническую оснащённость эксплуатационно-ремонтной базы предприятия.

Преддипломная практика позволяет решить следующие задачи:

закрепить на практике знания, полученные в процессе теоретического обучения, и использовать их при решении конкретных практических задач;

- приобрести знания о структуре, организации работы предприятия (организации);

10

изучить вопросы экономики, организации труда, планирования и управления производством;

- изучить правила технической эксплуатации рассматриваемых в квалификационной работе объектов профессиональной деятельности (сельскохозяйственных машин, тракторов, животноводческого оборудования, электрического оборудования систем электроснабжения и т.д.);

ознакомиться с нормативной базой и технической документацией, вопросами стандартизации при проектировании машин, систем и процессов;

- приобрести опыт работы в трудовом и учебном коллективах;

- приобрести навыки по применению ЕСКД и ГОСТ в проектах;

- изучить вопросы охраны труда, электробезопасности, защиты окружающей среды и пожарной безопасности;

- собрать материалы для использования в выпускной квалификационной работе;

- завершить работу над оформлением магистерской диссертации.

# **3 КОМПЕТЕНЦИИ, ФОРМИРОВАНИЕ КОТОРЫХ ЗАВЕРШАЕТСЯ В РЕЗУЛЬТАТЕ ПРОХОЖДЕНИЯ ПРОИЗВОДСТВЕННОЙ ПРЕДДИПЛОМНОЙ ПРАКТИКИ**

**Практика**, как составляющая процесса обучения и формирования профессиональной квалификации, **основывается на принципах содержательности, самостоятельности, результативности.**

Требования к типам, способам и содержанию практики представлены:

- федеральным государственным образовательным стандартом высшего образования по направлению 35.04.06 Агроинженерия (уровень магистратуры);

- учебными планами и рабочими программами дисциплин;

- программами и методическими указаниями практики;

- актуальными потребностями действующих хозяйствующих субъектов и экономических структур агропромышленного комплекса.

Самостоятельность обусловливается организационными условиями, мотивирующими максимальную активность студентов, направленную на достижение, применение и реализацию профессиональных знаний, приобретение профессиональных навыков и опыта, как в процессе обучения, так и в сфере практической деятельности реальных хозяйствующих субъектов и экономических структур.

Результативность обуславливается организационными условиями, мотивирующими ориентацию студентов на достижение максимального (требуемого) результата. Результативность проявляется в положительной оценке результатов практики, признании и достижении профессионального уровня квалификации

студентов. Результаты практики предназначены для подготовки и написания аналитических составляющих (разделов) выпускной квалификационной работы и внедрения обоснованных предложений и рекомендаций в практическую деятельность хозяйствующих субъектов.

Процесс прохождения производственной преддипломной практики направлен на завершение формирования и закрепления следующих компетенций:

## **общекультурных компетенций:**

способностью к абстрактному мышлению, анализу, синтезу (ОК-1)

готовностью к саморазвитию, самореализации, использованию творческого потенциала (ОК-3)

## **общепрофессиональных компетенций:**

готовностью к коммуникации в устной и письменной формах на государственном языке Российской Федерации и иностранном языке для решения задач профессиональной деятельности (ОПК-1);

способностью самостоятельно приобретать с помощью информационных технологий и использовать в практической деятельности новые знания и умения (ОПК-3);

владением логическими методами и приемами научного исследования  $(O$ ПК-5);

способностью анализировать современные проблемы науки и производства в агроинженерии и вести поиск их решения (ОПК-7).

**профессиональных компетенций**, соответствующих виду (видам) профессиональной деятельности, на который (которые) в основном ориентирована выпускная квалификационная работа (магистерская диссертация) студента и программа магистратуры:

#### **производственно-технологическая деятельность:**

способностью и готовностью организовать на предприятиях агропромышленного комплекса (далее - АПК) высокопроизводительное использование и надежную работу сложных технических систем для производства, хранения, транспортировки и первичной переработки продукции растениеводства и животноводства (ПК-1);

#### **организационно-управленческая деятельность:**

готовностью к организации технического обеспечения производственных процессов на предприятиях АПК (ПК-2);

способностью и готовностью рассчитывать и оценивать условия и последствия (в том числе экологические) принимаемых организационно-управленческих решений в области технического и энергетического обеспечения высокоточных технологий производства сельскохозяйственной продукции (ПК-3);

#### **научно-исследовательская деятельность:**

способностью и готовностью применять знания о современных методах исследований (ПК-4);

способностью и готовностью организовывать самостоятельную и коллективную научно-исследовательскую работу, вести поиск инновационных решений в инженерно-технической сфере АПК (ПК-5);

## **проектная деятельность:**

способностью к проектной деятельности на основе системного подхода, умением строить и использовать модели для описания и прогнозирования различных явлений, осуществлять их качественный и количественный анализ (ПК-6);

способностью проведения инженерных расчетов для проектирования систем и объектов (ПК-7);

готовностью осуществлять контроль соответствия разрабатываемых проектов стандартам, техническим условиям и другим нормативным документам  $($  $\text{I}$ IK-8);

## **педагогическая деятельность:**

способностью проектировать содержание и технологию преподавания, управлять учебным процессом (ПК-9).

# **4 ОРГАНИЗАЦИЯ И РУКОВОДСТВО ПРЕДДИПЛОМНОЙ ПРАКТИКОЙ 4.1 МЕСТА ПРАКТИКИ**

В соответствии с требованиями федерального государственного образовательного стандарта в качестве баз для прохождения преддипломной практики должны выбираться предприятия и организации, деятельность которых связана с направленностью (профилем) реализуемой образовательной программы магистратуры, и имеющие современную организацию производства, а также структурные подразделения образовательной организации.

При выборе мест практики необходимо учитывать:

- соответствие профиля основного (и/или побочного) производства предприятия направленности образовательной программы студентов-практикантов;

- возможность обеспечения квалифицированного руководства практикой специалистами предприятия;

- возможность проведения в период практики экскурсий, лекций, бесед и других видов занятий ведущими специалистами предприятия;

- возможность сбора студентами материала для подготовки выпускной квалификационной работы;

- наличие условий для получения знаний, приобретения умений профессиональной работы по специальности, а также получения опыта профессиональной деятельности.

Так как магистерские диссертации в основном имеют научноисследовательский и проектный характер, то для студентов магистратуры заочной формы обучения в качестве мест прохождения практики рекомендуются структурные подразделения и лаборатории университета, или другие предприятия соответсвующие профилю подготовки.

Для сбора необходимой информации обучающиеся во время преддипломной практики могут посещать различные профильные предприятия и учреждения:

1) коммерческие организации различных организационно-правовых форм (государственные и муниципальные унитарные предприятия, научноисследовательские организации, производственные кооперативы, хозяйственные товарищества и общества и т.п.);

2) некоммерческие организации и объединения, которым требуются специалисты, обладающие профессиональными знаниями в области агроинженерного обеспечения производственных процессов и консультирования.

Как правило, выбор места практики осуществляется студентами самостоятельно и согласовывают с руководителем выпускной квалификационной работы магистра и/или руководителем магистерской программы. При этом студенты могут использовать в качестве места практики профильную организацию, в которой они уже работают на условиях полной или частичной занятости. В этом случае в установленный срок им необходимо представить ответственному за проведение и организацию практики на факультете гарантийное письмо, подписанное руководителем этой организации и заверенное печатью, с согласием обеспечить возможность прохождения практики (Приложение А).

Для студентов, которые обучаются по целевым договорам на подготовку специалистов, преддипломная практика может проводится на предприятиях, с которыми заключены договоры на обучение, при условии соответствия профиля предприятия требованиям квалификационной характеристики выпускника. В тех случаях, когда предприятие или организация, с которыми заключен договорконтракт на целевую подготовку, не может являться базой преддипломной практики, базовое предприятие подбирает научный руководитель магистра совместно с деканом факультета.

Выбор мест прохождения преддипломной практики для лиц с ограниченными возможностями здоровья производится с учетом состояния здоровья обучающихся и требованиями по доступности.

Университет, в лице заведующего отделом учебных и производственных практик заблаговременно заключает с предприятиями долгосрочные договора или индивидуальный договор на проведение преддипломной практики в полном соответствии с утвержденной рабочей программой, предусматривающей сбор материала для выпускной квалификационной работы.

14

Университет имеет долгосрочные договора о совместной деятельности по организации практик с ведущими предприятиями области:

- ООО «ЭкоНива-Техника» г. Рязань;
- ООО «Кузница» Рязанский район;
- ООО «Авангард» Рязанский район;
- ООО имени Алексашина Захаровский район;
- ООО «Малинищи» Пронский район;
- ООО «Вакинское-Агро» Рыбновский район;
- ООО «АГРОСПЕЦТЕХНИКА» г. Рязань;
- ФГБНУ ВНИМС г. Рязань;
- ООО «Разбердеевское» Спасский район;
- ООО НПП «ФОН» г. Рязань;
- ООО «Электроуниверсал» г. Рязань;
- ООО «Энергоспецоборудование» г. Рязань;
- ООО «Энергосвязьсервис» г. Рязань;
- ООО «Амкор» Шиловский район;
- ООО «ПФП «Квантэкс» г. Рязань и д.р.

С момента зачисления студентов в период практики в качестве практикантов на рабочие места на них распространяются правила охраны труда и правила внутреннего распорядка, действующие в организации.

Продолжительность рабочего дня студентов при прохождении практики в организациях составляет для студентов в возрасте от 16 до 18 лет не более 36 часов в неделю (ст. 92 ТК РФ), в возрасте от 18 лет и старше не более 40 часов в неделю (ст. 91 ТК РФ).

Перед выездом студентов на места руководитель практики должен провести с ними вводный инструктаж по технике безопасности (ГОСТ-12.0.004-90 «Организация обучения безопасности труда») с отметкой в журнале инструктажа. Со студентами, прибывшими на преддипломную практику, проводится вводный инструктаж, включающий инструктаж по охране труда, правила техники безопасности и пожарной профилактики на предприятии в целом и на конкретных рабочих местах, на которых студентам придется работать после оформления установленных документов (п. 7.1.1. – вводный инструктаж ГОСТ 12.0.004-90).

Вводный инструктаж на предприятии проводит инженер по охране труда или соответствующий специалист (п. 7.1.5) ГОСТ 12.0.004-90.

Первичный инструктаж на рабочем месте до начала производственной деятельности проводится со студентами, прибывшими на производственное обучение или практику перед выполнением новых видов работ.

К самостоятельной работе на рабочем месте студенты допускаются после стажировки под руководством мастера, проверки теоретических знаний и приобретенных навыков безопасных способов работы.

Внеплановый инструктаж проводится со студентами в случае:

а) изменения правил, инструкций по охране труда;

б) при модернизации оборудования, приспособлений и инструментов, влияющих на безопасность труда;

в) при нарушении студентами требований безопасности труда, которые могут привести к травме, аварии, взрыву или пожару.

Целевой инструктаж проводится при проведении разовых работ, не связанных с прямыми обязанностями по специальности (погрузка, выгрузка, уборка территории, разовые работы), проведении экскурсии, массовых мероприятий со студентами.

Все виды инструктажей по технике безопасности проводятся индивидуально или с группой обучающихся с показом безопасных приемов и методов труда, после чего выполняется запись в журнале регистрации инструктажа на рабочем месте с обязательной подписью инструктируемого и инструктирующего.

Экскурсии в подразделения, непосредственно не связанные с основной задачей, решаемой в ходе преддипломной практики, организуются в случае необходимости руководителем практики по месту ее прохождения в соответствии с условиями внутреннего распорядка.

# **4.2 РУКОВОДСТВО ПРЕДДИПЛОМНОЙ ПРАКТИКОЙ 4.2.1 РУКОВОДИТЕЛЬ ОСНОВНОЙ ОБРАЗОВАТЕЛЬНОЙ ПРОГРАММЫ (ДЕКАН ИНЖЕНЕРНОГО ФАКУЛЬТЕТА)**

В процессе прохождения студентами преддипломной практики руководитель основной образовательной программы (декан факультета) выполняет следующие функции:

- организует и осуществляет учебно-методическое руководство преддипломной практикой;

- выделяет опытных научно-педагогических работников, хорошо знающих данное производство, в качестве групповых и (или) индивидуальных руководителей практики;

- до начала практики распределяют обучающихся по местам практики, готовит и подписывает у ректора (проректора по учебной работе) приказы о направлении обучающихся на практику и назначении руководителей;

- согласовывает с организациями (предприятиями) программы и рабочие графики (планы) прохождения практики;

- контролирует обеспечение предприятий, где обучающиеся проходят практику, а также самих практикантов программами практики и индивидуальными заданиями;

- при необходимости организует медицинский осмотр обучающихся, направляемых на практику;

- осуществляют контроль за проведением практики непосредственно на предприятиях, за соблюдением ее сроков и содержанием;

- контролирует своевременность сдачи и защиты отчетов по практике студентами;

- назначает одного из заместителей декана ответственным за практику на факультете;

- организует на кафедре (факультете) хранение отчетов по практике.

Ответственный за организацию преддипломной практики заместитель декана на основании тематики выпускных квалификационных работ магистров (магистерских диссертаций), совместно с научными руководителями магистров, руководителями магистерских программ разрабатывают индивидуальные задания на преддипломную практику в соответствии с объектами и видами профессиональной деятельности выпускника, решаемыми в выпускной квалификационной работе профессиональными задачами в области профессиональной деятельности выпускника, при необходимости готовит индивидуальные договора на практику. На основание заключенных договоров заместитель декана готовит проект приказа о направление студентов на преддипломную практику, а так же оформляет направление на практику.

# **4.2.2 РУКОВОДИТЕЛЬ ПРАКТИКИ ОТ УНИВЕРСИТЕТА**

В процессе прохождения студентами преддипломной практики руководитель практики от университета - научно-педагогический работник Университета выполняет следующие функции:

- знакомится с базами практики;

- решает все вопросы, связанные как с групповым, так и с индивидуальным прохождением практики студентами на конкретном предприятии;

- осуществляет контроль, за соблюдением сроков практики и ее содержанием;

- совместно с заведующим отделом учебными и производственными практиками проводит организационные собрания студентов перед началом практики и инструктаж по технике безопасности;

- совместно с научными руководителями студентов проводит собрание со студентами, на котором он должен:

17

o ознакомить их с содержанием приказа, где указываются места и сроки практики;

o пояснить цели и задачи практики, порядок ее прохождения, права и обязанности студентов;

o прокомментировать содержание практики, выдать индивидуальные задания;

o ознакомить студентов с правилами сбора материала для отчета и его оформления.

- регулярно контролирует работу студентов во время практики;

- организует на кафедре консультации по заранее составленному и доведенному до сведения студентов расписанию;

- проверяет отчеты по практике и совместно с научным руководителем выпускника, заведующим кафедрой или назначенной на кафедре/факультете комиссией осуществляет прием отчетов в установленные сроки.

# **4.2.3 РУКОВОДИТЕЛЬ МАГИСТЕРСКОЙ ПРОГРАММЫ**

Руководитель магистерской программы:

- совместно с научным руководителем магистра (руководителем выпускной квалификационной работы магистра) разрабатывает тематику индивидуальных заданий в соответствии с видами профессиональной деятельности и оказывает методическую помощь обучающимся при выполнении ими индивидуальных заданий и сборе материалов по теме выпускной квалификационной работе магистра (магистерской диссертации);

- участвует и обеспечивает проведение всех организационных мероприятий перед выездом обучающихся на практику (проведение собраний; инструктаж о порядке прохождения практики; инструктаж по охране труда и технике безопасности и т.д.);

- осуществляет контроль за соблюдением сроков практики и соответствием ее содержания требованиям программы;

- осуществляет контроль за обеспечением предприятием нормальных условий труда и быта обучающихся, контролирует проведение с обучающимися обязательных инструктажей по охране труда и технике безопасности и совместно с руководителем практики от организации несет ответственность за соблюдением обучающимися правил техники безопасности;

- контролирует выполнение практикантами правил внутреннего трудового распорядка предприятия;

- имеет право проверять отчеты обучающихся по практике, давать отзывы о работе обучающихся, оценивать результаты выполнения обучающимися программы практики и представлять в деканат письменный отчет о проведении практики вместе с замечаниями и предложениями по совершенствованию практической подготовки обучающихся;

- имеет право принимать участие в работе комиссии по защите обучающимся отчета по преддипломной практике.

# **4.2.4 РУКОВОДИТЕЛЬ ВЫПУСКНОЙ КВАЛИФИКАЦИОННОЙ РАБОТЫ МАГИСТРА**

Руководитель выпускной квалификационной работы магистра (магистерской диссертации) в процессе подготовки и прохождения студентами преддипломной практики выполняет следующие функции:

- совместно с выпускником, руководителем магистерской программы разрабатывает тематику индивидуальных заданий на преддипломную практику в соответствии с профилем предприятия, объектами и видами профессиональной деятельности к которой готовится выпускник, рассматриваемыми в выпускной квалификационной работе профессиональными задачами из области профессиональной деятельности;

- оказывает методическую помощь студентам при выполнении ими индивидуальных заданий и сборе материалов к выпускной квалификационной работе (магистерской диссертации);

- совместно с руководителями практики от предприятия (организации, учреждения и пр.) составляет рабочий график(план) практики для каждого студента, в котором должны быть предусмотрены все виды работ, включая консультации с руководителями, оформление отчета;

- контролирует выполнение студентами рабочего графика(плана) в соответствии с индивидуальным заданием;

- знакомится с содержанием отчета по преддипломной практике и готовит заключение о возможности допуска отчета к защите;

- имеет право совместно с руководителем магистерской программы, заведующим кафедрой, заместителем декана или назначенной на кафедре/факультете комиссией участвовать в приеме отчетов в установленные сроки.

# **4.2.5 РУКОВОДИТЕЛЬ ПРАКТИКИ ОТ ПРЕДПРИЯТИЯ**

Для руководства преддипломной практикой, проводимой в профильной организации на предприятие назначается руководитель (руководители) практики из числа работников профильной организации (далее руководитель практики от предприятия). При прохождение практики в структурных подразделениях Уни-

верситета руководителем практики обычно является руководитель этого структурного подразделения или научный руководитель магистра (руководитель выпускной квалификационной работы магистра).

В процессе прохождения студентами преддипломной практики руководитель практики от предприятия выполняет следующие функции:

Руководитель практики обучающихся от организации, осуществляющий общее руководство практикой:

- подбирает опытных специалистов в качестве руководителей практики обучающихся в отделе, лаборатории и т.д.;

- совместно с руководителем практики от Университета организует и контролирует организацию практики обучающихся в соответствии с программой и утвержденным рабочим графиком(планом) прохождения практики;

- обеспечивает качественное проведение инструктажей по охране труда и технике безопасности;

- обеспечивает выполнение обучающимися программы практики;

- контролирует соблюдение практикантами производственной дисциплины и сообщает в Университет о всех случаях нарушения обучающимися правил внутреннего трудового распорядка и наложенных на них дисциплинарных взысканиях;

- осуществляет учет работы обучающихся-практикантов;

- отчитывается перед руководством предприятия за организацию и проведение практики.

Руководитель практики обучающихся в цехе (отделе, лаборатории и т.д.), осуществляющий непосредственное руководство практикой:

- согласовывает индивидуальные задания, содержание и планируемые результаты практики;

- составляет рабочий график(план) прохождения практики;

- организует прохождение практики закрепленных за ним обучающихся в тесном контакте с руководителем практики от Университета и руководителем практики от предприятия, осуществляющим общее руководство практикой;

- знакомит обучающихся с организацией работ на конкретном рабочем месте, с управлением технологическим процессом, оборудованием, техническими средствами и их эксплуатацией, экономикой производства, охраной труда и т.д.;

- осуществляет постоянный контроль над производственной работой практикантов, помогает им правильно выполнять все задания на данном рабочем месте, знакомит с передовыми методами работы и консультирует по производственным вопросам;

- обучает обучающихся-практикантов безопасным методам работы;

- контролирует ведение дневников, подготовку отчетов, составляет на обучающихся производственные характеристики (отзывы) о прохождении практики;

- предоставляет студентам возможность пользоваться имеющейся на предприятии литературой, технической и другой документацией;

- оказывает помощь в подборе материалов для выполнения выпускной квалификационной работы магистра (магистерской диссертации);

- несет полную ответственность за несчастные случаи со студентамипрактикантами, проходящими практику на данном предприятии;

- вовлекает студентов в рационализаторскую работу;

- имеет право участвовать в работе комиссии по приему и защите отчетов по преддипломной практике.

# **4.2.6 ОБЯЗАННОСТИ СТУДЕНТА-ПРАКТИКАНТА**

В процессе подготовки к преддипломной практике студенту необходимо:

- совместно с научным руководителем выпускной квалификационной работы магистра определиться с темой, конкретным видом(видами) профессиональной деятельности, который будет отражен в магистерской диссертации, решаемыми профессиональными задачами на объекте профессиональной деятельности в соответствии с федеральным государственным образовательным стандартом высшего образования, при необходимости определить предприятие, на котором будет проходить практику, и если необходимо предоставить письмо с предприятия, оформленное в соответствии с образцом (Приложение А);

- получить у руководителя практики от Университета подготовленный договор на проведение преддипломной практики и подписать его на предприятие (если практика выездная и с предприятием не заключен долгосрочный договор);

- посещать все организационные собрания, проводимые руководителем практики от Университета;

- совместно с руководителем выпускной квалификационной работы подготовить индивидуальное задание на преддипломную практику, рабочий график(план) согласовать его с руководителями практики от Университета предприятия;

- получить у руководителя практики от Университета в соответствии с подписанным договором направление на преддипломную практику (если практика выездная);

- прибыть к месту проведения практики в установленное время и в случае необходимости оформить пропуск.

После прибытия к месту проведения практики студент обязан:

- выполнять все указания руководителя по выполнению программы преддипломной практики;

- пройти целевой инструктаж по технике безопасности на предприятии, строго соблюдать все правила, определенные соответствующими инструкциями;

- полностью подчиняться режиму и правилам внутреннего распорядка, установленным на предприятии;

- соблюдать интересы предприятия и коммерческую тайну;

- находиться на практике весь срок, предусмотренный учебным планом;

- работать в соответствии с установленной программой преддипломной практики и полностью выполнить задание, согласованное с руководителем выпускной квалификационной работы;

- ежедневно вести дневник преддипломной практики, отражающий поэтапное выполнение выданного индивидуального задания, и составить отчет по преддипломной практике.

После окончания практики студент обязан представить руководителю выпускной квалификационной работы письменный отчет о выполнении всех заданий для утверждения, и защитить его в установленный срок перед комиссией назначенной заведующим кафедрой/деканом.

Студенты несут полную ответственность в случае неявки на практику.

# **4.3 ОСОБЕННОСТИ ОРГАНИЗАЦИИ ПРЕДДИПЛОМНОЙ ПРАКТИКИ ДЛЯ ИНВАЛИДОВ И ЛИЦ С ОГРАНИЧЕННЫМИ ВОЗМОЖНОСТЯМИ ЗДОРОВЬЯ**

Для инвалидов и лиц с ограниченными возможностями здоровья (далее – ОВЗ) форма проведения преддипломной практики устанавливается руководством факультета с учетом особенностей психофизического развития, индивидуальных возможностей и состояния здоровья, в соответствии с требованиями образовательных стандартов.

Инвалиду и лицу с ОВЗ необходимо написать заявление на имя декана (минимум за 3 месяца до начала преддипломной практики) с приложением всех подтверждающих документов о необходимости подбора места преддипломной практики с учетом его индивидуальных особенностей.

Выбор мест прохождения преддипломной практики для инвалидов и лиц с ОВЗ производится с учетом требований их доступности для данных обучающихся и рекомендации медико-социальной экспертизы, а также индивидуальной программы реабилитации инвалида, относительно рекомендованных условий и видов труда.

Для решения вопроса о прохождении преддипломной практики инвалидом и лицом с ОВЗ и подготовки для него рабочего места инвалид и лицо с ОВЗ дополнительно предъявляет индивидуальную программу реабилитации инвалида, выданную в установленном порядке и содержащую заключение о рекомендуемом характере и условиях труда. Место прохождения преддипломной практики и условия работы должны соответствовать рекомендациям, описанным в программе:

- по характеру рабочей нагрузки на инвалида и его усилий по реализации трудовых задач;

- по характеристикам цели трудовой и профессиональной деятельности, организации трудового процесса;

- по форме организации трудовой и профессиональной деятельности;

- по предмету труда;

- по признаку основных орудий (средств) труда;

- по уровню квалификации;

- по сфере производства.

Кафедра и/или деканат факультета на основании представленных документов информирует заведующего отделом учебных и производственных практик (минимум за 3 месяца до начала практики) о необходимости подбора места практики инвалиду и лицу с ОВЗ в соответствии с ООП направления подготовки 35.03.06 Агроинженерия и индивидуальными особенностями.

При направлении инвалида и лица с ОВЗ в организацию или на предприятие для прохождения преддипломной практики Университет согласовывает с организацией (учреждением) условия и виды труда с учетом рекомендаций медикосоциальной экспертизы и индивидуальной программой реабилитации инвалида. При необходимости для прохождения преддипломной практики могут создаваться специальные рабочие места в соответствии с характером нарушений здоровья, а также с учетом профессионального вида деятельности и характера труда, выполняемых инвалидом и лицом с ОВЗ трудовых функций.

Формат проведения защиты отчета по преддипломной практике для инвалидов и лиц с ОВЗ устанавливается с учетом их индивидуальных психофизических особенностей (устно, письменно, с применением электронных или иных технических средств).

В процессе защиты отчета по преддипломной практике инвалид и лицо с ОВЗ вправе использовать необходимые им технические средства. Для слабовидящих обеспечивается индивидуальное равномерное освещение; при необходимости им предоставляется увеличивающее устройство, возможно также использование собственных устройств. Для глухих и слабослышащих обеспечивается наличие звукоусиливающей аппаратуры коллективного пользования, при необходимости
инвалидам и лицам с ОВЗ предоставляется звукоусиливающая аппаратура индивидуального пользования, услуги сурдопереводчика.

По заявлению инвалида и лица с ОВЗ в процессе защиты отчета по практике должно быть обеспечено присутствие ассистента из числа сотрудников Университета или привлеченных специалистов, оказывающего обучающимся необходимую техническую помощь с учетом их индивидуальных особенностей (занять рабочее место, передвигаться, прочитать и оформить задание, общаться с членами комиссии).

При необходимости инвалидам и лицам с ОВЗ может быть предоставлено дополнительное время для подготовки ответов при защите отчета по преддипломной практике.

# **5 ОБЩИЕ РЕКОМЕНДАЦИИ ПО ОРГАНИЗАЦИИ ВЫПОЛНЕНИЯ ПРОГРАММЫ ПРЕДДИПЛОМНОЙ ПРАКТИКИ 5.1 ИНДИВИДУАЛЬНАЯ ПОДГОТОВКА СТУДЕНТА К ПРОХОЖДЕНИЮ ПРЕДДИПЛОМНОЙ ПРАКТИКИ**

При направлении каждого студента на практику от кафедры назначается научный руководитель выпускной квалификационной работы, от деканата руководитель преддипломной практики от Университета. Они оказывают существенную помощь в подготовке к эффективному прохождению практики.

Научный руководитель выпускной квалификационной работы, дает список необходимой литературы, составляет схему проведения исследований, обсуждает методы исследований. С его помощью осуществляется изучение методических основ выполнения выпускной квалификационной работы.

Студенту, избравшему определенное направление выпускной квалификационной работы, желательно заранее побывать на месте будущей практики и, ознакомившись с направлениями работы предприятия, загодя начать готовиться к преддипломной практике.

Эта подготовка начинается с накопления информации по объекту преддипломной практики. Она традиционно проводится в библиотеках, книгохранилищах и по сети Интернет.

Индивидуальное задание на преддипломную практику должно соответствовать теме выпускной квалификационной работы магистра (магистерской диссертации), в него могут быть включены следующие вопросы:

- исследование различных вариантов эффективного использования сельскохозяйственной техники, машин и оборудования для решения поставленной задачи;

- исследование электрифицированных и автоматизированных сельскохозяйственных технологических процессов;

- выбор технологий, технических средств, электрооборудования, энергетических средств, обеспечивающих решение конкретных профессиональных задач выпускной квалификационной работы;

- проектирование новых рабочих органов и машин для производства, хранения и транспортирования продукции растениеводства и животноводства, технологии и средства их производства;

- методы и средства испытания сельскохозяйственной техники, технологии технического обслуживания, диагностирования и ремонта;

- выбор или разработка необходимых инструментальных средств;

- организационно-управленческие мероприятия обеспечивающие внедрение энерго- и ресурсосберегающих технологий для технологической модернизации сельскохозяйственного производства.

# **5.2 РАБОЧИЙ ГРАФИК(ПЛАН) ПРЕДДИПЛОМНОЙ ПРАКТИКИ**

Рабочий график(план) является определяющим документом для обучающегося, регламентирующим его деятельность в процессе прохождения преддипломной практики, на его основе разрабатывается индивидуальное задание. Рабочий график(план) разрабатывается студентом совместно с научным руководителем выпускной квалификационной работы, руководителями практики от Университета и от предприятия, оформляется согласно образца (Приложение Ж).

Сроки проведения преддипломной практики определяются на основе календарного учебного графика с учетом теоретической подготовленности студентов, возможностей учебно-производственной базы университета и организаций, и в соответствии с учебным планом и графиком учебного процесса, а общее содержание преддипломной практики – программой преддипломной практики, которая разработана с учетом требований федерального государственного образовательного стандарта высшего образования.

Конкретное содержание преддипломной практики определяется, прежде всего темой выпускной квалификационной работы.

В общем виде преддипломная практика студентов магистратуры состоит из следующих основных этапов:

#### *Организация практики*

- получение задания на подготовку ВКРМ и разработка индивидуального задания - при необходимости поиск места прохождения практики вне структурных подразделений Университета, заключение договора на практику

#### *Подготовительный этап*

- ознакомление с программой, местом и временем проведения практики

- проведение инструктажа по технике безопасности

- ознакомление с формой отчетности и подведения итогов практики

### *Основной этап*

- прием на практику, проведение вводного инструктажа, на рабочем месте

- ознакомление со структурой управления предприятием, изучение ремонтной базы предприятия, ознакомление с парком машин и оборудования, электросиловым оборудованием, изучении номенклатуры технической документации на предприятии (при выездной практике)

- разработка программы исследований по теме выпускной квалификационной работы, проведение собственных исследований по разработанной методике

- знакомство с системой работы предприятия по ОТ и безопасности жизнедеятельности

- работа по написанию и оформлению выпускной квалификационной работе магистра

#### *Сбор, анализ и обработка материалов практики*

- работа по сбору материалов в бухгалтерии, в службе энергетика предприятия, в агрономической и зоотехнических службах предприятия, в инженерной службе предприятия по теме выпускной квалификационной работы магистра (при выездной практике)

- работа по анализу подобранных материалов, обработка результатов собственных исследований

#### *Заключительный этап*

- подготовка итоговых материалов по заданиям, выполненных обучающимся самостоятельно подготовка отчета по практике

- промежуточная аттестация – защита отчета по преддипломной практике

Тема выпускной квалификационной работы магистра должна быть реальной, т.е. соответствовать практическим нуждам сельскохозяйственного производства или организации, в которой студент проходит практику.

Необходимо разработать детально план выпускной квалификационной работы, собрать материалы для ее написания, освоить элементы профессиональной деятельности, необходимые для выполнения выпускной квалификационной работы, выявить проблемы предприятия и наметить пути их решения.

Для приобретения опыта самостоятельной работы по специальности и подбора материала для выпускной квалификационной работы студенту целесообразно на объекте практики (объекте профессиональной деятельности) изучить его структуру, организацию и основные функции его отдельных подразделений.

# **6. МЕТОДИЧЕСКИЕ УКАЗАНИЯ ПО ВЫПОЛНЕНИЮ ПРОГРАММЫ ПРЕДДИПЛОМНОЙ ПРАКТИКИ**

Основными отчетными документами по практике, подлежащими обязательному предъявлению по возвращении с практики, являются:

- отчет по преддипломной практике (Приложение Д) включающий рабочий график(план) преддипломной практики согласованный с руководителями практики от Университета и предприятия, индивидуальное задание на преддипломную практику, согласованное с руководителем выпускной квалификационной работы (магистерской диссертации) (Приложения Е);

- характеристику (отзыв) с места прохождения преддипломной практики за подписью руководителя практики заверенное печатью организации (Приложение З);

- дневник преддипломной практики (Приложения В, Г);

При проведение выездной практики дополнительно могут быть представлены:

- направление на производственную преддипломную практику с отметками предприятия о прибытии и убытии (Приложение Б);

- копия договора на преддипломную практику (при составление индивидуального договора);

Индивидуальное задание (Приложения Е) разрабатывается руководителем выпускной квалификационной работы. Перечень вопросов, подлежащих изучению в процессе прохождения преддипломной практики, определяется темой квалификационной работы магистра, спецификой организации и подразделения по месту практики.

Перед началом практики обучающийся должен разработать структуру (подробное содержание) отчета по преддипломной практике.

По своему содержанию отчет должен быть приближен к теме выпускной квалификационной работы, поэтому помимо описания структурного подразделения организации, являющейся местом практики (его положение в организации, сфера деятельности, результаты работы), студент должен более детально изучить основные теоретические положения, методические и практические материалы, связанные с выбранной темой работы.

Одним из вариантов распределения времени при работе над отчётом может быть следующее:

- формирование концепции решаемой задачи (20%).

- выполнение основной части работы по формированию отчета – выполнение задач, поставленных руководителем и консультантами (если имеются) (60%);

- доработка отчёта, его прочтение руководителем, выполнение правок студентом, подготовка к защите (20%).

Формирование концепции подразумевает выполнение следующих задач:

- выделение границ поставленной проблемы;

- описание места задачи в деятельности всего предприятия;

- описание сущности и способов решения профессиональной задачи, существующей на предприятие;

- выбор существующих систем, технологий, средств автоматизации, которые бы могли быть задействованы для осуществления дальнейшего анализа;

- первичный выбор средств решения поставленной профессиональной задачи.

#### **Примерная структура отчёта о преддипломной практике.**

Каждый студент составляет индивидуальный отчет по практике. Типовая структура отчёта по преддипломной практике для студентов направления 35.04.06 Агроинженерия предполагает наличие следующих элементов:

**Титульный лист** (Приложение Д, стр. №1 – номер не проставляется) **Рабочий график (план) преддипломной практики** (Приложения Ж);

# **Индивидуальное задание на преддипломную практику** (Приложение Е)

# **Содержание**

#### **Введение**

Отражаются решаемые профессиональные задачи на объектах профессиональной деятельности, вид профессиональной деятельности к которому в основном готовится магистр, компетенции углубленные в процессе прохождения преддипломной практики.

#### **Основная часть отчета**

В основной части отчета должны быть отражены следующие вопросы:

1) краткая история проблемы или характеристика предприятия – объекта исследования в выпускной квалификационной работе (например: *история хозяйства, предприятия, объекта исследования, географическое месторасположение предприятия, природные и почвенно-климатические условия, направление производственной деятельности, структура и система управления предприятием, производственный план и его выполнение, структура земельных угодий, посевных площадей, урожайность возделываемых культур, производственные мощности, имеющиеся ресурсы, схемы электроснабжения предприятия, имеющиеся системы автоматизации, структура затрат на производство, реализация получаемой продукции*);

2) применяемые на объекте машинные технологии производства, хранения и транспортирования сельскохозяйственной продукции, используемый парк тракторов и сельскохозяйственных машин и оборудования. В зависимости от профиля подготовки описать электрифицированные и автоматизированные сельскохозяйст-

венные технологические процессы, электрооборудование, энергетические установки, средства автоматизации;

3) представить план-схему объекта исследований (*зернотока, хранилищ, машинного двора и ЦРМ с размещением машин и оборудования, схемы электроснабжения предприятия, размещение электрооборудования на объекте, систему автоматизации технологических процессов, их техническую характеристику и т.п*.);

4) отметить в отчете как осуществляется организация хранения, техническое обслуживание машин и электрооборудования, их ремонт; наличие плановграфиков и технологических карт по проведению технического обслуживания техники и электрооборудования;

5) описать в отчете как осуществляется организация ремонта узлов и агрегатов и восстановления деталей машин, электросилового оборудования; методы восстановления, инструмент и специальное оборудование, используемое при восстановлении деталей;

6) как организация обеспечивается ресурсами (снабжение материалами, запасными частями, электроэнергией, горюче-смазочными материалами, их хранение и т.д);

7) методика и результаты собственных научных исследований по теме ВКРМ;

8) литературные материалы по теме исследований, необходимые для выполнения выпускной квалификационной работы в соответствии с заданием руководителя ВКРМ.

#### **Заключение**

#### **Список использованной литературы**

#### **Приложения**

Отчет может включать таблицы, схемы, фотографии, диаграммы, рисунки, хронометражные данные, анализ данных, критические замечания, предложения и рекомендации по совершенствованию работы предприятия.

 Руководитель практики от предприятия оценивает профессиональные компетенции - навыки, приобретённые студентом, дисциплинированность во время практики, активность студента в решении производственных задач комплексной дифференцированной оценкой «удовлетворительно», «хорошо», «отлично», проставляемой в характеристике(отзыве) в соответствии с Приложением З.

Руководитель практики имеет право сделать на оборотной стороне титульного листа дневника свои особые замечания или написать характеристику, о чем делает пометку на титульном листе. Подпись руководителя заверяется печатью предприятия.

Отчет по практике должен быть сдан руководителю практики от вуза после возвращения с практики в установленные в индивидуальном задание сроки, до начала Государственной итоговой аттестации. После проверки отчета при необходимости он должен быть исправлен или дополнен. Защита отчета проводится в срок, устанавливаемый распоряжением по деканату. Защиту отчета проводит и оценивает комиссия из 2…3 преподавателей, назначаемая деканом факультета из числа ведущих преподавателей выпускающих кафедр в зависимости от направленности (профиля) образовательной программы. При прохождении практики в неполном объеме и отсутствии материалов для написания отчета ставится неудовлетворительная оценка.

Дневник производственной практики оформляется: титульный лист по форме (Приложения В), содержание дневника по форме (Приложения Г). В нем необходимо ежедневно записывать объем выполненных работ и указывать технику, на которой работал студент. По окончании практики дневник подписывается руководителем практики от хозяйства и заверяется печатью.

Характеристики, дневники, отчеты по практике и прочую документацию, студенты представляют в бумажном и электронном виде со сканами рукописных документов, в том числе направление, договор, индивидуальное задание. После успешной защиты отчета в зачетную книжку студента проставляется дифференцированный зачет.

# **6.1. ОБЩИЕ ТРЕБОВАНИЯ К ОФОРМЛЕНИЮ ОТЧЕТА ПО ПРЕДДИПЛОМНОЙ ПРАКТИКЕ**

Отчет по преддипломной практике является текстовым документом и должен составляться в соответствии с ГОСТ 2.105, ГОСТ 2.106, ГОСТ 7.32 и ЕСКД.

Текст отчета по преддипломной практике выполняется в печатном варианте (на правах рукописи) на одной стороне листа формата А4 (297 х 210 мм). При этом соблюдаются поля: слева – 25 мм, справа – 10 мм, сверху и снизу – 20 мм.

Абзацный отступ - 15 мм от левой границы текста.

Текст набирается шрифтом Times New Roman, высота символов 14, межстрочный интервал 1,5, выравнивание осуществляется «по ширине». Печать текста осуществляется черным цветом.

Текст отчета разделяют на разделы, подразделы и пункты.

Разделы должны иметь порядковые номера в пределах всего отчета, обозначенные арабскими цифрами с точкой.

Подразделы должны иметь свою нумерацию в пределах каждого раздела. Номера подразделов состоят из номеров раздела и подраздела, разделенных точкой. В конце номера подраздела должна также ставиться точка, например: «2.3.» (третий подраздел второго раздела).

Пункты нумеруются арабскими цифрами в пределах каждого подраздела, включенного в раздел. Номер пункта состоит из номеров раздела, подраздела, пункта, разделенных точками. В конце номера пункта должна быть точка, например: «3.5.2.», (второй пункт пятого подраздела третьего раздела).

Если раздел или подраздел состоит из одного пункта, он также нумеруется,

Внутри пунктов или подпунктов могут быть приведены перечисления. Перед каждой позицией перечисления следует ставить дефис или строчную букву со скобкой. Для дальнейшей детализации необходимо использовать арабские цифры со скобкой, например: 1), 2), 3) и т. д.

Каждый пункт, подпункт и перечисление записывают с абзаца. На каждом листе размещают 27-30 строк.

Наименования разделов отчета записывают в виде заголовков (симметрично тексту) прописными буквами.

Наименования подразделов записывают в виде заголовков (с абзаца) строчными буквами (кроме первой прописной). Переносы слов в заголовках не допускаются. Точку в конце заголовка не ставят. Если заголовок состоит из двух предложений, их разделяют точкой.

Каждый раздел отчета по преддипломной практике рекомендуется начинать с нового листа.

Заголовки структурных частей отчета «Содержание», «Введение» и т.п. пишутся, как и заголовки разделов.

В отчете по преддипломной практике не предусмотрено нанесение рамки рабочего поля и основной надписи.

Опечатки, описки и графические неточности, обнаруженные в процессе выполнения работы, допускается исправлять подчисткой или закрашиванием белой краской и нанесением на том же месте исправленного текста (графики) машинописным или рукописным способом.

## **6.2. ОФОРМЛЕНИЕ ФОРМУЛ**

Формулы в отчете нумеруют арабскими цифрами в пределах раздела. Номер формулы состоит из номера раздела и порядкового номера формулы, разделенных точкой. Номер указывают с правой стороны листа на уровне формулы в круглых скобках.

Ссылку в тексте на порядковый номер формулы дают в скобках, например, «...в формуле (3.1)».

В формулах в качестве символов следует применять обозначения, установленные соответствующими государственными стандартами.

Значения символов и числовых коэффициентов, входящих в формулу, должны быть приведены непосредственно под формулой. Значение каждого символа дают с новой строки в той последовательности, в какой они приведены в формуле. Первая строка расшифровки должна начинаться со слова «где» без знаков препинания после него.

Пример записи первой формулы в третьем разделе:

Секундная подача высевающего аппарата *q* определяется по формуле:

$$
q = \frac{M \cdot B \cdot V}{10 \cdot Z},\tag{3.1}
$$

где *М* - норма высева удобрений, кг/га;

*В* - ширина захвата сеялки, м;

*V* - скорость движения агрегата, м/с;

*Z* - количество высевающих аппаратов, шт.

Если формула (уравнение) не умещается в одну строку, она должна быть перенесена после знака равенства (=) или после знаков: плюс (+), минус (-), умножение (•) и деление (:) с копированием последнего в начале следующей строки.

# **6.3. ОФОРМЛЕНИЕ ПРИМЕЧАНИЙ**

В примечаниях к тексту и таблицам указывают только справочные и поясняющие данные. Если имеется одно примечание, то его не нумеруют и после слова «Примечание» ставят дефис, а сам текст примечания начинают с заглавной буквы. Если примечаний несколько, то после слова «Примечания» не ставят двоеточие, а примечания нумеруют арабскими цифрами без точки после них.

# **6.4. ОФОРМЛЕНИЕ ИЛЛЮСТРАЦИЙ**

Все иллюстрации (фотографии, схемы, чертежи и т. п.) в отчете именуются рисунками.

Рисунки нумеруются в пределах раздела арабскими цифрами. Номер иллюстрации состоит из номера раздела и порядкового номера иллюстрации, разделенных точкой, например: рисунок 6.1.

Ссылки на ранее упомянутые иллюстрации дают с сокращенным словом «смотри», например: «см. рис. 6.1».

Иллюстрации могут быть расположены как по тексту отчета (возможно ближе к соответствующим частям текста), так и в приложении. Расположение иллюстрации должно быть такое, чтобы ее можно было рассматривать без поворота страницы. Если такое размещение невозможно, располагают иллюстрации так, чтобы для рассмотрения надо было повернуть страницу по часовой стрелке.

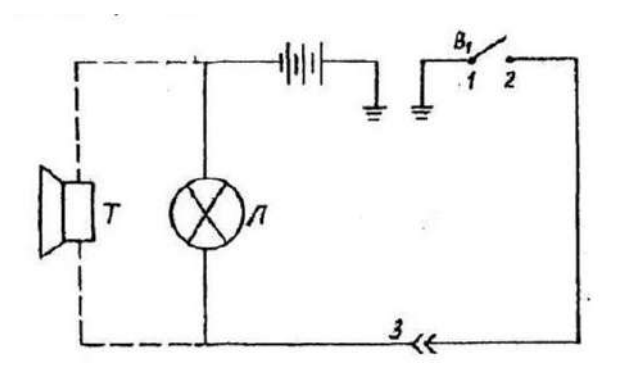

Условные обозначения: 1 – подвижной контакт, установленный на секторе; 2 – контакт на подвижном рычаге; 3 – штепсельный разъём на тракторе.

Рисунок 6.1 – Электрическая схема сигнализации.

При выполнении иллюстрации предпочтительно использование компьютера, при этом на печать они выводятся черным цветом.

Иллюстрации имеют наименование и поясняющие данные (подрисуночный текст). Слово «Рисунок» и наименование помещают после пояснительных данных и они расположены, как показано на рис. 6.1.

## **6.5. ТАБЛИЦЫ И ИХ ОФОРМЛЕНИЕ**

Цифровой материал расчетов и результатов исследований оформляют в виде таблиц. Таблица имеет заголовок, который выполняют строчными буквами (кроме первой прописной) и помещают над таблицей.

Заголовки строк и столбцов таблицы начинают с прописных букв, а подзаголовки со строчных, если они составляют одно предложение с заголовком. Подзаголовки, имеющие самостоятельное значение, пишут с прописной буквы. В конце заголовков и подзаголовков таблиц знаки препинания не ставят. Заголовки указывают в единственном числе.

Диагональное деление «шапки» таблицы не допускается.

Высота строк таблицы должна быть не менее 8 мм.

Над левым верхним углом таблицы помещают надпись «Таблица» с указанием порядкового номера и названия таблицы.

Таблицы нумеруют арабскими цифрами в пределах раздела. Номер таблицы должен состоять из номера раздела и порядкового номера таблицы, разделенных точкой, например: «Таблица 1.2» (вторая таблица первого раздела).

При переносе части таблицы на другой лист ее название помещают над первой частью. Над последующими частями таблицы пишут слово «Продолжение таблицы 3.1», если в разделе несколько таблиц.

Графу «№ п/п» в таблицу не включают. При необходимости нумерации показателей, параметров или других данных порядковые номера указывают в боковике таблицы перед их наименованием. Для облегчения ссылок в тексте и при переносе таблиц допускается нумерация граф (см. таблицу 3.1).

Если все параметры, размещенные в таблице, выражены в одной и той же единице физической величины (например, миллиметрах), сокращенное обозначение единицы физической величины помещают над таблицей. Если цифровое или иные данные в таблице не приводят, то в графе ставят прочерк (см. табл. 4.1).

| Наименование параметра                                              | Норма типа |      |         |            |
|---------------------------------------------------------------------|------------|------|---------|------------|
|                                                                     | $P-25$     | P-75 | $P-150$ | $P-300$    |
| 1. Максимальная пропускная способ-<br>ность $\mu\mu^3/c$ , не менее | 25         | 75   | 150     | 300        |
| 2. Масса, кг, не более                                              |            |      | 60      | <b>200</b> |

Таблица 4.1 Допускаемая нумерация параметров и граф таблицы

#### Таблица 4.2 Размеры в мм

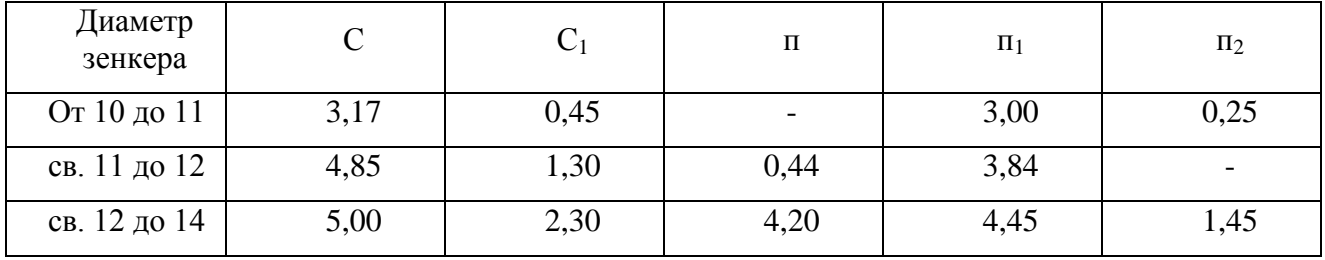

**Примечание**. Допускается заголовки и подзаголовки граф таблицы выполнять через один интервал.

Интервалы в таблице, охватывающие любые значения величин, обозначают многоточием (...). Интервалы значений величин в тексте записывают со словами «от» и «до» или через тире.

На все таблицы должны быть ссылки в тексте отчета по преддипломной практике, например: «...в табл. 1.2». Если таблица не имеет номера, слово «Таблица» в тексте пишут полностью.

# **6.6. ОФОРМЛЕНИЕ ПРИЛОЖЕНИЙ К ОТЧЕТУ**

Иллюстрационный материал, таблицы или текст вспомогательного характера допускается давать в виде приложений к отчету.

Приложение оформляют как продолжение данного документа на последующих его листах или выпускают в виде самостоятельного документа.

Каждое приложение следует начинать с нового листа (страницы) с указанием наверху справа страницы слова «Приложение» и его обозначения. Каждое приложение должно иметь заголовок, который записывают симметрично тексту с прописной буквы отдельной строкой.

Приложения, как правило, выполняют на листах формата А4. Допускается приложения оформлять на листах формата А3, А4 х 3, А4 х 4, А2 и А1 по ГОСТ 2.301. При наличии в отчете более одного приложения их обозначают буквами русского алфавита, например, «Приложение А», «Приложение Б» и т. д. Иллюстрации и таблицы в приложениях нумеруют в пределах каждого приложения, например: «Рисунок П.А.1» (первый рисунок приложения А).

Если в отчете есть приложения, то на них дают ссылку в основном тексте, а в содержании перечисляют все приложения с указанием их обозначений и заголовков.

## **6.7. НУМЕРАЦИЯ СТРАНИЦ**

Нумерация листов отчета по преддипломной практике и приложений, входящих в него, должна быть сквозная.

Страницы отчета по преддипломной практике нумеруют арабскими цифрами. Номер страницы начинают ставить с листа «Введение», подразумевая все предшествующие листы (страницы). Номер страницы указывается в правом верхнем углу и обозначается цифрой. Если рисунок или таблица выполнены на листе формата больше, чем А4, их учитывают как одну страницу. Номер страницы в этих случаях не проставляется.

# **6.8. СПИСОК ИСПОЛЬЗОВАННОЙ ЛИТЕРАТУРЫ**

В ходе подготовки отчета обучающийся работает с различными источниками и в тексте оформляются библиографические ссылки.

Библиографические ссылки(цитаты) оформляются в соответствии с ГОСТ Р 7.0.5–2008. «БИБЛИОГРАФИЧЕСКАЯ ССЫЛКА. Общие требования и правила составления».

По месту расположения в документе различают библиографические ссылки:

- внутритекстовые, помещенные в тексте документа;
- подстрочные, вынесенные из текста вниз полосы документа (в сноску);
- затекстовые, вынесенные за текст документа или его части (в выноску).

#### *Примеры внутритекстовых библиографических ссылок*

(Борычев С. Н.Технологии и машины для механизированной уборки картофеля. - Рязань: РГСХА, 2006).

(Вестник Рязанского государственного агротехнологического университета имени П. А. Костычева. - 2009. - № 3. - С. 54-55).

(Рембалович Г.К. Повышение эффективности уборки картофеля...Режим доступа: http://bibl.rgatu.ru/Marcweb2/Found.asp).

## *Примеры подстрочных библиографических ссылок*

<sup>1</sup>Пищевые волокна и белки: научные основы производства, способы введения в пищевые системы. Рязань: РГАТУ, 2014.

<sup>17</sup>Быстрова И. Ю. Биофизические свойства копытцевого рога крупного рогатого скота и методы их исследования [Текст] Рязань: Поверенный, 2007.

## *Примеры затекстовых библиографических ссылок*

Для связи с текстом документа порядковый номер библиографической записи в затекстовой ссылке указывают в отсылке, которую приводят в квадратных скобках в строку с текстом документа:

*В тексте:* Общий список справочников по терминологии, охватывающий время не позднее середины ХХ века, дает работа библиографа И. М. Кауфмана [59].

## *В затекстовой ссылке:*

59. Кауфман И. М. Терминологические словари: библиография. М., 1961.

Библиографический список использованной литературы в обязательном порядке прилагается к отчету по преддипломной практике.

В список литературы не включаются стандарты, технические условия, нормы и т.п. Их обозначение указывают непосредственно в тексте отчета.

Список включает в себя цитируемые в отчете, просмотренные произведения, архивный материал, имеющий отношение к теме.

Варианты расположения литературы в списке:

- алфавитное;
- по типам документов;
- систематическое;
- по мере использования (по главам и разделам);
- хронологическое и др.

Библиографическое описание на книгу или любой другой документ составляется по определенным правилам и регламентируется:

ГОСТ 7.1-2003 «Библиографическая запись. Библиографическое описание. Общие требования и правила составления». Стандарт не распространяется на библиографические ссылки.

ГОСТ 7.82-2001 «Библиографическая запись. Библиографическое описание электронных ресурсов»

ГОСТ 7.12-93 «Библиографическая запись. Сокращение слов на русском языке. Общие требования и правила»

ГОСТ 7.11-2004 «Сокращение слов и словосочетаний на иностранных европейских языках в библиографическом описании».

Если в списке представлены документы в печатном и электронном виде необходимо указать общее обозначение материала. Его приводят сразу после основного заглавия с прописной буквы в квадратных скобках [Текст] или [Электронный ресурс].

## *Примеры библиографического описания документов: Книга с одним автором*

Мартынов, В.М. Проектирование рабочих органов и машин для уборки корнеплодов [Текст] / В.М. Мартынов. – Уфа: Изд. Башкирского ГАУ, 2011. – 250 с.

#### *Книга с двумя авторами.*

Фортунатов, В. В. История [Текст] : учебное пособие. Стандарт третьего поколения. Для бакалавров / В.В.Фортунатов, С.П. Иванченко. - СПб. : Питер, 2015. - 464 с.

#### *Книга с тремя авторами*

Киселева, Е. В. Акушерство и биотехника размножения [Текст] : учебное пособие для ФДП и СПО / Е. В. Киселева, И.А. Кондакова, Э.О. Сайтханов. - Рязань : ФГБОУ ВО РГАТУ, 2015. - 76 с.

#### *Книга с четырьмя и более авторами*

Анализ финансовой отчетности [Текст] : учебное пособие для студентов вузов, обуч. по направлению «Экономика» / М.Л.Пятов [ и др.] .- М. : Бухгалтерский учет, 2011. - 352 с.

#### *Законодательные материалы*

Российская Федерация. Конституция (1993). Конституция Российской Федерации [Текст]: офиц. текст. - М.: Маркетинг, 2001. – 129 с.

Конституция (Основной Закон) Российской Федерации. - М. : Известия, 1993. - 127 с.

#### *Правила*

Правила безопасности при обслуживании гидротехнических сооружений и гидромеханического оборудования энергоснабжающих организаций [Текст]: РД 153-34.0-03.205-2001: утв. М-вом энергетики Рос. Федерации 13.04.2001: ввод.в действие с 01.11.2001. - М.: ЭНАС, 2001. – 158 с.

#### *Патентные документы*

Пат. 2187888 Российская Федерация, мпк<sup>7</sup> Н 04 В 1/38, Н 04 Ј 13/00. Приемопередающее устройство [Текст] / Чугаева В.И.; заявитель и патентообладатель Воронеж. науч.-исслед. ин-т связи. - N 2000131736/09; заявл. 18.12.2000; опубл. 20.08.2002, Бюл. N 23 (II ч.). - 3 с.

Заявка 1095735 Российская Федерация, МПК<sup>7</sup> В 64 G 1/00. Одноразовая ракета-носитель [Текст] / Тернер Э.В. (США); заявитель СпейсСистемз/Лорал, инк.; пат.поверенный Егорова Г.Б. - N 2000108705/28; заявл. 07.04.2000; опубл. 10.03.2001, Бюл. N 7 (I ч.); приоритет 09.04.1999, N 09/289, 037 (США). - 5 с.

А. с. 1007970 СССР, мки<sup>з</sup> В 25 Ј 15/00. Устройство для захвата неориентированных деталей типа валов [Текст] / В.С. Ваулин, В.Г. Кемайкин (СССР). - N 3360585/25-08; заявл. 23.11.1981; опубл. 30.03.1983, Бюл. N 12. - 2 с.

# *НЕОПУБЛИКОВАННЫЕ ДОКУМЕНТЫ Отчеты о научно-исследовательской работе*

Формирование генетической структуры стада [Текст]: отчет о НИР (промежуточ.): 42 - 44 / Всерос. науч.-исслед. ин-т животноводства; рук. Попов В.А.; исполн.: Алешин Г.П. [и др.]. - М., 2001. - 75 с.

#### *Диссертации*

Вишняков, И.В. Модели и методы оценки коммерческих банков в условиях неопределенности [Текст]: дис. ... канд. экон. наук: 08.00.13: защищена 12.02.2002: утв. 24.06.2002 / Вишняков Илья Владимирович. - М., 2002. - 234 с.

## *ЭЛЕКТРОННЫЕ РЕСУРСЫ*

#### *Локального доступа*

Смирнов, В.А. Модель Москвы [Электронный ресурс] : электрон.карта Москвы и Подмосковья / В.А. Смирнов. – Электрон.дан. и прогр. – М. :МИИГиК, 2009. – (CD-ROM).

Матвеева, Т. Ю. Введение в макроэкономику [Электронный ресурс] : учеб. пособие / Матвеева, Татьяна Юрьевна. - 2-е изд. - М. : Равновесие, 2004.

#### *Удаленного доступа*

Шумилов, В. М. Правоведение : учебник для бакалавров [Электронный ресурс] / В. М. Шумилов. — 3-е изд., перераб. и доп. — М. : Издательство Юрайт, 2016. — 423 с.- Режим доступа : <https://www.biblio-online.ru/>

#### *СОСТАВНЫЕ ЧАСТИ ДОКУМЕНТОВ*

## *Статья из сборника научных трудов*

Бышов, Н.В. [К вопросу снижения энергетических затрат при эксплуатации](https://elibrary.ru/item.asp?id=23178832)  [машин во время уборки картофеля](https://elibrary.ru/item.asp?id=23178832)/ Н.В. Бышов, В.М. Колиденков, С.А. Коноплев, И.А. Успенский, С.Е. Крыгин*//* [Юбилейный сборник научных трудов сотруд](https://elibrary.ru/item.asp?id=20290813)[ников и аспирантов РГСХА](https://elibrary.ru/item.asp?id=20290813) 50-летию академии посвящается. Рязанская государственная сельскохозяйственная академия имени профессора П.А. Костычева: сб. науч. ст. - Рязань, 1999. - С. 257-259

#### *Статья из журнала*

Бышов, Н.В. и др. [Математическая модель технологического процесса кар](http://elibrary.ru/item.asp?id=22856914)[тофелеуборочного комбайна при работе в условиях тяжелых суглинистых почв](http://elibrary.ru/item.asp?id=22856914) [Текст] / Н.В. Бышов, С.Н. Борычев, Г.К. Рембалович, Р.В. Безносюк, О.А. Савина// [Вестник Рязанского государственного агротехнологического университета](http://elibrary.ru/contents.asp?issueid=1363066)  им. [П.А. Костычева](http://elibrary.ru/contents.asp?issueid=1363066). – 2014, № 4 [\(24\)](http://elibrary.ru/contents.asp?issueid=1363066&selid=22856914). С. 59-64.

## **РЕКОМЕНДУЕМАЯ ЛИТЕРАТУРА**

## **Основная литература:**

1. Галактионова Л.В. Учебно-методические основы подготовки выпускной квалификационной работы [Электронный ресурс]: учебное пособие для студентов/ Галактионова Л.В., Русанов А.М., Васильченко А.В.— Электрон. текстовые данные.— Оренбург: Оренбургский государственный университет, ЭБС АСВ, 2014.— 98 c.— Режим доступа: http://www.iprbookshop.ru/33662.— ЭБС «IPRbooks», по паролю

2. Гордеев, А.С. Моделирование в агроинженерии [Электронный ресурс] : учебник. — Электрон. дан. — СПб. : Лань, 2014. — 380 с. — Режим доступа: http://e.lanbook.com/books/element.php?pl1\_id=45656

3. Гордеев, А.С. Энергосбережение в сельском хозяйстве [Электронный ресурс] : учебное пособие / А.С. Гордеев, Д.Д. Огородников, И.В. Юдаев. — Электрон. дан. — СПб.: Лань, 2014. — 400 с. — Режим доступа: http://e.lanbook.com/books/element.php?pl1\_id=42194 — ЭБС «Лань»

4. Дипломное проектирование [Электронный ресурс]: методические указания по выполнению выпускной квалификационной работы для студентов специальности 270102.65 направления 270000/ — Электрон. текстовые данные.— Йошкар-Ола: Марийский государственный технический университет, Поволжский государственный технологический университет, ЭБС АСВ, 2012.— 34 c.— Режим доступа: http://www.iprbookshop.ru/22571.— ЭБС «IPRbooks», по паролю

5. Уханов В.С. Организация преддипломной практики [Электронный ресурс]: методические указания/ Уханов В.С., Солдаткина О.В.— Электрон. текстовые данные.— Оренбург: Оренбургский государственный университет, ЭБС АСВ, 2012.— 30 c.— Режим доступа: http://www.iprbookshop.ru/21627.— ЭБС «IPRbooks», по паролю

## **Дополнительная литература:**

1. Абдразаков, Ф. К. Курсовое и дипломное проектирование по организации технического сервиса [Электронный ресурс] : Учебное пособие / Ф. К. Абдразаков, Л. М. Игнатьев, М. В. Ерюшев ; ФГОУ ВПО «Саратовский ГАУ». - Саратов, 2009. - 120 с. – Режим доступа: <http://znanium.com/catalog.php?bookinfo=432082> – ЭБС «Znanium.com»

2. Богатырёва И.А-А. Механизация фермерских хозяйств [Электронный ресурс]: Методические указания для самостоятельной работы студентам направления подготовки 110800.62 Агроинженерия/ Богатырёва И.А-А., Эбзеева Ф.М., Токова Ф.М.— Электрон. текстовые данные.— Черкесск: Северо-Кавказская государственная гуманитарно-технологическая академия, 2013.— 28 c.— Режим доступа: http://www.bibliocomplectator.ru/book/?id=27203

39

3. Вайнруб В.И., Мишин П.В., Хузин В.Х. Технология производственных процессов и операций в растениеводстве. [Текст]- Чебоксары: Изд. «Чувашия», 1999.- 456 с.

4. Глобин А.Н. Монтаж и эксплуатация технологического оборудования для переработки продукции животноводства [Электронный ресурс]: Учебное пособие/ Глобин А.Н.— Электрон. текстовые данные.— Саратов: Вузовское образование, 2017.— 257 c.— Режим доступа: <http://www.bibliocomplectator.ru/book/?id=61089>

5. Гуляев, В.П. Сельскохозяйственные машины. Краткий курс [Электронный ресурс] : учебное пособие / В.П. Гуляев. — Электрон. дан. — Санкт-Петербург : Лань, 2018. — 240 с. — Режим доступа: https://e.lanbook.com/book/107058.

6. Земсков, В.И. Возобновляемые источники энергии в АПК [Электронный ресурс] : учебное пособие / В.И. Земсков. — Электрон. дан. — Санкт-Петербург : Лань, 2014. — 368 с. — Режим доступа: https://e.lanbook.com/book/47409.

7. Информационные технологии в АПК [Электронный ресурс]: Электронный курс лекций/ С.В. Аникуев [и др.].— Электрон. текстовые данные.— Ставрополь: Ставропольский государственный аграрный университет, 2014.— 107 c.— Режим доступа: http://www.bibliocomplectator.ru/book/?id=47305

8. Казиев Ш.М. Современные технологии диагностирования, технического обслуживания и ремонта сельскохозяйственных машин [Электронный ресурс]: Методические указания к практическим занятиям по дополнительной образовательной программе повышения квалификации по направлению подготовки 110800.62 Агроинженерия/ Казиев Ш.М., Богатырёва И.А-А., Эбзеева Ф.М.— Электрон. текстовые данные.— Черкесск: Северо-Кавказская государственная гуманитарно-технологическая академия, 2013.— 49 c.— Режим доступа: http://www.bibliocomplectator.ru/book/?id=27231

9. Карпухина, С.И. Информационные исследования при курсовом и дипломном проектировании : метод. указания / С.И. Карпухина .— М. : Изд-во МГТУ им. Н.Э. Баумана, 2011 Режим доступа: <http://rucont.ru/efd/287666> - ЭБС Руконт

10. Куликов, В.П. Дипломное проектирование. Правила написания и оформления[Электронный ресурс] : учебное пособие – М.: Форум, 2008 . – 160с. – Режим доступа: <http://ebs.rgazu.ru/?q=node/375> - ЭБС «AgriLib»

11. Лебедев А.Т. Оценка технических средств при их выборе [Электронный ресурс]: Монография/ Лебедев А.Т.— Электрон. текстовые данные.— Ставрополь: Ставропольский государственный аграрный университет, АГРУС, 2011.— 120 c.— Режим доступа: http://www.bibliocomplectator.ru/book/?id=47337

12. Лещинская Т.Б. Электроснабжение сельского хозяйства. [Текст] /Учебники и учебные пособия для студентов средних специальных учебных заведений. М.: Колос, 2006. - 368 с.

13. Маслов, Г.Г. Техническая эксплуатация средств механизации АПК [Электронный ресурс] : учебное пособие / Г.Г. Маслов, А.П. Карабаницкий. — Электрон. дан. — Санкт-Петербург : Лань, 2018. — 192 с. — Режим доступа: https://e.lanbook.com/book/104876.

14. Материально-техническое снабжение [Электронный ресурс]: Учебное пособие/ Ю.И. Жевора [и др.].— Электрон. текстовые данные.— Ставрополь: Ставропольский государственный аграрный университет, 2017.— 84 c.— Режим доступа: http://www.bibliocomplectator.ru/book/?id=76033

15. Механизация приготовления кормов. Часть 1. Механизация приготовления кормов [Электронный ресурс]: Учебное пособие для бакалавров и магистров, обучающихся по направлению «Агроинженерия», а также аспирантов и работников сельскохозяйственных предприятий/ С.М. Ведищев [и др.].— Электрон. текстовые данные.— Тамбов: Тамбовский государственный технический университет, ЭБС АСВ, 2015.— 136 c.— Режим доступа: http://www.bibliocomplectator.ru/book/?id=64116

16. Механизация приготовления кормов. Часть 2 [Электронный ресурс]: Учебное пособие/ С.М. Ведищев [и др.].— Электрон. текстовые данные.— Тамбов: Тамбовский государственный технический университет, ЭБС АСВ, 2015.— 127 c.— Режим доступа: http://www.bibliocomplectator.ru/book/?id=64117

17. Надежность и эффективность МТА при выполнении технологических процессов [Электронный ресурс]: Монография/ А.Т. Лебедев [и др.].— Электрон. текстовые данные.— Ставрополь: Ставропольский государственный аграрный университет, АГРУС, 2015.— 332 c.— Режим доступа: http://www.bibliocomplectator.ru/book/?id=47318

18. Несмеянова М.А. Философские проблемы земледелия [Электронный ресурс]: Учебное пособие/ Несмеянова М.А., Пичугин А.П., Дедов А.В.— Электрон. текстовые данные.— Воронеж: Воронежский Государственный Аграрный Университет им. Императора Петра Первого, 2017.— 204 c.— Режим доступа: http://www.bibliocomplectator.ru/book/?id=72785

19. Основы дипломного проектирования [Электронный ресурс] : учебнометодическое пособие / Н.А. Платонова, М.В. Виноградова. — Электрон. дан. — М. : Дашков и К, 2013. — 271 с. — Режим доступа: http://e.lanbook.com/books/element.php?pl1\_id=50229

20. Патрин А.В. Эксплуатация машинно-тракторного парка [Электронный ресурс]: Курс лекций/ Патрин А.В.— Электрон. текстовые данные.— Новосибирск: Новосибирский государственный аграрный университет, Золотой колос, 2014.— 118 c.— Режим доступа: http://www.bibliocomplectator.ru/book/?id=64822

21. Помогаев Ю.М. Практикум по электроснабжению «Надежность и режимы» [Электронный ресурс]: Учебное пособие/ Помогаев Ю.М., Картавцев В.В., Лакомов И.В.— Электрон. текстовые данные.— Воронеж: Воронежский Государственный Аграрный Университет им. Императора Петра Первого, 2016.— 192 c.— Режим доступа: http://www.bibliocomplectator.ru/book/?id=72737

22. Практикум по сельскохозяйственным машинам [Электронный ресурс]: Учебное пособие/ — Электрон. текстовые данные.— Благовещенск: Дальневосточный государственный аграрный университет, 2015.— 111 c.— Режим доступа: http://www.bibliocomplectator.ru/book/?id=55909

23. Радченко Л.Г. Технология и организация механизированных и мелиоративных работ в сельскохозяйственном производстве [Электронный ресурс]: Учебное пособие/ Радченко Л.Г., Козик В.Р.— Электрон. текстовые данные.— Минск: Республиканский институт профессионального образования (РИПО), 2014.— 260 c.— Режим доступа: <http://www.bibliocomplectator.ru/book/?id=67753>

24. Развитие инвестиционных процессов в сельском хозяйстве [Электронный ресурс]: Монография/ Н.Ф. Зарук [и др.].— Электрон. текстовые данные.— М.: Научный консультант, 2017.— 155 c.— Режим доступа: <http://www.bibliocomplectator.ru/book/?id=75472>

25. Руденко Н.Б. Технологические и силовые характеристики почвообрабатывающих рабочих органов [Электронный ресурс]: Учебное пособие/ Руденко Н.Б.— Электрон. текстовые данные.— Ставрополь: Ставропольский государственный аграрный университет, АГРУС, 2014.— 92 c.— Режим доступа: <http://www.bibliocomplectator.ru/book/?id=47364>

26. Рыжук, А.М. Машины для химической защиты растений [Электронный ресурс] : учебное пособие. — Электрон. дан. — Уссурийск : Приморская ГСХА (Приморская государственная сельскохозяйственная академия), 2013. — 106 с. — Режим доступа: [http://e.lanbook.com/books/element.php?pl1\\_id=69598](http://e.lanbook.com/books/element.php?pl1_id=69598) ЭБС Лань

27. Свистунов В.М. Отопление, вентиляция и кондиционирование воздуха объектов агропромышленного комплекса и жилищно-коммунального хозяйства [Электронный ресурс]: Учебник для вузов/ Свистунов В.М., Пушняков Н.К.— Электрон. текстовые данные.— СПб.: Политехника, 2016.— 429 c.— Режим доступа: <http://www.bibliocomplectator.ru/book/?id=58854>

28. Сельскохозяйственные машины [Электронный ресурс] : учебное пособие / А.Н. Цепляев [и др.]. — Электрон. дан. — Волгоград : Волгоградский ГАУ, 2017. — 188 с. — Режим доступа: https://e.lanbook.com/book/107858.

29. Синева, Г.Н. Учебно-методическое пособие по автоматизированному электроприводу для магистров [Электронный ресурс] : учебно-методическое пособие / Г.Н. Синева. — Электрон. дан. — Волгоград : Волгоградский ГАУ, 2017. — 76 с. — Режим доступа: https://e.lanbook.com/book/107829.

30. Сипайлова Н.Ю. Вопросы проектирования электрических аппаратов [Электронный ресурс]: учебное пособие/ Сипайлова Н.Ю.— Электрон. текстовые дан-

ные.— Томск: Томский политехнический университет, 2014.— 168 c.— Режим доступа: http://www.iprbookshop.ru/34657.— ЭБС «IPRbooks», по паролю

31. Тарасенко А. П. Роторные зерноуборочные комбайны [Электронный ресурс] : учебное пособие. — Электрон. дан. — СПб. : Лань, 2013. — 197 с. — Режим доступа: [http://e.lanbook.com/books/element.php?pl1\\_id=10256](http://e.lanbook.com/books/element.php?pl1_id=10256) ЭБС Лань

32. Техническое обеспечение животноводства [Электронный ресурс] : учебник / А.И. Завражнов [и др.] ; Под ред. А.И. Завражнова. — Электрон. дан. — Санкт-Петербург : Лань, 2018. — 516 с. — Режим доступа: https://e.lanbook.com/book/108449.

33. Технологии и средства механизации сушки и послеуборочной обработки зерна [Электронный ресурс]/ К.Р. Казаров [и др.].— Электрон. текстовые данные.— Воронеж: Воронежский Государственный Аграрный Университет им. Императора Петра Первого, 2016.— 311 c.— Режим доступа: <http://www.bibliocomplectator.ru/book/?id=72767>

34. Удовкин А.И. Монтаж технологического оборудования для переработки продукции растениеводства [Электронный ресурс]: Учебное пособие/ Удовкин А.И., Глобин А.Н.— Электрон. текстовые данные.— Саратов: Вузовское образование, 2017.— 203 c.— Режим доступа: <http://www.bibliocomplectator.ru/book/?id=61090>

35. Утков Ю.А. Технологические и технические требования к сельскохозяйственным опрыскивателям [Электронный ресурс]: Монография/ Утков Ю.А., Бычков В.В., Дринча В.М.— Электрон. текстовые данные.— М.: Всероссийский селекционно-технологический институт садоводства и питомниководства Российской академии сельскохозяйственных наук, 2015.— 186 c.— Режим доступа: <http://www.bibliocomplectator.ru/book/?id=54049>

36. Фролов, Ю.М. Основы электроснабжения [Электронный ресурс] : учебное пособие / Ю.М. Фролов, В.П. Шелякин. — Электрон. дан. — Санкт-Петербург : Лань, 2012. — 432 с. — Режим доступа: https://e.lanbook.com/book/4545.

37. Шевхужев А.Ф. Учебно-методическое пособие по подготовке квалификационной работы для студентов специальности 110305.65 Технология производства и переработки сельскохозяйственной продукции [Электронный ресурс]/ Шевхужев А.Ф., Погодаев В.А.— Электрон. текстовые данные.— Саратов: Вузовское образование, 2014.— 32 c.— Режим доступа: <http://www.bibliocomplectator.ru/book/?id=18944>

38. Шичков Л.П. Электрический привод [Электронный ресурс]: Основы электропривода. Учебное пособие/ Шичков Л.П.— Электрон. текстовые данные.— М.: Российский государственный аграрный заочный университет, 2007.— 132 c.— Режим доступа: <http://www.bibliocomplectator.ru/book/?id=20658>

39. Эксплуатация машинно-тракторного парка [Электронный ресурс]: Учебное пособие (лабораторный практикум) для студентов высших учебных заведений/ Л.И. Высочкина [и др.].— Электрон. текстовые данные.— Ставрополь: Ставропольский государственный аграрный университет, 2013.— 74 c.— Режим доступа: <http://www.bibliocomplectator.ru/book/?id=47393>

40. Эксплуатация сельскохозяйственной техники. Практикум: Учебное пособие / А.В.Новиков, И.Н.Шило и др.; Под ред. А.В.Новикова - М.: НИЦ ИНФРА-М; Мн.: Нов. знание, 2014. – Режим доступа: <http://znanium.com/catalog.php?bookinfo=435629> – ЭБС «Znanium.com»

41. Юндин, М.А. Курсовое и дипломное проектирование по электроснабжению сельского хозяйства [Электронный ресурс] : учебное пособие / М.А. Юндин, Королев А. М. — Электрон. дан. — СПб. : Лань, 2011. — 320 с. — Режим доступа: [http://e.lanbook.com/books/element.php?pl1\\_id=1810](http://e.lanbook.com/books/element.php?pl1_id=1810) — ЭБС «Лань»

## **Интернет-ресурсы:**

1. Электронно-библиотечная система (ЭБС) «Лань» // <http://e.lanbook.com/>

2. Электронно-библиотечная система «IPRbooks» // <http://iprbookshop.ru/>

3. Электронно-библиотечная система Znanium.com // <http://znanium.com/>

4. Электронная база издательского центра «Академия» http://www.academiamoscow.ru/

5. Электронно-библиотечная система (ЭБС) «AgriLib» // [http://ebs.rgazu.ru](http://ebs.rgazu.ru/)

#### **Приложение А**

Форма гарантийного письма с места прохождения практики.

#### На бланке организации

Декану инженерного факультета ФГБОУ ВО РГАТУ доценту А.Н. Бачурину

# Гарантийное письмо

\_\_\_(наименование организации)\_\_\_\_\_\_\_\_\_\_\_\_\_\_ гарантирует студенту 2(3) курса очной/заочной формы обучения инженерного факультета ФГБОУ ВО РГАТУ направление подготовки **35.04.06 Агроинженерия** направленность (профиль) образовательной программы \_\_\_\_\_\_\_\_\_\_\_\_\_\_\_\_ Иванову Ивану Ивановичу прохождение преддипломной практики с то \_\_\_\_\_\_\_\_\_\_\_\_\_\_\_\_\_\_\_, а также предоставление необходимых материалов для ознакомления с деятельностью организации для подготовки выпускной квалификационной работы и выполнения задания на практику.

Руководитель подпись ФИО

МП

# **Приложение Б**

Образец заполнения направления на преддипломную практику

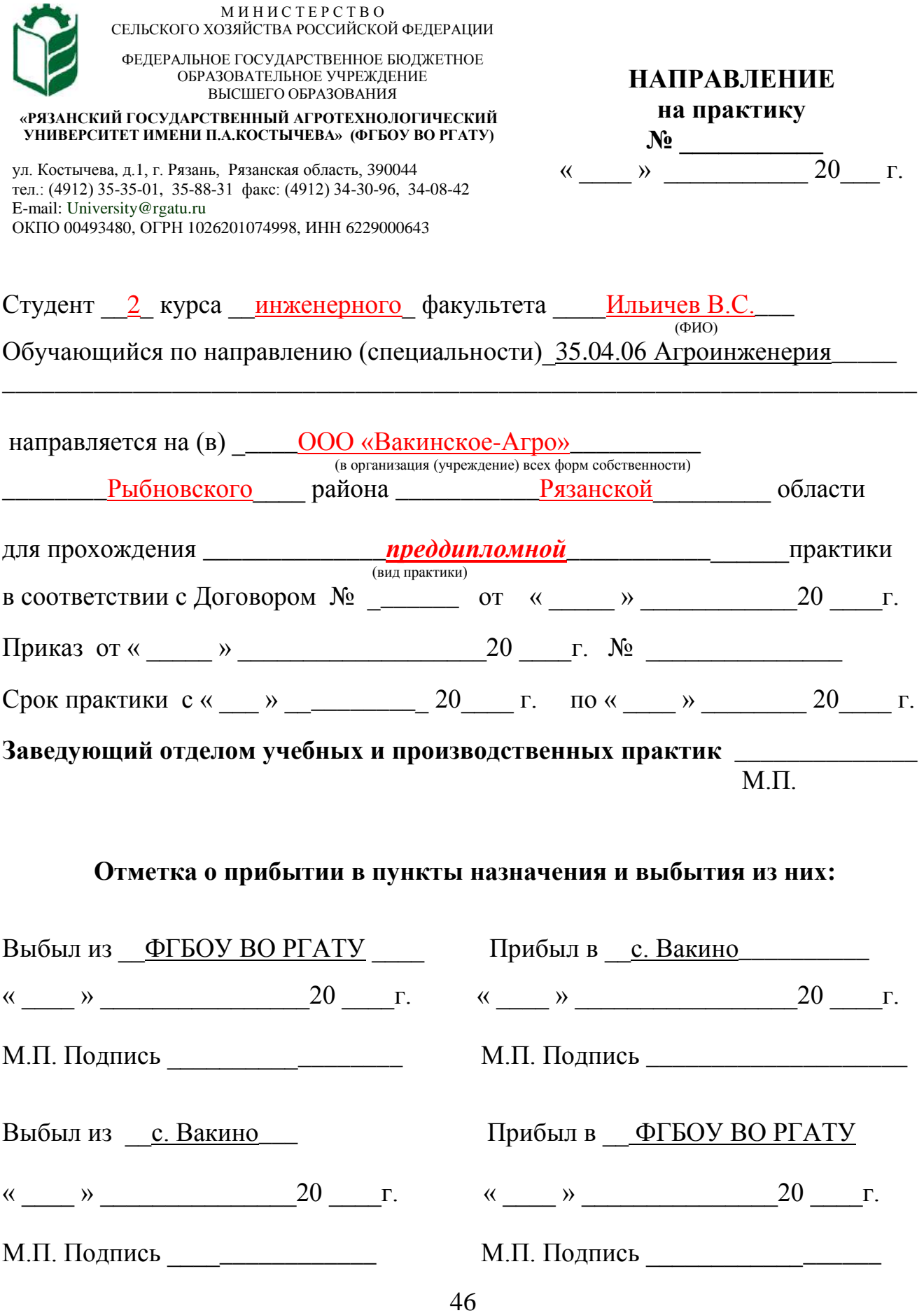

Образец титульного листа дневника прохождения преддипломной практики

# **МИНИСТЕРСТВО СЕЛЬСКОГО ХОЗЯЙСТВА РОССИЙСКОЙ ФЕДЕРАЦИИ**

## **ФEДЕРАЛЬНОЕ ГОСУДАРСТВЕННОЕ БЮДЖЕТНОЕ ОБРАЗОВАТЕЛЬНОЕ УЧРЕЖДЕНИЕ ВЫСШЕГО ОБРАЗОВАНИЯ «РЯЗАНСКИЙ ГОСУДАРСТВЕННЫЙ АГРОТЕХНОЛОГИЧЕСКИЙ УНИВЕРСИТЕТ имени П.А.КОСТЫЧЕВА»**

**Инженерный факультет**

#### **ДНЕВНИК**

## **прохождения практики обучающегося**

Ильичев Василий Сергеевич

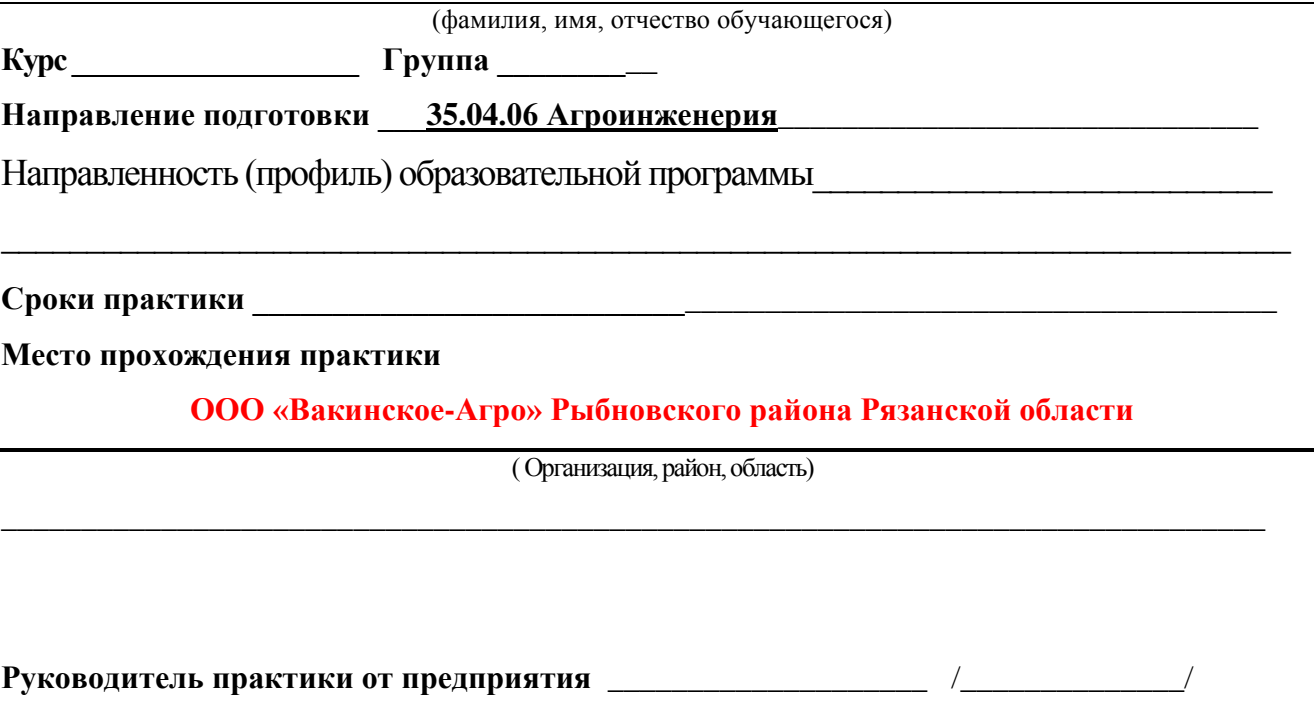

(должность, подпись, Ф.И.О.)

МП

Образец формы содержания дневника прохождения преддипломной практики

# **Содержание дневника (**страница 2 и последующие**)**

## **В зависимости от направления подготовки**

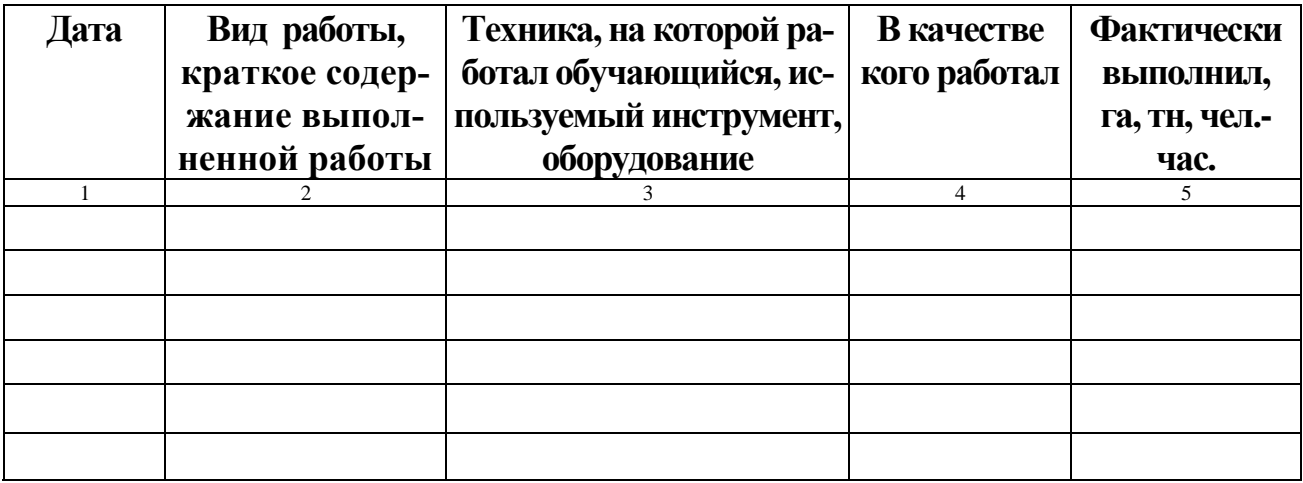

#### **В зависимости от направления подготовки**

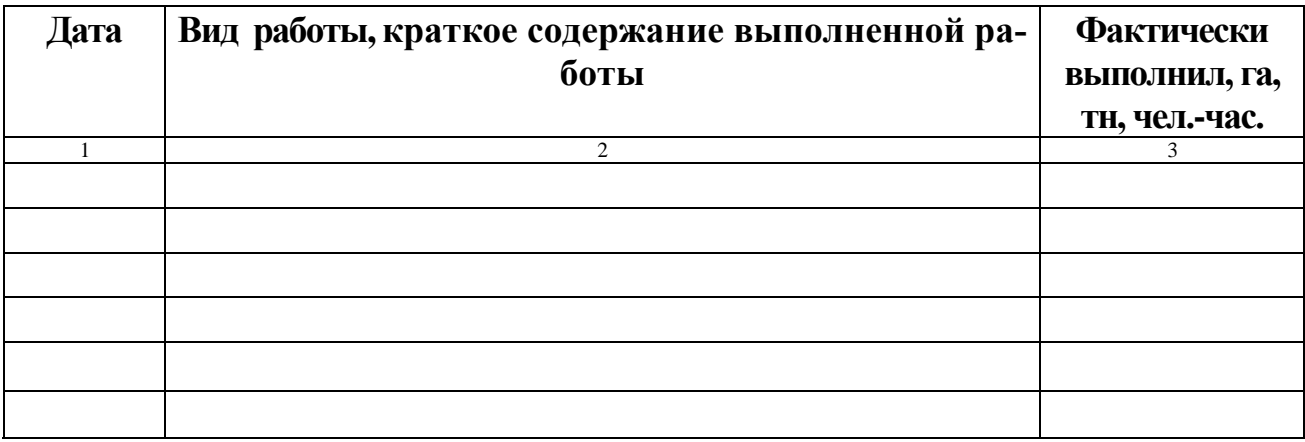

Образец титульного листа отчета прохождения преддипломной практики

# **МИНИСТЕРСТВО СЕЛЬСКОГО ХОЗЯЙСТВА РФ**

## **ФEДЕРАЛЬНОЕ ГОСУДАРСТВЕННОЕ БЮДЖЕТНОЕ ОБРАЗОВАТЕЛЬНОЕ УЧРЕЖДЕНИЕ ВЫСШЕГО ОБРАЗОВАНИЯ «РЯЗАНСКИЙ ГОСУДАРСТВЕННЫЙ АГРОТЕХНОЛОГИЧЕСКИЙ УНИВЕРСИТЕТ имени П.А. КОСТЫЧЕВА»**

# **Инженерный факультет**

# **ОТЧЕТ**

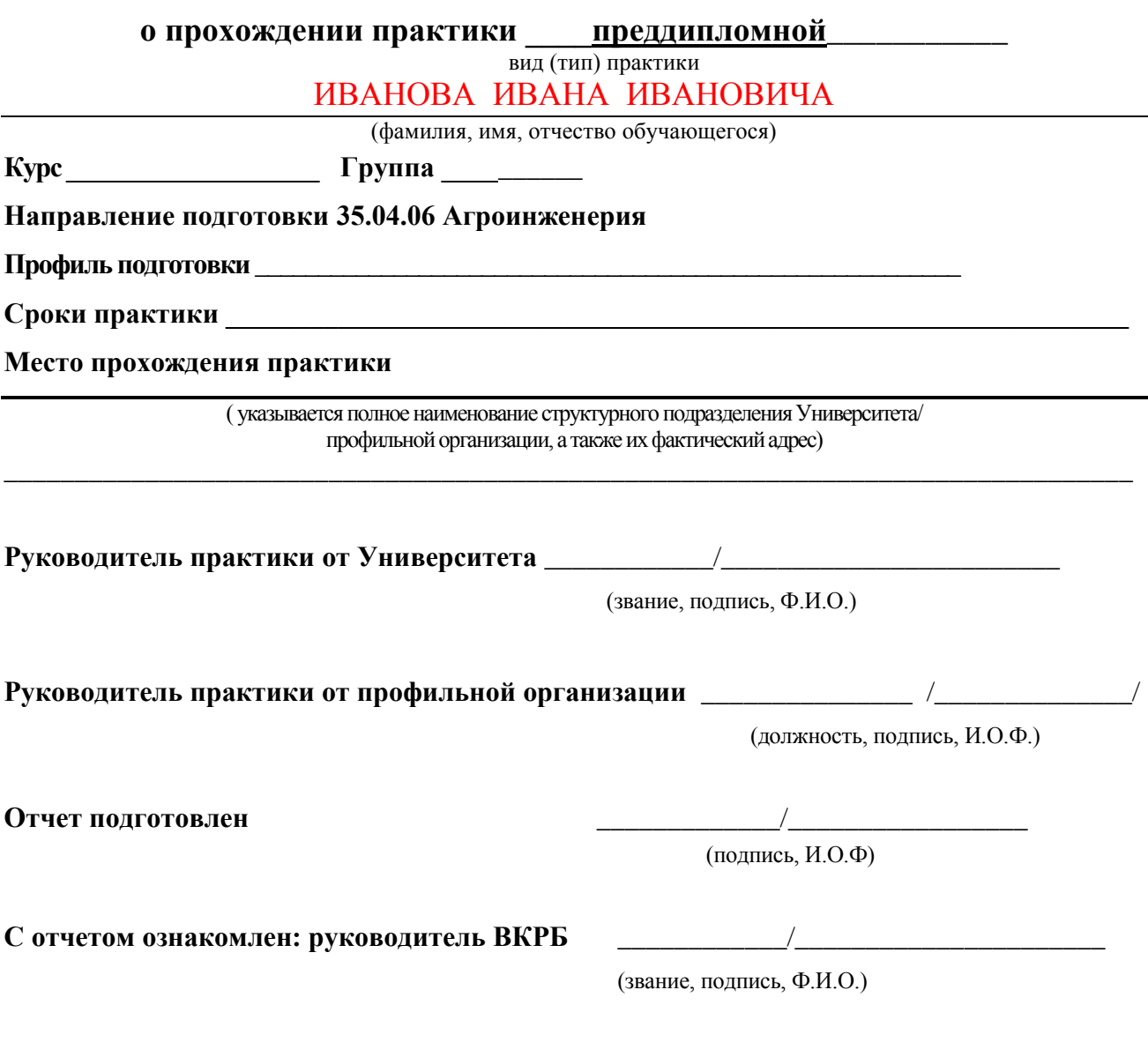

49

**Р Я З А Н Ь 2 0 1 8**

## **Приложение Е**

#### Образец индивидуального задания

#### Федеральное государственное бюджетное образовательное учреждение высшего образования «Рязанский государственный агротехнологический университет имени П.А. Костычева»

Факультет инженерный и Кафедра ЭМТП

Направление подготовки 35.04.06 Агроинженерия\_\_\_\_\_\_\_\_\_\_\_\_\_\_\_\_\_\_\_\_\_\_\_\_\_\_\_\_\_\_\_\_\_\_\_

Направленность (профиль) образовательной программы \_\_\_\_\_\_\_\_\_\_\_\_\_\_\_\_\_\_\_\_\_\_\_\_\_\_\_\_\_\_

# ИНДИВИДУАЛЬНОЕ ЗАДАНИЕ

на преддипломную практику студента

\_\_\_\_\_\_\_\_\_\_\_\_\_\_\_\_\_\_\_\_\_\_\_\_\_\_\_\_\_\_\_\_\_\_\_\_\_\_\_\_\_\_\_\_\_\_\_\_\_\_\_\_\_\_\_\_\_\_\_\_\_\_\_\_\_\_\_\_\_\_\_\_\_\_\_\_\_

(фамилия, имя, отчество)

\_\_\_\_\_\_\_\_\_\_\_\_\_\_\_\_\_\_\_\_\_\_\_\_\_\_\_\_\_\_\_\_\_\_\_\_\_\_\_\_\_\_\_\_\_\_\_\_\_\_\_\_\_\_\_\_\_\_\_\_\_\_\_\_\_\_\_\_\_\_\_\_\_\_\_\_\_\_\_\_ \_\_\_\_\_\_\_\_\_\_\_\_\_\_\_\_\_\_\_\_\_\_\_\_\_\_\_\_\_\_\_\_\_\_\_\_\_\_\_\_\_\_\_\_\_\_\_\_\_\_\_\_\_\_\_\_\_\_\_\_\_\_\_\_\_\_\_\_\_\_\_\_\_\_\_\_\_\_\_\_ \_\_\_\_\_\_\_\_\_\_\_\_\_\_\_\_\_\_\_\_\_\_\_\_\_\_\_\_\_\_\_\_\_\_\_\_\_\_\_\_\_\_\_\_\_\_\_\_\_\_\_\_\_\_\_\_\_\_\_\_\_\_\_\_\_\_\_\_\_\_\_\_\_\_\_\_\_\_\_\_ \_\_\_\_\_\_\_\_\_\_\_\_\_\_\_\_\_\_\_\_\_\_\_\_\_\_\_\_\_\_\_\_\_\_\_\_\_\_\_\_\_\_\_\_\_\_\_\_\_\_\_\_\_\_\_\_\_\_\_\_\_\_\_\_\_\_\_\_\_\_\_\_\_\_\_\_\_\_\_\_

\_\_\_\_\_\_\_\_\_\_\_\_\_\_\_\_\_\_\_\_\_\_\_\_\_\_\_\_\_\_\_\_\_\_\_\_\_\_\_\_\_\_\_\_\_\_\_\_\_\_\_\_\_\_\_\_\_\_\_\_\_\_\_\_\_\_\_\_\_\_\_\_\_\_\_\_\_

\_\_\_\_\_\_\_\_\_\_\_\_\_\_\_\_\_\_\_\_\_\_\_\_\_\_\_\_\_\_\_\_\_\_\_\_\_\_\_\_\_\_\_\_\_\_\_\_\_\_\_\_\_\_\_\_\_\_\_\_\_\_\_\_\_\_\_\_\_\_\_\_\_\_\_\_\_\_ \_\_\_\_\_\_\_\_\_\_\_\_\_\_\_\_\_\_\_\_\_\_\_\_\_\_\_\_\_\_\_\_\_\_\_\_\_\_\_\_\_\_\_\_\_\_\_\_\_\_\_\_\_\_\_\_\_\_\_\_\_\_\_\_\_\_\_\_\_\_\_\_\_\_\_\_\_\_ \_\_\_\_\_\_\_\_\_\_\_\_\_\_\_\_\_\_\_\_\_\_\_\_\_\_\_\_\_\_\_\_\_\_\_\_\_\_\_\_\_\_\_\_\_\_\_\_\_\_\_\_\_\_\_\_\_\_\_\_\_\_\_\_\_\_\_\_\_\_\_\_\_\_\_\_\_\_

1. Тема выпускной квалификационной работы

2. **Место прохождения** студентом преддипломной практики

- наименование организации/предприятия:\_\_\_\_\_\_\_\_\_\_\_\_\_\_\_\_\_\_\_\_\_\_\_\_\_\_\_\_\_\_\_\_\_\_\_\_\_\_\_\_\_\_\_
- фактический адрес практики (республика/область/край, район/город, населенный пункт: село/деревня и т.д.)

3. **Объект профессиональной деятельности,** рассматриваемый в ВКР (в соответствии с  $\Phi$ FOC BO)  $\Box$ 

4. **Вид (виды) профессиональной деятельности**, к которым готовится выпускник научно-исследовательской, проектной, производственно-технологической, организационноуправленческой, педагогический

\_\_\_\_\_\_\_\_\_\_\_\_\_\_\_\_\_\_\_\_\_\_\_\_\_\_\_\_\_\_\_\_\_\_\_\_\_\_\_\_\_\_\_\_\_\_\_\_\_\_\_\_\_\_\_\_\_\_\_\_\_\_\_\_\_\_\_\_\_\_\_\_\_\_\_\_\_\_\_\_ \_\_\_\_\_\_\_\_\_\_\_\_\_\_\_\_\_\_\_\_\_\_\_\_\_\_\_\_\_\_\_\_\_\_\_\_\_\_\_\_\_\_\_\_\_\_\_\_\_\_\_\_\_\_\_\_\_\_\_\_\_\_\_\_\_\_\_\_\_\_\_\_\_\_\_\_\_\_\_\_ \_\_\_\_\_\_\_\_\_\_\_\_\_\_\_\_\_\_\_\_\_\_\_\_\_\_\_\_\_\_\_\_\_\_\_\_\_\_\_\_\_\_\_\_\_\_\_\_\_\_\_\_\_\_\_\_\_\_\_\_\_\_\_\_\_\_\_\_\_\_\_\_\_\_\_\_\_\_\_\_

5. **Профессиональная(ые) задача(и)** на решение которых в основном ориентирована выпускная квалификационная работа (в соответствии с ФГОС ВО)

\_\_\_\_\_\_\_\_\_\_\_\_\_\_\_\_\_\_\_\_\_\_\_\_\_\_\_\_\_\_\_\_\_\_\_\_\_\_\_\_\_\_\_\_\_\_\_\_\_\_\_\_\_\_\_\_\_\_\_\_\_\_\_\_\_\_\_\_\_\_\_\_\_\_\_\_\_\_\_\_

\_\_\_\_\_\_\_\_\_\_\_\_\_\_\_\_\_\_\_\_\_\_\_\_\_\_\_\_\_\_\_\_\_\_\_\_\_\_\_\_\_\_\_\_\_\_\_\_\_\_\_\_\_\_\_\_\_\_\_\_\_\_\_\_\_\_\_\_\_\_\_\_\_\_\_\_\_\_\_\_ \_\_\_\_\_\_\_\_\_\_\_\_\_\_\_\_\_\_\_\_\_\_\_\_\_\_\_\_\_\_\_\_\_\_\_\_\_\_\_\_\_\_\_\_\_\_\_\_\_\_\_\_\_\_\_\_\_\_\_\_\_\_\_\_\_\_\_\_\_\_\_\_\_\_\_\_\_\_\_\_ \_\_\_\_\_\_\_\_\_\_\_\_\_\_\_\_\_\_\_\_\_\_\_\_\_\_\_\_\_\_\_\_\_\_\_\_\_\_\_\_\_\_\_\_\_\_\_\_\_\_\_\_\_\_\_\_\_\_\_\_\_\_\_\_\_\_\_\_\_\_\_\_\_\_\_\_\_\_\_\_ \_\_\_\_\_\_\_\_\_\_\_\_\_\_\_\_\_\_\_\_\_\_\_\_\_\_\_\_\_\_\_\_\_\_\_\_\_\_\_\_\_\_\_\_\_\_\_\_\_\_\_\_\_\_\_\_\_\_\_\_\_\_\_\_\_\_\_\_\_\_\_\_\_\_\_\_\_\_\_\_ \_\_\_\_\_\_\_\_\_\_\_\_\_\_\_\_\_\_\_\_\_\_\_\_\_\_\_\_\_\_\_\_\_\_\_\_\_\_\_\_\_\_\_\_\_\_\_\_\_\_\_\_\_\_\_\_\_\_\_\_\_\_\_\_\_\_\_\_\_\_\_\_\_\_\_\_\_\_\_\_ \_\_\_\_\_\_\_\_\_\_\_\_\_\_\_\_\_\_\_\_\_\_\_\_\_\_\_\_\_\_\_\_\_\_\_\_\_\_\_\_\_\_\_\_\_\_\_\_\_\_\_\_\_\_\_\_\_\_\_\_\_\_\_\_\_\_\_\_\_\_\_\_\_\_\_\_\_\_\_\_ \_\_\_\_\_\_\_\_\_\_\_\_\_\_\_\_\_\_\_\_\_\_\_\_\_\_\_\_\_\_\_\_\_\_\_\_\_\_\_\_\_\_\_\_\_\_\_\_\_\_\_\_\_\_\_\_\_\_\_\_\_\_\_\_\_\_\_\_\_\_\_\_\_\_\_\_\_\_\_\_

6. Индивидуальные вопросы, которые должны быть отражены в отчете по преддипломной практике:

\_\_\_\_\_\_\_\_\_\_\_\_\_\_\_\_\_\_\_\_\_\_\_\_\_\_\_\_\_\_\_\_\_\_\_\_\_\_\_\_\_\_\_\_\_\_\_\_\_\_\_\_\_\_\_\_\_\_\_\_\_\_\_\_\_\_\_\_\_\_\_\_\_\_\_\_\_\_\_\_

 6.1. Изучить и представить в отчете структуру организации (предприятия, учреждения), технологии производства, основные функций производственных, экономических и управленческих подразделений;

 6.2. Представить в отчете основные технико-экономические показатели работы предприятия в целом или его отдельных подразделений;

 6.3. Отметить передовые или проблемные места машинных технологий и системы машин предприятия для производства, хранения и транспортирования продукции растениеводства и животноводства, технологии технического обслуживания, диагностирования и ремонта машин и оборудования, основные электрифицированные и автоматизированные сельскохозяйственные технологические процессы, применяемое электрооборудование, энергетические установки и средства автоматизации сельскохозяйственного назначения;

6.4. Изучить отечественный и зарубежный опыт, научно-техническую информацию по тематике выпускной квалификационной работы;

\_\_\_\_\_\_\_\_\_\_\_\_\_\_\_\_\_\_\_\_\_\_\_\_\_\_\_\_\_\_\_\_\_\_\_\_\_\_\_\_\_\_\_\_\_\_\_\_\_\_\_\_\_\_\_\_\_\_\_\_\_\_\_\_\_\_\_\_\_\_\_\_\_\_\_\_\_\_\_\_ \_\_\_\_\_\_\_\_\_\_\_\_\_\_\_\_\_\_\_\_\_\_\_\_\_\_\_\_\_\_\_\_\_\_\_\_\_\_\_\_\_\_\_\_\_\_\_\_\_\_\_\_\_\_\_\_\_\_\_\_\_\_\_\_\_\_\_\_\_\_\_\_\_\_\_\_

 6.5. Завершить написание чернового варианта выпускной квалификационной работы;  $6.6.$ 

7. 7. Дата выдачи задания на преддипломную практику \_\_\_\_\_\_\_\_\_\_\_\_\_\_\_\_\_\_\_\_\_\_\_\_\_\_\_\_\_

8. Дата представления отчета на проверку

#### Руководитель выпускной квалификационной работы

 $\sqrt{2}$ 

(подпись)

Задание принял к исполнению

\_\_\_\_\_\_\_\_\_\_\_\_\_\_\_\_\_\_\_\_\_\_\_\_\_\_\_\_\_\_/\_\_\_\_\_\_\_\_\_\_\_\_\_\_\_\_\_\_\_\_\_\_\_\_\_\_\_\_/ (подпись студента)

#### Рабочий график (план) проведения преддипломной практики студента

(фамилия, имя, отчество)

#### **Перечень планируемых результатов обучения при прохождении практики, соотнесенных с планируемыми результатами освоения образовательной программы.**

Примерный образец *(Закрепление навыков сбора, изучения и использования научнотехнической информации, отечественного и зарубежного опыта для выполнения выпускной квалификационной работы;*

*Навыки в проведении исследования рабочих и технологических процессов машин и оборудования, обработки результатов экспериментальных исследований по типовым методикам;*

*Выполнение основных технологических и конструктивных расчетов для проектирования технических средств и технологических процессов производства, систем электрификации и автоматизации сельскохозяйственных объектов с использованием информационных технологий;*

*Закрепить знания по эксплуатации машин и технологического оборудования и/или электроустановок, типовым технологиям технического обслуживания, ремонта и восстановления изношенных деталей машин и/или электрооборудования;*

*Закрепить методы расчета основных экономических показателей.)*

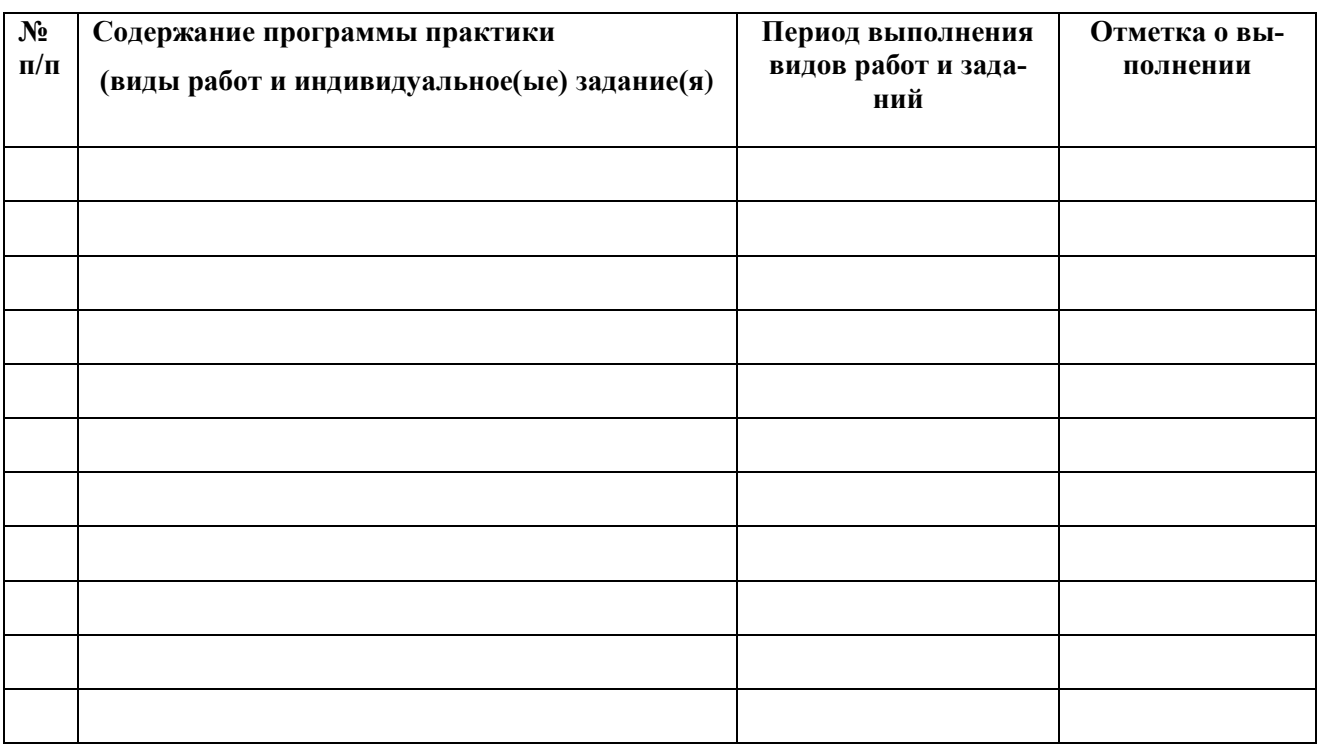

#### **Руководитель практики от Университета** \_\_\_\_\_\_\_\_\_\_\_\_\_\_\_\_\_\_\_\_\_\_\_\_\_\_\_\_\_\_\_\_\_\_\_\_

(звание, подпись, Ф.И.О.)

**Руководитель практики от** 

**профильной организации\_\_\_\_\_\_\_\_\_\_\_\_\_\_\_\_\_**\_\_\_\_\_\_\_\_\_\_\_\_\_\_\_\_\_\_\_\_\_\_\_\_\_\_\_\_\_

(должность, подпись, Ф.И.О.)

## **Приложение З**

Образец содержания характеристики/отзыва по итогам преддипломной практики

#### ХАРАКТЕРИСТИКА/ОТЗЫВ

на обучающегося \_\_\_\_\_\_\_\_\_\_\_\_\_\_\_\_\_\_\_\_\_\_\_\_\_\_\_\_\_\_\_\_\_\_\_\_\_\_ (Ф.И.О.)

В характеристике/отзыве отражается:

- время, в течение которого обучающийся проходил практику;
- отношение обучающегося к практике;
- в каком объеме выполнена программа практики;
- каков уровень теоретической и практической подготовки обучающегося;
- трудовая дисциплина обучающегося во время практики;
- качество выполняемых работ;
- об отношениях обучающегося с сотрудниками и посетителями организации;

- готовность обучающегося решать профессиональные задачи в условиях реального производства;

- компетенции, которые по мнению руководителя практики, наиболее полно сформированы у обучающегося;

- замечания и пожелания в адрес обучающегося;

- общий вывод руководителя практики от организации о выполнении обучающимся программы практики.

Руководитель практики от предприятия \_\_\_\_\_\_\_\_\_\_\_\_\_\_\_\_\_ / Ф.И.О. /

Дата, подпись

Печать

# **Бачурин Алексей Николаевич, Бышов Николай Владимирович, Гобелев Сергей Николаевич, Дрожжин Константин Николаевич, Крыгин Станислав Евгеньевич, Рембалович Георгий Константинович, Ульянов Вячеслав Михайлович, Фатьянов Сергей Олегович, Якунин Юрий Викторович**

ПРЕДДИПЛОМНАЯ ПРАКТИКА

Методические указания по организации и проведению преддипломной практики студентов магистратуры очной формы обучения по направлению подготовки 35.04.06 Агроинженерия

# **МИНИСТЕРСТВО СЕЛЬСКОГО ХОЗЯЙСТВА РОССИЙСКОЙ ФЕДЕРАЦИИ**

#### **ФЕДЕРАЛЬНОЕ ГОСУДАРСТВЕННОЕ БЮДЖЕТНОЕ ОБРАЗОВАТЕЛЬНОЕ УЧРЕЖДЕНИЕ ВЫСШЕГО ОБРАЗОВАНИЯ «РЯЗАНСКИЙ ГОСУДАРСТВЕННЫЙ АГРОТЕХНОЛОГИЧЕСКИЙ УНИВЕРСИТЕТ ИМЕНИ П.А.КОСТЫЧЕВА»**

# **Факультет инженерный**

**Кафедра «Технические системы в агропромышленном комплексе»** 

# **МЕТОДИЧЕСКИЕ УКАЗАНИЯ К ЛАБОРАТОРНЫМ РАБОТАМ ПО ДИСЦИПЛИНЕ**

### **Измерения в сельском хозяйстве**

(наименование учебной дисциплины)

**Уровень профессионального образования магистратура\_\_\_\_\_\_\_\_\_\_\_\_\_\_\_\_\_\_\_** (бакалавриат, специалитет, магистратура)

**Направление (я) подготовки (специальность) 35.04.06 Агроинженерия** (полное наименование направления подготовки)

**Профиль (и) Магистерская программа д.т.н. Ульянова В.М.** 

 **Проектирование и испытание технических систем**

(полное наименование профиля направления подготовки из ОП) **Квалификация выпускника магистр\_\_\_\_\_\_\_\_\_\_\_\_\_\_\_\_\_\_\_\_\_\_\_\_\_\_\_\_\_\_\_\_\_\_\_\_\_\_\_\_\_\_**

**Форма обучения \_\_\_\_\_\_\_\_\_\_\_очная\_\_и заочная\_\_\_\_\_\_\_\_\_\_\_\_\_\_\_\_\_\_\_** 

(очная, заочная)

Рязань 2016 г.

#### **ЛИСТ СОГЛАСОВАНИЙ**

Методические указания к выполнению лабораторных работ составлены с учетом требований федерального государственного образовательного стандарта высшего образования по направлению подготовки (специальности) 35.04.06 Агроинженерия , утвержденного приказом Министерством образования и науки Российской Федерации « 23» сентября 2015 г. (дата утверждения ФГОС ВО)

Разработчик: Профессор кафедры ТС в АДК (должность, кафедра) Орешкина М.В.  $(\Phi$ <sub>M</sub>.O.) (подпись)

Рассмотрена и утверждена на заседании кафедры « 31 » августа 2016 г., протокол №1

Заведующий кафедрой:

«Технические системы в агропромышленном комплексе»

(кафедра)

 $\alpha$ (подпись)

Ульянов В.М.

 $(\Phi$ .*H.O.*)

# Содержание С

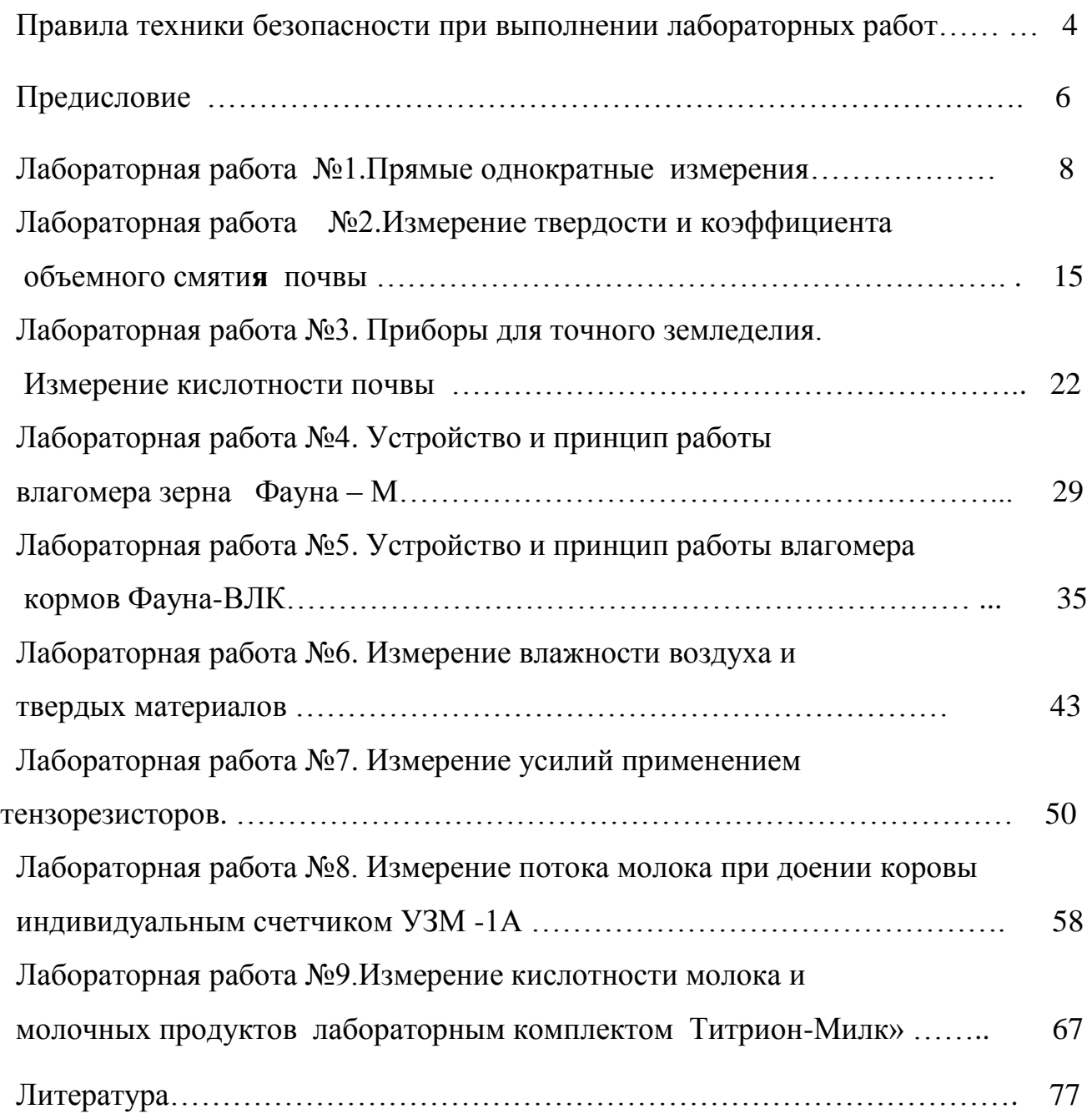

## **ПРАВИЛА ТЕХНИКИ БЕЗОПАСНОСТИ при выполнении лабораторных работ**

 Требования настоящей инструкции распространяются на студентов, выполняющих лабораторные работы (задания) по дисциплине «Измерения в сельском хозяйстве».

Допускаются к выполнению работ студенты, получившие инструктаж по технике безопасности и расписавшиеся в журнале регистрации инструктажей.

 Выполнение работ проводится по звеньям. Нахождение на рабочих местах студентов других звеньев запрещается.

 Приборы, лабораторные установки, инструменты, инвентарь можно использовать только в лаборатории, где проводятся занятия, выносить их из учебной лаборатории (аудитории) запрещается.

- 1.1. При выполнение лабораторных работ одежда должна быть без развевающихся частей.
- 1.2. При обнаружении возникшей опасности и вредности (запах гари, обрыв фазного провода, наклоны сельскохозяйственных машин и т.п.) необходимо прекратить выполнение работы и сообщить об этом преподавателю.
- 1.3. При всех микротравмах, ушибах и других случаях травматизма и заболеваниях немедленно сообщить преподавателю, ведущему занятия и принять меры по оказанию первой помощи пострадавшему.
- 1.4. За невыполнение требований инструкции виновные несут дисциплинарную ответственность, а в особых случаях административную.
	- 2. Перед началом выполнения работы необходимо
- 2.1. Рабочее место содержать в чистоте, нельзя загромождать посторонними предметами (портфелями, сумками и т.д.).
- 2.2. Изучить содержание и порядок выполнения работы по методическим указаниям.
- 2.3. Следует определить опасные зоны машины, убедиться в надежности установки машины и отсутствии возможности опрокидывания, наклона или её падения.
- 2.4. Убедитесь в исправности штепсельных розеток, вилок, выключателей, проводов на рабочем месте.

#### 3. Во время работы

- 3.1. В случаях отсутствия напряжения в электрической сети запрещается самим проверять наличие его и производить замену сгоревших плавких вставок предохранителей.
- 3.2. Запрещается подходить к электрощитам и производить какие-либо переключения в них.
- 3.3. Во избежание поражения электрическим током не пользуйтесь металлическими предметами (металлическими метрами, линейками, ножами) вблизи токоведущих частей, находящихся под напряжением.
- 3.4. Не касайтесь открытых неизолированных контактов и соединительных проводов, когда приборы (оборудование) включены в сеть.
- 3.5. Изучая машины в лабораториях и на площадках, проявляйте осторожность и взаимную согласованность действий между членами звена.
	- 4. После окончания работы
- 4.1. Отключить электропитание оборудования, приборов.
- 4.2. Произвести тщательную уборку рабочего места и поставить об этом в известность преподавателя.
- 4.3. Сдать преподавателю использовавшиеся при работе приборы, методические пособия.

## **Предисловие**

#### **Измерение и контроль параметров в растениеводстве**

 Технологические процессы в растениеводстве неразрывно связаны с периодическим (в зависимости от сезонных или климатических условий) или с непрерывным (например, в процессе переработки продукции) измерением и контролем разнообразных параметров. **Основные из них механические свойства и состав почвы и питательных растворов, влажность, температура, параметры растений, и др***.* При этом, необходимо измерять и контролировать параметры, как на этапе производства, так и при переработке продукции, что повышает роль метрологического обеспечения при оценке качества продукции.
«Почва - особое природное образование, обладающее рядом свойств, присущих живой и неживой природе; состоит из генетически связанных горизонтов (образуют почвенный профиль), возникает в результате преобразования поверхностных слоёв литосферы под совместным воздействием воды, воздуха и организмов; характеризуется плодородием» (БСЭ. 3-е изд. Т.17, с .444).

Земля кормит человека. В 1955 году на одного жителя планеты приходилось 0,473 га пашни, в 1988 - 0,3 га пашни, в 2005 - 0,27 га. И это число продолжает уменьшаться. В 2008 году население России составляло 142 млн человек, а площадь пашни - 115,4 млн га, в Ур- ФО - 12,24 млн человек и 8,126 млн га пашни, т.е. 0,6.. .0,8 гектара пашни на одного человека. Чтобы такое количество земли могло хорошо кормить человека, землю нужно обрабатывать со знанием дела. Тогда она даст хороший урожай. Сейчас в России производится 4 . 7 центнеров зерна на одного человека в год. Для полного удовлетворения жителей России в продуктах питания необходимо производить 10 центнеров зерна на человека в среднем за год (17 ц зерна с гектара пашни или около 24 ц с каждого засеянного гектара).

Механическая обработка почвы играет очень важную роль в формировании урожая на всех типах почв при обычных погодных условиях. Многолетними исследованиями установлено, что доля механической обработки почвы в урожае пшеницы составляет по России в среднем 13.14%. До сих пор даже среди специалистов бытует мнение, что почва - это материал, подвергаемый обработке. Нет почву нужно создавать обработкой. Только тогда можно будет говорить о высоких урожаях и эффективности отрасли растениеводства.

 **Влажность –** важнейший параметр, определяющий качество сельскохозяйственной продукции и микроклимат производственных помещений. Она характеризуется абсолютным или относительным содержанием влаги в единице массы вещества или газовой смеси.

 В приборах для измерения влажности, называемых влагомерами, применяют измерительные преобразователи, основанные на измерении электропроводности (кондуктометрические), диэлектрической проницаемости (диэлькометр ические) и электрических или механических параметров.

 Особый интерес в настоящее время представляет контроль экологической безопасности и качества сельскохозяйственной продукции. Для этого создан ряд технических средств. Так, универсальный комплект экологического экспресс-контроля для предприятий АПК КИ-5967 ГОСНИТИ предназначен для экспресс-контроля и выявления источников загрязнений воздушной среды, воды, почвы и сельскохозяйственной продукции, а также для контроля и выявления причин дымности и токсичности автотракторных дизелей, загрязненности

масла и топлива двигателей машин. Комплект позволяет контролировать 32 параметра.

#### **Измерение и контроль параметров в животноводстве**

 Метрологическое обеспечение технологических процессов в животноводстве – это измерение и контроль более сотни параметров при приготовлении кормов и в производственных помещениях, а также параметров самих животных и готовой продукции, в частности измерение удоя молока от каждой коровы, жирности и кислотности молока.

 Основными параметрами, требующими контроля при приготовлении кормов, являются влажность и температура.

 Для определения **влажности** при заготовке силоса и сенажа в полевых условиях применяют экспресс-влагомер кормовых материалов «Электроника ВЛК-01». В приборе используется электростатический (диэлькометрический) преобразователь, выполненный в виде цилиндра. Диапазон измерений влагомера 4 %. $\pm$ 14...65 %, погрешность

 В современных экономических условиях животноводческое хозяйство или фермер обязан, контролировать состав и качество получаемого и передаваемого на переработку молока. Для этого рядом приборостроительных фирм страны создан комплекс малогабаритных приборов нового поколения АСКМ-1М. Комплекс позволяет вместе с определением массовых долей жира, белка и сухих веществ в молоке контролировать его качество и качество производимых продуктов: кислотность, фальсификацию раскислителями, бактериальную обсемененность, температуру, мастит и влажность. В комплекс входит цифровой малогабаритный *рН*-метр (*рН*-150М) со стеклянным измерительным и вспомогательным хлор-серебряным электродами. Диапазон определения *рН* от 1 до 19,9. Для измерения активности ионов в молоке предназначен переносной анализатор «Экотест-110», комплектуемый ионоселективными преобразователями.

**Температуру** молока и продуктов его переработки на стадиях приемки, производства и отпуска с завода или фермы можно контролировать цифровым термометром ТЦМ-9210 на основе термистора.

# ЛАБОРАТОРНАЯ РАБОТА №1

## 1. ПРЯМЫЕ ОДНОКРАТНЫЕ ИЗМЕРЕНИЯ

Цель работы: изучение технических средств измерения длины, изучение методики выполнения прямых однократных измерений.

Инструмент, приборы и оборудование: одношкальная металлическая линейка, штангенциркуль, микрометр, набор плоскопараллельных концевых мер длины, поверочная плита класса точности 2; лекальная линейка; исследуемый образец.

#### Обшие свеления

Измерение – это нахождение значения физической величины опытным путем с помощью специальных технических средств (средств измерения).

Измерение физической величины - совокупность операций: - по применению технического средства, хранящего единицу физической величины;

- заключающихся в явном или неявном сравнении измеряемой величины с ее единицей с целью получения значений этой величины (или информации о нем) в форме наиболее удобной для использования.

Измерения различаются:

- по точности - на равноточные и неравноточные;

- по числу измерений - на однократные и многократные;

- по отношению к изменению измеряемой величины - на статические и динамические:

- по метрологическому назначению - на технические и метрологические;

- по выражению результата измерений - на абсолютные и относительные;

- по общим приемам получения результатов измерений - на четыре вида: прямые, косвенные, совокупные и совместные.

При прямых измерениях искомое значение величины находят непосредственно из опытных данных - прямым сравнением измеряемой величины с мерами или с помощью измерительного прибора, отградуированного в единицах измерения. Прямые измерения составляют основу более сложных косвенных, совокупных и совместных измерений.

Существует два основных метода измерений: непосредственной оценки и сравнения с мерой.

Большинство технических измерений являются прямыми однократными.

Выполнение однократных измерений обосновывают следующими факторами: производственной необходимостью (разрушение образца, невозможность повторения измерения, экономическая целесообразность и т.д.); возможностью пренебрежения случайными погрешностями; случайные погрешности существенны, но доверительная граница погрешности результата измерения не превышает допускаемой погрешности измерений;

стандартная неопределенность\*, оцениваемая по типу А, существенна, но расширенная неопределенность не превышает заданного предела.

На этапе перехода от погрешности к неопределенности целесообразно указывать характеристики и погрешности, и неопределенности результата измерения. Неопределенность результата измерений понимают как неполное знание значения измеряемой величины, и для количественного выражения этой неполноты вводят распределение вероятностей возможных значений измеряемой величины - параметр, который количественно характеризует точность результата измерений. Полагают, что распределение вероятностей возможных значений измеряемой величины не противоречит нормальному распределению.

Однократные измерения возможны лишь при определенных условиях: - объем априорной информации об объекте измерения такой, что определение измеряемой величины не вызывает сомнений;

- изучен метод измерения, его погрешности либо заранее устранены, либо оценены:

- средства измерений исправны, а их метрологические характеристики соответствуют установленным нормам.

При прямых однократных измерениях используют единственное значение отсчета показаний средств измерений: за результат однократного измерения  $\Gamma$ принимают значение величины, полученное при измерении.

Погрешность результата однократного измерения - погрешность одного измерения (не входящего в ряд измерений), оцениваемая на основании известных погрешностей средства и метода измерений в заданных условиях измерений.

Обязательными компонентами любого измерения является средства измерения, метод измерения и человек, проводящий измерение.

Несовершенство каждого из этих компонентов приводит к появлению своей составляющей погрешности результата измерения. В соответствии с этим по причинам (источнику) возникновения погрешности различают следующие составляющие: инструментальную, методическую, от влияния внешних причин и субъективную (личностную).

Инструментальные (приборные, аппаратурные) погрешности возни-

кают из-за несовершенства средств измерений, т.е. от погрешностей средств измерений. Обобщенной характеристикой данного средства измерений является его класс точности, как правило, отражающий уровень их точности, выражается пределами допускаемой основной и дополнительных погрешностей, а также другими характеристиками, влияющими на точность.

Погрешность метода измерений представляет собой составляющую систематической погрешности измерения, обусловленную несовершенством принятого метода.

Субъективная погрешность - составляющая систематической погрешности измерения, обусловленная индивидуальными особенностями исследовате-ЛЯ.

При выполнение измерительной процедуры средство измерения оказывает большое влияние на результирующую погрешность, которая всегда содержит погрешности случайного и систематического характера.

Среди составляющих инструментальной погрешности выделяют погрешность компонентов. Деление погрешности на основную и дополнительную связано с условиями, в которых эксплуатируется данное средство измерения.

Основная погрешность средства измерения – погрешность, которая имеет место при нормальных условиях его эксплуатации, оговоренных в регламентирующих документах (паспорте, стандартах, технических условиях и  $\pi p$ .).

Дополнительная погрешность средства измерения возникает при отклонении условий эксплуатации от нормальных (номинальных). Она также указывается в нормативной документации.

Чаще всего инструментальная погрешность носит систематический характер.

Являясь случайным, однократный отсчет х включает в себя инструментальную, методическую и субъективную составляющие погрешности измерения, в каждой из которых могут быть выделены систематические и случайные составляющие. Поэтому до измерения должна быть проведена априорная оценка составляющих погрешности с использованием всех доступных данных. При определение доверительных границ погрешности результата измерений доверительная вероятность принимается, как правило, равной 0,95.

Оценивание погрешностей прямых однократных измерений можно разделить на точное и приближенное.

# Прямые однократные измерения с точным оцениванием погрешностей.

Главной особенностью однократного измерения является то, что законы

распределения случайных составляющих неизвестны и представление о них формируют лишь на основе ограниченной априорной информации.

Достаточно легко, путем поверки или по паспортным данным можно получить оценку систематической погрешности средства измерения, а анализом метода измерения — оценку систематической погрешности методического характера. При наличие в документации на применяемое средство измерения сведений о дополнительных систематических погрешностях, обусловленных влияющими величинами, эти погрешности также необходимо оценивать и учитывать. После исключения из результата всех известных систематических погрешностей считают, что погрешность исправленного результата состоит из не исключенных остатков систематических и случайных составляющих погрешностей. Не исключенные систематические погрешности (НСП) переводят в категорию случайных и оценивают каждую составляющую своими границами. При этом, рекомендуется распределение вероятностей принимать равномерным, если погрешности заданы границами, и нормальным, если они заданы СКО.

В качестве границ составляющих НСП можно принимать пределы допустимых основных и дополнительных погрешностей средств измерений, используемых при поверке в качестве образцовых, погрешности расчетных поправок

и т. д. Если каждая из  $r$  НСП оценена своей индивидуальной границей  $\mathcal{E}_i(P)$ . то доверительные границы суммарной НСП определяют по формуле

$$
\mathcal{E} = k \sqrt{\sum_{i=1}^{r} \mathcal{E}_i^2}.
$$
\n(1.1)

где  $k$  - коэффициент, зависящий от  $r$ , принятой доверительно вероятности  $P$  и связи между составляющими погрешностей.

Если случайные составляющие погрешности представлены своими СКО  $S_i$ , определенными предварительно опытным путем по результатам многократных наблюдений, либо доверительными границами, найденными экспериментально, то

$$
\mathcal{E} = t \left( P_{\mathring{A}}, n \right) \sqrt{\sum_{i=1}^{r} S_i^2},
$$
  
 
$$
\text{tr} \left( P_{\mathring{A}}, n \right) = \text{Kos}\varphi \phi \text{b} \mu \text{c} + \text{Cis}\varphi \text{c} + \text{c} \mu \text{c}.
$$
 (1.2)

11

Когда случайные составляющие погрешности измерений представлены доверительными границами ?;(P), соответствующими одинаковой доверительной вероятности  $P = P_{\text{J}b}$  тогда значение ? = ? ( $P_{\text{J}b}$ ) рассчитывают по следующей формуле.

$$
\mathcal{E} = \sqrt{\sum_{i=1}^{r} \mathcal{E}_i^2} \left( P \right). \tag{1,3}
$$

Получив по отдельности оценки НСП и случайной погрешности результата однократного измерения, их целесообразно сопоставить. Если необходимо учитывать обе составляющие, то их суммируют по формуле

$$
S_{\Sigma} = \sqrt{\sum_{i=1}^{r} (\Theta_i^2 / 3) + S^2(\tilde{A})}.
$$
\n(1.4)

Стандартом регламентирована форма записи результата прямого однократного измерения величины:

$$
x_{\hat{e}} = \tilde{A} \pm \Delta \left( P_{\hat{A}} \right). \tag{1.5}
$$

Существуют определенные правила округления результата и погрешности измерения, приведенные в приложении А.

# Прямые однократные измерения с приближенным оцениванием погрешностей

При приближенной оценке погрешностей, как и при точной, необходимо перед началом измерений провести предварительную оценку составляющих погрешности результата измерения. Эту информацию получают из опыта проведения подобных измерений, нормативно-технической документации на используемые средства измерений и других источников. Если оценка погрешности превышает допустимую, то следует выбрать более точное средство измерений или изменить методику измерения.

В простейшем случае погрешность равна пределу допускаемой абсолютной основной погрешности средства измерения, определяемой по нормативнотехнической документации, если измерения проводились в нормальных условиях. При этом, результат измерения можно записать в виде

$$
x_{\tilde{e}} = A \pm \Delta (P_{\tilde{N}\tilde{E}})
$$
 (1.6)

т. е. без указания доверительной вероятности, которая подразумевается как  $P_{\text{II}} = 0.95$ . Если же измерения проводились в условиях, отличающихся от нормальных, то следует определять и учитывать пределы дополнительных погрешностей, а затем суммировать их с основными.

Для измерительных приборов нормируемой метрологической характеристикой может служить предел допускаемой основной погрешности, который может быть вычислен по классу точности этого прибора.

Класс точности средств измерений обычно обозначается числом, представляющим собой приведенную допускаемую погрешность, выраженную в процентах. Его величина указывается в паспорте и (или) на шкале прибора. Во многих случаях класс точности представляет собой относительную погрешность  $\delta$ <sup>x</sup> измерения **x**, выраженную в процентах

$$
\delta_{\mathbf{x}} = \frac{\Delta_{\mathbf{x}}}{\Pi_{\mathbf{x}}} 100, \%, \tag{1.7}
$$

где:  $\Delta$ <sup>x</sup> - максимальная приборная погрешность измерения величины  $x$ ;

 $\Pi_{x}$ - предел измерения прибора.

Таким образом, зная класс точности  $\delta_{x}$  можно определить приборную погрешность  $\Delta_{x}$ .

Если найденная по этой формуле погрешность меньше половины цены наименьшего деления шкалы прибора, а также в тех случаях, когда класс точности прибора неизвестен или прибор не имеет класса точности (например, измерительная линейка), то приборная погрешность равна половиной цены деления шкалы.

Однако в значительном числе случаев указанный способ не применим (например, для классификации концевых мер длины, гирь, ряда других мер, а также некоторых измерительных приборов). При измерениях случайные и систематические погрешности проявляются одновременно. Если систематические погрешности отсутствуют или учтены поправками, то суммарная предельная погрешность измерения равна

$$
\Delta_{np} = \pm \sqrt{\Delta_{np1}^2 + \Delta_{np2}^2 + \dots + \Delta_{npi}^2 + \dots + \Delta_{npn}^2},
$$
\n(1.8)

где  $\Delta_{npi}^2$  - предельные погрешности измерительных приборов, установочных мер, температурных деформаций, деформаций от измерительного усилия, базирования приборов и других факторов, из которых складывается суммарная погрешность данного измерения.

Наибольшее распространение среди разнообразных мер и измерительных

приборов, применяемых в технических измерениях длины, получили плоскопараллельные концевые меры длины, линейки, рулетки, штангенциркули, микрометры и зубчатые измерительные головки

# **Методика выполнения работы**

- 1. Изучить предоставленные средства измерения длины.
- 2. Подготовить средства измерений к работе: осмотреть измерительный инструмент, очистить от загрязнения. Подготовить образец к процессу измерений.
- 3. Определить погрешность измерения разных измерительных инструментов.
- 4. Определить размеры стальной пластины разными средствами измерений. Результаты внести в тетради лабораторных работ.
- 5. Записать результаты измерений в журнал лабораторных работ, используя принятые в метрологии правила округления**.**
- 6. По работе в тетради сделать выводы.

## **Контрольные вопросы**

- 1. Что такое измерение.
- 2. Приведите формулировку прямых измерений.
- 3. Какие методы прямых измерений Вы знаете. Приведите примеры.
- 4. Что такое основная и дополнительная погрешность средств измерения.
- 5. Как определить приборную погрешность, зная его класс точности.
- 6. Как определяется суммарная предельная погрешность измерения.
- 7. Как производится округление результата и погрешностей измерения.

#### **ЛАБОРАТОРНАЯ РАБОТА №2**

#### **2.Измерение твердости и коэффициента объемного смятия почвы**

 Одним из важнейших свойств, влияющих на урожайность сельскохозяйственных культур, является твердость почвы. С переуплотнением почвы и «плужной подошвы», как результатом многолетнего применения вспашки, сегодня сталкиваются многие аграриям. Но решить проблему уплотнения, пока не определены его зоны и глубина «плужной подошвы», невозможно.

 По мнению ученых, возникновение уплотнений возможно при любом типе почвы. При вспахивание и обработке почвы колеса тяжелой сельскохозяйственной техники давят на поверхность почвы. При постоянном давление частицы почвы плотнее прилегают друг к другу и заполняют воздушные промежутки, образуя в местах движения техники мощное уплотнение почвы — «плужную подошву». Уплотнения препятствуют поступлению влаги и нормальному развитию корневой системы культур.

Одни типы почв подвержены риску возникновения уплотнений в большей степени, чем другие. При движение техники по поверхности, уплотненный слой почвы будет постоянно утолщаться.

Согласно результатам многолетних исследований зарубежных и российских ученых, переуплотнение почвы сильно влияет не только на урожайность сельскохозяйственных культур, но и рентабельность сельхозпроизводства в целом. Обработка уплотненной почвы требует больших усилий, временных и денежных затрат. Большинство фермеров знают о проблеме уплотнения, но не могут точно определить, где находится уплотненный слой. Попытки найти уплотнения почвы и разрушить плужную подошву при помощи более глубокого вспахивания — это пустая трата сил, времени и денег.

К сожалению, сегодня практически отсутствуют экспресс-методы определения плотности почвы, а используемый в сельскохозяйственной практике определения плотности почвы метод «вырезных цилиндров» не только трудоемок, но и

Типичный пример **УПЛОТНЕНИЯ** Нарушается 8 cm Глубина развитие проникновения 45 kg корневой диска Нормальная системы 23 cm плотность Глубина вспашки (Почвенный слой) **Bnara** 38 cm задерживается 180 kg Препятствие Глубина вспашки выше и ниже Уплотнение проникновению (Почвенный слой) плужной корней подошвы Подпочвенный 34 kg слой Ноомальная плотность

требует длительного времени для получения конечного результата.

Рисунок 2.1. – Измерение плотности почвы с помощью твердомера почвы

 **Цель работы**. Ознакомиться с методикой определения зависимости между внешней нагрузкой линейной величиной деформации почвы при вдавливании в нее твердого тела.

Определить значение твердости почвы, коэффициента объемного смятия и величину работы деформации на трех горизонтах по глубине пахотного слоя.

#### **Теоретическая часть**

**Твердость почвы** – это ее способность сопротивляться проникновению в нее под давлением твердого тела (конуса, цилиндра). Твердость почвы характеризует суммарное сопротивление, которое преодолевают рабочие органы почвообрабатывающих машин, производя разрушения слоя путем различных деформаций. Для определения твердости почвы используют твердомер с коническим или цилиндрическим наконечником.

Согласно стандарту твердости почвы следует определять с помощью конусного наконечника, имеющего параметры: для твердых почв – площадь основания S равна 100  $\mu$ м<sup>2</sup> и угол при вершине -22°30", для рыхлых почв соот-

ветственно 200 мм<sup>2</sup> и 30°. Однако В.А. Желиговский и Ю.Ю. Ревякин предлагают использовать наконечник цилиндрической формы.

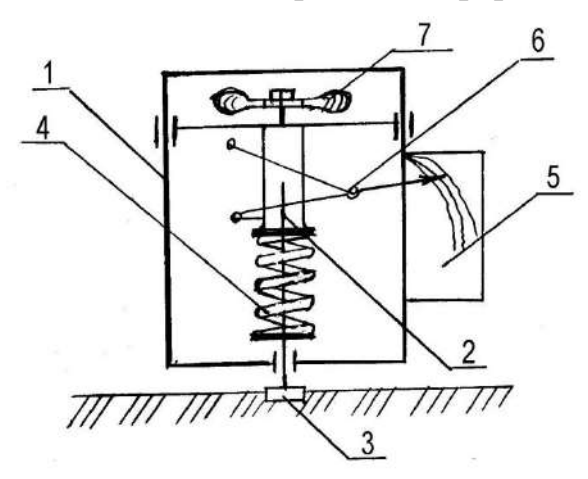

1 – рамка; 2 – стержень; 3 – наконечник; 4 – пружина; 5 – бумага; 6 – карандаш; 7 – рукоятка

Рисунок 2.1.– Схема прибора для определения твердости почвы

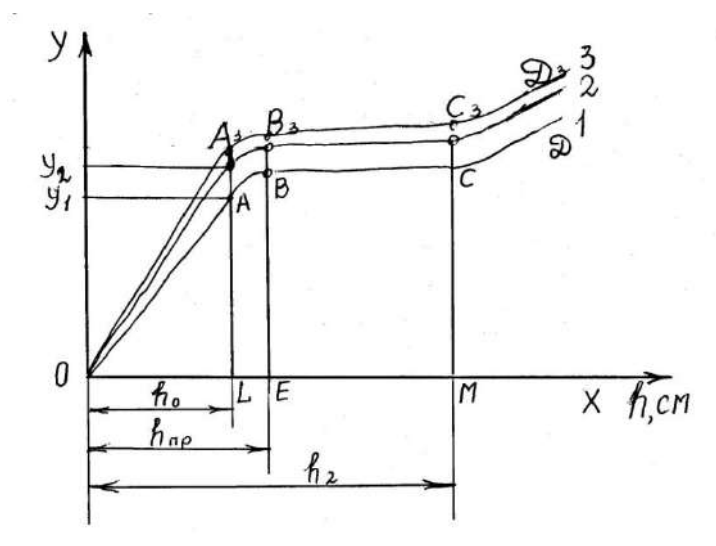

Рисунок 2.2. – Диаграмма деформации пружины твердомера по глубине погружения наконечника в почву

Схема твердомера приведена на рисунке 2.1. Он состоит из неподвижной рамки 1, стержня 2 наконечника 3, пружины 4, планки для крепления миллиметровой бумаги 5, механизма с карандашом 6 и рукоятки 7.

При давлении на рукоятку 7 пружина 4 сжимается, ее деформация через шарнирный механизм фиксируется карандашом на миллиметровой бумаге в виде диаграммы (рисунок 2.2).

На диаграмме по оси ОХ отложена глубина погружения наконечника h, а по оси ОУ – сопротивления почвы вдавливанию.

На диаграмме видны **три характерных участка**, соответствующие различным стадиям деформации почвы.

**Начальная фаза** деформации почвы характеризуется уменьшением пористости. В результате действия внешней нагрузки расстояния между твердыми частицами и почва уплотняется.

**Фаза уплотнения** почвы (участок ОА диаграммы) характеризуется длительностью и незначительной глубиной погружения наконечника h. Необходимая сила F для преодоления сопротивления почвы определяется по формуле /3/

$$
F_1 = K^* Y_1 \tag{2.1}
$$

где К – жесткость пружины, Н/м; К=12500 Н/м

*Y*<sup>1</sup> - величина сжатия пружины или ордината У диаграммы, м.

**Вторая фаза сдвигов** характеризуется замедленным ростом сопротивления почвы дальнейшему внедрению в нее наконечника (участок АВ диаграммы) и уплотнением нижних ее горизонтов. В конце этой фазы (точка В) напряжение достигает предела текучести почвы.

**Третья фаза деформации почвы** (участок ВС) характеризуется непрерывным увеличением глубины погружения наконечника при постоянном значении F. После погружения наконечника на глубину пахотного слоя h<sub>2</sub>, а потом располагается слой плужной подошвы, и усилие F быстро нарастает (участок СD диаграммы).

С учетом диаграммы твердость почвы Р определяется по формуле /3/

$$
P = \frac{F_1}{S} = \frac{KY_1}{S} \tag{2.2}
$$

где S – площадь основания наконечника, м<sup>2</sup>; S=3,14·10<sup>-4</sup> м<sup>2</sup>.

Твердость почвы изменяется по глубине. Поэтому ее определяют на различных горизонтах(0…100, 100…200 и 200…300 мм).

Среднее значение твердости почвы равно

$$
P_{CP} = \frac{KY_{CP}}{S},\tag{2.3}
$$

где *YСР* - среднее значение ординаты полученной диаграммы, м.

Академик В.А. Желиговский предлагает также определить предельное значение давления  $P_{\text{IP}}$ , вычисляют по максимальной ординате (рисунок 1.2), которое соответствует пределу несущей способности почвы

$$
P_{\text{HP}} = \frac{K Y_{\text{MAX}}}{S} \,, \tag{2.4}
$$

**Коэффициент объемного смятия почвы** q, характеризующий ее сопротивление внедрению наконечника в течение первой фазы деформации и рассчитывается по формуле /3/

$$
q = \frac{F_1}{Sh_0} = \frac{Y_1 K}{Sh_0},
$$
\n(2.5)

18

где  $h_0$  - деформация почвы в пределах пропорциональности диаграммы (участок ОА), м.

Работу Е на деформацию почвы можно определить из площади треугольников

 $A_j$ *OL* из выражения  $E = \frac{1}{2} h_0 F_i$ 2  $=\frac{1}{6}h_0F_i$  (2.6)

### **Практическая часть**

**Оборудование и приборы.** Твердомер Ю.Ю. Ревякина, линейка, лопата.

Порядок выполнения работы.

- 1. Изучить устройство твердомера.
- 2. Закрепить полоску миллиметровой бумаги на пластину твердомера и провести на ней линию.
- 3. Произвести запись трех диаграмм на почвенном канале на трех уровнях по глубине в трех поверхностях.
- 4. По формулам определить для каждой диаграммы соответственно: усилие, твердость, коэффициент смятия почвы. Подсчитать их среднее значение и результаты записать в таблицу 2.1.(см пример )

Таблица 2.1. – Результаты обработки диаграммы и расчетов твердости, коэффициента объемного смятия почвы и работы на ее деформацию

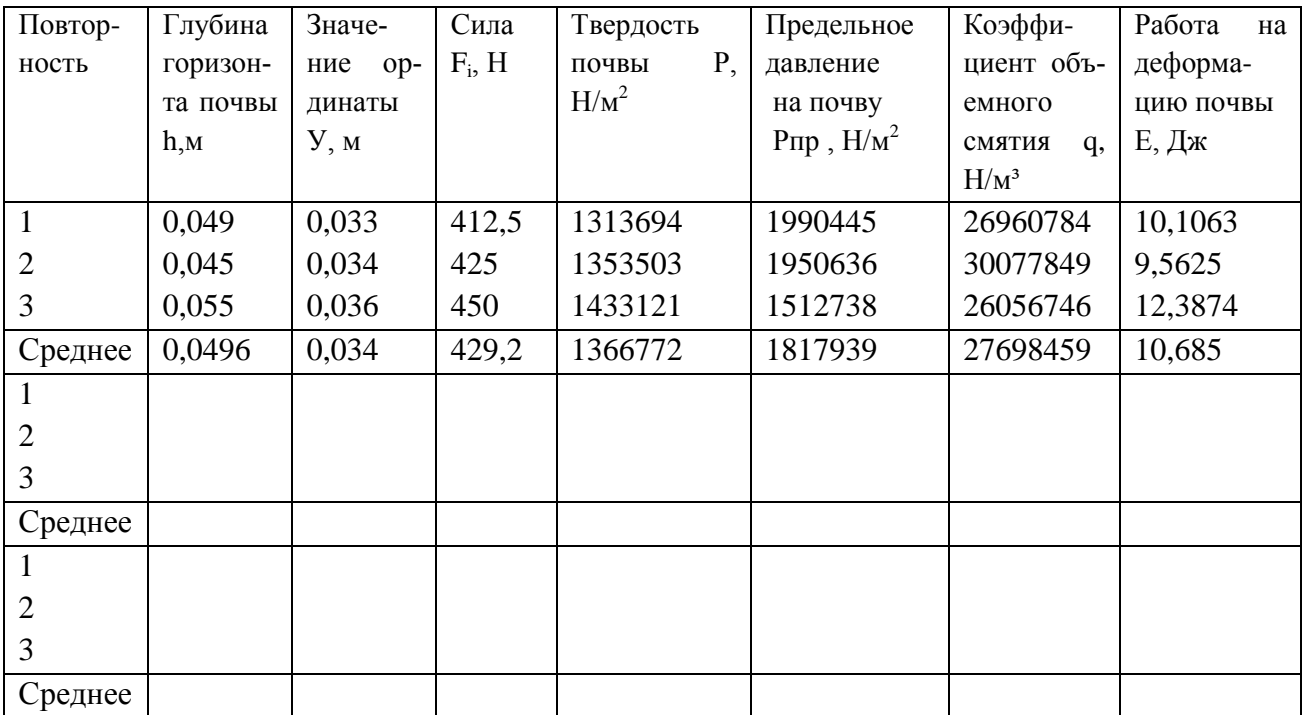

 В последнее время на российском рынке появилось несколько приборов для измерения плотности почвы – плотномеров, которые условно разделяются на два типа: механические и ультразвуковые.

 Простой и удобный в работе пенетрометр может не только обнаружить уплотнение почвы, помочь увеличить урожай и уменьшить затраты. С помощью

измерителя плотности почвы можно проводить определение плотность почвы; способствовать развитию корневой системы; повысить эффективность минеральных удобрений; обеспечить проникновение влаги в глубокие слои почвы и избежать застоя влаги в поверхностных слоях.

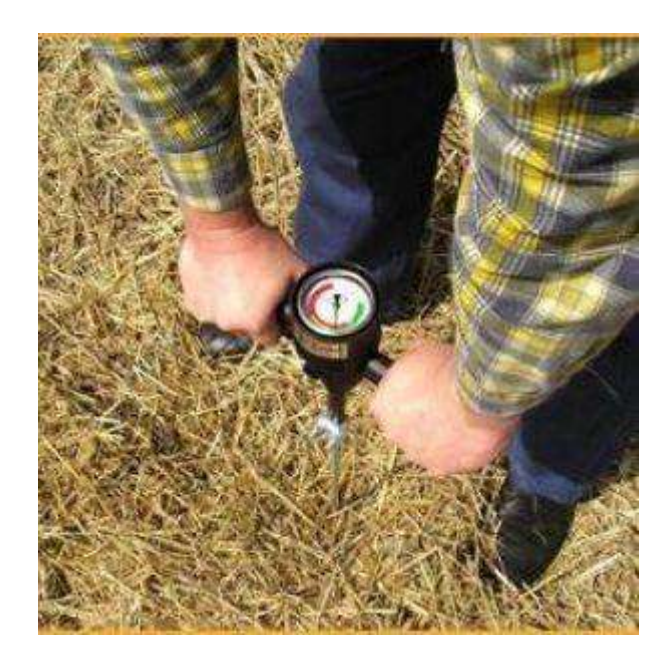

Рисунок 2.3.- Процесс измерение плотности почвы

Как работает механический измеритель плотности:

1. Проверить плотность почвы необходимо до проведения операций по ее обработке

2. Введите щуп пенетрометра медленно в землю с постоянным усилием.

3. Индикатор даст показания в фунтах на квадратный дюйм — это величина усилия, для проникновения в почву или значение плотности.

4. Запишите значения плотности на различных уровнях, отмечая уровни, где усилие сначала увеличивается, а потом уменьшается, т.е. определите слои уплотнения.

5. Проведите несколько измерений в одной и той же зоне для получения наилучшего результата.

6. Проверьте несколько зон.

 Обратите внимание на то, что влажность почвы может влиять на показания прибора. Когда содержание влаги в почве высоко, данные могут казаться обманчиво низкими. И наоборот, когда почва сухая, то измерения могут оказаться завышенными.

Более точно определить уплотнение почвы позволяет измеритель уплотнения почвы с ультразвуковым датчиком глубины (например, модель SC 900 / SC 900 Soil Compaction Meier).

Этот прибор измеряет сопротивление проникновению с помощью динамометра, дополнительно измеряя глубину проникновения щупа с помощью ультразвукового датчика. При погружении щупа датчик посылает импульсы, улавливает отраженные от почвы импульсы и по временной разнице рассчитывает дистанцию. Получает данные о плотности почвы с каждых 2,5 см глубины. Уплотнение измеряется и отображается на дисплее в PSI (фунт/сила на квадратный дюйм) или в кПа. Запоминающее устройство и порт RS-232 позволяют производить измерение уплотнения почвы с привязкой к координатам местности. Память устройства хранит до 772 профилей (или 579, если используется функция GPS). Включает в себя также кабель подключения к компьютеру для загрузки данных.

Мониторинг плотности почвы на поле является одной из составляющих технологии «точного земледелия». GPS сегодня открывает возможность собирать информацию по состоянию почвы в любой точке поля и принимает решения по выбору технологии механического воздействия, направленного на создание «оптимальной плотности почвы поля». Для подключения GPS приемника требуется 2 кабеля: GPS/DGPS кабель и последовательный интерфейсный кабель.

На основании полученных результатов записать вывод, содержащий ответы на следующие вопросы:

1. Что подразумевают под твердостью почвы

2. Как изменяется твердость и коэффициент объемного смятия по горизонтам почв, а также работа на деформацию почвы

21

### Вывод:

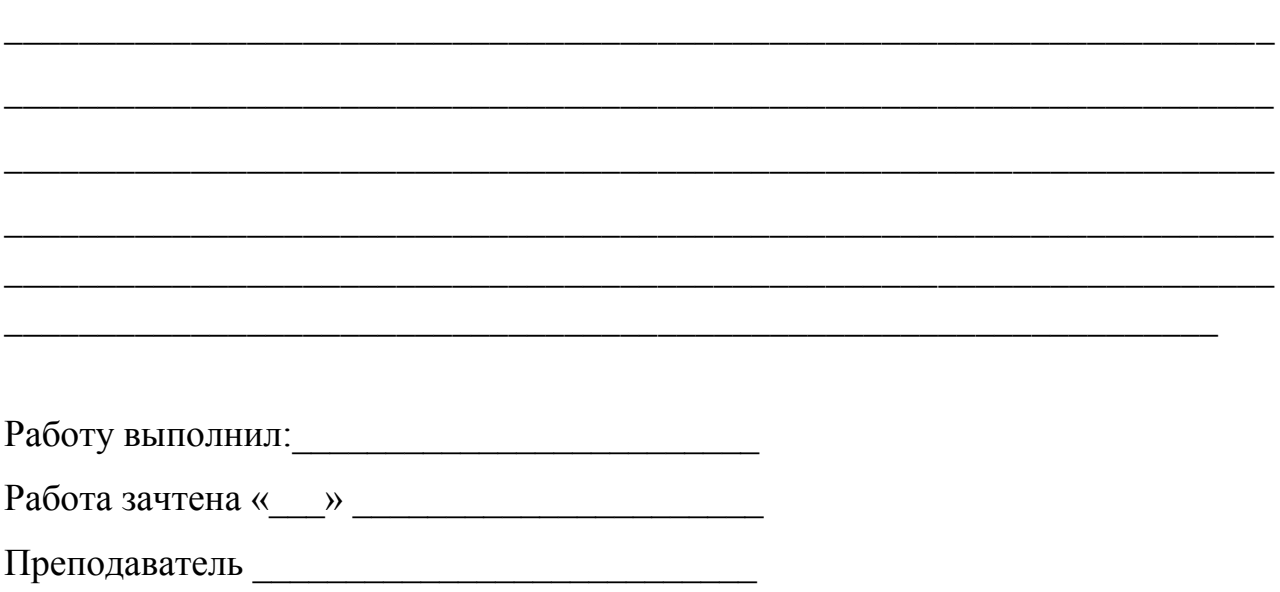

\_\_\_\_\_\_\_\_\_\_\_\_\_\_\_\_\_\_\_\_\_\_\_\_\_\_\_\_\_\_\_\_\_\_\_\_\_\_\_\_\_\_\_\_\_\_\_\_\_\_\_\_\_\_\_\_\_\_\_\_\_\_\_\_\_\_\_\_

# **ЛАБОРАТОРНАЯ РАБОТА №3**

#### **3.Приборы для точного земледелия. Измерение кислотности почвы**

 Одним из наиболее важных параметров в растениеводстве является рН кислотность почвы. Измерение pH в почве является важной процедурой, поскольку этот показатель напрямую влияет на относительную доступность питательных веществ почв и, как следствие, на потенциал урожайности. Количество присутствующих в почве элементов зависит от ее происхождения и от содержания в ней органических веществ, являющихся источником питательных элементов. Питательные вещества почвы существуют как в виде сложных, нерастворимых комплексов, так и в простых формах, растворенных в почве и доступных растениям. Сложные формы должны быть подвергнуты разложению на более простые и доступные формы, чтобы принести пользу растению.

 Из-за неправильной кислотности часть важных питательных элементов могут плохо усваиваться растением, а то и вовсе блокироваться. Если pH находится вне пределов приемлемого диапазона, то урожай будет низким. Как измерить кислотность почвы и повысить потенциал урожайности культур?

 На сегодняшний день на рынке России существует несколько приборов для измерения pH в почве. Простейший прибор позволяет проводить измерение кислотности зондированием почвы.

 **Принцип работы приборов для измерения рН** основан на измерении электродвижущей силы элемента, состоящего из электрода сравнения с известной величиной потенциала и индикаторного электрода, потенциал которого обусловлен концентрацией ионов водорода в испытуемом растворе.

 Для измерения рН существуют приборы: рН-метр 340, ионо-метр ЭВ-74, иономер-130, портативные рН-метры, цифровые рН-метры и др. Все приборы для измерения рН состоят из двух основных элементов — [измерительного при](http://www.znaytovar.ru/new2614.html)[бора,](http://www.znaytovar.ru/new2614.html) шкала которого градуирована в единицах рН, с устройством для автоматической компенсации температуры и устройством для настройки и калибровки прибора по буферным растворам; а также штатива с укрепленными электродами. В современных портативных, цифровых рН-метрах вместо системы электродов используется один специальный ионоселективный электрод.

 Прибор включают в сеть и прогревают не менее 30 мин. Перед проведением испытаний осуществляют проверку прибора по стандартным буферным растворам с рН 3,57; 4,00; 5,00; 6,88; 9,22 при температуре 20°С по прилагаемым к приборам инструкциям. После проверки электроды тщательно промывают дистиллированной водой.Затем концы электродов погружают в предварительно подготовленный испытуемый раствор, и после того, как показания прибора примут установившееся значение, отсчитывают величину рН по [шкале](http://www.znaytovar.ru/new2619.html) прибора.

 Если прибор имеет несколько диапазонов измерения, то показания на широком диапазоне измерений рН (от 1,0 до 14,0) отсчитывают по нижней шкале прибора, а показания на узких диапазонах рН (1-2; 2-5; 5-8; 8-11; 11-14) отсчитывают по верхней шкале, переведя переключатель "размах" из положения 15рН в положение ЗрН (только на время отсчета показаний), а переключатель "предел измерений" — в необходимый диапазон. После каждого измерения электроды тщательно промывают дистиллированной водой.

 Для измерения рН существуют портативные приборы. рН-метр модель 2696 — портативный прибор с автоматической температурной компенсацией в диапазоне от 0 до 40°С. Предназначен для измерения рН и температуры водных растворов, мясной, молочной, рыбной и другой пищевой продукции. Кроме того, рН-метр может использоваться в качестве милливольтметра. В основу работы рН-метра положен потенциометрический способ измерения рН. Потенциал с комбинированного рН электрода подается на измерительный преобразователь, где усиливается, фильтруется, преобразуется в цифровой код, обрабатывается и в виде значения рН выводится на цифровой дисплей. Для измерения температуры и автоматической температурной компенсации изменений показаний прибора от температуры анализируемой среды служит датчик температуры, сопротивление которого меняется в зависимости от температуры измеряемой среды. Преобразователь измеряет сопротивление, рассчитывает температуру среды, выводит на цифровой дисплей и учитывает при измерении рН.

 Внешний вид рН-метра показан на рис. 5.2. рН-метр состоит из измерительного преобразователя (1), комбинированного рН-электрода (2) и датчика температуры (3).

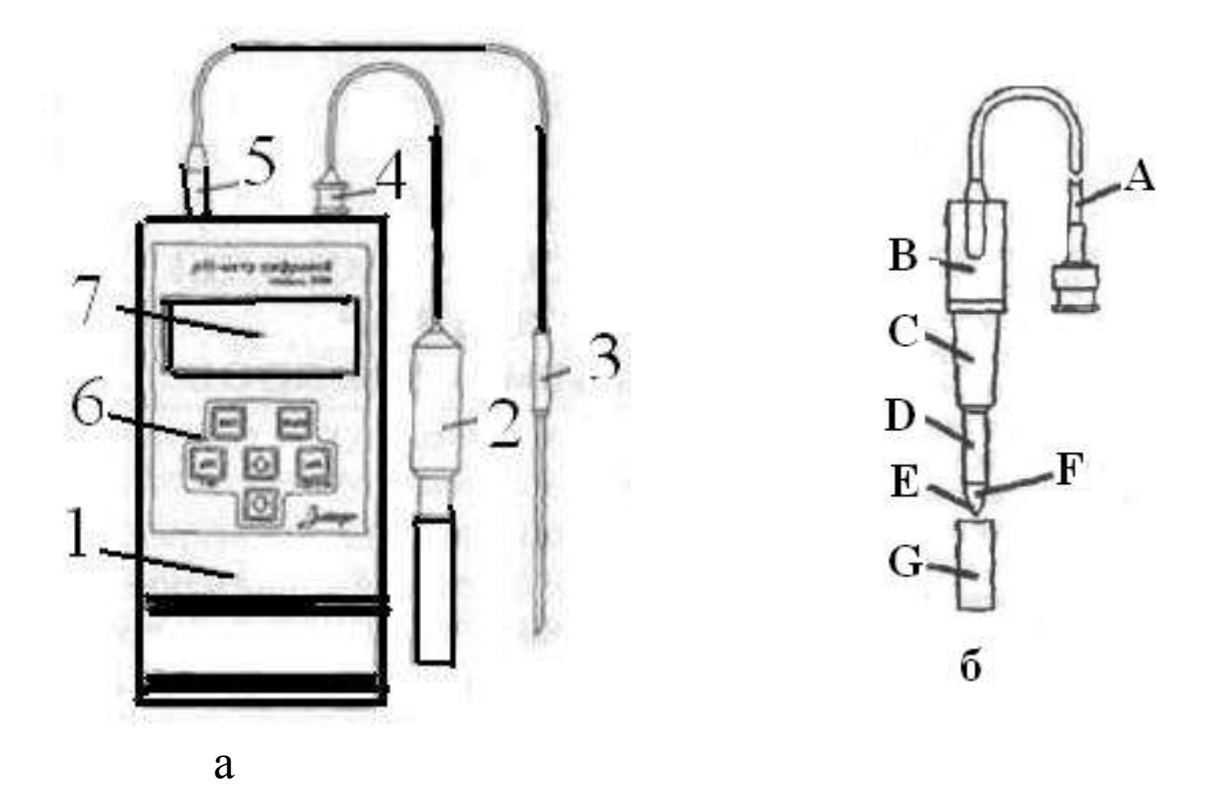

Рисунок 3.1.- Схема портативного рН –метра (а): 1 – преобразователь измерительный; 2 – комбинированный рН –электрод; 3 – датчик температуры; 4,5 –разъемы; 6 – кнопки управления; 7 – табло цифровое

б- внешний вид рН-электрода: А-провод с разъемом; В – головка электрода;

С- корпус электрода из полиоксиметилена; D –эталонная система( полимерный электролит); Е – отверстие; F – рН –чувствительное стекло( иглообразное); G – колпачок увлажняющий

 Измерительный преобразователь 1 выполнен в корпусе из [пластмассы](http://www.znaytovar.ru/s/Plasticheskie-massy-ix-klassif.html), внутри которого находится двухсторонняя плата с электронными элементами. На лицевой панели находятся кнопки 6 включения и отключения питания, кнопки выбора режима и настройки, кнопки для настройки прибора по стандартным буферным настройкам. На верхней части панели расположено цифровое табло 7 для отображения измеряемых величин. На верхней панели измерительного преобразователя расположены разъемы 4 и 5 для подключения рНэлектрода и датчика температуры соответственно. На обратной стороне измерительного преобразователя расположены отсек для аккумуляторной батареи и подставка для стационарной установки рН-метра на столе. Внешний вид рНэлектрода показан на рис. 3.1,б

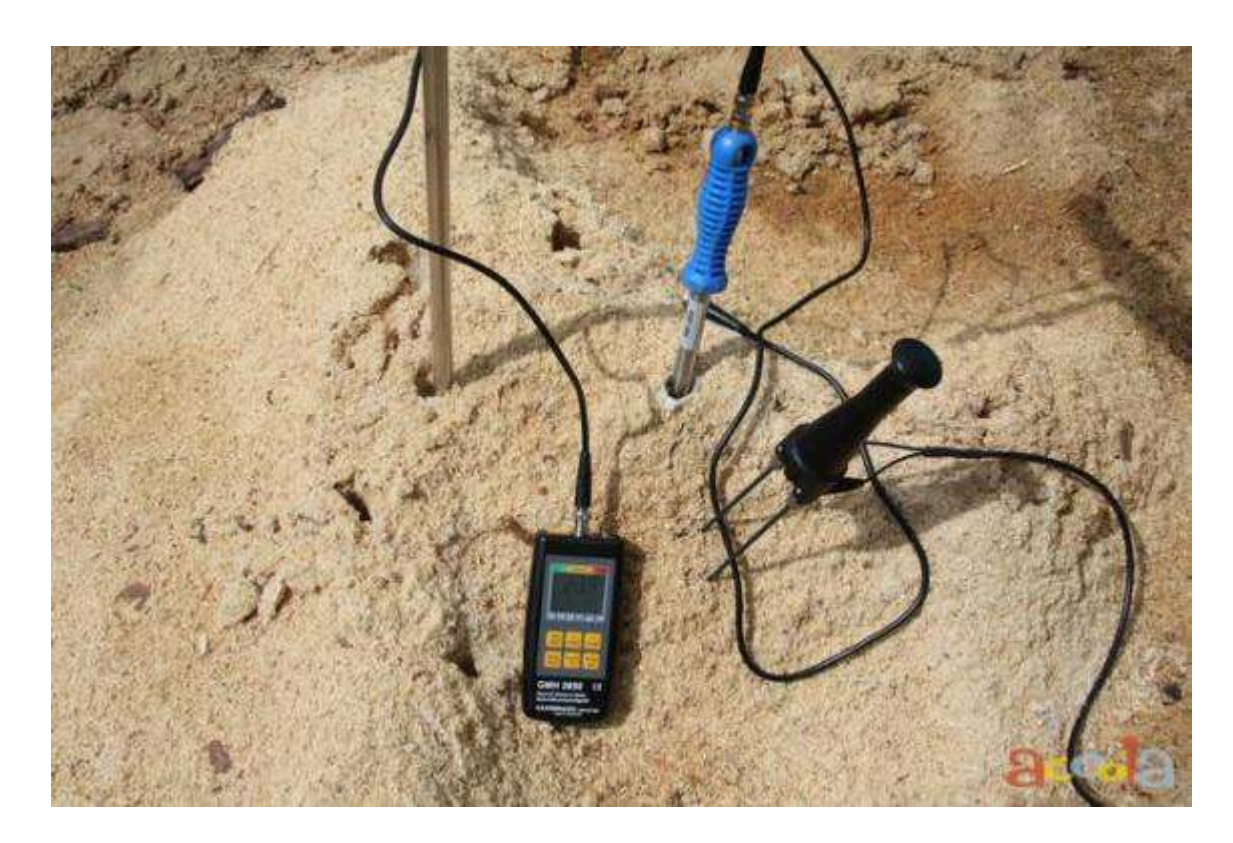

### Рисунок 3.2.- Процесс измерения рН почвы

#### **Краткое описание измерителя кислотности почвы**

 Этот легкий в обращении прибор используется для **определения кислотности почвы** и позволяет добиваться более высоких результатов в выращивании овощей, фруктов и цветов. Нужно отметить, что для каждого типа растений существует свой уровень кислотности почвы и правильная коррекция его необходима для успешного роста и развития растений. Этот надежный прибор будет служить Вам долгие годы и радовать точными показаниями.

 Срок годности определителя кислотности почвы не ограничен, т.к. он **не использует источники питания!** (Результаты замеров выдаются на основе химической реакции.)

### **Подготовка образца почвы для анализа**

 Снимите верхние 5 см почвы. Разрыхлите и углубите почву примерно на глубину 12 см. Удалите камушки и органические отложения. Тщательно промочите почву водой до получения болотистой субстанции.

#### **Подготовка зонда измерителя кислотности**

Для очистки щупа используйте наждачную бумагу, приложенную к прибору. Аккуратно очистите щуп от окиси на длину в 10 см, исключая темный кончик. Высушите щуп, протирая его мягкой хлопчатобумажной тканью.

### **Считывание показаний РН-тестера**

Введите щуп в подготовленную почву на глубину около 10 см. Вращайте щуп между пальцев несколько раз до равномерного распределения влажной земли по поверхности щупа. Подождите не менее 2-х минут до считывания показаний ph-тестера.

### **Проверка считывания результатов**

 Если стрелка находится в зеленой зоне, выньте щуп и очистите его от почвы. Еще раз очистите щуп наждачной бумагой и повторно введите его в почву в другом заранее подготовленном месте. Вращайте щуп, как и раньше и подождите 2 минуты перед считыванием окончательного результата.

 Если показатель находится в красной зоне, его не надо зачищать наждачной бумагой, а только ввести его в почву в другом месте. Далее аналогично через минимум 2 минуты снимите конечные результаты измерений кислотности почвы.

### **Проведения измерений:**

 1. Уберите любые препятствия мешающие проведению измерений (например, почва на поверхности, трава, листья и камни). Если почва сухая или же содержит много удобрений, то смочите ее водой и оставьте на 25-30 минут до начала проведения измерений уровня pH.

 2. Перед проведением измерений тщательно очистите металлическую поверхность электрода прибора мягкой салфеткой. Перед первым применением (новый прибор) рекомендуется погрузить его несколько раз в почву, это поможет удалить с поверхности прибора вероятные масляные пятна, которые могут повлиять на точность измерений уровня кислотности pH и влажности.

 3. Для проведения измерений опустите pH-метр в исследуемую почву. Металлическая поверхность электрода должна полностью находиться в почве. Слегка утрамбуйте почву так, чтобы она плотно прилегала к поверхности металлического электрода прибора.

Спустя 10 минут после погружения pH метра в почву на дисплее прибора отобразится значение уровня pH или влажности. Иногда прибор может показывать разные значения в зависимости от состояния почвы, плотности ее прилегания к металлической поверхности электрода, влажности и т.д. В связи с этим рекомендуется провести несколько измерений и применить среднее арифметическое значение.

 4. После проведения измерений протрите металлическую поверхность электрода прибора мягкой салфеткой для удаления остатков почвы, загрязнений и влаги.

 **Нормальная кислотность для большинства растений составляет около 7ph, то есть если прибор показывает от 6 до 8, то волноваться не стоит, у почвы нормальная кислотность.** Если прибор показывает 5 или 4ph, то кислотность почвы повышена.

# **Сопоставление показаний "Измерителя кислотности"**

 Сравните показания ph-тестера со значением, рекомендуемым для данного типа растения по таблице, поставляемой в комплекте с измерителем. Если полученный результат находится в допустимых пределах значения, то нет необходимости прибегать к каким – либо мерам по коррекции состояния почвы.

 Показатели **РН** в зеленом секторе (от 7 до 8) указывают на то, что почва является щелочной и содержит известняк.

 Красный/оранжевый сектор (от 4 до 7) свидетельствует о том, что почва кислая.

 Чтобы понизить кислотность почвы на 1 показатель РН, добавьте на каждый 1 м.кв. почвы 300 г карбоната кальция в порошке.

 Для того, чтобы понизить щелочность почвы на 1 показатель РН, добавьте на каждый 1 м.кв. почвы 70 г сернокислого аммония.

 Повышенная кислотность почвы не позволяет растениям усваивать многие необходимые элементы, а мы продолжаем их подкармливать удобрениями которые дают кислотную реакцию и растению только хуже, при повышенной кислотности почвы нужно применять удобрения с щелочной или нейтральной реакцией и проводить агротехнические приемы по понижению кислотности. Усваеваемость железа, марганца и цинка становится меньше по мере увеличения pH от 6,5 до 7,5. Молибден и фосфор, с другой стороны, присутствует в почвах с более высоким уровнем pH. Почва с очень высоким уровнем pH оценивается наличием углекислоты (HCO3), которая может присутствовать в почве в достаточных количествах для того, чтобы поглощать другие ионы, и таким образом вредить оптимальному росту растений.

 В последнее время все большую популярность среди фермеров приобретают универсальные рН/ЕС-метры, которые позволяют получить более точные данные не только рН почвы, но и ее электропроводности (качественный показатель содержания в почве минеральных веществ).

 Особенности: рН/ЕС метр D-54 - многофункциональный полевой измеритель с лабораторной точностью и в прочном корпусе

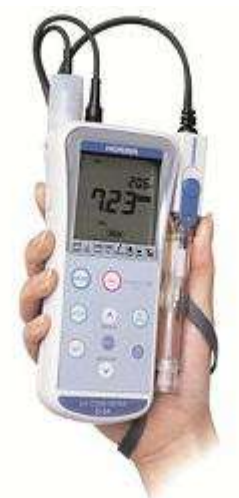

Рисунок 3.3.-Общий вид портативного измерителя рН и ЕСD-54

 Производитель хорошо известных приборов Cardy Ion и Cardy Twin предлагает универсальный, портативный измеритель рН и ЕСD-54 в воде, почве, питательных растворах с лабораторной точностью.

Водонепроницаемый корпус и ударопрочный рН электрод делают измеритель идеальным для использования в сырую погоду, других тяжелых условиях. рН электрод покрыт долговечной пленкой, которая защищает его даже при падении.

Комплектация системы D-54: измеритель, рН и ЕС электроды, калибровочные стандарты рН 4 и 7; стандарт ЕС 1.41 м См, 9-вольтовую батарею.

Этот прибор и его аналоги широко применяются в растениеводстве, в его работе используется ионометрический метод определения рН. Этот метод основан на измерении милливольтметром-ионометром ЭДС гальванической цепи, включающей специальный стеклянный электрод, потенциал которого зависит от концентрации ионов H+ в окружающем растворе. Способ отличается удобством и высокой точностью, особенно после калибровки индикаторного электрода в избранном диапазоне рН.

Данный прибор позволяет измерить другой, важный для успешного растениеводства показатель — электропроводность почв. Ее вычисляют по измеренному сопротивлению. Для этого готовят раствор электролита, электропроводность которого известна Xv, измеряют его сопротивление Rv в данном сосуде и затем вычисляют константу датчика при известной температуре. Затем, с помощью датчика измеряется сопротивление почвы и с помощью температурных коэффициентов вычисляется электропроводность почвы.

# ЛАБОРАТОРНАЯ РАБОТА №4

#### 4. Устройство и принцип работы влагомера Фауна - М

#### 4.1. Влагомер зерна ФАУНА, ФАУНА - М

Влагомеры зерна "Фауна" предназначены для оперативного (непосредственно на месте отбора проб) измерения влажности зерновых и масличных культур. Влагомеры могут быть использованы в полевых условиях при уборке, сушке, хранении и на предприятиях по переработке сельскохозяйственной продукции.

Влагомер (рис.4.1) содержит измерительную камеру 1, расположенную в верхней части корпуса 2. В исходном состоянии она закрывается совком - уплотнителем 3. В нижней части влагомера расположены измерительное устройство с дисплеем 4 и кнопками управления 5.

#### **4.1. Порядок работы.**

 Прежде чем приступить к работе, внимательно ознакомьтесь с настоящим руководством и установите батарею питания.

Выдержать влагомер и зерно в условиях измерения не менее 60 мин. Точность измерений будет тем выше, чем меньше отличается температура влагомера от температуры контролируемого зерна и температуры (20 ±2) *°*С.

Перед измерением извлечь совок из измерительной камеры, убедиться, что каме пустая, сухая и чистая. При необходимости протереть камеру мягкой сухой тканью. Ни в коем случае не продувать измерительную камеру, так как образовавшийся при этом конденсат приведет к ошибке измерений.

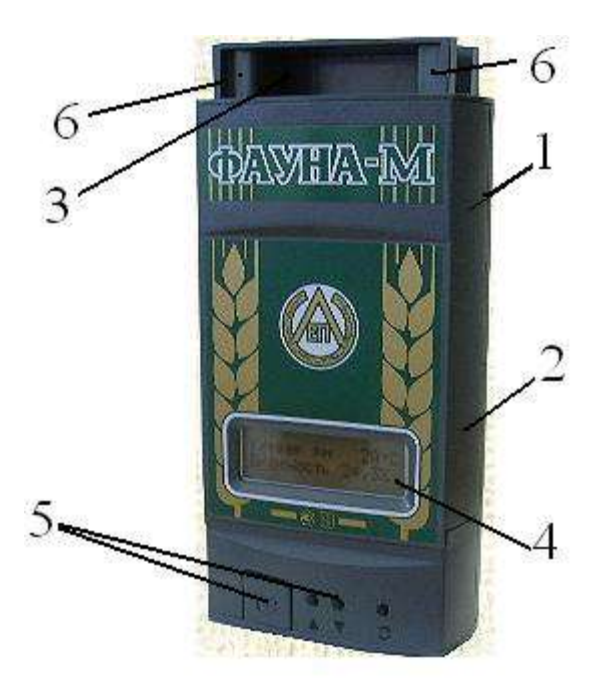

1- камера измерительная;1- измерительная камера 2 – корпус; 3 – совокуплотнитель; 4 - дисплей; 5 – кнопки управления; 6 – захваты

Рисунок 4.1.- Общий вид влагомера Фауна – М

 Нажать и удерживать кнопку включения. При этом, на дисплее появятся надписи: в верхней строке "**Влагомер зерна**", в нижней символ "Б" (батарея) и линейный индикатор заряда батареи. Три символа "\*\*\*" на индикаторе соответствуют напряжению 9 В, три символа "000" - 7,5 В и предупреждают о необходимости замены батареи питания при первой возможности.

 Отпустить кнопку включения. При этом , влагомер выходит в режим - "Выбор культуры", а на дисплее в верхней строке появится название зерна, которое контролировалось последний раз, в нижней строке - последовательно исчезающие символы "…▓ ▓ ▓ ". Через 4 с. влагомер переходит в режим "Измерение". При этом, в верхней строке дисплея сохраниться название зерна и появится значение температуры влагомера, а в нижней появится слово "Влажность" и символы " <<<<< " обозначающие выход за нижний предел измерений.

Через 7 с. влагомер автоматически выключится.

### **4. 2. Измерение влажности зерна**

 Очистить измеряемую пробу от сорных примесей и поврежденных зерен.

Зерно без уплотнения и встряхивания равномерно засыпать в течение 5 -7 с. в измерительную камеру до краев.

Кратковременным нажатием кнопки включения войти в режим "Выбор культуры". На дисплее появится наименование ранее измеренной культуры.

 Для выбора другой зерновой культуры необходимо во время появления на дисплее символов "…▓ ▓ ▓" кратковременным нажатием кнопки установить наименование требуемой зерновой культуры, затем кнопку отпустить. После этого влагомер автоматически входит в режим "Измерение" и на дисплее появляются наименование измеряемого зерна, значение его влажности и температуры влагомера.

 Для получения повторного результата измерения влажности высыпать зерно из измерительной камеры, заполнить ее новой пробой и включить влагомер.

После каждого измерения очистить измерительную камеру мягкой сухой тканью или кисточкой.

Чтобы получить наиболее точный результат для большой партии зерна, сделать несколько измерений влажности в различных частях партии зерна и усреднить результат. Рекомендуемое число измерений не менее 5.

### *Внимание:*

*1. При повторных измерениях, того же зерна процедуру установки названия зерна не проводить.*

*2. После каждого включения влагомера процедура измерения длится 12 с., после чего влагомер автоматически выключается.*

*3. Если влажность контролируемого зерна ниже или выше пределов диапазона измерений, то на дисплее высвечиваются символы, соответственно, "<<<<<" или ">>>>>".*

#### **4. 3. Измерение влажности по шкале условных единиц**

 Для измерения зерна и других сыпучих веществ, не вошедших в перечень заводской калибровки влагомера, войти в режим "Выбор культуры" и кратковременным нажатием кнопки включения установить вместо названия последний раз контролируемого зерна слово "Шкала".

Измерить влажность контролируемого вещества в единицах "Шкалы" на влагомере и параллельно стандартизированным методом, (например, с помощью "СЭШ - 3М). По каждому веществу провести 3-5 измерений, охватывающих интересующий диапазон измерений.

 По результатам измерений построить график в координатах ед. "Шкалы" влажность (%), определенная контрольным методом.

Используя график, составить таблицу значений влажности контролируемого вещества и соответствующих им значений ед. "Шкалы" влагомера.

 С помощью полученных таблиц или графика можно измерять влажность зерна или сыпучего вещества не вошедших в перечень заводской калибровки влагомера.

#### **Примечание.**

Погрешность измерений по "Шкале" метрологическими характеристиками влагомера не нормируется.

#### **4. 4. Корректировка результатов измерений**

 Для компенсации влияния внешних воздействующих факторов на точность измерений обусловленных натурой зерна, его сортностью, сорностью, зараженностью и др. желательно скорректировать заводскую калибровку влагомера до совпадения с результатами измерения влажности прямыми методами измерений, (например, с помощью СЭШ-3М).

 Для входа в режим "Коррекция" необходимо во время нахождения влагомера в режиме "Выбор культуры" (за время исчезновения на дисплее символов "…▓ ▓ ▓") нажать кнопку включения и удерживать ее до появления на дисплее в верхней строке названия контролируемого зерна и знака "+", в нижней - слова "Коррекция", числа "0,0" и знака "%". Нажимая и отпуская кнопку включения внести изменения в показания влагомера на 0,2 % при каждом нажатии в сторону увеличения до внесения величины необходимой корректировки заводской калибровки.

 Если необходимо уменьшить заводскую калибровку, то после процедуры входа в режим "Коррекция" кнопку включения отпустить-нажать и удерживать в нажатом положении до появления в верхней строке дисплея знака "-" и тогда, аналогично описанному, показания будут уменьшаться на 0,2% при каждом после-дующем нажатии кнопки включения. Внимание.

1. При наличии введенной коррекции заводской калибровки в показания влагомера на дисплей в верхней строке выводится символ "К" на время исчез-

2. Коррекция вводится индивидуально для каждой культуры, заносится в "память" влагомера и сохраняется до возврата к заводской калибровке. 3. Вводить коррекцию не допускается, если на дисплее влагомера светятся символы "<<<<< " или ">>>>>".

# 4. 5. Возврат заводской калибровки

Войти в режим «Коррекция». Установить на дисплее знак «+» или «-» в зависимости от необходимости увеличивать или уменьшать величину введенной корректировки. Нажимая и отпуская кнопку включения, внести изменения в величину корректировки до показаний «0,0%». При этом влагомер вернется к заводской калибровке, а символ «К» исчезнет из показаний дисплея

# 4.6. Указание мер по снижению погрешности измерений

Защитить влагомер от попадания влаги.

Очистить контролируемую пробу от сорных примесей и поврежденных зерен.

Не уплотнять зерно в измерительной камере.

Измерение провести трижды и вычислить среднее значение.

После каждого измерения очистить измерительную камеру мягкой сухой тканью или кисточкой.

Измерения проводить с применением устройства засыпного - дозатора.

Провести индивидуальную градуировку влагомера на зерне потребителя по отдельному заказу.

Ввести корректировку результатов измерений.

Не хранить влагомер во влажных и пыльных местах, не оставлять на длительное время при температуре ниже 5 °С и выше 45 °С.

При длительных перерывах в эксплуатации удалить батарейку.

# 4.7. Гарантии

 *Предприятие-изготовитель гарантирует безотказную работу влагомера, ремонт или замену купленного влагомера при обнаружении покупателем неисправности - в течение 18 месяцев со дня продажи*.

Гарантия не распространяется на влагомеры:

- вышедшие из строя из-за неправильных условий хранения, транспортирования или эксплуатации;

- при наличии механических повреждений или некомплектности влагомера, при проведении самостоятельного ремонта влагомера пользователем.

 По окончании гарантийного срока осуществляется платный ремонт влагомера предприятием-изготовителем.

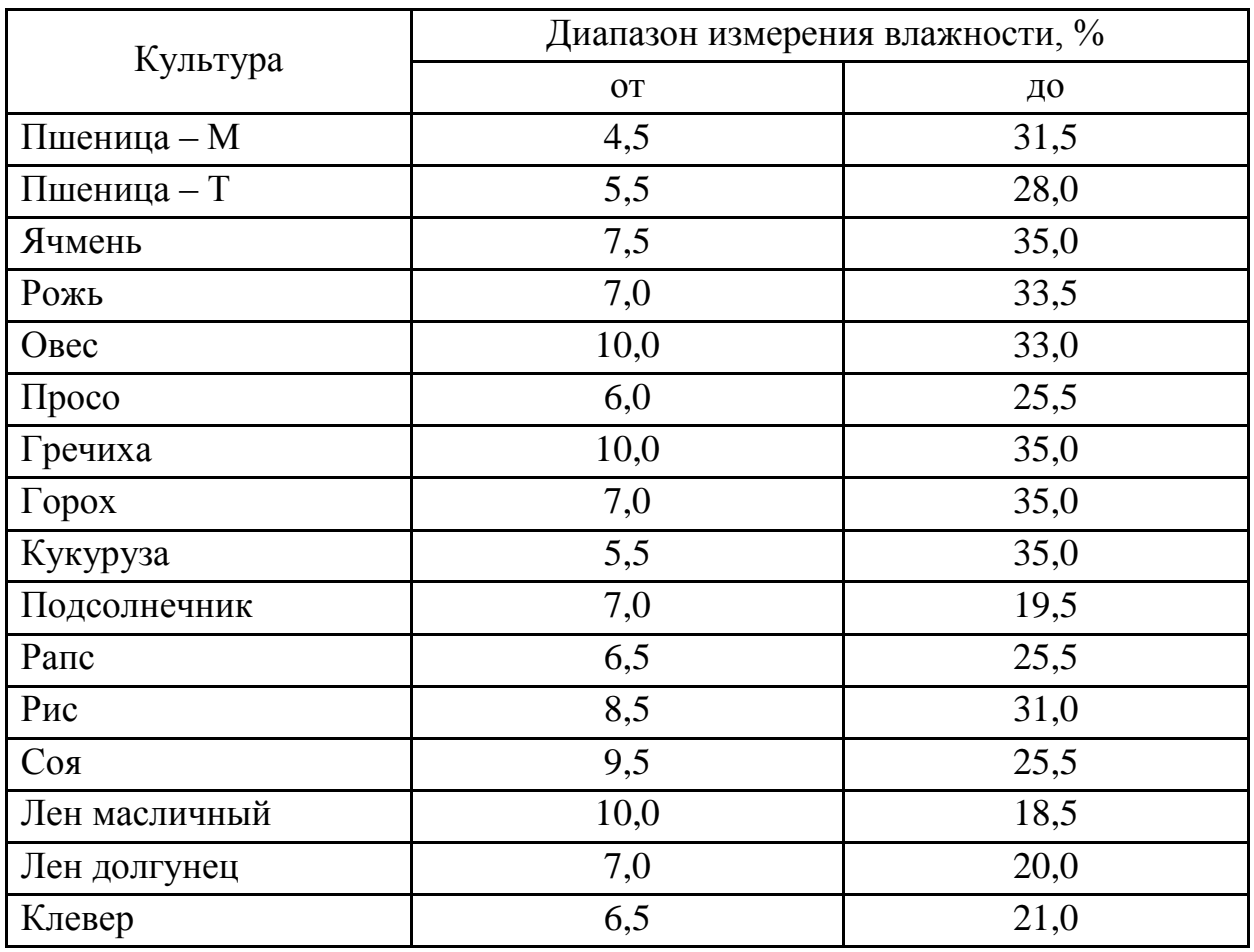

Таблица 4.1.- Диапазоны измерений влажности зерновых культур

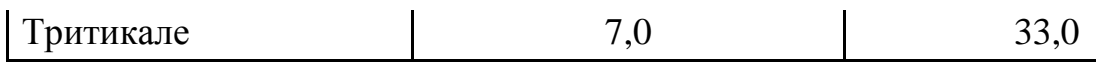

# **Лабораторная работа №5**

# **5. Устройство и принцип работы влагомера кормов Фауна-ВЛК**

5.1. Влагомер (рис.5.1) содержит измерительную камеру 1, расположенную в верхней части корпуса 2. В исходном состоянии она закрывается совком - уплотнителем 3. В нижней части влагомера расположены измерительное устройство с дисплеем 4 и кнопками управления 5.

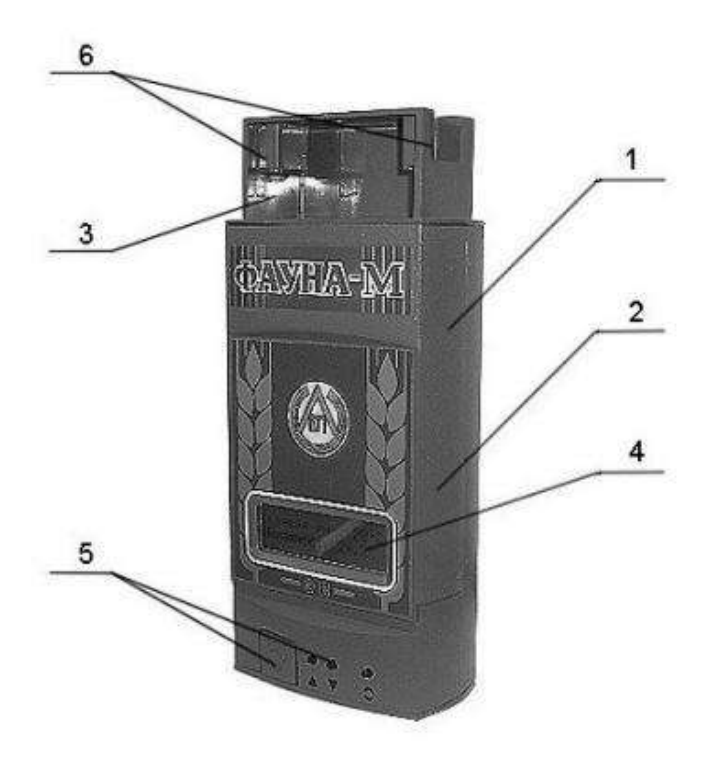

Рисунок 5.1.- Общий вид влагомера Фауна-ВЛК:

1- измерительная камера; 2 – корпус; 3 – совок-уплотнитель; 4 - дисплей; 5 – кнопки управления; 6 – захваты

5.2. Во влагомере использован диэлькометрический метод измерения, основанный на зависимости диэлектрической проницаемости кормовых материалов от их влажности.

 При измерениях электрические свойства кормового материала преобразуются с помощью измерительного устройства в значение влажности, которое отображается на дисплее. В результат измерения автоматически вводится поправка, учитывающая температуру кормового материала. Выключение влагомера происходит автоматически через 10 с. после включения.

2. Использование по назначению

# 5.2.1. Подготовка к работе

5.2.1.1. Прежде чем приступить к работе, внимательно ознакомьтесь с настоящим руководством и установите батарею питания.

5.2.1.2. Извлечь совок-уплотнитель из измерительной камеры и убедиться, что камера пустая, сухая, и чистая. При необходимости протереть камеру мягкой сухой тканью.

5.2.1.3. Нажать и удерживать кнопку « $\Phi$ » (функция). При этом на дисплее появится изображение: в верхней строке – «Влагомер кормовой», в нижней – «Фауна-ВЛК» (тип влагомера), «Б» (батарея) и линейный индикатор заряда батареи. Три символа «\*\*\*» на индикаторе соответствуют напряжению 9 В, три символа «ООО» - 7 В, предупреждающие о необходимости замены батарей питания при первой возможности.

## *Внимание.*

*Если при нажатии на кнопку* « » *изображение не появится, то замените батарею питания.*

5.2.1.4. Отпустить кнопку « $\mathbb{O}_2$ », при этом на дисплее появится изображение: в верхней строке название последний раз измеряемого кормового материала, например «Клевер рм»; в нижней строке шесть последовательно исчезающих символов «…▓ ▓ ▓ ». С исчезновением последнего символа, на дисплее в верхней строке появится значение температуры в °С, в нижней строке «Влажность» и символы «<<<», обозначающие выход за нижний предел измерений. Через 10 с. влагомер автоматически выключится.

5.2.1.5. Влагомер считать работоспособным, если выполняются все функции по п.п.5. 2.1.3 и 5.2.1.4.

5.2.1.6. Если перед эксплуатацией влагомер находился в климатических условиях, отличающихся от рабочих, то необходимо открыть измерительную камеру и выдержать влагомер в помещении, удовлетворяющим условиям применения, не менее 1 ч.

# *Внимание.*

*Запрещается подвергать влагомер длительному воздействию прямых солнечных лучей!*

*Запрещается проводить измерения в полевых условиях во время дождя или при наличии на поверхности кормового материала влаги, земли, и металлических включений (частиц).*

5.2.2. Измерение влажности растительной массы

5.2.2.1. Пробы зеленой и провяленной массы растений и сена отобрать после схода росы, измельчить на частицы не более 5 мм, например, ножницами, резаком и т.п. Объем пробы должен составлять не мене трех объемов измерительной камеры влагомера.

5.2.2.2. Установить влагомер на ровную горизонтальную поверхность и извлечь совок- уплотнитель из измерительной камеры.

5.2.2.3. Кратковременным нажатием на кнопку «<sup>0</sup>» войти в режим выбора кормового материала. На дисплее появится название последний раз измеряемого кормового материала.

Для выбора другого кормового материала необходимо за время исчезновения на дисплее символов «…▓ ▓ ▓ » кратковременными нажатиями на кнопку «▲» или «▼» установить название требуемого кормового материала. Через 10 с. влагомер автоматически выключится.

5.2.2.4. Заготовленную пробу контролируемого кормового материала тщательно перемешать и небольшими порциями (щепотками) равномерно, не допуская пустот, засыпать в измерительную камеру до полного заполнения. При застревании частиц кормового материала прекратить засыпку, удалить застрявшие частицы и продолжить засыпку. Удалить излишек материала, выступающий над измерительной камерой, и легкими движениями разровнять материал в камере.

Взять совок–уплотнитель и установить в верхней части измерительной камеры так, чтобы его задняя стенка при нажатии скользила по задней стенке камеры (см. рис.). Плавно сжимать совком–уплотнителем контролируемый кормовой материал, не допуская при этом перекоса влагомера и совкауплотнителя относительно вертикальной оси измерительной камеры, до тех пор, пока нижние торцы захватов совка–уплотнителя не установятся вровень с верхними торцами измерительной камеры. Если во время сжатия появилась индикация на дисплее влагомера, то дальнейшее сжатие прекратить и, не извлекая совок-уплотнитель из камеры, снять показание влажности контролируемого кормового материала. Через 10 с. влагомер автоматически выключится.

 Если во время сжатия не появилась индикация на дисплее, то аккуратно извлечь совок–уплотнитель из измерительной камеры так чтобы не вытащить вместе с ним уплотненный кормовой материал, дополнить камеру оставшейся заготовленной пробой и повторить процедуру измерения второй, третий и так до пяти раз. Если после пятого сжатия не появится индикация, то, не извлекая совок-уплотнитель из камеры, нажать на кнопку «<sup>0</sup>» и снять показания влажности контролируемого кормового материала. Через 10 с. влагомер автоматически выключится.

После каждого измерения освободить измерительную камеру от кормового материала и очистить мягкой сухой тканью или кисточкой.

5.5.2.3. Измерение влажности кормового зерна

5.2.3.1. Выполнить п.п. 5.2.2.2 и 5.2.2.3.

5.2.3.2. зерно с помощью совка-уплотнителя засыпать без уплотнения и встряхивания в течение 5-7 с. в измерительную камеру. Совок-уплотнитель отложить в сторону.

5.2.3.3. Нажать на кнопку « $\mathbb{O}_N$  и снять показание влажности контролируемого кормового зерна. Через 10 с. влагомер автоматически выключится.

*Внимание:*

*1. При повторных измерениях того же кормового материала процедуру установки названия не проводить.*

*2. После каждого включения влагомера процедура измерения длится 10 с., после чего влагомер автоматически выключается.*

*3. Если влажность контролируемого кормового материала ниже или выше пределов диапазона измерений, то на дисплее высвечиваются символы, соответственно, «<<<<<» или «>>>>>».* 

*4. После каждого измерения освободить измерительную камеру от кормового материала и очистить мягкой сухой тканью или кисточкой.*

5.2.4. Измерение влажности с усреднением от 2 до 5 результатов измерений

5.2.4.1. Для получения более достоверных результатов измерений влажности, особенно в крупной партии кормовых материалов, измерения проводить в разных частях партии в режиме автоматического усреднения результатов.

Чтобы войти в режим усреднения необходимо кратковременно нажать кнопку « » и за время исчезновения на дисплее символов «…▓ ▓ ▓ » кратковременно нажать кнопку « $\mathbb{C}$ », при этом на дисплее в верхней строке появится символ «С0», а влагомер войдет в режим усреднения. Через 10 с. влагомер автоматически выключится.

5.2.4.2. Измерение влажности в режиме усреднения от 2 до 5 раз проводить согласно пп.5. 2.2. …5.2.3., каждый раз производя пере засыпку кормового материала.

 При работе в режиме усреднения на дисплее присутствует символ «С» с изменяющейся цифрой от 1 до 5, обозначающей порядковый номер измерения. Если измерять более пяти раз подряд, то порядковый номер 5 сохраняется, а результат измерений исчисляется по последним пяти измерениям.

5.2.4.3. Чтобы выйти из режима усреднения результатов измерений необходимо кратковременно нажать кнопку « $\Phi$ » и за время исчезновения на дисплее символов «…▓ ▓ ▓ » кратковременно нажать кнопку « », при этом на дисплее в нижней строке исчезнет символ «С», а влагомер войдет в режим одноразовых измерений. Через 10 с. влагомер автоматически выключится.

5.2.5. Измерение влажности по шкале условных единиц

5.2.5.1. Для измерения кормовых материалов, не вошедших в перечень заводской калибровки влагомера, войти в режим выбора кормового материала п. 5.2.2.3. и кратковременным нажатием кнопок «▲» или «▼» установить вместо названия последний раз контролируемого материала слово «Шкала». Через 10 с. влагомер автоматически выключится.

5.2.5.2. Измерить влажность контролируемого материала в единицах «Шкалы» на влагомере и параллельно стандартизированным методом, (например, с помощью СЭШ – 3М). По каждому материалу провести 3-5 измерений, охватывающих интересующий диапазон измерений.

5.2.5.3. По результатам измерений построить график в координатах ед. «Шкалы» - влажность (%), определенная стандартизированным методом. Используя график, составить таблицу значений влажности контролируемого материала и соответствующих им значений ед. «Шкалы» влагомера.

С помощью полученных таблицы или графика можно измерять влажность кормовых материалов не вошедших в перечень заводской калибровки влагомера.

*Примечание.*

*Погрешность измерений по «Шкале» метрологическими характеристиками* 

5.3. Указание мер по снижению погрешности измерений

5.3.1. Выдержать влагомер и кормовой материал в условиях измерения не менее 60 мин. Точность измерений будет тем выше, чем меньше отличается температура влагомера от температуры контролируемого материала и температуры  $(20 \pm 2)$  °C.

## 5. 3.2. Ввести корректировку результатов измерений

5.3.2.1. Для компенсации влияния внешних воздействующих факторов на точность измерений обусловленных натурой, сроками и технологией заготовки кормового материала, калибровку влагомера корректируют до совпадения с результатами измерения влажности прямыми методами измерений, (например, с помощью СЭШ-3М).

Для входа в режим коррекции необходимо войти в режим выбора материала п. 5.2.2.3. за время исчезновения на дисплее символов «…▓ ▓ ▓» и нажать кнопку « $\mathbb{O}$ » второй раз. При этом на дисплее в верхней строке появится символ коррекции «К» и величина коррекции «= 0,0 %». Кратковременно нажимая кнопки « $\blacktriangle$ » или « $\nabla$ », за время исчезновения на дисплее символов «... **▓ ▓**» внести изменения в показания влагомера на  $0.2$  % при каждом нажатии в сторону увеличения или уменьшения величины необходимой корректировки заводской калибровки. Через 10 с. влагомер автоматически выключится.

# *Внимание:*

- *1. При наличии введенной коррекции заводской калибровки в показания влагомера при измерениях на дисплей выводится символ «К».*
- *2. Коррекция вводится индивидуально по каждому кормовому материалу, заносится в «память» влагомера и сохраняется до возврата к заводской калибровке.*
- *3. Вводить коррекцию не допускается, если на дисплее влагомера в режиме измерения светятся символы «<<<<<» или «>>>>>».*

5.3.2.2. Для выхода из режима коррекции необходимо войти в режим коррекции п.3.2.1., и кратковременно нажимая кнопки «▲» или «▼» внести изменения в величину корректировки до показаний «0,0%». При этом влагомер вернется к
заводской калибровке, а символ «К» исчезнет из показаний дисплея при измерениях. Через 10 с. влагомер автоматически выключится.

### 5.3.3. Своевременно заготовить кормовые материалы

5.3.3.1. Влагомер проградуирован на кормовых материалах, убранных в фазах их наибольшей продуктивности в соответствии с требованиями технологий заготовки кормов. Смещение сроков уборки от оптимальных может вносить дополнительную погрешность в результаты измерений влажности.

5.3.3.2. Злаковые травы убирают на сено в фазе колошения, но не позднее начала цветения, бобовые - в фазе бутонизации, но не позднее массового цветения. На сенаж многолетние бобовые травы скашивают в фазе бутонизации, но не позднее начала цветения, однолетние бобовые - не позднее образования бобов в двух трех нижних ярусах.

Растения на силос убирают в период, когда они дают наибольший выход кормовых единиц. Кукурузу, сорго скашивают в фазе восковой - молочно восковой спелости зерна, подсолнечник - в начале цветения, озимую рожь - в начале колошения, многолетние бобовые травы - в фазе бутонизации - начале цветения, многолетние злаковые травы - в фазе выход в трубку - начале колошения.

5.3.3.3. Ориентировочные значения влажности травы при подборе валков в зависимости от применяемой технологии заготовки сена приведены в таблице  $5.1.$ 

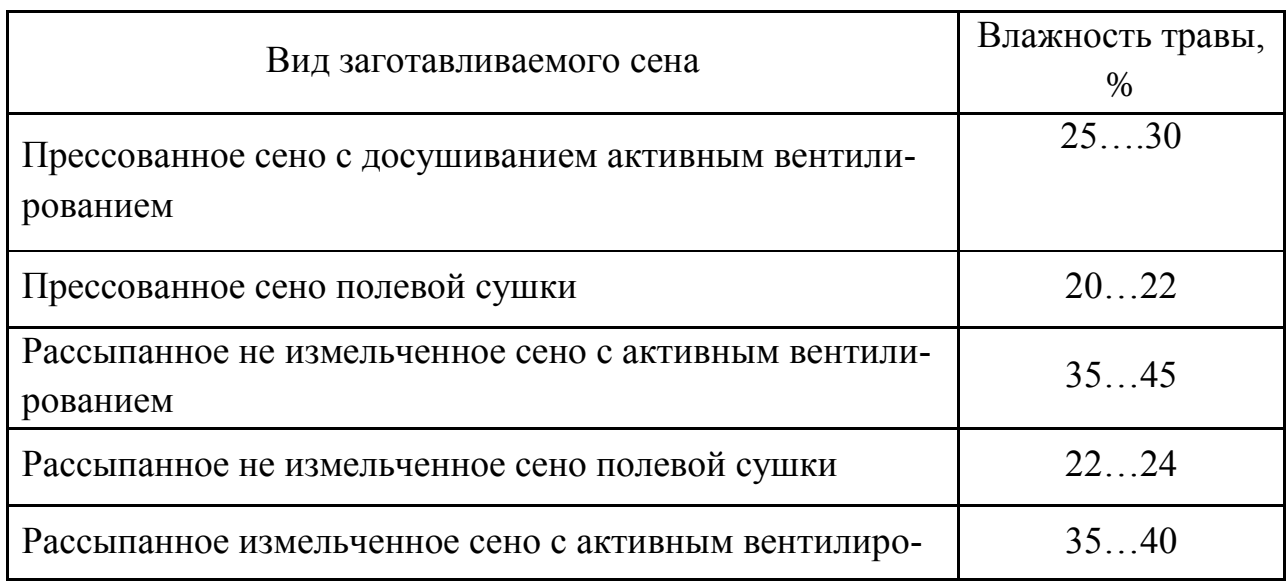

Таблица 5.1.Ззначения влажности травы при подборе валков

5.3.4. Провести несколько тренировочных измерений контролируемого материала до получения разброса результатов измерений, не превышающих величины погрешности пронормированной для этого материала.

5.4. Проверка влагомера

5.4.1. В процессе эксплуатации и после ремонта рекомендуется проводить проверку влагомера на соблюдение основной погрешности измерений влажности. Проверка осуществляется путем сравнения результатов измерений образцов кормового материала влагомером и методом воздушно-тепловой сушки, (например, с помощью СЭШ-3М), в двух-трех точках диапазона измерений. Если погрешность влагомера превышает данные, приведенные в разделе «Технические характеристики», производят его корректировку по п. 7.2.

5.4.2. Использование влагомера для измерений в сфере распространения государственного метрологического контроля и надзора не допускается.

*Приложение*

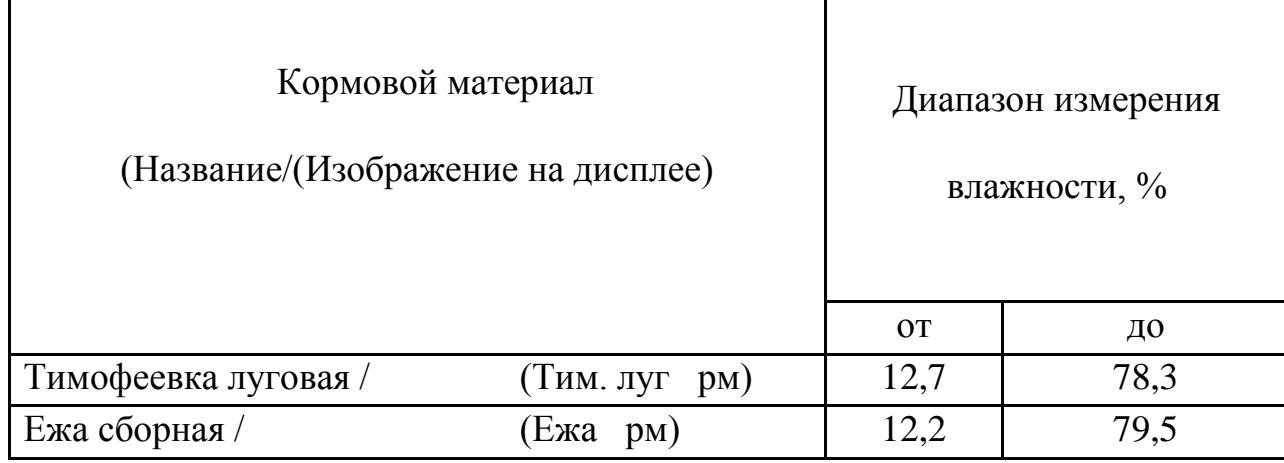

### Таблица 5.2.-Диапазоны измерений влажности кормовых материалов

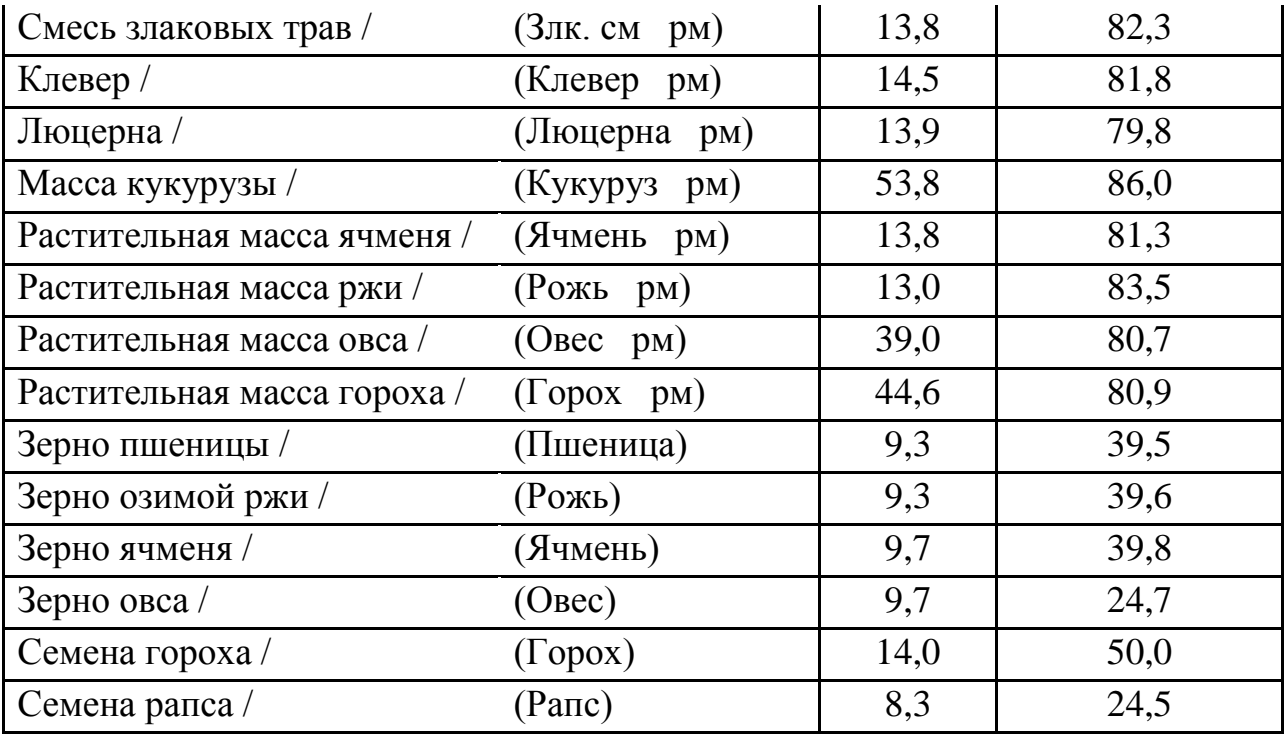

### **Лабораторная работа №6**

#### **6. Измерение влажности воздуха и твердых материалов**

 Измерение влажности воздуха и твердых материалов — одна из важнейших задач не только в сложных технологических процессах, но и в обычной жизни. Такой параметр, как влажность воздуха в жилом или производственном помещении, играет важную роль для здоровья и самочувствия человека. Нестандартная влажность сырья на производстве может привести к выпуску бракованной продукции, а значит к финансовым убыткам. Поэтому влагомеры — приборы, измеряющие абсолютное содержание влаги в процентном отношении ко всей массе воздуха или твердого материала находят все более широкое применение.

 Прежде чем перейти к принципу работы современных влагомеров, необходимо осветить основные методы измерения абсолютного содержания влаги в воздухе и твердых материалах.

### **6.1. Весовой метод измерения влажности твердых материалов и воздуха**

 Это традиционный и один из самых старых способов измерения влажности твердых материалов и воздуха. Он довольно прост — берется образец исследуемого материала, например кусочек дерева, и высушивается в специальной камере (рис.6.1). Взвесив образец до и после сушки, можно вычислить влажность материала в процентном соотношении. Для измерения влажности воздуха поступают по-другому: в изолированную от атмосферы камеру помещается предварительно взвешенный гигроскопический материал и туда закачивается исследуемый воздух. Взвесив увлажненный гигроскопический материал, который принял в себя влагу из воздуха, также вычисляют процентное содержание влажности.

 Хотя весовой способ прост и дает адекватные результаты измерений, он требует наличия дополнительных приборов — точных весов и специальных камер. Даже для производственных целей это довольно сложное в обращении оборудование, не говоря о домашнем использовании. К тому же, для твердых материалов требуется разрушить (отделить) небольшую часть материала как образец, что не всегда приемлемо

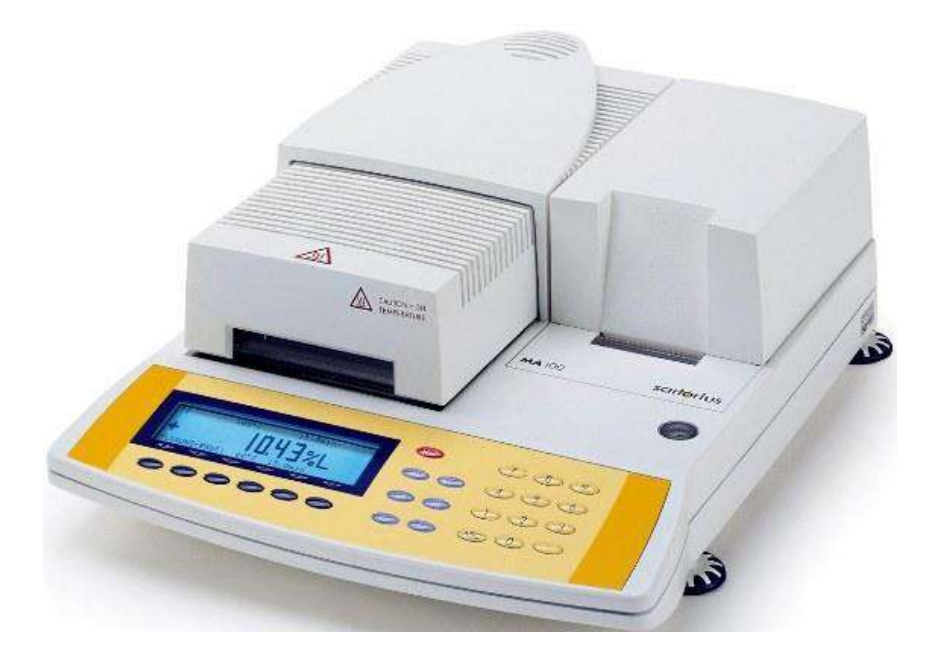

Рисунок 6.1.-Влагомер, работающий на принципе весового метода

### **6.2. Волосяной метод измерения влажности воздуха**

 Этот способ для измерения влажности воздуха применяется уже давно. В его основе лежит свойство волоса (гигроскопического материала), изменять свои размеры от степени увлажнения. Измеряя изменение длины волоса в зависимости от количества влаги в воздухе, мы тем самым меряем процентное содержание влажности самого воздуха(рис.6.2). В последнее время этот метод трансформировался — вместо волоса применяют различные полимерные материалы, которые тоже реагируют на изменение влажности в воздухе. Влагомер, работающий на таком принципе, называется гигрометр. Естественно для измерения влажности твердых материалов такой способ не годится.

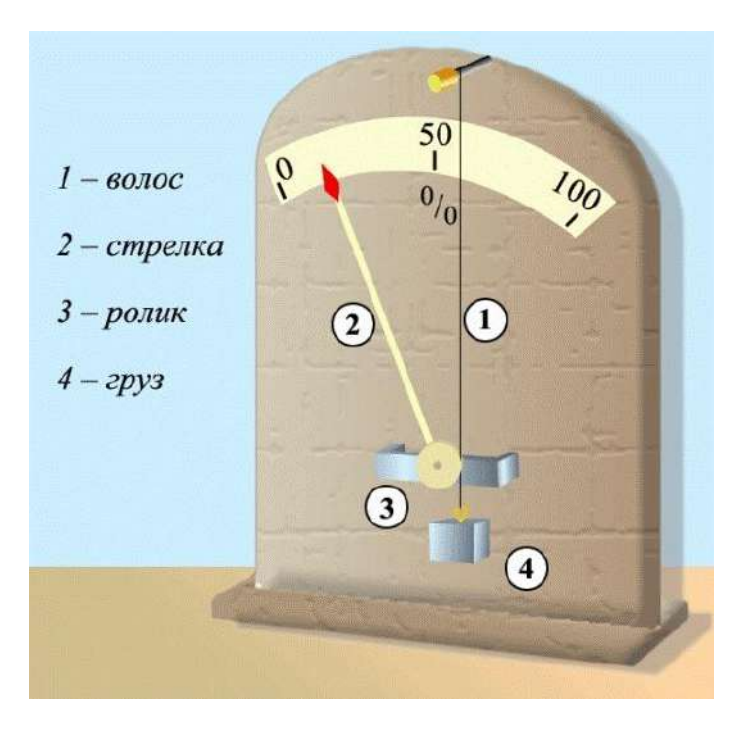

Рисунок 6.2.-Влагомер, работающий на принципе волосяного метода

### **6.3.Психрометрический метод измерения влажности воздуха**

 Здесь для измерения влажности воздуха применены два термометра, один из которых обернут хлопчатобумажной тканью, смоченной в воде. Так как влага из ткани испаряется, расходуя на это тепло из окружающей среды, этот термометр всегда будет показывать более низкую температуру, чем другой (рис.6.3). По специальной таблице разницы температур двух градусников можно узнать влажность окружающего воздуха. Этот прибор называется психрометр, а его показания более точны, чем у гигрометра. С появлением современных электронных компонентов вместо термометров используются полупроводниковые термодатчики, а цифровые микросхемы вычисляют влажность воздуха и индицируют результаты на жидкокристаллический дисплей.

Специалисты отмечают, что кроме этих классических методов измерения влажности существует и ряд других методов, которые появились совсем недавно благодаря последним достижениям науки и техники. Перечислим наиболее распространенные из них

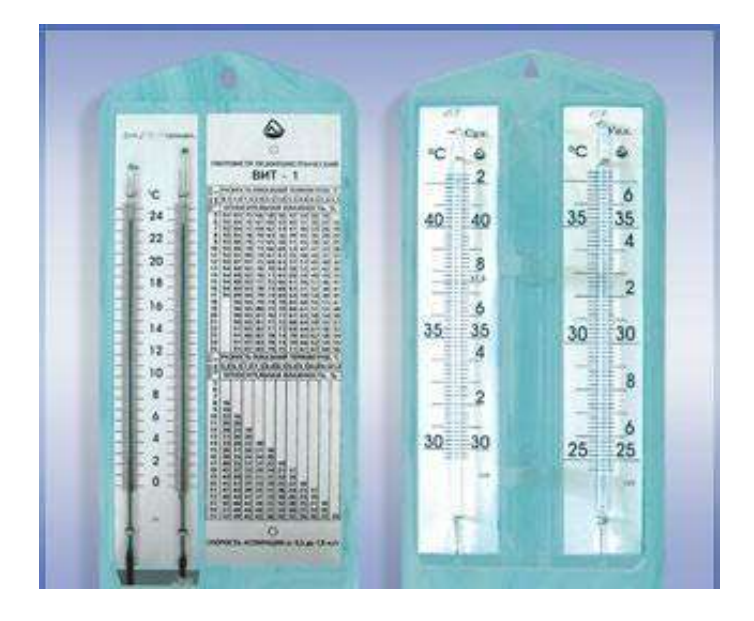

Рисунок 6.3.-Влагомер, работающий на принципе психрометрического метода

 **6.4.Химический метод измерения влажности воздуха**. Исследуемый образец обрабатывается специальным реагентом, который вступает в реакцию только с водой. Измеряя количество выделяемого газа или жидкости, можно вычислить влажность материала.

**6.5.Оптический метод измерения влажности воздуха**. Влагомер измеряет оптическую плотность материала, которая зависит от степени насыщенности его водой. Подходит для газов (воздуха) и твердых материалов.

**6.6.Кондуктометрический метод измерения влажности воздуха**. Влагомер измеряет электрическое сопротивление материала, которое изменяется в зависимости от содержания в нем влаги.

**6.7.Диэлькометрический метод измерения влажности воздуха**. Принцип работы влагомера основан на измерении диэлектрической проницаемости исследуемого материала. В зависимости от количества воды (диэлектрическая проницаемость воды намного выше, чем у других веществ), можно получить достоверную информацию о её процентном содержании в материале.

 Остановимся на двух последних методах, так как именно на их основе сконструированы последние образцы портативных влагомеров, получивших широкое распространение в быту и на производстве.

### **6.8. Кондуктометрический метод измерения влажности воздуха**

 Неотъемлемая часть такого влагомера — острые металлические иглы, которые погружают в исследуемый материал (древесина, бетон и другие стройматериалы). Прибор измеряет электрическое сопротивление материала между иглами и по заложенной в память микропроцессора формуле вычисляет процентное содержание влаги (рис.6.4)

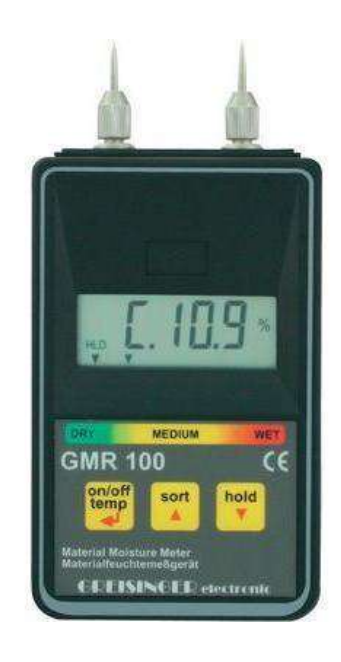

Рисунок 6.4.-Влагомер, работающий на принципе кондуктометрического метода

**Достоинства метода**: Простой датчик в виде двух игл.

Относительно несложный и быстрый способ измерения.

# **Недостатки метода**:

Значительное влияние качества контакта игл с исследуемым материалом на результаты измерения.

Невозможность измерения влажности ниже 5-8 % портативными приборами. Для этого нужен источник высокого напряжения (500-1500 вольт), с помощью которого измеряют большие значения электрического сопротивления.

**Однако главный недостаток данного метода** — это то, что приходится частично разрушать исследуемый материал. Если для партии леса или бетонных конструкций это несущественно, то исследовать влажность деталей для мебели из ценных пород древесины, прокалывая их иглами, становится проблематичным.

### **6.9.Диэлькометрический метод измерения влажности воздуха**

 Для измерения влажности этим способом в конструкции влагомера используется генератор радиочастот 3-30 мГц, с помощью которого измеряют диэлектрическую проницаемость исследуемого материала. В конструкции прибора тоже есть датчики, но они представляют собой не остро заточенные иглы, а обычные контактные площадки с закругленными краями(рис.6.5). Разрушить древесину, а тем более бетонную стяжку ими невозможно. Датчики прижимают с небольшим усилием в 0,5-1 кг к поверхности древесины или бетона, и производят замер. Высокочастотные токи проникают в

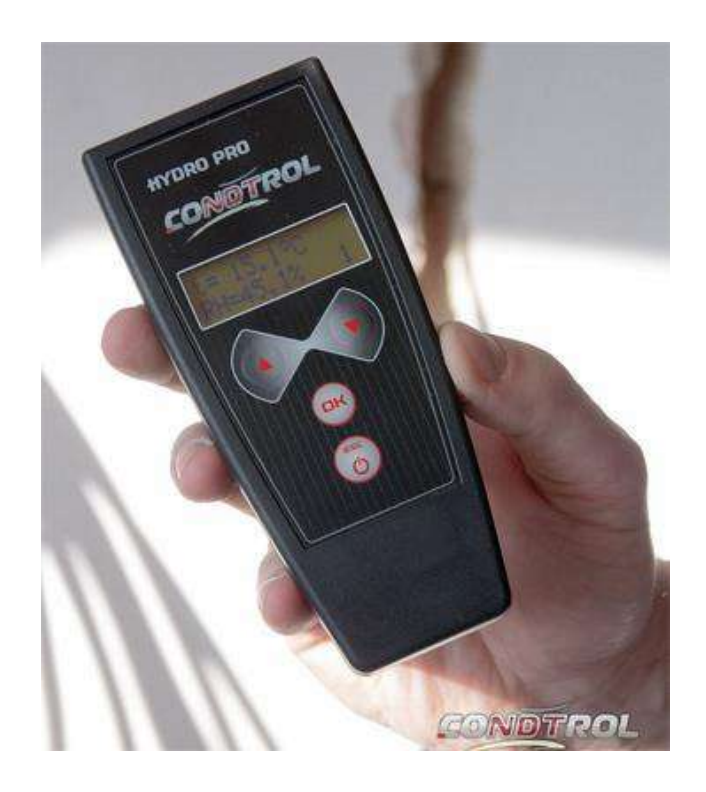

Рисунок 6.5.-Влагомер, работающий на принципе диэлькометрического метода

материал на глубину до 20-30 мм, прибор оценивает величину затухания токов, которая зависит от свойств материала и его влажности. Микропроцессорный блок устройства пересчитывает величину диэлектрической проницаемости в абсолютную влажность. В памяти влагомера обычно хранятся данные о плотности материалов, на которые он рассчитан. Предварительный выбор пользователем породы древесины или марки бетона перед измерением увеличивает точность полученных результатов.

### **Достоинства метода:**

Высокая точность измерений и широкий диапазон измерения влажности.

Высокая скорость получения результата замера.

Влагомер не повреждает поверхность исследуемого материала.

### **Недостатки метода.**

Пониженная точность результатов измерений при влажности ниже 1 процента.

Таким образом, все большое распространение получают портативные влагомеры, принцип действия которых основан на диэлькометрическом методе.

#### ЛАБОРАТОРНАЯ РАБОТА №7

### 7. ИЗМЕРЕНИЯ УСИЛИЙ ПРИМЕНЕНИЕМ ТЕНЗОРЕЗИСТОРОВ

ЦЕЛЬ РАБОТЫ: Ознакомиться с принципом действия и устройством тензорезисторов. Изучить схемы включения тензорезисторов при измерении деформаций, напряжений, усилий и давлений. Снять статическую характеристику тензометрического весоизмерительного устройства.

### Методические указания

# 7.1. ПРИНЦИП ДЕЙСТВИЯ И КОНСТРУКЦИЯ ТЕНЗОРЕЗИСТОРОВ

7.1.1. Действие тензорезисторов основано на известном явлении тензоэффекта - свойстве материалов изменять при деформации свое электрическое сопротивление. При этом считается, что сопротивление проводника или полупроводника зависит (при неизменном объеме) от его длины  $\ell$ :

$$
\mathbf{R} = \rho \, l \, / \, \mathbf{S} = \rho \, l^2 \, / \, \mathbf{V} \,, \tag{7.1}
$$

 $\rho$  - удельное сопротивление материала. Ом/см; S - площадь поперечногле го сечения, см.

Таким образом, при механическом воздействии на проводник изменение его сопротивления вызывается изменением его длины  $\Delta l/l$ , площади поперечного сечения  $\Delta S/S$  или удельного сопротивления.  $\Delta o/o$ .

Отношение изменения активного сопротивления тензорезисторов к вызвавшей это изменение относительной деформации называется чувствительностью:

$$
S_{\tau} = \frac{\Delta R/R}{\Delta \ell / \ell} = 1 + 2\mu \frac{\Delta \rho / \rho}{\Delta \ell / \ell}
$$
(7.2)

52

 $\mu$ - коэффициент Пуассона. где

При пластических деформациях материала преобразователя его объем. а следовательно, и относительное изменение удельного сопротивления равны нулю. Поэтому в области пластических деформаций, так как коэффициент Пуассона равен  $0,5S_r=1+2*0.5=2$ .

7.2. Для изготовления тензорезисторов используют константан, нихром, никель, висмут, а также кремний и германии

Наибольшее значение коэффициента тензочувствительности из перечисленных материалов имеют полупроводники. Так, у **р-кремния** значение  $S<sub>r</sub>$  достигает 170. Кроме того, кремний имеет наименьший температурный коэффициент сопротивления.

Конструктивно тензорезисторы выполняют из проволоки, фольги или прямоугольников полупроводникового материала (рис. 7.1), наклеенных на тонкую бумагу или пленку лака. К концам тензоэлемента припаивают (приваривают) медные выводные проводники.

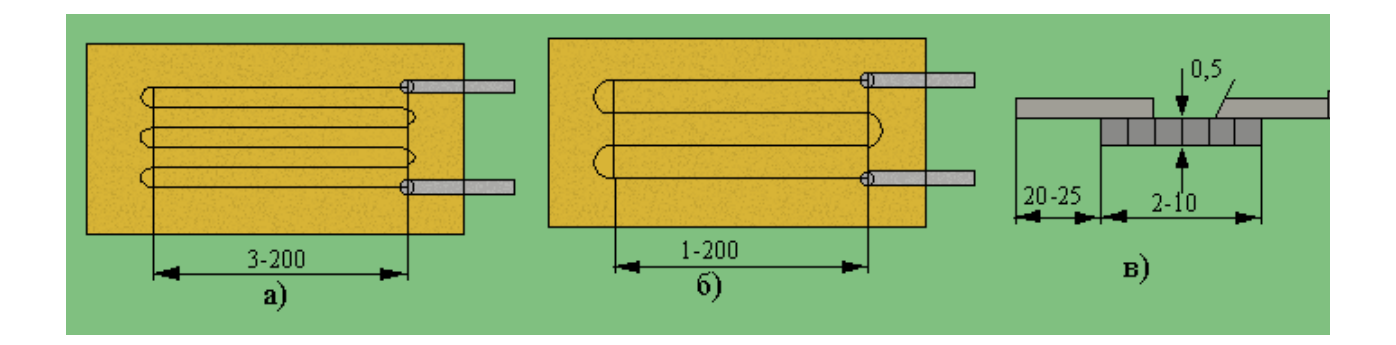

Рисунок 7.1.- Устройство проволочного (а), фольгового (б) и полупроводникового (в) тензорезисторов.

Параметры тензопреобразователей, используемых для измерений неэлектрических величин, во многом зависят от выбранного клея и качества наклейки на исследуемый объект.

При использовании тензорезисторов в условиях повышенной влажности, применяются специальные покрытия из различных лаков. Такая защита необходима для предохранения тензорезисторов от механических повреждений и поддержания не изменным сопротивления изоляции. В нормальных условиях сопротивление изоляции наклеенного тензорезистора должно быть не менее 100 МОм.

Изменение сопротивления наклеенных тензорезисторов, вызванное деформацией, обычно не превышает десятых долей Ома. Для измерения таких сопротивлений используют в большинстве случаев мостовые цепи. Основная причина возникновения погрешностей наклеенных тензопреобразователей погрешность их градуировки. Особенно велики эти погрешности (до 5 %) пре не возможности градуировать непосредственно рабочий преобразователь. Если проведена градуировка рабочего тензопреобразователя, то при тщательном выполнении измерений погрешность может быть уменьшена до 1%.

# 7.3. ПРИМЕНЕНИЕ ТЕНЗОРЕЗИСТОРОВ ДЛЯ ИЗМЕРЕНИЯ ДЕФОРМАЦИИ, НАПРЯЖЕНИЯ, УСИЛИЯ И ДАВЛЕНИЯ.

Проволочные и фольговые тензорезисторы применяют при измерении относительных деформаций до  $\Delta l/l=1.5\%$ , а полупроводниковые до 0.1%. Для измерения механического напряжения материала, по оси действия этого напряжения наклеивают один тензорезистор. В этом случае напряжение в материале

$$
\sigma = E_m(\Delta l/l) = E_m(\Delta R/(S_t R)),\tag{7.3}
$$

где Е<sub>т</sub> - модуль упругости материала, ГПа;

 $S_t$  - чувствительность тензорезистора.

Для измерения механических напряжений и давлений обычно наклеивают два тензорезистора (рис. 7.2), которые включают в мостовую цепь.

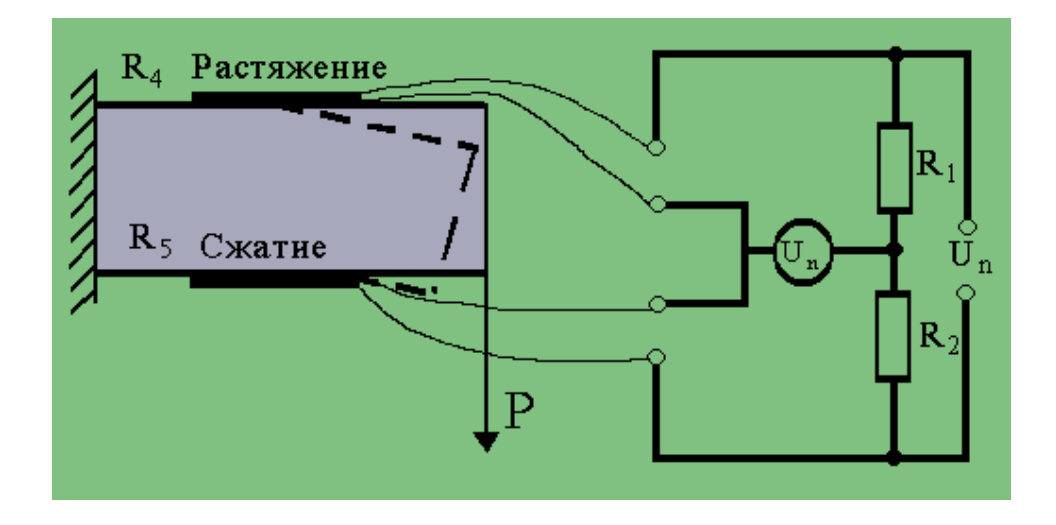

Рисунок 7.2.- Мостовая схема включения тензорезисторов.

 Это вызвано необходимостью увеличения чувствительности преобразователя и температурной стабилизацией параметров цепи. При наклейке двух тензорезисторов по оси действия измеряемого напряжения вдвое повышается чувствительность измерительной цепи, а температурное изменение сопротивления одного тензорезистора компенсируется противоположным изменением сопротивления другого тензорезистора.

 Если на исследуемый объект два тензорезистора наклеить невозможно, то один из них крепят на аналогичный материал и помещают в те же условия, что и рабочий.

 Для измерения механических напряжений, давления и тяговых усилий в сельскохозяйственных машинах и агрегатах используются упругие элементы. Преобразователем таких элементов является упругое стальное кольцо (рис. 7.3), на внутренней поверхности которого наклеены тензорезисторы. Комплект таких элементов позволяет измерить тяговые усилия от **10<sup>3</sup> до 10<sup>6</sup> Н**.

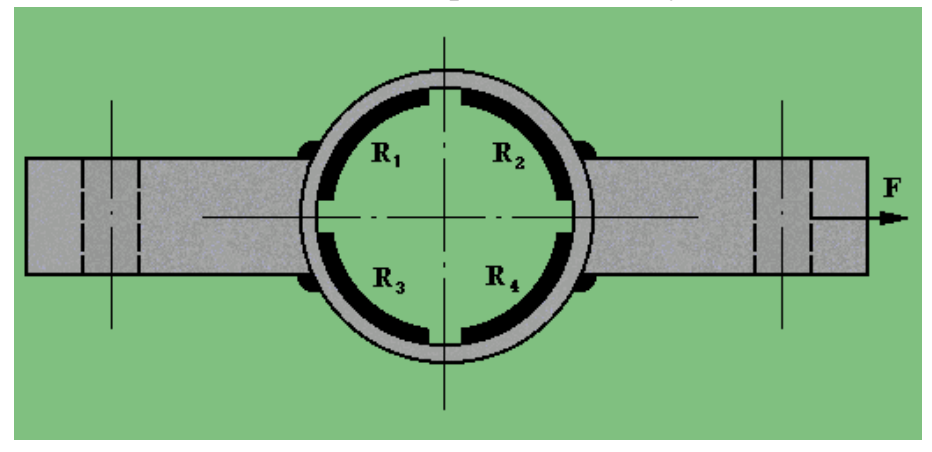

Рисунок 7.3.- Кольцевой упругий элемент

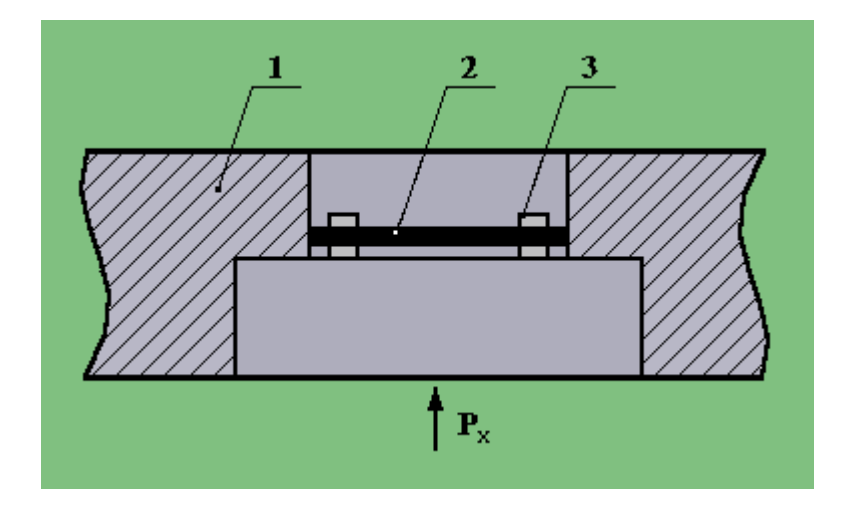

Рисунок 7.4.- Преобразователь давления с тензорезистором.

 В тензометрических преобразователях давлений используются упругие элементы в виде мембран (рис. 7.4). В корпусе **1** такого преобразователя укреплена мембрана **2**, на которую наклеен тензорезистор **3**. Для максимальной чувствительности форма и размеры тензорезистора должны соответствовать диаметру мембраны. Мембрану в этом случае выбирают возможно меньшего диаметра и меньшей толщины.

 Преобразователи с тензорезисторами позволяют измерять абсолютные давления от **0 до 2,5 MПа**.

 Крутящиеся моменты валов сельскохозяйственных машин и агрегатов также измеряют при помощи тензорезисторов. При этом тензорезисторы наклеивают на вал по линии действия напряжения кручения. Наибольшие напряжения кручения при передаче момента валом отмечаются в его сечении, расположенном под углом **45°** к образующей. В направлениях, параллельных и перпендикулярных образующей вала, действует только деформация сдвига (рис. 7.5).

 При измерении крутящихся моментов почти не используются схемы с одним и двумя тензорезисторами, а применяются мостовые цепи с четырьмя резисторами. Такие схемы (рис.7. 6) позволяют получить на выходе моста

мощный сигнал, исключить влияние изгиба вала и деформаций сгиба. Кроме того, мостовые цепи обеспечивают почти полную термокомпенсацию тензорезисторов.

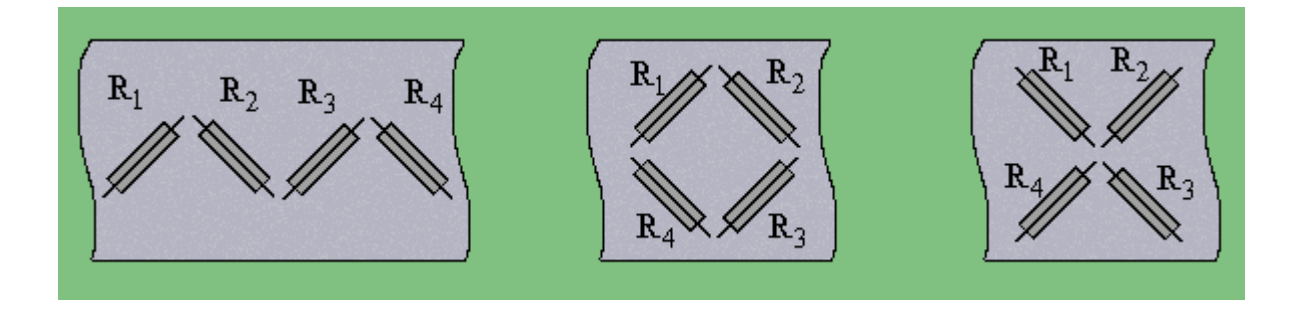

Рисунок 7.5.- Схемы наклейки тензорезисторов для измерения крутящегося момента.

# **7.4.ОПИСАНИЕ ЛАБОРАТОРНОЙ УСТАНОВКИ**

Тензометрическая весоизмерительная лабораторная установка включает в себя (рис.5. 6) металлическую пластину 1, на которую наклеены тензорезисторы  $R_1, R_2, R_3, R_4$ . Тензорезисторы включены в мостовую измерительную схему (схема наклейки и включения тензорезисторов приведена на рис. 5.6). Переменный резистор R служит для установки нуля. Выходной сигнал подается на вторичный прибор "Диск-250".

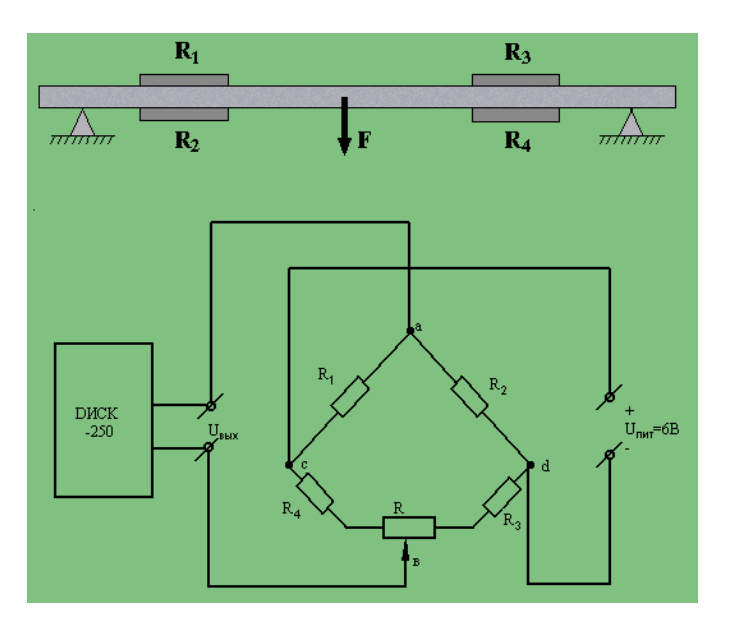

Рисунок 5. 6.- Схема лабораторной установки.

# **7.5.ПОРЯДОК ВЫПОЛНЕНИЯ РАБОТЫ**

1. Убрав все грузы с платформы тензовесов, сбалансировать мостовую измерительную схему с помощью переменного резистора.

2. Снять статическую характеристику исследуемой измерительной схемы при увеличении (прямой ход) и уменьшении (обратный ход) нагрузки. Результаты внести в таблицу.

3. По полученным экспериментальным данным построить график зависимости выходного сигнала мостовой измерительной схемы от нагрузки (построить статическую характеристику).

[Выполнение работы . . .](http://des.tstu.ru/des/courses/domino/html/des/asp/Metrolog/Lab/TR/TR.htm)

# **КОНТРОЛЬНЫЕ ВОПРОСЫ**

1. На каком явлении основано действие тензорезисторов?

2. Из каких материалов изготавливают тензорезисторы?

3.В чем состоит основное преимущество полупроводниковых тензорезисторов?

4. Каковы схемы включения тензорезисторов?

5.Как градуируют схемы с тензорезисторами

6. Запишите условие равновесия мостовой измерительной схемы приведенной на рис.7. 6.

7. Расскажите об устройстве лабораторного стенда и порядок выполнения роботы.

# **РЕКОМЕНДУЕМАЯ ЛИТЕРАТУРА**

1. А. В. Кравцов, Ю. В. Рыбинский. Электрические измерения. М. Колос, 1979.

2. Немец И. Практическое применение тензореоисторов. М. Знергия, 1970.

# **ЛАБОРАТОРНАЯ РАБОТА №8**

# **Измерение потока молока при доении коровы индивидуальным счетчиком УЗМ -1А**

**Цель работы:** 1. Изучить устройство и принцип действия индивидуального счетчика молока УЗМ-1A, и приобрести навыки применения экспериментальных методов исследования.

Задачи:

1.Изучить устройство индивидуального счетчика молока УЗМ-1A.

 2.Усвоить методику проверки счетчика в производственных условиях и условиях учебной лаборатории.

 3.Экспериментально исследовать точность показаний счетчика и провести соответствующие расчеты по обработке опытов

### ОБОРУДОВАНИЕ РАБОЧЕГО МЕСТА

- 1. Доильный аппарат ДА-2М «Майга», АДУ-1.
- 2. Индивидуальный счетчик молока УЗМ-1A.
- 3. Мерное ведро емкостью не менее 10 л.

# **1. УСТРОЙСТВО И ПРИНЦИП РАБОТЫ СЧЕТЧИКА УЗМ-1А**

Индивидуальный счетчик молока УЗМ-1A предназначен для измерения количества молока на доильных установках при зоотехническом контроле удоя коров и отбора проб молока для определения его качества при температуре окружающего воздуха от +5° до +40°C.

Технические данные индивидуального счетчика молока УЗМ-1А приведены в таблице 1.

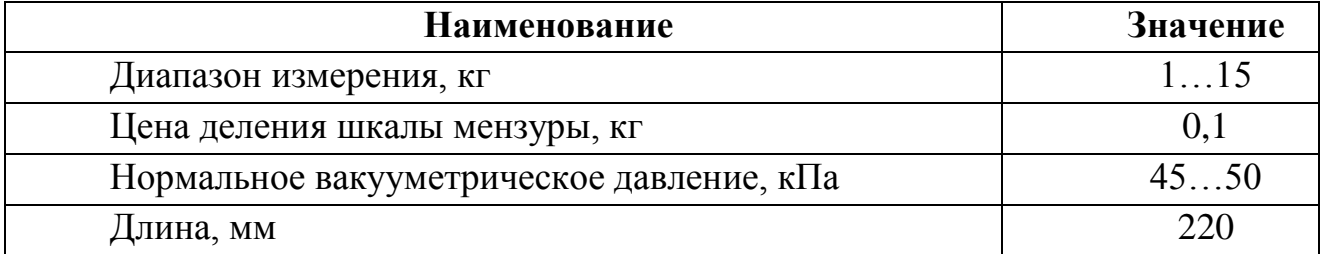

Таблица 1 – Техническая характеристика УЗМ-1А

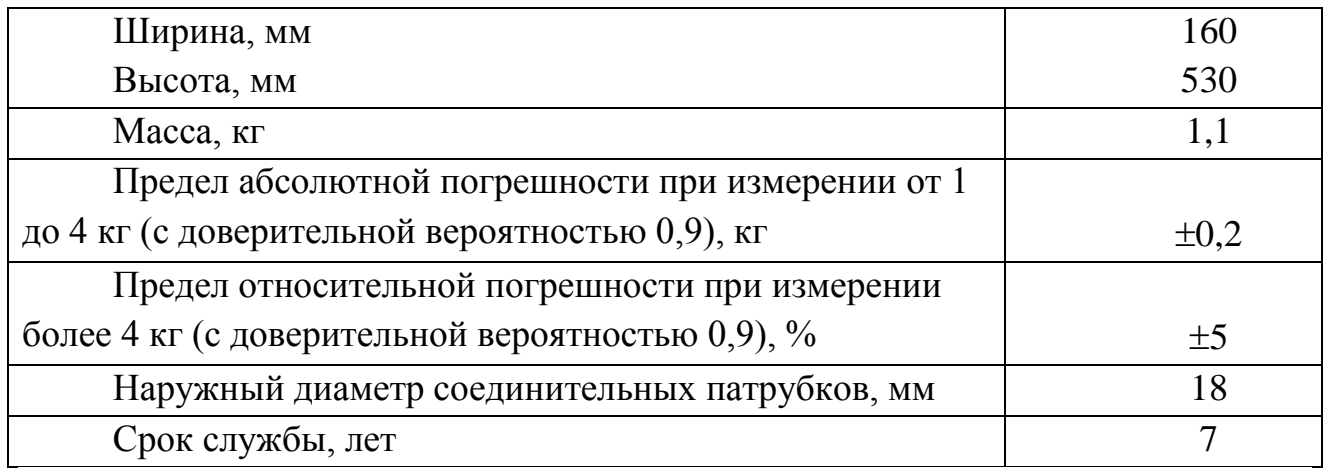

Счетчик состоит из следующих основных составных частей: колпака 5, разделителя 6, камеры 15 и мензуры 12 (рис.8.1).

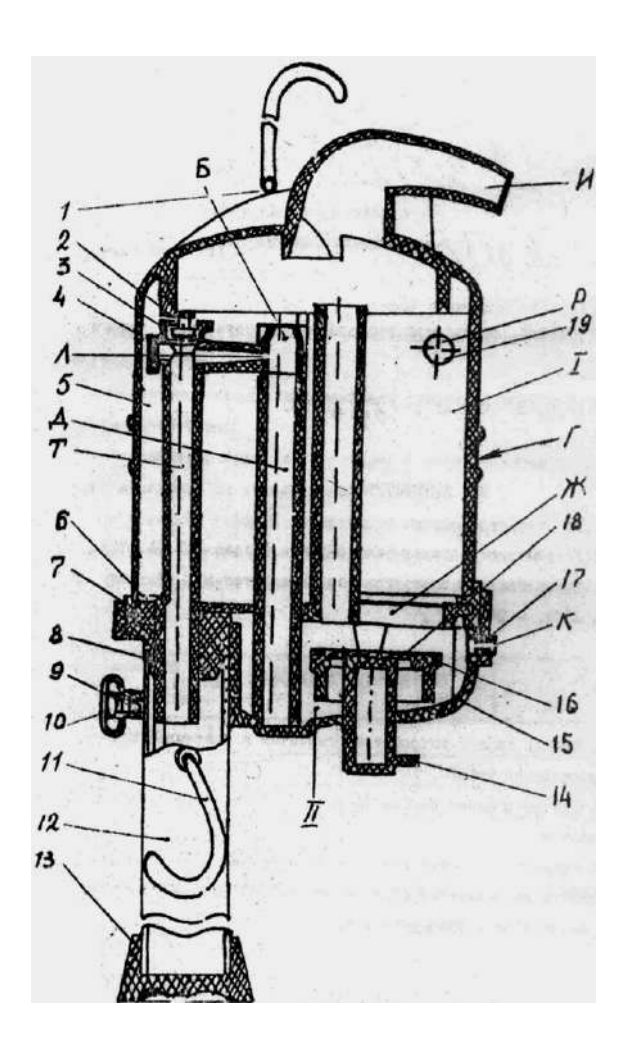

Рисунок 8. 1. – Общий вид счетчика молока УЗМ-1А

Колпак 5 образует приемную камеру I, которая заполняется молоком через патрубок Р. Отвод молока происходит через патрубок И. Колпак 5 имеет

канавку Г – место для установки хомута, при помощи которого счетчик закрепляется на доильной установке. Разделитель 6 отделяет камеру I от камеры II, а трубка Д – для отвода молока от камеры II. На ней закреплен наконечник с двумя отверстиями Б и Л.

Трубка Т служит для ввода части молока в мензурку 12. На этой трубке установлен клапан 2 с вкладышем. При снятии колпачка 4 открывается доступ к отверстию Л при чистке счетчика. На камере 15 установлен клапан

14 и фиксатор 9 с колпачком 10 для крепления мензуры 12.

Мензура 12 служит для отбора части молока, проходящего через устройство, и взятия проб.

Мензура 12 имеет скобу 11, которая, служит для подвешивания ее на трубу.

Поплавок, состоящий из корпуса 18 и прокладки 16» при заполненной молоком камере II перекрывает отверстие I.

Колпак 5 прижат к камере 15 дугой 1. Вместо нее может быть установлена скоба, которая дает возможность подвесить устройство на трубу.

Этой скобой комплектуется агрегат доильный с молокопроводом АДМ-Р.

При работе устройство устанавливается между доильным аппаратом и молокопроводом, при этом молочный шланг от доильного аппарата подсоединяется к патрубку Р, а от патрубка И устройство присоединяется к молокопроводу.

Молоко с воздухом из доильного аппарата через отверстие патрубка Р (рис.8.1,а) поступает в приемную камеру I. Молоко из камеры I через отверстие I поступает в камеру И, заполняя ее. Воздух, засасываемый в приемную камеру I, устремляется в ее верхнюю часть, а воздух, поступающий через отверстие К, в отмерную камеру П, устремляется по воздушной трубке "В" в камеру I, из которой через патрубок И отсасывается в молокопровод. По мере наполнения камеры И поплавок 18 всплывает и перекрывает отверстие К с трубкой В (рис.8.2,б).

Воздух, поступающий через отверстие К, создает в камере И повышенное давление по сравнению с камерой I. Под действием этого давления поплавок 18 прижимается плотно к отверстию I, и молоко вытесняется по трубке Д. В верхней части трубки Д имеется сужение, поэтому здесь создается повышенное давление молока на стенки трубки Д, и через калиброванное отверстие Л и трубку Т примерно 2% от общего количества молока попадает в мензурку *12...*

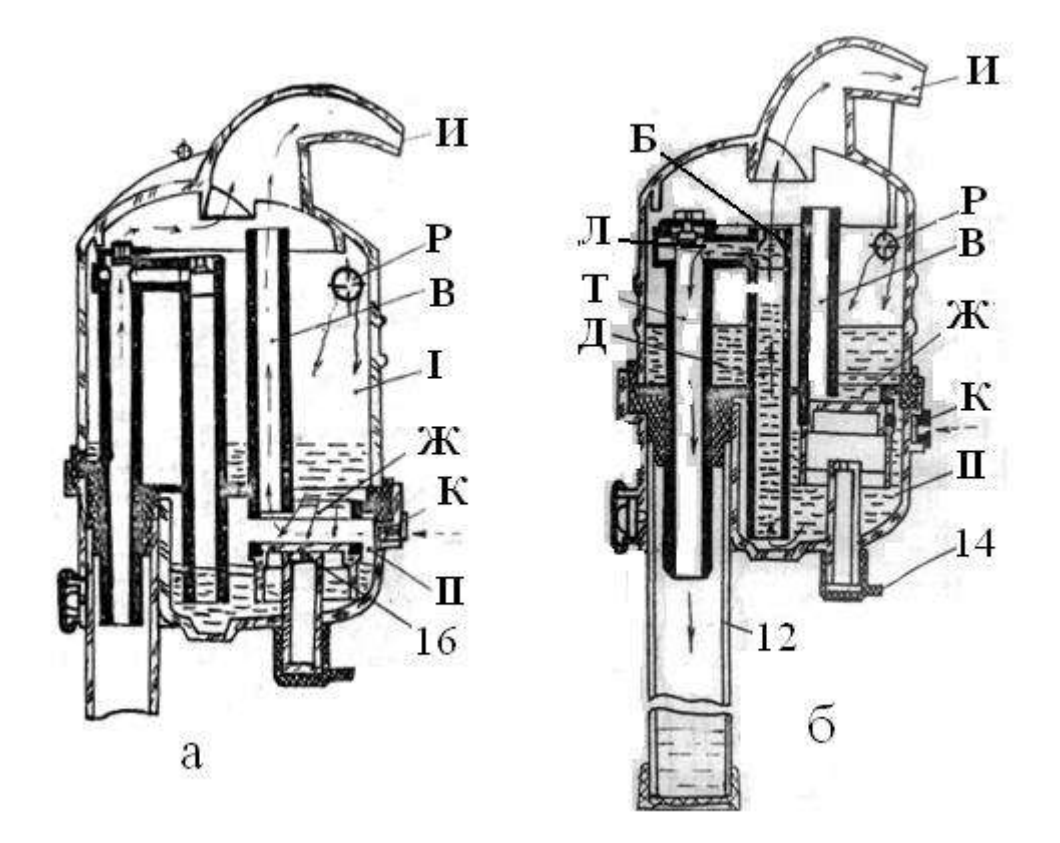

1 – дуга или скоба (условно повернут на 60°); 2 – клапан; 3 – вкладыш; 4 – колпачок; 5 - колпачок; 6 – разделитель; 7 – прокладка; 8 – пробка; 9 – фиксатор; 10 –колпачок; 11 – скоба; 12 – мензура; 13 – колпак; 14 – клапан; 15 – камера; 16 – прокладка; 17 – фильтр; 18 – корпус; 19 – угольник;

I – приемная камера; II – мерительная камера; Б – суженное отверстие; В – трубка отсоса воздуха; Г – канавка; Д – трубка отвода молока; Ж – отверстие и седло поплавка; И – патрубок выхода молока; К – отверстие пуска воздуха; Л - калиброванное отверстие; Р – патрубок входа молока; Т – трубка ввода молока в мензурку

 движение молока; движение воздуха

Рисунок 8.2. –– Схема работы счетчика молока УЗМ -1А (а и б)

Остальное молоко через верхнее отверстие Б поступает а патрубок И и отсасывается в молокопровод.

Как только молоко уйдет, из камеры *II* через трубку Д начинает отсасываться воздух, поступающий через отверстие К. Давление в камере П уравнивается с давлением,: в камере I, поплавок 18 под действием своей массы опускается вниз, и при дальнейшем поступлении молока вышеописанный процесс повторяется. Повторяется он и тогда, когда по окончании доения каждой коровы поплавок при помощи пуска воздуха через клапан 14 прижимается к седлу (рис. 8.1).

Во время доения воздух, вытесняемый молоком из мензуры, отсасывается в молокопровод через клапан 2 и камеру I (рис.8.2,а) После продаивания мензура снимается, струя воздуха поднимает клапан 2, перекрывается отворотив выхода воздуха. Воздух, подсасываемый через калиброванное отверстие Л, очищает его от сгустков молока.

Показания устройства отсчитываются по рискам шкалы мензуры, напротив которых находится уровень молока (без учета пены). Шкала мензуры градуирована в килограммах. Одно деление шкалы мензуры соответствует 100 г молока, прошедшего через устройство.

Промывать устройство необходимо при температуре воды не более 50- 55°С, так как вода более высокой температуры может вызвать ожоги рук.

При приготовление раствора из синтетического порошка для промывки необходимо надеть резиновые перчатки и беречь глаза от попадания брызг.

Перед началом эксплуатации устройство следует промыть вручную, для этого необходимо разобрать его (рис.1А): отсоединить мензуру 12, отвести дугу 1, снять колпак 5, разделитель 6 и прокладку 7, вынуть поплавок с корпусом 18 и прокладкой 16, которую снять, а также снять клапан 14 и колпачок 4.

Способ разборки разделителя 6 и камеры 15 следующий:

- поставить конец патрубка разделителя на упор и, прижимая камеру 15 в направлениях, указанных стрелками, отсоединить разделитель от камеры;

- промыть устройство и собрать его в обратной последовательности (см. рис. 8.2,а).

Способ сборки разделителя 6 с камерой 13 показан на рис.1А. Корпус 18 поплавка с прокладкой 16 положить в гнездо разделителя 6 и надеть на разделительную камеру 15.

Ручную и циркуляционную промывку устройства производить с применением растворов синтетических моющих порошков А; Б; В (3 части) с добавлением раствора гипохлорида кальция (I часть), или моюще-дезинфицирующее средство "ДЕЗМОЛ" (I часть).

Концентрация моющей жидкости: 50 г раствора на 10 л воды.

Устройство промыть в следующей последовательности: ополоснуть теплой водой с температурой 25-30 °С; промыть раствором с температурой 30-55 °С; ополоснуть устройство теплой водой о температурой 25-30 °С до шести раз.

# **2. ПОРЯДОК РАБОТЫ И ВОЗМОЖНЫЕ НЕИСПРАВНОСТИ**

Подключить устройство к доильному аппарату и молокопроводу согласно

эксплуатационной документации доильной установки. По окончании доения каждой коровы молоко из камеры II необходимо удалить. Для этого открыть клапан 14 (рис.8.1). Определить количество молока.

Поддерживая устройство рукой, рывком вынуть мензуру из гнезда, установить пустую и приступить к доению следующей коровы.

Для взятия проб молока при контроле его качества доярка мензуру передает лаборанту.

Лаборанту перед взятием проб следует выполнить следующее:

- перемешать молоко в мензуре при помощи пипетки, поднимая ее верх и опуская вниз не менее трех раз;

- взять пробу молока пипеткой, погружая пипетку в молоко с такой скоростью, чтобы уровень молока в пипетке и в мензуре все время был одинаков;

- вылить оставшееся после взятия пробы молоко в приготовленную заранее емкость.

Возможные неисправности и методы их устранения приведены в табл.8.2. Таблица 8.2 – Неисправности УЗМ-1А и методы их устранения

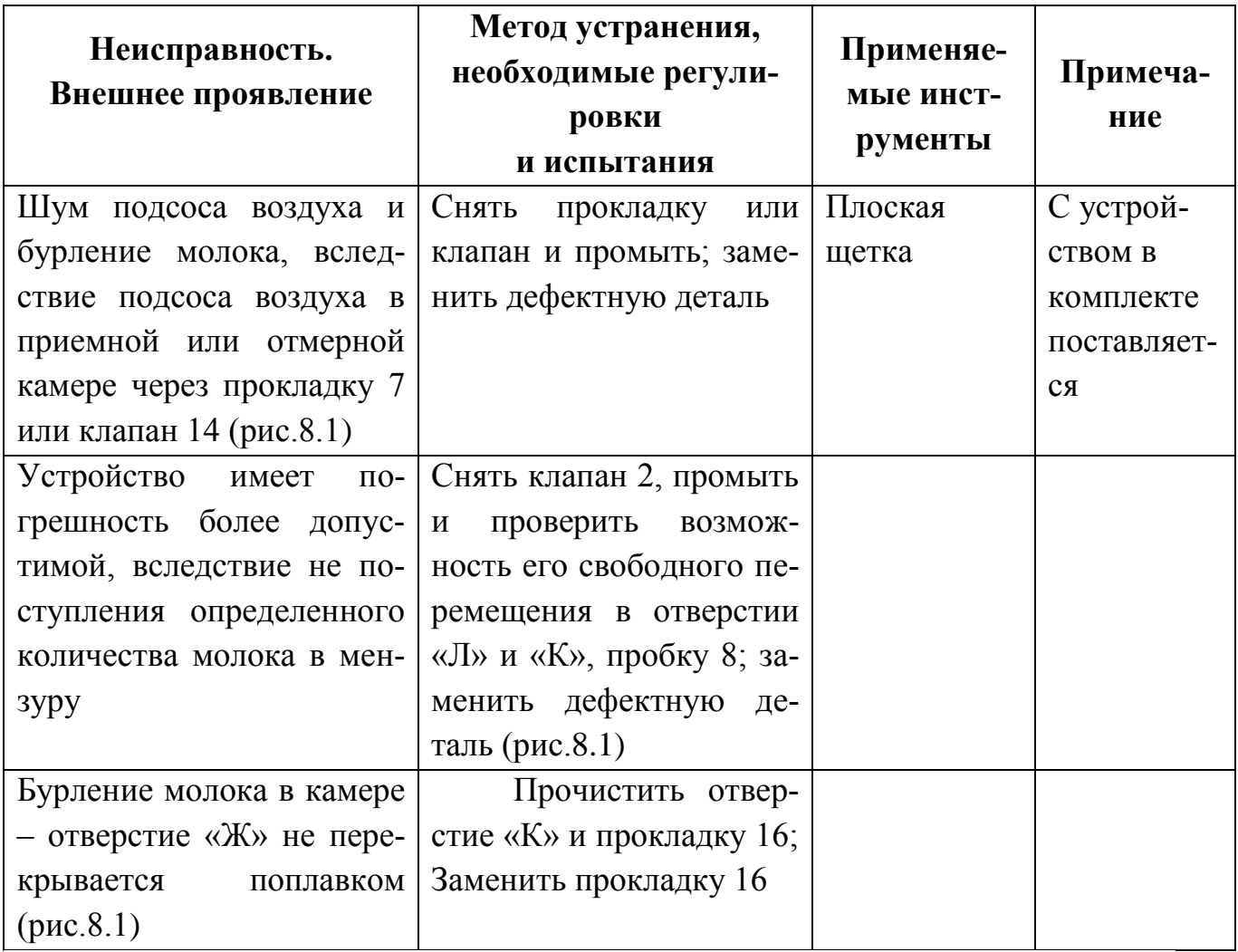

### **3. МЕТОДИКА ПРОВЕРКИ**

При проведение проверки должны применяться следующие средства проверки:

- весы настольные (предел взвешивания 10 кг, цена деления 5 г);

- доильная установка, укомплектованная проверяемым устройством УЗМ-1А;

- доильное ведро;

- шланг молочный (внутренний диаметр 14 мм), длиной не менее 1800 мм  $-2$   $\text{IIT}$ .

- сосуд вместимостью 5-10 литров.

При проведении проверки должны соблюдаться следующие условия:

- температура окружающего воздуха 25°С;
- атмосферное давление 84-106,7 кПа (630-796 мм рт.ст.);
- относительная влажность от 30 до 80%;

- вакуумметрическое давление согласно требованиям эксплуатационной документации на доильную установку 45-50 кПа (0,45-0,50 кг $c \cdot c M^2$ ).

Перед проверкой устройство должно быть разобрано и промыто вручную средствами, применяемыми для промывки доильной установки.

При проверке соблюдения правил хранения должно быть установлено соблюдение следующих требований:

-чистота устройств;

-хранение на вешалках в закрытых помещениях, где отсутствуют нефтепродукты, ядохимикаты, минеральные удобрения.

Проверка герметичности производится следующим образом:

- подключить устройство к доильной установке согласно рис.8.3 для установок типа «Молокопровод»;

*-* проверить герметичность устройства и доильного ведра на слух;

Устройство и доильное ведро считаются герметичными, если отсутствует шум подсоса воздуха через не плотности соединений.

Подключить устройство и доильное ведро к молочно-вакуумному крану доильной установки типа «Молокопровод» при помощи ручки 2 рис.8.3.

Устройство подключить к такому крану или патрубку доильной установки, мимо которого по молокопроводу не проходит молоко от других коров.

По окончании доения коровы молоко удалить из отмеренной камеры устройства путем открытия клапана камеры.

Определить количество выдоенного молока по показаниям устройства, отсчитывая его по рискам шкалы мензуры, напротив которой находится уровень молока (без учета пены).

Отключить устройство и доильное ведро от доильной установки при помощи ручки 2 рис.2, вылить молоко из доильного ведра в сосуд с предварительно установленной массой, добавляя молоко из мензуры и определить массу выдоенного молока, прошедшего через устройство.

Количество замеров – не менее 3.

При величине удоя до 4 кг включительно определяется абсолютная погрешность путем определения разницы массы молока между показанием устройства и фактической массой, определенной на весах путем взвешивания.

Устройство считается выдержавшим испытания, если среднее значение погрешности от всех проведенных измерений не превышает  $\pm 0.2$  кг.

При величине удоя более 4 кг определяется относительная погрешность по формуле

$$
\gamma = \pm \frac{\Pi - \mathcal{Q}}{\mathcal{Q}} \cdot 100\%,\tag{8.1}
$$

где  $\Pi$  - показание устройства в кг;  $Q$  - масса молока, определенная путем взвешивания на весах, в кг.

Устройство считается выдержавшим испытания, если среднее значение всех измерений относительной погрешности не превышает  $\pm 5\%$ .

Результаты проверок отражать в журнале проверки по специальной фор-Me.

Устройства, прошедшие проверку с отрицательным результатом, изымаются из эксплуатации.

В условиях учебной лаборатории погрешность устройства определяется путем просасывания воды через доильные стаканы с использованием стенда «Искусственное вымя» (рис.3). При проведении испытаний необходимо заполнить табл.3.

| Величина<br>удоя          | № повторе-<br>ния | $\Pi$ , кг | $Q$ , $\kappa\Gamma$ | <b>II-Q, Kr</b> $\gamma = \pm \frac{\Pi - Q}{Q} \cdot 100\%$ |
|---------------------------|-------------------|------------|----------------------|--------------------------------------------------------------|
| Удой до 4 кг              |                   |            |                      |                                                              |
|                           |                   |            |                      |                                                              |
|                           | 3                 |            |                      |                                                              |
| Удой свыше 4<br>$K\Gamma$ |                   |            |                      |                                                              |
|                           |                   |            |                      |                                                              |
|                           |                   |            |                      |                                                              |

Таблица 3 - Результаты проверки УЗМ-1А

По данным этой таблицы подсчитываются средние показатели

$$
(II - Q)_{cp} = \left[ \sum_{i=1}^{3} (II - Q)_i \right] / 3 - \max_{\text{max } q \text{ is a constant}} (8.2)
$$

$$
\gamma_{cp} = \left[ \sum_{i=1}^{3} \gamma_{i} \right] / 3 - \text{qhs yqos cbbine 4 k.}
$$
 (8.3)

Устройства, отвечающие требованиям эксплуатации, должны иметь  $(II-Q)_{cp}$ ≤0,2 кг;  $\gamma_{cp}$  ≤ 5% .

1 – устройство зоотехнического учета молока УЗМ-1А;

2 – ручка (для подключения к молоко-вакуумному крану);

3 – шланг молочный (длина 1800 мм);

4 – доильное ведро;

5 – доильный аппарат

Рисунок 8.3. – Схема подключения УЗМ-1А на доильной установке с молокопроводом для определения погрешности измерения

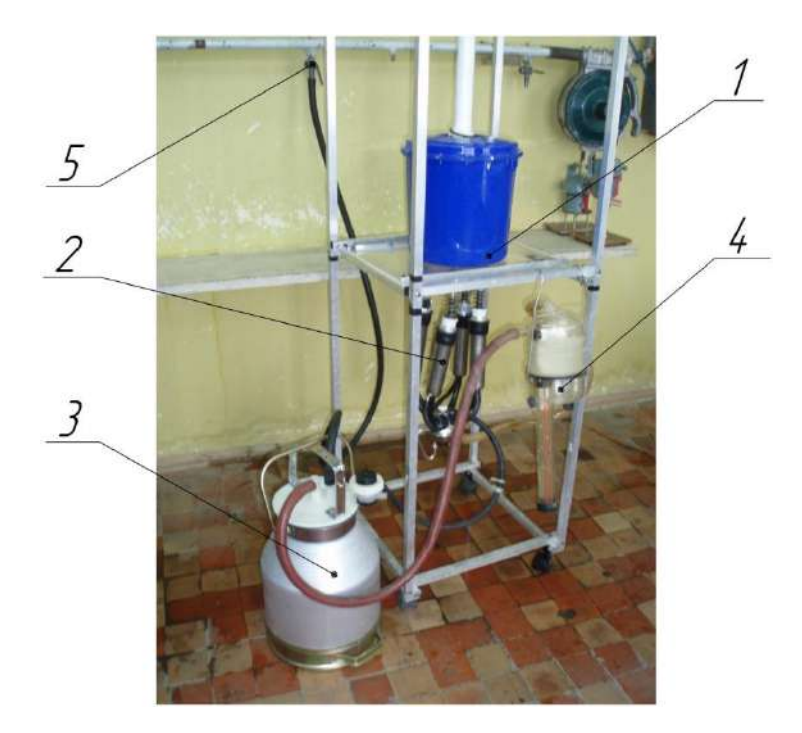

1 – стенд «Искусственное мя»;

2 – доильный аппарат;

3 – доильное ведро;

4 – устройство зоотехнического учета молока УЗМ-1А;

5 – вакуумный кран доильной установки ДАС-2Б

Рисунок 8.4 – Общий вид лабораторной установки для определения погрешности измерения УЗМ-1А

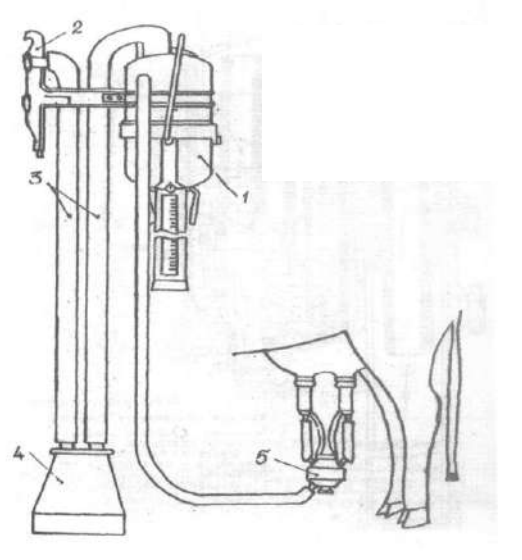

# **4. КОНТРОЛЬНЫЕ ВОПРОСЫ**

1. Почему данное устройство относится к счетчикам пропорционального типа?

2. Зачем необходим подсос воздуха в поплавковую камеру устройства?

3. Почему при удое до 4 кг для оценки работы устройства используется понятие абсолютной погрешности, а при удое свыше 4 кг –

относительной?

# **ЛАБОРАТОРНАЯ РАБОТА №9**

### **9. Измерение кислотности молока и молочных продуктов лабораторным комплектом Титрион-Милк»**

 **Назначение.** Определение титруемой кислотности молока и молочных продуктов методом автоматического потенциометрического кислотноосновного титрования по действующим ГОСТам (рис.9.1).

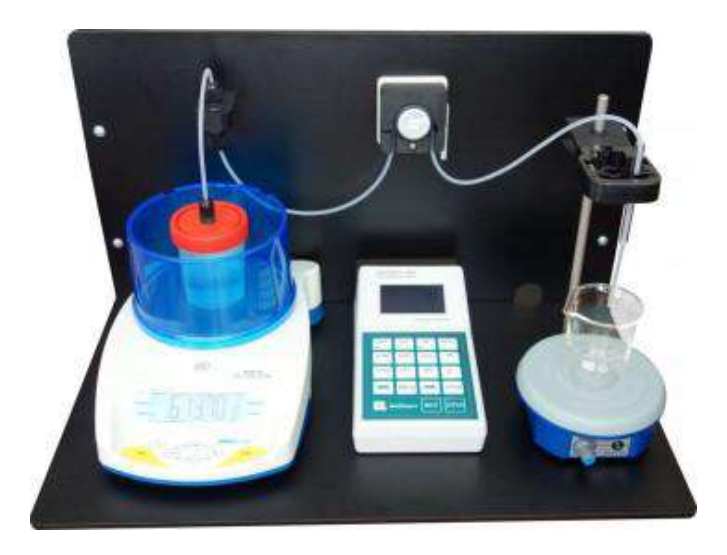

Рисунок 9.1.- Общий вид лабораторного комплекта Титрион-Милк» Комплект смонтирован на базе анализатора жидкости «Эксперт-001» со специальной программой «Милк» и с электродной системой для кислотноосновного титрования. Представляет собой комплект **«**Титрион-1» \*, укомплектованный комбинированным рН-электродом ЭСК-10601.2 Анализатор жидкости «Эксперт-001» с функцией управления МОД в комплекте с соединительными кабелями: «Эксперт / Весы / ПК», «Эксперт / Насос», «Удлинитель ПК» (рис.9.1)

# **Состав комплекта**

- 1. Комплект «Титрион-1» \* в составе:
- 1.1Модуль объемно-весового дозирования (МОД) с дискретностью 0,005 г
- весы типа «ADAM HCB 153»
- перистальтический насос
- комплект трубок насоса (2 шт)
- стакан для титранта (2 шт)
- корпус (в сборе)

1.2 Анализатор жидкости «Эксперт-001» с функцией управления МОД в комплекте с соединительными кабелями: «Эксперт / Весы / ПК», «Эксперт / Насос», «Удлинитель ПК»

1.3 Ячейка для потенциометрического титрования (без электродов)

- магнитная мешалка
- стакан для анализируемого раствора 50 см3
- стакан для анализируемого раствора 100 см3
- 2. Электродная система: комбинированный рН-электрод ЭСК-10601
- 3. Комплект стандарт-титров рН

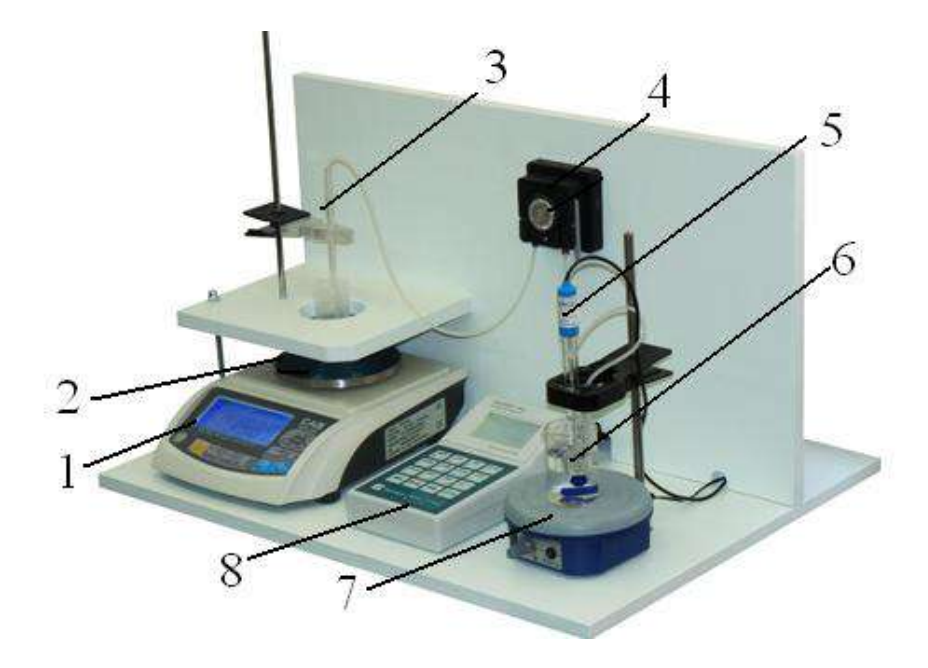

Рисунок 9.2.- Общий вид лабораторного комплекта Титрион-Милк» 1-модуль объемно-весового дозирования (МОД); 2- весы типа «ADAM HCB 153; 3 –трубка ; 4 - перистальтический насос; 5 - комбинированный рНэлектрод ЭСК-10601; 6 - стакан для анализируемого раствора 50 см<sup>3</sup>;

Отличительные особенности от Титрион-Милк (рис.9.1):

- Запатентованная система весового титрования (патент № 126467) гарантирует высокую точность и надежность результатов(рис.9.2)

- Полная автоматизация процесса титрования. Дозирование титранта, построение кривой титрования, определение точки эквивалентности (значения эквивалентного объема) и расчет конечного результата анализа выполняется прибором автоматически.

- Поддержка всех основных видов титрования:

кислотно-основного

окислительно-восстановительного

осадительного

комплексометрического

- Поддержка всех основных методов титрования:

потенциометрического

амперометрического

кондуктометрического

фотометрического

- Поддержка всех основных режимов титрования:

до заданной точки

регистрация кривой титрования

дозирование заданного объема

рН(Eh)-статирование

- Удобный форм-фактор. Представляет собой полноценное рабочее место оператора с модульной компоновкой оборудования для быстрой и гибкой смены методов и видов титрования

- Не требуется обязательное подключение к компьютеру – управление и обработка данных выполняется прибором автоматически. При подключении к компьютеру обработка и сохранение результатов в базе данных выполняется с помощью специальной бесплатной программы.

- Возможность подключения автосамплера для автоматической подачи образцов

### **Описание**

 Комплект построен на базе анализатора жидкости «Эксперт-001» со специальной программой «Милк» и с электродной системой для кислотно-основного титрования. Представляет собой комплект «Титрион-1» \*, укомплектованный комбинированным рН-электродом ЭСК-10601.

 В отличие от известного блока автоматического титрования БАТ 15.2, «Титрион-Милк» позволяет полностью автоматизировать процесс титрования до заданной точки. Значение объема титранта, пошедшего на титрование, и титруемая кислотность в градусах Тернера определяются прибором автоматически.

Принцип работы заключается в быстром информационном обмене между весами и прибором, который используется для контроля процесса титрования (раствор, который подается в ячейку для титрования, непрерывно взвешивается). Цифровые весы обеспечивают дискретность измерения реагента 10 мкл. Это соответствует требованиям к лучшим моделям импортных титраторов, снабженным шаговыми моторами, и намного превосходит точность, достижимую с помощью ручного титрования. Процесс титрования с непрерывным весовым дозированием нечувствителен даже к известной проблеме титрования попаданию воздушного пузырька в дозирующую систему.

Простая программа управления абсолютно понятна пользователю.

Титратор «Титрион-Милк» поставляется в виде удобного моноблока и представляет собой рабочее место оператора.

Титратор «Титрион-Милк» допускает соединение с автосамплером, при этом смена образцов может производиться автоматически.

### Анализ по следующим нормативным документам:

ГОСТ 3624-92 Молоко и молочные продукты. Титриметрические методы определения кислотности.

ГОСТ Р 51331-99 Продукты молочные. Йогурты. Общие технические условия. ГОСТ 30648.4-99 Продукты молочные для детского питания. Титриметрические методы определения кислотности.

ГОСТ Р 51455-99 Йогурты. Потенциометрический метод определения титруемой кислотности.

ГОСТ 30305.3-95 Консервы молочные сгущенные и продукты молочные сухие. Титриметрические методики выполнения измерения кислотности.

# Ключевые особенности:

Автоматический расчет титруемой кислотности.

Параметры титрования оптимизированы для каждого нормативного документа. Предусмотрено последовательное выполнение двух параллельных измерений с последующим расчётом среднего значения и расхождения.

Комплект представляет собой рабочее место оператора

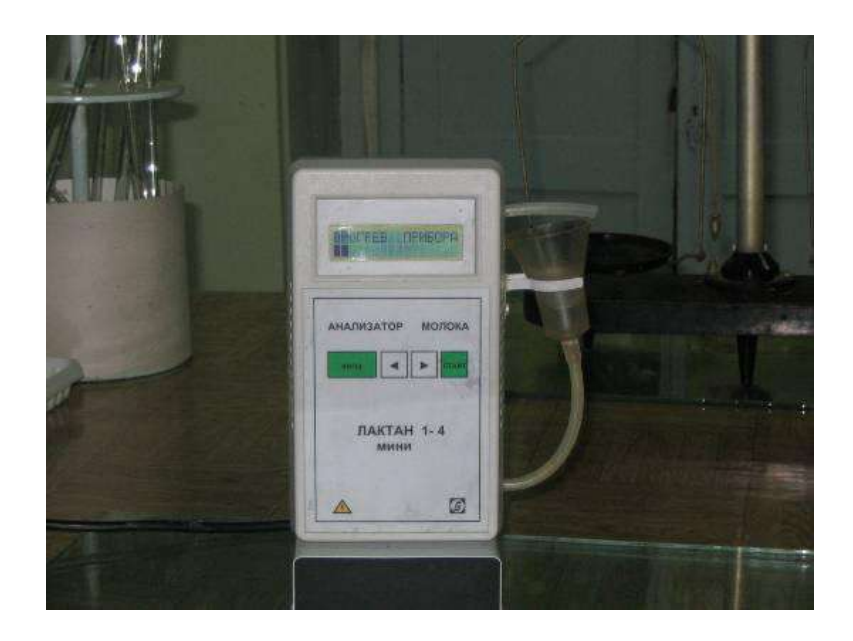

# **Титрион-Милк» Лабораторный комплект для определения титруемой кислотности молока и молочных продуктов**

### **Назначение**

Определение титруемой кислотности молока и молочных продуктов методом автоматического потенциометрического кислотно-основного титрования по действующим ГОСТам.

### **Описание**

Комплект построен на базе анализатора жидкости «Эксперт-001» со специальной программой «Милк» и с электродной системой для кислотно-основного титрования. Представляет собой комплект **«**Титрион-1» \*, укомплектованный комбинированным рН-электродом ЭСК-10601.

В отличие от известного блока автоматического титрования БАТ 15.2, «Титрион-Милк» позволяет полностью автоматизировать процесс титрования до заданной точки. Значение объема титранта, пошедшего на титрование, и титруемая кислотность в градусах Тернера определяются прибором автоматически.

 Принцип работы заключается в быстром информационном обмене между весами и прибором, который используется для контроля процесса титрования

(раствор, который подается в ячейку для титрования, непрерывно взвешивается). Цифровые весы обеспечивают дискретность измерения реагента 10 мкл. Это соответствует требованиям к лучшим моделям импортных титраторов, снабженным шаговыми моторами, и намного превосходит точность, достижимую с помощью ручного титрования. Процесс титрования с непрерывным весовым дозированием нечувствителен даже к известной проблеме титрования попаданию воздушного пузырька в дозирующую систему.

Простая программа управления абсолютно понятна пользователю.

Титратор «Титрион-Милк» поставляется в виде удобного моноблока и представляет собой рабочее место оператора.

Титратор «Титрион-Милк» допускает соединение с автосамплером, при этом смена образцов может производиться автоматически.

### Анализ по следующим нормативным документам:

- ГОСТ 3624-92 Молоко и молочные продукты. Титриметрические методы определения кислотности.
- ГОСТ Р 51331-99 Продукты молочные. Йогурты. Общие технические условия.
- ГОСТ 30648.4-99 Продукты молочные для детского питания. Титриметрические методы определения кислотности.
- ГОСТ Р 51455-99 Йогурты. Потенциометрический метод определения титруемой кислотности.
- ГОСТ 30305.3-95 Консервы молочные сгущенные и продукты молочные сухие. Титриметрические методики выполнения измерения кислотности.

# Технические характеристики

# Характеристика

### **Описание**

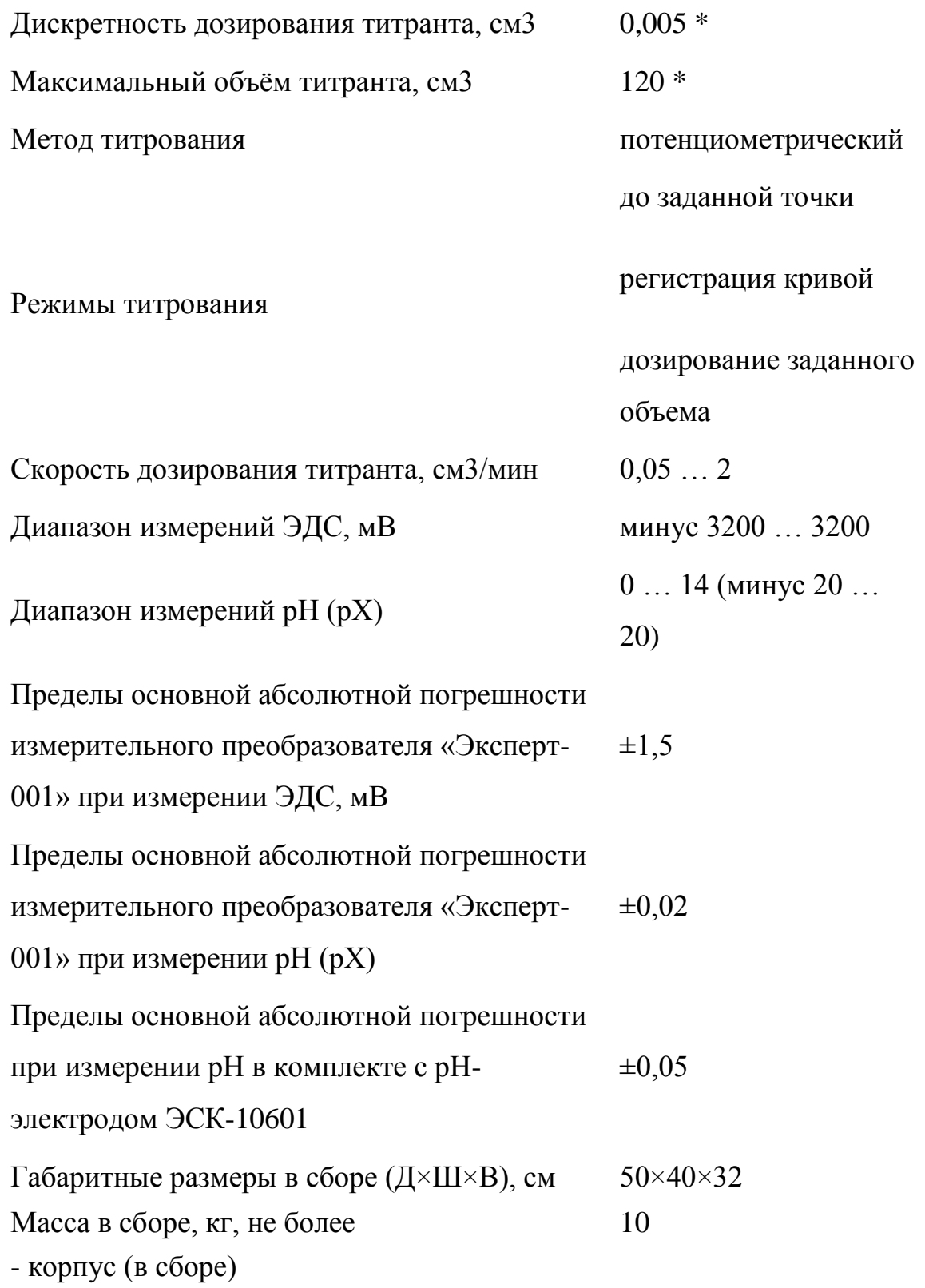

### **Кислотность и жирность молока. Метод определения.**

 Как определить кислотность молока, жирность молока. Чем жирнее молоко, тем более оно ценится. Самыми лучшими коровами являются не только те, которые дают больше всего молока – показывают высокие надои, но и те, чье молоко самое жирное. Кислотность молока указывает на его свежеть – чем ниже кислотность, тем более молоко свежее.

### **Кислотность молока.**

Кислотность характеризует свежесть молока, поэтому определяется она всегда в не консервированных пробах. Свежее, только что выдоенное молоко имеет кислотность 17-18°, но уже спустя два часа (если молоко не охлаждалось) кислотность повышается. При кислотности 22° молоко находится на грани свежего и кислого. Кислотность нарастает в результате жизнедеятельности бактерий, которые переводят молочный сахар в молочную кислоту.

Кислотность определяют следующим образом: в колбочку или стакан отмеривают пипеткой 10 мл молока, добавляют 20 мл дестиллированной воды и 3 капли фенолфталеина (2%спиртовый раствор). Содержимое колбы титруют 0,1 нормальным раствором едкого натрия (NaOH) до слаборозовой окраски. Количество щелочи, затраченной на титрование молока, умножают на 10. Результат показывает титруемую кислотность молока в градусах.

### **Определение жирности молока.**

Для определения содержания жира в молоке необходимы следующее оборудование и реактивы: центрифуга, жиромеры (бутирометры) с резиновыми пробками, баня для подогревания жиромеров, пипетка на 11 мл, автоматы (в крайнем случае пипетки) на 1 и 10 мл, серная кислота удельного веса 1,81-1,82 и изоамиловый спирт.

Порядок определения количества жира в молоке следующий:

- 1. в чистый и сухой жиромер влить автоматом 10 мл серной кислоты;
- 2. влить пипеткой точно 11 мл хорошо перемешанного молока, направляя струю на стенку жиромера и не смешивая молоко с кислотой;
- 3. автоматом или пипеткой влить 1 мл изоамилового спирта, избегая смачивания горлышка жиромера;
- 4. обернуть жиромер салфеткой и закрыть его резиновой пробкой, так чтобы конец пробки соприкасался с жидкостью;
- 5. встряхивать жиромер до полного растворения белков молока, а затем несколько раз перевернуть его, следя, чтобы жидкость перемешалась и была однородной;
- 6. поставить жиромер пробкой вверх на 5 мин. в водяную баню при температуре 65°;
- 7. вынуть жиромер из бани, вытереть и вставить в патрон центрифуги узким концом к центру; в случае нечетного числа жиромеров необходимо поставить для симметрии и равновесия жиромер, заполненный водой;
- 8. завинтить крышку центрифуги и, постепенно ускоряя вращение рукоятки, довести скорость вращения центрифуги до 800-1000 об/мин, что соответствует 60-70 оборотам рукоятки; центрифугирование продолжать 5 мин.;
- 9. жиромер пробкой вниз вновь поставить в водяную баню при 65° на 5 мин.;
- 10.провести отсчет жира по шкале жиромера, регулируя столбик жира по отношению к шкале ввинчиванием или вывинчиванием пробки.

Показание жиромера соответствует количеству граммов жира в 100 мл молока. Объем 10 малых делений шкалы соответствует 1 г жира.

### Литература

1. ГОСТ Р 54040 - 2010. Продукция растениеводства и корма

2. ГОСТ 7502-98 .Рулетки измерительные металлические

3.ГОСТ Р [8.627-2007](http://www.znaytovar.ru/gost/1/GOST_R_86272007.html) Государственная система обеспечения единства измере ний. Измерение коэффициентов зеркального и диффузного отражения в диапазоне вакуумного ультрафиолетового излучения. Методика выполнения измерений

 4.[ГОСТ 14014](http://www.znaytovar.ru/gost/1/GOST_1401491.html)-91 Приборы и преобразователи измерительные цифровые напряжения, тока, сопротивления. Общие технические требования и методы испытаний

 5..[ГОСТ 21625](http://www.znaytovar.ru/gost/1/GOST_2162576.html)-76 Устройство информационно-измерительное цифровое со струнным преобразователем для измерения линейных размеров

6 . ГОСТ 27593 -88. Почвы. Термины и определения

 7. ГОСТ Р ИСО 22030-[2009. Качество почвы. Биологические методы. Хрони](http://www.agrochim.biz/gosty-i-tu/gost-r-iso-220302009-kachestvo-pochvy-biologicheskie-metody-hronicheskaja-fitotoksichnost-v-otnoshenii-vysshih-rastenij.html) [ческая фитотоксичность в отношении высших растений](http://www.agrochim.biz/gosty-i-tu/gost-r-iso-220302009-kachestvo-pochvy-biologicheskie-metody-hronicheskaja-fitotoksichnost-v-otnoshenii-vysshih-rastenij.html)

8. ГОСТ4808-87 .Сено. Технические условия

9. ГОСТ 23637-90. Сенаж. Технические условия

10. ГОСТ 27262 – 87.Корма растительного происхождения

11. ГОСТ 29329-92.Весы для статического взвешивания.

12.ГОСТ 5867 -90. Молоко и молочные продукты

13. Рекомендации по межгосударственной стандартизации. Государственная

Система обеспечения единства измерений. Основные термины и определения. РМГ 29-99.

14.Секацкий,В.С., Мерзликина, Н.В. Методы и средства измерения и контроля Учебное пособие / В.С. Секацкий, Н.В. Мерзликина. Красноярск.ИПЦ СФУ, 2007.-284с.
### **МИНИСТЕРСТВО СЕЛЬСКОГО ХОЗЯЙСТВА РФ ФЕДЕРАЛЬНОЕ ГОСУДАРСТВЕННОЕ БЮДЖЕТНОЕ ОБРАЗОВАТЕЛЬНОЕ УЧРЕЖДЕНИЕ ВЫСШЕГО ОБРАЗОВАНИЯ**

## **«РЯЗАНСКИЙ ГОСУДАРСТВЕННЫЙ АГРОТЕХНОЛОГИЧЕСКИЙ УНИВЕРСИТЕТ ИМЕНИ П. А. КОСТЫЧЕВА**

## **МЕТОДЫ УТИЛИЗАЦИИ ВТОРИЧНЫХ РЕСУРСОВ ЖИВОТНОВОДСТВА**

### **МЕТОДИЧЕСКОЕ ПОСОБИЕ**

для студентов магистратуры очной и заочной форм обучения направление подготовки: 35.04.06 «Агроинженерия»

## УДК 631.3.004.67

Методическое пособие предназначено для студентов-магистрантов очной и заочной форм обучения направления подготовки: 35.04.06 «Агроинженерия»

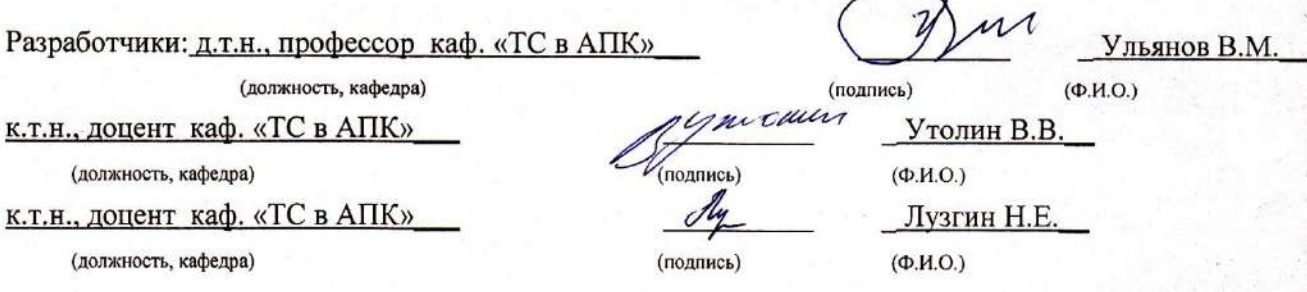

рассмотрено и утверждено на заседании кафедры «ТС в АПК»  $R \times 21$  »  $10$ 2015 г., протокол № 5

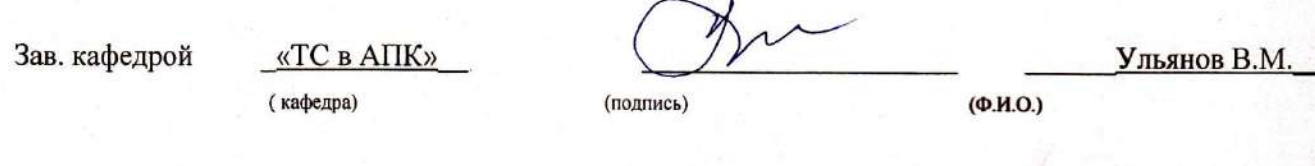

Методическое пособие одобрено учебно-методической комиссией инженерного факультета

«2» 10 2015г., протокол № 35

Председатель учебно-методической комиссии НФ

(подпись)

Олейник Д.О (Ф.И.О.)

### **1. ТРЕБОВАНИЯ К СИСТЕМАМ УБОРКИ, ТРАНСПОРТИРОВАНИЯ, ХРАНЕНИЯ И ПОДГОТОВКИ НАВОЗА К ИСПОЛЬЗОВАНИЮ**

### **1.1. ТРЕБОВАНИЯ К ПРОЦЕССАМ УБОРКИ И УТИЛИЗАЦИИ НАВОЗА**

В процессе утилизации и уборки навоза и помета должны выполняться экологические, санитарные, технологические, энергетические и экономические требования.

Санитарные требования заключаются в следующем: своевременное и полное удаление навоза и помета из помещений для животных, создание оптимального микроклимата. Не должны быть загрязнены места обработки и дороги транспортировки навоза, навозохранилища должны быть размещены с подветренной стороны населенного пункта, магистральных дорог и кормовой зоны. Необходимо соблюдать расстояние между животноводческими помещениями и жилыми постройками (таблица 1.1).

Таблица 1.1 - Минимальное расстояние от окон жилых застроек до животноводческих помещений

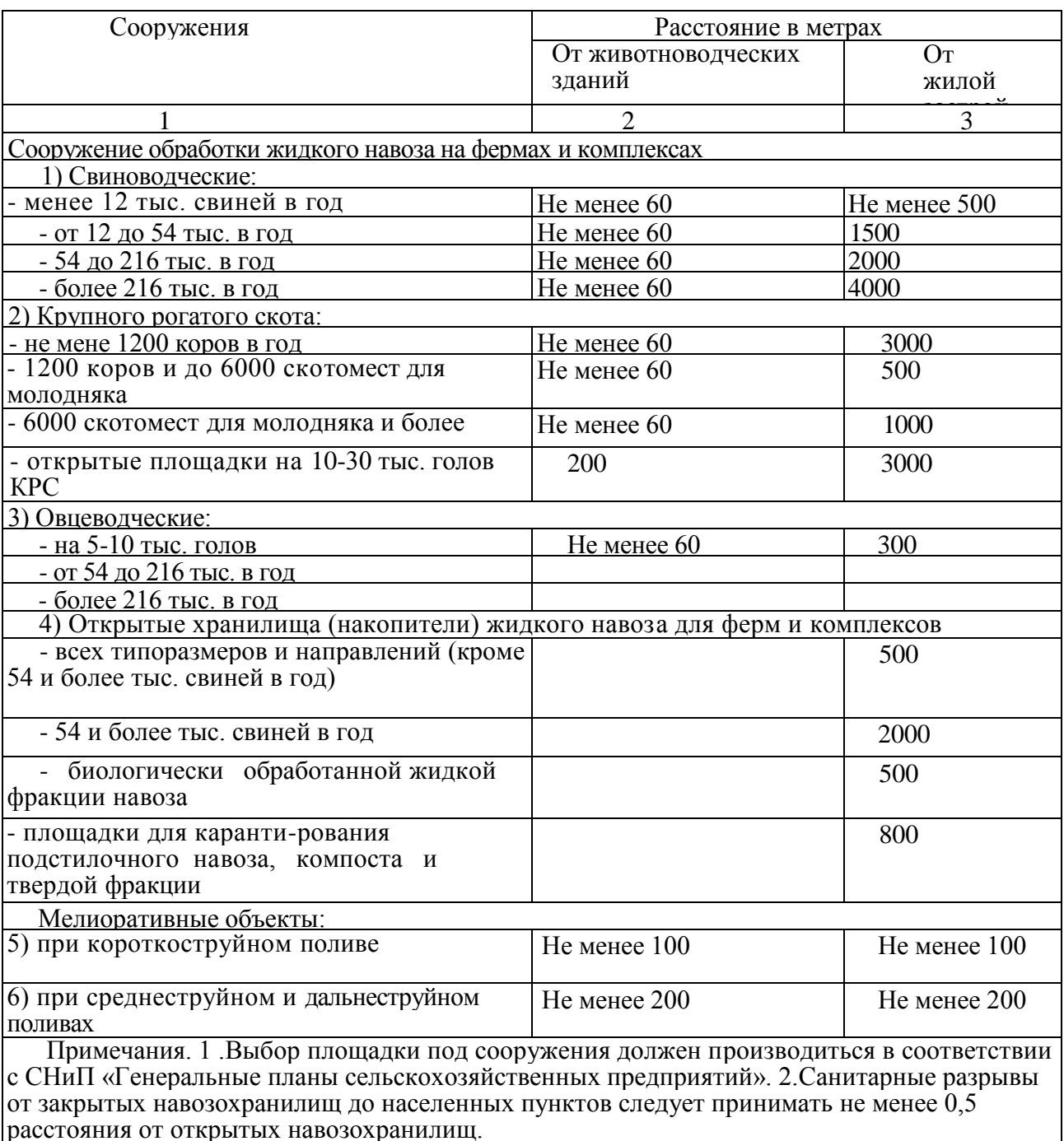

**Экологические** требования ограничиваются недопущением загрязнения окружающей среды. Необходимы полное обеззараживание, дезодорация (устранение неприятных запахов), предотвращение загрязнения почвы и водоемов нитратами, гельминтами и тяжелыми металлами.

**Технологические** требования заключаются в обеспечении получения высококачественных органических удобрений.

**Технические** требования предусматривают полную механизацию, автоматизацию всех операций уборки, транспортировки и хранения навоза, минимальные затраты труда, надежную и бесперебойную работу машин, обеспечивающих технологический процесс.

Технологический процесс уборки навоза из животноводческих помещений включает шесть операций: чистка стойловых помещений или станков со сгребанием навоза в канавки; удаление навоза за пределы помещения и погрузка в транспортные средства; транспортировка навоза в навозохранилище или место компостирования с укладкой на хранение; погрузка и транспортировка навоза на поле; внесение в почву.

Выбор технических средств удаления навоза определяется видом животных, типом их содержания, наличием техники в хозяйстве, а также физико-механическими свойствами навоза.

Периодичность уборки навоза из животноводческих помещений зависит от способа содержания животных. При содержании коров на привязи без подстилки (или с небольшим ее количеством в виде опилок, торфа) навоз убирают несколько раз в сутки, преимущественно, перед каждой дойкой. При беспривязном содержании животных в боксах на неглубокой подстилке навоз убирают не менее двух раз в сутки; на глубокой подстилке - 2...3 раза в год, а на выгульных площадках - еженедельно или через несколько дней (в зависимости от времени года). При содержании животных на щелевых полах он накапливается в каналах, откуда удаляется в зависимости от их заполнения и при смене поголовья скота.

## **1.2. ФИЗИКО-МЕХАНИЧЕСКИЕ И ТЕХНОЛОГИЧЕСКИЕ СВОЙСТВА ПОДСТИЛОЧНОГО И БЕСПОДСТИЛОЧНОГО НАВОЗА**

Основными физико-механическими свойствами навоза являются: состав, относительная влажность, объемная масса, коэффициент трения, текучесть, вязкость, предельное напряжение сдвига и др. Эти свойства учитываются при расчете машин и оборудования для уборки навоза, так как они оказывают существенное влияние на эксплуатационные и качественные показатели работы навозоуборочных машин.

Навоз представляет собой сложную многофазную систему, состоящую из твердых, жидких и газообразных веществ. Большинство показателей, характеризующих физикомеханические свойства навоза, зависят от содержания в нем влаги.

*Влажность* навоза подразделяется на относительную

$$
W_{\text{off}} = \frac{M_{\text{B}}}{M_{\text{B}} + M_{\text{c},\text{B}}} \cdot 100 \, \%
$$

и абсолютную

$$
W_{\text{a6c}} = \frac{M_{\text{b}}}{M_{\text{c}}}
$$

где *М<sup>в</sup> -* масса воды в образце, кг; Мс.<sup>в</sup> - масса сухого вещества в образце, кг.

По относительной влажности навоз подразделяется:

твердый, подстилочный - 75...80 %; полужидкий - до 90 %; жидкий-90… 93%; навозные стоки - более 93 %.

*Плотность* навоза зависит от величины частиц, влажности, вида и качества подстилки, степени разложения. При изменении содержания подстилки от 0 до 20 % плотность соломистого навоза крупного рогатого скота изменяется в пределах 1010...470 кг/м<sup>3</sup>.

Жидкий текучий навоз влажностью более 88 % имеет плотность более 1000 кг/м<sup>3</sup>, так как в нем отсутствуют воздушные поры. Так, навоз крупного рогатого скота при *W =* 89 % имеет плотность 1140 %, а свиной - 1200 кг/м<sup>3</sup>. По мере увеличения влажности плотность навоза приближается к  $1000$  кг/м $^3\!.$ 

 $K$ оэффициент трения скольжения  $f$  и коэффициент трения покоя  $f_0$  зависит от влажности, степени разложения, вида подстилки, удельного давления. Коэффициент трения скольжения соломистого навоза по металлической поверхности составляет 0,7... 1,3; по дереву  $-0.6...1.4$ . Коэффициент трения покоя соломистого навоза на 15...30 %, торфяного - на 5...15 % и экскрементов - на 30...40 % больше коэффициента трения скольжения.

*Липкость* навоза характеризуется способностью к налипанию на различные поверхности и определяется по усилию отрыва от нее при определенных и постоянных условиях. Липкость в значительной степени зависит от влажности и составляет 400...1300 Па для различных поверхностей. Наибольшее значение липкости у свежего навоза (при влажности 74...83 %).

Температура замерзания навоза играет существенную роль при работе оборудования на открытом воздухе. Она составляет  $1,1...2,8$  °С, усилие отрыва примерзшего к оборудованию навоза увеличивается в 30...32 раза.

*Вязкость* и предельное напряжение сдвига относятся к реологическим свойствам текучести. Если текучий (жидкий) навоз поместить в горизонтальный желоб в одном месте, он начнет постепенно растекаться по всей его длине. При этом скорость растекания и уклон его свободной поверхности (0,7...3 %) будут зависеть от реологических свойств. Вязкость и предельное напряжение сдвига навоза зависят от его влажности и степени разложения. С увеличением этих показателей они уменьшаются. Например, свежий навоз при *W* = 94...79% имеет вязкость 0,3...7,8 I п.

Свиной навоз имеет меньшую вязкость вследствие меньшего содержания в нем коллоидных веществ. Поэтому рекомендуется гидротранспортировать навоз КРС при *W>*89 %, свиной - при *W >*84%. После 3...4 месяцев хранения эти ограничения снимаются.

Расслоение навоза является его специфическим свойством, при этом жидкая фракция находится между тяжелыми и легкими слоями. Влажность осадка навоза крупного рогатого скота (КРС) составляет 83...86 %, свиного - 78...84 %, жижи - 94...98 %.

Скорость расслоения зависит от влажности. Наибольшая скорость расслоения свиного навоза наблюдается при *W>* 90 %, навоза КРС - *W>* 91 %. При этом свиной навоз расслаивается через 15...30 мин, а навоз КРС - через 5...7 суток.

Перед погрузкой и внесением расслоившийся навоз перемешивают или разделяют на твердую и жидкую фракции.

### **1.3. ЭКОЛОГИЧЕСКИЕ ТРЕБОВАНИЯ К СИСТЕМАМ УДАЛЕНИЯ, ТРАНСПОРТИРОВАНИЯ, ХРАНЕНИЯ И ПОДГОТОВКИ НАВОЗА К ИСПОЛЬЗОВАНИЮ**

Действие животноводческих предприятий осуществляется непосредственно в природной среде и тесно связано с ней. На них накапливается значительное количество навоза, отходов боен, отходов силоса, кормовых и растительных отходов и даже трупов животных. Навоз - ценнейшее средство увеличения урожайности почвы, а при неправильной утилизации - огромнейшая сила, разрушающая природу.

Снизить загрязняющее влияние животноводческих комплексов на прилегающую к ним территорию возможно лишь за счет качественного проектирования технологии производства и застройки ферм. Для этого необходимо:

1) воздержаться от проектирования и строительства комплексов по откорму крупного рогатого скота свыше 3…5 тыс. голов, свиноводческих – свыше 24…27 тысяч голов. Категорически отказаться от проектирования и строительства новых комплексов с гидросмывными системами навозоудаления;

2) значительно сократить общее число животных на ферме, в отдельных помещениях, секциях;

3) включить в технологию содержания животных принцип «все пусто» - «все занято» и профилактические перерывы (с целью постоянного поддержания на фермах высокой санитарной культуры);

4) проводить общие ветеринарно-санитарные мероприятия, способствующие снижению количества микрофлоры в помещениях ферм и предупреждения разноса их по прилегающей территории. Вокруг комплексов и на их территории создавать санитарнозащитные зеленые зоны;

5) максимально снижать расход воды на удаление навоза, переходить на широкое использование механических способов его удаления;

6) больше использовать в качестве подстилочного материала соломенную резку, позволяющую создать для животных теплое логово и значительно повысить удобрительные качества навоза. Для этого потребуется на каждой ферме строить цехи для его утилизации;

7) постоянно совершенствовать систему обеспечения микроклимата помещений, не допускать внутренней и внешней рециркуляции отработанного воздуха;

8) производственные группы животных любой формы размещать с соблюдением ветеринарно-санитарных разрывов. Между фермами, комплексами и населенными пунктами создавать санитарно-защитные зоны;

9) усилить гигиенический контроль качества проектирования, обязательно проводить комиссионную экологическую экспертизу проектов будущих ферм и комплексов.

Проектирование, строительство и эксплуатация животноводческих ферм и комплексов должны осуществляться с учетом действующих агротехнических, мелиоративных, санитарно-гигиенических и ветеринарных мероприятий. Это позволит обеспечить безопасность навоза в эпидемиологическом и эпизоотическом отношениях, уменьшить возможность загрязнения воздуха и распространения инфекций аэрогенным путем, а также создаст санитарно-защитные зоны и лесные полосы, своевременную запашку навоза при его внесении мобильным транспортом, внедрение дождевальных машин с насадками и агрегатами для близкопочвенного дождевания. Все это может значительно снизить интенсивность загрязнения атмосферного воздуха и распространение неприятных запахов и микроорганизмов.

### **2. СПОСОБЫ И СРЕДСТВА УБОРКИ НАВОЗА**

Следующие процессы удаления и использования навоза должны быть механизированы: • собственно удаление навоза из животноводческих помещений и транспортировка его в хранилища;

- складирование, обеззараживание и хранение;
- переработка и использование навоза.

Все они неразрывно связаны между собой. Поэтому при разработке и планировании мероприятий по механизации одного из процессов необходимо в равной степени учитывать возможность механизации других.

Различают следующие системы удаления навоза:

1) ручная уборка навоза;

2) механическая - скребковыми и штанговыми транспортерами, бульдозерами и скреперами;

3) гидравлическая - принудительный смыв с помощью гидросмывной системы и самотечные системы непрерывного или периодического действия;

4) пневматическая - с помощью сжатого воздуха. Для этого используются пневматические установки непрерывного или циклического действия;

5) сбор навоза в накопителях навоза под полом (хранилищах) с последующим удалением.

Механический способ удаления навоза наиболее распространен на фермах крупного рогатого скота при стойловом, стойлово-пастбищном содержании животных и содержании на открытых откормочных площадках. Его можно также использовать для удаления навоза на небольших свиноводческих фермах.

В системе средств для механической уборки в настоящее время известны следующие технические решения:

1) ручные устройства для удаления навоза из помещения;

2) мобильные средства уборки навоза (орудия с приводом от ДВС или электродвигателя с аккумулятором);

3) стационарные транспортеры для уборки навоза и навозоуборочные роботы.

Из гидравлических систем удаления навоза наиболее известны смывная, рециркуляционная, лотково-отстойная, комбинированная, самотечная и гравитационная. Гидравлические установки по принципу действия делятся на самотечные и напорные. Гидравлический способ эффективен при установке самотечных систем непрерывного и периодического действия. Гидросмыв навоза применяют на крупных комплексах по содержанию крупного рогатого скота на щелевых полах, под которыми прокладывают каналы шириной 0,8...1,5 м.

Самотечную систему удаления навоза оборудуют в животноводческих помещениях без применения подстилки при влажности навоза 88…92 %. Удаление навоза при функционировании самотечной системы непрерывного действия происходит за счет сползания его по дну канала.

Пневматическая уборка навоза осуществляется с помощью сжатого воздуха. При этом используются пневматические установки непрерывного и циклического действия. Навоз под давлением воздуха по трубопроводам транспортируется в места накопления. К плюсам пневмооборудования можно отнести относительную простоту конструкции и эксплуатационного обслуживания, а, следовательно, низкую стоимость и быструю окупаемость затрат, надежность работы в широком диапазоне температур при высокой влажности и запыленности окружающей среды, пожаро- и взрывобезо-пасность, большой срок службы, высокую скорость перемещения выходного звена пневматических исполнительных устройств, легкость получения и относительную простоту передачи энергоносителя (сжатого воздуха), возможность снабжения им большого количества потребителей от одного источника, отсутствие необходимости в защитных устройствах при перегрузке и др.

### **2.1. ГИДРАВЛИЧЕСКИЕ СИСТЕМЫ УБОРКИ НАВОЗА**

На крупных животноводческих комплексах применяются, как правило, гидравлические системы удаления навоза. При этом влажность его достигает 96…98 %. Перевозить такой навоз в поле мобильным транспортом (средний радиус перевозки 5…66 км) экономически невыгодно, транспортировать по трубам - ненадежно (из-за наличия твердых включений). Подача жидкого навоза в навозохранилище по спускным каналам и трубам самотеком является самым экономичным способом транспортировки, однако он может быть применен только в том случае, когда рельеф местности позволяет выдержать уклон канала не менее 2,5 %, (навозохранилище ниже животноводческих помещений). Гидравлические способы удаления навоза по сравнению с механическими средствами характеризуются большей долговечностью и меньшей металлоемкостью, отсутствием электроприводов и движущихся частей в самих животноводческих помещениях. Недостаток - требуется высокое качество строительных работ. Все гидравлические системы состоят из продольных и поперечных каналов, навозосборников, насосных станций и вспомогательного оборудования (шибера, заслонки и т.п.). Сечения каналов могут быть прямоугольной формы, прямоугольной формы с закруглением углов у дна радиусом 10… 15 см, трапециевидной формы с овальным дном и прямоугольной формы в виде двух полуокружностей (рисунок 2.1).

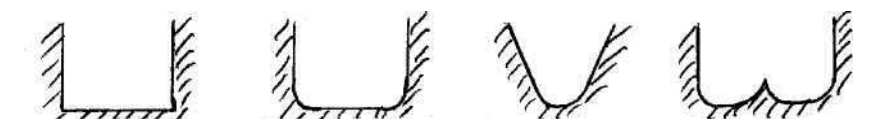

Рисунок 2.1 - Формы гидравлических каналов навозоудаления

Различают два способа удаления жидкого навоза из помещений (смывной, самотечный). При смывной системе навоз удаляется струей воды (смывные насадки и бачки). Смывные бачки емкостью 0,5... 1 м<sup>3</sup> устанавливаются в начале каждого продольного канала на высоте 2 м. Сброс воды - 2 раза в сутки. Длина продольного канала - не более 40 м, поперечный канал на 300 мм глубже продольного. Недостаток - большой расход воды и высокая влажность воздуха в помещении. Лотково-отстойная система удаления навоза основана на периодическом его накапливании в каналах и удалении самотеком (пуском воды при открывании шибера). Каналы при этом делают с полукруглым дном и шириной по верху 60…80 см. Поперечный канал соединяют с навозосборником. Накопление навоза в каналах длится 3…4 дня. Количество воды, добавляемой в навоз, составляет 10.… 15 л на голову КРС и и 1… 1,5 л - на свинью. Недостатки: сильная загазованность помещения во время удаления навоза из каналов и относительно большой расход воды. Рециркуляционная система повторяет лотково-отстойную с той лишь разницей, что вместо воды используется осветленная жидкая фракция из навозосборника. Эта жижа перекачивается по асбоцементным или чугунным трубам диаметром 250…. 300 мм.

## **2.1.1. САМОТЕЧНАЯ СИСТЕМА НЕПРЕРЫВНОГО ДЕЙСТВИЯ**

Такая система основана на принципе самопередвижения смеси экскрементов, т.е. используются вязкопластические свойства жидкого навоза. Система действует непрерывно (по мере поступления навозной смеси). Через щели решеток жидкий навоз стекает в каналы, а менее жидкий проталкивается ногами животных. Толщина слоя навоза по длине канала увеличивается в сторону, противоположную его движению. Навозная смесь располагается под определенным углом ко дну канала. Под действием подпора, создаваемого разностью толщины слоя, возникает сила, которая перемещает навоз ко дну продольного канала. Он стекает в поперечные каналы, а по ним - во внешние навозосборники.

В конце продольных каналов установлены порожки, шибера и затворы. С помощью порожков и шиберов производится запуск в самотечный режим продольных каналов. Проникновению газов из поперечных каналов в продольный препятствует гидрозатвор.

Поверхность стенок каналов должна быть гладкой, иметь постоянный уклон. Ширина канала - одинакова по всей длине. Очень важно, чтобы каналы не допускали фильтрации воды и жижи, так как это приводит к неработоспособности всей системы. Поэтому каналы промазывают битумом или силиконовым лаком. Высота порожка обычно составляет 100… 150 мм. При пуске системы продольный канал заполняют из трубопроводов водой на высоту порожка. Навозная смесь непрерывно вытекает из канала со скоростью 1…2 м/ч, движение ее едва заметно. Самопередвижение навозной массы начинается спустя 2…3 недели после поступления свежего навоза в канал. При нормальной работе самотечной систе- мы толщина слоя при движении навозной массы через порожек не превышает 10… 15 см.

Навоз крупного рогатого скота обладает тиксотропными свойствами, т.е. он затвердевает в желе в состоянии покоя и разжижается при движении. Так как он зависит от температуры воздуха, поперечные каналы внутри животноводческих помещений функционируют лучше, чем на открытом воздухе в холодный период года.

Вязкость навоза с повышением скорости движения его по каналу сильно уменьшается. Чем выше скорость движения, тем ниже вязкость. Из-за более высокой скорости течения навоза вязкость в поперечном канале ниже, чем в продольном. Благодаря этому в поперечных каналах почти не наблюдается помех в самотеке.

Для самотечной системы непрерывного действия содержание воды в навозе играет решающую роль, так как она является связующим звеном между твердыми частицами, коллоидами и стенками канала. Текучесть навоза можно значительно улучшить добавлением в канал небольшого количества воды.

В процессе эксплуатации самотечных систем непрерывного действия следует иметь в виду, что текучесть навоза уменьшается в следующих случаях:

- попадании остатков кормов в канал;

- кормлении животных кукурузным силосом;

- испарении влаги.

Установлено, что сплошная система надежно работает при бесподстилочном содержании животных на щелевых полах и кормлении их влажными или сухими кормами.

Длина каналов зависит от размеров животноводческих помещений и их планировки. Для сокращения длины продольных каналов поперечный коллектор прокладывают посередине помещения. Рекомендуемая длина продольных навозосборочных каналов - не более 50 м.

Пуск системы в эксплуатацию осуществляется следующим образом. Канал очищают от строительного мусора и посторонних предметов. Устанавливают и герметизируют порожки. Затем заливают воду до тех пор, пока она не станет переливаться через порожек. В течение суток наблюдают за каналами (если уровень воды в каналах понижается, то порожки уплотняются).

Убедившись в герметизации каналов и порожков, животных ставят на откорм, доращивание и т. д. В течение 2…3 недель каналы через решетчатые полы заполняются навозной массой. Ее свободная поверхность принимает уклон под углом 1…. 4 °. В дальнейшем вновь поступающая масса начинает перетекать в самотечном режиме.

#### **2.1.2. САМОТЕЧНАЯ СИСТЕМА ПЕРИОДИЧЕСКОГО ДЕЙСТВИЯ**

При такой системе применяют продольный навозосборный канал, закрытый по всей длине решетками и имеющий определенный уклон в сторону поперечного канала. Продольный навозосборный канал перекрывается на выходе в поперечный шибером, который открывается несколько раз в месяц для сбрасывания смеси мочи, кала и некоторого количества воды, добавляемой в канал.

Принципиальные технологические решения продольных наво-зосборных каналов самотечных систем периодического действия показаны на рисунке 4.2. Опыт эксплуатации таких систем показывает, что осадок при сливе навоза со дна навозного канала не смывается и его толщина на дне канала постепенно увеличивается.

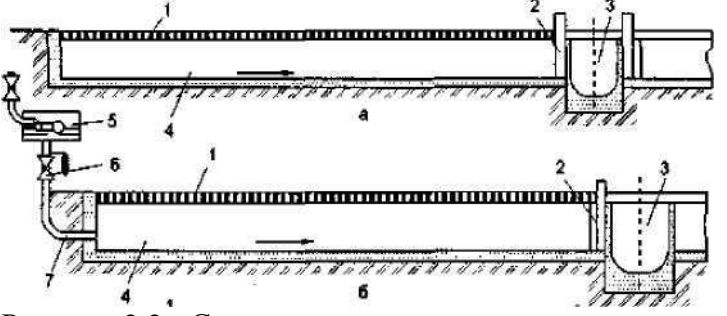

Рисунок 2.2 - Схемы систем навозоудаления периодического действия:

*1 −* щелевой пол; *2 −* шибер; *3 −* поперечный канал; *4 −* продольный навозосборный канал; 5 − смывной бачок; *6 −* кран; 7 − смывной патрубок

Навозосборные продольные каналы лучше делать прямоугольного сечения (шириной от 0,6 до 1,2 м, глубиной от 0,6 до 1,0 м, с уклоном дна 0,005…0,007 м в сторону поперечного канала). При большем уклоне жидкость будет быстро вытекать, а густой навоз оставаться на дне.

Длина продольных каналов не должна превышать 35 м, иначе их очистка будет затруднена, а также потребуется большой расход воды.

Исходя из накопления навоза от поголовья, содержащегося на период смены, должна рассчитываться емкость продольных навозосборных каналов. При этом поверхность навоза в заполненном канале не должна доходить до решетки на 5…7 см. Емкость поперечного канала должна быть не менее емкости одного продольного канала.

Для обеспечения надежности и полного выпуска навозной массы из продольных каналов очень важно, чтобы перекрывающие их задвижки не пропускали воду, а также легко и быстро открывались. Наиболее простой в изготовлении и эксплуатации является шиберная задвижка из листовой стали толщиной 4…5 см. Ее вставляют в металлическую раму или в пазы, сделанные непосредственно в стенках канала. Задвижка не должна плотно входить в пазы рамы, при этом допускаются довольно большие зазоры, чтобы она легко двигалась в раме.

Широкое применение получили шиберные задвижки, ширина которых составляет 60…80 % от ширины канала. Стенки канала перед рамой задвижки в этом случае сужаются под углом 45°. В результате (при выпуске жидкого навоза из каналов) в местах сужения происходит задержка всплывающих на поверхность жижи твердых экскрементов, поэтому жидкая часть стекает быстрее, а твердая оседает на дне канала. Для ее смыва требуются большие физические усилия и значительный расход воды. Например, на смыв 1 т осевшего на дно навоза затрачивается 0,6. …0,65 чел./ч и до 2,5 т воды.

При применении шиберной задвижки трудно обеспечить герметичное перекрытие канала, так как между ней и пазами рамы необходимо создать большой зазор. Поэтому такие задвижки, как правило, пропускают жижу, что приводит к повышенному расходу воды на удаление навоза из каналов. Чтобы при пуске системы в работу задвижка не пропускала жижу, пазы уплотняют солидолом, опилками или же навозом, а через некоторое время навоз сам герметизирует зазоры.

При размещении навозохранилища ниже животноводческого помещения навоз выпускают самотеком непосредственно в хранилище. При отсутствии уклона строят колодцы насосной станции (КНС) и насосом НЖН-200 перекачивают навоз в хранилище. В этих случаях навоз транспортируется по асбоцементным трубам диаметром не менее 500 мм или бетонированным каналам того же сечения, как и трубы, заложенным ниже глубины промерзания грунта и имеющим смотровые колодцы через каждые 20…. 25 м.

При использовании шиберной системы навоз протаптывается животными сквозь щели полов в подпольные каналы, в которые заранее налита вода. После заполнения продольного канала навозом заслонку открывают, жидкий навоз через поперечный канал стекает в навозоприемник. Навоз течет обычно по всему сечению канала, чтобы более плотные и твердые частицы навоза не успели осесть на дно. Шиберная система функционирует нормально только при правильной ее эксплуатации.

Перед пуском в эксплуатацию нового помещения необходимо все продольные и поперечные каналы тщательно очистить от строительного мусора (гравия, кусков бетона, камней, деревянных щепок, песка) и различных посторонних предметов, иначе навоз будет задерживаться в каналах, что приведет к их забиванию. Затем продольные каналы перекрывают задвижками. При этом необходимо следить, чтобы шиберные задвижки плотно входили в пазы и герметично перекрывали каналы.

Удаляют навоз из каналов по мере их заполнения. При выпуске навоза в начало продольного канала для смыва осадка подают воду из смывных бачков или просто из водопроводов. Удалив навоз, закрывают шиберную задвижку и канал снова заполняют водой. Удалять навоз начинают с самого ближнего от навозоприемника канала. Через каждые 3 месяца каналы очищают от осадка водой из шланга с насадкой, предварительно сняв секции щелевого пола. После смыва осадка проверяют состояние дна и стенок канала.

Опыт эксплуатации таких систем показывает, что при сливе навоза осадок со дна навозного канала не смывается, толщина слоя осадка, накапливаемого на дне канала, постепенно увеличивается.

Для удаления и исключения накопления в продольных каналах осадка применялись различные способы смыва его водопроводной водой. Это приводило к увеличению влажности и возрастанию объема навоза, а также снижению его удобрительной ценности. С целью устранения этого недостатка была разработана и внедрена секционная система удаления навоза из продольных навозных каналов (рисунок 4.3). Принципиальным отличием самотечной системы удаления навоза секционного типа является то, что по длине навозосборных каналов дополнительно устанавливаются неподвижные поперечные перегородки, разделяющие канал на секции. Ширину зазора между дном продольного канала и перегородкой принимают равной 0,25 м у первой перегородки и 0,20 м - у остальных. Навозосборные каналы секционных систем можно прокладывать без уклона. Пере городки продольных каналов секционной системы выполняются из металла и устанавливаются на расстоянии 6-9 м одна от другой. Последняя перегородка устанавливается на расстоянии 2…3 м от задней стенки продольного канала. Преимуществами этой системы являются сравнительно меньший расход воды для удаления навоза, независимость от технологии содержания и кормления животных и др. Недостатки - возможность накопления придонного осадка и образования мертвой зоны в торце последней секции навозосборного канала. Для обеспечения нормальной и безотказной эксплуатации уклон дна продольных навозосборных каналов принимают не менее 0,005 градусов. Уклон поперечных каналов в пределах здания в зависимости от размеров каналов, влажности навоза, рельефа и гидрогеологических условий должен составлять 0,01…0,3 градуса. Для периодической очистки и промывки навозоприемных каналов от осадка в начальной части каналов проектные решения систем дополняют установкой трубопровода для подачи смывной воды.

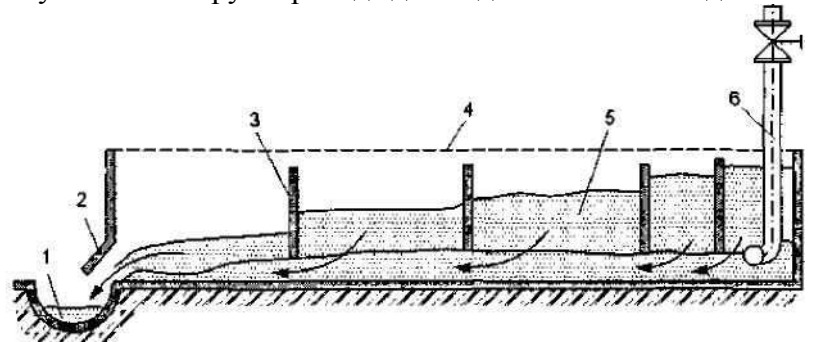

Рисунок 2.3 - Секционная система навозоудаления периодического действия: *1*  поперечный коллектор; *2 -* шиберное устройство; *3 -* неподвижная поперечная перегородка; *4—*щелевой пол; 5—навозоприемный лоток — поперечный канал; *6* смывной трубопровод с задвижкой

### **2.1.3. РЕЦИКУЛЯЦИОННЫЙ СПОСОБ УДАЛЕНИЯ НАВОЗА**

Для слива навоза, который накапливается в самотечном навозопроводе помещения, используются осветленные стоки. Для этого на ферме сооружается насосная станция с навозосборником.

Внутри помещений лотки изготавливаются такие же, как и при лотково-отстойной системе, и сверху закрываются решетками. От насосной станции ко всем продольным лоткам прокладывается напорный трубопровод из асбестоцементных или чугунных труб диаметром 250…300 мм. Насос забирает осветленные навозные стоки из навозосборника (рисунок 4.2) и подает по напорному трубопроводу в продольные лотки. Поток захватывает навоз и транспортирует его по трубопроводу в навозосборник.

Проведенный нами анализ работы свиноводческих предприятий показал, что из-за неисправностей автопоилок, необходимой мойки служебных проходов и станков, расход воды на удаление навоза из каналов приводит к тому, что общее количество воды, поступающей в систему навозоудаления, за сутки достигает 30…32 л в расчете на одну голову животного. При этом влажность навозных стоков достигает 97….98,8 %.

Одной из задач, которую необходимо решать при реконструкции свиноводческих ферм, является совершенствование системы навозоудаления с целью уменьшения влажности навоза. Сегодня используются стимулирующие мероприятия по экономии расхода воды, устанавливается строгий контроль за работой автопоилок, мойкой станков, другого оборудования. Все эти мероприятия позволяют уменьшить расход воды на 10… 15 %, но на свиноводческих комплексах не приносят ощутимых результатов.

В настоящее время в западноевропейских странах при реконструкции свиноводческих ферм предлагаются системы навозоудаления, прежде всего, исходя из требований экологов, сокращения трудозатрат, значительной экономии воды, повышения санитарногигиенического состояния свинарника.

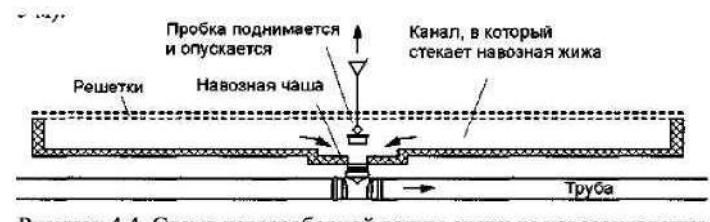

Рисунок 4.4. Схема навозосборной ванны системы навозоудаления

Система предусматривает установку навозных ванн вместо продольных навозных каналов, а вместо поперечных - систему канализационных труб под навозными ваннами. Установка такой системы возможна как при полной, так и частичной реконструкции существующих навозных каналов.

Навозные ванны (рисунок 2.4) обычно выполнены из бетона.

Дно ванны должно быть горизонтальным. Это позволяет удалять жидкую фракцию с небольшой скоростью. Она тянет за собой твердую фракцию, ванна опорожняется практически без дополнительных усилий. При наличии уклона жидкость уходит быстро, а твердая фракция остается и ее приходится смывать из шланга. Опыт показывает, что некоторые руководители хозяйств не верят в возможность опорожнения ванн с горизонтальным полом и при проведении строительных работ уклон все же делают. Это приводит к проблемам эксплуатации канализационных систем в дальнейшем.

В средней части ванны устраивается приямок глубиной 10 см и радиусом 50 см. В приямке устанавливается заборная пластиковая горловина, герметично закрываемая прорезиненной утяжеленной пробкой. При помощи тройника горловина соединена с канализационной трубой. Таким же образом соединяется с трубой каждая ванна.

Исходя из самодвижения навозной массы, длина ванны должна быть не более 14 м, глубина - достаточной для двухнедельного накопления навоза, примерно 0,4…0,5 м, так как после 14 суток хранения навоза начинается активное выделение аммиака. Канализационные трубы укладываются с уклоном 0,005 м на каждый метр трубопровода.

Благодаря герметичному закрытию сливных отверстий исключается не только вытекание из ванн жидкой фракции навоза, но и доступ под решетки сквозняков, которые губительны для всех групп животных, особенно для поросят. Данная система позволяет освобождать навозные ванны под станками независимо одна от другой, т.е. по мере накопления навоза, не остерегаясь попадания его в соседнюю ванну.

Система работает следующим образом. Твердая и жидкая фракции навоза поступают через щелевой пол в навозные ванны и (благодаря герметичному закрыванию сливных отверстий) накапливаются в емкости под ними. По истечении двух недель пробку слива поднимают вручную при помощи крюка. Навоз стекает в сливное отверстие пластикового коллектора, который прокладывается под навозоприемным каналом с уклоном 0,0035…0,004 в сторону поперечного коллектора или навозоприемника, находящегося за пределами свинарника.

Преимущества такой системы удаления навоза из свиноводческих помещений заключается в следующем:

- для реконструкции животноводческих помещений требуется небольшой объем строительных работ и, как следствие, невысокие капиталовложения; - быстрый монтаж оборудования;

- низкая стоимость и эксплуатационные показатели (позволяет производить быстрый слив навоза, значительно экономить воду, так как система не требует дополнительного смыва водой).

Такая система проста при монтаже и эксплуатации, а также полностью обеспечивает соблюдение санитарных и ветеринарных требований для содержания всех половозрастных групп свиней в свинарниках. Самотечная система (по сравнению с механической) экономически эффективна, так как менее металлоемка и требует меньше трудозатрат.

### **2.2. УБОРКА ПОДСТИЛОЧНОГО НАВОЗА**

### **2.2.1. МЕХАНИЧЕСКИЕ СРЕДСТВА УБОРКИ НАВОЗА ИЗ ЖИВОТНОВОДЧЕСКИХ ПОМЕЩЕНИЙ**

Технологический процесс уборки навоза из животноводческих помещений включает шесть операций: чистка стойловых помещений или станков со сгребанием навоза в канавки; удаление навоза за пределы помещения и погрузка в транспортные средства; транспортировка навоза в навозохранилище или место компостирования с укладкой на хранение; погрузка и транспортировка навоза на поле; внесение в почву.

Выбор технических средств удаления навоза определяется видом животных, типом их содержания, наличием техники в хозяйстве, а также физико-механическими свойствами навоза.

Периодичность уборки навоза из животноводческих помещений зависит от способа содержания животных. При содержании коров на привязи без подстилки (или с небольшим ее количеством в виде опилок, торфа) навоз убирают несколько раз в сутки, преимущественно, перед каждой дойкой. При беспривязном содержании животных в боксах на неглубокой подстилке навоз убирают не менее двух раз в сутки; на глубокой подстилке - 2...3 раза в год, а на выгульных площадках - еженедельно или через несколько дней (в зависимости от времени года). При содержании животных на щелевых полах он накапливается в каналах, откуда удаляется в зависимости от их заполнения и при смене поголовья скота.

Применяют два основных способа уборки навоза из помещений животных: механический и гидравлический. Используют также комбинированный способ, который сочетает в себе оба названные.

Механический способ используют при содержании скота без подстилки и с подстилкой. Механические средства уборки навоза подразделяются на мобильные и стационарные. По назначению они делятся на следующие группы: средства очистки помещений, средства накопления и удаления навоза, а также транспортировки и обработки его с целью последующей утилизации.

Стойла очищают от навоза преимущественно вручную.

Выбор способа и средств механизации уборки навоза из помещений для крупного рогатого скота определяется технологией содержания животных, планировкой помещений. При наличии подстилки целесообразно использовать подстилочный способ, так как он способствует созданию для животных более благоприятных санитарно-гигиенических условий.

Молочная продуктивность скота на 60 % зависит от качества кормов и уровня кормления, на 20 % - от селекционной работы и воспроизводства стада, на 20 % - от условий содержания.

Обязательным правилом при беспривязном содержании коров является наличие мягкого сухого чистого логова из соломы, опилок, кварцевого желтого песка или мягкой плотной резины с периодической подстилкой опилок или соломенной резки для удаления влаги из навоза.

Подстилку в стойла и боксы вносят с помощью переоборудованного кормораздатчика КТУ-10, а при содержании животных на глубокой подстилке - навозоразбрасывателей.

На современных фермах подстилку в боксы и на выгульные площадки вносят измельчителем грубых кормов в рулонах ИРК-145.

### **3. ГИДРАВЛИЧЕСКАЯ ТРАНСПОРТИРОВКА ЖИДКОГО НАВОЗА И СТОКОВ**

### **3.1. ТРАНСПОРТИРОВКА БЕСПОДСТИЛОЧНОГО НАВОЗА**

Для механизации выгрузки бесподстилочного навоза из наво-зосборников или навозохранилищ и транспортировки его по трубопроводам применяются следующие типы машин: пневмоустановки УПН-15, навозопогрузчики НПК-30, шнеко-центробежные насосы НШ-50, НЖН-200 и др.

В торце животноводческого помещения сооружаются специальные утепленные навозосборники вместимостью до суточного выхода навозной массы, которая перегружается в транспортные средства планчатым транспортером или навесным навозопогрузчиком НПК-30.

*Навозопогрузчик НПК-30 -* стационарный. Его монтируют в бетонном навозосборнике. Он состоит из рамы, ведущего и натяжного валов, цепей с ковшами, подвески и привода. С помощью тросового подъемника и лебедки погрузчик устанавливается в рабочее положение. Рабочая ветвь двигается снизу вверх, ковш захватывает навозную массу и перемещается. При переходе через верхние ведущие звездочки он опрокидывается, выгружая содержимое в направляющий лоток, по которому навозная масса подается в транспортное средство. Транспортер приводится в работу электродвигателем через редуктор и цепную передачу. Производительность на-возопогрузчика составляет 30 м<sup>3</sup>/ч.

*Насос НШ-50 -* предназначен для выгрузки бесподстилочного навоза из навозосборников и навозохранилищ в транспортные средства или для транспортирования его по трубам. Он разработан в мобильном и стационарном вариантах.

*Насос НШ-50* (рисунок 3.1) навешивается на трактор класса 14 кН. Привод рабочего органа - от вала отбора мощности (ВОМ) трактора. Установка в рабочее и подъем в транспортное положение производятся при помощи гидросистемы трактора и выносного гидроцилиндра ЦС-55, установленного на раме насоса.

Схема монтажа *стационарного* насоса НШ-50 в навозосборнике приведена на рисунке 4.5. Насос *1* монтируется на балках *2* наво-зосборника с помощью опорных кронштейнов *3* с возможностью поворота из горизонтального положения в вертикальное (рабочее) и обратно. Поворот осуществляется лебедкой *4.*

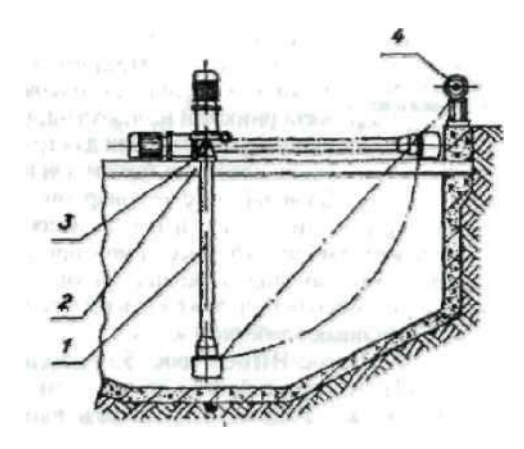

Рисунок 3.1 - Монтажная схема насоса НШ-50 (стационарный вариант): *1 -* насос НШ-50; *2 -* балка опорная; *3 -* кронштейн опорный; *4 –* лебедка

Состоит из фланцевого электродвигателя *1* (или редуктора в мобильном исполнении), центробежного насоса 2, кронштейна опорного *3,* шнека *4,* штифтов (пальцев): подвижного *5,* неподвижного *6,* измельчителя 7, мешалки *8* и ограждающей решетки *9.*

Центробежный насос состоит из корпуса и двухполостного рабочего колеса, посаженного на вал винта шнека, который состоит из цилиндрического кожуха и однозаходного винта со сплошными витками. Винт шнека имеет опоры: резиновый подшипник - внизу, радиальный и упорный подшипники - вверху. Размеры винта шнека, в мм: ø160, шаг 160, длина 2240 (14 витков), зазор между кожухом и винтом шнека 4,5 мм.

В приемной части шнека расположен измельчитель. Его рабочими органами являются радиально расположенные подвижные *5* и неподвижные *6* пальцы (штифты). Неподвижные штифты (2 шт.) закреплены в кожухе измельчителя, подвижные (3 шт.) установлены на валу винта шнека.

Мешалка лопастного (пропеллерного) типа расположена в приемной части шнека ниже измельчителя. Она состоит из двух лопастей и напоминает гребной винт. Мешалка закрыта ограждающей металлической решеткой, предназначенной для задержания крупных твердых включений, которые могут повредить ее лопасти. Техническая характеристика насоса НШ-50 представлена в таблице 3.1.

| 1 <b>There</b> is the component of the set          |                      |            |
|-----------------------------------------------------|----------------------|------------|
| Параметры                                           | Значение параметра   |            |
|                                                     | <u>Стационарного</u> | Мобильного |
| <u>Подача, м<sup>3</sup>/ч</u>                      | до 70                | до 100     |
| Напор, м                                            |                      |            |
| Потребляемая мощность, кВт                          | до10                 | до 17      |
| Частота вращения рабочего органа, мин <sup>-1</sup> | 965                  | до 1390    |
| Глубина выгрузки, м                                 |                      | 2,6        |
| Масса, кг                                           | 596                  | 485        |
| Габариты, мм:                                       |                      |            |
| длина                                               | 4360                 | 4000       |
| ширина                                              | 760                  | 830        |
| высота                                              | 515                  | 1600       |

Таблица 3.1 - Техническая характеристика насоса НШ-50

*Недостатки насоса НШ-50:* малая подача (производительность), мобильный насос не может работать в наклонном положении, так как редуктор обеспечивает привод только при вертикальном положении насоса; ограждающая решетка насоса требует ручной очистки, так как забивается различными включениями; высокая удельная металлоемкость.

*Насос НЖН-200* (рисунок 3.2).

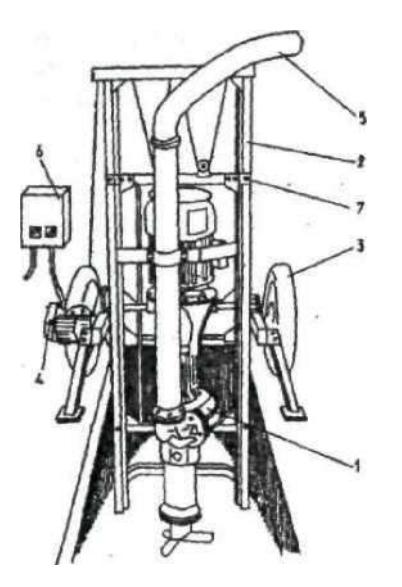

Рисунок 3.2 - Общий вид насоса НЖН-200: *1 -* насосная часть; *2 -* салазки; *3 -* тележка; *4 -* лебедка; 5 - рукав; *6 –* электрошкаф

Насос предназначен для перекачивания жидкого и полужидкого навоза из навозохранилищ и навозосборников в транспортные средства или по трубопроводу. Выпускается в двух исполнениях: насос передвижной (основное исполнение) и насос стационарный (исполнение 1).

Он состоит из следующих основных частей: насосной части *1,* салазок *2,* тележки *3,*  лебедки *4,* рукава *5,* электрошкафа *6.*

Насосная часть (рисунок 3.3) состоит из электропривода *1* (электродвигатель *N = 22 кВт*, *n* = 970 мин*− 1 ),* передающего вращение через муфту *2* на вал *3* с рабочим колесом *4* и на шнек *5,* соединенный с валом *3* шлицевой муфтой *6.* В верхней части корпуса 7 имеются два окна, перекрытых поворотной обоймой *8.* Ниже обоймы расположена дверца *9,*  открывающаяся поворотом рычага 10. Жидкий навоз из корпуса рабочего колеса отводится по трубе *11,* закрепленной скобой *12,* к направляющей насоса *13.* На конус шнека *5* на обгонной муфте установлена мешалка *14* для перемешивания навоза. Перед входом в корпус рабочего колеса установлены неподвижные режущие ножи 15, которые взаимодействуют с подвижными ножами *16,* укрепленными на лопастях колеса *4.* Зазор между ножами должен быть 1…1,5 мм, он устанавливается регулировочными прокладками при сборке насоса.

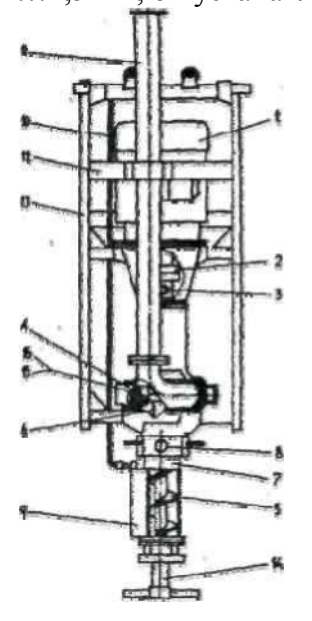

Рисунок 3.3 - Насосная часть НЖН-200: *1 -* электродвигатель; 2 - муфта; *3 -* вал; *4 -* рабочее колесо; 5 - шнек; *6 -* шлицевая муфта; 7 - корпус; *8 -* поворотная обойма; *9 -* дверца; *10 —* рычаг; 11 — труба; *12—*скоба; *13—*направляющая; *14 —* мешалка; *15, 16 —* неподвижный и подвижный ножи

В начале работы насос опускают на достаточную глубину в навоз, выходной конец рукава направляют в горловину транспортной емкости или присоединяют к трубопроводу. В зависимости от состояния навозной массы (влажности, количества соломистых включений и т. д.) добиваются максимальной полноты навозной струи путем установки в различные положения дверцы *9* и обоймы *8* на всасывающей части, фиксируют дверцу в этом положении.

Фиксируют время заполнения транспортной емкости (при последующих наполнениях руководствуются им во избежание перетекания навоза из транспортной емкости за счет ее переполнения).

При уменьшении производительности более чем на 50 % включают насос на режим перемешивания до получения равномерной навозной массы. При этом мешалку необходимо заглублять в навоз не более чем на 0,5 м.

Навоз крупного рогатого скота в зависимости от консистенции и содержания свободной воды, т. е. влажности, подвержен расслаиванию. Это объясняется высокой долей в нем свободной воды и незначительным содержанием коллоидов. Слои навоза (рисунок 3.4) сильно различаются по консистенции, плотности, содержанию минеральных частиц, органического вещества и питательных элементов.

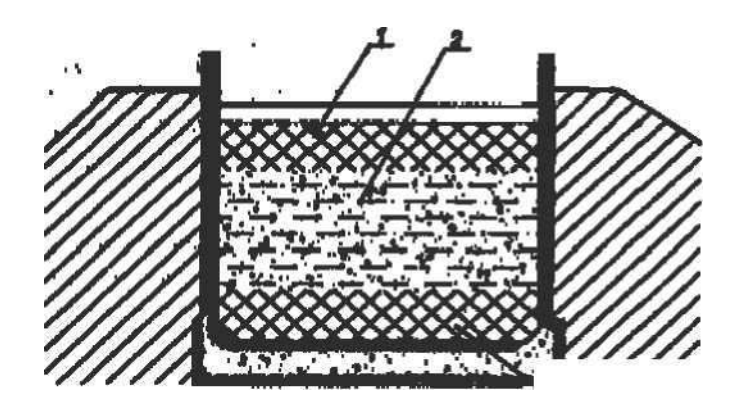

Рисунок 3.4 - Расслоение бесподстилочного навоза при хранении: *1 -* плавающий слой; *2 -* жидкая фракция (зона расслоения); *3 -* осадочный слой

Питательные вещества распределяются следующим образом: в жидкой фазе содержится азот, а в твердой - фосфор и калий. Навоз жидкой фазы высасывается машинами МЖТ, а в оставшееся его количество, которое невозможно убрать этими машинами, добавляется торфокрошка. Потом такой навоз грузится в машины и вносится на поля как органическое удобрение.

Следовательно, азотные удобрения вносятся на одно поле, а фосфорные и калийные на другое, т.е. растения не получают полнорационного питания по NPK. Для того чтобы питательные вещества равномерно распределились в навозной массе, их необходимо предварительно перемешать. Для вывозки такого навоза из хранилища используются только машины МЖТ.

Накопившийся навоз в поперечных каналах животноводческих помещений также расслаивается. При открытии шибера жидкая фаза быстро удаляется, а для удаления твердой необходимо смывание большим количеством воды. Для экономии воды навоз необходимо перемешивать, или гомогенизировать. При перемешивании (гомогенизации) навоз получается более однородным, удобным для механической погрузки в мобильные транспортные средства (или для подачи по трубопроводу), удаления из каналов, для равномерного распределения питательных веществ при внесении в почву.

*Гомогенизатор навесной* (рисунок 3.5). Состоит из навески *1,* рамы 2, талрепы *3,* вала *4,* винта *5,* упора 6, карданного вала 7. Аг-регатируется с тракторами 1-го и 4-го классов. Для качественного перемешивания используется четырехполостной винт. Гомогенизатор агрегатируется с трактором при помощи навески и подсоединяется к валу отбора мощности карданным валом.

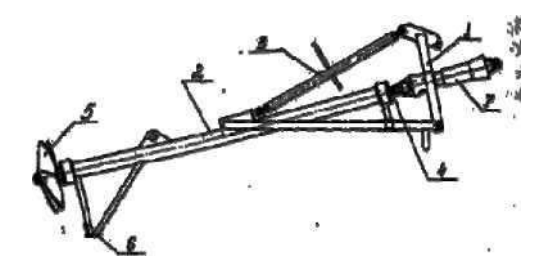

Рисунок 3.5 - Общий вид гомогенизатора навесного: *1* —навеска; *2—* рама; *3* талреп; *4—вал; 5—*винт; *6—*упор; 7—карданный вал

Перед началом работы гомогенизатора с помощью талрепа *3* устанавливают предварительный угол уклона мешалки к горизонту дна канала или навозохранилища. Максимальный угол наклона устанавливается исходя из возможностей карданного вала, но не должен превышать 35°. Трактор с агрегатом подъезжает задним ходом к навозохранилищу или каналу. Глубина погружения винта гомогенизатора ко дну регулируется гидросистемой из кабины трактора.

Для перемешивания навоза в продольном канале снимается несколько решеток щелевого пола, устанавливается гомогенизатор. Частота вращения вала гомогенизатора определяется влажностью навоза. Наиболее рационально ее устанавливать по частоте вращения ВОМ трактора - 500 и 1000 мин-1 . Увеличение частоты вращения вала сказывается на энергоемкости процесса. Нагрузка на вал мешалки резко возрастает, появляется кавитация лопастей винта. При этом производительность смешивания слоев навоза увеличивается незначительно, но резко возрастает мощность на привод.

Следует обратить внимание, что при влажности менее 92% возникает явление *тиксотропии -* отсутствия перемещения слоев навозной массы. В этом случае перемешивание навозных слоев значительно суживается, работоспособность гомогенизатора теряется. Поэтому при низкой влажности навоза желательно в перемешиваемую массу добавлять воду (до повышения влажности до 92 %).

Наибольший эффект приносит использование гомогенизатора в открытых навозохранилищах. При использовании его в тупиковых навозных каналах длина зоны перемешивания навозной массы ограничивается 12… 15 м из-за упора массы в противоположную стенку (длина продольных навозных каналов в животноводческих помещениях достигает 40…60 м). Перемещать агрегат гомогенизатора вдоль продольных каналов в этом случае не представляется возможным. Для этих целей используют малогабаритный передвижной гомогенизатор с электроприводом.

*Гомогенизатор передвижной* (рисунок 3.6) состоит из тележки *1,* мешалки 2, электродвигателя *3* и подъемного устройства *4.*

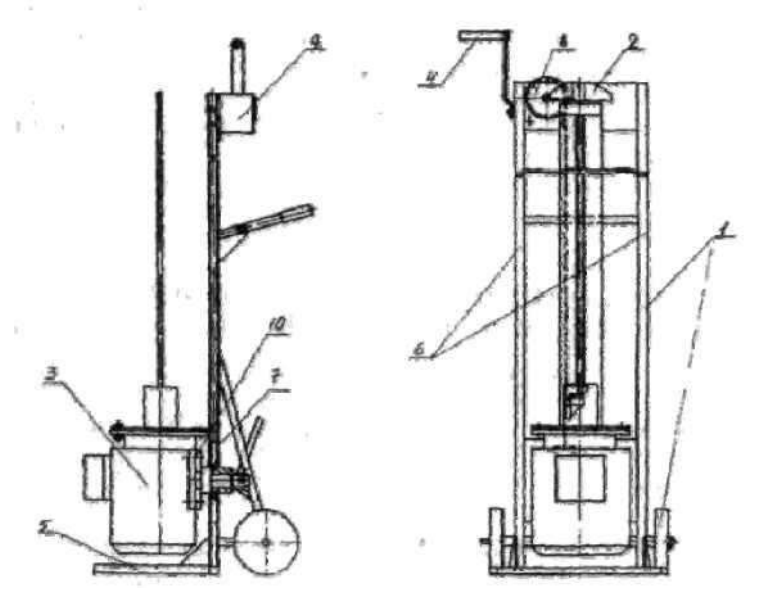

Рисунок 3.6 - Общий вид гомогенизатора передвижного:

*1 —* тележка; *2—*мешалка; *3—*электродвигатель; *4—*подъемное устройство; 5 — рама; *6* направляющая: 7—каретка; *8—*полиспаст; 9—червячный редуктор; *10—*поворотная плита

Тележка представляет П-образную раму *5* сварной конструкции и двух лонжеронов. К раме перпендикулярно вверх приварены две направляющие *6* в виде швеллеров подъемной каретки 7. В нижней части направляющих приварена ось с двумя опорными колесами.

Подъемное устройство состоит из каретки 7, соединенной через полиспаст с червячным редуктором *9,* установленным в верхней части направляющих.

Электродвигатель *3* крепится на поворотной плите *10,* установленной на подъемной каретке 7. На валу электродвигателя смонтирована мешалка, выполненная в виде вертикального вала с крылачом в нижней части (на свободном конце) и соединительной муфтой в верхней, посредством которой мешалка соединяется с электродвигателем. Вал мешалки вращается в направляющих, выполненных из двух шин.

Управление электродвигателем осуществляется пультом. Электропитание к пульту управления подается с трехфазной розетки. В транспортном положении и при переездах из одного места в другое электродвигатель с повернутой вверх мешалкой находится в нижнем положении. Для установки в рабочее положение электродвигатель с мешалкой на подъемной каретке поднимаются в верхнее положение и поворачиваются на поворотной плите на 180°.

Принцип работы гомогенизатора заключается в перемешивании в каналах гидравлических систем навозоудаления расслоившейся навозной массы до однородного состояния и для придания ей текучести. Взбалтывание слоев осуществляется за счет вращательного момента крылача мешалки, установленной непосредственно на валу электродвигателя. Глубина погружения мешалки регулируется подъемным устройством.

Гомогенизатор внутри животноводческих помещений передвигается при транспортном положении вручную.

#### **4. ХРАНЕНИЕ И ПОДГОТОВКА НАВОЗА К ИСПОЛЬЗОВАНИЮ**

На фермах с подстилочным содержанием животных и механической системой уборки навоза его влажность не превышает 75 %. Подстилочный навоз обеззараживают методом самосогревания в буртах. Весной и осенью данный навоз вывозят на поля и с помощью разбрасывателей органических удобрений вносят в почву. Данная технология не требует какой-либо дополнительной обработки навозной массы и не представляет опасности загрязнения окружающей среды.

При гидравлической системе удаления навоза из помещений из-за необходимого добавления воды стали получать огромное количество навозных стоков влажностью 95…98 %.

Существует несколько направлений по использованию и обработке жидкого навоза: использование навоза в растениеводстве; подготовка жидкой фракции и ее сброс в открытые водоемы или повторное применение для технических нужд (на рециркуляцию); использование питательных веществ, содержащихся в навозе, как кормовых добавок. Технологии и средства обработки жидкого навоза должны обеспечить максимальное сохранение питательных веществ, содержащихся в нем, а уничтожение лишь семян сорных трав и болезнетворных микробов.

Уничтожение гельминтов и инфекционных бактерий в навозе перед использованием его в качестве удобрения (особенно на полях, предназначенных для овощных и кормовых культур, и пастбищах) является обязательным профилактическим мероприятием. Лучшим средством борьбы с болезнетворными микробами, вирусами, яйцами гельминтов является дезинфекция. Твердый навоз влажностью до 79 % обеззараживают биотермическим методом. В жидком навозе процесс самосогревания не происходит, в нем долго живут возбудители заразных болезней. Если после карантинной выдержи (6…8 суток) в жидком навозе обнаруживается инфекция, навоз обеззараживается химическим, биологическим или физическим способами.

Химический способ обеззараживания осуществляется путем добавления в навоз формальдегида, негашеной извести, хлорной извести, жидкого аммиака, гипохлорита натрия или едкого натра. Добавление химических веществ также применяется для уничтожения неприятного запаха сероводорода и производных азота. Например, для этого в Швеции применяют сульфат аммония в количестве 14 кг/м<sup>3</sup>. В Финляндии используют препарат "Дуодор", состоящий из сульфата железа, биосульфата кальция и гидрокалийного метансульфата. "Дуодор" разбавляют водой, заливают в навозохранилище из расчета 1 л на 5 м<sup>3</sup> навоза и перемешивают. Стоимость химического способа обработки высокая.

Биологический способ состоит в активизации деятельности микроорганизмов навоза, которые вырабатываемыми ими ферментами разлагают белки, жиры и углеводы инфицирующих микробов и используют их для роста собственной биомассы. Различают аэробные и анаэробные методы обработки (в зависимости от того, какие микроорганизмы преобладают). Аэробные методы протекают при постоянном наличии в жидком навозе растворенного кислорода. Для этого жидкую навозную массу постоянно перемешивают и продувают через нее воздух. Если температура навозной массы находится в пределах 20…30 °С, процесс называется мезофильным (мезофильные аэробы преобладают), если при *t =*  30…40 °С - термофильным (преобладают термофильные аэробы). При отсутствии в навозной массе кислорода происходит аэробное брожение, которое называют метановым. Этот процесс также может происходить при преобладании мезофильных анаэробов (30...35 °С) и термофильных (50…55 °С). Первый способ наиболее широко используется на фермах и животноводческих комплексах промышленного типа, второй - при очистке промышленных и бытовых стоков.

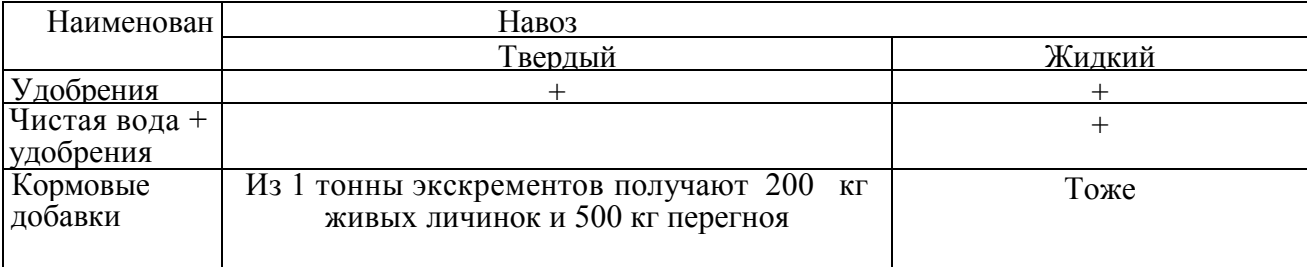

Таблица 4.1 - Утилизация навоза

Таблица 4.2 - Способы обеззараживания (уничтожение гельминтов и инфекционных бактерий) навоза

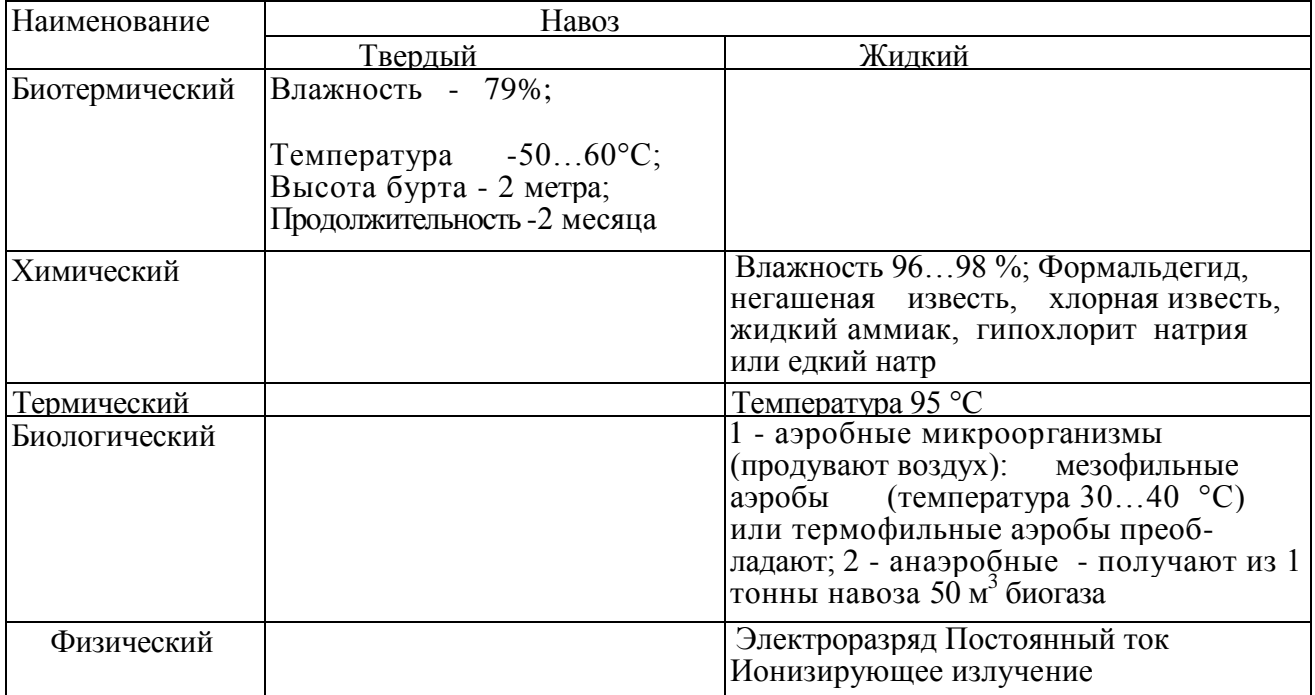

Навоз должен храниться в прифермских навозохранилищах и полевых накопителях. С целью совмещения процессов карантини-рования и хранения навоза прифермские хранилища секционируют. Подаче навоза в хранилище должно предшествовать разделение стока на фракции с последующим компостированием твердой фракции и выдерживанием жидкой (рисунок 4.1). Жидкий навоз разделяют на фракции в отстойниках-накопителях выпариванием или механическими средствами.

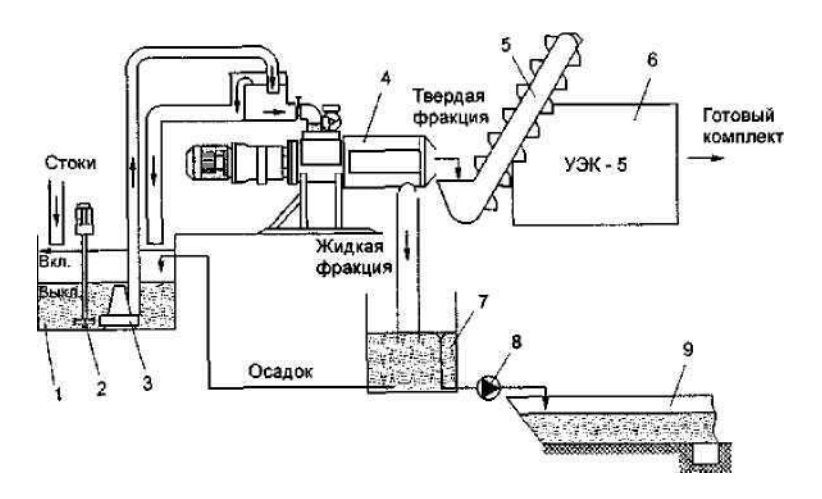

Рисунок 4.1 - Технологическая схема подготовки к хранению и утилизации стоков свинофермы на 12, 24, 54 тыс. голов:

*1 -* приемная емкость; *2 -* мешалка; *3 -* насос-измельчитель; *4 -* пресс-сепаратор (типа «РАК»); 5 ковшовый транспортер НПК-Ф-30; *6 -* установка экспресс-компостирования УЭК-5 (восемь комплектов); 7 - отстойник; *8 -* насос НЦИ-Ф-100; *9 -* хранилище

Прямоугольные заглубленные и полузаглубленные навозохранилища шириной более 18 м и глубиной более 3 м применяются для любого вида навоза. Конструктивно прифермские заглубленные или полузаглубленные навозохранилища проектируются из бетона или железобетона с усиленной гидроизоляцией, полевые хранилища и накопители - дно из бетона, откосы из глинистого экрана с облицовкой полимерными материалами. Для хранения навоза свиноводческих предприятий разработаны проекты прифермских навозохранилищ вместимостью 600, 900, 1200 (рисунок 4.2), 2000, 4500 и 10000 м<sup>3</sup>.

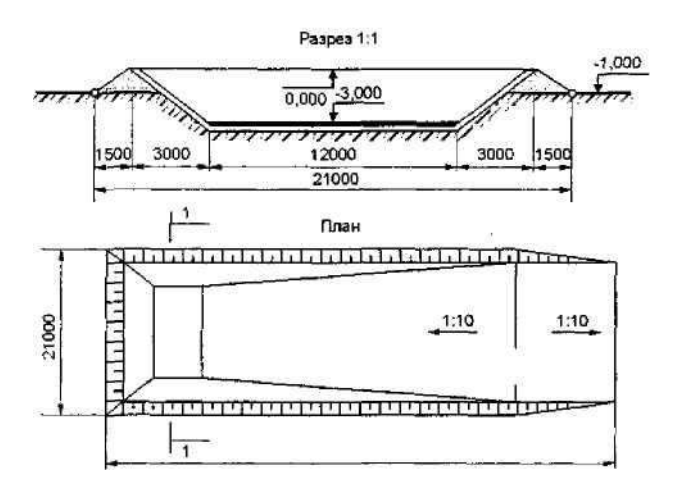

Рисунок 4.2 - Схема навозохранилища вместимостью 600 и 1200 м<sup>3</sup>

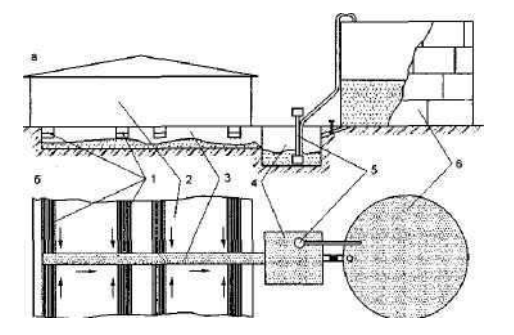

Рисунок 4.3 - Технологическая схема системы удаления и хранения жидкого навоза в наземных навозохранилищах:

*1 -* продольные каналы; *2 -* свинарник; *3 -* поперечные каналы; *4 -* навозосборник; 5 - насос; *6 –* навозохранилище

За рубежом накоплен большой положительный опыт по проектированию, строительству и эксплуатации наземных хранилищ для жидкого навоза. Это связано с ограниченностью земельных ресурсов и жесткими требованиями по охране окружающей среды. Наземные навозохранилища из металлических и железобетонных конструкций, как правило, имеют круглую форму. Диаметр их достигает 24 м. Высоту определяют с учетом законов статики сооружений и сроков накопления и хранения навоза. В Центральной и Восточной Европе такие навозохранилища проектируются из металла, в Скандинавских странах, в частности, в Дании - из сборного железобетона. Принципиальная схема распространенной за рубежом системы удаления и хранения жидкого навоза в наземных хранилищах приведена на рисунке 5.3. В соответствии с данной технологией жидкий навоз из помещения по системе продольных и поперечных каналов навозоудаления самотеком поступает в навозосборник, откуда его после гомогенизации перекачивают в наземное хранилище. Выгружают навоз из хранилища через сливной трубопровод в навозосборник, последний снабжают насосом гомогенизатором с измельчителем.

Системы сбора и хранения жидкого навоза в наземных навозохранилищах предусматривают сбор исходного жидкого навоза в навозосборник, его гомогенизацию и перекачку в резервуар наземного хранилища, периодическую гомогенизацию в резервуаре, выгрузку навоза из резервуара и перекачку в полевые накопители или погрузку на мобильные транспортные средства. Для обеспечения периодической гомогенизации жидкого навоза в наземных резервуарах используются мешалки-гомогени-заторы, устанавливаемые в резервуаре (рисунок 4.4).

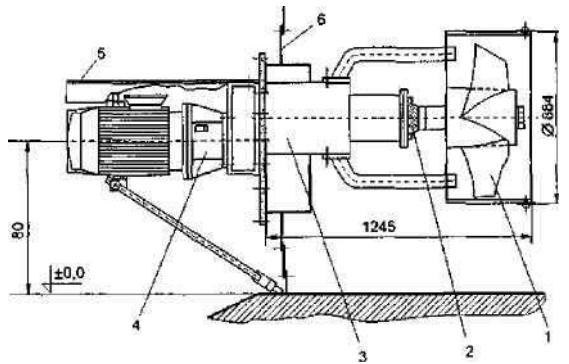

Рисунок 4.4 - Мешалка-гомогенизатор:

*1 —* рабочий орган; *2 —* корпус сальника; *3 —* корпус мешалки; *4 —* привод; 5 гомогенизатор; *6 —* стена навозохранилища

Основным требованием к проектированию и строительству навозохранилищ и накопителей является то, что их конструктивные решения должны исключить фильтрацию навоза и навозных стоков. С этой целью навозохранилища устраивают, как правило, из монолитного или сборного бетона или железобетона, прудынакопители - из бетона, железобетона, пленочных материалов типа «бутилкор» или их комбинаций.

В проектных решениях накопителей предусматривают систему дренажа с контрольными колодцами для наблюдения за герметичностью сооружения. Фрагмент конструктивного решения полевого накопителя (ФРГ) для жидкого навоза с пленочным покрытием дна и откосов приведен на рисунке 4.5.

Подают жидкий навоз или навозные стоки по трубе, которая служит также для откачки навоза. Для крепления трубы используют старые автопокрышки.

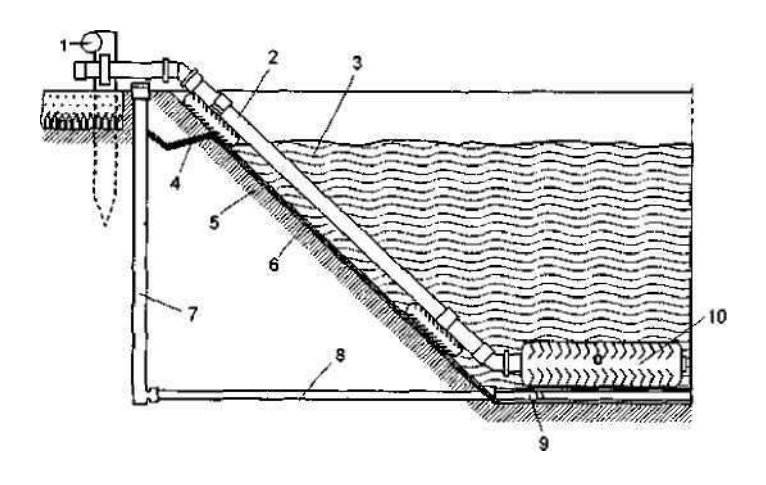

Рисунок 4.5 - Схема накопителя навоза с пленочным экраном: *1 -* ограждающий барьер; *2 -* трубопровод для навоза; *3 -* уровень навоза; 4 гидроизоляционная пленка; 5—глинистый экран; *6—*тонкая полимерная пленка; 7 контрольная труба; *8—*труба дренажной системы; *9—*отверстие в трубе; *10—*старая покрышка, заполненная бетоном

В отдельных случаях может быть экологически оправданным (вместо длительного выдерживания) использование технологии и оборудования метанового сбраживания жидкой фракции стока.

Это позволяет (наряду с ее обезвреживанием) получить дополнительный источник энергии - биогаз, используемый для внутрихозяйственных целей, сделать важный шаг к созданию энергетически независимых животноводческих предприятий (рисунок 4.6).

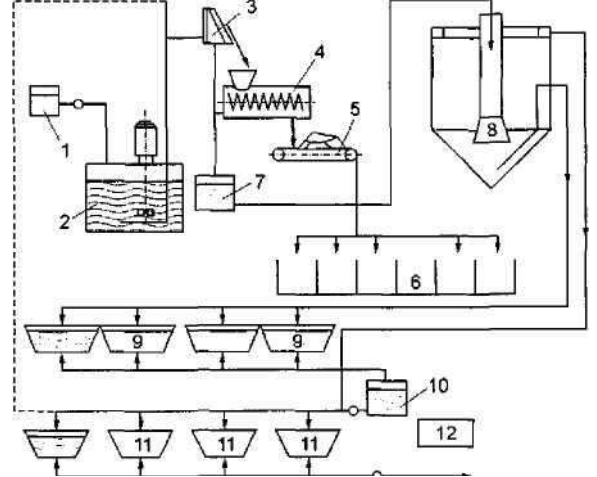

Рисунок 4.6 - Схема подачи стоков на орошение:

*1 -* насосная станция; *2 -* приемный резервуар; *3 -* дуговое сито; *4 -* пресс; 5 -транспортер ленточный; *6 —* ферментационные емкости (или компостные установки); *7,10-* промежуточные емкости; *8 -* вертикальный отстойник; *9 -* накопитель для осадка; *11 -* накопители жидкой фракции; *12 -* емкость для обеззараживания навоза химическими средствами

## **5. ИСПОЛЬЗОВАНИЕ ОРГАНИЧЕСКИХ УДОБРЕНИЙ**

В зависимости от места хранения навоза, удаленности полей от навозохранилищ, машин, используемых на погрузке, транспортировке и внесении удобрений, и обеспеченности хозяйства этими машинами выбирают ту или иную технологические схемы: прямоточную «ферма - поле», перевалочную «ферма - бурт - поле».

При прямоточной технологии удобрения накапливаются в при-фермском навозохранилище, транспортируются машинами от хранилища в поле и сразу вносятся.

При перевалочной технологии удобрения накапливаются в при-фермских навозохранилищах, затем периодически вывозятся транспортными средствами в поле и укладываются в бурты (штабеля) для хранения до момента внесения в почву. В весенний период удобрения из буртов грузят в машины и вносят в почву.

Технологическая схема «ферма - поле» более экономична в том отношении, что позволяет исключить дополнительные операции формирования буртов на поле и вторичную погрузку удобрений из буртов при их внесении в почву. Она является экономичной, если расстояние перевозки для машин грузоподъемностью 5 т не превышает 2,5 км, 10т- 3,5 км, 16 т- 4,4 км. Однако, при этом необходимо большое количество машин в наиболее напряженные периоды года, что не всегда может быть оправдано с точки зрения рационального использования техники и рабочей силы.

### **6. ЭКОНОМИЧЕСКАЯ ОЦЕНКА СИСТЕМ УДАЛЕНИЯ, ТРАНСПОРТИРОВАНИЯ, ХРАНЕНИЯ, ПОДГОТОВКИ К ИСПОЛЬЗОВАНИЮ И ЕГО ПРИМЕНЕНИЯ**

При любой технологии использования органических удобрений на производительность машин и себестоимость выполняемых работ влияют состав и расстановка средств механизации.

При транспортировке и внесении органических удобрений по прямоточной технологии количество машин для внесения n<sub>õ</sub> определяется по формуле:

$$
n_{\rm p} = \frac{D_{\rm p}W_{\rm p}t_{\rm T}m}{D_{\rm p}W_{\rm p}t_{\rm T}m},
$$

где *M —* масса навоза, подлежащего вывозке и внесению, т; *DÐ -* число рабочих дней периода вывозки и внесения;

*t -* число часов работы в день, ч;

*W<sup>ð</sup> -* норма выработки разбрасывателя, т/ч;

 $\tau_{\text{cm}}$  - коэффициент использования времени смены. Производительность разбрасывателя определяется по формуле:

$$
W = \frac{\beta \beta G \gamma}{l + \beta \beta (t_n + t_n)},
$$

где *ʋ −* средняя скорость агрегата, км/ч;

Р *−*коэффициент использования пробега;

*G −* грузоподъемность разбрасывателя, т;

*у −* коэффициент использования грузоподъемности;

- *l −* радиус перевозки удобрений, км;
- *t*<sup>п</sup> *−* время загрузки, ч;

*t*в *−*время внесения удобрений, ч.

Время погрузки определяется по формуле:

$$
t_{\scriptscriptstyle \rm I} = \frac{n_{\scriptscriptstyle \rm I}}{n_{\scriptscriptstyle \rm A}},
$$

где *n<sup>ð</sup> -* необходимое количество разбрасывателей;

 *n& -* количество машин, бесперебойную работу которых может обеспечить один погрузчик. Количество разбрасывателей, обеспечиваемых одним погрузчиком:

$$
n_{\delta}^{\prime}=1+\frac{W_{\rm I}t_{\rm t,\delta}}{G},
$$

где *t<sup>ð</sup>* − время, затрачиваемое на транспортировку и внесение удобрений, ч.

## МИНИСТЕРСТВО СЕЛЬСКОГО ХОЗЯЙСТВА РФ

## ФЕДЕРАЛЬНОЕ ГОСУДАРСТВЕННОЕ БЮДЖЕТНОЕ ОБРАЗОВАТЕЛЬНОЕ УЧРЕЖДЕНИЕ

## ВЫСШЕГО ОБРАЗОВАНИЯ «РЯЗАНСКИЙ ГОСУДАРСТВЕННЫЙ АГРОТЕХНОЛОГИЧЕСКИЙ УНИВЕРСИТЕТ

## ИМЕНИ П.А.КОСТЫЧЕВА»

# ИНЖЕНЕРНЫЙ ФАКУЛЬТЕТ

## Кафедра

# "Электротехника и физика"

# РАБОЧАЯ ТЕТРАДЬ

для выполнения лабораторных работ по дисциплине: «УВЧ-технологии на службе у человека» для магистров

очной и заочной формы обучения

направления подготовки 35.04.06 Агроинженерия

 студента(ки)\_\_\_\_\_\_\_\_\_\_\_\_\_ факультета\_\_\_\_\_\_\_\_\_\_\_\_\_\_ курса группы

Рязань – 2015 г.

Рабочая тетрадь для выполнения лабораторных работ по дисциплине:

«УВЧ-технологии на службе у человека» содержит описание, методики проведения лабораторных работ, заданий к ним и перечень вопросов для их защиты.

Данное пособие призвано помочь обучающимся очной и заочной формы обучения практически ознакомиться с применением методов УВЧ на службе у человека.

Авторы:

кандидат технических наук, доцент С.О. Фатьянов,

доктор технических наук, профессор И.И. Гришин.

Рецензент:

зав. кафедрой «Электроснабжение» РГАТУ д.т.н., профессор Д.Е.Каширин

Одобрено учебно-методической комиссией инженерного факультета

ФГБОУ ВО РГАТУ имени П.А.Костычева

Протокол № 3а от 21 октября 2015г.

Председатель учебно-методической комиссии инженерного факультета

 $\leq$ 

\_\_\_\_\_\_\_\_\_\_\_\_\_\_\_\_\_\_\_Д.О. Олейник

### ЛАБОРАТОРНАЯ РАБОТА №1

### ИЗУЧЕНИЕ СВОЙСТВ ЭЛЕКТРОМАГНИТНЫХ ВОЛН

Цель работы: измерение параметров периодических сигналов на экране осциллографа.

### МЕТОДИЧЕСКИЕ УКАЗАНИЯ

Кроме случаев непосредственного измерения сигналов на экране осциллографа с помощью масштабных линий, существует еще один осциллографический способ измерения таких величин как частота и фаза сигнала: по интерференционным фигурам (фигурам Лиссажу).

**Метод фигур Лиссажу.** Если на пластины Y и *Х* поступают синусоидальные напряжения разных частот  $f_Y$  и  $f_X$  то на экране ЭЛТ возникает изображение замкнутой фигуры — фигуры Лиссажу На рис. 3 показан случай формирования изображения, когда частота f<sub>y</sub> вдвое больше частоты f<sub>x</sub>.

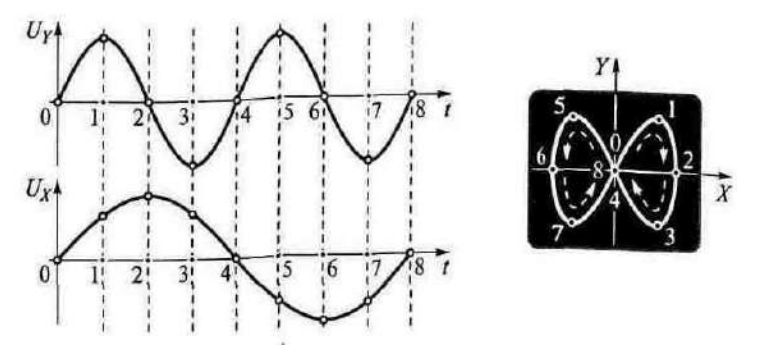

Рис. 3. Метод фигур Лиссажу

Зная значение одной из частот, можно найти значение другой. Этот метод используется для измерения неизвестной частоты синусоидальных сигналов. На один вход ЭЛО (любой), например, на вход Y, подается сигнал неизвестной частоты, на другой — вход *Х —* подается напряжение с выхода генератора синусоидальных сигналов. Изменением частоты сигнала генератора добиваются устойчивого изображения на экране одной из понятных (удобных) фигур Лиссажу. Затем определяется число точек пересечения полученной фигуры горизонтальной и вертикальной линиями (рис. 4а).

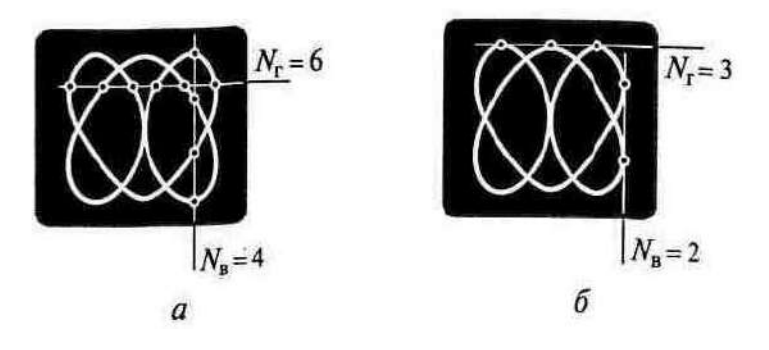

Рис. 4. Определение точек пересечения (а) или касания *(б)*

Для получения правильного результата линии должны проходить таким образом, чтобы число точек пересечения обеими линиями было максимальным.

После этого отсчитывается значение установленной частоты сигнала генератора. Отношение частот  $f_y/f_x$  равно отношению числа точек пересечения по горизонтали N<sub>F</sub>, и по вертикали N<sub>B</sub>

$$
f_Y/f_X = N_{\rm r}/N_{\rm B}.
$$

На рис. 4*а* приведен пример фигуры Лиссажу с соотношением точек пересечения  $N_{\rm r}/N_{\rm B} = 6/4$ . Это значит, что частота сигнала на входе Y в полтора раза больше, чем частота сигнала на входе X*.* Например, если частота сигнала генератора, поданного на вход *X,* оказалась равной 12,4 кГц, то при такой фигуре на экране значение неизвестной частоты сигнала, поданного на вход Y, равно 18,6 кГц.

Можно использовать и касательные к фигуре линии (см. рис. 4*б*). В этом случае нужно использовать аналогичное соотношение, для точек касания горизонтальной и вертикальной линий.

На рис. 5 приведены примеры изображений для различных соотношений значений частот  $f_Y$  и  $f_X$ .

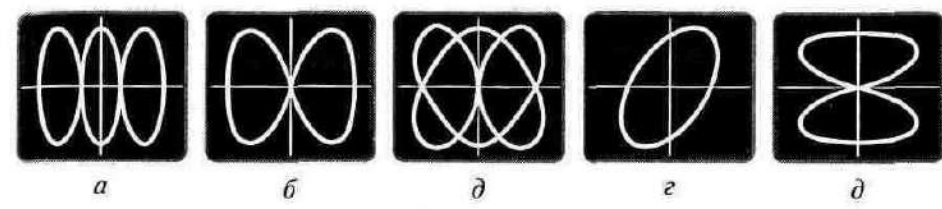

Рис. 5. Фигуры Лиссажу при соотношении частот  $f_Y/f_X$ , равном: *а* - 3, *б* - 2, *в* - $3/2$ ; *г* - 1,  $\partial$  - 1/2

Схема для проведения таких измерений достаточно проста (рис. 6*)*  она, кроме осциллографа, содержит источник опорной частоты и исследуемый источник сигналов.

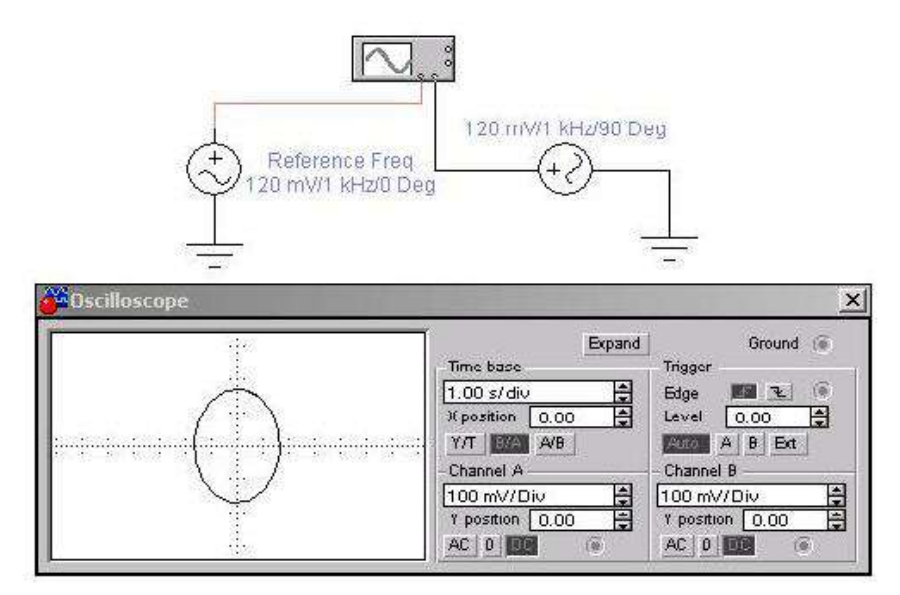

Рис. 6. Схема измерений.

При подобных измерениях следует учитывать возможное неравенство амплитуд опорного и исследуемого сигналов. В этих случаях следует выбирать соответствующие различные масштабы по осям Х (канал А) и Y (канал В).

Точность измерения фазы и частоты с помощью фигур Лиссажу существенно ниже, чем осциллографических в режиме ZOOM.

В измерительной технике большое распространение получили специальные приборы называемые генераторами. Эти приборы вырабатывают периодические сигналы различной формы (синусоидальной, прямоугольной, пилообразной и т.п.), которые подаются на входы исследуемых устройств и измеряются на выходе этих устройств. По разнице между входным и выходным сигналами судят о качестве работы исследуемых устройств. Наиболее часто используют генераторы синусоидального сигнала (генераторы гармонических колебаний). Их схемы весьма разнообразны. Одной из наиболее простых схем является схема генератора Колпитца изображенная на рис. 7.

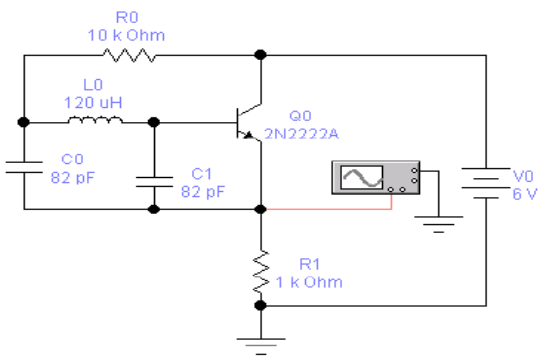

Рис. 7. Генератор Колпитца Задание на выполнение работы.

1. Изменяя параметры одного из генераторов схемы (рис. 6) получить осциллограммы приведенные на рис. 5.

2. Используя осциллограф, определить частоту и амплитуду колебаний генератора Колпитца с параметрами приведенными на рис.7.

Контрольные вопросы.

1. Для измерения каких величин используется осциллограф?

2. На какие пластины (на какой вход) подается исследуемый сигнал? Какими должны быть величины исследуемого сигнала и эталонного сигнала при определении частоты сигнала с помощью фигур Лиссажу?

Лабораторная работа № 2

# СПЕКТР ЭЛЕКТРОМАГНИТНЫХ КОЛЕБАНИЙ

*Цель работы: Определение* длинны волны микроволнового и УВЧ диапазона.

# МЕТОДИЧЕСКИЕ УКАЗАНИЯ

С=λ\*Т – скорость распространения электромагнитной волны в вакууме.

Где с – скорость света ( $\approx 3*10^8$ )

Т=1/f – Период колебания

- 1. Определить с помощью прибора БМ-508 сопротивления проводников различной длинны на частоте 110 МГц.
- 2. Рассчитать количество целых длин волн в проводниках.
- 3. Занести данные в таблицу.
- 4. Построить график зависимостей длины проводников и полного сопротивления на различных частотах.

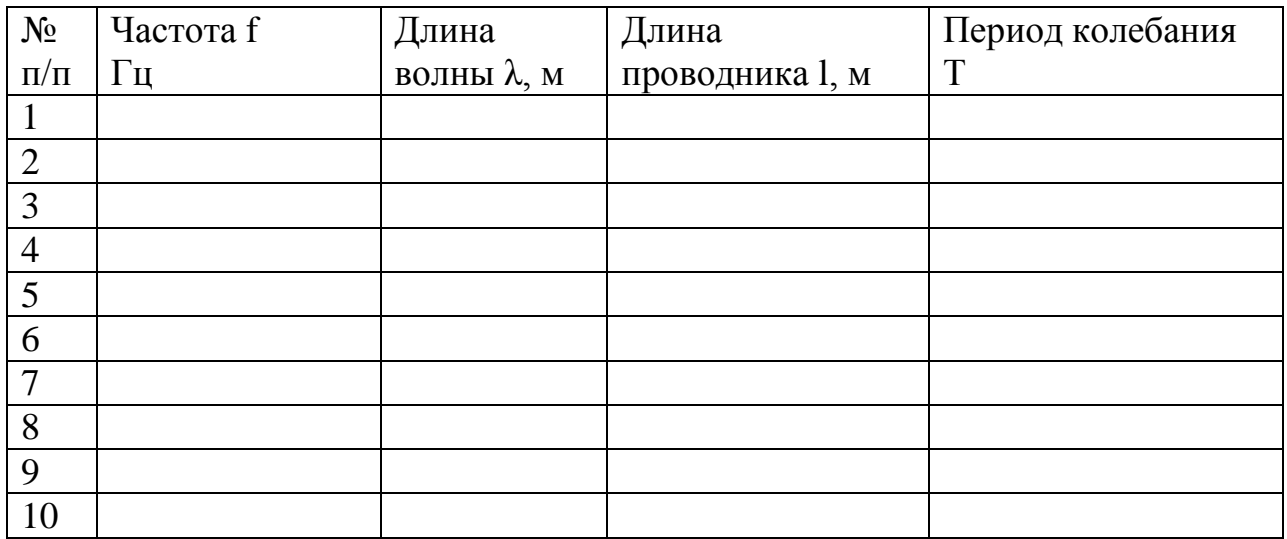

Выводы:

## КОНТРОЛЬНЫЕ ВОПРОСЫ

- 1. Как определить с помощью прибора БМ-508 сопротивления проводников различной длины на частоте 110 МГц.
- 2. Как рассчитать количество целых длин волн в проводниках ?

### ЛАБОРАТОРНАЯ РАБОТА №3

### ЭЛЕКТРОМАГНИТНЫЕ ПЕРЕХОДНЫЕ ПРОЦЕССЫ

 Цель работы. Научиться измерять взаимную индуктивность, определять одноимённые зажимы катушек.

# МЕТОДИЧЕСКИЕ УКАЗАНИЯ

При рассмотрении цепей синусоидального тока до сих пор учитывалось явление самоиндукции, т. е. наведение ЭДС в электрической цепи при изменении потокосцепления самоиндукции, обусловленного током в этой цепи. Рассмотрим явление возникновения ЭДС в одном из контуров при изменении тока в другом, т. е. явление взаимной индукции.

Если направление потока взаимной индукции совпадает с направлением потока самоиндукции данного контура, то говорят, что магнитные потоки и токи контуров направлены согласно, т.е. катушки включены согласно. В случае противоположного направления говорят о встречном направлении потоков и соответственно о встречном соединении катушек с взаимной индуктивностью.

Таким образом ЭДС индуктируемые в первом и втором контуре носят гаким ооразом Эде индуктируемые в первалитивный характер  $e_1 = e_{1L} \pm e_{1M}$ ;  $e_2 = e_{2L} \pm e_{2M}$ ,

Где *е*<sub>г</sub> - ЭДС самоиндукции, *е*<sub>м</sub> - ЭДС взаимной индукции.

Для определения знака *е<sub>м</sub> различают зажимы индуктивно связанных* элементов цепи.

Два зажима называют одноимёнными, если при одинаковом направлении токов относительно этих зажимов магнитные потоки самоиндукции и взаимной индукции складываются.

## ПОРЯДОК ВЫПОЛНЕНИЯ РАБОТЫ

```
1. Определение одноимённых зажимов катушки.
Для этого необходимо собрать схему рис.1
```
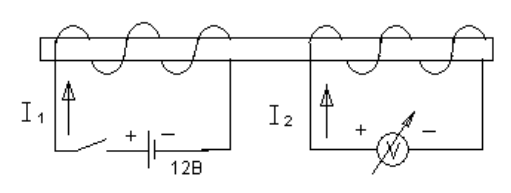

### Рисунок 1

Если в момент замыкания цепи источника, стрелка измерительного прибора отклоняется вправо, то зажимы индуктивно – связанных катушек, подключенные к положительному полюсу источника и положительному зажиму измерительного прибора, являются одноимёнными.

2. Определение взаимной индукции М

Для этого необходимо собрать схему рис.2 и проделать два опыта.

В первом опыте включим катушки последовательно и согласно.

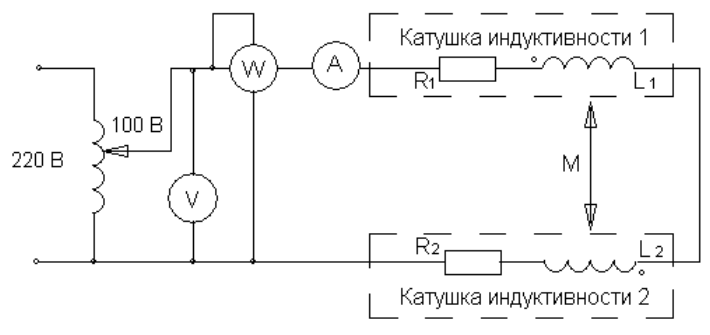

## Рисунок 2

Определим активное, полное и реактивное сопротивление цепи:<br>  $R = \frac{P_{\text{co21}}}{Z}$ :  $Z = \frac{U}{Z}$ :  $X = \sqrt{Z^2 - R^2}$ 

Onpeqenum активное, полное и реактивное с  
\n
$$
R_{\text{cozn}} = \frac{P_{\text{cozn}}}{I_{\text{cozn}}^2}; \quad Z_{\text{cozn}} = \frac{U}{I_{\text{cozn}}}; \quad X_{\text{cozn}} = \sqrt{Z_{\text{cozn}}^2 - R_{\text{cozn}}^2}
$$

Данные внести в таблицу 1 Таблица 1. Измерения и вычисления

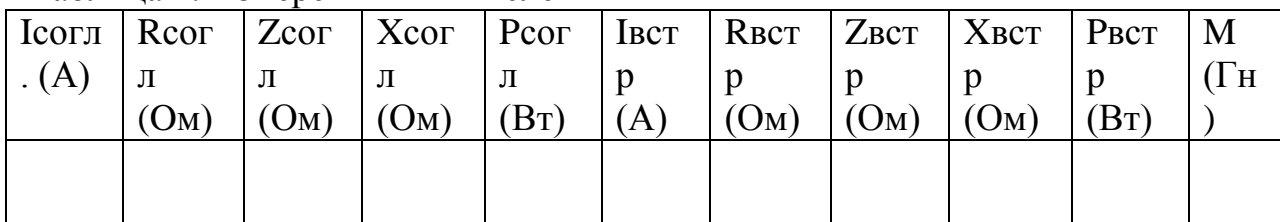

После замены местами зажимов одной из катушек, повторить измерения и рассчитать те же параметры цепи при встречном включении катушек.

Взаимную индуктивность М определить по формуле:

$$
M = \frac{X_{cozn} - X_{scmp}}{4\omega}
$$

## КОНТРОЛЬНЫЕ ВОПРОСЫ

- 1. В чём состоит явление взаимной индукции?
- 2. Что называется индуктивностью и взаимной индуктивностью?
- 3. Какие зажимы катушек называются одноимёнными?
- 4. Каков порядок определения одноимённых зажимов?

Лабораторная работа № 4

# ЭЛЕКТРОМАГНИТНЫЕ ПОМЕХИ. ИЗМЕРИТЕЛЬНОЕ ОБОРУДОВАНИЕ И АППАРАТУРА

Цель работы: Определение погрешности приборов при измерении импеданса нагрузки.

# МЕТОДИЧЕСКИЕ УКАЗАНИЯ

Погрешность измерения полного сопротивления прибора вычисляется:

$$
\delta z = \pm 4\% \Big(\frac{f}{30Mr_{\rm u}} + \frac{1Z}{25\text{kOn}}\Big)\%
$$

Где f – частота тока измерения [Мгц];

Погрешность измерения угла сдвига φ прибора вычисляется:

$$
\delta\varphi 0 = \pm \left( 3 + \frac{f}{30 \text{Mru}} + \frac{|Z|}{25 \text{KOM}} + \frac{2,5}{f} \right)
$$

- 1. С помощью приборов ВМ-508 и ВМ-507 определить полное сопротивление нагрузки на различных частотах
- 2. Рассчитать абсолютную погрешность измерения приборов.
- 3. Рассчитать относительную погрешность измерения приборов.
- 4. Данные занести в таблицу.

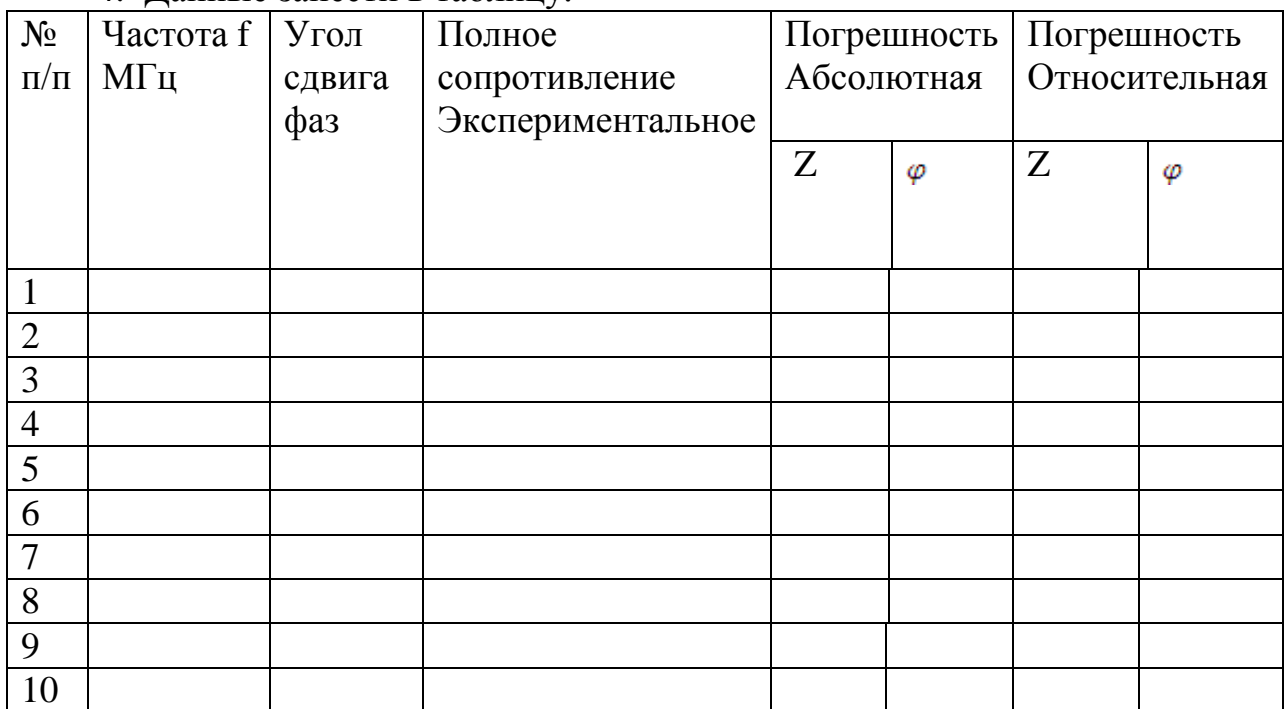

Выводы:

# КОНТРОЛЬНЫЕ ВОПРОСЫ

1. Как рассчитывается погрешность измерения угла сдвига φ прибора ?

 2. Как с помощью приборов ВМ-508 и ВМ-507 определить полное сопротивление нагрузки на различных частотах?

# Лабораторная работа № 5

# ЭЛЕКТРОМАГНИТНЫЕ ПОЛЯ ПРОМЫШЛЕННОЙ ЧАСТОТЫ

# Цель работы: Научиться определять индуктивность нагрузки на низких частотах.

# МЕТОДИЧЕСКИЕ УКАЗАНИЯ

# $X=\omega^*L$   $X=Z^*sin\varphi$

ω =2πf

- 1. Настроить прибор ВМ-507 на рабочую частоту и подстроить стрелки приборов согласно внутреннему подстроечному сопротивлению.
- 2. C помощью прибора ВМ-507 определить полное сопротивление и угол сдвига фаз на различной нагрузке. С помощью различных щупов.
- 3. C помощью прибора ВМ-507 определить полное сопротивление и угол сдвига фаз на различной частоте.
- 4. Рассчитать индуктивность сопротивления. Данные занести в таблицу
- 5. Построить графическую характеристику полученных результатов.

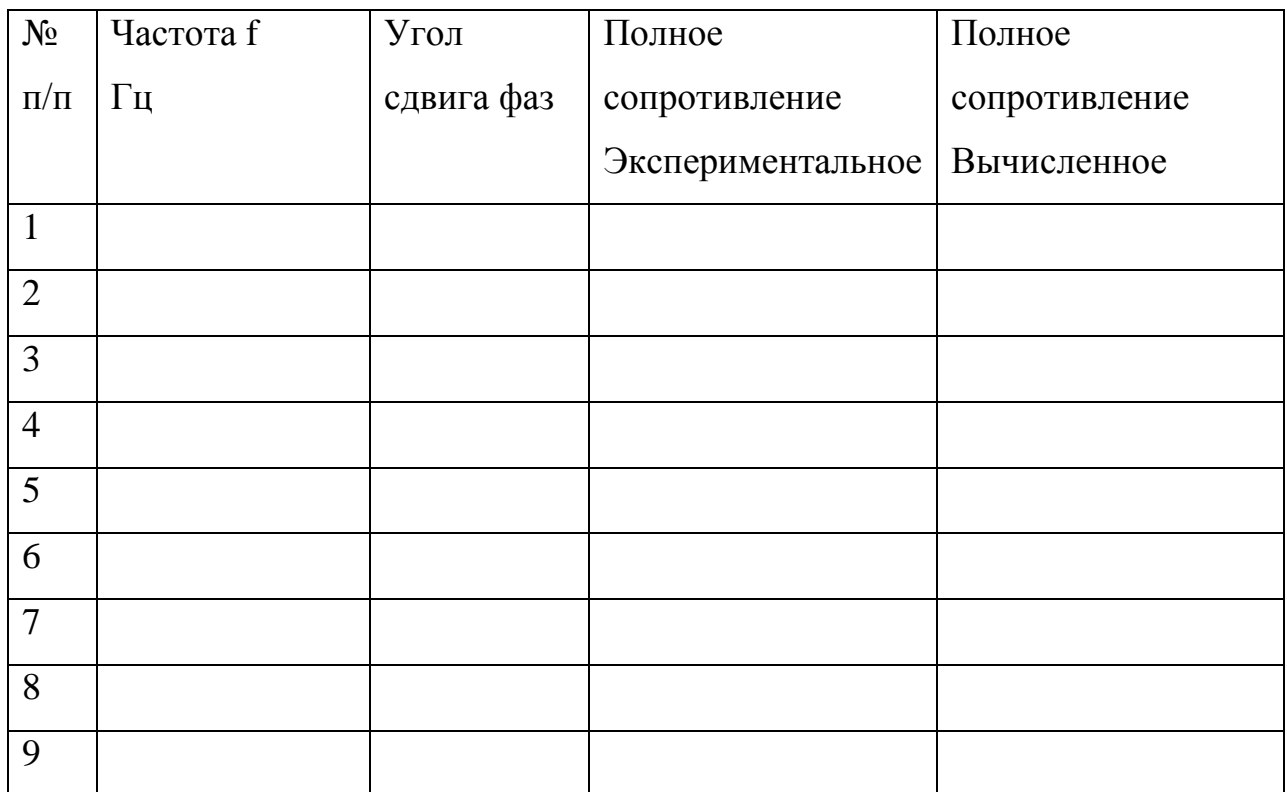
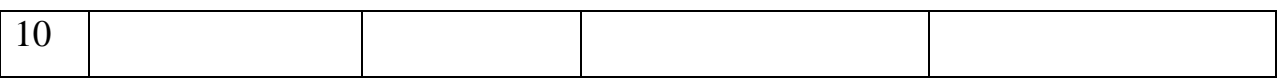

График полученных результатов

Выводы:

# КОНТРОЛЬНЫЕ ВОПРОСЫ

\_\_\_\_\_\_\_\_\_\_\_\_\_\_\_\_\_\_\_\_\_\_\_\_\_\_\_\_\_\_\_\_\_\_\_\_\_\_\_\_\_\_\_\_\_\_\_\_\_\_\_\_\_\_\_\_\_\_\_\_\_\_\_\_\_\_

\_\_\_\_\_\_\_\_\_\_\_\_\_\_\_\_\_\_\_\_\_\_\_\_\_\_\_\_\_\_\_\_\_\_\_\_\_\_\_\_\_\_\_\_\_\_\_\_\_\_\_\_\_\_\_\_\_\_\_\_\_\_\_\_\_\_

\_\_\_\_\_\_\_\_\_\_\_\_\_\_\_\_\_\_\_\_\_\_\_\_\_\_\_\_\_\_\_\_\_\_\_\_\_\_\_\_\_\_\_\_\_\_\_\_\_\_\_\_\_\_\_\_\_\_\_\_\_\_\_\_\_\_

\_\_\_\_\_\_\_\_\_\_\_\_\_\_\_\_\_\_\_\_\_\_\_\_\_\_\_\_\_\_\_\_\_\_\_\_\_\_\_\_\_\_\_\_\_\_\_\_\_\_\_\_\_\_\_\_\_\_\_\_\_\_\_\_\_\_

\_\_\_\_\_\_\_\_\_\_\_\_\_\_\_\_\_\_\_\_\_\_\_\_\_\_\_\_\_\_\_\_\_\_\_\_\_\_\_\_\_\_\_\_\_\_\_\_\_\_\_\_\_\_\_\_\_\_\_\_\_\_\_\_\_

1. Как настроить прибор ВМ-507 на рабочую частоту?

2. Как с помощью прибора ВМ-507 определить полное сопротивление и угол сдвига фаз на различной нагрузке ?

Лабораторная работа № 6

# ЭЛЕКТРОМАГНИТНЫЕ ПОЛЯ РАДИОЧАСТОТНОГО ДИАПАЗОНА

Цель работы: Научиться определять емкость нагрузки на низких частотах.

# МЕТОДИЧЕСКИЕ УКАЗАНИЯ

 $X=1/(\omega^*C)$   $X=Z^*sin\varphi$ 

 $ω = 2πf$ 

- 1. Настроить прибор ВМ-507 на рабочую частоту и подстроить стрелки приборов согласно внутреннему подстроечному сопротивлению.
- 2. C помощью прибора ВМ-507 определить полное сопротивление и угол сдвига фаз на различной нагрузке.
- 3. C помощью прибора ВМ-507 определить полное сопротивление и угол сдвига фаз на различной частоте.
- 4. Рассчитать емкость сопротивленя.
- 5. Построить графическую характеристику полученных результатов.

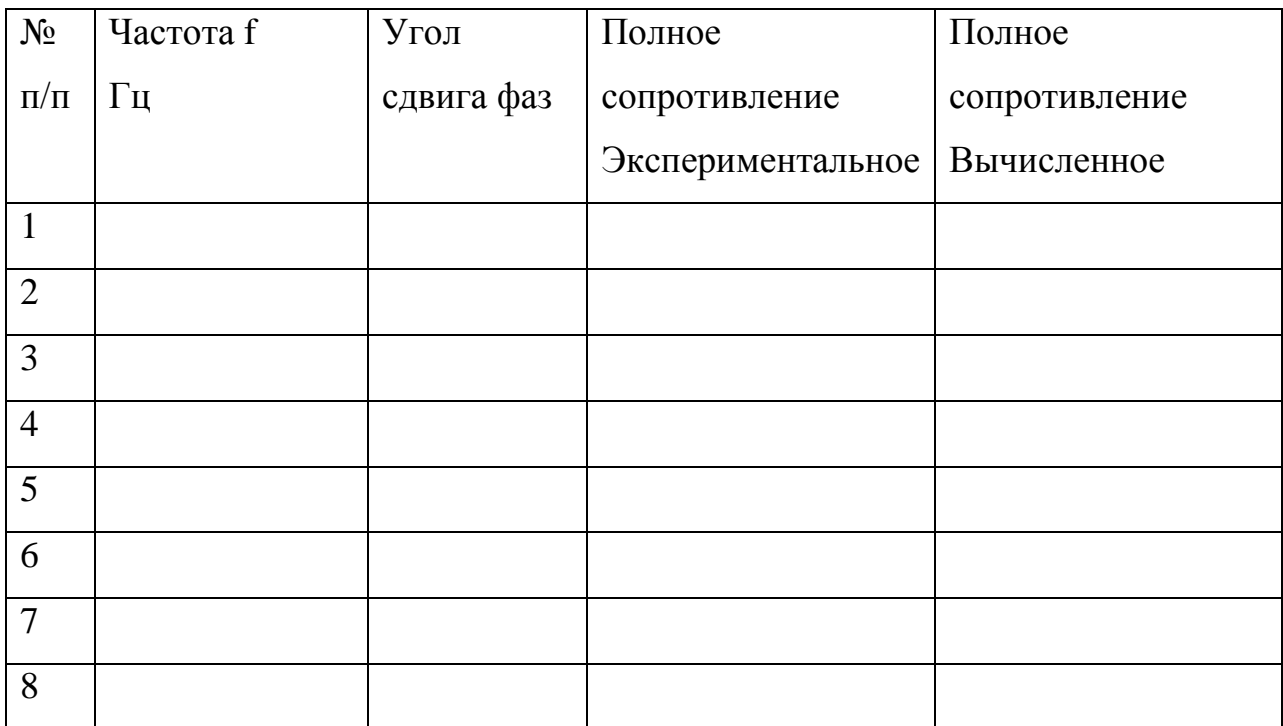

График полученных результатов

Выводы:

## КОНТРОЛЬНЫЕ ВОПРОСЫ

\_\_\_\_\_\_\_\_\_\_\_\_\_\_\_\_\_\_\_\_\_\_\_\_\_\_\_\_\_\_\_\_\_\_\_\_\_\_\_\_\_\_\_\_\_\_\_\_\_\_\_\_\_\_\_\_\_\_\_\_\_\_\_\_\_\_

\_\_\_\_\_\_\_\_\_\_\_\_\_\_\_\_\_\_\_\_\_\_\_\_\_\_\_\_\_\_\_\_\_\_\_\_\_\_\_\_\_\_\_\_\_\_\_\_\_\_\_\_\_\_\_\_\_\_\_\_\_\_\_\_\_\_

\_\_\_\_\_\_\_\_\_\_\_\_\_\_\_\_\_\_\_\_\_\_\_\_\_\_\_\_\_\_\_\_\_\_\_\_\_\_\_\_\_\_\_\_\_\_\_\_\_\_\_\_\_\_\_\_\_\_\_\_\_\_\_\_\_\_

\_\_\_\_\_\_\_\_\_\_\_\_\_\_\_\_\_\_\_\_\_\_\_\_\_\_\_\_\_\_\_\_\_\_\_\_\_\_\_\_\_\_\_\_\_\_\_\_\_\_\_\_\_\_\_\_\_\_\_\_\_\_\_\_\_\_

\_\_\_\_\_\_\_\_\_\_\_\_\_\_\_\_\_\_\_\_\_\_\_\_\_\_\_\_\_\_\_\_\_\_\_\_\_\_\_\_\_\_\_\_\_\_\_\_\_\_\_\_\_\_\_\_\_\_\_\_\_\_\_\_\_

1. Как с помощью прибора ВМ-507 определить полное сопротивление и угол сдвига фаз на различной частоте ?

2. Как рассчитать емкость сопротивления?

Лабораторная работа №7

## СОЗДАНИЕ ЭЛЕКТРОМАГНИТНОГО ПОЛЯ

Цель работы: Научиться определять индуктивность нагрузки на высоких частотах.

## МЕТОДИЧЕСКИЕ УКАЗАНИЯ

## $X=\omega^*L$   $X=Z^*sin\varphi$

ω =2πf

- 1. Настроить прибор ВМ-508 на рабочую частоту и подстроить стрелки приборов согласно внутреннему подстроечному сопротивлению.
- 2. C помощью прибора ВМ-508 определить полное сопротивление и угол сдвига фаз на различной нагрузке.
- 3. C помощью прибора ВМ-508 определить полное сопротивление и угол сдвига фаз на различной частоте.
- 4. Рассчитать индуктивность сопротивления.
- 5. Построить графическую характеристику полученных результатов.

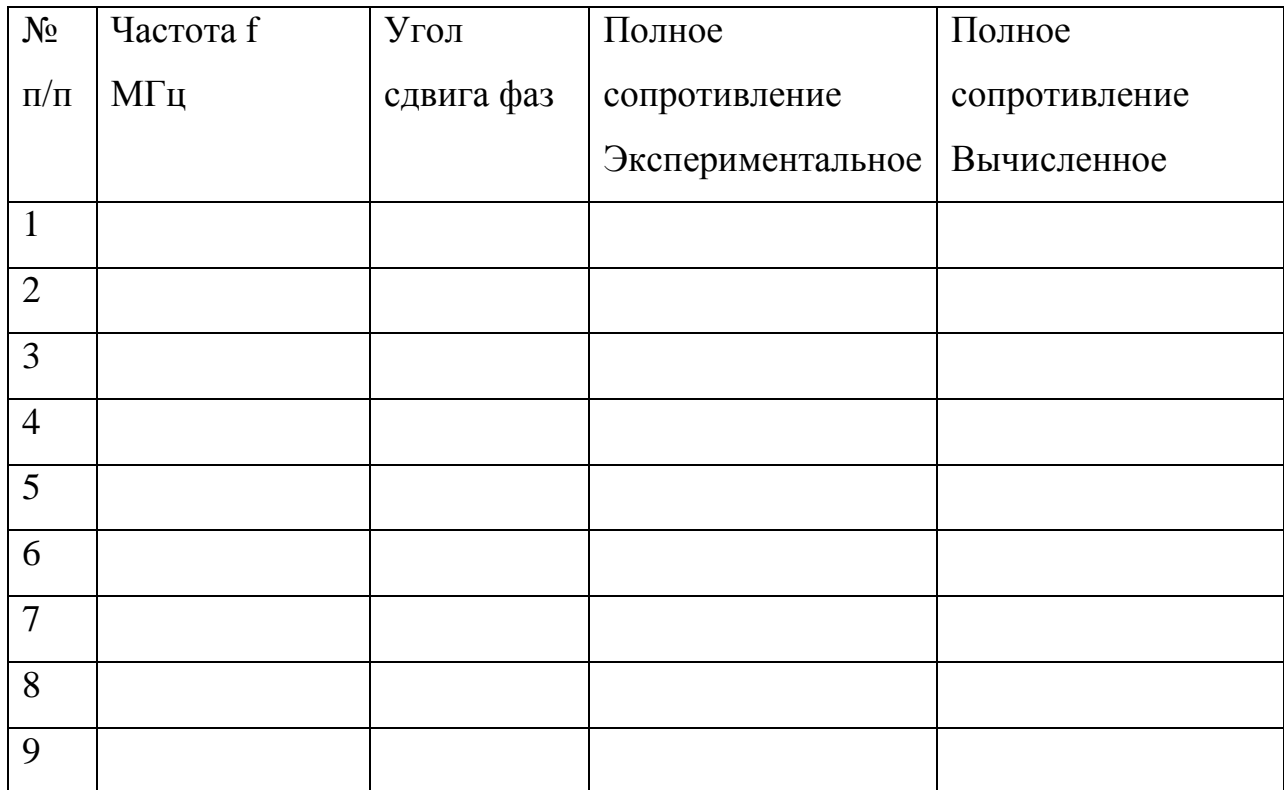

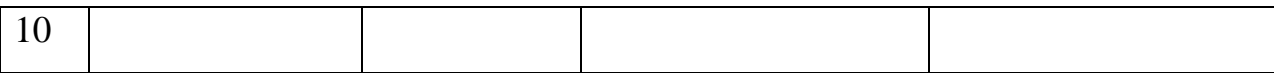

График полученных результатов

Выводы:

### КОНТРОЛЬНЫЕ ВОПРОСЫ

\_\_\_\_\_\_\_\_\_\_\_\_\_\_\_\_\_\_\_\_\_\_\_\_\_\_\_\_\_\_\_\_\_\_\_\_\_\_\_\_\_\_\_\_\_\_\_\_\_\_\_\_\_\_\_\_\_\_\_\_\_\_\_\_\_\_ \_\_\_\_\_\_\_\_\_\_\_\_\_\_\_\_\_\_\_\_\_\_\_\_\_\_\_\_\_\_\_\_\_\_\_\_\_\_\_\_\_\_\_\_\_\_\_\_\_\_\_\_\_\_\_\_\_\_\_\_\_\_\_\_\_\_ \_\_\_\_\_\_\_\_\_\_\_\_\_\_\_\_\_\_\_\_\_\_\_\_\_\_\_\_\_\_\_\_\_\_\_\_\_\_\_\_\_\_\_\_\_\_\_\_\_\_\_\_\_\_\_\_\_\_\_\_\_\_\_\_\_\_ \_\_\_\_\_\_\_\_\_\_\_\_\_\_\_\_\_\_\_\_\_\_\_\_\_\_\_\_\_\_\_\_\_\_\_\_\_\_\_\_\_\_\_\_\_\_\_\_\_\_\_\_\_\_\_\_\_\_\_\_\_\_\_\_\_\_

1. Как настроить прибор ВМ-508 на рабочую частоту ?

2. Как рассчитать индуктивность сопротивления?

Лабораторная работа № 8

## ПАРАМЕТРЫ ИСТОЧНИКОВ СВЧ - ПОЛЯ

Цель работы: Научиться определять емкость нагрузки на высоких частотах.

 $X=1/(\omega^*C)$   $X=Z^*sin\varphi$ 

ω =2πf

1. Настроить прибор ВМ-508 на рабочую частоту и подстроить стрелки приборов согласно внутреннему подстроечному сопротивлению.

- 2. C помощью прибора ВМ-508 определить полное сопротивление и угол сдвига фаз на различной нагрузке.
- 3. C помощью прибора ВМ-508 определить полное сопротивление и угол сдвига фаз на различной частоте.
- 4. Рассчитать емкость сопротивленя.
- 5. Построить графическую характеристику полученных результатов.

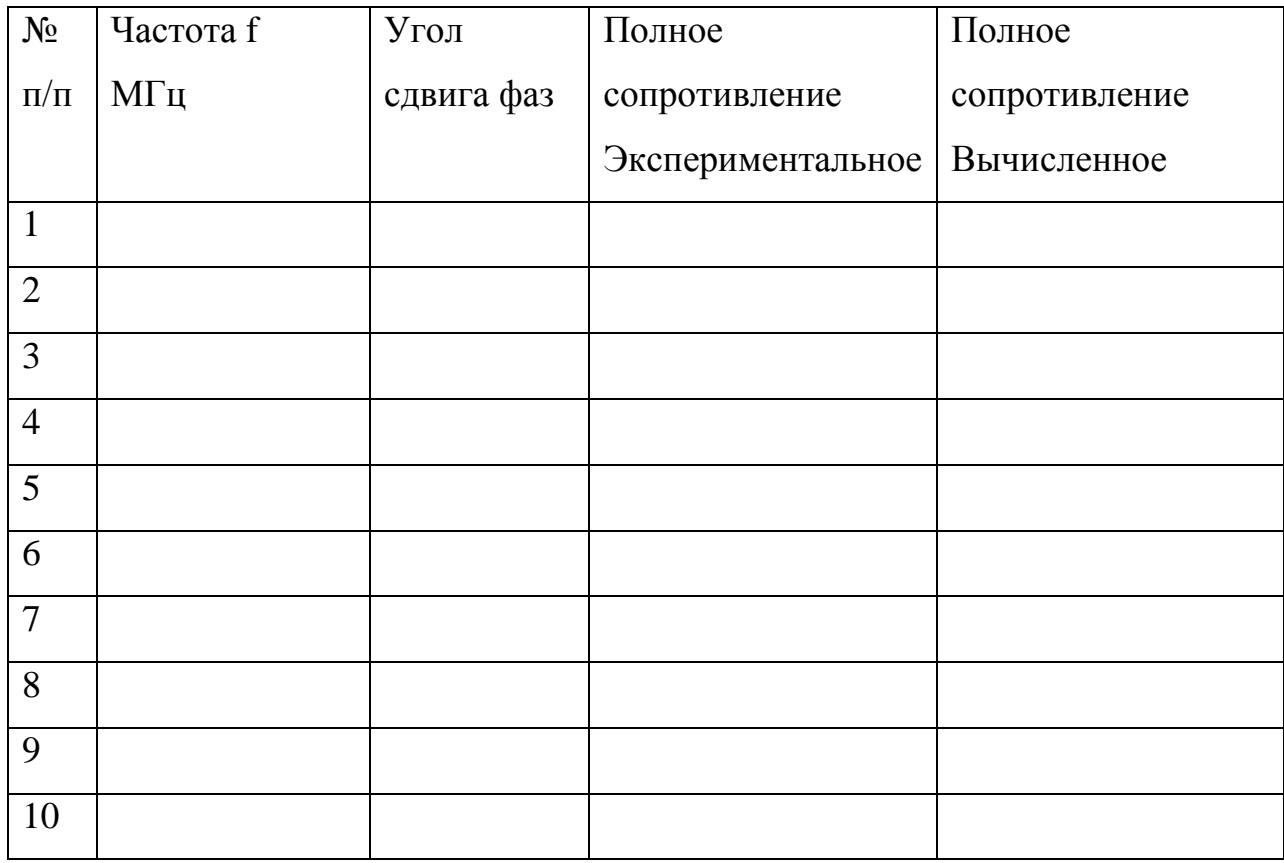

\_\_\_\_\_\_\_\_\_\_\_\_\_\_\_\_\_\_\_\_\_\_\_\_\_\_\_\_\_\_\_\_\_\_\_\_\_\_\_\_\_\_\_\_\_\_\_\_\_\_\_\_\_\_\_\_\_\_\_\_\_\_\_\_\_\_

\_\_\_\_\_\_\_\_\_\_\_\_\_\_\_\_\_\_\_\_\_\_\_\_\_\_\_\_\_\_\_\_\_\_\_\_\_\_\_\_\_\_\_\_\_\_\_\_\_\_\_\_\_\_\_\_\_\_\_\_\_\_\_\_\_\_

График полученных результатов

Выводы:

## КОНТРОЛЬНЫЕ ВОПРОСЫ

\_\_\_\_\_\_\_\_\_\_\_\_\_\_\_\_\_\_\_\_\_\_\_\_\_\_\_\_\_\_\_\_\_\_\_\_\_\_\_\_\_\_\_\_\_\_\_\_\_\_\_\_\_\_\_\_\_\_\_\_\_\_\_\_\_\_

\_\_\_\_\_\_\_\_\_\_\_\_\_\_\_\_\_\_\_\_\_\_\_\_\_\_\_\_\_\_\_\_\_\_\_\_\_\_\_\_\_\_\_\_\_\_\_\_\_\_\_\_\_\_\_\_\_\_\_\_\_\_\_\_\_\_

\_\_\_\_\_\_\_\_\_\_\_\_\_\_\_\_\_\_\_\_\_\_\_\_\_\_\_\_\_\_\_\_\_\_\_\_\_\_\_\_\_\_\_\_\_\_\_\_\_\_\_\_\_\_\_\_\_\_\_\_\_\_\_\_\_

- 1. Как с помощью прибора ВМ-508 определить полное сопротивление и угол сдвига фаз на различной нагрузке?
- 2. Как построить графическую характеристику полученных результатов?

#### **Список литературы**

#### **1. Основная литература**

 1. Атабеков, Г.И. Теоретические основы электротехники. Линейные электрические цепи [Текст]: учебное пособие / Г.И. Атабеков. - 7-е изд. ; стереотип. - СПб. : Лань, 2012. - 592 с.

2. Бессонов, Л. А. Теоретические основы электротехники. электрические цепи в 2 ч. Часть 1. : Учебник / Бессонов Л.А. - 12-е изд. ; испр. и доп. - М. : Издательство Юрайт, 2016. - 364. - (Бакалавр. Академический курс). - Режим доступа: http:/www.biblioonline.ru.- [ЭБС Юрайт].

 3. Бессонов, Л. А. Т теоретические основы электротехники. электрические цепи в 2 ч. Часть 2. : Учебник / Бессонов Л.А. - 12-е изд. ; испр. и доп. - М. : Издательство Юрайт, 2016. - 347. - (Бакалавр. Академический курс). - Режим доступа: http:/www.biblioonline.ru.- [ЭБС Юрайт].

4. Жежеленко, И. В. Электромагнитная совместимость в электрических сетях [Электронный ресурс] : учебное пособие / И. В. Жежеленко, М. А. Короткевич. — Электрон. текстовые данные. — Минск : Вышэйшая школа, 2012. — 197 c. - Режим доступа: [http://www.iprbookshop.ru/20304.](http://www.iprbookshop.ru/20304) — ЭБС «IPRbooks.

5. Киселев, В. И. Электротехника и электроника. Электромагнитные устройства и электрические машины : Учебник и практикум / Василий Игоревич; Лунин В.П. - Отв. ред. - 2-е изд. ; пер. и доп. - М. : Издательство Юрайт, 2016. - 184. - (Бакалавр. Академический курс). - Режим доступа: http:/www.biblio-online.ru.- [ЭБС Юрайт].

6. Кузовкин, В.А. Электротехника и электроника: Учебник для академического бакалавриата / В.А..Кузовкин, В.В. Филатов.- 2014 г. - Режим доступа: http:/www.biblioonline.ru.- [ЭБС Юрайт].

7. Пустовалов А.П. Курс лекций по физике и биофизике (часть 2): Учебное пособие.- Рязань, ФГБОУ ВПО «Рязанский государственный агротехнологический университет имени П.А.Костычева», 2013.- 160 с.

#### **2. Дополнительная литература**

1. Гордеев-Бургвиц, М. А. Общая электротехника и электроника [Электронный ресурс]: учебное пособие / М. А. Гордеев-Бургвиц. — Электрон. текстовые данные.— М. : Московский государственный строительный университет, Ай Пи Эр Медиа, ЭБС АСВ, 2015.— 331 c. — Режим доступа: [http://www.iprbookshop.ru/35441.](http://www.iprbookshop.ru/35441) — ЭБС «IPRbooks».

2. Новожилов, О.П. Электротехника (теория электрических цепей) в 2 ч. Часть 1.: Учебник / О.П. Новожилов - М. : Издательство Юрайт, 2016. - 403. - (Бакалавр. Академический курс). - Режим доступа: http:/www.biblio-online.ru.- [ЭБС Юрайт].

3.Новиков, В. А. Электропривод в современных технологиях [Электронный ресурс]: учебник / В. А. Новиков, С. В. Савва, Н. И. Татаринцев; под ред. В. А. Новикова. - Электрон. текстовые дан. - М. : Издательский центр «Академия», 2014. – 400 с. – Режим доступа : [http://www.academia-moscow.ru/reader/?id=100534.](http://www.academia-moscow.ru/reader/?id=100534) - [ЭБС «Академия»].

4. Новожилов, О.П. Электротехника (теория электрических цепей) в 2 ч. Часть 2.: Учебник / О.П. Новожилов - М. : Издательство Юрайт, 2016. - 247. - (Бакалавр. Академический курс). - Режим доступа: http:/www.biblio-online.ru.- [ЭБС Юрайт].

5.Соловьев, А. Л. Релейная защита городских электрических сетей 6 и 10 кВ [Электронный ресурс] : учебное пособие / А. Л. Соловьев, М. А. Шабад. — Электрон. текстовые данные.— СПб. : Политехника, 2012. — 175 c. — Режим доступа: [http://www.iprbookshop.ru/16301.](http://www.iprbookshop.ru/16301) — ЭБС «IPRbooks».

#### **3**. **Периодические издания**

 1. Вестник Рязанского государственного агротехнологического университета имени П.А. Костычева: науч.-производ. журн. / Учредитель и издатель: Федеральное государственное бюджетное образовательное учреждение высшего образования «Рязанский государственный агротехнологический университет имени П.А.Костычева». – 2012. - Рязань, 2016 - . - Ежекварт. – ISSN : 2077 – 2084.

 2. Гордеев-Бургвиц, М.А. Общая электротехника и электроника [Электронный ресурс]: учебное пособие / М.А. Гордеев-Бургвиц. - Электрон. текстовые данные.- М.: Московский государственный строительный университет, Ай Пи Эр Медиа, ЭБС АСВ, 2015.— 331 c. - Режим доступа: [http://www.iprbookshop.ru/35441.](http://www.iprbookshop.ru/35441) — ЭБС «IPRbooks».. для бакалавров / Данилов, Илья Александрович. - М. : Юрайт, 2012. - 673 с.

3. Электрооборудование: эксплуатация и ремонт: науч.-практич. журн. / Учредитель: ИД «Панорама».– М: ООО Издательский дом «Панорама», 2015. - Ежемес.. – ISSN 2074-9635.

## **4. Перечень ресурсов информационно-телекоммуникационной сети «Интернет»**

ЭБС «Национальный цифровой ресурс «Руконт». - Режим доступа: <http://rucont.ru/>

ЭБС «Юрайт». Режим доступа:http://www.biblio-online.ru

ЭБС «IPRbooks». Режим доступа: http://www.iprbookshop.ru/16402

#### **5. Методические указания к самостоятельной работе**

Методические указания к самостоятельной работе по дисциплине «УВЧ-технологии на службе у человека». Направление подготовки 35.04.06 «Агроинженерия». Квалификация (степень) выпускника «Магистр» : электрон. учеб.-метод. комплекс дисциплины /И.И. Гришин - ФГБОУ ВО РГАТУ, 2015.

# Содержание

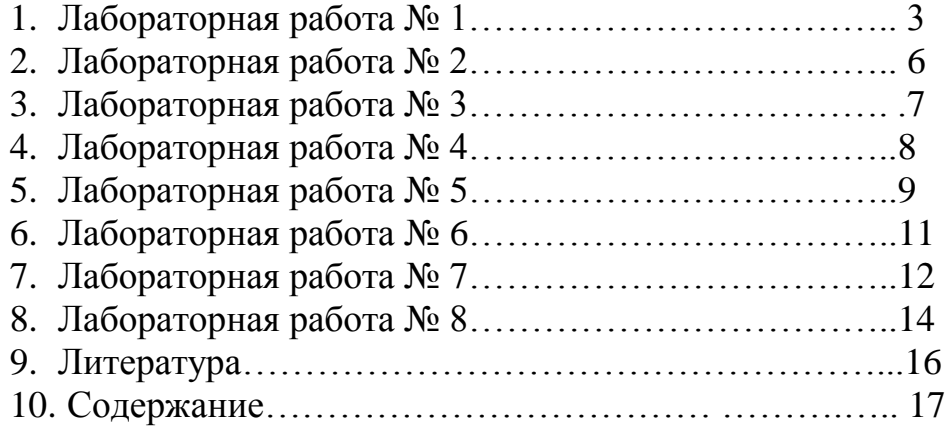

#### **МИНИСТЕРСТВО СЕЛЬСКОГО ХОЗЯЙСТВА РОССИЙСКОЙ ФЕДЕРАЦИИ**

#### **ФЕДЕРАЛЬНОЕ ГОСУДАРСТВЕННОЕ БЮДЖЕТНОЕ ОБРАЗОВАТЕЛЬНОЕ УЧРЕЖДЕНИЕ ВЫСШЕГО ОБРАЗОВАНИЯ «РЯЗАНСКИЙ ГОСУДАРСТВЕННЫЙ АГРОТЕХНОЛОГИЧЕСКИЙ УНИВЕРСИТЕТ ИМЕНИ П.А. КОСТЫЧЕВА»**

# **МЕТОДИЧЕСКИЕ УКАЗАНИЯ ПО ПОДГОТОВКЕ К ПРОЦЕДУРЕ ЗАЩИТЫ И ПРОЦЕДУРА ЗАЩИТЫ ВЫПУСКНОЙ КВАЛИФИКАЦИОННОЙ РАБОТЫ МАГИСТРА**

(магистерской диссертации)

**по направлению подготовки/специальности** \_\_\_\_\_\_\_\_\_\_\_\_\_\_\_\_\_\_\_\_\_\_\_\_**35.04.06 Агроинженерия**\_\_\_\_\_\_\_\_\_\_\_\_\_\_\_\_\_\_\_\_

**направленность (профиль) программы «Электроснабжение, электротехнологии и электрооборудование», «Эксплуатация и сервис технических систем», «Проектирование и испытания технических систем»**

Рязань 2018

УДК [631.3.0](http://teacode.com/online/udc/63/631.3.0.html) ББК 40.71

#### **Составители**:

Бачурин А.Н. – декан инженерного факультета, к.т.н., доцент;

Бышов Н.В. – д.т.н., профессор кафедры эксплуатации машинно-тракторного парка;

Крыгин С.Е. – заместитель декана инженерного факультета, старший преподаватель кафедры технических систем в агропромышленном комплексе;

Олейник Д.О. – к.т.н., доцент кафедры эксплуатации машинно-тракторного парка;

Рембалович Г.К. – д.т.н., доцент, заведующий кафедрой технологии металлов и ремонта машин;

Каширин Д.Е. – д.т.н., доцент, заведующий кафедрой электроснабжение

Ульянов В.М. – д.т.н., профессор, заведующий кафедрой технических систем в агропромышленном комплексе;

Фатьянов С.О. – к.т.н., доцент, заведующий кафедрой электротехники и физики;

Федоскина И.В. – к.э.н., доцент кафедры экономики и менеджмента;

Якунин Ю.В. . – заместитель декана инженерного факультета, старший преподаватель кафедры эксплуатации машинно-тракторного парка.

#### **Рецензенты**:

зав. кафедрой строительства инженерных сооружений и механики, д.т.н., профессор С.Н.Борычев. профессор кафедры автотрактоной техники и теплоэнергетики, д.т.н., доцент И.Б. Тришкин

Методические указания по подготовке к процедуре защиты и процедура защиты выпускной квалификационной работы магистра (магистерской диссертации) по направлению подготовки/специальности **35.04.06 Агроинженерия** направленность (профиль) программы **«Электроснабжение, электротехнологии и электрооборудование», «Эксплуатация и сервис технических систем», «Проектирование и испытания технических систем»** – Рязань: Издательство ФГБОУ ВО РГАТУ, 2018. – ЭБС РГАТУ

Методические указания по подготовке к государственному экзамену по направлению подготовки/специальности **35.04.06 «Агроинженерия»** направленность (профиль) программы **«Электроснабжение, электротехнологии и электрооборудование», «Эксплуатация и сервис технических систем», «Проектирование и испытания технических систем»** рассмотрена и утверждена на заседании учебно-методической комиссии по направлению подготовки/специальности **35.04.06 «Агроинженерия»** «31» августа 2018 г. Протокол №1

Председатель учебно-методической комиссии по направлению подготовки/специальности **«Агроинженерия»** \_\_\_\_\_\_\_\_\_\_\_\_\_\_ Олейник Д.О.

(Подпись) (Ф.И.О.)

# **СОДЕРЖАНИЕ**

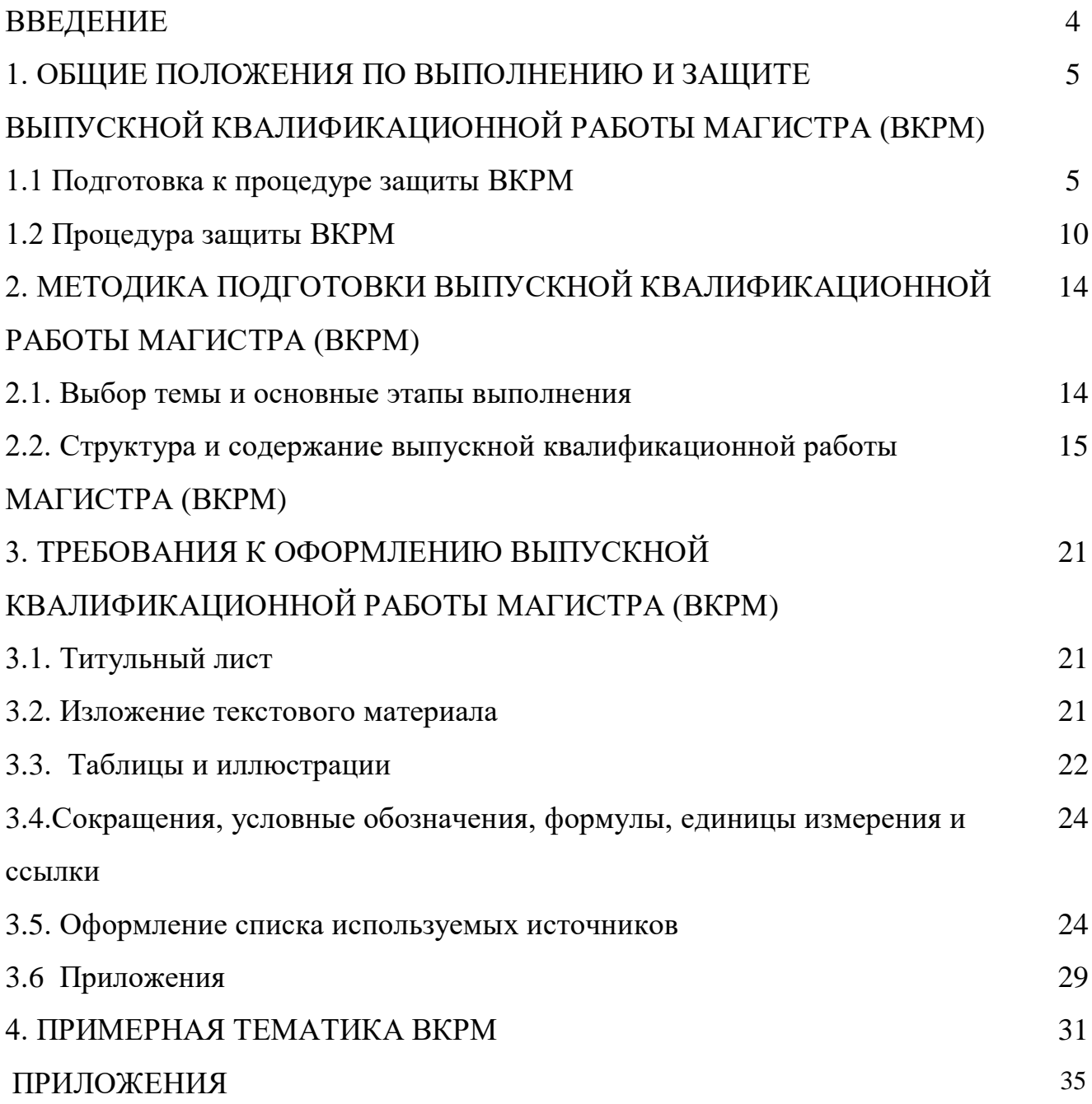

#### ВВЕДЕНИЕ

Государственная итоговая аттестация обучающихся по направлению подготовки 35.04.06 Агроинженерия направленность (профиль) программ «Электроснабжение, электротехнологии и электрооборудование», «Эксплуатация и сервис технических систем», «Проектирование и испытания технических систем» в ФГБОУ ВО РГАТУ установлена учебным планом основной образовательной программы в соответствии с требованиями ФГОС ВО 35.04.06 «Агроинженерия» и проводится в форме:

проводится в форме:

- государственного экзамена;
- выпускной квалификационной работы.

Методические указания по подготовке к процедуре защиты и процедура защиты выпускной квалификационной работы магистерской диссертации по направлению подготовки 35.04.06 Агроинженерия направленность (профиль) программ «Электроснабжение, электротехнологии и электрооборудование», «Эксплуатация и сервис технических систем», «Проектирование и испытания технических систем» регламентируют методику подготовки, требования к оформлению выпускной квалификационной работы магистерской диссертации.

Методические указания по подготовке к процедуре защиты и процедура защиты выпускной квалификационной работы магистерской диссертации по направлению подготовки 35.04.06 Агроинженерия направленность (профиль) программ «Электроснабжение, электротехнологии и электрооборудование», «Эксплуатация и сервис технических систем», «Проектирование и испытания технических систем» подготовлены в соответствии со следующими документами:

- Федеральным законом от 29 декабря 2012 г. № 273-ФЗ «Об образовании в Российской Федерации»;
- Приказом Министерства образования и науки Российской Федерации «Об утверждении порядка организации и осуществления образовательной деятельности по образовательным программам высшего образования программам бакалавриата, программам специалитета, программам магистратуры» от 05.04.2017г. №301;
- Приказом Министерства образования и науки Российской Федерации «Об утверждении Порядка проведения государственной итоговой аттестации по образовательным программам высшего образования - программам бакалавриата, программам специалитета и программам магистратуры» от 29.06.2015 N 636;
- Федеральным государственным образовательным стандартом высшего образования по направлению подготовки/специальности 35.04.06 Агроинженерия; Законодательными актами Российской Федерации, нормативными актами Министерства образования и науки Российской Федерации, регламентирующими образовательную деятельность;
- Уставом ФГБОУ ВО РГАТУ;
- Локальными нормативными актами ФГБОУ ВО РГАТУ.

## 1. ОБЩИЕ ПОЛОЖЕНИЯ ПО ВЫПОЛНЕНИЮ И ЗАЩИТЕ ВЫПУСКНОЙ КВАЛИФИКАЦИОННОЙ РАБОТЫ МАГИСТРА (МАГИСТЕРСКОЙ ДИССЕРТАЦИИ)

#### 1.1. Подготовка к процедуре защиты ВКРМ

1.1.1Выпускная квалификационная работа представляет собой выполненную обучающимся (несколькими обучающимися совместно) работу, демонстрирующую уровень подготовленности выпускника к самостоятельной профессиональной деятельности.

Выпускная квалификационная работа (ВКР) оформляется обучающимся как на бумажном носителе, так и в электронном виде.

1.1.2 Выпускная квалификационная работа по направлению подготовки/специальности 35.04.06 Агроинженерия выполняется в виде выпускной квалификационной работы магистра (магистерской диссертации).

1.1.3 Основными качественными критериями оценки выпускной квалификационной работы магистра являются:

актуальность и новизна темы;

достаточность использованной литературы по теме;

 обоснованность привлечения тех или иных методов решения поставленных задач;

глубина и обоснованность анализа полученных результатов;

 четкость и грамотность изложения материала, качество оформления работы;

 умение вести полемику по теоретическим и практическим вопросам выпускной квалификационной работы;

правильность ответов на вопросы членов ГЭК.

1.1.4 Примерные темы выпускных квалификационных работ, предлагаемых обучающимся (далее – перечень тем), формируются заведующими кафедрами и утверждаются деканом факультета. Данный перечень доводится деканатом до сведения обучающихся не позднее, чем за 6 месяцев до даты начала государственной итоговой аттестации. Факт ознакомления обучающегося с примерными темами выпускных квалификационных работ удостоверяется подписью обучающегося.

1.1.5После выбора темы каждому обучающемуся необходимо написать заявление на имя декана факультета (Приложение № 1).

1.1.6 По письменному заявлению обучающегося (нескольких обучающихся, выполняющих выпускную квалификационную работу совместно) может быть предоставлена возможность подготовки и защиты выпускной квалификационной работы по теме, предложенной обучающимся, в случае обоснованности целесообразности ее разработки для практического применения в соответствующей области профессиональной деятельности или на конкретном объекте профессиональной деятельности.

1.1.7Темы для выполнения выпускной квалификационной работы обучающимися утверждаются приказом ректора не позднее начала производственной преддипломной практики. Для подготовки выпускной квалификационной работы за обучающимся (несколькими обучающимися,

5

выполняющими выпускную квалификационную работу совместно) приказом ректора закрепляется научный руководитель выпускной квалификационной работы из числа работников университета и при необходимости консультант (консультанты). Изменение темы выпускной квалификационной работы осуществляется по заявлению студента, подписанного научным руководителем и заведующим кафедрой. Изменение темы выпускной квалификационной работы возможно не позднее, чем по истечении 1/3 срока, отведенного на ее подготовку. Изменение темы оформляется приказом ректора.

1.1.8 По письменному заявлению нескольких обучающихся допускается выполнение выпускной квалификационной работы совместно. В этом случае в задании на ВКР должен содержаться принцип равноценности вклада каждого обучающегося в содержание ВКР.

1.1.9Примерные правила оформления выпускной квалификационной работы приведены в Приложении №3.

1.1.10Процесс выполнения выпускной квалификационной работы включает в себя ряд взаимосвязанных этапов:

выбор темы и ее утверждение в установленном порядке;

 формирование структуры и календарного графика выполнения работы, согласование с научным руководителем;

 составление библиографии, ознакомление с законодательными актами, нормативными документами и другими источниками, относящимися к теме работы;

 сбор фактического материала в статистических органах, на предприятиях различных форм собственности и других организациях;

 обработка и анализ полученной информации с применением современных методов;

 формулирование основных теоретических положений, практических выводов и рекомендаций по результатам анализа;

 оформление ВКР в соответствии с установленными требованиями и представление ее руководителю;

 доработка первого варианта выпускной квалификационной работы с учетом замечаний научного руководителя;

 чистовое оформление выпускной квалификационной работы, списка использованных документальных источников и литературы, приложений;

 подготовка доклада для защиты выпускной квалификационной работы на заседании экзаменационной комиссии;

 подготовка презентации и раздаточного материала, включающего в себя в сброшюрованном виде компьютерные распечатки схем, графиков, диаграмм, таблиц, рисунков и т.п.;

получение допуска к защите выпускной квалификационной работы.

1.1.11 Научный руководитель выпускной квалификационной работы:

 выдает обучающемуся задание для выполнения выпускной квалификационной работы и курирует его работу по сбору и обобщению необходимых материалов на преддипломной практике;

 проводит систематические, предусмотренные расписанием консультации;

проверяет выполнение работы в соответствии с графиком;

 координирует работу консультантов по отдельным разделам выпускной квалификационной работы;

присутствует на защите обучающегося с правом совещательного голоса.

1.1.12 Научный руководитель ВКР несет полную ответственность за научную самостоятельность и достоверность результатов проведенного исследования. В ходе выполнения обучающимся ВКР научный руководитель консультирует его по всем вопросам подготовки ВКР, рассматривает и корректирует план работы над ВКР, дает рекомендации по списку литературы, указывает обучающемуся на недостатки аргументации, композиции, стиля и т.д. и рекомендует, как их лучше устранить.

1.1.13Обучающийся периодически информирует научного руководителя о ходе подготовки ВКР и консультируется по вызывающим затруднения вопросам.

1.1.14 По предложению научного руководителя ВКР в случае необходимости кафедре предоставляется право приглашать консультантов по отдельным узконаправленным разделам ВКР за счет лимита времени, отведенного на руководство ВКР. Консультантами по отдельным разделам ВКР могут назначаться профессора и преподаватели университета, а также высококвалифицированные специалисты и научные работники других учреждений и предприятий. Консультанты проверяют соответствующую часть выполненной обучающимся ВКР и ставят на ней свою подпись.

1.1.15 Консультанты уточняют с обучающимся объем и содержание работ по соответствующим разделам, оказывают им методическую помощь и консультации при выполнении намеченных работ, проверяют и оценивают качество выполненной работы и ставят свою подпись на титульном листе пояснительной записки и в графической части по своему разделу.

1.1.16 Кафедра устанавливает календарный график периодической проверки хода выполнения выпускной квалификационной работы. В указанные сроки обучающийся отчитывается перед руководителем выпускной квалификационной работы.

1.1.17 После завершения подготовки обучающимся выпускной квалификационной работы научный руководитель выпускной квалификационной работы представляет на кафедру, где выполняется выпускная квалификационная работа, письменный отзыв о работе обучающегося в период подготовки выпускной квалификационной работы (далее - отзыв). В случае выполнения выпускной квалификационной работы несколькими обучающимися научный руководитель выпускной квалификационной работы представляет на кафедру, где выполняется выпускная квалификационная работа, отзыв об их совместной работе в период подготовки выпускной квалификационной работы.

1.1.18 Подготовленная к защите выпускная квалификационная работа представляется выпускником научному руководителю, не позднее, чем за неделю до ее защиты.

1.1.19 Законченная выпускная квалификационная работа, подписанная обучающимся и консультантами, представляется научному руководителю.

1.1.20 Научный руководитель готовит отзыв (Приложение № 5) на выпускную квалификационную работу, в котором должно быть отражено:

7

характеристика научного содержания работы;

 степень самостоятельности обучающегося в проведении исследований и обсуждении полученных результатов;

понимание обучающимся этих результатов;

 способность обучающегося критически анализировать научную литературу;

 результаты проверки выпускной квалификационной работы на объем заимствования, в том числе содержательного, детализированные по разделам работы, комментарии научного руководителя по обнаруженному заимствованию.

1.1.21 Результаты проверки выпускной квалификационной работы на объем заимствования, в том числе содержательного выявления неправомочных заимствований в обязательном порядке прилагаются к отзыву с последующим представлением в ГЭК. Результаты проверки должны быть подписаны научным руководителем.

1.1.22 В заключение научный руководитель должен отметить достоинства и недостатки выполненной работы. Отзыв должен заканчиваться выводом о возможности (невозможности) допуска выпускной квалификационной работы к защите (с обязательным учетом результатов проверки на объем заимствования, в том числе содержательного).

1.1.23 Научный руководитель должен оценить работу обучающегося во время выполнения данной выпускной квалификационной работы, приобретенные знания и сформированные компетенции.

1.1.24Выпускная квалификационная работа с отзывом научного руководителя (при наличии консультанта – с его подписью на титульном листе) передается заведующему кафедрой, который на основании этих материалов решает вопрос о готовности выпускной квалификационной работы и допуске обучающегося к защите ВКР. В случае положительного решения вопроса ставит свою подпись и дату на титульном листе работы.

1.1.25 В случае отрицательного решения заведующим кафедрой вопроса о готовности выпускной квалификационной работы и допуске обучающегося к ее защите этот вопрос обсуждается на заседании кафедры. На основании мотивированного заключения кафедры декан факультета делает представление на имя ректора университета о невозможности допустить обучающегося к защите выпускной квалификационной работы.

1.1.26 При наличии допуска к защите и отзыва научного руководителя выпускная квалификационная работа представляется к защите в государственной экзаменационной комиссии. Обучающийся имеет право на публичную защиту выпускной квалификационной работы при отрицательном отзыве научного руководителя и рецензента.

1.1.27 Выпускная квалификационная работа магистра подлежит рецензированию.

1.1.28 Для проведения рецензирования выпускной квалификационной работы магистра приказом ректора по представлению декана факультета назначаются рецензенты: один из числа лиц, не являющихся работниками кафедры, либо факультета, либо университета, в которой выполнена выпускная квалификационная

работа, другой не являющийся работником университета. Рецензенты проводит анализ выпускной квалификационной работы и представляют на кафедру университета письменную рецензию на указанную работу (далее - рецензия).

1.1.29В рецензиях (Приложение № 6) должно быть отражено:

актуальность тематики работы;

 степень информативности обзора литературы и его соответствие теме работы;

- оригинальность, новизна и значимость полученных результатов;
- качество изложения и оформления работы;
- степень достоверности и обоснованности выводов;
- умение обучающегося пользоваться методами научного исследования;

 использование в работе знаний по общим фундаментальным и специальным дисциплинам;

анализ недостатков выпускной квалификационной работы;

 соответствует ли работа требованиям, предъявляемым к выпускным квалификационным работам.

1.1.30 В заключение рецензенты должны отметить достоинства и недостатки выполненной работы и рекомендовать общую оценку работы (отлично, хорошо, удовлетворительно, неудовлетворительно). Рецензия должна быть подписана рецензентом.

1.1.31 Выпускник, получив положительный отзыв о ВКР от научного руководителя ВКР, рецензии и разрешение о допуске к защите, должен подготовить доклад (до 10 минут), в котором четко и кратко излагаются основные результаты исследования, проведенные при выполнении ВКР. При этом целесообразно пользоваться техническими средствами (мультимедийной презентацией) и (или) использовать раздаточный материал для председателя и членов ГЭК.

1.1.33 Доклад включает в себя: актуальность выбранной темы, предмет изучения, методы, использованные при изучении проблемы, новые результаты, достигнутые в ходе исследования и вытекающие из исследования, основные выводы.

1.1.34 Доклад не должен быть перегружен цифровыми данными, которые приводятся только в том случае, если они необходимы для доказательства или иллюстрации того или иного вывода.

1.1.35 Кафедра университета обеспечивает ознакомление обучающегося с отзывом и рецензией (рецензиями) не позднее чем за 5 календарных дней до дня защиты выпускной квалификационной работы. Факт ознакомления обучающегося удостоверяется подписью.

1.1.36 Выпускная квалификационная работа, отзыв и рецензии передаются в государственную экзаменационную комиссию не позднее чем за 2 календарных дня до дня защиты выпускной квалификационной работы.

1.1.37 Тексты выпускных квалификационных работ, за исключением текстов выпускных квалификационных работ, содержащих сведения, составляющие государственную тайну, размещаются в электронно-библиотечной системе университета и проверяются на объем заимствования. Порядок размещения текстов выпускных квалификационных работ в электронно-библиотечной системе

университета, проверки на объем заимствования, в том числе содержательного, выявления неправомочных заимствований устанавливается университетом в соответствии с Положением о порядке размещения текстов выпускных квалификационных работ и научных докладов обучающихся в электронно библиотечной системе федерального государственного бюджетного образовательного учреждения высшего образования «Рязанский государственный агротехнологический университет имени П.А. Костычева» и проверке их на объём заимствования.

1.1.38 Доступ третьих лиц к электронным версиям ВКР осуществляется по заявлению на имя первого проректора.

Доступ лиц к текстам выпускных квалификационных работ должен быть обеспечен в соответствии с законодательством Российской Федерации, с учетом изъятия по решению правообладателя производственных, технических, экономических, организационных и других сведений, в том числе о результатах интеллектуальной деятельности в научно-технической сфере, о способах осуществления профессиональной деятельности, которые имеют действительную или потенциальную коммерческую ценность в силу неизвестности их третьим лицам.

1.2 Процедура защиты выпускной квалификационной работы

1.2.1 Итогом выполнения выпускной квалификационной работы является сама работа и ее публичная защита, которая проводится с целью оценки государственной экзаменационной комиссией степени усвоения выпускником, завершающим обучение, практических навыков, знаний и умений, определяющих его способность к профессиональной деятельности.

1.2.2 Защита выпускной квалификационной работы проводится по месту нахождения университета. В случае выполнения выпускных квалификационных работ по заявкам работодателей могут быть организованы выездные заседания государственной экзаменационной комиссии, если защита выпускной квалификационной работы требует специфического материально- технического оснащения.

1.2.3 Процедура защиты ВКР включает в себя в качестве обязательных элементов:

 выступление выпускника с кратким изложением основных результатов ВКР;

 ответы выпускника на вопросы членов комиссии и лиц, присутствующих на заседании ГЭК.

1.2.4 Процедура защиты ВКР может включать в себя следующие дополнительные элементы:

 выступление рецензентов с оценкой основных результатов ВКР. В случае отсутствия рецензента рецензию зачитывает председатель ГЭК;

ответ выпускника на замечания рецензента;

10

 заслушивание отзыва научного руководителя. Если научный руководитель не присутствует на защите, зачитывается его отзыв одним из членов ГЭК.

 ответы выпускника на замечания членов ГЭК и лиц, выступивших в ходе обсуждения ВКР.

1.2.5 В деканате факультета составляется график защиты обучающимися выпускных квалификационных работ, который размещается на информационном стенде факультета.

Изменение утвержденного порядка очередности защиты обучающихся возможно только по решению председателя ГЭК.

1.2.6 Обучающийся, не явившийся на защиту выпускной квалификационной работы без уважительной причины в соответствии с утвержденной очередностью, считается не прошедшим защиту выпускной квалификационной работы.

1.2.7 В государственную экзаменационную комиссию до начала заседания должны быть представлены:

выпускная квалификационная работа;

отзыв научного руководителя;

две рецензии на выпускную квалификационную работу;

 копия приказа о допуске обучающихся к защите выпускной квалификационной работы;

 отчет о результатах проверки выпускной квалификационной работы на объем заимствования, в том числе содержательного выявления неправомочных заимствований;

 материалы, характеризующие научную и практическую ценность работы (при наличии).

1.2.8 Заседание ГЭК начинается с объявления списка обучающихся, защищающих выпускные квалификационные работы на данном заседании. Председатель комиссии оглашает регламент работы, затем в порядке очередности приглашает на защиту обучающихся, каждый раз объявляя фамилию, имя и отчество выпускника, тему выпускной квалификационной работы, фамилию и должность научного руководителя и рецензентов.

1.2.9 Защита выпускных квалификационных работ должна носить характер научной дискуссии и проходить в обстановке высокой требовательности и принципиальности.

1.2.10 Для доклада обучающемуся предоставляется не более 10 минут. Из доклада обучающегося должно быть ясно, в чем состоит личное участие обучающегося в получении защищаемых результатов. Доклад должен сопровождаться демонстрацией компьютерной презентации. Все необходимые иллюстрации к защите должны быть выполнены четко и в размерах, удобных для демонстрации в аудитории. Графики, таблицы, схемы должны быть аккуратными и иметь заголовки. Обучающимся и лицам, привлекаемым к государственной итоговой аттестации, во время защиты ВКР запрещается иметь при себе и использовать средства связи. Не допускается использование обучающимися при защите ВКР справочной литературы, печатных материалов, вычислительных и иных технических средств.

1.2.11 Обучающемуся рекомендуется сделать распечатку слайдов презентации для каждого члена ГЭК.

1.2.12 Для демонстрации компьютерной презентации и иллюстративных материалов аудитория, в которой проводится защита выпускной квалификационной работы, оснащается соответствующими техническими средствами (ноутбук, проектор, экран).

1.2.13 После доклада обучающегося ему задаются вопросы по теме работы, причем вопросы могут задавать не только члены ГЭК, но и все присутствующие.

1.2.14 В процессе защиты выпускной квалификационной работы члены государственной экзаменационной комиссии должны быть ознакомлены с отзывом научного руководителя выпускной квалификационной работы и рецензией (рецензиями).

1.2.15 После ответа обучающегося на вопросы слово предоставляется научному руководителю выпускной квалификационной работы (если он присутствует). Если научный руководитель не присутствует на защите, зачитывается его отзыв одним из членов ГЭК.

1.2.16 Затем рецензент оценивает результаты работы. Если рецензент отсутствует, рецензия зачитывается одним из членов ГЭК.

1.2.17 После этого слово предоставляется обучающемуся для ответа на замечания рецензентов.

Затем председатель выясняет у членов ГЭК и рецензентов, удовлетворены ли они ответом обучающегося, и просит присутствующих выступить по существу выпускной квалификационной работы.

1.2.18 Общее время защиты одной выпускной квалификационной работы не более 20 минут.

1.2.19 Решение государственной экзаменационной комиссии об оценке, присвоении квалификации и выдаче выпускнику документа об образовании и о квалификации принимается на закрытом заседании простым большинством голосов членов ГЭК, участвующих в заседании, при обязательном присутствии председателя комиссии или его заместителя. При равном числе голосов председатель комиссии обладает правом решающего голоса. Решение принимается по завершении защиты всех работ, намеченных на данное заседание. При определении оценки принимается во внимание уровень теоретической и практической подготовки обучающегося, качество выполнения и оформления работы и ход ее защиты, выявленном уровне подготовленности обучающегося к решению профессиональных задач.

1.2.20 Каждый член ГЭК дает свою оценку работы (отлично, хорошо, удовлетворительно, неудовлетворительно) и, после обсуждения, выносится окончательное решение об оценке работы. В случае необходимости может быть применена процедура открытого голосования членов ГЭК. Результаты защиты выпускной квалификационной работы определяются оценками «отлично», «хорошо», «удовлетворительно», «неудовлетворительно».

1.2.21 Обобщенная оценка защиты выпускной квалификационной работы определяется с учетом отзыва научного руководителя, рецензии, качества презентации результатов работы (демонстрационных материалов), оценки ответов на вопросы членов ГЭК.

1.2.22 Критерии оценок размещены в фонде оценочных средств для государственной итоговой аттестации.

1.2.23 На этом же заседании ГЭК принимает решение о рекомендации результатов лучших выпускных квалификационных работ к публикации в научной печати, внедрению на производстве, о выдвижении работы на конкурс, о рекомендации лучших обучающихся в магистратуру, в аспирантуру, о выдаче диплома с отличием.

1.2.24 По завершении работы секретарь ГЭК проставляет оценки в протоколах и зачетных книжках, а также делает запись в зачетных книжках о форме, теме, руководителе и дате защиты выпускной квалификационной работы, присвоении выпускнику соответствующей квалификации и выдаче диплома (с отличием или без отличия). Все члены ГЭК ставят свои подписи в зачетных книжках.

1.2.25 Запись о выпускной квалификационной работе, защищенной на «неудовлетворительно» в зачетную книжку не вносится.

1.2.26 Результаты защиты выпускных квалификационных работ объявляются в тот же день после оформления протоколов заседаний ГЭК.

1.2.27 По окончании оформления всей необходимой документации в аудиторию приглашаются обучающиеся, защитившие выпускные квалификационные работы, и все присутствующие на заседании. Председатель ГЭК объявляет оценки и решение комиссии о присвоении квалификации выпускникам и о выдаче дипломов.

1.2.28 Протокол во время заседания ведет секретарь ГЭК. Протокол заседания государственной экзаменационной комиссии подписывается председателем государственной экзаменационной комиссии и секретарем государственной экзаменационной комиссии и хранится в архиве университета.

1.2.29 Особенности подготовки к процедуре защиты и защита ВКР для обучающихся из числа инвалидов и лиц с ограниченными возможностями здоровья регламентируются соответствующим Положением университета.

1.2.30 Порядок подачи и рассмотрения апелляционных заявлений осуществляется в соответствии с положением университета.

13

# 2. МЕТОДИКА ПОДГОТОВКИ ВЫПУСКНОЙ КВАЛИФИКАЦИОННОЙ РАБОТЫ МАГИСТРА

### 2.1. Выбор темы и основные этапы выполнения

Выпускная квалификационная работа магистра (магистерской диссертации) выполняется на актуальную тему, соответствующую современному состоянию и перспективам развития науки управления.

Выбор темы является первым этапом работы и осуществляется в соответствии с установленной на кафедре тематикой. При этом обучающемуся предоставляется право самостоятельного выбора темы с учетом ее актуальности и практической значимости, планируемого места работы, научных интересов и т.д. Однако в этих случаях тема выпускной квалификационной работы магистра (магистерской диссертации) должна соответствовать программе подготовки выпускника и быть в рамках основных направлений исследований, проводимых кафедрой.

Закрепление темы выпускной квалификационной работы магистра (магистерской диссертации) производится на основании его письменного заявления и по представлению кафедры оформляется приказом по университету. Изменение темы выпускной квалификационной работы магистра (магистерской диссертации) во время ее выполнения должно иметь веские основания и осуществляется только решением кафедры по ходатайству руководителя.

Весь процесс выбора темы, выяснения возможности ее выполнения, оформления заявления, утверждения и выдачи обучающемуся задания должен быть закончен до начала преддипломной практики.

## 2.2. Структура и содержание выпускной квалификационной работы магистра(магистерской диссертации)

Выпускная квалификационная работа магистра (магистерская диссертация) должна иметь органичную структуру, которая обеспечивала бы последовательное и логичное раскрытие темы и состояла бы из нескольких частей: введения; основной части, состоящей из глав (разделенных на части); выводов и предложений; списка используемых источников; при необходимости – приложений (графики, таблицы, схемы, бухгалтерская отчетность и др.). Каждый элемент работы имеет свою специфику и отличается друг от друга. Кроме этого, выпускная квалификационная работа магистра (магистерская диссертация) включает титульный лист, задание на ВКР, график выполнения ВКР, аннотацию.

Общий объем выпускной квалификационной работы магистра (магистерская диссертация) составляет 80-100 страниц текста, набранных на компьютере через полтора межстрочных интервала шрифтом Times New Roman 14 pt.

Содержание структурных элементов выпускной квалификационной работы магистра (магистерская диссертация) представлено ниже.

**Аннотация.** Должна кратко отражать основную часть работы с указанием сведений об объеме работы, количества таблиц, рисунков, использованных литературных источников. Ее объем не должен превышать 1 страницы.

**Содержание.** Включает наименование всех разделов (глав), подразделов (частей), пунктов и отражает основные структурные части выпускной квалификационной работы магистра (магистерской диссертации) с указанием страниц. Содержание необходимо располагать на отдельной странице.

**Введение.** Эту структурную часть работы логичнее выполнять после того, как подготовлены основные разделы (главы) выпускной квалификационной работы магистра (магистерской диссертации). Это необходимо делать, чтобы избежать несоответствия между поставленными целями, задачами и содержанием основной части.

Введение имеет свою внутреннюю логику и состоит из нескольких элементов. Первым элементом является **актуальность темы**. В этой части автор обосновывает важность темы, избранной им для исследования. Ссылаясь на остроту, экономическую значимость и практическую ценность избранной проблематики, он должен доказательно и аргументировано объяснить (кратко, емко, логично), почему эта тема занимает важное место в финансовой науке. Помимо этого, следует указать, какие проблемы и закономерности она отражает. В этой части автор при доказательстве актуальности может вполне обоснованно сослаться на труды известных и авторитетных ученых применительно к этой теме.

Следующий элемент введения – **цели и задачи исследования.** На основании актуальности темы формируются цели и задачи. Цель, однако, может быть и одной. Обучающемуся следует избегать постановки всеобъемлющих целей, они должны быть точными, краткими и конкретными. Следует также помнить, что при защите выпускной квалификационной работы магистра (магистерской диссертации) на заседании ГЭК внимание комиссии всегда обращается на соответствие содержания работы той цели (целям), которую (которые) автор поставил во введении.

Конкретизируя поставленную цель, студент определяет несколько задач. Обычно это теоретические и практические вопросы, исследование которых и означает видение им данной проблематики.

**Объект и предмет исследования.** Во введении должно быть указано, что именно является объектом и предметом изучения.

Далее указываются **объекты профессиональной деятельности, рассматриваемые в исследовании, характер магистерской диссертации, положения выносимые на защиту, научная и производственная апробация, количество публикаций, структура и объем работы.**

Главы магистерской диссертации имеют содержание в зависимости от выбранного характера магистерской диссертации.

Для **производственно-технологического** характера магистерской диссертации рекомендуется следующая структура:

Глава 1. Состояние рассматриваемой проблемы.

• Краткое описание показателей соответствующей теме диссертации отрасли, региона или предприятия (если работа выполняется на примере отрасли, региона или предприятия).

Краткая история рассматриваемой проблемы.

 Анализ литературных данных по проектируемому (и/или аналогичному) производственно-технологическому процессу или способу.

Глава 2. Теоретическое обоснование решения поставленных задач.

Анализ, аналитика и/или структурированное формульное представление основных механических, физических, физико-химических, физико-механических или иных процессов по сути разрабатываемой технологии, позволяющее представить глубину изучения рассматриваемого вопроса студентом магистратуры.

Глава 3. Исследовательская часть.

- Описание программы исследований.
- Отчет о патентном поиске по технологии или способу решения проблемы. Результатами поиска могут быть: патент, положительное решение, отправленная заявка. Допускается на момент защиты магистерской диссертации продолжение патентного поиска.
- Выбор, обоснование и описание конкретного способа решения рассматриваемой проблемы, описание и/или расчет конкретных технологических режимов и (или) разработка мероприятий эффективного использования и надежной работы сложных технических систем.
- Составление технического (-их) задания (-ий) к проектированию для разработанных в рамках магистерской диссертации технологий или способов необходимых средств механизации, или электрификации, или автоматизации, или средств технологического оснащения (если это возможно).
- Краткое обоснование принятых решений с позиций экологии и охраны труда (если тематика диссертации впрямую не связана с экологией и охраной труда).
- Фотоотчет о проведенных автором исследованиях (не менее 4 (четырех) фотографий на различных этапах).

Глава 4. Экономическая эффективность внедрения результатов исследования.

 Оценка инновационно-технологических рисков при внедрении новых технологий или способов или анализ соотношения новых организационноуправленческих решений и современных систем управления качеством в конкретных условиях производства с учетом национальных и международных стандартов.

 Технико-экономическое обоснование производственно-технологических решений с учетом затратности.

 Технико-экономический анализ, позволяющий убедить аттестационную комиссию в рациональности предлагаемого решения производственнотехнологической проблемы (в рамках отрасли, региона или предприятия) по удельным показателям сравнения с учетом капитальных вложений.

Для **организационно-управленческого** характера магистерской диссертации рекомендуется следующая структура:

Глава 1. Состояние рассматриваемой проблемы.

 Краткое описание показателей отрасли, региона или предприятия (если работа выполняется на примере отрасли, региона или предприятия).

 Краткое изложение современного состояния рассматриваемого вопроса в рамках полного спектра мнений.

 Прогнозирование событий, являющихся предпосылками для необходимости разработки новых организационно-управленческих решений:

- потребности в производстве продукции растениеводства и (или) животноводства,

- организация работ и услуг по техническому обслуживанию, ремонту и хранению машин, обеспечению их топливом и смазочными материалами,

- по организации и контролю работ по охране труда,

- организации транспортного процесса;

- прогнозирование режимов энерго- и ресурсопотребления,

- или иных событий для отрасли, региона или предприятия (если работа выполняется на примере отрасли, региона или предприятия).

Глава 2. Теоретическое обоснование решения поставленных задач.

Анализ, аналитика и/или структурированное формульное представление основных механических, физических, физико-химических, физико-механических или иных процессов, позволяющее представить глубину изучения рассматриваемого вопроса студентом магистратуры и оценить необходимость разработки новых организационно-управленческих решений.

Глава 3. Исследовательская часть.

Описание программы исследований.

 Планирование режимов энерго- и ресурсопотребления или предложение инновационных решений технического обеспечения производства продукции (оказания услуг) для отрасли, региона или предприятия (если работа выполняется на примере отрасли, региона или предприятия).

 Рекомендации по организация работы по совершенствованию технологий производства продукции растениеводства и (или) животноводства, организации технического обслуживания, ремонта и хранения машин, обеспечения их топливом и смазочными материалами, по организации и контролю работ по охране труда, по

организации транспортного процесса и (или) по совершенствованию электротехнологий для отрасли, региона или предприятия (если работа выполняется на примере отрасли, региона или предприятия).

• Краткое обоснование принятых решений с позиций экологии и охраны труда (если тематика диссертации впрямую не связана с экологией и охраной труда).

 Фотоотчет о проведенных автором исследованиях (не менее 4 (четырех) фотографий на различных этапах).

Глава 4. Экономическая эффективность внедрения результатов исследования.

 Анализ соотношения новых организационно-управленческих решений и современных систем управления качеством в конкретных условиях производства с учетом национальных и международных стандартов.

 Оценка инновационных рисков при внедрении новых организационноуправленческих решений.

 Подготовка бизнес-плана производства и реализации конкурентоспособной продукции и (или) оказания услуг в соответствии с предлагаемыми организационноуправленческими решениями.

Для **научно-исследовательского** характера магистерской диссертации: наполняемость глав определяется научным руководителем магистра и руководителем магистерской программы с четким указанием на то, какой результат и что именно выполнено студентом магистратуры в общей теме научно-исследовательской работы. Студентов магистратуры, выполняющих магистерскую диссертацию научноисследовательского характера, чаще всего рекомендуют в аспирантуру, поэтому и рассматриваемые в магистерской диссертации вопросы должны быть максимально приближены к их последующему научному развитию в диссертациях более высокого уровня.

Для **проектного** характера магистерской диссертации рекомендуется следующая структура:

Глава 1. Состояние рассматриваемой проблемы.

 Краткое описание показателей отрасли, региона или предприятия (если работа выполняется на примере отрасли, региона или предприятия).

 Краткая история создания машин и их рабочих органов, приборов, аппаратов или иного оборудования в рассматриваемом студентом магистратуры секторе народного хозяйства.

 Составление технического (-их) задания (-ий) к проектированию машин и их рабочих органов, приборов, аппаратов, оборудования для инженерного обеспечения производства сельскохозяйственной продукции; для технологических процессов производства, для хранения и переработки сельскохозяйственной продукции, для технического обслуживания, испытаний и ремонта сельскохозяйственной техники; для систем энергообеспечения, электрификации и автоматизации.

Глава 2. Теоретическое обоснование решения поставленных задач.

Анализ, аналитика и/или структурированное формульное представление основных механических, физических, физико-химических, физико-механических или иных процессов по сути проектируемых машин и их рабочих органов,

приборов, аппаратов или иного оборудования, позволяющее представить глубину изучения рассматриваемого вопроса студентом магистратуры.

Глава 3. Исследовательская часть.

Описание программы исследований.

 Отчет о патентном поиске по новым конструкциям машин и их рабочих органов, приборов, аппаратов или иного оборудования. Результатами поиска могут быть: патент, положительное решение, отправленная заявка. Допускается на момент защиты магистерской диссертации продолжение патентного поиска.

• Конструкторские расчеты основных элементов (комплект рабочих чертежей прилагается в приложениях к магистерской диссертации).

 Составление технологической карты для производства на один из элементов проектируемых машин и их рабочих органов, приборов, аппаратов или иного оборудования или на измененную технологию.

 Составление программы испытаний проектируемых машин и их рабочих органов, приборов, аппаратов или иного оборудования (результаты испытаний – при их наличии - прилагаются в приложениях к магистерской диссертации), включая обоснование принятых проектных решений с позиций экологии и охраны труда.

 Фотоотчет о проведенных автором исследованиях (не менее 4 (четырех) фотографий на различных этапах).

Глава 4. Экономическая эффективность внедрения результатов исследования.

 Оценка инновационных рисков при внедрении новых машин и их рабочих органов, приборов, аппаратов или иного оборудования.

 Технико-экономическое обоснование единичного создания проектируемых машин и их рабочих органов, приборов, аппаратов или иного оборудования.

 Технико-экономический анализ, позволяющий убедить аттестационную комиссию в рациональности предлагаемого проектного решения (в рамках отрасли, региона или предприятия) по удельным показателям сравнения с учетом капитальных вложений.

Для **педагогического** характера магистерской диссертации рекомендуется следующая структура:

Глава 1. Состояние рассматриваемой проблемы.

Критическое описание современных и классических литературных источников, относящихся к методике и технологии подготовки инженерных кадров (на основе среднего профессионального, высшего или дополнительного образования).

Глава 2. Теоретическое обоснование решения поставленных задач.

Представление основных закономерностей, этапов, периодов и мнений по рассматриваемому сегменту педагогической деятельности.

Глава 3. Исследовательская часть.

Проектирование систем итогового контроля знаний студентов по направлению «Агроинженерия», или разработка электронных образовательных ресурсов по специальным дисциплинам направления «Агроинженерия», или моделирование и визуализация сложных процессов в агроинженерии посредствам информационнокомуникационных технологий, или проектирование экспертных и интеллектуальных информационных систем образования и контроля освоения компетенций в

агроинженерии, или разработка электронных ресурсов для информационного обеспечения системы корпоративного обучения и консалтинга в агропромышленном комплексе, или разработка электронных образовательных программ подготовки менеджеров по продажам и сервисным услугам, или разработка иных вопросов педагогического аспекта, улучшающих методику или технологию подготовки инженерных кадров.

Глава 4. Педагогическая эффективность внедрения результатов исследования.

Определение педагогической эффективности внедрения результатов исследования, указание на вводимые ограничения достижения педагогического результата.

В разделе «Заключение» проводится синтез всех полученных результатов и их соотношение с общей целью и поставленными задачами. Именно здесь содержится «квинтэссенция» того нового знания, которое выносится на обсуждение и оценку общественности в процессе публичной защиты диссертации. Заключительная часть предполагает наличие обобщённой итоговой оценки проделанной работы.

Раздел «Библиографический список» содержит сведения об источниках, использованных при выполнении магистерской диссертации. В выпускной квалификационной работе бакалавра сведения об литературных источниках располагаются по алфавиту и нумеруются арабскими цифрами (в соответствии с ГОСТ 7.1.). Для формирования уровня компетентности, достаточного для присвоения квалификации (степени) «магистр», автор должен рассмотреть не менее 30 литературных источников.

**Список использованной литературы.** Это составная часть выпускной квалификационной работы магистра (магистерской диссертации) показывает степень изученности проблемы. В списке должно быть не менее 20 источников – законодательных актов, нормативов и инструктивных документов, научных монографий, учебников и практических пособий, статей из периодической печати, материалов, размещенных в сети интернет, в том числе более половины должны составлять издания последних трех лет.

Стандарты и нормали в список литературы не включают. При необходимости, ссылку на номер ГОСТа указывают в тексте.

Приложений может быть одно или несколько. Если приложений больше одного пишется слово «Приложения».

В раздел «Приложения» следует относить вспомогательный материал, который при включении его в основную часть работы загромождает текст. К вспомогательному материалу относятся таблицы вспомогательных цифровых данных, инструкции, методики, распечатки на ЭВМ, иллюстрации вспомогательного характера или формата свыше А4, заполненные формы отчетности и других документов, технологические схемы; фотоматериалы; характеристики оборудования, полученные патенты, дипломы, грамоты, благодарности, справки о внедрении результатов работы и прочие документы, указывающие на общественное признание магистерской диссертации; необходимые чертежи; титульные листы и иные реквизиты составленных студентом магистратуры методических указаний и научных публикаций; результаты

инженерно-педагогических исследований и прочее (по согласованию с научным руководителем). Завершает раздел один экземпляр презентации к докладу.

При оформлении выпускной квалификационной работы магистра (магистерской диссертации) ее материалы располагают в следующей последовательности:

- Титульный лист магистерской диссертации.
- Содержание.
- Введение.
- Глава 1. Состояние рассматриваемой проблемы.
- Глава 2. Теоретическое обоснование решения поставленных задач.
- Глава 3. Исследовательская часть.

 Глава 4. Экономическая эффективность внедрения результатов исследования (для педагогического характера магистерской диссертации: Педагогическая эффективность внедрения результатов исследования).

- Заключение (общие выводы).
- Библиографический список.
- Приложения.

## **3. ТРЕБОВАНИЯ К ОФОРМЛЕНИЮ ВЫПУСКНОЙ КВАЛИФИКАЦИОННОЙ РАБОТЫ МАГИСТРА**

#### 3.1. Титульный лист

Титульный лист выпускной квалификационной работы магистра (магистерская диссертация) должен содержать важнейшие выходные сведения о ней: надзаголовочные данные; тема; сведения о студенте, выполнившем работу; научном руководителе; месте и времени подготовки работы. Эти сведения позволяют установить автора ВКР, других лиц, имеющих отношение к ее созданию и оценке. На основании данных сведений в сочетании с другими реализуется авторское право и при необходимости его защита в случае нарушения.

Титульный лист размещается и нумеруется первым, но номер на нем не проставляется. Выполняется на компьютере шрифтом, соответствующим стандарту. Перенос слов на титульном листе не допускается (Приложение №4).

#### **3.2. Изложение текстового материала**

Выпускную квалификационную работу магистра (магистерскую диссертацию) выполняют на стандартных листах формата А4 и оформляют, как правило, в твердую обложку. Допускается представлять иллюстрации, таблицы и распечатки с компьютеров на листах формата А3.

Работа может быть представлена в машинописном виде или с применением печатающих и графических устройств компьютера на одной стороне листа белой бумаги через 1,5 интервала с использованием 14 размера шрифта.

Текст выпускной квалификационной работы магистра (магистерскую диссертацию) следует печатать, соблюдая следующие размеры полей: правое  $-10$ мм, левое, верхнее, нижнее  $-20$  мм.

Вписывать формулы, условные знаки и отдельные слова, выполнять рисунки, исправлять после аккуратной подчистки мелкие опечатки, описки и графические неточности, обнаруженные в процессе оформления выпускной квалификационной работы магистра (магистерской диссертации)допускается от руки чернилами (пастой) или тушью (не более 2-<sup>х</sup> на страницу). При крупных ошибках материал соответственно перепечатывают.

В тексте работы необходимо соблюдать общепринятые экономические, технические, международные терминологии и выдерживать абзацы. Абзац состоит из одного или нескольких предложений и выделяется отступом вправо в первой строке на 1,25 см.

Основная часть работы состоит из разделов, подразделов и пунктов. Разделы нумеруются арабскими цифрами без точки в пределах всей научной работы. Нумерация подразделов осуществляется в пределах каждого раздела и состоит из номера раздела и номера подраздела, разделяемых точкой. Например: 1.3. - это третий параграф первой главы, 2.4. - четвертый параграф второй главы и т.д. Номер раздела или параграфа указывают перед их заголовком. Нумерация пунктов осуществляется в пределах подраздела. Заголовки разделов, подразделов и пунктов следует записывать с абзаца с прописной буквы.

Заголовки «Введение», «Содержание», «Выводы и предложения», «Список используемых источников» и «Приложения» записываются в центре строки с прописной буквы и не нумеруются.

Все страницы текста работы должны иметь сквозную нумерацию, начиная с титульного листа и заканчивая последней страницей последнего приложения, но сам номер страницы проставляется, начиная с содержания.

Номер страницы проставляется арабскими цифрами в центре нижней части листа без точки.

Расстояния между заголовками и последующим текстом оставляют равным 2 интервалам, а между последней строкой текста и расположенным ниже заголовком - 3 интервала. Названия разделов и параграфов должны соответствовать их содержанию и быть краткими.

### **3.3. Таблицы и иллюстрации**

**Таблицы.** Основную часть, цифрового материала работы оформляют в таблицах, которые представляют собой систематизировано расположенные числа, характеризующие те или иные явления и процессы. Они должны в сжатом виде содержать необходимые сведения и легко читаться. Поэтому не рекомендуется перегружать их множеством показателей.

Таблицы сопровождают текстом, который полностью или частично должен предшествовать им, содержать их анализ с соответствующими выводами и не повторять приведенные в них цифровые данные. Нумерация таблиц сквозная, в пределах всей работы (до приложений к ней).

Таблицы размещают после первой ссылки на них в тексте или на следующей странице. При первой ссылке принято указывать в скобках сокращенное слово «таблица» и полный номер ее, а при повторной, кроме того, сокращенное слово «смотри», например: табл. 3, «см. табл. 3». Располагают таблицы так, чтобы можно было читать их без поворота работы или, что менее желательно, с поворотом ее по часовой стрелке, но не иначе. При переносе таблицы на следующую страницу головку ее повторяют и над ней помещаются слова «продолжение табл.» (пишут с прописной буквы) с указанием номера, например: продолжение табл. 1. Если таблица громоздкая, то пронумеровывают графы ниже их заголовков (подзаголовков) и повторяют эту нумерацию на следующей странице вместо головки.

Не следует включать в таблицу графы «№ п/п и «Единицы измерения», так как из-за них искусственно увеличивается ее объем и нарушается компактность цифрового материала. При необходимости порядковые номера ставят в начале строк боковицы таблицы. Сокращенные обозначения единиц измерения указывают в конце этих строк или заголовков (подзаголовков) граф, отделяя от них запятой, при условии, что все данные соответствующей строки или графы имеют одну размерность. В том случае, когда все показатели одной размерности, единицу измерения в скобках помещают над ней в конце ее заголовка.

Если же большинство граф и строк имеют одинаковую размерность, а отдельные из них - другую, то единицу измерения указывают как над таблицей, так и в соответствующих графах или строках.

Дробные числа в таблицах приводят в виде десятичных дробей. При этом числовые значения в пределах одной графы должны иметь одинаковое количество десятичных знаков (также в том случае, когда после целого числа следуют доли, например, 100,0). Показатели могут даваться через тире (30-40; 150-170 и т.д.), со словами «свыше» (св.20) и «до» (до 20). Если цифровые или другие данные в таблице не указывают, то ставят прочерк.

Пример оформления таблицы:

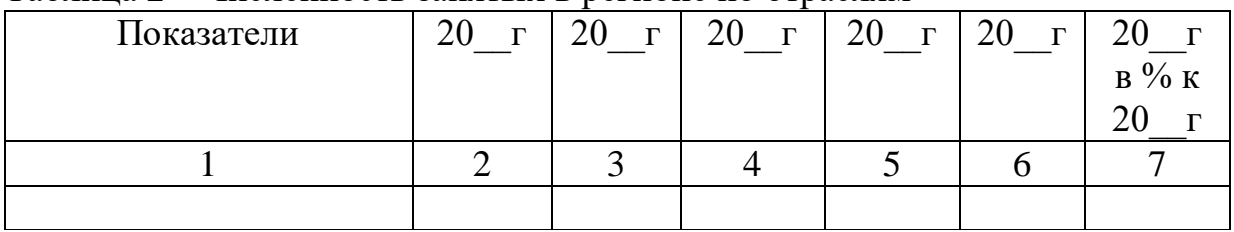

Таблица 2 – Численность занятых в регионе по отраслям

**Иллюстрации.** Наряду с таблицами важное место в выпускной квалификационной работе магистра (магистерской диссертации) занимают иллюстрации (схемы, рисунки, чертежи, графики и т.п.), которые именуются рисунками. Их количество должно быть достаточным для пояснения излагаемого текста, но необходимо иметь в виду, что они не всегда обеспечивают лучшую наглядность, чем таблицы.

**Рисунки** нумеруют арабскими цифрами. Нумерация сквозная в пределах всей работы (до приложений к ней). Название указывают после номера, но в отличие от таблицы, не сверху, а под рисунком. Размещают рисунки по тексту после ссылки на них или на следующей странице.

Первую ссылку обозначают следующим образом: (рис.3), вторую - (см. рис.3). Расположение рисунков должно позволять рассматривать их без поворота работы, а если это невозможно сделать, то с поворотом по часовой стрелке.

## **3.4. Сокращения, условные обозначения, формулы, единицы измерения и ссылки**

**Сокращения и условные обозначения.** Сокращение слов в тексте выпускной квалификационной работы магистра (магистерской диссертации), заголовках глав, параграфов, таблиц и приложений, в подписях под рисунками, как правило, не допускается, за исключением общепринятых: тыс., млн., млрд. Условные буквенные и графические обозначения величин должны соответствовать установленным стандартам. Могут применяться узкоспециализированные сокращения, символы и термины. В таких случаях необходимо один раз детально расшифровать их в скобках после первого упоминания, например, МО (муниципальное образование). В последующем тексте эту расшифровку повторять не следует.

**Формулы.** Каждое значение символов и числовых коэффициентов располагают с новой строки непосредственно под формулой в той последовательности, в которой они даны в ней. Первую строку начинают со слова «где». Двоеточие после него не ставят. Формулы, на которые имеются ссылки в тексте, нумеруют в пределах каждой главы двумя арабскими цифрами, разделенные точкой. Первая из них означает номер главы, вторая - формулы. Этот номер заключают в скобки и размещают на правом поле листа на уровне нижней строки формулы, к которой он относится. В таком виде его указывают и при ссылке в тексте.

**Единицы измерения** необходимо указывать в соответствии со стандартом и другими общепринятыми правилами. Например. Принято называть вес массой, обозначать сокращенно единицы измерения массы: грамм - г, килограмм - кг, центнер - ц, тонна - т, времени: секунда - с, минута - мин, час - ч; длины: миллиметр -мм, сантиметр - см, метр- м, километр - км; площади: квадратный метр – м<sup>2</sup>, гектар - га; объема: кубический метр - м<sup>3</sup>; скорости: метр в секунду - м/с, километр в час км/ч; затрат труда: человеко-час - чел.- ч, человеко-день - чел.-день и т.п. После таких сокращений сточку не ставят. Денежные единицы измерения обозначают с точкой: руб.

**Ссылки.** При ссылке в тексте выпускной квалификационной работы магистра (магистерской диссертации) на приведенные в конце ее литературные источники указывают их порядковый номер, заключенный в скобки, например: (3), (7) и т.д. Допускается также излагать используемый материал в собственной редакции, но с соблюдением его смыслового содержания, при этом кавычки не ставят.

## **3.5. Оформление списка используемых источников**

Чтобы оформить список используемых источников, необходимо:

1.Описать собранную литературу и другие источники по вопросу.

2.Произвести отбор произведений, подлежащих включению в список.

3.Правильно сгруппировать материал.

В список используемых источников включается литература, которая была изучена в процессе освоения темы. Часть этой литературы, может быть, и не цитировалась в тексте, но оказала несомненную помощь в работе.

В начале списка выделяются официальные материалы:

1. Законы РФ (список по хронологии).

2.Указы президента (список по хронологии).

3.Постановления Правительства РФ (список по хронологии).

4.Нормативные материалы министерств, администрации, инструкции, метод. указания и т.п. (список по хронологии).

Далее следует вся остальная литература: книги, статьи и т.д. в алфавитном порядке фамилий авторов или заглавий (названий), если издание описано под заглавием, в конце списка помещаются описания литературы на иностранных языках. список используемых источников должен иметь сквозную нумерацию.

При оформлении списка используемых источников необходимо придерживаться ГОСТ 7.1-2003 «Библиографическая запись. Библиографическое описание. Общие требования и правила составления». Полный текст ГОСТа размещен на сайте Российской книжной палаты: [http://www.bookchamber.ru/gost/htm,](http://www.bookchamber.ru/gost/htm) а также с ним можно ознакомиться в библиотеке РГАТУ (ауд. 206 Б).

## **Примеры библиографических записей:**

Книги с одним автором (запись под заголовком)

Рубцов, Б. Б. Мировые фондовые рынки : современное состояние и закономерности развития [Текст] / Б. Б. Рубцов. – М. : Дело, 2001. – 311 с.

### **Книги с двумя авторами (запись под заголовком)**

Новиков, Ю. Н. Персональные компьютеры : аппаратура, системы, Интернет  $[TextCT] / IO. H. HOBIKOB, A. VepenанOB. - CII6. : Hurrep, 2001. -458 c.$ 

### **Книги с тремя авторами (запись под заголовком)**

Амосова, В. В. Экономическая теория [Текст] : учеб.дляэкон. фак. техн. и гуманит. вузов / В. Амосова, Г. Гукасян, Г. Маховикова. – СПб. : Питер, 2001. – 475 с.

### **Запись под заглавием**

Книги четырех авторов (запись под заглавием)

Внешний вектор энергетической безопасности России [Текст] / Г. А. Телегина [и др.]. – М. :Энергоатомиздат, 2000. – 335 с.

### **5 и более авторов (запись под заглавием)**

Моделирование систем : учеб. пособие для направления 651900 «Автоматизация и управление» [Текст] / Б. К. Гришутин, А. В. Зарщиков, М. В. Земцев и [др.] ; М-во образования Рос. Федерации, Моск. гос. ун-т печати (МГУП). – М. : МГУП, 2001. – 90 с. : ил.

### **Сборник научных статей**

Валютно-финансовые операции в условиях экономической глобализации: международный опыт и российская практика[Текст] : сб. науч. ст. аспирантов каф. МЭО / С.-Петерб. гос. ун-т экономики и финансов.каф. междунар. экон. отношений. – СПб. : Изд-во СПбГУЭФ, 2001. – 82 с.

**Труды**

Феномен Петербурга [Текст] : труды Второй междунар. конф., (2000 ; С.- Петербург) / Отв. ред. Ю.Н. Беспятых. – СПб. : БЛИЦ, 2001. – 543 с.

#### **Записки**

Бурышкин, П. А. Москва купеческая [Текст] : записки / П. А. Бурышкин. – М. : Современник, 1991. – 301 с.

### **Сборник официальных документов**

Государственная служба [Текст] : сб. нормат. док. для рук. и организаторов обучения, работников кадровых служб гос. органов и образоват. учреждений / Акад. нар. хоз-ва при Правительстве Рос. Федерации. – М. : Дело, 2001. – 495 с.

Уголовный кодекс Российской Федерации [Текст] : офиц. текст по состоянию на 1 июня 2000 г. / М-во юстиции Рос. Федерации. – М. : Норма : ИНФРА-М, 2000. – 368 с.

### **Справочник, словарь**

Справочник финансиста предприятия [Текст] / Н. П. Баранникова [и др.]. – 3-е изд., доп. и перераб. – М. : ИНФРА-М, 2001. – 492 с. – (Справочник «ИНФРА-М»).

Нобелевские лауреаты ХХ века. Экономика [Текст] :энциклопед. словарь / авт.- сост. Л. Л. Васина. – М. : РОССПЭН, 2001. – 335 с.

#### **Хрестоматия**

Психология самопознания [Текст] : хрестоматия / ред.-сост. Д. Я. Райгородский. – Самара :Бахрах-М, 2000. – 672 с.

## **Многотомное издание**

#### **Документ в целом**

Безуглов, А. А. Конституционное право России [Текст] : учебник для юрид. вузов : в 3 т. / А. А. Безуглов, С. А. Солдатов. – М. :Профтехобразование, 2001. – Т.1 – 3.

Кудрявцев, В. Н. Избранные труды по социальным наукам [Текст] : в 3 т. / В. Н. Кудрявцев ; Рос.акад. наук. – М. : Наука, 2002. – Т.1, 3.

Удалов, В. П. Малый бизнес как экономическая необходимость [Текст] : в 2 кн. / В. П. Удалов. – СПб. : Изд-во СПбГУЭФ, 2002. – Кн. 1–2.

### **Отдельный то**м

Абалкин, Л. И. Избранные труды. В 4 т. Т.4. В поисках новой стратегии [Текст] / Л. И. Абалкин ; Вольное экон. о-во России. – М. : Экономика, 2000. – 797 с.

Банковское право Российской Федерации. Особенная часть [Текст] : учебник. В 2 т. Т. 1 / А. Ю. Викулин [и др.] ;отв.ред Г. А. Тосунян ; Ин-т государства и права РАН, Академ. правовой ун-т.- М. : Юристь, 2001. – 352 с.

## **Нормативно-технические и производственные документы Стандарт государственный**

**ГОСТ Р 51771-2001.** Аппаратура радиоэлектронная бытовая. Входные и выходные параметры и типы соединений. Технические требования [Текст]. – Введ. 2002-01-01. – М. : Госстандарт России : Изд-во стандартов, 2001. – IV, 2 с. : ил.

### **Патентные документы**

**Пат. 2187888 Российская Федерация, МПК7 Н04В1/38, Н04J13/00.**  Приемопередающее устройство [Текст] /Чугаева В. И. ; заявитель и патентообладатель Воронеж. науч.-исслед. ин-т связи. - № 2000131736/09 ;заявл. 18.12.00 ;опубл. 20.08.02, Бюл. № 23 (II ч.). – 3 с. : ил.

### **Неопубликованные документы**

#### **Автореферат диссертации**

Егоров, Д. Н. Мотивация поведения работодателей и наемных работников на рынке труда :автореф. дис… канд. экон. наук : 08.00.05 [Текст] / Д.Н. Егоров ; С.- Петерб. гос. ун-т экономики и финансов.- СПб. : Изд-во Европ. ун-та, 2003. – 20 с.

#### **Диссертация**

Некрасов, А. Г. Управление результативностью межотраслевого взаимодействия логических связей [Текст] :дис… д-ра экон. наук : 08.00.05 / Некрасов А. Г. - М., 2003. – 329 с.

### **Депонированная научная работа**

Викулина, Т. Д. Трансформация доходов населения и их государственное регулирование в переходной экономике [Текст] / Т. Д. Викулина, С. В. Днепрова ; С.-Петерб. гос. ун-т экономики и финансов. – СПб., 1998. – 214 с. – Деп. в ИНИОН РАН 06.10.98, № 53913.

#### *Составные части документов.*

#### *Статьи из газет.*

Габуев, А. Северная Корея сложила ядерное оружие [Текст] : [к итогам 4-го раунда шестисторон. переговоров по ядерн. проблеме КНДР, Пекин] / Александр Габуев, Сергей Строкань // Коммерсантъ. – 2005. – 20 сент. – С. 9.

Петровская, Ю. Сирийский подход Джорджа Буша [Текст] : [о политике США в отношении Сирии] / Юлия Петровская, Андрей Терехов, Иван Грошков // Независимая газета. – 2005. – 11 окт. – С. 1, 8.

#### *Разделы, главы и другие части книги.*

Гончаров, А. А. Разработка стандартов [Текст] / А. А. Гончаров, В. Д. Копылов // Метрология, стандартизация и сертификация / А. А. Гончаров, В. Д. Копылов. – 2-е изд., стер. - М., 2005. – Гл. 11. – С. 136-146.

### *Статьи из журналов.*

### **Один автор**

Ивашкевич, В. Б. Повышение прозрачности информации о ценных бумагах [Текст] / В. Б. Ивашкевич // Финансы. – 2005. – № 3. – С. 16-17.

### **Два автора**

Бакунина, И. М. Управление логической системой (методологические аспекты) [Текст] / И. М. Бакунина, И. И. Кретов // Менеджмент в России и за рубежом . – 2003. – № 5. – C. 69–74.

### **Три автора**

Еремина, О. Ю. Новые продукты питания комбинированного состава [Текст] / О. О. Еремина, О. К. Мотовилов, Л. В. Чупина // Пищевая промышленность. – 2009.  $-$  No 3. – C. 54-55.

#### **Четыре автора**

Первый главный конструктор ГосМКБ «Вымпел» Иван Иванович Торопов [1907-1977] [Текст] / Г. А. Соколовский, А. Л. Рейдель, В. С. Голдовский, Ю. Б. Захаров // Полет. – 2003. – № 9. – С. 3-6.

#### **Пять и более авторов**

О прогнозировании урожая дикорастущих ягодных растений [Текст] / В. Н. Косицин, Г. В. Николаев, А. Ф. Черкасов [и др.] // Лесное хозяйство. – 2000. – № 6. – С. 32-33.

## **Статьи из сборников**

Веснин, В. Р. Конфликты в системе управления персоналом [Текст] / В. Р. Веснин // Практический менеджмент персонала. - М. : Юрист, 1998. – С. 395-414.

Проблемы регионального реформирования [Текст] // Экономические реформы / под ред. А. Е. Когут. – СПб. : Наука, 1993. – С. 79-82.

## **Описание официальных материалов**

О базовой стоимости социального набора: Федеральный Закон от 4 февраля 1999 N21-ФЗ [Текст] // Российская газета. – 1999. – 11.02. – С. 4.

О правительственной комиссии по проведению административной реформы: Постановление Правительства РФ от 31 июля 2003 N451 [Текст] // Собрание законодательства РФ. – 2003. – N31. – Ст. 3150.

### **Нормативно-правовые акты**

О поставках продукции для федеральных государственных нужд: Федеральный закон РФ от 13.12.2000 № 60–ФЗ [Текст] // Российская газета. – 2000. – 3 марта. – С. 1.

Об учете для целей налогообложения выручки от продажи валюты [Текст] : Письмо МНС РФ от 02.03.2000 № 02-01-16/27 // Экономика и жизнь. – 2000. – № 16.  $- C.7.$ 

О некоторых вопросах Федеральной налоговой полиции [Текст] : Указ Президента РФ от 25.02.2000 № 433 // Собрание законодательства РФ. – 2000. – № 9.  $- C_{T.1024.}$ 

#### **Электронные ресурсы Ресурсы на CD-ROM**

Смирнов, В.А. Модель Москвы [Электронный ресурс] :электрон.карта Москвы и Подмосковья / В.А. Смирнов. – Электрон.дан. и прогр. – М. :МИИГиК, 1999. – (CD-ROM).

Светуньков, С. Г. Экономическая теория маркетинга [Электронный ресурс]: Электрон. версия монографии / С. Г. Светуньков. - Текстовые дан. (3,84 MB). – СПб. : Изд-во СПбГУЭФ, 2003. – (CD-ROM).

Internet шаг за шагом [Электронный ресурс]. – Электрон.дан. и прогр. – СПб. :Питерком, 1999. – (CD-ROM).

## **Официальные и нормативные документы из Справочных правовых систем**

Об обязательных нормативах кредитных организаций, осуществляющих эмиссию облигаций с ипотечным покрытием: Инструкция ЦБ РФ от 31.03.2004 N 112-И (Зарегистрировано в Минюсте РФ 05.05.2004 N 5783) // Консультант Плюс. Законодательство. ВерсияПроф [Электронный ресурс] / АО «Консультант Плюс». – М., 2004.

## **Ресурсы удаленного доступа (INTERNET)**

Библиотека электронных ресурсов Исторического факультета МГУ им. М.В. Ломоносова [Электронный ресурс] / Ред. В. Румянцев. – М., 2001. – Режим доступа [:http://hronos.km.ru/proekty/mgu](http://hronos.km.ru/proekty/mgu)

Непомнящий, А.Л. Рождение психоанализа : Теория соблазнения [Электрон.ресурс] / А.Л. Непомнящий. – 2000. – Режим доступа [:http://www.psvchoanatvsis.pl.ru](http://www.psvchoanatvsis.pl.ru/)
# **Авторефераты**

Иванова, Н.Г. Императивы бюджетной политики современной России (региональный аспект) [Электронный ресурс]: Автореф. дис…д-ра экон. наук: 08.00.10 - Финансы, денеж. обращение и кредит / Н.Г. Иванова ; С.-Петерб. гос. ун-т экономики и финансов. – СПб., 2003. – 35с. – Режим доступа :[http://www.lib.finec.ru](http://www.lib.finec.ru/)

# **Журналы**

Исследовано в России [Электронный ресурс] : науч. журн. / Моск. Физ.-техн. ин-т. – М. : МФТИ, 2003. – Режим доступа :[http://zhurnal.mipt.rssi.ru](http://zhurnal.mipt.rssi.ru/)

# **Статья из электронного журнала**

Малютин, Р.С. Золотодобывающая промышленность России : состояние и перспективы / Р. С. Малютин [Электронный ресурс] // БИКИ. – 2004. – N 1. – Режим доступа :[http://www.vniki.ru](http://www.vniki.ru/)

Мудрик A.В. Воспитание в контексте социализации // Образование : исследовано в мире [Электронный ресурс] / Рос.акад. образования. - М. :[OIM.RU,](http://oim.ru/) 2000–2001. – Режим доступа :[http://www.oim.ru](http://www.oim.ru/)

# **Тезисы докладов из сборника**

Орлов A.A. Педагогика как учебный предмет в педагогическом вузе // Педагогика как наука и как учебный предмет: Тез. докл, междунар. науч.-практ. конф., 26-28 сент. 2000г. [Электронный ресурс] / Тул. гос. пед. ин-т. – Тула, 2000– 2001. – C. 9–10. – Режим доступа :[http://www.oim.ru](http://www.oim.ru/)

# **Образцы библиографического описания изданий из ЭБС**

1 автор:

Орлов, С. В. История философии [Электронный ресурс] : крат. курс / С. В. Орлов. – Электрон. текстовые дан. – СПб. : Питер, 2009. – Режим доступа:

<http://www.iprbookshop.ru/>

2 автора:

Гиляровская, Л. Т. Анализ и оценка финансовой устойчивости коммерческих организаций [Электронный ресурс] : учеб. пособие для студентов вузов / Л. Т. Гиляровская, А. В. Ендовицкая. – Электрон. текстовые дан. – М. :Юнити-Дана, 2006.

- Режим доступа: <https://biblio-online.ru/>

3 автора:

Бауков, Ю. Н. Волновые процессы [Электронный ресурс] : учеб. пособие / Ю. Н.

Бауков, И. В. Колодина, А. З. Вартанов. – Электрон. текстовые дан. – М. :Моск. гос. гор. ун-т, 2010. - Режим доступа: <https://e.lanbook.com/>

4 и более авторов:

Государственное и муниципальное управление [Электронный ресурс] : учеб.-практ. пособие / В. В. Крупенков [и др.]. - Электрон. текстовые дан. – М. :Евраз. открытый ин-т, 2012. – Режим доступа: <https://rucont.ru/>

# **3.6. Приложения**

После списка используемых источников в тексте научной работы следуют приложения, в которых даются иллюстративный материал, таблицы, инструктивные материалы, образцы документов, другие вспомогательные материалы. Они имеют общий заголовок (Приложения). Далее следуют отдельные приложения, которые кроме первого, начинаются с нового листа со слова «приложение» в правом верхнем углу. Приложения обозначают заглавными буквами русского алфавита, начиная с А, за исключением букв: Ё,З,Й,О,Ч,Ы,Ъ. После слова «Приложение» следует буква, обозначающая его последовательность.

Текст приложения оформляется в соответствии с требованиями, предъявляемыми к оформлению основного текста. Если приложение занимает несколько страниц, то на каждой последующей странице в правом верхнем углу записывается словосочетание «Продолжение приложения (буква)», но заголовок приложения не воспроизводится.

Приложения должны иметь общую с остальной частью научной работы сквозную нумерацию страниц.

Ссылки на приложения в основном тексте научной работы оформляются аналогично ссылкам на разделы и подразделы основного текста. Например: *«Подробное изложение методики расчета показателей эффективности представлено в Приложении А», или «Исходные данные для расчета затрат (см. приложение Б) позволяют вывести...».*

# **4. ПРИМЕРНАЯ ТЕМАТИКА ВКРМ**

#### *Направленность (программа) «Электроснабжение, электроборудование и электротехнологиии»*

- 1. Влияние электромагнитных волн СВЧ на животный мир
- 2. Диагностика электрооборудования линий электропередачи напряжением 0,4кВ с усовершенствованием системы технического обслуживания
- 3. Диагностика электрооборудования линий электропередачи напряжением 0,4 кВ с усовершенствованием системы технического обслуживания
- 4. Защита линий электропередач с помощью газовых разрядников
- 5. Инфракрасная сушка термолабильного сырья на примере зеленых культур
- 6. Исследование влияния освещенности на яйценоскость перепелок и меры по ее повышению
- 7. Исследование влияния различных факторов на характеристики измерительных трансформаторов
- 8. Исследование вопроса автономного комплексного электроснабжения удаленного обитаемого пункта
- 9. Исследование вопросов электросбережения на предприятиях АПК
- 10. Исследование и разработка альтернативных источников энергии
- 11. Исследование комплекса электросберегающих мероприятий в АПК
- 12. Исследование магнитного поля на экструдированный корм
- 13. Исследование параметров сельских электрических сетей на примере электрических сетей \_\_\_\_\_\_\_\_\_\_\_\_ области
- 14. Комплекс мероприятий для повышения надежности систем электроснабжения РРЭС производственное отделение « и электрические сети» филиал ПАО «МРСК Центра и Приволжья» Рязаньэнерго
- 15. Обоснование параметров ветроэнергетической установки со спиральными лопастями
- 16. Обоснование параметров электрооборудования для энергосберегающей осциллирующей сушки перги
- 17. Определение потерь электроэнергии в нормальных режимах сети 0,4 кВ сельских населенных пунктов Рязанской области и разработка мероприятий по их снижению
- 18. Применение автоматизированного электропривода для управления электродвигателем водяного насоса в системах водоснабжения
- 19. Прогнозирование электропотребления сельскохозяйственного предприятия методом Монте-Карло
- 20. Проектирование системы электроснабжения свинарника маточника содержанием подсосных свиноматок (или других видов животных) ООО «\_\_\_\_\_\_\_\_\_\_\_\_\_\_» района  $_{0.05}$ области
- 21. Разработка энергосберегающего электрооборудования для тепловой обработки зерна
- 22. Реконструкция контактных электрических сетей троллейбуса на и обоснование выбора подвески контактных проводов троллейбуса
- 23. Снижение потерь и повышение качества электроэнергии в сельских распределительных сетях 0,4 кв
- 24. Совершенствование методов расчета и снижения потерь электроэнергии в сетях напряжением 0,4кВ
- 25. Совершенствование прогнозирования электропотребления сельскохозяйственного предприятия на примере предприятий АПК \_\_\_\_\_\_\_\_\_\_\_\_\_ области
- 26. Совершенствование технологии инфракрасной сушки сельскохозяйственной продукции
- 27. Совершенствование технологии монтажа кабельных линий напряжения 0,4-10 кВ
- 28. Совершенствование технологии ультрафиолетовой обработки молока на животноводческих фермах
- 29. Совершенствование электрооборудования конвективной циклической сушки перги
- 30. Телемеханика и телемеханизация в реконструируемых электрических сетях на примере районных электрических сетей  $\qquad$ области
- 31. Техническое перевооружение **РЭС** области с разработкой мероприятий по замене малообъемных масляных выключателей на вакуумные
- 32. Электрическое оборудование для заземления нейтрали в сетях 6-35 кВ и организация селективной релейной защиты
- 33. Электронные корректоры мощности
- 34. Энергосберегающая технология импульсной инфракрасной сушки сахаросодержащих корнеплодов
- 35. Энергосберегающая технология переработки воскового сырья

#### *Направленность (программа) «Эксплуатация и сервис технических систем»*

- 1. Оптимизация состава машинно-тракторного парка в хозяйствах с использованием незерновой части урожая в качестве удобрения
- 2. Перспективы применения современных технологий минимальной обработки почвы в условиях предприятий \_\_\_\_\_\_\_\_\_\_\_\_\_\_ района \_\_\_\_\_\_\_\_\_\_\_\_\_ области
- 3. Повышение производительности машинно-тракторных агрегатов, оптимизируя их движение по полю
- 4. Повышение эффективности технического сервиса зерноуборочных комбайнов на основе контроля параметров убираемого продукта
- 5. Повышение эффективности технического сервиса зерноуборочных комбайнов на основе дистанционного контроля давления картерных газов двигателя
- 6. Повышение эффективности технического сервиса зерноуборочных комбайнов на основе интерактивной диагностики состояния масел
- 7. Повышение эффективности технического сервиса зерноуборочных комбайнов на основе интерактивной диагностики состояния топлива
- 8. Повышение эффективности технической эксплуатации зерноуборочных комбайнов на основе совершенствования системы контроля загрузки
- 9. Повышение эффективности эксплуатации автомобилей сельскохозяйственного назначения путём совершенствования их технико-эксплуатационных показателей
- 10. Повышение эффективности эксплуатации картофелеуборочных комбайнов на основе применения инновационных клубнеотражающих устройств
- 11. Повышение эффективности эксплуатации картофелеуборочных машин на основе совершенствования конструкции встяхивателя элеватора
- 12. Повышение эффективности эксплуатации картофелеуборочных машин на основе совершенствования конструкции полотна основного элеватора
- 13. Повышение эффективности эксплуатации технических средств для закладки картофеля на хранение с аэрозольной обработкой гуматами
- 14. Разработка системы интерактивной диагностики гидравлики в сельскохозяйственных машинах (автомобилях сельхозназначения)
- 15. Совершенствование процесса транспортировки урожая картофеля с разработкой прицепного бункера-накопителя.
- 16. Совершенствование системы питания автотракторных дизелей, работающих на рапсовом масле (РМ)
- 17. Совершенствование технико-страхового резервирования самоходных машин в агропромышленном комплексе Рязанской области
- 18. Совершенствование технической эксплуатации машинно-тракторного парка с использованием глобальных навигационных систем
- 19. Совершенствование технологии уборки урожая в условиях сельскохозяйственных предприятий района района области
- 20. Совершенствование технологического обеспечения машинно-тракторных агрегатов при утилизации незерновой части урожая
- 21. Совершенствование технологического обеспечения при уборке зерновых культур в условиях \_\_\_\_\_\_\_\_\_\_\_ области с использованием спутникового мониторинга
- 22. Совершенствование технологического процесса диагностики турбокомпрессоров двигателей автотракторной техники
- 23. Совершенствование эксплуатации машинно-тракторного парка в технологиях с использованием незерновой части урожая в качестве удобрения
- 24. Технологии и технические средства адаптации автотракторных дизелей к работе на растительно- минеральном топливе
- 25. Технологический процесс восстановления корпусных деталей автотракторной техники клеевыми кремнийорганическими герметиками
- 26. Усовершенствованное навигационно-связное устройство для спутникового контроля и мониторинга машинно-тракторного парка, работающее на базе глобальной навигационной системы ГЛОНАСС

#### *Направленность (программа) «Проектирование и испытания технических систем»*

- 1. Проектирование подвесной части доильного аппарата
- 2. Проектирование технических средств приготовления и раздачи кормов
- 3. Проектирование адаптированного доильного аппарата
- 4. Проектирование и испытание водяной воскотопки.
- 5. Проектирование и испытание измельчителя агрегата для извлечения перги

6. Проектирование и испытание технологии приготовления и хранения силоса в мягких вакуумированных контейнерах

7. Проектирование и испытание установки для очистки измельченного прополиса

8. Проектирование и обоснование параметров рабочего органа для измельчения ботвы картофеля

9. Проектирование и совершенствование процесса прикатывания почвы под сою вибрационным катком в условиях \_\_\_\_\_\_\_\_\_\_ области

10. Проектирование исполнительного механизма доильного аппарата

11. Проектирование технических средств для очистки кожного покрова животных

12. Проектирование технических средств для приготовления сырых кормов из побочных продуктов крахмалопаточного производства

- 13. Проектирование технических средств доения коров
- 14. Проектирование технических средств сушки перги в виде гранул

15. Проектирование устройства для учета молока при доении

16. Совершенствование технологического процесса полива овощей дождевальным агрегатом ДДА-100МА с проектированием и обоснованием параметров дождеобразующих устройств и схемой из расстановки

17. Совершенствование процесса внесения минеральных удобрений при посеве зерновых культур проектированием и обоснованием параметров комбинированного сошника

18. Совершенствование процесса внесения минеральных удобрений при посеве сахарной свеклы проектированием и обоснованием параметров устройства

19. Совершенствование процесса междурядной обработки пропашных культур проектированием и обоснованием параметров комбинированного рабочего органа культиватора

20. Совершенствование процесса обмолота семенников трав с разработкой молотильного аппарата зерноуборочного комбайна

21. Совершенствование процесса очистки зернового вороха в зерноуборочном комбайне с модернизацией ветро-решетной системы

22. Совершенствование процесса сепарации почвы с разработкой модернизированного элеватора картофелеуборочной машины

23. Совершенствование технологии хранения корнеклубнеплодов

24. Совершенствование технологического процесса полива ДМ «Кубань ЛК-1» в условиях сложного рельефа с проектированием и обоснованием параметров регулятора давления дождевальных аппаратов

25. Совершенствование технологического процесса полива ДМ «Фрегат» площадей с ложбинообразными участками с проектированием и обоснованием параметров ходовых систем

26. Совершенствование технологического процесса полива с проектированием и обоснованием параметров дождевального аппарата

27. Совершенствование технологического процесса полива уменьшение колея образования многоопорной ДМ «Кубань ЛК-1» с проектированием и обоснованием параметров заравнивающего устройства

28. Совершенствование технологического процесса распределения семян при подпочвенноразбросном посеве зерновых культур проектированием и обоснованием параметров сошника сеялки

#### Приложение № 1

к Методическим указаниям по подготовке к процедуре защиты и процедура защиты выпускной квалификационной работы магистра

*Форма заявления на закрепление темы выпускной квалификационной работы* Декану факультета

 $(\Phi MO)$ 

 обучающегося(ейся) очной (заочной, очно-заочной) формы направления \_\_\_\_\_\_\_\_\_\_\_\_\_\_\_\_\_\_\_\_\_\_\_\_\_\_\_\_\_\_\_\_\_

 \_\_\_\_\_\_\_\_\_\_\_\_\_\_\_курса  $\Phi$ .*V*.O.

#### ЗАЯВЛЕНИЕ

\_\_\_\_\_\_\_\_\_\_\_\_\_\_\_\_\_\_\_\_\_\_\_\_\_\_\_\_\_\_\_\_\_\_\_\_\_\_\_\_\_\_\_\_\_\_\_\_\_\_\_\_\_\_\_\_\_\_\_\_\_\_\_\_\_\_\_\_\_\_\_\_\_\_\_\_\_\_\_\_\_\_\_\_\_

\_\_\_\_\_\_\_\_\_\_\_\_\_\_\_\_\_\_\_\_\_\_\_\_\_\_\_\_\_\_\_\_\_\_\_\_\_\_\_\_\_\_\_\_\_\_\_\_\_\_\_\_\_\_\_\_\_\_\_\_\_\_\_\_\_\_\_\_\_\_\_\_\_\_\_\_\_\_\_\_\_\_\_\_\_

Прошу разрешить выполнить выпускную квалификационную работу на кафедре \_\_\_\_\_\_\_\_\_\_\_\_\_\_\_\_\_\_\_\_\_\_\_\_\_\_\_\_\_\_\_\_\_\_\_\_\_\_\_\_\_\_\_\_\_\_\_\_\_\_\_\_\_\_\_\_\_\_\_\_\_\_\_\_\_\_\_\_\_\_\_\_\_\_\_ на тему \_\_\_\_\_\_\_\_\_\_\_\_\_\_\_\_\_\_\_\_\_\_\_\_\_\_\_\_\_\_\_\_\_\_\_\_\_\_\_\_\_\_\_\_\_\_\_\_\_\_\_\_\_\_\_\_\_\_\_\_\_\_\_\_\_\_\_\_\_\_\_\_\_\_\_\_\_\_

Прошу назначить научного руководителя

Подпись научного руководителя Подпись студента\_\_\_\_\_\_\_\_\_\_\_\_\_\_\_\_\_\_\_\_\_\_\_\_\_\_\_\_\_\_\_\_\_\_\_\_\_\_\_\_\_\_\_\_\_\_\_\_\_\_\_\_\_\_\_\_\_\_\_\_\_\_\_\_\_\_\_\_\_

(дата)

Заведующий кафедрой Полеза и поставляет при поддержки при поддержки при поддержки при поддержки при поддержки Декан факультета и поддерживать по поддерживать по поддерживать по поддерживать по поддерживать по поддерживать

(подпись и дата)

Декану факультета\_\_\_\_\_\_\_\_\_\_\_

 $(\Phi MO)$ 

 обучающегося(ейся) очной (заочной, очно-заочной) формы направления  $\frac{1}{2}$  ,  $\frac{1}{2}$  ,  $\frac{1$ 

 \_\_\_\_\_\_\_\_\_\_\_\_\_\_\_курса  $\Phi$ .*H*.O.

#### ЗАЯВЛЕНИЕ

Прошу разрешить выполнить выпускную квалификационную работу на кафедре \_\_\_\_\_\_\_\_\_\_\_\_\_\_\_\_\_\_\_\_\_\_\_\_\_\_\_\_\_\_\_\_\_\_\_\_\_\_\_\_\_\_\_\_\_\_\_\_\_\_\_\_\_\_\_\_\_\_\_\_\_\_\_\_\_\_\_\_\_\_\_\_\_\_\_ на тему

\_\_\_\_\_\_\_\_\_\_\_\_\_\_\_\_\_\_\_\_\_\_\_\_\_\_\_\_\_\_\_\_\_\_\_\_\_\_\_\_\_\_\_\_\_\_\_\_\_\_\_\_\_\_\_\_\_\_\_\_\_\_\_\_\_\_\_\_\_\_\_\_\_\_\_\_\_\_\_\_\_\_\_\_\_

#### Прошу назначить научного руководителя

Подпись научного руководителя Подпись студента

Заведующий кафедрой и политической подделжать по подделжительно по подделжительно по подделжительно по по

Декан факультета\_\_\_\_\_\_\_\_\_\_\_\_\_\_\_\_\_\_\_\_\_\_\_\_\_\_\_\_\_\_\_\_\_\_\_\_\_\_\_\_\_\_\_\_\_\_\_\_\_\_\_\_\_\_\_\_\_\_\_\_\_\_\_\_\_\_\_\_\_

(подпись и дата)

(дата)

к Методическим указаниям по подготовке к процедуре защиты и процедура защиты выпускной квалификационной работы магистра

*Форма заявления на изменение темы выпускной квалификационной работы и руководителя выпускной квалификационной работы магистра*

> Декану\_\_\_\_\_\_\_\_\_\_\_\_\_\_\_\_\_\_\_ факультета \_\_\_\_\_\_\_\_\_\_\_\_\_\_\_\_\_\_\_\_\_\_\_\_\_\_\_\_\_\_\_\_\_\_\_

студента(ки) \_\_\_\_ курса\_\_\_ группы \_\_\_\_\_\_\_\_\_\_\_ формы обучения, обучающегося (ейся) за счет бюджетных ассигнований федерального бюджета /на месте с оплатой стоимости обучения на договорной основе по

\_\_\_\_\_\_\_\_\_\_\_\_\_\_\_\_\_\_\_\_\_\_\_\_\_\_\_\_\_\_\_\_\_\_\_\_\_\_\_\_\_\_ (специальность/направление подготовки)

\_\_\_\_\_\_\_\_\_\_\_\_\_\_\_\_\_\_\_\_\_\_\_\_\_\_\_\_\_\_\_\_\_\_\_\_\_\_\_\_\_

\_\_\_\_\_\_\_\_\_\_\_\_\_\_\_\_\_\_\_\_\_\_\_\_\_\_\_\_\_\_\_\_\_\_\_\_\_\_\_\_\_ (Ф.И.О. полностью в родительном падеже)

Контактный телефон \_\_\_\_\_\_\_\_\_\_\_\_\_\_\_\_\_\_\_*\_\_\_\_*

# **З А Я В Л Е Н И Е**

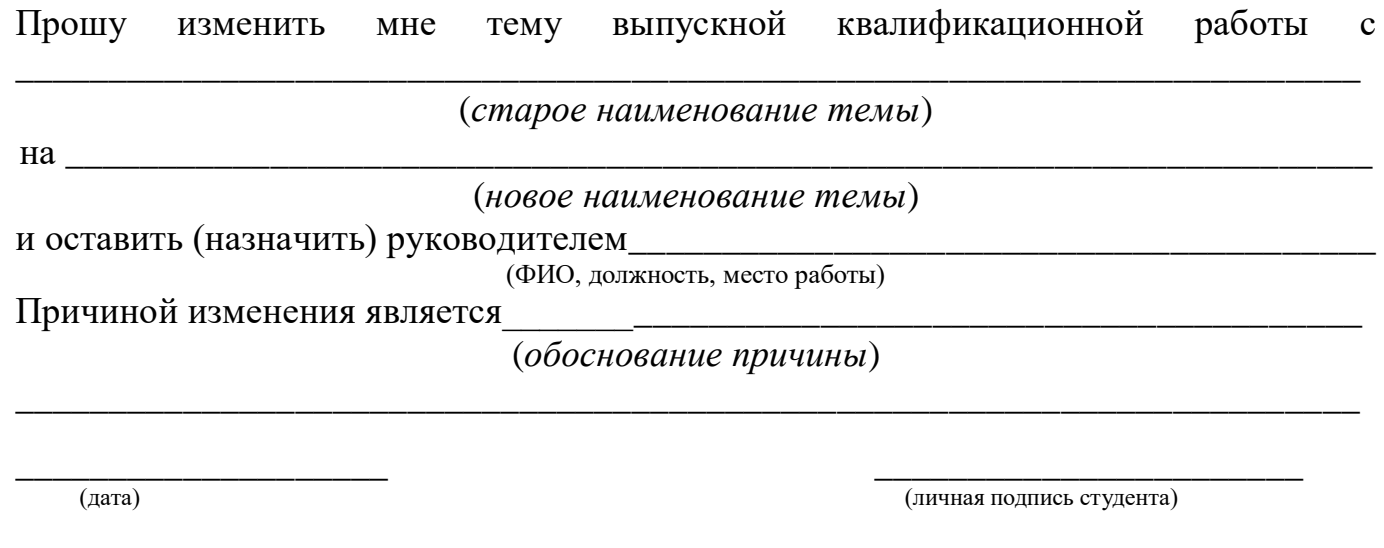

Согласовано: Руководитель темы ВКР

(ФИО, ученая степень, звание, должность)

(личная подпись)

 $\stackrel{\times}{\text{---}}$   $\rightarrow$   $\stackrel{\times}{\text{---}}$  20

\_\_\_\_\_\_\_\_\_\_\_\_\_\_\_\_\_\_\_\_\_\_\_\_\_\_\_\_

к Методическим указаниям по подготовке к процедуре защиты и процедура защиты выпускной квалификационной работы магистра

*Примерные правила оформления и защиты выпускной квалификационной работы*

1. Правильность оформления выпускной квалификационной работы влияет на конечную оценку работы. В связи с этим при оформлении работы необходимо выполнить все требования, изложенные в данных методических рекомендациях.

2.После согласования окончательного варианта выпускной квалификационной работы с руководителем ВКР работу брошюруют в специальной папке или переплетают.

3. При защите выпускных квалификационных работ особое внимание уделяется недопущению нарушения студентами правил профессиональной этики. К таким нарушениям относятся в первую очередь плагиат, фальсификация данных и ложное цитирование.

- Под плагиатом понимается наличие прямых заимствований без соответствующих ссылок из всех печатных и электронных источников, защищенных ранее выпускных квалификационных работ, кандидатских и докторских диссертаций.
- Под фальсификацией данных понимается подделка или изменение исходных данных с целью доказательства правильности вывода (гипотезы и т.д.), а также умышленное использование ложных данных в качестве основы для анализа.
- Под ложным цитированием понимается наличие ссылок на источник, когда данный источник такой информации не содержит. Обнаружение указанных нарушений профессиональной этики является основанием для снижения оценки, вплоть до выставления оценки «неудовлетворительно».
- 4. Схема доклада по защите выпускной квалификационной работы:
	- Обращение. Уважаемые члены государственной итоговой экзаменационной комиссии!

В 2-3 предложениях дается характеристика актуальности темы.

Приводится краткий обзор литературных источников по избранной проблеме (степень разработанности проблемы).

- Цель выпускной квалификационной работы формулируется цель работы.
- Формулируются задачи, приводятся названия глав. При этом в формулировке должны присутствовать глаголы типа - изучить, рассмотреть, раскрыть, сформулировать, проанализировать, определить и т.п.
- Из каждой главы используются выводы или формулировки, характеризующие результаты. Здесь можно демонстрировать «раздаточный материал». При демонстрации плакатов не следует читать текст, изображенный на них. Надо только описать изображение в одной-двух фразах. Если демонстрируются

графики, то их надо назвать и констатировать тенденции, просматриваемое на графиках. При демонстрации диаграмм обратить внимание на обозначение сегментов, столбцов и т.п. Графический материал должен быть наглядным и понятным со стороны. Текст, сопровождающий диаграммы, должен отражать лишь конкретные выводы. Объем этой части доклада не должен превышать 1,5-2 стр. печатного текста.

- В результате проведенного исследования были сделаны следующие выводы: (формулируются основные выводы, вынесенные в заключение).
- Опираясь на выводы, были сделаны следующие предложения: (перечисляются предложения).
- 5. Завершается доклад словами: спасибо за внимание.

Приложение № 4

к Методическим указаниям по подготовке к процедуре защиты и процедура защиты выпускной квалификационной работы магистра

#### МИНИСТЕРСТВО СЕЛЬСКОГО ХОЗЯЙСТВА РОССИЙСКОЙ ФЕДЕРАЦИИ

ФЕДЕРАЛЬНОЕ ГОСУДАРСТВЕННОЕ БЮДЖЕТНОЕ ОБРАЗОВАТЕЛЬНОЕ УЧРЕЖДЕНИЕ ВЫСШЕГО ОБРАЗОВАНИЯ «РЯЗАНСКИЙ ГОСУДАРСТВЕННЫЙ АГРОТЕХНОЛОГИЧЕСКИЙ УНИВЕРСИТЕТ ИМЕНИ П.А. КОСТЫЧЕВА»

### ИНЖЕНЕРНЫЙ ФАКУЛЬТЕТ

#### Направление подготовки: 35.04.06 «Агроинженерия»

Магистерская программа: д.т.н., профессора Бышова Н.В. «Эксплуатация и сервис технических

систем»

Кафедра

эксплуатации машинно-тракторного парка

 **Утверждаю. Зав. кафедрой** \_\_\_\_\_\_\_\_\_\_\_\_Бачурин А.Н.

 $\frac{\alpha}{2018}$  r.

# **ВЫПУСКНАЯ КВАЛИФИКАЦИОННАЯ**

# **РАБОТА МАГИСТРА**

# **(МАГИСТЕРСКАЯ ДИССЕРТАЦИЯ)**

На тему: «

**Автор магистерской диссертации:** студент магистратуры (подпись) (Ф.И.О) **Научный руководитель студента магистратуры:** \_\_\_\_\_\_\_\_\_\_\_\_\_\_ \_\_\_\_\_\_\_\_\_\_\_\_\_\_ \_\_\_\_\_\_\_\_\_\_\_\_\_\_\_\_\_ /\_\_\_\_\_\_\_\_\_\_\_\_\_\_\_\_\_\_\_\_\_\_\_\_\_\_\_ / (ученая степень) (ученое звание) (подпись) (Ф.И.О) **Руководитель магистерской программы:** \_\_\_\_\_\_\_\_\_\_\_\_\_\_ \_\_\_\_\_\_\_\_\_\_\_\_\_\_ \_\_\_\_\_\_\_\_\_\_\_\_\_\_\_\_\_ /\_\_\_\_\_\_\_\_\_\_\_\_\_\_\_\_\_\_\_\_\_\_\_\_\_\_\_ / (ученая степень) (ученое звание) (подпись) (Ф.И.О) **Рецензент от университета:** \_\_\_\_\_\_\_\_\_\_\_\_\_\_ \_\_\_\_\_\_\_\_\_\_\_\_\_\_ \_\_\_\_\_\_\_\_\_\_\_\_\_\_\_\_\_ /\_\_\_\_\_\_\_\_\_\_\_\_\_\_\_\_\_\_\_\_\_\_\_\_\_\_\_ / (ученая степень) (ученое звание) (подпись) (Ф.И.О) **Рецензент от производства:** \_\_\_\_\_\_\_\_\_\_\_\_\_\_ \_\_\_\_\_\_\_\_\_\_\_\_\_\_ \_\_\_\_\_\_\_\_\_\_\_\_\_\_\_\_\_ /\_\_\_\_\_\_\_\_\_\_\_\_\_\_\_\_\_\_\_\_\_\_\_\_\_\_\_ / (ученая степень) (ученое звание) (подпись) (Ф.И.О)

Рязань 201\_ г.

к Методическим указаниям по подготовке к процедуре защиты и процедура защиты выпускной квалификационной работы магистра

### **Отзыв**

на выпускную квалификационную работу магистра (магистерскую диссертацию) обучающегося \_федерального государственного бюджетного факультета образовательного учреждения высшего образования «Рязанский государственный агротехнологический университет имени П.А.Костычева»

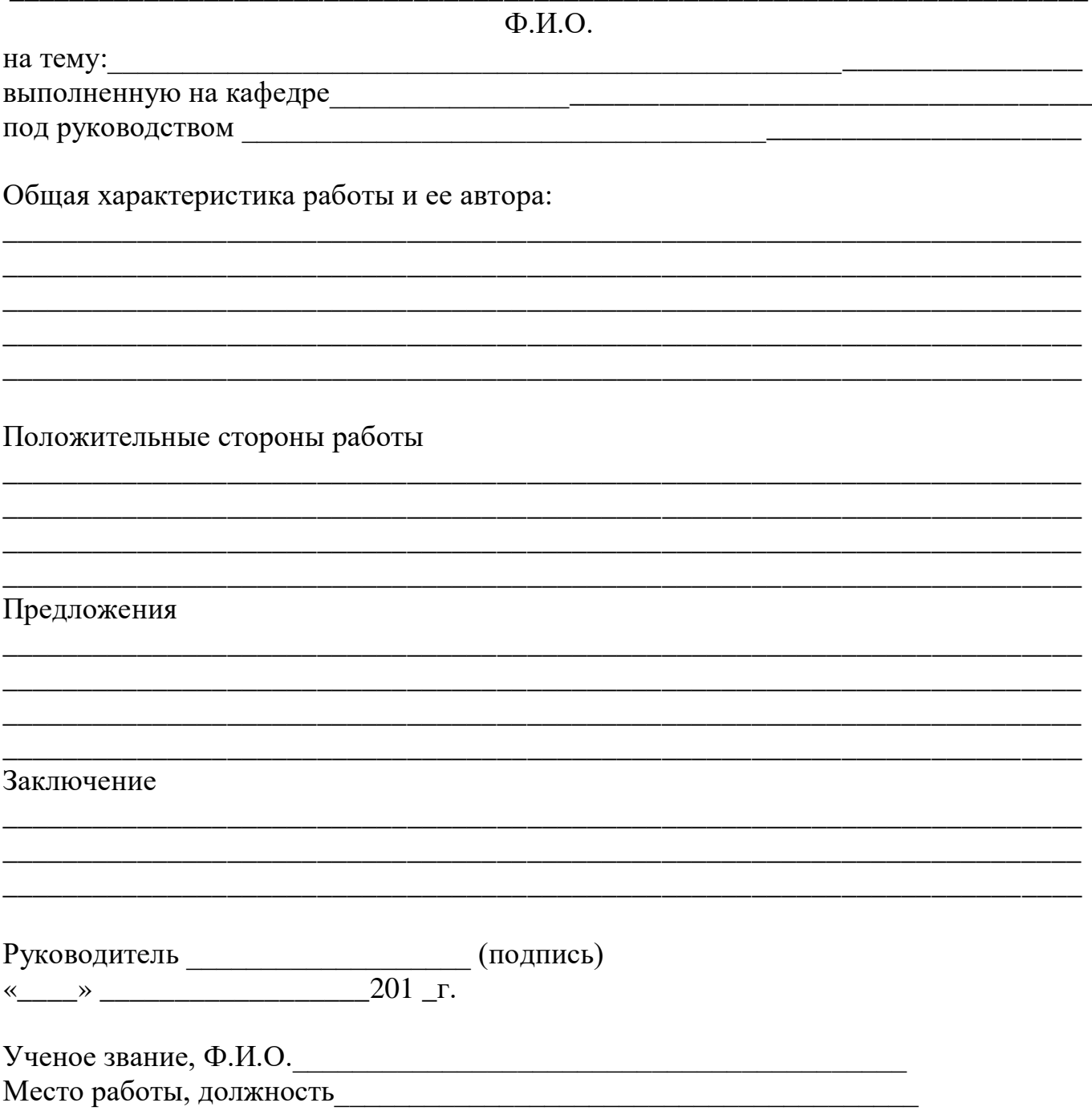

к Методическим указаниям по подготовке к процедуре защиты и процедура защиты выпускной квалификационной работы магистра

# **РЕЦЕНЗИЯ**

на выпускную квалификационную работу магистра (магистерскую диссертацию) обучающегося факультета \_ \_\_\_ федерального государственного бюджетного образовательного учреждения высшего образования «Рязанский государственный агротехнологический университет имени П.А. Костычева»

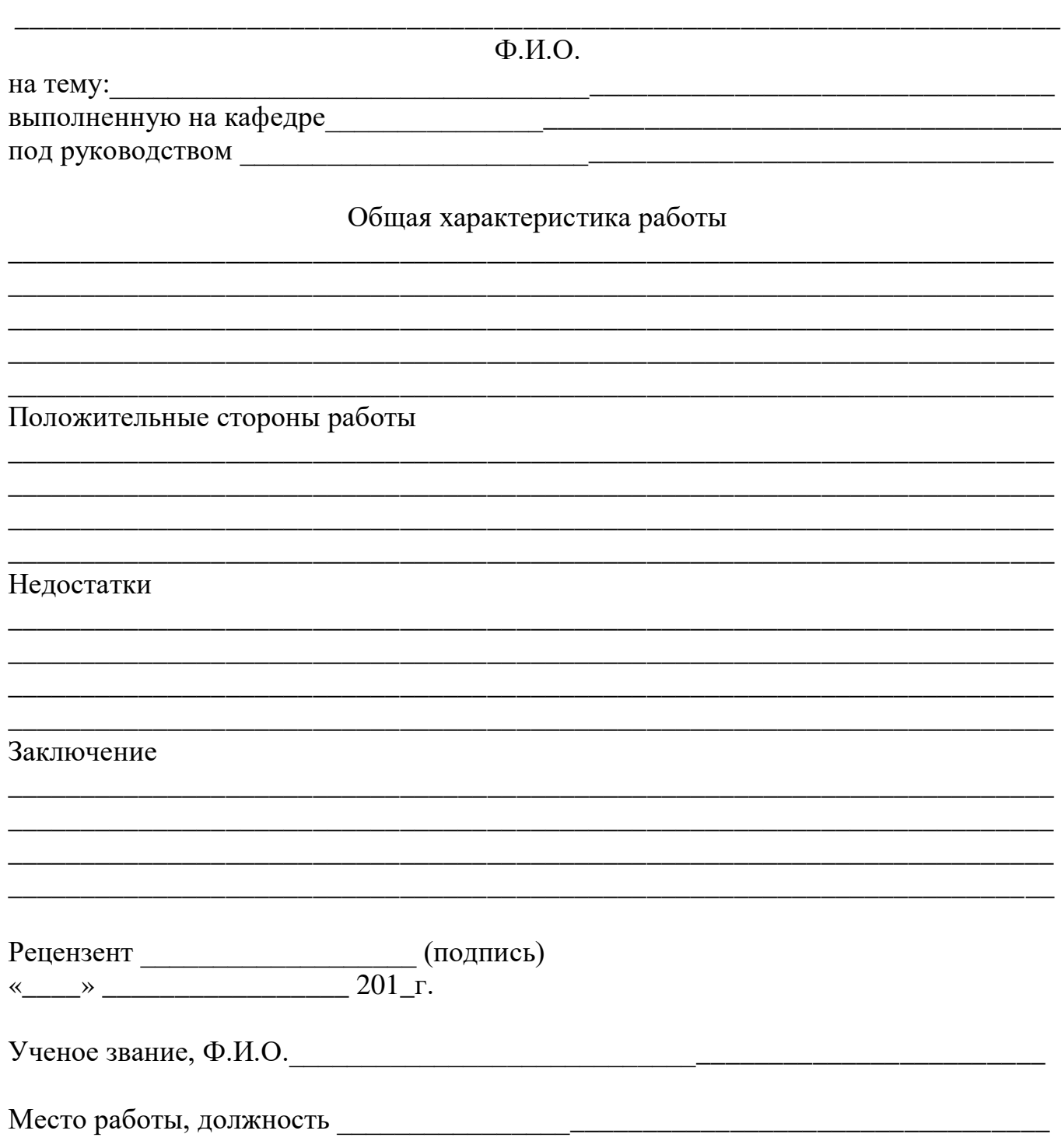

### **МИНИСТЕРСТВО СЕЛЬСКОГО ХОЗЯЙСТВА РОССИЙСКОЙ ФЕДЕРАЦИИ**

### **ФЕДЕРАЛЬНОЕ ГОСУДАРСТВЕННОЕ БЮДЖЕТНОЕ ОБРАЗОВАТЕЛЬНОЕ УЧРЕЖДЕНИЕ ВЫСШЕГО ОБРАЗОВАНИЯ «РЯЗАНСКИЙ ГОСУДАРСТВЕННЫЙ АГРОТЕХНОЛОГИЧЕСКИЙ УНИВЕРСИТЕТ ИМЕНИ П.А.КОСТЫЧЕВА»**

# **МЕТОДИЧЕСКИЕ УКАЗАНИЯ ПО ПОДГОТОВКЕ К ПРОЦЕДУРЕ ЗАЩИТЫ И ПРОЦЕДУРА ЗАЩИТЫ ВЫПУСКНОЙ КВАЛИФИКАЦИОННОЙ РАБОТЫ МАГИСТРА**

(магистерской диссертации)

**(указывается вид ВКР в соответствии с уровнем ВО)**

**по направлению подготовки/специальности** \_\_\_\_\_\_\_\_\_\_\_\_\_\_\_\_\_\_\_\_\_\_\_\_**35.04.06 Агроинженерия**\_\_\_\_\_\_\_\_\_\_\_\_\_\_\_\_\_\_\_\_

**направленность (профиль) программы «Электроснабжение, электротехнологии и электрооборудование», «Эксплуатация и сервис технических систем», «Проектирование и испытания технических систем»**

Рязань 2018

## *Рецензенты:*

ФИО разработчика:

Методические указания по подготовке к процедуре защиты и процедура защиты выпускной квалификационной работы (указывается вид ВКР в соответствии с уровнем ВО) по направлению подготовки/специальности **35.04.06 Агроинженерия** направленность (профиль) программы **«Электроснабжение, электротехнологии и электрооборудование», «Эксплуатация и сервис технических систем», «Проектирование и испытания технических систем»** – Рязань: Издательство ФГБОУ ВО РГАТУ, 2018. – ЭБС РГАТУ

# **СОДЕРЖАНИЕ\***

# ВВЕДЕНИЕ

# 1. ОБЩИЕ ПОЛОЖЕНИЯ ПО ВЫПОЛНЕНИЮ И ЗАЩИТЕ

ВЫПУСКНОЙ КВАЛИФИКАЦИОННОЙ РАБОТЫ (ВКР) (указывается

вид ВКР в соответствии с уровнем ВО)

1.1 Подготовка к процедуре защиты ВКР

1.2 Процедура защиты ВКР

2. МЕТОДИКА ПОДГОТОВКИ ВЫПУСКНОЙ КВАЛИФИКАЦИОННОЙ

РАБОТЫ (указывается вид ВКР в соответствии с уровнем ВО)

2.1. Выбор темы и основные этапы выполнения

2.2. Структура и содержание выпускной квалификационной работы

(указывается вид ВКР в соответствии с уровнем ВО)

3. ТРЕБОВАНИЯ К ОФОРМЛЕНИЮ ВЫПУСКНОЙ

КВАЛИФИКАЦИОННОЙ РАБОТЫ (указывается вид ВКР в соответствии

с уровнем ВО)

- 3.1. Титульный лист
- 3.2. Задание на выпускную квалификационную работу
- 3.3. Аннотация
- 3.4. Изложение текстового материала
- 3.5. Таблицы и иллюстрации

3.6.Сокращения, условные обозначения, формулы, единицы измерения и

ссылки

- 3.7. Оформление списка используемых источников
- 3.8 Приложения
- 4. ПРИМЕРНАЯ ТЕМАТИКА ВКР

ПРИЛОЖЕНИЯ

### ВВЕДЕНИЕ

Государственная итоговая аттестация обучающихся по направлению подготовки 35.04.06 Агроинженерия направленность (профиль) программ «Электроснабжение, электротехнологии и электрооборудование», «Эксплуатация и сервис технических систем», «Проектирование и испытания технических систем» в ФГБОУ ВО РГАТУ установлена учебным планом основной образовательной программы в соответствии с требованиями ФГОС ВО 35.04.06 «Агроинженерия» и проводится в форме:

проводится в форме:

- государственного экзамена;
- выпускной квалификационной работы.

Методические указания по подготовке к процедуре защиты и процедура защиты выпускной квалификационной работы магистерской диссертации по направлению подготовки 35.04.06 Агроинженерия направленность (профиль) программ «Электроснабжение, электротехнологии и электрооборудование», «Эксплуатация и сервис технических систем», «Проектирование и испытания технических систем» регламентируют методику подготовки, требования к оформлению выпускной квалификационной работы магистерской диссертации.

Методические указания по подготовке к процедуре защиты и процедура защиты выпускной квалификационной работы магистерской диссертации по направлению подготовки 35.04.06 Агроинженерия направленность (профиль) программ «Электроснабжение, электротехнологии и электрооборудование», «Эксплуатация и сервис технических систем», «Проектирование и испытания технических систем» подготовлены в соответствии со следующими документами:

- Федеральным законом от 29 декабря 2012 г. № 273-ФЗ «Об образовании в Российской Федерации»;
- Приказом Министерства образования и науки Российской Федерации «Об утверждении порядка организации и осуществления образовательной деятельности по образовательным программам высшего образования программам бакалавриата, программам специалитета, программам магистратуры» от 05.04.2017г. №301;
- Приказом Министерства образования и науки Российской Федерации «Об утверждении Порядка проведения государственной итоговой аттестации по образовательным программам высшего образования - программам бакалавриата, программам специалитета и программам магистратуры» от 29.06.2015 N 636;
- Федеральным государственным образовательным стандартом высшего образования по направлению подготовки/специальности 35.04.06 Агроинженерия; Законодательными актами Российской Федерации, нормативными актами Министерства образования и науки Российской Федерации, регламентирующими образовательную деятельность;
- Уставом ФГБОУ ВО РГАТУ;
- Локальными нормативными актами ФГБОУ ВО РГАТУ.

# 1. ОБЩИЕ ПОЛОЖЕНИЯ ПО ВЫПОЛНЕНИЮ И ЗАЩИТЕ ВЫПУСКНОЙ КВАЛИФИКАЦИОННОЙ РАБОТЫ МАГИСТРА (МАГИСТЕРСКОЙ ДИССЕРТАЦИИ)

## 1.1. Подготовка к процедуре защиты ВКР

1.1.1Выпускная квалификационная работа представляет собой выполненную обучающимся (несколькими обучающимися совместно) работу, демонстрирующую уровень подготовленности выпускника к самостоятельной профессиональной деятельности.

Выпускная квалификационная работа (ВКР) оформляется обучающимся как на бумажном носителе, так и в электронном виде.

1.1.2 Выпускная квалификационная работа по направлению подготовки/специальности 35.04.06 Агроинженерия выполняется в виде выпускной квалификационной работы (указывается вид ВКР в соответствии с уровнем ВО).

1.1.3 Основными качественными критериями оценки выпускной квалификационной работы являются:

актуальность и новизна темы;

достаточность использованной литературы по теме;

 обоснованность привлечения тех или иных методов решения поставленных задач;

глубина и обоснованность анализа полученных результатов;

 четкость и грамотность изложения материала, качество оформления работы;

 умение вести полемику по теоретическим и практическим вопросам выпускной квалификационной работы;

правильность ответов на вопросы членов ГЭК.

1.1.4 Примерные темы выпускных квалификационных работ, предлагаемых обучающимся (далее – перечень тем), формируются заведующими кафедрами и утверждаются деканом факультета. Данный перечень доводится деканатом до сведения обучающихся не позднее, чем за 6 месяцев до даты начала государственной итоговой аттестации. Факт ознакомления обучающегося с примерными темами выпускных квалификационных работ удостоверяется подписью обучающегося.

1.1.5После выбора темы каждому обучающемуся необходимо написать заявление на имя декана факультета (Приложение № 1).

1.1.6 По письменному заявлению обучающегося (нескольких обучающихся, выполняющих выпускную квалификационную работу совместно) может быть предоставлена возможность подготовки и защиты выпускной квалификационной работы по теме, предложенной обучающимся, в случае обоснованности целесообразности ее разработки для практического применения в соответствующей области профессиональной деятельности или на конкретном объекте профессиональной деятельности.

1.1.7Темы для выполнения выпускной квалификационной работы обучающимися утверждаются приказом ректора не позднее начала преддипломной практики. Для подготовки выпускной квалификационной работы за обучающимся (несколькими обучающимися, выполняющими выпускную квалификационную

5

работу совместно) приказом ректора закрепляется научный руководитель выпускной квалификационной работы из числа работников университета и при необходимости консультант (консультанты). Изменение темы выпускной квалификационной работы осуществляется по заявлению студента, подписанного научным руководителем и заведующим кафедрой. Изменение темы выпускной квалификационной работы возможно не позднее, чем по истечении 1/3 срока, отведенного на ее подготовку. Изменение темы оформляется приказом ректора.

1.1.8По письменному заявлению нескольких обучающихся допускается выполнение выпускной квалификационной работы совместно. В этом случае в задании на ВКР должен содержаться принцип равноценности вклада каждого обучающегося в содержание ВКР.

1.1.9Примерные правила оформления выпускной квалификационной работы приведены в Приложении № 3.

1.1.10Процесс выполнения выпускной квалификационной работы включает в себя ряд взаимосвязанных этапов:

выбор темы и ее утверждение в установленном порядке;

 формирование структуры и календарного графика выполнения работы, согласование с научным руководителем;

 составление библиографии, ознакомление с законодательными актами, нормативными документами и другими источниками, относящимися к теме работы;

 сбор фактического материала в статистических органах, на предприятиях различных форм собственности и других организациях;

 обработка и анализ полученной информации с применением современных методов;

 формулирование основных теоретических положений, практических выводов и рекомендаций по результатам анализа;

 оформление ВКР в соответствии с установленными требованиями и представление ее руководителю;

 доработка первого варианта выпускной квалификационной работы с учетом замечаний научного руководителя;

 чистовое оформление выпускной квалификационной работы, списка использованных документальных источников и литературы, приложений;

 подготовка доклада для защиты выпускной квалификационной работы на заседании экзаменационной комиссии;

 подготовка демонстрационных чертежей или раздаточного материала, включающего в себя в сброшюрованном виде компьютерные распечатки схем, графиков, диаграмм, таблиц, рисунков и т.п.;

получение допуска к защите выпускной квалификационной работы.

1.1.11 Научный руководитель выпускной квалификационной работы:

 выдает обучающемуся задание для выполнения выпускной квалификационной работы и курирует его работу по сбору и обобщению необходимых материалов на преддипломной практике;

 проводит систематические, предусмотренные расписанием консультации;

проверяет выполнение работы в соответствии с графиком;

 координирует работу консультантов по отдельным разделам выпускной квалификационной работы;

присутствует на защите обучающегося с правом совещательного голоса.

1.1.12 Научный руководитель ВКР несет полную ответственность за научную самостоятельность и достоверность результатов проведенного исследования. В ходе выполнения обучающимся ВКР научный руководитель консультирует его по всем вопросам подготовки ВКР, рассматривает и корректирует план работы над ВКР, дает рекомендации по списку литературы, указывает обучающемуся на недостатки аргументации, композиции, стиля и т.д. и рекомендует, как их лучше устранить.

1.1.13Обучающийся периодически информирует научного руководителя о ходе подготовки ВКР и консультируется по вызывающим затруднения вопросам.

1.1.14 По предложению научного руководителя ВКР в случае необходимости кафедре предоставляется право приглашать консультантов по отдельным узконаправленным разделам ВКР за счет лимита времени, отведенного на руководство ВКР. Консультантами по отдельным разделам ВКР могут назначаться профессора и преподаватели университета, а также высококвалифицированные специалисты и научные работники других учреждений и предприятий. Консультанты проверяют соответствующую часть выполненной обучающимся ВКР и ставят на ней свою подпись.

1.1.15 Консультанты уточняют с обучающимся объем и содержание работ по соответствующим разделам, оказывают им методическую помощь и консультации при выполнении намеченных работ, проверяют и оценивают качество выполненной работы и ставят свою подпись на титульном листе пояснительной записки и в графической части по своему разделу.

1.1.16 Кафедра устанавливает календарный график периодической проверки хода выполнения выпускной квалификационной работы. В указанные сроки обучающийся отчитывается перед руководителем выпускной квалификационной работы.

1.1.17 После завершения подготовки обучающимся выпускной квалификационной работы научный руководитель выпускной квалификационной работы представляет на кафедру, где выполняется выпускная квалификационная работа, письменный отзыв о работе обучающегося в период подготовки выпускной квалификационной работы (далее - отзыв). В случае выполнения выпускной квалификационной работы несколькими обучающимися научный руководитель выпускной квалификационной работы представляет на кафедру, где выполняется выпускная квалификационная работа, отзыв об их совместной работе в период подготовки выпускной квалификационной работы.

1.1.18 Подготовленная к защите выпускная квалификационная работа представляется выпускником научному руководителю, не позднее, чем за неделю до ее защиты.

1.1.19 Законченная выпускная квалификационная работа, подписанная обучающимся и консультантами, представляется научному руководителю.

1.1.20 Научный руководитель готовит отзыв (Приложение № 7) на выпускную квалификационную работу, в котором должно быть отражено:

характеристика научного содержания работы;

 степень самостоятельности обучающегося в проведении исследований и обсуждении полученных результатов;

понимание обучающимся этих результатов;

 способность обучающегося критически анализировать научную литературу;

 результаты проверки выпускной квалификационной работы на объем заимствования, в том числе содержательного, детализированные по разделам работы, комментарии научного руководителя по обнаруженному заимствованию.

1.1.21 Результаты проверки выпускной квалификационной работы на объем заимствования, в том числе содержательного выявления неправомочных заимствований в обязательном порядке прилагаются к отзыву с последующим представлением в ГЭК. Результаты проверки должны быть подписаны научным руководителем.

1.1.22 В заключение научный руководитель должен отметить достоинства и недостатки выполненной работы. Отзыв должен заканчиваться выводом о возможности (невозможности) допуска выпускной квалификационной работы к защите (с обязательным учетом результатов проверки на объем заимствования, в том числе содержательного).

1.1.23 Научный руководитель должен оценить работу обучающегося во время выполнения данной выпускной квалификационной работы, приобретенные знания и сформированные компетенции.

1.1.24Выпускная квалификационная работа с отзывом научного руководителя (при наличии консультанта – с его подписью на титульном листе) передается заведующему кафедрой, который на основании этих материалов решает вопрос о готовности выпускной квалификационной работы и допуске обучающегося к защите ВКР. В случае положительного решения вопроса ставит свою подпись и дату на титульном листе работы.

1.1.25 В случае отрицательного решения заведующим кафедрой вопроса о готовности выпускной квалификационной работы и допуске обучающегося к ее защите этот вопрос обсуждается на заседании кафедры. На основании мотивированного заключения кафедры декан факультета делает представление на имя ректора университета о невозможности допустить обучающегося к защите выпускной квалификационной работы.

1.1.26 При наличии допуска к защите и отзыва научного руководителя выпускная квалификационная работа представляется к защите в государственной экзаменационной комиссии. Обучающийся имеет право на публичную защиту выпускной квалификационной работы при отрицательном отзыве научного руководителя и рецензента.

1.1.27 Выпускная квалификационная работа магистра подлежит рецензированию.

1.1.28 Для проведения рецензирования выпускной квалификационной работы магистра приказом ректора по представлению декана факультета назначается рецензент (рецензенты) из числа лиц, не являющихся работниками кафедры, либо факультета, либо университета, в которой выполнена выпускная квалификационная работа. Рецензент проводит анализ выпускной квалификационной работы и

представляет на кафедру университета письменную рецензию на указанную работу (далее - рецензия).

1.1.29В рецензии (Приложение № 8) должно быть отражено:

актуальность тематики работы;

 степень информативности обзора литературы и его соответствие теме работы;

оригинальность, новизна и значимость полученных результатов;

- качество изложения и оформления работы;
- степень достоверности и обоснованности выводов;
- умение обучающегося пользоваться методами научного исследования;

 использование в работе знаний по общим фундаментальным и специальным дисциплинам;

анализ недостатков выпускной квалификационной работы;

 соответствует ли работа требованиям, предъявляемым к выпускным квалификационным работам.

1.1.30 В заключение рецензент должен отметить достоинства и недостатки выполненной работы и рекомендовать общую оценку работы (отлично, хорошо, удовлетворительно, неудовлетворительно). Рецензия должна быть подписана рецензентом.

1.1.31 Если выпускная квалификационная работа имеет междисциплинарный характер, она направляется деканатом факультета двум рецензентам.

1.1.32 Выпускник, получив положительный отзыв о ВКР от научного руководителя ВКР, рецензию и разрешение о допуске к защите, должен подготовить доклад (до 10 минут), в котором четко и кратко излагаются основные результаты исследования, проведенные при выполнении ВКР. При этом целесообразно пользоваться техническими средствами и (или) использовать раздаточный материал для председателя и членов ГЭК.

1.1.33 Доклад включает в себя: актуальность выбранной темы, предмет изучения, методы, использованные при изучении проблемы, новые результаты, достигнутые в ходе исследования и вытекающие из исследования, основные выводы.

1.1.34 Доклад не должен быть перегружен цифровыми данными, которые приводятся только в том случае, если они необходимы для доказательства или иллюстрации того или иного вывода.

1.1.35 Кафедра университета обеспечивает ознакомление обучающегося с отзывом и рецензией (рецензиями) не позднее чем за 5 календарных дней до дня защиты выпускной квалификационной работы. Факт ознакомления обучающегося удостоверяется подписью.

1.1.36 Выпускная квалификационная работа, отзыв и рецензия (рецензии) (при наличии) передаются в государственную экзаменационную комиссию не позднее чем за 2 календарных дня до дня защиты выпускной квалификационной работы.

1.1.37 Тексты выпускных квалификационных работ, за исключением текстов выпускных квалификационных работ, содержащих сведения, составляющие государственную тайну, размещаются в электронно-библиотечной системе университета и проверяются на объем заимствования. Порядок размещения текстов

выпускных квалификационных работ в электронно-библиотечной системе университета, проверки на объем заимствования, в том числе содержательного, выявления неправомочных заимствований устанавливается университетом в соответствии с Положением о порядке размещения текстов выпускных квалификационных работ и научных докладов обучающихся в электронно библиотечной системе федерального государственного бюджетного образовательного учреждения высшего образования «Рязанский государственный агротехнологический университет имени П.А. Костычева» и проверке их на объём заимствования.

1.1.38 Доступ третьих лиц к электронным версиям ВКР осуществляется по заявлению на имя первого проректора.

Доступ лиц к текстам выпускных квалификационных работ должен быть обеспечен в соответствии с законодательством Российской Федерации, с учетом изъятия по решению правообладателя производственных, технических, экономических, организационных и других сведений, в том числе о результатах интеллектуальной деятельности в научно-технической сфере, о способах осуществления профессиональной деятельности, которые имеют действительную или потенциальную коммерческую ценность в силу неизвестности их третьим лицам.

1.2 Процедура защиты выпускной квалификационной работы

1.2.1 Итогом выполнения выпускной квалификационной работы является сама работа и ее публичная защита, которая проводится с целью оценки государственной экзаменационной комиссией степени усвоения выпускником, завершающим обучение, практических навыков, знаний и умений, определяющих его способность к профессиональной деятельности.

1.2.2 Защита выпускной квалификационной работы проводится по месту нахождения университета. В случае выполнения выпускных квалификационных работ по заявкам работодателей могут быть организованы выездные заседания государственной экзаменационной комиссии, если защита выпускной квалификационной работы требует специфического материально- технического оснащения.

1.2.3 Процедура защиты ВКР включает в себя в качестве обязательных элементов:

 выступление выпускника с кратким изложением основных результатов ВКР;

 ответы выпускника на вопросы членов комиссии и лиц, присутствующих на заседании ГЭК.

1.2.4 Процедура защиты ВКР может включать в себя следующие дополнительные элементы:

 выступление рецензента с оценкой основных результатов ВКР. В случае отсутствия рецензента рецензию зачитывает председатель ГЭК или его заместитель;

ответ выпускника на замечания рецензента;

10

 заслушивание отзыва научного руководителя. Если научный руководитель не присутствует на защите, зачитывается его отзыв одним из членов ГЭК.

 ответы выпускника на замечания членов ГЭК и лиц, выступивших в ходе обсуждения ВКР.

1.2.5 В деканате факультета составляется график защиты обучающимися выпускных квалификационных работ, который размещается на информационном стенде факультета.

Изменение утвержденного порядка очередности защиты обучающихся возможно только по решению председателя ГЭК (в случае отсутствия председателя - его заместителя).

1.2.6 Обучающийся, не явившийся на защиту выпускной квалификационной работы без уважительной причины в соответствии с утвержденной очередностью, считается не прошедшим защиту выпускной квалификационной работы.

1.2.7 В государственную экзаменационную комиссию до начала заседания должны быть представлены:

выпускная квалификационная работа;

отзыв научного руководителя;

рецензия на выпускную квалификационную работу;

 копия приказа о допуске обучающихся к защите выпускной квалификационной работы;

 отчет о результатах проверки выпускной квалификационной работы на объем заимствования, в том числе содержательного выявления неправомочных заимствований;

 материалы, характеризующие научную и практическую ценность работы (при наличии).

1.2.8 Заседание ГЭК начинается с объявления списка обучающихся, защищающих выпускные квалификационные работы на данном заседании. Председатель комиссии оглашает регламент работы, затем в порядке очередности приглашает на защиту обучающихся, каждый раз объявляя фамилию, имя и отчество выпускника, тему выпускной квалификационной работы, фамилию и должность научного руководителя и рецензента.

1.2.9 Защита выпускных квалификационных работ должна носить характер научной дискуссии и проходить в обстановке высокой требовательности и принципиальности.

1.2.10 Для доклада обучающемуся предоставляется не более 10 минут. Из доклада обучающегося должно быть ясно, в чем состоит личное участие обучающегося в получении защищаемых результатов. Доклад должен сопровождаться демонстрацией иллюстративных материалов и (или) компьютерной презентацией. Все необходимые иллюстрации к защите должны быть выполнены четко и в размерах, удобных для демонстрации в аудитории. Графики, таблицы, схемы должны быть аккуратными и иметь заголовки. Обучающимся и лицам, привлекаемым к государственной итоговой аттестации, во время защиты ВКР запрещается иметь при себе и использовать средства связи. Не допускается

использование обучающимися при защите ВКР справочной литературы, печатных материалов, вычислительных и иных технических средств.

1.2.11 Обучающемуся рекомендуется сделать распечатку ключевых слайдовпрезентации для каждого члена ГЭК.

1.2.12 Для демонстрации компьютерной презентации и иллюстративных материалов аудитория, в которой проводится защита выпускной квалификационной работы, оснащается соответствующими техническими средствами (ноутбук, проектор, экран).

1.2.13 После доклада обучающегося ему задаются вопросы по теме работы, причем вопросы могут задавать не только члены ГЭК, но и все присутствующие.

1.2.14 В процессе защиты выпускной квалификационной работы члены государственной экзаменационной комиссии должны быть ознакомлены с отзывом научного руководителя выпускной квалификационной работы и рецензией (рецензиями).

1.2.15 После ответа обучающегося на вопросы слово предоставляется научному руководителю выпускной квалификационной работы (если он присутствует). Если научный руководитель не присутствует на защите, зачитывается его отзыв одним из членов ГЭК.

1.2.16 Затем рецензент оценивает результаты работы. Если рецензент отсутствует, рецензия зачитывается одним из членов ГЭК.

1.2.17 После этого слово предоставляется обучающемуся для ответа на замечания рецензента.

Затем председатель выясняет у членов ГЭК и рецензента, удовлетворены ли они ответом обучающегося, и просит присутствующих выступитьпосуществу выпускной квалификационной работы.

1.2.18 Общее время защиты одной выпускной квалификационной работы не более 20 минут.

1.2.19 Решение государственной экзаменационной комиссии об оценке, присвоении квалификации и выдаче выпускнику документа об образовании и о квалификации принимается на закрытом заседании простым большинством голосов членов ГЭК, участвующих в заседании, при обязательном присутствии председателя комиссии или его заместителя. При равном числе голосов председатель комиссии (в случае отсутствия председателя - его заместитель) обладает правом решающего голоса. Решение принимается по завершении защиты всех работ, намеченных на данное заседание. При определении оценки принимается во внимание уровень теоретической и практической подготовки обучающегося, качество выполнения и оформления работы и ход ее защиты, выявленном уровне подготовленности обучающегося к решению профессиональных задач.

1.2.20 Каждый член ГЭК дает свою оценку работы (отлично, хорошо, удовлетворительно, неудовлетворительно) и, после обсуждения, выносится окончательное решение об оценке работы. В случае необходимости может быть применена процедура открытого голосования членов ГЭК. Результаты защиты выпускной квалификационной работы определяются оценками «отлично», «хорошо», «удовлетворительно», «неудовлетворительно».

1.2.21 Обобщенная оценка защиты выпускной квалификационной работы определяется с учетом отзыва научного руководителя, рецензии, качества презентации результатов работы (демонстрационных материалов), оценки ответов на вопросы членов ГЭК.

1.2.22Критерии оценок размещены в фонде оценочных средств для государственной итоговой аттестации.

1.2.23 На этом же заседании ГЭК принимает решение о рекомендации результатов лучших выпускных квалификационных работ к публикации в научной печати, внедрению на производстве, о выдвижении работы на конкурс, о рекомендации лучших обучающихся в магистратуру, в аспирантуру, о выдаче диплома с отличием.

1.2.24 По завершении работы секретарь ГЭК проставляет оценки в протоколах и зачетных книжках, а также делает запись в зачетных книжках о форме, теме, руководителе и дате защиты выпускной квалификационной работы, присвоении выпускнику соответствующей квалификации и выдаче диплома (с отличием или без отличия). Все члены ГЭК ставят свои подписи в зачетных книжках.

1.2.25 Запись о выпускной квалификационной работе, защищенной на «неудовлетворительно» в зачетную книжку не вносится.

1.2.26 Результаты защиты выпускных квалификационных работ объявляются в тот же день после оформления протоколов заседаний ГЭК.

1.2.27 По окончании оформления всей необходимой документации в аудиторию приглашаются обучающиеся, защитившие выпускные квалификационные работы, и все присутствующие на заседании. Председатель ГЭК объявляет оценки и решение комиссии о присвоении квалификации выпускникам и о выдаче дипломов.

1.2.28 Протокол во время заседания ведет секретарь ГЭК. Протокол заседания государственной экзаменационной комиссии подписывается председателем государственной экзаменационной комиссии (в случае отсутствия председателя его заместителем) и секретарем государственной)экзаменационной комиссии и хранится в архиве университета.

1.2.29 Особенности подготовки к процедуре защиты и защита ВКР для обучающихся из числа инвалидов и лиц с ограниченными возможностями здоровья регламентируются соответствующим Положением университета.

1.2.30 Порядок подачи и рассмотрения апелляционных заявлений осуществляется в соответствии с положением университета.

# 2. МЕТОДИКА ПОДГОТОВКИ ВЫПУСКНОЙ КВАЛИФИКАЦИОННОЙ РАБОТЫ (указывается вид ВКР в соответствии с уровнем ВО)

# 2.1. Выбор темы и основные этапы выполнения

Выпускная квалификационная работа (указывается вид ВКР в соответствии с уровнем ВО) выполняется на актуальную тему, соответствующую современному состоянию и перспективам развития науки управления.

Выбор темы является первым этапом работы и осуществляется в соответствии с установленной на кафедре тематикой. При этом обучающемуся предоставляется право самостоятельного выбора темы с учетом ее актуальности и практической значимости, планируемого места работы, научных интересов и т.д. Однако в этих случаях тема выпускной квалификационной работы (указывается вид ВКР в соответствии с уровнем ВО)должна соответствовать программе подготовки выпускника и быть в рамках основных направлений исследований, проводимых кафедрой.

Закрепление темы выпускной квалификационной работы (указывается вид ВКР в соответствии с уровнем ВО) производится на основании его письменного заявления и по представлению кафедры оформляется приказом по университету. Изменение темы выпускной квалификационной работы (указывается вид ВКР в соответствии с уровнем ВО) во время ее выполнения должно иметь веские основания и осуществляется только решением кафедры по ходатайству руководителя.

После утверждения темы руководитель оформляет задание на подготовку выпускной квалификационной работы магистра (магистерской диссертации) по установленной форме (Приложение 4).Задание, которое вместе с выполненной работой представляется в ГЭК, утверждает заведующий кафедрой.

Весь процесс выбора темы, выяснения возможности ее выполнения, оформления заявления, утверждения и выдачи обучающемуся задания должен быть закончен до начала преддипломной практики.

Календарный план выполнения выпускной квалификационной работы магистра (магистерской диссертации) определяется кафедрой, его выполнение контролируется руководителем. Примерный график с указанием выполнения основных этапов работы приведен в табл. 1.

Таблица 1 - График выполнения выпускной квалификационной работы(указывается

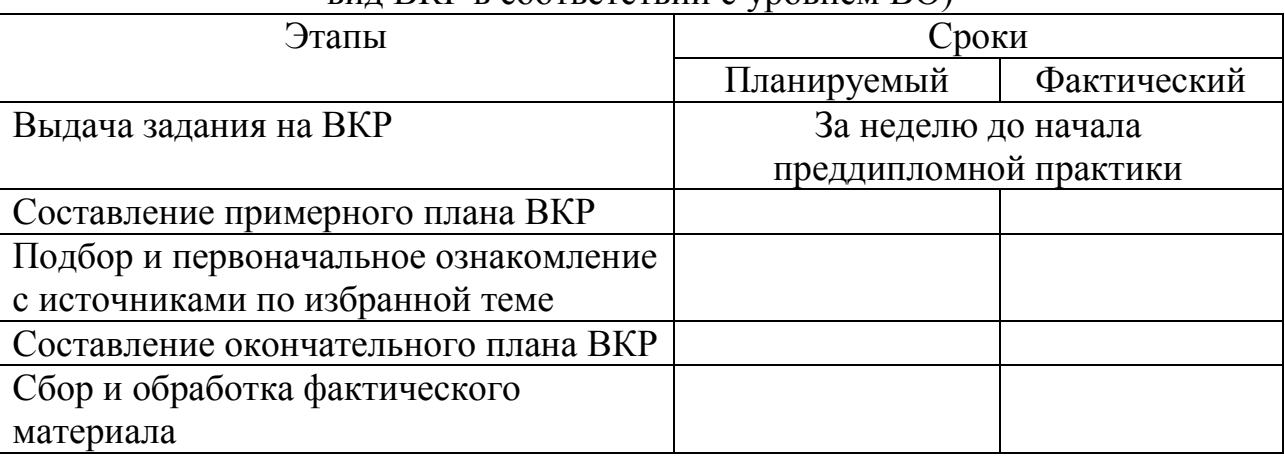

вид ВКР в соответствии с уровнем ВО)

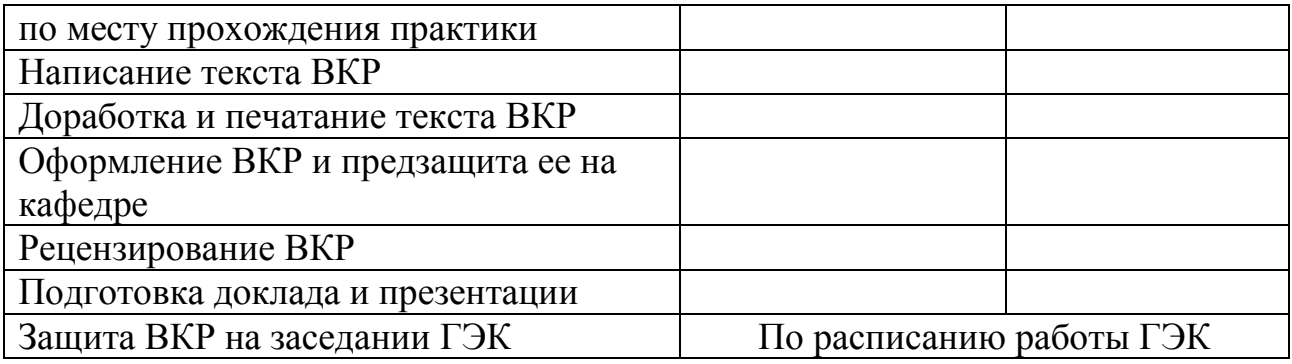

Форма графика представлена в Приложении 5.

# 2.2. Структура и содержание выпускной квалификационной работы (указывается вид ВКР в соответствии с уровнем ВО)

Выпускная квалификационная работа (указывается вид ВКР в соответствии с уровнем ВО) должна иметь органичную структуру, которая обеспечивала бы последовательное и логичное раскрытие темы и состояла бы из нескольких частей: введения; основной части, состоящей из глав (разделенных на части); выводов и предложений; списка используемых источников; при необходимости – приложений (графики, таблицы, схемы, бухгалтерская отчетность и др.). Каждый элемент работы имеет свою специфику и отличается друг от друга. Кроме этого, выпускная квалификационная работа магистра (магистерская диссертация) включает титульный лист, задание на ВКР, график выполнения ВКР, аннотацию.

Общий объем выпускной квалификационной работы (указывается вид ВКР в соответствии с уровнем ВО)составляет страниц текста, набранных на компьютере через полтора межстрочных интервала шрифтом TimesNewRoman 14 pt.

Содержание структурных элементов выпускной квалификационной работы (указывается вид ВКР в соответствии с уровнем ВО)представлено ниже.

**Аннотация.** Должна кратко отражать основную часть работы с указанием сведений об объеме работы, количества таблиц, рисунков, использованных литературных источников. Ее объем не должен превышать 1 страницы.

**Содержание.** Включает наименование всех разделов (глав), подразделов (частей), пунктов и отражает основные структурные части выпускной квалификационной работы магистра (магистерской диссертации) с указанием страниц. Содержание необходимо располагать на отдельной странице.

**Введение.** Эту структурную часть работы логичнее выполнять после того, как подготовлены основные разделы (главы) выпускной квалификационной работы магистра (магистерской диссертации). Это необходимо делать, чтобы избежать несоответствия между поставленными целями, задачами и содержанием основной части.

Введение имеет свою внутреннюю логику и состоит из нескольких элементов. Первым элементом является **актуальность темы**. В этой части автор обосновывает важность темы, избранной им для исследования. Ссылаясь на остроту, экономическую значимость и практическую ценность избранной проблематики, он должен доказательно и аргументировано объяснить (кратко, емко, логично), почему

эта тема занимает важное место в финансовой науке. Помимо этого, следует указать, какие проблемы и закономерности она отражает. В этой части автор при доказательстве актуальности может вполне обоснованно сослаться на труды известных и авторитетных ученых применительно к этой теме.

Следующий элемент введения – **цели и задачи исследования.** На основании актуальности темы формируются цели и задачи. Цель, однако, может быть и одной. Обучающемуся следует избегать постановки всеобъемлющих целей, они должны быть точными, краткими и конкретными. Следует также помнить, что при защите выпускной квалификационной работы магистра (магистерской диссертации) на заседании ГЭК внимание комиссии всегда обращается на соответствие содержания работы той цели (целям), которую (которые) автор поставил во введении.

Конкретизируя поставленную цель, студент определяет несколько задач. Обычно это теоретические и практические вопросы, исследование которых и означает видение им данной проблематики.

**Объект и предмет исследования.** Во введении должно быть указано, что именно является объектом и предметом изучения.

Далее указываются **объекты профессиональной деятельности, рассматриваемые в исследовании, характер магистерской диссертации, положения выносимые на защиту, научная и производственная апробация, количество публикаций, структура и объем работы.**

Главы магистерской диссертации имеют содержание в зависимости от выбранного характера магистерской диссертации.

Для **производственно-технологического** характера магистерской диссертации рекомендуется следующая структура:

Глава 1. Состояние рассматриваемой проблемы.

 Краткое описание показателей соответствующей теме диссертации отрасли, региона или предприятия (если работа выполняется на примере отрасли, региона или предприятия).

Краткая история рассматриваемой проблемы.

 Анализ литературных данных по проектируемому (и/или аналогичному) производственно-технологическому процессу или способу.

Глава 2. Теоретическое обоснование решения поставленных задач.

Анализ, аналитика и/или структурированное формульное представление основных механических, физических, физико-химических, физико-механических или иных процессов по сути разрабатываемой технологии, позволяющее представить глубину изучения рассматриваемого вопроса студентом магистратуры.

Глава 3. Исследовательская часть.

- Описание программы исследований.
- Отчет о патентном поиске по технологии или способу решения проблемы. Результатами поиска могут быть: патент, положительное решение, отправленная заявка. Допускается на момент защиты магистерской диссертации продолжение патентного поиска.
- Выбор, обоснование и описание конкретного способа решения рассматриваемой проблемы, описание и/или расчет конкретных

технологических режимов и (или) разработка мероприятий эффективного использования и надежной работы сложных технических систем.

- Составление технического (-их) задания (-ий) к проектированию для разработанных в рамках магистерской диссертации технологий или способов необходимых средств механизации, или электрификации, или автоматизации, или средств технологического оснащения (если это возможно).
- Краткое обоснование принятых решений с позиций экологии и охраны труда (если тематика диссертации впрямую не связана с экологией и охраной труда).
- Фотоотчет о проведенных автором исследованиях (не менее 4 (четырех) фотографий на различных этапах).

Глава 4. Экономическая эффективность внедрения результатов исследования.

 Оценка инновационно-технологических рисков при внедрении новых технологий или способов или анализ соотношения новых организационноуправленческих решений и современных систем управления качеством в конкретных условиях производства с учетом национальных и международных стандартов.

 Технико-экономическое обоснование производственно-технологических решений с учетом затратности.

 Технико-экономический анализ, позволяющий убедить аттестационную комиссию в рациональности предлагаемого решения производственнотехнологической проблемы (в рамках отрасли, региона или предприятия) по удельным показателям сравнения с учетом капитальных вложений.

Для **организационно-управленческого** характера магистерской диссертации рекомендуется следующая структура:

Глава 1. Состояние рассматриваемой проблемы.

 Краткое описание показателей отрасли, региона или предприятия (если работа выполняется на примере отрасли, региона или предприятия).

 Краткое изложение современного состояния рассматриваемого вопроса в рамках полного спектра мнений.

 Прогнозирование событий, являющихся предпосылками для необходимости разработки новых организационно-управленческих решений:

- потребности в производстве продукции растениеводства и (или) животноводства,

- организация работ и услуг по техническому обслуживанию, ремонту и хранению машин, обеспечению их топливом и смазочными материалами,

- по организации и контролю работ по охране труда,

- организации транспортного процесса;

- прогнозирование режимов энерго- и ресурсопотребления,

- или иных событий для отрасли, региона или предприятия (если работа выполняется на примере отрасли, региона или предприятия).

Глава 2. Теоретическое обоснование решения поставленных задач.

Анализ, аналитика и/или структурированное формульное представление основных механических, физических, физико-химических, физико-механических или иных процессов, позволяющее представить глубину изучения рассматриваемого

вопроса студентом магистратуры и оценить необходимость разработки новых организационно-управленческих решений.

Глава 3. Исследовательская часть.

Описание программы исследований.

 Планирование режимов энерго- и ресурсопотребления или предложение инновационных решений технического обеспечения производства продукции (оказания услуг) для отрасли, региона или предприятия (если работа выполняется на примере отрасли, региона или предприятия).

 Рекомендации по организация работы по совершенствованию технологий производства продукции растениеводства и (или) животноводства, организации технического обслуживания, ремонта и хранения машин, обеспечения их топливом и смазочными материалами, по организации и контролю работ по охране труда, по организации транспортного процесса и (или) по совершенствованию электротехнологий для отрасли, региона или предприятия (если работа выполняется на примере отрасли, региона или предприятия).

• Краткое обоснование принятых решений с позиций экологии и охраны труда (если тематика диссертации впрямую не связана с экологией и охраной труда).

 Фотоотчет о проведенных автором исследованиях (не менее 4 (четырех) фотографий на различных этапах).

Глава 4. Экономическая эффективность внедрения результатов исследования.

 Анализ соотношения новых организационно-управленческих решений и современных систем управления качеством в конкретных условиях производства с учетом национальных и международных стандартов.

 Оценка инновационных рисков при внедрении новых организационноуправленческих решений.

 Подготовка бизнес-плана производства и реализации конкурентоспособной продукции и (или) оказания услуг в соответствии с предлагаемыми организационноуправленческими решениями.

Для **научно-исследовательского** характера магистерской диссертации: наполняемость глав определяется научным руководителем магистра и руководителем магистерской программы с четким указанием на то, какой результат и что именно выполнено студентом магистратуры в общей теме научно-исследовательской работы. Студентов магистратуры, выполняющих магистерскую диссертацию научноисследовательского характера, чаще всего рекомендуют в аспирантуру, поэтому и рассматриваемые в магистерской диссертации вопросы должны быть максимально приближены к их последующему научному развитию в диссертациях более высокого уровня.

Для **проектного** характера магистерской диссертации рекомендуется следующая структура:

Глава 1. Состояние рассматриваемой проблемы.

 Краткое описание показателей отрасли, региона или предприятия (если работа выполняется на примере отрасли, региона или предприятия).

 Краткая история создания машин и их рабочих органов, приборов, аппаратов или иного оборудования в рассматриваемом студентом магистратуры секторе народного хозяйства.

 Составление технического (-их) задания (-ий) к проектированию машин и их рабочих органов, приборов, аппаратов, оборудования для инженерного обеспечения производства сельскохозяйственной продукции; для технологических процессов производства, для хранения и переработки сельскохозяйственной продукции, для технического обслуживания, испытаний и ремонта сельскохозяйственной техники; для систем энергообеспечения, электрификации и автоматизации.

Глава 2. Теоретическое обоснование решения поставленных задач.

Анализ, аналитика и/или структурированное формульное представление основных механических, физических, физико-химических, физико-механических или иных процессов по сути проектируемых машин и их рабочих органов, приборов, аппаратов или иного оборудования, позволяющее представить глубину изучения рассматриваемого вопроса студентом магистратуры.

Глава 3. Исследовательская часть.

Описание программы исследований.

 Отчет о патентном поиске по новым конструкциям машин и их рабочих органов, приборов, аппаратов или иного оборудования. Результатами поиска могут быть: патент, положительное решение, отправленная заявка. Допускается на момент защиты магистерской диссертации продолжение патентного поиска.

• Конструкторские расчеты основных элементов (комплект рабочих чертежей прилагается в приложениях к магистерской диссертации).

 Составление технологической карты для производства на один из элементов проектируемых машин и их рабочих органов, приборов, аппаратов или иного оборудования или на измененную технологию.

 Составление программы испытаний проектируемых машин и их рабочих органов, приборов, аппаратов или иного оборудования (результаты испытаний – при их наличии - прилагаются в приложениях к магистерской диссертации), включая обоснование принятых проектных решений с позиций экологии и охраны труда.

 Фотоотчет о проведенных автором исследованиях (не менее 4 (четырех) фотографий на различных этапах).

Глава 4. Экономическая эффективность внедрения результатов исследования.

 Оценка инновационных рисков при внедрении новых машин и их рабочих органов, приборов, аппаратов или иного оборудования.

 Технико-экономическое обоснование единичного создания проектируемых машин и их рабочих органов, приборов, аппаратов или иного оборудования.

 Технико-экономический анализ, позволяющий убедить аттестационную комиссию в рациональности предлагаемого проектного решения (в рамках отрасли, региона или предприятия) по удельным показателям сравнения с учетом капитальных вложений.

Для **педагогического** характера магистерской диссертации рекомендуется следующая структура:

Глава 1. Состояние рассматриваемой проблемы.

Критическое описание современных и классических литературных источников, относящихся к методике и технологии подготовки инженерных кадров (на основе среднего профессионального, высшего или дополнительного образования).

Глава 2. Теоретическое обоснование решения поставленных задач.

Представление основных закономерностей, этапов, периодов и мнений по рассматриваемому сегменту педагогической деятельности.

Глава 3. Исследовательская часть.

Проектирование систем итогового контроля знаний студентов по направлению «Агроинженерия», или разработка электронных образовательных ресурсов по специальным дисциплинам направления «Агроинженерия», или моделирование и визуализация сложных процессов в агроинженерии посредствам информационнокомуникационных технологий, или проектирование экспертных и интеллектуальных информационных систем образования и контроля освоения компетенций в агроинженерии, или разработка электронных ресурсов для информационного обеспечения системы корпоративного обучения и консалтинга в агропромышленном комплексе, или разработка электронных образовательных программ подготовки менеджеров по продажам и сервисным услугам, или разработка иных вопросов педагогического аспекта, улучшающих методику или технологию подготовки инженерных кадров.

Глава 4. Педагогическая эффективность внедрения результатов исследования.

Определение педагогической эффективности внедрения результатов исследования, указание на вводимые ограничения достижения педагогического результата.

В разделе «Заключение» проводится синтез всех полученных результатов и их соотношение с общей целью и поставленными задачами. Именно здесь содержится «квинтэссенция» того нового знания, которое выносится на обсуждение и оценку общественности в процессе публичной защиты диссертации. Заключительная часть предполагает наличие обобщённой итоговой оценки проделанной работы.

Раздел «Библиографический список» содержит сведения об источниках, использованных при выполнении магистерской диссертации. В выпускной квалификационной работе бакалавра сведения об литературных источниках располагаются по алфавиту и нумеруются арабскими цифрами (в соответствии с ГОСТ 7.1.). Для формирования уровня компетентности, достаточного для присвоения квалификации (степени) «магистр», автор должен рассмотреть не менее 30 литературных источников.

**Список использованной литературы.** Это составная часть выпускной квалификационной работы (указывается вид ВКР в соответствии с уровнем ВО)показывает степень изученности проблемы. В списке должно быть не менее 20 источников – законодательных актов, нормативов и инструктивных документов, научных монографий, учебников и практических пособий, статей из периодической печати, материалов, размещенных в сети интернет, в том числе более половины должны составлять издания последних трех лет.

Стандарты и нормали в список литературы не включают. При необходимости, ссылку на номер ГОСТа указывают в тексте.

Приложений может быть одно или несколько. Если приложений больше одного пишется слово «Приложения».

В раздел «Приложения» следует относить вспомогательный материал, который при включении его в основную часть работы загромождает текст. К вспомогательному материалу относятся таблицы вспомогательных цифровых данных, инструкции, методики, распечатки на ЭВМ, иллюстрации вспомогательного характера или формата свыше А4, заполненные формы отчетности и других документов, технологические схемы; фотоматериалы; характеристики оборудования, полученные патенты, дипломы, грамоты, благодарности, справки о внедрении результатов работы и прочие документы, указывающие на общественное признание магистерской диссертации; необходимые чертежи; титульные листы и иные реквизиты составленных студентом магистратуры методических указаний и научных публикаций; результаты инженерно-педагогических исследований и прочее (по согласованию с научным руководителем). Завершает раздел один экземпляр презентации к докладу.

При оформлении выпускной квалификационной работы (указывается вид ВКР в соответствии с уровнем ВО) ее материалы располагают в следующей последовательности:

- Титульный лист магистерской диссертации.
- Содержание.
- Введение.
- Глава 1. Состояние рассматриваемой проблемы.
- Глава 2. Теоретическое обоснование решения поставленных задач.
- Глава 3. Исследовательская часть.

 Глава 4. Экономическая эффективность внедрения результатов исследования (для педагогического характера магистерской диссертации: Педагогическая эффективность внедрения результатов исследования).

- Заключение.
- Библиографический список.
- Приложения.

# **3. ТРЕБОВАНИЯ К ОФОРМЛЕНИЮ ВЫПУСКНОЙ КВАЛИФИКАЦИОННОЙ РАБОТЫ** (указывается вид ВКР в соответствии с уровнем ВО)

### 3.1. Титульный лист

Титульный лист выпускной квалификационной работы (указывается вид ВКР в соответствии с уровнем ВО) должен содержать важнейшие выходные сведения о ней: надзаголовочные данные; тема; сведения о студенте, выполнившем работу; научном руководителе; месте и времени подготовки работы. Эти сведения позволяют установить автора ВКР, других лиц, имеющих отношение к ее созданию и оценке. На основании данных сведений в сочетании с другими реализуется авторское право и при необходимости его защита в случае нарушения.

Титульный лист размещается и нумеруется первым, но номер на нем не проставляется. Выполняется на компьютере шрифтом, соответствующим стандарту. Перенос слов на титульном листе не допускается (Приложение №6).

### **3.4. Изложение текстового материала**

Выпускную квалификационную работу (указывается вид ВКР в соответствии с уровнем ВО) выполняют на стандартных листах формата А4 и оформляют, как правило, в твердую обложку. Допускается представлять иллюстрации, таблицы и распечатки с компьютеров на листах формата А3.

Работа может быть представлена в машинописном виде или с применением печатающих и графических устройств компьютера на одной стороне листа белой бумаги через 1,5 интервала с использованием 14 размера шрифта.

Текст выпускной квалификационной работы (указывается вид ВКР в соответствии с уровнем ВО) следует печатать, соблюдая следующие размеры полей: правое – 10 мм, левое, верхнее, нижнее – 20 мм.

Вписывать формулы, условные знаки и отдельные слова, выполнять рисунки, исправлять после аккуратной подчистки мелкие опечатки, описки и графические неточности, обнаруженные в процессе оформления выпускной квалификационной работы (указывается вид ВКР в соответствии с уровнем ВО) допускается от руки чернилами (пастой) или тушью (не более 2-х на страницу). При крупных ошибках материал соответственно перепечатывают.

В тексте работы необходимо соблюдать общепринятые экономические, технические, международные терминологии и выдерживать абзацы. Абзац состоит из одного или нескольких предложений и выделяется отступом вправо в первой строке на 1,25 см.

Основная часть работы состоит из разделов, подразделов и пунктов. Разделы нумеруются арабскими цифрами без точки в пределах всей научной работы. Нумерация подразделов осуществляется в пределах каждого раздела и состоит из номера раздела и номера подраздела, разделяемых точкой. Например: 1.3. - это третий параграф первой главы, 2.4. - четвертый параграф второй главы и т.д. Номер раздела или параграфа указывают перед их заголовком. Нумерация пунктов осуществляется в пределах подраздела. Заголовки разделов, подразделов и пунктов следует записывать с абзаца с прописной буквы.

Заголовки «Введение», «Содержание», «Выводы и предложения», «Список используемых источников» и «Приложения» записываются в центре строки с прописной буквы и не нумеруются.

Все страницы текста работы должны иметь сквозную нумерацию, начиная с титульного листа и заканчивая последней страницей последнего приложения, но сам номер страницы проставляется, начиная с содержания.

Номер страницы проставляется арабскими цифрами в центре нижней части

листа без точки.

Расстояния между заголовками и последующим текстом оставляют равным 2 интервалам, а между последней строкой текста и расположенным ниже заголовком - 3 интервала. Названия разделов и параграфов должны соответствовать их содержанию и быть краткими.

# **3.5. Таблицы и иллюстрации**

**Таблицы.** Основную часть, цифрового материала работы оформляют в таблицах, которые представляют собой систематизировано расположенные числа, характеризующие те или иные явления и процессы. Они должны в сжатом виде содержать необходимые сведения и легко читаться. Поэтому не рекомендуется перегружать их множеством показателей.

Таблицы сопровождают текстом, который полностью или частично должен предшествовать им, содержать их анализ с соответствующими выводами и не повторять приведенные в них цифровые данные. Нумерация таблиц сквозная, в пределах всей работы (до приложений к ней).

Таблицы размещают после первой ссылки на них в тексте или на следующей странице. При первой ссылке принято указывать в скобках сокращенное слово «таблица» и полный номер ее, а при повторной, кроме того, сокращенное слово «смотри», например: табл. 3, «см. табл. 3». Располагают таблицы так, чтобы можно было читать их без поворота работы или, что менее желательно, с поворотом ее по часовой стрелке, но не иначе. При переносе таблицы на следующую страницу головку ее повторяют и над ней помещаются слова «продолжение табл.» (пишут с прописной буквы) с указанием номера, например: продолжение табл. 1. Если таблица громоздкая, то пронумеровывают графы ниже их заголовков (подзаголовков) и повторяют эту нумерацию на следующей странице вместо головки.

Не следует включать в таблицу графы «№ п/п и «Единицы измерения», так как из-за них искусственно увеличивается ее объем и нарушается компактность цифрового материала. При необходимости порядковые номера ставят в начале строк боковицы таблицы. Сокращенные обозначения единиц измерения указывают в конце этих строк или заголовков (подзаголовков) граф, отделяя от них запятой, при условии, что все данные соответствующей строки или графы имеют одну размерность. В том случае, когда все показатели одной размерности, единицу измерения в скобках помещают над ней в конце ее заголовка.

Если же большинство граф и строк имеют одинаковую размерность, а отдельные из них - другую, то единицу измерения указывают как над таблицей, так и в соответствующих графах или строках.

Дробные числа в таблицах приводят в виде десятичных дробей. При этом числовые значения в пределах одной графы должны иметь одинаковое количество десятичных знаков (также в том случае, когда после целого числа следуют доли, например, 100,0). Показатели могут даваться через тире (30-40; 150-170 и т.д.), со словами «свыше» (св.20) и «до» (до 20). Если цифровые или другие данные в таблице не указывают, то ставят прочерк.

Пример оформления таблицы:
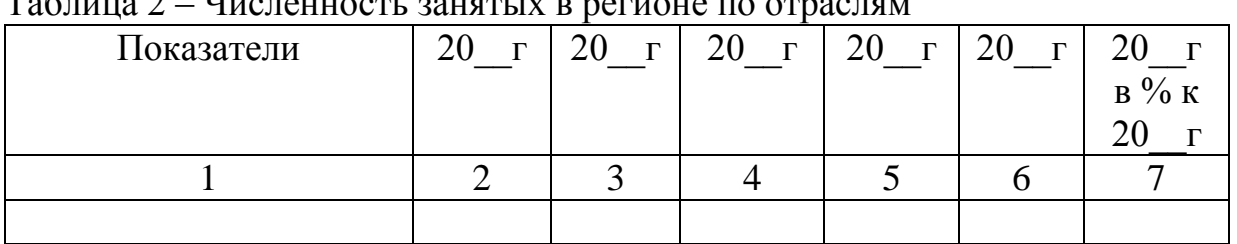

Иллюстрации. Наряду  $\mathbf{c}$ таблицами важное место выпускной  $\overline{B}$ квалификационной работе магистра (магистерской диссертации) занимают иллюстрации (схемы, рисунки, чертежи, графики и т.п.), которые именуются рисунками. Их количество должно быть достаточным для пояснения излагаемого текста, но необходимо иметь в виду, что они не всегда обеспечивают лучшую наглядность, чем таблицы.

Рисунки нумеруют арабскими цифрами. Нумерация сквозная в пределах всей работы (до приложений к ней). Название указывают после номера, но в отличие от таблицы, не сверху, а под рисунком. Размещают рисунки по тексту после ссылки на них или на следующей странице.

Первую ссылку обозначают следующим образом: (рис.3), вторую - (см. рис.3). Расположение рисунков должно позволять рассматривать их без поворота работы, а если это невозможно сделать, то с поворотом по часовой стрелке.

# 3.6. Сокращения, условные обозначения, формулы, единицы измерения и ссылки

Сокращения и условные обозначения. Сокращение слов в тексте выпускной квалификационной работы магистра (магистерской диссертации), заголовках глав, параграфов, таблиц и приложений, в подписях под рисунками, как правило, не допускается, за исключением общепринятых: тыс., млн., млрд. Условные буквенные и графические обозначения величин должны соответствовать установленным стандартам. Могут применяться узкоспециализированные сокращения, символы и термины. В таких случаях необходимо один раз детально расшифровать их в скобках после первого упоминания, например, МО (муниципальное образование). В последующем тексте эту расшифровку повторять не следует.

Формулы. Каждое значение символов  $\overline{M}$ числовых коэффициентов располагают новой формулой строки непосредственно ПОД той  $\mathbf{c}$  $\bf{B}$ последовательности, в которой они даны в ней. Первую строку начинают со слова «где». Двоеточие после него не ставят. Формулы, на которые имеются ссылки в тексте, нумеруют в пределах каждой главы двумя арабскими цифрами, разделенные точкой. Первая из них означает номер главы, вторая - формулы. Этот номер заключают в скобки и размещают на правом поле листа на уровне нижней строки формулы, к которой он относится. В таком виде его указывают и при ссылке в тексте.

Единицы измерения необходимо указывать в соответствии со стандартом и другими общепринятыми правилами. Например. Принято называть вес массой, обозначать сокращенно единицы измерения массы: грамм - г, килограмм - кг, центнер - ц, тонна - т, времени: секунда - с, минута - мин, час - ч; длины: миллиметр

-мм, сантиметр - см, метр- м, километр - км; площади: квадратный метр – м<sup>2</sup>, гектар - га; объема: кубический метр - м<sup>3</sup>; скорости: метр в секунду - м/с, километр в час км/ч; затрат труда: человеко-час - чел.- ч, человеко-день - чел.-день и т.п. После таких сокращений сточку не ставят. Денежные единицы измерения обозначают с точкой: руб.

**Ссылки.** При ссылке в тексте выпускной квалификационной работы магистра (магистерской диссертации) на приведенные в конце ее литературные источники указывают их порядковый номер, заключенный в скобки, например: (3), (7) и т.д. Допускается также излагать используемый материал в собственной редакции, но с соблюдением его смыслового содержания, при этом кавычки не ставят.

# **3.7. Оформление списка используемых источников**

Чтобы оформить список используемых источников, необходимо:

1.Описать собранную литературу и другие источники по вопросу.

2.Произвести отбор произведений, подлежащих включению в список.

3.Правильно сгруппировать материал.

В список используемых источников включается литература, которая была изучена в процессе освоения темы. Часть этой литературы, может быть, и не цитировалась в тексте, но оказала несомненную помощь в работе.

В начале списка выделяются официальные материалы:

1. Законы РФ (список по хронологии).

2.Указы президента (список по хронологии).

3.Постановления Правительства РФ (список по хронологии).

4.Нормативные материалы министерств, администрации, инструкции, метод. указания и т.п. (список по хронологии).

Далее следует вся остальная литература: книги, статьи и т.д. в алфавитном порядке фамилий авторов или заглавий (названий), если издание описано под заглавием, в конце списка помещаются описания литературы на иностранных языках. список используемых источников должен иметь сквозную нумерацию.

При оформлении списка используемых источников необходимо придерживаться ГОСТ 7.1-2003 «Библиографическая запись. Библиографическое описание. Общие требования и правила составления». Полный текст ГОСТа размещен на сайте Российской книжной палаты: [http://www.bookchamber.ru/gost/htm,](http://www.bookchamber.ru/gost/htm) а также с ним можно ознакомиться в библиотеке РГАТУ (ауд. 206 Б).

# **Примеры библиографических записей:**

Книги с одним автором (запись под заголовком)

Рубцов, Б. Б. Мировые фондовые рынки : современное состояние и закономерности развития [Текст] / Б. Б. Рубцов. – М. : Дело, 2001. – 311 с.

# **Книги с двумя авторами (запись под заголовком)**

Новиков, Ю. Н. Персональные компьютеры : аппаратура, системы, Интернет  $[Te$ кст $]/$ Ю. Н. Новиков, А. Черепанов. – СПб. : Питер, 2001. – 458 с.

# **Книги с тремя авторами (запись под заголовком)**

Амосова, В. В. Экономическая теория [Текст] : учеб.дляэкон. фак. техн. и гуманит. вузов / В. Амосова, Г. Гукасян, Г. Маховикова. – СПб. : Питер, 2001. – 475 с.

#### **Запись под заглавием**

Книги четырех авторов (запись под заглавием)

Внешний вектор энергетической безопасности России [Текст] / Г. А. Телегина [и др.]. – М. :Энергоатомиздат, 2000. – 335 с.

#### **5 и более авторов (запись под заглавием)**

Моделирование систем : учеб. пособие для направления 651900 «Автоматизация и управление» [Текст] / Б. К. Гришутин, А. В. Зарщиков, М. В. Земцев и [др.] ; М-во образования Рос. Федерации, Моск. гос. ун-т печати (МГУП). – М. : МГУП, 2001. – 90 с. : ил.

## **Сборник научных статей**

Валютно-финансовые операции в условиях экономической глобализации: международный опыт и российская практика[Текст] : сб. науч. ст. аспирантов каф. МЭО / С.-Петерб. гос. ун-т экономики и финансов.каф. междунар. экон. отношений. – СПб. : Изд-во СПбГУЭФ, 2001. – 82 с.

#### **Труды**

Феномен Петербурга [Текст] : труды Второй междунар. конф., (2000 ; С.- Петербург) / Отв. ред. Ю.Н. Беспятых. – СПб. : БЛИЦ, 2001. – 543 с.

## **Записки**

Бурышкин, П. А. Москва купеческая [Текст] : записки / П. А. Бурышкин. – М. : Современник, 1991. – 301 с.

#### **Сборник официальных документов**

Государственная служба [Текст] : сб. нормат. док. для рук. и организаторов обучения, работников кадровых служб гос. органов и образоват. учреждений / Акад. нар. хоз-ва при Правительстве Рос. Федерации. – М. : Дело, 2001. – 495 с.

Уголовный кодекс Российской Федерации [Текст] : офиц. текст по состоянию на 1 июня 2000 г. / М-во юстиции Рос. Федерации. – М. : Норма : ИНФРА-М, 2000. – 368 с.

#### **Справочник, словарь**

Справочник финансиста предприятия [Текст] / Н. П. Баранникова [и др.]. – 3-е изд., доп. и перераб. – М. : ИНФРА-М, 2001. – 492 с. – (Справочник «ИНФРА-М»).

Нобелевские лауреаты ХХ века. Экономика [Текст] :энциклопед. словарь / авт.- сост. Л. Л. Васина. – М. : РОССПЭН, 2001. – 335 с.

#### **Хрестоматия**

Психология самопознания [Текст] : хрестоматия / ред.-сост. Д. Я. Райгородский. – Самара :Бахрах-М, 2000. – 672 с.

#### **Многотомное издание**

#### **Документ в целом**

Безуглов, А. А. Конституционное право России [Текст] : учебник для юрид. вузов : в 3 т. / А. А. Безуглов, С. А. Солдатов. – М. :Профтехобразование, 2001. – Т.1 – 3.

Кудрявцев, В. Н. Избранные труды по социальным наукам [Текст] : в 3 т. / В. Н. Кудрявцев ; Рос.акад. наук. – М. : Наука, 2002. – Т.1, 3.

Удалов, В. П. Малый бизнес как экономическая необходимость [Текст] : в 2 кн. / В. П. Удалов. – СПб. : Изд-во СПбГУЭФ, 2002. – Кн. 1–2.

#### **Отдельный то**м

Абалкин, Л. И. Избранные труды. В 4 т. Т.4. В поисках новой стратегии [Текст] / Л. И. Абалкин ; Вольное экон. о-во России. – М. : Экономика, 2000. – 797 с.

Банковское право Российской Федерации. Особенная часть [Текст] : учебник. В 2 т. Т. 1 / А. Ю. Викулин [и др.] ;отв.ред Г. А. Тосунян ; Ин-т государства и права РАН, Академ. правовой ун-т.- М. : Юристь, 2001. – 352 с.

# **Нормативно-технические и производственные документы Стандарт государственный**

**ГОСТ Р 51771-2001.** Аппаратура радиоэлектронная бытовая. Входные и выходные параметры и типы соединений. Технические требования [Текст]. – Введ. 2002-01-01. – М. : Госстандарт России : Изд-во стандартов, 2001. – IV, 2 с. : ил.

## **Патентные документы**

**Пат. 2187888 Российская Федерация, МПК7 Н04В1/38, Н04J13/00.**  Приемопередающее устройство [Текст] /Чугаева В. И. ; заявитель и патентообладатель Воронеж. науч.-исслед. ин-т связи. - № 2000131736/09 ;заявл. 18.12.00 ;опубл. 20.08.02, Бюл. № 23 (II ч.). – 3 с. : ил.

## **Неопубликованные документы**

# **Автореферат диссертации**

Егоров, Д. Н. Мотивация поведения работодателей и наемных работников на рынке труда :автореф. дис… канд. экон. наук : 08.00.05 [Текст] / Д.Н. Егоров ; С.- Петерб. гос. ун-т экономики и финансов.- СПб. : Изд-во Европ. ун-та, 2003. – 20 с.

## **Диссертация**

Некрасов, А. Г. Управление результативностью межотраслевого взаимодействия логических связей [Текст] :дис… д-ра экон. наук : 08.00.05 / Некрасов А. Г. - М., 2003. – 329 с.

#### **Депонированная научная работа**

Викулина, Т. Д. Трансформация доходов населения и их государственное регулирование в переходной экономике [Текст] / Т. Д. Викулина, С. В. Днепрова ; С.-Петерб. гос. ун-т экономики и финансов. – СПб., 1998. – 214 с. – Деп. в ИНИОН РАН 06.10.98, № 53913.

#### *Составные части документов.*

# *Статьи из газет.*

Габуев, А. Северная Корея сложила ядерное оружие [Текст] : [к итогам 4-го раунда шестисторон. переговоров по ядерн. проблеме КНДР, Пекин] / Александр Габуев, Сергей Строкань // Коммерсантъ. – 2005. – 20 сент. – С. 9.

Петровская, Ю. Сирийский подход Джорджа Буша [Текст] : [о политике США в отношении Сирии] / Юлия Петровская, Андрей Терехов, Иван Грошков // Независимая газета. – 2005. – 11 окт. – С. 1, 8.

#### *Разделы, главы и другие части книги.*

Гончаров, А. А. Разработка стандартов [Текст] / А. А. Гончаров, В. Д. Копылов // Метрология, стандартизация и сертификация / А. А. Гончаров, В. Д. Копылов. – 2-е изд., стер. - М., 2005. – Гл. 11. – С. 136-146.

# *Статьи из журналов.*

# **Один автор**

Ивашкевич, В. Б. Повышение прозрачности информации о ценных бумагах [Текст] / В. Б. Ивашкевич // Финансы. – 2005. – № 3. – С. 16-17.

#### **Два автора**

Бакунина, И. М. Управление логической системой (методологические аспекты) [Текст] / И. М. Бакунина, И. И. Кретов // Менеджмент в России и за рубежом . – 2003. – № 5. – C. 69–74.

## **Три автора**

Еремина, О. Ю. Новые продукты питания комбинированного состава [Текст] / О. О. Еремина, О. К. Мотовилов, Л. В. Чупина // Пищевая промышленность. – 2009.  $-$  No 3. – C. 54-55.

## **Четыре автора**

Первый главный конструктор ГосМКБ «Вымпел» Иван Иванович Торопов [1907-1977] [Текст] / Г. А. Соколовский, А. Л. Рейдель, В. С. Голдовский, Ю. Б. Захаров // Полет. – 2003. – № 9. – С. 3-6.

## **Пять и более авторов**

О прогнозировании урожая дикорастущих ягодных растений [Текст] / В. Н. Косицин, Г. В. Николаев, А. Ф. Черкасов [и др.] // Лесное хозяйство. – 2000. – № 6. – С. 32-33.

## **Статьи из сборников**

Веснин, В. Р. Конфликты в системе управления персоналом [Текст] / В. Р. Веснин // Практический менеджмент персонала. - М. : Юрист, 1998. – С. 395-414.

Проблемы регионального реформирования [Текст] // Экономические реформы / под ред. А. Е. Когут. – СПб. : Наука, 1993. – С. 79-82.

## **Описание официальных материалов**

О базовой стоимости социального набора: Федеральный Закон от 4 февраля 1999 N21-ФЗ [Текст] // Российская газета. – 1999. – 11.02. – С. 4.

О правительственной комиссии по проведению административной реформы: Постановление Правительства РФ от 31 июля 2003 N451 [Текст] // Собрание законодательства РФ. – 2003. – N31. – Ст. 3150.

# **Нормативно-правовые акты**

О поставках продукции для федеральных государственных нужд: Федеральный закон РФ от 13.12.2000 № 60–ФЗ [Текст] // Российская газета. – 2000. – 3 марта. – С. 1.

Об учете для целей налогообложения выручки от продажи валюты [Текст] : Письмо МНС РФ от 02.03.2000 № 02-01-16/27 // Экономика и жизнь. – 2000. – № 16.  $- C.7.$ 

О некоторых вопросах Федеральной налоговой полиции [Текст] : Указ Президента РФ от 25.02.2000 № 433 // Собрание законодательства РФ. – 2000. – № 9.  $- C_{T.1024.}$ 

# **Электронные ресурсы**

# **Ресурсы на CD-ROM**

Смирнов, В.А. Модель Москвы [Электронный ресурс] :электрон.карта Москвы и Подмосковья / В.А. Смирнов. – Электрон.дан. и прогр. – М. :МИИГиК, 1999. – (CD-ROM).

Светуньков, С. Г. Экономическая теория маркетинга [Электронный ресурс]: Электрон. версия монографии / С. Г. Светуньков. - Текстовые дан. (3,84 MB). – СПб. : Изд-во СПбГУЭФ, 2003. – (CD-ROM).

Internet шаг за шагом [Электронный ресурс]. – Электрон.дан. и прогр. – СПб. :Питерком, 1999. – (CD-ROM).

## **Официальные и нормативные документы из Справочных правовых систем**

Об обязательных нормативах кредитных организаций, осуществляющих эмиссию облигаций с ипотечным покрытием: Инструкция ЦБ РФ от 31.03.2004 N 112-И (Зарегистрировано в Минюсте РФ 05.05.2004 N 5783) // Консультант Плюс. Законодательство. ВерсияПроф [Электронный ресурс] / АО «Консультант Плюс». – М., 2004.

# **Ресурсы удаленного доступа (INTERNET)**

Библиотека электронных ресурсов Исторического факультета МГУ им. М.В. Ломоносова [Электронный ресурс] / Ред. В. Румянцев. – М., 2001. – Режим доступа [:http://hronos.km.ru/proekty/mgu](http://hronos.km.ru/proekty/mgu)

Непомнящий, А.Л. Рождение психоанализа : Теория соблазнения [Электрон.ресурс] / А.Л. Непомнящий. – 2000. – Режим доступа [:http://www.psvchoanatvsis.pl.ru](http://www.psvchoanatvsis.pl.ru/)

# **Авторефераты**

Иванова, Н.Г. Императивы бюджетной политики современной России (региональный аспект) [Электронный ресурс]: Автореф. дис…д-ра экон. наук: 08.00.10 - Финансы, денеж. обращение и кредит / Н.Г. Иванова ; С.-Петерб. гос. ун-т экономики и финансов. – СПб., 2003. – 35с. – Режим доступа :[http://www.lib.finec.ru](http://www.lib.finec.ru/)

# **Журналы**

Исследовано в России [Электронный ресурс] : науч. журн. / Моск. Физ.-техн. ин-т. – М. : МФТИ, 2003. – Режим доступа :[http://zhurnal.mipt.rssi.ru](http://zhurnal.mipt.rssi.ru/)

## **Статья из электронного журнала**

Малютин, Р.С. Золотодобывающая промышленность России : состояние и перспективы / Р. С. Малютин [Электронный ресурс] // БИКИ. – 2004. – N 1. – Режим доступа :[http://www.vniki.ru](http://www.vniki.ru/)

Мудрик A.В. Воспитание в контексте социализации // Образование : исследовано в мире [Электронный ресурс] / Рос.акад. образования. - М. :[OIM.RU,](http://oim.ru/) 2000–2001. – Режим доступа :[http://www.oim.ru](http://www.oim.ru/)

# **Тезисы докладов из сборника**

Орлов A.A. Педагогика как учебный предмет в педагогическом вузе // Педагогика как наука и как учебный предмет: Тез. докл, междунар. науч.-практ. конф., 26-28 сент. 2000г. [Электронный ресурс] / Тул. гос. пед. ин-т. – Тула, 2000– 2001. – C. 9–10. – Режим доступа :[http://www.oim.ru](http://www.oim.ru/)

# **Образцы библиографического описания изданий из ЭБС**

1 автор:

Орлов, С. В. История философии [Электронный ресурс] : крат. курс / С. В. Орлов. – Электрон. текстовые дан. – СПб. : Питер, 2009. – Режим доступа:

<http://www.iprbookshop.ru/>

2 автора:

Гиляровская, Л. Т. Анализ и оценка финансовой устойчивости коммерческих

организаций [Электронный ресурс] : учеб. пособие для студентов вузов / Л. Т.

Гиляровская, А. В. Ендовицкая. – Электрон. текстовые дан. – М. :Юнити-Дана, 2006.

- Режим доступа: <https://biblio-online.ru/>

3 автора:

Бауков, Ю. Н. Волновые процессы [Электронный ресурс] : учеб. пособие / Ю. Н. Бауков, И. В. Колодина, А. З. Вартанов. – Электрон. текстовые дан. – М. :Моск. гос. гор. ун-т, 2010. - Режим доступа: <https://e.lanbook.com/> 4 и более авторов:

Государственное и муниципальное управление [Электронный ресурс] : учеб.-практ. пособие / В. В. Крупенков [и др.]. - Электрон. текстовые дан. – М. :Евраз. открытый ин-т, 2012. – Режим доступа: <https://rucont.ru/>

#### **3.8. Приложения**

После списка используемыхисточников в тексте научной работы следуют приложения, в которых даются иллюстративный материал, таблицы, инструктивные материалы, образцы документов, другие вспомогательные материалы. Они имеют общий заголовок (Приложения). Далее следуют отдельные приложения, которые кроме первого, начинаются с нового листа со слова «приложение» в правом верхнем углу. Приложения обозначают заглавными буквами русского алфавита, начиная с А, за исключением букв: Ё,З,Й,О,Ч,Ы,Ъ. После слова «Приложение» следует буква, обозначающая его последовательность.

Текст приложения оформляется в соответствии с требованиями, предъявляемыми к оформлению основного текста. Если приложение занимает несколько страниц, то на каждой последующей странице в правом верхнем углу записывается словосочетание «Продолжение приложения (буква)», но заголовок приложения не воспроизводится.

Приложения должны иметь общую с остальной частью научной работы сквозную нумерацию страниц.

Ссылки на приложения в основном тексте научной работы оформляются аналогично ссылкам на разделы и подразделы основного текста. Например: *«Подробное изложение методики расчета показателей эффективности представлено в Приложении А», или «Исходные данные для расчета затрат (см. приложение Б) позволяют вывести...».*

# **4. ПРИМЕРНАЯ ТЕМАТИКА ВКР**

#### *Направленность (программа) «Электроснабжение, электротехнологии на объектах агропромышленного комплекса и промышленных предприятиях»*

- 1. Влияние электромагнитных волн СВЧ на животный мир
- 2. Диагностика электрооборудования линий электропередачи напряжением 0,4кВ с усовершенствованием системы технического обслуживания
- 3. Диагностика электрооборудования линий электропередачи напряжением 0,4 кВ с усовершенствованием системы технического обслуживания
- 4. Защита линий электропередач с помощью газовых разрядников
- 5. Инфракрасная сушка термолабильного сырья на примере зеленых культур
- 6. Исследование влияния освещенности на яйценоскость перепелок и меры по ее повышению
- 7. Исследование влияния различных факторов на характеристики измерительных трансформаторов
- 8. Исследование вопроса автономного комплексного электроснабжения удаленного обитаемого пункта
- 9. Исследование вопросов электросбережения на предприятиях АПК
- 10. Исследование и разработка альтернативных источников энергии
- 11. Исследование комплекса электросберегающих мероприятий в АПК
- 12. Исследование магнитного поля на экструдированный корм
- 13. Исследование параметров сельских электрических сетей на примере  $\qquad \qquad$ электрических сетей \_\_\_\_\_\_\_\_\_\_\_\_ области
- 14. Комплекс мероприятий для повышения надежности систем электроснабжения РРЭС производственное отделение « и электрические сети» филиал ПАО «МРСК Центра и Приволжья» Рязаньэнерго
- 15. Обоснование параметров ветроэнергетической установки со спиральными лопастями
- 16. Обоснование параметров электрооборудования для энергосберегающей осциллирующей сушки перги
- 17. Определение потерь электроэнергии в нормальных режимах сети 0,4 кВ сельских населенных пунктов Рязанской области и разработка мероприятий по их снижению
- 18. Применение автоматизированного электропривода для управления электродвигателем водяного насоса в системах водоснабжения
- 19. Прогнозирование электропотребления сельскохозяйственного предприятия методом Монте-Карло
- 20. Проектирование системы электроснабжения свинарника маточника содержанием подсосных свиноматок (или других видов животных) ООО «\_\_\_\_\_\_\_\_\_\_\_\_\_\_» района области
- 21. Разработка энергосберегающего электрооборудования для тепловой обработки зерна
- 22. Реконструкция контактных электрических сетей троллейбуса на и обоснование выбора подвески контактных проводов троллейбуса
- 23. Снижение потерь и повышение качества электроэнергии в сельских распределительных сетях 0,4 кв
- 24. Совершенствование методов расчета и снижения потерь электроэнергии в сетях напряжением 0,4кВ
- 25. Совершенствование прогнозирования электропотребления сельскохозяйственного предприятия на примере предприятий АПК \_\_\_\_\_\_\_\_\_\_\_\_\_ области
- 26. Совершенствование технологии инфракрасной сушки сельскохозяйственной продукции
- 27. Совершенствование технологии монтажа кабельных линий напряжения 0,4-10 кВ
- 28. Совершенствование технологии ультрафиолетовой обработки молока на животноводческих фермах
- 29. Совершенствование электрооборудования конвективной циклической сушки перги
- 30. Телемеханика и телемеханизация в реконструируемых электрических сетях на примере \_\_\_\_\_\_\_\_\_\_\_\_\_районных электрических сетей \_\_\_\_\_\_\_\_\_\_\_\_ области
- 31. Техническое перевооружение РЭС области с разработкой мероприятий по замене малообъемных масляных выключателей на вакуумные
- 32. Электрическое оборудование для заземления нейтрали в сетях 6-35 кВ и организация селективной релейной защиты
- 33. Электронные корректоры мощности
- 34. Электроснабжение многоквартирного жилого дома с разработкой мероприятий по замене трансформаторной подстанции
- 35. Энергосберегающая технология импульсной инфракрасной сушки сахаросодержащих корнеплодов
- 36. Энергосберегающая технология переработки воскового сырья

#### *Направленность (программа) «Эксплуатация и сервис технических систем»*

- 1. Оптимизация состава машинно-тракторного парка в хозяйствах с использованием незерновой части урожая в качестве удобрения
- 2. Перспективы применения современных технологий минимальной обработки почвы в условиях предприятий **и преднератий** района **и области**
- 3. Повышение производительности машинно-тракторных агрегатов, оптимизируя их движение по полю
- 4. Повышение эффективности технического сервиса зерноуборочных комбайнов на основе контроля параметров убираемого продукта
- 5. Повышение эффективности технического сервиса зерноуборочных комбайнов на основе дистанционного контроля давления картерных газов двигателя
- 6. Повышение эффективности технического сервиса зерноуборочных комбайнов на основе интерактивной диагностики состояния масел
- 7. Повышение эффективности технического сервиса зерноуборочных комбайнов на основе интерактивной диагностики состояния топлива
- 8. Повышение эффективности технической эксплуатации зерноуборочных комбайнов на основе совершенствования системы контроля загрузки
- 9. Повышение эффективности эксплуатации автомобилей сельскохозяйственного назначения путём совершенствования их технико-эксплуатационных показателей
- 10. Повышение эффективности эксплуатации картофелеуборочных комбайнов на основе применения инновационных клубнеотражающих устройств
- 11. Повышение эффективности эксплуатации картофелеуборочных машин на основе совершенствования конструкции встяхивателя элеватора
- 12. Повышение эффективности эксплуатации картофелеуборочных машин на основе совершенствования конструкции полотна основного элеватора
- 13. Повышение эффективности эксплуатации технических средств для закладки картофеля на хранение с аэрозольной обработкой гуматами
- 14. Разработка системы интерактивной диагностики гидравлики в сельскохозяйственных машинах (автомобилях сельхозназначения)
- 15. Совершенствование процесса транспортировки урожая картофеля с разработкой прицепного бункера-накопителя.
- 16. Совершенствование системы питания автотракторных дизелей, работающих на рапсовом масле (РМ)
- 17. Совершенствование технико-страхового резервирования самоходных машин в агропромышленном комплексе Рязанской области
- 18. Совершенствование технической эксплуатации машинно-тракторного парка с использованием глобальных навигационных систем
- 19. Совершенствование технологии уборки урожая в условиях сельскохозяйственных предприятий района района области
- 20. Совершенствование технологического обеспечения машинно-тракторных агрегатов при утилизации незерновой части урожая
- 21. Совершенствование технологического обеспечения при уборке зерновых культур в условиях \_\_\_\_\_\_\_\_\_\_\_ области с использованием спутникового мониторинга
- 22. Совершенствование технологического процесса диагностики турбокомпрессоров двигателей автотракторной техники
- 23. Совершенствование эксплуатации машинно-тракторного парка в технологиях с использованием незерновой части урожая в качестве удобрения
- 24. Технологии и технические средства адаптации автотракторных дизелей к работе на растительно- минеральном топливе
- 25. Технологический процесс восстановления корпусных деталей автотракторной техники клеевыми кремнийорганическими герметиками
- 26. Усовершенствованное навигационно-связное устройство для спутникового контроля и мониторинга машинно-тракторного парка, работающее на базе глобальной навигационной системы ГЛОНАСС

#### *Направленность (программа) «Проектирование и испытания технических систем»*

- 1. Проектирование подвесной части доильного аппарата
- 2. Проектирование технических средств приготовления и раздачи кормов
- 3. Проектирование адаптированного доильного аппарата
- 4. Проектирование и испытание водяной воскотопки.
- 5. Проектирование и испытание измельчителя агрегата для извлечения перги

6. Проектирование и испытание технологии приготовления и хранения силоса в мягких вакуумированных контейнерах

7. Проектирование и испытание установки для очистки измельченного прополиса

8. Проектирование и обоснование параметров рабочего органа для измельчения ботвы картофеля

9. Проектирование и совершенствование процесса прикатывания почвы под сою вибрационным катком в условиях \_\_\_\_\_\_\_\_\_\_ области

10. Проектирование исполнительного механизма доильного аппарата

11. Проектирование технических средств для очистки кожного покрова животных

12. Проектирование технических средств для приготовления сырых кормов из побочных продуктов крахмалопаточного производства

13. Проектирование технических средств доения коров

14. Проектирование технических средств сушки перги в виде гранул

15. Проектирование устройства для учета молока при доении

16. Совершенствование технологического процесса полива овощей дождевальным агрегатом ДДА-100МА с проектированием и обоснованием параметров дождеобразующих устройств и схемой из расстановки

17. Совершенствование процесса внесения минеральных удобрений при посеве зерновых культур проектированием и обоснованием параметров комбинированного сошника

18. Совершенствование процесса внесения минеральных удобрений при посеве сахарной свеклы проектированием и обоснованием параметров устройства

19. Совершенствование процесса междурядной обработки пропашных культур проектированием и обоснованием параметров комбинированного рабочего органа культиватора

20. Совершенствование процесса обмолота семенников трав с разработкой молотильного аппарата зерноуборочного комбайна

21. Совершенствование процесса очистки зернового вороха в зерноуборочном комбайне с модернизацией ветро-решетной системы

22. Совершенствование процесса сепарации почвы с разработкой модернизированного элеватора картофелеуборочной машины

23. Совершенствование технологии хранения корнеклубнеплодов

24. Совершенствование технологического процесса полива ДМ «Кубань ЛК-1» в условиях сложного рельефа с проектированием и обоснованием параметров регулятора давления дождевальных аппаратов

25. Совершенствование технологического процесса полива ДМ «Фрегат» площадей с ложбинообразными участками с проектированием и обоснованием параметров ходовых систем

26. Совершенствование технологического процесса полива с проектированием и обоснованием параметров дождевального аппарата

27. Совершенствование технологического процесса полива уменьшение колея образования многоопорной ДМ «Кубань ЛК-1» с проектированием и обоснованием параметров заравнивающего устройства

28. Совершенствование технологического процесса распределения семян при подпочвенноразбросном посеве зерновых культур проектированием и обоснованием параметров сошника сеялки

к Методическим указаниям по подготовке к процедуре<br>защитыи процедура защиты выпускной квалификационной работы (указывается вид ВКР в соответствии с уровнем  $\rm{BO}$ 

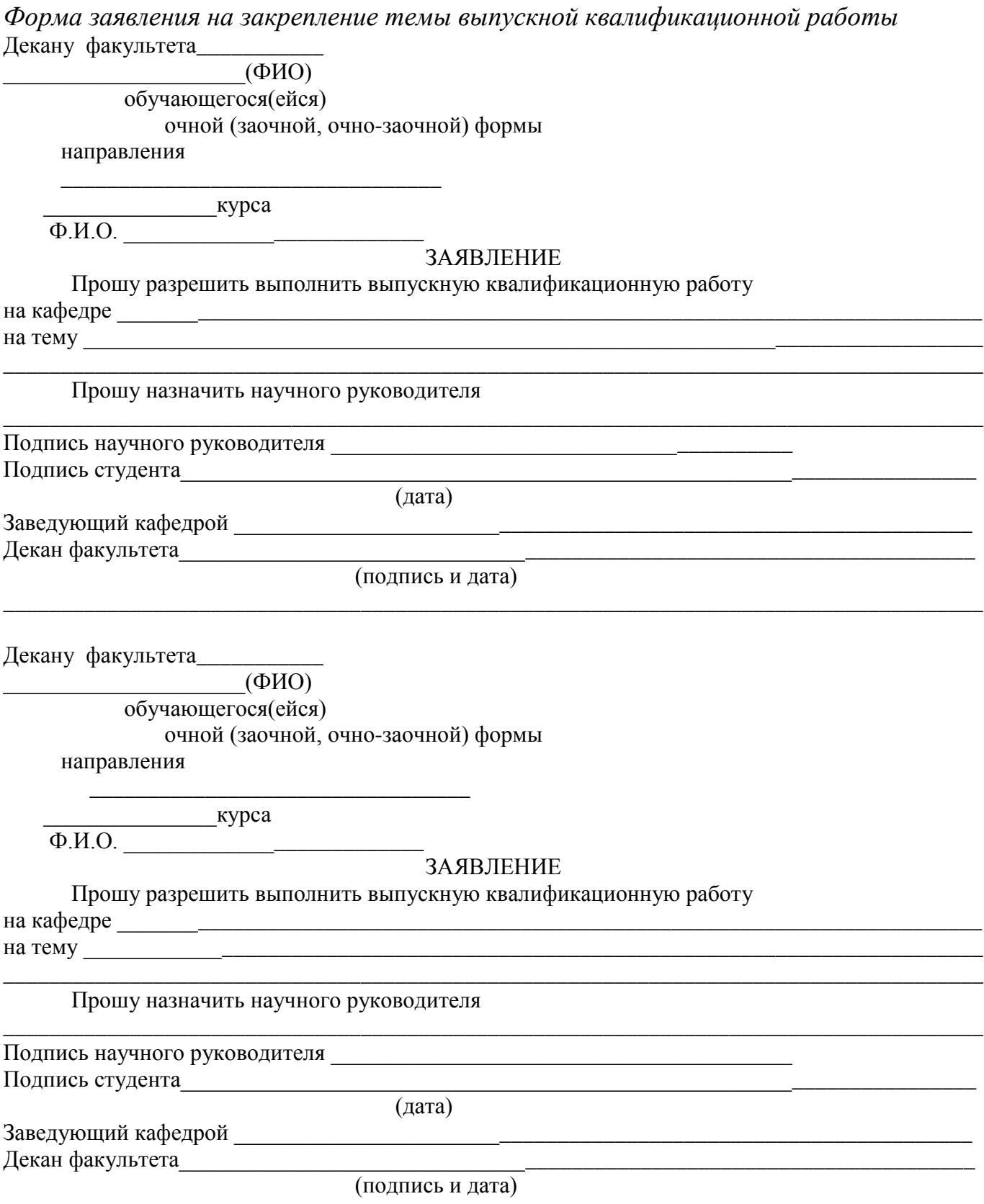

к Методическим указаниям по подготовке к процедуре защиты и процедура защиты выпускной квалификационной работы (указывается вид ВКР в соответствии с уровнем ВО)

# Форма заявления на изменение темы выпускной квалификационной работы и руководителя выпускной квалификационной работы

Декану факультета

студента(ки) курса группы \_\_\_\_\_\_ формы обучения, обучающегося (ейся) за счет бюджетных ассигнований федерального бюджета /на месте с оплатой стоимости обучения на договорной основе по

(специальность/направление подготовки)

(Ф.И.О. полностью в родительном падеже)

Контактный телефон Пользов Пользов Союз Пользов Союз Пользов Союз Пользов Союз Пользов Союз Пользов Союз Польз

# **ЗАЯВЛЕНИЕ**

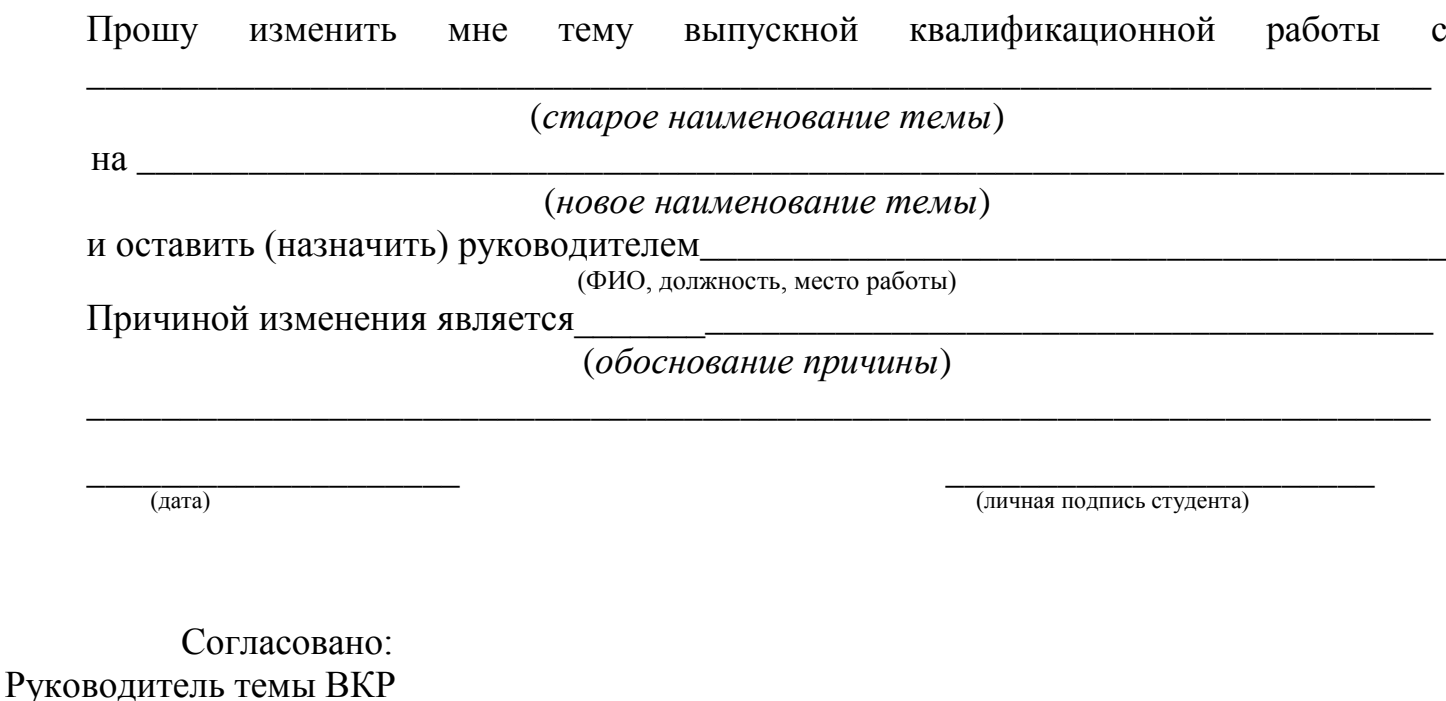

(ФИО, ученая степень, звание, должность)

(личная подпись)

 $\left\langle \left\langle \right\rangle \right\rangle$   $\left\langle \left\langle \right\rangle \right\rangle$   $\left\langle \left\langle \right\rangle \right\rangle$   $\left\langle \left\langle \right\rangle \right\rangle$   $\left\langle \left\langle \right\rangle \right\rangle$   $\left\langle \left\langle \right\rangle \right\rangle$   $\left\langle \left\langle \right\rangle \right\rangle$   $\left\langle \left\langle \right\rangle \right\rangle$   $\left\langle \left\langle \right\rangle \right\rangle$   $\left\langle \left\langle \right\rangle \right\rangle$   $\left\langle \left\langle \right\rangle \right\rangle$   $\left\langle \left\langle \right\r$ 

к Методическим указаниям по подготовке к процедуре защитыи процедура защиты выпускной квалификационной работы (указывается вид ВКР в соответствии с уровнем ВО)

*Примерные правилаоформления и защиты выпускной квалификационной работы*

1. Правильность оформления выпускной квалификационной работы влияет на конечную оценку работы. В связи с этим при оформлении работы необходимо выполнить все требования,изложенные в данныхметодических рекомендациях.

2.После согласования окончательного варианта выпускной квалификационной работы с руководителем ВКР работу брошюруют в специальной папке или переплетают.

3. При защите выпускных квалификационных работ особое внимание уделяется недопущению нарушения студентами правил профессиональной этики. К таким нарушениям относятся в первую очередь плагиат, фальсификация данных и ложное цитирование.

- Под плагиатом понимается наличие прямых заимствований без соответствующих ссылок из всех печатных и электронных источников, защищенных ранее выпускных квалификационных работ, кандидатских и докторских диссертаций.
- Под фальсификацией данных понимается подделка или изменение исходных данных с целью доказательства правильности вывода (гипотезы и т.д.), а также умышленное использование ложных данных в качестве основы для анализа.
- Под ложным цитированием понимается наличие ссылок на источник, когда данный источник такой информации не содержит. Обнаружение указанных нарушений профессиональной этики является основанием для снижения оценки, вплоть до выставления оценки «неудовлетворительно».
- 4. Схема доклада по защите выпускной квалификационной работы:
	- Обращение. Уважаемые члены государственной итоговой экзаменационной комиссии!
		- Вашему вниманию предлагается выпускная квалификационная работа на тему...
		- В 2-3 предложениях дается характеристика актуальности темы.

Приводится краткий обзор литературных источников по избранной проблеме (степень разработанности проблемы).

Цель выпускной квалификационной работы - формулируется цель работы.

- Формулируются задачи, приводятся названия глав. При этом в формулировке должны присутствовать глаголы типа - изучить, рассмотреть, раскрыть, сформулировать, проанализировать, определить и т.п.
- Из каждой главы используются выводы или формулировки, характеризующие результаты. Здесь можно демонстрировать «раздаточный материал». При демонстрации плакатов не следует читать текст, изображенный на них. Надо только описать изображение в одной-двух фразах. Если демонстрируются графики, то их надо назвать и констатировать тенденции, просматриваемое на графиках. При демонстрации диаграмм обратить внимание на обозначение сегментов, столбцов и т.п. Графический материал должен быть наглядным и понятным со стороны. Текст, сопровождающий диаграммы, должен отражать лишь конкретные выводы. Объем этой части доклада не должен превышать 1,5-2 стр. печатного текста.
- В результате проведенного исследования были сделаны следующие выводы: (формулируются основные выводы, вынесенные в заключение).
- Опираясь на выводы, были сделаны следующие предложения: (перечисляются предложения).
- 5. Завершается доклад словами: спасибо за внимание.

к Методическим указаниям по подготовке к процедуре защиты и процедура защиты выпускной квалификационной работы (указывается вид ВКР в соответствии с уровнем ВО)

Министерство сельского хозяйства РФ Федеральное государственное бюджетное образовательное учреждение высшего образования«Рязанский государственный агротехнологический университет имени П.А. Костычева»

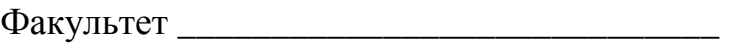

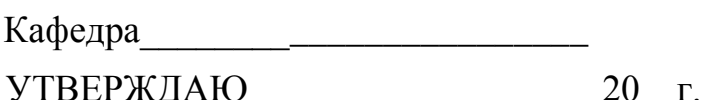

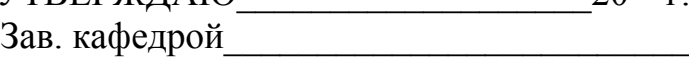

ЗАДАНИЕ ПО ВЫПУСКНОЙ КВАЛИФИКАЦИОННОЙ РАБОТЕ (указывается вид ВКР в соответствии с уровнем ВО)

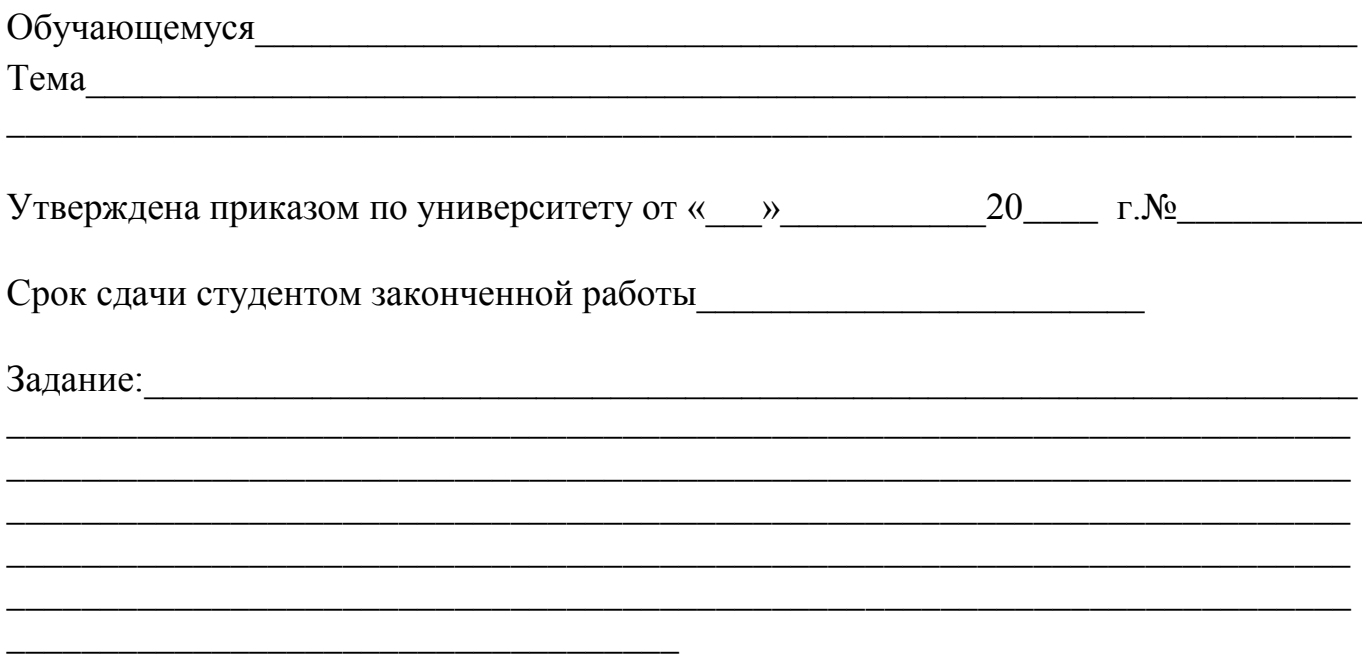

Руководитель

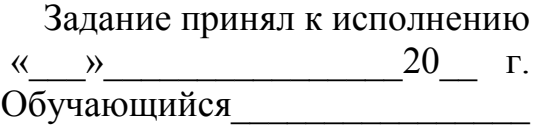

к Методическим указаниям по подготовке к процедуре защиты и процедура защиты выпускной квалификационной работы (указывается вид ВКР в соответствии с уровнем ВО)

# Министерство сельского хозяйства РФ Федеральное государственное бюджетное образовательное учреждение высшего образования«Рязанский государственный агротехнологический университет имени П.А. Костычева»

Факультет \_\_\_\_\_\_\_\_\_\_\_\_\_\_\_\_\_\_\_\_\_

Направление\_\_\_\_\_\_\_\_\_\_\_\_\_\_\_\_\_\_\_\_\_\_\_\_\_\_\_\_\_\_\_\_\_\_\_\_\_\_\_\_\_\_\_\_\_\_\_\_\_\_\_\_\_\_\_

Кафедра\_\_\_\_\_\_\_\_\_\_\_\_\_\_\_\_\_\_\_\_\_\_\_\_\_\_\_\_\_\_\_\_\_\_\_\_\_\_\_\_\_\_\_\_\_\_\_\_\_\_\_

# ГРАФИК

\_\_\_\_\_\_\_\_\_\_\_\_\_\_\_\_\_\_\_\_\_\_\_\_\_\_\_\_\_\_\_\_\_\_\_\_\_\_\_\_\_\_\_\_\_\_\_\_\_\_\_\_\_\_\_\_\_\_\_\_\_\_\_\_\_\_

выполнения выпускной квалификационной работы (указывается вид ВКР в соответствии с уровнем ВО)

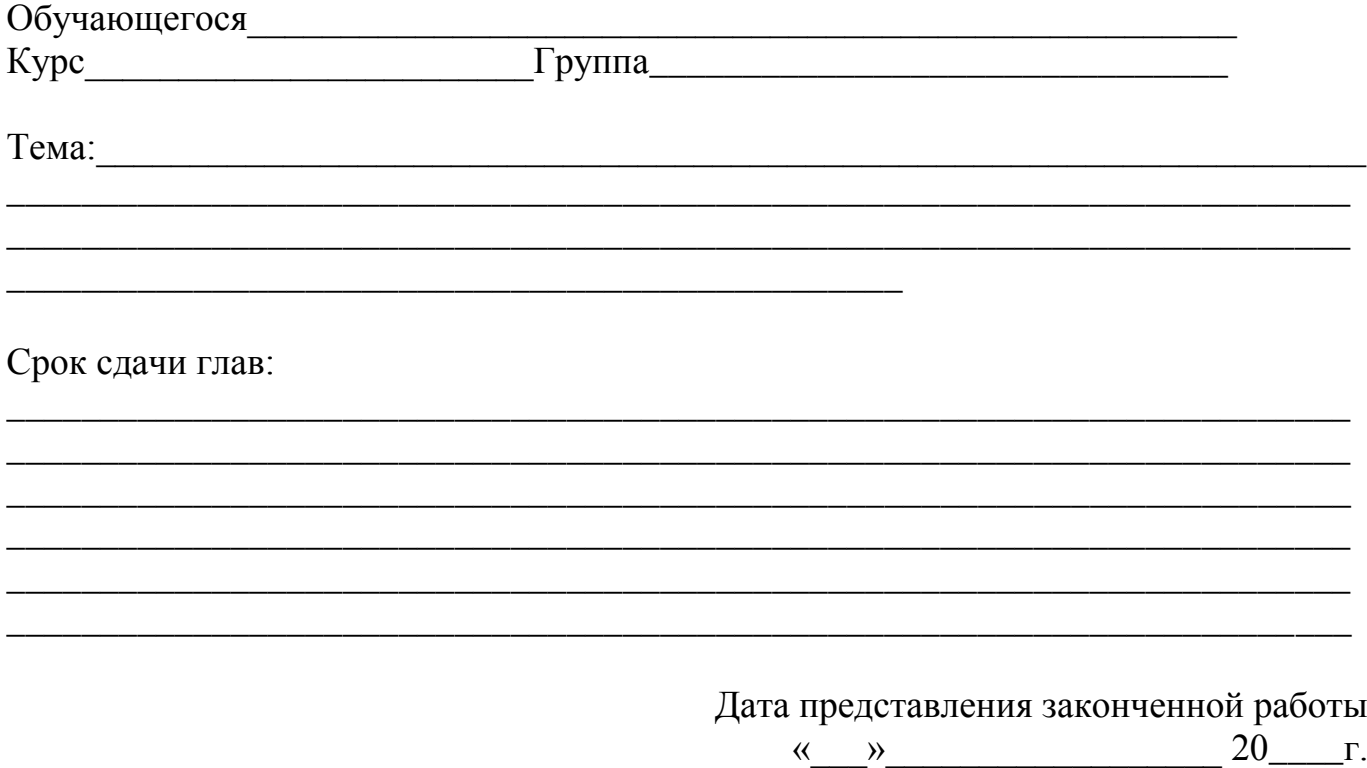

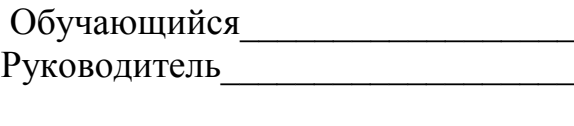

к Методическим указаниям по подготовке к процедуре защиты и процедура защиты выпускной квалификационной работы (указывается вид ВКР в соответствии с уровнем ВО)

#### МИНИСТЕРСТВО СЕЛЬСКОГО ХОЗЯЙСТВА РОССИЙСКОЙ ФЕДЕРАЦИИ

ФЕДЕРАЛЬНОЕ ГОСУДАРСТВЕННОЕ БЮДЖЕТНОЕ ОБРАЗОВАТЕЛЬНОЕ УЧРЕЖДЕНИЕ ВЫСШЕГО ОБРАЗОВАНИЯ «РЯЗАНСКИЙ ГОСУДАРСТВЕННЫЙ АГРОТЕХНОЛОГИЧЕСКИЙ УНИВЕРСИТЕТ ИМЕНИ П.А. КОСТЫЧЕВА»

#### ИНЖЕНЕРНЫЙ ФАКУЛЬТЕТ

Направление подготовки: 35.04.06 «Агроинженерия»

Магистерская программа: д.т.н., профессора Бышова Н.В. «Эксплуатация и сервис технических

систем»

 Кафедра эксплуатации машинно-тракторного парка

 **Утверждаю. Зав. кафедрой** \_\_\_\_\_\_\_\_\_\_\_\_Бачурин А.Н.

 $\frac{1}{2018}$  r.

# **ВЫПУСКНАЯ КВАЛИФИКАЦИОННАЯ**

# **РАБОТА МАГИСТРА**

# **(МАГИСТЕРСКАЯ ДИССЕРТАЦИЯ)**

На тему: «

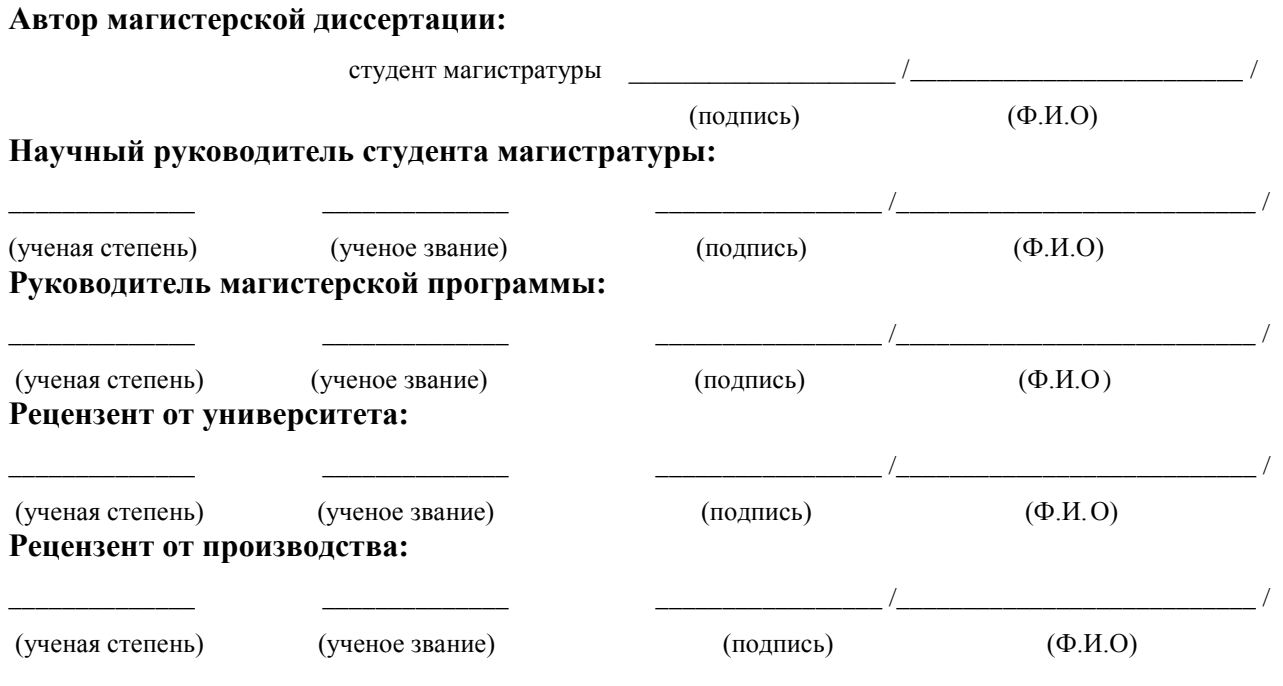

Рязань 201\_ г.

к Методическим указаниям по подготовке к процедуре защиты и процедура защиты выпускной квалификационной работы(указывается вид ВКР в соответствии с уровнем ВО)

#### **Отзыв**

на выпускную квалификационную работу (указывается вид ВКР в соответствии с уровнем ВО) бюджетного образовательного учреждения высшего образования «Рязанский государственный агротехнологический университетимени П.А.Костычева»

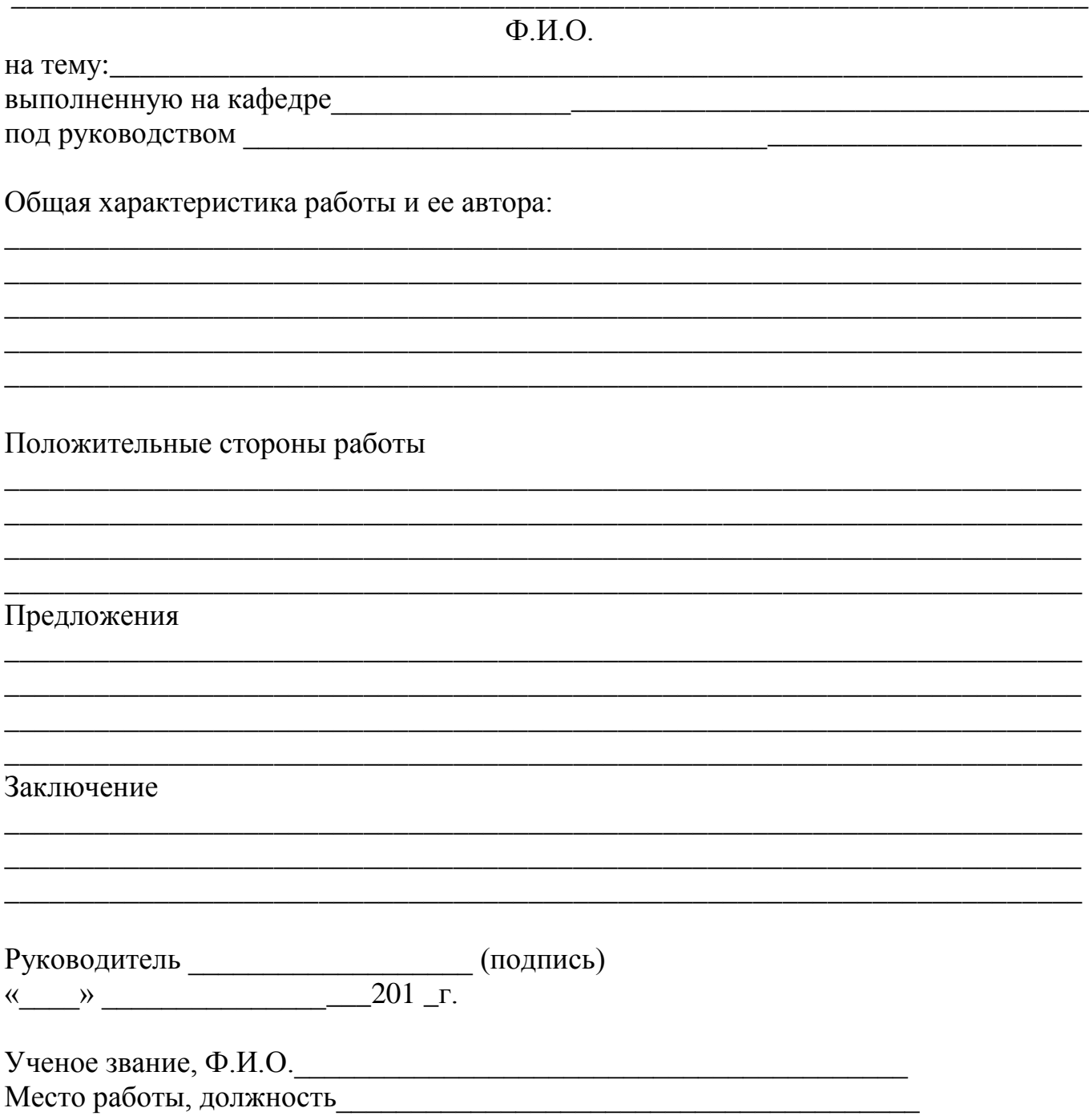

к Методическим указаниям по подготовке к процедуре защиты и процедура защиты выпускной квалификационной работы (указывается вид ВКР в соответствии с уровнем ВО)

# **РЕЦЕНЗИЯ**

на выпускную квалификационную работу магистра (магистерскую диссертацию) обучающегося факультета \_ федерального государственного бюджетного образовательного учреждения высшего образования «Рязанский государственный агротехнологический университет имени П.А. Костычева»

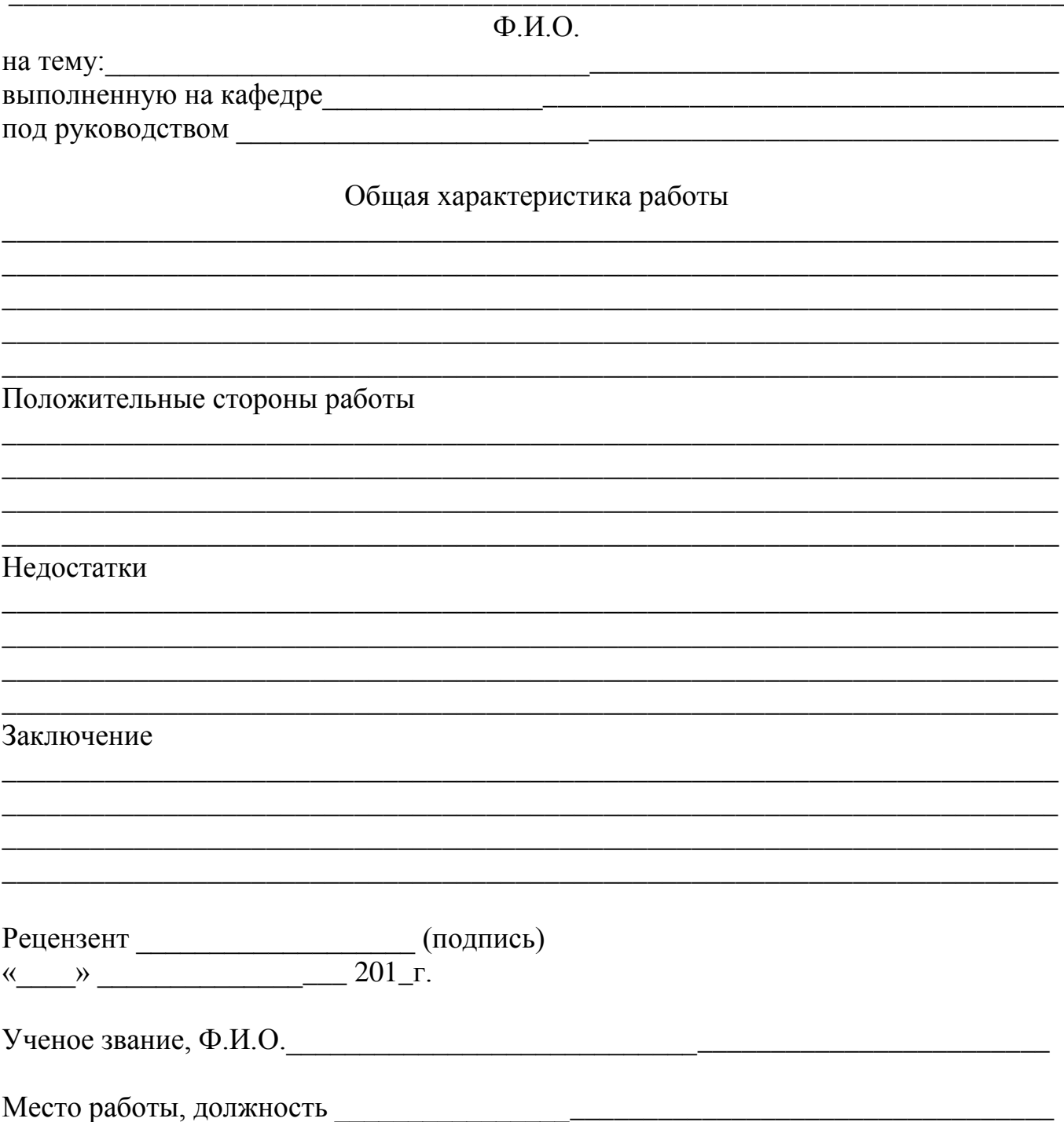